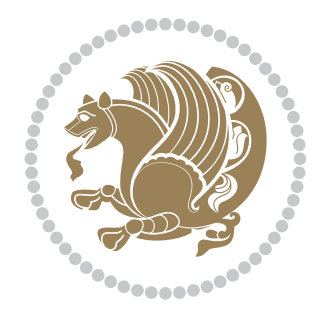

# The bidi *Package* Documentation for version 31.8

*to my Master, Ferdowsi The Great*

If you want to report any bugs or typos and corrections in the documentation, or ask for any new features, or suggest any improvements, or ask any questions about the package, then please do not send any direct email to me; I will not answer any direct email. Instead please use the issue tracker:

<https://github.com/tex-xet/bidi/issues>

In doing so, please always explain your issue well enough, always include a minimal working example showing the issue, and always choose the appropriate label for your query (i.e. if you are reporting any bugs, choose 'Bug' label).

Copyright (c) 2007–2017 Vafa Khalighi

Permission is granted to distribute and/or modify *both the documentation and the code* under the conditions of the ETFX Project Public License, either version 1.3c of this license or (at your option) any later version.

# The bidi *Package*

# Bidirectional typesetting in plain  $T_{E}X$  and  $\text{E}T_{E}X$ , using XeTEX engine

Documentation for version 31.8

Vafa Khalighi <persian-tex@tug.org>

December 29, 2017

# **Contents**

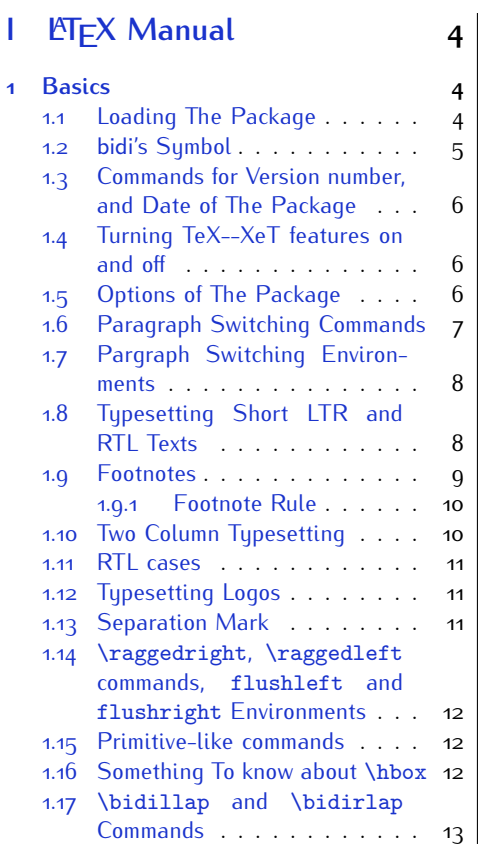

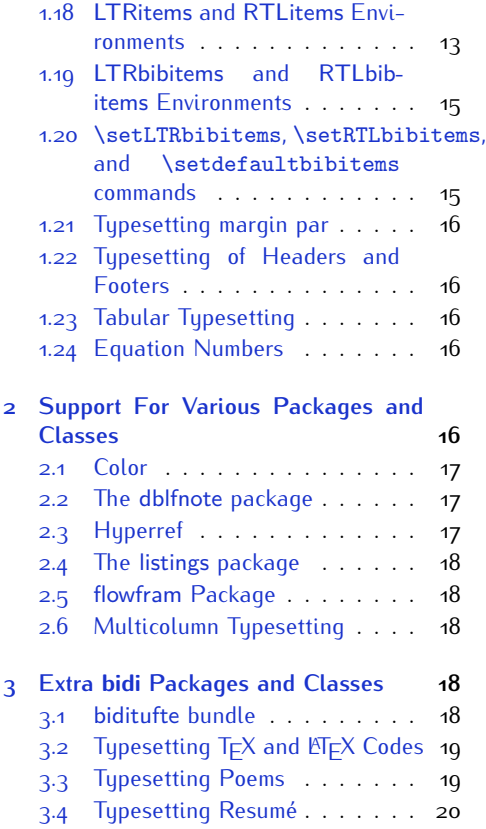

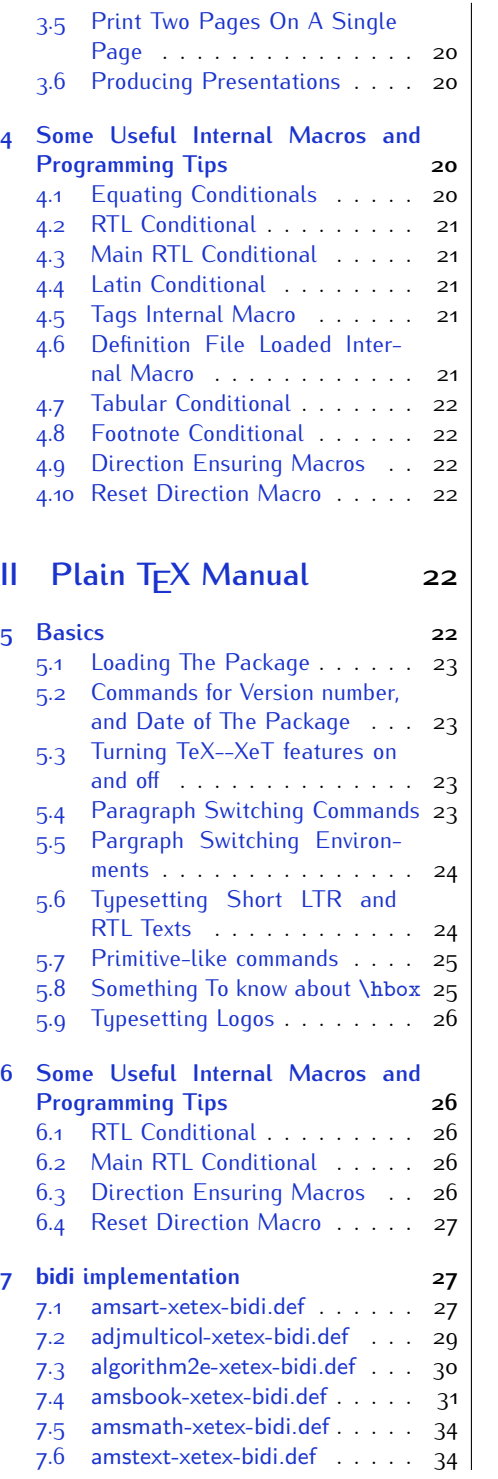

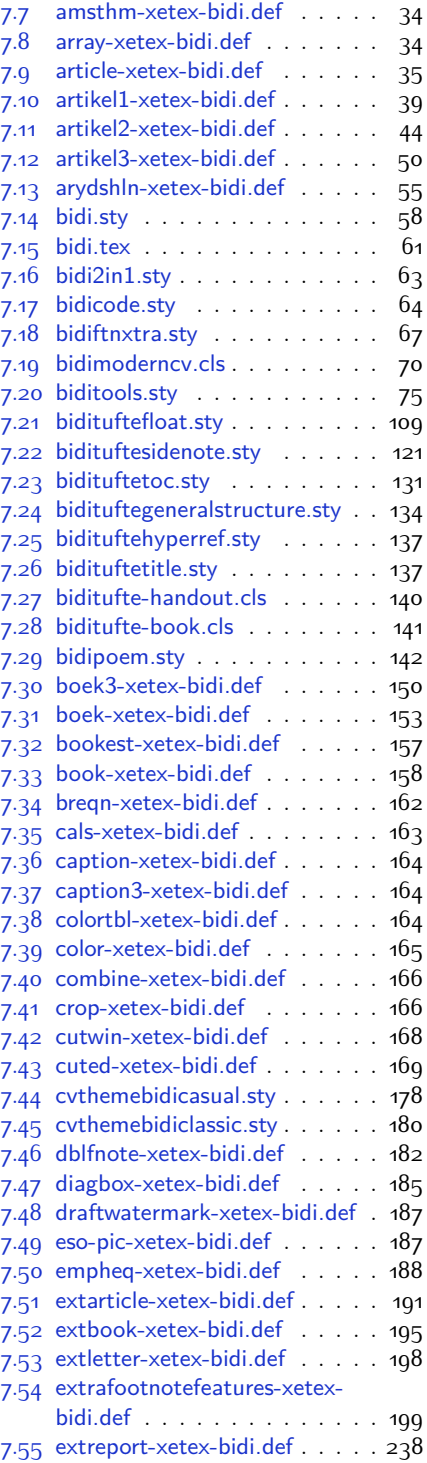

2

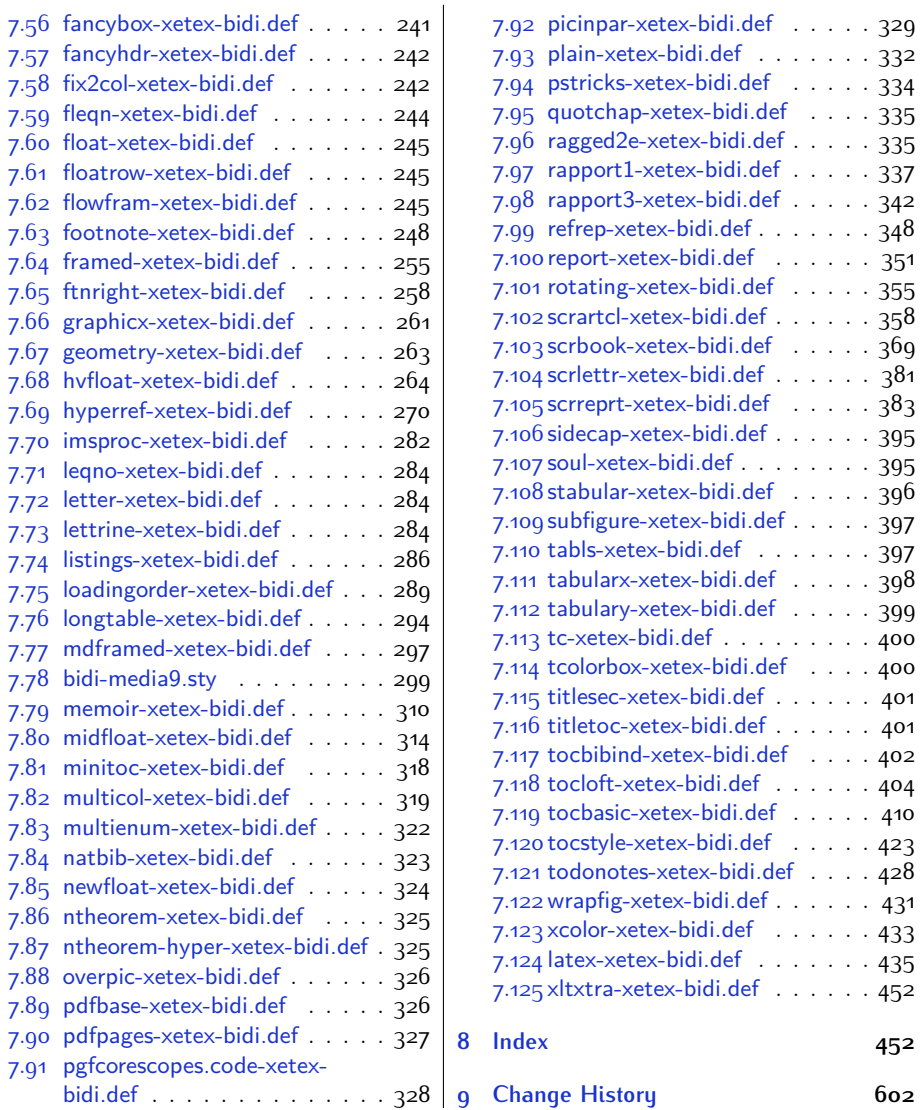

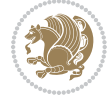

# **Introduction**

bidi provides a convenient interface for typesetting bidirectional texts in plain TEX and  $\mathbb{M} \in X$ , using the XeT $\in X$  engine.

# **bidi Info On The Terminal and In The Log File**

If you use bidi package to write any input  $T \not\vdash X$  document, and then run xelatex on your document, bidi writes some information about itself to the terminal and to the log file. The information is something like:

```
****************************************************
*
* bidi package (Bidirectional typesetting in
* plain TeX and LaTeX, using XeTeX engine)
*
* Description: A convenient interface for
* typesetting bidirectional texts in plain TeX
* and LaTeX. The package includes adaptations
* for use with many other commonly-used packages.
*
* Copyright (c) 2009--2017 Vafa Khalighi
*
* 2017/12/29, v31.8
*
* License: LaTeX Project Public License, version
* 1.3c or higher (your choice)
*
* Location on CTAN: /macros/xetex/latex/bidi
*
* Issue tracker: https://github.com/tex-xet/bidi/issues
*
* Support: persian-tex@tug.org
*
****************************************************
```
# <span id="page-4-0"></span>**Part I LATEX Manual**

# <span id="page-4-1"></span>**1 Basics**

# <span id="page-4-2"></span>**1.1 Loading The Package**

You can load the package in the ordinary way;

Basics 4

\usepackage [Options] {*bidi*}

Where options of the package are explained later in [subsection 1.5](#page-6-2). When loading the package, it is important to know that:

- ➊ bidi should be the last package that you load, because otherwise you are certainly going to overwrite bidi's definitions and consequently, you will not get the expected output.
- ➋ In fact, bidi makes sure that some specific packages are loaded before bidi; these are those packages that bidi modifies them for bidirectional typesetting.

If you load bidi before any of these packages, then you will get an error saying that you should load bidi as your last package.

For instance, consider the following minimal example:

```
\documentclass{minimal}
\usepackage{bidi}
\usepackage{graphicx}
\begin{document}
This is just a test.
\end{document}
```
Where graphicx is loaded after bidi. If you run xelatex on this document, you will get an error which looks like this:

```
! Package bidi Error: Oops! you have loaded package graphicx after
bidi package. Please load package graphicx before bidi package, and
 then try to run xelatex on your document again.
See the bidi package documentation for explanation.
Type H <return> for immediate help.
...
l.4 \begin{document}
?
```
#### <span id="page-5-0"></span>**1.2 bidi's Symbol**

As you may know lion symbolizes T<sub>F</sub>X but lion does not symbolizes bidi. Simorgh<sup>[1](#page-5-1)</sup> (shown on the first page of this documentation) symbolizes bidi.

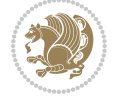

<span id="page-5-1"></span><sup>1</sup>**Simorgh** is an Iranian benevolent, mythical flying creature which has been shown on the titlepage of this documentation. For more details see <http://en.wikipedia.org/wiki/Simurgh>

# <span id="page-6-0"></span>**1.3 Commands for Version number, and Date of The Package**

\bidiversion \bididate

 $\mathbb{F}$  \bidiversion gives the current version of the package.

**ASP** \bididate gives the current date of the package.

```
\documentclass{article}
\usepackage{bidi}
\begin{document}
This is typeset by \textsf{bidi} package, \bidiversion, \bididate.
\end{document}
```
# <span id="page-6-1"></span>**1.4 Turning TeX--XeT features on and off**

The bidirectional typesetting in  $XeT_FX$  is based on TeX--XeT algorithm and bidi package automatically turns the feature on for typesetting bidirectional texts. As the internal data structures built by TeX--XeT differ from those built by T<sub>F</sub>X, the typesetting of a document by TeX--XeT may therefore differ from that performed by T<sub>F</sub>X. So you may notice that some packages behave differently when TeX--XeT feature is on and you may want to turn the feature off for a part of the text so that you get the default behaviour of original  $T<sub>F</sub>X$ . Two commands are provided for this purpose:

\TeXXeTOn \TeXXeTOff

- **EF** \TeXXeTOn turns TeX--XeT feature on, which is active by default when bidi package is loaded.
- **AP \TeXXeTOff turns TeX--XeT feature off.**

# <span id="page-6-2"></span>**1.5 Options of The Package**

There are three options, namely RTLdocument and rldocument, which are essentialy equivalent. If you pass any of these options to the package, you will be typesetting a document containing mainly RTL texts with some LTR texts. These options activate \setRTL (explained in [subsection 5.4\)](#page-23-2), \RTLdblcol (explained in [subsection 1.10\)](#page-10-1) and \autofootnoterule (explained in [subsubsection 1.9.1\)](#page-10-0).

It is clear that if you do not pass any of these options to the package, you will be typesetting a document containing mainly LTR texts with some RTL texts.

There is also extrafootnotefeatures option that allows footnotes to be typeset in different formats:

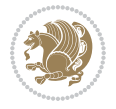

```
\normalfootnotes
\twocolumnfootnotes \threecolumnfootnotes \fourcolumnfootnotes
\fivecolumnfootnotes \sixcolumnfootnotes \sevencolumnfootnotes
\eightcolumnfootnotes \ninecolumnfootnotes \tencolumnfootnotes
\RTLcolumnfootnotes \LTRcolumnfootnotes
\paragraphfootnotes
\setLTRparagraphfootnotes \setRTLparagraphfootnotes
```
- $\mathbb{F}$  \normalfootnotes typesets footnotes in Standard  $\mathbb{F}$ FX format.
- \twocolumnfootnotes to \tencolumnfootnotes, typeset footnotes in twocolumns to ten-columns, respectively.
- **RTLColumnfootnotes typesets footnotes columns RTL (first column on** the RHS and each next column to the left of the previous column) and \LTRcolumnfootnotes typesets footnotes columns LTR (first column on the LHS and each next column to the right of the previous column). \LTRcolumnfootnotes is active by default.
- $\mathbb{F}$  \paragraphfootnotes typesets footnotes in paragraph format.
- **B** \setLTRparagraphfootnotes makes footnotes run from left to right. This comand is active by default.
- **B** \setRTLparagraphfootnotes makes footnotes run from right to left.

Please note that when using extrafootnotefeatures option, the footnote rule will be as wide as the text width and \autofootnoterule, \rightfootnoterule, \leftfootnoterule, and \textwidthfootnoterule commands have no effects. Please also note that if you redefine \baselinestretch command or change the value of \baselineskip primitive before \paragraphfootnotes command, then you may get Arithmetic Overflow error. You should change these after using \paragraphfootnotes command.

# <span id="page-7-0"></span>**1.6 Paragraph Switching Commands**

\setLTR \setLR \unsetRL \unsetRTL \setRTL \setRL \unsetLTR

With any of the commands in the first row, you can typeset LTR paragraphs.

With any of the commands in the second row, you can typeset RTL paragraphs.

```
\documentclass{article}
```

```
\usepackage{bidi}
```
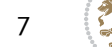

<sup>\</sup>begin{document}

<sup>\</sup>setRTL%

```
Anyone who reads Old and Middle English literary texts will be
 familiar with the mid-brown volumes of the EETS, with the symbol
 of Alfred's jewel embossed on the front cover.
8
 \setLTR% Notice the blank line before \setLTR
 Anyone who reads Old and Middle English literary texts will be
 familiar with the mid-brown volumes of the EETS, with the symbol
 of Alfred's jewel embossed on the front cover.
 \end{document}
```
# <span id="page-8-0"></span>**1.7 Pargraph Switching Environments**

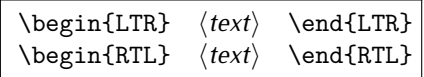

WE With LTR environment, you can typeset LTR paragraphs.

WE With RTL environment, you can typeset RTL paragraphs.

```
\documentclass{article}
\usepackage{bidi}
\begin{document}
\begin{RTL}
Anyone who reads Old and Middle English literary texts will be familiar
with the mid-brown volumes of the EETS, with the symbol
of Alfred's jewel embossed on the front cover.
\begin{LTR}
Anyone who reads Old and Middle English literary texts will be familiar
with the mid-brown volumes of the EETS, with the symbol
of Alfred's jewel embossed on the front cover.
\end{LTR}And we are still typesetting RTL.
\end{RTL}
\end{document}
```
# <span id="page-8-1"></span>**1.8 Typesetting Short LTR and RTL Texts**

\LRE{*⟨text⟩*} \LR{*⟨text⟩*} \RLE{*⟨text⟩*} \RL{*⟨text⟩*}

- With any of the commands in the first row, you can typeset short LTR text inside RTL paragraphs.
- With any of the commands in the second row, you can typeset short RTL text inside LTR paragraphs.

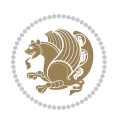

```
\begin{document}
\begin{RTL}
Anyone who reads Old and Middle English \LRE{Short LTR text} literary
texts will be familiar
with the mid-brown volumes of the EETS, with the symbol
of Alfred's jewel embossed on the front cover.
\begin{LTR}
Anyone who reads Old and Middle English \RLE{Short RTL text} literary
texts will be familiar
with the mid-brown volumes of the EETS, with the symbol
of Alfred's jewel embossed on the front cover.
\end{LTR}
\end{RTL}\end{document}
```
# <span id="page-9-0"></span>**1.9 Footnotes**

\footnote [num] {*⟨text⟩*} \LTRfootnote [num] {*⟨text⟩*} \RTLfootnote [num] {*⟨text⟩*}  $\verb+\setfootnot=RL+ \verb+\setfootnot=RL+ \verb+\set$ \thanks{*⟨text⟩*} \LTRthanks{*⟨text⟩*} \RTLthanks{*⟨text⟩*}

- **EF** \footnote in RTL mode produces an RTL footnote while in LTR mode it produces an LTR footnote.
- **EF** \LTRfootnote will always produce an LTR footnote, independent on the current mode.
- **EF** \RTLfootnote will always produce an RTL footnote, independent on the current mode.
- Specifying a \setfootnoteRL command anywhere will make \footnote produce an RTL footnote.
- Specifying either a \setfootnoteLR or an \unsetfootnoteRL command anywhere will make \footnote produce an LTR footnote.
- \thanks (to be used only inside \author or \title argument) in RTL mode produces an RTL footnote while in LTR mode it produces an LTR footnote.
- **EF** \LTRthanks (to be used only inside \author or \title argument) will always produce an LTR footnote, independent on the current mode.
- **RTL thanks (to be used only inside \author or \title argument) will always** produce an RTL footnote, independent on the current mode.

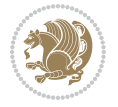

\footnotetext [num] {*⟨text⟩*} \LTRfootnotetext [num] {*⟨text⟩*} \RTLfootnotetext [num] {*⟨text⟩*}

- **EF** \footnotetext used in conjunction with \footnotemark, in RTL mode produces an RTL footnote while in LTR mode it produces an LTR footnote.
- **EF** \LTRfootnotetext used in conjunction with \footnotemark, will always produce an LTR footnote, independent on the current mode.
- **EF** \RTLfootnotetext used in conjunction with \footnotemark, will always produce an RTL footnote, independent on the current mode.

#### <span id="page-10-0"></span>**1.9.1 Footnote Rule**

The behavior of footnote rules can also be controlled.

```
\autofootnoterule \rightfootnoterule \leftfootnoterule
\LRfootnoterule \textwidthfootnoterule \SplitFootnoteRule
\debugfootnotedirection
```
- **B** \autofootnoterule will draw the footnote rule right or left aligned based on the direction of the first footnote following the rule (i.e., put in the current page).
- **EF** \rightfootnoterule will put footnote rule on the right-hand side.
- <sup>13</sup> \leftfootnoterule or \LRfootnoterule will put footnote rule on the lefthand side.
- $\mathbb{F}$  \textwidthfootnoterule will draw the footnote rule with a width equal to \textwidth.
- \SplitFootnoteRule puts a full-width rule above the split-off part of a split footnote.
- $\mathbb{F}$  \debugfootnotedirection writes the direction of the first footnote on each page, in the log file.

#### <span id="page-10-1"></span>**1.10 Two Column Typesetting**

```
\RTLdblcol \LTRdblcol
```
If you pass the twocolumn option to the class file and if the main direction of the document is RTL, then you get RTL two column and if the main direction of the document is LTR, then you get LTR two column. In addition, \RTLdblcol allows you to have RTL two column typesetting and \LTRdblcol allows you to have LTR two column typesetting as the options of the class file.

Also please note that in twocolumn documents, the width of the \footnoterule will be equal to \columnwidth no matter which footnote-rule commands you use; indeed, in twocolumn documents only \textwidthfootnoterule is active and other footnote-rule commands will not be effective.

# **1.11 RTL cases** \RTLcases command was pre-

viously known as \rcases command but since there was a clash with mathtools package (mathtools defines rcases environment), we had to rename \rcases command to \RTLcases command.

```
\RTLcases{\text{⟨brach1⟩}\cr\text{⟨brach2⟩}\cr \text{⟨brach3⟩}…}
\text{⟨main⟩}
```
\RTLcases is defined in bidi for typesetting RTL cases. \text is defined in amsmath package, so this means that you need to load amsmath package too.

```
\documentclass{article}
\usepackage{amsmath}
\usepackage{bidi}
\begin{document}
\setRTL
6 \[\RTLcases{\text{men}\cr\text{women}}
\text{Humans Beings}
\setminus]
\end{document}
```
# <span id="page-11-1"></span>**1.12 Typesetting Logos**

\XeTeX \XeLaTeX

bidi defines  $XeT$ <sub>E</sub>X and  $XeET$ <sub>E</sub>X logos and in addition, it makes sure that logos,  $T$ <sub>E</sub>X, LATEX, LATEX 2*ε* are typeset LTR.

#### <span id="page-11-2"></span>**1.13 Separation Mark**

```
\SepMark{⟨mark⟩} \@SepMark
```
Generally in Standard  $E$ FX, dot is used for separation between section numbers, equation numbers any anything else which needs to be seperated. You can use \SepMark to use any other mark as the seperation mark instead a dot.

```
\documentclass{article}
\usepackage{bidi}
3 \SepMark{-}
\begin{document}
\section{First}
\subsection{Second}
\subsubsection{Third}
\end{document}
```
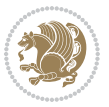

If you decide to change the numbering of chapters, sections, subsections, equations, figures and ..., you should either load amsmath package and use \numberwithin macro to do this or do the ordinary way, but instead dot write \@SepMark. Using dot instead \@SepMark will certainly make trouble.

```
\documentclass{article}
\usepackage{bidi}
3 \SepMark{-}
\makeatletter
\renewcommand\theequation{\thesection\@SepMark\@arabic\c@equation}
\makeatother
\begin{document}
\section{First}
\begin{equation}
x^2+y^2=z^2\end{equation}
\end{document}
```
# <span id="page-12-0"></span>**1.14 \raggedright, \raggedleft commands, flushleft and flushright Environments**

\raggedright command and flushleft environment put the text on the left hand side and \raggedleft command and flushright environment put the text on the right hand side, independent on the current mode.

# <span id="page-12-1"></span>**1.15 Primitive-like commands**

\hboxR \hboxL \vboxR \vboxL

- $\mathbb{F}$  The syntax of \hboxR is exatly the same as the syntax of \hbox, but its contents is always typeset RTL.
- The syntax of \hboxL is exatly the same as the syntax of \hbox, but its contents is always typeset LTR.
- **EF** The syntax of \vboxR is exatly the same as the syntax of \vbox, but its contents is always typeset RTL.
- The syntax of \vboxL is exatly the same as the syntax of \vbox, but its contents is always typeset LTR.

### <span id="page-12-2"></span>**1.16 Something To know about \hbox**

If you enable RTL typesetting and typeset an horizontal box at the beginning of the document:

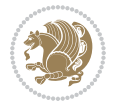

```
\documentclass{article}
\usepackage{bidi}
\setRTL
\begin{document}
\hbox{This is a Test}
\end{document}
```
You see that even you have used \setRTL, the horizontal box appears LTR (It appears on the left hand side and its content is typeset left to right). This is because when T<sub>F</sub>X starts, it is in the vertical mode so if you need to have that  $\hbar$   $\hbar$   $\hbar$  appear RTL, then write \leavevmode before \hbox:

```
\documentclass{article}
\usepackage{bidi}
\setRTL
\begin{document}
5 \leavevmode\hbox{This is a Test}
\end{document}
```
# <span id="page-13-0"></span>**1.17 \bidillap and \bidirlap Commands**

In RTL mode, \llap and \rlap do oposite things. Since these two macros are used in a lot of classes and packages, instead modifying these two macros, we have created two new macros \bidillap and \bidirlap which give logical results.

# <span id="page-13-1"></span>**1.18 LTRitems and RTLitems Environments**

If you typeset an itemize, or an enumerate, or a description environment where all \items are one directional, you have no problem at all as shown below:

```
\documentclass{article}
\begin{document}
Anyone who reads Old and Middle English literary texts will be familiar
with the mid-brown volumes of the EETS, with the symbol of Alfred's
\begin{enumerate}
\item Anyone who reads Old and Middle English literary texts will be
familiar with the mid-brown volumes of the EETS, with the symbol of
Alfred's
\item Anyone who reads Old and Middle English literary texts will be
familiar with the mid-brown volumes of the EETS, with the symbol of
Alfred's
\end{enumerate}
\end{document}
```
However if the above example becomes bidirectional, as shown below:

```
\documentclass{article}
```
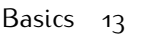

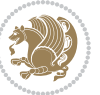

<sup>2 \</sup>usepackage{bidi}

```
\begin{document}
4 Anyone who reads Old and Middle English literary texts will be familiar
with the mid-brown volumes of the EETS, with the symbol of Alfred's
\begin{enumerate}
\item Anyone who reads Old and Middle English literary texts will be
familiar with the mid-brown volumes of the EETS, with the symbol of
Alfred's
\setRTL
\item Anyone who reads Old and Middle English literary texts will be
familiar with the mid-brown volumes of the EETS, with the symbol of
Alfred's
\end{enumerate}
\end{document}
```
Then some people may argue that this typographically does not look promising. For this purpose, RTLitems environment is provided which has the following syntax:

```
\begin{RTLitems}
  \item ⟨text⟩
  …
\end{RTLitems}
```
By using the RTLitems environment, the previous example will look like the following:

```
\documentclass{article}
\usepackage{bidi}
\begin{document}
Anyone who reads Old and Middle English literary texts will be familiar
with the mid-brown volumes of the EETS, with the symbol of Alfred's
\begin{enumerate}
\item Anyone who reads Old and Middle English literary texts will be
familiar with the mid-brown volumes of the EETS, with the symbol of
Alfred's
\begin{RTLitems}
\item Anyone who reads Old and Middle English literary texts will be
familiar with the mid-brown volumes of the EETS, with the symbol of
Alfred's
\end{RTLitems}
\end{enumerate}
\end{document}
```
Similarly, LTRitems environment is defined which has the following syntax:

```
\begin{LTRitems}
 \item ⟨text⟩
  …
\end{LTRitems}
```
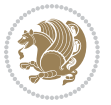

# **1.19 LTRbibitems and RTLbibitems Environments**

The syntax of LTRbibitems and RTLbibitems environments is exactly like the syntax of LTRitems and RTLitems environments but there are few differences:

- **LTRitems and RTLitems environments should only be used for list-like environ**ments (such as itemize, enumerate and description environments) but LTRbibitems and RTLbibitems environments should only be used for thebibliography environment.
- <sup>峰</sup> Clearly instead of \item, you have \bibitem inside LTRbibitems and RTLbibitems environments.

# <span id="page-15-0"></span>**1.20 \setLTRbibitems, \setRTLbibitems, and \setdefaultbibitems commands**

\setLTRbibitems \setRTLbibitems \setdefaultbibitems

- IF If your whole thebibliography environment is inside RTL mode, but all your \bibitems are LTR and you actually want to have \bibname to appear on the RHS, you can use \setLTRbibitems command before thebibliography environment.
- IF If your whole thebibliography environment is inside LTR mode, but all your \bibitems are RTL and you actually want to have \bibname to appear on the LHS, you can use \setRTLbibitems command before thebibliography environment.
- **AS** \setdefaultbibitems is the default, when your \bibitems are a mixture of LTR and RTL and it does not matter what mode (LTR or RTL) your thebibliography environment is in. Please note that you do not have to use \setdefaultbibitems command in this case at all.

Consider an example that your thebibliography environment is inside LTR mode and you have, say two \bibitems. The first \bibitem is LTR and the second \bibitem is RTL. One could typeset this senario as shown below:

```
\documentclass{article}
\usepackage{bidi}
\begin{document}
\begin{thebibliography}{99}
\bibitem This is the first bibitem which is LTR.
\begin{RTLbibitems}
\bibitem This is the second bibitem which is RTL.
\end{RTLbibitems}
\end{thebibliography}
\end{document}
```
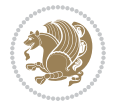

# <span id="page-16-0"></span>**1.21 Typesetting margin par**

By default, in RTL mode, \marginpar appears on LHS and its content is typeset RTL and in LTR mode, \marginpar appears on RHS and its content is typeset LTR. In addition, the following commands are provided:

```
\setRTLmarginpar \setLTRmarginpar \setdefaultmarginpar
\LTRmarginpar[⟨left-text⟩]{⟨right-text⟩}
\RTLmarginpar[⟨left-text⟩]{⟨right-text⟩}
```
- **AS \setRTLmarginpar always makes \marginpar to appear on LHS and the** content of \marginpar is typeset RTL (this is independent of the current mode).
- **EF** \setLTRmarginpar always makes \marginpar to appear on RHS and the content of \marginpar is typeset LTR (this is independent of the current mode).
- $\mathbb{F}$  \setdefaultmarginpar gives the default behaviour of \marginpar as described above.
- \LTRmarginpar typesets *⟨left-text⟩* and *⟨right-text⟩* always LTR.
- \RTLmarginpar typesets *⟨left-text⟩* and *⟨right-text⟩* always RTL.
- in RTL mode, places of *⟨left-text⟩* and *⟨right-text⟩* swaps.

# <span id="page-16-1"></span>**1.22 Typesetting of Headers and Footers**

If the main direction of the document is RTL, then headers and footers are typeset RTL and if the main direction of the document is LTR, then headers and footers are typeset LTR.

# <span id="page-16-2"></span>**1.23 Tabular Typesetting**

In RTL mode, tabular are typeset RTL and in LTR mode, tabular are typeset LTR.

# <span id="page-16-3"></span>**1.24 Equation Numbers**

For reqno, equation numbers are on the right hand side and for leqno, equation numbers are on the left hand side, independent on the current mode.

# <span id="page-16-4"></span>**2 Support For Various Packages and Classes**

The bidi package supports amsmath, amstext, amsthm, array, arydshln, breqn, cals, caption, color, colortbl, crop, cuted, cutwin, dblfnote draftwatermark, empheq, fancyhdr, fancybox, fix2col, float, floatrow, flowfram, framed, ftnright, geometry, graphicx, hvfloat, hyperref, lettrine, listings, mdframed, midfloat, minitoc, multicol, multienum, newfloat, pdfpages, pstricks, quotchap, picinpar, ragged2e, rotating, sidecap, stabular,

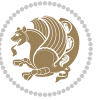

subfig, subfigure, supertabular, xtab, tabls, tabulary, PGF & TIKZ, tocbibind, tocloft, tocstyle, wrapfig, xcolor, xltxtra packages, amsart, amsbook, artikel1, artikel2, artikel3, extarticle, flashcards, standrad article, boek, boek3, standard book, bookest, extbook, extletter, scrlettr, standard letter, memoir, extreport, rapport1, rapport3, refrep, standard report, scrartcl, scrbook, scrreprt classes and any other packages and classes that relies on these packages and classes. This means, you can use all these packages and classes in addition to other packages and classes that rely on these packages and classes and use their functionality fully for your bidirectional documents. We now give some details that you should know about the supported packages or classes.

### <span id="page-17-0"></span>**2.1 Color**

You can use color and xcolor packages to typeset texts in colours and colour boxes produced by \colorbox and \fcolorbox commands. Please note that your Coloured text should not span more than a line, if your text spans more than a line, you will be in trouble which means your whole document, page or paragraph may be coloured. If your texts spans more than a line, then you should use xecolor package. Also if you are going to use \color command to colour the text at the beginning of a paragraph, then you should have \leavevmode before \color command. For having coloured tabular, you can use colortbl package.

# <span id="page-17-1"></span>**2.2 The dblfnote package**

The dblfnote package makes footnotes double-columned. In addition bidi package adds bidirectional support for the dblfnote package by providing the following commands:

\RTLdfnmakecol \LTRdfnmakecol

- **AF** \RTLdfnmakecol makes footnotes double-columned RTL.
- **AP \LTRdfnmakecol makes footnotes double-columned LTR.**
- If the main direction of the document is RTL, \RTLdfnmakecol is active and if the main direction of the document is LTR, \LTRdfnmakecol is active.

Please note that when using dblfnote package, the footnote rule will be as wide as the footnote column and \autofootnoterule, \rightfootnoterule, \leftfootnoterule, and \textwidthfootnoterule commonds have no effects.

# <span id="page-17-2"></span>**2.3 Hyperref**

The hyperref package works fine with bidirectional documents if and only if, your link will not span more than a line. If your link spans more than a line, then your whole document, or page or paragraph may be linked.

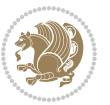

# <span id="page-18-0"></span>**2.4 The listings package**

Suppose that the main direction of the document is RTL, and you want to typeset a piece of C code in LTR mode but you also have the requirement that the caption of that particular code should be RTL. Since the direction of the code is LTR, then the direction of the caption also will be LTR and this is not something you want; sadly there is no easy way to do this. For this very reason, the bidi package adds a key to the listings package, namely captiondirection. This key can have the following values:

- For textdirection follows the direction of the text (default).
- RTL sets the direction of the caption to RTL.
- LTR sets the direction of the caption to LTR.

Giving any other values gives you an error.

# <span id="page-18-1"></span>**2.5 flowfram Package**

You can use flowfram package for your bidirectional documents. Please note that flowfram package provides support for bidirectional column typesetting, for details, see its manual.

# <span id="page-18-2"></span>**2.6 Multicolumn Typesetting**

In the previous versions of bidi package, it was recommended that you need to use fmultico package instead the original multicol package for RTL multicolumn typesetting. This is not the case any more and you should not use buggy fmultico package any more. Simply load the original multicol package before loading bidi. bidi now supports multicol package and you can typeset bidirectional multi columns. When using multicol package, the following two additional commands are proveded:

\RTLmulticolcolumns \LTRmulticolcolumns

If the main direction of the document is RTL, then you get RTL multi columns and if the main direction of the document is LTR, then you get LTR multi columns. In addition, \RTLmulticolcolumns allows you to have RTL multi columns and \LTRmulticolcolumns allows you to have LTR multi columns.

In addition, you also can use vwcol package for variable width bidirectional column typesetting.

# <span id="page-18-3"></span>**3 Extra bidi Packages and Classes**

# <span id="page-18-4"></span>**3.1 biditufte bundle**

A modified version of tufte-latex, biditufte bundle, mainly for RTL typesetting, is provided. If you never used biditufte bundle or tufte-latex package and you want

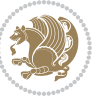

to use biditufte bundle, then you need to look at tufte-latex package's manual and examples. In addition, for using biditufte bundle, you need to know the following notes:

- You need to use biditufte-book class instead tufte-book class and bidituftehandout class instead tufte-handout class.
- **BE** biditufte bundle provides the following extra commands:

\LTRsidenote \RTLsidenote \LTRmarginnote \RTLmarginnote

- **B** biditufte bundle unlike tufts-latex package, only provides justified lines.
- Some features of tufte-latex that does not make any sense in RTL, do not exist in biditufte bundle (no need for soul, letterspace and macrotype packages).
- IF If you want to configure biditufte-book class for your own needs, then you can create a file with the name biditufte-book.cfg and put your ETFX macros in that file; similarly, if you want to configure biditufte-handout class for your own needs, then you can create a file with the name biditufte-handout.cfg and put your  $\langle \text{ATE} \rangle$  macros in that file.

# <span id="page-19-0"></span>**3.2 Typesetting TEX and LATEX Codes**

The  $\mathbb{E} F[X]$  codes in this manual are typeset using the bidicode package. In standard  $\mathbb{F}X$  you can not use footnotes inside \chapter, \part, \section, \subsection, \subsection and any other section-like commands, \caption and tabular environment.

bidi package provides bidiftnxtra package that solves the issue of footnote in standard LATEX. bidiftnxtra package should be loaded after bidi package.

# <span id="page-19-1"></span>**3.3 Typesetting Poems**

The bidi package provides bidipoem package for typesetting Persian poems. It provides four environments, traditionalpoem, modernpoem and starred version of these. In the starred version of these environments you do not need to type  $\setminus$  and that is the only difference with the normal version of the environments. The traditionalpoem environment and its starred version are also useful for typesetting Classic Arabic poetry, in fact this package may also be useful for other RTL languages.

When using bidipoem package, at least you need to run xelatex twice on your document. In fact, if you run xelatex just once on your document, you get a message saying "Unjustified poem. Rerun XeLaTeX to get poem right".

When you typeset your poems, you might get underfull \hbox messages. This is absolutely normal and if you want to get rid of these underfull \hbox messages, then you would need to use Kashida.

If you need to change the default distance between two verses, you can do just that by:

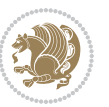

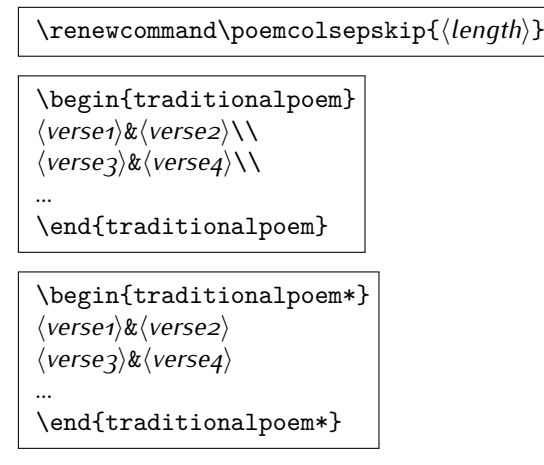

# <span id="page-20-0"></span>**3.4 Typesetting Resumé**

The bidi package provides bidimoderncv<sup>[2](#page-20-5)</sup> class for typesetting resumés. There are two examples, namely test-casualcv.tex and test-classiccv.tex, in the doc folder than you can look and learn how you can use it.

# <span id="page-20-1"></span>**3.5 Print Two Pages On A Single Page**

bidi package provides bidi2in1 package for printing two pages on a single (landscape) A4 page. Page numbers appear on the included pages, and not on the landscape 'container' page.

# <span id="page-20-2"></span>**3.6 Producing Presentations**

At the moment, there is only one class that you can prepare your presentations with.

# <span id="page-20-3"></span>**4 Some Useful Internal Macros and Programming Tips**

There are some useful internal macros and programming tips that might be helpful for you. This section, explains all these useful internals and programming tips.

# <span id="page-20-4"></span>**4.1 Equating Conditionals**

\eqnewif{*⟨\newconditional1⟩*}{*⟨\newconditional2⟩*}

In standard  $\mathbb{F}$ FX, \newif command is provided that you can define a new conditional with it. \eqnewif command is similar to \newif command but:

 With \eqnewif command, you can define two new conditionals instead one, so clearly it has two mandatory arguments.

Some Useful Internal Macros and Programming Tips 20

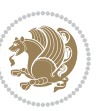

<span id="page-20-5"></span><sup>2</sup>This class is the modified version of moderncv class.

**EF** \newconditional1 will be identical to \newconditional2, so that whenever \newconditional1 is true, then \newconditional2 is also true and whenever \newconditional1 is false, then \newconditional2 is also false and vice versa.

### <span id="page-21-0"></span>**4.2 RTL Conditional**

\if@RTL

\if@RTL conditional is true inside RTL mode and it is false in LTR mode.

### <span id="page-21-1"></span>**4.3 Main RTL Conditional**

\if@RTLmain

If the main direction of the document is RTL, \if@RTLmain is true and if the main direction of the document is LTR, \if@RTLmain is false.

# <span id="page-21-2"></span>**4.4 Latin Conditional**

\if@nonlatin

The packages should set the value of \if@nonlatin inside any environment that uses LTR script to false (\@nonlatinfalse) and inside any environment that uses RTL script to true (\@nonlatintrue).

# <span id="page-21-3"></span>**4.5 Tags Internal Macro**

\@iftagsloaded{*⟨tags name⟩*}{*⟨do thing(s) if the tag is loaded⟩*} {*⟨do thing(s) if the tag is not loaded⟩*}

As you can see, the syntax of \@iftagsloaded is exactly the same as the syntax of \@ifpackageloaded and \@ifclassloaded. By tags, we mean things like leqno or reqno. Please note that in the argument *⟨tags name⟩*, the extension clo should not be given.

### <span id="page-21-4"></span>**4.6 Definition File Loaded Internal Macro**

```
\@ifdefinitionfileloaded{⟨definition file name⟩}
{⟨do thing(s) if the definition file is loaded⟩}
{⟨do thing(s) if the definition file is not loaded⟩}
```
As you can see, the syntax of \@ifdefinitionfileloaded is exactly the same as the syntax of \@ifpackageloaded and \@ifclassloaded. By definition file, we mean things like hyperref-bidi.def or wrapfig-bidi.def. Please note that in the argument *⟨definition file name⟩*, the extension def should not be given.

Some Useful Internal Macros and Programming Tips 21

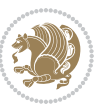

# <span id="page-22-0"></span>**4.7 Tabular Conditional**

\if@RTLtab

If the tabular is typeset RTL, \if@RTLtab is true and if the tabular is typeset LTR, \if@RTLtab is false.

# <span id="page-22-1"></span>**4.8 Footnote Conditional**

\if@RTL@footnote

When footnotes are typeset RTL, \if@RTL@footnote is true and when footnotes are typeset LTR, \if@RTL@footnote is false.

# <span id="page-22-2"></span>**4.9 Direction Ensuring Macros**

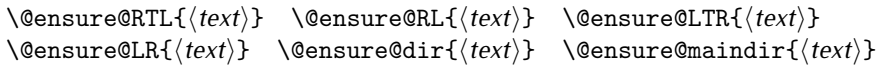

- \@ensure@RTL and \@ensure@RL internals make sure that *⟨text⟩* is always typeset RTL, independent on the current mode.
- \@ensure@LTR and \@ensure@LR internals make sure that *⟨text⟩* is always typeset LTR, independent on the current mode.
- \@ensure@dir and \@ensure@maindir if used in RTL mode, they put *⟨text⟩* inside \RLE and if used in LTR mode, they put the text as it is.

# <span id="page-22-3"></span>**4.10 Reset Direction Macro**

\save@dir \saved@@dir \reset@dir

- **IF** \save@dir, if the direction of typesetting is RTL, defines \saved@@dir to be RTL and if the direction of typesetting is LTR, defines \saved@@dir to be LTR.
- **IF** \reset@dir, if \saved@@dir is defined as RTL, inserts \setRTL otherwise, if \saved@@dir is defined as LTR, inserts \setLTR, otherwise does nothing.

# <span id="page-22-4"></span>**Part II Plain TEX Manual**

# <span id="page-22-6"></span><span id="page-22-5"></span>**5 Basics**

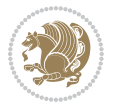

# **5.1 Loading The Package**

You can load the package in the ordinary way;

\input *bidi*

When loading the package, it is important to know that: bidi should be the last package that you load, because otherwise you are certainly going to overwrite bidi's definitions and consequently, you will not get the expected output.

#### <span id="page-23-0"></span>**5.2 Commands for Version number, and Date of The Package**

\bidiversion \bididate

**AP** \bidiversion gives the current version of the package.

**IF** \bididate gives the current date of the package.

```
\input bidi
This is typeset by \textsf{bidi} package, \bidiversion, \bididate.
3 \end
```
# <span id="page-23-1"></span>**5.3 Turning TeX--XeT features on and off**

The bidirectional typesetting in XeTFX is based on TeX--XeT algorithm and bidi package automatically turns the feature on for typesetting bidirectional texts. As the internal data structures built by TeX--XeT differ from those built by T<sub>F</sub>X, the typesetting of a document by TeX--XeT may therefore differ from that performed by TEX. So you may notice that some packages behave differently when TeX--XeT feature is on and you may want to turn the feature off for a part of the text so that you get the default behaviour of original TFX. Two commands are provided for this purpose:

\TeXXeTOn \TeXXeTOff

- **EXXETOn turns TeX--XeT feature on, which is active by default when bidi** package is loaded.
- **ASP** \TeXXeTOff turns TeX--XeT feature off.

# <span id="page-23-2"></span>**5.4 Paragraph Switching Commands**

\setLTR \setLR \unsetRL \unsetRTL \setRTL \setRL \unsetLTR

With any of the commands in the first row, you can typeset LTR paragraphs.

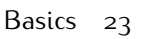

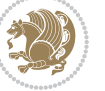

With any of the commands in the second row, you can typeset RTL paragraphs.

```
\input bidi
 \setRTL%
 Anyone who reads Old and Middle English literary texts will be
 familiar with the mid-brown volumes of the EETS, with the symbol
 of Alfred's jewel embossed on the front cover.
6
 \setLTR% Notice the blank line before \setLTR
 Anyone who reads Old and Middle English literary texts will be
 familiar with the mid-brown volumes of the EETS, with the symbol
 of Alfred's jewel embossed on the front cover.
 \end
```
# <span id="page-24-0"></span>**5.5 Pargraph Switching Environments**

\LTR *⟨text⟩* \endLTR \RTL *⟨text⟩* \endRTL

WE With LTR environment, you can typeset LTR paragraphs.

**WE With RTL environment, you can typeset RTL paragraphs.** 

```
\input bidi
\RTL
Anyone who reads Old and Middle English literary texts will be familiar
with the mid-brown volumes of the EETS, with the symbol
of Alfred's jewel embossed on the front cover.
\LTR
Anyone who reads Old and Middle English literary texts will be familiar
with the mid-brown volumes of the EETS, with the symbol
of Alfred's jewel embossed on the front cover.
\endLTR
And we are still typesetting right to left.
\endRTL
\end
```
# <span id="page-24-1"></span>**5.6 Typesetting Short LTR and RTL Texts**

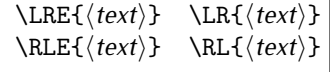

With any of the commands in the first row, you can typeset short LTR text inside RTL paragraphs.

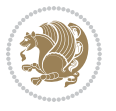

With any of the commands in the second row, you can typeset short RTL text inside LTR paragraphs.

```
\input bidi
\RTL
Anyone who reads Old and Middle English \LRE{Short left to right text}
literary texts will be familiar
with the mid-brown volumes of the EETS, with the symbol
of Alfred's jewel embossed on the front cover.
\sqrt{L}Anyone who reads Old and Middle English \RLE{Short right to left text}
literary texts will be familiar
with the mid-brown volumes of the EETS, with the symbol
of Alfred's jewel embossed on the front cover.
\endLTR
\endRTL
\end
```
# <span id="page-25-0"></span>**5.7 Primitive-like commands**

\hboxR \hboxL \vboxR \vboxL

- The syntax of \hboxR is exatly the same as the syntax of \hbox, but its contents is always typeset RTL.
- The syntax of \hboxL is exatly the same as the syntax of \hbox, but its contents is always typeset LTR.
- The syntax of \vboxR is exatly the same as the syntax of \vbox, but its contents is always typeset RTL.
- The syntax of \vboxL is exatly the same as the syntax of \vbox, but its contents is always typeset LTR.

# <span id="page-25-1"></span>**5.8 Something To know about \hbox**

If you enable RTL typesetting and typeset an horizontal box at the beginning of the document:

```
\input bidi
\setRTL
\hbox{This is a Test}
\end
```
You see that even you have used \setRTL, the horizontal box appears LTR (It appears on the left hand side and its content is typeset left to right). This is because when  $T_FX$  starts, it is in the vertical mode so if you need to have that  $\hbar x$  appear RTL, then write \leavevmode before \hbox:

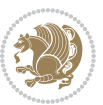

```
\input bidi
\setRTL
\leavevmode\hbox{This is a Test}
\end
```
# <span id="page-26-0"></span>**5.9 Typesetting Logos**

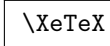

bidi defines  $XeTFX$  logo and in addition, it makes sure that the logo,  $TFX$  is typeset LTR.

# <span id="page-26-1"></span>**6 Some Useful Internal Macros and Programming Tips**

There are some useful internal macros and programming tips that might be helpful for you. This section, explains all these useful internals and programming tips.

# <span id="page-26-2"></span>**6.1 RTL Conditional**

\if@RTL

\if@RTL conditional is true inside RTL mode and it is false in LTR mode.

# <span id="page-26-3"></span>**6.2 Main RTL Conditional**

\if@RTLmain

If the main direction of the document is RTL, \if@RTLmain is true and if the main direction of the document is LTR, \if@RTLmain is false.

# <span id="page-26-4"></span>**6.3 Direction Ensuring Macros**

```
\@ensure@RTL{⟨text⟩} \@ensure@RL{⟨text⟩} \@ensure@LTR{⟨text⟩}
                                                              \@ensure@LR{⟨text⟩} \@ensure@dir{⟨text⟩} \@ensure@maindir{⟨text⟩}
```
- \@ensure@RTL and \@ensure@RL internals make sure that *⟨text⟩* is always typeset RTL, independent on the current mode.
- \@ensure@LTR and \@ensure@LR internals make sure that *⟨text⟩* is always typeset LTR, independent on the current mode.
- \@ensure@dir and \@ensure@maindir if used in RTL mode, they put *⟨text⟩* inside \RLE and if used in LTR mode, they put the text as it is.

Some Useful Internal Macros and Programming Tips 26

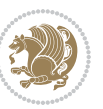

# <span id="page-27-0"></span>**6.4 Reset Direction Macro**

\save@dir \saved@@dir \reset@dir

- $\mathbb{F}$  \save@dir, if the direction of typesetting is RTL, defines \saved@@dir to be RTL and if the direction of typesetting is LTR, defines \saved@@dir to be LTR.
- **IF** \reset@dir, if \saved@@dir is defined as RTL, inserts \setRTL otherwise, if \saved@@dir is defined as LTR, inserts \setLTR, otherwise does nothing.

# <span id="page-27-1"></span>**bidi implementation**

#### <span id="page-27-2"></span>**7.1 amsart-xetex-bidi.def**

```
1 \ProvidesFile{amsart-xetex-bidi.def}[2017/08/09 v1.1 bidi adaptations for amsart class for Xe
2 \def\@tocline#1#2#3#4#5#6#7{\relax
 3 \ifnum #1>\c@tocdepth % then omit
 4 \else
 5 \par \addpenalty\@secpenalty\addvspace{#2}%
6 \begingroup \hyphenpenalty\@M
 7 \@ifempty{#4}{%
8 \@tempdima\csname r@tocindent\number#1\endcsname\relax
9 }{%
10 \@tempdima#4\relax
11 }%
12 \qquad \texttt{@} \if@RTL\right\right\left\} \else $\verb|cls=2em; d1=13\ref=10.13\ref=10.13\ref=10.13\ref=10.13\ref=10.13\ref=10.13\ref=10.13\ref=10.13\ref=10.13\ref=10.13\ref=10.13\ref=10.13\ref=10.13\ref=10.13\ref=10.13\ref=10.13\ref=10.13\ref=10.13\ref=10.13\ref=10.13\ref=10.13\ref=10.13\ref=113 \if@RTL\leftskip\else\rightskip\fi\@pnumwidth plus4em \parfillskip-\@pnumwidth
14 #5\leavevmode\hskip-\@tempdima #6\nobreak\relax
15 \hfil\hbox to\@pnumwidth{\@tocpagenum{#7}}\par
16 \nobreak
17 \endgroup
18 \fi}
19 \renewcommand\thesubsection {\thesection\@SepMark\arabic{subsection}}
20 \renewcommand\thesubsubsection {\thesubsection \@SepMark\arabic{subsubsection}}
21 \renewcommand\theparagraph {\thesubsubsection\@SepMark\arabic{paragraph}}
22 \renewcommand\thesubparagraph {\theparagraph\@SepMark\arabic{subparagraph}}
23 \def\part{\@startsection{part}{0}%
24 \z@{\linespacing\@plus\linespacing}{.5\linespacing}%
25 {\normalfont\bfseries\if@RTL\raggedleft\else\raggedright\fi}}
26 \def\right@footnoterule{%
27 \kern-.4\p@
28 \hbox to \columnwidth{\hskip \dimexpr\columnwidth-5pc\relax \hrulefill }
29 \kern11\p@\kern-\footnotesep}
30 \def\left@footnoterule{\kern-.4\p@
31 \hrule\@width 5pc\kern11\p@\kern-\footnotesep}
32
33
34 \long\def\@footnotetext#1{%
35 \insert\footins{%
```

```
36 \if@RTL@footnote\@RTLtrue\else\@RTLfalse\fi%
37 \reset@font%
38 \bidi@@footnotetext@font% \normalfont\footnotesize
39 \interlinepenalty\interfootnotelinepenalty
40 \splittopskip\footnotesep \splitmaxdepth \dp\strutbox
41 \floatingpenalty\@MM \hsize\columnwidth
42 \@parboxrestore \parindent\normalparindent \sloppy
43 \protected@edef\@currentlabel{%
44 \csname p@footnote\endcsname\@thefnmark}%
45 \@makefntext{%
46 \rule\z@\footnotesep\ignorespaces#1\unskip\strut\par}}}
47
48 \long\def\@RTLfootnotetext#1{%
49 \insert\footins{%
50 \@RTLtrue%
51 \reset@font%
_{52} \bidi@@RTLfootnotetext@font% \normalfont\footnotesize
53 \interlinepenalty\interfootnotelinepenalty
54 \splittopskip\footnotesep \splitmaxdepth \dp\strutbox
55 \floatingpenalty\@MM \hsize\columnwidth
56 \@parboxrestore \parindent\normalparindent \sloppy
57 \protected@edef\@currentlabel{%
58 \csname p@footnote\endcsname\@thefnmark}%
59 \@makefntext{%
60 \rule\z@\footnotesep\ignorespaces#1\unskip\strut\par}}}
61
62
63
64 \long\def\@LTRfootnotetext#1{%
65 \insert\footins{%
66 \@RTLfalse%
67 \reset@font%
68 \bidi@@LTRfootnotetext@font% \normalfont\footnotesize
69 \interlinepenalty\interfootnotelinepenalty
70 \splittopskip\footnotesep \splitmaxdepth \dp\strutbox
71 \floatingpenalty\@MM \hsize\columnwidth
72 \@parboxrestore \parindent\normalparindent \sloppy
73 \protected@edef\@currentlabel{%
74 \csname p@footnote\endcsname\@thefnmark}%
75 \@makefntext{%
76 \rule\z@\footnotesep\ignorespaces#1\unskip\strut\par}}}
77
78
79 \footdir@temp\footdir@ORG@bidi@amsart@footnotetext\@footnotetext{\bidi@footdir@footnote}%
80 \footdir@temp\footdir@ORG@bidi@amsart@RTLfootnotetext\@RTLfootnotetext{R}%
81 \footdir@temp\footdir@ORG@bidi@amsart@LTRfootnotetext\@LTRfootnotetext{L}%
8<sub>2</sub>83 \renewenvironment{thebibliography}[1]{%
84 \@bibtitlestyle
85 \normalfont\bibliofont\labelsep .5em\relax
```
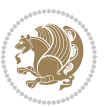

```
86 \renewcommand\theenumiv{\arabic{enumiv}}\let\p@enumiv\@empty
87 \if@RTL\if@LTRbibitems\@RTLfalse\else\fi\else\if@RTLbibitems\@RTLtrue\else\fi\fi
88 \bidi@@thebibliography@font@hook%
89 \ \list{\@biblabel{\theenumiv}}{\setminus{\abalg}\label{threinumiv}}90 \leftmargin\labelwidth \advance\leftmargin\labelsep
91 \usecounter{enumiv}}%
92 \sloppy \clubpenalty\@M \widowpenalty\clubpenalty
93 \sfcode \. = \@m
94 }{%
95 \def\@noitemerr{\@latex@warning{Empty `thebibliography' environment}}%
96 \endlist
97 }
98 \def\theindex{\@restonecoltrue\if@twocolumn\@restonecolfalse\fi
99 \columnseprule\z@ \columnsep 35\p@
100 \@indextitlestyle
101 \thispagestyle{plain}%
102 \let\item\@idxitem
103 \parindent\z@ \parskip\z@\@plus.3\p@\relax
104 \if@RTL\raggedleft\else\raggedright\fi
105 \hyphenpenalty\@M
106 \footnotesize}
107 \def\@idxitem{\par\hangindent \if@RTL-\fi2em}
108 \def\subitem{\par\hangindent \if@RTL-\fi2em\hspace*{1em}}
109 \def\subsubitem{\par\hangindent \if@RTL-\fi3em\hspace*{2em}}
110 \def\maketitle{\par
111 \@topnum\z@ % this prevents figures from falling at the top of page 1
112 \@setcopyright
113 \thispagestyle{firstpage}% this sets first page specifications
114 \uppercasenonmath\shorttitle
115 \ifx\@empty\shortauthors \let\shortauthors\shorttitle
116 \else \andify\shortauthors
117 \fi
118 \@maketitle@hook
119 \begingroup
120 \@maketitle
121 \toks@\@xp{\shortauthors}\@temptokena\@xp{\shorttitle}%
122 \toks4{\def\\{ \ignorespaces}}% defend against questionable usage
123 \edef\@tempa{%
124 \@nx\markboth{\the\toks4
125 \@nx\MakeUppercase{\the\toks@}}{\the\@temptokena}}%
126 \@tempa
127 \endgroup
128 \c@footnote\z@
129 \@cleartopmattertags
130 }
```
# <span id="page-29-0"></span>**7.2 adjmulticol-xetex-bidi.def**

 \ProvidesFile{adjmulticol-xetex-bidi.def}[2015/04/25 v0.1 bidi adaptations for adjmulticol pa \def\adjmulticols#1#2#3{\col@number#1\relax

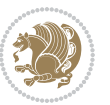

```
133 \def\@tempa{#2}%
134 \ifx\@tempa\@empty\adjmc@inner\z@\else\adjmc@inner#2\fi
135 \def\@tempa{#3}%
136 \ifx\@tempa\@empty\adjmc@outer\z@\else\adjmc@outer#3\fi
137 \ifnum\col@number<\@ne
138 \PackageWarning{adjmulticol}%
139 {Using `\number\col@number'
140 columns doesn't seem a good idea.^^J
141 I therefore use one columns instead}%
142 \col@number\@ne\fi
143 \ifnum\col@number>10
144 \PackageError{adjmulticol}%
145 {Too many columns}%
146 {Current implementation doesn't
147 support more than 10 columns.%
148 \MessageBreak
149 I therefore use 10 columns instead}%
150 \col@number10 \fi
151 \ifx\@footnotetext\mult@footnotetext\else
152 \let\orig@footnotetext\@footnotetext
153 \let\@footnotetext\mult@footnotetext
154 \fi
155 \ifx\@LTRfootnotetext\mult@LTRfootnotetext\else
156 \let\orig@LTRfootnotetext\@LTRfootnotetext
157 \let\@LTRfootnotetext\mult@LTRfootnotetext
158 \fi
159 \ifx\@RTLfootnotetext\mult@RTLfootnotetext\else
160 \let\orig@RTLfootnotetext\@RTLfootnotetext
161 \let\@RTLfootnotetext\mult@RTLfootnotetext
162 \quad \text{If}163 \@ifnextchar[\adjmult@cols{\adjmult@cols[]}}
```

```
164 \let\adjmc@page@sofar@orig=\page@sofar
```
# <span id="page-30-0"></span>**7.3 algorithm2e-xetex-bidi.def**

```
165 \ProvidesFile{algorithm2e-xetex-bidi.def}[2015/02/01 v0.1 bidi adaptations for algorithm2e pa
166 \expandafter\ifx\csname algocf@within\endcsname\relax% if \algocf@within doesn't exist
167 \text{ } \text{else} \text{else}168 \renewcommand\thealgocf{\csname the\algocf@within\endcsname\@SepMark\@arabic\c@algocf}%
169 \text{fi}170
171 \def\@algocf@pre@boxed{\noindent\begin{bidi@lrbox}{\algocf@algoframe}}
172 \def\@algocf@post@boxed{\end{bidi@lrbox}\framebox[\hsize]{\box\algocf@algoframe}\par}%
173 \def\@algocf@pre@boxruled{\noindent\begin{bidi@lrbox}{\algocf@algoframe}}%
174 \def\@algocf@post@boxruled{\end{bidi@lrbox}\framebox[\hsize]{\box\algocf@algoframe}\par}%
175 \renewcommand{\@algocf@start}{%
176 \@algoskip%
177 \begin{bidi@lrbox}{\algocf@algobox}%
178 \setlength{\algowidth}{\hsize}%
179 \vbox\bgroup% save all the algo in a box
```
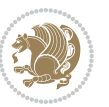

```
181 \ifthenelse{\boolean{algocf@slide}}{\parskip 0.5ex\color{black}}{}%
182 % initialization
183 \addtolength{\hsize}{-1.5\algomargin}%
184 \let\@mathsemicolon=\;\def\;{\ifmmode\@mathsemicolon\else\@endalgoln\fi}%
185 \raggedright\AlFnt{}%
186 \ifthenelse{\boolean{algocf@slide}}{\IncMargin{\skipalgocfslide}}{}%
187 \@algoinsideskip%
188 % \let\@emathdisplay=\]\def\]{\algocf@endline\@emathdisplay\nl}%
189 }%
190 \renewcommand{\@algocf@finish}{%
191 \@algoinsideskip%
192 \egroup%end of vtop which contain all the text
193 \hfill\egroup%end of hbox wich contains [margin][vtop]
194 \ifthenelse{\boolean{algocf@slide}}{\DecMargin{\skipalgocfslide}}{}%
195 %
196 \egroup%end of main vbox
197 \end{bidi@lrbox}%
198 \algocf@makethealgo% print the algo
199 \@algoskip%
200 % restore dimension and macros
201 \setlength{\hsize}{\algowidth}%
202 \lineskip\normallineskip\setlength{\skiptotal}{\@defaultskiptotal}%
203 \let\;=\@mathsemicolon%
204 \let\]=\@emathdisplay%
205 }%
```
\hbox to\algowidth\bgroup\hbox to \algomargin{\hfill}\vtop\bgroup%

#### <span id="page-31-0"></span>**7.4 amsbook-xetex-bidi.def**

```
206 \ProvidesFile{amsbook-xetex-bidi.def}[2017/08/09 v1.2 bidi adaptations for amsbook class for
207 \def\@tocline#1#2#3#4#5#6#7{\relax
208 \ifnum #1>\c@tocdepth % then omit
209 \else
210 \par \addpenalty\@secpenalty\addvspace{#2}%
211 \begingroup \hyphenpenalty\@M
212 \@ifempty{#4}{%
213 \@tempdima\csname r@tocindent\number#1\endcsname\relax
214 }{%
215 \@tempdima#4\relax
216 }%
217 \qquad \texttt{20} \iff \texttt{21} \Rightarrow \texttt{3} \texttt{21} \iff \texttt{22} \iff \texttt{43} \texttt{3} \texttt{3} \iff \texttt{43} \texttt{43} \iff \texttt{44} \iff \texttt{54} \iff \texttt{64} \iff \texttt{75} \iff \texttt{76} \iff \texttt{76} \iff \texttt{76} \iff \texttt{76} \iff \texttt{76} \iff \texttt{76} \iff \texttt{76} \iff \texttt{76} \iff \texttt{76} \iff \texttt{76} \iff \texttt{76} \iff218 \if@RTL\leftskip\else\rightskip\fi\@pnumwidth plus4em \parfillskip-\@pnumwidth
219 #5\leavevmode\hskip-\@tempdima #6\nobreak\relax
220 \hfil\hbox to\@pnumwidth{\@tocpagenum{#7}}\par
221 \nobreak
222 \endgroup
223 \fi}
224 \renewcommand\thesubsection {\thesection\@SepMark\arabic{subsection}}
225 \renewcommand\thesubsubsection {\thesubsection \@SepMark\arabic{subsubsection}}
226 \renewcommand\theparagraph {\thesubsubsection\@SepMark\arabic{paragraph}}
```

```
bidi implementation 31
```
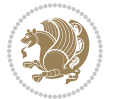

```
227 \renewcommand\thesubparagraph {\theparagraph\@SepMark\arabic{subparagraph}}
228 \def\theindex{\@restonecoltrue\if@twocolumn\@restonecolfalse\fi
229 \columnseprule\z@ \columnsep 35\p@
230 \@indextitlestyle
231 \thispagestyle{plain}%
232 \let\item\@idxitem
233 \parindent\z@ \parskip\z@\@plus.3\p@\relax
234 \if@RTL\raggedleft\else\raggedright\fi
235 \hyphenpenalty\@M
236 \footnotesize}
237 \def\@idxitem{\par\hangindent \if@RTL-\fi2em}
238 \def\subitem{\par\hangindent \if@RTL-\fi2em\hspace*{1em}}
239 \def\subsubitem{\par\hangindent \if@RTL-\fi3em\hspace*{2em}}
240 \def\right@footnoterule{%
241 \kern-.4\p@
242 \hbox to \columnwidth{\hskip \dimexpr\columnwidth-5pc\relax \hrulefill }
243 \kern11\p@\kern-\footnotesep}
244 \def\left@footnoterule{\kern-.4\p@
245 \hrule\@width 5pc\kern11\p@\kern-\footnotesep}
246
247 \long\def\@footnotetext#1{%
248 \insert\footins{%
249 \if@RTL@footnote\@RTLtrue\else\@RTLfalse\fi%
250 \reset@font%
251 \bidi@@footnotetext@font% \normalfont\footnotesize
252 \interlinepenalty\interfootnotelinepenalty
253 \splittopskip\footnotesep \splitmaxdepth \dp\strutbox
254 \floatingpenalty\@MM \hsize\columnwidth
255 \@parboxrestore \parindent\normalparindent \sloppy
256 \protected@edef\@currentlabel{%
257 \csname p@footnote\endcsname\@thefnmark}%
258 \@makefntext{%
259 \rule\z@\footnotesep\ignorespaces#1\unskip\strut\par}}}
260
261 \long\def\@RTLfootnotetext#1{%
262 \insert\footins{%
263 \@RTLtrue%
264 \reset@font%
265 \thinspace \ \ bidi@RTLfootnotetext@font\ \hormark, \normalfont \footnotesize \\footnotesize266 \interlinepenalty\interfootnotelinepenalty
267 \splittopskip\footnotesep \splitmaxdepth \dp\strutbox
268 \floatingpenalty\@MM \hsize\columnwidth
269 \@parboxrestore \parindent\normalparindent \sloppy
270 \protected@edef\@currentlabel{%
271 \csname p@footnote\endcsname\@thefnmark}%
272 \@makefntext{%
273 \rule\z@\footnotesep\ignorespaces#1\unskip\strut\par}}}
274
275
```
\long\def\@LTRfootnotetext#1{%

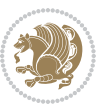

```
277 \insert\footins{%
278 \@RTLfalse%
279 \reset@font%
280 \bidi@@LTRfootnotetext@font% \normalfont\footnotesize
281 \interlinepenalty\interfootnotelinepenalty
282 \splittopskip\footnotesep \splitmaxdepth \dp\strutbox
283 \floatingpenalty\@MM \hsize\columnwidth
284 \@parboxrestore \parindent\normalparindent \sloppy
285 \protected@edef\@currentlabel{%
286 \csname p@footnote\endcsname\@thefnmark}%
287 \@makefntext{%
288 \rule\z@\footnotesep\ignorespaces#1\unskip\strut\par}}}
289
290
201
292 \footdir@temp\footdir@ORG@bidi@amsbook@footnotetext\@footnotetext{\bidi@footdir@footnote}%
293 \footdir@temp\footdir@ORG@bidi@amsbook@RTLfootnotetext\@RTLfootnotetext{R}%
294 \footdir@temp\footdir@ORG@bidi@amsbook@LTRfootnotetext\@LTRfootnotetext{L}%
295
296 \renewenvironment{thebibliography}[1]{%
297 \@bibtitlestyle
298 \normalfont\bibliofont\labelsep .5em\relax
299 \renewcommand\theenumiv{\arabic{enumiv}}\let\p@enumiv\@empty
300 \if@RTL\if@LTRbibitems\@RTLfalse\else\fi\else\if@RTLbibitems\@RTLtrue\else\fi\fi
301 \bidi@@thebibliography@font@hook%
302 \list{\@biblabel{\theenumiv}}{\settowidth\labelwidth{\@biblabel{#1}}%
303 \leftmargin\labelwidth \advance\leftmargin\labelsep
304 \usecounter{enumiv}}%
305 \sloppy \clubpenalty\@M \widowpenalty\clubpenalty
306 \sfcode`\.=\@m
307 }{%
308 \def\@noitemerr{\@latex@warning{Empty `thebibliography' environment}}%
300 \endlist
310 }
311 \def\@makechapterhead#1{\global\topskip 7.5pc\relax
3<sup>12</sup> \begingroup
313 \fontsize{\@xivpt}{18}\bfseries\centering
314 \ifnum\c@secnumdepth>\m@ne
315 \leavevmode \hskip-\if@RTL\rightskip\else\leftskip\fi
316 \rlap{\vbox to\z@{\vss
317 \centerline{\normalsize\mdseries
318 \uppercase\@xp{\chaptername}\enspace\thechapter}
319 \vskip 3pc}}\hskip\if@RTL\rightskip\else\leftskip\fi\fi
320 #1\par \endgroup
321 \skip@34\p@ \advance\skip@-\normalbaselineskip
322 \vskip\skip@ }
323 \def\maketitle{\par
324 \@topnum\z@ % this prevents figures from falling at the top of page 1
325 \begingroup
326 \@maketitle
```
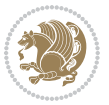

```
327 \endgroup
```

```
328 \c@footnote\z@
```

```
329 \def\do##1{\let##1\relax}%
```
\do\maketitle \do\@maketitle \do\title \do\@xtitle \do\@title

331 \do\author \do\@xauthor \do\address \do\@xaddress

\do\email \do\@xemail \do\curraddr \do\@xcurraddr

333 \do\dedicatory \do\@dedicatory \do\thanks \do\thankses

\do\keywords \do\@keywords \do\subjclass \do\@subjclass

}

### <span id="page-34-0"></span>**7.5 amsmath-xetex-bidi.def**

 \ProvidesFile{amsmath-xetex-bidi.def}[2016/09/12 v1.0 bidi adaptations for amsmath package for 337 \let\veqno=\eqno

```
338 \iftagsleft@ \let\veqno=\leqno \fi
```
339 \renewcommand{\numberwithin}[3][\arabic]{%

```
340 \@ifundefined{c@#2}{\@nocounterr{#2}}{%
```
\@ifundefined{c@#3}{\@nocnterr{#3}}{%

- \@addtoreset{#2}{#3}%
- 343 \@xp\xdef\csname the#2\endcsname{%

\@xp\@nx\csname the#3\endcsname \@nx\@SepMark\@nx#1{#2}}}}%

```
345 }
```
346\def\tagform@#1{\maketag@@@{\if@nonlatin\beginR\fi(\ignorespaces#1\unskip\@@italiccorr)\if@no

### <span id="page-34-1"></span>**7.6 amstext-xetex-bidi.def**

```
347 \ProvidesFile{amstext-xetex-bidi.def}[2016/09/12 v0.2 bidi adaptations for amstext package for
348 \def\textdef@#1#2#3{\hbox{{%
```

```
349 \everymath{#1}%
350 \let\f@size#2\selectfont
351 \if@nonlatin\beginR\fi#3\if@nonlatin\endR\fi}}}
```
#### <span id="page-34-2"></span>**7.7 amsthm-xetex-bidi.def**

 \ProvidesFile{amsthm-xetex-bidi.def}[2010/07/25 v0.1 bidi adaptations for amsthm package for \def\@thmcountersep{\@SepMark}

#### <span id="page-34-3"></span>**7.8 array-xetex-bidi.def**

 \ProvidesFile{array-xetex-bidi.def}[2015/11/07 v0.3 bidi adaptations for array package for Xe \def\@testpach{\@chclass

- \ifnum \@lastchclass=6 \@ne \@chnum \@ne \else
- \ifnum \@lastchclass=7 5 \else
- \ifnum \@lastchclass=8 \tw@ \else
- \ifnum \@lastchclass=9 \thr@@
- \else \z@
- \ifnum \@lastchclass = 10 \else
- 362 \edef\@nextchar{\expandafter\string\@nextchar}%
- \@chnum
- \if \@nextchar c\z@ \else
- 365 \if \@nextchar \if@RTLtab r\else l\fi\@ne \else
- 366 \if \@nextchar \if@RTLtab l\else r\fi\tw@ \else
- \z@ \@chclass

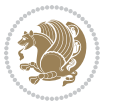

```
368 \if\@nextchar |\@ne \else
369 \if \@nextchar !6 \else
370 \if \@nextchar @7 \else
371 \if \@nextchar <8 \else
372 \if \@nextchar >9 \else
373 10
374 \@chnum
375 \if \@nextchar m\thr@@\else
376 \if \@nextchar p4 \else
377 \if \@nextchar b5 \else
378 \z@ \@chclass \z@ \@preamerr \z@ \fi \fi \fi \fi
379 \fi \fi \fi \fi \fi \fi \fi \fi \fi \fi \fi \fi}
380 \def\@tabular{%
381 \leavevmode
382 \hbox \bgroup\if@RTLtab\beginR \fi $\col@sep\tabcolsep \let\d@llarbegin\begingroup
383 \let\d@llarend\endgroup
384 \@tabarray}
385\def\endtabular{\endarray $\if@RTLtab\endR\fi\egroup}
386 \expandafter\let\csname endtabular*\endcsname=\endtabular
387 \def\@array[#1]#2{%
388 \@tempdima \ht \strutbox
389 \advance \@tempdima by\extrarowheight
390 \setbox \@arstrutbox \hbox{\vrule
391 \Cheight \arraystretch \Ctempdima
392 \@depth \arraystretch \dp \strutbox
393 \@width \z@}%
394 \begingroup
395 \@mkpream{#2}%
396 \xdef\@preamble{\noexpand \ialign \@halignto
397 \bgroup \@arstrut \@preamble
398 \tabskip \z@ \cr}%
399 \endgroup
400 \@arrayleft
401 \if #1t\vtop \else \if#1b\vbox \else \vcenter \fi \fi
402 \bgroup
403 \let \@sharp ##\let \protect \relax
404 \lineskip \z@
405 \baselineskip \z@
406 \m@th
407 \let\\\@arraycr \let\tabularnewline\\\let\par\@empty \if@RTLtab\hbox\bgroup\beginR\@hboxRco
408 \def\@tabarray{\@ifnextchar[{\@array}{\@array[c]}}
409 \def\endarray{\crcr \egroup\if@RTLtab\egroup\endR\egroup\fi \egroup \@arrayright \gdef\@pream
410 \def\array{\col@sep\arraycolsep
411 \def\d@llarbegin{$}\let\d@llarend\d@llarbegin\gdef\@halignto{}%
412 \@RTLtabfalse\@tabarray}
```
#### <span id="page-35-0"></span>**7.9 article-xetex-bidi.def**

 \ProvidesFile{article-xetex-bidi.def}[2017/06/09 v0.6 bidi adaptations for standard article c \if@titlepage

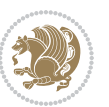
```
415 \renewcommand\maketitle{\begin{titlepage}%
416 \let\footnotesize\small
417 \let\right@footnoterule\relax
418 \let\left@footnoterule\relax
419 \let\textwidth@footnoterule\relax
420 \let \footnote \thanks
421 \let \LTRfootnote \LTRthanks
422 \let \RTLfootnote \RTLthanks
423 \null\vfil
424 \vskip 60\p@
425 \begin{center}%
426 {\LARGE \@title \par}%
427 \vskip 3em%
428 {\large
429 \lineskip .75em%
430 \begin{tabular}[t]{c}%
431 \@author
432 \end{tabular}\par}%
433 \vskip 1.5em%
434 {\large \@date \par}% % Set date in \large size.
435 \end{center}\par
436 \@thanks
437 \vfil\null
438 \end{titlepage}%
439 \setcounter{footnote}{0}%
440 \global\let\thanks\relax
441 \global\let\LTRthanks\relax
442 \global\let\RTLthanks\relax
443 \global\let\maketitle\relax
444 \global\let\@thanks\@empty
445 \global\let\@author\@empty
446 \global\let\@date\@empty
447 \global\let\@title\@empty
448 \global\let\title\relax
449 \global\let\author\relax
450 \global\let\date\relax
451 \global\let\and\relax
452 }
453 \else
454 \renewcommand\maketitle{\par
455 \begingroup
456 \renewcommand\thefootnote{\@fnsymbol\c@footnote}%
457 \def\@makefnmark{\rlap{\@textsuperscript{\normalfont\@thefnmark}}}%
458 \long\def\@makefntext##1{\parindent 1em\noindent
459 \hb@xt@1.8em{%
460 \hss\@textsuperscript{\normalfont\@thefnmark}}##1}%
461 \if@twocolumn
462 \ifnum \col@number=\@ne
463 \@maketitle
464 \else
```
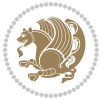

```
465 \twocolumn[\@maketitle]%
466 \fi
467 \else
468 \newpage
469 \global\@topnum\z@ % Prevents figures from going at top of page.
470 \@maketitle
471 \fi
472 \thispagestyle{plain}\@thanks
473 \endgroup
474 \setcounter{footnote}{0}%
475 \global\let\thanks\relax
476 \global\let\LTRthanks\relax
477 \global\let\RTLthanks\relax
_{478} \global\let\maketitle\relax
479 \global\let\@maketitle\relax
480 \global\let\@thanks\@empty
481 \global\let\@author\@empty
482 \global\let\@date\@empty
483 \global\let\@title\@empty
484 \global\let\title\relax
485 \global\let\author\relax
486 \global\let\date\relax
487 \global\let\and\relax
488 }
489 \def\@maketitle{%
490 \newpage
491 \null
492 \vskip 2em%
493 \begin{center}%
494 \let \footnote \thanks
495 \let \LTRfootnote \LTRthanks
496 \let \RTLfootnote \RTLthanks
497 {\LARGE \@title \par}%
498 \vskip 1.5em%
499 {\large
500 \lineskip .5em%
501 \begin{tabular}[t]{c}%
502 \@author
503 \end{tabular}\par}%
504 \vskip 1em%
505 {\large \@date}%
506 \end{center}%
507 \par
508 \vskip 1.5em}
509 \fi
510 \renewcommand*\l@part[2]{%
511 \ifnum \c@tocdepth >-2\relax
512 \addpenalty\@secpenalty
513 \addvspace{2.25em \@plus\p@}%
514 \setlength\@tempdima{3em}%
```
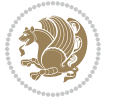

```
516 \parindent \z@ \if@RTL\leftskip\else\rightskip\fi \@pnumwidth
517 \parfillskip -\@pnumwidth
518 {\leavevmode
519 \large \bfseries #1\hfil \hb@xt@\@pnumwidth{\hss #2}}\par
520 \nobreak
521 \if@compatibility
522 \global\@nobreaktrue
523 \everypar{\global\@nobreakfalse\everypar{}}%
5^{24} \fi
525 \endgroup
526 \fi}
527 \renewcommand*\l@section[2]{%
528 \ifnum \c@tocdepth >\z@
529 \addpenalty\@secpenalty
530 \addvspace{1.0em \@plus\p@}%
531 \setlength\@tempdima{1.5em}%
532 \begingroup
533 \parindent \z@ \if@RTL\leftskip\else\rightskip\fi \@pnumwidth
534 \parfillskip -\@pnumwidth
535 \leavevmode \bfseries
536 \advance\if@RTL\rightskip\else\leftskip\fi\@tempdima
537 \hskip -\if@RTL\rightskip\else\leftskip\fi
538 #1\nobreak\hfil \nobreak\hb@xt@\@pnumwidth{\hss #2}\par
539 \endgroup
540 \fi}
541 \renewcommand\left@footnoterule{%
542 \kern-3\p@
543 \hrule\@width.4\columnwidth
544 \kern2.6\p@}
545 \renewcommand\right@footnoterule{%
546 \kern-3\p@
_{547} \hbox to \columnwidth{\hskip .6\columnwidth \hrulefill }
548 \kern2.6\p@}
549 \renewcommand\thesubsection {\thesection\@SepMark\@arabic\c@subsection}
550 \renewcommand\thesubsubsection{\thesubsection\@SepMark\@arabic\c@subsubsection}
551 \renewcommand\theparagraph {\thesubsubsection\@SepMark\@arabic\c@paragraph}
552 \renewcommand\thesubparagraph {\theparagraph\@SepMark\@arabic\c@subparagraph}
553 \def\@part[#1]#2{%
554 \ifnum \c@secnumdepth >\m@ne
555 \refstepcounter{part}%
556 \addcontentsline{toc}{part}{\thepart\hspace{1em}#1}%
557 \else
558 \addcontentsline{toc}{part}{#1}%
559 \fi
560 {\parindent \z@ \if@RTL\raggedleft\else\raggedright\fi
561 \interlinepenalty \@M
562 \normalfont
563 \ifnum \c@secnumdepth >\m@ne
```

```
564 \Large\bfseries \partname\nobreakspace\thepart
```
\begingroup

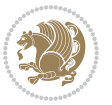

```
565 \par\nobreak
566 \fi
567 \huge \bfseries #2%
568 \markboth{}{}\par}%
569 \nobreak
570 \vskip 3ex
571 \@afterheading}
572 \renewenvironment{thebibliography}[1]
573 {\section*{\refname}%
574 \@mkboth{\MakeUppercase\refname}{\MakeUppercase\refname}%
575 \if@RTL\if@LTRbibitems\@RTLfalse\else\fi\else\if@RTLbibitems\@RTLtrue\else\fi\fi
576 \bidi@@thebibliography@font@hook%
577 \list{\@biblabel{\@arabic\c@enumiv}}%
578 {\settowidth\labelwidth{\@biblabel{#1}}%
579 \leftmargin\labelwidth
580 \advance\leftmargin\labelsep
581 \@openbib@code
582 \usecounter{enumiv}%
583 \let\p@enumiv\@empty
584 \renewcommand\theenumiv{\@arabic\c@enumiv}}%
585 \sloppy
586 \clubpenalty4000
587 \@clubpenalty \clubpenalty
588 \widowpenalty4000%
589 \sfcode \.\@m}
590 {\def\@noitemerr
591 {\@latex@warning{Empty `thebibliography' environment}}%
592 \endlist}
593 \renewenvironment{theindex}
594 {\if@twocolumn
595 \\@restonecolfalse
596 \else
597 \@restonecoltrue
598 \qquad \qquad \int fi
599 \columnseprule \z@
600 \columnsep 35\p@
601 \twocolumn[\section*{\indexname}]%
602 \@mkboth{\MakeUppercase\indexname}%
603 {\MakeUppercase\indexname}%
604 \thispagestyle{plain}\parindent\z@
605 \parskip\z@ \@plus .3\p@\relax
606 \let\item\@idxitem}
607 {\if@restonecol\onecolumn\else\clearpage\fi}
```
# **7.10 artikel1-xetex-bidi.def**

608 \ProvidesFile{artikel1-xetex-bidi.def}[2017/06/09 v0.4 bidi adaptations for artikel1 class fo 609 \renewenvironment{theindex}{%

610 \if@twocolumn

611 \@restonecolfalse

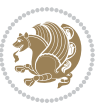

```
612 \else
613 \@restonecoltrue
614 \fi
615 \columnseprule \z@
616 \columnsep 35\p@
617 \twocolumn[\section*{\indexname}]%
618 \@mkboth{\MakeUppercase{\indexname}}{\MakeUppercase{\indexname}}%
619 \thispagestyle{plain}\parindent\z@
620 \parskip\z@ \@plus .3\p@\relax
621 \let\item\@idxitem
622 }{%
623 \if@restonecol\onecolumn\else\clearpage\fi}
624 \renewcommand*\head@style{%
625 \interlinepenalty \@M
626 \hyphenpenalty=\@M \exhyphenpenalty=\@M
627 \if@RTL\leftskip\else\rightskip\fi=0cm plus .7\hsize\relax}
628 \if@titlepage
629 \renewenvironment{abstract}{%
630 \titlepage
631 \null\vfil
632 \section*{\SectFont\abstractname}
633 \noindent\ignorespaces}
634 {\par\vfil\null\endtitlepage}
635 \else
636 \renewenvironment{abstract}{%
637 \if@twocolumn
638 \section*{\abstractname}%
639 \else
640 \bgroup\if@RTL\leftskip\else\rightskip\fi=\unitindent
641 \section*{\small\SectFont\abstractname}%
642 \noindent\ignorespaces
643 \fi}
644 {\if@twocolumn\else\par\egroup\fi}
645 \fi
646 \renewcommand*\@regtocline[3]{%
647 \ifnum #1>\c@tocdepth
648 \else
649 \vskip\z@\@plus.2\p@
650 {\hangindent\z@ \@afterindenttrue \interlinepenalty\@M
651 \if@RTL\rightskip\else\leftskip\fi\unitindent
652 \if@RTL\leftskip\else\rightskip\fi\unitindent\@plus 1fil
653 \parfillskip\z@
654 \@tempdima\unitindent
655 \parindent\z@
656 \leavevmode
657 \hbox{}\hskip -\if@RTL\rightskip\else\leftskip\fi\relax#2\nobreak
658 \hskip 1em \nobreak{\slshape #3}\par
659 }%
660 \fi}
661 \if@oldtoc
```
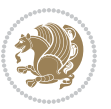

```
663 \ifnum \c@tocdepth >-2\relax
664 \addpenalty\@secpenalty
665 \addvspace{2.25em \@plus\p@}%
666 \begingroup
667 \setlength\@tempdima{3em}%
668 \parindent \z@ \if@RTL\leftskip\else\rightskip\fi \@pnumwidth
669 \parfillskip -\@pnumwidth
670 {\leavevmode
671 \large \bfseries #1\hfil \hb@xt@\@pnumwidth{\hss #2}}\par
672 \nobreak
673 \if@compatibility
674 \global\@nobreaktrue
675 \everypar{\global\@nobreakfalse\everypar{}}%
676 \fi
677 \endgroup
678 \fi}
679 \else
680 \renewcommand*\l@part{%
681 \ifnum \c@tocdepth >-2\relax
682 \addpenalty\@secpenalty
683 \addvspace{2.25em \@plus \p@}%
684 \@regtocline{0}%
685 \fi}
686 \fi
687 \if@oldtoc
688 \renewcommand*\l@section[2]{%
689 \addpenalty\@secpenalty
690 \addvspace{1.0em \@plus\p@}%
691 \setlength\@tempdima{1.5em}%
692 \begingroup
693 \parindent \z@ \if@RTL\leftskip\else\rightskip\fi \@pnumwidth
694 \parfillskip -\@pnumwidth
695 \leavevmode \bfseries
696 \advance\if@RTL\rightskip\else\leftskip\fi\@tempdima
697 \hskip -\if@RTL\rightskip\else\leftskip\fi
698 #1\nobreak\hfil \nobreak\hb@xt@\@pnumwidth{\hss #2}\par
699 \endgroup}
700 \else
701 \renewcommand*\l@section{\@regtocline{1}}
702 \fi
703 \renewcommand*\thesubsection{\thesection\@SepMark\@arabic\c@subsection}
704 \renewcommand*\thesubsubsection{\thesubsection\@SepMark\@arabic\c@subsubsection}
705 \renewcommand*\theparagraph{\thesubsubsection\@SepMark\@arabic\c@paragraph}
706 \renewcommand*\thesubparagraph{\theparagraph\@SepMark\@arabic\c@subparagraph}
707 \renewenvironment{thebibliography}[1]
708 {\section*{\refname}%
709 \@mkboth{\MakeUppercase\refname}{\MakeUppercase\refname}%
710 \if@RTL\if@LTRbibitems\@RTLfalse\else\fi\else\if@RTLbibitems\@RTLtrue\else\fi\fi
711 \bidi@@thebibliography@font@hook%
```
\renewcommand\*\l@part[2]{%

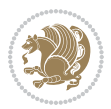

```
712 \list{\@biblabel{\@arabic\c@enumiv}}%
713 {\settowidth\labelwidth{\@biblabel{#1}}%
714 \leftmargin\labelwidth
715 \dvance\leftmargin\labelsep
716 \@openbib@code
717 \usecounter{enumiv}%
718 \let\p@enumiv\@empty
719 \renewcommand*\theenumiv{\@arabic\c@enumiv}}%
720 \sloppy\clubpenalty4000\widowpenalty4000%
721 \sfcode`\.\@m}
722 {\def\@noitemerr
723 {\@latex@warning{Empty `thebibliography' environment}}%
724 \endlist}
725 \renewcommand*\left@footnoterule{%
726 \kern-3\p@
727 \kern.5\baselineskip
728 \hrule\@width\unitindent
729 \kern.4\baselineskip
730 }
731 \renewcommand*\right@footnoterule{%
732 \kern-3\p@
733 \kern.5\baselineskip
734 \hbox to \columnwidth{\hskip \dimexpr\columnwidth-\unitindent\relax \hrulefill }
735 \kern.4\baselineskip}
736 \if@titlepage
737 \renewcommand*\TitleFont{\rmfamily}
738 \renewcommand*\maketitle{%
739 \begin{titlepage}%
740 \let\footnotesize\small
741 \let\right@footnoterule\relax
742 \let\left@footnoterule\relax
743 \let\textwidth@footnoterule\relax
744 \let \footnote \thanks
745 \long\def\@makefntext##1{\parindent\z@
746 \def\labelitemi{\textendash}\@revlabeltrue
747 \leavevmode\@textsuperscript{\@thefnmark}\kern1em\relax ##1}
748 \renewcommand*\thefootnote{\@fnsymbol\c@footnote}%
749 \if@compatibility\setcounter{page}{0}\fi
750 \null\vfil
751 \vskip 60\p@
752 \begin{center}%
753 \TitleFont
754 {\LARGE \def\\{\penalty -\@M}
755 \if@allcaps
756 \expandafter\uc@nothanks\@title\thanks\relax
757 \else
758 \@title
759 \fi\par}%
760 \vskip 3em%
761 {\large
```
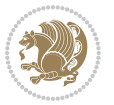

```
762 \lineskip .75em \parindent\z@
763 \begin{tabular}[t]{c}%
764 \if@allcaps
765 \expandafter\uc@authornothanks\@author\and\relax
766 \else
767 \@author
7^{68} \fi
769 \end{tabular}\par}%
770 \vskip 1.5em%
771 {\large
772 \if@allcaps
773 \uppercase\expandafter{\@date}%
774 \else
775 \@date
776 \fi\par}%
777 \end{center}\par
778 \@thanks
779  \vfil\null
780 \end{titlepage}%
781 \setcounter{footnote}{0}%
782 \global\let\thanks\relax
783 \global\let\maketitle\relax
784 \global\let\@thanks\@empty
785 \global\let\@author\@empty
786 \global\let\@title\@empty
787 \global\let\@date\@empty
788 \global\let\title\relax
789 \global\let\author\relax
790 \global\let\date\relax
791 \global\let\and\relax
792 }
793 \def\uc@nothanks#1\thanks{\uppercase{#1}\futurelet\@tempa\uc@tx}
794 \def\uc@authornothanks#1\and{\uc@nothanks#1\thanks\relax
795 \futurelet\@tempa\uc@ax}
796 \def\uc@ax{%
797 \ifx\@tempa\relax
798 \else
799 \\ \andname \\ \expandafter\uc@authornothanks
800 \fi}
801 \def\uc@tx{\ifx\@tempa\relax
802 \else \expandafter\uc@ty \fi}
803 \def\uc@ty#1{\thanks{#1}\uc@nothanks}
804 \else
805 \renewcommand*\maketitle{\par
806 \begingroup
807 \renewcommand*\thefootnote{\@fnsymbol\c@footnote}%
808 \def\@makefnmark{\rlap{%
809 \@textsuperscript{\normalfont\@thefnmark}}}%
810 \long\def\@makefntext{\@xmakefntext{%
811 \@textsuperscript{\normalfont\@thefnmark}}}%
```
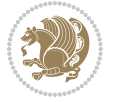

```
812 \if@twocolumn
813 \ifnum \col@number=\@ne
8<sub>14</sub> \@maketitle
8_{15} \else
816 \twocolumn[\@maketitle]%
8_{17} \fi
818 \else
8<sub>19</sub> \newpage
820 \global\@topnum\z@
821 \@maketitle
822 \fi
823 \thispagestyle{plain}\@thanks
824 \endgroup
825 \setcounter{footnote}{0}%
826 \global\let\thanks\relax
827 \global\let\maketitle\relax
828 \global\let\@maketitle\relax
829 \global\let\@thanks\@empty
830 \global\let\@author\@empty
831 \global\let\@title\@empty
832 \global\let\@date\@empty
833 \global\let\title\relax
8_{34} \global\let\author\relax
835 \global\let\date\relax
836 \global\let\and\relax
837 }
838 \def\@maketitle{%
839 \newpage
840 \null
841 \vskip 2em%
842 \begin{center}%
843 \let \footnote \thanks
844 {\LARGE \TitleFont \@title \par}%
845 \vskip 1.5em%
846 {\large \TitleFont
847 \lineskip .5em%
848 \begin{tabular}[t]{c}%
8<sub>49</sub> \@author
850 \end{tabular}\par}%
8_{51} \vskip 1em%
852 {\large \TitleFont \@date}%
853 \end{center}%
854 \par
855 \vskip 1.5em}
856 \fi
```
#### **7.11 artikel2-xetex-bidi.def**

 \ProvidesFile{artikel2-xetex-bidi.def}[2017/06/09 v0.4 bidi adaptations for artikel2 class fo \renewenvironment{theindex}{%

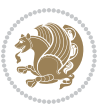

```
859 \if@twocolumn
860 \@restonecolfalse
861 \else
862 \@restonecoltrue
863 \fi
864 \columnseprule \z@
865 \columnsep 35\p@
866 \twocolumn[\section*{\indexname}]%
867 \@mkboth{\MakeUppercase{\indexname}}{\MakeUppercase{\indexname}}%
868 \thispagestyle{plain}\parindent\z@
869 \parskip\z@ \@plus .3\p@\relax
870 \let\item\@idxitem
871 }{%
872 \if@restonecol\onecolumn\else\clearpage\fi}
873 \renewcommand*\@regtocline[3]{%
874 \ifnum #1>\c@tocdepth
875 \else
876 \vskip\z@\@plus.2\p@
877 {\hangindent\z@ \@afterindenttrue \interlinepenalty\@M
878 \if@RTL\rightskip\else\leftskip\fi\unitindent
879 \if@RTL\leftskip\else\rightskip\fi\unitindent\@plus 1fil
880 \parfillskip\z@
881 \@tempdima\unitindent
882 \advance\@tempdima by \othermargin
883 \parindent\z@
884 \leavevmode
885 \hbox{}\hskip -\if@RTL\rightskip\else\leftskip\fi\relax#2\nobreak
886 \hskip 1em \nobreak{\slshape #3}\par
887 }%
888 \fi}
889 \if@oldtoc
890 \renewcommand*\l@section[2]{%
8<sub>91</sub> \addpenalty\@secpenalty
892 \addvspace{1.0em \@plus\p@}%
893 \setlength\@tempdima{1.5em}%
894 \begingroup
895 \qquad \texttt{\#895} \qquad \texttt{\#895} \896 \parfillskip -\@pnumwidth
8<sub>97</sub> \leavevmode \bfseries
898 \advance\if@RTL\rightskip\else\leftskip\fi\@tempdima
899 \hskip -\if@RTL\rightskip\else\leftskip\fi
900 #1\nobreak\hfil \nobreak\hb@xt@\@pnumwidth{\hss #2}\par
901 \endgroup}
902 \else
903 \renewcommand*\l@section{\@regtocline{1}}
904 \fi
905 \if@oldtoc
906 \renewcommand*\l@part[2]{%
907 \ifnum \c@tocdepth >-2\relax
908 \addpenalty\@secpenalty
```
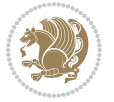

```
909 \addvspace{2.25em \@plus\p@}%
910 \begingroup
911 \setlength\@tempdima{3em}%
912 \parindent \z@ \if@RTL\leftskip\else\rightskip\fi \@pnumwidth
913 \parfillskip -\@pnumwidth
914 {\leavevmode
915 \large \bfseries #1\hfil \hb@xt@\@pnumwidth{\hss #2}}\par
916 \nobreak
917 \if@compatibility
918 \global\@nobreaktrue
919 \everypar{\global\@nobreakfalse\everypar{}}%
q_{20} \fi
921 \endgroup
q_{22} \fi}
923 \else
924 \renewcommand*\l@part{%
925 \ifnum \c@tocdepth >-2\relax
926 \addpenalty\@secpenalty
927 \addvspace{2.25em \@plus \p@}%
928 \@regtocline{0}%
q_{2q} \fi}
930 \xii
931 \renewcommand*\head@style{%
932 \interlinepenalty \@M
933 \hyphenpenalty=\@M \exhyphenpenalty=\@M
934 \if@RTL\leftskip\else\rightskip\fi=0cm plus .7\hsize\relax}
935 \if@titlepage
936 \renewenvironment{abstract}{%
937 \titlepage
938 \null\vfil
939 \section*{\SectFont\abstractname}%
940 \noindent\ignorespaces}
941 {\par\vfil\null\endtitlepage}
942 \else
943 \renewenvironment{abstract}{%
944 \if@twocolumn
945 \section*{\abstractname}%
946 \else
947 \section*{\hskip\unitindent\small\SectFont\abstractname}%
948 \list{}{\setlength\listparindent{\unitindent}%
949 \setlength\parindent {\z@}%
950 \setlength\leftmargin {\unitindent}%
951 \setlength\rightmargin {\unitindent}%
952 \setlength\parsep {\z@}}%
953 \item[]%
954 \fi}
955 {\if@twocolumn\else\par\endlist\fi}
956 \fi
957 \renewcommand*\thesubsection{\thesection\@SepMark\@arabic\c@subsection}
```
\renewcommand\*\thesubsubsection{\thesubsection\@SepMark\@arabic\c@subsubsection}

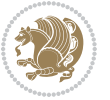

```
959 \renewcommand*\theparagraph{\thesubsubsection\@SepMark\@arabic\c@paragraph}
960 \renewcommand*\thesubparagraph{\theparagraph\@SepMark\@arabic\c@subparagraph}
961 \renewcommand*\left@footnoterule{%
962 \kern-3\p@
963 \hrule\@width 3\unitindent
964 \kern 2.6\p@
965 }
966 \renewcommand*\right@footnoterule{%
967 \kern-3\p@
968 \hbox to \columnwidth{\hskip \dimexpr\columnwidth-3\unitindent\relax \hrulefill }
969 \kern 2.6\p@}
970 \renewenvironment{thebibliography}[1]
971 {\section*{\refname}%
972 \@mkboth{\MakeUppercase\refname}{\MakeUppercase\refname}%
973 \if@RTL\if@LTRbibitems\@RTLfalse\else\fi\else\if@RTLbibitems\@RTLtrue\else\fi\fi
974 \bidi@@thebibliography@font@hook%
975 \list{\@biblabel{\@arabic\c@enumiv}}%
976 {\settowidth\labelwidth{\@biblabel{#1}}%
977 \leftmargin\labelwidth
q78 \advance\leftmargin\labelsep
979 \@openbib@code
980 \usecounter{enumiv}%
981 \let\p@enumiv\@empty
982 \renewcommand*\theenumiv{\@arabic\c@enumiv}}%
983 \sloppy\clubpenalty4000\widowpenalty4000%
984 \sfcode \.\@m}
985 {\def\@noitemerr
986 {\@latex@warning{Empty `thebibliography' environment}}%
987 \endlist}
988 \if@titlepage
989 \renewcommand*\TitleFont{\rmfamily}
990 \renewcommand*\maketitle{%
991 \begin{titlepage}%
992 \let\footnotesize\small
993 \let\right@footnoterule\relax
994 \let\left@footnoterule\relax
995 \let\textwidth@footnoterule\relax
996 \let \footnote \thanks
997 \long\def\@makefntext##1{\parindent\z@
998 \def\labelitemi{\textendash}\@revlabeltrue
999 \leavevmode\@textsuperscript{\@thefnmark}\kern1em\relax ##1}
1000 \renewcommand*\thefootnote{\@fnsymbol\c@footnote}%
1001 \if@compatibility\setcounter{page}{0}\fi
1002 \null\vfil
1003 \vskip 60\p@
1004 \begin{center}%
1005 \TitleFont
1006 {\LARGE \def\\{\penalty -\@M}
1007 \if@allcaps
1008 \expandafter\uc@nothanks\@title\thanks\relax
```
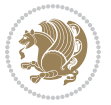

```
1000 \else
1010 \@title
1011 \fi\par}%
1012 \vskip 3em%
1013 {\large
1014 \lineskip .75em \parindent\z@
1015 \begin{tabular}[t]{c}%
1016 \if@allcaps
1017 \expandafter\uc@authornothanks\@author\and\relax
1018 \else
1019 \@author
1020 \fi
1021 \end{tabular}\par}%
1022 \vskip 1.5em%
1023 {\large
1024 \if@allcaps
1025 \uppercase\expandafter{\@date}%
1026 \else
1027 \@date
1028 \fi\par}%
1029 \end{center}\par
1030 \@thanks
1031 \vfil\null
1032 \end{titlepage}%
1033 \setcounter{footnote}{0}%
1034 \global\let\thanks\relax
1035 \global\let\maketitle\relax
1036 \global\let\@thanks\@empty
1037 \global\let\@author\@empty
1038 \global\let\@title\@empty
1039 \global\let\@date\@empty
1040 \global\let\title\relax
1041 \global\let\author\relax
1042 \global\let\date\relax
1043 \global\let\and\relax
1044 }
1045 \def\uc@nothanks#1\thanks{\uppercase{#1}\futurelet\@tempa\uc@tx}
1046 \def\ucceq\def\ut{thanks#1\and{\ucceq\def\tric{thanks\relax}1047 \futurelet\@tempa\uc@ax}
1048 \def\uc@ax{%
1049 \ifx\@tempa\relax
1050 \else
1051 \\ \andname \\ \expandafter\uc@authornothanks
1052 \fi}
1053 \def\uc@tx{\ifx\@tempa\relax
1054 \else \expandafter\uc@ty \fi}
1055 \def\uc@ty#1{\thanks{#1}\uc@nothanks}
1056 \else
1057 \renewcommand*\maketitle{\par
1058 \begingroup
```
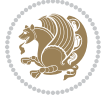

```
1059 \renewcommand*\thefootnote{\@fnsymbol\c@footnote}%
1060 \long\def\@makefntext##1{\parindent\z@
1061 \def\labelitemi{\textendash}%
1062 \leavevmode\hb@xt@.5\unitindent{%
1063 \@textsuperscript{\normalfont\@thefnmark}\hfil}##1}
1064 \if@twocolumn
1065 \ifnum \col@number=\@ne
1066 \@maketitle
1067 \else
1068 \twocolumn[\@maketitle]%
1069 \fi
1070 \else
1071 \newpage
1072 \global\@topnum\z@
1073 \@maketitle
1074 \fi
1075 \thispagestyle{plain}\@thanks
1076 \endgroup
1077 \setcounter{footnote}{0}%
1078 \global\let\thanks\relax
1079 \global\let\maketitle\relax
1080 \global\let\@maketitle\relax
1081 \global\let\@thanks\@empty
1082 \global\let\@author\@empty
1083 \global\let\@title\@empty
1084 \global\let\@date\@empty
1085 \global\let\title\relax
1086 \global\let\author\relax
1087 \global\let\date\relax
1088 \global\let\and\relax
1089 }
1090 \def\@maketitle{%
1091 \newpage
1092 \null
1093 \vskip 2em%
1094 \begin{center}%
1095 \let \footnote \thanks
1096 {\LARGE \TitleFont \@title \par}%
1097 \vskip 1.5em%
1098 {\large \TitleFont
1099 \lineskip .5em%
1100 \begin{tabular}[t]{c}%
1101 \@author
1102 \end{tabular}\par}%
1103 \vskip 1em%
1104 {\large \TitleFont \@date}%
1105 \end{center}%
1106 \par
1107 \vskip 1.5em}
1108 \fi
```
## **7.12 artikel3-xetex-bidi.def**

```
1109 \ProvidesFile{artikel3-xetex-bidi.def}[2017/06/09 v0.5 bidi adaptations for artikel3 class fo
1110 \renewenvironment{theindex}{%
1111 \if@twocolumn
1112 \@restonecolfalse
1113 \else
1114 \@restonecoltrue
1115 \quad \text{if}1116 \columnseprule \z@
1117 \columnsep 35\p@
1118 \twocolumn[\section*{\indexname}]%
1119 \@mkboth{\MakeUppercase{\indexname}}{\MakeUppercase{\indexname}}%
1120 \thispagestyle{plain}\parindent\z@
1121 \parskip\z@ \@plus .3\p@\relax
1122 \let\item\@idxitem
1123 }{%
1124 \if@restonecol\onecolumn\else\clearpage\fi}
1125 \renewcommand*\head@style{%
1126 \interlinepenalty \@M
1127 \hyphenpenalty=\@M \exhyphenpenalty=\@M
1128 \if@RTL\leftskip\else\rightskip\fi=0cm plus .7\hsize\relax}
1129 \renewcommand*\@regtocline[3]{%
1130 \ifnum #1>\c@tocdepth
1131 \else
1132 \vskip\z@\@plus.2\p@
1133 {\hangindent\z@ \@afterindenttrue \interlinepenalty\@M
1134 \if@RTL\rightskip\else\leftskip\fi\unitindent
1135 \if@RTL\leftskip\else\rightskip\fi\unitindent\@plus 1fil
1136 \parfillskip\z@
1137 \@tempdima\unitindent
1138 \parindent\z@
1139 \leavevmode
1140 \hbox{}\hskip -\if@RTL\rightskip\else\leftskip\fi\relax#2\nobreak
1141 \hskip 1em \nobreak{\slshape #3}\par
1142 }%
1143 \fi}
1144 \if@oldtoc
1145 \renewcommand*\l@part[2]{%
1146 \ifnum \c@tocdepth >-2\relax
1147 \addpenalty\@secpenalty
1148 \addvspace{2.25em \@plus\p@}%
1149 \begingroup
1150 \setlength\@tempdima{3em}%
1151 \parindent \z@ \if@RTL\leftskip\else\rightskip\fi \@pnumwidth
1152 \parfillskip -\@pnumwidth
1153 {\leavevmode
1154 \large \bfseries #1\hfil \hb@xt@\@pnumwidth{\hss #2}}\par
1155 \nobreak
1156 \if@compatibility
```
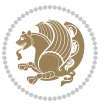

```
1157 \global\@nobreaktrue
1158 \everypar{\global\@nobreakfalse\everypar{}}%
1159 \fi
1160 \endgroup
1161 \fi}
1162 \else
1163 \renewcommand*\l@part{%
1164 \ifnum \c@tocdepth >-2\relax
1165 \addpenalty\@secpenalty
1166 \addvspace{2.25em \@plus \p@}%
1167 \@regtocline{0}%
1168 \fi}
1169 Ifi
1170
1171 \if@oldtoc
1172 \renewcommand*\l@section[2]{%
1173 \addpenalty\@secpenalty
1174 \addvspace{1.0em \@plus\p@}%
1175 \setlength\@tempdima{1.5em}%
1176 \begingroup
1177 \parindent \z@ \if@RTL\leftskip\else\rightskip\fi \@pnumwidth
1178 \parfillskip -\@pnumwidth
1179 \leavevmode \bfseries
1180 \advance\if@RTL\rightskip\else\leftskip\fi\@tempdima
1181 \hskip -\if@RTL\rightskip\else\leftskip\fi
1182 #1\nobreak\hfil \nobreak\hb@xt@\@pnumwidth{\hss #2}\par
1183 \endgroup}
1184 \else
1185 \renewcommand*\l@section{\@regtocline{1}}
1186 \fi
1187 \if@titlepage
1188 \renewenvironment{abstract}{%
1189 \titlepage
1190 \null\vfil
1101 \section*{\SectFont\abstractname}%
1192 \noindent\ignorespaces}
1193 {\par\vfil\null\endtitlepage}
1194 \else
1195 \renewenvironment{abstract}{%
1196 \if@twocolumn
1197 \section*{\abstractname}%
1198 \else
1199 \bgroup\if@RTL\leftskip\else\rightskip\fi=\unitindent
1200 \section*{\small\SectFont\abstractname}%
1201 \noindent\ignorespaces
1202 \fi}
1203 {\if@twocolumn\else\par\egroup\fi}
1204 Ifi
1205 \renewcommand*\left@footnoterule{%
1206 \kern-3\p@
```
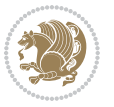

```
1207 \kern.5\baselineskip
1208 \hrule\@width\unitindent
1209 \kern.4\baselineskip
1210 }
1211 \renewcommand*\right@footnoterule{%
1212 \kern-3\p@
1213 \kern.5\baselineskip
1214 \hbox to \columnwidth{\hskip \dimexpr\columnwidth-\unitindent\relax \hrulefill }
1215 \kern.4\baselineskip}
1216 \renewcommand*\thesubsection{\thesection\@SepMark\@arabic\c@subsection}
1217 \renewcommand*\thesubsubsection{\thesubsection\@SepMark\@arabic\c@subsubsection}
1218 \renewcommand*\theparagraph{\thesubsubsection\@SepMark\@arabic\c@paragraph}
1219 \renewcommand*\thesubparagraph{\theparagraph\@SepMark\@arabic\c@subparagraph}
1220 \renewenvironment{thebibliography}[1]
1221 {\section*{\refname}%
1222 \@mkboth{\MakeUppercase\refname}{\MakeUppercase\refname}%
1223 \if@RTL\if@LTRbibitems\@RTLfalse\else\fi\else\if@RTLbibitems\@RTLtrue\else\fi\fi
1224 \bidi@@thebibliography@font@hook%
1225 \list{\@biblabel{\@arabic\c@enumiv}}%
1226 {\settowidth\labelwidth{\@biblabel{#1}}%
1227 \leftmargin\labelwidth
1228 \advance\leftmargin\labelsep
1229 \@openbib@code
1230 \usecounter{enumiv}%
1231 \let\p@enumiv\@empty
1232 \renewcommand*\theenumiv{\@arabic\c@enumiv}}%
1233 \sloppy\clubpenalty4000\widowpenalty4000%
1234 \sfcode \.\@m}
1235 {\def\@noitemerr
1236 {\@latex@warning{Empty `thebibliography' environment}}%
1237 \endlist}
1238 \if@titlepage
1239 \renewcommand*\TitleFont{\rmfamily}
1240 \renewcommand*\maketitle{%
1241 \begin{titlepage}%
1242 \let\footnotesize\small
1243 \let\right@footnoterule\relax
1244 \let\left@footnoterule\relax
1245 \let\textwidth@footnoterule\relax
1246 \let \footnote \thanks
1247 \long\def\@makefntext##1{\parindent\z@
1248 \def\labelitemi{\textendash}\@revlabeltrue
1249 \leavevmode\@textsuperscript{\@thefnmark}\kern1em\relax ##1}
1250 \renewcommand*\thefootnote{\@fnsymbol\c@footnote}%
1251 \if@compatibility\setcounter{page}{0}\fi
1252 \null\vfil
1253 \vskip 60\p@
1254 \begin{center}%
1255 \TitleFont
1256 {\LARGE \def\\{\penalty -\@M}
```
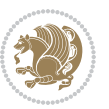

```
1257 \if@allcaps
1258 \expandafter\uc@nothanks\@title\thanks\relax
1259 \else
1260 \@title
1261 \fi\par}%
1262 \vskip 3em%
1263 {\large
1264 \lineskip .75em \parindent\z@
1265 \begin{cases} \begin{tabular}[t]{c}%
1266 \if@allcaps
1267 \expandafter\uc@authornothanks\@author\and\relax
1268 \else
1269 \@author
1270 \fi
1271 \end{tabular}\par}%
1272 \vskip 1.5em%
1273 {\large
1274 \if@allcaps
1275 \uppercase\expandafter{\@date}%
1276 \else
1277 \@date
1278 \ifmmode{\bmod}\else{thm}{thm}\else{thm}{thm}{thm}\fi\1279 \end{center}\par
1280 \@thanks
1281 \vfil\null
1282 \end{titlepage}%
1283 \setcounter{footnote}{0}%
1284 \global\let\thanks\relax
1285 \global\let\maketitle\relax
1286 \global\let\@thanks\@empty
1287 \global\let\@author\@empty
1288 \global\let\@title\@empty
1289 \global\let\@date\@empty
1290 \global\let\title\relax
1291 \global\let\author\relax
1292 \global\let\date\relax
1293 \global\let\and\relax
1294 }
1295 \def\uc@nothanks#1\thanks{\uppercase{#1}\futurelet\@tempa\uc@tx}
1296 \def\uc@authornothanks#1\and{\uc@nothanks#1\thanks\relax
1297 \futurelet\@tempa\uc@ax}
1298 \def\uc@ax{%
1299 \ifx\@tempa\relax
1300 \else
1301 \\\ \andname \\ \expandafter\uc@authornothanks
1302 \fi}
1303 \def\uc@tx{\ifx\@tempa\relax
1304 \else \expandafter\uc@ty \fi}
1305 \def\uc@ty#1{\thanks{#1}\uc@nothanks}
1306 \else
```
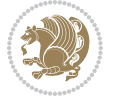

```
1307 \renewcommand*\maketitle{\par
1308 \begingroup
1309 \renewcommand*\thefootnote{\@fnsymbol\c@footnote}%
1310 \def\@makefnmark{\rlap{%
1311 \@textsuperscript{\normalfont\@thefnmark}}}%
1312 \long\def\@makefntext{\@xmakefntext{%
1313 \@textsuperscript{\normalfont\@thefnmark}}}%
1314 \if@twocolumn
1315 \ifnum \col@number=\@ne
1316 \@maketitle
1317 \else
1318 \twocolumn[\@maketitle]%
1319 \fi
1320 \else
1321 \newpage
1322 \global\@topnum\z@
1323 \@maketitle
1324 \fi
1325 \thispagestyle{plain}\@thanks
1326 \endgroup
1327 \setcounter{footnote}{0}%
1328 \global\let\thanks\relax
1329 \global\let\maketitle\relax
1330 \global\let\@maketitle\relax
1331 \global\let\@thanks\@empty
1332 \global\let\@author\@empty
1333 \global\let\@title\@empty
1334 \global\let\@date\@empty
1335 \global\let\title\relax
1336 \global\let\author\relax
1337 \global\let\date\relax
1338 \global\let\and\relax
1339 }
1340 \def\@maketitle{%
1341 \newpage
1342 \null
1343 \vskip 2em%
1344 \if@titlecentered
1345 \begin{center}%
1346 \let \footnote \thanks
1347 {\LARGE \TitleFont \@title \par}%
1348 \vskip 1.5em%
1349 {\large \TitleFont
1350 \lineskip .5em%
1351 \begin{tabular}[t]{c}%
1352 \@author
1353 \end{tabular}\par}%
1354 \vskip 1em%
1355 {\large \TitleFont \@date}%
1356 \end{center}%
```

```
1357 \else
1358 {\LARGE \TitleFont \head@style \@title \par} \vskip 1.5em
1359 {\large \TitleFont \lineskip .5em \tabcolsep\z@
1360 \def\and{%%% \begin{tabular} has already started
1361 \end{tabular}\hskip 1em plus .17fil
1362 \if@RTL\begin{tabular}[t]{r}\else\begin{tabular}[t]{l}\fi}%% \end{tabul
1363 \if@RTL\begin{tabular}[t]{r}\else\begin{tabular}[t]{l}\fi\@author\end{tabular}\p
1364 \vskip 1em {\large \TitleFont \@date}
1365 \fi
1366 \par
1367 \vskip 1.5em}
1368 \fi
```
#### **7.13 arydshln-xetex-bidi.def**

```
1369 \ProvidesFile{arydshln-xetex-bidi.def}[2010/08/01 v0.2 bidi adaptations for arydshln package
1370 \def\endarray{\adl@endarray \egroup \adl@arrayrestore \if@RTLtab\egroup\endR\egroup\fi\egroup
1371 \def\endtabular{\endarray $\if@RTLtab\endR\fi\egroup}
1372 \expandafter\let\csname endtabular*\endcsname\endtabular
1373 \let\adl@array\@array
1374 \def\@array{\adl@everyvbox\everyvbox
1375 \everyvbox{\adl@arrayinit \the\adl@everyvbox \everyvbox\adl@everyvbox}%
1376 \ifadl@inactive \adl@inactivate \else \adl@activate \fi
1377 \let\adl@noalign\noalign
1378 \adl@array}
1379 \ifadl@usingarypkg
1380 \def\@testpach{\@chclass
1381 \ifnum \@lastchclass=6 \@ne \@chnum \@ne \else
1382 \ifnum \@lastchclass=7 5 \else
1383 \ifnum \@lastchclass=8 \tw@ \else
1384 \ifnum \@lastchclass=9 \thr@@
1385 \else \z@
1386 \ifnum \@lastchclass = 10 \else
1387 \edef\@nextchar{\expandafter\string\@nextchar}%
1388 \@chnum
1389 \if \@nextchar c\z@ \else
1390 \if \@nextchar \if@RTLtab r\else l\fi\@ne \else
1391 \if \@nextchar \if@RTLtab l\else r\fi\tw@ \else
1392 \z@ \@chclass
1393 \if\@nextchar |\@ne \let\@arrayrule\adl@arrayrule \else
1394 \if\@nextchar :\@ne \let\@arrayrule\adl@arraydashrule \else
1395 \if\@nextchar ;\@ne \let\@arrayrule\adl@argarraydashrule \else
1396 \if \@nextchar !6 \else
1397 \if \@nextchar @7 \else
1398 \if \@nextchar <8 \else
1399 \if \@nextchar >9 \else
1400 10
1401 \@chnum
1402 \if \@nextchar m\thr@@\else
1403 \if \@nextchar p4 \else
```
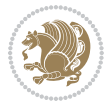

```
1404 \if \@nextchar b5 \else
1405 \z@ \@chclass \z@ \@preamerr \z@ \fi \fi \fi \fi \fi \fi
1406 \fi \fi \fi \fi \fi \fi \fi \fi \fi \fi \fi \fi}
1407
1408 \def\@classz{\@classx
1409 \@tempcnta \count@
1410 \prepnext@tok
1411 \@addtopreamble{\ifcase \@chnum
1412 \hfil
1413 \adl@putlrc{\d@llarbegin \insert@column \d@llarend}\hfil \or
1414 \hskip1sp\adl@putlrc{\d@llarbegin \insert@column \d@llarend}\hfil \or
1415 \hfil\hskip1sp\adl@putlrc{\d@llarbegin \insert@column \d@llarend}\or
1416 \setbox\adl@box\hbox \adl@startmbox{\@nextchar}\insert@column
1417 \adl@endmbox\or
1418 \setbox\adl@box\vtop \@startpbox{\@nextchar}\insert@column \@endpbox \or
1419 \setbox\adl@box\vbox \@startpbox{\@nextchar}\insert@column \@endpbox
1420 \fi}\prepnext@tok}
1421 \def\adl@class@start{4}
1422 \def\adl@class@iiiorvii{7}
1423
1424 \else
1425 \def\@testpach#1{\@chclass \ifnum \@lastchclass=\tw@ 4\relax \else
1426 \ifnum \@lastchclass=\thr@@ 5\relax \else
1427 \zeta \rightarrow \zeta \rightarrow \zeta + 1c\cdot \lambda \zeta \else
\label{thm:main} $$\if \if@RTLtab#1r\else#11\fi\@chnum \@ne \else1429 \if \if@RTLtab#1l\else#1r\fi\@chnum \tw@ \else
1430 \@chclass
1431 \if #1|\@ne \let\@arrayrule\adl@arrayrule \else
1432 \if #1:\@ne \let\@arrayrule\adl@arraydashrule \else
1433 \if #1;\@ne \let\@arrayrule\adl@argarraydashrule \else
1434 \if #10\tw0 \else
1435 \if #1p\thr@@ \else \z@ \@preamerr 0\fi
1436 \fi \fi \fi \fi \fi \fi \fi \fi \fi}
1437
1438 \def\@arrayclassz{\ifcase \@lastchclass \@acolampacol \or \@ampacol \or
1439 \or \or \@addamp \or
1440 \@acolampacol \or \@firstampfalse \@acol \fi
1441 \edef\@preamble{\@preamble
1442 \ifcase \@chnum
1443 \hfil\adl@putlrc{$\relax\@sharp$}\hfil
1444 \or \adl@putlrc{$\relax\@sharp$}\hfil
1445 \or \hfil\adl@putlrc{$\relax\@sharp$}\fi}}
1446 \def\@tabclassz{\ifcase \@lastchclass \@acolampacol \or \@ampacol \or
1447 \or \or \@addamp \or
1448 \@acolampacol \or \@firstampfalse \@acol \fi
1449 \edef\@preamble{\@preamble
1450 \ifcase \@chnum
1451 \hfil\adl@putlrc{\@sharp\unskip}\hfil
1452 \or \adl@putlrc{\@sharp\unskip}\hfil
1453 \or \hfil\hskip\z@ \adl@putlrc{\@sharp\unskip}\fi}}
```
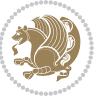

```
1454 \def\adl@class@start{6}
1455 \def\adl@class@iiiorvii{3}
1456 \fi
1457 \@ifpackageloaded{colortbl}{%
1458 \def\adl@inactivate{\adl@org@inactivate \let\CT@setup\adl@CT@setup}
1459 \def\adl@activate{\adl@org@activate \let\CT@setup\adl@act@CT@setup
1460 \let\@endpbox\adl@org@endpbox}
1461 \let\adl@CT@setup\CT@setup
1462 \def\CT@setup{\adl@CT@setup
1463 \@tempdima\ht\z@ \advance\@tempdima\minrowclearance
1464 \ifdim\adl@height<\@tempdima \global\adl@height\@tempdima \fi
1465 \ifdim\adl@depth<\dp\z@ \global\adl@depth\dp\z@\fi}
1466 \let\adl@act@CT@setup\CT@setup
1467 \def\@classz{\@classx
1468 \@tempcnta\count@ \prepnext@tok
1469 \expandafter\CT@extract\the\toks\@tempcnta\columncolor!\@nil
1470 \expandafter\adl@extract@arc\the\toks\@tempcnta\arrayrulecolor!\@nil
1471 \expandafter\adl@extract@drsc
1472 \the\toks\@tempcnta\doublerulesepcolor!\@nil
1473 \expandafter\adl@extract@dgc\the\toks\@tempcnta\dashgapcolor!\@nil
1474 \@addtopreamble{\if@RTL\beginL\fi%
1475 \setbox\z@\hbox\bgroup\bgroup\if@RTL\beginR\fi
1476 \ifccos1477 \hskip\stretch{.5}\kern\z@
1478 \d@llarbegin
1479 \insert@column
1480 \d@llarend\hskip\stretch{.5}%
1481 \or \d@llarbegin \insert@column \d@llarend \hfill
1482 \or \hfill \kern\z@ \d@llarbegin \insert@column \d@llarend
1483 \or $\vcenter
1484 \@startpbox{\@nextchar}\insert@column \@endpbox $%
1485 \or \vtop \@startpbox{\@nextchar}\insert@column \@endpbox
1486 \or \vbox \@startpbox{\@nextchar}\insert@column \@endpbox
1487 \fi
1488 \if@RTL\endR\fi\egroup\egroup
1489 \begingroup
1490 \CT@setup
1491 \CT@column@color
1492 \CT@row@color
1493 \CT@cell@color
1494 \CT@do@color
1495 \endgroup
1496 \dtempdima\ht\z@
1497 \dvance\@tempdima\minrowclearance
1498 \vrule\@height\@tempdima\@width\z@
1499 \unhbox\z@\if@RTL\endL\fi}%
1500 \prepnext@tok}
1501 \let\adl@act@classz\@classz
1502 \let\adl@org@classz\@classz
1503 }{}
```
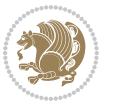

#### **7.14 bidi.sty**

```
1504 \NeedsTeXFormat{LaTeX2e}
1505 \def\bididate{2017/12/29}
1506 \def\bidiversion{v31.8}
1507 \ProvidesPackage{bidi}[\bididate\space \bidiversion\space
1508 Bidirectional typesetting in plain TeX and LaTeX]
1509 \edef\@bidi@info{****************************************************^^J%
1510 * ^ J%
1511 * bidi package (Bidirectional typesetting in^^J%
1512 * plain TeX and LaTeX, using XeTeX engine)^^J%
1513 * ^^J%
1514 * Description: A convenient interface for \hat{ } J%
1515 * typesetting bidirectional texts in plain TeX^^J%
1516 * and LaTeX. The package includes adaptations^^J%
1517 * for use with many other commonly-used packages.^^J%
1518 * <sup>2</sup> J
1519 * Copyright (c) 2009--2017 Vafa Khalighi^^J%
1520 * \sim J%
1521 * \bididate, \bidiversion^^J%
1522 * ^^J%
1523 * License: LaTeX Project Public License, version^^J%
1524 * 1.3c or higher (your choice)^^J%
1525 * ^^J%
1526 * Location on CTAN: /macros/xetex/latex/bidi^^J%
1527 * ^^J%
1528 * Issue tracker: https://github.com/tex-xet/bidi/issues^^J%
1529 * \sim J%
1530 * Support: persian-tex@tug.org^^J%
1531 * ^^J%
1532 ****************************************************}
1533 \typeout{\@bidi@info}
1534 \edef\bidi@everyjob{\the\everyjob}
1535 \everyjob{\bidi@everyjob\typeout{\@bidi@info}}
1536 \edef\@bidi@strip@v@bidiversion{\expandafter\@gobble\bidiversion}
1537 \newcommand*{\IfbidiPackageVersionLater}[1]{%
1538 \ifdim\@bidi@strip@v@bidiversion pt > #1 pt %
1539 \expandafter\@firstoftwo
1540 \else
1541 \expandafter\@secondoftwo
1542 \fi}
1543 \newcommand*{\IfbidiPackageVersionBefore}[1]{%
1544 \ifdim\@bidi@strip@v@bidiversion pt < #1 pt %
1545 \expandafter\@firstoftwo
1546 \else
1547 \expandafter\@secondoftwo
1548 \fi}
1549 \newcommand*{\IfbidiPackageVersion}[1]{%
1550 \ifdim\@bidi@strip@v@bidiversion pt = #1 pt %
1551 \expandafter\@firstoftwo
```
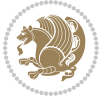

```
1552 \else
1553 \expandafter\@secondoftwo
1554 \fi}
1555 \RequirePackage{iftex}
1556 \RequireXeTeX
1557 \RequirePackage{biditools}
1558 \RequirePackage{zref-abspage}
1559 \RequirePackage{auxhook}
1560 \RequirePackage{ltxcmds}
1561 \RequirePackage{xkeyval}
1562 \eqnewif{\if@RTLmain}{\if@rlmain}
1563 \eqnewif{\if@RTL}{\if@rl}
1564 \newif\if@nonlatin
1565 \newcommand*{\setlatin}{\@nonlatinfalse}
1566 \newcommand*{\setnonlatin}{\@nonlatintrue}
1567 \eqnewif{\if@RTLtab}{\if@tab@rl}
1568 \newif\if@hboxRconstruct
1569 \newcommand*{\setRTLtable}{\@RTLtabtrue}
1570 \newcommand*{\setLTRtable}{\@RTLtabfalse}
1571 \newif\if@RTLmarginpar
1572 \newif\if@LTRmarginpar
1573 \newif\if@LTRbibitems
1574 \newif\if@RTLbibitems
1575 \newif\if@extrafootnotefeatures
1576 \newif\if@parafootRTL
1577 \newif\if@RTLcolumnfootnotes
1578 \eqnewif{\if@RTL@footnote}{\if@rl@footnote}
1579 \newif\if@bidi@list@minipage@parbox
1580 \newif\if@bidi@list@minipage@parbox@not@nob
1581 \@RTLmainfalse
1582 \AtBeginDocument{%
1583 \if@RTLmain\else
1584 \if@RTL\@RTLmaintrue%
1585 \else\@RTLmainfalse%
1586 \fi%
1587 \fi%
1588 }
1589 \let\n@xt=\
1590 \bidi@newrobustcmd*{\LRE}{\protect\pLRE}%
1591 \def\pLRE{\protect\afterassignment\moreLRE \let\n@xt= }
1592 \bidi@newrobustcmd*{\RLE}{\protect\pRLE}
1593 \def\pRLE{\protect\afterassignment\moreRLE \let\n@xt= }
1594 \def\bracetext{\ifcat\n@xt{\else\ifcat\n@xt}\fi
1595 \errmessage{Missing left brace has been substituted}\fi \bgroup}
1596 \input{latex-xetex-bidi.def}
1597 \input{loadingorder-xetex-bidi.def}
1598 \define@choicekey{bidi.sty}{RTLdocument}[\bidi@tempa\bidi@tempb]{on,off}[on]{%
1599 \ifcase\bidi@tempb\relax
1600 \@RTLtrue
1601 \or
```
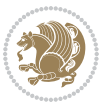

```
1602 \@RTLfalse
1603 \fi}
1604 \define@choicekey{bidi.sty}{documentdirection}[\bidi@tempa\bidi@tempb]{righttoleft,lefttorigh
1605 \ifcase\bidi@tempb\relax
1606 \@RTLtrue
1607 \or
1608 \@RTLfalse
1609 \fi}
1610 \ \delta1611 \ifcase\bidi@tempb\relax
1612 \@RTLtabtrue
1613 \or
1614 \@RTLtabfalse
1615 \fi}
1616 \define@choicekey{bidi.sty}{script}[\bidi@tempa\bidi@tempb]{latin,nonlatin}[latin]{%
1617 \ifcase\bidi@tempb\relax
1618 \@nonlatinfalse
1619 \or
1620 \@nonlatintrue
1621 \fi}
1622 \define@choicekey{bidi.sty}{rldocument}[\bidi@tempa\bidi@tempb]{on,off}[on]{%
1623 \ifcase\bidi@tempb\relax
1624 \@RTLtrue
1625 \or
1626 \@RTLfalse
1627 \fi}
1628 \define@choicekey{bidi.sty}{footnoterule}[\bidi@tempa\bidi@tempb]{automatic,left,right,split,
1629 \ifcase\bidi@tempb\relax
1630 \autofootnoterule
1631 \or
1632 \leftfootnoterule
1633 \or
1634 \rightfootnoterule
1635 \or
1636 \SplitFootnoteRule
1637 \or
1638 \textwidthfootnoterule
1639 \fi}
1640 \define@choicekey{bidi.sty}{footnotedirection}[\bidi@tempa\bidi@tempb]{righttoleft,lefttoright}{%
1641 \ifcase\bidi@tempb\relax
1642 \@RTL@footnotetrue
1643 \or
1644 \@RTL@footnotefalse
1645 \fi}
1646 \define@choicekey{bidi.sty}{debugfootnotedirection}[\bidi@tempa\bidi@tempb]{on,off}[on]{%
1647 \ifcase\bidi@tempb\relax
1648 \footdir@debugtrue
1649 \or
1650 \footdir@debugfalse
1651 \fi}
```
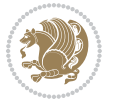

```
1652 \define@choicekey{bidi.sty}{extrafootnotefeatures}[\bidi@tempa\bidi@tempb]{on,off}[on]{%
1653 \ifcase\bidi@tempb\relax
1654 \@extrafootnotefeaturestrue
1655 \or
1656 \@extrafootnotefeaturesfalse
1657 \fi}
1658
1659 \define@choicekey{bidi.sty}{DetectColumn}[\bidi@tempa\bidi@tempb]{on,off}[on]{%
1660 \ifcase\bidi@tempb\relax
1661 \def\bidi@firstcolumn@status@write{%
1662 \protected@write\@auxout{}%
166<sub>3</sub> {\string\bidi@column@status}
1664 {1}}}%
1665 \def\bidi@lastcolumn@status@write{%
1666 \protected@write\@auxout{}%
1667 {\string\bidi@column@status{2}}}%
1668 \text{or}1669 \let\bidi@firstcolumn@status@write\relax
1670 \let\bidi@lastcolumn@status@write\relax
1671 \fi}
1672
1673 \ExecuteOptionsX{%
1674 DetectColumn=off
1675}
1676
1677 \ProcessOptionsX
1678
1679 \if@extrafootnotefeatures
1680 \input{extrafootnotefeatures-xetex-bidi.def}
1681 \text{ } \text{ } 11682 \newcount\bidi@digits
1683 \XeTeXinterchartokenstate=\@ne
1684 \newXeTeXintercharclass\bidi@digits@charclass
1685 \newXeTeXintercharclass\bidi@dot@charclass
1686 \newXeTeXintercharclass\bidi@dash@charclass
1687 \XeTeXcharclass `\. \bidi@dot@charclass
1688 \XeTeXcharclass `\- \bidi@dash@charclass
1689 \bidi@digits="\0 \lozenge \XeTeXcharclass \bidi@digits \bidi@digits@charclass \ifnum\bidi@digits1690 \bidi@digits=`\ \loop \XeTeXcharclass \bidi@digits \bidi@digits@charclass \ifnum\bidi@digits<
1691 \XeTeXinterchartoks \bidi@digits@charclass \bidi@dot@charclass = {\DigitsDotDashInterCharToks}
1692 \XeTeXinterchartoks \bidi@dot@charclass \bidi@digits@charclass = {\DigitsDotDashInterCharToks}
1693 \XeTeXinterchartoks \bidi@digits@charclass \bidi@dash@charclass = {\DigitsDotDashInterCharToks}
1694 \XeTeXinterchartoks \bidi@dash@charclass \bidi@digits@charclass = {\DigitsDotDashInterCharToks}
1695 \newcommand*{\DigitsDotDashInterCharToks}{\if@nonlatin\char"200F \fi}
```
# **7.15 bidi.tex**

```
1696 \def\bididate{2015/10/16}
1697 \def\bidiversion{v0.3}
1608 \catcode 0=11
```
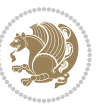

```
1699 \let \protect \relax
1700 \newlinechar`\^^J
1701 \edef\@bidi@info{****************************************************^^J%
1702 * ^^J%
1703 * bidi package (Bidirectional typesetting in^^J%
1704 * plain TeX and LaTeX, using XeTeX engine)^^J%
1705 * <sup>2</sup> J<sup>%</sup>
1706 * Description: A convenient interface for^^J%
1707 * typesetting bidirectional texts in plain TeX^^J%
1708 * and LaTeX. The package includes adaptations^^J%
1709 * for use with many other commonly-used packages.^^J%
1710 * ^^J%
1711 * Copyright (c) 2009--2015 Vafa Khalighi^^J%
1712 * ^^J%
1713 * \bididate, \bidiversion^^J%
1714 * ^^J%
1715 * License: LaTeX Project Public License, version^^J%
1716 * 1.3c or higher (your choice)^^J%
1717 * <sup>2</sup> J<sup>%</sup>
1718 * Location on CTAN: /macros/xetex/latex/bidi^^J%
1710 * <sup>2</sup> J<sup>%</sup>
1720 * Issue tracker: https://github.com/tex-xet/bidi/issues^^J%
1721 * ^^J%
1722 * Support: persian-tex@tug.org^^J%
1723 * ^^J%
1724 ****************************************************}
1725 \message{\@bidi@info}
1726 \edef\bidi@everyjob{\the\everyjob}
1727 \everyjob{\bidi@everyjob\message{\@bidi@info}}
1728 \input iftex.sty
1729 \RequireXeTeX
1730 \newif\if@RTLmain
1731 \newif\if@RTL
1732 \newif\if@hboxRconstruct
1733 \newif\if@sentdir
1734 \newif\if@RTL@footnote
1735 \@RTLmainfalse
1736 \def\setRTLmain{%
1737 \if@RTLmain\else
1738 \if@RTL\@RTLmaintrue%
1739 \else\@RTLmainfalse%
1740 \fi%
1741 \fi%
1742 }
1743 \let\n@xt=\
1744 \protected\def\LRE{\protect\pLRE}%
1745 \def\pLRE{\protect\afterassignment\moreLRE \let\n@xt= }
1746 \protected\def\RLE{\protect\pRLE}
1747 \def\pRLE{\protect\afterassignment\moreRLE \let\n@xt= }
1748 \def\bracetext{\ifcat\n@xt{\else\ifcat\n@xt}\fi
```
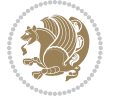

```
1749 \errmessage{Missing left brace has been substituted}\fi \bgroup}
1750 \input plain-xetex-bidi.def
1751 \catcode`@=12
```
### **7.16 bidi2in1.sty**

```
1752 \NeedsTeXFormat{LaTeX2e}
1753 \ProvidesPackage{bidi2in1}
1754 \pagestyle{plain}
1755 \newcount\evenpage
1756 \newcount\oddpage
1757 \twocolumn
1758 \def\@oddfoot{\evenpage=\thepage%
1759 \multiply\evenpage by 2%
1760 \oddpage=\the\evenpage%
1761 \advance\oddpage by -1%
1762 \hfil\the\evenpage\hfil\hfil\the\oddpage\hfil}%
1763 \def\@evenfoot{\evenpage=\thepage%
1764 \multiply\evenpage by 2%
1765 \oddpage=\the\evenpage%
1766 \advance\oddpage by -1%
1767\hfil\the\oddpage\hfil\hfil\the\evenpage\hfil}%
1768 \textwidth 9.49in
1769 \textheight 6.7in
1770 \columnsep 0.9in
1771 \columnseprule 0.125pt
1772 \headheight 0cm
1773 \topmargin 0in
1774 \marginparwidth 0in
1775 \marginparsep 0in
1776 \hoffset 0.05in % Corrected
1777 \voffset -0.5in %top margin space is 1.0in by default
1778 \oddsidemargin 0in
1779 \evensidemargin 0in
1780 \headsep 0cm
1781 \topskip 0cm
1782 \parskip 0.15in %
1783 \headsep 0pt
1784 \special{papersize=11.69in,8.26in}
1785 \renewcommand\maketitle{\par
1786 \begingroup
1787 \renewcommand\thefootnote{\@fnsymbol\c@footnote}%
1788 \def\@makefnmark{\rlap{\@textsuperscript{\normalfont\@thefnmark}}}%
1789 \long\def\@makefntext##1{\parindent 1em\noindent
1790 \hb@xt@1.8em{%
1791 \hss\@textsuperscript{\normalfont\@thefnmark}}##1}%
1792 \@maketitle
1793 \@thanks
1794 \endgroup
```
\setcounter{footnote}{0}%

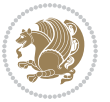

```
1796 \global\let\thanks\relax
1797 \global\let\maketitle\relax
1798 \global\let\@maketitle\relax
1799 \global\let\@thanks\@empty
1800 \global\let\@author\@empty
1801 \global\let\@date\@empty
1802 \global\let\@title\@empty
1803 \global\let\title\relax
1804 \global\let\author\relax
1805 \global\let\date\relax
1806 \global\let\and\relax
1807 }
```
## **7.17 bidicode.sty**

```
1808 \NeedsTeXFormat{LaTeX2e}
1809 \ProvidesPackage{bidicode}
1810 \RequirePackage{xcolor}
1811 \RequirePackage{showexpl}
1812 \definecolor{hellgelb}{rgb}{1,1,0.85}
1813 \definecolor{colKeys}{rgb}{0,0,1}
1814 \definecolor{colIdentifier}{rgb}{0,0,0}
1815 \definecolor{colComments}{rgb}{1,0,0}
1816 \definecolor{colString}{rgb}{0,0.5,0}
1817 \lstset{
1818 language=[LaTeX]TEX,
1819 float=hbp,
1820 basicstyle=\ttfamily\small,
1821 identifierstyle=\color{colIdentifier},
1822 keywordstyle=\color{colKeys},
1823 stringstyle=\color{colString},
1824 commentstyle=\color{colComments},
1825 columns=flexible,
1826 tabsize=4.
1827 gobble =1,
1828 extendedchars=true,
1829 showspaces=false,
1830 showstringspaces=false,
1831 numbers=left,
1832 numbersep=0.9em,
1833 numberstyle=\tiny, %
1834 frame=single,
1835 captionpos=b,
1836 xleftmargin=1em,
1837 breaklines=true,
1838 breakautoindent=false,
1839 breakindent=0pt,
1840 escapeinside=**,
1841 pos=r,
1842 explpreset={%
```
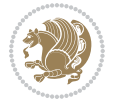

```
1843 xleftmargin=1em,columns=flexible,language=[LaTeX]TEX},
1844 morekeywords={setLTR,setLR,setRTL,setRL,LRE,LR,RLE,RL,lr,bidiversion,bididate}
1845 }
1846 \newcommand\HLON{%
1847 \gdef\lst@alloverstyle##1{%
1848 \fboxrule=0pt
1849 \fboxsep=0pt
1850 \fcolorbox{hellgelb}{hellgelb}{\bfseries\strut##1}%
1851 }}
1852 \newcommand\HLOFF{%
1853 \xdef\lst@alloverstyle##1{##1}%
1854 }
1855 \newcommand\Larg [1]{{\normalfont\itshape#1\/}}
1856 \newcommand\Larga[1]{$\langle$\Larg{#1}$\rangle$}
1857 \newcommand\Largb[1]{\lcb\Larg{#1}\rcb}
1858 \newcommand\Largs[1]{\lsb\Larg{#1}\rsb}
1859 \newcommand\Largr[1]{\lrb\Larg{#1}\rrb}
1860 \newcommand\LBEG[1]{{\normalfont\ttfamily\bs{}begin\lcb#1\rcb}}
1861 \newcommand\LEND[1]{{\normalfont\ttfamily\bs{}end\lcb#1\rcb}}
1862
1863 \DeclareRobustCommand\bs{{\normalfont\ttfamily\symbol{92}}}
1864 \DeclareRobustCommand\lcb{{\normalfont\ttfamily\char`\{}}
1865 \DeclareRobustCommand\rcb{{\normalfont\ttfamily\char`\}}}
1866 \DeclareRobustCommand\lsb{{\normalfont\ttfamily[}}
1867 \DeclareRobustCommand\rsb{{\normalfont\ttfamily]}}
1868 \DeclareRobustCommand\lrb{{\normalfont\ttfamily(}}
1869 \DeclareRobustCommand\rrb{{\normalfont\ttfamily)}}
1870
1871 \def\Lcs#1{\nxLcs{#1}}
1872 \def\LcsStar#1{\nxLcs{#1}\OptArg*{*}}
1873 \def\nxLcs#1{\texttt{\symbol{92}#1}}
1874
1875 \def\Coordx#1{$x_{#1}$}
1876 \def\Coordy#1{$y_{#1}$}
1877 \def\Coordz#1{$z_{#1}$}
1878 \def\Coord#1{\Coordx{#1},\kern 1pt\Coordy{#1}}
1879 \def\Coordn{\Coordx{n},\kern 1pt\Coordy{n}}
1880 \def\CoordIII#1{\Coordx{#1},\kern 1pt\Coordy{#1},\kern 1pt\Coordz{#1}}
1881 \def\CAny{\Coordx{},\kern 1pt\Coordy{}}
1882 \def\CIIIAny{\Coordx{},\kern 1pt\Coordy{},\kern 1pt\Coordz{}}
1883 \def\coord#1{(\Coordx{#1},\kern 1pt\Coordy{#1})}
1884 \def\coordn{(\Coordx{n},\kern 1pt\Coordy{n})}
1885 \def\coordiii#1{(\Coordx{#1},\kern 1pt\Coordy{#1},\kern 1pt\Coordz{#1})}
1886 \def\coordx#1{($x_{#1}$)}
1887 \def\coordy#1{($y_{#1}$)}
1888 \def\coordz#1{($z_{#1}$)}
1889 \def\cAny{(\Coordx{},\kern 1pt\Coordy{})}
1890 \def\ciiiAny{(\Coordx{},\kern 1pt\Coordy{},\kern 1pt\Coordz{})}
1891
1892 \newsavebox{\boxdef}
```
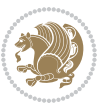

```
1893 \newenvironment{BDef}
1894 {\begin{lrbox}\boxdef
1895 \def\arraystretch{1.0}
1896 \begin{tabular}{@{}l@{}l@{}l@{}}
1897 }
1898 {\end{tabular}\end{lrbox}
1899
1900 {\BCmd\fbox{\usebox\boxdef}\endBCmd}
1901 \aftergroup\@afterindentfalse\aftergroup\@afterheading
1902 }
1903
1904 \newenvironment{BDef*}
1905 {\begin{lrbox}\boxdef
1906 \def\arraystretch{1.0}
1907 \begin{tabular}{@{}1@{}1@{}1@{}}
1908 }
1909 {\end{tabular}\end{lrbox}
1910 {\begin{BCmd*}\fbox{\usebox\boxdef}\end{BCmd*}}
1911 \aftergroup\@afterindentfalse\aftergroup\@afterheading
1912 }
1913 \newenvironment{BCmd}{
1914 \@beginparpenalty-\@lowpenalty
1915 \topsep\BDefaboveskip
1916 \fboxsep3pt
1917 \flushleft}
1918 {\@endparpenalty\@M
1919 \@topsepadd\BDefbelowskip
1920 \endflushleft}
1921
1922 \newenvironment{BCmd*}{
1923 \@beginparpenalty\@M
1924 \topsep\BDefinlineskip
1925 \fboxsep3pt
1926 \flushleft}
1927 {\@endparpenalty5000
1928 \endflushleft}
1929
1930 \newskip\BDefaboveskip
1931 \newskip\BDefbelowskip
1932 \newskip\BDefinlineskip
1933 \setlength\BDefaboveskip{10pt plus 4pt}
1934 \setlength\BDefbelowskip{6pt}
1935 \setlength\BDefinlineskip{6pt}
1936
1937 \def\OptArgs{\colorbox{black!20}{\texttt{[Options]}}\kern1pt}
1938 \def\OptArg{\@ifnextchar*\OptArg@i{\OptArg@ii*}}
1939 \def\OptArg@i*#1{\colorbox{black!20}{\texttt{#1}}\kern1pt}
```

```
1940 \def\OptArg@ii*#1{\colorbox{black!20}{\texttt{[#1]}}\kern1pt}
```
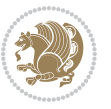

#### **7.18 bidiftnxtra.sty**

```
1941 \NeedsTeXFormat{LaTeX2e}
1942 \ProvidesPackage{bidiftnxtra}
1943 \newtoks\bidi@p@ftn
1944 \let\FN@sf@@footnote\footnote
1945 \let\FN@sf@@LTRfootnote\LTRfootnote
1946 \let\FN@sf@@RTLfootnote\RTLfootnote
1947 \def\footnote{\ifx\protect\@typeset@protect
1948 \expandafter\FN@sf@@footnote
1949 \else
1950 \expandafter\FN@sf@gobble@opt
1951 \fi
1952 }
1953 \def\LTRfootnote{\ifx\protect\@typeset@protect
1954 \expandafter\FN@sf@@LTRfootnote
1955 \else
1956 \expandafter\FN@sf@gobble@opt
1957 \fi
1958 }
1959 \def\RTLfootnote{\ifx\protect\@typeset@protect
1960 \expandafter\FN@sf@@RTLfootnote
1961 \else
1962 \expandafter\FN@sf@gobble@opt
1963 \fi
1964 }
1965 \edef\FN@sf@gobble@opt{\noexpand\protect
1966 \expandafter\noexpand\csname FN@sf@gobble@opt \endcsname}
1967 \expandafter\def\csname FN@sf@gobble@opt \endcsname{%
1968 \@ifnextchar[%]
1969 \FN@sf@gobble@twobracket
1970 \@gobble
1971 }
1972 \def\FN@sf@gobble@twobracket[#1]#2{}
1973 \let\FN@sf@@footnotemark\footnotemark
1974 \def\footnotemark{\ifx\protect\@typeset@protect
1975 \expandafter\FN@sf@@footnotemark
1976 \else
1977 \expandafter\FN@sf@gobble@optonly
1978 \fi
1979 }
1980 \edef\FN@sf@gobble@optonly{\noexpand\protect
1981 \expandafter\noexpand\csname FN@sf@gobble@optonly \endcsname}
1982 \expandafter\def\csname FN@sf@gobble@optonly \endcsname{%
1983 \@ifnextchar[%]
1984 \FN@sf@gobble@bracket
1985 {}%
1986 }
1987 \def\FN@sf@gobble@bracket[#1]{}
1988 \def\@tabular{%
```
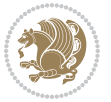

```
1989 \leavevmode \hbox \bgroup
1990 \let\@footnotetext\bidi@p@ftntext
1991 \let\@LTRfootnotetext\bidi@p@LTRftntext
1992 \let\@RTLfootnotetext\bidi@p@RTLftntext
1993 \let\@xfootnotenext\bidi@p@xftntext
1994 \let\@xfootnote\bidi@p@xfootnote
1995 \let\@xLTRfootnotenext\bidi@p@xLTRftntext
1996 \let\@xLTRfootnote\bidi@p@xLTRfootnote
1997 \let\@xRTLfootnotenext\bidi@p@xRTLftntext
1998 \let\@xRTLfootnote\bidi@p@xRTLfootnote
1999 \if@RTLtab\beginR \fi
2000 $\let\@acol\@tabacol
2001 \let\@classz\@tabclassz
2002 \let\@classiv\@tabclassiv \let\\\@tabularcr\@tabarray}
2003 \def\endtabular{\crcr\egroup\if@RTLtab\egroup\endR\egroup\fi
2004 \egroup $\if@RTLtab\endR\fi\egroup
2005 \ifx\@captype\@undefined
2006 \global\bidi@p@ftn\expandafter{\expandafter}\the\bidi@p@ftn\fi}
2007 \long\def\bidi@p@ftntext#1{%
2008 \edef\@tempy{\the\bidi@p@ftn\noexpand\footnotetext[\the\csname c@\@mpfn\endcsname]}%
2009 \global\bidi@p@ftn\expandafter{\@tempy{#1}}}%
2010 \long\def\bidi@p@LTRftntext#1{%
2011 \edef\@tempyi{\the\bidi@p@ftn\noexpand\LTRfootnotetext[\the\csname c@\@mpfn\endcsname]}%
2012 \global\bidi@p@ftn\expandafter{\@tempyi{#1}}}%
2013 \long\def\bidi@p@RTLftntext#1{%
2014 \edef\@tempyii{\the\bidi@p@ftn\noexpand\RTLfootnotetext[\the\csname c@\@mpfn\endcsname]}%
2015 \global\bidi@p@ftn\expandafter{\@tempyii{#1}}}%
2016
2017
2018 \long\def\bidi@p@xftntext[#1]#2{%
2019 \global\bidi@p@ftn\expandafter{\the\bidi@p@ftn\footnotetext[#1]{#2}}}
2020
2021 \long\def\bidi@p@xLTRftntext[#1]#2{%
2022 \global\bidi@p@ftn\expandafter{\the\bidi@p@ftn\LTRfootnotetext[#1]{#2}}}
2023
2024 \long\def\bidi@p@xRTLftntext[#1]#2{%
2025 \global\bidi@p@ftn\expandafter{\the\bidi@p@ftn\RTLfootnotetext[#1]{#2}}}
2026
2027
2028 \def\bidi@p@xfootnote[#1]{%
2029 \begingroup
2030 \csname c@\@mpfn\endcsname #1\relax
2031 \unrestored@protected@xdef\@thefnmark{\thempfn}%
2032 \endgroup
2033 \@footnotemark\bidi@p@xftntext[#1]}
2034
2035
2036 \def\bidi@p@xLTRfootnote[#1]{%
2037 \begingroup
2038 \csname c@\@mpfn\endcsname #1\relax
```
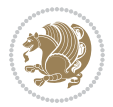

```
2039 \unrestored@protected@xdef\@thefnmark{\thempfn}%
2040 \endgroup
2041 \@footnotemark\bidi@p@xLTRftntext[#1]}
2042
2043
2044 \def\bidi@p@xRTLfootnote[#1]{%
2045 \begingroup
2046 \csname c@\@mpfn\endcsname #1\relax
2047 \unrestored@protected@xdef\@thefnmark{\thempfn}%
2048 \endgroup
2049 \@footnotemark\bidi@p@xRTLftntext[#1]}
2050
2051 \def\@xfloat #1[#2]{%
2052 \@nodocument
2053 \def \@captype {#1}%
2054 \def \@fps {#2}%
2055 \@onelevel@sanitize \@fps
2056 \def \reserved@b {!}%
2057 \ifx \reserved@b \@fps
2058 \@fpsadddefault
2059 \else
2060 \ifx \@fps \@empty
2061 \@fpsadddefault
2062 \fi
2063 \fi
2064 \ifhmode
2065 \@bsphack
2066 \@floatpenalty -\@Mii
2067 \else
2068 \@floatpenalty-\@Miii
2069 \fi
2070 \ifinner
2071 \@parmoderr\@floatpenalty\z@
2072 \else
2073 \@next\@currbox\@freelist
2074 {%
2075 \@tempcnta \sixt@@n
2076 \expandafter \@tfor \expandafter \reserved@a
2077 \expandafter :\expandafter =\@fps
2078 \do
2079 {%
2080 \if \reserved@a h%
2081 \ifodd \@tempcnta
2082 \else
2083 \dvance \@tempcnta \@ne
2084 \fi
2085 \fi
2086 \if \reserved@a t%
2087 \@setfpsbit \tw@
2088 \fi
```
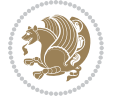

```
2080 \if \reserved@a b%
2090 \@setfpsbit 4%
2091 \fi
2092 \if \reserved@a p%
2093 \@setfpsbit 8%
2004 \fi
2095 \if \reserved@a !%
2096 \ifnum \@tempcnta>15
2097 \dvance\@tempcnta -\sixt@@n\relax
2098 \fi
2099 \fi
2100 }%
2101 \@tempcntb \csname ftype@\@captype \endcsname
2102 \multiply \@tempcntb \@xxxii
2103 \advance \@tempcnta \@tempcntb
2104 \global \count\@currbox \@tempcnta
2105 }%
2106 \@fltovf
2107 \fi
2108 \global \setbox\@currbox
2109 \color@vbox
2110 \normalcolor
2111 \vbox \bgroup
2112 \let\@footnotetext\bidi@p@ftntext
2113 \let\@LTRfootnotetext\bidi@p@LTRftntext
2114 \let\@RTLfootnotetext\bidi@p@RTLftntext
2115 \let\@xfootnotenext\bidi@p@xftntext
2116 \let\@xfootnote\bidi@p@xfootnote
2117 \let\@xLTRfootnotenext\bidi@p@xLTRftntext
2118 \let\@xLTRfootnote\bidi@p@xLTRfootnote
2119 \let\@xRTLfootnotenext\bidi@p@xRTLftntext
2120 \let\@xRTLfootnote\bidi@p@xRTLfootnote
2121 \hsize\columnwidth
2122 \@parboxrestore
2123 \@floatboxreset
2124 }
2125 \def \@endfloatbox{%
2126 \par\vskip\z@skip %%\par\vskip\z@ added 15 Dec 87
2127 \@minipagefalse
2128 \outer@nobreak
2129 \egroup \frac{1}{2} end of vbox
2130 \global\bidi@p@ftn\expandafter{\expandafter}\the\bidi@p@ftn
2131 \color@endbox
2132 }
```
# **7.19 bidimoderncv.cls**

```
2133 \NeedsTeXFormat{LaTeX2e}
2134 \ProvidesClass{bidimoderncv}
2135 \newif\if@DEBUG\@DEBUGfalse
```
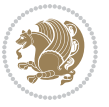

```
2136 \DeclareOption{a4paper}{
2137 \setlength\paperheight{297mm}
2138 \setlength\paperwidth{210mm}}
2139 \DeclareOption{a5paper}{
2140 \setlength\paperheight{210mm}
2141 \setlength\paperwidth{148mm}}
2142 \DeclareOption{b5paper}{
2143 \setlength\paperheight{250mm}
2144 \setlength\paperwidth{176mm}}
2145 \DeclareOption{letterpaper}{
2146 \setlength\paperheight{11in}
2147 \setlength\paperwidth{8.5in}}
2148 \DeclareOption{legalpaper}{
2149 \setlength\paperheight{14in}
2150 \setlength\paperwidth{8.5in}}
2151 \DeclareOption{executivepaper}{
2152 \setlength\paperheight{10.5in}
2153 \setlength\paperwidth{7.25in}}
2154 \DeclareOption{landscape}{
2155 \setlength\@tempdima{\paperheight}
2156 \setlength\paperheight{\paperwidth}
2157 \setlength\paperwidth{\@tempdima}}
2158 \newcommand\@ptsize{}
2159 \DeclareOption{10pt}{\renewcommand\@ptsize{0}}
2160 \DeclareOption{11pt}{\renewcommand\@ptsize{1}}
2161 \DeclareOption{12pt}{\renewcommand\@ptsize{2}}
2162 \DeclareOption{draft}{\setlength\overfullrule{5pt}}
2163 \DeclareOption{final}{\setlength\overfullrule{0pt}}
2164 \newif\if@colour\@colourtrue
2165 \DeclareOption{nocolour}{\@colourfalse}
2166 \ExecuteOptions{a4paper,11pt,colour,final}
2167 \ProcessOptions\relax
2168 \input{size1\@ptsize.clo}
2169 \RequirePackage{color}
2170 \RequirePackage{graphicx}
2171 \RequirePackage{ifthen}
2172 \RequirePackage{marvosym}
2173 \addtolength{\oddsidemargin}{-54pt}
2174 \addtolength{\textwidth}{109pt}
2175 \addtolength{\topmargin}{-70pt}
2176 \addtolength{\textheight}{122pt}
2177 \addtolength{\marginparsep}{-5pt}
2178 \addtolength{\marginparwidth}{-10pt}
2179 \RequirePackage{url}
2180 \RequirePackage{hyperref}
2181 \hypersetup{%
2182 breaklinks,
2183 baseurl = http://,%
2184 pdfborder = 0 0 0,%
2185 pdfpagemode = UseNone,%
```
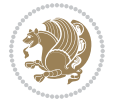
```
2186 pdfstartpage = 1}
2187 \AtEndOfClass{%
2188 \AtBeginDocument{%
2189 \hypersetup{%
2190 pdfauthor = \@firstname~\@familyname,%
2191 pdftitle = \@title,%
2192 pdfsubject = \@firstname~\@familyname,%
2193 pdfkeywords = \@resumename~\@firstname~\@familyname}}}
2194 \urlstyle{tt}
2195 \RequirePackage{fancyhdr}
2196 \fancypagestyle{plain}{%
2197 \renewcommand{\headrulewidth}{0pt}
2198 \renewcommand{\footrulewidth}{0pt}
2199 \fancyhf{}}
2200 \pagestyle{plain}
2201 \setlength\lineskip{1\p@}
2202 \setlength\normallineskip{1\p@}
2203 \renewcommand\baselinestretch{}
2204 \setlength{\parindent}{0pt}
2205 \setlength{\parskip}{0pt}
2206 \setlength\columnsep{10\p@}
2207 \setlength\columnseprule{0\p@}
2208 \pagestyle{empty}
2209 \pagenumbering{arabic}
2210 \raggedbottom
2211 \onecolumn
2212 \providecommand*{\listitemsymbol}{\textbullet}
2213 \providecommand*{\addresssymbol}{}
2214 \providecommand*{\mobilesymbol}{\Mobilefone}
2215 \providecommand*{\phonesymbol}{\Telefon}
2216 \providecommand*{\faxsymbol}{\FAX}
2217 \providecommand*{\emailsymbol}{\Letter}
2218 \definecolor{firstnamecolor}{rgb}{0,0,0}
2219 \def\firstnamecolour#1{\gdef\@firstnamecolour{\addfontfeature{Color=#1}}}
2220 \def\familynamecolour#1{\gdef\@familynamecolour{\addfontfeature{Color=#1}}}
2221 \def\titlecolour#1{\gdef\@titlecolour{\addfontfeature{Color=#1}}}
2222 \def\addresscolour#1{\gdef\@addresscolour{\addfontfeature{Color=#1}}}
2223 \def\quotecolour#1{\gdef\@quotecolour{\addfontfeature{Color=#1}}}
2224 \def\sectiontitlecolour#1{\gdef\@sectiontitlecolour{\addfontfeature{Color=#1}}}
2225 \definecolor{sectionrectanglecolor}{rgb}{0,0,0}
2226 \def\subsectioncolour#1{\gdef\@subsectioncolour{\addfontfeature{Color=#1}}}
2227 \def\hintcolour#1{\gdef\@hintcolour{\addfontfeature{Color=#1}}}
2228 \providecommand*{\firstnamefont}{}
2229 \providecommand*{\familynamefont}{}
2230 \providecommand*{\titlefont}{}
2231 \providecommand*{\addressfont}{}
2232 \providecommand*{\quotefont}{}
2233 \providecommand*{\sectionfont}{}
2234 \providecommand*{\subsectionfont}{}
2235 \providecommand*{\hintfont}{\small}
```
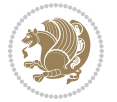

```
2236 \providecommand*{\firstnamestyle}[1]{{\firstnamefont\@firstnamecolour#1}}
2237 \providecommand*{\familynamestyle}[1]{{\familynamefont\@familynamecolour#1}}
2238 \providecommand*{\titlestyle}[1]{{\titlefont\@titlecolour#1}}
2239 \providecommand*{\addresstyle}[1]{{\addressfont\@addresscolour#1}}
2240 \providecommand*{\quotestyle}[1]{{\quotefont\@quotecolour#1}}
2241 \providecommand*{\sectionstyle}[1]{{\sectionfont\@sectiontitlecolour#1}}
2242 \providecommand*{\subsectionstyle}[1]{{\subsectionfont\@subsectioncolour#1}}
2243 \providecommand*{\hintstyle}[1]{{\hintfont\@hintcolour#1}}
2244 \newcommand*{\cvtheme}[2][]{
2245 \def\@cvtheme{#2}
2246 \def\@cvthemeoptions{#1}}
2247 \cvtheme{bidi-casual}
2248 \AtBeginDocument{\RequirePackage[\@cvthemeoptions]{cvtheme\@cvtheme}}
2249 \newcommand*{\resumename}[1]{\def\@resumename{#1}}
2250 \newcommand*{\firstname}[1]{\def\@firstname{#1}}
2251 \newcommand*{\familyname}[1]{\def\@familyname{#1}}
2252 \renewcommand*{\title}[1]{\def\@title{#1}}
2253 \newcommand*{\address}[1]{\def\@address{#1}}
2254 \newcommand*{\mobile}[1]{\def\@mobile{#1}}
2255 \newcommand*{\phone}[1]{\def\@phone{#1}}
2256 \renewcommand*{\fax}[1]{\def\@fax{#1}}
2257 \newcommand*{\email}[1]{\def\@email{#1}}
_{2258} \newcommand*{\\ext{aif0}[1]{\def\text{ar} \textbf{#1}}2259 \def\@photowidth{0pt}
2260 \newcommand*{\photo}[2][64pt]{\def\@photowidth{#1}\def\@photo{#2}}
2261 \newcommand*{\quote}[1]{\def\@quote{#1}}
2262 \newlength{\quotewidth}
2263 \newlength{\hintscolumnwidth}
2264 \newlength{\separatorcolumnwidth}
2265 \setlength{\separatorcolumnwidth}{0.025\textwidth}
2266 \newlength{\maincolumnwidth}
2267 \newlength{\doubleitemmaincolumnwidth}
2268 \newlength{\listitemsymbolwidth}
2269 \settowidth{\listitemsymbolwidth}{\listitemsymbol{}~}
2270 \newlength{\listitemmaincolumnwidth}
2271 \newlength{\listdoubleitemmaincolumnwidth}
2272 \newcommand*{\recomputethemelengths}{}
2273 \newcommand*{\recomputelengths}{%
2274 \setlength{\quotewidth}{0.65\textwidth}%
2275 \setlength{\maincolumnwidth}{\textwidth}%
2276 \addtolength{\maincolumnwidth}{-\separatorcolumnwidth}%
2277 \addtolength{\maincolumnwidth}{-\hintscolumnwidth}%
2278 \setlength{\listitemmaincolumnwidth}{\maincolumnwidth}%
2279 \addtolength{\listitemmaincolumnwidth}{-\listitemsymbolwidth}%
2280 \setlength{\doubleitemmaincolumnwidth}{\maincolumnwidth}%
2281 \addtolength{\doubleitemmaincolumnwidth}{-\hintscolumnwidth}%
2282 \addtolength{\doubleitemmaincolumnwidth}{-\separatorcolumnwidth}%
2283 \setlength{\doubleitemmaincolumnwidth}{0.5\doubleitemmaincolumnwidth}%
2284 \setlength{\listdoubleitemmaincolumnwidth}{\maincolumnwidth}%
2285 \addtolength{\listdoubleitemmaincolumnwidth}{-\listitemsymbolwidth}%
```
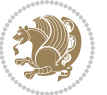

```
2286 \setlength{\listdoubleitemmaincolumnwidth}{0.475\listdoubleitemmaincolumnwidth}%
2287 \renewcommand{\headwidth}{\textwidth}%
2288 \recomputethemelengths}
2289 \setlength{\hintscolumnwidth}{0.15\textwidth}
2290 \recomputelengths
2291 \title{}
2292 \renewcommand*{\maketitle}{}
2293 \newcommand*{\section}[1]{%
2294 \vspace*{2.5ex \@plus 1ex \@minus .2ex}%
2295 \phantomsection{}%
2296 \addcontentsline{toc}{part}{#1}%
2207 \parbox[m]{\hintscolumnwidth}{\bidi@raggedleft\hintfont{\leavevmode\color{sectionrectanglec
2298 \hspace{\separatorcolumnwidth}%
2299 \parbox[m]{\maincolumnwidth}{\sectionstyle{#1}}\\[1ex]}
2300 \newcommand*{\subsection}[1]{%
2301 \cvline[0.45em]{}{\subsectionstyle{#1}}}
2302 \newcommand*{\cvline}[3][.25em]{%
2303 \begin{tabular}{@{}p{\hintscolumnwidth}@{\hspace{\separatorcolumnwidth}}p{\maincolumnwidth}
2304 \bidi@raggedleft\hintfont{#2} &{#3}%
2305 \end{tabular}\\[#1]}
2306 \newcommand*{\cvdoubleitem}[4]{%
2307 \cvline{#1}{\begin{minipage}[t]{\doubleitemmaincolumnwidth}#2\end{minipage}%
2308 \hfill%
2309 \begin{minipage}[t]{\hintscolumnwidth}\bidi@raggedleft\hintfont{#3}\end{minipage}\hspace*{\s
2310 \newcommand*{\cvlistitem}[2][\listitemsymbol{}]{%
2311 \cvline[0pt]{}{#1~\begin{minipage}[t]{\listitemmaincolumnwidth}#2\end{minipage}}}
2312 \newcommand*{\cvlistdoubleitem}[3][\listitemsymbol{}]{%
2313 \cvline[0pt]{}{#1~\begin{minipage}[t]{\listdoubleitemmaincolumnwidth}#2\end{minipage}%
2314 \hfill%
2315 \ifthenelse{\equal{#3}{}}%
2316 {}%
2317 {#1~\begin{minipage}[t]{\listdoubleitemmaincolumnwidth}#3\end{minipage}}}}
2318 \newcommand*{\cventry}[6]{%
2319 \cvline{#1}{%
2320 {\bfseries#2}%
2321 \ifx#3\else{, {\slshape#3}}\fi%
2322 \ifx#4\else{, #4}\fi%
2323 \ifx#5\else{, #5}\fi%
2324 .
2325 \ifx#6\else{\newline{}\begin{minipage}[t]{\linewidth}\small#6\end{minipage}}\fi
2326 }}%
2327 \newcommand*{\cvlanguage}[3]{%
2328 \cvline{#1}{\begin{minipage}[t]{.225\maincolumnwidth}\textbf{#2}\end{minipage}\hfill\begin{
2329 \newcommand*{\cvcomputer}[4]{%
2330 \cvdoubleitem{#1}{\small#2}{#3}{\small#4}}
2331 \newcommand*{\link}[2][]{%
2332 \ifthenelse{\equal{#1}{}}%
2333 {\href{#2}{#2}}%
2334 {\href{#2}{#1}}}
2335 \newcommand*{\httplink}[2][]{%
```
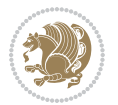

```
2336 \ifthenelse{\equal{#1}{}}%
2337 {\href{http://#2}{#2}}%
2338 {\href{http://#2}{#1}}}
2339 \newcommand*{\emaillink}[2][]{%
2340 \ifthenelse{\equal{#1}{}}%
2341 {\href{mailto:#2}{#2}}%
2342 {\href{mailto:#2}{#1}}}
2343 \newif\if@displaypagenumbers\@displaypagenumberstrue
2344 \newcommand*{\nopagenumbers}{\@displaypagenumbersfalse}
2345 \AtBeginDocument{%
2346 \if@displaypagenumbers%
2347 \@ifundefined{r@lastpage}{}{%
2348 \ifthenelse{\pageref{lastpage} > 1}{%
2349 \fancypagestyle{plain}{%
2350 \fancyfoot[r]{\beginL\addressfont\@quotecolour\footnotesize\thepage\beginL/\endL\page
2351 \pagestyle{plain}}{}}%
2352 \AtEndDocument{\label{lastpage}}%
2353 \fi}
2354 \newlength{\bibindent}
2355 \setlength{\bibindent}{1.5em}
2356 \newcommand*{\bibliographyitemlabel}{\includegraphics{bibitem.pdf}}
2357 \newenvironment{thebibliography}[1]%
2358 {%
2359 \section{\refname}%
2360 \small%
2361 \if@RTL\if@LTRbibitems\@RTLfalse\else\fi\else\if@RTLbibitems\@RTLtrue\else\fi\fi
2362 \bidi@@thebibliography@font@hook%
2363 \begin{list}{\bibliographyitemlabel}%
2364 {%
2365 \setlength{\topsep}{0pt}%
2366 \setlength{\labelwidth}{\hintscolumnwidth}%
2367 \setlength{\labelsep}{\separatorcolumnwidth}%
2368 \leftmargin\labelwidth%
2369 \advance\leftmargin\labelsep%
2370 \@openbib@code%
2371 \usecounter{enumiv}%
2372 \let\p@enumiv\@empty%
2373 \renewcommand\theenumiv{\@arabic\c@enumiv}}%
2374 \sloppy\clubpenalty4000\widowpenalty4000%
2375 }%
2376 {%
2377 \def\@noitemerr{\@latex@warning{Empty `thebibliography' environment}}%
2378 \end{list}%
2379 }
2380 \newcommand\newblock{\hskip .11em\@plus.33em\@minus.07em}
2381 \let\@openbib@code\@empty
```
## **7.20 biditools.sty**

\NeedsTeXFormat{LaTeX2e}

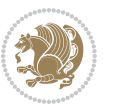

```
2383 \ProvidesPackage{biditools}[2017/10/11 v1.2 Programming tools for bidi package]
2384 \providecommand{\@bidi@saveprimitive}[2]{\begingroup\escapechar`\\\relax
2385 \edef\@tempa{\string#1}\edef\@tempb{\meaning#1}%
2386 \ifx\@tempa\@tempb \global\let#2#1%
2387 \else
2388 \edef\@tempb{\meaning#2}%
2389 \ifx\@tempa\@tempb
2390 \else
2391 \@latex@error{Unable to properly define \string#2; primitive
2392 \noexpand#1no longer primitive}\@eha
2393 \fi
2394 \fi
2395 \endgroup}
2396 \newtoks\@bidi@envbody
2397 \newtoks\@bidi@emptytoks
2398 \def\bidi@addto@envbody#1{\global\@bidi@envbody\expandafter{\the\@bidi@envbody#1}}
2399 \def\bidi@collect@body#1{%
2400 \@bidi@envbody{\expandafter#1\expandafter{\the\@bidi@envbody}}%
2401 \edef\bidi@process@envbody{\the\@bidi@envbody\noexpand\end{\@currenvir}}%
2402 \@bidi@envbody\@bidi@emptytoks \def\begin@bidi@stack{b}%
2403 \begingroup
2404 \expandafter\let\csname\@currenvir\endcsname\bidi@collect@@body
2405 \edef\bidi@process@envbody{\expandafter\noexpand\csname\@currenvir\endcsname}%
2406 \bidi@process@envbody
2407 }
2408 \def\bidi@push@begins#1\begin#2{%
2409 \ifx\end#2\else b\expandafter\bidi@push@begins\fi
2410 }
2411 \def\bidi@collect@@body#1\end#2{%
2412 \edef\begin@bidi@stack{\bidi@push@begins#1\begin\end \expandafter\@gobble\begin@bidi@stack}
2413 \ifx\@empty\begin@bidi@stack
2414 \endgroup
2415 \@checkend{#2}%
2416 \bidi@addto@envbody{#1}%
2417 \else
2418 \bidi@addto@envbody{#1\end{#2}}%
2419 \fi
2420 \bidi@process@envbody % A little tricky! Note the grouping
2421 }
2422 \long\def\bidi@addto@long@envbody#1{\global\@bidi@envbody\expandafter{\the\@bidi@envbody#1}}
2423 \long\def\bidi@collect@long@body#1{%
2424 \@bidi@envbody{\expandafter#1\expandafter{\the\@bidi@envbody}}%
2425 \edef\bidi@process@envbody{\the\@bidi@envbody\noexpand\end{\@currenvir}}%
2426 \@bidi@envbody\@bidi@emptytoks \def\begin@bidi@stack{b}%
2427 \begingroup
2428 \expandafter\let\csname\@currenvir\endcsname\bidi@collect@long@@body
2429 \edef\bidi@process@envbody{\expandafter\noexpand\csname\@currenvir\endcsname}%
2430 \bidi@process@envbody
2431 }
2432 \long\def\bidi@push@long@begins#1\begin#2{%
```
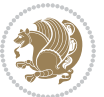

```
2433 \ifx\end#2\else b\expandafter\bidi@push@long@begins\fi
2434 }
2435 \long\def\bidi@collect@long@@body#1\end#2{%
2436 \qquad \qquad \qquad \texttt{@push@long@beginns#1\begin{pmatrix} \exp(10,0) \neg(10,0) \neg(11,0) \neg(11,0) \neg(11,0) \neg(11,0) \neg(11,0) \neg(11,0) \neg(11,0) \neg(11,0) \neg(11,0) \neg(11,0) \neg(11,0) \neg(11,0) \neg(11,0) \neg(11,0) \neg(11,0) \neg(11,0) \neg(11,0) \neg(11,0) \neg(11,0) \neg(11,0) \neg(11,0) \neg(2437 \ifx\@empty\begin@bidi@stack
2438 \endgroup
2439 \@checkend{#2}%
2440 \bidi@addto@long@envbody{#1}%
2441 \else
2442 \bidi@addto@long@envbody{#1\end{#2}}%
2443 \fi
2444 \bidi@process@envbody % A little tricky! Note the grouping
2445}
2446 \long\def\bidi@new@ifnextchar#1#2#3{%
2447 \let\reserved@d= #1%
2448 \def\reserved@a{#2}\def\reserved@b{#3}%
2449 \futurelet\@let@token\bidi@new@ifnch
2450 }
2451 \def\bidi@new@ifnch{%
2452 \ifx\@let@token\reserved@d \let\reserved@b\reserved@a \fi
2453 \reserved@b
2454 }
2455 \def\bidi@matrix@check#1{%
2456 \expandafter\ifx\csname\@currenvir\endcsname#1%
2457 \else\bidi@matrix@error#1%
2458 \expandafter\@gobble
2459 \fi
2460 }
2461 \def\bidi@matrix@error#1{%
2462 \PackageError{biditools}{%
_{2463} Old form `\string#1' should be \string\begin{\expandafter\@gobble\string#1}%
2464 }{%
2465 \string#1{...}' is old bidi package syntax whose use is
2466 ill-advised in the old versions of bidi package.%
2467 }%
2468 }
2469 \def\@tagsextension{clo}
2470 \def\@definitionfileextension{def}
2471 \def\@texfileextension{tex}
2472 \def\@iftagsloaded{\@ifl@aded\@tagsextension}
2473 \def\@ifdefinitionfileloaded{\@ifl@aded\@definitionfileextension}
2474 \def\@iftexfileloaded{\@ifl@aded\@texfileextension}
2475 \def\eqnewif#1#2{%
2476 \count@\escapechar \escapechar\m@ne
2477 \let#1\iffalse
2478 \let#2\iffalse
2479 \eq@if#1#2\iftrue
2480 \eq@if#1#2\iffalse
2481 \escapechar\count@}
2482 \def\eq@if#1#2#3{%
```

```
2483 \expandafter\def\csname\expandafter\@gobbletwo\string#1%
2484 \expandafter\@gobbletwo\string#3\endcsname
2485 <br>
\{\text{let#1#3}\}\2486 \let#2#3}%
2487 \expandafter\def\csname\expandafter\@gobbletwo\string#2%
2488 \expandafter\@gobbletwo\string#3\endcsname
2489 (\let#2#3%
2490 \let#1#3}}
2491 \newcommand*{\SetBoolean}[2]{%
2492 \lowercase{\def\@tempa{#2}}%
2493 \@ifundefined{@tempswa\@tempa}%
2494 {\PackageError{biditools}%
2495 {You can only set a boolean to `true' or `false'}\@ehc}%
2496 {\@ifundefined{#1\@tempa}%
2497 {\PackageError{biditools}{Boolean #1 undefined}\@ehc}%
2498 {\csname#1\@tempa\endcsname}}}
2499 \newcommand*{\GlobalSetBoolean}[2]{%
2500 \lowercase{\def\@tempa{#2}}%
2501 \@ifundefined{@tempswa\@tempa}%
2502 {\PackageError{biditools}%
2503 {You can only set a boolean to `true' or `false'}\@ehc}%
2504 {\@ifundefined{#1\@tempa}%
2505 {\PackageError{biditools}{Boolean #1 undefined}\@ehc}%
2506 {\global\csname#1\@tempa\endcsname}}}
2507 \newcommand*{\SetatBoolean}[2]{%
2508 \lowercase{\def\@tempa{#2}}%
2509 \@ifundefined{@tempswa\@tempa}%
2510 {\PackageError{biditools}%
2511 {You can only set a boolean to `true' or `false'}\@ehc}%
2512 {\@ifundefined{@#1\@tempa}%
2513 {\PackageError{biditools}{Boolean @#1 undefined}\@ehc}%
2514 {\csname @#1\@tempa\endcsname}}}
2515 \newcommand*{\GlobalSetatBoolean}[2]{%
2516 \lowercase{\def\@tempa{#2}}%
2517 \@ifundefined{@tempswa\@tempa}%
2518 {\PackageError{biditools}%
2519 {You can only set a boolean to `true' or `false'}\@ehc}%
2520 {\@ifundefined{@#1\@tempa}%
2521 {\PackageError{biditools}{Boolean @#1 undefined}\@ehc}%
2522 {\global\csname @#1\@tempa\endcsname}}}
2523 \def\@bidi@removefromreset#1#2{{%
2524 \expandafter\let\csname c@#1\endcsname\@bidi@removefromreset
2525 \def\@elt##1{%
2526 \expandafter\ifx\csname c@##1\endcsname\@bidi@removefromreset
2527 \else
2528 \noexpand\@elt{##1}%
2529 \fi}%
2530 \expandafter\xdef\csname cl@#2\endcsname{%
2531 \csname cl@#2\endcsname}}}
2532 \newcommand*{\ifRtoL}{%
```
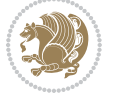

```
2533 \if@RTL
2534 \expandafter\@firstoftwo
2535 \else
2536 \expandafter\@secondoftwo
2537 \fi}
_{2538} \newcommand*{\ifLtoR}{%
2539 \if@RTL
2540 \expandafter\@secondoftwo
2541 \else
2542 \expandafter\@firstoftwo
2543 \fi}
2544 \newcommand*{\ifRtoLtable}{%
2545 \if@RTLtab
2546 \expandafter\@firstoftwo
2547 \else
2548 \expandafter\@secondoftwo
2549 \fi}
2550 \newcommand*{\ifLtoRtable}{%
2551 \if@RTLtab
2552 \expandafter\@secondoftwo
2553 \else
2554 \expandafter\@firstoftwo
2555 \{f_i\}2556 \newcommand*{\ifRtoLhboxconstruct}{%
2557 \if@hboxRconstruct
2558 \expandafter\@firstoftwo
2559 \else
2560 \expandafter\@secondoftwo
2561 \fi}
2562 \newcommand*{\ifLtoRhboxconstruct}{%
2563 \if@hboxRconstruct
2564 \expandafter\@secondoftwo
2565 \else
2566 \expandafter\@firstoftwo
2567 \fi}
2568 \newcommand*{\iflatin}{%
2569 \if@nonlatin
2570 \expandafter\@secondoftwo
2571 \else
2572 \expandafter\@firstoftwo
2573 \fi}
2574 \newcommand*{\ifnonlatin}{%
2575 \if@nonlatin
2576 \expandafter\@firstoftwo
2577 \else
2578 \expandafter\@secondoftwo
2579 \fi}
2580
2581 \newcommand*{\bidi@@convert@dimen@t@unit}[2]{%
2582 \strip@pt\dimexpr #1*65536/\dimexpr 1#2\relax #2}
```
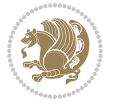

```
2583
2584 \newcommand*{\bidi@@convert@dimen@t@pt}[1]{%
2585 \dimexpr #1*65536/\dimexpr 1pt\relax}
2586
2587 \newcommand*{\if@bidi@csdef}[1]{%
2588 \ifcsname#1\endcsname
2589 \expandafter\@firstoftwo
2590 \else
2591 \expandafter\@secondoftwo
2592 \fi}
2593 \newcommand*{\if@bidi@csundef}[1]{%
2594 \ifcsname#1\endcsname
2595 \expandafter\ifx\csname#1\endcsname\relax
2596 \expandafter\expandafter
2597 \expandafter\@firstoftwo
2598 \else
2599 \expandafter\expandafter
2600 \expandafter\@secondoftwo
2601 \fi
2602 \else
2603 \expandafter\@firstoftwo
2604 \fi}
2605 \newcommand{\if@bidi@def}[1]{%
2606 \ifdefined#1%
2607 \expandafter\@firstoftwo
2608 \else
2609 \expandafter\@secondoftwo
2610 \fi}
2611 \newcommand{\if@bidi@undef}[1]{%
2612 \ifdefined#1%
2613 \ifx#1\relax
2614 \expandafter\expandafter
2615 \expandafter\@firstoftwo
2616 \else
2617 \expandafter\expandafter
2618 \expandafter\@secondoftwo
2619 \fi
2620 \else
2621 \expandafter\@firstoftwo
2622 \fi}
2623 \newcommand{\if@bidi@blank}[1]{% from url.sty
2624 \bidi@ifblank@i#1&&\@secondoftwo\@firstoftwo:}
2625 \long\def\bidi@ifblank@i#1#2&#3#4#5:{#4}
2626 \newcommand{\bidi@notblank}[1]{%
2627 \bidi@ifblank@i#1&&\@firstoftwo\@secondoftwo:}
2628 \newcommand{\if@bidi@defmacro}{}
2629 \long\edef\if@bidi@defmacro#1{%
2630 \noexpand\expandafter\noexpand\bidi@ifdefmacro
2631 \noexpand\meaning#1\detokenize{macro}:&}
2632 \edef\bidi@ifdefmacro{%
```
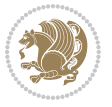

```
2633 \def\noexpand\bidi@ifdefmacro##1\detokenize{macro}:##2&}
2634 \bidi@ifdefmacro{\bidi@notblank{#2}}
2635 \newcommand*{\if@bidi@csmacro}[1]{%
2636 \if@bidi@csdef{#1}
2637 {\expandafter\if@bidi@defmacro\csname#1\endcsname}
2638 {\@secondoftwo}}
2639 \newcommand{\if@bidi@defprimitive}[1]{%
2640 \ifprimitive#1%
2641 \expandafter\@firstoftwo
2642 \else
2643 \expandafter\@secondoftwo
2644 \fi}
2645 \newcommand{\if@bidi@csprimitive}[1]{%
2646 \begingroup\expandafter\expandafter\expandafter\endgroup%
2647 \expandafter\ifprimitive\csname#1\endcsname%
2648 \expandafter\@firstoftwo
2649 \else
2650 \expandafter\@secondoftwo
2651 \fi}
2652 \newcommand*{\bidi@csdefcs}[2]{%
2653 \expandafter\@ifdefinable \csname#1\endcsname{%
_{2654} \expandafter\def\csname\#1\expandafter\endcsname{\csname\#2\endcsname}}\}2655 \newcommand*{\bidi@csletcs}[2]{%
2656 \expandafter\@ifdefinable \csname#1\endcsname{%
2657 \expandafter\let\csname#1\expandafter\endcsname\csname#2\endcsname}}
2658 \newcommand*{\bidi@cslet}[2]{%
2659 \expandafter\@ifdefinable \csname#1\endcsname{%
2660 \expandafter\let\csname#1\endcsname#2}}
2661 \newcommand{\bidi@namelongdef}[1]{%
2662 \long\expandafter\def\csname #1\endcsname}
2663 \def\bidi@ensure@newcommand{\@star@or@long\bidi@ensure@new@command}
2664 \def\bidi@ensure@new@command#1{%
2665 \begingroup \escapechar\m@ne\xdef\@gtempa{{\string#1}}\endgroup
2666 \expandafter\if@bidi@csundef\@gtempa
2667 {\new@command#1}{\relax%
2668 \let\@ifdefinable\@rc@ifdefinable%
2669 \new@command#1}}
2670 \def\bidi@ensure@newlength#1{\if@bidi@undef#1{\newskip#1}{}}
2671
2672 \protected\def\bidi@error{\PackageError{bidi}}
2673 \protected\def\bidi@warning{\PackageWarning{bidi}}
2674 \protected\def\bidi@info{\PackageInfo{bidi}}
2675
2676
2677 \newcommand*{\setbaselineskip}[1]{%
2678 \linespread{\strip@pt\dimexpr\numexpr\dimexpr#1\relax*65536/\dimexpr\baselineskip\relax\r
2679 \selectfont
2680 }
2681
2682
```
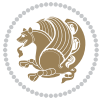

```
2684 \protected\def\bidi@newrobustcmd{\@star@or@long\bidi@new@command}
2685
2686 \def\bidi@new@command#1{\@testopt{\bidi@newcommand#1}0}
2687
2688 \def\bidi@newcommand#1[#2]{%
2689 \@ifnextchar[%]
2690 {\bidi@xargdef#1[#2]}
2691 {\ifx\l@ngrel@x\relax
2692 \let\l@ngrel@x\protected
2693 \else
2694 \protected\def\l@ngrel@x{\protected\long}%
2695 \fi
2696 \@argdef#1[#2]}}
2697
2698 \long\def\bidi@xargdef#1[#2][#3]#4{%
2699 \@ifdefinable#1{%
2700 \expandafter\protected
2701 \expandafter\def
2702 \expandafter#1%
2703 \expandafter{%
2704 \expandafter\@testopt
2705 \csname\string#1\endcsname{#3}}%
2706 \expandafter\@yargdef\csname\string#1\endcsname\tw@{#2}{#4}}}
2707
2708 \bidi@newrobustcmd*{\bidi@renewrobustcmd}{\@star@or@long\bidi@renew@command}
2709
2710 \def\bidi@renew@command#1{%
2711 \if@bidi@undef{#1}
2712 {\bidi@error{\string#1 undefined}\@ehc}
2713 {}%
2714 \let\@ifdefinable\@rc@ifdefinable
2715 \bidi@new@command#1}
2716
2717
2718
2719 \bidi@newrobustcmd*{\bidi@providerobustcmd}{\@star@or@long\bidi@provide@command}
2720
2721 \def\bidi@provide@command#1{%
2722 \if@bidi@undef{#1}
2723 {\def\reserved@a{\bidi@new@command#1}}
2724 {\def\reserved@a{\bidi@renew@command\reserved@a}}%
2725 \reserved@a}
2726
2727 \newcommand*{\bidi@csuse}[1]{%
2728 \ifcsname#1\endcsname
2729 \csname#1\expandafter\endcsname
2730 \fi}
2731
2732 \newcommand{\bidi@expandonce}[1]{%
```
\newcommand\*{\bidi@newrobustcmd}{}

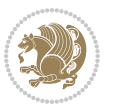

```
2733 \unexpanded\expandafter{#1}}
2734
2735 \def\bidi@protected{%
2736 \let\@@protect\protect
2737 \let\protect\@unexpandable@protect
2738 \afterassignment\restore@protect}
2739
2740 \bidi@newrobustcmd{\bidi@appto}[2]{%
2741 \if@bidi@undef{#1}
2742 \qquad {\text{Unexpanded{#2}}\}2743 {\edef#1{\bidi@expandonce#1\unexpanded{#2}}}}
2744 \bidi@newrobustcmd{\bidi@eappto}[2]{%
2745 \if@bidi@undef{#1}
2746 {\edef#1{#2}}
2747 {\edef#1{\bidi@expandonce#1#2}}}
2748 \bidi@newrobustcmd{\bidi@gappto}[2]{%
2749 \if@bidi@undef{#1}
2750 {\xdef#1{\unexpanded{#2}}}
2751 {\xdef#1{\bidi@expandonce#1\unexpanded{#2}}}}
2752 \bidi@newrobustcmd{\bidi@xappto}[2]{%
2753 \if@bidi@undef{#1}
2754 {\xdef#1{#2}}
2755 {\xdef#1{\bidi@expandonce#1#2}}}
2756
2757 \bidi@newrobustcmd*{\bidi@protected@eappto}{\bidi@protected\bidi@eappto}
2758 \bidi@newrobustcmd*{\bidi@protected@xappto}{\bidi@protected\bidi@xappto}
2759
2760
2761
2762 \bidi@newrobustcmd{\bidi@preto}[2]{%
2763 \if@bidi@undef{#1}
2764 {\edef#1{\unexpanded{#2}}}
2765 {\edef#1{\unexpanded{#2}\bidi@expandonce#1}}}
2766 \bidi@newrobustcmd{\bidi@epreto}[2]{%
2767 \if@bidi@undef{#1}
2768 {\edef#1{#2}}
2769 {\edef#1{#2\bidi@expandonce#1}}}
2770 \bidi@newrobustcmd{\bidi@gpreto}[2]{%
2771 \if@bidi@undef{#1}
2772 {\xdef#1{\unexpanded{#2}}}
2773 {\xdef#1{\unexpanded{#2}\bidi@expandonce#1}}}
2774 \bidi@newrobustcmd{\bidi@xpreto}[2]{%
2775 \if@bidi@undef{#1}
2776 {\xdef#1{#2}}
2777 {\xdef#1{#2\bidi@expandonce#1}}}
2778
2779 \bidi@newrobustcmd*{\bidi@protected@epreto}{\bidi@protected\bidi@epreto}
2780 \bidi@newrobustcmd*{\bidi@protected@xpreto}{\bidi@protected\bidi@xpreto}
2781
2782
```
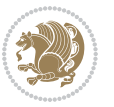

```
2783
2784 \bidi@newrobustcmd*{\bidi@csappto}[1]{\expandafter\bidi@appto\csname#1\endcsname}
2785 \bidi@newrobustcmd*{\bidi@cseappto}[1]{\expandafter\bidi@eappto\csname#1\endcsname}
2786 \bidi@newrobustcmd*{\bidi@csgappto}[1]{\expandafter\bidi@gappto\csname#1\endcsname}
2787 \bidi@newrobustcmd*{\bidi@csxappto}[1]{\expandafter\bidi@xappto\csname#1\endcsname}
2788 \bidi@newrobustcmd*{\bidi@protected@cseappto}{\bidi@protected\bidi@cseappto}
2789 \bidi@newrobustcmd*{\bidi@protected@csxappto}{\bidi@protected\bidi@csxappto}
2790
2791
2792
2793 \bidi@newrobustcmd*{\bidi@cspreto}[1]{\expandafter\bidi@preto\csname#1\endcsname}
2794 \bidi@newrobustcmd*{\bidi@csepreto}[1]{\expandafter\bidi@epreto\csname#1\endcsname}
2795 \bidi@newrobustcmd*{\bidi@csgpreto}[1]{\expandafter\bidi@gpreto\csname#1\endcsname}
2796 \bidi@newrobustcmd*{\bidi@csxpreto}[1]{\expandafter\bidi@xpreto\csname#1\endcsname}
2797 \bidi@newrobustcmd*{\bidi@protected@csepreto}{\bidi@protected\bidi@csepreto}
2798 \bidi@newrobustcmd*{\bidi@protected@csxpreto}{\bidi@protected\bidi@csxpreto}
2799
2800
2801
2802 \bidi@newrobustcmd{\if@bidi@patchable}{%
2803 \bidi@dbg@trce\if@bidi@patchable
2804 \begingroup
2805 \@makeother\#%
2806 \@ifstar\bidi@ifpatchable@i\bidi@ifpatchable}
2807
2808 \long\def\bidi@ifpatchable#1#2{%
2809 \endgroup
2810 \bidi@dbg@init#1%
2811 \if@bidi@undef{#1}
2812 {\bidi@dbg@fail{def}\@secondoftwo}
2813 {\bidi@dbg@info{def}%
2814 \if@bidi@defmacro{#1}
2815 {\bidi@dbg@info{mac}%
2816 \bidi@ifscanable{#1}
2817 {\bidi@ifhashcheck{#2}
2818 {\bidi@dbg@info{tok}%
2819 \bidi@ifpattern#1{#2}
2820 {\bidi@dbg@info{pat}%
2821 \bidi@dbg@info{pos}\@firstoftwo}
2822 {\bidi@dbg@fail{pat}\@secondoftwo}}
2823 {\bidi@dbg@fail{hsh}\@secondoftwo}}
2824 {\bidi@dbg@fail{tok}\@secondoftwo}}
2825 {\bidi@dbg@fail{mac}\@secondoftwo}}}
2826
2827 \long\def\bidi@ifpatchable@i#1{%
2828 \endgroup
2829 \bidi@dbg@init#1%
2830 \if@bidi@undef{#1}
2831 {\bidi@dbg@fail{def}\@secondoftwo}
2832 {\bidi@dbg@info{def}%
```

```
bidi implementation 84
```
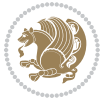

```
2833 \if@bidi@defmacro{#1}
2834 {\bidi@dbg@info{mac}%
2835 \if@bidi@defparam{#1}
2836 {\bidi@dbg@info{prm}%
2837 \bidi@ifscanable{#1}
2838 {\bidi@dbg@info{tok}%
2839 \bidi@dbg@info{pos}\@firstoftwo}
2840 {\bidi@dbg@fail{tok}\@secondoftwo}}
2841 {\bidi@dbg@info{prl}%
2842 \if@bidi@defprotected{#1}
2843 {\bidi@dbg@info{pro}}
2844 \{ \}%
2845 \bidi@dbg@info{pos}\@firstoftwo}}
2846 {\bidi@dbg@fail{mac}\@secondoftwo}}}
2847
2848 \bidi@newrobustcmd*{\bidi@patchcmd}{%
2849 \bidi@dbg@trce\bidi@patchcmd
2850 \begingroup
2851 \@makeother\#%
2852 \bidi@@patchcmd}
2853
2854 \newcommand{\bidi@@patchcmd}[4][########1]{%
2855 \bidi@ifpatchable#2{#3}
2856 {\bidi@dbg@succ{ret}%
2857 \begingroup
2858 \edef\bidi@resrvda{%
2859 \def\noexpand\bidi@resrvda####1\detokenize{macro:}####2->####3&{%
2860 #1\def\string\bidi@resrvda\space####2{\noexpand\bidi@resrvdb####3&}}%
2861 \def\noexpand\bidi@resrvdb####1\detokenize{#3}####2&{%
2862 ####1\detokenize{#4}####2}%
2863 \edef\noexpand\bidi@resrvda{%
2864 \noexpand\bidi@resrvda\meaning#2&}}%
2865 \bidi@resrvda
2866 \bidi@patchcmd@scantoks\bidi@resrvda
2867 \let#2\bidi@resrvda
2868 \bidi@undef\bidi@resrvda
2869 \@firstoftwo}
2870 {\@secondoftwo}}
2871
2872 \def\bidi@patchcmd@scantoks#1{%
2873 \edef\bidi@resrvda{\endgroup
2874 \unexpanded{\makeatletter\scantokens}{#1}%
2875
\catcode\number`\@=\the\catcode`\@\relax}%
2876 \bidi@resrvda}
2877
2878 \newcommand\bidi@isloaded[2][]{
2879 \expandafter\ifx\csname if@bidi@#2loaded@\endcsname\relax
2880 \expandafter\newif\csname if@bidi@#2loaded@\endcsname
2881 \fi
2882 \@ifpackageloaded{#2}
```
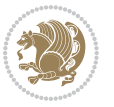

```
2883 {\csname @bidi@#2loaded@true\endcsname #1}
2884 {\csname @bidi@#2loaded@false\endcsname}}
2885
2886 \protected\def\bidi@ifscanable#1{%
2887 \begingroup
2888 \edef\bidi@resrvda{%
2889 \def\noexpand\bidi@resrvda####1\detokenize{macro}:####2->####3&{%
2890 ####1\def\string\bidi@resrvda####2{####3}}%
2891 \edef\noexpand\bidi@resrvda{\noexpand\bidi@resrvda\meaning#1&}}%
2892 \bidi@resrvda
2893 \makeatletter
2894 \scantokens\expandafter{\bidi@resrvda}%
2895 \expandafter\endgroup\ifx#1\bidi@resrvda
2896 \expandafter\@firstoftwo
2897 \else
2898 \expandafter\@secondoftwo
2899 \fi}
2900
2901
2902 \protected\long\def\bidi@ifhashcheck#1{%
2903 \begingroup
2904 \edef\bidi@resrvda{\detokenize{#1}}%
2905 \expandafter\endgroup
2906 \expandafter\bidi@ifhashcheck@i\meaning\bidi@resrvda&}
2907
2908 \edef\bidi@ifhashcheck@i#1&{%
2909 \noexpand\expandafter
2910 \noexpand\bidi@ifhashcheck@ii
2911 \noexpand\strip@prefix#1\string#\string#&}
2912
2913 \edef\bidi@ifhashcheck@ii{%
2914 \def\noexpand\bidi@ifhashcheck@ii##1\string#\string###2&}
2915 \bidi@ifhashcheck@ii{\if@bidi@blank{#2}}
2916
2917
2918 \protected\long\def\bidi@ifpattern#1#2{%
2919 \begingroup
2920 \edef\bidi@resrvda{%
2921 \def\noexpand\bidi@resrvda####1\detokenize{#2}####2&{%
2922 \endgroup\noexpand\noexpand\noexpand\if@bidi@blank{####2}}%
2923 \edef\noexpand\bidi@resrvda{\noexpand\bidi@resrvda
2924 \expandafter\strip@prefix\meaning#1\detokenize{#2}&}%
2925 \noexpand\bidi@resrvda}
2926 \bidi@resrvda\@secondoftwo\@firstoftwo}
2927
2028
2929 \newcommand{\if@bidi@defparam}{}
2930 \long\edef\if@bidi@defparam#1{%
2931 \noexpand\expandafter\noexpand\bidi@ifdefparam
2932 \noexpand\meaning#1\detokenize{macro}:->&}
```
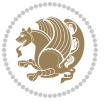

```
2933 \edef\bidi@ifdefparam{%
2934 \def\noexpand\bidi@ifdefparam##1\detokenize{macro}:##2->##3&}
2935 \bidi@ifdefparam{\bidi@notblank{#2}}
2936
2937
2938 \newcommand{\if@bidi@defprotected}{}
2939 \long\edef\if@bidi@defprotected#1{%
2940 \noexpand\expandafter\noexpand\bidi@ifdefprotected
2941 \noexpand\meaning#1\string\protected&}
2942 \edef\bidi@ifdefprotected{%
2943 \def\noexpand\bidi@ifdefprotected##1\string\protected##2&}
2944 \bidi@ifdefprotected{\bidi@notblank{#2}}
2945
2946
2947 \bidi@newrobustcmd{\bidi@undef}[1]{\let#1\bidi@undefined}
2948
2949 \let\bidi@dbg@trce\@gobble
2950 \let\bidi@dbg@init\@gobble
2951 \let\bidi@dbg@info\@gobble
2952 \let\bidi@dbg@succ\@gobble
2953 \let\bidi@dbg@fail\@gobble
2954
2955
2956
2957 \bidi@newrobustcmd*{\bidi@apptocmd}{%
2958 \bidi@dbg@trce\bidi@apptocmd
2959 \begingroup
2960 \@makeother\#%
2961 \bidi@hooktocmd\bidi@append}
2962
2963
2964
2965 \bidi@newrobustcmd*{\bidi@pretocmd}{%
2966 \bidi@dbg@trce\bidi@pretocmd
2967 \begingroup
2968 \@makeother\#%
2969 \bidi@hooktocmd\bidi@prepend}
2970
2971 \long\def\bidi@hooktocmd#1#2#3{%
2972 \endgroup
2973 \bidi@dbg@init#2%
2974 \if@bidi@undef{#2}
2975 {\bidi@dbg@fail{def}\@secondoftwo}
2976 {\bidi@dbg@info{def}%
2977 \if@bidi@defmacro{#2}
2978 {\bidi@dbg@info{mac}%
2979 \if@bidi@defparam{#2}
2980 {\bidi@dbg@info{prm}%
2981 \bidi@ifscanable{#2}
2982 {\bidi@ifhashcheck{#3}
```
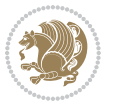

```
2983 {\bidi@dbg@info{tok}%
2984 \bidi@dbg@succ{ret}%
2985 \bidi@hooktocmd@i#1#2{#3}%
2986 \@firstoftwo}
2987 {\bidi@dbg@fail{hsh}\@secondoftwo}}
2988 {\bidi@dbg@fail{tok}\@secondoftwo}}
2989 {\bidi@dbg@info{prl}%
2990 \if@bidi@defprotected{#2}
2991 {\bidi@dbg@info{pro}%
2992 \bidi@dbg@succ{red}%
2993 \protected}
2994 {\bidi@dbg@succ{red}}%
2995 \edef#2{#1{\bidi@expandonce#2}{\unexpanded{#3}}}%
2996 \@firstoftwo}}
2997 {\bidi@dbg@fail{mac}\@secondoftwo}}}
2998
2999 \long\def\bidi@hooktocmd@i#1#2#3{%
3000 \begingroup
3001 \edef\bidi@resrvda{%
3002 \def\noexpand\bidi@resrvda####1\detokenize{macro}:####2->####3&{%
3003 ####1\def\string\bidi@resrvda\space####2{#1{####3}{\detokenize{#3}}}}%
3004 \edef\noexpand\bidi@resrvda{%
3005 \noexpand\bidi@resrvda\meaning#2&}}%
3006 \bidi@resrvda
3007 \bidi@patchcmd@scantoks\bidi@resrvda
3008 \let#2\bidi@resrvda
3009 \bidi@undef\bidi@resrvda}
3010
3011 \long\def\bidi@append#1#2{#1#2}
3012 \long\def\bidi@prepend#1#2{#2#1}
3013
3014 \bidi@newrobustcmd*{\bidi@AtEndPreamble}{\bidi@gappto\bidi@endpreamblehook}
3015 \newcommand*{\bidi@endpreamblehook}{}
3016
3017 \bidi@preto\document{%
3018 \endgroup
3019 \let\bidi@AtEndPreamble\@firstofone
3020 \bidi@endpreamblehook
3021 \protected\def\bidi@AtEndPreamble{\@notprerr\@gobble}%
3022 \bidi@undef\bidi@endpreamblehook
3023 \begingroup}
3024
3025 \bidi@newrobustcmd*{\bidi@AfterPreamble}{\AtBeginDocument}
3026 \bidi@AtEndPreamble{\let\bidi@AfterPreamble\@firstofone}
3027
3028 \bidi@newrobustcmd*{\bidi@AfterEndPreamble}{\bidi@gappto\bidi@afterendpreamblehook}
3029 \newcommand*{\bidi@afterendpreamblehook}{}
3030
3031 \bidi@appto\document{%
3032 \let\bidi@AfterEndPreamble\@firstofone
```
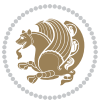

```
3033 \bidi@afterendpreamblehook
3034 \protected\def\bidi@AfterEndPreamble{\@notprerr\@gobble}%
3035 \bidi@undef\bidi@afterendpreamblehook
3036 \ignorespaces}
3037
3038 \AtEndDocument{\let\bidi@AfterEndPreamble\@gobble}
3039
3040 \bidi@newrobustcmd*{\bidi@AfterEndDocument}{\bidi@gappto\bidi@afterenddocumenthook}
_{3041} \newcommand*{\bidi@afterenddocumenthook}{}
3042
3043 \bidi@patchcmd\enddocument
3044 {\deadcycles}
3045 {\let\bidi@AfterEndDocument\@firstofone
3046 \bidi@afterenddocumenthook
3047 \deadcycles}
3048 {}
3049 {\let\bidi@@end\@@end
3050 \def\@@end{%
3051 \let\bidi@AfterEndDocument\@firstofone
3052 \bidi@afterenddocumenthook
3053 \bidi@@end}}
3054
3055 \bidi@newrobustcmd{\bidi@AtBeginEnvironment}[1]{%
3056 \bidi@csgappto{@bidi@begin@#1@hook}}
3057
3058 \bidi@patchcmd\begin
3059 {\csname #1\endcsname}
3060 {\bidi@csuse{@bidi@begin@#1@hook}%
3061 \csname #1\endcsname}
3062 {}
3063 {\bidi@warning{%
3064 Patching '\string\begin' failed!\MessageBreak
3065 '\string\bidi@AtBeginEnvironment' will not work\@gobble}}
3066
3067
3068
3069 \bidi@newrobustcmd{\bidi@AtEndEnvironment}[1]{%
3070 \bidi@csgappto{@bidi@end@#1@hook}}
3071
3072 \bidi@patchcmd\end
3073 {\csname end#1\endcsname}
3074 {\bidi@csuse{@bidi@end@#1@hook}%
3075 \csname end#1\endcsname}
3076 {}
3077 {\bidi@warning{%
3078 Patching '\string\end' failed!\MessageBreak
3079 '\string\bidi@AtEndEnvironment' will not work\@gobble}}
3080
3081
3082
```
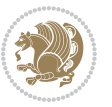

```
3083 \bidi@newrobustcmd{\bidi@BeforeBeginEnvironment}[1]{%
3084 \bidi@csgappto{@bidi@beforebegin@#1@hook}}
3085
3086 \bidi@pretocmd\begin
3087 {\bidi@csuse{@bidi@beforebegin@#1@hook}}
3088 {}
3089 {\bidi@warning{%
3090 Patching '\string\begin' failed!\MessageBreak
3091 '\string\bidi@BeforeBeginEnvironment' will not work\@gobble}}
3092
3093
3094
3095 \bidi@newrobustcmd{\bidi@AfterEndEnvironment}[1]{%
3096 \bidi@csgappto{@bidi@afterend@#1@hook}}
3097
3098 \bidi@patchcmd\end
3099 {\if@ignore}
3100 {\bidi@csuse{@bidi@afterend@#1@hook}%
3101 \if@ignore}
3102 {}
3103 {\bidi@warning{%
3104 Patching '\string\end' failed!\MessageBreak
3105 '\string\bidi@AfterEndEnvironment' will not work\@gobble}}
3106
3107 \chardef\bidi@backslash`\\
3108 \def\bidics#1{\texttt{\char\bidi@backslash#1}}
3109
3110 % anonymous control sequences
3111 \newcount\bidi@tempcountb
3112 \newtoks\bidi@temptoksa
3113 \newtoks\bidi@temptoksb
3114
3115 % Catcode (re)storing
3116 %
3117 \def\bidi@storecatcode#1%
3118 {\escapechar\m@ne
3119 \bidi@csarg\edef{bidi@restorecatcode\string#1}%
3120 {\catcode`\string#1=
3121 \the\catcode\expandafter`\string#1}%
3122 \catcode\expandafter`\string#1=12\relax
3<sup>123</sup> \escapechar`\\\relax}
3124 \def\bidi@restorecatcode#1%
3125 {\escapechar\m@ne
3126 \csname bidi@restorecatcode\string#1\endcsname
3127 \escapechar`\\\relax}
3128
3129 % Construct a control sequence inside \edef
3130 %
3131 \def\bidi@csname#1{\expandafter\noexpand\csname#1\endcsname}
3132
```
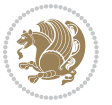

```
3133 % Construct a control sequence out of #2, and give it to #1
3134 %
3135 \def\bidi@csarg#1#2{\expandafter#1\csname#2\endcsname}
3136
3137 % Pick an escapecharacter
3138 % this presumes that its argument is a character.
3139 %
3140 \def\bidi@pickescape#1{\ifnum`#1=\escapechar\else#1\fi}
3141
3142 % Equality of strings.
3143 % the fast approach: does not work in expansion-only environment.
3144 %
3145 \def\bidi@EqualString#1#2{00\fi\def\bidi@eqs@a{#1}\def\bidi@eqs@b{#2}%
3146 \ifx\bidi@eqs@a\bidi@eqs@b}
3147
3148 % Test by expansion only
3149 %
3150 \def\bidi@EqualStringX#1#2{00\fi
3151 \csname if\@bidi@EqualStringX#1&$#2&$\endcsname}
3152 \def\@bidi@EqualStringX#1#2$#3#4${\ifx#1#3%
3153 \ifx#1&true\else\bidi@hop@ES\@bidi@EqualStringX#2$#4$\fi
3154 \else false\fi}
3155 \def\bidi@hop@ES#1\fi#2\fi{\fi\fi#1}
3156
3157 % Lexicographic ordering
3158 % note the use of \def
3159% also note the characters 0,127,255 that are used,
3160 % these are not supposed to appear in the strings
3161 %
3162 {\catcode0=12 \catcode255=12 \catcode127=12
3163 \gdef\bidi@StringBeforeNC#1#2{00\fi
_3 \hbox{-} 64 \verb+[bidi@CharsBefore#1^0^0^?#2^*ff^?]3165 \gdef\bidi@CharsBeforeNC#1#2^^?#3#4^^?{%
3166 \ifcat#1\relax\def\bidi@next{\bidi@CharsBefore#2^^@^^?#3#4^^ff^^?}%
3167 \else\ifcat#3\relax\def\bidi@next{\bidi@CharsBefore#1#2^^@^^?#4^^ff^^?}%
3168 \else\ifnum\lccode`#1<\lccode`#3
3169 \def\bidi@next{\csname iftrue\endcsname}%
3170 \else\ifnum\lccode`#1>\lccode`#3
3171 \def\bidi@next{\csname iffalse\endcsname}%
3172 \else\def\bidi@next{\bidi@CharsBefore#2^^?#4^^?}%
3173 \fi \fi \fi \fi
3174 \bidi@next}
3175 \gdef\bidi@StringBefore#1#2{00\fi
3176 \bidi@CharsBefore#1^^@^^?#2^^ff^^?}
3177 \gdef\bidi@CharsBefore#1#2^^?#3#4^^?{%
3178 \ifnum`#1<`#3
3179 \def\bidi@next{\csname iftrue\endcsname}%
3180 \else\ifnum`#1>`#3
3181 \def\bidi@next{\csname iffalse\endcsname}%
3182 \else\def\bidi@next{\bidi@CharsBefore#2^^?#4^^?}%
```
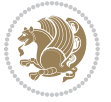

```
3183 \fi\fi
3<sup>184</sup> \bidi@next}
3185 }
3186
3187 % Null argument test
3188 %
3189 \def\bidi@empty{}
3190 \def\bidi@ifempty#1{00\fi\expandafter\ifx\csname bidi@#1@null\endcsname\bidi@@null}
3191 \def\bidi@ifEmptyX#1{\expandafter\ifx\csname bidi@#1@null\endcsname\bidi@@null}
3192 %\def\bidi@ifEmpty#1{\def\bidi@cs@a{#1}\ifx\bidi@cs@a\bidi@empty}
3193 \def\bidi@IsEmptyList#1{00\fi\def\bidi@cs@a{#1}\ifx\cs@a\bidi@empty}
3194
3195 % Next character test
3196 %
3197 \def\bidi@NextChar#1#2#3{00\fi
3198 \let\bidi@nxt@ch#1\def\bidi@nxt@a{#2}\def\bidi@nxt@b{#3}%
3199 \futurelet\bidi@nxt@c\@bidi@ifnxtc}
3200 \def\bidi@ifNextChar#1#2#3{%
3201 \let\bidi@nxt@ch#1\def\bidi@nxt@a{#2}\def\bidi@nxt@b{#3}%
3202 \futurelet\bidi@nxt@c\@bidi@ifnxtc}
3203 \def\@bidi@ifnxtc{\ifx\bidi@nxt@ch\bidi@nxt@c \expandafter\bidi@nxt@a
3204 \else \expandafter\bidi@nxt@b \fi}
3205
3206 % Test for defined-ness of string as control sequence.
3207 % works inside \edef
3208 %
3209 \def\bidi@undefinedcs#1{00\fi\bidi@csarg\ifx{#1}\relax}
3210
3211 % Define uniquely defined dummy macros,
3212 % usually to serve as bumper blocks at the end of a list
3213 %3214 \newcount\bidi@dummies
3215 \def\DefNewDummy#1{
3216 \if\bidi@undefinedcs{#1}\bidi@csarg\edef{#1}{bidi@dum\the\bidi@dummies}
3217 \advance\bidi@dummies\@ne
3218 \else
3219 \bidi@error{Attempt at second definition of `#1'}
3220 \fi}
3221
3222 % string case statement
3223 % use: \bidi@switch \iftest{...} in:
3224 % item1 action1
3225\% ...
3226 % itemn actionn
3227 % default defaultaction [optional]
3228 % \endbidi@switch
3229 % inspired by Jonathan Fine: Some Basic Control Macros
3230 % Tugboat 12 #4
3231 %
3232 \let\@bidi@fi\fi \let\endbidi@switch\relax \DefNewDummy{bidi@default}
```
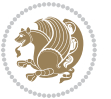

```
3233 \def\bidi@switch@exit #1 \@bidi@fi #2 \endbidi@switch {\fi #1}
3234 \def\bidi@switch #1#2#3{\bidi@csarg\ifx{#2}\bidi@default\bidi@switch@exit #3 \@bidi@fi
3235 #1{#2}\bidi@switch@exit #3 \@bidi@fi
3236 \bidi@switch {#1}
3237 }
3238 % this version puts the test object in {}
3239\def\bidi@oswitch #1 in: #2 #3; {\bidi@csarg\ifx{#2}\bidi@default\bidi@switch@exit #3 \@bidi@
3240 #1{#2}\bidi@switch@exit #3 \@bidi@fi
3241 \bidi@switch #1 in:
3242 }
3243 % this version assumes that the test object is just one character
3244 \def\bidi@cswitch #1 in: #2 #3; {\bidi@csarg\ifx{#2}\bidi@default\bidi@switch@exit #3 \@bidi@fi
3245 #1#2\bidi@switch@exit #3 \@bidi@fi
3246 \bidi@cswitch #1 in:
3247 }
3248 % this version assumes that the test object can have an optional space
3249 \def\bidi@bswitch #1 in: #2 #3; {\bidi@csarg\ifx{#2}\bidi@default\bidi@switch@exit #3 \@bidi@fi
3250 #1#2 \bidi@switch@exit #3 \@bidi@fi
3251 \bidi@bswitch #1 in:
3252 }
3253% this version can cope with significant spaces at the start of #3;
3254 % #2 is macro argument
3255\def\bidi@mswitch #1 in: #2:#3; {\bidi@csarg\ifx{#2}\bidi@default\bidi@switch@exit #3 \@bidi@
3256 #1{#2}\bidi@switch@exit #3 \@bidi@fi
3257 \bidi@mswitch #1 in:
3258 }
3259 % idem; #2 does not have to be enclosed in braces
3260 \def\bidi@fswitch #1 in: #2:#3; {\bidi@csarg\ifx{#2}\bidi@default\bidi@switch@exit #3 \@bidi@fi
3261 #1#2 \bidi@switch@exit #3 \@bidi@fi
3262 \bidi@fswitch #1 in:
3263 }
3264
3265 % Routines for taking the value of a string:
3266 % if the string is defined as control sequence
3267% take the value of that, otherwise take the string itself
3268
3269 % String or value of control sequence
3270 %
3271 \def\bidi@w@w#1{\if\bidi@undefinedcs{#1}#1\else \the\csname#1\endcsname\fi}
3272
3273 % String or control sequence
3274 %
3275 \def\@bidi@ww#1{\if\bidi@undefinedcs{#1}#1\else \csname#1\endcsname \fi}
3276
3277 % String or \noexpand-ed control sequence;
3278% for use in \edef
3279 %
3280 \newif\ifbidi@in@label
3281 \def\@bidi@w@w#1{\if\bidi@undefinedcs{#1}#1\else
3282 \ifbidi@in@label\noexpand\protect\fi \bidi@csname{#1}\fi}
```

```
bidi implementation 93
```
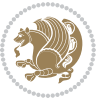

```
3283 \newtoks\bidi@are@these@correct
3284 \def\bidi@t@w@w#1{%
3285 \if\bidi@undefinedcs{#1}#1%
3286 \ifdefining\bidi@append@to@list\bidi@are@these@correct{#1 }\fi
3287 \else
3288 \ifin@label\noexpand\protect\fi \bidi@csname{#1}\fi}
3289
3290 % List Manipulation ...............
3291 % this assumes that #1 is a list of tokens, #2 is the name of a list
3292 %
3293 % Names of lists (and of items to pop into) are given as strings;
3294 % not as control sequences.
3295 %
3296 \newtoks\bidi@toks@lista \newtoks\bidi@toks@listb
3297 % basic append/prepend macro
3298 \long\def\@bidi@append@to@cslist#1#2#3{\begingroup\bidi@toks@lista=#2{#3}%
3299 \global#1=\expandafter\expandafter\expandafter{\expandafter\the\expandafter#1\the\bidi@toks
3300 \long\def\@bidi@prepend@to@cslist#1#2#3{\begingroup\bidi@toks@lista=#2{#3}%
3301 \global#1=\expandafter\expandafter\expandafter{\expandafter\the\expandafter\bidi@toks@lista
3302 \def\@bidi@append@to@list{\bidi@csarg\@bidi@append@to@cslist}
3303 % variations:
3304 \long\def\bidi@append@to@list#1#2{\@bidi@append@to@list{#1}{}{#2}}
3305 \def\bidi@append@list@to@list#1#2{%
3306 \@bidi@append@to@list{#1}{\expandafter\expandafter\expandafter}{\expandafter\the\csname#2\endcsname#2\endcsname#2\end
3307 \def\bidi@append@cslist@to@cslist#1#2{%
3308 \@bidi@append@to@cslist{#1}\expandafter{\the#2}}
3309 \def\bidi@append@toks@cs@to@list#1#2{\@bidi@append@to@list{#1}\expandafter{\the#2}}
3310
3311 \let\bidi@willbeunhskip\unhskip
3312
3313% A few list macros for the user
3314 \def\NewList:#1 {\bidi@csarg\newtoks{#1}\global\csname#1\endcsname{}}
3315 \def\EmptyList:#1 {\global\csname#1\endcsname{}}
3316 \long\def\AppendToList:#1=#2 {\@bidi@append@to@list{#1}{}{#2}}
3317 \def\TheList:#1 {\let\bidi@oldwbuskip\bidi@willbeunhskip \let\bidi@willbeunhskip\@empty
3318 \if\bidi@undefinedcs{#1}\bidi@error{List <#1> undefined}
3319 \else\bidi@csarg\the{#1}\fi
3320 \let\bidi@willbeunhskip\bidi@oldwbuskip}
3321
3322 \def\bidi@del@tok@from@list#1#2{\begingroup
3323 \long\def\bidi@cs@liste##1#2##2\bidi@tok@SM
3324 {\bidi@toks@lista{##1}\bidi@toks@listb{##2}%
3325 \edef\bidi@cs@listb{\global\bidi@csname{#1}=
3326 {\the\bidi@toks@lista\the\bidi@toks@listb}}%
3327 \bidi@cs@listb}%
3328 \edef\bidi@cs@lista{\noexpand\bidi@cs@liste{}\expandafter\the\csname#1\endcsname\noexpand
3329 \bidi@cs@lista \endgroup}
3330 \def\bidi@in@front@of@list#1{\bidi@csarg{\let\expandafter\bidi@cs@lista}{#1}%
3331 \bidi@in@front@of@cslist\bidi@cs@lista}
3332 \long\def\bidi@in@front@of@cslist#1#2{\begingroup\bidi@toks@lista={#2}%
```
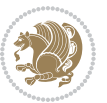

```
3333 \global#1=\expandafter\expandafter\expandafter{\expandafter\the\expandafter\bidi@toks@lista \the#1}%
3334 \endgroup}
3335 \long\def\bidi@local@in@front@of@list#1#2{\bidi@toks@lista={#2}%
3336 \csname#1\endcsname\expandafter\expandafter\expandafter\expandafter\expandafter\expandafter\expandafter
3337 {\expandafter\expandafter\expandafter\the\expandafter\expandafter\expandafter\expandafter
3338 \expandafter\the\csname#1\endcsname}%
3339 }
3340 \def\bidi@set@list#1{\bidi@csarg{\let\expandafter\bidi@cs@lista}{#1}%
3341 \bidi@set@cslist\bidi@cs@lista}
3342 \long\def\bidi@set@cslist#1#2{\begingroup\bidi@toks@lista={#2}%
3343 \global#1=\expandafter{\the\bidi@toks@lista}\endgroup}
3344
3345 %%%%%%%%%%%%%%%% Stack macros
3346 %
3347 % push in terms of prepending of lists
3348 \def\bidi@push@cs@onto@cs#1#2{\@bidi@prepend@to@cslist#1\expandafter{\expandafter\\\expandaft
3349 \def\bidi@push@onto#1{\bidi@csarg\bidi@push@onto@cs{#1}}
3350 \def\bidi@push@onto@cs#1#2{\@bidi@prepend@to@cslist#1{}{\\{#2}}}
3351 \def\bidi@local@push@onto#1#2{\let\\=\relax
3352 \bidi@local@in@front@of@list{#1}{\\{#2}}}
3353 % pop via auxiliary macro: #1 is result, #2 is stack
3354 % two cs arguments
3355 \def\bidi@pop@cs@into#1#2{\edef\bidi@cs@e
3356 {\noexpand\@@bidi@popinto\noexpand#1\noexpand#2\the#2\noexpand\@@bidi@pop}\bidi@cs@e}
3357 % two string arguments
3358 \def\bidi@pop@into#1#2{\edef\bidi@cs@e
3359 {\noexpand\@@bidi@popinto\bidi@csname{#1}\bidi@csname{#2}\bidi@csarg\the{#2}\noexpand\@@bi
3360 \long\def\@@bidi@popinto#1#2\\#3#4\@@bidi@pop{#1{#3}#2{#4}}
3361 \def\bidi@copy@stacktop#1#2{%
3362 \edef\bidi@cs@e{\noexpand\@bidi@copy@stacktop
3363 {#1}\bidi@csarg\the{#2}\noexpand\@@bidi@pop}%
3364 \bidi@cs@e}
3365 \def\@bidi@copy@stacktop#1\\#2#3\@@bidi@pop{\csname#1\endcsname#2\relax}
3366 \newcount\bidi@stack@length \newtoks\bidi@empty@stack \bidi@empty@stack{\\{}}
3367 \def\bidi@length@of@stack#1{\bidi@csarg\bidi@length@of@csstack{#1}}
3368 \def\bidi@length@of@csstack#1{\def\\##1{\advance\bidi@stack@length\@ne}%
3369 \bidi@stack@length\m@ne \the#1}
3370 % turn a stack upside down
3371 \def\bidi@invert@csstack#1{\bidi@length@of@csstack{#1}%
3372 \bidi@tempcountb\z@ \bidi@temptoksa\bidi@empty@stack
3373 \loop\ifnum\bidi@tempcountb<\bidi@stack@length
3374 \bidi@pop@cs@into\bidi@temptoksb#1\advance\bidi@stack@length\m@ne
3375 \bidi@push@cs@onto@cs\bidi@temptoksa\bidi@temptoksb
3376 % \bidi@append@cslist@to@cslist\bidi@temptoksb\bidi@temptoksa% append a to b
3377 % \bidi@temptoksa\bidi@temptoksb
3378 \repeat% copy b to a
3379 #1\bidi@temptoksa \bidi@temptoksa\bidi@empty@toks}
3380 % invert a stack into a list
3381 \def\bidi@x@stack@to@list#1{\bidi@length@of@stack{#1}%
3382 \bidi@tempcountb\z@ \bidi@temptoksa\bidi@empty@toks
```
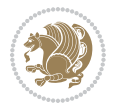

```
3383 \loop\ifnum\bidi@tempcountb<\bidi@stack@length
3384 \bidi@pop@into{bidi@temptoksb}{#1}\advance\bidi@stack@length\m@ne
3385 \bidi@append@list@to@list{bidi@temptoksb}{bidi@temptoksa}\repeat
3386 \csname#1\endcsname\bidi@temptoksa \bidi@temptoksa\bidi@empty@toks}
3387
3388
3389 % General loop macro:
3390 % \looprepeat
3391% \forvariable{<var>} \fromvalue{<start>} \bystep{<step>} \tovalue{<end>} \downtovalue{<end>
3392 % \untilcondition{<cond>} \whilecondition{<cond>}
3393 % \doloopbody { <loop body> }
3394 % where all control sequences in between \looprepeat and \doloopbody are optional.
3395 %
3396 % var: characters to form a control sequence;
3397 % after \forvariable{index} you can access the loop counter as \index.
3398 % This is a count register; to print it use \number\index.
3399 % start, step, end: integers with obvious relations to the loop counter;
3400 % start and step have a default value of 1
3401% cond: (sequence of commands ending in) any TeX \if... test.
3402 %
3403 % Count down instead of up with \downtovalue; the increment given in \bystep
3404 % is always positive, and is added or subtracted accordingly.
3405 %
3406 % Tests: \untilcondition is evaluated at the end of the loop body; \whilecondition
3407 % at the beginning of the loop body.
3408 %
3409 % Exit from middle of loop: \breaklooprepeat
3410 % use this at any place in the loop; in case of a conditional use
3411% \ifsomething ... \expandafter \breaklooprepeat \fi
3412 %
3413 % Note that the line ends do not cause spaces in the output.
3414 %
3415 % Technical details:
3416% The loop body is not executed in a group: the braces are those
3417 % of a token list.
3418% The `forvariable' variable is \let to a \count register.
3419
3420
3421
3422 % Auxiliary stuff
3423 \def\bidi@looprepeat@csarg#1#2{\expandafter#1\csname#2\endcsname}
3424 \def\bidi@looprepeat@csromannumeral#1{\csname #1\romannumeral\bidi@looprepeat@depth\endcsname}
3425\def\bidi@looprepeat@csargromannumeral#1#2{\expandafter#1\csname#2\romannumeral\bidi@looprepe
3426
3427 \newcount\bidi@looprepeat@depth
3428 \let\endlooprepeat\relax \def\bidi@csprotect{}
3429 % Trace switches may later be defined by PAC_utils
3430 \let\bidi@looprepeat@traceinit\relax \let\bidi@looprepeat@traceexit\relax
3431
3432 % Main repeatloop macro
```
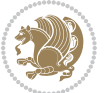

```
3433 % - go to next level and allocate unique counter/toks if this is the
3434 % first time we visit this level
3435 % - setup: gather bounds and termination conditions
3436 % - scoop up body in token list; after the assignment define and
3437 % execute body
3438 \def\looprepeat#1\doloopbody{\bidi@looprepeat@traceinit % exit in \breakrepeatloop
3439 \advance\bidi@looprepeat@depth\@ne\relax
3440 \bidi@looprepeat@csargromannumeral\ifx{bidi@looprepeat@count}\relax
3441 \bidi@looprepeat@csargromannumeral{\csname newcount\expandafter\endcsname}{bidi@looprepea
3442 \bidi@looprepeat@csargromannumeral{\csname newtoks\expandafter\endcsname}{bidi@looprepeat
3443 \bidi@looprepeat@csargromannumeral{\csname newtoks\expandafter\endcsname}{bidi@looprepeat
3444 \bidi@looprepeat@csargromannumeral{\csname newtoks\expandafter\endcsname}{bidi@looprepeat
3445 \fi \bidi@looprepeat@zero \def\bidi@looprepeat@sign{}\def\bidi@looprepeat@comp{>}\bidi@looprepeat@setup{#1}%
3446 \edef\bidi@looprepeat@tmp
3447 {\def\bidi@looprepeat@csargromannumeral\noexpand{bidi@looprepeat@looprepeat}{\bidi@looprepeat@csargromannumeral\noexpand{bidi@looprepeat@body}}}\bidi@looprepeat@tmp
3448 \afterassignment\bidi@looprepeat@dxbody\bidi@looprepeat@csromannumeral{bidi@looprepeat@toks}}
3449
3450 % Define and execute loop body
3451% This is done with an \edef to construct the actual sequence
3452 \def\bidi@looprepeat@dxbody{\bidi@looprepeat@csargromannumeral\edef{bidi@looprepeat@body}{%
3453 \bidi@looprepeat@csargromannumeral\the{bidi@looprepeat@wtest}%
3454 \noexpand\the\bidi@looprepeat@csargromannumeral\noexpand{bidi@looprepeat@toks}%
3455 \bidi@looprepeat@csargromannumeral\the{bidi@looprepeat@utest}%
3456 \global\bidi@looprepeat@csargromannumeral\advance{bidi@looprepeat@count} by \bidi@looprep
3457 \noexpand\endlooprepeat
3458 \bidi@looprepeat@csargromannumeral\noexpand{bidi@looprepeat@looprepeat}}%
3459 \bidi@looprepeat@csromannumeral{bidi@looprepeat@body}\ignorespaces}
3460
3461 % Stop test
3462 %% In order to stop, issue a
3463% \breaklooprepeat which scoops up the rest of the body and exits
3464 \def\breaklooprepeat#1\endlooprepeat{\bidi@looprepeat@zero\bidi@looprepeat@csargromannumeral\let{bidi@looprepeat@looprepeat}\relax
3465 \advance\bidi@looprepeat@depth\m@ne \bidi@looprepeat@traceexit
3466 }
3467
3468
3469 % Setup
3470 % gather bounds and termination conditions
3471 \def\bidi@looprepeat@setup#1{%
3472 \begingroup
3473 \def\forvariable##1{%
3474 \edef\bidi@looprepeat@tmp{%
3475 \global\let\bidi@looprepeat@csarg\noexpand{##1}\bidi@looprepeat@csromannumeral{bidi@l
3476 \bidi@looprepeat@tmp}%
3477 \def\fromvalue##1{\bidi@looprepeat@csargromannumeral\global{bidi@looprepeat@count}##1\ign
3478 \def\tovalue##1{%
3479 \edef\bidi@looprepeat@tmp{\global\bidi@looprepeat@csargromannumeral\noexpand{bidi@loopr
3480 {\bidi@looprepeat@csargromannumeral\the{bidi@looprepeat@wtest}%
3481 \noexpand\ifnum\bidi@looprepeat@csargromannumeral\noexpand{bidi@looprepeat@count}\bid
3482 \noexpand\expandafter \noexpand\breaklooprepeat
```

```
bidi implementation 97
```
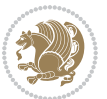

```
3483 \noexpand\fi}\ignorespaces}%
3484 \bidi@looprepeat@tmp}%
3485 \def\downtovalue##1{%
3486 \gdef\bidi@looprepeat@sign{-}\gdef\bidi@looprepeat@comp{<}\tovalue{##1}\ignorespaces}%
3487 \def\bystep##1{\ifnum##1<0 \bidi@error{LOOPREPEAT: increment has to be a positive value}\
3488 \bidi@looprepeat@csargromannumeral\gdef{bidi@looprepeat@inc}{-##1}\else
3489 \bidi@looprepeat@csargromannumeral\gdef{bidi@looprepeat@inc}{##1}\fi\ignorespa
3490 \def\untilcondition##1{%
3491 \label{thm:1} \delta \delta \edef\bidi@looprepeat@tmp{\global\bidi@looprepeat@csargromannumeral\noexpand{bidi@loopr
3492 {\noexpand##1\relax
3493 \noexpand\expandafter \noexpand\breaklooprepeat \noexpand\fi}\ignorespaces}%
3494 \bidi@looprepeat@tmp}%
3495 \def\whilecondition##1{%
3496 \edef\bidi@looprepeat@tmp{\global\bidi@looprepeat@csargromannumeral\noexpand{bidi@loopr
3497 {\noexpand##1\relax \noexpand\else
3498 \noexpand\expandafter \noexpand\breaklooprepeat \noexpand\fi}\ignorespaces}%
3499 \bidi@looprepeat@tmp}%
3500 \fromvalue{\@ne}\bystep{\@ne}#1%
3501 \endgroup}
3502 \def\bidi@looprepeat@zero
3503 {\bidi@looprepeat@csromannumeral{bidi@looprepeat@toks}{}\bidi@looprepeat@csromannumeral{bi
3504 \bidi@looprepeat@csargromannumeral\def{bidi@looprepeat@body}{}}
3505
3506 %\tracingmacros2
3507 %\newcount\tmpcount % used in some examples below
3508
3509 %\looprepeat \forvariable{i}
3510 % \bystep{2}
3511% \doloopbody {%
3512 % \ifnum\i=13 \expandafter\breaklooprepeat \fi
3513 % \number\i{} %
3514 %}%
3515
3516 %\looprepeat \forvariable{iii}
3517 % \tovalue{8}
3518 % \doloopbody {}
3519 %After loop: \number\iii%
3520
3521 %\looprepeat \forvariable{i}
3522% \fromvalue{10}
3523% \bystep{2}
3524% \downtovalue{0}
3525% \doloopbody {\number\i{} }
3526
3527 %\looprepeat \forvariable{x} \whilecondition{\ifnum\x<7}
3528% \doloopbody {\number\x{} }
3529
3530 %\looprepeat \tovalue{3} \doloopbody {Hello world! }
3531
3532 %\looprepeat \forvariable{j}
```
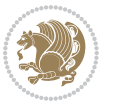

```
3533 % \untilcondition{\tmpcount\j \divide\tmpcount by 37 \noexpand\ifnum\tmpcount=1}
3534 % \doloopbody {\number\j{} }
3535
3536 %\looprepeat \forvariable{i} \bystep{2} \tovalue{10} \doloopbody
3537% {\looprepeat \forvariable{j} \fromvalue{\i} \bystep{3} \tovalue{18}
3538 % \doloopbody {(\number\i.\number\j) }
3539 % }
3540
3541 % infinite loop
3542 %\looprepeat \doloopbody {}
3543
3544 \CheckCommand{\InputIfFileExists}[2]{%
3545 \IfFileExists{#1}%
3546 {#2\@addtofilelist{#1}\@@input \@filef@und}}
3547
3548 \renewcommand{\InputIfFileExists}[2]{%
3549 \begingroup\expandafter\expandafter\expandafter\endgroup
3550 \expandafter\ifx\csname #1-@bidi@alias\endcsname\relax
3551 \expandafter\@secondoftwo
3552 \else
3553 \bidi@replacefile@msg{\csname #1-@bidi@alias\endcsname}{#1}%
3554 \expandafter\@firstoftwo
3555 \fi
3556 {%
3557 \expandafter\InputIfFileExists\expandafter{\csname
3558 #1-@bidi@alias\endcsname}{#2}%
3559 }%
3560 {\IfFileExists{#1}{%
3561 \bidi@load@hook{before}{#1}%
3562 #2\@addtofilelist{#1}%
3563 \@@input \@filef@und
3564 \bidi@load@hook{after}{#1}%
3565 }}%
3566 }
3567
3568 \newcommand*{\bidi@@loadwithoptions}{}
3569 \newcommand*{\bidi@loadwithoptions}{}
3570 \let\bidi@loadwithoptions\@loadwithoptions
3571
3572 \renewcommand*{\@loadwithoptions}[3]{%
3573 \begingroup\expandafter\expandafter\expandafter\endgroup
3574 \expandafter\ifx\csname #3.#1-@bidi@aliasname\endcsname\relax
3575 \def\bidi@@loadwithoptions{\bidi@loadwithoptions{#1}{#2}{#3}}%
3576 \else
3577 \bidi@replacefile@msg{\csname #3.#1-@bidi@aliasname\endcsname.#1}{#3.#1}%
3578 \def\bidi@@loadwithoptions{%
3579 \@loadwithoptions{#1}{#2}{\csname #3.#1-@bidi@aliasname\endcsname}%
3580 }%
3581 \fi
3582 \bidi@@loadwithoptions
```
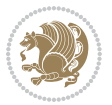

```
3583 }
3584
3585 \newcommand*{\bidi@onefilewithoptions}{}
3586 \let\bidi@onefilewithoptions\@onefilewithoptions
3587\def\@onefilewithoptions#1[#2][#3]#4{%
3588 \begingroup\expandafter\expandafter\expandafter\endgroup
3589 \expandafter\ifx\csname #1.#4-@bidi@aliasname\endcsname\relax
3590 \def\bidi@@onefilewithoptions{\bidi@onefilewithoptions{#1}}%
3591 \else
3592 \bidi@replacefile@msg{\csname #1.#4-@bidi@aliasname\endcsname.#4}{#1.#4}%
3593 \edef\bidi@@onefilewithoptions{%
3594 \noexpand\@onefilewithoptions{\csname #1.#4-@bidi@aliasname\endcsname}}%
3595 \fi
3596 \bidi@@onefilewithoptions[{#2}][{#3}]{#4}%
3597 \bidi@load@hook{lateafter}{#1.#4}%
3598 }
3599
3600 \newcommand*{\bidi@ReplaceInput}[2]{%
3601 \expandafter\edef\csname #1-@bidi@alias\endcsname{#2}%
3602 }
3603
3604 \newcommand*{\bidi@UnReplaceInput}[1]{%
3605 \ifcsname #1-@bidi@alias\endcsname
3606 \expandafter\let\csname #1-@bidi@alias\endcsname\relax
3607 \fi
3608 }
3609
3610 \newcommand*{\@bidi@replacefilewithext}[3]{%
3611 \expandafter\edef\csname #1.#3-@bidi@aliasname\endcsname{#2}%
3612 }
3613 \newcommand*{\bidi@ReplacePackage}[2]{%
3614 \@bidi@replacefilewithext{#1}{#2}\@pkgextension
3615 }
3616 \newcommand*{\bidi@ReplaceClass}[2]{%
3617 \@bidi@replacefilewithext{#1}{#2}\@clsextension
3618 }
3619 \newcommand*{\@bidi@unreplacefilewithext}[2]{%
3620 \ifcsname #1.#2-@bidi@aliasname\endcsname
3621 \expandafter\let\csname #1.#2-@bidi@aliasname\endcsname\relax
3622 \fi
3623 }
3624 \newcommand*{\bidi@UnReplacePackage}[1]{%
3625 \@bidi@unreplacefilewithext{#1}\@pkgextension
3626 }
3627 \newcommand*{\bidi@UnReplaceClass}[1]{%
3628 \@bidi@unreplacefilewithext{#1}\@clsextension
3629 }
3630 \newcommand*{\bidi@replacefile@msg}[2]{%
3631 \PackageInfo{biditools}{inputing `#1' instead of `#2'}%
3632 }
```
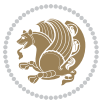

```
3633
3634 \newcommand*{\bidi@load@hook}[2]{%
3635 \@ifundefined{#2-@#1}{}{%
3636 \@nameuse{#2-@#1}%
3637 \expandafter\let\csname #2-@#1\endcsname=\relax}}
3638 \newcommand*{\bidi@set@load@hook}[2]{%
3639 \@ifundefined{#2-@#1}{\@namedef{#2-@#1}{}}{}%
3640 \expandafter\g@addto@macro\csname #2-@#1\endcsname}
3641 \newcommand*{\bidi@BeforeFile}{\bidi@set@load@hook{before}}
3642 \newcommand*{\bidi@AfterFile}{\bidi@set@load@hook{after}}
3643 \newcommand*{\bidi@BeforeClass}[1]{%
3644 \bidi@set@load@hook{before}{#1.\@clsextension}}
3645 \newcommand*{\bidi@AfterClass}{%
3646 \@ifstar {\@s@bidi@AfterClass}{%
3647 \@ifnextchar +\@@bidi@AfterClass{%
3648 \@ifnextchar !\@@@bidi@AfterClass\@bidi@AfterClass
3649 }%
3650 }%
3651 }
3652
3653 \newcommand*{\@@@bidi@AfterClass}[2]{%
3654 \begingroup\ifx\csname #2.\@clsextension-h@@k\endcsname\relax
3655 \aftergroup\@s@bidi@AfterClass
3656 \else
3657 \aftergroup\bidi@AfterAtEndOfClass
3658 \fi
3659 \endgroup{#2}%
3660 }
3661
3662 \newcommand*{\bidi@AfterAtEndOfClass}[1]{%
3663 \bidi@set@load@hook{lateafter}{#1.\@clsextension}}
3664 \newcommand*{\@@bidi@AfterClass}[2]{%
3665 \begingroup
3666 \expandafter\ifx\csname #2.\@clsextension-h@@k\endcsname\relax
3667 \aftergroup\@s@bidi@AfterClass
3668 \else
3669 \aftergroup\@bidi@AfterClass
3670 \fi
3671 \endgroup{#2}%
3672 }
3673
3674 \newcommand*{\@bidi@AfterClass}[1]{%
3675 \bidi@set@load@hook{after}{#1.\@clsextension}}
3676 \newcommand*{\@s@bidi@AfterClass}[1]{%
3677 \begingroup
3678 \@ifclassloaded{#1}{%
3679 \aftergroup\@secondoftwo
3680 }{%
3681 \aftergroup\@bidi@AfterClass
3682 }%
```
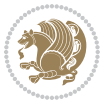

```
3683 \endgroup
3684 {#1}%
3685 }
3686
3687
3688 \newcommand*{\bidi@BeforePackage}[1]{%
3689 \bidi@set@load@hook{before}{#1.\@pkgextension}}
3690 \newcommand*{\bidi@AfterPackage}{%
3691 \@ifstar {\@s@bidi@AfterPackage}{%
3692 \@ifnextchar +\@@bidi@AfterPackage{%
3693 \@ifnextchar !\@@@bidi@AfterPackage\@bidi@AfterPackage
3694 }%
3695 }%
3696 }
3697 \newcommand*{\@@@bidi@AfterPackage}[2]{%
3698 \begingroup\ifx\csname #2.\@pkgextension-h@@k\endcsname\relax
3699 \aftergroup\@s@bidi@AfterPackage
3700 \else
3701 \aftergroup\bidi@AfterAtEndOfPackage
3702 \fi
3703 \endgroup{#2}%
3704 }
3705 \newcommand*{\bidi@AfterAtEndOfPackage}[1]{%
3706 \bidi@set@load@hook{lateafter}{#1.\@pkgextension}}
3707 \newcommand*{\@@bidi@AfterPackage}[2]{%
3708 \begingroup
3709 \expandafter\ifx\csname #2.\@pkgextension-h@@k\endcsname\relax
3710 \aftergroup\@s@bidi@AfterPackage
3711 \else
3712 \aftergroup\@bidi@AfterPackage
3713 \fi
3714 \endgroup{#2}%
3715 }
3716 \newcommand*{\@bidi@AfterPackage}[1]{%
3717 \bidi@set@load@hook{after}{#1.\@pkgextension}}
3718 \newcommand*{\@s@bidi@AfterPackage}[1]{%
3719 \begingroup
3720 \@ifpackageloaded{#1}{%
3721 \aftergroup\@secondoftwo
3722 }{%
3723 \aftergroup\@bidi@AfterPackage
3724 }%
3725 \endgroup
3726 {#1}%
3727 }
3728
3729 \newcommand*{\bidi@excludedpackages}{}
3730 \let\bidi@excludedpackages\@empty
3731 \newcommand*{\bidi@saved@RequirePackage}{}
3732 \newcommand*{\bidi@PreventPackageFromLoading}{%
```
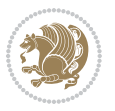

```
3733 \@ifstar{\@bidi@PreventPackageFromLoading\PackageInfo}%
3734 {\@bidi@PreventPackageFromLoading\PackageWarning}%
3735 }
3736 \newcommand*{\@bidi@PreventPackageFromLoading}[1]{%
3737 \@ifnextchar [%]
3738 {\@@bidi@PreventPackageFromLoading#1}{\@@bidi@PreventPackageFromLoading#1[]}%
3739 }
3740 \newcommand*{\@@bidi@PreventPackageFromLoading}{}
3741
3742 \def\@@bidi@PreventPackageFromLoading#1[#2]#3{%
3743 \edef\reserved@b{\zap@space#3 \@empty}%
3744 \ifx \reserved@b\@empty
3745 #1{biditools}{%
3746 \string\bidi@PreventPackageFromLoading\space with empty packages\MessageBreak
3747 argument ignored%
3748 }%
3749 \else
3750 \ifx\bidi@excludedpackages\@empty
3751 \let\bidi@saved@RequirePackage\RequirePackage
3752 \let\RequirePackage\bidi@RequirePackage
3753 \def\reserved@a##1##{%
3754 \@latex@error
3755 {\noexpand \usepackage before \string\documentclass}%
3756 {\noexpand \usepackage may only appear in the document
3757 preamble, i.e.,\MessageBreak
3758 between \noexpand\documentclass and
3759 \string\begin{document}.}%
3760 \@gobble}%
3761 \ifx\reserved@a\usepackage\else
3762 \ifx\usepackage\bidi@saved@RequirePackage\else
3763 \PackageWarning{biditools}{%
3764 Maybe serious problem: unexpected definition of\MessageBreak
3765 \string\usepackage
3766 }%
3767 \fi
3768 \let\usepackage\RequirePackage
3769 \fi<br>3770 \fi
3770
3771 \expandafter\@for \expandafter\reserved@a\expandafter:\expandafter=%
3772 \reserved@b\do {%
3773 \ifx\reserved@a\@empty
3774 #1{biditools}{%
3775 empty package argument for
3776 \string\bidi@PreventPackageFromLoading\MessageBreak
3777 ignored%
3778 }%
3779 \else
3780 \expandafter\@ifpackageloaded\expandafter{\reserved@a}{%
3781 #1{biditools}{%
3782 package `\reserved@a' already loaded.\MessageBreak
```
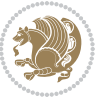

```
3783 Cannot prevent it from beeing loaded%
3784 }%
3785 }{%
3786 \edef\bidi@excludedpackages{\bidi@excludedpackages,%
3787 \reserved@a}%
3788 \if\relax\detokenize{#2}\relax\else
3789 \@ifundefined{bidi@exclude@package@\reserved@a @do}{%
3790 \@namedef{bidi@exclude@package@\reserved@a @do}{}%
379<sup>1</sup> }{}%
3792 \expandafter\def
3793 \csname bidi@exclude@package@\reserved@a
3794 @do\expandafter\expandafter\expandafter\endcsname
3795 \expandafter\expandafter\expandafter{%
3796 \csname bidi@exclude@package@\reserved@a @do\endcsname
3797 #2%
3798 }%
3799 \fi
3800 }%
3801 \fi
3802 }%
3803 \ifx\bidi@excludedpackages\@empty
3804 \bidi@ResetPreventPackageFromLoading
3805 \fi
3806 \fi
3807 }
3808
3809 \@onlypreamble\bidi@PreventPackageFromLoading
3810 \newcommand*{\bidi@ResetPreventPackageFromLoading}{%
3811 \let\bidi@excludedpackages\@empty
3812 \ifx\RequirePackage\bidi@RequirePackage
3813 \ifx\usepackage\RequirePackage
3814 \let\usepackage\bidi@saved@RequirePackage
3815 \fi
3816 \let\RequirePackage\bidi@saved@RequirePackage
3817 \fi
3818 }
3819 \@onlypreamble\bidi@ResetPreventPackageFromLoading
3820 \newcommand*{\bidi@StorePreventPackageFromLoading}[1]{%
3821 \let#1\bidi@excludedpackages
3822 }
3823 \@onlypreamble\bidi@StorePreventPackageFromLoading
3824 \newcommand*{\bidi@UnPreventPackageFromLoading}{%
3825 \@ifstar {\@tempswatrue\@bidi@UnPreventPackageFromLoading}%
3826 {\@tempswafalse\@bidi@UnPreventPackageFromLoading}%
3827 }
3828
3829 \newcommand*{\@bidi@UnPreventPackageFromLoading}[1]{%
3830 \edef\reserved@b{\zap@space#1 \@empty}%
3831 \if@tempswa
3832 \@for\reserved@a:=\reserved@b\do {%
```
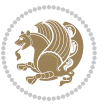

```
3833 \ifx\reserved@a\@empty \else
3834 \ifcsname bidi@exclude@package@\reserved@a @do\endcsname
3835 \expandafter\let
3836 \csname bidi@exclude@package@\reserved@a @do\endcsname
3837 \undefined
3838 \fi
3839 \fi
3840 }%
3841 \fi
3842 \ifcsname bidi@excludedpackages\endcsname
3843 \let\reserved@a\bidi@excludedpackages
3844 \let\bidi@excludedpackages\@empty
3845 \expandafter\@for\expandafter\reserved@c
3846 \expandafter:\expandafter=\reserved@a
3847 \do{%
3848 \ifx\reserved@c\@empty\else
3849 \@expandtwoargs\in@{,\reserved@c,}{,\reserved@b,}%
3850 \ifin@
3851 \else
3852 \edef\bidi@excludedpackages{%
3853 \bidi@excludedpackages,\reserved@c
3854 }%
3855 \fi
3856 \fi
3857 }%
3858 \ifx\bidi@excludedpackages\@empty\bidi@ResetPreventPackageFromLoading\fi
3859 \fi
3860 }
3861
3862
3863 \newcommand*{\bidi@RequirePackage}[2][]{%
3864 \let\reserved@c\@empty
3865 \let\reserved@d\@empty
3866 \edef\reserved@b{\zap@space#2 \@empty}%
3867 \expandafter\@for\expandafter\reserved@b\expandafter:\expandafter=\reserved@b
3868 \do {%
3869 \begingroup
3870 \@tempswatrue
3871 \@for\reserved@a:=\bidi@excludedpackages\do {%
3872 \ifx\reserved@a\reserved@b
3873 \@tempswafalse
3^{8}74 \fi
3875 }%
3876 \if@tempswa
3877 \xdef\reserved@c{\reserved@c,\reserved@b}%
3878 \else
3879 \ifx\reserved@b\@empty\else
3880 \PackageInfo{biditools}{Excluding package `\reserved@b'\MessageBreak
3881 from loading}%
3882 \@ifundefined{bidi@exclude@package@\reserved@b @do}{%
```
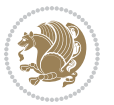

```
3887 \fi
3888 \fi
3889 \endgroup
3890 }%
3891 \ifx\reserved@c\@empty
3892 \let\reserved@a\bidi@gobbleopt
3893 \else
3894 \edef\reserved@a{\noexpand\bidi@saved@RequirePackage[#1]{%
3895 \expandafter\@gobble\reserved@c\@empty}}%
3896 \fi
3897 \expandafter\reserved@d
3898 \reserved@a
3901\newcommand{\bidi@gobbleopt}[1][]{}
3902 \AtEndDocument{%
3903 \let\bidi@saved@checkend=\@checkend
3904 \renewcommand*{\@checkend}[1]{%
3905 \def\reserved@a{#1}\def\reserved@b{document}%
3906 \bidi@saved@checkend{#1}%
3907 \ifx\reserved@a\reserved@b
3908 \let\bidi@saved@clearpage=\clearpage
3909 \renewcommand*{\clearpage}{\bidi@saved@clearpage
3910 \bidi@hook@bcma
3911 \bidi@restore@newpage
3912 \let\clearpage=\bidi@saved@clearpage}%
3913 \fi%
3914 \let\bidi@saved@dofilelist\@dofilelist
3915 \def\@dofilelist{%
3916 \bidi@hook@acma
3917 \let\@dofilelist\bidi@saved@dofilelist
3918 \bidi@saved@dofilelist
3919 }%
3920 }%
3924 \newcommand*{\bidi@saved@checkend}{}
3925 \newcommand*{\bidi@saved@dofilelist}{}
3926 \newcommand*{\bidi@redefine@newpage}{%
3927 \let\bidi@saved@newpage\newpage
3928 \def\bidi@restore@newpage{%
3929 \renewcommand*{\newpage}{%
3930 \PackageWarningNoLine{%
3931 biditools%
3932 }{%
```
 \expandafter\g@addto@macro\expandafter\reserved@d \csname bidi@exclude@package@\reserved@b @do\endcsname

3883 }{%

3886 }%

 } 

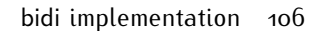

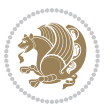

```
3933 \string\newpage\space at main aux file!\MessageBreak
3934 You have output material at the main aux file.\MessageBreak
3935 Note, that the \string\bidi@BeforeClosingMainAux\space commands\MessageBreak
3936 are processed before the output from aux file%
3937 }%
3938 \let\newpage\bidi@saved@newpage
3939 \newpage
3940 }%
3941 }%
3942 \renewcommand*{\newpage}{%
3943 \PackageError{%
3944 biditools%
3945 }{%
3946 \string\newpage\space at \string\bidi@BeforeClosingMainAux
3947 }{%
3948 You should never use \string\newpage\space or
3949 \string\clear(double)page or other output material at the\MessageBreak
3950 argument of \string\bidi@BeforeClosingMainAux!\MessageBreak
3951 If you'll continue, the \string\newpage\space will be ignored to
3952 avoid corruption of\MessageBreak
3953 every prior use of \string\bidi@BeforeClosingMainAux.
3954 }%
3955 }%
3956 }
3957
3958 \newcommand*{\bidi@restore@newpage}{}
3959 \newcommand*{\bidi@hook@bcma}{}
3960 \newcommand*{\bidi@hook@acma}{}
3961 \newcommand*{\bidi@BeforeClosingMainAux}{%
3962 \ifx\bidi@hook@bcma\@empty
3963 \gdef\bidi@hook@bcma{%
3964 \renewcommand*{\bidi@BeforeClosingMainAux}[1]{####1}%
3965 \let\protected@write\bidi@protected@immediate@write
3966 \bidi@redefine@newpage
3967 }%
3968 \fi
3969 \g@addto@macro\bidi@hook@bcma%
3970 }
3971
3972 \newcommand*{\bidi@AfterReadingMainAux}{%
3973 \ifx\bidi@hook@acma\@empty
3974 \gdef\bidi@hook@acma{%
3975 \renewcommand*{\bidi@AfterReadingMainAux}[1]{####1}%
3976 \let\protected@write\bidi@protected@immediate@write
3977 }%
3978 \fi
3979 \g@addto@macro\bidi@hook@acma%
3980 }
3981
3982 \long\def\bidi@protected@immediate@write#1#2#3{%
```
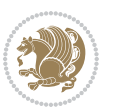
```
3983 \begingroup
3984 #2%
3985 \let\protect\@unexpandable@protect
3986 \edef\reserved@a{\immediate\write#1{#3}}%
3987 \reserved@a
3988 \endgroup
3989 \if@nobreak\ifvmode\nobreak\fi\fi
3990 }
3991
3992 \def\bidi@patch@counter{0}%
3993 \if@bidi@csundef{numexpr}{%
3994 \def\bidi@patch@stepcounter{%
3995 \begingroup
3996 \count@\bidi@patch@counter\relax
3997 \advance\count@\@ne\relax
3998 \edef\x{\endgroup
3999 \noexpand\def\noexpand\bidi@patch@counter{\the\count@}%
4000 }%
4001 \x
4002 }%
4003 }{%
4004 \def\bidi@patch@stepcounter{%
4005 \edef\bidi@patch@counter{%
4006 \the\numexpr\bidi@patch@counter+\@ne\relax
4007 }%
4008 }%
4009 }
4010 \def\bidi@patch@list{}
4011 \def\bidi@patch@Add{%
4012 \bidi@appto\bidi@patch@list
4013 }
4014 \def\bidi@patch@AfterPackage#1{%
4015 \@ifpackageloaded{#1}{%
4016 \@firstofone
4017 }{%
4018 \@bidi@patch@AfterPackage{#1}%
4019 }%
4020 }
4021 \def\@bidi@patch@AfterPackage#1{%
4022 \edef\bidi@patch@temp{#1}%
4023 \bidi@patch@stepcounter
4024 \expandafter\bidi@patch@@AfterPackage
4025 \csname @bidi@patch@\bidi@patch@counter\expandafter\endcsname{%
4026 \bidi@patch@temp
4027 }%
4028 }
4029 \def\bidi@patch@@AfterPackage#1#2#3{%
4030 \begingroup
4031 \toks@{#3}%
4032 \xdef\bidi@patch@gtemp{%
```
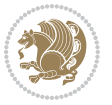

```
4033 \noexpand\@ifpackageloaded{#2}{%
4034 \noexpand\let\noexpand#1\noexpand\relax
4035 \the\toks@
4036 }{}%
4037 }%
4038 \endgroup
4039 \let#1\bidi@patch@gtemp
4040 \bidi@patch@Add#1%
4041 \bidi@patch@try{bidi@AfterPackage}{#2}#1%
4042 }
4043
4044 \def\bidi@patch@try#1#2#3{%
4045 \if@bidi@csundef{#1}{}{%
4046 \csname #1\endcsname{#2}{#3}%
4047 }%
4048 }
4049
4050 \AtBeginDocument{\bidi@patch@list}
4051
4052 \bidi@AtEndPreamble{\bidi@patch@list}%
4053
4054 \bidi@AfterEndPreamble{%
4055 \let\bidi@patch@OrgIfPackageLoaded\@ifpackageloaded
4056 \let\bidi@patch@OrgIfPackageLater\@ifpackagelater
4057 \let\bidi@patch@OrgIfClassLoaded\@ifclassloaded
4058 \let\bidi@patch@OrgIfClassLater\@ifclasslater
4059 \bidi@patch@list
4060 \let\@ifpackageloaded\bidi@patch@OrgIfPackageLoaded
4061 \let\@ifpackagelater\bidi@patch@OrgIfPackageLater
4062 \let\@ifclassloaded\bidi@patch@OrgIfClassLoaded
4063 \let\@ifclasslater\bidi@patch@OrgIfClassLater
4064 }%
```
## **7.21 bidituftefloat.sty**

```
4065 \NeedsTeXFormat{LaTeX2e}
4066 \ProvidesPackage{bidituftefloat}[2017/05/19 v0.2
4067 bidi implementation of tufte float]
4068 \RequirePackage{xifthen}
4069 \newcommand{\@bidituftefloat@pkgname}{bidituftefloat}
4070 \newcommand{\bidituftefloatError}[2]{\PackageError{\@bidituftefloat@pkgname}{#1}{#2}}
4071\newcommand{\bidituftefloatDebugInfoNL}[1]{\ifthenelse{\boolean{@bidituftefloat@debug}}{\bidi
4072 \newcommand{\bidituftefloatInfoNL}[1]{\PackageInfo{\@bidituftefloat@pkgname}{#1\@gobble}}
4073 \newboolean{@bidituftefloat@reversegeometry}
4074 \setboolean{@bidituftefloat@reversegeometry}{false}
4075 \DeclareOption{reversegeometry}{\setboolean{@bidituftefloat@reversegeometry}{true}}
4076 \newboolean{@bidituftefloat@afourpaper}
4077 \DeclareOption{a4paper}{\setboolean{@bidituftefloat@afourpaper}{true}}
4078 \newboolean{@bidituftefloat@bfivepaper}
4079 \DeclareOption{b5paper}{\setboolean{@bidituftefloat@bfivepaper}{true}}
```
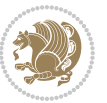

```
4080 \newboolean{@bidituftefloat@symmetric}
4081 \newboolean{@bidituftefloat@twoside}
4082 \DeclareOption{twoside}{%
4083 \@twosidetrue \@mparswitchtrue%
4084 \setboolean{@bidituftefloat@twoside}{true}%
4085 \setboolean{@bidituftefloat@symmetric}{true}%
4086 }
4087 \DeclareOption{oneside}{%
4088 \@twosidefalse \@mparswitchfalse%
4089 \setboolean{@bidituftefloat@twoside}{false}%
4090 \setboolean{@bidituftefloat@symmetric}{false}%
4091 }
4092 \@ifclassloaded{book}{\ExecuteOptions{twoside}}{}
4093 \newboolean{@bidituftefloat@debug}
4094 \newcommand*{\@bidituftefloat@caption@justification}{\@bidituftefloat@justification@autodetect}
4095 \ProcessOptions
4096 %% Globally sets the length
4097 \newcommand*{\gsetlength}[2]{%
4098 \setlength{#1}{#2}%
4099 \global#1=#1\relax%
4100 }
4101
4102 %% Set the font sizes and baselines to match bidituftefloat's books
4103 \renewcommand\normalsize{%
4104 \@setfontsize\normalsize\@xpt{14}%
4105 \abovedisplayskip 10\p@ \@plus2\p@ \@minus5\p@
4106 \abovedisplayshortskip \z@ \@plus3\p@
4107 \belowdisplayshortskip 6\p@ \@plus3\p@ \@minus3\p@
4108 \belowdisplayskip \abovedisplayskip
4109 \let\@listi\@listI}
4110 \normalbaselineskip=14pt
4111 \normalsize
4112 \renewcommand\footnotesize{%
4113 \@setfontsize\footnotesize\@viiipt{10}%
4114 \abovedisplayskip 6\p@ \@plus2\p@ \@minus4\p@
4115 \abovedisplayshortskip \z@ \@plus\p@
4116 \belowdisplayshortskip 3\p@ \@plus\p@ \@minus2\p@
4117 \def\@listi{\leftmargin\leftmargini
4118 \topsep 3\p@ \@plus\p@ \@minus\p@
4119 \parsep 2\p@ \@plus\p@ \@minus\p@
4120 \itemsep \parsep}%
4121 \belowdisplayskip \abovedisplayskip
4122 }
4123 %% Paragraph indentation and separation for marginal text
4124 \newcommand{\@bidituftefloat@margin@par}{%
4125 \setlength{\RaggedRightParindent}{0.5pc}%
4126 \setlength{\JustifyingParindent}{0.5pc}%
4127 \setlength{\parindent}{0.5pc}%
4128 \setlength{\parskip}{0pt}%
4129 }
```
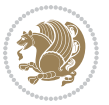

```
4130 \RequirePackage{ragged2e}
4131 \ifthenelse{\boolean{@bidituftefloat@reversegeometry}}{%
4132 \RequirePackage[letterpaper,right=1in,top=1in,headsep=2\baselineskip,textwidth=26pc,marginpar
4133 \ifthenelse{\boolean{@bidituftefloat@afourpaper}}
4134 {\geometry{a4paper,right=24.8mm,top=27.4mm,headsep=2\baselineskip,textwidth=107mm,marginpar
4135 {}
4136 \ifthenelse{\boolean{@bidituftefloat@bfivepaper}}
4137 {\geometry{paperwidth=176mm,paperheight=250mm,right=14.66mm,top=13.88mm,textwidth=102.66mm,
4138 {}}{%
4139 \RequirePackage[letterpaper,left=1in,top=1in,headsep=2\baselineskip,textwidth=26pc,marginpars
4140 \ifthenelse{\boolean{@bidituftefloat@afourpaper}}
4141 {\geometry{a4paper,left=24.8mm,top=27.4mm,headsep=2\baselineskip,textwidth=107mm,marginpars
4142 \quad \{\}4143 \ifthenelse{\boolean{@bidituftefloat@bfivepaper}}
4144 {\geometry{paperwidth=176mm,paperheight=250mm,left=14.66mm,top=13.88mm,textwidth=102.66mm,m
4145 {}}
4146 \ifthenelse{\boolean{@bidituftefloat@symmetric}}
4147 {}
4148 {\geometry{asymmetric}}% forces internal LaTeX `twoside'
4149 \setlength\marginparpush{10pt}
4150 %% Font for margin items
_{4151}\newline <code>command{\@bidituftefloat@marginfont}{\normalfont\footnotesize}</code>
4152 \newcommand*{\@bidituftefloat@caption@font}{\@bidituftefloat@marginfont}
4153 \newcommand*{\setcaptionfont}[1]{\renewcommand*{\@bidituftefloat@caption@font}{#1}}
4154 \newcommand{\@bidituftefloat@justification}{\justifying}%
4155 \setlength\abovedisplayskip{6pt plus 2pt minus 4pt}
4156 \setlength\belowdisplayskip{6pt plus 2pt minus 4pt}
4157 \newboolean{@bidituftefloat@changepage}
4158 \IfFileExists{changepage.sty}{%
4159 \bidituftefloatDebugInfoNL{Found changepage.sty}
4160 \RequirePackage[strict]{changepage}
4161 \setboolean{@bidituftefloat@changepage}{true}
4162 }{%
4163 \bidituftefloatDebugInfoNL{Found chngpage.sty}
4164 \RequirePackage[strict]{chngpage}
4165 \setboolean{@bidituftefloat@changepage}{false}
4166 }
4167 \newboolean{@bidituftefloat@odd@page}
4168 \setboolean{@bidituftefloat@odd@page}{true}
4169 \newcommand*{\@bidituftefloat@checkoddpage}{%
4170 \checkoddpage%
4171 \ifthenelse{\boolean{@bidituftefloat@changepage}}{%
4172 \ifoddpage%
4173 \setboolean{@bidituftefloat@odd@page}{true}%
4174 \else%
4175 \setboolean{@bidituftefloat@odd@page}{false}%
4176 \fi%
4177 }{%
4178 \ifcpoddpage%
4179 \setboolean{@bidituftefloat@odd@page}{true}%
```
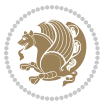

```
4180 \else%
4181 \setboolean{@bidituftefloat@odd@page}{false}%
4182 \fi%
4183 }%
4184 }
4185 \newlength{\@bidituftefloat@overhang}% used by the fullwidth environment and the running heads
4186 \newlength{\@bidituftefloat@fullwidth}
4187 \newlength{\@bidituftefloat@caption@fill}
4188 \newcommand{\bidituftefloatRecalculate}{%
4189 \setlength{\@bidituftefloat@overhang}{\marginparwidth}
4190 \addtolength{\@bidituftefloat@overhang}{\marginparsep}
4191
4192 \setlength{\@bidituftefloat@fullwidth}{\textwidth}
4193 \addtolength{\@bidituftefloat@fullwidth}{\marginparsep}
4194 \addtolength{\@bidituftefloat@fullwidth}{\marginparwidth}
4195
4196 \setlength{\@bidituftefloat@caption@fill}{\textwidth}
4197 \addtolength{\@bidituftefloat@caption@fill}{\marginparsep}
4198 }
4199 \AtBeginDocument{\bidituftefloatRecalculate}
4200 \RequirePackage{optparams}% provides multiple optional arguments for commands
4201 \RequirePackage{placeins}
4202 \newsavebox{\@bidituftefloat@margin@floatbox}
4203 \newenvironment{@bidituftefloat@margin@float}[2][-1.2ex]%
4204 {\FloatBarrier% process all floats before this point so the figure/table numbers stay in or
4205 \begin{lrbox}{\@bidituftefloat@margin@floatbox}%
4206 \begin{minipage}{\marginparwidth}%
4207 \@bidituftefloat@caption@font%
4208 \def\@captype{#2}%
4209 \hbox{}\vspace*{#1}%
4210 \@bidituftefloat@caption@justification%
4211 \@bidituftefloat@margin@par%
4212 \noindent%
4213 }
4214 {\end{minipage}%
4215 \end{lrbox}%
4216 \marginpar{\usebox{\@bidituftefloat@margin@floatbox}}%
4217 }
4218 \newenvironment{marginfigure}[1][-1.2ex]%
4219 {\begin{@bidituftefloat@margin@float}[#1]{figure}}
4220 {\end{@bidituftefloat@margin@float}}
4221 \newenvironment{margintable}[1][-1.2ex]%
4222 {\begin{@bidituftefloat@margin@float}[#1]{table}}
4223 {\end{@bidituftefloat@margin@float}}
4224 \newcommand*{\@bidituftefloat@justification@autodetect}{\justifying}%
4225
4226 \newcommand{\@bidituftefloat@float@debug@info}{}% contains debug info generated as the float
4227 \newcommand{\@bidituftefloat@float@debug}[1]{% adds debug info to the queue for output
4228 \ifthenelse{\equal{\@bidituftefloat@float@debug@info}{}}%
4229 {\def\@bidituftefloat@float@debug@info{#1}}%
```
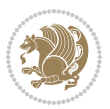

```
4230 {\g@addto@macro\@bidituftefloat@float@debug@info{\MessageBreak#1}}%
4231 }
4232 \newcommand{\floatalignment}{x}% holds the current float alignment (t, b, h, p)
4233 \newcommand{\setfloatalignment}[1]{\global\def\floatalignment{#1}\@bidituftefloat@float@debug
4234 \newboolean{@bidituftefloat@float@recto}
4235 \newcommand{\forcerectofloat}{\GlobalSetBoolean{@bidituftefloat@float@recto}{true}\@biditufte
4236 \newcommand{\forceversofloat}{\GlobalSetBoolean{@bidituftefloat@float@recto}{false}\@bidituft
4237 \newsavebox{\@bidituftefloat@figure@box}
4238 \newsavebox{\@bidituftefloat@caption@box}
4239 \let\@bidituftefloat@orig@float\@float
4240 \let\@bidituftefloat@orig@endfloat\end@float
4241 \newlength{\@bidituftefloat@caption@vertical@offset}
4242 \setlength{\@bidituftefloat@caption@vertical@offset}{0pt}
4243 \newcommand{\@bidituftefloat@stored@shortcaption}{}
4244 \newcommand{\@bidituftefloat@stored@caption}{}
4245 \newcommand{\@bidituftefloat@stored@label}{}
4246 \long\def\@bidituftefloat@caption[#1][#2]#3{%
4247 \ifthenelse{\isempty{#1}}%
4248 {\gdef\@bidituftefloat@stored@shortcaption{#3}}%
4249 {\gdef\@bidituftefloat@stored@shortcaption{#1}}%
4250 \gsetlength{\@bidituftefloat@caption@vertical@offset}{-#2}% we want a positive offset to lo
4251 \gdef\@bidituftefloat@stored@caption{#3}%
4252 }
4253 \newcommand{\@bidituftefloat@label}[1]{%
4254 \gdef\@bidituftefloat@stored@label{#1}%
4255}
4256 \newcommand{\@bidituftefloat@fps}{}
4257 \newboolean{@bidituftefloat@float@star}
4258 \newlength{\@bidituftefloat@float@contents@width}
4259 \newenvironment{@bidituftefloat@float}[3][htbp]%
4260 {% begin @bidituftefloat@float
4261 % Should this float be full-width or just text-width?
4262 \ifthenelse{\equal{#3}{star}}%
4263 {\GlobalSetBoolean{@bidituftefloat@float@star}{true}}%
4264 {\GlobalSetBoolean{@bidituftefloat@float@star}{false}}%
4265 % Check page side (recto/verso) and store detected value - can be overriden in environme
4266 \@bidituftefloat@checkoddpage%
4267 \ifthenelse{\boolean{@bidituftefloat@odd@page}}%
_{4268} {\GlobalSetBoolean{@bidituftefloat@float@recto}{true}\@bidituftefloat@float@debug{Detec
4269 {\GlobalSetBoolean{@bidituftefloat@float@recto}{false}\@bidituftefloat@float@debug{Dete
4270 % If the float placement specifier is 'b' and only 'b', then bottom-align the mini-pages,
4271 \renewcommand{\@bidituftefloat@fps}{#1}%
4272 \@bidituftefloat@float@debug{Allowed positions: [#1]}%
4273 \ifthenelse{\equal{#1}{b}\OR\equal{#1}{B}}%
4274 {\renewcommand{\floatalignment}{b}\@bidituftefloat@float@debug{Presumed position: [bott
4275 {\renewcommand{\floatalignment}{t}\@bidituftefloat@float@debug{Presumed position: [top]}}%
4276 % Capture the contents of the \caption and \label commands to use later
4277 \global\let\@bidituftefloat@orig@caption\caption%
4278 \global\let\@bidituftefloat@orig@label\label%
4279 \renewcommand{\caption}{\optparams{\@bidituftefloat@caption}{[][0pt]}}%
```
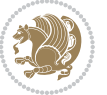

```
4280 \renewcommand{\label}[1]{\@bidituftefloat@label{##1}}%
4281 % Handle subfigure package compatibility
4282 \ifthenelse{\boolean{@bidituftefloat@packages@subfigure}}{%
4283 \bidi@patchcmd{\subfigure}{%
4284 \let\subfig@oldlabel=\label
4285 } {%
4286 \let\subfig@oldlabel=\@bidituftefloat@orig@label
4287 }
4288 {}
4289 {}
4290 \let\subtable=\subfigure
4291 }{}% subfigure package is not loaded
4292 \@bidituftefloat@orig@float{#2}[#1]%
4293 \ifthenelse{\boolean{@bidituftefloat@float@star}}%
4294 {\setlength{\@bidituftefloat@float@contents@width}{\@bidituftefloat@fullwidth}}%
4295 {\setlength{\@bidituftefloat@float@contents@width}{\textwidth}}%
4296 \begin{lrbox}{\@bidituftefloat@figure@box}%
4297 \begin{minipage}[\floatalignment]{\@bidituftefloat@float@contents@width}\hbox{}%
4298 }{% end @bidituftefloat@float
_{4299} \par\hbox{}\vspace{-\baselineskip}\ifthenelse{\prevdepth>0}{\vspace{-\prevdepth}}{}% al
4300 \end{minipage}%
4301 \end{lrbox}%
4302 % build the caption box
4303 \begin{lrbox}{\@bidituftefloat@caption@box}%
4304 \begin{minipage}[\floatalignment]{\marginparwidth}\hbox{}%
\leftarrow \{ \MOT\equal{\\Phi\} and \leftarrow \left\{ \H4306 \ifthenelse{\NOT\equal{\@bidituftefloat@stored@label}{}}{\@bidituftefloat@orig@label{\@bidituftefloat@stored@label}}{}%
4307 \par\vspace{-\prevdepth}%% TODO: DOUBLE-CHECK FOR SAFETY
4308 \end{minipage}%
4309 \end{lrbox}%
4310 % now typeset the stored boxes
4311 \begin{fullwidth}%
4312 \begin{minipage}[\floatalignment]{\linewidth}%
4313 \ifthenelse{\boolean{@bidituftefloat@float@star}}%
4314 {\@bidituftefloat@float@fullwidth[\@bidituftefloat@caption@vertical@offset]{\@bidituftefloat@figure@box}{\@bidituftefloat@caption@box}}%
4315 {\@bidituftefloat@float@textwidth[\@bidituftefloat@caption@vertical@offset]{\@bidituftefloat@figure@box}{\@bidituftefloat@caption@box}}%
4316 \end{minipage}%
4317 \end{fullwidth}%
4318 \@bidituftefloat@orig@endfloat% end original LaTeX float environment
4319 % output debug info
4320 \ifthenelse{\boolean{@bidituftefloat@debug}}{%
4321 \typeout{^^J^^J----------- bidituftefloat package float information ----------}%
4322 \ifthenelse{\equal{\@bidituftefloat@stored@label}{}}%
4323 {\typeout{Warning: Float unlabeled!}}%
4324 {\typeout{Float label: [\@bidituftefloat@stored@label]}}%
4325 \typeout{Page number: [\thepage]}%
4326 \def\MessageBreak{^^J}%
4327 \typeout{\@bidituftefloat@float@debug@info}%
4328 \ifthenelse{\boolean{@bidituftefloat@symmetric}}%
4329 {\typeout{Symmetric: [true]}}%
```
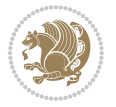

```
4330 {\typeout{Symmetric: [false]}}%
4331 \typeout{----------------------------------------------------^^J^^J}%
4332 }{}%
4333 % reset commands and temp boxes and captions
4334 \gdef\@bidituftefloat@float@debug@info{}%
4335 \let\caption\@bidituftefloat@orig@caption%
4336 \let\label\@bidituftefloat@orig@label%
4337 \begin{lrbox}{\@bidituftefloat@figure@box}\hbox{}\end{lrbox}%
4338 \begin{lrbox}{\@bidituftefloat@caption@box}\hbox{}\end{lrbox}%
4339 \gdef\@bidituftefloat@stored@shortcaption{}%
4340 \gdef\@bidituftefloat@stored@caption{}%
4341 \gdef\@bidituftefloat@stored@label{}%
4342 \gsetlength{\@bidituftefloat@caption@vertical@offset}{0pt}% reset caption offset
4343 }
4344 \newcommand{\@bidituftefloat@float@textwidth}[3][0pt]{%
4345 \ifthenelse{\NOT\boolean{@bidituftefloat@symmetric}\OR\boolean{@bidituftefloat@float@recto}}{%
4346 % asymmetric or page is odd, so caption is on the right
4347 \hbox{%
4348 \usebox{#2}%
4349 \hspace{\marginparsep}%
_{4350} \smash{\raisebox{#1}{\usebox{#3}}}%
4351 }
4352 \@bidituftefloat@float@debug{Caption position: [right]}%
4353 }{% symmetric pages and page is even, so caption is on the left
4354 \hbox{%
_{4355} \smash{\raisebox{#1}{\usebox{#3}}}%
4356 \hspace{\marginparsep}%
4357 \usebox{#2}%
4358 }
4359 \@bidituftefloat@float@debug{Caption position: [left]}%
4360 }%
43614362 \newcommand{\@bidituftefloat@float@fullwidth}[3][0pt]{%
4363 \ifthenelse{\equal{\floatalignment}{b}}%
4364 {% place caption above figure
\frac{4365}{15} \ifthenelse{\NOT\boolean{@bidituftefloat@symmetric}\OR\boolean{@bidituftefloat@float@re
\frac{4366} {\hfill\smash{\raisebox{#1}{\usebox{#3}}}\par\usebox{#2}\@bidituftefloat@float@debug{
\frac{\frac{43}{7}}\hfill\parrow \usebx{#3}}\hfill\parrow \usebx{#2}\@bidituffefloat@debug{4368 }{% place caption below figure
4369 \ifthenelse{\NOT\boolean{@bidituftefloat@symmetric}\OR\boolean{@bidituftefloat@float@re
4370 {\usebox{#2}\par\hfill\smash{\raisebox{#1}{\usebox{#3}}}\@bidituftefloat@float@debug{
4371 {\usebox{#2}\par\smash{\raisebox{#1}{\usebox{#3}}}\hfill\@bidituftefloat@float@debug{
4372 }%
4373 }
4374 \renewenvironment{figure}[1][htbp]%
4375 {\ifvmode\else\unskip\fi\begin{@bidituftefloat@float}[#1]{figure}{}}
4376 {\end{@bidituftefloat@float}}
4377 \renewenvironment{table}[1][htbp]
4378 {\ifvmode\else\unskip\fi\begin{@bidituftefloat@float}[#1]{table}{}}
4379 {\end{@bidituftefloat@float}}
```
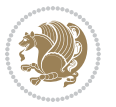

```
4380 \renewenvironment{figure*}[1][htbp]%
4381 {\ifvmode\else\unskip\fi\begin{@bidituftefloat@float}[#1]{figure}{star}}
4382 {\end{@bidituftefloat@float}}
4383 \renewenvironment{table*}[1][htbp]%
4384 {\ifvmode\else\unskip\fi\begin{@bidituftefloat@float}[#1]{table}{star}}
4385 {\end{@bidituftefloat@float}}
4386 \newenvironment{fullwidth}
4387 {\ifthenelse{\boolean{@bidituftefloat@symmetric}}%
_{4388} {\ifthenelse{\boolean{@bidituftefloat@changepage}}{\begin{adjustwidth*}{}{-\@bidituftefl
4389 {\begin{adjustwidth}{}{-\@bidituftefloat@overhang}}%
4390 }%
4391 {\ifthenelse{\boolean{@bidituftefloat@symmetric}}%
4392 {\ifthenelse{\boolean{@bidituftefloat@changepage}}{\end{adjustwidth*}}{\end{adjustwidth}}}%
4393 {\end{adjustwidth}}%
4394 }
4395 \long\def\@caption#1[#2]#3{%
4396 \par%
4397 \addcontentsline{\csname ext@#1\endcsname}{#1}%
4398 {\protect\numberline{\csname the#1\endcsname}{\ignorespaces #2}}%
4399 \begingroup%
4400 \@parboxrestore%
4401 \if@minipage%
4402 \@setminipage%
4403 \fi%
4404 \@bidituftefloat@caption@font\@bidituftefloat@caption@justification%
4405 \noindent\csname fnum@#1\endcsname: \ignorespaces#3\par%
4406 %\@makecaption{\csname fnum@#1\endcsname}{\ignorespaces #3}\par
4407 \endgroup}
4408 %%
4409 % Turns newlines into spaces. Based on code from the `titlesec' package.
4410 \DeclareRobustCommand{\@biditufteheading@newlinetospace}{%
4411 \@ifstar{\@biditufteheading@newlinetospace@i}{\@biditufteheading@newlinetospace@i}%
4412 }
4413 \def\@biditufteheading@newlinetospace@i{%
4414 \ifdim\lastskip>\z@\else\space\fi
4415 \ignorespaces%
4416 }
4417 \DeclareRobustCommand{\newlinetospace}[1]{%
4418 \let\@biditufteheading@orig@cr\\% save the original meaning of \\
4419 \def\\{\@biditufteheading@newlinetospace}% turn \\ and \\* into \space
4420 \let\newline\\% turn \newline into \space
4421 #1%
4422 \let\\\@biditufteheading@orig@cr% revert to original meaning of \\
4423 }
4424 \RequirePackage{fancyhdr}
4425 \pagestyle{fancy}
4426 \AtBeginDocument{%
4427 \ifthenelse{\boolean{@bidituftefloat@symmetric}}
4428 {\fancyhfoffset[LE,RO]{\@bidituftefloat@overhang}}
4429 {\fancyhfoffset[RE,RO]{\@bidituftefloat@overhang}}
```
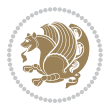

```
4430 }
4431 % The running heads/feet don't have rules
4432\renewcommand{\headrulewidth}{0pt}
4433 \renewcommand{\footrulewidth}{0pt}
4434 % The 'fancy' page style is the default style for all pages.
4435 \fancyhf{} % clear header and footer fields
4436 \ifthenelse{\boolean{@bidituftefloat@symmetric}}
4437 {\fancyhead[LE]{\thepage\quad\textsl{\newlinetospace{\plainauthor}}}%
4438 \fancyhead[RO]{\textsl{\newlinetospace{\plaintitle}}\quad\thepage}}%
4439 {\fancyhead[RE,RO]{\textsl{\newlinetospace{\plaintitle}}\quad\thepage}}%
4440 % The `plain' page style is used on chapter opening pages.
4441 % In Tufte's /Beautiful Evidence/ he never puts page numbers at the
4442 % bottom of pages -- the folios are unexpressed.
4443 \fancypagestyle{plain}{
4444 \fancyhf{} % clear header and footer fields
4445 % Uncomment the following five lines of code if you want the opening page
4446 % of the chapter to express the folio in the lower outside corner.
4447 % \ifthenelse{\boolean{@bidituftefloat@symmetric}}
4448 % {\fancyfoot[LE,RO]{\thepage}}
4449 % {\fancyfoot[RE,RO]{\thepage}}
4450 }
4451 % The `empty' page style suppresses all headers and footers.
4452% It's used on title pages and `intentionally blank' pages.
4453 \fancypagestyle{empty}{
4454 \fancyhf{} % clear header and footer fields
4455 }
4456 \def\morefloats{% provides a total of 52 floats
4457 \ifthenelse{\isundefined{\bx@S}}{%
4458 \bidituftefloatDebugInfoNL{Adding 34 more float slots.}
4459 \newinsert\bx@S
4460 \newinsert\bx@T
4461 \newinsert\bx@U
4462 \newinsert\bx@V
4463 \newinsert\bx@W
4464 \newinsert\bx@X
4465 \newinsert\bx@Y
4466 \newinsert\bx@Z
4467 \newinsert\bx@a
4468 \newinsert\bx@b
4469 \newinsert\bx@c
4470 \newinsert\bx@d
4471 \newinsert\bx@e
4472 \newinsert\bx@f
4473 \newinsert\bx@g
4474 \newinsert\bx@h
4475 \newinsert\bx@i
4476 \newinsert\bx@j
4477 \newinsert\bx@k
4478 \newinsert\bx@l
4479 \newinsert\bx@m
```
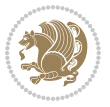

```
4480 \newinsert\bx@n
4481 \newinsert\bx@o
4482 \newinsert\bx@p
4483 \newinsert\bx@q
4484 \newinsert\bx@r
4485 \newinsert\bx@s
4486 \newinsert\bx@t
4487 \newinsert\bx@u
4488 \newinsert\bx@v
4489 \newinsert\bx@w
4490 \newinsert\bx@x
4491 \newinsert\bx@y
4492 \newinsert\bx@z
4493 \gdef\@freelist{\@elt\bx@A\@elt\bx@B\@elt\bx@C\@elt\bx@D\@elt\bx@E
4494 \@elt\bx@F\@elt\bx@G\@elt\bx@H\@elt\bx@I\@elt\bx@J
4495 \@elt\bx@K\@elt\bx@L\@elt\bx@M\@elt\bx@N
4496 \@elt\bx@O\@elt\bx@P\@elt\bx@Q\@elt\bx@R
4497 \@elt\bx@S\@elt\bx@T\@elt\bx@U\@elt\bx@V
4498 \@elt\bx@W\@elt\bx@X\@elt\bx@Y\@elt\bx@Z
4499 \@elt\bx@a\@elt\bx@b\@elt\bx@c\@elt\bx@d\@elt\bx@e
4500 \@elt\bx@f\@elt\bx@g\@elt\bx@h\@elt\bx@i\@elt\bx@j
4501 \@elt\bx@k\@elt\bx@l\@elt\bx@m\@elt\bx@n
4502 \@elt\bx@o\@elt\bx@p\@elt\bx@q\@elt\bx@r
4503 \@elt\bx@s\@elt\bx@t\@elt\bx@u\@elt\bx@v
4504 \@elt\bx@w\@elt\bx@x\@elt\bx@y\@elt\bx@z}%
4505 }{% we've already added another 34 floats, so we'll add 26 more, but that's it!
4506 \ifthenelse{\isundefined{\bx@AA}}{%
4507 \bidituftefloatDebugInfoNL{Adding 26 more float slots.}
4508 \newinsert\bx@AA
4509 \newinsert\bx@BB
4510 \newinsert\bx@CC
4511 \newinsert\bx@DD
4512 \newinsert\bx@EE
4513 \newinsert\bx@FF
4514 \newinsert\bx@GG
4515 \newinsert\bx@HH
4516 \newinsert\bx@II
4517 \newinsert\bx@JJ
4518 \newinsert\bx@KK
4519 \newinsert\bx@LL
4520 \newinsert\bx@MM
4521 \newinsert\bx@NN
4522 \newinsert\bx@OO
4523 \newinsert\bx@PP
4524 \newinsert\bx@QQ
4525 \newinsert\bx@RR
4526 \newinsert\bx@SS
4527 \newinsert\bx@TT
4528 \newinsert\bx@UU
4529 \newinsert\bx@VV
```
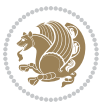

```
4530 \newinsert\bx@WW
4531 \newinsert\bx@XX
4532 \newinsert\bx@YY
4533 \newinsert\bx@ZZ
4534 \gdef\@freelist{\@elt\bx@A\@elt\bx@B\@elt\bx@C\@elt\bx@D\@elt\bx@E
4535 \@elt\bx@F\@elt\bx@G\@elt\bx@H\@elt\bx@I\@elt\bx@J
4536 \@elt\bx@K\@elt\bx@L\@elt\bx@M\@elt\bx@N
4537 \@elt\bx@O\@elt\bx@P\@elt\bx@Q\@elt\bx@R
4538 \@elt\bx@S\@elt\bx@T\@elt\bx@U\@elt\bx@V
4539 \@elt\bx@W\@elt\bx@X\@elt\bx@Y\@elt\bx@Z
4540 \@elt\bx@a\@elt\bx@b\@elt\bx@c\@elt\bx@d\@elt\bx@e
4541 \@elt\bx@f\@elt\bx@g\@elt\bx@h\@elt\bx@i\@elt\bx@j
4542 \@elt\bx@k\@elt\bx@l\@elt\bx@m\@elt\bx@n
4543 \@elt\bx@o\@elt\bx@p\@elt\bx@q\@elt\bx@r
4544 \@elt\bx@s\@elt\bx@t\@elt\bx@u\@elt\bx@v
4545 \@elt\bx@w\@elt\bx@x\@elt\bx@y\@elt\bx@z
4546 \@elt\bx@AA\@elt\bx@BB\@elt\bx@CC\@elt\bx@DD\@elt\bx@EE
4547 \@elt\bx@FF\@elt\bx@GG\@elt\bx@HH\@elt\bx@II\@elt\bx@JJ
4548 \@elt\bx@KK\@elt\bx@LL\@elt\bx@MM\@elt\bx@NN
4549 \@elt\bx@OO\@elt\bx@PP\@elt\bx@QQ\@elt\bx@RR
4550 \@elt\bx@SS\@elt\bx@TT\@elt\bx@UU\@elt\bx@VV
4551 \@elt\bx@WW\@elt\bx@XX\@elt\bx@YY\@elt\bx@ZZ}%
4552 }{%
4553 \bidituftefloatError{You may only call \string\morefloats\space twice. See the\MessageB
^{4554} {There are already 78 float slots allocated. Try using \string\FloatBarrier\space or\
4555 }%
4556 }%
4557 }
4558 \newboolean{@bidituftefloat@packages@subfigure}
4559 \setboolean{@bidituftefloat@packages@subfigure}{false}
4560 \AtBeginDocument{%
4561 \@ifpackageloaded{subfigure}
4562 {\GlobalSetBoolean{@bidituftefloat@packages@subfigure}{true}}
4563 {\GlobalSetBoolean{@bidituftefloat@packages@subfigure}{false}}%
4564 }
4565 \AtBeginDocument{%
4566 \@ifpackageloaded{float}{%
4567 % Save the redefined float environment (instead of the LaTeX float environment)
4568 \let\@bidituftefloat@orig@float\@float
4569 \let\@bidituftefloat@orig@endfloat\end@float
4570
4571 % Define Tuftian float styles (with the caption in the margin)
4572 \newcommand{\floatc@bidituftefloatplain}[2]{%
4573 \begin{lrbox}{\@bidituftefloat@caption@box}%
4574 \begin{minipage}[\floatalignment]{\marginparwidth}\hbox{}%
4575 \@bidituftefloat@caption@font{\@fs@cfont #1:} #2\par%
4576 \end{minipage}%
4577 \end{lrbox}%
4578 \smash{\hspace{\@bidituftefloat@caption@fill}\usebox{\@bidituftefloat@caption@box}}%
4579 }
```
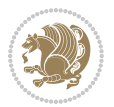

```
4580 \newcommand{\fs@bidituftefloatplain}{%
4581 \def\@fs@cfont{\@bidituftefloat@caption@font}%
4582 \let\@fs@capt\floatc@bidituftefloatplain%
4583 \def\@fs@pre{}%
4584 \def\@fs@post{}%
4585 \def\@fs@mid{}%
4586 \let\@fs@iftopcapt\iftrue%
4587 }
4588 \let\fs@bidituftefloatplaintop=\fs@bidituftefloatplain
4589 \let\floatc@bidituftefloatplaintop=\floatc@bidituftefloatplain
4590 \newcommand\floatc@bidituftefloatruled[2]{%
4591 {\@fs@cfont #1} #2\par%
4592 }
4593 \newcommand\fs@bidituftefloatruled{%
4594 \def\@fs@cfont{\@bidituftefloat@caption@font}%
4595 \let\@fs@capt\floatc@bidituftefloatplain%
4596 \def\@fs@pre{\hrule height.8pt depth0pt width\textwidth \kern2pt}%
4597 \def\@fs@post{\kern2pt\hrule width\textwidth\relax}%
4598 \def\@fs@mid{}%
4599 \let\@fs@iftopcapt\iftrue%
4600 }
4601 \newcommand\fs@bidituftefloatboxed{%
4602 \def\@fs@cfont{}%
4603 \let\@fs@capt\floatc@bidituftefloatplain%
4604 \def\@fs@pre{%
4605 \setbox\@currbox\vbox{\hbadness10000
4606 \moveleft3.4pt\vbox{\advance\hsize by6.8pt
4607 \hrule \hbox to\hsize{\vrule\kern3pt
4608 \vbox{\kern3pt\box\@currbox\kern3pt}\kern3pt\vrule}\hrule}}
4609 }%
4610 \def\@fs@mid{\kern2pt}%
4611 \def\@fs@post{}%
4612 \let\@fs@iftopcapt\iftrue%
4613 }
4614 }{%
4615 % Nothing to do
4616 }
4617 }
4618 \AtBeginDocument{%
4619 \@ifpackageloaded{algorithm}{%
4620 % Set the float style to the Tuftian version
4621 \ifthenelse{\equal{\ALG@floatstyle}{plain}\OR\equal{\ALG@floatstyle}{ruled}\OR\equal{\ALG
4622 \bidituftefloatInfoNL{Switching algorithm float style from \ALG@floatstyle\MessageBreak
4623 \floatstyle{bidituftefloat\ALG@floatstyle}%
4624 \restylefloat{algorithm}%
4625 }{}%
4626 }{%
4627 % Nothing to do
4628 }
4629 }
```
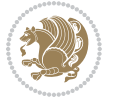

\PassOptionsToPackage{caption=false}{subfig}

### **7.22 bidituftesidenote.sty**

```
4631 \NeedsTeXFormat{LaTeX2e}
4632 \ProvidesPackage{bidituftesidenote}[2017/08/09 v0.4
4633 bidi implementation of tufte sidenote]
4634 \RequirePackage{xifthen}
4635 \RequirePackage{ragged2e}
4636 \RequirePackage{setspace}
4637 \RequirePackage{biditools}
4638 \def\bidituftesidenotemarginpar{%
4639 \ifhmode
4640 \@bsphack
4641 \@floatpenalty -\@Mii
4642 \else
4643 \@floatpenalty-\@Miii
4644 \fi
4645 \ifinner
4646 \@parmoderr
4647 \@floatpenalty\z@
4648 \else
4649 \@next\@currbox\@freelist{}{}%
4650 \@next\@marbox\@freelist{\global\count\@marbox\m@ne}%
4651 {\@floatpenalty\z@
4652 \@fltovf\def\@currbox{\@tempboxa}\def\@marbox{\@tempboxa}}%
4653 \fi
4654 \@ifnextchar [\@bidituftesidenotexmpar\@bidituftesidenoteympar}
4655 \long\def\@bidituftesidenotexmpar[#1]#2{%
4656 \@bidituftesidenotesavemarbox\@marbox{#1}%
4657 \@bidituftesidenotesavemarbox\@currbox{#2}%
4658 \@xympar}
4659 \long\def\@bidituftesidenoteympar#1{%
4660 \@bidituftesidenotesavemarbox\@marbox{#1}%
4661 \global\setbox\@currbox\copy\@marbox
4662 \@xympar}
4663 \long\def \@bidituftesidenotesavemarbox #1#2{%
4664 \global\setbox #1%
4665 \color@vbox
4666 \vtop{%
4667 \hsize\marginparwidth
4668 \@parboxrestore
4669 \@bidituftesidenotemarginparreset
4670 #2%
4671 \@minipagefalse
4672 \outer@nobreak
4673 }%
4674 \color@endbox
4675 }
4676 \def \@bidituftesidenotemarginparreset {%
```
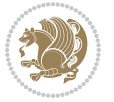

```
4677 \reset@font
4678 \normalsize
4679 \@minipagetrue
4680 \everypar{\@minipagefalse\everypar{}\if@RTL@footnote\beginR\else\beginL\fi}%
4681 }
4682 \def\LTRbidituftesidenotemarginpar{%
4683 \ifhmode
4684 \@bsphack
4685 \@floatpenalty -\@Mii
4686 \else
4687 \@floatpenalty-\@Miii
4688 \fi
4689 \ifinner
4690 \@parmoderr
4691 \@floatpenalty\z@
4692 \else
4693 \@next\@currbox\@freelist{}{}%
4694 \@next\@marbox\@freelist{\global\count\@marbox\m@ne}%
4695 {\@floatpenalty\z@
4696 \@fltovf\def\@currbox{\@tempboxa}\def\@marbox{\@tempboxa}}%
4697 \fi
4698 \@ifnextchar [\@LTRbidituftesidenotexmpar\@LTRbidituftesidenoteympar}
4699 \long\def\@LTRbidituftesidenotexmpar[#1]#2{%
4700 \@LTRbidituftesidenotesavemarbox\@marbox{#1}%
4701 \@LTRbidituftesidenotesavemarbox\@currbox{#2}%
4702 \@xympar}
4703 \long\def\@LTRbidituftesidenoteympar#1{%
4704 \@LTRbidituftesidenotesavemarbox\@marbox{#1}%
4705 \global\setbox\@currbox\copy\@marbox
4706 \@xympar}
4707 \long\def \@LTRbidituftesidenotesavemarbox #1#2{%
4708 \global\setbox #1%
4709 \color@vbox
4710 \vtop{%
4711 \hsize\marginparwidth
4712 \@parboxrestore
4713 \@LTRbidituftesidenotemarginparreset
4714 #2%
4715 \@minipagefalse
4716 \outer@nobreak
4717 }%
4718 \color@endbox
4719 }
4720 \def \@LTRbidituftesidenotemarginparreset {%
4721 \reset@font
4722 \normalsize
4723 \@minipagetrue
4724 \everypar{\@minipagefalse\everypar{}\beginL}%
4725 }
4726 \def\RTLbidituftesidenotemarginpar{%
```
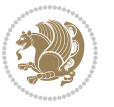

```
4727 \ifhmode
4728 \@bsphack
4729 \@floatpenalty -\@Mii
4730 \else
4731 \@floatpenalty-\@Miii
4732 \fi
4733 \ifinner
4734 \@parmoderr
4735 \@floatpenalty\z@
4736 \else
4737 \@next\@currbox\@freelist{}{}%
4738 \@next\@marbox\@freelist{\global\count\@marbox\m@ne}%
4739 {\@floatpenalty\z@
4740 \@fltovf\def\@currbox{\@tempboxa}\def\@marbox{\@tempboxa}}%
4741 \fi
4742 \@ifnextchar [\@RTLbidituftesidenotexmpar\@RTLbidituftesidenoteympar}
4743 \long\def\@RTLbidituftesidenotexmpar[#1]#2{%
4744 \@RTLbidituftesidenotesavemarbox\@marbox{#1}%
4745 \@RTLbidituftesidenotesavemarbox\@currbox{#2}%
4746 \@xympar}
4747 \long\def\@RTLbidituftesidenoteympar#1{%
4748 \@RTLbidituftesidenotesavemarbox\@marbox{#1}%
4749 \global\setbox\@currbox\copy\@marbox
4750 \@xympar}
4751 \long\def \@RTLbidituftesidenotesavemarbox #1#2{%
4752 \global\setbox #1%
4753 \color@vbox
4754 \vtop{%
4755 \hsize\marginparwidth
4756 \@parboxrestore
4757 \@RTLbidituftesidenotemarginparreset
4758 #2%
4759 \@minipagefalse
4760 \outer@nobreak
4761 }%
4762 \color@endbox
4763 }
4764 \def \@RTLbidituftesidenotemarginparreset {%
4765 \reset@font
4766 \normalsize
4767 \@minipagetrue
4768 \everypar{\@minipagefalse\everypar{}\beginR}%
4769 }
4770 \newcommand*{\@bidituftesidenote@marginfont}{\normalfont\footnotesize}
4771 \newcommand*{\@bidituftesidenote@LTRmarginfont}{\normalfont\footnotesize}
4772 \newcommand*{\@bidituftesidenote@RTLmarginfont}{\normalfont\footnotesize}
4773 \newcommand*{\@bidituftesidenote@sidenote@font}{\@bidituftesidenote@marginfont}
4774 \newcommand*{\@bidituftesidenote@LTRsidenote@font}{\@bidituftesidenote@LTRmarginfont}
4775 \newcommand*{\@bidituftesidenote@RTLsidenote@font}{\@bidituftesidenote@RTLmarginfont}
4776 \newcommand*{\@bidituftesidenote@marginnote@font}{\@bidituftesidenote@marginfont}
```
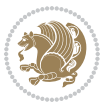

```
4777 \newcommand*{\@bidituftesidenote@LTRmarginnote@font}{\@bidituftesidenote@LTRmarginfont}
4778 \newcommand*{\@bidituftesidenote@RTLmarginnote@font}{\@bidituftesidenote@RTLmarginfont}
4779 \newcommand*{\@bidituftesidenote@citation@font}{\@bidituftesidenote@marginfont}
4780 \newcommand*{\@bidituftesidenote@LTRcitation@font}{\@bidituftesidenote@LTRmarginfont}
4781 \newcommand*{\@bidituftesidenote@RTLcitation@font}{\@bidituftesidenote@RTLmarginfont}
4782 \newcommand*{\setsidenotefont}[1]{\renewcommand*{\@bidituftesidenote@sidenote@font}{#1}}
4783 \newcommand*{\setLTRsidenotefont}[1]{\renewcommand*{\@bidituftesidenote@LTRsidenote@font}{#1}}
4784 \newcommand*{\setRTLsidenotefont}[1]{\renewcommand*{\@bidituftesidenote@RTLsidenote@font}{#1}}
4785 \newcommand*{\setmarginnotefont}[1]{\renewcommand*{\@bidituftesidenote@marginnote@font}{#1}}
\verb|4786 \newcommand*{\textbf{0.1}}[1]{\renewcommand*{\label{th:26}c}{\label{th:46}c} The wcommand*{\label{th:46}c} $$\verb|4786 \newcommand*{\textbf{0.1}}[1]{\renewcommand*{\label{th:46}c} The wbegin*|478} \end{small}4787 \newcommand*{\setRTLmarginnotefont}[1]{\renewcommand*{\@bidituftesidenote@RTLmarginnote@font}{#1}}
4788 \newcommand*{\setcitationfont}[1]{\renewcommand*{\@bidituftesidenote@citation@font}{#1}}
4789 \newcommand*{\setLTRcitationfont}[1]{\renewcommand*{\@bidituftesidenote@LTRcitation@font}{#1}}
4790 \newcommand*{\setRTLcitationfont}[1]{\renewcommand*{\@bidituftesidenote@RTLcitation@font}{#1}}
4791 \newcommand*{\@bidituftesidenote@sidenote@justification}{\@bidituftesidenote@justification@au
4792\newcommand*{\@bidituftesidenote@marginnote@justification}{\@bidituftesidenote@justification@
4793 \newcommand*{\@bidituftesidenote@citation@justification}{\@bidituftesidenote@justification@au
4794 \newcommand*{\@bidituftesidenote@justification@autodetect}{\justifying}%
4795 \newcommand{\@bidituftesidenote@margin@par}{%
4796 \setlength{\RaggedRightParindent}{0.5pc}%
4797 \setlength{\JustifyingParindent}{0.5pc}%
4798 \setlength{\parindent}{0.5pc}%
4799 \setlength{\parskip}{0pt}%
4800 }
4801 %%
4802 % Globally sets the length
4803 \@ifundefined{gsetlength}{%
4804 \newcommand*{\gsetlength}[2]{%
4805 \setlength{#1}{#2}%
4806 \global#1=#1\relax%
4807 }%
4808 }{}
4809
4810 %%
4811 % A function that removes leading and trailling spaces from the supplied macro.
4812 % Based on code written by Michael Downes (See ``Around the Bend'', #15.)
4813 % Executing \@bidituftesidenote@trim@spaces\xyzzy will result in the contents of \xyzzy
4814 % being trimmed of leading and trailing white space.
4815 \catcode`\Q=3
4816 \def\@bidituftesidenote@trim@spaces#1{%
4817 % Use grouping to emulate a multi-token afterassignment queue
4818 \begingroup%
4819 % Put `\toks 0 {' into the afterassignment queue
4820 \aftergroup\toks\aftergroup0\aftergroup{%
4821 % Apply \trimb to the replacement text of #1, adding a leading
4822 % \noexpand to prevent brace stripping and to serve another purpose
4823 % later.
4824 \expandafter\@bidituftesidenote@trim@b\expandafter\noexpand#1Q Q}%
4825 % Transfer the trimmed text back into #1.
4826 \edef#1{\the\toks0}%
```
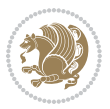

```
4827 }
4828 % \trimb removes a trailing space if present, then calls \@bidituftesidenote@trim@c to
4829 % clean up any leftover bizarre Qs, and trim a leading space. In
4830 % order for \trimc to work properly we need to put back a Q first.
4831 \def\@bidituftesidenote@trim@b#1 Q{\@bidituftesidenote@trim@c#1Q}
4832 % Execute \vfuzz assignment to remove leading space; the \noexpand
4833 % will now prevent unwanted expansion of a macro or other expandable
4834 % token at the beginning of the trimmed text. The \endgroup will feed
4835 % in the \aftergroup tokens after the \vfuzz assignment is completed.
4836 \def\@bidituftesidenote@trim@c#1Q#2{\afterassignment\endgroup \vfuzz\the\vfuzz#1}
4837 \catcode`\Q=11
4838 %%
4839 % Citations should go in the margin as sidenotes
4840
4841 \RequirePackage{natbib}
4842 \RequirePackage{bibentry} \% allows bibitems to be typeset outside thebibliography environment
4843% Redefine the \BR@b@bibitem command to fix a bug with bibentry+chicago style
4844 \renewcommand\BR@b@bibitem[2][]{%
4845 \ifthenelse{\isempty{#1}}%
4846 {\BR@bibitem{#2}}%
4847 {\BR@bibitem[#1]{#2}}%
4848 \BR@c@bibitem{#2}%
4849 }
4850 \bidi@AtEndPreamble{\nobibliography*} % pre-loads the bibliography keys
4851 %%
4852 % Normal \cite behavior
4853 \newcounter{@bidituftesidenote@num@bibkeys}%
4854 \newcommand{\@bidituftesidenote@normal@cite}[2][0pt]{%
4855 % Snag the last bibentry in the list for later comparison
4856 \let\@temp@last@bibkey\@empty%
4857 \@for\@temp@bibkey:=#2\do{\let\@temp@last@bibkey\@temp@bibkey}%
4858 \sidenote[][#1]{%
4859 % Loop through all the bibentries, separating them with semicolons and spaces
4860 \normalsize\normalfont\@bidituftesidenote@citation@font%
4861 \setcounter{@bidituftesidenote@num@bibkeys}{0}%
4862 \@for\@temp@bibkeyx:=#2\do{%
4863 \ifthenelse{\equal{\@temp@last@bibkey}{\@temp@bibkeyx}}%
4864 {\ifthenelse{\equal{\value{@bidituftesidenote@num@bibkeys}}{0}}{}{and\ }%
4865 \@bidituftesidenote@trim@spaces\@temp@bibkeyx% trim spaces around bibkey
4866 \bibentry{\@temp@bibkeyx}}%
4867 {\@bidituftesidenote@trim@spaces\@temp@bibkeyx% trim spaces around bibkey
4868 \bibentry{\@temp@bibkeyx};\ }%
4869 \stepcounter{@bidituftesidenote@num@bibkeys}%
4870 }%
4871 }%
4872 }
4873 \newcommand{\@biditufteLTRsidenote@normal@cite}[2][0pt]{%
4874 % Snag the last bibentry in the list for later comparison
4875 \let\@temp@last@bibkey\@empty%
4876 \@for\@temp@bibkey:=#2\do{\let\@temp@last@bibkey\@temp@bibkey}%
```

$$
\mathbf{Z}^{\prime}
$$

```
4877 \LTRsidenote[][#1]{%
4878 % Loop through all the bibentries, separating them with semicolons and spaces
4879 \normalsize\normalfont\@bidituftesidenote@LTRcitation@font%
4880 \setcounter{@bidituftesidenote@num@bibkeys}{0}%
4881 \@for\@temp@bibkeyx:=#2\do{%
4882 \ifthenelse{\equal{\@temp@last@bibkey}{\@temp@bibkeyx}}%
4883 {\ifthenelse{\equal{\value{@bidituftesidenote@num@bibkeys}}{0}}{}{and\ }%
4884 \@bidituftesidenote@trim@spaces\@temp@bibkeyx% trim spaces around bibkey
4885 \bibentry{\@temp@bibkeyx}}%
4886 {\@bidituftesidenote@trim@spaces\@temp@bibkeyx% trim spaces around bibkey
4887 \bibentry{\@temp@bibkeyx};\ }%
4888 \stepcounter{@bidituftesidenote@num@bibkeys}%
4889 }%
4890 }%
4891 }
4892 \newcommand{\@biditufteRTLsidenote@normal@cite}[2][0pt]{%
4893 % Snag the last bibentry in the list for later comparison
4894 \let\@temp@last@bibkey\@empty%
4895 \@for\@temp@bibkey:=#2\do{\let\@temp@last@bibkey\@temp@bibkey}%
4896 \RTLsidenote[][#1]{%
4897 % Loop through all the bibentries, separating them with semicolons and spaces
4898 \normalsize\normalfont\@bidituftesidenote@citation@font%
4899 \setcounter{@bidituftesidenote@num@bibkeys}{0}%
4900 \@for\@temp@bibkeyx:=#2\do{%
4901 \ifthenelse{\equal{\@temp@last@bibkey}{\@temp@bibkeyx}}%
4902 {\ifthenelse{\equal{\value{@bidituftesidenote@num@bibkeys}}{0}}{}{and\ }%
4903 \@bidituftesidenote@trim@spaces\@temp@bibkeyx% trim spaces around bibkey
4904 \bibentry{\@temp@bibkeyx}}%
4905 {\@bidituftesidenote@trim@spaces\@temp@bibkeyx% trim spaces around bibkey
4906 \bibentry{\@temp@bibkeyx};\ }%
4907 \stepcounter{@bidituftesidenote@num@bibkeys}%
4908 }%
4909 }%
4910 }
4911 %%
4912 % Macros for holding the list of cite keys until after the \sidenote
4913 \gdef\@bidituftesidenote@citations{}% list of cite keys
4914 \newcommand\@bidituftesidenote@add@citation[1]{\relax% adds a new bibkey to the list of cite
4915 \ifx\@bidituftesidenote@citations\@empty\else
4916 \g@addto@macro\@bidituftesidenote@citations{,}% separate by commas
4917 \fi
4918 \g@addto@macro\@bidituftesidenote@citations{#1}
4919 }
4920 \newcommand{\@bidituftesidenote@print@citations}[1][0pt]{% puts the citations in a margin note
4921 % Snag the last bibentry in the list for later comparison
4922 \let\@temp@last@bibkey\@empty%
4923 \@for\@temp@bibkey:=\@bidituftesidenote@citations\do{\let\@temp@last@bibkey\@temp@bibkey}%
4924 \marginpar{%
4925 \hbox{}\vspace*{#1}%
4926 \@bidituftesidenote@citation@font%
```
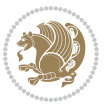

```
4927 \@bidituftesidenote@citation@justification%
4928 \@bidituftesidenote@margin@par% use parindent and parskip settings for marginal text
4929 \vspace*{-1\baselineskip}%
4930 % Loop through all the bibentries, separating them with semicolons and spaces
4931 \setcounter{@bidituftesidenote@num@bibkeys}{0}%
4932 \@for\@temp@bibkeyx:=\@bidituftesidenote@citations\do{%
4933 \ifthenelse{\equal{\@temp@last@bibkey}{\@temp@bibkeyx}}%
4934 {\ifthenelse{\equal{\value{@bidituftesidenote@num@bibkeys}}{0}}{}{and\ }%
4935 \@bidituftesidenote@trim@spaces\@temp@bibkeyx% trim spaces around bibkey
4936 \bibentry{\@temp@bibkeyx}}%
4937 {\@bidituftesidenote@trim@spaces\@temp@bibkeyx% trim spaces around bibkey
4938 \bibentry{\@temp@bibkeyx};\ }%
4939 \stepcounter{@bidituftesidenote@num@bibkeys}%
4940 }%
4941 }%
4942 }
4943 %%
4944 % \cite behavior when executed within a sidenote
4945 \newcommand{\@bidituftesidenote@sidenote@citations}{}% contains list of \cites in sidenote
4946 \newcommand{\@bidituftesidenote@infootnote@cite}[1]{%
4947 \@bidituftesidenote@add@citation{#1}
4948 }
4949 %%
4950% Set the default \cite style. This is set and reset by the \sidenote command.
4951 \let\cite\@bidituftesidenote@normal@cite
4952 \let\LTRcite\@biditufteLTRsidenote@normal@cite
4953 \let\RTLcite\@biditufteRTLsidenote@normal@cite
4954 %%
4955 % Transform existing \footnotes into \sidenotes
4956 % Sidenote: ``Where God meant footnotes to go.'' ---bidituftesidenote
4957 \RequirePackage{optparams}% for our new sidenote commands -- provides multiple optional argum
4958 \providecommand{\footnotelayout}{\@bidituftesidenote@sidenote@font\@bidituftesidenote@sidenot
4959\renewcommand{\footnotelayout}{\@bidituftesidenote@sidenote@font\@bidituftesidenote@sidenote@
4960 % Override footmisc's definition to set the sidenote marks (numbers) inside the
4961 % sidenote's text block.
4962\bidi@patch@AfterPackage{bidi}{\long\def\@makefntext#1{\@textsuperscript{\@bidituftesidenote@
4963 % Set the in-text footnote mark in the same typeface as the body text itself.
4964 \bidi@patch@AfterPackage{bidi}{\def\@makefnmark{\hbox{\@textsuperscript{\normalfont\footnotes
4965 \providecommand*{\multiplefootnotemarker}{3sp}
4966 \providecommand*{\multfootsep}{,}
4967 \bidi@patch@AfterPackage{bidi}{%
4968 \renewcommand{\@footnotemark}{%
4969 \leavevmode%
4970 \ifhmode%
4971 \edef\@x@sf{\the\spacefactor}%
4972 \@bidituftesidenote@check@multiple@sidenotes%
4973 \nobreak%
4974 \fi%
4975 \@makefnmark%
```

```
4976 \ifhmode\spacefactor\@x@sf\fi%
```
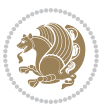

```
4977 \relax%
4978 }%
4979 }
4980 \newcommand{\@bidituftesidenote@check@multiple@sidenotes}{%
4981 \ifdim\lastkern=\multiplefootnotemarker\relax%
4982 \edef\@x@sf{\the\spacefactor}%
4983 \unkern%
4984 \textsuperscript{\multfootsep}%
4985 \spacefactor\@x@sf\relax%
4986 \fi
4987 }
4988 \bidi@patch@AfterPackage{bidi}{%
4989 \renewcommand\@footnotetext[2][0pt]{%
4990 \bidituftesidenotemarginpar{%
4991 \hbox{}\vspace*{#1}%
4992 \def\baselinestretch {\setspace@singlespace}%
4993 \reset@font%
4994 \bidi@@footnotetext@font% \reset@font\footnotesize%
4995 \@bidituftesidenote@margin@par% use parindent and parskip settings for marginal text
4996 \vspace*{-1\baselineskip}\noindent%
4997 \protected@edef\@currentlabel{%
4998 \csname p@footnote\endcsname\@thefnmark%
4999 }%
5000 \color@begingroup%
5001 \@makefntext{%
5002 \ignorespaces#2%
5003 }%
5004 \color@endgroup%
5005 }%
5006 }%
5007 \renewcommand\@LTRfootnotetext[2][0pt]{%
5008 \LTRbidituftesidenotemarginpar{%
5009 \hbox{}\vspace*{#1}%
5010 \def\baselinestretch {\setspace@singlespace}%
5011 \reset@font%
5012 \bidi@@LTRfootnotetext@font% \reset@font\footnotesize%
5013 \@bidituftesidenote@margin@par% use parindent and parskip settings for marginal text
5014 \vspace*{-1\baselineskip}\noindent%
5015 \protected@edef\@currentlabel{%
5016 \csname p@footnote\endcsname\@thefnmark%
5017 }%
5018 \color@begingroup%
5019 \@makefntext{%
5020 \ignorespaces#2%
5021 }%
5022 \color@endgroup%
5023 }%
5024 }%
5025 \renewcommand\@RTLfootnotetext[2][0pt]{%
5026 \RTLbidituftesidenotemarginpar{%
```
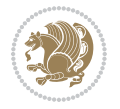

```
5027 \hbox{}\vspace*{#1}%
5028 \def\baselinestretch {\setspace@singlespace}%
5029 \reset@font%
5030 \bidi@@RTLfootnotetext@font% \reset@font\footnotesize%
5031 \@bidituftesidenote@margin@par% use parindent and parskip settings for marginal text
5032 \vspace*{-1\baselineskip}\noindent%
5033 \protected@edef\@currentlabel{%
5034 \csname p@footnote\endcsname\@thefnmark%
5035 }%
5036 \color@begingroup%
5037 \@makefntext{%
5038 \ignorespaces#2%
5039 }%
5040 \color@endgroup%
5041 }%
5042 }%
5043 }
5044 %
5045% Define \sidenote command. Can handle \cite.
5046 \newlength{\@bidituftesidenote@sidenote@vertical@offset}
5047 \setlength{\@bidituftesidenote@sidenote@vertical@offset}{0pt}
5048% #1 = footnote num, #2 = vertical offset, #3 = footnote text
5049 \long\def\@bidituftesidenote@sidenote[#1][#2]#3{%
5050 \let\cite\@bidituftesidenote@infootnote@cite% use the in-sidenote \cite command
5051 \gdef\@bidituftesidenote@citations{}% clear out any old citations
5052 \ifthenelse{\NOT\isempty{#2}}{%
5053 \gsetlength{\@bidituftesidenote@sidenote@vertical@offset}{#2}%
5054 }{%
5055 \gsetlength{\@bidituftesidenote@sidenote@vertical@offset}{0pt}%
5056 }%
5057 \ifthenelse{\isempty{#1}}{%
5058 % no specific footnote number provided
5059 \stepcounter\@mpfn%
5060 \protected@xdef\@thefnmark{\thempfn}%
5061 \@footnotemark\@footnotetext[\@bidituftesidenote@sidenote@vertical@offset]{#3}%
5062 }{%
5063 % specific footnote number provided
5064 \begingroup%
5065 \csname c@\@mpfn\endcsname #1\relax%
5066 \unrestored@protected@xdef\@thefnmark{\thempfn}%
5067 \endgroup%
5068 \@footnotemark\@footnotetext[\@bidituftesidenote@sidenote@vertical@offset]{#3}%
5069 }%
5070 \@bidituftesidenote@print@citations% print any citations
5071 \let\cite\@bidituftesidenote@normal@cite% go back to using normal in-text \cite comma
5072 \let\LTRcite\@biditufteLTRsidenote@normal@cite% go back to using normal in-text \LTRc
5073 \let\RTLcite\@biditufteRTLsidenote@normal@cite% go back to using normal in-text \RTLc
5074 \unskip\ignorespaces% remove extra white space
5075 \kern-\multiplefootnotemarker% remove \kern left behind by sidenote
5076 \kern\multiplefootnotemarker\relax% add new \kern here to replace the one we yanked
```
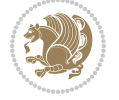

```
5077 }
5078 \long\def\@LTRbidituftesidenote@sidenote[#1][#2]#3{%
5079 \let\cite\@bidituftesidenote@infootnote@cite% use the in-sidenote \cite command
5080 \gdef\@bidituftesidenote@citations{}% clear out any old citations
5081 \ifthenelse{\NOT\isempty{#2}}{%
5082 \gsetlength{\@bidituftesidenote@sidenote@vertical@offset}{#2}%
5083 }{%
5084 \gsetlength{\@bidituftesidenote@sidenote@vertical@offset}{0pt}%
5085 }%
5086 \ifthenelse{\isempty{#1}}{%
5087 % no specific footnote number provided
5088 \stepcounter\@mpfn%
5089 \protected@xdef\@thefnmark{\thempfn}%
5090 \@footnotemark\@LTRfootnotetext[\@bidituftesidenote@sidenote@vertical@offset]{#3}%
5091 }{%
5092 % specific footnote number provided
5093 \begingroup%
5094 \csname c@\@mpfn\endcsname #1\relax%
5095 \unrestored@protected@xdef\@thefnmark{\thempfn}%
5096 \endgroup%
5097 \@footnotemark\@LTRfootnotetext[\@bidituftesidenote@sidenote@vertical@offset]{#3}%
5098 }%
5099 \@bidituftesidenote@print@citations% print any citations
5100 \let\cite\@bidituftesidenote@normal@cite% go back to using normal in-text \cite command
5101 \let\LTRcite\@biditufteLTRsidenote@normal@cite% go back to using normal in-text \LTRc
5102 \let\RTLcite\@biditufteRTLsidenote@normal@cite% go back to using normal in-text \RTLc
5103 \unskip\ignorespaces% remove extra white space
5104 \kern-\multiplefootnotemarker% remove \kern left behind by sidenote
5105 \kern\multiplefootnotemarker\relax% add new \kern here to replace the one we yanked
5106 }
5107 \long\def\@RTLbidituftesidenote@sidenote[#1][#2]#3{%
5108 \let\cite\@bidituftesidenote@infootnote@cite% use the in-sidenote \cite command
5109 \gdef\@bidituftesidenote@citations{}% clear out any old citations
5110 \ifthenelse{\NOT\isempty{#2}}{%
5111 \gsetlength{\@bidituftesidenote@sidenote@vertical@offset}{#2}%
5112 }{%
5113 \gsetlength{\@bidituftesidenote@sidenote@vertical@offset}{0pt}%
5114 }%
5115 \ifthenelse{\isempty{#1}}{%
5116 % no specific footnote number provided
5117 \stepcounter\@mpfn%
5118 \protected@xdef\@thefnmark{\thempfn}%
5119 \@footnotemark\@RTLfootnotetext[\@bidituftesidenote@sidenote@vertical@offset]{#3}%
5120 } {%
5121 % specific footnote number provided
5122 \begingroup%
5123 \csname c@\@mpfn\endcsname #1\relax%
5124 \unrestored@protected@xdef\@thefnmark{\thempfn}%
5125 \endgroup%
5126 \@footnotemark\@RTLfootnotetext[\@bidituftesidenote@sidenote@vertical@offset]{#3}%
```

```
bidi implementation 130
```
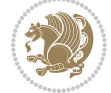

```
5^{127} }%
5128 \@bidituftesidenote@print@citations% print any citations
5129 \let\cite\@bidituftesidenote@normal@cite% go back to using normal in-text \cite comma
5130 \let\LTRcite\@biditufteLTRsidenote@normal@cite% go back to using normal in-text \LTRc
5131 \let\RTLcite\@biditufteRTLsidenote@normal@cite% go back to using normal in-text \RTLc
5132 \unskip\ignorespaces% remove extra white space
5133 \kern-\multiplefootnotemarker% remove \kern left behind by sidenote
5134 \kern\multiplefootnotemarker\relax% add new \kern here to replace the one we yanked
51355136 \newcommand{\sidenote}{\optparams{\@bidituftesidenote@sidenote}{[][0pt]}}
5137 \newcommand{\LTRsidenote}{\optparams{\@LTRbidituftesidenote@sidenote}{[][0pt]}}
5138 \newcommand{\RTLsidenote}{\optparams{\@RTLbidituftesidenote@sidenote}{[][0pt]}}
5139 \bidi@patch@AfterPackage{bidi}{%
5140 \renewcommand{\footnote}{\optparams{\@bidituftesidenote@sidenote}{[][0pt]}}%
5141 \renewcommand{\LTRfootnote}{\optparams{\@LTRbidituftesidenote@sidenote}{[][0pt]}}%
5142 \renewcommand{\RTLfootnote}{\optparams{\@RTLbidituftesidenote@sidenote}{[][0pt]}}%
5143 }
5144 %%
5145 % Sidenote without the footnote mark
5146 \newcommand\marginnote[2][0pt]{%
5147 \let\cite\@bidituftesidenote@infootnote@cite% use the in-sidenote \cite command
5148 \gdef\@bidituftesidenote@citations{}% clear out any old citations
5149 \bidituftesidenotemarginpar{\hbox{}\vspace*{#1}\@bidituftesidenote@marginnote@font\@bidituf
5150 \@bidituftesidenote@print@citations% print any citations
5151 \let\cite\@bidituftesidenote@normal@cite% go back to using normal in-text \cite command
5152 \let\LTRcite\@biditufteLTRsidenote@normal@cite% go back to using normal in-text \LTRc
5153 \let\RTLcite\@biditufteRTLsidenote@normal@cite% go back to using normal in-text \RTLc
5154 }
5155 \newcommand\LTRmarginnote[2][0pt]{%
5156 \let\cite\@bidituftesidenote@infootnote@cite% use the in-sidenote \cite command
5157 \gdef\@bidituftesidenote@citations{}% clear out any old citations
5158 \LTRbidituftesidenotemarginpar{\hbox{}\vspace*{#1}\@bidituftesidenote@LTRmarginnote@font\@b
5159 \@bidituftesidenote@print@citations% print any citations
5160 \let\cite\@bidituftesidenote@normal@cite% go back to using normal in-text \cite command
5161 \let\LTRcite\@biditufteLTRsidenote@normal@cite% go back to using normal in-text \LTRc
5162 \let\RTLcite\@biditufteRTLsidenote@normal@cite% go back to using normal in-text \RTLc
51635164 \newcommand\RTLmarginnote[2][0pt]{%
5165 \let\cite\@bidituftesidenote@infootnote@cite% use the in-sidenote \cite command
5166 \gdef\@bidituftesidenote@citations{}% clear out any old citations
5167 \RTLbidituftesidenotemarginpar{\hbox{}\vspace*{#1}\@bidituftesidenote@RTLmarginnote@font\@b
5168 \@bidituftesidenote@print@citations% print any citations
5169 \let\cite\@bidituftesidenote@normal@cite% go back to using normal in-text \cite comma
5170 \let\LTRcite\@biditufteLTRsidenote@normal@cite% go back to using normal in-text \LTRc
5171 \let\RTLcite\@biditufteRTLsidenote@normal@cite% go back to using normal in-text \RTLc
5172 }
```
#### **7.23 bidituftetoc.sty**

\NeedsTeXFormat{LaTeX2e}

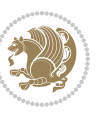

```
5174 \ProvidesPackage{bidituftetoc}[2011/06/17 v0.1
5175 bidi implementation of tufte toc]
5176 \RequirePackage{titlesec,titletoc,xifthen,biditools}
5177 \newcommand{\@bidituftetoc@pkgname}{bidituftetoc}
5178 \newcommand{\bidituftetocError}[2]{\PackageError{\@bidituftetoc@pkgname}{#1}{#2}}
5179 %%
5180 % Turn off section numbering
5181 \setcounter{secnumdepth}{-1}
5182 \newboolean{@bidituftetoc@toc}
5183 \setboolean{@bidituftetoc@toc}{true}
5184 \DeclareOption{notoc}{\setboolean{@bidituftetoc@toc}{false}}
5185 \DeclareOption{toc}{\setboolean{@bidituftetoc@toc}{true}}
5186 \ProcessOptions
5187 %%
5188 % Make Tuftian-style section headings and TOC formatting
5189 \bidi@patch@AfterPackage{bidi}{%
5190 \titleformat{\chapter}%
5191 [display]% shape
_{5192} {\relax\ifthenelse{\NOT\boolean{@bidituftefloat@symmetric}}{\begin{fullwidth}}{}}% format a
5193 {\itshape\huge\thechapter}% label
5194 {0pt}% horizontal separation between label and title body
5195 {\huge\rmfamily\itshape}% before the title body
5196 [\ifthenelse{\NOT\boolean{@bidituftefloat@symmetric}}{\end{fullwidth}}{}]% after the title
5197 \titleformat{\section}%
5198 [hang]% shape
5199 {\normalfont\Large\itshape}% format applied to label+text
5200 {\thesection}% label
5201 {1em}% horizontal separation between label and title body
5202 {}% before the title body
5203 []% after the title body
5204 \titleformat{\subsection}%
5205 [hang]% shape
5206 {\normalfont\large\itshape}% format applied to label+text
5207 {\thesubsection}% label
5208 {1em}% horizontal separation between label and title body
5209 {}% before the title body
5210 []% after the title body
5211 \titleformat{\paragraph}%
5212 [runin]% shape
5213 {\normalfont\itshape}% format applied to label+text
5214 {\theparagraph}% label
5215 {1em}% horizontal separation between label and title body
5216 {}% before the title body
5217 []% after the title body
5218 \titlespacing*{\chapter}{0pt}{50pt}{40pt}
5219 \titlespacing*{\section}{0pt}{3.5ex plus 1ex minus .2ex}{2.3ex plus .2ex}
5220 \titlespacing*{\subsection}{0pt}{3.25ex plus 1ex minus .2ex}{1.5ex plus.2ex}
5221 }
5222 % Subsubsection and following section headings shouldn't be used.
5223 % See Bringhurst's _The Elements of Typography_, section 4.2.2.
```
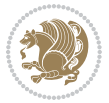

```
5224 \renewcommand\subsubsection{%
5225 \bidituftetocError{\noexpand\subsubsection is undefined by this class.%
5226 \MessageBreak See Robert Bringhurst's _The Elements of
5227 \MessageBreak Typographic Style_, section 4.2.2.
5228 \MessageBreak \noexpand\subsubsection was used}
5229 {From Bringhurst's _The Elements of Typographic Style_, section 4.2.2: Use as
5230 \MessageBreak many levels of headings as you need, no more and no fewer. Also see the many
5231 \MessageBreak related threads on Ask E.T. at http://www.edwardbidituftetoc.com/.}
5232 }
5233 \renewcommand\subparagraph{%
5234 \bidituftetocError{\noexpand\subparagraph is undefined by this class.%
5235 \MessageBreak See Robert Bringhurst's _The Elements of
5236 \MessageBreak Typographic Style_, section 4.2.2.
5237 \MessageBreak \noexpand\subparagraph was used}
5238 {From Bringhurst's _The Elements of Typographic Style_, section 4.2.2: Use as
5239 \MessageBreak many levels of headings as you need, no more and no fewer. Also see the ma
5240 \MessageBreak related threads on Ask E.T. at http://www.edwardbidituftetoc.com/.}
5241 }
5242 % Formatting for main TOC (printed in front matter)
5243 % {section} [left] {above} {before w/label} {before w/o label} {filler + page} [after]
5244 \ifthenelse{\boolean{@bidituftetoc@toc}}{%
5245 \bidi@patch@AfterPackage{bidi}{%
5246 \titlecontents{part}% FIXME
5247 [0em] % distance from left margin
_{5248} {\vspace{1.5\baselineskip}\begin{fullwidth}\LARGE\rmfamily\itshape} % above (global forma
_{5249} {\contentslabel{2em}} % before w/label (label = ``II'')
5250 {} % before w/o label
5251 {\rmfamily\upshape\qquad\thecontentspage} % filler + page (leaders and page num)
5252 [\end{fullwidth}] % after
5253 \titlecontents{chapter}%
5254 [0em] % distance from left margin
_{5255} {\vspace{1.5\baselineskip}\begin{fullwidth}\LARGE\rmfamily\itshape} % above (global forma
_{5256} {\hspace*{0em}\contentslabel{2em}} % before w/label (label = ``2'')
5257 {\hspace*{0em}} % before w/o label
5258 {\rmfamily\upshape\qquad\thecontentspage} % filler + page (leaders and page num)
5259 [\end{fullwidth}] % after
5260 \titlecontents{section}% FIXME
5261 [0em] % distance from left margin
5262 {\vspace{0\baselineskip}\begin{fullwidth}\Large\rmfamily\itshape} % above (global formatt
_{5263} {\hspace*{2em}\contentslabel{2em}} % before w/label (label = ``2.6'')
5264 {\hspace*{2em}} % before w/o label
_{5265} {\rmfamily\upshape\qquad\thecontentspage} %, filler + page (leaders and page num)
5266 [\end{fullwidth}] % after
5267 \titlecontents{subsection}% FIXME
5268 [0em] % distance from left margin
5269 {\vspace{0\baselineskip}\begin{fullwidth}\large\rmfamily\itshape} % above (global formatt
5270 {\hspace*{4em}\contentslabel{4em}} % before w/label (label = ``2.6.1'')
5271 {\hspace*{4em}} % before w/o label
5272 {\rmfamily\upshape\qquad\thecontentspage} % filler + page (leaders and page num)
5273 [\end{fullwidth}] % after
```
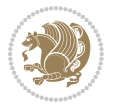

```
5274 \titlecontents{paragraph}% FIXME
5275 [0em] % distance from left margin
_{5276} {\vspace{0\baselineskip}\begin{fullwidth}\normalsize\rmfamily\itshape} % above (global fo
_{5277} {\hspace*{6em}\contentslabel{2em}} % before w/label (label = ``2.6.0.0.1'')
5278 {\hspace*{6em}} % before w/o label
5279 {\rmfamily\upshape\qquad\thecontentspage} % filler + page (leaders and page num)
5280 [\end{fullwidth}] % after
5281 }%
5282 }{}
5283 %%
5284 % Format lists of figures/tables
5285 \renewcommand\listoffigures{%
5286 \@ifundefined{chapter}%
5287 {\section*{\listfigurename}}%
5288 {\chapter*{\listfigurename}}%
5289 % \begin{fullwidth}%
5290 \@starttoc{lof}%
5291 % \end{fullwidth}%
5292 }
5293 \renewcommand\listoftables{%
5294 \@ifundefined{chapter}%
5295 {\section*{\listtablename}}%
5296 {\chapter*{\listtablename}}%
5297 % \begin{fullwidth}%
5298 \@starttoc{lot}%
5299 % \end{fullwidth}%
5300 }
5301 \newcommand{\@bidituftetoc@lof@line}[2]{%
5302 % #1 is the figure/table number and its caption text
5303 % #2 is the page number on which the figure/table appears
5304 \leftskip 0.0em
5305 \rightskip 0em
5306 \parfillskip 0em plus 1fil
5307 \parindent 0.0em
5308 \@afterindenttrue
5309 \interlinepenalty\@M
5310 \leavevmode
5311 \@tempdima 2.0em
5312 \if@RTL\advance\rightskip\@tempdima\else\advance\leftskip\@tempdima\fi
5313 \null\nobreak\hskip -\if@RTL\rightskip\else\leftskip\fi
5314 {#1}\nobreak\qquad\nobreak#2%
5315 \par%
5316 }
5317 \renewcommand*\l@figure{\@bidituftetoc@lof@line}
5318 \let\l@table\l@figure
```
### **7.24 bidituftegeneralstructure.sty**

```
5319 \NeedsTeXFormat{LaTeX2e}
5320 \ProvidesPackage{bidituftegeneralstructure}[2011/06/18 v0.1
```
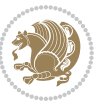

```
5321 bidi implementation of tufte general structure]
5322 \renewcommand\small{%
5323 \@setfontsize\small\@ixpt{12}%
5324 \abovedisplayskip 8.5\p@ \@plus3\p@ \@minus4\p@
5325 \abovedisplayshortskip \z@ \@plus2\p@
5326 \belowdisplayshortskip 4\p@ \@plus2\p@ \@minus2\p@
5327 \def\@listi{\leftmargin\leftmargini
5328 \topsep 4\p@ \@plus2\p@ \@minus2\p@
5329 \parsep 2\p@ \@plus\p@ \@minus\p@
5330 \itemsep \parsep}%
5331 \belowdisplayskip \abovedisplayskip
5332 }
5333 \renewcommand\scriptsize{\@setfontsize\scriptsize\@viipt\@viiipt}
5334 \renewcommand\tiny{\@setfontsize\tiny\@vpt\@vipt}
5335 \renewcommand\large{\@setfontsize\large\@xipt{15}}
5336 \renewcommand\Large{\@setfontsize\Large\@xiipt{16}}
5337 \renewcommand\LARGE{\@setfontsize\LARGE\@xivpt{18}}
5338 \renewcommand\huge{\@setfontsize\huge\@xxpt{30}}
5339 \renewcommand\Huge{\@setfontsize\Huge{24}{36}}
5340 \setlength\leftmargini {1pc}
5341 \setlength\leftmarginii {1pc}
5342 \setlength\leftmarginiii {1pc}
5343 \setlength\leftmarginiv {1pc}
5344 \setlength\leftmarginv {1pc}
5345 \setlength\leftmarginvi {1pc}
5346 \setlength\labelsep {.5pc}
5347 \setlength\labelwidth {\leftmargini}
5348 \addtolength\labelwidth{-\labelsep}
5349 \setlength{\parindent}{1.0pc}%
5350 \setlength{\parskip}{0pt}%
5351 \RequirePackage{ragged2e}
5352 \setlength{\RaggedRightRightskip}{\z@ plus 0.08\hsize}
5353 % Paragraph indentation and separation for normal text
5354 \newcommand{\@bidituftegeneralstructure@reset@par}{%
5355 \setlength{\RaggedRightParindent}{1.0pc}%
5356 \setlength{\JustifyingParindent}{1.0pc}%
5357 \setlength{\parindent}{1pc}%
5358 \setlength{\parskip}{0pt}%
5359 }
5360 \@bidituftegeneralstructure@reset@par
5361 % Require paralist package for tighter lists
5362 \RequirePackage{paralist}
5363 % Add rightmargin to compactenum
5364 \def\@compactenum@{%
5365 \expandafter\list\csname label\@enumctr\endcsname{%
5366 \usecounter{\@enumctr}%
5367 \rightmargin=2em% added this
5368 \parsep\plparsep
5369 \itemsep\plitemsep
5370 \topsep\pltopsep
```
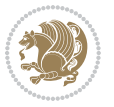

```
5371 \partopsep\plpartopsep
_{5372} \def\makelabel##1{\hss\llap{##1}}}}
5373 %%
5374 % An environment for paragraph-style section
5375 \providecommand\newthought[1]{%
5376 \addvspace{1.0\baselineskip plus 0.5ex minus 0.2ex}%
5377 \noindent\textbf{#1}%
5378 }
5379 %%
5380 % Redefine the display environments (quote, quotation, etc.)
5381 \renewenvironment{verse}
5382 {\let\\\@centercr
5383 \text{}{\itemsep} \zeta5384 \itemindent -1pc%
5385 \listparindent\itemindent
5386 \rightmargin \leftmargin
5387 \dvance\leftmargin 1pc}%
5388 \small%
5389 \item\relax}
5390 {\endlist}
5391 \renewenvironment{quotation}
5392 {\list{}{\listparindent 1pc%
5393 \itemindent \listparindent
5394 \rightmargin \leftmargin
5395 \gamma \parsep \zeta \z@ \@plus\p@}%
5396 \small%
5397 \item\relax\noindent\ignorespaces}
5398 {\endlist}
5399 \renewenvironment{quote}
5400 {\list{}{\rightmargin\leftmargin}%
5401 \small%
5402 \item\relax}
5403 {\endlist}
5404 % Italicize description run-in headings (instead of the default bold)
5405 \renewcommand*\descriptionlabel[1]{\hspace\labelsep\normalfont\em #1}
5406 %%
5407 % Redefine \bibsection to not mark the running heads.
5408 % (Code modified from natbib.sty.)
5409 \@ifundefined{chapter}%
5410 {\renewcommand\bibsection{\section*{\refname}}}
5411 {\@ifundefined{NAT@sectionbib}%
5412 {\renewcommand\bibsection{\chapter{\bibname}}}
5413 {\renewcommand\bibsection{\section*{\bibname}}}}
5414 \RequirePackage{multicol}
5415 \renewenvironment{theindex}{%
5416 \@ifundefined{chapter}%
5417 {\section*{\indexname}}%
5418 {\chapter{\indexname}}%
5419 \begin{fullwidth}%
5420 \small%
```
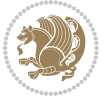

```
5421 \parskip0pt%
5422 \parindent0pt%
5423 \let\item\@idxitem%
5424 \begin{multicols}{3}%
5425 }{%
5426 \end{multicols}%
5427 \end{fullwidth}%
5428 }
5429 \AtBeginDocument{%
_{5430} \renewcommand\@idxitem{\par\hangindent \if@RTL-\fi2em}%
5431 \renewcommand\subitem{\par\hangindent \if@RTL-\fi3em\hspace*{1em}}%
5432 \renewcommand\subsubitem{\par\hangindent \if@RTL-\fi4em\hspace*{2em}}}
5433 \renewcommand\indexspace{\par\addvspace{1.0\baselineskip plus 0.5ex minus 0.2ex}\relax}%
5434 \newcommand{\lettergroup}[1]{}% swallow the letter heading in the index
```
## **7.25 bidituftehyperref.sty**

```
5435 \NeedsTeXFormat{LaTeX2e}
5436 \ProvidesPackage{bidituftehyperref}[2011/06/18 v0.1
5437 bidi implementation of tufte hyperref]
5438 %%
5439 % Color
5440 \RequirePackage[usenames,dvipsnames,svgnames]{xcolor}%
5441 \newboolean{@bidituftehyperref@loadhyper}
5442 \setboolean{@bidituftehyperref@loadhyper}{true}
5443 \DeclareOption{hyper}{\setboolean{@bidituftehyperref@loadhyper}{true}}
5444 \DeclareOption{nohyper}{\setboolean{@bidituftehyperref@loadhyper}{false}}
5445 \ProcessOptions
5446%% Loads the hyperref package and sets some default options.
5447 \newcommand{\bidituftehyperrefLoadHyperref}{%
5448 \RequirePackage[hyperfootnotes=false,colorlinks=true]{hyperref}
5449 \hypersetup{%
5450 bookmarksdepth = section,
5451 citecolor = DarkGreen,
5452 linkcolor = DarkBlue,
5453 % pagecolor = DarkBlue,
5454 urlcolor = DarkGreen,
5455 }%
5456 }
5457 \ifthenelse{\boolean{@bidituftehyperref@loadhyper}}{%
5458 \bidituftehyperrefLoadHyperref%
_{5459} \{% hyperfootnotes override our modifications to the \footnote* and \@footnote* commands.
5460 \PassOptionsToPackage{hyperfootnotes=false}{hyperref}
5461 }
```
## **7.26 bidituftetitle.sty**

```
5462 \NeedsTeXFormat{LaTeX2e}
5463 \ProvidesPackage{bidituftetitle}[2011/06/18 v0.1
5464 bidi implementation of tufte title]
5465 \RequirePackage{biditools}
```
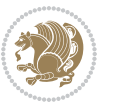

```
5466 %%
5467 % `titlepage' option -- creates a full title page with \maketitle
5468 \newboolean{@bidituftetitle@titlepage}
5469 \DeclareOption{titlepage}{\setboolean{@bidituftetitle@titlepage}{true}}
5470 \DeclareOption{notitlepage}{\setboolean{@bidituftetitle@titlepage}{false}}
5471 % Default `book' and `handout' options
5472 \@ifclassloaded{book}{%
5473 \ExecuteOptions{titlepage}}{%
5474 \@ifclassloaded{article}{%
5475 \ExecuteOptions{notitlepage}}%
5476 {}}
5477 \ProcessOptions
5478 %%
_{5479} % Modified \title, \author, and \date commands. These store the
5480 % (footnote-less) values in \plaintitle, \plainauthor, and \thedate, respectively.
5481 \newcommand{\plaintitle}{}% plain-text-only title
5482 \newcommand{\plainauthor}{}% plain-text-only author
5483 \newcommand{\plainpublisher}{}% plain-text-only publisher
5484 \newcommand{\thanklesstitle}{}% full title text minus \thanks{}
5485 \newcommand{\thanklessauthor}{}% full author text minus \thanks{}
5486 \newcommand{\thanklesspublisher}{}% full publisher minus \thanks{}
5487 \newcommand{\@publisher}{}% full publisher with \thanks{}
5488 \newcommand{\thedate}{\today}
5489 \bidi@patch@AfterPackage{bidi}{%
5490 \renewcommand{\thanks}[1]{\footnote{#1}}
5491 \renewcommand{\LTRthanks}[1]{\LTRfootnote{#1}}
5492 \renewcommand{\RTLthanks}[1]{\RTLfootnote{#1}}
5493 }
5494 \renewcommand{\title}[2][]{%
5495 \gdef\@title{#2}%
5496 \begingroup%
5497 % TODO store contents of \thanks command
_{5498} \renewcommand{\thanks}[1]{}% swallow \thanks contents
5499 \renewcommand{\LTRthanks}[1]{}% swallow \LTRthanks contents
5500 \renewcommand{\RTLthanks}[1]{}% swallow \RTLthanks contents
5501 \protected@xdef\thanklesstitle{#2}%
5502 \endgroup%
5503 \ifthenelse{\isempty{#1}}%
5504 {\renewcommand{\plaintitle}{\thanklesstitle}}% use thankless title
5505 {\renewcommand{\plaintitle}{#1}}% use provided plain-text title
5506 \@ifundefined{hypersetup}%
5507 {}% hyperref is not loaded; do nothing
5508 {\hypersetup{pdftitle={\plaintitle}}}% set the PDF metadata title
5509 }
5510 \let\@author\@empty% suppress default latex.ltx ``no author'' warning
_{5511} \renewcommand{\author}[2][]{%
5512 \ifthenelse{\isempty{#2}}{}{\gdef\@author{#2}}%
5513 \begingroup%
5514 % TODO store contents of \thanks command
5515 \renewcommand{\thanks}[1]{}% swallow \thanks contents
```
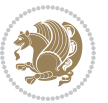

```
5516 \renewcommand{\LTRthanks}[1]{}% swallow \LTRthanks contents
5517 \renewcommand{\RTLthanks}[1]{}% swallow \RTLthanks contents
5518 \protected@xdef\thanklessauthor{#2}%
5519 \endgroup%
5520 \ifthenelse{\isempty{#1}}%
5521 {\renewcommand{\plainauthor}{\thanklessauthor}}% use thankless author
5522 {\renewcommand{\plainauthor}{#1}}% use provided plain-text author
5523 \@ifundefined{hypersetup}%
5524 {}% hyperref is not loaded; do nothing
5525 {\hypersetup{pdfauthor={\plainauthor}}}% set the PDF metadata author
5526 }
5527 \renewcommand{\date}[1]{%
5528 \gdef\@date{#1}%
5529 \begingroup%
5530 % TODO store contents of \thanks command
5531 \renewcommand{\thanks}[1]{}% swallow \thanks contents
5532 \renewcommand{\LTRthanks}[1]{}% swallow \LTRthanks contents
5533 \renewcommand{\RTLthanks}[1]{}% swallow \RTLthanks contents
5534 \protected@xdef\thedate{#1}%
5535 \endgroup%
5536 }
5537 %%
5538 % Provides a \publisher command to set the publisher
5539 \newcommand{\publisher}[2][]{%
5540 \gdef\@publisher{#2}%
5541 \begingroup%
_{5542} \renewcommand{\thanks}[1]{}% swallow \thanks contents
5543 \renewcommand{\LTRthanks}[1]{}% swallow \LTRthanks contents
5544 \renewcommand{\RTLthanks}[1]{}% swallow \RTLthanks contents
5545 \protected@xdef\thanklesspublisher{#2}%
5546 \endgroup%
5547 \ifthenelse{\isempty{#1}}
5548 {\renewcommand{\plainpublisher}{\thanklesspublisher}}% use thankless publisher
5549 {\renewcommand{\plainpublisher}{#1}}% use provided plain-text publisher
5550 }
5551 %%
5552 % Produces a full title page
5553 \newcommand{\maketitlepage}[0]{%
5554 \cleardoublepage%
5555 {%
5556 \bfseries%
5557 \begin{fullwidth}%
5558 \fontsize{18}{20}\selectfont\par\noindent\thanklessauthor%
5559 \vspace{11.5pc}%
5560 \fontsize{36}{40}\selectfont\par\noindent\thanklesstitle%
5561 \vfill%
5562 \fontsize{14}{16}\selectfont\par\noindent\thanklesspublisher%
5563 \end{fullwidth}%
5564 }
5565 \thispagestyle{empty}%
```
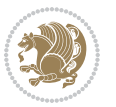

```
5566 \clearpage%
5567 }
5568 %%
5569 % Title block
5570 \bidi@AfterEndPreamble{%
5571 \renewcommand{\maketitle}{%
5572 \newpage%
5573 \global\@topnum\z@% prevent floats from being placed at the top of the page
5574 \begingroup%
5575 \setlength{\parindent}{0pt}%
5576 \setlength{\parskip}{4pt}%
5577 \let\@@title\@empty%
5578 \let\@@author\@empty%
5579 \let\@@date\@empty%
5580 \gdef\@@title{\LARGE\itshape\@title\par}%
5581 \gdef\@@author{\Large\itshape\@author\par}%
5582 \gdef\@@date{\Large\itshape\@date\par}%
5583 \@@title%
5584 \@@author%
5585 \@@date%
5586 \endgroup%
5587 \thispagestyle{plain}% suppress the running head
5588 }%
5589 }
5590 %%
5591 % Title page (if the `titlepage' option was passed to the bidituftetitle-handout
5592 % class.)
5593 \bidi@AfterEndPreamble{%
5594 \ifthenelse{\boolean{@bidituftetitle@titlepage}}
5595 {\renewcommand{\maketitle}{\maketitlepage}}
5596 {}
5597 }
5598 %%
5599 % When \cleardoublepage is called, produce a blank (empty) page -- i.e.,
5600 % without headers and footers
5601 \def\cleardoublepage{\clearpage\if@twoside\ifodd\c@page\else
5602 \hbox{}
5603 %\vspace*{\fill}
5604 %\begin{center}
5605 % This page intentionally contains only this sentence.
5606 %\end{center}
5607 %\vspace{\fill}
5608 \thispagestyle{empty}
5609 \newpage
5610 \if@twocolumn\hbox{}\newpage\fi\fi\fi}
```
# **7.27 biditufte-handout.cls**

 \NeedsTeXFormat{LaTeX2e}[1994/06/01] \ProvidesClass{biditufte-handout}[2011/06/18 v0.1 biditufte-handout class]

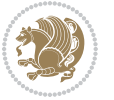

```
5613 \DeclareOption*{\PassOptionsToClass{\CurrentOption}{article}}
5614 \DeclareOption*{\PassOptionsToClass{\CurrentOption}{bidituftefloat}}
5615 \DeclareOption*{\PassOptionsToClass{\CurrentOption}{bidituftetoc}}
5616 \DeclareOption*{\PassOptionsToClass{\CurrentOption}{bidituftehyperref}}
5617 \DeclareOption*{\PassOptionsToClass{\CurrentOption}{bidituftetitle}}
5618 \ProcessOptions\relax
5619 \LoadClass{article}
5620 \RequirePackage{bidituftefloat}
5621 \RequirePackage{bidituftesidenote}
5622 \RequirePackage{bidituftetoc}
5623 \RequirePackage{bidituftegeneralstructure}
5624 \RequirePackage{bidituftehyperref}
5625 \RequirePackage{bidituftetitle}
5626 \renewenvironment{abstract}
5627 {\begin{quotation}}
5628 {\end{quotation}}
5629 \AtBeginDocument{%
5630 \IfFileExists{biditufte-handout.cfg}
5631 {\input{biditufte-handout.cfg}
5632 \ClassInfo{biditufte-handout}{Loading biditufte-handout configuration file \@gobble}}
5633 {}%
```

```
5634 }
```
### **7.28 biditufte-book.cls**

```
5635 \NeedsTeXFormat{LaTeX2e}[1994/06/01]
5636 \ProvidesClass{biditufte-book}[2011/06/18 v0.1 biditufte-book class]
5637 \DeclareOption*{\PassOptionsToClass{\CurrentOption}{book}}
5638 \DeclareOption*{\PassOptionsToClass{\CurrentOption}{bidituftefloat}}
5639 \DeclareOption*{\PassOptionsToClass{\CurrentOption}{bidituftetoc}}
5640 \DeclareOption*{\PassOptionsToClass{\CurrentOption}{bidituftehyperref}}
5641 \DeclareOption*{\PassOptionsToClass{\CurrentOption}{bidituftetitle}}
5642 \ProcessOptions\relax
5643 \LoadClass{book}
5644 \RequirePackage{bidituftefloat}
5645 \RequirePackage{bidituftesidenote}
5646 \RequirePackage{bidituftetoc}
5647 \RequirePackage{bidituftegeneralstructure}
5648 \RequirePackage{bidituftehyperref}
5649 \RequirePackage{bidituftetitle}
5650 %%
5651 % Set up any book-specific stuff now
5652 %%
5653 % The front matter in Tufte's /Beautiful Evidence/ contains everything up
5654 % to the opening page of Chapter 1. The running heads, when they appear,
5655 % contain only the (arabic) page number in the outside corner.
5656 %\newif\if@mainmatter \@mainmattertrue
5657 \renewcommand\frontmatter{%
5658 \cleardoublepage%
5659 \@mainmatterfalse%
```
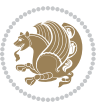

```
5660 \pagenumbering{arabic}%
5661 %\pagestyle{plain}%
5662 \fancyhf{}%
5663 \ifthenelse{\boolean{@bidituftefloat@twoside}}%
5664 {\fancyhead[LE,RO]{\thepage}}%
5665 {\fancyhead[RE,RO]{\thepage}}%
5666 }
5667 %%
5668 % The main matter in Tufte's /Beautiful Evidence/ doesn't restart the page
5669 % numbering---it continues where it left off in the front matter.
5670 \renewcommand\mainmatter{%
5671 \cleardoublepage%
5672 \@mainmattertrue%
5673 \fancyhf{}%
5674 \ifthenelse{\boolean{@bidituftefloat@twoside}}%
5675 {\renewcommand{\chaptermark}[1]{\markboth{##1}{}}%
5676 \fancyhead[LE]{\thepage\quad\smallcaps{\newlinetospace{\plaintitle}}}% book title
5677 \fancyhead[RO]{\smallcaps{\newlinetospace{\leftmark}}\quad\thepage}}% chapter title
5678 {\fancyhead[RE,RO]{\smallcaps{\newlinetospace{\plaintitle}}\quad\thepage}}% book title
5679 }
5680 %%
5681 % The back matter contains appendices, indices, glossaries, endnotes,
5682 % biliographies, list of contributors, illustration credits, etc.
5683 \renewcommand\backmatter{%
5684 \if@openright%
5685 \cleardoublepage%
5686 \else%
5687 \clearpage%
5688 \fi%
5689 \@mainmatterfalse%
5690 }
5691 %%
5692 % Only show the chapter titles in the table of contents
5693 \setcounter{tocdepth}{0}
5694 \AtBeginDocument{%
5695 \IfFileExists{biditufte-book.cfg}
5696 {\input{biditufte-book.cfg}
5697 \ClassInfo{biditufte-book}{Loading biditufte-book configuration file \@gobble}}
5698 {}%
5699 }
```
# **7.29 bidipoem.sty**

```
5700 \NeedsTeXFormat{LaTeX2e}
5701 \ProvidesPackage{bidipoem}%
5702 [2014/04/27 v0.9 Environments for typesetting Persian traditional and modern poems]
5703
5704 % Usage:
5705 %
5706 % \Setversedim #1#2 % define the layout (within a group):
```
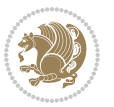

```
5707% #1 = length of both half-verses
5708 % #2 = separation distance = length of a connection, if present
5709 % Variant:
5710 % \Setversedim #1[#2]#3 % for half-verses of unequal length
5711 % #1 = length of first (=right) half-verse
5712 % #2 = length of second (=left) half-verse
5713 % #3 = separation distance = length of a connection, if present
5714 %5715 % \traditionalhalfverses #1#2 % typeset two separated half-verses
5716 % #1 = text of first (=right) half-verse
5717% #2 = text of second (=left) half-verse
5718 % Variant:
5719 % \traditionalhalfverses #1[#2]#3 % typeset two connected half-verses
5720% #1 = text of first (=right) half-verse
5721% #2 = text of connection
5722% #3 = text of second (=left) half-verse
5723 %
5724 % Alternative (if preferred):
5725 %
_{5726} % \traditionalconnverses #1#2#3 % = \traditionalhalfverses #1[#2]#3
5727
5728
5729 \newcommand*{\bidipoem@spreadbox}[2]{\hbox to #1{#2}}
5730
5731% define the layout, verses will be centered
5732
5733 \newdimen \bidipoem@hvlen \newdimen \bidipoem@hvsep
5734 \newdimen \bidipoem@hvind \newdimen \bidipoem@@hvlen
5735
5736 \newcommand*{\Setversedim}[2]{% set lengths of half-verse, [separation]
5737 \bidipoem@hvind \textwidth
5738 \bidipoem@hvlen #1\relax \advance \bidipoem@hvind -\bidipoem@hvlen
5739 \ifx [#2\def \bidipoem@next {\bidipoem@set@verseI [}\else
5740 \bidipoem@@hvlen \bidipoem@hvlen \def \bidipoem@next {\bidipoem@set@@verse {#2}}\fi \bidipoem
5741
5742 \def \bidipoem@set@verseI [#1]{% optional parameter
5743 \bidipoem@@hvlen #1\relax \bidipoem@set@@verse }
5744
5745 \newcommand*{\bidipoem@set@@verse}[1]{% separation
5746 \advance \bidipoem@hvind -\bidipoem@@hvlen \bidipoem@hvsep #1\relax
5747 \advance \bidipoem@hvind -\bidipoem@hvsep \divide \bidipoem@hvind 2 }
5748
5749 \newcommand*{\traditionalconnverses}[3]{% first half-verse, connection, second half-verse
5750 \ifdim 0pt > \bidipoem@hvind %
5751 \bidipoem@spreadbox \bidipoem@hvlen {#1}\\ \hfill % first block
5752 \else
5753 \noindent \hskip \bidipoem@hvind \relax \bidipoem@spreadbox \bidipoem@hvlen {#1}\fi
5754 \bidipoem@spreadbox \bidipoem@hvsep {#2}% separator
5755 \bidipoem@spreadbox \bidipoem@@hvlen {#3}% second block
5756 \par }
```
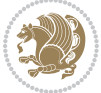
```
5757
5758 % macro for two half verses
5759 \newcommand*{\traditionalhalfverses}[2]{% optional parameter?
5760 \ifx [#2\def\bidipoem@half@verses@next{\bidipoem@half@verses {#1}[}%
5761 \else\def\bidipoem@half@verses@next{\bidipoem@half@verses {#1}[\hfill]{#2}}\fi%
5762 \bidipoem@half@verses@next}
5763
5764 \def \bidipoem@half@verses #1[#2]#3{% first[mid]second
5765 \traditionalconnverses {#1}{#2}{#3}}
5766
5767
5768 {\catcode`\^^M=\active % these lines must end with %
5769 \gdef\traditionalpoem@obeylines{\catcode`\^^M\active \let^^M\traditionalpoem@par}%
5770 \global\let^^M\traditionalpoem@par} % this is in case ^^M appears in a \write
_{5771} {\catcode`\^^M=\active % these lines must end with %
5772 \gdef\modernpoem@obeylines{\catcode`\^^M\active \let^^M\modernpoem@par}%
5773 \global\let^M\modernpoem@par} % this is in case ^^M appears in a \write
5774 \def\poemcolsepskip{.1\versewidth plus .1\versewidth minus .05\versewidth}
5775 \def\poemmarginskip{1em plus 1fil minus 1em}
5776 \def\poemextrabaselineskip{0\baselineskip}
5777 \def\poemskip{\medskip}
5778 \newcommand{\bidipoem@openbox}{\leavevmode
5779 \hbox to.77778em{%
5780 \hfil\vrule
5781 \vbox to.675em{\hrule width.6em\vfil\hrule}%
5782 \vrule\hfil}}
5783 \def\poemblocksep{\quad\hbox{\bidipoem@openbox}}
5784 \newdimen\versewidth
5785 \newtoks\bidipoem@p@ftn
5786 \def\poem@verse#1{%
5787 \ifdim\wd#1>\new@poem@width
5788 \xdef\new@poem@width{\the\wd#1}%
5789 \ifdim\new@poem@width>\poem@width
5790 \xdef\poem@width{\new@poem@width}%
5791 \global\let\poem@needrun\relax
5792 \fi
5793 \fi
5794 \hbox to\poem@width{\unhbox#1}%
5795 \global\bidipoem@p@ftn\expandafter{\expandafter}\the\bidipoem@p@ftn%
5796 }
5797 \def\poem@linebegin{\vadjust{}\hskip\@flushglue\hskip\poemmarginskip\relax}
5798 \def\poem@lineend{\nobreak\hskip\poemmarginskip\hskip\@flushglue\vadjust{}}
5799 \def\poem@lineversesep{%
5800 \nobreak
5801 \hskip\z@ plus 1filll%
5802 \penalty600%
5803 \hskip\poemcolsepskip
5804 \hskip\z@ plus -2filll%
5805 \vadjust{}%
5806 \nobreak
```
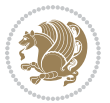

```
5807 \hskip\z@ plus 1filll%
5808 }
5809 \def\poem@lineparsebegin{%
5810 \halign\bgroup
5811 \global\setbox\verse@i=\hbox{%
5812 \let\@footnotetext\bidipoem@p@ftntext%
5813 \let\@LTRfootnotetext\bidipoem@p@LTRftntext%
5814 \let\@RTLfootnotetext\bidipoem@p@RTLftntext%
5815 \let\@xfootnotenext\bidipoem@p@xftntext%
5816 \let\@xfootnote\bidipoem@p@xfootnote%
5817 \let\@xLTRfootnotenext\bidipoem@p@xLTRftntext%
5818 \let\@xLTRfootnote\bidipoem@p@xLTRfootnote%
5819 \let\@xRTLfootnotenext\bidipoem@p@xRTLftntext%
5820 \let\@xRTLfootnote\bidipoem@p@xRTLfootnote%
5821 \ignorespaces##\unskip}&&
5822 \global\setbox\verse@ii=\hbox{%
5823 \let\@footnotetext\bidipoem@p@ftntext%
5824 \let\@LTRfootnotetext\bidipoem@p@LTRftntext%
5825 \let\@RTLfootnotetext\bidipoem@p@RTLftntext%
5826 \let\@xfootnotenext\bidipoem@p@xftntext%
5827 \let\@xfootnote\bidipoem@p@xfootnote%
5828 \let\@xLTRfootnotenext\bidipoem@p@xLTRftntext%
5829 \let\@xLTRfootnote\bidipoem@p@xLTRfootnote%
5830 \let\@xRTLfootnotenext\bidipoem@p@xRTLftntext%
5831 \let\@xRTLfootnote\bidipoem@p@xRTLfootnote%
5832 \ignorespaces##\unskip}
5833 \cr
5834 }
5835 \def\poem@lineparseend{%
5836 \crcr\egroup
5837 \vskip-\baselineskip
5838 }
5839 \def\traditionalpoem@cr{%
5840 \cr\poem@line
5841 }
5842 \newbox\verse@i
5843 \newbox\verse@ii
5844 \newif\ifpoem@started
5845
5846 \def\poem@line{%
5847 \poem@lineparseend
5848 \ifdim\wd\verse@i>\z@\global\poem@startedtrue\fi
5849 \ifdim\wd\verse@ii>\z@\global\poem@startedtrue\fi
5850 \ifpoem@started
5851 \ifdim\wd\verse@ii>\z@\else
5852 \nopagebreak[3]
5853 \fi
5854 \leavevmode
5855 \poem@linebegin
5856 \poem@verse\verse@i
```
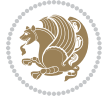

```
5858 \poem@lineversesep
5859 \poem@verse\verse@ii
5860 \fi
5861 \poem@lineend
5862 % \nopagebreak
5863 \par
5864 \vskip\poemextrabaselineskip
5865 \xii
5866 \poem@lineparsebegin
5867 }
5868 \def\@traditionalpoem{%
5869 \stepcounter{poem@no}
5870 \ifnum\max@poem@no<\number\c@poem@no%
5871 \xdef\poem@width{\z@}%
5872 \else
5873 \xdef\poem@width{\poem@prop{poem@width}}%
5874 \fi
5875 \xdef\new@poem@width{\z@}%
5876 \global\versewidth=\poem@width
5877 \poemskip\par
5878 \begingroup
5879 \tabskip=\z@
5880 \parskip=\z@
5881 \parindent=\z@
5882 \parfillskip=\z@
5883 \rightskip=\z@
5884 \leftskip=\z@
5885 \widowpenalty=10000% No break between verses of the same line.
5886 \clubpenalty=10000% Same as above. Not really needed.
5887 \def\newblock{\hfil\poemblocksep\hfil\null}%
5888 \def\traditionalpoem@par{\traditionalpoem@cr}% Redefine \par for possible \obeylines
5889 \def\\{\global\poem@startedtrue\traditionalpoem@cr}%
5890 \global\poem@startedfalse
5891 \csname poem@obeylines\endcsname
5892 \let\poem@obeylines\relax
5893 \poem@lineparsebegin
5894 }
5895 \def\@endtraditionalpoem{%
5896 \cr
5897 \ifdim\wd\verse@i>\z@\poem@line\else\ifdim\wd\verse@ii>\z@\poem@line\else
5898 \noalign{%
5899 \skip0=\poemextrabaselineskip
5900 \vskip-\skip0
5901 \vskip-\baselineskip
5902 }%
5903 \fi\fi
5904 \poem@lineparseend
5905 \endgroup
```
\ifdim\wd\verse@ii>\z@

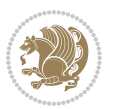

```
5906 \par
5907 \vskip\baselineskip
5908 \poemskip
5909 \if@noparlist \else
5910 \ifdim\lastskip >\z@
5911 \@tempskipa\lastskip \vskip -\lastskip
5912 \advance\@tempskipa\parskip \advance\@tempskipa -\@outerparskip
5913 \vskip\@tempskipa
5914 \fi
5915 \@endparenv
5916 \fi
5917 \ifdim\new@poem@width<\poem@width
5918 \global\let\poem@needrun\relax
5919 \fi
5920 \poem@write@aux{poem@width@\romannumeral\c@poem@no}{\new@poem@width}%
5921 \ifx\AtEndDocument\undefined\poem@finish\fi
5922 }
5923
5924
5925 \long\def\bidipoem@p@ftntext#1{%
5926 \edef\@tempx{\the\bidipoem@p@ftn\noexpand\footnotetext[\the\csname c@\@mpfn\endcsname]}%
5927 \global\bidipoem@p@ftn\expandafter{\@tempx{#1}}}%
5928 \long\def\bidipoem@p@LTRftntext#1{%
5929 \edef\@tempxi{\the\bidipoem@p@ftn\noexpand\LTRfootnotetext[\the\csname c@\@mpfn\endcsname]}%
5930 \global\bidipoem@p@ftn\expandafter{\@tempxi{#1}}}%
5931 \long\def\bidipoem@p@RTLftntext#1{%
5932 \edef\@tempxii{\the\bidipoem@p@ftn\noexpand\RTLfootnotetext[\the\csname c@\@mpfn\endcsname]}%
5933 \global\bidipoem@p@ftn\expandafter{\@tempxii{#1}}}%
5934
5935 \long\def\bidipoem@p@xftntext[#1]#2{%
5936 \global\bidipoem@p@ftn\expandafter{\the\bidipoem@p@ftn\footnotetext[#1]{#2}}}
5937
5938 \long\def\bidipoem@p@xLTRftntext[#1]#2{%
5939 \global\bidipoem@p@ftn\expandafter{\the\bidipoem@p@ftn\LTRfootnotetext[#1]{#2}}}
5940
5941 \long\def\bidipoem@p@xRTLftntext[#1]#2{%
5942 \global\bidipoem@p@ftn\expandafter{\the\bidipoem@p@ftn\RTLfootnotetext[#1]{#2}}}
5943
5944 \def\bidipoem@p@xfootnote[#1]{%
5945 \begingroup
5946 \csname c@\@mpfn\endcsname #1\relax
5947 \unrestored@protected@xdef\@thefnmark{\thempfn}%
5948 \endgroup
5949 \@footnotemark\bidipoem@p@xftntext[#1]}
5950
5951 \def\bidipoem@p@xLTRfootnote[#1]{%
5952 \begingroup
5953 \csname c@\@mpfn\endcsname #1\relax
5954 \unrestored@protected@xdef\@thefnmark{\thempfn}%
5955 \endgroup
```
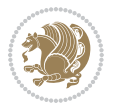

```
5956 \@footnotemark\bidipoem@p@xLTRftntext[#1]}
5957
5958 \def\bidipoem@p@xRTLfootnote[#1]{%
5959 \begingroup
5960 \csname c@\@mpfn\endcsname #1\relax
5961 \unrestored@protected@xdef\@thefnmark{\thempfn}%
5962 \endgroup
5963 \@footnotemark\bidipoem@p@xRTLftntext[#1]}
5964
5965
5966
5967 \newenvironment{traditionalpoem}{\@traditionalpoem}{\@endtraditionalpoem}
5968 \expandafter\def\csname traditionalpoem*\endcsname{\let\poem@obeylines=\traditionalpoem@obeylines\traditionalpoem}
5969 \expandafter\def\csname endtraditionalpoem*\endcsname{\endtraditionalpoem}
5970 \def\poem@finish{%
5971 \poem@write@aux{max@poem@no}{\number\c@poem@no}%
5972 \ifx\poem@needrun\relax
5973 \PackageWarning{bidipoem}{Unjustified poem. Rerun XeLaTeX to get poem right}%
5974 \global\let\poem@needrun\undefined
5975 \fi
5976 }
5977 \ifx\AtEndDocument\undefined\else\AtEndDocument\poem@finish\fi
5978 \newcounter{poem@no}\setcounter{poem@no}{\z@}
5979 \ifx\max@poem@no\undefined
5980 \def\max@poem@no{0}%
5981 \fi
5982 \newcommand{\poem@prop}[1]{\@nameuse{#1@\romannumeral\c@poem@no}}
5983 \newcommand{\poem@write@aux}[2]{%
5984 \def\@x{\immediate\write\@auxout{\global\noexpand\@namedef{#1}{#2}}}%
5985 \@x
5986 }
5987 \def\@modernpoem{%
5988 \par
5989 \begingroup
5990 \parskip=\z@
5991 \parindent=\z@
5992 \def\[{\@settab\@tabplus\ignorespaces}%
5993 \def\]{\@tabminus\ignorespaces}%
5994 \def\newblock{\poemblocksep}%
5995 \let\newpoem@tabcr\@tabcr
5996 \def\modernpoem@par{% Redefine \par for possible \obeylines
5997 \ifpoem@started\else
5998 \ifdim\wd\@curline>\z@\global\poem@startedtrue\else
5999 \@stopfield
6000 \ifdim\wd\@curfield>\z@\global\poem@startedtrue\fi
6001 \@contfield
6002 \fi
6003 \fi
6004 \ifpoem@started\newpoem@tabcr\fi}%
6005 \def\@tabcr{\global\poem@startedtrue\newpoem@tabcr}%
```
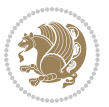

```
6006 \global\poem@startedfalse
6007 \csname poem@obeylines\endcsname
6008 \let\poem@obeylines\relax
6009 \begin{tabbing}%
6010 }
6011 \def\@endmodernpoem{%
6012 \global\poem@startedfalse
6013 \ifdim\wd\@curline>\z@\global\poem@startedtrue\else
6014 \@stopfield
6015 \ifdim\wd\@curfield>\z@\global\poem@startedtrue\fi
6016 \@contfield
6017 \fi
6018 \ifpoem@started\else\let\@stopline\@stopfield\fi
6019 \end{tabbing}%
6020 \endgroup
6021 \par
6022 \if@noparlist \else
6023 \ifdim\lastskip >\z@
6024 \@tempskipa\lastskip \vskip -\lastskip
6025 \advance\@tempskipa\parskip \advance\@tempskipa -\@outerparskip
6026 \vskip\@tempskipa
6027 \fi
6028 \@endparenv
6029 \fi
6030 }
6031 \newenvironment{modernpoem}{\@modernpoem}{\@endmodernpoem}
6032 \expandafter\def\csname modernpoem*\endcsname{\let\poem@obeylines=\modernpoem@obeylines\modernpoem}
6033 \expandafter\def\csname endmodernpoem*\endcsname{\endmodernpoem}
6034 \gdef\@startfield{%
6035 \global\setbox\@curfield\hbox\bgroup%
6036 \let\@footnotetext\bidipoem@p@ftntext%
6037 \let\@LTRfootnotetext\bidipoem@p@LTRftntext%
6038 \let\@RTLfootnotetext\bidipoem@p@RTLftntext%
6039 \let\@xfootnotenext\bidipoem@p@xftntext%
6040 \let\@xfootnote\bidipoem@p@xfootnote%
6041 \let\@xLTRfootnotenext\bidipoem@p@xLTRftntext%
6042 \let\@xLTRfootnote\bidipoem@p@xLTRfootnote%
6043 \let\@xRTLfootnotenext\bidipoem@p@xRTLftntext%
6044 \let\@xRTLfootnote\bidipoem@p@xRTLfootnote%
6045 \color@begingroup}
6046 \gdef\@stopfield{%
6047 \color@endgroup\egroup\global\bidipoem@p@ftn\expandafter{\expandafter}\the\bidipoem@p@ftn}
6048 \gdef\@contfield{%
6049 \global\setbox\@curfield\hbox\bgroup%
6050 \let\@footnotetext\bidipoem@p@ftntext%
6051 \let\@LTRfootnotetext\bidipoem@p@LTRftntext%
6052 \let\@RTLfootnotetext\bidipoem@p@RTLftntext%
6053 \let\@xfootnotenext\bidipoem@p@xftntext%
6054 \let\@xfootnote\bidipoem@p@xfootnote%
6055 \let\@xLTRfootnotenext\bidipoem@p@xLTRftntext%
```
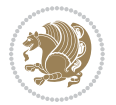

```
6056 \let\@xLTRfootnote\bidipoem@p@xLTRfootnote%
6057 \let\@xRTLfootnotenext\bidipoem@p@xRTLftntext%
6058 \let\@xRTLfootnote\bidipoem@p@xRTLfootnote%
6059 \color@begingroup\unhbox\@curfield}
```
### **7.30 boek3-xetex-bidi.def**

```
6060 \ProvidesFile{boek3-xetex-bidi.def}[2017/06/09 v0.4 bidi adaptations for boek3 class for XeTe
6061 \renewenvironment{theindex}{%
6062 \if@twocolumn
6063 \@restonecolfalse
6064 \else
6065 \@restonecoltrue
6066 \fi
6067 \columnseprule \z@
6068 \columnsep 35\p@
6069 \twocolumn[\@makeschapterhead{\indexname}]%
6070 \@mkboth{\MakeUppercase{\indexname}}{\MakeUppercase{\indexname}}%
6071 \thispagestyle{plain}\parindent\z@
6072 \parskip\z@ \@plus .3\p@\relax
6073 \let\item\@idxitem
6074 }{%
6075 \if@restonecol\onecolumn\else\clearpage\fi}
6076 \renewcommand*\head@style{%
6077 \interlinepenalty \@M
6078 \hyphenpenalty=\@M \exhyphenpenalty=\@M
6079 \if@RTL\leftskip\else\rightskip\fi=0cm plus .7\hsize\relax}
6080 \renewcommand*\@regtocline[3]{%
6081 \ifnum #1>\c@tocdepth
6082 \else
6083 \vskip\z@\@plus.2\p@
6084 {\hangindent\z@ \@afterindenttrue \interlinepenalty\@M
6085 \if@RTL\rightskip\else\leftskip\fi\unitindent
6086 \if@RTL\leftskip\else\rightskip\fi\unitindent\@plus 1fil
6087 \parfillskip\z@
6088 \@tempdima\unitindent
6089 \parindent\z@
6090 \leavevmode
6091 \hbox{}\hskip -\if@RTL\rightskip\else\leftskip\fi\relax#2\nobreak
6092 \hskip 1em \nobreak{\slshape #3}\par
6093 }%
6094 \fi}
6095 \if@oldtoc
6096 \renewcommand*\l@part[2]{%
6097 \ifnum \c@tocdepth >-2\relax
6098 \addpenalty{-\@highpenalty}%
6099 \addvspace{2.25em \@plus\p@}%
6100 \begingroup
6101 \setlength\@tempdima{3em}%
6102 \parindent \z@ \if@RTL\leftskip\else\rightskip\fi \@pnumwidth
```
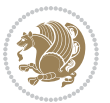

```
6103 \parfillskip -\@pnumwidth
6104 {\leavevmode
6105 \large \bfseries #1\hfil \hb@xt@\@pnumwidth{\hss #2}}\par
6106 \nobreak
6107 \global\@nobreaktrue
6108 \everypar{\global\@nobreakfalse\everypar{}}%
6109 \endgroup
6110 \quad \{f_i\}6111 \else
6112 \renewcommand*\l@part{%
6113 \ifnum \c@tocdepth >-2\relax
6114 \addpenalty{-\@highpenalty}%
6115 \addvspace{2.25em \@plus \p@}%
6116 \@regtocline{0}%
6_{117} \fi}
6118 \fi
6119 \if@oldtoc
6120 \renewcommand*\l@chapter[2]{%
6121 \addpenalty{-\@highpenalty}%
6122 \vskip 1.0em \@plus\p@
6123 \setlength\@tempdima{1.5em}%
6124 \begingroup
6125 \parindent \z@ \if@RTL\leftskip\else\rightskip\fi \@pnumwidth
6126 \parfillskip -\@pnumwidth
6127 \leavevmode \bfseries
6128 \advance\if@RTL\rightskip\else\leftskip\fi\@tempdima
6129 \hskip -\if@RTL\rightskip\else\leftskip\fi
6130 #1\nobreak\hfil \nobreak\hb@xt@\@pnumwidth{\hss #2}\par
6131 \penalty\@highpenalty
6132 \endgroup}
6133 \else
6134 \renewcommand*\l@chapter{\@regtocline{0}}
6135 \fi
6136 \renewenvironment{abstract}{%
6<sub>137</sub> \titlepage
6138 \null\vfil
6139 \section*{\SectFont \abstractname}
6140 \noindent\ignorespaces}
6141 {\par\vfil\null\endtitlepage}
6142 \renewenvironment{thebibliography}[1]
6143 {\chapter*{\bibname}%
6144 \@mkboth{\MakeUppercase\bibname}{\MakeUppercase\bibname}%
6145 \if@RTL\if@LTRbibitems\@RTLfalse\else\fi\else\fi\else\fi\fi
6146 \bidi@@thebibliography@font@hook%
6147 \list{\@biblabel{\@arabic\c@enumiv}}%
6148 {\settowidth\labelwidth{\@biblabel{#1}}%
6149 \leftmargin\labelwidth
6150 \advance\leftmargin\labelsep
6151 \@openbib@code
6<sub>152</sub> \usecounter{enumiv}%
```
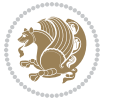

```
6<sub>153</sub> \let\p@enumiv\@empty
6154 \renewcommand*\theenumiv{\@arabic\c@enumiv}}%
6155 \sloppy\clubpenalty4000\widowpenalty4000%
6156 \sfcode \.\@m}
6157 {\def\@noitemerr
6158 {\@latex@warning{Empty `thebibliography' environment}}%
6159 \endlist}
6160 \renewcommand*\left@footnoterule{%
6161 \kern-3\p@
6162 \kern.5\baselineskip
6163 \hrule\@width\unitindent
6164 \kern.4\baselineskip
6165 }
6166 \renewcommand*\right@footnoterule{%
6167 \kern-3\p@
6168 \kern.5\baselineskip
6169 \hbox to \columnwidth{\hskip \dimexpr\columnwidth-\unitindent\relax \hrulefill }
6170 \kern.4\baselineskip}
6171 \renewcommand*\thesection{\thechapter\@SepMark\@arabic\c@section}
6172 \renewcommand*\thesubsection{\thesection\@SepMark\@arabic\c@subsection}
6173 \renewcommand*\thesubsubsection{\thesubsection\@SepMark\@arabic\c@subsubsection}
6174 \renewcommand*\theparagraph{\thesubsubsection\@SepMark\@arabic\c@paragraph}
6175 \renewcommand*\thesubparagraph{\theparagraph\@SepMark\@arabic\c@subparagraph}
6176 \renewcommand*\theequation{%
6177 \ifnum \c@chapter>\z@ \thechapter\@SepMark\fi\@arabic\c@equation}
6178 \renewcommand*\thefigure{%
6179 \ifnum\c@chapter>\z@\thechapter\@SepMark\fi\@arabic\c@figure}
6180 \renewcommand*\thetable{%
6181 \ifnum\c@chapter>\z@\thechapter\@SepMark\fi\@arabic\c@table}
6182 \renewcommand*\maketitle{%
6183 \begin{titlepage}%
6184 \let\footnotesize\small
6185 \let\right@footnoterule\relax
6186 \let\left@footnoterule\relax
6187 \let\textwidth@footnoterule\relax
6188 \let \footnote \thanks
6189 \long\def\@makefntext##1{\parindent\z@
6190 \def\labelitemi{\textendash}\@revlabeltrue
6191 \leavevmode\@textsuperscript{\@thefnmark}\kern1em\relax ##1}
6192 \renewcommand*\thefootnote{\@fnsymbol\c@footnote}%
6193 \if@compatibility\setcounter{page}{0}\fi
6194 \null\vfil
6195 \vskip 60\p@
6196 \begin{center}%
6197 \TitleFont
6198 {\LARGE \def\\{\penalty -\@M}
6199 \if@allcaps
6200 \expandafter\uc@nothanks\@title\thanks\relax
6201 \text{else}6202 \Qtitle
```
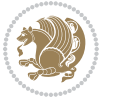

```
6203 \fi\par}%
6204 \vskip 3em%
6205 {\large
6206 \lineskip .75em \parindent\z@
6207 \begin{tabular}[t]{c}%
6208 \if@allcaps
6209 \expandafter\uc@authornothanks\@author\and\relax
6210 \else
6211 \qquad \qquad \qquad \qquad \qquad \qquad \qquad \qquad \qquad \qquad \qquad \qquad \qquad \qquad \qquad \qquad \qquad \qquad \qquad \qquad \qquad \qquad \qquad \qquad \qquad \qquad \qquad \qquad \qquad \qquad \qquad \qquad \qquad \qquad \qquad \qquad6212 \fi
6213 \end{tabular}\par}%
6214 \vskip 1.5em%
6215 {\large
6216 \if@allcaps
6217 \uppercase\expandafter{\@date}%
6218 \else
6210 \qquad \qquad \qquad \qquad \qquad \qquad \qquad \qquad \qquad \qquad \qquad \qquad \qquad \qquad \qquad \qquad \qquad \qquad \qquad \qquad \qquad \qquad \qquad \qquad \qquad \qquad \qquad \qquad \qquad \qquad \qquad \qquad \qquad \qquad \qquad \qquad \qquad \qquad \qquad \qquad \qquad 6220 \fi\par}%
6221 \end{center}\par
6222 \@thanks
6223  \forallfil\null
6224 \end{titlepage}%
6225 \setcounter{footnote}{0}%
6226 \global\let\thanks\relax
6227 \global\let\maketitle\relax
6228 \global\let\@thanks\@empty
6229 \global\let\@author\@empty
6230 \global\let\@title\@empty
6231 \global\let\@date\@empty
6232 \global\let\title\relax
6233 \global\let\author\relax
6234 \global\let\date\relax
6235 \global\let\and\relax
6236 }
```
## **7.31 boek-xetex-bidi.def**

6237 \ProvidesFile{boek-xetex-bidi.def}[2017/06/09 v0.4 bidi adaptations for boek class for XeTeX \renewenvironment{theindex}{%

\if@twocolumn

```
6240 \@restonecolfalse
```

```
6241 \else
```

```
6242 \@restonecoltrue
```

```
6243 \fi
```
- \columnseprule \z@
- \columnsep 35\p@
- \twocolumn[\@makeschapterhead{\indexname}]%
- \@mkboth{\MakeUppercase{\indexname}}{\MakeUppercase{\indexname}}%
- \thispagestyle{plain}\parindent\z@
- \parskip\z@ \@plus .3\p@\relax

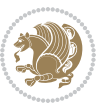

```
6250 \let\item\@idxitem
6251 }{%
6252 \if@restonecol\onecolumn\else\clearpage\fi}
6253 \renewcommand*\head@style{%
6254 \interlinepenalty \@M
6255 \hyphenpenalty=\@M \exhyphenpenalty=\@M
6256 \if@RTL\leftskip\else\rightskip\fi=0cm plus .7\hsize\relax}
6257 \renewcommand*\@regtocline[3]{%
6258 \ifnum #1>\c@tocdepth
6259 \else
6260 \vskip\z@\@plus.2\p@
6261 {\hangindent\z@ \@afterindenttrue \interlinepenalty\@M
6262 \if@RTL\rightskip\else\leftskip\fi\unitindent
6263 \if@RTL\leftskip\else\rightskip\fi\unitindent\@plus 1fil
6264 \parfillskip\z@
6265 \@tempdima\unitindent
6266 \parindent\z@
6267 \leavevmode
6268 \hbox{}\hskip -\if@RTL\rightskip\else\leftskip\fi\relax#2\nobreak
6269 \hskip 1em \nobreak{\slshape #3}\par
6270 }%
6271 \fi}
6272 \if@oldtoc
6273 \renewcommand*\l@part[2]{%
6274 \ifnum \c@tocdepth >-2\relax
6275 \addpenalty{-\@highpenalty}%
6276 \addvspace{2.25em \@plus\p@}%
6277 \begingroup
6278 \setlength\@tempdima{3em}%
6279 \parindent \z@ \if@RTL\leftskip\else\rightskip\fi \@pnumwidth
6280 \parfillskip -\@pnumwidth
6281 {\leavevmode
6282 \large \bfseries #1\hfil \hb@xt@\@pnumwidth{\hss #2}}\par
6283 \nobreak
6284 \global\@nobreaktrue
6285 \everypar{\global\@nobreakfalse\everypar{}}%
6286 \endgroup
6287 \fi}
6288 \else
6289 \renewcommand*\l@part{%
6290 \ifnum \c@tocdepth >-2\relax
6291 \addpenalty{-\@highpenalty}%
6292 \addvspace{2.25em \@plus \p@}%
6293 \@regtocline{0}%
6294 \fi}
6295 \fi
6296 \if@oldtoc
6297 \renewcommand*\l@chapter[2]{%
6298 \addpenalty{-\@highpenalty}%
6299 \vskip 1.0em \@plus\p@
```
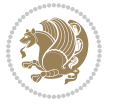

```
6300 \setlength\@tempdima{1.5em}%
6301 \begingroup
6302 \parindent \z@ \if@RTL\leftskip\else\rightskip\fi \@pnumwidth
6303 \parfillskip -\@pnumwidth
6304 \leavevmode \bfseries
6305 \advance\if@RTL\rightskip\else\leftskip\fi\@tempdima
6306 \hskip -\if@RTL\rightskip\else\leftskip\fi
6307 #1\nobreak\hfil \nobreak\hb@xt@\@pnumwidth{\hss #2}\par
6308 \penalty\@highpenalty
6309 \endgroup}
6310 \else
6311 \renewcommand*\l@chapter{\@regtocline{0}}
6312 \fi
6313 \renewcommand*\left@footnoterule{%
6314 \kern-3\p@
6315 \kern.5\baselineskip
6316 \hrule\@width\unitindent
6317 \kern.4\baselineskip
6318 }
6319 \renewcommand*\right@footnoterule{%
6320 \kern-3\p@
6321 \kern.5\baselineskip
6322 \hbox to \columnwidth{\hskip \dimexpr\columnwidth-\unitindent\relax \hrulefill }
6323 \kern.4\baselineskip}
6324 \renewenvironment{abstract}{%
6325 \titlepage
6326 \null\vfil
6327 \section*{\SectFont \abstractname}
6328 \noindent\ignorespaces}
6329 {\par\vfil\null\endtitlepage}
6330 \renewenvironment{thebibliography}[1]
6331 {\chapter*{\bibname}%
6332 \@mkboth{\MakeUppercase\bibname}{\MakeUppercase\bibname}%
6333 \if@RTL\if@LTRbibitems\@RTLfalse\else\fi\else\if@RTLbibitems\@RTLtrue\else\fi\fi
6334 \bidi@@thebibliography@font@hook%
6335 \list{\@biblabel{\@arabic\c@enumiv}}%
6336 {\settowidth\labelwidth{\@biblabel{#1}}%
6337 \leftmargin\labelwidth
6338 \advance\leftmargin\labelsep
6339 \@openbib@code
6340 \usecounter{enumiv}%
6341 \let\p@enumiv\@empty
6<sub>342</sub> \renewcommand*\theenumiv{\@arabic\c@enumiv}}%
6343 \sloppy\clubpenalty4000\widowpenalty4000%
6_{344} \sfcode`\.\@m}
6345 {\def\@noitemerr
6346 {\@latex@warning{Empty `thebibliography' environment}}%
6347 \endlist}
6348 \renewcommand*\thesection{\thechapter\@SepMark\@arabic\c@section}
6349 \renewcommand*\thesubsection{\thesection\@SepMark\@arabic\c@subsection}
```
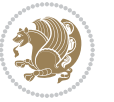

```
6350 \renewcommand*\thesubsubsection{\thesubsection\@SepMark\@arabic\c@subsubsection}
6351 \renewcommand*\theparagraph{\thesubsubsection\@SepMark\@arabic\c@paragraph}
6352 \renewcommand*\thesubparagraph{\theparagraph\@SepMark\@arabic\c@subparagraph}
6353 \renewcommand*\theequation{%
6354 \ifnum \c@chapter>\z@ \thechapter\@SepMark\fi\@arabic\c@equation}
6355 \renewcommand*\thefigure{%
6356 \ifnum\c@chapter>\z@\thechapter\@SepMark\fi\@arabic\c@figure}
6357 \renewcommand*\thetable{%
_{6358} \ifnum\c@chapter>\z@\thechapter\@SepMark\fi\@arabic\c@table}
6359 \renewcommand*\maketitle{%
6360 \begin{titlepage}%
6361 \let\footnotesize\small
6362 \let\right@footnoterule\relax
6363 \let\left@footnoterule\relax
6364 \let\textwidth@footnoterule\relax
6365 \let \footnote \thanks
6366 \long\def\@makefntext##1{\parindent\z@
6367 \def\labelitemi{\textendash}\@revlabeltrue
6368 \leavevmode\@textsuperscript{\@thefnmark}\kern1em\relax ##1}
6369 \renewcommand*\thefootnote{\@fnsymbol\c@footnote}%
6370 \if@compatibility\setcounter{page}{0}\fi
6371 \null\vfil
6372 \vskip 60\p@
6373 \begin{center}%
6374 \TitleFont
6<sub>375</sub> {\LARGE \def\\{\penalty -\@M}
6376 \if@allcaps
6377 \expandafter\uc@nothanks\@title\thanks\relax
6<sub>37</sub>8 \else
6379 \qquad \qquad \text{Qtitle}6380 \fi\par}%
6381 \vskip 3em%
6382 {\large
6383 \lineskip .75em \parindent\z@
6384 \begin{tabular}[t]{c}%
6385 \if@allcaps
6386 \expandafter\uc@authornothanks\@author\and\relax
6387 \else
6388 \Qauthor
6389 \overline{1}6390 \end{tabular}\par}%
6391 \vee Nuskip 1.5em%
6392 {\large
6393 \if@allcaps
6394 \uppercase\expandafter{\@date}%
6395 \else
6396 \Qdate
6397 \fi\par}%
6398 \end{center}\par
6399 \@thanks
```

```
bidi implementation 156
```
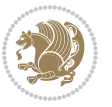

```
6400  \vfil\null6401 \end{titlepage}%
6402 \setcounter{footnote}{0}%
6403 \global\let\thanks\relax
6404 \global\let\maketitle\relax
6405 \global\let\@thanks\@empty
6406 \global\let\@author\@empty
6407 \global\let\@title\@empty
6408 \global\let\@date\@empty
6409 \global\let\title\relax
6410 \global\let\author\relax
6411 \global\let\date\relax
6412 \global\let\and\relax
```
}

### **7.32 bookest-xetex-bidi.def**

```
6414 \ProvidesFile{bookest-xetex-bidi.def}[2010/07/25 v0.4 bidi adaptations for bookest class for
6415 \def\@makechapterhead#1{%
6416 \vspace*{20\p@}
6417 {\parindent \z@ \if@RTL\raggedleft\else\raggedright\fi \normalfont
6418 \ifnum \c@secnumdepth >\m@ne
6419 \if@mainmatter
6420 {\colorA\huge\scshape \@chapapp\space \thechapter}
6421 \partial6422 \vskip 10\p@
6423 \fi
6424 \fi
6425 \interlinepenalty\@M
6426 {\colorB\hrule}
6427 \vskip 15\p@
6428 \if@RTL\begin{flushleft}\else\begin{flushright}\fi
6429 {\colorA\Huge \bfseries #1}\par\nobreak
6430 \if@RTL\end{flushleft}\else\end{flushright}\fi
6431 \vskip 5\p@
6432 {\colorB\hrule}
6433 \vskip 30\p@
6434 }}
6435 \def\@makeschapterhead#1{%
6436 \vspace*{20\p@}
6437 {\parindent \z@ \raggedright \normalfont
6438 {\colorB\hrule}
6439 \vskip 15\p@
6440 \begin{center}
6441 {\colorA\Huge \bfseries #1}\par\nobreak
6442 \end{center}
6443 \vskip 5\pe6444 {\colorB\hrule}
6445 \vskip 30\p@
6446 }}
```
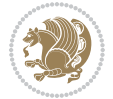

## **7.33 book-xetex-bidi.def**

```
6447 \ProvidesFile{book-xetex-bidi.def}[2017/06/09 v1.0 bidi adaptations for standard book class f
6448 \renewenvironment{theindex}
6449 {\if@twocolumn
6450 \\department(\depty) \textonecolfalse
6451 \else
6452 \@restonecoltrue
6453 \fi
6454 \{\text{column} \zeta\}6455 \columnsep 35\pp6456 \twocolumn[\@makeschapterhead{\indexname}]%
6457 \@mkboth{\MakeUppercase\indexname}%
6458 <br>(\MakeUppercase\indexname}%
6459 \thispagestyle{plain}\parindent\z@
6460 \parskip\z@ \@plus .3\p@\relax
6461 \text{let}\times\text{distance}6462 {\if@restonecol\onecolumn\else\clearpage\fi}
6463 \@ifclassloaded{bookest}{}{%
6464 \if@titlepage
6465 \renewcommand\maketitle{\begin{titlepage}%
6466 \let\footnotesize\small
6467 \let\right@footnoterule\relax
6468 \let\left@footnoterule\relax
6469 \let\textwidth@footnoterule\relax
6470 \let \footnote \thanks
6471 \let \LTRfootnote \LTRthanks
6472 \let \RTLfootnote \RTLthanks
6473 \null\vfil
6474 \vskip 60\p@
6475 \begin{center}%
6476 {\LARGE \@title \par}%
6477 \vskip 3em%
6478 {\large
6479 \lineskip .75em%
6480 \begin{tabular}[t]{c}%
6481 \@author
6482 \end{tabular}\par}%
6483 \vskip 1.5em%
6484 {\large \@date \par}% % Set date in \large size.
6485 \end{center}\par
6486 \@thanks
6487 \vfil\null
6488 \end{titlepage}%
6489 \setcounter{footnote}{0}%
6490 \global\let\thanks\relax
6491 \global\let\LTRthanks\relax
6492 \global\let\RTLthanks\relax
6493 \global\let\maketitle\relax
6494 \global\let\@thanks\@empty
```
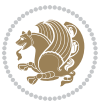

```
6495 \global\let\@author\@empty
6496 \global\let\@date\@empty
6497 \global\let\@title\@empty
6498 \global\let\title\relax
6499 \global\let\author\relax
6500 \global\let\date\relax
6501 \global\let\and\relax
6502 }
6503 \else
6504 \renewcommand\maketitle{\par
6505 \begingroup
6506 \renewcommand\thefootnote{\@fnsymbol\c@footnote}%
6507 \def\@makefnmark{\rlap{\@textsuperscript{\normalfont\@thefnmark}}}%
6508 \long\def\@makefntext##1{\parindent 1em\noindent
6509 \hb@xt@1.8em{%
6510 \hss\@textsuperscript{\normalfont\@thefnmark}}##1}%
6511 \if@twocolumn
6512 \ifnum \col@number=\@ne
6513 \@maketitle
6<sub>514</sub> \else
6515 \twocolumn[\@maketitle]%
65^{16} \fi
6517 \else
6518 \newpage
6519 \global\@topnum\z@ % Prevents figures from going at top of page.
6520 \@maketitle
6521 \fi
6522 \thispagestyle{plain}\@thanks
6523 \endgroup
6524 \setcounter{footnote}{0}%
6525 \global\let\thanks\relax
6526 \global\let\LTRthanks\relax
6527 \global\let\RTLthanks\relax
6528 \global\let\maketitle\relax
6529 \global\let\@maketitle\relax
6530 \global\let\@thanks\@empty
6531 \global\let\@author\@empty
6532 \global\let\@date\@empty
6533 \global\let\@title\@empty
6534 \global\let\title\relax
6535 \global\let\author\relax
6536 \global\let\date\relax
6537 \global\let\and\relax
6538 }
6539 \def\@maketitle{%
6540 \newpage
6541 \null
6542 \vskip 2em%
6543 \begin{center}%
6544 \let \footnote \thanks
```
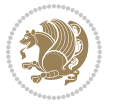

```
6545 \let \LTRfootnote \LTRthanks
6546 \let \RTLfootnote \RTLthanks
6547 {\LARGE \@title \par}%
6548 \vskip 1.5em%
6549 {\large
6550 \lineskip .5em%
6551 \begin{tabular}[t]{c}%
6552 \@author
6553 \end{tabular}\par}%
6554 \vskip 1em%
6555 {\large \@date}%
6556 \end{center}%
6557 \par
6558 \vskip 1.5em}
6559 \fi}
6560 \renewcommand*\l@part[2]{%
6561 \ifnum \c@tocdepth >-2\relax
6562 \addpenalty{-\@highpenalty}%
6563 \addvspace{2.25em \@plus\p@}%
6564 \setlength\@tempdima{3em}%
6565 \begingroup
6566 \parindent \z@ \if@RTL\leftskip\else\rightskip\fi \@pnumwidth
6567 \parfillskip -\@pnumwidth
6568 {\leavevmode
6569 \large \bfseries #1\hfil \hb@xt@\@pnumwidth{\hss #2}}\par
6570 \nobreak
6<sub>571</sub> \global\@nobreaktrue
6572 \everypar{\global\@nobreakfalse\everypar{}}%
6573 \endgroup
6_{574} \fi}
6575 \renewcommand*\l@chapter[2]{%
6576 \ifnum \c@tocdepth >\m@ne
6577 \addpenalty{-\@highpenalty}%
6578 \vskip 1.0em \@plus\p@
6579 \setlength\@tempdima{1.5em}%
6580 \begingroup
658 \parindent \z@ \if@RTL\leftskip\else\rightskip\fi \@pnumwidth
6582 \parfillskip -\@pnumwidth
6583 \leavevmode \bfseries
6584 \advance\if@RTL\rightskip\else\leftskip\fi\@tempdima
6585 \hskip -\if@RTL\rightskip\else\leftskip\fi
6586 #1\nobreak\hfil \nobreak\hb@xt@\@pnumwidth{\hss #2}\par
6587 \penalty\@highpenalty
6588 \endgroup
6589 \fi}
6590 \renewcommand\left@footnoterule{%
6591 \kern-3\p@
6592 \hrule\@width.4\columnwidth
6593 \kern2.6\p@}
6594 \renewcommand\right@footnoterule{%
```
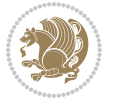

```
6595 \kern-3\p@
6596 \hbox to \columnwidth{\hskip .6\columnwidth \hrulefill }
6597 \kern2.6\p@}
6598 \renewcommand\theequation
6599 {\ifnum \c@chapter>\z@ \thechapter\@SepMark\fi \@arabic\c@equation}
6600 \renewcommand \thefigure
6601 {\ifnum \c@chapter>\z@ \thechapter\@SepMark\fi \@arabic\c@figure}
6602 \renewcommand \thetable
\label{thm:co} $$6603 $$ {\ifnum \c@chapter>\z@ \the chapter\@Septk<math>fi \@arabic\c@table}6604 \renewcommand \thechapter {\@arabic\c@chapter}
6605 \renewcommand \thesection {\thechapter\@SepMark\@arabic\c@section}
6606 \renewcommand\thesubsection {\thesection\@SepMark\@arabic\c@subsection}
6607 \renewcommand\thesubsubsection{\thesubsection \@SepMark\@arabic\c@subsubsection}
6608 \renewcommand\theparagraph {\thesubsubsection\@SepMark\@arabic\c@paragraph}
6609 \renewcommand\thesubparagraph {\theparagraph\@SepMark\@arabic\c@subparagraph}
6610 \def\@makechapterhead#1{%
6611 \vspace*{50\p@}%
6612 {\parindent \z@ \if@RTL\raggedleft\else\raggedright\fi \normalfont
6613 \ifnum \c@secnumdepth >\m@ne
6614 \if@mainmatter
6615 \huge\bfseries \@chapapp\space \thechapter
6616 \par\nobreak
6617 \vskip 20\p@
6618 \fi
6619 \fi
6620 \interlinepenalty\@M
6621 \Huge \bfseries #1\par\nobreak
6622 \vskip 40\p@
6623 }}
6624 \def\@makeschapterhead#1{%
6625 \vspace*{50\p@}%
6626 {\parindent \z@ \if@RTL\raggedleft\else\raggedright\fi
6627 \normalfont
6628 \interlinepenalty\@M
6629 \Huge \bfseries #1\par\nobreak
6630 \vskip 40\p@
6631 }}
6632 \renewcommand\backmatter{%
6633 \if@openright
6634 \cleardoublepage
6635 \else
6636 \clearpage
6637 \fi
6638 \@mainmatterfalse}
6639 \renewenvironment{thebibliography}[1]
6640 {\chapter*{\bibname}%
6641 \@mkboth{\MakeUppercase\bibname}{\MakeUppercase\bibname}%
6642 \if@RTL\if@LTRbibitems\@RTLfalse\else\fi\else\if@RTLbibitems\@RTLtrue\else\fi\fi
6643 \bidi@@thebibliography@font@hook%
6644 \list{\@biblabel{\@arabic\c@enumiv}}%
```

```
bidi implementation 161
```
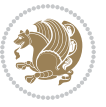

```
6645 {\settowidth\labelwidth{\@biblabel{#1}}%
```

```
6646 \leftmargin\labelwidth
```
- \advance\leftmargin\labelsep
- \@openbib@code
- 6649 \usecounter{enumiv}%
- \let\p@enumiv\@empty
- \renewcommand\theenumiv{\@arabic\c@enumiv}}%
- 66<sub>52</sub> \sloppy

\endlist}

- \clubpenalty4000
- \@clubpenalty \clubpenalty
- \widowpenalty4000%
- \sfcode`\.\@m}
- {\def\@noitemerr
- {\@latex@warning{Empty `thebibliography' environment}}%
- **7.34 breqn-xetex-bidi.def**

```
6660 \ProvidesFile{breqn-xetex-bidi.def}[2016/09/12 v0.2 bidi adaptations for breqn package for Xe
6661 \def\@dmath[#1]{\if@RTL\@RTLfalse\fi%
6662 \everydisplay\expandafter{\the\everydisplay \display@setup}%
```
- \if@noskipsec \leavevmode \fi
- \if@inlabel \leavevmode \global\@inlabelfalse \fi
- \if\eq@group\else\eq@prelim\fi
- \setkeys{breqn}{#1}%
- \the\eqstyle
- \eq@setnumber
- \begingroup
- \eq@setup@a
- \eq@startup

}

- \def\@dgroup[#1]{\if@RTL\@RTLfalse\fi%
- \let\eq@group\@True \global\let\eq@GRP@first@dmath\@True
- \global\GRP@queue\@emptytoks \global\setbox\GRP@box\box\voidb@x
- \global\let\GRP@label\@empty
- \global\grp@wdL\z@\global\grp@wdR\z@\global\grp@wdT\z@
- \global\grp@linewidth\z@\global\grp@wdNum\z@
- \global\let\grp@eqs@numbered\@False
- \global\let\grp@aligned\@True
- \global\let\grp@shiftnumber\@False
- \eq@prelim
- \setkeys{breqn}{#1}%
- \if\grp@hasNumber \grp@setnumber \fi

}

- \def\@dseries[#1]{\if@RTL\@RTLfalse\fi%
- \let\display@setup\dseries@display@setup
- % Question: should this be the default for dseries???
- \global\eq@wdCond\z@
- \@dmath[layout={M},#1]%
- \mathsurround\z@\@@math \penalty\@Mi

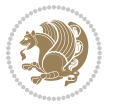

```
6692 \let\endmath\ends@math
6693 \def\premath{%
6694 \ifdim\lastskip<.3em \unskip
6695 \else\ifnum\lastpenalty<\@M \dquad\fi\fi
6696 }%
6697 \def\postmath{\unpenalty\eq@addpunct \penalty\intermath@penalty \dquad \@ignoretrue}%
6698 \ignorespaces
6699 }
6700 \def\eqnumform#1{\if@nonlatin\beginR\@RTLtrue\fi(#1\@@italiccorr)\if@nonlatin\endR\fi}
6701 \renewenvironment{dsuspend}{%
6702 \global\setbox\EQ@box\vbox\bgroup\if@nonlatin\@RTLtrue\fi \@parboxrestore
6703 \parshape 1 \displayindent \displaywidth\relax
6704 \hsize=\columnwidth \noindent\ignorespaces
6705 }{%
6706 \par\egroup
6707 \global\setbox\GRP@box\vbox{%
6708 \hbox{\copy\EQ@box\vtop{\unvbox\EQ@box}}%
6709 \unvbox\GRP@box
6710 }%
6711 \global\GRP@queue\@xp{\the\GRP@queue
6712 \@elt{\let\eq@isIntertext\@True}%
6713 }%
6714 }
```
## **7.35 cals-xetex-bidi.def**

```
6715 \ProvidesFile{cals-xetex-bidi.def}[2016/11/30 v0.4 bidi adaptations for cals package for XeTe
6716 \renewcommand\cals@setup@alignment[1]{%
6717 \if c#1\relax \cals@vfillAdd \leftskip \cals@vfillAdd \rightskip \fi
6718 \if l#1\relax \cals@vfillDrop\leftskip \cals@vfillDrop\rightskip \fi
6719 \if r#1\relax \cals@vfillAdd \leftskip \cals@vfillDrop\rightskip \fi
6720 }
6721 \renewcommand\cals@table@alignment{\if@RTLtab r\else l\fi}
6722 \renewenvironment{calstable}[1][\cals@table@alignment]{%
6723 \if@RTLtab\cals@activate@rtl\fi
6724 \let\cals@thead@tokens=\relax
6725 \let\cals@tfoot@tokens=\relax
6726 \let\cals@tbreak@tokens=\relax
6727 \cals@tfoot@height=0pt \relax
6728 \let\cals@last@context=n%
6729 \let\cals@current@context=b%
6730 \parindent=0pt \relax%
6731 \cals@setup@alignment{#1}%
6732 \cals@setpadding{Ag}\cals@setcellprevdepth{Al}\cals@set@tohsize%
6733 %% Alignment inside is independent on center/flushright outside
6734 \parfillskip=0pt plus1fil\relax
6735 \let\cals@borderL=\relax
6736 \let\cals@borderR=\relax
6737 \let\cals@borderT=\relax
6738 \let\cals@borderB=\relax
```
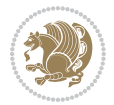

```
6739 \setbox\cals@backup@row=\box\voidb@x\relax
6740 \cals@AtBeginTable
6741 }\frac{1}{6} End of the table
6742 \cals@tfoot@tokens\lastrule\cals@AtEndTable}
6743 \renewcommand\alignL{%
6744 \if@RTLtab
6745 \cals@vfillAdd\cals@paddingL
6746 \else
6747 \cals@vfillDrop\cals@paddingL
6748 \fi
6749 \cals@vfillDrop\cals@paddingR}
6750 \renewcommand\alignR{%
6751 \if@RTLtab
6752 \cals@vfillDrop\cals@paddingL
6753 \else
6754 \cals@vfillAdd\cals@paddingL
6755 \fi
6756 \cals@vfillDrop\cals@paddingR}
```
## **7.36 caption-xetex-bidi.def**

 \ProvidesFile{caption-xetex-bidi.def}[2010/07/25 v0.1 bidi adaptations for caption package fo \let\@makecaption\caption@makecaption

## **7.37 caption3-xetex-bidi.def**

 \ProvidesFile{caption3-xetex-bidi.def}[2013/04/01 v0.1 bidi adaptations for caption3 package \renewcommand\*\caption@@par{%

\parindent\caption@parindent\hangindent\if@RTL-\fi\caption@hangindent}%

#### **7.38 colortbl-xetex-bidi.def**

 \ProvidesFile{colortbl-xetex-bidi.def}[2012/06/10 v0.2 bidi adaptations for colortbl package \def\CT@setup{%

- \@tempdimb\col@sep
- \@tempdimc\col@sep
- \def\CT@color{%
- \global\let\CT@do@color\CT@@do@color
- \bidicolor}}
- \def\@classz{\@classx
- \@tempcnta \count@

```
6771 \prepnext@tok
```
\expandafter\CT@extract\the\toks\@tempcnta\columncolor!\@nil

```
6773 \@addtopreamble{\if@RTLtab\beginL\fi%
```

```
\label{eq:3.1} $$6774 $$ \setbox\z@\\hbox\bgroup\bgroup\if@RTLtab\begin{tikz@}q\end{tikz@}q\end{tikz@} \to \cdots\bigdbqendb}$$
```
- \ifcase \@chnum
- \hskip\stretch{.5}\kern\z@
- \d@llarbegin
- \insert@column
- \d@llarend\hskip\stretch{.5}\or
- \d@llarbegin \insert@column \d@llarend \hfill \or
- \hfill\kern\z@ \d@llarbegin \insert@column \d@llarend \or

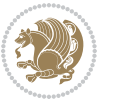

```
6782 $\vcenter
6783 \@startpbox{\@nextchar}\insert@column \@endpbox $\or
6784 \vtop \@startpbox{\@nextchar}\insert@column \@endpbox \or
6785 \vbox \@startpbox{\@nextchar}\insert@column \@endpbox
6786 \fi
6787 \if@RTLtab\endR\fi\egroup\egroup
6788 \begingroup
6789 \CT@setup
6790 \CT@column@color
6791 \CT@row@color
6792 \CT@cell@color
6793 \CT@do@color
6794 \endgroup
6795 \@tempdima\ht\z@
6796 \advance\@tempdima\minrowclearance
6797 \vrule\@height\@tempdima\@width\z@
6798 \unhbox\z@\if@RTLtab\endL\fi}%
```

```
6799 \prepnext@tok}
```
## **7.39 color-xetex-bidi.def**

```
6800 \ProvidesFile{color-xetex-bidi.def}[2013/04/08 v0.2 bidi adaptations for color package for Xe
6801 \long\def\color@b@x#1#2#3{%
6802 \leavevmode\ifmmode\else\if@RTL\beginL\fi\fi
6803 \setbox\z@\hbox{\kern\fboxsep{\set@color\if@RTL\beginR\fi#3\if@RTL\endR\fi}\kern\fboxsep}%
6804 \dimen@\ht\z@\advance\dimen@\fboxsep\ht\z@\dimen@
6805 \dimen@\dp\z@\advance\dimen@\fboxsep\dp\z@\dimen@
6806 {#1{#2\color@block{\wd\z@}{\ht\z@}{\dp\z@}%
6807 \box\z@}}\ifmmode\else\if@RTL\endL\fi\fi}
6808\def\normalcolor{\let\current@color\default@color\ifhmode\if@RTL\beginL\aftergroup\endR\fi\fi
6809 \DeclareRobustCommand\color{%
6810 \ifhmode\if@RTL\beginL\aftergroup\endR\fi\fi\@ifnextchar[\@undeclaredcolor\@declaredcolor}
6811 \def\@declaredcolor#1{%
6812 \@ifundefined{\string\color @#1}%
6813 {\c@lor@error{`#1'}}%
6814 {\expandafter\let\expandafter\current@color
6815 \csname\string\color @#1\endcsname
6816 \set@color}%
6817 \ifhmode\if@RTL\beginR\aftergroup\endL\fi\fi\ignorespaces}
6818 \def\@undeclaredcolor[#1]#2{%
6819 \@ifundefined{color@#1}%
6820 {\c@lor@error{model `#1'}}%
6821 {\csname color@#1\endcsname\current@color{#2}%
6822 \set@color}%
6823 \ifhmode\if@RTL\beginR\aftergroup\endL\fi\fi\ignorespaces}
6824 \DeclareRobustCommand\bidicolor{%
6825 \@ifnextchar[\@bidiundeclaredcolor\@bidideclaredcolor}
6826 \def\@bidiundeclaredcolor[#1]#2{%
6827 \@ifundefined{color@#1}%
6828 {\c@lor@error{model `#1'}}%
```
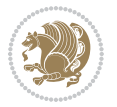

```
6829 {\csname color@#1\endcsname\current@color{#2}%
6830 \set@color}%
6831 \ignorespaces}
6832 \def\@bidideclaredcolor#1{%
6833 \@ifundefined{\string\color @#1}%
6834 {\c@lor@error{`#1'}}%
6835 {\expandafter\let\expandafter\current@color
6836 \csname\string\color @#1\endcsname
6837 \set@color}%
6838 \ignorespaces}
6839 \def\color@box#1#2{\color@b@x\relax{\bidicolor#1{#2}}}
6840 \def\color@fbox#1#2#3{%
6841 \color@b@x{\fboxsep\z@\bidicolor#1{#2}\fbox}{\bidicolor#1{#3}}}
6842\def\color@setgroup{\begingroup\ifhmode\if@RTL\beginL\aftergroup\endR\fi\fi\set@color\ifhmode
```
## **7.40 combine-xetex-bidi.def**

```
6843 \ProvidesFile{combine-xetex-bidi.def}[2011/09/23 v0.1 bidi adaptations for combine class for
6844 \renewcommand{\c@ll@chapsecii}[2]{%
6845 \if@RTL\advance\rightskip\@tempdima\else\advance\leftskip\@tempdima\fi
```

```
6846 \if@RTL\hskip -\rightskip\else\hskip -\leftskip\fi
6847 #1\nobreak\hfil \nobreak\hb@xt@\@pnumwidth{\hss #2}\par
6848 }
6849 \renewcommand{\c@ll@chapseci}{%
6850 \setlength\@tempdima{0em}%
6851 \begingroup
6852 \parindent \z@ \if@RTL\leftskip\else\rightskip\fi \@pnumwidth
6853 \parfillskip -\@pnumwidth
6854 \leavevmode
6855}
```

```
6856 \renewenvironment{tocindent}[1]{%
```

```
6857 \hangindent \if@RTL-\fi#1 \hangafter -100\relax}{}
```
### **7.41 crop-xetex-bidi.def**

```
6858 \ProvidesFile{crop-xetex-bidi.def}[2013/04/10 v0.2 bidi adaptations for crop package for XeTe
6859 \renewcommand*\CROP@@ulc{%
```

```
6860 \if@RTLmain%
6861 \begin{picture}(0,0)
6862 \unitlength\p@\thinlines
6863 \put(-40,0){\circle{10}}
6864 \put(-30,-5){\line(0,1){10}}
6865 \put(-35,0){\line(1,0){30}}
6866 \put(-10,30){\circle{10}}
6867 \put(-5,30){\line(1,0){10}}
6868 \put(0,35){\line(0,-1){30}}
6869 \end{picture}%
6870 \else%
6871 \begin{picture}(0,0)
6872 \unitlength\p@\thinlines
6873 \put(-30,0){\circle{10}}
```
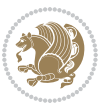

```
6874 \put(-30,-5){\line(0,1){10}}
6875 \put(-35,0){\line(1,0){30}}
6876 \put(0,30){\circle{10}}
6877 \put(-5,30){\line(1,0){10}}
6878 \put(0,35){\line(0,-1){30}}
6879 \end{picture}%
6880 \fi%
6881 }
6882 \renewcommand*\CROP@@urc{%
6883 \if@RTLmain%
6884 \begin{picture}(0,0)
6885 \unitlength\p@\thinlines
6886 \put(20,0){\circle{10}}
6887 \put(30,-5){\line(0,1){10}}
6888 \put(35,0){\line(-1,0){30}}
6889 \put(-10,30){\circle{10}}
6890 \put(-5,30){\line(1,0){10}}
6891 \put(0,35){\line(0,-1){30}}
6892 \end{picture}%
6893 \else%
6894 \begin{picture}(0,0)
6895 \unitlength\pd\thinspace\6896 \put(30,0){\circle{10}}
68<sub>97</sub> \put(30, -5){\line{0, 1}{10}}6898 \put(35,0){\line(-1,0){30}}
6899 \put(0,30){\circle{10}}
6900 \put(-5,30){\line(1,0){10}}
6901 \put(0,35){\line(0,-1){30}}
6902 \end{picture}%
6903 \fi%
6904 }
6905 \renewcommand*\CROP@@llc{%
6906 \if@RTLmain%
6907 \begin{picture}(0,0)
6908 \unitlength\p@\thinlines
6909 \put(-40,0){\circle{10}}
6910 \put(-30,-5){\line(0,1){10}}
6911 \put(-35,0){\line(1,0){30}}
6912 \put(-10,-30){\circle{10}}
6_{913} \put(-5,-30){\line(1,0){10}}
6914 \put(0,-35){\line(0,1){30}}
6915 \end{picture}%
6q_16 \else%
6917 \begin{picture}(0,0)
6918 \unitlength\p@\thinlines
6919 \put(-30,0){\circle{10}}
6920 \put(-30,-5){\line(0,1){10}}
6q_{21} \put(-35,0){\line(1,0){30}}
6922 \put(0,-30){\circle{10}}
6923 \put(-5,-30){\line(1,0){10}}
```
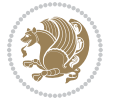

```
6924 \put(0,-35){\line(0,1){30}}
6925 \end{picture}%
6926 \fi%
6927 }
6928 \renewcommand*\CROP@@lrc{%
6929 \if@RTLmain%
6930 \begin{picture}(0,0)6931 \unitlength\p@\thinlines
6932 \put(20,0){\circle{10}}
6933 \put(30,-5){\line(0,1){10}}
6934 \put(35,0){\line(-1,0){30}}
6935 \put(-10,-30){\circle{10}}
6936 \put(-5,-30){\line(1,0){10}}
6937 \put(0, -35){\line{0, 1}{30}}6938 \end{picture}%
6939 \else%
6940 \begin{picture}(0,0)
6941 \unitlength\p@\thinlines
6942 \put(30,0){\circle{10}}
6043 \put(30,-5){\line(0,1){10}}
6944 \put(35,0){\line(-1,0){30}}
6945 \put(0,-30){\circle{10}}
6946 \put(-5,-30){\line(1,0){10}}
6947 \put(0,-35){\line(0,1){30}}
6948 \end{picture}%
6949 \fi%
6950 }
6951 \@ifpackagewith{crop}{cam}{%
6952 \CROP@execopt{cam}%
6953 }{}
```
### **7.42 cutwin-xetex-bidi.def**

```
6954 \ProvidesFile{cutwin-xetex-bidi.def}[2011/11/12 v0.1 bidi adaptations for cutwin package for
6955 \renewcommand*{\c@twcompctr}[2]{%
6956 \def\c@twfirst{1}
6957 \loop\advance\c@twwinlines\m@ne
6958 \setbox\c@twslicea=\vsplit#1 to\baselineskip
6959 \setbox\c@twsliceb=\vsplit#1 to\baselineskip
6960 \c@twprune{\c@twslicea}{\c@twlftside}%
6961 \c@twprune{\c@twsliceb}{\c@twrtside}%
6962 \ifnum\c@twfirst=\@ne
6963 \setbox#2=\vbox{\unvbox#2\hbox
6964 to\hsize{\if@RTL\box\c@twsliceb\else\box\c@twslicea\fi\pageinwindow\hfil\if@RTL\box\c@twslicea\else\box\c@twsliceb\fi}}%
6965 \else
6966 \setbox#2=\vbox{\unvbox#2\hbox
6967 to\hsize{\if@RTL\box\c@twsliceb\else\box\c@twslicea\fi\hfil\if@RTL\box\c@twslicea\else\box\c@twsliceb\fi}}%
6968 \fi
6969 \def\c@twfirst{2}
6970 \ifnum\c@twwinlines>\z@\repeat}
```
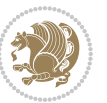

```
6971 \renewcommand*{\c@twcompoddctr}[2]{%
6972 \def\c@twrounds{1}
6973 \def\c@twfirst{1}
6974 \@for\c@twlspec:=\c@twb\do{%
6975 \ifnum\c@twrounds=1
6976 \setbox\c@twslicea=\vsplit#1 to\baselineskip % first of pair
6977 \c@twprune{\c@twslicea}{\c@twlspec}%
6978 \def\c@twrounds{2}
6979 \else
6980 \setbox\c@twsliceb=\vsplit#1 to\baselineskip % second of pair
6981 \c@twprune{\c@twsliceb}{\c@twlspec}%
6982 \ifnum\c@twfirst=1
6983 \setbox#2=\vbox{\unvbox#2\hbox
6984 to\hsize{\if@RTL\box\c@twsliceb\else\box\c@twslicea\fi\hfil\picinwindow\hfil\if@RTL\box\c@twslicea\else\box\c@twsliceb\fi}}%
6085 \def\c@twfirst{2}
6986 \else
6987 \setbox#2=\vbox{\unvbox#2\hbox
6988 to\hsize{\if@RTL\box\c@twsliceb\else\box\c@twslicea\fi\hfil\if@RTL\box\c@twslicea\else\box\c@twsliceb\fi}}%
6989 \fi
6990 \def\c@twrounds{1}
6991 \fi}}
```
# **7.43 cuted-xetex-bidi.def**

```
6992 \ProvidesFile{cuted-xetex-bidi.def}[2017/05/06 v0.6 bidi adaptations for cuted package for Xe
6993
6994 \def\RTL@outputdblcol{%
6995 \if@firstcolumn
6996 \global\@firstcolumnfalse
6997 \global\setbox\@leftcolumn\copy\@outputbox
6998 \splitmaxdepth\maxdimen
6999 \vbadness\maxdimen
7000 \setbox\@outputbox\vbox{\unvbox\@outputbox\unskip}%
7001 \setbox\@outputbox\vsplit\@outputbox to\maxdimen
7002 \toks@\expandafter{\topmark}%
7003 \xdef\@firstcoltopmark{\the\toks@}%
7004 \toks@\expandafter{\splitfirstmark}%
7005 \xdef\@firstcolfirstmark{\the\toks@}%
7006 \ifx\@firstcolfirstmark\@empty
7007 \global\let\@setmarks\relax
7008 \else
7009 \gdef\@setmarks{%
7010 \let\firstmark\@firstcolfirstmark
7011 \let\topmark\@firstcoltopmark}%
7012 \fi
7013 \else
7014 \global\@firstcolumntrue
7015 \setbox\@outputbox\vbox{%
```

```
7016 \hb@xt@\textwidth{%
```

```
7017 \hskip \columnwidth
```
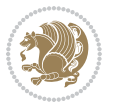

```
7018 \hfil
7019 {\normalcolor\vrule \@width\columnseprule}%
7020 \hfil
7021 \hb@xt@\columnwidth{%
7022 \bidi@firstcolumn@status@write%
7023 \box\@leftcolumn \hss}%
7024 \hskip -\textwidth
7025 \hb@xt@\columnwidth{%
7026 \bidi@lastcolumn@status@write%
7027 \box\@outputbox \hss}%
7028 \hskip \columnsep
7029 \hskip \columnwidth }}%
7030 \ifvoid\hold@viper
7031 \else
7032 \setbox\@outputbox \vbox to\textheight{%
7033 \box\hold@viper
7034 \box\@outputbox
7035 \sqrt{85}7036 }%
7037 \fi
7038 \@combinedblfloats
7039 \@setmarks
7040 \@outputpage
7041 \begingroup
7042 \@dblfloatplacement
7043 \@startdblcolumn
7044 \@whilesw\if@fcolmade \fi{\@outputpage
7045 \@startdblcolumn}%
7046 \ifvoid\@viper
7047 \else
7048 \global\setbox\@viper\vbox{%
7049 \vskip-\stripsep
7050 \unvbox\@viper
7051 }%
7052 \@viperoutput
7053 \fi
7054 \endgroup
7055 \fi}%
7056
7057 \def\LTR@outputdblcol{%
7058 \if@firstcolumn
7059 \global\@firstcolumnfalse
7060 \global\setbox\@leftcolumn\copy\@outputbox
7061 \splitmaxdepth\maxdimen
7062 \vbadness\maxdimen
7063 \setbox\@outputbox\vbox{\unvbox\@outputbox\unskip}%
7064 \setbox\@outputbox\vsplit\@outputbox to\maxdimen
7065 \toks@\expandafter{\topmark}%
7066 \xdef\@firstcoltopmark{\the\toks@}%
7067 \toks@\expandafter{\splitfirstmark}%
```
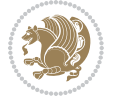

```
7068 \xdef\@firstcolfirstmark{\the\toks@}%
7069 \ifx\@firstcolfirstmark\@empty
7070 \global\let\@setmarks\relax
7071 \else
7072 \gdef\@setmarks{%
7073 \let\firstmark\@firstcolfirstmark
7074 \let\topmark\@firstcoltopmark}%
7075 \fi
7076 \else
7077 \global\@firstcolumntrue
7078 \setbox\@outputbox\vbox{%
7079 \hb@xt@\textwidth{%
7080 \hb@xt@\columnwidth{%
7081 \bidi@firstcolumn@status@write%
7082 \box\@leftcolumn \hss}%
7083 \hfil
7084 {\normalcolor\vrule \@width\columnseprule}%
7085 \hfil
7086 \hb@xt@\columnwidth{%
7087 \bidi@lastcolumn@status@write%
7088 \box\@outputbox \hss}}}%
7089 \ifvoid\hold@viper
7090 \else
7091 \setbox\@outputbox \vbox to\textheight{%
7092 \box\hold@viper
7093 \box\@outputbox
7094 \vss
7095 }%
7096 \fi
7097 \@combinedblfloats
7098 \@setmarks
7099 \@outputpage
7100 \begingroup
7101 \@dblfloatplacement
7102 \@startdblcolumn
7103 \@whilesw\if@fcolmade \fi{\@outputpage
7104 \@startdblcolumn}%
7105 \ifvoid\@viper
7106 \else
7107 \global\setbox\@viper\vbox{%
7108 \vskip-\stripsep
7109 \unvbox\@viper
7110 }%
7111 \@viperoutput
7^{112} \fi
7113 \endgroup
7114 \fi}%
7115
7116
7117 \def \@addviper {%
```
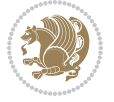

```
7118 \if@firstcolumn
7119 \@insertfalse
7120 \@reqcolroom .5\@pageht
7121 \ht@viper\@reqcolroom
7122 \advance \@reqcolroom \ht\@viper
7<sup>123</sup> \advance \@reqcolroom \stripsep
7124 \ifvoid\hold@viper\@tempdima=\z@\else\@tempdima\ht\hold@viper\fi
7125 %%
7126 \@tempdimb \ht@viper
7127 \loop
7128 \setbox\v@aaa\copy\@holdpg
7129 \setbox\v@ccc\vbox to\@tempdimb{%
7130 \vsplit\v@aaa to\@tempdimb\vss\vsplit\v@aaa to\@tempdimb}%
7131 \wlog{Extra height:\the\ht\v@aaa\space when \the\@tempdimb}%
7132 \ifvoid\v@aaa \else \advance\@tempdimb 1pt \repeat
7133 \loop
7134 \setbox\v@aaa\copy\@holdpg
7135 \setbox\v@ccc\vbox to\@tempdimb{%
7136 \vsplit\v@aaa to\@tempdimb\vss}%
7137 \wlog{(2)Left:\the\ht\v@ccc\space Right:\the\ht\v@aaa\space Output:\the\@tempdimb}%
7138 \ifdim \ht\v@ccc<\ht\v@aaa \@tempdimb \the\ht\v@aaa \repeat
7139 \wlog{- LAST -^^JLeft:\the\ht\v@ccc^^JRight:\the\ht\v@aaa^^JOutput:\the\@tempdimb}%
7140 \setbox\v@ccc\vbox to\@tempdimb{%
7141 \vsplit\@holdpg to\@tempdimb\vss}%
7142 %%
7143 \setbox\@tempboxa \vbox {%
7144 \hb@xt@\textwidth {%
7145 \if@RTLmain%
7146 \hskip \columnwidth
7147 \hfil \vrule width\columnseprule \hfil
7148 \hb@xt@\columnwidth {%
7149 \vbox to\ht@viper{\box\v@ccc\vss} \hss}%
7150 \hskip -\textwidth
7151 \hb@xt@\columnwidth {%
7152 \vbox to\ht@viper{\box\@holdpg\vss} \hss}%
7153 \hskip \columnsep
7154 \hskip \columnwidth
7<sup>155</sup> \else%
7156 \hb@xt@\columnwidth {%
7157 \vbox to\ht@viper{\box\v@ccc\vss} \hss}%
7<sup>158</sup> \hfil
7159 \vrule \@width\columnseprule
7160 \hfil
7161 \hb@xt@\columnwidth {%
7162 \vbox to\ht@viper{\box\@holdpg\vss} \hss}%
7^{16}3 \fi}%
7^{164} }%
7165 \ifvoid\hold@viper
7166 \global\setbox\hold@viper \vbox {%
7167 \unvbox\@tempboxa
```
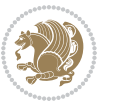

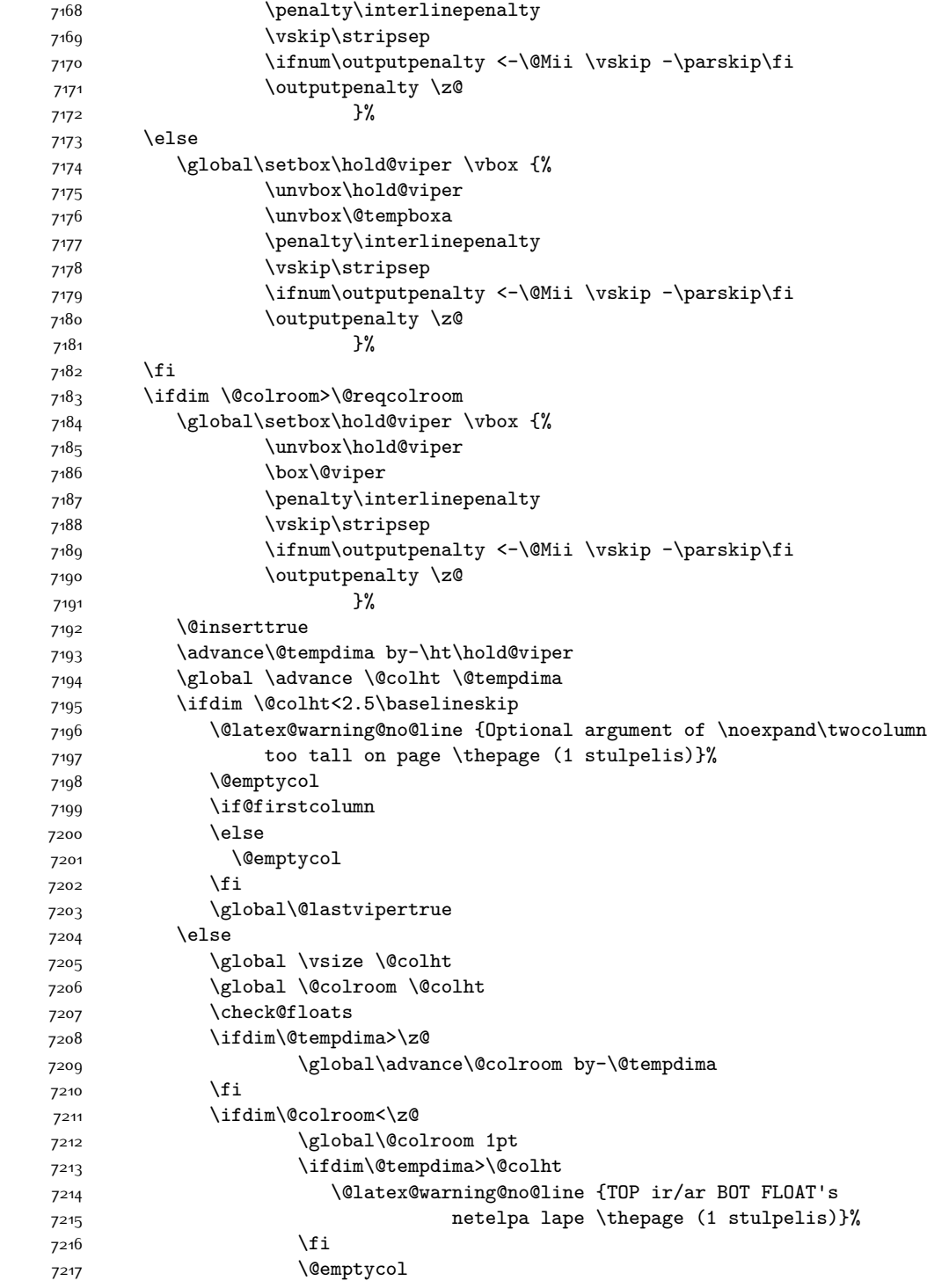

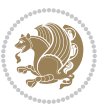

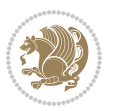

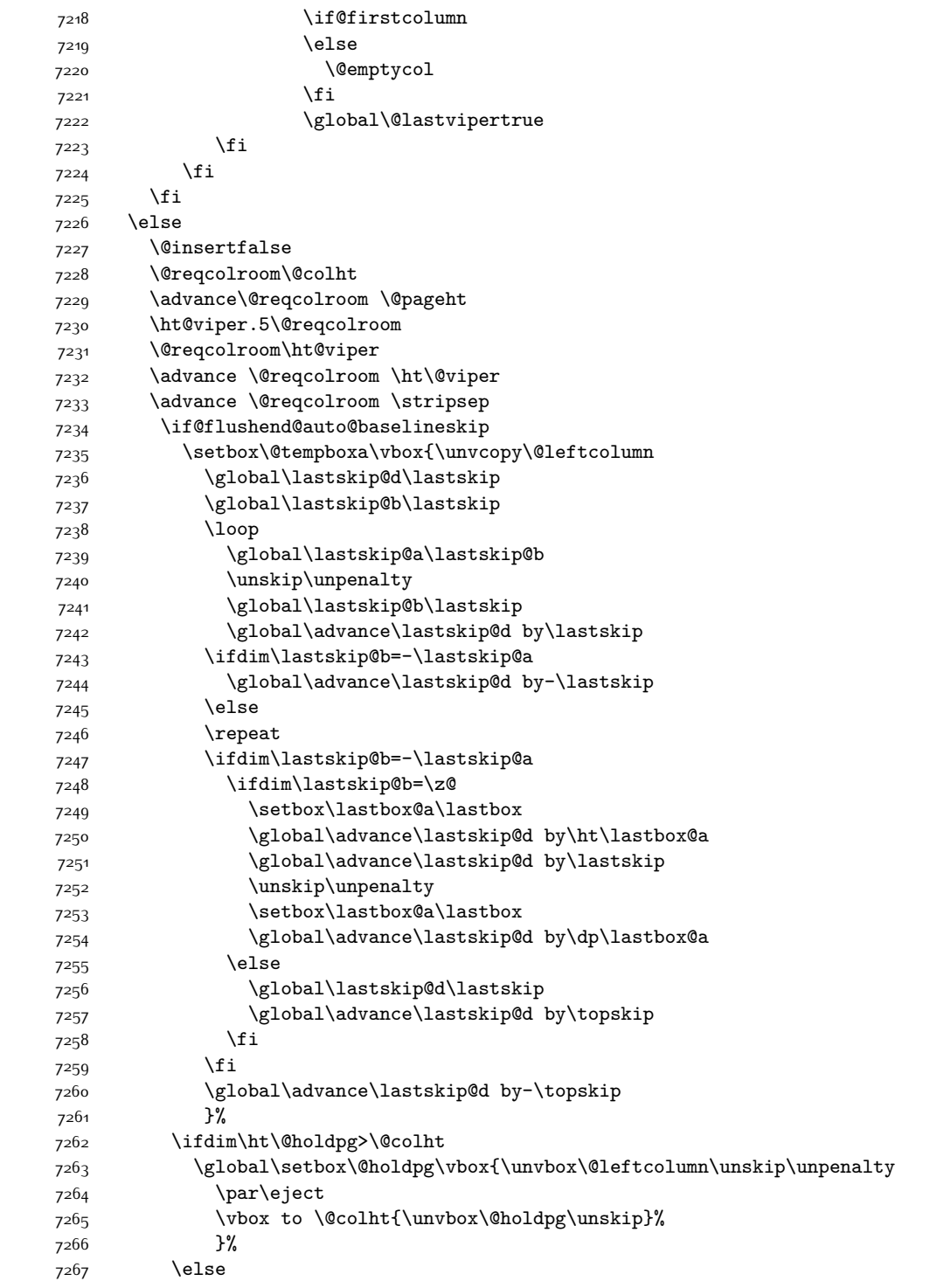

7268 \global\setbox\@holdpg\vbox{% 7269 \unvbox\@leftcolumn\unskip\unpenalty 7270 \vskip\lastskip@d 7271 \the\At@ViperColsBreak 7272 \unvbox\@holdpg 7273 \unskip 7274 }%  $7275$  \fi 7276 \else 7277 \global\setbox\@holdpg\vbox{% 7278 \unvbox\@leftcolumn 7279 \setbox\@tempboxa\lastbox 7280 \on@stripcols@break 7281 \the\At@ViperColsBreak 7282 \unvbox\@holdpg 7283 }% 7284 \fi 7285 \global\At@ViperColsBreak{}% 7286 \ht@viper .5\ht\@holdpg 7287 \ifdim \ht@viper>\@colht 7288 \ht@viper \@colht 7289 \fi 7290 \ifvoid\hold@viper\@tempdima=\z@\else\@tempdima\ht\hold@viper\fi 7291 %% 7292 \@tempdimb \ht@viper 7293 \loop 7294 \setbox\v@aaa\copy\@holdpg 7295 \setbox\v@ccc\vbox to\@tempdimb{% 7296 \vsplit\v@aaa to\@tempdimb 7297 \vss 7298 \vsplit\v@aaa to\@tempdimb  $7299$  }% 7300 \wlog{Extra height:\the\ht\v@aaa\space when \the\@tempdimb}% 7301 \ifvoid\v@aaa 7302 \else 7303 \advance\@tempdimb 1\p@ 7304 \repeat 7305 \loop 7306 \setbox\v@aaa\copy\@holdpg 7307 \setbox\v@ccc\vbox to\@tempdimb{\vsplit\v@aaa to\@tempdimb\vss}% 7308 \wlog{(2)Left:\the\ht\v@ccc\space 7309 Right:\the\ht\v@aaa\space 7310 Output:\the\@tempdimb 7311 }% 7312 \ifdim\ht\v@ccc<\ht\v@aaa 7313 \@tempdimb \the\ht\v@aaa 73<sup>14</sup> \repeat 7315 \wlog{- LAST -^^JLeft:\the\ht\v@ccc 7316 ^^JRight:\the\ht\v@aaa 7317 ^^JOutput:\the\@tempdimb

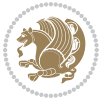

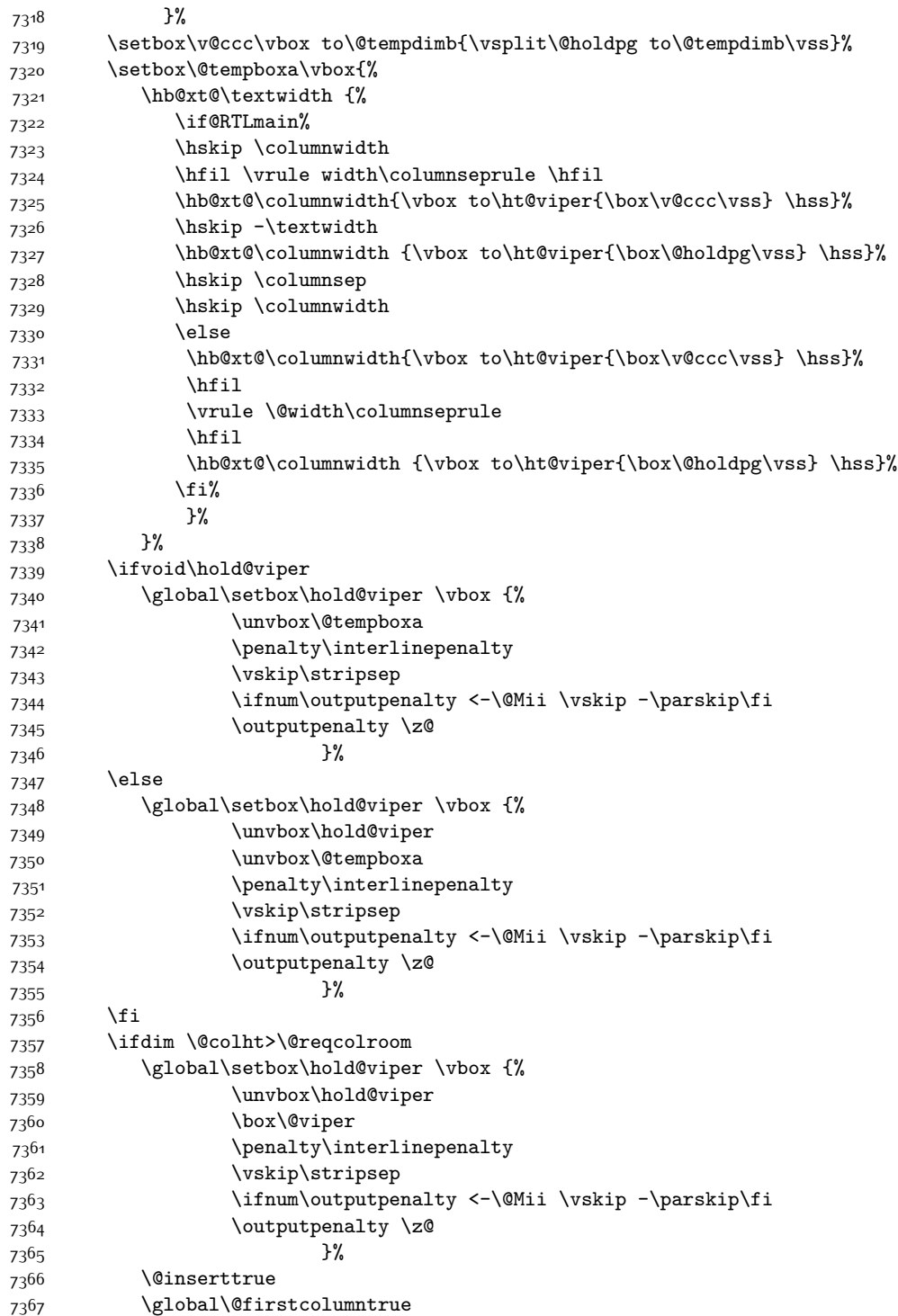

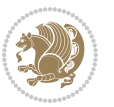

```
7368 \advance\@tempdima by-\ht\hold@viper
7369 \global \advance \@colht \@tempdima
7370 \ifdim \@colht<2.5\baselineskip
7371 \@latex@warning@no@line {Optional argument of \noexpand\twocolumn
7372 too tall on page \thepage (2 stulpelis)}%
7373 \@emptycol
7374 \if@firstcolumn
7375 \else
7376 \@emptycol
7377 \fi
7378 \global\@lastvipertrue
7379 \else
7380 \global \vsize \@colht
7381 \global \@colroom \@colht
7382 \check@floats
7383 \ifdim\@tempdima>\z@
7384 \global\advance\@colroom by-\@tempdima
7385 \fi
7386 \ifdim\@colroom<\z@
7387 \global\@colroom 1pt
7388 \ifdim\@tempdima>\@colht
7389 \@latex@warning@no@line {TOP ir/ar BOT FLOAT's
7390 netelpa lape \thepage (2 stulpelis)}%
739<sup>1</sup> \fi
7392 \@emptycol
7393 \if@firstcolumn
7394 \else
7395 \@emptycol
739<sup>6</sup> \fi
7397 \global\@lastvipertrue
7398 \fi
7399 \fi
7400 \fi
7401 \fi
7402 \if@insert
7403 \else
7404 \advance\@tempdima by-\ht\hold@viper
7405 \global \advance \@colht \@tempdima
7406 \global\setbox\hold@viper \vbox {%
7407 \unvbox\hold@viper
7408 \csname viper@top@hook\endcsname
7409 7409
7410 \sqrt{VSS}7411 }%
7412 \vbox{}%
7413 \global\@firstcolumnfalse
7414 \newpage
7415 \fi
7416 }
```
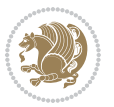

#### **7.44 cvthemebidicasual.sty**

```
7417 \NeedsTeXFormat{LaTeX2e}
7418 \ProvidesPackage{cvthemebidicasual}
7419 \DeclareOption{blue}{}
7420 \newif\if@colourorange\@colourorangefalse
7421 \DeclareOption{orange}{\@colourorangetrue}
7422 \newif\if@colourgreen\@colourgreenfalse
7423 \DeclareOption{green}{\@colourgreentrue}
7424 \newif\if@colourred\@colourredfalse
7425 \DeclareOption{red}{\@colourredtrue}
7426 \newif\if@colourgrey\@colourgreyfalse
7427 \DeclareOption{grey}{\@colourgreytrue}
7428 \DeclareOption*{
7429 \PackageWarning{cvthemebidicasual}{Unknown option '\CurrentOption'}}
7430 \ExecuteOptions{colour}
7431 \ProcessOptions\relax
7432 \renewcommand*{\listitemsymbol}{\textbullet}
7433 \definecolor{firstnamecolor}{rgb}{0.65,0.65,0.65}
7434 \familynamecolour{808080}
7435 \firstnamecolour{A9A9A9}
7436 \quotecolour{696969}
7437 \addresscolour{696969}
7438 \definecolor{sectionrectanglecolor}{rgb}{0.25,0.50,0.75}
7439 \sectiontitlecolour{1E90FF}
7440 \subsectioncolour{4682B4}
7441 \definecolor{rulecolour}{gray}{0.6}
7442 \definecolor{footersymbolcolour}{rgb}{0.25,0.50,0.75}
7443 \definecolor{footersymbolcolor}{rgb}{0.25,0.50,0.75}
7444 \if@colourorange
7445 \definecolor{sectionrectanglecolor}{rgb}{1.00,0.65,0.20}
7446 \definecolor{sectionrectanglecolor}{rgb}{1.00,0.65,0.20}
7447 \sectiontitlecolour{FF8C00}
7448 \subsectioncolour{FF8C00}
7449 \definecolor{footersymbolcolour}{rgb}{0.95,0.55,0.15}
7450 \definecolor{footersymbolcolor}{rgb}{0.95,0.55,0.15}\fi
7451 \if@colourgreen
7452 \definecolor{sectionrectanglecolor}{rgb}{0.55,0.85,0.35}
7453 \definecolor{sectionrectanglecolour}{rgb}{0.55,0.85,0.35}
7454 \sectiontitlecolour{008000}
7455 \subsectioncolour{008000}
7456 \definecolor{footersymbolcolour}{rgb}{0.30,0.65,0.15}
7457 \definecolor{footersymbolcolor}{rgb}{0.30,0.65,0.15}\fi
7458 \if@colourred
7459 \definecolor{sectionrectanglecolor}{rgb}{1.00,0.30,0.30}
7460 \definecolor{sectionrectanglecolour}{rgb}{1.00,0.30,0.30}
7461 \sectiontitlecolour{FF0000}
7462 \subsectioncolour{FF0000}
7463 \definecolor{footersymbolcolour}{rgb}{0.95,0.20,0.20}
```
\definecolor{footersymbolcolor}{rgb}{0.95,0.20,0.20}\fi

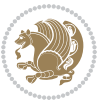

```
7465 \if@colourgrey
7466 \definecolor{sectionrectanglecolor}{rgb}{0.75,0.75,0.75}
7467 \definecolor{sectionrectanglecolour}{rgb}{0.75,0.75,0.75}
7468 \sectiontitlecolour{808080}
7469 \subsectioncolour{808080}
7470 \definecolor{footersymbolcolour}{rgb}{0.35,0.35,0.35}
7471 \definecolor{footersymbolcolor}{rgb}{0.35,0.35,0.35}\fi
7472 \renewcommand*{\ttdefault}{pcr}
7473 \renewcommand*{\firstnamefont}{\fontsize{38}{40}\mdseries\upshape}
7474 \renewcommand*{\familynamefont}{\firstnamefont}
7475 \renewcommand*{\addressfont}{\normalsize\mdseries\slshape}
7476 \renewcommand*{\quotefont}{\large\slshape}
7477 \renewcommand*{\sectionfont}{\Large\mdseries\upshape}
7478 \renewcommand*{\subsectionfont}{\large\mdseries\upshape}
7479 \renewcommand*{\maketitle}{%
7480 {%
7481 \ifthenelse{\isundefined{\@photo}}%
7482 {}%
7483 {{\color{firstnamecolor}\framebox{\includegraphics[width=\@photowidth]{\@photo}}}}%
7484 \hfill%
7485 \bidi@raggedleft{\firstnamestyle{\@firstname}~\familynamestyle{\@familyname}}\\[-.35em]}%
7486 {\color{firstnamecolor}\rule{\textwidth}{.25ex}\\[2.5em]}%
7487 \ifthenelse{\isundefined{\@quote}}%
7488 {}%
7489 {\centering{\begin{minipage}{\quotewidth}\centering\quotestyle{\@quote}\end{minipage}}\\[
7490 }%
7491 \newif\if@firstfooterelement\@firstfooterelementtrue
7492 \providecommand*{\footersymbol}{}
7493 \renewcommand*{\footersymbol}{%
7494 \if@firstfooterelement%
7495 \else%
7496 { ~~\color{footersymbolcolor}\textbullet~~~}\fi}
7497 \providecommand*{\makefooter}{}
7498 \renewcommand*{\makefooter}{%
7499 \fancypagestyle{plain}{%
7500 \fancyfoot[c]{%
7501 \parbox{0.8\textwidth}{%
7502 \centering%
7503 \addressfont\@addresscolour%
7504 \ifthenelse{\isundefined{\@address}}{}{%
7505 \addresssymbol~\@address\\%
7506 \@firstfooterelementfalse}%
7507 \ifthenelse{\isundefined{\@mobile}}{}{\mobilesymbol~\@mobile\@firstfooterelementfalse}%
7508 \ifthenelse{\isundefined{\@phone}}{}{\footersymbol\phonesymbol~\@phone\@firstfooterelem
7509 \ifthenelse{\isundefined{\@fax}}{}{\footersymbol\faxsymbol~\@fax\@firstfooterelementfal
7510 \ifthenelse{\isundefined{\@email}}{}{\footersymbol\emailsymbol~\emaillink{\@email}\@fir
7511 \ifthenelse{\isundefined{\@extrainfo}}{}{\footersymbol\@extrainfo\@firstfooterelementfa
7512 }%
7513 \pagestyle{plain}}
7514 \AtBeginDocument{\makefooter}
```
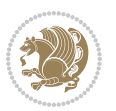
#### **7.45 cvthemebidiclassic.sty**

```
7515 \NeedsTeXFormat{LaTeX2e}
7516 \ProvidesPackage{cvthemebidiclassic}
7517 \DeclareOption{blue}{}
7518 \newif\if@colourorange\@colourorangefalse
7519 \DeclareOption{orange}{\@colourorangetrue}
7520 \newif\if@colourgreen\@colourgreenfalse
7521 \DeclareOption{green}{\@colourgreentrue}
7522 \newif\if@colourred\@colourredfalse
7523 \DeclareOption{red}{\@colourredtrue}
7524 \newif\if@colourgrey\@colourgreyfalse
7525 \DeclareOption{grey}{\@colourgreytrue}
7526 \DeclareOption*{
7527 \PackageWarning{cvthemebidiclassic}{Unknown option '\CurrentOption'}}
7528 \ExecuteOptions{colour}
7529 \ProcessOptions\relax
7530 \renewcommand*{\listitemsymbol}{\textbullet}
7531 \firstnamecolour{}
7532 \familynamecolour{}
7533 \titlecolour{808080}
7534 \quotecolour{696969}
7535 \addresscolour{696969}
7536 \definecolor{sectionrectanglecolour}{rgb}{0.25,0.50,0.75}
7537 \definecolor{sectionrectanglecolor}{rgb}{0.25,0.5,0.75}
7538 \sectiontitlecolour{1E90FF}
7539 \subsectioncolour{4682B4}
7540 \if@colourorange
7541 \addresscolour{FF8C00}
7542 \definecolor{sectionrectanglecolour}{rgb}{1.00,0.65,0.20}
7543 \definecolor{sectionrectanglecolor}{rgb}{1,0.65,0.20}
7544 \sectiontitlecolour{FF8C00}
7545 \subsectioncolour{FF8C00}\fi
7546 \if@colourgreen
7547 \addresscolour{008000}
7548 \definecolor{sectionrectanglecolour}{rgb}{0.55,0.85,0.35}
7549 \definecolor{sectionrectanglecolor}{rgb}{0.55,0.85,0.35}
7550 \sectiontitlecolour{008000}
7551 \subsectioncolour{008000}\fi
7552 \if@colourred
7553 \addresscolour{FF0000}
7554 \definecolor{sectionrectanglecolour}{rgb}{1.00,0.30,0.30}
7555 \definecolor{sectionrectanglecolor}{rgb}{1.00,0.30,0.30}
7556 \sectiontitlecolour{FF0000}
7557 \subsectioncolour{FF0000}\fi
7558 \if@colourgrey
7559 \addresscolour{808080}
7560 \definecolor{sectionrectanglecolour}{rgb}{0.75,0.75,0.75}
7561 \definecolor{sectionrectanglecolor}{rgb}{0.75,0.75,0.75}
7562 \sectiontitlecolour{808080}
```
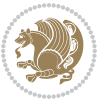

```
7563 \subsectioncolour{808080}\fi
7564 \renewcommand*{\ttdefault}{pcr}
7565 \renewcommand*{\firstnamefont}{\fontsize{34}{36}\mdseries\upshape}
7566 \renewcommand*{\titlefont}{\LARGE\mdseries\slshape}
7567 \renewcommand*{\addressfont}{\normalsize\mdseries\slshape}
7568 \renewcommand*{\familynamefont}{\firstnamefont}
7569 \renewcommand*{\quotefont}{\large\slshape}
7570 \renewcommand*{\sectionfont}{\Large\mdseries\upshape}
7571 \renewcommand*{\subsectionfont}{\large\mdseries\upshape}
7572 \newlength{\maketitlenamemaxwidth}
7573 \setlength{\maketitlenamemaxwidth}{.525\textwidth}
7574 \newlength{\maketitlenamefullwidth}
7575 \settowidth{\maketitlenamefullwidth}{\firstnamestyle{\@firstname~}\familynamestyle{\@familyna
7576 \newlength{\maketitlenamewidth}
7577\ifnum\maketitlenamemaxwidth<\maketitlenamefullwidth\setlength{\maketitlenamewidth}{\maketitl
7578 \newlength{\maketitlepicturewidth}
7579 \setlength{\maketitlepicturewidth}{\@photowidth}
7580 \newlength{\maketitledetailswidth}
7581 \renewcommand*{\recomputethemelengths}{%
7582 \setlength{\maketitledetailswidth}{\textwidth}%
7583 \addtolength{\maketitledetailswidth}{-\maketitlenamewidth}%
7584 \addtolength{\maketitledetailswidth}{-\separatorcolumnwidth}%
{\scriptstyle \texttt{7585} \qquad \texttt{}\texttt{1edetailswidth} \texttt{=}\texttt{1epicturewidth} }7586 \recomputethemelengths
7587 \newif\if@firstdetailselement\@firstdetailselementtrue
7588 \newcommand*{\maketitledetailsnewline}{
7589 \if@firstdetailselement%
7590 \@firstdetailselementfalse%
7591 \else%
7592 \\[.2em]\fi}
7593 \renewcommand*{\maketitle}{%
7594 % name and title
7595 \begin{minipage}[b]{\maketitlenamewidth}%
7596 \firstnamestyle{\@firstname~}\familynamestyle{\@familyname}%
7597 \ifthenelse{\equal{\@title}{}}{}{\\[1.25em]\titlestyle{\@title}}%
7598 \end{minipage}%
7599 % optional data
7600 \begin{minipage}[b]{\maketitledetailswidth}%
7601 \bidi@raggedleft\addressfont\@addresscolour%
7602 \ifthenelse{\isundefined{\@address}}{}{%
7603 \maketitledetailsnewline%
7604 \addresssymbol~\\\@address}%
7605 \ifthenelse{\isundefined{\@mobile}}{}{\maketitledetailsnewline\mobilesymbol~\@mobile}%
7606 \ifthenelse{\isundefined{\@phone}}{}{\maketitledetailsnewline\phonesymbol~\@phone}%
7607 \ifthenelse{\isundefined{\@fax}}{}{\maketitledetailsnewline\faxsymbol~\@fax}%
7608 \ifthenelse{\isundefined{\@email}}{}{\maketitledetailsnewline\emailsymbol~\emaillink{\@email}}%
7609 \ifthenelse{\isundefined{\@extrainfo}}{}{\maketitledetailsnewline\@extrainfo}%
7610 \end{minipage}%
7611 % optional photo
7612 \ifthenelse{\isundefined{\@photo}}%
```
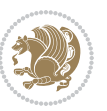

{}%

```
7614 {\hspace*{\separatorcolumnwidth}\color{firstnamecolor}\framebox{\includegraphics[width=\m
```
- % optional quote
- \ifthenelse{\isundefined{\@quote}}%
- {}%

```
7618 {\centering{\begin{minipage}{\quotewidth}\centering\quotestyle{\@quote}\end{minipage}}\\[
7619 }
```
### **7.46 dblfnote-xetex-bidi.def**

```
7620 \ProvidesFile{dblfnote-xetex-bidi.def}[2012/12/12 v0.3 bidi adaptations for dblfnote package
7621 \let\autofootnoterule\relax
7622 \let\rightfootnoterule\relax
7623 \let\leftfootnoterule\relax
7624 \let\textwidthfootnoterule\relax
7625 \let\LRfootnoterule\relax
7626 \def\footnoterule{\kern-3\p@
7627 \hrule \@width \DFNcolumnwidth \kern 2.6\p@}%
7628 \AtBeginDocument{\let\dfn@latex@footnotetext\@footnotetext
7629 \let\@footnotetext\dfn@footnotetext}
7630 \long\def\dfn@LTRfootnotetext#1{{\setbox\dfn@boxa\vbox{
7631 \let\insert\dfn@gobble
7632 \columnwidth\DFNcolumnwidth \hbadness\c@DFNsloppiness
7633 \def\@makefnmark{\smash{\dfn@makefnmark}}
7634 \dfn@latex@LTRfootnotetext{#1}\par \boxmaxdepth\dfn@fnmaxdp}%
7635 \dfn@dima\ht\dfn@boxa \advance\dfn@dima\dp\dfn@boxa
7636 \ifdim\dfn@dima>\z@\else
7637 \dfn@dima1sp\relax
7638 \setbox\dfn@boxa\vbox{\vbox to1sp{\unvbox\dfn@boxa\vfil}}\fi
7639 \global\setbox\dfn@ins\vbox{\boxmaxdepth\dfn@fnmaxdp
7640 \ifvoid\dfn@ins\else
7641 \unvbox\dfn@ins \allowbreak \nointerlineskip \fi
7642 \ifdfn@allowcbreak \unvbox \else \box \fi \dfn@boxa}%
7643 \setbox\dfn@boxa\copy\dfn@ins
7644 \dfn@split{.5\ht\dfn@boxa}\dfn@boxa\dfn@boxb\dfn@fnmaxdp\footnotesep
7645 \advance\@tempdima\@tempdimb \@tempdimb\@tempdima
7646 \advance\@tempdima-\dfn@fnht \global\dfn@fnht\@tempdimb
7647 \insert\footins{\floatingpenalty\@MM \vbox to\@tempdima{}}%
7648 \xdef\dfn@list{\dfn@list\@elt{\number\dfn@dima}{\number\@tempdima}}}}
7649 \AtBeginDocument{\let\dfn@latex@LTRfootnotetext\@LTRfootnotetext
7650 \let\@LTRfootnotetext\dfn@LTRfootnotetext}
7651 \long\def\dfn@RTLfootnotetext#1{{\setbox\dfn@boxa\vbox{
7652 \let\insert\dfn@gobble
7653 \columnwidth\DFNcolumnwidth \hbadness\c@DFNsloppiness
76<sub>54</sub> \def\@makefnmark{\smash{\dfn@makefnmark}}
7655 \dfn@latex@RTLfootnotetext{#1}\par \boxmaxdepth\dfn@fnmaxdp}%
7656 \dfn@dima\ht\dfn@boxa \advance\dfn@dima\dp\dfn@boxa
7657 \ifdim\dfn@dima>\z@\else
7658 \dfn@dima1sp\relax
7659 \set{Stbox\of\www\delta\dfn@boxa\vfi}
```
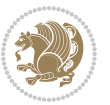

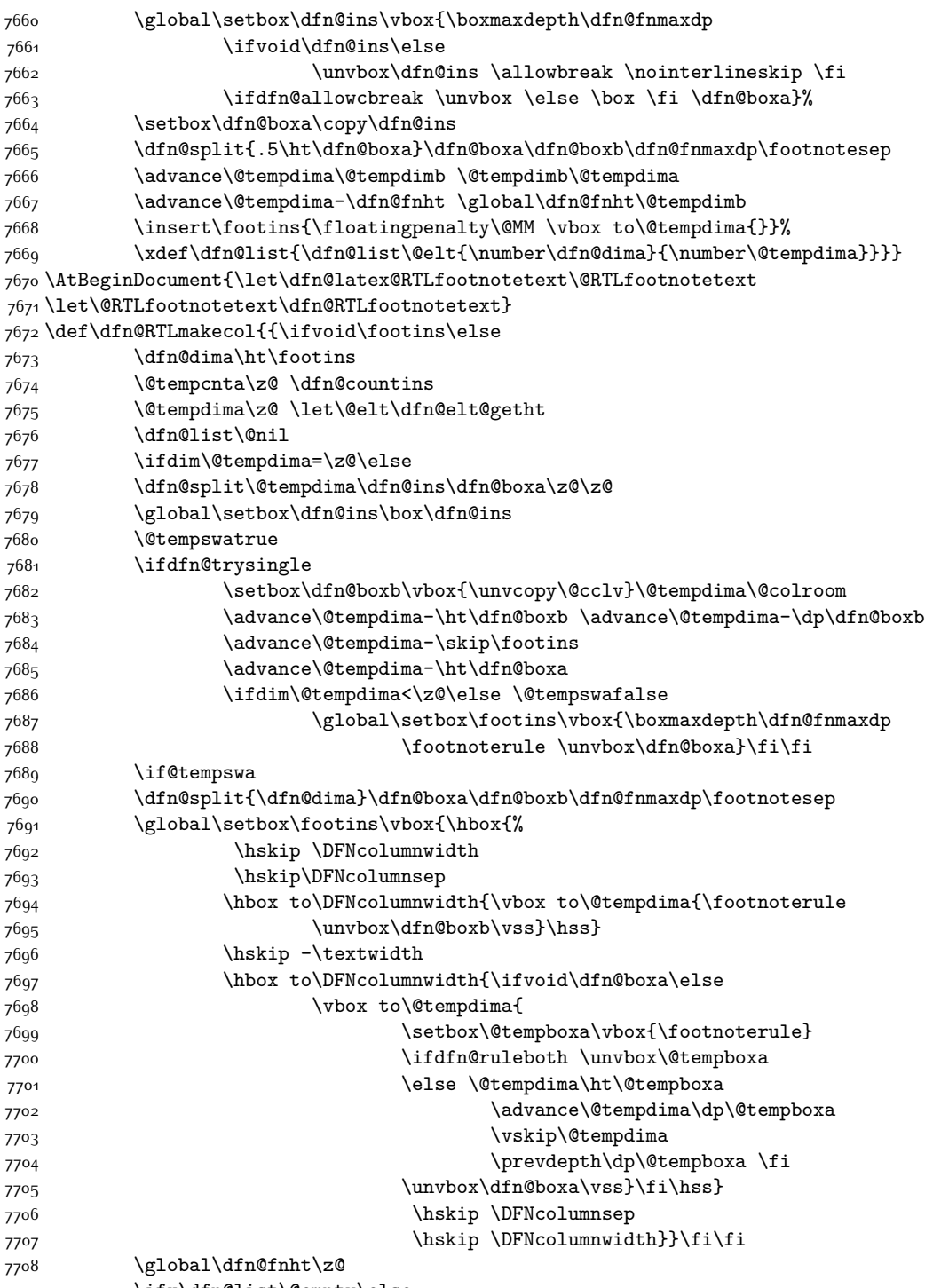

7709 \ifx\dfn@list\@empty\else

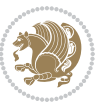

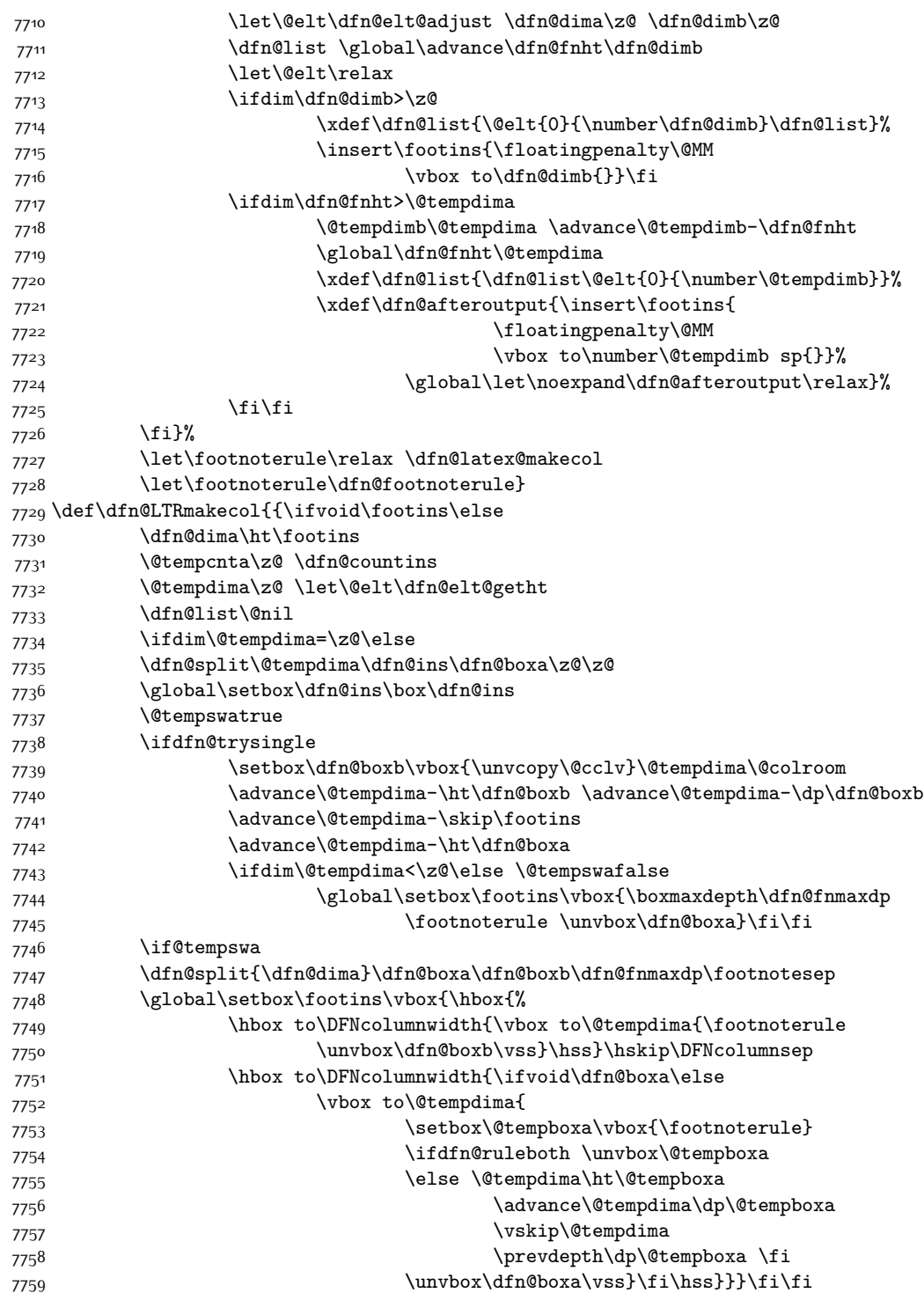

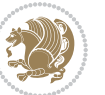

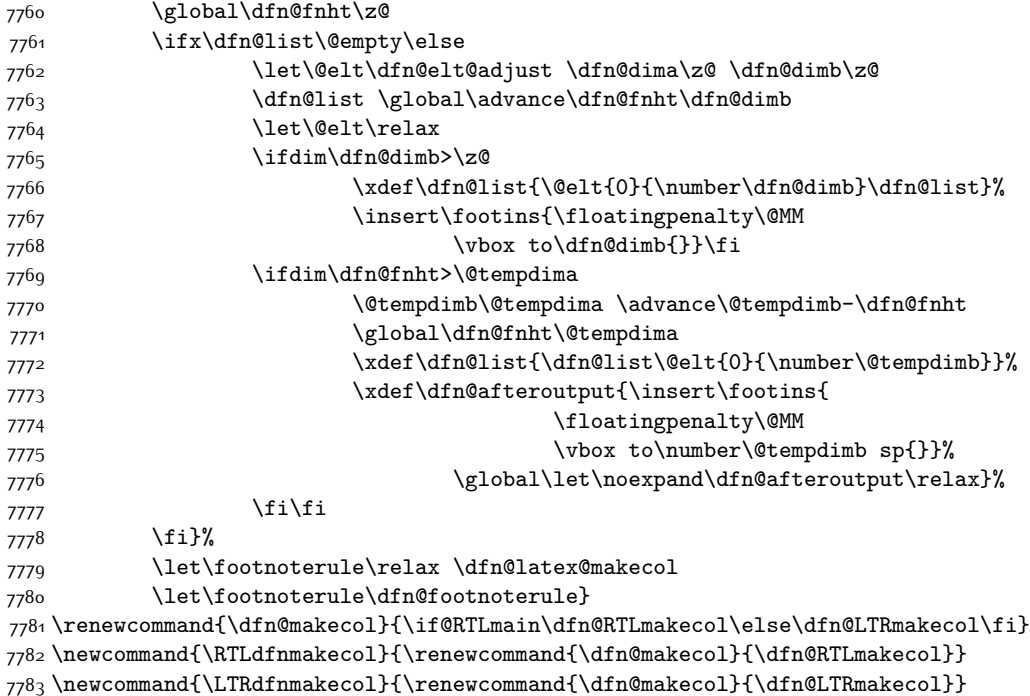

\DFNalwaysdouble

### **7.47 diagbox-xetex-bidi.def**

```
7785 \ProvidesFile{diagbox-xetex-bidi.def}[2017/12/29 v0.1 bidi adaptations for diagbox package fo
7786 \bidi@patchcmd{\diagbox@double@pict@SE}{%
7787 \put(0,0) {\makebox(0,0)[bl]{\box\diagbox@boxa}}
7788 \put(\strip@pt\diagbox@wd,\strip@pt\diagbox@ht) {\makebox(0,0)[tr]{\box\diagbox@boxb}}
7789 }{%
7790 \if@RTL
7791 \put(\strip@pt\diagbox@insepl,0) {\makebox(0,0)[bl]{\box\diagbox@boxa}}
7792 \put(\strip@pt\dimexpr\diagbox@wd-\diagbox@insepr\relax,\strip@pt\diagbox@ht) {\makebox(0,000)}
7793 \else
7794 \put(0,0) {\makebox(0,0)[bl]{\box\diagbox@boxa}}
7795 \put(\strip@pt\diagbox@wd,\strip@pt\diagbox@ht) {\makebox(0,0)[tr]{\box\diagbox@boxb}}
7796 \fi
7797 }{}{}
7798 \let\diagbox@double@pict@NW\diagbox@double@pict@SE
7799 \bidi@patchcmd{\diagbox@double@pict@NE}{%
7800 \put(0,\strip@pt\diagbox@ht) {\makebox(0,0)[tl]{\box\diagbox@boxa}}
7801 \put(\strip@pt\diagbox@wd,0) {\makebox(0,0)[br]{\box\diagbox@boxb}}
7802 }{%
7803 \if@RTL
7804 \put(\strip@pt\diagbox@insepl,\strip@pt\diagbox@ht) {\makebox(0,0)[tl]{\box\diagbox@boxa}}
7805 \put(\strip@pt\dimexpr\diagbox@wd-\diagbox@insepr\relax,0) {\makebox(0,0)[br]{\box\diagbox@
7806 \else
```
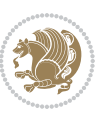

```
7807 \put(0,\strip@pt\diagbox@ht) {\makebox(0,0)[tl]{\box\diagbox@boxa}}
7808 \put(\strip@pt\diagbox@wd,0) {\makebox(0,0)[br]{\box\diagbox@boxb}}
7809 \fi
7810 }{}{}
7811 \let\diagbox@double@pict@SW\diagbox@double@pict@NE
7812
7813 \bidi@patchcmd{\diagbox@triple@pict@NW}{%
7814 \put(0,0) {\makebox(0,0)[bl]{\box\diagbox@boxa}}
7815 \quad \put(0,\y) \quad {\n  makebox(0,0)[tl] {\boxfont\bf\@box\bf@box@box\bf@box} }7816 \put(\x,\y) {\makebox(0,0)[tr]{\box\diagbox@boxb}}
7817 }{%
7818 \if@RTL
7819 \put(\strip@pt\diagbox@insepl,0) {\makebox(0,0)[bl]{\box\diagbox@boxa}}
7820 \put(\strip@pt\diagbox@insepl,\y) {\makebox(0,0)[tl]{\box\diagbox@boxm}}
7821 \put(\strip@pt\dimexpr\x pt-\diagbox@insepr\relax,\y) {\makebox(0,0)[tr]{\box\diagbox@box
7822 \else
7823 \put(0,0) {\makebox(0,0)[bl]{\box\diagbox@boxa}}
7824 \put(0,\y) {\makebox(0,0)[tl]{\box\diagbox@boxm}}
7825 \put(\x,\y) {\makebox(0,0)[tr]{\box\diagbox@boxb}}
7826 \fi
7827 }{}{}
7828
7829 \bidi@patchcmd{\diagbox@triple@pict@NE}{%
7830 \put(0,\y) {\makebox(0,0)[tl]{\box\diagbox@boxa}}
7831 \put(\x,\y) {\makebox(0,0)[tr]{\box\diagbox@boxm}}
7832 \put(\x,0) {\makebox(0,0)[br]{\box\diagbox@boxb}}
7833 }{%
7834 \if@RTL
7835 \put(\strip@pt\diagbox@insepl,\y) {\makebox(0,0)[tl]{\box\diagbox@boxa}}
7836 \put(\strip@pt\dimexpr\x pt-\diagbox@insepr\relax,\y) {\makebox(0,0)[tr]{\box\diagbox@box
7837 \put(\strip@pt\dimexpr\x pt-\diagbox@insepr\relax,0) {\makebox(0,0)[br]{\box\diagbox@box
7838 \else
7839 \put(0,\y) {\makebox(0,0)[tl]{\box\diagbox@boxa}}
7840 \put(\x,\y) {\makebox(0,0)[tr]{\box\diagbox@boxm}}
7841 \put(\x,0) {\makebox(0,0)[br]{\box\diagbox@boxb}}
7842 \fi
7843 }{}{}
7844
7845 \bidi@patchcmd{\diagbox@triple@pict@SW}{%
7846 \put(0,\y) {\makebox(0,0)[tl]{\box\diagbox@boxa}}
7847 \put(0,0) {\makebox(0,0)[bl]{\box\diagbox@boxm}}
7848 \put(\x,0) {\makebox(0,0)[br]{\box\diagbox@boxb}}
7849 }{%
7850 \if@RTL
7851 \put(\strip@pt\diagbox@insepl,\y) {\makebox(0,0)[tl]{\box\diagbox@boxa}}
7852 \put(\strip@pt\diagbox@insepl,0) {\makebox(0,0)[bl]{\box\diagbox@boxm}}
7853 \put(\strip@pt\dimexpr\x pt-\diagbox@insepr\relax,0) {\makebox(0,0)[br]{\box\diagbox@boxb}}
7854 \else
7855 \put(0,\y) {\makebox(0,0)[tl]{\box\diagbox@boxa}}
7856 \put(0,0) {\makebox(0,0)[bl]{\box\diagbox@boxm}}
```
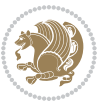

```
7857 \put(\x,0) {\makebox(0,0)[br]{\box\diagbox@boxb}}
7858 \fi
7859 }{}{}
7860
7861 \bidi@patchcmd{\diagbox@triple@pict@SE}{%
7862 \put(0,0) {\makebox(0,0)[bl]{\box\diagbox@boxa}}
7863 \put(\x,0) {\makebox(0,0)[br]{\box\diagbox@boxm}}
7864 \put(\x,\y) {\makebox(0,0)[tr]{\box\diagbox@boxb}}
7865 }{%
7866 \if@RTL
7867 \put(\strip@pt\diagbox@insepl,0) {\makebox(0,0)[bl]{\box\diagbox@boxa}}
7868 \put(\strip@pt\dimexpr\x pt-\diagbox@insepr\relax,0) {\makebox(0,0)[br]{\box\diagbox@box
7869 \put(\strip@pt\dimexpr\x pt-\diagbox@insepr\relax,\y) {\makebox(0,0)[tr]{\box\diagbox@box
7870 \else
7871 \put(0,0) {\makebox(0,0)[bl]{\box\diagbox@boxa}}
7872 \put(\x,0) {\makebox(0,0)[br]{\box\diagbox@boxm}}
7873 \put(\x,\y) {\makebox(0,0)[tr]{\box\diagbox@boxb}}
7874 \fi
7875 }{}{}
```
### **7.48 draftwatermark-xetex-bidi.def**

```
7876 \ProvidesFile{draftwatermark-xetex-bidi.def}[2010/07/25 v0.2 bidi adaptations for draftwaterm
7877 \renewcommand\SetWatermarkText[1]{%
```

```
7878 \def\sc@wm@text{\if@RTLmain\beginR\fi#1\if@RTLmain\endR\fi}}
```
### **7.49 eso-pic-xetex-bidi.def**

```
7879 \ProvidesFile{eso-pic-xetex-bidi.def}[2013/04/10 v0.2 bidi adaptations for eso-pic package fo
7880 \renewcommand\AtPageLowerLeft[1]{\AtPageUpperLeft{%
7881 \put(\LenToUnit{\if@RTLmain\paperwidth\else0pt\fi},\LenToUnit{-\paperheight}){#1}}}
7882
7883 \ESO@isMEMOIR{%
7884 \renewcommand\AtTextUpperLeft[1]{%
7885 \begingroup
7886 \ifodd\c@page
7887 \@tempdima=\spinemargin
7888 \else
7889 \@tempdima=\paperwidth
7890 \advance\@tempdima-\textwidth
7891 \advance\@tempdima-\spinemargin
7892 \fi
7893 \@tempdimb=-\uppermargin
7894 \AtPageUpperLeft{%
7895 \put(\LenToUnit{\if@RTLmain-\fi\@tempdima},\LenToUnit{\@tempdimb}){#1}%
7896 }%
7897 \endgroup
7898 }
7899 }{%
7900 \renewcommand\AtTextUpperLeft[1]{%
7901 \begingroup
```
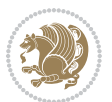

```
7902 \@tempdima=1in\relax
7903 \ifodd\c@page
7904 \advance\@tempdima\oddsidemargin
7905 \else
7906 \ddvance\@tempdima\evensidemargin
7907 \fi
7908 \@tempdimb=-1in\relax
7909 \advance\@tempdimb-\topmargin
7910 \advance\@tempdimb-\headheight
7911 \advance\@tempdimb-\headsep
7912 \AtPageUpperLeft{%
7913 \put(\LenToUnit{\if@RTLmain-\fi\@tempdima},\LenToUnit{\@tempdimb}){#1}%
7914 }%
7915 \endgroup
7916 }
7917 }
```
## **7.50 empheq-xetex-bidi.def**

```
7918 \ProvidesFile{empheq-xetex-bidi.def}[2011/09/07 v0.1 bidi adaptations for empheq package for
7919 \MHInternalSyntaxOn
7920 \def\EQ_tag_plus_endmark:{%
7921 \iftagsleft@
7922 \gdef\maketag@@@##1{%
7923 \hfuzz\displaywidth
7924 \if@RTL\makebox[\widthof{##1}][r]{%
7925 \hbox to \displaywidth{\m@th\normalfont##1\hss
7926 \raisebox{-\dp\EQ_mathdisplay_box
7927 -\depthof{\EQ_outerbox:{}}}
7928 {\PotEndMark{\hss}}}}
7929 \else\makebox[\widthof{##1}][l]{%
7930 \hbox to \displaywidth{\m@th\normalfont##1\hss
7931 \raisebox{-\dp\EQ_mathdisplay_box
7932 -\depthof{\EQ_outerbox:{}}}
7933 {\PotEndMark{\hss}}}}\fi}%
7934 \else:
7935 \gdef\maketag@@@##1{%
7936 \hbox{\m@th\normalfont##1\llap{\hss\PotEndMark{%
7937 \settoheight{\@tempdima}{\@nameuse{\InTheoType Symbol}}%
7938 \MH_addtolength:dn \@tempdima
7939 {\g_EQ_bottomtag_depth_dim+\mintagvsep}
7940 \setlength{\@tempdimb}
7941 {\gEQ{\bottomrow\_depth\_dim+ \depth{ \EQ{\outerbox:}} }7942 + \depthof { \EQ_innerbox: { } } }
7943 \if_dim:w \@tempdima>\@tempdimb
7944 \MH_setlength:dn \@tempdima{-\dp\EQ_mathdisplay_box
7945 -\@tempdima+\g_EQ_bottomrow_depth_dim}
7946 \addtolength{\@tempdima}{\depthof{\EQ_innerbox:{}}}%
7947 \def\EQ_next:{\raisebox{\@tempdima}}%
7948 \else:
```
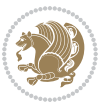

```
7949 \def\EQ_next: {
7950 \raisebox{-\dp\EQ_mathdisplay_box
7951 -\depthof{\EQ_outerbox:{}}}}%
7952 \fi:\EQ_next:}}}}%
7953 \fi:}
7954 \def\EQ_post_process:{%
7955 \EQ_initialize:
7956 \EQ_begin_equation:
7957 \MH_if_boolean:nT {outer_mult}{
7958 \setkeys{\MT_options_name:}{
7959 firstline-afterskip=0pt,
7960 lastline-preskip=0pt,
7961 multlined-width=0pt,
7962 }
7963 \ifodd \l_EQ_alignmentmode_int
7964 \setkeys{\MT_options_name:}{multlined-pos=b}
7965 \else:
7966 \setkeys{\MT_options_name:}{multlined-pos=t}
7967 \fi:
7968 \g@addto@macro\EQ_complete_mathdisplay:{
7969 \begin{MTmultlined}\relax}
7970 }
7971 \g@addto@macro\EQ_complete_mathdisplay:\EQ_mathbody:
7972 \MH_if_boolean:nT {outer_mult}{
7973 \g@addto@macro\EQ_complete_mathdisplay:{\end{MTmultlined}}
7974 }
7975 \EQ_end_equation:
7976 \edef\EQ_hyperref_link_fint{\number\Hy@linkcounter}
7977 \savecounters@
7978 \EQ_typeset_tags:
7979 \edef\l_EQ_equation_fint{\number\c@equation}
7980 \restorecounters@
7981 \Hy@linkcounter=\EQ_hyperref_link_fint
7982 \settowidth\l_EQ_totalwidth_dim{%
7983 $\EQ_left_side:\EQ_innerbox:{}\EQ_right_side:$}%
7984 \MH_if_boolean:nTF {outer_mult}
7985 { \def\EQ_next:{_mult} }
7986 { \def\EQ_next:{} }
7987 \@nameuse{EQ_modify_linewidth_
7988 \romannumeral\l_EQ_equationtype_int\EQ_next: :}%
7989 \EQ_typeset_display:
7990 \@nameuse{find_displaywidth_
7991 \romannumeral\l_EQ_equationtype_int\EQ_next: :}
7992 \MH_addtolength:dn
7993 \l_EQ_totalwidth_dim{\l_EQ_displaywidth_dim}
7994 \savebox\EQ_mathdisplay_box[\l_EQ_totalwidth_dim][c]{%
7995 $\EQ_left_side:
7996 \EQ_innerbox:{%
7997 \if_case:w \l_EQ_alignmentmode_int\or:
7998 \makebox[\l_EQ_displaywidth_dim][c]
```
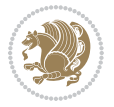

```
7999 {\usebox{\EQ_mathdisplay_box}}%
8000 \or:
8001 \makebox[\l_EQ_displaywidth_dim][c]
8002 {\usebox{\EQ_mathdisplay_box}}%
8003 \qquad \text{or:}8004 \if@RTL\makebox[\l_EQ_displaywidth_dim][r]{%
8005 \if_num:w \l_EQ_equationtype_int=5 \else:
8006 \if_num:w \l_EQ_equationtype_int=6 \else:
8007 \kern-\@mathmargin
8008 \fi:
8009 \fi:
8010 \usebox{\EQ_mathdisplay_box}}%
8011 \else\makebox[\l_EQ_displaywidth_dim][l]{%
8012 \if_num:w \l_EQ_equationtype_int=5 \else:
8013 \if_num:w \l_EQ_equationtype_int=6 \else:
8014 \kern-\@mathmargin
8015 \fi:
8016 \fi:
8017 \usebox{\EQ_mathdisplay_box}}\fi%
8018 \or:
8019 \if@RTL\makebox[\l_EQ_displaywidth_dim][r]{%
8020 \if_num:w \l_EQ_equationtype_int=5 \else:
8021 \if_num:w \l_EQ_equationtype_int=6 \else:
8022 \kern-\@mathmargin
8023 \fi:
8024 \fi:
8025 \usebox{\EQ_mathdisplay_box}}
8026 \else\makebox[\l_EQ_displaywidth_dim][l]{%
8027 \if_num:w \l_EQ_equationtype_int=5 \else:
8028 \if_num:w \l_EQ_equationtype_int=6 \else:
8029 \kern-\@mathmargin
8030 \fi:
8031 \fi:
8032 \usebox{\EQ_mathdisplay_box}}\fi%
8033 \fi:}%
8034 \EQ_right_side:$}%
8035 \begin{AmSequation*}
8036 \@nameuse{EQ_place_display_
8037 \romannumeral\l_EQ_equationtype_int\EQ_next: :}
8038 \if_dim:w \g_EQ_widesttag_dim>\z@
8039 \MH_set_boolean_T:n {show_manual_tags}
8040 \if_case:w \l_EQ_alignmentmode_int
8041 \or: \if@RTL\EQ_place_tag:N l\else\EQ_place_tag:N r\fi %#1
8042 \or: \if@RTL\EQ_place_tag:N r\else\EQ_place_tag:N l\fi %#2
8043 \or: \if@RTL\EQ_place_tag:N l\else\EQ_place_tag:N r\fi %#3
8044 \or: \if@RTL\EQ_place_tag:N r\else\EQ_place_tag:N l\fi %#4
8045 \fi:
8046 \fi:
8047 \end{AmSequation*}
8048 \global\c@equation=\l_EQ_equation_fint\relax
```
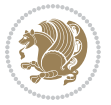

```
8049 }
8050 \AtBeginDocument{%
8051 \@ifpackageloaded{fancybox}{%
8052 \@ifpackageloaded{color}{\definecolor{shadowcolor}{rgb}{0,0,0}}%
8053 {\renewcommand*\textcolor[2]{\normalcolor{#2}}}%
8054 \renewcommand*\shadowbox{%
8055 \@ifstar{\MH_set_boolean_T:n {shadowbox_star}
8056 \VerbBox\EQ_shadowbox:n}
8057 {\MH_set_boolean_F:n {shadowbox_star}
8058 \VerbBox\EQ_shadowbox:n}}
8059 \def\EQ_shadowbox:n #1{%
8060 \sbox{\z@}{\fbox{#1}}%
8061 \MH_if_boolean:nTF {shadowbox_star}{
8062 \MH_setlength:dn \@tempdima{\z@}%
8063 }{
8064 \MH_setlength:dn \@tempdima{\dp\z@+\shadowsize}%
8065 }
8066 \raisebox{\@tempdima}{%
8067 \if@RTL\makebox[\z@][r]{%
8068 \kern\shadowsize \textcolor{shadowcolor}{%
8069 \rule[-\dp\z@-\shadowsize]{\wd\z@}{\shadowsize}}%
8070 }%
8071 \else\makebox[\z@][l]{%
8072 \kern\shadowsize \textcolor{shadowcolor}{%
8073 \rule[-\dp\z@-\shadowsize]{\wd\z@}{\shadowsize}}%
8074 }\fi%
8075 \usebox\z@\textcolor{shadowcolor}{%
8076 \rule[-\dp\z@-\shadowsize]{\shadowsize}{\ht\z@+\dp\z@}}}}%
8077 }{}%
8078 }
8079 \MHInternalSyntaxOff
```
### **7.51 extarticle-xetex-bidi.def**

```
8080 \ProvidesFile{extarticle-xetex-bidi.def}[2017/06/09 v0.4 bidi adaptations for extarticle clas
8081 \renewcommand*\l@section[2]{%
8082 \ifnum \c@tocdepth >\z@
8083 \addpenalty\@secpenalty
8084 \addvspace{1.0em \@plus\p@}%
8085 \setlength\@tempdima{1.5em}%
8086 \begingroup
8087 \parindent \z@ \if@RTL\leftskip\else\rightskip\fi \@pnumwidth
8088 \parfillskip -\@pnumwidth
8089 \leavevmode \bfseries
8090 \advance\if@RTL\rightskip\else\leftskip\fi\@tempdima
8091 \hskip -\if@RTL\rightskip\else\leftskip\fi
8092 #1\nobreak\hfil \nobreak\hb@xt@\@pnumwidth{\hss #2}\par
8093 \endgroup
8094 \fi}
8095 \renewcommand*\l@part[2]{%
```
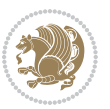

```
8096 \ifnum \c@tocdepth >-2\relax
8097 \addpenalty\@secpenalty
8098 \addvspace{2.25em \@plus\p@}%
8099 \begingroup
8100 \setlength\@tempdima{3em}%
8101 \parindent \z@ \if@RTL\leftskip\else\rightskip\fi \@pnumwidth
8102 \parfillskip -\@pnumwidth
8103 {\leavevmode
8104 \label{cor} $$8105 \nobreak
8106 \endgroup
8107 \fi}
8108 \def\@part[#1]#2{%
8109 \ifnum \c@secnumdepth >\m@ne
8110 \refstepcounter{part}%
8111 \addcontentsline{toc}{part}{\thepart\hspace{1em}#1}%
8112 \else
8113 \addcontentsline{toc}{part}{#1}%
8_{114} \fi
8115 {\parindent \z@ \if@RTL\raggedleft\else\raggedright\fi
8116 \interlinepenalty \@M
8117 \normalfont
8118 \ifnum \c@secnumdepth >\m@ne
8119 \Large\bfseries \partname~\thepart
8120 \par\nobreak
8_{121} \fi
8122 \huge \bfseries #2%
8_{123} \markboth{}{}\par}%
8124 \nobreak
8125 \vskip 3ex
8126 \@afterheading}
8127 \def\@spart#1{%
8128 {\parindent \z@ \if@RTL\raggedleft\else\raggedright\fi
8129 \interlinepenalty \@M
8<sub>130</sub> \normalfont
8<sub>131</sub> \huge \bfseries #1\par}%
8<sub>132</sub> \nobreak
8<sub>133</sub> \vskip 3ex
8<sub>134</sub> \@afterheading}
8135 \renewenvironment{thebibliography}[1]
8<sub>136</sub> {\section*{\refname
8137 \@mkboth{\MakeUppercase\refname}{\MakeUppercase\refname}}%
8138 \if@RTL\if@LTRbibitems\@RTLfalse\else\fi\else\if@RTLbibitems\@RTLtrue\else\fi\fi
8139 \bidi@@thebibliography@font@hook%
8140 \list{\@biblabel{\@arabic\c@enumiv}}%
8_{141} {\settowidth\labelwidth{\@biblabel{#1}}%
8<sub>142</sub> \leftmargin\labelwidth
8143 \advance\leftmargin\labelsep
8<sub>144</sub> \@openbib@code
8<sub>145</sub> \usecounter{enumiv}%
```
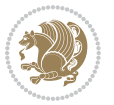

```
8146 \let\p@enumiv\@empty
8147 \renewcommand\theenumiv{\@arabic\c@enumiv}}%
8148 \sloppy\clubpenalty4000\widowpenalty4000%
8<sub>149</sub> \sfcode`\.\@m}
8150 {\def\@noitemerr
8151 {\@latex@warning{Empty `thebibliography' environment}}%
8152 \endlist}
8153 \renewcommand\left@footnoterule{%
8154 \kern-3\p@
8155 \hrule\@width.4\columnwidth
8156 \kern2.6\p@}
8157 \renewcommand\right@footnoterule{%
8158 \kern-3\p@
8159 \hbox to \columnwidth{\hskip .6\columnwidth \hrulefill }
8160 \kern2.6\p@}
8161 \if@titlepage
8162 \renewcommand\maketitle{\begin{titlepage}%
8163 \let\footnotesize\small
8164 \let\right@footnoterule\relax
8165 \let\left@footnoterule\relax
8166 \let\textwidth@footnoterule\relax
8167 \let \footnote \thanks
8168 \null\vfil
8169 \vskip 60\p@
8170 \begin{center}%
8171 {\LARGE \@title \par}%
8172 \vskip 3em%
8173 {\large
8174 \lineskip .75em%
8175 \begin{tabular}[t]{c}%
8<sub>176</sub> \@author
8177 \end{tabular}\par}%
8178 \vskip 1.5em%
8179 {\large \@date \par}% % Set date in \large size.
8180 \end{center}\par
8181 \@thanks
8182 \vfil\null
8183 \end{titlepage}%
8184 \setcounter{footnote}{0}%
8185 \global\let\thanks\relax
8186 \global\let\maketitle\relax
8187 \global\let\@thanks\@empty
8188 \global\let\@author\@empty
8189 \global\let\@date\@empty
8190 \global\let\@title\@empty
8191 \global\let\title\relax
8192 \global\let\author\relax
8193 \global\let\date\relax
8194 \global\let\and\relax
8195 }
```
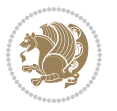

```
8196 \else
8197 \renewcommand\maketitle{\par
8198 \begingroup
8199 \renewcommand\thefootnote{\@fnsymbol\c@footnote}%
8200 \def\@makefnmark{\rlap{\@textsuperscript{\normalfont\@thefnmark}}}%
8201 \long\def\@makefntext##1{\parindent 1em\noindent
8202 \hb@xt@1.8em{%
8203 \hss\@textsuperscript{\normalfont\@thefnmark}}##1}%
8204 \if@twocolumn
8205 \ifnum \col@number=\@ne
8206 \@maketitle
8207 \else
8208 \twocolumn[\@maketitle]%
8209 \fi
8210 \else
8211 \newpage
8212 \global\@topnum\z@ % Prevents figures from going at top of page.
8213 \@maketitle
8214 \fi
8215 \thispagestyle{plain}\@thanks
8216 \endgroup
8217 \setcounter{footnote}{0}%
8218 \global\let\thanks\relax
8219 \global\let\maketitle\relax
8220 \global\let\@maketitle\relax
8221 \global\let\@thanks\@empty
8222 \global\let\@author\@empty
8223 \global\let\@date\@empty
8224 \global\let\@title\@empty
8225 \global\let\title\relax
8226 \global\let\author\relax
8227 \global\let\date\relax
8228 \global\let\and\relax
8229 }
8230 \def\@maketitle{%
8231 \newpage
8232 \null
8233 \vskip 2em%
8234 \begin{center}%
8235 \let \footnote \thanks
8236 {\LARGE \@title \par}%
8237 \vskip 1.5em%
8238 {\large
8239 \lineskip .5em%
8240 \begin{tabular}[t]{c}%
8241 \@author
8242 \end{tabular}\par}%
8243 \vskip 1em%
8244 {\large \@date}%
8245 \end{center}%
```
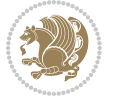

```
8246 \par
8247 \vskip 1.5em}
8248 \fi
8249 \renewcommand\thesubsection {\thesection\@SepMark\@arabic\c@subsection}
8250 \, \verb|\renewcommand\thesubsubsection{} \the\text{subsection} \@Sept \verb|\darabic\c@subsection{}8251 \renewcommand\theparagraph {\thesubsubsection\@SepMark\@arabic\c@paragraph}
8252 \renewcommand\thesubparagraph {\theparagraph\@SepMark\@arabic\c@subparagraph}%%
```
#### **7.52 extbook-xetex-bidi.def**

```
8253 \ProvidesFile{extbook-xetex-bidi.def}[2017/06/09 v0.4 bidi adaptations for extbook class for
8254 \if@titlepage
8255 \renewcommand\maketitle{\begin{titlepage}%
8256 \let\footnotesize\small
8257 \let\right@footnoterule\relax
8258 \let\left@footnoterule\relax
8259 \let\textwidth@footnoterule\relax
8260 \let \footnote \thanks
8261 \let \LTRfootnote \LTRthanks
8262 \let \RTLfootnote \RTLthanks
8263 \null\vfil
8264 \vskip 60\p@
8265 \begin{center}%
8266 {\LARGE \@title \par}%
8267 \vskip 3em%
8268 {\large
8269 \lineskip .75em%
8270 \begin{tabular}[t]{c}%
8271 \@author
8272 \end{tabular}\par}%
8273 \vskip 1.5em%
8274 {\large \@date \par}% % Set date in \large size.
8275 \end{center}\par
8276 \@thanks
8277 \vfil\null
8278 \end{titlepage}%
8279 \setcounter{footnote}{0}%
8280 \global\let\thanks\relax
8281 \global\let\LTRthanks\relax
8282 \global\let\RTLthanks\relax
8283 \global\let\maketitle\relax
8284 \global\let\@thanks\@empty
8285 \global\let\@author\@empty
8286 \global\let\@date\@empty
8287 \global\let\@title\@empty
8288 \global\let\title\relax
8289 \global\let\author\relax
8290 \global\let\date\relax
8291 \global\let\and\relax
8292 }
```
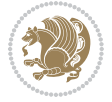

```
8293 \else
8294 \renewcommand\maketitle{\par
8295 \begingroup
8296 \renewcommand\thefootnote{\@fnsymbol\c@footnote}%
8297 \def\@makefnmark{\rlap{\@textsuperscript{\normalfont\@thefnmark}}}%
8298 \long\def\@makefntext##1{\parindent 1em\noindent
8299 \hb@xt@1.8em{%
8300 \hss\@textsuperscript{\normalfont\@thefnmark}}##1}%
8301 \if@twocolumn
8302 \ifnum \col@number=\@ne
8303 \@maketitle
8304 \else
8305 \twocolumn[\@maketitle]%
8306 \fi
8307 \else
8308 \newpage
8309 \global\@topnum\z@ % Prevents figures from going at top of page.
8310 \@maketitle
8_{311} \fi
8312 \thispagestyle{plain}\@thanks
8313 \endgroup
8314 \setcounter{footnote}{0}%
8315 \global\let\thanks\relax
8316 \global\let\LTRthanks\relax
8317 \global\let\RTLthanks\relax
8318 \global\let\maketitle\relax
8319 \global\let\@maketitle\relax
8320 \global\let\@thanks\@empty
8321 \global\let\@author\@empty
8322 \global\let\@date\@empty
8323 \global\let\@title\@empty
8324 \global\let\title\relax
8325 \global\let\author\relax
8326 \global\let\date\relax
8327 \global\let\and\relax
8328 }
8329 \def\@maketitle{%
8330 \newpage
8_{331} \null
8332 \vskip 2em%
8333 \begin{center}%
8334 \let \footnote \thanks
8335 \let \LTRfootnote \LTRthanks
8336 \let \RTLfootnote \RTLthanks
8337 {\LARGE \@title \par}%
8338 \vskip 1.5em%
8339 {\large
8340 \lineskip .5em%
8_{341} \begin{tabular}[t]{c}%
8_{342} \@author
```

```
bidi implementation 196
```
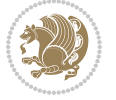

```
8_{343} \end{tabular}\par}%
8_{344} \vskip 1em%
8345 {\large \@date}%
8346 \end{center}%
8_{347} \par
8348 \vskip 1.5em}
8349 \fi
8350 \renewcommand*\l@part[2]{%
8351 \ifnum \c@tocdepth >-2\relax
8352 \addpenalty{-\@highpenalty}%
8_{353} \addvspace{2.25em \@plus\p@}%
8354 \begingroup
8355 \parindent \z@ \if@RTL\leftskip\else\rightskip\fi \@pnumwidth
8356 \parfillskip -\@pnumwidth
8357 {\leavevmode
8<sub>358</sub> \large \bfseries #1\hfil \hb@xt@\@pnumwidth{\hss #2}}\par
8359 \nobreak
8360 \global\@nobreaktrue
8361 \everypar{\global\@nobreakfalse\everypar{}}%
8362 \endgroup
8363 \fi}
8364 \renewcommand\theequation
8365 {\ifnum \c@chapter>\z@ \thechapter\@SepMark\fi \@arabic\c@equation}
8366 \renewcommand \thefigure
8367 {\ifnum \c@chapter>\z@ \thechapter\@SepMark\fi \@arabic\c@figure}
8368 \renewcommand \thetable
8369 {\ifnum \c@chapter>\z@ \thechapter\@SepMark\fi \@arabic\c@table}
8370 \renewcommand \thechapter {\@arabic\c@chapter}
8371\renewcommand\thesection {\thechapter\@SepMark\@arabic\c@section}
8372 \renewcommand\thesubsection {\thesection\@SepMark\@arabic\c@subsection}
8373 \renewcommand\thesubsubsection{\thesubsection \@SepMark\@arabic\c@subsubsection}
8374 \renewcommand\theparagraph {\thesubsubsection\@SepMark\@arabic\c@paragraph}
8375 \renewcommand\thesubparagraph {\theparagraph\@SepMark\@arabic\c@subparagraph}
8376 \def\@makechapterhead#1{%
8377 \vspace*{50\p@}%
8378 {\parindent \z@ \if@RTL\raggedleft\else\raggedright\fi \normalfont
8379 \ifnum \c@secnumdepth >\m@ne
8380 \if@mainmatter
8381 \huge\bfseries \@chapapp\space \thechapter
8382 \par\nobreak
8383 \vskip 20\p@
8384 \fi
8385 \fi
8386 \interlinepenalty\@M
8387 \Huge \bfseries #1\par\nobreak
8388 \vskip 40\p@
8389 }}
8390
8391 \def\@makeschapterhead#1{%
8392 \vspace*{50\p@}%
```
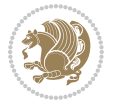

```
8393 {\parindent \z@ \if@RTL\raggedleft\else\raggedright\fi
8394 \normalfont
8395 \interlinepenalty\@M
8396 \Huge \bfseries #1\par\nobreak
8397 \vskip 40\p@
8398 }}
8399 \renewcommand\backmatter{%
8400 \if@openright
8401 \cleardoublepage
8402 \else
8403 \clearpage
8404 \fi
8405 \@mainmatterfalse}
8406 \renewenvironment{thebibliography}[1]
8407 {\chapter*{\bibname
8408<br/>\label{thm:main} $$8409 \if@RTL\if@LTRbibitems\@RTLfalse\else\fi\else\if@RTLbibitems\@RTLtrue\else\fi\fi
8410 \bidi@@thebibliography@font@hook%
8411 \list{\@biblabel{\@arabic\c@enumiv}}%
8412 {\settowidth\labelwidth{\@biblabel{#1}}%
8413 \leftmargin\labelwidth
8414 \advance\leftmargin\labelsep
8415 \@openbib@code
8416 \usecounter{enumiv}%
8417 \let\p@enumiv\@empty
8418 \renewcommand\theenumiv{\@arabic\c@enumiv}}%
8419 \sloppy
8420 \clubpenalty4000
8421 \@clubpenalty \clubpenalty
8422 \widowpenalty4000%
8423 \sfcode \.\@m}
8424 {\def\@noitemerr
8425 {\@latex@warning{Empty `thebibliography' environment}}%
8426 \endlist}
```
# **7.53 extletter-xetex-bidi.def**

```
8427 \ProvidesFile{extletter-xetex-bidi.def}[2015/11/14 v0.2 bidi adaptations for extletter class
8428 \renewcommand*{\opening}[1]{\ifx\@empty\fromaddress
8429 \thispagestyle{firstpage}%
8430 {\if@RTL\raggedright\else\raggedleft\fi\@date\par}%
843<sup>1</sup> \else % home address
```

```
8432 \thispagestyle{empty}%
```

```
8433 {\if@RTL\raggedright\begin{tabular}{r@{}}\else\raggedleft\begin{tabular}{1@{}}\fi\ignores
```

```
8434 \fromaddress \\*[2\parskip]%
```

```
8435 \@date \end{tabular}\par}%
```

```
8436 \fi
```

```
8437 \vspace{2\parskip}%
```

```
8438 {\if@RTL\raggedleft\else\raggedright\fi \toname \\ \toaddress \par}%
```

```
8439 \vspace{2\parskip}%
```
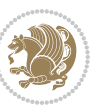

```
8440 #1\par\nobreak}
8441 \renewcommand{\closing}[1]{\par\nobreak\vspace{\parskip}%
8442 \stopbreaks
8<sub>443</sub> \noindent
8444 \ifx\@empty\fromaddress\else
8445 \hspace*{\longindentation}\fi
8446 \parbox{\indentedwidth}{\if@RTL\raggedleft\else\raggedright\fi
8447 \ignorespaces #1\\[6\medskipamount]%
8448 \ifx\@empty\fromsig
8449 \fromname
8450 \else \fromsig \fi\strut}%
8_{451} \par}
8452 \renewcommand\left@footnoterule{%
8453 \kern-\p@
8454 \hrule \@width .4\columnwidth
8455 \kern .6\p@}
8456 \renewcommand\right@footnoterule{%
8457 \kern-\p@
8458 \hbox to \columnwidth{\hskip .6\columnwidth \hrulefill }
8459 \kern .6\p@}
```
### **7.54 extrafootnotefeatures-xetex-bidi.def**

```
8460 \ProvidesFile{extrafootnotefeatures-xetex-bidi.def}[2017/05/19 v1.1 bidi extra footnote featu
8461 \newcommand*{\@bidi@before@Hy@hyperfootnotes}{%
8462 \if@bidi@csundef{ifHy@hyperfootnotes}{}{%
8463 \if@bidi@csundef{HLTR@@LTRfootnotetext}{}{%
8464 \ifHy@hyperfootnotes
8465 \let\@@H@@footnotetext\@footnotetext
8466 \let\@@HLTR@@LTRfootnotetext\@LTRfootnotetext
8467 \let\@@HRTL@@RTLfootnotetext\@RTLfootnotetext
8468 \let\@@H@@mpfootnotetext\@mpfootnotetext
8469 \let\@@HLTR@@mpLTRfootnotetext\@mpLTRfootnotetext
8470 \let\@@HRTL@@mpRTLfootnotetext\@mpRTLfootnotetext
8_{471} \fi
8472 }%
8473 }%
8474 }
8475 \newcommand*{\@bidi@after@Hy@hyperfootnotes}{%
8476 \if@bidi@csundef{ifHy@hyperfootnotes}{}{%
8477 \if@bidi@csundef{HLTR@@LTRfootnotetext}{}{%
8478 \ifHy@hyperfootnotes
8479 \let\H@@footnotetext\@footnotetext
8480 \let\@footnotetext\@@H@@footnotetext
8481 \let\HLTR@@LTRfootnotetext\@LTRfootnotetext
8482 \let\@LTRfootnotetext\@@HLTR@@LTRfootnotetext
8483 \let\HRTL@@RTLfootnotetext\@RTLfootnotetext
8484 \let\@RTLfootnotetext\@@HRTL@@RTLfootnotetext
8485 \let\H@@mpfootnotetext\@mpfootnotetext
```

```
8486 \let\@mpfootnotetext\@@H@@mpfootnotetext
```
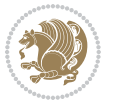

```
8487 \let\HLTR@@mpLTRfootnotetext\@mpLTRfootnotetext
8488 \let\@mpLTRfootnotetext\@@HLTR@@mpLTRfootnotetext
8489 \let\HRTL@@mpRTLfootnotetext\@mpRTLfootnotetext
8490 \let\@mpRTLfootnotetext\@@HRTL@@mpRTLfootnotetext
8491 \fi
8492 }%
8493 }%
8494 }
8495 \let\autofootnoterule\relax
8496 \let\rightfootnoterule\relax
8497 \let\leftfootnoterule\relax
8498 \let\textwidthfootnoterule\relax
8499 \let\LRfootnoterule\relax
8500 \def\footnoterule{\kern-3\p@
8501 \hrule \@width \columnwidth \kern 2.6\p@}
8502 \bidi@ensure@newcommand{\setRTLparagraphfootnotes}{\@parafootRTLtrue}
8503 \bidi@ensure@newcommand{\setLTRparagraphfootnotes}{\@parafootRTLfalse}
8504 \renewcommand{\@footnotetext}[1]{%
8505 \insert\footins{%
8506 \if@RTL@footnote\@RTLtrue\else\@RTLfalse\fi%
8507 \def\baselinestretch{\m@m@footnote@spacing}%
8508 \reset@font
8509 \foottextfont
8510 \@preamfntext
8511 \hsize\columnwidth
8512 \protected@edef\@currentlabel{%
\verb|8513| \csname p@footnote\end{csname\@thefnnark}\%8514 \color@begingroup
8_515 \qquad \text{@makefntext}\text{\textsf{?}}8_516 \quad \quad \text{T00} \label{eq:31}8<sub>517</sub> \@finalstrut\strutbox}%
8518 \color@endgroup}%
8519 \m@mmf@prepare}
8520 \renewcommand{\@RTLfootnotetext}[1]{%
8521 \insert\footins{%
8522 \@RTLtrue%
8523
\def\baselinestretch{\m@m@footnote@spacing}%
8524 \reset@font
8525 \RTLfoottextfont
8526 \@preamfntext
8<sub>527</sub> \hsize\columnwidth
8528 \protected@edef\@currentlabel{%
8529 \csname p@footnote\endcsname\@thefnmark}%
8530 \color@begingroup
8_{531} \@makefntext{%
8532 \rule\z@\footnotesep\ignorespaces{\RTLfoottextfont #1}%
8533 \@finalstrut\strutbox}%
8534 \color@endgroup}%
8535 \m@mmf@prepare}
```

```
8536 \renewcommand{\@LTRfootnotetext}[1]{%
```
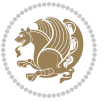

```
8537 \insert\footins{%
8538 \@RTLfalse%
8539 \def\baselinestretch{\m@m@footnote@spacing}%
8540 \reset@font
8541 \LTRfoottextfont
8542 \@preamfntext
8543 \hsize\columnwidth
8544 \protected@edef\@currentlabel{%
8545 \csname p@footnote\endcsname\@thefnmark}%
8546 \color@begingroup
8_{547} \@makefntext{%
8548 \rule\z@\footnotesep\ignorespaces{\LTRfoottextfont #1}%
8<sub>549</sub> \@finalstrut\strutbox}%
8550 \color@endgroup}%
8<sub>551</sub> \m@mmf@prepare}
8552 \renewcommand{\@mpfootnotetext}[1]{%
8553 \global\setbox\@mpfootins\vbox{\if@RTL@footnote\@RTLtrue\else\@RTLfalse\fi%
8554 \unvbox\@mpfootins
8555 \def\baselinestretch{\m@m@footnote@spacing}%
8556 \foottextfont \hsize\columnwidth \@parboxrestore
8557 \protected@edef\@currentlabel{%
8558 \csname p@mpfootnote\endcsname\@thefnmark}%
8559 \color@begingroup
8560 \reset@font%
8561 \@makefntext{%
8562 \rule\z@\footnotesep\ignorespaces{\foottextfont #1}%
8563 \@finalstrut\strutbox}%
8564 \color@endgroup}}
8565 \renewcommand{\@mpLTRfootnotetext}[1]{%
8566 \global\setbox\@mpfootins\vbox{\@RTLfalse%
8567 \unvbox\@mpfootins
8568 \def\baselinestretch{\m@m@footnote@spacing}%
8569 \LTRfoottextfont \hsize\columnwidth \@parboxrestore
8570 \protected@edef\@currentlabel{%
8571 \csname p@mpfootnote\endcsname\@thefnmark}%
8572 \color@begingroup
8573 \reset@font%
8574 \@makefntext{%
8575 \rule\z@\footnotesep\ignorespaces{\LTRfoottextfont #1}%
8576 \@finalstrut\strutbox}%
8577 \color@endgroup}}
8578 \renewcommand{\@mpRTLfootnotetext}[1]{%
8579 \global\setbox\@mpfootins\vbox{\@RTLtrue%
8580 \unvbox\@mpfootins
8581 \def\baselinestretch{\m@m@footnote@spacing}%
8582 \RTLfoottextfont \hsize\columnwidth \@parboxrestore
8583 \protected@edef\@currentlabel{%
8584 \csname p@mpfootnote\endcsname\@thefnmark}%
8585 \color@begingroup
8586 \reset@font%
```
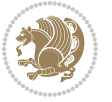

```
8587 \@makefntext{%
8588 \rule\z@\footnotesep\ignorespaces{\RTLfoottextfont #1}%
8589 \@finalstrut\strutbox}%
8590 \color@endgroup}}
8591 \let\m@mold@footnotetext\@footnotetext
8592 \let\m@mold@LTRfootnotetext\@LTRfootnotetext
8593 \let\m@mold@RTLfootnotetext\@RTLfootnotetext
8594 \let\m@mold@mpfootnotetext\@mpfootnotetext
8595 \let\m@mold@mpLTRfootnotetext\@mpLTRfootnotetext
8596 \let\m@mold@mpRTLfootnotetext\@mpRTLfootnotetext
8597 \bidi@ensure@newcommand{\normalfootnotes}{%
8598 \@bidi@before@Hy@hyperfootnotes
8599 \let\@footnotetext\m@mold@footnotetext
8600 \let\@LTRfootnotetext\m@mold@LTRfootnotetext
8601 \let\@RTLfootnotetext\m@mold@RTLfootnotetext
8602 \let\@mpfootnotetext\m@mold@mpfootnotetext
8603 \let\@mpLTRfootnotetext\m@mold@mpLTRfootnotetext
8604 \let\@mpRTLfootnotetext\m@mold@mpRTLfootnotetext
8605 \@bidi@after@Hy@hyperfootnotes}
8606 \@ifclassloaded{memoir}{\let\plainfootnotes\normalfootnotes}{}
8607 \bidi@ensure@newcommand*{\RTLcolumnfootnotes}{\@RTLcolumnfootnotestrue}
8608 \bidi@ensure@newcommand*{\LTRcolumnfootnotes}{\@RTLcolumnfootnotesfalse}
8609 \bidi@ensure@newcommand*{\setSingleSpace}[1]{%
8610 \def\m@m@singlespace{#1}%
8611 \def\m@m@footnote@spacing{#1}%
8612 \def\m@m@float@spacing{#1} %
8613 }
8614 \setSingleSpace{1}
8615 \bidi@ensure@newcommand*{\multiplefootnotemarker}{3sp}
8616 \bidi@ensure@newcommand*{\m@mmf@prepare}{%
8617 \kern-\multiplefootnotemarker
8618 \kern\multiplefootnotemarker\relax}
8619 \bidi@ensure@newlength{\footmarkwidth}
8620 \bidi@ensure@newlength{\footmarksep}
8621 \bidi@ensure@newlength{\footparindent}
8622 \bidi@ensure@newcommand*{\footmarkstyle}[1]{\def\footscript##1{#1}}
8623 \bidi@ensure@newcommand*{\LTRfootmarkstyle}[1]{\def\LTRfootscript##1{#1}}
8624 \bidi@ensure@newcommand*{\RTLfootmarkstyle}[1]{\def\RTLfootscript##1{#1}}
8625 \bidi@ensure@newcommand{\footfootmark}{%
8626 \ifdim\footmarkwidth < \z@
8627 \llap{\hb@xt@ -\footmarkwidth{%
8628 \hss\normalfont\footscript{\@thefnmark}}%
8629 \hspace*{-\footmarkwidth}}%
8630 \else
8631 \ifdim\footmarkwidth = \z@
8632 {\normalfont\footscript{\@thefnmark}}%
86<sub>33</sub> \else
8634 \hb@xt@\footmarkwidth{\hss\normalfont\footscript{\@thefnmark}}%
8635 \fi
8636 \fi}
```
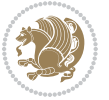

```
8637 \bidi@ensure@newcommand{\LTRfootfootmark}{%
8638 \ifdim\footmarkwidth < \z@
8639 \llap{\hb@xt@ -\footmarkwidth{%
8640 \hss\normalfont\LTRfootscript{\@thefnmark}}%
86<sub>41</sub> \hspace*{-\footmarkwidth}}%
8642 \else
8643 \ifdim\footmarkwidth = \z@
8644 {\normalfont\LTRfootscript{\@thefnmark}}%
8645 \else
8646 \hb@xt@\footmarkwidth{\hss\normalfont\LTRfootscript{\@thefnmark}}%
8647 \fi
8648 \fi}
8649 \bidi@ensure@newcommand{\RTLfootfootmark}{%
8650 \ifdim\footmarkwidth < \z@
8651 \llap{\hb@xt@ -\footmarkwidth{%
8652 \hss\normalfont\RTLfootscript{\@thefnmark}}%
8653 \hspace*{-\footmarkwidth}}%
8654 \else
8655 \ifdim\footmarkwidth = \z@
8656 {\normalfont\RTLfootscript{\@thefnmark}}%
8657 \else
8658 \hb@xt@\footmarkwidth{\hss\normalfont\RTLfootscript{\@thefnmark}}%
8659 \fi
8660 \fi}
8661 \footmarkstyle{\textsuperscript{#1}}
8662 \LTRfootmarkstyle{\textsuperscript{#1}}
8663 \RTLfootmarkstyle{\textsuperscript{#1}}
8664 \setlength{\footmarkwidth}{1em plus.4em minus.4em}
8665 \setlength{\footparindent}{1em}
8666 \bidi@ensure@newcommand{\m@mdoextrafeet}{\extrafeetins}
8667 \bidi@ensure@newcommand*{\extrafeetins}{%
8668 \setbox\@outputbox \vbox{%
8669 \boxmaxdepth \@maxdepth
8670 \unvbox\@outputbox
8671 \ifvoid\footinsv@r\else\@footstartv@r\@footgroupv@r\fi
8672 \extrafeetinshook}}
8673 \bidi@ensure@newcommand{\extrafeetinshook}{}
8674 \bidi@ensure@newcommand{\foottextfont}{\footnotesize}
8675 \bidi@ensure@newcommand{\LTRfoottextfont}{\footnotesize}
8676 \bidi@ensure@newcommand{\RTLfoottextfont}{\footnotesize}
8677 \bidi@ensure@newlength{\footinsdim}
8678 \setlength{\footinsdim}{8in} % standard for \dimen\footins
8679 \bidi@ensure@newcommand{\@preamfntext}{%
8680 \interlinepenalty\interfootnotelinepenalty
8681 \floatingpenalty \@MM
8682 \splittopskip=\footnotesep
8683 \splitmaxdepth=\dp\strutbox
8684 \@parboxrestore}
8685 \bidi@ensure@newcommand{\m@mdoextrafeetmini}{%
8686 \extrafeetminihook}
```
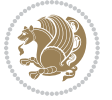

```
8687 \bidi@ensure@newcommand{\extrafeetendmini}{%
8688 \ifvoid\@mpfootinsv@r\else
8689 \vskip\skip\@mpfootins
8690 \normalcolor\footnoterule\mp@footgroupv@r
8691 \fi
8692 \extrafeetendminihook}
8693 \bidi@ensure@newcommand{\extrafeetendminihook}{}
8694 \bidi@ensure@newcommand{\m@mdoextrafeetendmini}{\extrafeetendmini}
8695 \def\endminipage{%
8696 \par
8697 \unskip
8698 \ifvoid\@mpfootins\else
8699 \vskip\skip\@mpfootins
8700 \normalcolor
8701 \footnoterule
8702 \unvbox\@mpfootins
8703 \fi
8704 \m@mdoextrafeetendmini
8705 \@minipagefalse
8706 \color@endgroup
8707 \egroup
8708 \expandafter\@iiiparbox\@mpargs{\unvbox\@tempboxa}}
8709 \bidi@ensure@newcommand{\m@make@footstart}[1]{%
8710 \@namedef{@footstart#1}{%
8711 \bidi@mopfn@bottom
8712 \vskip\bigskipamount
8713 \leftskip=\z@
8714 \rightskip=\z0
8715 \footnoterule}}
8716 \newinsert\footinsv@r
8717 \skip\footinsv@r\bigskipamount
8718 \count\footinsv@r=1000 % no magnifcation
8719 \dimen\footinsv@r=\footinsdim
8720 \m@make@footstart{v@r}
8721 \bidi@ensure@newcommand{\@footgroupv@r}{}
8722 \newinsert\@mpfootinsv@r
8723 \bidi@ensure@newcommand{\mp@footgroupv@r}{}
8724 \newcount\m@m@k \newdimen\m@m@h
8725 \@ifpackageloaded{multicol}{%
8726 \bidi@ensure@newcommand*{\m@mrigidbalance}[3]{\setbox0=\box#1 \m@m@k=#2 \m@m@h=#3
8727 \hsize\textwidth
8728 \@@line{\if@RTLcolumnfootnotes\beginR\fi\splittopskip=\m@m@h \vbadness=\@M \hfilneg
8729 \valign{##\vfill\cr\m@mdosplits}\if@RTLcolumnfootnotes\endR\fi}}
8730 }{%
8731 \bidi@ensure@newcommand*{\m@mrigidbalance}[3]{\setbox0=\box#1 \m@m@k=#2 \m@m@h=#3
8732 \@@line{\if@RTLcolumnfootnotes\beginR\fi\splittopskip=\m@m@h \vbadness=\@M \hfilneg
8733 \valign{##\vfill\cr\m@mdosplits}\if@RTLcolumnfootnotes\endR\fi}}}
8734 \bidi@ensure@newcommand*{\m@mdosplits}{\ifnum\m@m@k>0 \noalign{\hfil}\m@msplitoff
8735 \global\advance\m@m@k-1\cr\m@mdosplits\fi}
8736 \bidi@ensure@newcommand*{\m@msplitoff}{\dimen0=\ht0
```
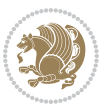

```
8737 \divide\dimen0 by\m@m@k \advance\dimen0 by\m@m@h
8738 \setbox2 \vsplit0 to \dimen0
8739 \unvbox2 }
8740 \bidi@ensure@newcommand{\twocolumnfootnotes}{%
8741 \@namedef{foottextfontv@r}{\foottextfont}% % [RS]
8742 \@bidi@before@Hy@hyperfootnotes
8743 \let\@footnotetext\@twocolfootnotetext
8744 \let\@LTRfootnotetext\@twocolLTRfootnotetext
8745 \let\@RTLfootnotetext\@twocolRTLfootnotetext
8746 \dimen\footinsv@r=2\footinsdim
8747 \count\footinsv@r=500\relax
8748 \m@make@twocol@footgroup{v@r}%
8749 \let\@footgroupv@r\@twocol@footgroupv@r
8750 \let\@mpfootnotetext\@mptwocolfootnotetext
8751 \let\@mpLTRfootnotetext\@mptwocolLTRfootnotetext
8752 \let\@mpRTLfootnotetext\@mptwocolRTLfootnotetext
8753 \@bidi@after@Hy@hyperfootnotes
8754 \m@make@mptwocol@footgroup{v@r}%
8755 \let\mp@footgroupv@r\@mptwocol@footgroupv@r}
8756\bidi@ensure@newcommand{\@twocolfootnotetext}[1]{\insert\footinsv@r{\if@RTL@footnote\@RTLtrue
8757 \def\baselinestretch{\m@m@footnote@spacing}%
8758 \reset@font\foottextfont
8759 \@preamfntext
8760 \protected@edef\@currentlabel{%
8761 \csname p@footnote\endcsname\@thefnmark}%
8762 \color@begingroup
8763 \@twocolfootfmt{#1}%
8764 \color@endgroup}%
8765 \m@mmf@prepare}
8766 \bidi@ensuremath{\mathtt{@twocoll}} <br> Reform 3766 \tilde\mathrm{Columif} \tilde\mathrm{Columif}8767 \def\baselinestretch{\m@m@footnote@spacing}%
8768 \reset@font\LTRfoottextfont
8769 \@preamfntext
8770 \protected@edef\@currentlabel{%
8771 \csname p@footnote\endcsname\@thefnmark}%
8772 \color@begingroup
8773 \@twocolLTRfootfmt{#1}%
8774 \color@endgroup}%
8775 \m@mmf@prepare}
8776 \bidi@ensure@newcommand{\@twocolRTLfootnotetext}[1]{\insert\footinsv@r{\@RTLtrue%
8777 \def\baselinestretch{\m@m@footnote@spacing}%
8778 \reset@font\RTLfoottextfont
8779 \@preamfntext
8780 \protected@edef\@currentlabel{%
8781 \csname p@footnote\endcsname\@thefnmark}%
8782 \color@begingroup
8783 \@twocolRTLfootfmt{#1}%
8784 \color@endgroup}%
8785 \m@mmf@prepare}
8786 \bidi@ensure@newcommand{\@preamtwofmt}{%
```
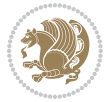

```
8787 \hsize .45\hsize
8788 \parindent=\z@
8789 \tolerance=5000\relax
8790 \leavevmode}
8791 \bidi@ensure@newcommand{\@twocolfootfmt}[1]{%
8792 \@preamtwofmt
8793 {\footfootmark\strut {\foottextfont #1}\strut\par}\allowbreak}
8794 \bidi@ensure@newcommand{\@twocolLTRfootfmt}[1]{%
8795 \@preamtwofmt
8796 {\LTRfootfootmark\strut {\LTRfoottextfont #1}\strut\par}\allowbreak}
8797 \bidi@ensure@newcommand{\@twocolRTLfootfmt}[1]{%
8798 \@preamtwofmt
8799 {\RTLfootfootmark\strut {\RTLfoottextfont #1}\strut\par}\allowbreak}
8800 \bidi@ensure@newcommand{\@mptwocolfootnotetext}[1]{%
8801 \global\setbox\@mpfootinsv@r\vbox{\if@RTL@footnote\@RTLtrue\else\@RTLfalse\fi%
8802 \unvbox\@mpfootinsv@r
8803 \def\baselinestretch{\m@m@footnote@spacing}%
8804 \reset@font\foottextfont
8805 \hsize\columnwidth \@parboxrestore
8806 \protected@edef\@currentlabel{%
8807 \csname p@mpfootnote\endcsname\@thefnmark}%
8808 \color@begingroup
8809 \@twocolfootfmt{#1}%
8810 \color@endgroup}%
8811 \m@mmf@prepare}
8812 \bidi@ensure@newcommand{\@mptwocolLTRfootnotetext}[1]{%
8813 \global\setbox\@mpfootinsv@r\vbox{\@RTLfalse%
8814 \unvbox\@mpfootinsv@r
8815 \def\baselinestretch{\m@m@footnote@spacing}%
8816 \reset@font\LTRfoottextfont
8817 \hsize\columnwidth \@parboxrestore
8818 \if@RTLcolumnfootnotes\beginL\fi
8819 \protected@edef\@currentlabel{%
8820 \csname p@mpfootnote\endcsname\@thefnmark}%
8821 \color@begingroup
8822 \@twocolLTRfootfmt{#1}%
8823 \color@endgroup}%
8824 \m@mmf@prepare}
8825 \bidi@ensure@newcommand{\@mptwocolRTLfootnotetext}[1]{%
8826 \global\setbox\@mpfootinsv@r\vbox{\@RTLtrue%
8827 \unvbox\@mpfootinsv@r
8828 \def\baselinestretch{\m@m@footnote@spacing}%
8829 \reset@font\RTLfoottextfont
8830 \hsize\columnwidth \@parboxrestore
8831 \protected@edef\@currentlabel{%
8832 \csname p@mpfootnote\endcsname\@thefnmark}%
8833 \color@begingroup
8834 \@twocolRTLfootfmt{#1}%
8835 \color@endgroup}%
8836 \m@mmf@prepare}
```
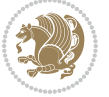

```
8837 \bidi@ensure@newcommand{\twocolumnfootstyle}[1]{%
8838 \m@make@twocolfootnotetext{#1}%
8839 \m@make@mptwocolfootnotetext{#1}%
8840 \m@make@twocolfootfmt{#1}%
8841 \m@make@twocol@footgroup{#1}%
8842 \m@make@mptwocol@footgroup{#1}%
8843 \m@make@footstart{#1}%
8844 \bidi@namelongdef{@footnotetext#1}##1{%
8845 \@nameuse{@twocolfootnotetext#1}{##1}}%
8846 \bidi@namelongdef{@mpfootnotetext#1}##1{%
8847 \@nameuse{@mptwocolfootnotetext#1}{##1}}%
8848 \@namedef{@footgroup#1}{\@nameuse{@twocol@footgroup#1}}%
8849 \@namedef{mp@footgroup#1}{\@nameuse{@mptwocol@footgroup#1}}%
8850 \expandafter\dimen\csname footins#1\endcsname=2\footinsdim
8851 \expandafter\count\csname footins#1\endcsname=500\relax}
8852 \bidi@ensure@newcommand{\m@make@twocolfootnotetext}[1]{%
8853 \bidi@namelongdef{@twocolfootnotetext#1}##1{%
8854 \insert\@nameuse{footins#1}{%
88<sub>55</sub> \def\baselinestretch{\m@m@footnote@spacing}%
8856 \reset@font\@nameuse{foottextfont#1}%
8857 \@preamfntext
8858 \protected@edef\@currentlabel{%
8859 \csname p@footnote#1\endcsname \@nameuse{@thefnmark#1}}%
8860 \color@begingroup
8861 \@nameuse{@twocolfootfmt#1}{##1}%
8862 \color@endgroup}%
8863 \m@mmf@prepare}}
8864 \bidi@ensure@newcommand{\m@make@mptwocolfootnotetext}[1]{%
8865 \bidi@namelongdef{@mptwocolfootnotetext#1}##1{%
8866 \global\setbox\@nameuse{@mpfootins#1}\vbox{%
8867 \unvbox\@nameuse{@mpfootins#1}
8868 \def\baselinestretch{\m@m@footnote@spacing}%
8869 \reset@font\@nameuse{foottextfont#1}%
8870 \hsize\columnwidth \@parboxrestore
8871 \protected@edef\@currentlabel{%
8872 \csname p@mpfootnote#1\endcsname\@nameuse{@thefnmark#1}}%
8873 \color@begingroup
8874 \@nameuse{@twocolfootfmt#1}{##1}%
8875 \color@endgroup}\m@mmf@prepare}}
8876 \bidi@ensure@newcommand{\m@make@twocolfootfmt}[1]{%
8877 \@namedef{@twocolfootfmt#1}##1{%
8878 \@preamtwofmt
8879 {\@nameuse{footfootmark#1}\strut
8880 {\@nameuse{foottextfont#1}##1}\strut\par}\allowbreak}}
8881 \bidi@ensure@newcommand{\m@make@twocol@footgroup}[1]{%
8882 \@namedef{@twocol@footgroup#1}{{%
8883 \def\baselinestretch{\m@m@footnote@spacing}%
8884 \@nameuse{foottextfont#1} \splittopskip=\ht\strutbox
8885 \m@mrigidbalance{\@nameuse{footins#1}}{\tw@}{\splittopskip}}}}
8886 \bidi@ensure@newcommand{\m@make@mptwocol@footgroup}[1]{%
```
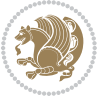

```
8887 \@namedef{@mptwocol@footgroup#1}{{%
8888 \def\baselinestretch{\m@m@footnote@spacing}%
8889 \@nameuse{foottextfont#1} \splittopskip=\ht\strutbox
8890 \m@mrigidbalance{\@nameuse{@mpfootins#1}}{\tw@}{\splittopskip}}}}
8891 \bidi@ensure@newcommand{\threecolumnfootnotes}{%
8892 \@namedef{foottextfontv@r}{\foottextfont}% % [RS]
8893 \@bidi@before@Hy@hyperfootnotes
8894 \let\@footnotetext\@threecolfootnotetext
8895 \let\@LTRfootnotetext\@threecolLTRfootnotetext
8896 \let\@RTLfootnotetext\@threecolRTLfootnotetext
8897 \dimen\footinsv@r=3\footinsdim
8898 \count\footinsv@r=333\relax
8899 \m@make@threecol@footgroup{v@r}%
8900 \let\@footgroupv@r\@threecol@footgroupv@r
8901 \let\@mpfootnotetext\@mpthreecolfootnotetext
8902 \let\@mpLTRfootnotetext\@mpthreecolLTRfootnotetext
8903 \let\@mpRTLfootnotetext\@mpthreecolRTLfootnotetext
8904 \@bidi@after@Hy@hyperfootnotes
8905 \m@make@mpthreecol@footgroup{v@r}%
8906 \let\mp@footgroupv@r\@mpthreecol@footgroupv@r}
8907\bidi@ensure@newcommand{\@threecolfootnotetext}[1]{\insert\footinsv@r{\if@RTL@footnote\@RTLtr
8908 \def\baselinestretch{\m@m@footnote@spacing}%
8909 \reset@font\foottextfont
8910 \@preamfntext
8911 \protected@edef\@currentlabel{%
8912 \csname p@footnote\endcsname\@thefnmark}%
8913 \color@begingroup
8914 \@threecolfootfmt{#1}%
8915 \color@endgroup}\m@mmf@prepare}
8916 \bidi@ensure@newcommand{\@threecolLTRfootnotetext}[1]{\insert\footinsv@r{\if@RTLcolumnfootnot
8917 \def\baselinestretch{\m@m@footnote@spacing}%
8918 \reset@font\LTRfoottextfont
8919 \@preamfntext
8920 \protected@edef\@currentlabel{%
8921 \csname p@footnote\endcsname\@thefnmark}%
8922 \color@begingroup
8923 \@threecolLTRfootfmt{#1}%
8924 \color@endgroup}\m@mmf@prepare}
8925 \bidi@ensure@newcommand{\@threecolRTLfootnotetext}[1]{\insert\footinsv@r{\@RTLtrue%
8926 \def\baselinestretch{\m@m@footnote@spacing}%
8927 \reset@font\RTLfoottextfont
8928 \@preamfntext
8929 \protected@edef\@currentlabel{%
8930 \csname p@footnote\endcsname\@thefnmark}%
8931 \color@begingroup
8932 \@threecolRTLfootfmt{#1}%
8933 \color@endgroup}\m@mmf@prepare}
8934 \bidi@ensure@newcommand{\@preamthreefmt}{%
8935 \hsize .3\hsize
8936 \parindent=\z@
```
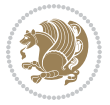

```
8937 \tolerance=5000\relax
8938 \leavevmode}
8939 \bidi@ensure@newcommand{\@threecolfootfmt}[1]{%
8940 \@preamthreefmt
8941 {\footfootmark\strut {\foottextfont #1}\strut\par}\allowbreak}
8942 \bidi@ensure@newcommand{\@threecolLTRfootfmt}[1]{%
8943 \@preamthreefmt
8944 {\LTRfootfootmark\strut {\LTRfoottextfont #1}\strut\par}\allowbreak}
8945 \bidi@ensure@newcommand{\@threecolRTLfootfmt}[1]{%
8946 \@preamthreefmt
8947 {\RTLfootfootmark\strut {\RTLfoottextfont #1}\strut\par}\allowbreak}
8948 \bidi@ensure@newcommand{\@mpthreecolfootnotetext}[1]{%
8949 \global\setbox\@mpfootinsv@r\vbox{\if@RTL@footnote\@RTLtrue\else\@RTLfalse\fi%
8950 \unvbox\@mpfootinsv@r
8951 \def\baselinestretch{\m@m@footnote@spacing}%
8952 \reset@font\foottextfont
8953 \hsize\columnwidth \@parboxrestore
8954 \protected@edef\@currentlabel{%
8955 \csname p@mpfootnote\endcsname\@thefnmark}%
8956 \color@begingroup
8957 \@threecolfootfmt{#1}%
8958 \color@endgroup}\m@mmf@prepare}
8959 \bidi@ensure@newcommand{\@mpthreecolLTRfootnotetext}[1]{%
8960 \global\setbox\@mpfootinsv@r\vbox{\@RTLfalse%
8961 \unvbox\@mpfootinsv@r
8962 \def\baselinestretch{\m@m@footnote@spacing}%
8963 \reset@font\LTRfoottextfont
8964 \hsize\columnwidth \@parboxrestore
8965 \if@RTLcolumnfootnotes\beginL\fi
8966 \protected@edef\@currentlabel{%
8967 \csname p@mpfootnote\endcsname\@thefnmark}%
8968 \color@begingroup
8969 \@threecolLTRfootfmt{#1}%
8970 \color@endgroup}\m@mmf@prepare}
8971 \bidi@ensure@newcommand{\@mpthreecolRTLfootnotetext}[1]{%
8972 \global\setbox\@mpfootinsv@r\vbox{\@RTLtrue%
8973 \unvbox\@mpfootinsv@r
8974 \def\baselinestretch{\m@m@footnote@spacing}%
8975 \reset@font\RTLfoottextfont
8976 \hsize\columnwidth \@parboxrestore
8977 \protected@edef\@currentlabel{%
8978 \csname p@mpfootnote\endcsname\@thefnmark}%
8979 \color@begingroup
8980 \@threecolRTLfootfmt{#1}%
8981 \color@endgroup}\m@mmf@prepare}
8982 \bidi@ensure@newcommand{\threecolumnfootstyle}[1]{%
8983 \m@make@threecolfootnotetext{#1}%
8984 \m@make@mpthreecolfootnotetext{#1}%
8985 \m@make@threecolfootfmt{#1}%
```

```
8986 \m@make@threecol@footgroup{#1}%
```
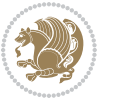

```
8987 \m@make@mpthreecol@footgroup{#1}%
8988 \m@make@footstart{#1}%
8989 \bidi@namelongdef{@footnotetext#1}##1{%
8990 \@nameuse{@threecolfootnotetext#1}{##1}}%
8991 \bidi@namelongdef{@mpfootnotetext#1}##1{%
8992 \@nameuse{@mpthreecolfootnotetext#1}{##1}}%
8993 \@namedef{@footgroup#1}{\@nameuse{@threecol@footgroup#1}}%
8994 \@namedef{mp@footgroup#1}{\@nameuse{@mpthreecol@footgroup#1}}%
8995 \expandafter\dimen\csname footins#1\endcsname=3\footinsdim
8996 \expandafter\count\csname footins#1\endcsname=333\relax}
8997 \bidi@ensure@newcommand{\m@make@threecolfootnotetext}[1]{%
8998 \bidi@namelongdef{@threecolfootnotetext#1}##1{%
8999 \insert\@nameuse{footins#1}{%
9000 \def\baselinestretch{\m@m@footnote@spacing}%
9001 \reset@font\@nameuse{foottextfont#1}%
9002 \@preamfntext
9003 \protected@edef\@currentlabel{%
9004 \csname p@footnote#1\endcsname \@nameuse{@thefnmark#1}}%
9005 \color@begingroup
9006 \@nameuse{@threecolfootfmt#1}{##1}%
9007 \color@endgroup}\m@mmf@prepare}}
9008 \bidi@ensure@newcommand{\m@make@mpthreecolfootnotetext}[1]{%
9009 \bidi@namelongdef{@mpthreecolfootnotetext#1}##1{%
9010 \global\setbox\@nameuse{@mpfootins#1}\vbox{%
9011 \unvbox\@nameuse{@mpfootins#1}
9012 \def\baselinestretch{\m@m@footnote@spacing}%
9013 \reset@font\@nameuse{foottextfont#1}%
9014 \hsize\columnwidth \@parboxrestore
9015 \protected@edef\@currentlabel{%
9016 \csname p@mpfootnote#1\endcsname\@nameuse{@thefnmark#1}}%
9017 \color@begingroup
9018 \@nameuse{@threecolfootfmt#1}{##1}%
9019 \color@endgroup}\m@mmf@prepare}}
9020 \bidi@ensure@newcommand{\m@make@threecolfootfmt}[1]{%
9021 \bidi@namelongdef{@threecolfootfmt#1}##1{%
9022 \@preamthreefmt
9023 {\@nameuse{footfootmark#1}\strut
9024 {\@nameuse{foottextfont#1}##1}\strut\par}\allowbreak}}
9025 \bidi@ensure@newcommand{\m@make@threecol@footgroup}[1]{%
9026 \@namedef{@threecol@footgroup#1}{{%
9027 \def\baselinestretch{\m@m@footnote@spacing}%
9028 \@nameuse{foottextfont#1} \splittopskip=\ht\strutbox
9029 \m@mrigidbalance{\@nameuse{footins#1}}{\thr@@}{\splittopskip}}}}
9030 \bidi@ensure@newcommand{\m@make@mpthreecol@footgroup}[1]{%
9031 \@namedef{@mpthreecol@footgroup#1}{{%
9032 \def\baselinestretch{\m@m@footnote@spacing}%
9033 \@nameuse{foottextfont#1} \splittopskip=\ht\strutbox
9034 \m@mrigidbalance{\@nameuse{@mpfootins#1}}{\thr@@}{\splittopskip}}}}
9035 \bidi@ensure@newcommand{\fourcolumnfootnotes}{%
```
\@namedef{foottextfontv@r}{\foottextfont}% % [RS]

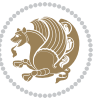

```
9037 \@bidi@before@Hy@hyperfootnotes
9038 \let\@footnotetext\@fourcolfootnotetext
9039 \let\@LTRfootnotetext\@fourcolLTRfootnotetext
9040 \let\@RTLfootnotetext\@fourcolRTLfootnotetext
9041 \dimen\footinsv@r=4\footinsdim
9042 \count\footinsv@r=250\relax
9043 \m@make@fourcol@footgroup{v@r}%
9044 \let\@footgroupv@r\@fourcol@footgroupv@r
9045 \let\@mpfootnotetext\@mpfourcolfootnotetext
9046 \let\@mpLTRfootnotetext\@mpfourcolLTRfootnotetext
9047 \let\@mpRTLfootnotetext\@mpfourcolRTLfootnotetext
9048 \@bidi@after@Hy@hyperfootnotes
9049 \m@make@mpfourcol@footgroup{v@r}%
9050 \let\mp@footgroupv@r\@mpfourcol@footgroupv@r}
0051\bidi@ensure@newcommand{\@fourcolfootnotetext}[1]{\insert\footinsv@r{\if@RTL@footnote\@RTLtru
9052 \def\baselinestretch{\m@m@footnote@spacing}%
9053 \reset@font\foottextfont
9054 \@preamfntext
9055 \protected@edef\@currentlabel{%
9056 \csname p@footnote\endcsname\@thefnmark}%
9057 \color@begingroup
9058 \@fourcolfootfmt{#1}%
9059 \color@endgroup}%
9060 \m@mmf@prepare}
0061\bidi@ensure@newcommand{\@fourcolLTRfootnotetext}[1]{\insert\footinsv@r{\if@RTLcolumnfootnote
9062 \def\baselinestretch{\m@m@footnote@spacing}%
9063 \reset@font\LTRfoottextfont
9064 \@preamfntext
9065 \protected@edef\@currentlabel{%
9066 \csname p@footnote\endcsname\@thefnmark}%
9067 \color@begingroup
9068 \@fourcolLTRfootfmt{#1}%
9069 \color@endgroup}%
9070 \m@mmf@prepare}
9071 \bidi@ensure@newcommand{\@fourcolRTLfootnotetext}[1]{\insert\footinsv@r{\@RTLtrue%
9072 \def\baselinestretch{\m@m@footnote@spacing}%
9073 \reset@font\RTLfoottextfont
9074 \@preamfntext
9075 \protected@edef\@currentlabel{%
9076 \csname p@footnote\endcsname\@thefnmark}%
9077 \color@begingroup
9078 \@fourcolRTLfootfmt{#1}%
9079 \color@endgroup}%
9080 \m@mmf@prepare}
9081 \bidi@ensure@newcommand{\@preamfourfmt}{%
9082 \hsize .25\hsize
9083 \parindent=\z@
9084 \tolerance=5000\relax
9085 \leavevmode}
```

```
9086 \bidi@ensure@newcommand{\@fourcolfootfmt}[1]{%
```
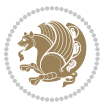

```
9087 \@preamfourfmt
9088 {\footfootmark\strut {\foottextfont #1}\strut\par}\allowbreak}
9089 \bidi@ensure@newcommand{\@fourcolLTRfootfmt}[1]{%
9090 \@preamfourfmt
9091 {\LTRfootfootmark\strut {\LTRfoottextfont #1}\strut\par}\allowbreak}
9092 \bidi@ensure@newcommand{\@fourcolRTLfootfmt}[1]{%
9093 \@preamfourfmt
9094 {\RTLfootfootmark\strut {\RTLfoottextfont #1}\strut\par}\allowbreak}
9095 \bidi@ensure@newcommand{\@mpfourcolfootnotetext}[1]{%
9096 \global\setbox\@mpfootinsv@r\vbox{\if@RTL@footnote\@RTLtrue\else\@RTLfalse\fi%
9097 \unvbox\@mpfootinsv@r
9098 \def\baselinestretch{\m@m@footnote@spacing}%
9099 \reset@font\foottextfont
9100 \hsize\columnwidth \@parboxrestore
9101 \protected@edef\@currentlabel{%
9102 \csname p@mpfootnote\endcsname\@thefnmark}%
9103 \color@begingroup
9104 \@fourcolfootfmt{#1}%
9105 \color@endgroup}%
9106 \m@mmf@prepare}
9107 \bidi@ensure@newcommand{\@mpfourcolLTRfootnotetext}[1]{%
9108 \global\setbox\@mpfootinsv@r\vbox{\@RTLfalse%
9109 \unvbox\@mpfootinsv@r
9110 \def\baselinestretch{\m@m@footnote@spacing}%
9111 \reset@font\LTRfoottextfont
9112 \hsize\columnwidth \@parboxrestore
9113 \if@RTLcolumnfootnotes\beginL\fi
9114 \protected@edef\@currentlabel{%
9115 \csname p@mpfootnote\endcsname\@thefnmark}%
9116 \color@begingroup
9117 \@fourcolLTRfootfmt{#1}%
9118 \color@endgroup}%
9119 \m@mmf@prepare}
9120 \bidi@ensure@newcommand{\@mpfourcolRTLfootnotetext}[1]{%
9121 \global\setbox\@mpfootinsv@r\vbox{\@RTLtrue%
9122 \unvbox\@mpfootinsv@r
9123 \def\baselinestretch{\m@m@footnote@spacing}%
9124 \reset@font\RTLfoottextfont
9125 \hsize\columnwidth \@parboxrestore
9126 \protected@edef\@currentlabel{%
9127 \csname p@mpfootnote\endcsname\@thefnmark}%
9128 \color@begingroup
9129 \@fourcolRTLfootfmt{#1}%
9130 \color@endgroup}%
9131 \m@mmf@prepare}
9132 \bidi@ensure@newcommand{\fourcolumnfootstyle}[1]{%
9133 \m@make@fourcolfootnotetext{#1}%
9134 \m@make@mpfourcolfootnotetext{#1}%
9135 \m@make@fourcolfootfmt{#1}%
9136 \m@make@fourcol@footgroup{#1}%
```
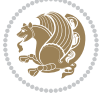

```
9137 \m@make@mpfourcol@footgroup{#1}%
9138 \m@make@footstart{#1}%
9139 \bidi@namelongdef{@footnotetext#1}##1{%
9140 \@nameuse{@fourcolfootnotetext#1}{##1}}%
9141 \bidi@namelongdef{@mpfootnotetext#1}##1{%
9142 \@nameuse{@mpfourcolfootnotetext#1}{##1}}%
9143 \@namedef{@footgroup#1}{\@nameuse{@fourcol@footgroup#1}}%
9144 \@namedef{mp@footgroup#1}{\@nameuse{@mpfourcol@footgroup#1}}%
9145 \expandafter\dimen\csname footins#1\endcsname=2\footinsdim
9146 \expandafter\count\csname footins#1\endcsname=500\relax}
9147 \bidi@ensure@newcommand{\m@make@fourcolfootnotetext}[1]{%
9148 \bidi@namelongdef{@fourcolfootnotetext#1}##1{%
9149 \insert\@nameuse{footins#1}{%
9150 \def\baselinestretch{\m@m@footnote@spacing}%
9151 \reset@font\@nameuse{foottextfont#1}%
9152 \@preamfntext
9153 \protected@edef\@currentlabel{%
9154 \csname p@footnote#1\endcsname \@nameuse{@thefnmark#1}}%
9155 \color@begingroup
9156 \@nameuse{@fourcolfootfmt#1}{##1}%
9157 \color@endgroup}%
9158 \m@mmf@prepare}}
_{9159} \bidi@ensure@newcommand{\m@make@mpfourcolfootnotetext}[1]{%
9160 \bidi@namelongdef{@mpfourcolfootnotetext#1}##1{%
9161 \global\setbox\@nameuse{@mpfootins#1}\vbox{%
9162 \unvbox\@nameuse{@mpfootins#1}
9163 \def\baselinestretch{\m@m@footnote@spacing}%
9164 \reset@font\@nameuse{foottextfont#1}%
9165 \hsize\columnwidth \@parboxrestore
9166 \protected@edef\@currentlabel{%
9167 \csname p@mpfootnote#1\endcsname\@nameuse{@thefnmark#1}}%
9168 \color@begingroup
9169 \@nameuse{@fourcolfootfmt#1}{##1}%
9170 \color@endgroup}\m@mmf@prepare}}
9171 \bidi@ensure@newcommand{\m@make@fourcolfootfmt}[1]{%
9172 \@namedef{@fourcolfootfmt#1}##1{%
9173 \@preamfourfmt
9174 {\@nameuse{footfootmark#1}\strut
9175 {\@nameuse{foottextfont#1}##1}\strut\par}\allowbreak}}
9176 \bidi@ensure@newcommand{\m@make@fourcol@footgroup}[1]{%
9177 \@namedef{@fourcol@footgroup#1}{{%
9178 \def\baselinestretch{\m@m@footnote@spacing}%
9179 \@nameuse{foottextfont#1} \splittopskip=\ht\strutbox
9180 \m@mrigidbalance{\@nameuse{footins#1}}{4}{\splittopskip}}}}
9181 \bidi@ensure@newcommand{\m@make@mpfourcol@footgroup}[1]{%
9182 \@namedef{@mpfourcol@footgroup#1}{{%
9183 \def\baselinestretch{\m@m@footnote@spacing}%
9184 \@nameuse{foottextfont#1} \splittopskip=\ht\strutbox
9185 \m@mrigidbalance{\@nameuse{@mpfootins#1}}{4}{\splittopskip}}}}
9186 \bidi@ensure@newcommand{\fivecolumnfootnotes}{%
```
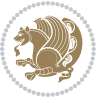

```
9187 \@namedef{foottextfontv@r}{\foottextfont}% % [RS]
9188 \@bidi@before@Hy@hyperfootnotes
9189 \let\@footnotetext\@fivecolfootnotetext
9190 \let\@LTRfootnotetext\@fivecolLTRfootnotetext
9191 \let\@RTLfootnotetext\@fivecolRTLfootnotetext
9192 \dimen\footinsv@r=5\footinsdim
9193 \count\footinsv@r=200\relax
9194 \m@make@fivecol@footgroup{v@r}%
9195 \let\@footgroupv@r\@fivecol@footgroupv@r
9196 \let\@mpfootnotetext\@mpfivecolfootnotetext
9197 \let\@mpLTRfootnotetext\@mpfivecolLTRfootnotetext
9198 \let\@mpRTLfootnotetext\@mpfivecolRTLfootnotetext
9199 \@bidi@after@Hy@hyperfootnotes
9200 \m@make@mpfivecol@footgroup{v@r}%
9201 \let\mp@footgroupv@r\@mpfivecol@footgroupv@r}
9202\bidi@ensure@newcommand{\@fivecolfootnotetext}[1]{\insert\footinsv@r{\if@RTL@footnote\@RTLtru
9203 \def\baselinestretch{\m@m@footnote@spacing}%
9204 \reset@font\foottextfont
9205 \@preamfntext
9206 \protected@edef\@currentlabel{%
9207 \csname p@footnote\endcsname\@thefnmark}%
9208 \color@begingroup
9209 \@fivecolfootfmt{#1}%
9210 \color@endgroup}%
9211 \m@mmf@prepare}
9212 \bidi@ensure@newcommand{\@fivecolLTRfootnotetext}[1]{\insert\footinsv@r{\if@RTLcolumnfootnote
9213 \def\baselinestretch{\m@m@footnote@spacing}%
9214 \reset@font\LTRfoottextfont
9215 \@preamfntext
9216 \protected@edef\@currentlabel{%
9217 \csname p@footnote\endcsname\@thefnmark}%
9218 \color@begingroup
9219 \@fivecolLTRfootfmt{#1}%
9220 \color@endgroup}%
9221 \m@mmf@prepare}
9222 \bidi@ensure@newcommand{\@fivecolRTLfootnotetext}[1]{\insert\footinsv@r{\@RTLtrue%
9223 \def\baselinestretch{\m@m@footnote@spacing}%
9224 \reset@font\RTLfoottextfont
9225 \@preamfntext
9226 \protected@edef\@currentlabel{%
9227 \csname p@footnote\endcsname\@thefnmark}%
9228 \color@begingroup
9229 \@fivecolRTLfootfmt{#1}%
9230 \color@endgroup}%
9231 \m@mmf@prepare}
9232 \bidi@ensure@newcommand{\@preamfivefmt}{%
9233 \hsize .2\hsize
9234 \parindent=\z@
9235 \tolerance=5000\relax
```
\leavevmode}

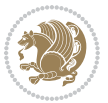

```
9237 \bidi@ensure@newcommand{\@fivecolfootfmt}[1]{%
9238 \@preamfivefmt
9239 {\footfootmark\strut {\foottextfont #1}\strut\par}\allowbreak}
9240 \bidi@ensure@newcommand{\@fivecolLTRfootfmt}[1]{%
9241 \@preamfivefmt
9242 {\LTRfootfootmark\strut {\LTRfoottextfont #1}\strut\par}\allowbreak}
9243 \bidi@ensure@newcommand{\@fivecolRTLfootfmt}[1]{%
9244 \@preamfivefmt
9245 {\RTLfootfootmark\strut {\RTLfoottextfont #1}\strut\par}\allowbreak}
9246 \bidi@ensure@newcommand{\@mpfivecolfootnotetext}[1]{%
9247 \global\setbox\@mpfootinsv@r\vbox{\if@RTL@footnote\@RTLtrue\else\@RTLfalse\fi%
9248 \unvbox\@mpfootinsv@r
9249 \def\baselinestretch{\m@m@footnote@spacing}%
9250 \reset@font\foottextfont
9251 \hsize\columnwidth \@parboxrestore
9252 \protected@edef\@currentlabel{%
9253 \csname p@mpfootnote\endcsname\@thefnmark}%
9254 \color@begingroup
9255 \@fivecolfootfmt{#1}%
9256 \color@endgroup}%
9257 \m@mmf@prepare}
9258 \bidi@ensure@newcommand{\@mpfivecolLTRfootnotetext}[1]{%
9259 \global\setbox\@mpfootinsv@r\vbox{\@RTLfalse%
9260 \unvbox\@mpfootinsv@r
9261 \def\baselinestretch{\m@m@footnote@spacing}%
9262 \reset@font\LTRfoottextfont
9263 \hsize\columnwidth \@parboxrestore
9264 \if@RTLcolumnfootnotes\beginL\fi
9265 \protected@edef\@currentlabel{%
9266 \csname p@mpfootnote\endcsname\@thefnmark}%
9267 \color@begingroup
9268 \@fivecolLTRfootfmt{#1}%
9269 \color@endgroup}%
9270 \m@mmf@prepare}
9271 \bidi@ensure@newcommand{\@mpfivecolRTLfootnotetext}[1]{%
9272 \global\setbox\@mpfootinsv@r\vbox{\@RTLtrue%
9273 \unvbox\@mpfootinsv@r
9274 \def\baselinestretch{\m@m@footnote@spacing}%
9275 \reset@font\RTLfoottextfont
9276 \hsize\columnwidth \@parboxrestore
9277 \protected@edef\@currentlabel{%
9278 \csname p@mpfootnote\endcsname\@thefnmark}%
9279 \color@begingroup
9280 \@fivecolRTLfootfmt{#1}%
9281 \color@endgroup}%
9282 \m@mmf@prepare}
9283 \bidi@ensure@newcommand{\fivecolumnfootstyle}[1]{%
9284 \m@make@fivecolfootnotetext{#1}%
9285 \m@make@mpfivecolfootnotetext{#1}%
```

```
9286 \m@make@fivecolfootfmt{#1}%
```
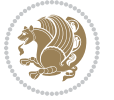
```
9287 \m@make@fivecol@footgroup{#1}%
9288 \m@make@mpfivecol@footgroup{#1}%
9289 \m@make@footstart{#1}%
9290 \bidi@namelongdef{@footnotetext#1}##1{%
9291 \@nameuse{@fivecolfootnotetext#1}{##1}}%
9292 \bidi@namelongdef{@mpfootnotetext#1}##1{%
9293 \@nameuse{@mpfivecolfootnotetext#1}{##1}}%
9294 \@namedef{@footgroup#1}{\@nameuse{@fivecol@footgroup#1}}%
9295 \@namedef{mp@footgroup#1}{\@nameuse{@mpfivecol@footgroup#1}}%
9296 \expandafter\dimen\csname footins#1\endcsname=2\footinsdim
9297 \expandafter\count\csname footins#1\endcsname=500\relax}
9298 \bidi@ensure@newcommand{\m@make@fivecolfootnotetext}[1]{%
9299 \bidi@namelongdef{@fivecolfootnotetext#1}##1{%
9300 \insert\@nameuse{footins#1}{%
9301 \def\baselinestretch{\m@m@footnote@spacing}%
9302 \reset@font\@nameuse{foottextfont#1}%
9303 \@preamfntext
9304 \protected@edef\@currentlabel{%
9305 \csname p@footnote#1\endcsname \@nameuse{@thefnmark#1}}%
9306 \color@begingroup
9307 \@nameuse{@fivecolfootfmt#1}{##1}%
9308 \color@endgroup}%
9309 \m@mmf@prepare}}
9310 \bidi@ensure@newcommand{\m@make@mpfivecolfootnotetext}[1]{%
9311 \bidi@namelongdef{@mpfivecolfootnotetext#1}##1{%
9312 \global\setbox\@nameuse{@mpfootins#1}\vbox{%
9313 \unvbox\@nameuse{@mpfootins#1}
9314 \def\baselinestretch{\m@m@footnote@spacing}%
9315 \reset@font\@nameuse{foottextfont#1}%
9316 \hsize\columnwidth \@parboxrestore
9317 \protected@edef\@currentlabel{%
9318 \csname p@mpfootnote#1\endcsname\@nameuse{@thefnmark#1}}%
9319 \color@begingroup
9320 \@nameuse{@fivecolfootfmt#1}{##1}%
9321 \color@endgroup}\m@mmf@prepare}}
9322 \bidi@ensure@newcommand{\m@make@fivecolfootfmt}[1]{%
9323 \@namedef{@fivecolfootfmt#1}##1{%
9324 \@preamfivefmt
9325 {\@nameuse{footfootmark#1}\strut
9326 {\@nameuse{foottextfont#1}##1}\strut\par}\allowbreak}}
9327 \bidi@ensure@newcommand{\m@make@fivecol@footgroup}[1]{%
9328 \@namedef{@fivecol@footgroup#1}{{%
9329 \def\baselinestretch{\m@m@footnote@spacing}%
9330 \@nameuse{foottextfont#1} \splittopskip=\ht\strutbox
9331 \m@mrigidbalance{\@nameuse{footins#1}}{5}{\splittopskip}}}}
9332 \bidi@ensure@newcommand{\m@make@mpfivecol@footgroup}[1]{%
9333 \@namedef{@mpfivecol@footgroup#1}{{%
9334 \def\baselinestretch{\m@m@footnote@spacing}%
9335 \@nameuse{foottextfont#1} \splittopskip=\ht\strutbox
9336 \m@mrigidbalance{\@nameuse{@mpfootins#1}}{5}{\splittopskip}}}}
```
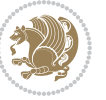

```
9337 \bidi@ensure@newcommand{\sixcolumnfootnotes}{%
9338 \@namedef{foottextfontv@r}{\foottextfont}% % [RS]
9339 \@bidi@before@Hy@hyperfootnotes
9340 \let\@footnotetext\@sixcolfootnotetext
9341 \let\@LTRfootnotetext\@sixcolLTRfootnotetext
9342 \let\@RTLfootnotetext\@sixcolRTLfootnotetext
9343 \dimen\footinsv@r=6\footinsdim
9344 \count\footinsv@r=166\relax
9345 \m@make@sixcol@footgroup{v@r}%
9346 \let\@footgroupv@r\@sixcol@footgroupv@r
9347 \let\@mpfootnotetext\@mpsixcolfootnotetext
9348 \let\@mpLTRfootnotetext\@mpsixcolLTRfootnotetext
9349 \let\@mpRTLfootnotetext\@mpsixcolRTLfootnotetext
9350 \@bidi@after@Hy@hyperfootnotes
9351 \m@make@mpsixcol@footgroup{v@r}%
9352 \let\mp@footgroupv@r\@mpsixcol@footgroupv@r}
9353\bidi@ensure@newcommand{\@sixcolfootnotetext}[1]{\insert\footinsv@r{\if@RTL@footnote\@RTLtrue
9354 \def\baselinestretch{\m@m@footnote@spacing}%
9355 \reset@font\foottextfont
9356 \@preamfntext
9357 \protected@edef\@currentlabel{%
9358 \csname p@footnote\endcsname\@thefnmark}%
9359 \color@begingroup
9360 \@sixcolfootfmt{#1}%
9361 \color@endgroup}%
9362 \m@mmf@prepare}
9363 \bidi@ensure@newcommand{\@sixcolLTRfootnotetext}[1]{\insert\footinsv@r{\if@RTLcolumnfootnotes
9364 \def\baselinestretch{\m@m@footnote@spacing}%
9365 \reset@font\LTRfoottextfont
9366 \@preamfntext
9367 \protected@edef\@currentlabel{%
9368 \csname p@footnote\endcsname\@thefnmark}%
9369 \color@begingroup
9370 \@sixcolLTRfootfmt{#1}%
9371 \color@endgroup}%
9372 \m@mmf@prepare}
9373 \bidi@ensure@newcommand{\@sixcolRTLfootnotetext}[1]{\insert\footinsv@r{\@RTLtrue%
9374 \def\baselinestretch{\m@m@footnote@spacing}%
9375 \reset@font\RTLfoottextfont
9376 \@preamfntext
9377 \protected@edef\@currentlabel{%
9378 \csname p@footnote\endcsname\@thefnmark}%
9379 \color@begingroup
9380 \@sixcolRTLfootfmt{#1}%
9381 \color@endgroup}%
9382 \m@mmf@prepare}
9383 \bidi@ensure@newcommand{\@preamsixfmt}{%
9384 \hsize .16\hsize
9385 \parindent=\z@
9386 \tolerance=5000\relax
```

```
bidi implementation 217
```
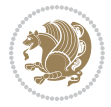

```
9387 \leavevmode}
9388 \bidi@ensure@newcommand{\@sixcolfootfmt}[1]{%
9389 \@preamsixfmt
9390 {\footfootmark\strut {\foottextfont #1}\strut\par}\allowbreak}
9391 \bidi@ensure@newcommand{\@sixcolLTRfootfmt}[1]{%
9392 \@preamsixfmt
9393 {\LTRfootfootmark\strut {\LTRfoottextfont #1}\strut\par}\allowbreak}
9394 \bidi@ensure@newcommand{\@sixcolRTLfootfmt}[1]{%
9395 \@preamsixfmt
9396 {\RTLfootfootmark\strut {\RTLfoottextfont #1}\strut\par}\allowbreak}
9397\bidi@ensure@newcommand{\@mpsixcolfootnotetext}[1]{\if@RTL@footnote\@RTLtrue\else\@RTLfalse\f
9398 \global\setbox\@mpfootinsv@r\vbox{%
9399 \unvbox\@mpfootinsv@r
9400 \def\baselinestretch{\m@m@footnote@spacing}%
9401 \reset@font\foottextfont
9402 \hsize\columnwidth \@parboxrestore
9403 \protected@edef\@currentlabel{%
9404 \csname p@mpfootnote\endcsname\@thefnmark}%
9405 \color@begingroup
9406 \@sixcolfootfmt{#1}%
9407 \color@endgroup}%
9408 \m@mmf@prepare}
9409 \bidi@ensure@newcommand{\@mpsixcolLTRfootnotetext}[1]{\@RTLfalse%
9410 \global\setbox\@mpfootinsv@r\vbox{%
9411 \unvbox\@mpfootinsv@r
9412 \def\baselinestretch{\m@m@footnote@spacing}%
9413 \reset@font\LTRfoottextfont
9414 \hsize\columnwidth \@parboxrestore
9415 \if@RTLcolumnfootnotes\beginL\fi
9416 \protected@edef\@currentlabel{%
9417 \csname p@mpfootnote\endcsname\@thefnmark}%
9418 \color@begingroup
9419 \@sixcolLTRfootfmt{#1}%
9420 \color@endgroup}%
9421 \m@mmf@prepare}
9422 \bidi@ensure@newcommand{\@mpsixcolRTLfootnotetext}[1]{\@RTLtrue%
9423 \global\setbox\@mpfootinsv@r\vbox{%
9424 \unvbox\@mpfootinsv@r
9425 \def\baselinestretch{\m@m@footnote@spacing}%
9426 \reset@font\RTLfoottextfont
9427 \hsize\columnwidth \@parboxrestore
9428 \protected@edef\@currentlabel{%
9429 \csname p@mpfootnote\endcsname\@thefnmark}%
9430 \color@begingroup
9431 \@sixcolRTLfootfmt{#1}%
9432 \color@endgroup}%
9433 \m@mmf@prepare}
9434 \bidi@ensure@newcommand{\sixcolumnfootstyle}[1]{%
9435 \m@make@sixcolfootnotetext{#1}%
9436 \m@make@mpsixcolfootnotetext{#1}%
```
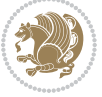

```
9437 \m@make@sixcolfootfmt{#1}%
9438 \m@make@sixcol@footgroup{#1}%
9439 \m@make@mpsixcol@footgroup{#1}%
9440 \m@make@footstart{#1}%
9441 \bidi@namelongdef{@footnotetext#1}##1{%
9442 \@nameuse{@sixcolfootnotetext#1}{##1}}%
9443 \bidi@namelongdef{@mpfootnotetext#1}##1{%
9444 \@nameuse{@mpsixcolfootnotetext#1}{##1}}%
9445 \@namedef{@footgroup#1}{\@nameuse{@sixcol@footgroup#1}}%
9446 \@namedef{mp@footgroup#1}{\@nameuse{@mpsixcol@footgroup#1}}%
9447 \expandafter\dimen\csname footins#1\endcsname=2\footinsdim
9448 \expandafter\count\csname footins#1\endcsname=500\relax}
9449 \bidi@ensure@newcommand{\m@make@sixcolfootnotetext}[1]{%
9450 \bidi@namelongdef{@sixcolfootnotetext#1}##1{%
9451 \insert\@nameuse{footins#1}{%
9452 \def\baselinestretch{\m@m@footnote@spacing}%
9453 \reset@font\@nameuse{foottextfont#1}%
9454 \@preamfntext
9455 \protected@edef\@currentlabel{%
9456 \csname p@footnote#1\endcsname \@nameuse{@thefnmark#1}}%
9457 \color@begingroup
9458 \@nameuse{@sixcolfootfmt#1}{##1}%
9459 \color@endgroup}%
9460 \m@mmf@prepare}}
9461 \bidi@ensure@newcommand{\m@make@mpsixcolfootnotetext}[1]{%
9462 \bidi@namelongdef{@mpsixcolfootnotetext#1}##1{%
9463 \global\setbox\@nameuse{@mpfootins#1}\vbox{%
9464 \unvbox\@nameuse{@mpfootins#1}
9465 \def\baselinestretch{\m@m@footnote@spacing}%
9466 \reset@font\@nameuse{foottextfont#1}%
9467 \hsize\columnwidth \@parboxrestore
9468 \protected@edef\@currentlabel{%
9469 \csname p@mpfootnote#1\endcsname\@nameuse{@thefnmark#1}}%
9470 \color@begingroup
9471 \@nameuse{@sixcolfootfmt#1}{##1}%
9472 \color@endgroup}\m@mmf@prepare}}
9473 \bidi@ensure@newcommand{\m@make@sixcolfootfmt}[1]{%
9474 \@namedef{@sixcolfootfmt#1}##1{%
9475 \@preamsixfmt
9476 {\@nameuse{footfootmark#1}\strut
9477 {\@nameuse{foottextfont#1}##1}\strut\par}\allowbreak}}
9478 \bidi@ensure@newcommand{\m@make@sixcol@footgroup}[1]{%
9479 \@namedef{@sixcol@footgroup#1}{{%
9480 \def\baselinestretch{\m@m@footnote@spacing}%
9481 \@nameuse{foottextfont#1} \splittopskip=\ht\strutbox
9482 \m@mrigidbalance{\@nameuse{footins#1}}{6}{\splittopskip}}}}
9483 \bidi@ensure@newcommand{\m@make@mpsixcol@footgroup}[1]{%
9484 \@namedef{@mpsixcol@footgroup#1}{{%
9485 \def\baselinestretch{\m@m@footnote@spacing}%
9486 \@nameuse{foottextfont#1} \splittopskip=\ht\strutbox
```
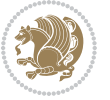

```
9487 \m@mrigidbalance{\@nameuse{@mpfootins#1}}{6}{\splittopskip}}}}
9488 \bidi@ensure@newcommand{\sevencolumnfootnotes}{%
9489 \@namedef{foottextfontv@r}{\foottextfont}% % [RS]
9490 \@bidi@before@Hy@hyperfootnotes
9491 \let\@footnotetext\@sevencolfootnotetext
9492 \let\@LTRfootnotetext\@sevencolLTRfootnotetext
9493 \let\@RTLfootnotetext\@sevencolRTLfootnotetext
9494 \dimen\footinsv@r=7\footinsdim
9495 \count\footinsv@r=142\relax
9496 \m@make@sevencol@footgroup{v@r}%
9497 \let\@footgroupv@r\@sevencol@footgroupv@r
9498 \let\@mpfootnotetext\@mpsevencolfootnotetext
9499 \let\@mpLTRfootnotetext\@mpsevencolLTRfootnotetext
9500 \let\@mpRTLfootnotetext\@mpsevencolRTLfootnotetext
9501 \@bidi@after@Hy@hyperfootnotes
9502 \m@make@mpsevencol@footgroup{v@r}%
9503 \let\mp@footgroupv@r\@mpsevencol@footgroupv@r}
9504\bidi@ensure@newcommand{\@sevencolfootnotetext}[1]{\insert\footinsv@r{\if@RTL@footnote\@RTLtr
9505 \def\baselinestretch{\m@m@footnote@spacing}%
9506 \reset@font\foottextfont
9507 \@preamfntext
9508 \protected@edef\@currentlabel{%
9509 \csname p@footnote\endcsname\@thefnmark}%
9510 \color@begingroup
9511 \@sevencolfootfmt{#1}%
9512 \color@endgroup}%
9513 \m@mmf@prepare}
_{9514} \bidi@ensure@newcommand{\@sevencolLTRfootnotetext}[1]{\insert\footinsv@r{\if@RTLcolumnfootnot
9515 \def\baselinestretch{\m@m@footnote@spacing}%
9516 \reset@font\LTRfoottextfont
9517 \@preamfntext
9518 \protected@edef\@currentlabel{%
9519 \csname p@footnote\endcsname\@thefnmark}%
9520 \color@begingroup
9521 \@sevencolLTRfootfmt{#1}%
9522 \color@endgroup}%
9523 \m@mmf@prepare}
9524 \bidi@ensure@newcommand{\@sevencolRTLfootnotetext}[1]{\insert\footinsv@r{\@RTLtrue%
9525 \def\baselinestretch{\m@m@footnote@spacing}%
9526 \reset@font\RTLfoottextfont
9527 \@preamfntext
9528 \protected@edef\@currentlabel{%
9529 \csname p@footnote\endcsname\@thefnmark}%
9530 \color@begingroup
9531 \@sevencolRTLfootfmt{#1}%
9532 \color@endgroup}%
9533 \m@mmf@prepare}
9534 \bidi@ensure@newcommand{\@preamsevenfmt}{%
9535 \hsize .142\hsize
```

```
9536 \parindent=\z@
```
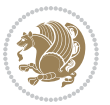

```
9537 \tolerance=5000\relax
9538 \leavevmode}
9539 \bidi@ensure@newcommand{\@sevencolfootfmt}[1]{%
9540 \@preamsevenfmt
9541 {\footfootmark\strut {\foottextfont #1}\strut\par}\allowbreak}
9542 \bidi@ensure@newcommand{\@sevencolLTRfootfmt}[1]{%
9543 \@preamsevenfmt
9544 {\LTRfootfootmark\strut {\LTRfoottextfont #1}\strut\par}\allowbreak}
9545 \bidi@ensure@newcommand{\@sevencolRTLfootfmt}[1]{%
9546 \@preamsevenfmt
9547 {\RTLfootfootmark\strut {\RTLfoottextfont #1}\strut\par}\allowbreak}
_{9548} \bidi@ensure@newcommand{\@mpsevencolfootnotetext}[1]{\if@RTL@footnote\@RTLtrue\else\@RTLfalse
9549 \global\setbox\@mpfootinsv@r\vbox{%
9550 \unvbox\@mpfootinsv@r
9551 \def\baselinestretch{\m@m@footnote@spacing}%
9552 \reset@font\foottextfont
9553 \hsize\columnwidth \@parboxrestore
9554 \protected@edef\@currentlabel{%
9555 \csname p@mpfootnote\endcsname\@thefnmark}%
9556 \color@begingroup
9557 \@sevencolfootfmt{#1}%
9558 \color@endgroup}%
9559 \m@mmf@prepare}
9560 \bidi@ensure@newcommand{\@mpsevencolLTRfootnotetext}[1]{\@RTLfalse%
9561 \global\setbox\@mpfootinsv@r\vbox{%
9562 \unvbox\@mpfootinsv@r
9563 \def\baselinestretch{\m@m@footnote@spacing}%
9564 \reset@font\LTRfoottextfont
9565 \hsize\columnwidth \@parboxrestore
9566 \if@RTLcolumnfootnotes\beginL\fi
9567 \protected@edef\@currentlabel{%
9568 \csname p@mpfootnote\endcsname\@thefnmark}%
9569 \color@begingroup
9570 \@sevencolLTRfootfmt{#1}%
9571 \color@endgroup}%
9572 \m@mmf@prepare}
_{9573} \bidi@ensure@newcommand{\@mpsevencolRTLfootnotetext}[1]{\@RTLtrue%
9574 \global\setbox\@mpfootinsv@r\vbox{%
9575 \unvbox\@mpfootinsv@r
9576 \def\baselinestretch{\m@m@footnote@spacing}%
9577 \reset@font\RTLfoottextfont
9578 \hsize\columnwidth \@parboxrestore
9579 \protected@edef\@currentlabel{%
9580 \csname p@mpfootnote\endcsname\@thefnmark}%
9581 \color@begingroup
9582 \@sevencolRTLfootfmt{#1}%
9583 \color@endgroup}%
0584 \m@mmf@prepare}
9585 \bidi@ensure@newcommand{\sevencolumnfootstyle}[1]{%
9586 \m@make@sevencolfootnotetext{#1}%
```
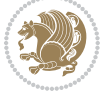

```
9587 \m@make@mpsevencolfootnotetext{#1}%
9588 \m@make@sevencolfootfmt{#1}%
9589 \m@make@sevencol@footgroup{#1}%
9590 \m@make@mpsevencol@footgroup{#1}%
9591 \m@make@footstart{#1}%
9592 \bidi@namelongdef{@footnotetext#1}##1{%
9593 \@nameuse{@sevencolfootnotetext#1}{##1}}%
9594 \bidi@namelongdef{@mpfootnotetext#1}##1{%
9595 \@nameuse{@mpsevencolfootnotetext#1}{##1}}%
9596 \@namedef{@footgroup#1}{\@nameuse{@sevencol@footgroup#1}}%
9597 \@namedef{mp@footgroup#1}{\@nameuse{@mpsevencol@footgroup#1}}%
9598 \expandafter\dimen\csname footins#1\endcsname=2\footinsdim
9599 \expandafter\count\csname footins#1\endcsname=500\relax}
9600 \bidi@ensure@newcommand{\m@make@sevencolfootnotetext}[1]{%
9601 \bidi@namelongdef{@sevencolfootnotetext#1}##1{%
9602 \insert\@nameuse{footins#1}{%
9603 \def\baselinestretch{\m@m@footnote@spacing}%
9604 \reset@font\@nameuse{foottextfont#1}%
9605 \@preamfntext
9606 \protected@edef\@currentlabel{%
9607 \csname p@footnote#1\endcsname \@nameuse{@thefnmark#1}}%
9608 \color@begingroup
9609 \@nameuse{@sevencolfootfmt#1}{##1}%
9610 \color@endgroup}%
9611 \m@mmf@prepare}}
9612 \bidi@ensure@newcommand{\m@make@mpsevencolfootnotetext}[1]{%
9613 \bidi@namelongdef{@mpsevencolfootnotetext#1}##1{%
9614 \global\setbox\@nameuse{@mpfootins#1}\vbox{%
9615 \unvbox\@nameuse{@mpfootins#1}
9616 \def\baselinestretch{\m@m@footnote@spacing}%
9617 \reset@font\@nameuse{foottextfont#1}%
9618 \hsize\columnwidth \@parboxrestore
9619 \protected@edef\@currentlabel{%
9620 \csname p@mpfootnote#1\endcsname\@nameuse{@thefnmark#1}}%
9621 \color@begingroup
9622 \@nameuse{@sevencolfootfmt#1}{##1}%
9623 \color@endgroup}\m@mmf@prepare}}
9624 \bidi@ensure@newcommand{\m@make@sevencolfootfmt}[1]{%
9625 \@namedef{@sevencolfootfmt#1}##1{%
9626 \@preamsevenfmt
9627 {\@nameuse{footfootmark#1}\strut
9628 {\@nameuse{foottextfont#1}##1}\strut\par}\allowbreak}}
9629 \bidi@ensure@newcommand{\m@make@sevencol@footgroup}[1]{%
9630 \@namedef{@sevencol@footgroup#1}{{%
9631 \def\baselinestretch{\m@m@footnote@spacing}%
9632 \@nameuse{foottextfont#1} \splittopskip=\ht\strutbox
9633 \m@mrigidbalance{\@nameuse{footins#1}}{7}{\splittopskip}}}}
9634 \bidi@ensure@newcommand{\m@make@mpsevencol@footgroup}[1]{%
9635 \@namedef{@mpsevencol@footgroup#1}{{%
9636 \def\baselinestretch{\m@m@footnote@spacing}%
```
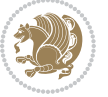

```
9637 \@nameuse{foottextfont#1} \splittopskip=\ht\strutbox
9638 \m@mrigidbalance{\@nameuse{@mpfootins#1}}{7}{\splittopskip}}}}
9639 \bidi@ensure@newcommand{\eightcolumnfootnotes}{%
9640 \@namedef{foottextfontv@r}{\foottextfont}% % [RS]
9641 \@bidi@before@Hy@hyperfootnotes
9642 \let\@footnotetext\@eightcolfootnotetext
9643 \let\@LTRfootnotetext\@eightcolLTRfootnotetext
9644 \let\@RTLfootnotetext\@eightcolRTLfootnotetext
9645 \dimen\footinsv@r=8\footinsdim
9646 \count\footinsv@r=125\relax
9647 \m@make@eightcol@footgroup{v@r}%
9648 \let\@footgroupv@r\@eightcol@footgroupv@r
9649 \let\@mpfootnotetext\@mpeightcolfootnotetext
9650 \let\@mpLTRfootnotetext\@mpeightcolLTRfootnotetext
9651 \let\@mpRTLfootnotetext\@mpeightcolRTLfootnotetext
9652 \@bidi@after@Hy@hyperfootnotes
9653 \m@make@mpeightcol@footgroup{v@r}%
9654 \let\mp@footgroupv@r\@mpeightcol@footgroupv@r}
9655\bidi@ensure@newcommand{\@eightcolfootnotetext}[1]{\insert\footinsv@r{\if@RTL@footnote\@RTLtr
9656 \def\baselinestretch{\m@m@footnote@spacing}%
9657 \reset@font\foottextfont
9658 \@preamfntext
9659 \protected@edef\@currentlabel{%
9660 \csname p@footnote\endcsname\@thefnmark}%
9661 \color@begingroup
9662 \@eightcolfootfmt{#1}%
9663 \color@endgroup}%
9664 \m@mmf@prepare}
9665 \bidi@ensure@newcommand{\@eightcolLTRfootnotetext}[1]{\insert\footinsv@r{\if@RTLcolumnfootnot
9666 \def\baselinestretch{\m@m@footnote@spacing}%
9667 \reset@font\LTRfoottextfont
9668 \@preamfntext
9669 \protected@edef\@currentlabel{%
9670 \csname p@footnote\endcsname\@thefnmark}%
9671 \color@begingroup
9672 \@eightcolLTRfootfmt{#1}%
9673 \color@endgroup}%
9674 \m@mmf@prepare}
9675 \bidi@ensure@newcommand{\@eightcolRTLfootnotetext}[1]{\insert\footinsv@r{\@RTLtrue%
9676 \def\baselinestretch{\m@m@footnote@spacing}%
9677 \reset@font\RTLfoottextfont
9678 \@preamfntext
9679 \protected@edef\@currentlabel{%
9680 \csname p@footnote\endcsname\@thefnmark}%
9681 \color@begingroup
9682 \@eightcolRTLfootfmt{#1}%
9683 \color@endgroup}%
9684 \m@mmf@prepare}
9685 \bidi@ensure@newcommand{\@preameightfmt}{%
9686 \hsize .125\hsize
```

```
bidi implementation 223
```
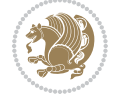

```
9687 \parindent=\z@
9688 \tolerance=5000\relax
9689 \leavevmode}
9690 \bidi@ensure@newcommand{\@eightcolfootfmt}[1]{%
9691 \@preameightfmt
9692 {\footfootmark\strut {\foottextfont #1}\strut\par}\allowbreak}
9693 \bidi@ensure@newcommand{\@eightcolLTRfootfmt}[1]{%
9694 \@preameightfmt
9695 {\LTRfootfootmark\strut {\LTRfoottextfont #1}\strut\par}\allowbreak}
9696 \bidi@ensure@newcommand{\@eightcolRTLfootfmt}[1]{%
9697 \@preameightfmt
9698 {\RTLfootfootmark\strut {\RTLfoottextfont #1}\strut\par}\allowbreak}
9699 \bidi@ensure@newcommand{\@mpeightcolfootnotetext}[1]{%
9700 \global\setbox\@mpfootinsv@r\vbox{\if@RTL@footnote\@RTLtrue\else\@RTLfalse\fi%
9701 \unvbox\@mpfootinsv@r
9702 \def\baselinestretch{\m@m@footnote@spacing}%
9703 \reset@font\foottextfont
9704 \hsize\columnwidth \@parboxrestore
9705 \protected@edef\@currentlabel{%
9706 \csname p@mpfootnote\endcsname\@thefnmark}%
9707 \color@begingroup
9708 \@eightcolfootfmt{#1}%
9709 \color@endgroup}%
9710 \m@mmf@prepare}
9711 \bidi@ensure@newcommand{\@mpeightcolLTRfootnotetext}[1]{%
9712 \global\setbox\@mpfootinsv@r\vbox{\@RTLfalse%
9713 \unvbox\@mpfootinsv@r
9714 \def\baselinestretch{\m@m@footnote@spacing}%
9715 \reset@font\LTRfoottextfont
9716 \hsize\columnwidth \@parboxrestore
9717 \if@RTLcolumnfootnotes\beginL\fi
9718 \protected@edef\@currentlabel{%
9719 \csname p@mpfootnote\endcsname\@thefnmark}%
9720 \color@begingroup
9721 \@eightcolLTRfootfmt{#1}%
9722 \color@endgroup}%
9723 \m@mmf@prepare}
9724 \bidi@ensure@newcommand{\@mpeightcolRTLfootnotetext}[1]{%
9725 \global\setbox\@mpfootinsv@r\vbox{\@RTLtrue%
9726 \unvbox\@mpfootinsv@r
9727 \def\baselinestretch{\m@m@footnote@spacing}%
9728 \reset@font\RTLfoottextfont
9729 \hsize\columnwidth \@parboxrestore
9730 \protected@edef\@currentlabel{%
9731 \csname p@mpfootnote\endcsname\@thefnmark}%
9732 \color@begingroup
9733 \@eightcolRTLfootfmt{#1}%
9734 \color@endgroup}%
9735 \m@mmf@prepare}
9736 \bidi@ensure@newcommand{\eightcolumnfootstyle}[1]{%
```
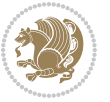

```
9737 \m@make@eightcolfootnotetext{#1}%
9738 \m@make@mpeightcolfootnotetext{#1}%
9739 \m@make@eightcolfootfmt{#1}%
9740 \m@make@eightcol@footgroup{#1}%
9741 \m@make@mpeightcol@footgroup{#1}%
9742 \m@make@footstart{#1}%
9743 \bidi@namelongdef{@footnotetext#1}##1{%
9744 \@nameuse{@eightcolfootnotetext#1}{##1}}%
9745 \bidi@namelongdef{@mpfootnotetext#1}##1{%
9746 \@nameuse{@mpeightcolfootnotetext#1}{##1}}%
9747 \@namedef{@footgroup#1}{\@nameuse{@eightcol@footgroup#1}}%
9748 \@namedef{mp@footgroup#1}{\@nameuse{@mpeightcol@footgroup#1}}%
9749 \expandafter\dimen\csname footins#1\endcsname=2\footinsdim
9750 \expandafter\count\csname footins#1\endcsname=500\relax}
9751 \bidi@ensure@newcommand{\m@make@eightcolfootnotetext}[1]{%
9752 \bidi@namelongdef{@eightcolfootnotetext#1}##1{%
9753 \insert\@nameuse{footins#1}{%
9754 \def\baselinestretch{\m@m@footnote@spacing}%
9755 \reset@font\@nameuse{foottextfont#1}%
9756 \@preamfntext
9757 \protected@edef\@currentlabel{%
9758 \csname p@footnote#1\endcsname \@nameuse{@thefnmark#1}}%
9759 \color@begingroup
9760 \@nameuse{@eightcolfootfmt#1}{##1}%
9761 \color@endgroup}%
9762 \m@mmf@prepare}}
9763 \bidi@ensure@newcommand{\m@make@mpeightcolfootnotetext}[1]{%
9764 \bidi@namelongdef{@mpeightcolfootnotetext#1}##1{%
9765 \global\setbox\@nameuse{@mpfootins#1}\vbox{%
9766 \unvbox\@nameuse{@mpfootins#1}
9767 \def\baselinestretch{\m@m@footnote@spacing}%
9768 \reset@font\@nameuse{foottextfont#1}%
9769 \hsize\columnwidth \@parboxrestore
9770 \protected@edef\@currentlabel{%
9771 \csname p@mpfootnote#1\endcsname\@nameuse{@thefnmark#1}}%
9772 \color@begingroup
9773 \@nameuse{@eightcolfootfmt#1}{##1}%
9774 \color@endgroup}\m@mmf@prepare}}
9775 \bidi@ensure@newcommand{\m@make@eightcolfootfmt}[1]{%
9776 \@namedef{@eightcolfootfmt#1}##1{%
9777 \@preameightfmt
9778 {\@nameuse{footfootmark#1}\strut
9779 {\@nameuse{foottextfont#1}##1}\strut\par}\allowbreak}}
9780 \bidi@ensure@newcommand{\m@make@eightcol@footgroup}[1]{%
9781 \@namedef{@eightcol@footgroup#1}{{%
9782 \def\baselinestretch{\m@m@footnote@spacing}%
9783 \@nameuse{foottextfont#1} \splittopskip=\ht\strutbox
9784 \m@mrigidbalance{\@nameuse{footins#1}}{8}{\splittopskip}}}}
9785 \bidi@ensure@newcommand{\m@make@mpeightcol@footgroup}[1]{%
```

```
9786 \@namedef{@mpeightcol@footgroup#1}{{%
```
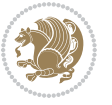

```
9787 \def\baselinestretch{\m@m@footnote@spacing}%
9788 \@nameuse{foottextfont#1} \splittopskip=\ht\strutbox
9789 \m@mrigidbalance{\@nameuse{@mpfootins#1}}{8}{\splittopskip}}}}
9790 \bidi@ensure@newcommand{\ninecolumnfootnotes}{%
9791 \@namedef{foottextfontv@r}{\foottextfont}% % [RS]
9792 \@bidi@before@Hy@hyperfootnotes
9793 \let\@footnotetext\@ninecolfootnotetext
9794 \let\@LTRfootnotetext\@ninecolLTRfootnotetext
9795 \let\@RTLfootnotetext\@ninecolRTLfootnotetext
9796 \dimen\footinsv@r=9\footinsdim
9797 \count\footinsv@r=111\relax
9798 \m@make@ninecol@footgroup{v@r}%
9799 \let\@footgroupv@r\@ninecol@footgroupv@r
9800 \let\@mpfootnotetext\@mpninecolfootnotetext
9801 \let\@mpLTRfootnotetext\@mpninecolLTRfootnotetext
9802 \let\@mpRTLfootnotetext\@mpninecolRTLfootnotetext
9803 \@bidi@after@Hy@hyperfootnotes
9804 \m@make@mpninecol@footgroup{v@r}%
9805 \let\mp@footgroupv@r\@mpninecol@footgroupv@r}
0806\bidi@ensure@newcommand{\@ninecolfootnotetext}[1]{\insert\footinsv@r{\if@RTL@footnote\@RTLtrue\
9807 \def\baselinestretch{\m@m@footnote@spacing}%
9808 \reset@font\foottextfont
9809 \@preamfntext
9810 \protected@edef\@currentlabel{%
9811 \csname p@footnote\endcsname\@thefnmark}%
9812 \color@begingroup
9813 \@ninecolfootfmt{#1}%
9814 \color@endgroup}%
9815 \m@mmf@prepare}
0816 \bidi@ensure@newcommand{\@ninecolLTRfootnotetext}[1]{\insert\footinsv@r{\if@RTLcolumnfootnote
9817 \def\baselinestretch{\m@m@footnote@spacing}%
9818 \reset@font\LTRfoottextfont
9819 \@preamfntext
9820 \protected@edef\@currentlabel{%
9821 \csname p@footnote\endcsname\@thefnmark}%
9822 \color@begingroup
9823 \@ninecolLTRfootfmt{#1}%
9824 \color@endgroup}%
9825 \m@mmf@prepare}
9826 \bidi@ensure@newcommand{\@ninecolRTLfootnotetext}[1]{\insert\footinsv@r{\@RTLtrue%
9827 \def\baselinestretch{\m@m@footnote@spacing}%
9828 \reset@font\RTLfoottextfont
9829 \@preamfntext
9830 \protected@edef\@currentlabel{%
9831 \csname p@footnote\endcsname\@thefnmark}%
9832 \color@begingroup
9833 \@ninecolRTLfootfmt{#1}%
0834 \color@endgroup}%
9835 \m@mmf@prepare}
9836 \bidi@ensure@newcommand{\@preamninefmt}{%
```
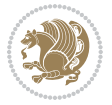

```
9837 \hsize .1\hsize
9838 \parindent=\z@
9839 \tolerance=5000\relax
9840 \leavevmode}
9841 \bidi@ensure@newcommand{\@ninecolfootfmt}[1]{%
9842 \@preamninefmt
9843 {\footfootmark\strut {\foottextfont #1}\strut\par}\allowbreak}
9844 \bidi@ensure@newcommand{\@ninecolLTRfootfmt}[1]{%
9845 \@preamninefmt
9846 {\LTRfootfootmark\strut {\LTRfoottextfont #1}\strut\par}\allowbreak}
9847 \bidi@ensure@newcommand{\@ninecolRTLfootfmt}[1]{%
9848 \@preamninefmt
9849 {\RTLfootfootmark\strut {\RTLfoottextfont #1}\strut\par}\allowbreak}
9850 \bidi@ensure@newcommand{\@mpninecolfootnotetext}[1]{%
9851 \global\setbox\@mpfootinsv@r\vbox{\if@RTL@footnote\@RTLtrue\else\@RTLfalse\fi%
9852 \unvbox\@mpfootinsv@r
9853 \def\baselinestretch{\m@m@footnote@spacing}%
9854 \reset@font\foottextfont
9855 \hsize\columnwidth \@parboxrestore
9856 \protected@edef\@currentlabel{%
9857 \csname p@mpfootnote\endcsname\@thefnmark}%
9858 \color@begingroup
9859 \@ninecolfootfmt{#1}%
9860 \color@endgroup}%
9861 \m@mmf@prepare}
9862 \bidi@ensure@newcommand{\@mpninecolLTRfootnotetext}[1]{%
9863 \global\setbox\@mpfootinsv@r\vbox{\@RTLfalse%
9864 \unvbox\@mpfootinsv@r
9865 \def\baselinestretch{\m@m@footnote@spacing}%
9866 \reset@font\LTRfoottextfont
9867 \hsize\columnwidth \@parboxrestore
9868 \if@RTLcolumnfootnotes\beginL\fi
9869 \protected@edef\@currentlabel{%
9870 \csname p@mpfootnote\endcsname\@thefnmark}%
9871 \color@begingroup
9872 \@ninecolLTRfootfmt{#1}%
9873 \color@endgroup}%
9874 \m@mmf@prepare}
9875 \bidi@ensure@newcommand{\@mpninecolRTLfootnotetext}[1]{%
9876 \global\setbox\@mpfootinsv@r\vbox{\@RTLtrue%
9877 \unvbox\@mpfootinsv@r
9878 \def\baselinestretch{\m@m@footnote@spacing}%
9879 \reset@font\RTLfoottextfont
9880 \hsize\columnwidth \@parboxrestore
9881 \protected@edef\@currentlabel{%
9882 \csname p@mpfootnote\endcsname\@thefnmark}%
9883 \color@begingroup
9884 \@ninecolRTLfootfmt{#1}%
9885 \color@endgroup}%
9886 \m@mmf@prepare}
```

```
bidi implementation 227
```
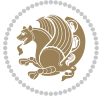

```
9887 \bidi@ensure@newcommand{\ninecolumnfootstyle}[1]{%
9888 \m@make@ninecolfootnotetext{#1}%
9889 \m@make@mpninecolfootnotetext{#1}%
9890 \m@make@ninecolfootfmt{#1}%
9891 \m@make@ninecol@footgroup{#1}%
9892 \m@make@mpninecol@footgroup{#1}%
9893 \m@make@footstart{#1}%
9894 \bidi@namelongdef{@footnotetext#1}##1{%
9895 \@nameuse{@ninecolfootnotetext#1}{##1}}%
9896 \bidi@namelongdef{@mpfootnotetext#1}##1{%
9897 \@nameuse{@mpninecolfootnotetext#1}{##1}}%
9898 \@namedef{@footgroup#1}{\@nameuse{@ninecol@footgroup#1}}%
9899 \@namedef{mp@footgroup#1}{\@nameuse{@mpninecol@footgroup#1}}%
9900 \expandafter\dimen\csname footins#1\endcsname=2\footinsdim
9901 \expandafter\count\csname footins#1\endcsname=500\relax}
9902 \bidi@ensure@newcommand{\m@make@ninecolfootnotetext}[1]{%
9903 \bidi@namelongdef{@ninecolfootnotetext#1}##1{%
9904 \insert\@nameuse{footins#1}{%
9905 \def\baselinestretch{\m@m@footnote@spacing}%
9906 \reset@font\@nameuse{foottextfont#1}%
9907 \@preamfntext
9908 \protected@edef\@currentlabel{%
9909 \csname p@footnote#1\endcsname \@nameuse{@thefnmark#1}}%
9910 \color@begingroup
9911 \@nameuse{@ninecolfootfmt#1}{##1}%
9912 \color@endgroup}%
9913 \m@mmf@prepare}}
9914 \bidi@ensure@newcommand{\m@make@mpninecolfootnotetext}[1]{%
9915 \bidi@namelongdef{@mpninecolfootnotetext#1}##1{%
9916 \global\setbox\@nameuse{@mpfootins#1}\vbox{%
9917 \unvbox\@nameuse{@mpfootins#1}
9918 \def\baselinestretch{\m@m@footnote@spacing}%
9919 \reset@font\@nameuse{foottextfont#1}%
9920 \hsize\columnwidth \@parboxrestore
9921 \protected@edef\@currentlabel{%
9922 \csname p@mpfootnote#1\endcsname\@nameuse{@thefnmark#1}}%
9923 \color@begingroup
9924 \@nameuse{@ninecolfootfmt#1}{##1}%
9925 \color@endgroup}\m@mmf@prepare}}
9926 \bidi@ensure@newcommand{\m@make@ninecolfootfmt}[1]{%
9927 \@namedef{@ninecolfootfmt#1}##1{%
9928 \@preamninefmt
9929 {\@nameuse{footfootmark#1}\strut
9930 {\@nameuse{foottextfont#1}##1}\strut\par}\allowbreak}}
9931 \bidi@ensure@newcommand{\m@make@ninecol@footgroup}[1]{%
9932 \@namedef{@ninecol@footgroup#1}{{%
9933 \def\baselinestretch{\m@m@footnote@spacing}%
9934 \@nameuse{foottextfont#1} \splittopskip=\ht\strutbox
9935 \m@mrigidbalance{\@nameuse{footins#1}}{9}{\splittopskip}}}}
9936 \bidi@ensure@newcommand{\m@make@mpninecol@footgroup}[1]{%
```
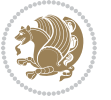

```
9937 \@namedef{@mpninecol@footgroup#1}{{%
9938 \def\baselinestretch{\m@m@footnote@spacing}%
9939 \@nameuse{foottextfont#1} \splittopskip=\ht\strutbox
9940 \m@mrigidbalance{\@nameuse{@mpfootins#1}}{9}{\splittopskip}}}}
9941 \bidi@ensure@newcommand{\tencolumnfootnotes}{%
9942 \@namedef{foottextfontv@r}{\foottextfont}% % [RS]
9943 \@bidi@before@Hy@hyperfootnotes
9944 \let\@footnotetext\@tencolfootnotetext
9945 \let\@LTRfootnotetext\@tencolLTRfootnotetext
9946 \let\@RTLfootnotetext\@tencolRTLfootnotetext
9947 \dimen\footinsv@r=10\footinsdim
9948 \count\footinsv@r=100\relax
9949 \m@make@tencol@footgroup{v@r}%
9950 \let\@footgroupv@r\@tencol@footgroupv@r
9951 \let\@mpfootnotetext\@mptencolfootnotetext
9952 \let\@mpLTRfootnotetext\@mptencolLTRfootnotetext
9953 \let\@mpRTLfootnotetext\@mptencolRTLfootnotetext
9954 \@bidi@after@Hy@hyperfootnotes
9955 \m@make@mptencol@footgroup{v@r}%
9956 \let\mp@footgroupv@r\@mptencol@footgroupv@r}
9957\bidi@ensure@newcommand{\@tencolfootnotetext}[1]{\insert\footinsv@r{\if@RTL@footnote\@RTLtrue
9958 \def\baselinestretch{\m@m@footnote@spacing}%
9959 \reset@font\foottextfont
9960 \@preamfntext
9961 \protected@edef\@currentlabel{%
9962 \csname p@footnote\endcsname\@thefnmark}%
9963 \color@begingroup
9964 \@tencolfootfmt{#1}%
9965 \color@endgroup}%
9966 \m@mmf@prepare}
9967\bidi@ensure@newcommand{\@tencolLTRfootnotetext}[1]{\insert\footinsv@r{\if@RTLcolumnfootnotes
9968 \def\baselinestretch{\m@m@footnote@spacing}%
9969 \reset@font\LTRfoottextfont
9970 \@preamfntext
9971 \protected@edef\@currentlabel{%
9972 \csname p@footnote\endcsname\@thefnmark}%
9973 \color@begingroup
9974 \@tencolLTRfootfmt{#1}%
9975 \color@endgroup}%
9976 \m@mmf@prepare}
9977 \bidi@ensure@newcommand{\@tencolRTLfootnotetext}[1]{\insert\footinsv@r{\@RTLtrue%
9978 \def\baselinestretch{\m@m@footnote@spacing}%
9979 \reset@font\RTLfoottextfont
9980 \@preamfntext
9981 \protected@edef\@currentlabel{%
9982 \csname p@footnote\endcsname\@thefnmark}%
9983 \color@begingroup
9984 \@tencolRTLfootfmt{#1}%
9985 \color@endgroup}%
9986 \m@mmf@prepare}
```

```
bidi implementation 229
```

```
9987 \bidi@ensure@newcommand{\@preamtenfmt}{%
9988 \hsize .1\hsize
9989 \parindent=\z@
9990 \tolerance=5000\relax
9991 \leavevmode}
9992 \bidi@ensure@newcommand{\@tencolfootfmt}[1]{%
9993 \@preamtenfmt
9994 {\footfootmark\strut {\foottextfont #1}\strut\par}\allowbreak}
9995 \bidi@ensure@newcommand{\@tencolLTRfootfmt}[1]{%
9996 \@preamtenfmt
9997 {\LTRfootfootmark\strut {\LTRfoottextfont #1}\strut\par}\allowbreak}
9998 \bidi@ensure@newcommand{\@tencolRTLfootfmt}[1]{%
9999 \@preamtenfmt
10000 {\RTLfootfootmark\strut {\RTLfoottextfont #1}\strut\par}\allowbreak}
10001 \bidi@ensure@newcommand{\@mptencolfootnotetext}[1]{%
10002 \global\setbox\@mpfootinsv@r\vbox{\if@RTL@footnote\@RTLtrue\else\@RTLfalse\fi%
10003 \unvbox\@mpfootinsv@r
10004 \def\baselinestretch{\m@m@footnote@spacing}%
10005 \reset@font\foottextfont
10006 \hsize\columnwidth \@parboxrestore
10007 \protected@edef\@currentlabel{%
10008 \csname p@mpfootnote\endcsname\@thefnmark}%
10009 \color@begingroup
10010 \@tencolfootfmt{#1}%
10011 \color@endgroup}%
10012 \m@mmf@prepare}
10013 \bidi@ensure@newcommand{\@mptencolLTRfootnotetext}[1]{%
10014 \global\setbox\@mpfootinsv@r\vbox{\@RTLfalse%
10015 \unvbox\@mpfootinsv@r
10016 \def\baselinestretch{\m@m@footnote@spacing}%
10017 \reset@font\LTRfoottextfont
10018 \hsize\columnwidth \@parboxrestore
10019 \if@RTLcolumnfootnotes\beginL\fi
10020 \protected@edef\@currentlabel{%
10021 \csname p@mpfootnote\endcsname\@thefnmark}%
10022 \color@begingroup
10023 \@tencolLTRfootfmt{#1}%
10024 \color@endgroup}%
10025 \m@mmf@prepare}
10026 \bidi@ensure@newcommand{\@mptencolRTLfootnotetext}[1]{%
10027 \global\setbox\@mpfootinsv@r\vbox{\@RTLtrue%
10028 \unvbox\@mpfootinsv@r
10029 \def\baselinestretch{\m@m@footnote@spacing}%
10030 \reset@font\RTLfoottextfont
10031 \hsize\columnwidth \@parboxrestore
10032 \protected@edef\@currentlabel{%
10033 \csname p@mpfootnote\endcsname\@thefnmark}%
10034 \color@begingroup
10035 \@tencolRTLfootfmt{#1}%
10036 \color@endgroup}%
```
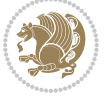

```
10037 \m@mmf@prepare}
10038 \bidi@ensure@newcommand{\tencolumnfootstyle}[1]{%
10039 \m@make@tencolfootnotetext{#1}%
10040 \m@make@mptencolfootnotetext{#1}%
10041 \m@make@tencolfootfmt{#1}%
10042 \m@make@tencol@footgroup{#1}%
10043 \m@make@mptencol@footgroup{#1}%
10044 \m@make@footstart{#1}%
10045 \bidi@namelongdef{@footnotetext#1}##1{%
10046 \@nameuse{@tencolfootnotetext#1}{##1}}%
10047 \bidi@namelongdef{@mpfootnotetext#1}##1{%
10048 \@nameuse{@mptencolfootnotetext#1}{##1}}%
10049 \@namedef{@footgroup#1}{\@nameuse{@tencol@footgroup#1}}%
10050 \@namedef{mp@footgroup#1}{\@nameuse{@mptencol@footgroup#1}}%
10051 \expandafter\dimen\csname footins#1\endcsname=2\footinsdim
10052 \expandafter\count\csname footins#1\endcsname=500\relax}
10053 \bidi@ensure@newcommand{\m@make@tencolfootnotetext}[1]{%
10054 \bidi@namelongdef{@tencolfootnotetext#1}##1{%
10055 \insert\@nameuse{footins#1}{%
10056 \def\baselinestretch{\m@m@footnote@spacing}%
10057 \reset@font\@nameuse{foottextfont#1}%
10058 \@preamfntext
10059 \protected@edef\@currentlabel{%
10060 \csname p@footnote#1\endcsname \@nameuse{@thefnmark#1}}%
10061 \color@begingroup
10062 \@nameuse{@tencolfootfmt#1}{##1}%
10063 \color@endgroup}%
10064 \m@mmf@prepare}}
10065 \bidi@ensure@newcommand{\m@make@mptencolfootnotetext}[1]{%
10066 \bidi@namelongdef{@mptencolfootnotetext#1}##1{%
10067 \global\setbox\@nameuse{@mpfootins#1}\vbox{%
10068 \unvbox\@nameuse{@mpfootins#1}
10069 \def\baselinestretch{\m@m@footnote@spacing}%
10070 \reset@font\@nameuse{foottextfont#1}%
10071 \hsize\columnwidth \@parboxrestore
10072 \protected@edef\@currentlabel{%
10073 \csname p@mpfootnote#1\endcsname\@nameuse{@thefnmark#1}}%
10074 \color@begingroup
10075 \@nameuse{@tencolfootfmt#1}{##1}%
10076 \color@endgroup}\m@mmf@prepare}}
10077 \bidi@ensure@newcommand{\m@make@tencolfootfmt}[1]{%
10078 \@namedef{@tencolfootfmt#1}##1{%
10079 \@preamtenfmt
10080 {\@nameuse{footfootmark#1}\strut
10081 {\@nameuse{foottextfont#1}##1}\strut\par}\allowbreak}}
10082 \bidi@ensure@newcommand{\m@make@tencol@footgroup}[1]{%
10083 \@namedef{@tencol@footgroup#1}{{%
10084 \def\baselinestretch{\m@m@footnote@spacing}%
10085 \@nameuse{foottextfont#1} \splittopskip=\ht\strutbox
10086 \m@mrigidbalance{\@nameuse{footins#1}}{10}{\splittopskip}}}}
```
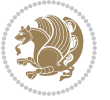

```
10087 \bidi@ensure@newcommand{\m@make@mptencol@footgroup}[1]{%
10088 \@namedef{@mptencol@footgroup#1}{{%
10089 \def\baselinestretch{\m@m@footnote@spacing}%
10090 \@nameuse{foottextfont#1} \splittopskip=\ht\strutbox
10091 \m@mrigidbalance{\@nameuse{@mpfootins#1}}{10}{\splittopskip}}}}
10092 \bidi@ensure@newcommand{\m@munvxh}[1]{%
10093 \setbox0=\vbox{\unvbox#1%
10094 \global\setbox1=\lastbox}%
10095 \unhbox1
10096 \unskip
10097 \unskip
10098 \unpenalty
10099 \hskip\m@mipn@skip}
10100 \bidi@ensure@newcommand{\m@mungebox}{%
10101 \setbox0=\hbox{\m@munvxh0}%
10102 \dp0=\z@
10103 \ht0=\footfudgefactor\wd0
10104 \box0
10105 \penalty0}
10106 \newskip\m@mipn@skip
10107 \bidi@ensure@newcommand*{\m@minterparanoteglue}[1]{%
10108 {\foottextfont\global\m@mipn@skip=#1\relax}}
10109 \m@minterparanoteglue{1em plus.4em minus.4em}
10110 \@ifpackageloaded{multicol}{%
10111 \bidi@ensure@newcommand*{\m@mmakehboxofhboxes}{%
10112 \if@parafootRTL\@RTLtrue\else\@RTLfalse\fi%
10113 \hsize\textwidth%
10114 \setbox0=\hbox{}%
10115 \loop
10116 \unpenalty
10117 \setbox2=\lastbox
10118 \ifhbox2
10119 \setbox0=\hbox{\box2\unhbox0}
10120 \repeat}
10121 }{%
10122 \bidi@ensure@newcommand*{\m@mmakehboxofhboxes}{%
10123 \if@parafootRTL\@RTLtrue\else\@RTLfalse\fi%
10124 \setbox0=\hbox{}%
10125 \loop
10126 \unpenalty
10127 \setbox2=\lastbox
10128 \ifhbox2
10120 \setbox0=\hbox{\box2\unhbox0}
10130 \repeat}}
10131\bidi@ensure@newcommand*{\m@mremovehboxes}{\setbox0=\lastbox
10132 \ifhbox0{\m@mremovehboxes}\unhbox0 \fi}
10133 \bidi@ensure@newcommand*{\footfudgefiddle}{64}
10134 \bidi@ensure@newcommand{\paragraphfootnotes}{%
10135 \@namedef{foottextfontv@r}{\foottextfont}% % [RS]
10136 \@bidi@before@Hy@hyperfootnotes
```
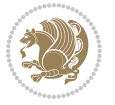

```
10137 \let\@footnotetext\@parafootnotetext
10138 \let\@LTRfootnotetext\@paraLTRfootnotetext
10139 \let\@RTLfootnotetext\@paraRTLfootnotetext
10140 \dimen\footinsv@r=\footinsdim
10141 \count\footinsv@r=1000\relax
10142 \m@make@para@footgroup{v@r}%
10143 \let\@footgroupv@r\@para@footgroupv@r
10144 \let\@mpfootnotetext\@mpparafootnotetext
10145 \let\@mpLTRfootnotetext\@mpparaLTRfootnotetext
10146 \let\@mpRTLfootnotetext\@mpparaRTLfootnotetext
10147 \@bidi@after@Hy@hyperfootnotes
10148 \m@make@mppara@footgroup{v@r}%
10149 \let\mp@footgroupv@r\@mppara@footgroupv@r
10150 \begingroup
10151 \def\baselinestretch{\m@m@footnote@spacing}%
10152 \foottextfont
10153 \@tempdima\normalbaselineskip
10154 \multiply \@tempdima \@cclvi
10155 \@tempdimb \columnwidth
10156 \divide \@tempdimb \@cclvi
10157 \divide \@tempdima \@tempdimb
10158 \xdef\footfudgefactor{\strip@pt\@tempdima}%
10159 \endgroup
10160 }
10161 \bidi@ensure@newcommand{\@parafootnotetext}[1]{\insert\footinsv@r{%
10162 \let\bidi@RTL@everypar\@empty%
10163 \def\baselinestretch{\m@m@footnote@spacing}%
10164 \reset@font\foottextfont
10165 \@preamfntext
10166 \protected@edef\@currentlabel{%
10167 \csname p@footnote\endcsname\@thefnmark}%
10168 \setbox0=\vbox{\hsize=\maxdimen
10169 \color@begingroup
10170 \noindent \@parafootfmt{\if@RTL@footnote\beginR\else\beginL\fi#1\if@RTL@footnote\endR\e
10171 \color@endgroup}%
10172 \m@mungebox}\m@mmf@prepare}
10173 \bidi@ensure@newcommand{\@paraLTRfootnotetext}[1]{\insert\footinsv@r{%
10174 \let\bidi@RTL@everypar\@empty%
10175 \def\baselinestretch{\m@m@footnote@spacing}%
10176 \reset@font\LTRfoottextfont
10177 \@preamfntext
10178 \protected@edef\@currentlabel{%
10179 \csname p@footnote\endcsname\@thefnmark}%
10180 \setbox0=\vbox{\hsize=\maxdimen
10181 \color@begingroup
10182 \noindent \@paraLTRfootfmt{\beginL#1\endL}%
10183 \color@endgroup}%
10184 \m@mungebox}\m@mmf@prepare}
10185 \bidi@ensure@newcommand{\@paraRTLfootnotetext}[1]{\insert\footinsv@r{%
10186 \let\bidi@RTL@everypar\@empty%
```
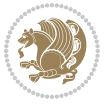

```
10187 \def\baselinestretch{\m@m@footnote@spacing}%
10188 \reset@font\RTLfoottextfont
10189 \@preamfntext
10190 \protected@edef\@currentlabel{%
10191 \csname p@footnote\endcsname\@thefnmark}%
10192 \setbox0=\vbox{\hsize=\maxdimen
10193 \color@begingroup
10194 \noindent \@paraRTLfootfmt{\beginR#1\endR}%
10195 \color@endgroup}%
10196 \m@mungebox}\m@mmf@prepare}
10197 \bidi@ensure@newcommand{\@parafootfmt}[1]{%
10198 \parindent=\z@
10199 \parfillskip=0pt \@plus 1fil
10200 {\footfootmark\strut {\foottextfont #1}\penalty-10}}
10201 \bidi@ensure@newcommand{\@paraLTRfootfmt}[1]{%
10202 \parindent=\z@
10203 \parfillskip=0pt \@plus 1fil
10204 {\LTRfootfootmark\strut {\LTRfoottextfont #1}\penalty-10}}
10205 \bidi@ensure@newcommand{\@paraRTLfootfmt}[1]{%
10206 \parindent=\z@
10207 \parfillskip=0pt \@plus 1fil
10208 {\RTLfootfootmark\strut {\RTLfoottextfont #1}\penalty-10}}
10209 \bidi@ensure@newcommand{\@mpparafootnotetext}[1]{%
10210 \global\setbox\@mpfootinsv@r\vbox{%
10211 \let\bidi@RTL@everypar\@empty%
10212 \def\baselinestretch{\m@m@footnote@spacing}%
10213 \unvbox\@mpfootinsv@r
10214 \reset@font\foottextfont
10215 \hsize\columnwidth \@parboxrestore
10216 \protected@edef\@currentlabel{%
10217 \csname p@mpfootnote\endcsname\@thefnmark}%
10218 \setbox0=\vbox{\hsize=\maxdimen
10219 \color@begingroup
10220 \noindent \@parafootfmt{\if@RTL@footnote\beginR\else\beginL\fi#1\if@RTL@footnote\endR\e
10221 \color@endgroup}%
10222 \m@mungebox}\m@mmf@prepare}
10223 \bidi@ensure@newcommand{\@mpparaLTRfootnotetext}[1]{%
10224 \global\setbox\@mpfootinsv@r\vbox{%
10225 \let\bidi@RTL@everypar\@empty%
10226 \def\baselinestretch{\m@m@footnote@spacing}%
10227 \unvbox\@mpfootinsv@r
10228 \reset@font\LTRfoottextfont
10229 \hsize\columnwidth \@parboxrestore
10230 \protected@edef\@currentlabel{%
10231 \csname p@mpfootnote\endcsname\@thefnmark}%
10232 \setbox0=\vbox{\hsize=\maxdimen
10233 \color@begingroup
10234 \noindent \@paraLTRfootfmt{\beginL#1\endL}%
10235 \color@endgroup}%
10236 \m@mungebox}\m@mmf@prepare}
```
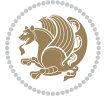

```
10237 \bidi@ensure@newcommand{\@mpparaRTLfootnotetext}[1]{%
10238 \global\setbox\@mpfootinsv@r\vbox{%
10239 \let\bidi@RTL@everypar\@empty%
10240 \def\baselinestretch{\m@m@footnote@spacing}%
10241 \unvbox\@mpfootinsv@r
10242 \reset@font\RTLfoottextfont
10243 \hsize\columnwidth \@parboxrestore
10244 \protected@edef\@currentlabel{%
10245 \csname p@mpfootnote\endcsname\@thefnmark}%
10246 \setbox0=\vbox{\hsize=\maxdimen
10247 \color@begingroup
10248 \noindent \@paraRTLfootfmt{\beginR#1\endR}%
10249 \color@endgroup}%
10250 \m@mungebox}\m@mmf@prepare}
10251 \bidi@ensure@newcommand{\paragraphfootstyle}[1]{%
10252 \m@make@parafootnotetext{#1}%
10253 \m@make@mpparafootnotetext{#1}%
10254 \m@make@parafootfmt{#1}%
10255 \m@make@para@footgroup{#1}%
10256 \m@make@mppara@footgroup{#1}%
10257 \m@make@para@footstart{#1}%
10258 \bidi@namelongdef{@footnotetext#1}##1{%
10259 \@nameuse{@parafootnotetext#1}{##1}}%
10260 \bidi@namelongdef{@mpfootnotetext#1}##1{%
10261 \@nameuse{@mpparafootnotetext#1}{##1}}%
10262 \@namedef{@footgroup#1}{\@nameuse{@para@footgroup#1}}%
10263 \@namedef{mp@footgroup#1}{\@nameuse{@mppara@footgroup#1}}%
10264 \@namedef{@footstart#1}{\@nameuse{@para@footstart#1}}%
10265 \expandafter\dimen\csname footins#1\endcsname=\footinsdim
10266 \expandafter\count\csname footins#1\endcsname=1000\relax
10267 \begingroup
10268 \def\baselinestretch{\m@m@footnote@spacing}%
10269 \@nameuse{foottextfont#1}%
10270 \@tempdima\normalbaselineskip
10271 \multiply \@tempdima \@cclvi
10272 \@tempdimb \columnwidth
10273 \divide \@tempdimb \@cclvi
10274 \divide \@tempdima \@tempdimb
10275 \xdef\footfudgefactor{\strip@pt\@tempdima}%
10276 \endgroup
10277 }
10278 \bidi@ensure@newcommand{\m@make@parafootnotetext}[1]{%
10279 \bidi@namelongdef{@parafootnotetext#1}##1{%
10280 \insert\@nameuse{footins#1}{
10281 \def\baselinestretch{\m@m@footnote@spacing}%
10282 \reset@font\@nameuse{foottextfont#1}%
10283 \@preamfntext
10284 \protected@edef\@currentlabel{%
10285 \csname p@footnote#1\endcsname \@nameuse{@thefnmark#1}}%
10286 \setbox0=\vbox{\hsize=\maxdimen
```
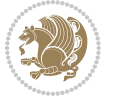

```
10287 \color@begingroup
10288 \noindent \@nameuse{@parafootfmt#1}{##1}%
10289 \color@endgroup}%
10290 \m@mungebox}\m@mmf@prepare}}
10291 \bidi@ensure@newcommand{\m@make@mpparafootnotetext}[1]{%
10292 \bidi@namelongdef{@mpparafootnotetext#1}##1{%
10293 \global\setbox\@nameuse{@mpfootins#1}\vbox{%
10294 \unvbox\@nameuse{@mpfootins#1}
10295 \def\baselinestretch{\m@m@footnote@spacing}%
10296 \reset@font\@nameuse{foottextfont#1}%
10297 \hsize\columnwidth \@parboxrestore
10298 \protected@edef\@currentlabel{%
10299 \csname p@mpfootnote#1\endcsname\@nameuse{@thefnmark#1}}%
10300 \setbox0=\vbox{\hsize=\maxdimen
10301 \color@begingroup
10302 \noindent \@nameuse{@parafootfmt#1}{##1}%
10303 \color@endgroup}%
10304 \m@mungebox}\m@mmf@prepare}}
10305 \bidi@ensure@newcommand{\m@make@parafootfmt}[1]{%
10306 \bidi@namelongdef{@parafootfmt#1}##1{%
10307 \parindent=\z@
10308 \parfillskip=0pt \@plus 1fil
10309 {\@nameuse{footfootmark#1}\strut
10310 {\@nameuse{foottextfont#1}##1}\penalty-10}}}
10311 \bidi@ensure@newcommand{\m@make@para@footgroup}[1]{%
10312 \@namedef{@para@footgroup#1}{%
10313 \unvbox\@nameuse{footins#1}
10314 \m@mmakehboxofhboxes
10315 \setbox0=\hbox{\unhbox0 \m@mremovehboxes}%
10316 \@parboxrestore%
10317 \def\baselinestretch{\m@m@footnote@spacing}%
10318 \@nameuse{foottextfont#1}%
10319 \noindent\unhbox0\par}}
10320 \bidi@ensure@newcommand{\m@make@mppara@footgroup}[1]{%
10321 \@namedef{@mppara@footgroup#1}{%
10322 \unvbox\@nameuse{@mpfootins#1}
10323 \m@mmakehboxofhboxes
10324 \setbox0=\hbox{\unhbox0 \m@mremovehboxes}%
10325 \def\baselinestretch{\m@m@footnote@spacing}%
10326 \@nameuse{foottextfont#1}%
10327 \noindent\unhbox0\par}}
10328 \bidi@ensure@newcommand{\m@make@para@footstart}[1]{%
10329 \@namedef{@para@footstart#1}{%
10330 \vskip\bigskipamount
10331 \leftskip=\z@
10332 \rightskip=\z@
10333 \parindent=\z@
10334 \vskip\skip\@nameuse{footins#1}%
10335 \footnoterule}}
```

```
10336 \bidi@ensure@newcommand*{\m@m@makecolfloats}{%
```
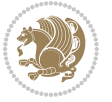

```
10337 \xdef\@freelist{\@freelist\@midlist}%
10338 \global\let\@midlist\@empty
10339 \@combinefloats}
10340 \bidi@ensure@newcommand*{\m@m@makecoltext}{%
10341 \ifvbox\@kludgeins
10342 \@makespecialcolbox
10343 \else
10344 \setbox\@outputbox \vbox to\@colht{%
10345 \@texttop
10346 \dimen@ \dp\@outputbox
10347 \unvbox \@outputbox
10348 \vskip -\dimen@
10349 \@textbottom}%
10350 \fi}
10351 \bidi@ensure@newcommand*{\m@m@makecolintro}{}
10352 \bidi@ensure@newcommand*{\m@mopfootnote}{\setbox\@outputbox \vbox{%
10353 \boxmaxdepth\@maxdepth
10354 \@tempdima\dp\@cclv
10355 \unvbox\@cclv
10356 \vskip-\@tempdima
10357 \bidi@mopfn@bottom
10358 \vskip \skip\footins
10359 \color@begingroup
10360 \normalcolor
10361 \footnoterule
10362 \unvbox \footins
10363 \color@endgroup}}
10364 \newcommand*{\bidi@mopfootnotebf}{%
10365 \setbox\@outputbox \vbox{%
10366 \boxmaxdepth\@maxdepth
10367 \unvbox\@outputbox
10368 \bidi@mopfn@bottom
10369 \vskip\skip\footins
10370 \color@begingroup
10371 \normalcolor
10372 \footnoterule
10373 \unvbox \footins
10374 \color@endgroup}}
10375 \gdef\mem@makecol{%
10376 \m@m@makecolintro
10377 \ifvoid\footins
10378 \setbox\@outputbox \box\@cclv
10379 \else
10380 \m@mopfootnote
10381 \fi
10382 \m@mdoextrafeet
10383 \m@m@makecolfloats
10384 \m@m@makecoltext
10385 \global \maxdepth \@maxdepth}
```

```
10386 \gdef\bidi@makecolbf{%
```
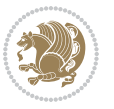

```
10387 \m@m@makecolintro
10388 \setbox\@outputbox \box\@cclv
10389 \m@m@makecolfloats
10390 \ifvoid\footins
10391 \else
10392 \bidi@mopfootnotebf
10393 \fi
10394 \m@mdoextrafeet
10395 \m@m@makecoltext
10396 \global \maxdepth \@maxdepth}
10397\newcommand{\FeetAboveFloat}{\gdef\@makecol{\mem@makecol}}
10398 \newcommand{\FeetBelowFloat}{\gdef\@makecol{\bidi@makecolbf}}
10399 \newcommand\FeetAtBottom{\def\bidi@mopfn@bottom{\vfill\relax}}
10400 \newcommand\FeetBelowRagged{\let\bidi@mopfn@bottom\relax}
10401 \FeetAboveFloat
10402 \FeetBelowRagged
```
### **7.55 extreport-xetex-bidi.def**

```
10403 \ProvidesFile{extreport-xetex-bidi.def}[2017/06/09 v0.3 bidi adaptations for extreport class
10404 \renewcommand*\l@part[2]{%
10405 \ifnum \c@tocdepth >-2\relax
10406 \addpenalty{-\@highpenalty}%
10407 \addvspace{2.25em \@plus\p@}%
10408 \begingroup
10409 \setlength\@tempdima{3em}%
10410 \parindent \z@ \if@RTL\leftskip\else\rightskip\fi \@pnumwidth
10411 \parfillskip -\@pnumwidth
10412 {\leavevmode
10413 \large \bfseries #1\hfil \hb@xt@\@pnumwidth{\hss #2}}\par
10414 \nobreak
10415 \global\@nobreaktrue
10416 \everypar{\global\@nobreakfalse\everypar{}}%
10417 \endgroup
10418 \fi}
10419 \renewcommand*\l@chapter[2]{%
10420 \ifnum \c@tocdepth >\m@ne
10421 \addpenalty{-\@highpenalty}%
10422 \vskip 1.0em \@plus\p@
10423 \setlength\@tempdima{1.5em}%
10424 \begingroup
10425 \parindent \z@ \if@RTL\leftskip\else\rightskip\fi \@pnumwidth
10426 \parfillskip -\@pnumwidth
10427 \leavevmode \bfseries
10428 \advance\if@RTL\rightskip\else\leftskip\fi\@tempdima
10429 \hskip -\if@RTL\rightskip\else\leftskip\fi
10430 #1\nobreak\hfil \nobreak\hb@xt@\@pnumwidth{\hss #2}\par
10431 \penalty\@highpenalty
10432 \endgroup
10433 \fi}
```
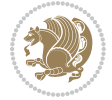

```
10435 \vspace*{50\p@}%
10436 {\parindent \z@ \if@RTL\raggedleft\else\raggedright\fi \normalfont
10437 \ifnum \c@secnumdepth >\m@ne
10438 \huge\bfseries \@chapapp\space \thechapter
10439 \par\nobreak
10440 \vskip 20\p@
10441 \fi
10442 \interlinepenalty\@M
10443 \Huge \bfseries #1\par\nobreak
10444 \vskip 40\p@
10445 }}
10446 \def\@makeschapterhead#1{%
10447 \vspace*{50\p@}%
10448 {\parindent \z@ \if@RTL\raggedleft\else\raggedright\fi
10449 \normalfont
10450 \interlinepenalty\@M
10451 \Huge \bfseries #1\par\nobreak
10452 \vskip 40\p@
10453 }}
10454 \renewcommand\left@footnoterule{%
10455 \kern-3\p@
10456 \hrule\@width.4\columnwidth
10457 \kern2.6\p@}
10458 \renewcommand\right@footnoterule{%
10459 \kern-3\p@
10460 \hbox to \columnwidth{\hskip .6\columnwidth \hrulefill }
10461 \kern2.6\p@}
10462 \renewenvironment{thebibliography}[1]
10463 {\chapter*{\bibname
10464 \@mkboth{\MakeUppercase\bibname}{\MakeUppercase\bibname}}%
10465 \if@RTL\if@LTRbibitems\@RTLfalse\else\fi\else\if@RTLbibitems\@RTLtrue\else\fi\fi
10466 \bidi@@thebibliography@font@hook%
10467 \list{\@biblabel{\@arabic\c@enumiv}}%
10468 {\settowidth\labelwidth{\@biblabel{#1}}%
10469 \leftmargin\labelwidth
10470 \advance\leftmargin\labelsep
10471 \@openbib@code
10472 \usecounter{enumiv}%
10473 \let\p@enumiv\@empty
10474 \renewcommand\theenumiv{\@arabic\c@enumiv}}%
10475 \sloppy\clubpenalty4000\widowpenalty4000%
10476 \sfcode`\.\@m}
10477 {\def\@noitemerr
10478 {\@latex@warning{Empty `thebibliography' environment}}%
10479 \endlist}
10480 \if@titlepage
10481 \renewcommand\maketitle{\begin{titlepage}%
10482 \let\footnotesize\small
10483 \let\right@footnoterule\relax
```
\def\@makechapterhead#1{%

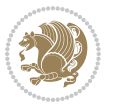

```
10484 \let\left@footnoterule\relax
10485 \let\textwidth@footnoterule\relax
10486 \let \footnote \thanks
10487 \null\vfil
10488 \vskip 60\p@
10489 \begin{center}%
10490 {\LARGE \@title \par}%
10491 \vskip 3em%
10492 {\large
10493 \lineskip .75em%
10494 \begin{tabular}[t]{c}%
10495 \@author
10496 \end{tabular}\par}%
10497 \vskip 1.5em%
10498 {\large \@date \par}% % Set date in \large size.
10499 \end{center}\par
10500 \@thanks
10501 \vfil\null
10502 \end{titlepage}%
10503 \setcounter{footnote}{0}%
10504 \global\let\thanks\relax
10505 \global\let\maketitle\relax
10506 \global\let\@thanks\@empty
10507 \global\let\@author\@empty
10508 \global\let\@date\@empty
10509 \global\let\@title\@empty
10510 \global\let\title\relax
10511 \global\let\author\relax
10512 \global\let\date\relax
10513 \global\let\and\relax
10514 }
10515 \else
10516 \renewcommand\maketitle{\par
10517 \begingroup
10518 \renewcommand\thefootnote{\@fnsymbol\c@footnote}%
10519 \def\@makefnmark{\rlap{\@textsuperscript{\normalfont\@thefnmark}}}%
10520 \long\def\@makefntext##1{\parindent 1em\noindent
10521 \hb@xt@1.8em{%
10522 \hss\@textsuperscript{\normalfont\@thefnmark}}##1}%
10523 \if@twocolumn
10524 \ifnum \col@number=\@ne
10525 \@maketitle
10526 \else
10527 \twocolumn[\@maketitle]%
10528 \fi
10529 \else
10530 \newpage
10531 \global\@topnum\z@ % Prevents figures from going at top of page.
10532 \@maketitle
10533 \fi
```
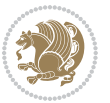

```
10534 \thispagestyle{plain}\@thanks
10535 \endgroup
10536 \setcounter{footnote}{0}%
10537 \global\let\thanks\relax
10538 \global\let\maketitle\relax
10539 \global\let\@maketitle\relax
10540 \global\let\@thanks\@empty
10541 \global\let\@author\@empty
10542 \global\let\@date\@empty
10543 \global\let\@title\@empty
10544 \global\let\title\relax
10545 \global\let\author\relax
10546 \global\let\date\relax
10547 \global\let\and\relax
10548 }
10549 \def\@maketitle{%
10550 \newpage
10551 \null
10552 \vskip 2em%
10553 \begin{center}%
10554 \let \footnote \thanks
10555 {\LARGE \@title \par}%
10556 \vskip 1.5em%
10557 {\large
10558 \lineskip .5em%
10559 \begin{tabular}[t]{c}%
10560 \@author
10561 \end{tabular}\par}%
10562 \vskip 1em%
10563 {\large \@date}%
10564 \end{center}%
10565 \par
10566 \vskip 1.5em}
10567 \overline{ii}10568 \renewcommand\thesection {\thechapter\@SepMark\@arabic\c@section}
10569 \renewcommand\thesubsection {\thesection\@SepMark\@arabic\c@subsection}
10570 \renewcommand\thesubsubsection{\thesubsection \@SepMark\@arabic\c@subsubsection}
10571 \renewcommand\theparagraph {\thesubsubsection\@SepMark\@arabic\c@paragraph}
10572 \renewcommand\thesubparagraph {\theparagraph\@SepMark\@arabic\c@subparagraph}
10573 \renewcommand\theequation{%
10574 \ifnum \c@chapter>\z@ \thechapter\@SepMark\fi\@arabic\c@equation}
10575 \renewcommand\thefigure{%
10576 \ifnum \c@chapter>\z@\thechapter\@SepMark\fi \@arabic\c@figure}
10577 \renewcommand\thetable{%
10578 \ifnum \c@chapter>\z@\thechapter\@SepMark\fi\@arabic\c@table}
```
### **7.56 fancybox-xetex-bidi.def**

 \ProvidesFile{fancybox-xetex-bidi.def}[2013/05/01 v0.1 bidi adaptations for fancybox package \def\fancy@@oval#1#2#3{%

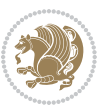

```
10581 \boxmaxdepth \maxdimen
10582 \@ovttrue \@ovbtrue \@ovltrue \@ovrtrue
10583 \@tfor\@tempa :=#3\do{\csname @ov\@tempa false\endcsname}%
10584 \@ovxx#1\relax
10585 \advance\@ovxx-\@wholewidth
10586 \@ovyy#2\relax
10587 \advance\@ovyy-\@wholewidth
10588 \@tempdimb \ifdim \@ovyy >\@ovxx \@ovxx\else \@ovyy \fi
10589 \advance\@tempdimb-2\p@
10590 \ifdim\@tempdimb>\the@cornersize\relax
10591 \@tempdimb=\the@cornersize
10592 \fi
10593 \@getcirc\@tempdimb
10594 \@ovro\ht\@tempboxa \@ovri\dp\@tempboxa
10595 \@ovdx\@ovxx \advance\@ovdx-\@tempdima \divide\@ovdx \tw@
10596 \@ovdy\@ovyy \advance\@ovdy-\@tempdima \divide\@ovdy \tw@
10597 \@circlefnt
10598 \setbox\@tempboxa\hbox{\beginL%
10599 \if@ovr \@ovvert32\kern -\@tempdima \fi
10600 \if@ovl \kern \@ovxx \@ovvert01\kern -\@tempdima \kern -\@ovxx \fi
10601 \if@ovt \@ovhorz \kern -\@ovxx \fi
10602 \if@ovb \raise \@ovyy \@ovhorz \fi\endL}%
10603 \advance\@ovdx\@ovro
10604 \advance\@ovdy\@ovro
10605 \advance\@ovxx\@wholewidth
10606 \wd\@tempboxa=\@ovxx
10607 \dp\@tempboxa=\z@}
```
# **7.57 fancyhdr-xetex-bidi.def**

```
10608 \ProvidesFile{fancyhdr-xetex-bidi.def}[2016/11/30 v0.6 bidi adaptations for fancyhdr package
10609
10610 \let\fnch@everypar\everypar%
10611
10612 \def\@fancyhead#1#2#3#4#5{#1\hbox to\headwidth{\fancy@reset
10613 \@fancyvbox\headheight{\hbox
10614 {\rlap{\parbox[b]{\headwidth}{\bidi@raggedright#2}}\hfill
10615 \parbox[b]{\headwidth}{\centering#3}\hfill
10616 \llap{\parbox[b]{\headwidth}{\bidi@raggedleft#4}}}\headrule}}#5}
10617
10618 \def\@fancyfoot#1#2#3#4#5{#1\hbox to\headwidth{\fancy@reset
10619 \@fancyvbox\footskip{\footrule
10620 \hbox{\rlap{\parbox[t]{\headwidth}{\bidi@raggedright#2}}\hfill
10621 \parbox[t]{\headwidth}{\centering#3}\hfill
10622 \llap{\parbox[t]{\headwidth}{\bidi@raggedleft#4}}}}}#5}
10623
```
# **7.58 fix2col-xetex-bidi.def**

10624 \ProvidesFile{fix2col-xetex-bidi.def}[2017/05/06 v0.4 bidi adaptations for fix2col package fo \def\RTL@outputdblcol{%

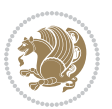

```
10626 \if@firstcolumn
10627 \global\@firstcolumnfalse
10628 \global\setbox\@leftcolumn\copy\@outputbox
10629 \splitmaxdepth\maxdimen
10630 \vbadness\maxdimen
10631 \setbox\@outputbox\vsplit\@outputbox to\maxdimen
10632 \toks@\expandafter{\topmark}%
10633 \xdef\@firstcoltopmark{\the\toks@}%
10634 \toks@\expandafter{\splitfirstmark}%
10635 \xdef\@firstcolfirstmark{\the\toks@}%
10636 \ifx\@firstcolfirstmark\@empty
10637 \global\let\@setmarks\relax
10638 \else
10639 \gdef\@setmarks{%
10640 \let\firstmark\@firstcolfirstmark
10641 \let\topmark\@firstcoltopmark}%
10642 \fi
10643 \else \global\@firstcolumntrue
10644 \setbox\@outputbox \vbox {\hbox to\textwidth {%
10645 \hskip \columnwidth
10646 \hfil \vrule width\columnseprule \hfil
10647 \hbox to\columnwidth {%
10648 \bidi@firstcolumn@status@write%
10649 \box\@leftcolumn \hss}%
10650 \hskip -\textwidth
10651 \hbox to\columnwidth{%
10652 \bidi@lastcolumn@status@write%
10653 \box\@outputbox \hss}%
10654 \hskip \columnsep
10655 \hskip \columnwidth }}%
10656 \@combinedblfloats \@setmarks \@outputpage
10657 \begingroup \@dblfloatplacement \@startdblcolumn
10658 \@whilesw\if@fcolmade \fi
10659 {\@outputpage \@startdblcolumn }\endgroup
10660 \fi}
10661 \def\LTR@outputdblcol{%
10662 \if@firstcolumn
10663 \global\@firstcolumnfalse
10664 \global\setbox\@leftcolumn\copy\@outputbox
10665 \splitmaxdepth\maxdimen
10666 \vbadness\maxdimen
10667 \setbox\@outputbox\vsplit\@outputbox to\maxdimen
10668 \toks@\expandafter{\topmark}%
10669 \xdef\@firstcoltopmark{\the\toks@}%
10670 \toks@\expandafter{\splitfirstmark}%
10671 \xdef\@firstcolfirstmark{\the\toks@}%
10672 \ifx\@firstcolfirstmark\@empty
10673 \global\let\@setmarks\relax
10674 \else
10675 \gdef\@setmarks{%
```
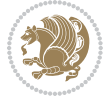

```
10676 \let\firstmark\@firstcolfirstmark
10677 \let\topmark\@firstcoltopmark}%
10678 \fi
10679 \else
10680 \global\@firstcolumntrue
10681 \setbox\@outputbox\vbox{%
10682 \hb@xt@\textwidth{%
10683 \hb@xt@\columnwidth{%
10684 \bidi@firstcolumn@status@write%
10685 \box\@leftcolumn \hss}%
10686 \hfil
10687 \vrule \@width\columnseprule
10688 \hfil
10689 \hb@xt@\columnwidth{%
10690 \bidi@lastcolumn@status@write%
10691 \box\@outputbox \hss}}}%
10692 \@combinedblfloats
10693 \@setmarks
10694 \@outputpage
10695 \begingroup
10696 \@dblfloatplacement
10697 \@startdblcolumn
10698 \@whilesw\if@fcolmade \fi{\@outputpage\@startdblcolumn}%
10699 \endgroup
10700 \fi}
```
## **7.59 fleqn-xetex-bidi.def**

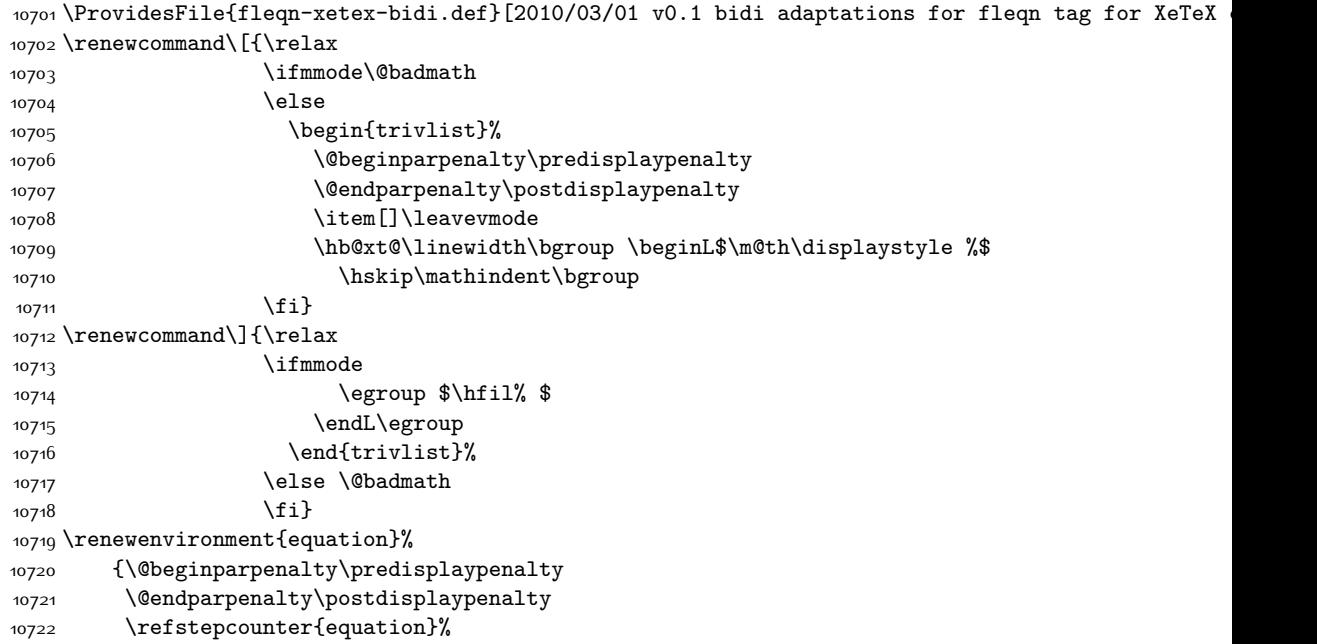

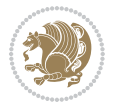

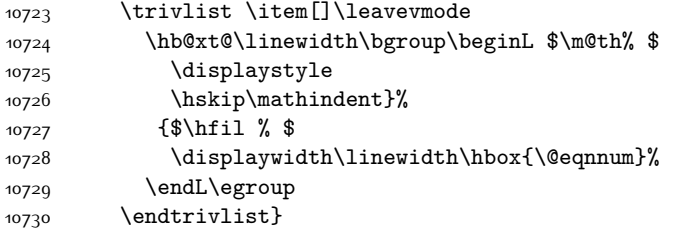

#### **7.60 float-xetex-bidi.def**

```
10731 \ProvidesFile{float-xetex-bidi.def}[2013/04/04 v0.2 bidi adaptations for float package for Xe
10732 \renewcommand\floatc@plain[2]{\setbox\@tempboxa\hbox{{\@fs@cfont #1:} #2}%
```

```
10733 \ifdim\wd\@tempboxa>\hsize {\@fs@cfont #1:} #2\par
```

```
10734 \else\hbox to\hsize{\if@RTL\beginR\fi\hfil\box\@tempboxa\hfil\if@RTL\endR\fi}\fi}
```

```
10735 \def{\float@newx#1[#2]}{\@if{undefined{c@#1}}{\newcommand{m1}1*1}
```

```
10736 \expandafter\edef\csname the#1\endcsname{%
```
\expandafter\noexpand\csname

the#2\endcsname\@SepMark\noexpand\arabic{#1}}}%

{\PackageWarning{float}{Can't redefine counter variable for #1.}}}

### **7.61 floatrow-xetex-bidi.def**

10740 \ProvidesFile{floatrow-xetex-bidi.def}[2013/04/08 v0.1 bidi adaptations for floatrow package \renewcommand\flnew@within[1]{\@addtoreset{\FB@captype}{#1}%

```
10742 \expandafter\edef\csname the\FB@captype\endcsname{%
```

```
10743 \expandafter\noexpand\csname
```

```
10744 the#1\endcsname\@SepMark\noexpand\arabic{\FB@captype}}}
```
### **7.62 flowfram-xetex-bidi.def**

```
10745 \ProvidesFile{flowfram-xetex-bidi.def}[2010/07/25 v0.2 bidi adaptations for flowfram package
10746 \def\@outputdblcol{%
10747 \@nxtcol=\c@thisframe
10748 \c@curpg=\c@page
10749 \@g@tnextcol{\@nxtcol}%
10750 \if@ff@nwpg % next flow frame starts on new page
10751 \global\@firstcolumntrue
10752 \@setcolbox\c@thisframe
10753 \if@specialpage
10754 \global\@specialpagefalse
10755 \@nameuse{ps@\@specialstyle}\relax
10756 \fi
10757 \if@twoside
10758 \ifodd\count\z@
10759 \let\@thehead\@oddhead
10760 \let\@thefoot\@oddfoot
10761 \else
10762 \let\@thehead\@evenhead
10763 \let\@thefoot\@evenfoot
10764 \fi
10765 \else
```

```
bidi implementation 245
```
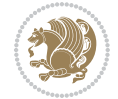

```
10767 \let\@thefoot\@oddfoot
10768 \fi
10769 \@begindvi
10770 \@dodynamicthehead\@dodynamicthefoot
10771 \vbadness=\@M
10772 \setbox\@outputbox\vbox{\hbox to \textwidth{\@ff@do@allframes}}%
10773 \@combinedblfloats
10774 \@outputpage
10775 \advance\c@curpg by -\c@page\relax
10776 \whiledo{\c@curpg>0}{\advance\c@curpg by -1\relax
10777 \setbox\@outputbox\vbox{\hbox to \textwidth{\@ff@do@allframes}}%
10778 \@outputpage}
10779 \begingroup
10780 \@dblfloatplacement
10781 \@startdblcolumn
10782 \@whilesw \if@fcolmade \fi
10783 {\@outputpage \@startdblcolumn }\endgroup
10784 \@resetst@tics
10785 \@resetdyn@mics
10786 \else % still on same page, save contents of box255
10787 \global\@firstcolumnfalse
10788 \@setcolbox\c@thisframe
10789 \fi
10790 \global\c@thisframe=\@nxtcol
10791\@setcol{\c@thisframe}\relax
10792 \global\@colht\vsize
10793 }
10794 \def\@outputpage{%
10795 \begingroup
10796 \let\protect\noexpand
10797 \@resetactivechars
10798 \global\let\@@if@newlist\if@newlist
10799 \global\@newlistfalse\@parboxrestore
10800 \shipout\vbox{\set@typeset@protect
10801 \aftergroup
10802 \endgroup
10803 \aftergroup
10804 \set@typeset@protect
10805 \reset@font\normalsize\normalsfcodes
10806 \let\label\@gobble
10807 \let\index\@gobble
10808 \let\glossary\@gobble
10809 \baselineskip\z@skip
10810 \lineskip\z@skip
10811 \lineskiplimit\z@
10812 \vskip\topmargin\moveright\@themargin
10813 \vbox{%
10814 \vskip\headheight
10815 \vskip\headsep
```
\let\@thehead\@oddhead

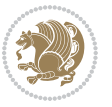

```
10816 \box\@outputbox
10817 }}%
10818 \global\let\if@newlist\@@if@newlist
10819 \stepcounter{page}%
10820 \setcounter{displayedframe}{0}%
10821 \let\firstmark\botmark}
10822
10823
10824 \newcommand*\bidi@s@tfftextcol{\ifthenelse{\equal{\ff@txtcol}{}}{}{%
10825 \expandafter\bidicolor\ff@txtcol}}
10826
10827 \newcommand{\bidi@ff@box}[3]{{\@ffbackground{\vbox to#2
10828 {\hb@xt@ #1{\hss{\bidi@s@tfftextcol #3}\hss}\vss\kern\z@}}}}
10829
10830
10831 \renewcommand*{\@docolbox}[1]{%
10832 \edef\ff@frametype{%
10833 \csname @ff@frametype@\romannumeral#1\endcsname}%
10834 \edef\ff@col{\csname @ff@col@\romannumeral#1\endcsname}%
10835 \edef\ff@txtcol{\csname @ff@txtcol@\romannumeral#1\endcsname}%
10836 \edef\ff@backcol{\csname @ff@backcol@\romannumeral#1\endcsname}%
10837 \@ff@setoffset{#1}%
10838 \rotateframe{\csname @ff@angle@\romannumeral#1\endcsname}{%
10839 \ifthenelse{\boolean{columnframe\romannumeral#1}}{%
10840 \@ff@fbox{\csname colwidth\romannumeral#1\endcsname}%
10841 {\csname colheight\romannumeral#1\endcsname}{%
10842 \expandafter\box\csname column\romannumeral#1\endcsname}{%
10843 \csname\ff@frametype\endcsname}%
10844 }{%
10845 \bidi@ff@box{\csname colwidth\romannumeral#1\endcsname}%
10846 {\csname colheight\romannumeral#1\endcsname}{%
10847 \expandafter\box\csname column\romannumeral#1\endcsname}%
10848 }}}
10849 \@ifclassloaded{book}{%
10850 \renewcommand\theequation
10851 {\ifnum \c@chapter>\z@ \thechapter\@SepMark\fi \@arabic\c@equation}
10852 \renewcommand \thefigure
10853 {\ifnum \c@chapter>\z@ \thechapter\@SepMark\fi \@arabic\c@figure}
10854 \renewcommand \thetable
10855 {\ifnum \c@chapter>\z@ \thechapter\@SepMark\fi \@arabic\c@table}
10856 \renewcommand \thechapter {\@arabic\c@chapter}
10857 \renewcommand \thesection {\thechapter\@SepMark\@arabic\c@section}
10858 \renewcommand\thesubsection {\thesection\@SepMark\@arabic\c@subsection}
10859 \renewcommand\thesubsubsection{\thesubsection \@SepMark\@arabic\c@subsubsection}
10860 \renewcommand\theparagraph {\thesubsubsection\@SepMark\@arabic\c@paragraph}
10861 \renewcommand\thesubparagraph {\theparagraph\@SepMark\@arabic\c@subparagraph}}{}
10862 \@ifclassloaded{report}{%
10863 \renewcommand\theequation
10864 {\ifnum \c@chapter>\z@ \thechapter\@SepMark\fi \@arabic\c@equation}
10865 \renewcommand \thefigure
```
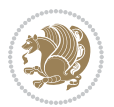

```
10866 {\ifnum \c@chapter>\z@ \thechapter\@SepMark\fi \@arabic\c@figure}
10867 \renewcommand \thetable
10868 {\ifnum \c@chapter>\z@ \thechapter\@SepMark\fi \@arabic\c@table}
10869 \renewcommand \thechapter {\@arabic\c@chapter}
10870 \renewcommand \thesection {\thechapter\@SepMark\@arabic\c@section}
10871 \renewcommand\thesubsection {\thesection\@SepMark\@arabic\c@subsection}
10872 \renewcommand\thesubsubsection{\thesubsection \@SepMark\@arabic\c@subsubsection}
10873 \renewcommand\theparagraph {\thesubsubsection\@SepMark\@arabic\c@paragraph}
10874 \renewcommand\thesubparagraph {\theparagraph\@SepMark\@arabic\c@subparagraph}}{}
10875 \renewcommand{\rotateframe}[2]{\if@ttb@rotate
10876 \rotatebox{#1}{\if@RTL\beginL\fi#2\if@RTL\endL\fi}%
10877 \else
10878 #2\relax
10879 \fi}
```
### **7.63 footnote-xetex-bidi.def**

```
10880 \ProvidesFile{footnote-xetex-bidi.def}[2017/08/09 v1.1 bidi footnote macros for XeTeX engine]
10881 \if@RTLmain\@RTL@footnotetrue\else\@RTL@footnotefalse\fi
10882 \newif\ifbidi@autofootnoterule
10883 \def\bidi@mpfootnoterule{\footnoterule}
10884 \newcounter{footdir@label}
10885 \verb+\renewcommand*{\thefootdir@label}{footdir@\thickright\|10886 \newcommand*{\footdir@write}{%
10887 \stepcounter{footdir@label}%
10888 \zref@labelbyprops{\thefootdir@label}{abspage}%
10880 }
10890 \newif\iffootdir@debug
10891 \newcommand*{\debugfootnotedirection}{\footdir@debugtrue}
10892 \newtoks\footdir@toks
10893 \newcommand*{\footdir@debug}[1]{%
10894 \iffootdir@debug
10895 \typeout{[footdir] #1}%
10896 \fi
10897 }
10898 %\@ifpackagelater{zref-abspage}{2012/10/27}{%
10899 % \newcommand*{\footdir@LeftRightElse}{%
10900 % \ltx@ifundefined{footdir@\the\value{zabspage}}{%
10901 % \footdir@debug{abspage \the\value{zabspage}: else}%
10902 % \ltx@thirdofthree
10903 % } {%
10904 % \if\csname footdir@\the\value{zabspage}\endcsname L%
10905 % \footdir@debug{abspage \the\value{zabspage}: left}%
10906 % \expandafter\ltx@firstofthree
10907% \else
10908 % \footdir@debug{abspage \the\value{zabspage}: right}%
10909 % \expandafter\ltx@secondofthree
10910 /fi
10911 \% }%
10912 \% }%
```
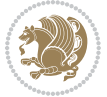

```
10913 %}{%
10914 \providecommand*{\c@zabspage}{\c@abspage}%
10915 \newcommand*{\footdir@LeftRightElse}{%
10916 \footdir@write
10917 \zifrefundefined{\thefootdir@label}{%
10918 \footdir@debug{abspage ??: else}%
10919 \ltx@thirdofthree
10920 }{%
10921 \edef\footdir@abspage{%
10922 \zref@extractdefault{\thefootdir@label}{abspage}{0}%
10923 }%
10924 \ltx@ifundefined{footdir@\footdir@abspage}{%
10925 \footdir@debug{\footdir@abspage: else}%
10926 \ltx@thirdofthree
10927 }{%
10928 \if\csname footdir@\footdir@abspage\endcsname L%
10929 \footdir@debug{\footdir@abspage: left}%
10930 \expandafter\ltx@firstofthree
10931 \else
10932 \footdir@debug{\footdir@abspage: right}%
10933 \expandafter\ltx@secondofthree
10934 \fi
10935 }%
10936 }%<br>10937 }%
10937
10938 %}
10939 \newcommand*{\footdir@fntext}[1]{%
10940 \zifrefundefined{\thefootdir@label}{%
10941 }{%
10942 \edef\footdir@name{%
10943 footdir@\zref@extractdefault{\thefootdir@label}{abspage}{0}%
10944 }%
10945 \@ifundefined{\footdir@name}{%
10946 \expandafter\gdef\csname\footdir@name\endcsname{#1}%
10947 }{}%
10948 }%
10949 }
10950
10951 \newcommand*{\footdir@temp}[3]{%
10952 \@ifdefinable{#1}{%
10953 \let#1#2%
10954 \renewcommand{#2}[1]{%
10955 \footdir@write
10956 \footdir@fntext{#3}%
10957 \stepcounter{footdir@label}%
10958 \footdir@fntext{#3}%
10959 \footdir@toks{##1}%
10960 \footdir@toks\expandafter{%
10961 \the\expandafter\footdir@toks
10962 \expandafter
```
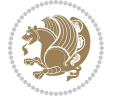

```
10963 \zref@labelbyprops\expandafter{\thefootdir@label}{abspage}%
10964 }%
10965 \expandafter#1\expandafter{\the\footdir@toks}%
10966 }%
10967 }%
10968 }
10969
10970 \def\right@footnoterule{%
10971 \kern-3\p@
10972 \hbox to \columnwidth{\hskip .6\columnwidth \hrulefill }
10973 \kern2.6\p@}
10974 \def\left@footnoterule{\kern-3\p@
10975 \hrule \@width .4\columnwidth \kern 2.6\p@}
10976 \def\textwidth@footnoterule{\kern-3\p@
10977 \hrule \@width \columnwidth \kern 2.6\p@}
10978 \def\leftfootnoterule{%
10979 \bidi@autofootnoterulefalse%
10980 \def\footnoterule{\left@footnoterule}}
10981 \let\LRfootnoterule=\leftfootnoterule
10982 \def\rightfootnoterule{%
10983 \bidi@autofootnoterulefalse%
10984 \def\footnoterule{\right@footnoterule}}
10985 \def\textwidthfootnoterule{%
10986 \bidi@autofootnoterulefalse%
10987 \def\footnoterule{\textwidth@footnoterule}}
10988
10989
10990
10991 \def\auto@footnoterule{%
10992 \footdir@LeftRightElse%
10993 \left@footnoterule%
10994 \right@footnoterule%
10995 \left@footnoterule%
10996 }
10997
10998
10999
11000 \def\autofootnoterule{%
11001 \bidi@autofootnoteruletrue%
11002 \def\footnoterule{\auto@footnoterule}%
11003 }
11004
11005 \newcommand*{\SplitFootnoteRule}{%
11006 \gdef\split@prev{0}
11007 \let\pagefootnoterule\footnoterule
11008 \let\mpfootnoterule\footnoterule
11009 \def\splitfootnoterule{\kern-3\p@ \hrule \kern2.6\p@}
11010 \def\footnoterule{\relax
11011 \ifx \@listdepth\@mplistdepth
```

```
11012 \mpfootnoterule
```
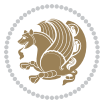

```
11013 \else
11014 \ifnum\split@prev=\z@
11015 \pagefootnoterule
11016 \else
11017 \splitfootnoterule
11018 \fi
11019 \xdef\split@prev{\the\insertpenalties}%
11020 \fi
11021 }%
1102211023
11024
11025
11026
11027 \def\RTLfootnote{\@ifnextchar[\@xRTLfootnote{\stepcounter\@mpfn
11028 \protected@xdef\@thefnmark{\thempfn}%
11029 \@footnotemark\@RTLfootnotetext}}
11030 \def\@xRTLfootnote[#1]{%
11031 \begingroup
11032 \csname c@\@mpfn\endcsname #1\relax
11033 \unrestored@protected@xdef\@thefnmark{\thempfn}%
11034 \endgroup
11035 \@footnotemark\@RTLfootnotetext}
11036 \def\LTRfootnote{\@ifnextchar[\@xLTRfootnote{\stepcounter\@mpfn
11037 \protected@xdef\@thefnmark{\thempfn}%
11038 \@footnotemark\@LTRfootnotetext}}
11039 \def\@xLTRfootnote[#1]{%
11040 \begingroup
11041 \csname c@\@mpfn\endcsname #1\relax
11042 \unrestored@protected@xdef\@thefnmark{\thempfn}%
11043 \endgroup
11044 \@footnotemark\@LTRfootnotetext}
11045
11046
11047 \def\setfootnoteRL{\@RTL@footnotetrue}
11048 \def\unsetfootnoteRL{\@RTL@footnotefalse}
11049 \def\setfootnoteLR{\unsetfootnoteRL}
11050
11051 \newcommand*{\bidi@@footnotetext@font}{\footnotesize}
11052 \newcommand*{\bidi@@LTRfootnotetext@font}{\footnotesize}
11053 \newcommand*{\bidi@@RTLfootnotetext@font}{\footnotesize}
11054
11055 \long\def\@footnotetext#1{\insert\footins{%
11056 \if@RTL@footnote\@RTLtrue\else\@RTLfalse\fi%
11057 \reset@font%
11058 \bidi@@footnotetext@font% \reset@font\footnotesize
11059 \interlinepenalty\interfootnotelinepenalty
11060 \splittopskip\footnotesep
11061 \splitmaxdepth \dp\strutbox \floatingpenalty \@MM
11062 \hsize\columnwidth \@parboxrestore
```
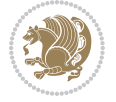
```
11063 \protected@edef\@currentlabel{%
11064 \csname p@footnote\endcsname\@thefnmark
11065 }%
11066 \color@begingroup
11067 \@makefntext{%
11068 \rule\z@\footnotesep\ignorespaces#1\@finalstrut\strutbox}%
11069 \color@endgroup}}%
11070
11071
11072 \long\def\@RTLfootnotetext#1{\insert\footins{%
11073 \@RTLtrue%
11074 \reset@font%
11075 \bidi@@RTLfootnotetext@font% \reset@font\footnotesize
11076 \interlinepenalty\interfootnotelinepenalty
11077 \splittopskip\footnotesep
11078 \splitmaxdepth \dp\strutbox \floatingpenalty \@MM
11079 \hsize\columnwidth \@parboxrestore
11080 \protected@edef\@currentlabel{%
11081 \csname p@footnote\endcsname\@thefnmark
11082 }%
11083 \color@begingroup
11084 \@makefntext{%
11085 \rule\z@\footnotesep\ignorespaces#1\@finalstrut\strutbox}%
11086 \color@endgroup}}%
11087
11088 \long\def\@LTRfootnotetext#1{\insert\footins{%
11089 \@RTLfalse%
11090 \reset@font%
11091 \bidi@@LTRfootnotetext@font% \reset@font\footnotesize
11092 \interlinepenalty\interfootnotelinepenalty
11093 \splittopskip\footnotesep
11094 \splitmaxdepth \dp\strutbox \floatingpenalty \@MM
11095 \hsize\columnwidth \@parboxrestore
11096 \protected@edef\@currentlabel{%
11097 \csname p@footnote\endcsname\@thefnmark
11098 }%
11099 \color@begingroup
11100 \@makefntext{%
11101 \rule\z@\footnotesep\ignorespaces#1\@finalstrut\strutbox}%
11102 \color@endgroup}}%
11103
11104 \AtBeginDocument{%
11105 \if@RTL@footnote
11106 \newcommand*{\bidi@footdir@footnote}{R}
11107 \else
11108 \newcommand*{\bidi@footdir@footnote}{L}
11109 \fi%
11110 }
11111
11112 \footdir@temp\footdir@ORG@bidi@footnotetext\@footnotetext{\bidi@footdir@footnote}%
```
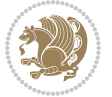

```
11114 \footdir@temp\footdir@ORG@bidi@LTRfootnotetext\@LTRfootnotetext{L}%
11115
11116 \long\def\@mpRTLfootnotetext#1{%
11117 \ifbidi@autofootnoterule\ifnum\c@mpfootnote=\@ne\global\let\bidi@mpfootnoterule\right@footnoterule\fi\fi%
11118 \global\setbox\@mpfootins\vbox{\@RTLtrue%
11119 \unvbox\@mpfootins
11120 \reset@font%
11121 \bidi@@RTLfootnotetext@font% \reset@font\footnotesize
11122 \hsize\columnwidth
11123 \@parboxrestore
11124 \protected@edef\@currentlabel
11125 {\csname p@mpfootnote\endcsname\@thefnmark}%
11126 \color@begingroup
11127 \@makefntext{%
11128 \rule\z@\footnotesep\ignorespaces#1\@finalstrut\strutbox}%
11129 \color@endgroup}}
11130 \long\def\@mpLTRfootnotetext#1{%
11131 \ifbidi@autofootnoterule\ifnum\c@mpfootnote=\@ne\global\let\bidi@mpfootnoterule\left@footnoterule\fi\fi%
11132 \global\setbox\@mpfootins\vbox{\@RTLfalse%
11133 \unvbox\@mpfootins
11134 \reset@font%
11135 \bidi@@LTRfootnotetext@font% \reset@font\footnotesize
11136 \hsize\columnwidth
11137 \@parboxrestore
11138 \protected@edef\@currentlabel
11139 {\csname p@mpfootnote\endcsname\@thefnmark}%
11140 \color@begingroup
11141 \@makefntext{%
11142 \rule\z@\footnotesep\ignorespaces#1\@finalstrut\strutbox}%
11143 \color@endgroup}}
11144 \long\def\@mpfootnotetext#1{%
11145 \ifbidi@autofootnoterule\ifnum\c@mpfootnote=\@ne\if@RTL@footnote\global\let\bidi@mpfootnoter
11146 \global\setbox\@mpfootins\vbox{\if@RTL@footnote\@RTLtrue\else\@RTLfalse\fi%
11147 \unvbox\@mpfootins
11148 \reset@font%
11149 \bidi@@footnotetext@font% \reset@font\footnotesize
11150 \hsize\columnwidth
11151 \@parboxrestore
11152 \protected@edef\@currentlabel
11153 {\csname p@mpfootnote\endcsname\@thefnmark}%
11154 \color@begingroup
11155 \@makefntext{%
11156 \rule\z@\footnotesep\ignorespaces#1\@finalstrut\strutbox}%
11157 \color@endgroup}}
11158 \def\@iiiminipage#1#2[#3]#4{%
11159 \leavevmode
11160 \@pboxswfalse
11161 \if@hboxRconstruct\@bidi@list@minipage@parbox@not@nobtrue\fi
11162 \if@RTL\if#1t\@bidi@list@minipage@parboxtrue\else\if#1b\@bidi@list@minipage@parboxtrue\fi\fi\fi
```
\footdir@temp\footdir@ORG@bidi@RTLfootnotetext\@RTLfootnotetext{R}%

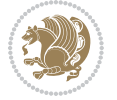

```
11163 \setlength\@tempdima{#4}%
11164 \def\@mpargs{{#1}{#2}[#3]{#4}}%
11165 \setbox\@tempboxa\vbox\bgroup
11166 \color@begingroup
11167 \hsize\@tempdima
11168 \textwidth\hsize \columnwidth\hsize
11169 \@parboxrestore
11170 \def\@mpfn{mpfootnote}\def\thempfn{\thempfootnote}\c@mpfootnote\z@
11171 \let\@footnotetext\@mpfootnotetext
11172 \let\@LTRfootnotetext\@mpLTRfootnotetext
11173 \let\@RTLfootnotetext\@mpRTLfootnotetext
11174 \let\@listdepth\@mplistdepth \@mplistdepth\z@
11175 \@minipagerestore
11176 \@setminipage}
11177 \def\endminipage{%
11178 \par
11179 \unskip
11180 \ifvoid\@mpfootins\else
11181 \vskip\skip\@mpfootins
11182 \normalcolor
11183 \bidi@mpfootnoterule
11184 \unvbox\@mpfootins
11185 \fi
11186 \@minipagefalse %% added 24 May 89
11187 \color@endgroup
11188 \egroup
11189 \expandafter\@iiiparbox\@mpargs{\unvbox\@tempboxa}}
11190 \def\LTRthanks#1{\footnotemark
11191 \protected@xdef\@thanks{\@thanks
11192 \protect\LTRfootnotetext[\the\c@footnote]{#1}}%
11193 }
11194 \def\LTRfootnotetext{%
11195 \@ifnextchar [\@xLTRfootnotenext
11196 {\protected@xdef\@thefnmark{\thempfn}%
11197 \@LTRfootnotetext}}
11198 \def\@xLTRfootnotenext[#1]{%
11199 \begingroup
11200 \csname c@\@mpfn\endcsname #1\relax
11201 \unrestored@protected@xdef\@thefnmark{\thempfn}%
11202 \endgroup
11203 \@LTRfootnotetext}
11204 \def\RTLthanks#1{\footnotemark
11205 \protected@xdef\@thanks{\@thanks
11206 \protect\RTLfootnotetext[\the\c@footnote]{#1}}%
11207 }
11208 \let\@thanks\@empty
11209 \def\RTLfootnotetext{%
11210 \@ifnextchar [\@xRTLfootnotenext
11211 {\protected@xdef\@thefnmark{\thempfn}%
11212 \@RTLfootnotetext}}
```
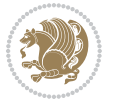

```
11213 \def\@xRTLfootnotenext[#1]{%
11214 \begingroup
11215 \csname c@\@mpfn\endcsname #1\relax
11216 \unrestored@protected@xdef\@thefnmark{\thempfn}%
11217 \endgroup
11218 \@RTLfootnotetext}
11219 \leftfootnoterule
```
### **7.64 framed-xetex-bidi.def**

```
11220 \ProvidesFile{framed-xetex-bidi.def}[2012/06/05 v0.3 bidi adaptations for framed package for
11221 \renewcommand\TitleBarFrame[3][]{\begingroup
11222 \ifx\delimiter#1\delimiter
11223 \let\TF@conlab\@empty
11224 \else
11225 \def\TF@conlab{% continuation label
11226 \nointerlineskip
11227 \smash{\rlap{\kern\wd\@tempboxa\kern\fboxrule\kern\fboxsep #1}}}%
11228 \fi
11229 %\let\TF@savecolor\current@color
11230 \textcolor{TFFrameColor}{%
11231 \CustomFBox
11232 {\TF@Title{#2}}{\TF@conlab}%
11233 \fboxrule\fboxrule\fboxrule\fboxrule
11234 %{\let\current@color\TF@savecolor\set@color #3}%
11235 {\normalcolor #3}%
11236 }\endgroup
11237 }
11238 \renewenvironment{titled-frame}[1]{%
11239 \def\FrameCommand{\fboxsep8pt\fboxrule2pt
11240 \TitleBarFrame{\textbf{#1}}}%
11241 \def\FirstFrameCommand{\fboxsep8pt\fboxrule2pt
11242 \TitleBarFrame[$\if@RTL\blacktriangleleft\else\blacktriangleright\fi$]{\textbf{#1}}}%
11243 \def\MidFrameCommand{\fboxsep8pt\fboxrule2pt
11244 \TitleBarFrame[$\if@RTL\blacktriangleleft\else\blacktriangleright\fi$]{\textbf{#1\ (cont)}}}%
11245 \def\LastFrameCommand{\fboxsep8pt\fboxrule2pt
11246 \TitleBarFrame{\textbf{#1\ (cont)}}}%
11247 \MakeFramed{\advance\hsize-20pt \FrameRestore}}%
11248 % note: 8 + 2 + 8 + 2 = 20. Don't use \width because the frame title
11240 % could interfere with the width measurement.
11250 {\endMakeFramed}
11251 \chardef\FrameRestore=\catcode`\| % for debug
11252 \catcode`\|=\catcode`\% % (debug: insert space after backslash)
11253 \def\fb@put@frame#1#2{\relax
11254 \ifdim\pagegoal=\maxdimen \pagegoal\vsize \fi
11255 | \message{=============== Entering putframe =====================^^J
11256 | \pagegoal=\the\pagegoal, \pagetotal=\the\pagetotal. }%
11257 \ifinner
11258 \fb@putboxa#1%
11259 \fb@afterframe
```

```
11260 \else
11261 \dimen@\pagegoal \advance\dimen@-\pagetotal % natural space left on page
11262 \ifdim\dimen@<2\baselineskip % Too little room on page
11263 | \message{Page has only \the\dimen@\space room left; eject. }%
11264 \eject \fb@adjheight \fb@put@frame#1#2%
11265 \else % there's appreciable room left on the page
11266 \fb@sizeofframe#1%
11267 | \message{\string\pagetotal=\the\pagetotal,
11268 | \string\pagegoal=\the\pagegoal,
11269 | \string\pagestretch=\the\pagestretch,
11270 | \string\pageshrink=\the\pageshrink,
11271 | \string\fb@frh=\the\fb@frh. \space}
11272 | \message{^^JBox of size \the\ht\@tempboxa\space}%
11273 \begingroup % temporarily set \dimen@ to be...
11274 \advance\dimen@.8\pageshrink % maximum space available on page
11275 \advance\dimen@-\fb@frh\relax % max space available for frame's contents
11276 %%% LOOKS SUBTRACTED AND ADDED, SO DOUBLE ACCOUNTING!
11277 \expandafter\endgroup
11278 % expand \ifdim, then restore \dimen@ to real room left on page
11279 \ifdim\dimen@>\ht\@tempboxa % whole box does fit
11280 | \message{fits in \the\dimen@. }%
11281 % ToDo: Change this to use vsplit anyway to capture the marks
11282 % MERGE THIS WITH THE else CLAUSE!!!
11283 \fb@putboxa#1%
11284 \fb@afterframe
11285 \else % box must be split
11286 | \message{must be split to fit in \the\dimen@. }%
11287 % update frame measurement to use \FirstFrameCommand or \MidFrameCommand
11288 \fb@sizeofframe#2%
11289 \setbox\@tempboxa\vbox{% simulate frame and flexiblity of the page:
11290 \vskip \fb@frh \@plus\pagestretch \@minus.8\pageshrink
11291 \kern137sp\kern-137sp\penalty-30
11202 \unvbox\@tempboxa}%
11293 \edef\fb@resto@set{\boxmaxdepth\the\boxmaxdepth
11204 \splittopskip\the\splittopskip}%
11295 \boxmaxdepth\z@ \splittopskip\z@
11296 | \message{^^JPadded box of size \the\ht\@tempboxa\space split to \the\dimen@}%
11297 % Split box here
11298 \setbox\tw@\vsplit\@tempboxa to\dimen@
11299 | \toks99\expandafter{\splitfirstmark}%
11300 | \toks98\expandafter{\splitbotmark}%
11301 | \message{Marks are: \the\toks99, \the\toks98. }%
11302 \setbox\tw@\vbox{\unvbox\tw@}% natural-sized
11303 | \message{Natural height of split box is \the\ht\tw@, leaving
11304 | \the\ht\@tempboxa\space remainder. }%
11305 % If the split-to size > (\vsize-\topskip), then set box to full size.
11306 \begingroup
11307 \advance\dimen@\topskip
11308 \expandafter\endgroup
11309 \ifdim\dimen@>\pagegoal
```
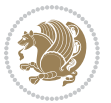

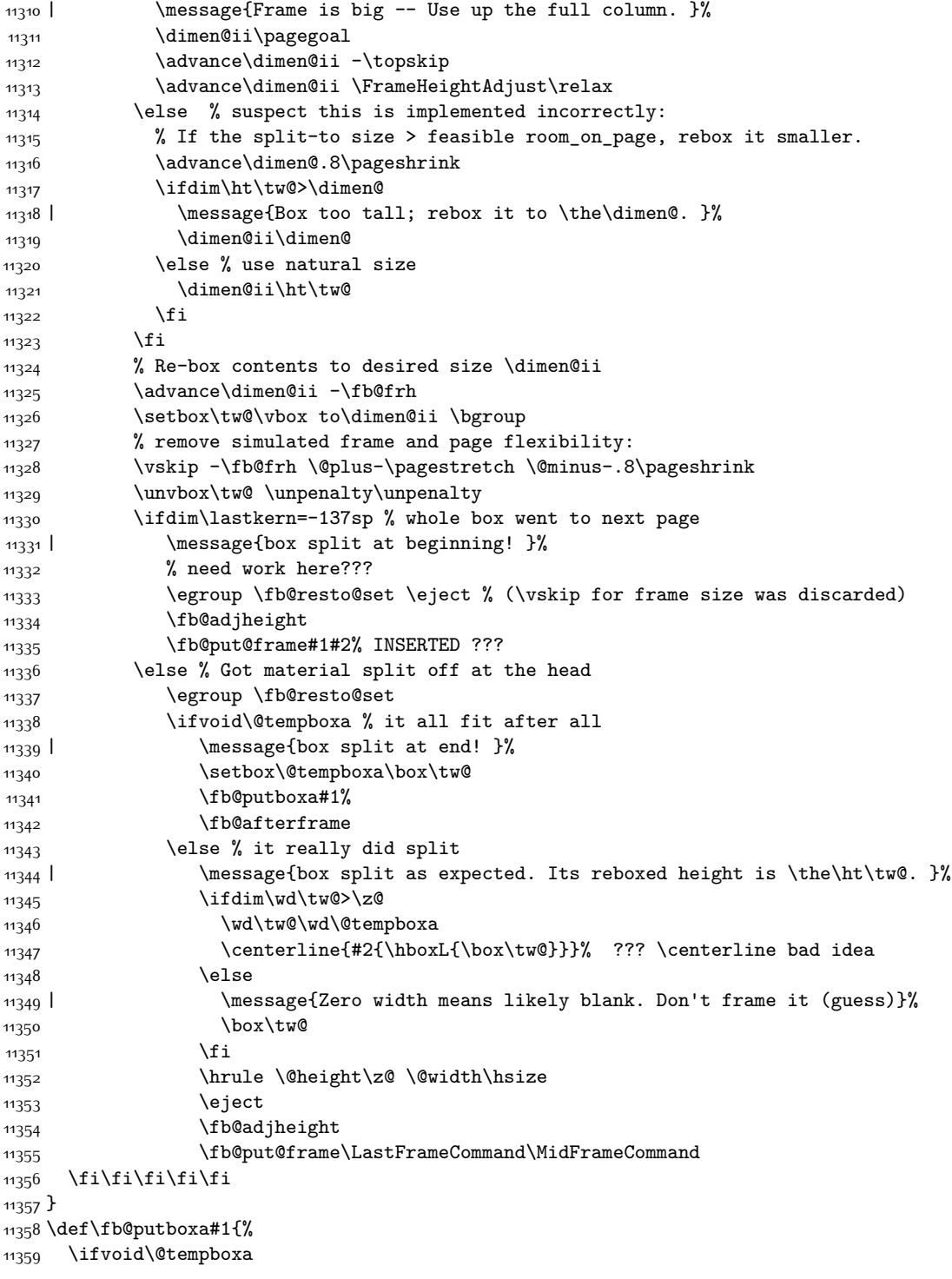

```
11360 \PackageWarning{framed}{Boxa is void -- discard it. }%
11361 \else
11362 | \message{Frame and place boxa. }%
11363 | %{\showoutput\showbox\@tempboxa}%
11364 \centerline{#1{\hboxL{\box\@tempboxa}}}%
11365 \fi
11366 }
11367 \catcode`\|=\FrameRestore
11368 \def\FrameRestore{%
11369 \let\if@nobreak\iffalse
11370 \let\if@noskipsec\iffalse
11371 \let\-\@dischyph
11372 \let\'\@acci\let\`\@accii\let\=\@acciii
11373 % \message{FrameRestore:
11374 % \@totalleftmargin=\the \@totalleftmargin,
11375 % \rightmargin=\the\rightmargin,
11376 % \@listdepth=\the\@listdepth. }%
11377 % Test if we are in a list (or list-like paragraph)
11378 \ifnum \ifdim\@totalleftmargin>\z@ 1\fi
11379 \ifdim\rightmargin>\z@ 1\fi
11380 \ifnum\@listdepth>\z@ 1\fi 0>\z@
11381 % \message{In a list: \linewidth=\the\linewidth, \@totalleftmargin=\the\@totalleftma
11382 % \parshape=\the\parshape, \columnwidth=\the\columnwidth, \hsize=\the\hsize,
11383 % \labelwidth=\the\labelwidth. }%
11384 \@setminipage % snug fit around the item
11385 % Now try to propageate changes of width from \hsize to list parameters.
11386 % This is deficient, but a more advanced way to indicate modification to text
11387 % dimensions is not (yet) provided; in particular, no separate left/right
11388 % adjustment.
11389 \advance\linewidth-\columnwidth \advance\linewidth\hsize
11390 \parshape\@ne \@totalleftmargin \linewidth
11391 \else % Not in list
11392 \linewidth=\hsize
11393 %\message{No list, set \string\linewidth=\the\hsize. }%
11394 \fi
11395 \sloppy
11396 }
```
# **7.65 ftnright-xetex-bidi.def**

11397 \ProvidesFile{ftnright-xetex-bidi.def}[2017/05/06 v0.5 bidi adaptations for ftnright package 

```
11399 \def\LTR@outputdblcol{%
```

```
11400 \if@firstcolumn
```
- 11401 \global\@firstcolumnfalse
- \global\setbox\@leftcolumn\copy\@outputbox
- \global\count\footins\@m
- \global\skip\footins\rcol@footinsskip
- 11405 \splitmaxdepth\maxdimen
- 11406 \vbadness\maxdimen

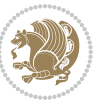

```
11407 \setbox\@outputbox\vbox{\unvbox\@outputbox\unskip}%
11408 \setbox\@outputbox\vsplit\@outputbox to\maxdimen
11409 \toks@\expandafter{\topmark}%
11410 \xdef\@firstcoltopmark{\the\toks@}%
11411 \toks@\expandafter{\splitfirstmark}%
11412 \xdef\@firstcolfirstmark{\the\toks@}%
11413 \ifx\@firstcolfirstmark\@empty
11414 \global\let\@setmarks\relax
11415 \else
11416 \gdef\@setmarks{%
11417 \let\firstmark\@firstcolfirstmark
11418 \let\topmark\@firstcoltopmark}%
11419 \fi
11420 \else
11421 \preparefootins
11422 \global\@firstcolumntrue
11423 \setbox\@outputbox\vbox{%
11424 \hb@xt@\textwidth{%
11425 \hb@xt@\columnwidth{%
11426 \bidi@firstcolumn@status@write%
11427 \box\@leftcolumn \hss}%
11428 \hfil
11429 {\normalcolor\vrule \@width\columnseprule}%
11430 \hfil
11431 \hb@xt@\columnwidth{%
11432 \bidi@lastcolumn@status@write%
11433 \box\@outputbox \hss}}}%
11434 \@combinedblfloats
11435 \@setmarks
11436 \@outputpage
11437 \begingroup
11438 \@dblfloatplacement
11439 \@startdblcolumn
11440 \@whilesw\if@fcolmade \fi{\@outputpage
11441 \@startdblcolumn}%
11442 \endgroup
11443 \fi}%
11444
11445
11446
11447 \def\RTL@outputdblcol{%
11448 \if@firstcolumn
11449 \global\@firstcolumnfalse
11450 \global\setbox\@leftcolumn\copy\@outputbox
11451 \global\count\footins\@m
11452 \global\skip\footins\rcol@footinsskip
11453 \splitmaxdepth\maxdimen
11454 \vbadness\maxdimen
11455 \setbox\@outputbox\vbox{\unvbox\@outputbox\unskip}%
11456 \setbox\@outputbox\vsplit\@outputbox to\maxdimen
```
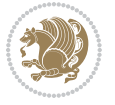

```
11457 \toks@\expandafter{\topmark}%
11458 \xdef\@firstcoltopmark{\the\toks@}%
11459 \toks@\expandafter{\splitfirstmark}%
11460 \xdef\@firstcolfirstmark{\the\toks@}%
11461 \ifx\@firstcolfirstmark\@empty
11462 \global\let\@setmarks\relax
11463 \else
11464 \gdef\@setmarks{%
11465 \let\firstmark\@firstcolfirstmark
11466 \let\topmark\@firstcoltopmark}%
11467 \fi
11468 \else
11469 \preparefootins
11470 \global\@firstcolumntrue
11471 \setbox\@outputbox\vbox{%
11472 \hb@xt@\textwidth{%
11473 \hskip \columnwidth
11474 \hfil
11475 {\normalcolor\vrule \@width\columnseprule}%
11476 \hfil
11477 \hb@xt@\columnwidth{%
11478 \bidi@firstcolumn@status@write%
11479 \box\@leftcolumn \hss}%
11480 \hskip -\textwidth
11481 \hb@xt@\columnwidth{%
11482 \bidi@lastcolumn@status@write%
11483 \box\@outputbox \hss}%
11484 \hskip \columnsep
11485 \hskip \columnwidth }}%
11486 \@combinedblfloats
11487 \@setmarks
11488 \@outputpage
11489 \begingroup
11490 \@dblfloatplacement
11401 \@startdblcolumn
11492 \@whilesw\if@fcolmade \fi{\@outputpage
11493 \@startdblcolumn}%
11494 \endgroup
11495 \fi}%
11496
11497
11498
11499 \let\leftfootnoterule\@empty
11500 \let\rightfootnoterule\@empty
11501 \let\textwidthfootnoterule\@empty
11502 \let\autofootnoterule\@empty
11503 \let\footnoterule\@empty
11504 \long\def\@makefntext#1{\parindent 1em
11505 \noindent\hbox to 2em{}%
11506 \llap{\@thefnmark\hbox{.}\,\,}#1}
```
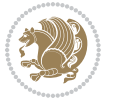

## **7.66 graphicx-xetex-bidi.def**

```
11507 \ProvidesFile{graphicx-xetex-bidi.def}[2017/06/17 v0.5 bidi adaptations for graphicx package
11508\def\Grot@box@std#1#2{\ifmmode\else\if@RTL\beginL\fi\fi%
11509 \Grot@setangle{#1}%
11510 \setbox\z@\hbox{{\ifmmode\if@RTL\beginR\fi#2\if@RTL\endR\fi\else\if@RTL\beginR\fi#2\if@RTL\
11511 \Grot@x\z@
11512 \Grot@y\z@
11513 \Grot@box\ifmmode\else\if@RTL\endL\fi\fi}
11514 \long\def\Grot@box@kv[#1]#2#3{\ifmmode\else\if@RTL\beginL\fi\fi%
11515 \@begin@tempboxa\hbox{\ifmmode\if@RTL\beginR\fi#3\if@RTL\endR\fi\else\if@RTL\beginR\fi#3\if@RTL\endR\fi\fi}%
11516 \Grot@x\width \divide\Grot@x\tw@
11517 \Grot@y\height \advance\Grot@y-\depth \divide\Grot@y\tw@
11518 \setkeys{Grot}{#1}%
11519 \setbox\z@\box\@tempboxa
11520 \Grot@setangle{#2}%
11521 \Grot@box\ifmmode\else\if@RTL\endL\fi\fi
11522 \@end@tempboxa}
11523 \long\def\Gscale@box#1[#2]#3{\ifmmode\else\if@RTL\beginL\fi\fi%
11524 \leavevmode
11525 \def\Gscale@x{#1}\def\Gscale@y{#2}%
11526 \setbox\z@\hbox{{#3}}%
11527 \setbox\tw@\hbox{\Gscale@start\rlap{\copy\z@}\Gscale@end}%
11528 \ifdim#2\p@<\z@
11529 \ht\tw@-#2\dp\z@
11530 \dp\tw@-#2\ht\z@
11531 \else
11532 \ht\tw@#2\ht\z@
11533 \dp\tw@#2\dp\z@
11534 \fi
11535 \ifdim#1\p@<\z@
11536 \hbox{hb@xt@-#1\wd\z@{\kern-#1\wd\z@{\boxtimes\text{tw@\hspace{1.5mm}}}}11537 \else
11538 \wd\tw@#1\wd\z@
11539 \box\tw@
11540 \fi\ifmmode\else\if@RTL\endL\fi\fi}
11541 \def\Gin@iii[#1,#2][#3,#4]#5{%
11542 \begingroup
11543 \ifmmode\else\if@RTL\beginL\fi\fi
11544 \Gin@bboxtrue
11545 \Gin@defaultbp\Gin@llx{#1}%
11546 \Gin@defaultbp\Gin@lly{#2}%
11547 \Gin@defaultbp\Gin@urx{#3}%
11548 \Gin@defaultbp\Gin@ury{#4}%
11549 \Ginclude@graphics{#5}%
11550 \ifmmode\else\if@RTL\endL\fi\fi
11551 \endgroup}
11552 \def\Gin@ii[#1]#2{%
11553 \def\@tempa{[}\def\@tempb{#2}%
11554 \ifx\@tempa\@tempb
```
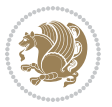

```
11555 \def\@tempa{\Gin@iii[#1][}%
11556 \expandafter\@tempa
11557 \else
11558 \begingroup
11559 \ifmmode\else\if@RTL\beginL\fi\fi
11560 \@tempswafalse
11561 \toks@{\Ginclude@graphics{#2}}%
11562 \setkeys{Gin}{#1}%
11563 \Gin@esetsize
11564 \the\toks@
11565 \ifmmode\else\if@RTL\endL\fi\fi
11566 \endgroup
11567 \fi}
11568 \def\reflectbox{\bidiGscale@box-1[1]}
11569\long\def\bidiGscale@box#1[#2]#3{\ifmmode\else\if@RTL\beginL\fi\fi%
11570 \leavevmode
11571 \def\Gscale@x{#1}\def\Gscale@y{#2}%
11572 \setbox\z@\hbox{{\ifmmode\if@RTL\beginR\fi#3\if@RTL\endR\fi\else\if@RTL\beginR\fi#3\if@RTL\endR\fi\fi}}%
11573 \setbox\tw@\hbox{\Gscale@start\rlap{\copy\z@}\Gscale@end}%
11574 \ifdim#2\p@<\z@
11575 \ht\tw@-#2\dp\z@
11576 \dp\tw@-#2\ht\z@
11577 \else
11578 \ht\tw@#2\ht\z@
11579 \dp\tw@#2\dp\z@
11580 \fi
11581 \ifdim#1\p@<\z@
11582 \hb@xt@-#1\wd\z@{\kern-#1\wd\z@\box\tw@\hss}%
11583 \else
11584 \wd\tw@#1\wd\z@
11585 \box\tw@
11586 \fi\ifmmode\else\if@RTL\endL\fi\fi}
11587 \def\scalebox#1{%
11588 \@ifnextchar[{\bidiGscale@box{#1}}{\bidiGscale@box{#1}[#1]}}
11589 \def\resizebox{%
11590 \leavevmode
11591 \@ifstar{\bidiGscale@@box\totalheight}{\bidiGscale@@box\height}}
11592 \def\bidiGscale@@box#1#2#3{%
11593 \let\@tempa\Gin@exclamation
11594 \expandafter\def\expandafter\@tempb\expandafter{\string#2}%
11595 \expandafter\def\expandafter\@tempc\expandafter{\string#3}%
11596 \ifx\@tempb\@tempa
11597 \ifx\@tempc\@tempa
11598 \toks@{\mbox}%
11599 \else
11600 \toks@{\bidiGscale@box@dd{#3}#1}%
11601 \fi
11602 \else
11603 \ifx\@tempc\@tempa
11604 \toks@{\bidiGscale@box@dd{#2}\width}%
```
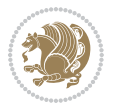

```
1160<sub>5</sub> \else
11606 \toks@{\bidiGscale@box@dddd{#2}\width{#3}#1}%
11607 \fi
11608 \fi
11609 \the\toks@}
11610 \long\def\bidiGscale@box@dd#1#2#3{%
11611 \@begin@tempboxa\hbox{\ifmmode\if@RTL\beginR\fi#3\if@RTL\endR\fi\else\if@RTL\beginR\fi#3\if@RTL\endR\fi\fi}%
11612 \setlength\@tempdima{#1}%
11613 \setlength\@tempdimb{#2}%
11614 \Gscale@div\@tempa\@tempdima\@tempdimb
11615 \Gscale@box\@tempa[\@tempa]{\box\@tempboxa}%
11616 \@end@tempboxa}
11617 \long\def\bidiGscale@box@dddd#1#2#3#4#5{%
11618 \@begin@tempboxa\hbox{\ifmmode\if@RTL\beginR\fi#5\if@RTL\endR\fi\else\if@RTL\beginR\fi#5\if@RTL\endR\fi\fi}%
11619 \setlength\@tempdima{#1}%
11620 \setlength\@tempdimb{#2}%
11621 \Gscale@div\@tempa\@tempdima\@tempdimb
11622 \setlength\@tempdima{#3}%
11623 \setlength\@tempdimb{#4}%
11624 \Gscale@div\@tempb\@tempdima\@tempdimb
11625 \ifGin@iso
11626 \ifdim\@tempa\p@>\@tempb\p@
11627 \let\@tempa\@tempb
11628 \else
11629 \let\@tempb\@tempa
11630 \fi
11631 \fi
11632 \Gscale@box\@tempa[\@tempb]{\box\@tempboxa}%
11633 \@end@tempboxa}
```
## **7.67 geometry-xetex-bidi.def**

```
11634 \ProvidesFile{geometry-xetex-bidi.def}[2017/01/14 v0.2 bidi adaptations for geometry package
11635 \renewcommand*{\Gm@vrules@mpi}{%
11636 \if@RTLmain%
11637 \hb@xt@\@tempdima{\hskip-\marginparwidth\hskip-\marginparsep
11638 \llap{\Gm@vrule}\ignorespaces
11639 \hskip \marginparwidth\rlap{\Gm@vrule}\hskip \marginparsep
11640 \llap{\Gm@vrule}\hskip\textwidth\rlap{\Gm@vrule}\hss}%
11641 \else%
11642 \hb@xt@\@tempdima{\llap{\Gm@vrule}\ignorespaces
11643 \hskip \textwidth\Gm@vrule\hskip \marginparsep
11644 \llap{\Gm@vrule}\hfil\Gm@vrule}\fi}%
11645 \renewcommand*{\Gm@vrules@mpii}{%
11646 \if@RTLmain%
11647 \hb@xt@\@tempdima{\llap{\Gm@vrule}\ignorespaces
11648 \hskip \textwidth\Gm@vrule\hskip \marginparsep
11649 \llap{\Gm@vrule}\hfil\Gm@vrule}%
11650 \else%
11651 \hb@xt@\@tempdima{\hskip-\marginparwidth\hskip-\marginparsep
```
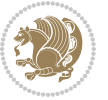

```
11652 \llap{\Gm@vrule}\ignorespaces
11653 \hskip \marginparwidth\rlap{\Gm@vrule}\hskip \marginparsep
11654 \llap{\Gm@vrule}\hskip\textwidth\rlap{\Gm@vrule}\hss}\fi}%
11655 \bidi@patchcmd{\Gm@pageframes}{%
11656 \ifodd\count\z@
116<sub>57</sub> \let\@themargin\oddsidemargin
11658 \else
11659 \let\@themargin\evensidemargin
11660 \fi
11661 }{%
11662 \ifodd\count\z@
11663 \if@RTLmain
11664 \let\@themargin\evensidemargin
1166<sub>5</sub> \else
11666 \let\@themargin\oddsidemargin
11667 \fi
11668 \else
11669 \if@RTLmain
11670 \let\@themargin\oddsidemargin
11671 \else
11672 \let\@themargin\evensidemargin
11673 \fi
11674 \fi
11675 }{}{}
```
## **7.68 hvfloat-xetex-bidi.def**

```
11676 \ProvidesFile{hvfloat-xetex-bidi.def}[2012/04/18 v0.2 bidi adaptations for hvfloat package fo
11677 \def\do@@hvFloat[#1]#2#3{%
11678 \def\hv@shortCap{#1}
11679 \def\hv@longCap{#2}
11680 \def\hv@label{#3}
11681 %\newcommand*{\hvFloat}[5][]{%
11682 % [#1}: keyvalues
11683 % #2: type figure | table | ...
11684 % #3: float contents
11685 % [#4]: short caption
11686 % #5: caption
11687 % #6: label
11688 % \setDefaults%
11689 % \def\@tempa{#1}%
11690 % \ifx\@tempa\empty\else\setkeys{hvSet}{#1}\fi% set options, only when not empty
11691 \def\@tempa{90}%
11692 \ifx\hvSet@rotAngle\@tempa \setlength{\hvMaxCapWidth}{\textheight}
11693 \else \setlength{\hvMaxCapWidth}{\linewidth}}
11694 \fi
11695 %
11696 % First we save the object in \hvObjectBox
11697 %11698 \ifx\hvSet@objectAngle\hv@Zero % rotate the object?
```
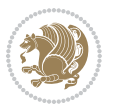

```
11699 \savebox{\hvObjectBox}{\ifhv@useOBox\usebox{\hvOBox}\else\hv@floatObject\fi}
11700 \else
11701 \savebox{\hvObjectBox}{%
11702 \rotatebox{\hvSet@objectAngle}{%
11703 \ifhv@useOBox\usebox{\hvOBox}\else\hv@floatObject\fi}}
11704 \fi
11705 \setlength{\hvObjectWidth}{\wd\hvObjectBox}
11706 %11707 % Now we save the caption with its defined \hvCapWidth
11708 %
11709 \ifx\hvSet@capWidth\hv@Width\setlength{\hvCapWidth}{\hvObjectWidth}
11710 \else
11711 \ifx\hvSet@capWidth\hv@Height\setlength{\hvCapWidth}{\ht\hvObjectBox}
11712 \else
11713 \setlength{\hvCapWidth}{\hvObjectWidth}
11714 \ifx\hvSet@capPos\hv@Left\addtolength{\hvMaxCapWidth}{-\hvObjectWidth}\fi
11715 \ifx\hvSet@capPos\hv@Right\addtolength{\hvMaxCapWidth}{-\hvObjectWidth}\fi
11716 \ifdim\hvSet@capWidth\columnwidth<\hvMaxCapWidth
11717 \setlength{\hvCapWidth}{\hvSet@capWidth\columnwidth}
11718 \else
11719 \setlength{\hvCapWidth}{\hvMaxCapWidth}
11720 \fi
11721 \fi
11722 \fi
11723 %
11724 % now we have the object and the caption with the right
11725 % rotated angles saved in boxes
11726 %
11727 \def\fps@figure{\hvSet@floatPos}
11728 \ifhv@nonFloat\begingroup% Start the nonfloat part
11729 \else \begin{\hv@floatType}% Start the floating environment
11730 \fi%
11731 \saveCaptionSkip% we put this space ourselve
11732 \ifx\hvSet@capAngle\hv@Width % need rotation?
11733 \sbox{\hvCaptionBox}{%
11734 \begin{minipage}[b]{\hvCapWidth}% minipage, to get hyphenation
11735 \ifhv@nonFloat%
11736 \ifhv@onlyText#2%
11737 \else%
11738 \ifx\hv@floatType\hv@figure
11739 \ifx\relax#1\relax \figcaption{#2}\else\figcaption[#1]{#2}\fi
11740 \else
11741 \ifx\relax#1\relax \tabcaption{#2}\else\tabcaption[#1]{#2}\fi%
11742 \fi
11743 \fi
11744 \else\ifx\relax\hv@shortCap\relax\caption{#2}\else\caption[#1]{#2}\fi%
11745 1%11746 \label{#3}%
11747 \end{minipage}%
11748 }%
```
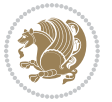

```
11749 \else%
11750 \sbox{\hvCaptionBox}{%
11751 \rotatebox{\hvSet@capAngle}{%
11752 \begin{minipage}[b]{\hvCapWidth}% minipage, to get hyphenation
11753 \ifhv@nonFloat%
11754 \ifhv@onlyText#2%
11755 \else%
11756 \ifx\hv@floatType\hv@figure
11757 \ifx\relax#1\relax \figcaption{#2}\else\figcaption[#1]{#2}\fi
11758 \else
11759 \ifx\relax#1\relax \tabcaption{#2}\else\tabcaption[#1]{#2}\fi%
11760 \fi
11761 \fi
11762 \else\ifx\relax\hv@shortCap\relax\caption{#2}\else\caption[#1]{#2}\fi%
11763 \{f_i\}11764 \label{#3}%
11765 \end{minipage}%
11766 }%
11767 }%
11768 \fi%
11769 %%
11770 \restoreCaptionSkip% save old values
11771 \ifx\hvSet@objectPos\hv@Right\bidi@raggedleft%
11772 \else%
11773 \ifx\hvSet@objectPos\hv@Center
11774 \ifhv@nonFloat\hspace*{\fill}\else\centering\fi%
11775 \fi%
11776 \fi%
11777 %
11778 % to rotate object and caption together, we save all in another box
11779 % the caption comes first, if its on the left or the top
11780 %
11781 \savebox{\@tempboxa}{%
11782 \ifx\hvSet@capPos\hv@Left % caption on left side
11783 \if@RTL%
11784 \ifx\hvSet@capVPos\hv@Center%
11785 \ifhv@fbox
11786 \fbox{\parbox{\wd\hvObjectBox}{\usebox{\hvObjectBox}}}
11787 \else
11788 \parbox{\wd\hvObjectBox}{\usebox{\hvObjectBox}}
11789 \text{fi}11790 \hspace{\hvSet@floatCapSep pt}%
11791 \ifhv@fbox
11792 \fbox{\parbox{\wd\hvCaptionBox}{\usebox{\hvCaptionBox}}}%
11793 \else
11794 \parbox{\wd\hvCaptionBox}{\usebox{\hvCaptionBox}}
11795 \fi%
11796 \else%
11797 \ifx\hvSet@capVPos\hv@Top
11798 \ifhv@fbox
```

```
bidi implementation 266
```
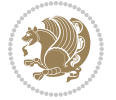

```
11799 \fbox{\raisebox{-\height}{\usebox{\hvObjectBox}}}%
11800 \else
11801 \raisebox{-\height}{\usebox{\hvObjectBox}}%
11802 \fi%
11803 \hspace{\hvSet@floatCapSep pt}%
11804 \ifhv@fbox
11805 \fbox{\raisebox{-\height}{\usebox{\hvCaptionBox}}}%
11806 \else
11807 \raisebox{-\height}{\usebox{\hvCaptionBox}}%
11808 \fi
11809 \else
11810 \ifhv@fbox
11811 \fbox{\usebox{\hvObjectBox}}%
11812 \else
11813 \usebox{\hvObjectBox}%
11814 \fi
11815 \hspace{\hvSet@floatCapSep pt}%
11816 \ifhv@fbox
11817 \fbox{\usebox{\hvCaptionBox}}%
11818 \else
11819 \usebox{\hvCaptionBox}%
11820 \fi%
11821 \fi%
11822 \fi%
11823 \else% not RTL
11824 \ifx\hvSet@capVPos\hv@Center%
11825 \ifhv@fbox\fbox{\parbox{\wd\hvCaptionBox}{\usebox{\hvCaptionBox}}}%
11826 \else \parbox{\wd\hvCaptionBox}{\usebox{\hvCaptionBox}}%
11827 \fi%
11828 \hspace{\hvSet@floatCapSep pt}% capfloatsep
11829 \ifhv@fbox\fbox{\parbox{\wd\hvObjectBox}{\usebox{\hvObjectBox}}}
11830 \else \parbox{\wd\hvObjectBox}{\usebox{\hvObjectBox}}
11831 \fi%
11832 \else%
11833 \ifx\hvSet@capVPos\hv@Top % caption at top
11834 \ifhv@fbox\fbox{\raisebox{-\height}{\usebox{\hvCaptionBox}}}%
11835 \else \raisebox{-\height}{\usebox{\hvCaptionBox}}%
11836 \fi
11837 \hspace{\hvSet@floatCapSep pt}% capfloatsep
11838 \ifhv@fbox\fbox{\raisebox{-\height}{\usebox{\hvObjectBox}}}%
11839 \else \raisebox{-\height}{\usebox{\hvObjectBox}}%
11840 \fi%
11841 \else% caption on bottom
11842 \ifhv@fbox\fbox{\usebox{\hvCaptionBox}}
11843 \else\usebox{\hvCaptionBox}
11844 \fi%
11845 \hspace{\hvSet@floatCapSep pt}%
11846 \ifhv@fbox\fbox{\usebox{\hvObjectBox}}
11847 \else \usebox{\hvObjectBox}
11848 \fi%
```
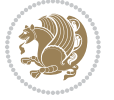

```
11849 \fi%
11850 \fi% end of RTL
11851 \fi%
11852 \else
11853 \ifx\hvSet@capPos\hv@Top
11854 \ifdim\wd\hvCaptionBox>\wd\hvObjectBox
11855 \begin{minipage}{\wd\hvCaptionBox}
11856 \else
11857 \begin{minipage}{\wd\hvObjectBox}
11858 \fi
11859 \centering
11860 \ifhv@fbox
11861 \fbox{\usebox{\hvCaptionBox}}\\[\hvBelowCaptionSkip]
11862 \fbox{\usebox{\hvObjectBox}}
11863 \else
11864 \usebox{\hvCaptionBox}\\[\hvBelowCaptionSkip]
11865 \usebox{\hvObjectBox}
11866 \fi%
11867 \end{minipage}
11868 \else
11869 \ifx\hvSet@capPos\hv@Bottom
11870 \ifdim\wd\hvCaptionBox>\wd\hvObjectBox
11871 \begin{minipage}{\wd\hvCaptionBox}
11872 \else
11873 \begin{minipage}{\wd\hvObjectBox}
11874 \fi
11875 \centering
11876 \ifhv@fbox
11877 \fbox{\usebox{\hvObjectBox}}\\[\hvAboveCaptionSkip]
11878 \fbox{\usebox{\hvCaptionBox}}
11879 \else
11880 \usebox{\hvObjectBox}\\[\hvAboveCaptionSkip]
11881 \usebox{\hvCaptionBox}
11882 \fi%
11883 \end{minipage}
11884 \else% the last option: put the caption on the right
11885 \if@RTL%
11886 \ifx\hvSet@capVPos\hv@Center%
11887 \ifhv@fbox\fbox{\parbox{\wd\hvCaptionBox}{\usebox{\hvCaptionBox}}}%
11888 \else \parbox{\wd\hvCaptionBox}{\usebox{\hvCaptionBox}}%
11889 \fi%
11890 \hspace{\hvSet@floatCapSep pt}% capfloatsep
11891 \ifhv@fbox\fbox{\parbox{\wd\hvObjectBox}{\usebox{\hvObjectBox}}}
11892 \else \parbox{\wd\hvObjectBox}{\usebox{\hvObjectBox}}
11893 \fi%
11894 \else%
11895 \ifx\hvSet@capVPos\hv@Top % caption at top
11896 \ifhv@fbox\fbox{\raisebox{-\height}{\usebox{\hvCaptionBox}}}%
11897 \else \raisebox{-\height}{\usebox{\hvCaptionBox}}%
11898 \fi
```
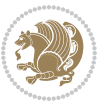

```
11899 \hspace{\hvSet@floatCapSep pt}% capfloatsep
11900 \ifhv@fbox\fbox{\raisebox{-\height}{\usebox{\hvObjectBox}}}%
11901 \else \raisebox{-\height}{\usebox{\hvObjectBox}}%
11902 \overline{1}\11903 \else% caption on bottom
11904 \ifhv@fbox\fbox{\usebox{\hvCaptionBox}}
11905 \else\usebox{\hvCaptionBox}
11906 \fi%
11907 \hspace{\hvSet@floatCapSep pt}%
11908 \ifhv@fbox\fbox{\usebox{\hvObjectBox}}
11909 \else \usebox{\hvObjectBox}
11910 \{fi\}11911 \fi%
11912 \fi%
11913 \else% not RTL
11914 \ifx\hvSet@capVPos\hv@Center%
11915 \ifhv@fbox
11916 \fbox{\parbox{\wd\hvObjectBox}{\usebox{\hvObjectBox}}}
11917 \else
11918 \parbox{\wd\hvObjectBox}{\usebox{\hvObjectBox}}
11919 \fi%
11920 \hspace{\hvSet@floatCapSep pt}%
11921 \ifhv@fbox
11922 \fbox{\parbox{\wd\hvCaptionBox}{\usebox{\hvCaptionBox}}}%
11923 \else
11924 \parbox{\wd\hvCaptionBox}{\usebox{\hvCaptionBox}}
11925 \fi%
11926 \else%
11927 \ifx\hvSet@capVPos\hv@Top
11928 \ifhv@fbox
11929 \fbox{\raisebox{-\height}{\usebox{\hvObjectBox}}}%
11930 \else
11931 \raisebox{-\height}{\usebox{\hvObjectBox}}%
11932 \overline{1}\11933 \hspace{\hvSet@floatCapSep pt}%
11934 \ifhv@fbox
11935 \fbox{\raisebox{-\height}{\usebox{\hvCaptionBox}}}%
11936 \else
11937 \raisebox{-\height}{\usebox{\hvCaptionBox}}%
11938 \fi
11939 \else
11940 \ifhv@fbox
11941 \fbox{\usebox{\hvObjectBox}}%
11942 \else
11943 \usebox{\hvObjectBox}%
11944 \fi
11945 \hspace{\hvSet@floatCapSep pt}%
11946 \ifhv@fbox
11947 \fbox{\usebox{\hvCaptionBox}}%
```

```
11948 \else
```

```
bidi implementation 269
```
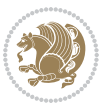

```
11949 \usebox{\hvCaptionBox}%
11950 11%11951 \fi%
11952 \fi
11953 \fi% end of RTL
11954 \fi
11955 \fi
11956 \fi
11957 }% End savebox Object and caption
11958 %
11959 % now we rotate the object and caption, if needed
11960 %
11961 \ifx\hvSet@rotAngle\hv@Zero
11962 \usebox{\@tempboxa}
11963 \else
11964 \rotatebox{\hvSet@rotAngle}{\usebox{\@tempboxa}}
11965 \fi
11966 \ifhv@nonFloat
11967 \ifx\hvSet@objectPos\hv@Center
11968 \ifhv@nonFloat
11969 \hspace{\fill}
11970 \fi
11971 \fi
11972 \endgroup% End the nonfloat part
11973 \else
11974 \end{\hv@floatType}% End the floating environment
11975 \fi
11976 }
```
## **7.69 hyperref-xetex-bidi.def**

```
11977 \ProvidesFile{hyperref-xetex-bidi.def}[2017/08/09 v1.0 bidi adaptations for hyperref package
11978 \AtBeginDocument{%
11979 \def\contentsline#1#2#3#4{%
11980 \ifx\\#4\\%
11981 \csname l@#1\endcsname{#2}{#3}%
11982 \else
11983 \ifcase\Hy@linktoc % none
11984 \csname l@#1\endcsname{#2}{#3}%
11985 \or % section
11986 \csname l@#1\endcsname{%
11987 \hyper@linkstart{link}{#4}{\if@RTL\beginR\fi#2\if@RTL\endR\fi}\hyper@linkend
11988 }{#3}%
11989 \or % page
11990 \csname l@#1\endcsname{{#2}}{%
11991 \hyper@linkstart{link}{#4}{#3}\hyper@linkend
11992 }%
11993 \else % all
11994 \csname l@#1\endcsname{%
11995 \hyper@linkstart{link}{#4}{\if@RTL\beginR\fi#2\if@RTL\endR\fi}\hyper@linkend
```
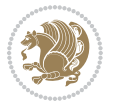

```
11996 }{%
11997 \hyper@linkstart{link}{#4}{#3}\hyper@linkend
11998 }%
11999 \fi
12000 \fi
12001 }
12002 \ifHy@hyperfootnotes
12003 \let\H@@footnotetext\@footnotetext
12004 \let\HRTL@@RTLfootnotetext\@RTLfootnotetext
12005 \let\HLTR@@LTRfootnotetext\@LTRfootnotetext
12006 \def\@xfootnotenext[#1]{%
12007 \begingroup
12008 \csname c@\@mpfn\endcsname #1\relax
12009 \unrestored@protected@xdef\@thefnmark{\thempfn}%
12010 \endgroup
12011 \ifx\@footnotetext\@mpfootnotetext
12012 \expandafter\H@@mpfootnotetext
12013 \else
12014 \expandafter\H@@footnotetext
12015 \fi
12016 }%
12017 \def\@xRTLfootnotenext[#1]{%
12018 \begingroup
12019 \csname c@\@mpfn\endcsname #1\relax
12020 \unrestored@protected@xdef\@thefnmark{\thempfn}%
12021 \endgroup
12022 \ifx\@RTLfootnotetext\@mpRTLfootnotetext
12023 \expandafter\HRTL@@mpRTLfootnotetext
12024 \else
12025 \expandafter\HRTL@@RTLfootnotetext
12026 \fi
12027 }%
12028 \def\@xLTRfootnotenext[#1]{%
12029 \begingroup
12030 \csname c@\@mpfn\endcsname #1\relax
12031 \unrestored@protected@xdef\@thefnmark{\thempfn}%
12032 \endgroup
12033 \ifx\@LTRfootnotetext\@mpLTRfootnotetext
12034 \expandafter\HLTR@@mpLTRfootnotetext
12035 \else
12036 \expandafter\HLTR@@LTRfootnotetext
12037 \fi
12038 }%
12039 \def\@xfootnotemark[#1]{%
12040 \begingroup
12041 \c@footnote #1\relax
12042 \unrestored@protected@xdef\@thefnmark{\thefootnote}%
12043 \endgroup
12044 \H@@footnotemark
12045 }%
```
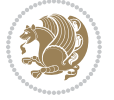

```
12046 \let\H@@mpfootnotetext\@mpfootnotetext
12047 \let\HRTL@@mpRTLfootnotetext\@mpRTLfootnotetext
12048 \let\HLTR@@mpLTRfootnotetext\@mpLTRfootnotetext
12049 \long\def\@mpfootnotetext#1{%
12050 \H@@mpfootnotetext{%
12051 \ifHy@nesting
12052 \hyper@@anchor{\Hy@footnote@currentHref}{#1}%
12053 \else
12054 \Hy@raisedlink{%
12055 \hyper@@anchor{\Hy@footnote@currentHref}{\relax}%
12056 }#1%
12057 \overline{1}12058 }%
12059 }%
12060 \long\def\@mpRTLfootnotetext#1{%
12061 \HRTL@@mpRTLfootnotetext{%
12062 \ifHy@nesting
12063 \hyper@@anchor{\Hy@footnote@currentHref}{#1}%
12064 \else
12065 \Hy@raisedlink{%
12066 \hyper@@anchor{\Hy@footnote@currentHref}{\relax}%
12067 }#1%
12068 \fi
12069 }%
12070 }%
12071 \long\def\@mpLTRfootnotetext#1{%
12072 \HLTR@@mpLTRfootnotetext{%
12073 \ifHy@nesting
12074 \hyper@@anchor{\Hy@footnote@currentHref}{#1}%
12075 \else
12076 \Hy@raisedlink{%
12077 \hyper@@anchor{\Hy@footnote@currentHref}{\relax}%
12078 }#1%
12079 \fi
12080 }%
12081 }%
12082 \long\def\@footnotetext#1{%
12083 \H@@footnotetext{%
12084 \ifHy@nesting
12085 \hyper@@anchor{\Hy@footnote@currentHref}{#1}%
12086 \else
12087 \Hy@raisedlink{%
12088 \hyper@@anchor{\Hy@footnote@currentHref}{\relax}%
12089 }%
12090 \let\@currentHlabel\Hy@footnote@currentHlabel
12091 \let\@currentHref\Hy@footnote@currentHref
12092 \let\@currentlabelname\@empty
12003 \#1\%12004 \fi
12095 }%
```
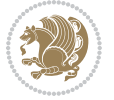

```
12096 }%
12097 \long\def\@RTLfootnotetext#1{%
12098 \HRTL@@RTLfootnotetext{%
12099 \ifHy@nesting
12100 \hyper@@anchor{\Hy@footnote@currentHref}{#1}%
12101 \else
12102 \Hy@raisedlink{%
12103 \hyper@@anchor{\Hy@footnote@currentHref}{\relax}%
12104 }%
12105 \let\@currentHlabel\Hy@footnote@currentHlabel
12106 \let\@currentHref\Hy@footnote@currentHref
12107 \let\@currentlabelname\@empty
12108 #1%
12100 \quad \text{if}12110 }%
12111 }%
12112 \long\def\@LTRfootnotetext#1{%
12113 \HLTR@@LTRfootnotetext{%
12114 \ifHy@nesting
12115 \hyper@@anchor{\Hy@footnote@currentHref}{#1}%
12116 \else
12117 \Hy@raisedlink{%
12118 \hyper@@anchor{\Hy@footnote@currentHref}{\relax}%
12119 }%
12120 \let\@currentHlabel\Hy@footnote@currentHlabel
12121 \let\@currentHref\Hy@footnote@currentHref
12122 \let\@currentlabelname\@empty
12123 #1%
12124 \fi
12125 }%
12126 }%
12127 \@ifpackageloaded{tabularx}{%
12128 \let\HyOrg@TX@endtabularx\TX@endtabularx
12129 \def\Hy@tabularx@hook{%
12130 \let\@footnotetext\H@@footnotetext
12131 \let\@LTRfootnotetext\HLTR@@LTRfootnotetext
12132 \let\@RTLfootnotetext\HRTL@@RTLfootnotetext
12133 \let\@footnotemark\H@@footnotemark
12134 \let\@mpfootnotetext\H@@mpfootnotetext
12135 \let\@mpLTRfootnotetext\HLTR@@mpLTRfootnotetext
12136 \let\@mpRTLfootnotetext\HRTL@@mpRTLfootnotetext
12137 }%
12138 \begingroup
12139 \toks@\expandafter{\TX@endtabularx}%
12140 \xdef\Hy@gtemp{%
12141 \noexpand\Hy@tabularx@hook
12142 \the\toks@
12143 }%
12144 \endgroup
12145 \let\TX@endtabularx\Hy@gtemp
```
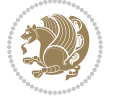

```
12146 }{}%
12147 \@ifpackageloaded{longtable}{%
12148 \CheckCommand*{\LT@p@LTRftntext}[1]{%
12149 \edef\@tempa{%
12150 \the\LT@p@ftn
12151 \noexpand\LTRfootnotetext[\the\c@footnote]%
12152 }%
12153 \global\LT@p@ftn\expandafter{\@tempa{#1}}%
12154 }%
12155 \long\def\LT@p@LTRftntext#1{%
12156 \edef\@tempa{%
12157 \the\LT@p@ftn
12158 \begingroup
12159 \noexpand\c@footnote=\the\c@footnote\relax
12160 \noexpand\protected@xdef\noexpand\@thefnmark{%
12161 \noexpand\thempfn
12162 }%
12163 \noexpand\Hy@LT@LTRfootnotetext{%
12164 \Hy@footnote@currentHref
12165 }%
12166 }%
12167 \global\LT@p@ftn\expandafter{%
12168 \@tempa{#1}%
12169 \endgroup
12170 }%
12171 }%
12172 \long\def\Hy@LT@LTRfootnotetext#1#2{%
12173 \HLTR@@LTRfootnotetext{%
12174 \ifHy@nesting
12175 \hyper@@anchor{#1}{#2}%
12176 \else
12177 \Hy@raisedlink{%
12178 \hyper@@anchor{#1}{\relax}%
12179 }%
12180 \def\@currentHref{#1}%
12181 \let\@currentlabelname\@empty
12182 #2%
12183 \fi
12184 }%
12185 }%
12186 \CheckCommand*{\LT@p@RTLftntext}[1]{%
12187 \edef\@tempa{%
12188 \the\LT@p@ftn
12189 \noexpand\RTLfootnotetext[\the\c@footnote]%
12190 }%
12191 \global\LT@p@ftn\expandafter{\@tempa{#1}}%
12192 }%
12193 \long\def\LT@p@RTLftntext#1{%
12194 \edef\@tempa{%
12195 \the\LT@p@ftn
```
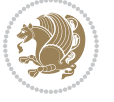

```
12196 \begingroup
12197 \noexpand\c@footnote=\the\c@footnote\relax
12198 \noexpand\protected@xdef\noexpand\@thefnmark{%
12199 \noexpand\thempfn
12200 }%
12201 \noexpand\Hy@LT@RTLfootnotetext{%
12202 \Hy@footnote@currentHref
12203 }%
12204 }%
12205 \global\LT@p@ftn\expandafter{%
12206 \@tempa{#1}%
12207 \endgroup
12208 }%
12209 }%
12210 \long\def\Hy@LT@RTLfootnotetext#1#2{%
12211 \HRTL@@RTLfootnotetext{%
12212 \ifHy@nesting
12213 \hyper@@anchor{#1}{#2}%
12214 \else
12215 \Hy@raisedlink{%
12216 \hyper@@anchor{#1}{\relax}%
12217 }%
12218 \def\@currentHref{#1}%
12219 \let\@currentlabelname\@empty
12220 #2%
12221 \fi
12222 }%
12223 }%
12224 }{}%
12225 \@ifpackageloaded{bidipoem}{%
12226 \long\def\bidipoem@p@ftntext#1{%
12227 \edef\@tempx{%
12228 \the\bidipoem@p@ftn
12229 \begingroup
12230 \noexpand\csname c@\@mpfn\endcsname=\the\csname c@\@mpfn\endcsname\relax
12231 \noexpand\protected@xdef\noexpand\@thefnmark{%
12232 \noexpand\thempfn
12233 }%
12234 \noexpand\Hy@bidipoem@footnotetext{%
12235 \Hy@footnote@currentHref
12236 }%
12237 }%
12238 \global\bidipoem@p@ftn\expandafter{%
12239 \@tempx{#1}%
12240 \endgroup
12241 }%
12242 }%
12243 \long\def\Hy@bidipoem@footnotetext#1#2{%
12244 \H@@footnotetext{%
12245 \ifHy@nesting
```
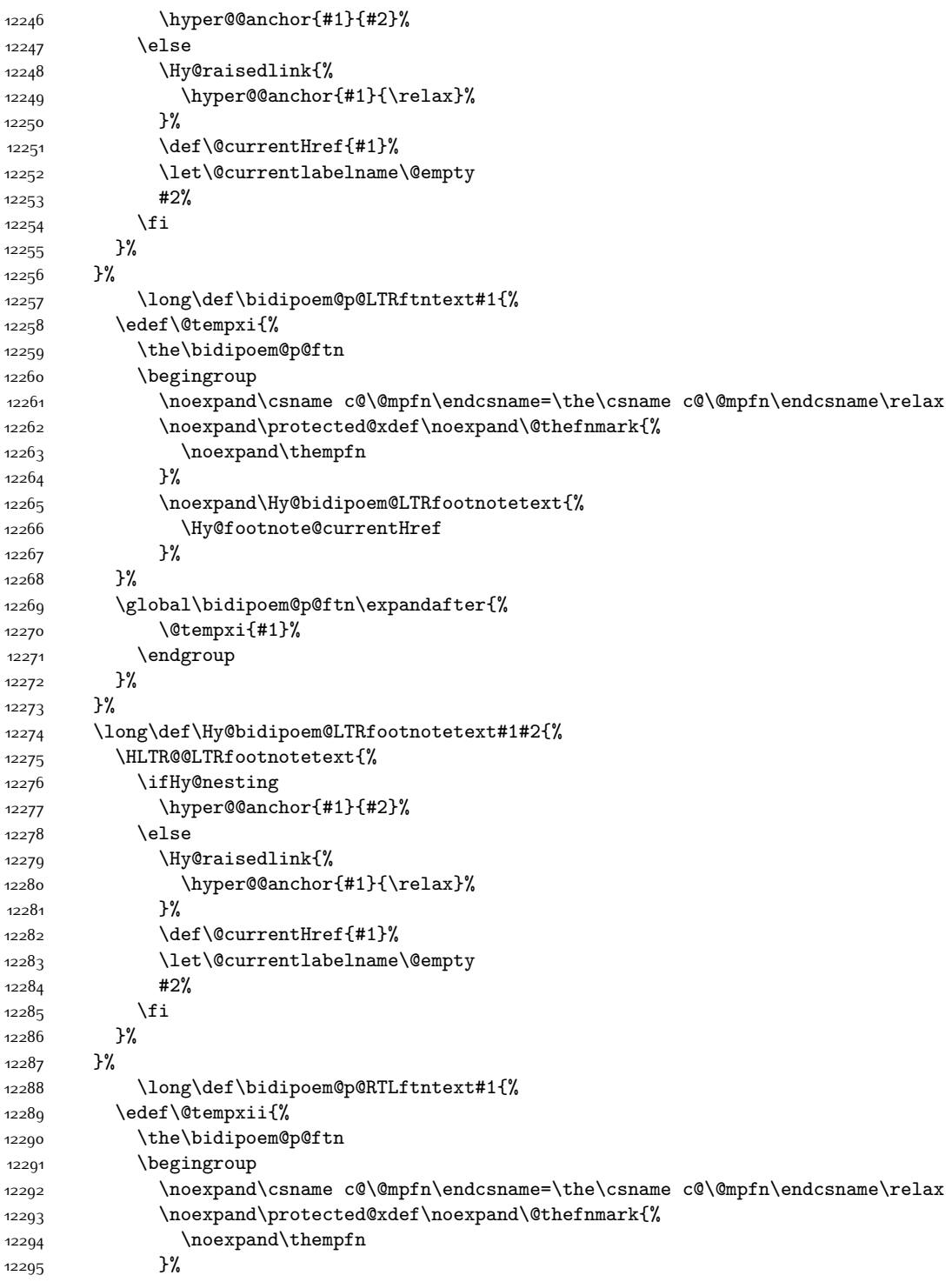

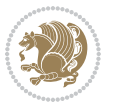

```
12296 \noexpand\Hy@bidipoem@RTLfootnotetext{%
12207 \Hy@footnote@currentHref
12298 }%
12299 }%
12300 \global\bidipoem@p@ftn\expandafter{%
12301 \@tempxii{#1}%
12302 \endgroup
12303 }%
12304 }%
12305 \long\def\Hy@bidipoem@RTLfootnotetext#1#2{%
12306 \HRTL@@RTLfootnotetext{%
12307 \ifHy@nesting
12308 \hyper@@anchor{#1}{#2}%
12300 \else
12310 \Hy@raisedlink{%
12311 \hyper@@anchor{#1}{\relax}%
12312 }%
12313 \def\@currentHref{#1}%
12314 \let\@currentlabelname\@empty
12315 #2%
12316 \fi
12317 }%
12318 }%
12319 }{}%
12320 \let\HyOrg@maketitle\maketitle
12321 \def\maketitle{%
12322 \let\Hy@saved@footnotemark\@footnotemark
12323 \let\Hy@saved@footnotetext\@footnotetext
12324 \let\HyRTL@saved@RTLfootnotetext\@RTLfootnotetext
12325 \let\HyLTR@saved@LTRfootnotetext\@LTRfootnotetext
12326 \let\@footnotemark\H@@footnotemark
12327 \let\@footnotetext\H@@footnotetext
12328 \let\@RTLfootnotetext\HRTL@@RTLfootnotetext
12329 \let\@LTRfootnotetext\HLTR@@LTRfootnotetext
12330 \@ifnextchar[\Hy@maketitle@optarg{% ]
12331 \HyOrg@maketitle
12332 \Hy@maketitle@end
12333 }%
12334 \frac{1}{6}12335 \def\Hy@maketitle@optarg[#1]{%
12336 \HyOrg@maketitle[{#1}]%
12337 \Hy@maketitle@end
12338 }%
12339 \def\Hy@maketitle@end{%
12340 \ifx\@footnotemark\H@@footnotemark
12341 \let\@footnotemark\Hy@saved@footnotemark
12342 \fi
12343 \ifx\@footnotetext\H@@footnotetext
12344 \let\@footnotetext\Hy@saved@footnotetext
12345 \fi
```
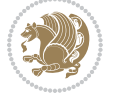

```
12346 \ifx\@RTLfootnotetext\HRTL@@RTLfootnotetext
12347 \let\@RTLfootnotetext\HyRTL@saved@RTLfootnotetext
12348 \fi
12349 \ifx\@LTRfootnotetext\HLTR@@LTRfootnotetext
12350 \let\@LTRfootnotetext\HyLTR@saved@LTRfootnotetext
12351 \fi
12352 }%
12353 \def\realfootnote{%
12354 \@ifnextchar[\@xfootnote{%
12355 \stepcounter{\@mpfn}%
12356 \protected@xdef\@thefnmark{\thempfn}%
12357 \H@@footnotemark\H@@footnotetext
12358 }%
12359 }%
12360 \fi
12361 \def\Hy@BeginAnnot#1{%
12362 \ifmmode\else\beginL\fi%
12363 \global\advance\c@Hy@AnnotLevel\@ne
12364 \ifnum\c@Hy@AnnotLevel=\@ne
12365 #1%
12366 \fi
12367 }
12368 \def\Hy@EndAnnot{%
12369 \ifnum\c@Hy@AnnotLevel=\@ne
12370 \Hy@endcolorlink
12371 \@pdfm@mark{eann}%
12372 \fi
12373 \global\advance\c@Hy@AnnotLevel\m@ne
12374 \ifmmode\else\endL\fi%
12375 }
12376 \def\hyper@link#1#2#3{%
12377 \hyper@linkstart{#1}{#2}\ifmmode\else\if@RTL\beginR\fi\fi#3\ifmmode\else\if@RTL\endR\fi\fi\
12378 }
12379 \def\hyper@linkfile#1#2#3{%
12380 \leavevmode
12381 \Hy@BeginAnnot{%
12382 \def\Hy@pstringF{#2}%
12383 \Hy@CleanupFile\Hy@pstringF
12384 \Hy@pstringdef\Hy@pstringF\Hy@pstringF
12385 \Hy@pstringdef\Hy@pstringD{#3}%
12386 \Hy@MakeRemoteAction
12387 \@pdfm@mark{%
12388 bann<<%
12389 /Type/Annot%
12390 /Subtype/Link%
12391 \ifHy@pdfa /F 4\fi
12392 \Hy@setpdfborder
12393 \ifx\@filebordercolor\relax
12394 \else
12395 /C[\@filebordercolor]%
```
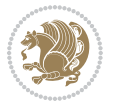

```
12396 \fi
12397 /A<<%
12398 /S/GoToR%
12399 /F(\Hy@pstringF)%
12400 /D%
12401 \ifx\\#3\\%
12402 [\Hy@href@page\@pdfremotestartview]%
12403 \else
12404 (\Hy@pstringD)%
12405 \fi
12406 \Hy@SetNewWindow
12407 \Hy@href@nextactionraw
12408 >>%
12409 >>\%12410 }%
12411 \Hy@colorlink\@filecolor
12412 }%
12413 \ifmmode\else\if@RTL\beginR\fi\fi#1\ifmmode\else\if@RTL\endR\fi\fi\Hy@xspace@end
12414 \Hy@EndAnnot
12415 }
12416 \def\@hyper@launch run:#1\\#2#3{% filename, anchor text linkname
12417 \leavevmode
12418 \Hy@BeginAnnot{%
12419 \Hy@pstringdef\Hy@pstringF{#1}%
12420 \Hy@pstringdef\Hy@pstringP{#3}%
12421 \@pdfm@mark{%
12422 bann<<%
12423 /Type/Annot%
12424 /Subtype/Link%
12425 \ifHy@pdfa /F 4\fi
12426 \Hy@setpdfborder
12427 \ifx\@runbordercolor\relax
12428 \else
12429 /C[\@runbordercolor]%
12430 \fi
12431 /A<<%
12432 /F(\Hy@pstringF)%
12433 /S/Launch%
12434 \Hy@SetNewWindow
12435 \ifx\\#3\\%
12436 \else
12437 /Win<</P(\Hy@pstringP)/F(\Hy@pstringF)>>%
12438 \fi
12439 \Hy@href@nextactionraw
12440 >>%
12441 >>\%12442 }%
12443 \Hy@colorlink\@runcolor
12444 }%
12445 \ifmmode\else\if@RTL\beginR\fi\fi#2\ifmmode\else\if@RTL\endR\fi\fi\Hy@xspace@end
```
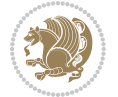

```
12446 \Hy@EndAnnot
12447 }
12448 \def\hyper@linkurl#1#2{%
12449 \leavevmode
12450 \Hy@BeginAnnot{%
12451 \Hy@pstringdef\Hy@pstringURI{#2}%
12452 \@pdfm@mark{%
12453 bann<<%
12454 /Type/Annot%
12455 /Subtype/Link%
12456 \ifHy@pdfa /F 4\fi
12457 \Hy@setpdfborder
12458 \ifx\@urlbordercolor\relax
12459 \else
12460 /C[\@urlbordercolor]%
12461 \fi
12462 /A<<%
12463 /S/URI%
12464 /URI(\Hy@pstringURI)%
12465 \ifHy@href@ismap
12466 /IsMap true%
12467 \fi
12468 \Hy@href@nextactionraw
12469 >>\%12470 >>%
12471 }%
12472 \Hy@colorlink\@urlcolor
12473 }%
12474 \ifmmode\else\if@RTL\beginR\fi\fi#1\ifmmode\else\if@RTL\endR\fi\fi\Hy@xspace@end
12475 \Hy@EndAnnot
12476 }
12477 \def\Acrobatmenu#1#2{%
12478 \Hy@Acrobatmenu{#1}{#2}{%
12479 \Hy@BeginAnnot{%
12480 \EdefEscapeName\Hy@temp@menu{#1}%
12481 \@pdfm@mark{%
12482 bann<<%
12483 /Type/Annot%
12484 /Subtype/Link%
12485 \ifHy@pdfa /F 4\fi
12486 \Hy@setpdfborder
12487 \ifx\@menubordercolor\relax
12488 \else
12489 /C[\@menubordercolor]%
12490 \fi
12491 /A < \%12492 /S/Named%
12493 /N/\Hy@temp@menu
12494 \Hy@href@nextactionraw
12495 >>\%
```
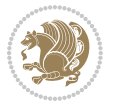

```
12496 >>\%12497 }%
12498 \Hy@colorlink\@menucolor
12499 }%
12500 \ifmmode\else\if@RTL\beginR\fi\fi#2\ifmmode\else\if@RTL\endR\fi\fi\Hy@xspace@end
12501 \Hy@EndAnnot
12502 }%
12503 }
12504 \def\hyper@natlinkstart#1{%
12505 \Hy@backout{#1}%
12506 \hyper@linkstart{cite}{cite.#1}\if@RTL\beginR\fi%
12507 \def\hyper@nat@current{#1}%
12508 }
12509 \def\hyper@natlinkend{%
12510 \if@RTL\endR\fi\hyper@linkend
12511 }
12512 \def\hyper@natlinkbreak#1#2{%
12513 \if@RTL\endR\fi\hyper@linkend#1\hyper@linkstart{cite}{cite.#2}\if@RTL\beginR\fi%
12514 }%
12515 }
12516 \pdfstringdefDisableCommands{%
12517 \let\LRE\@firstofone
12518 \let\LR\@firstofone
12519 \let\RLE\@firstofone
12520 \let\RL\@firstofone
12521 \def\XeTeX{Xe\TeX}
12522 \def\XeLaTeX{Xe\LaTeX}
12523 }
12524 \@ifpackageloaded{longtable}{%
12525 \begingroup
12526 \def\y{\LT@array}%
12527 \@ifundefined{scr@LT@array}{%
12528 \@ifundefined{adl@LT@array}{}{\def\y{\adl@LT@array}}%
12529 }{\def\y{\scr@LT@array}}%
12530 \long\def\x\refstepcounter#1#2\@sharp#3#4\@nil{%
12531 \expandafter\endgroup
12532 \expandafter\def\y[##1]##2{%
12533 \H@refstepcounter{#1}%
12534 \hyper@makecurrent{table}%
12535 \let\Hy@LT@currentHref\@currentHref
12536 #2\@sharp#####4%
12537 }%
12538 }%
12539 \expandafter\expandafter\expandafter\x\y[{#1}]{#2}\@nil
12540 \begingroup
12541 \def\x#1\ifvoid\LT@foot#2\fi#3\@nil{%
12542 \endgroup
12543 \def\LT@start{%
12544 #1%
12545 \ifvoid\LT@foot#2\fi
```
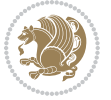

```
12546 \let\@currentHref\Hy@LT@currentHref
12547 \Hy@raisedlink{%
12548 \hyper@anchorstart{\@currentHref}\hyper@anchorend
12549 }%
12550 #3%
12551 }%
12552 }%
12553 \expandafter\x\LT@start\@nil
12554 }{}
```
#### **7.70 imsproc-xetex-bidi.def**

```
12555 \ProvidesFile{imsproc-xetex-bidi.def}[2017/06/09 v0.1 bidi adaptations for imsproc class for
12556 \newenvironment{thebibliography}[1]{%
12557 \@bibtitlestyle
12558 \normalfont\bibliofont\labelsep .5em\relax
12559 \renewcommand\theenumiv{\arabic{enumiv}}\let\p@enumiv\@empty
12560 \if@RTL\if@LTRbibitems\@RTLfalse\else\fi\else\if@RTLbibitems\@RTLtrue\else\fi\fi
12561 \bidi@@thebibliography@font@hook
12562 \list{\@biblabel{\theenumiv}}{\settowidth\labelwidth{\@biblabel{#1}}%
12563 \leftmargin\labelwidth \advance\leftmargin\labelsep
12564 \usecounter{enumiv}}%
12565 \sloppy \clubpenalty\@M \widowpenalty\clubpenalty
12566 \sfcode \.=\@m
12567 }{%
12568 \def\@noitemerr{\@latex@warning{Empty `thebibliography' environment}}%
12569 \endlist
12570 }
12571
12572 \def\theindex{\@restonecoltrue\if@twocolumn\@restonecolfalse\fi
12573 \columnseprule\z@ \columnsep 35\p@
12574 \@indextitlestyle
12575 \thispagestyle{plain}%
12576 \let\item\@idxitem
12577 \parindent\z@ \parskip\z@\@plus.3\p@\relax
12578 \if@RTL\raggedleft\else\raggedright\fi
12579 \hyphenpenalty\@M
12580 \footnotesize}
12581\def\@idxitem{\par\hangindent \if@RTL-\fi2em}
12582 \def\subitem{\par\hangindent \if@RTL-\fi2em\hspace*{1em}}
12583\def\subsubitem{\par\hangindent \if@RTL-\fi3em\hspace*{2em}}
12584
12585 \def\right@footnoterule{%
12586 \kern-.4\pQ
12587 \hbox to \columnwidth{\hskip \dimexpr\columnwidth-5pc\relax \hrulefill }
12588 \kern11\p@\kern-\footnotesep}
12589 \def\left@footnoterule{\kern-.4\p@
12590 \hrule\@width 5pc\kern11\p@\kern-\footnotesep}
12591 \def\@makefnmark{%
12592 \leavevmode
```
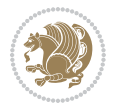

```
12593 \raise.9ex\hbox{\fontsize\sf@size\z@\normalfont\@thefnmark}%
12594 }
12595
12596 \def\part{\@startsection{part}{0}%
12597 \z@{\linespacing\@plus\linespacing}{.5\linespacing}%
12598 {\normalfont\bfseries\if@RTL\raggedleft\else\raggedright\fi}}
12599 \def\@tocline#1#2#3#4#5#6#7{\relax
12600 \ifnum #1>\c@tocdepth % then omit
12601 \else
12602 \par \addpenalty\@secpenalty\addvspace{#2}%
12603 \begingroup \hyphenpenalty\@M
12604 \@ifempty{#4}{%
12605 \@tempdima\csname r@tocindent\number#1\endcsname\relax
12606 }{%
12607 \@tempdima#4\relax
12608 }%
12609 \parindent\z@ \if@RTL\rightskip\else\leftskip\fi#3\relax \advance\if@RTL\rightskip\else\l
12610 \if@RTL\leftskip\else\rightskip\fi\@pnumwidth plus4em \parfillskip-\@pnumwidth
12611 #5\leavevmode\hskip-\@tempdima #6\nobreak\relax
12612 \hfil\hbox to\@pnumwidth{\@tocpagenum{#7}}\par
12613 \nobreak
12614 \endgroup
12615 \fi}
12616 \renewcommand\thesubsection {\thesection\@SepMark\arabic{subsection}}
12617 \renewcommand\thesubsubsection {\thesubsection \@SepMark\arabic{subsubsection}}
12618 \renewcommand\theparagraph {\thesubsubsection\@SepMark\arabic{paragraph}}
12619 \renewcommand\thesubparagraph {\theparagraph\@SepMark\arabic{subparagraph}}
12620 \def\maketitle{\par
12621 \@topnum\z@ % this prevents figures from falling at the top of page 1
12622 \@setcopyright
12623 \thispagestyle{firstpage}% this sets first page specifications
12624 \uppercasenonmath\shorttitle
12625 \ifx\@empty\shortauthors \let\shortauthors\shorttitle
12626 \else \andify\shortauthors
12627 \fi
12628 \@maketitle@hook
12629 \begingroup
12630 \@maketitle
12631 \toks@\@xp{\shortauthors}\@temptokena\@xp{\shorttitle}%
12632 \toks4{\def\\{ \ignorespaces}}% defend against questionable usage
12633 \edef\@tempa{%
12634 \@nx\markboth{\the\toks4
12635 \@nx\MakeUppercase{\the\toks@}}{\the\@temptokena}}%
12636 \@tempa
12637 \endgroup
12638 \c@footnote\z@
12639 \@cleartopmattertags
```

```
12640 }
```
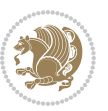

### **7.71 leqno-xetex-bidi.def**

```
12641 \ProvidesFile{leqno-xetex-bidi.def}[2010/07/25 v0.1 bidi adaptations for leqno tag for XeTeX
12642 \renewcommand\@eqnnum{\hb@xt@.01\p@{}%
12643 \lceil \cdot \rceil
```
12644 \hskip -\displaywidth{\normalfont\normalcolor\if@RTL\beginR\fi(\theeq

#### **7.72 letter-xetex-bidi.def**

```
12645 \ProvidesFile{letter-xetex-bidi.def}[2015/11/14 v0.3 bidi adaptations for standard letter cla
12646 \renewcommand*{\opening}[1]{\ifx\@empty\fromaddress
12647 \thispagestyle{firstpage}%
12648 {\if@RTL\raggedright\else\raggedleft\fi\@date\par}%
12649 \else % home address
12650 \thispagestyle{empty}%
12651 {\if@RTL\raggedright\else\raggedleft\fi\if@RTL\begin{tabular}{r@{}}\else\begin{tabular}{l
12652 \fromaddress \\*[2\parskip]%
12653 \@date \end{tabular}\par}%
12654 \fi
12655 \vspace{2\parskip}%
12656 {\if@RTL\raggedleft\else\raggedright\fi \toname \\ \toaddress \par}%
12657 \vspace{2\parskip}%
12658 #1\par\nobreak}
12659 \renewcommand\left@footnoterule{%
12660 \kern-\p@
12661 \hrule \@width .4\columnwidth
12662 \kern .6\p@}
12663 \renewcommand\right@footnoterule{%
12664 \kern-\p@
12665 \hbox to \columnwidth{\hskip .6\columnwidth \hrulefill }
12666 \kern .6\p@}
```
## **7.73 lettrine-xetex-bidi.def**

```
12667 \ProvidesFile{lettrine-xetex-bidi.def}[2015/02/17 v0.5 bidi adaptations for lettrine package
12668 \def\@lettrine[#1]#2#3{%
12669 \setcounter{L@lines}{\theDefaultLines}%
12670 \setcounter{L@depth}{\theDefaultDepth}%
12671 \renewcommand*{\L@hang}{\DefaultLhang}%
12672 \renewcommand*{\L@oversize}{\DefaultLoversize}%
12673 \renewcommand*{\L@raise}{\DefaultLraise}%
12674 \renewcommand*{\L@ante}{}%
12675 \setlength{\L@Findent}{\DefaultFindent}%
12676 \setlength{\L@Nindent}{\DefaultNindent}%
12677 \setlength{\L@slope}{\DefaultSlope}%
12678 \setlength{\L@novskip}{\DiscardVskip}%
12679 \ifLettrineImage\L@imagetrue\else\L@imagefalse\fi
12680 \ifLettrineOnGrid\L@gridtrue\else\L@gridfalse\fi
12681 \if\DefaultOptionsFile\relax
12682 \else
12683 \begingroup
12684 \InputIfFileExists{\DefaultOptionsFile}%
```
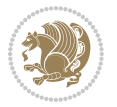

```
12685 \{ \}%
12686 {\PackageWarning{lettrine.sty}%
12687 {File \DefaultOptionsFile\space not found}%
12688 }%
12689 \def\color##1##{\l@color{##1}}%
12690 \let\l@color\@gobbletwo
12691 \def\textcolor##1##{\l@textcolor{##1}}%
12692 \def\l@textcolor##1##2##3{##3}%
12693 \expandafter\ifx\csname l@#2-keys\endcsname\relax
12694 \gdef\l@LOKeys{}%
12695 \else
12696 \xdef\l@LOKeys{\csname l@#2-keys\endcsname}%
12697 \fi
12698 \endgroup
12699 \def\KV@prefix{KV@L@}%
12700 \let\@tempc\relax
12701 \expandafter\KV@do\l@LOKeys,\relax,
12702 \sbox{\L@lbox}{\LettrineFont #2}%
12703 \setlength{\LettrineWidth}{\wd\L@lbox}%
12704 \def\KV@prefix{KV@L@}%
12705 \let\@tempc\relax
12706 \expandafter\KV@do\l@LOKeys,\relax,
12707 \fi
12708 \setkeys{L}{#1}%
12709 \ifL@image
12710 \sbox{\L@lbox}{\LettrineFontEPS{#2}}%
12711 \else
12712 \sbox{\L@lbox}{\LettrineFont #2}%
12713 \fi
12714 \sbox{\L@tbox}{\LettrineTextFont{#3}}%
12715 \@tempdima=\baselineskip
12716 \ifnum\theL@lines=1
12717 \setlength{\L@first}{\ht\L@lbox}%
12718 \addtolength{\L@first}{-\ht\L@tbox}%
12719 \setlength{\L@lraise}{\z@}%
12720 \else
12721 \setlength{\L@first}{-\theL@lines\@tempdima}%
12722 \addtolength{\L@first}{\@tempdima}%
12723 \sbox{\@tempboxa}{\LettrineTextFont x}%
12724 \addtolength{\L@first}{-\ht\@tempboxa}%
12725 \setlength{\L@lraise}{-\L@raise\L@first}%
12726 \addtolength{\L@first}{\L@lraise}%
12727 \addtolength{\L@first}{\ht\L@lbox}%
12728 \addtolength{\L@lraise}{-\theL@lines\@tempdima}%
12729 \addtolength{\L@lraise}{\@tempdima}%
12730 \fi
12731 \par
12732 \ifdim\L@first>\L@novskip
12733 \ifL@grid
12734 \@tempdima=\baselineskip
```
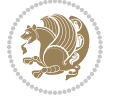

```
12735 \@tempdimb=\@tempdima
12736 \advance\@tempdimb by \L@novskip
12737 \@tempcnta=1
12738 \loop\ifdim\L@first>\@tempdimb
12739 \advance\@tempcnta by 1
12740 \advance\L@first by -\@tempdima
12741 \repeat
12742 \vskip\@tempcnta\baselineskip
12743 \else
12744 \vskip\L@first
12745 \fi
12746 \fi
12747 \setlength{\L@Pindent}{\wd\L@lbox}%
12748 \addtolength{\L@Pindent}{-\L@hang\wd\L@lbox}%
12749 \settowidth{\L@first}{\L@ante}%
12750 \addtolength{\L@Pindent}{\L@first}%
12751 \addtolength{\L@Pindent}{\L@Findent}%
12752 \setlength{\L@first}{\linewidth}%
12753 \addtolength{\L@first}{-\L@Pindent}%
12754 \addtolength{\L@Nindent}{\L@Pindent}%
12755 \setlength{\L@next}{\linewidth}%
12756 \addtolength{\L@next}{-\L@Nindent}%
12757 \addtolength{\L@Pindent}{\rightmargin}%
12758 \addtolength{\L@Nindent}{\rightmargin}%
12759 \setlength{\LettrineWidth}{\wd\L@lbox}%
12760 \setlength{\LettrineHeight}{\ht\L@lbox}%
12761 \setlength{\LettrineDepth}{\dp\L@lbox}%
12762 \addtocounter{L@lines}{1}%
12763 \addtocounter{L@lines}{\the\c@L@depth}%
12764 \if@RTL\def\L@parshape{\c@L@lines 0pt \the\L@first}\else\def\L@parshape{\c@L@lines \the\L@P
12765 \@tempcnta=\tw@
12766 \@whilenum \@tempcnta<\c@L@lines\do{%
12767 \if@RTL\edef\L@parshape{\L@parshape 0pt \the\L@next}\else\edef\L@parshape{\L@parshape \t
12768 \addtolength{\L@Nindent}{\L@slope}%
12760 \addtolength{\L@next}{-\L@slope}%
12770 \advance\@tempcnta\@ne}%
12771 \if@RTL \edef\L@parshape{\L@parshape 0pt \the\linewidth}\else\edef\L@parshape{\L@parshape \
12772 \noindent
12773 \parshape=\L@parshape\relax
12774 \smash{\llap{\mbox{\L@ante}\raisebox{\L@lraise}{\usebox{\L@lbox}}%
12775 \hskip \the\L@Findent}}%
12776 \usebox{\L@tbox}%
12777 }
```
## **7.74 listings-xetex-bidi.def**

```
12778 \ProvidesFile{listings-xetex-bidi.def}[2017/01/14 v1.4 bidi adaptations for listings package
12779 \lst@Key{captiondirection}{textdirection}{%
12780 \lstKV@SwitchCases{#1}%
12781 {textdirection&\\%
```
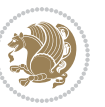

```
12782 RTL&\chardef\bidi@lst@caption@direction\@ne\\%
12783 LTR&\chardef\bidi@lst@caption@direction\z@%
12784 }{\PackageError{Listings}{direction #1 unknown}\@ehc}}
12785
12786 \lst@Key{captionscript}{textscript}{%
12787 \lstKV@SwitchCases{#1}%
12788 {textscript&\\%
12789 latin&\chardef\bidi@lst@caption@script\@ne\\%
12790 nonlatin&\chardef\bidi@lst@caption@script\z@%
12791 }{\PackageError{Listings}{direction #1 unknown}\@ehc}}
12792
12793 \newcommand*{\bidi@lst@ensure@caption@direction}[2]{%
12794 \@ifundefined{bidi@lst@caption@direction}{}{%
12795 \ifnum\bidi@lst@caption@direction=\z@%
12796 \#1\%12797 \else%
12798 \ifnum\bidi@lst@caption@direction=\@ne%
12799 #2%
12800 \fi%
12801 \fi%
12802 }}
12803
12804 \newcommand*{\bidi@lst@ensure@caption@script}[2]{%
12805 \@ifundefined{bidi@lst@caption@script}{}{%
12806 \ifnum\bidi@lst@caption@script=\z@%
12807 #1%
12808 \else%
12809 \ifnum\bidi@lst@caption@script=\@ne%
12810 #2%
12811 \fi%
12812 \fi%
12813 }}
12814
12815 \long\def\@bidi@lst@makecaption#1#2{%
12816 \bidi@lst@ensure@caption@script{\@nonlatintrue}{\@nonlatinfalse}%
12817 \vskip\abovecaptionskip
12818 \bidi@lst@ensure@caption@direction{\@RTLfalse}{\@RTLtrue}%
12819 \sbox\@tempboxa{%
12820 \bidi@lst@ensure@caption@direction{\beginL}{\beginR}%
12821 #1: #2%
12822 \bidi@lst@ensure@caption@direction{\endL}{\endR}%
12823 }%
12824 \ifdim \wd\@tempboxa >\hsize
12825 #1: #2\par
12826 \else
12827 \global \@minipagefalse
12828 \hb@xt@\hsize{\hfil\box\@tempboxa\hfil}%
12829 \fi
12830 \vskip\belowcaptionskip}%
12831 \def\lst@makecaption{\@bidi@lst@makecaption}
```
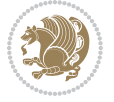
```
12832 \def\lst@maketitle{\@bidi@lst@makecaption\lst@title@dropdelim}
12833 \bidi@AtEndPreamble{%
12834 \bidi@patchcmd{\lst@MakeCaption}{%
12835 \ifx #1t%
12836 \ifx\lst@@caption\@empty\expandafter\lst@HRefStepCounter \else
12837 \expandafter\refstepcounter
12838 \fi {lstlisting}%
12839 }{%
12840 \ifx #1t%
12841 \bidi@lst@ensure@caption@direction{\@RTLfalse}{\@RTLtrue}%
12842 \ifx\lst@@caption\@empty\expandafter\lst@HRefStepCounter \else
12843 12843
12844 \fi {lstlisting}%
12845 \bidi@lst@ensure@caption@direction{\@RTLfalse}{\@RTLfalse}%
12846 }{}{}%
12847 \bidi@patchcmd{\lst@MakeCaption}{%
12848 \addcontentsline{lol}{lstlisting}%
12849 {\protect\numberline{\thelstlisting}\lst@@caption}%
12850 }{%
12851 \begingroup%
12852 \bidi@lst@ensure@caption@direction{\@RTLfalse}{\@RTLtrue}%
128<sub>53</sub> \addcontentsline{lol}{lstlisting}%
12854 {\protect\numberline{\thelstlisting}\lst@@caption}%
12855 \endgroup%
12856 }{}{}%
12857 }
12858 \@ifpackageloaded{caption}{%
12859 \AtBeginCaption{%
12860 \bidi@lst@ensure@caption@script{\@nonlatintrue}{\@nonlatinfalse}%
12861 \bidi@lst@ensure@caption@direction{\@RTLfalse}{\@RTLtrue}%
12862 }
12863 \let\@bidi@lst@makecaption\caption@makecaption%
12864 \def\lst@makecaption{\caption@starfalse\@bidi@lst@makecaption}%
12865 \def\lst@maketitle{\caption@startrue\@bidi@lst@makecaption\@empty}%
12866 }{%
12867 \AtBeginDocument{%
12868 \@ifundefined{captionlabelfalse}{}{%
12869 \def\lst@maketitle{\captionlabelfalse\@bidi@lst@makecaption\@empty}}%
12870 \@ifundefined{caption@startrue}{}{%
12871 \def\lst@maketitle{\caption@startrue\@bidi@lst@makecaption\@empty}}%
12872 }%
12873 }
12874 \AtBeginDocument{
12875 \@ifundefined{thechapter}{\let\lst@ifnumberbychapter\iffalse}{}
12876 \lst@ifnumberbychapter
12877 \gdef\thelstlisting%
12878 {\ifnum \c@chapter>\z@ \thechapter\@SepMark\fi \@arabic\c@lstlisting}
12879 \else
12880 \gdef\thelstlisting{\@arabic\c@lstlisting}
12881 \fi}
```
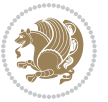

#### **7.75 loadingorder-xetex-bidi.def**

12882 \ProvidesFile{loadingorder-xetex-bidi.def}[2017/12/29 v0.97 making sure that bidi is the last \bidi@isloaded{amsmath} \bidi@isloaded{amstext} \bidi@isloaded{amsthm} \bidi@isloaded{animate} \bidi@isloaded{breqn} \bidi@isloaded{cals} \bidi@isloaded{caption} \bidi@isloaded{crop} \bidi@isloaded{cuted} \bidi@isloaded{cutwin} \bidi@isloaded{color} \bidi@isloaded{dblfnote} \bidi@isloaded{diagbox} \bidi@isloaded{xcolor} \bidi@isloaded{colortbl} \bidi@isloaded{float} \bidi@isloaded{floatrow} \bidi@isloaded{flowfram} \bidi@isloaded{framed} \bidi@isloaded{ftnright} \bidi@isloaded{xltxtra} \bidi@isloaded{xunicode} \bidi@isloaded{wrapfig} \bidi@isloaded{graphicx} \bidi@isloaded{geometry} \bidi@isloaded{hvfloat} \bidi@isloaded{mdframed} \bidi@isloaded{midfloat} \bidi@isloaded{ntheorem} \bidi@isloaded{ntheorem-hyper} \bidi@isloaded{hyperref} \bidi@isloaded{fancybox} \bidi@isloaded{fancyhdr} \bidi@isloaded{fix2col} \bidi@isloaded{draftwatermark} \bidi@isloaded{empheq} \bidi@isloaded{overpic} \bidi@isloaded{pdfpages} \bidi@isloaded{listings} \bidi@isloaded{lettrine} \bidi@isloaded{media9} \bidi@isloaded{pstricks} \bidi@isloaded{pgf} \bidi@isloaded{picinpar} \bidi@isloaded{quotchap} \bidi@isloaded{tikz} \bidi@isloaded{titlesec}

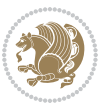

```
12930 \bidi@isloaded{titletoc}
12931 \bidi@isloaded{array}
12932 \bidi@isloaded{soul}
12933 \bidi@isloaded{stabular}
12934 \bidi@isloaded{subfig}
12935 \bidi@isloaded{subfigure}
12936 \bidi@isloaded{supertabular}
12937 \bidi@isloaded{xtab}
12938 \bidi@isloaded{longtable}
12939 \bidi@isloaded{arydshln}
12940 \bidi@isloaded{multicol}
12941 \bidi@isloaded{multienum}
12942 \bidi@isloaded{minitoc}
12943 \bidi@isloaded{natbib}
12944 \bidi@isloaded{newfloat}
12945 \bidi@isloaded{ragged2e}
12946 \bidi@isloaded{rotating}
12947 \bidi@isloaded{tabls}
12948 \bidi@isloaded{tabulary}
12949 \bidi@isloaded{tocbasic}
12950 \bidi@isloaded{tocstyle}
12951 \bidi@isloaded{tocbibind}
12952 \bidi@isloaded{fontspec}
12953 \bidi@isloaded{arabxetex}
12954 \bidi@isloaded{polyglossia}
12955 \bidi@isloaded{fancyvrb}
12956 \AtBeginDocument{
12957 \if@bidi@amsmathloaded@\else
12958 \bidi@isloaded[\PackageError{bidi}{Oops! you have loaded package amsmath after bidi packa
12959 \fi%
12960 \if@bidi@amstextloaded@\else
12961 \bidi@isloaded[\PackageError{bidi}{Oops! you have loaded package amstext after bidi packa
12962 \fi%
12963 \if@bidi@amsthmloaded@\else
12964 \bidi@isloaded[\PackageError{bidi}{Oops! you have loaded package amsthm after bidi packag
12965 \fi%
12966 \if@bidi@animateloaded@\else
12967 \bidi@isloaded[\PackageError{bidi}{Oops! you have loaded package animate after bidi packa
12968 \fi%
12969 \if@bidi@breqnloaded@\else
12970 \bidi@isloaded[\PackageError{bidi}{Oops! you have loaded package breqn after bidi package
12971 \fi%
12972 \if@bidi@calsloaded@\else
12973 \bidi@isloaded[\PackageError{bidi}{Oops! you have loaded package cals after bidi package.
12974 \fi%
12975 \if@bidi@captionloaded@\else
12976 \bidi@isloaded[\PackageError{bidi}{Oops! you have loaded package caption after bidi packa
12977 \fi%
12978 \if@bidi@croploaded@\else
12979 \bidi@isloaded[\PackageError{bidi}{Oops! you have loaded package crop after bidi package.
```
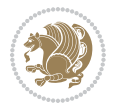

 \fi% \if@bidi@colorloaded@\else \@ifpackageloaded{hyperref}{}{% 12983 \bidi@isloaded[\PackageError{bidi}{Oops! you have loaded package color after bidi package \fi% \if@bidi@cutwinloaded@\else 12986 \bidi@isloaded[\PackageError{bidi}{Oops! you have loaded package cutwin after bidi packag \fi% \if@bidi@cutedloaded@\else 12989 \bidi@isloaded[\PackageError{bidi}{Oops! you have loaded package cuted after bidi package \fi% \if@bidi@dblfnoteloaded@\else 12992 \bidi@isloaded[\PackageError{bidi}{Oops! you have loaded package dblfnote after bidi pack \fi% \if@bidi@diagboxloaded@\else 12995 \bidi@isloaded[\PackageError{bidi}{Oops! you have loaded package diagbox after bidi packa \fi% \if@bidi@xcolorloaded@\else 12998 \bidi@isloaded[\PackageError{bidi}{Oops! you have loaded package xcolor after bidi packag \fi% \if@bidi@colortblloaded@\else 13001 \bidi@isloaded[\PackageError{bidi}{Oops! you have loaded package colortbl after bidi pack \fi% \if@bidi@floatloaded@\else 13004 \bidi@isloaded[\PackageError{bidi}{Oops! you have loaded package float after bidi package \fi% \if@bidi@floatrowloaded@\else 13007 \bidi@isloaded[\PackageError{bidi}{Oops! you have loaded package floatrow after bidi pack \fi% \if@bidi@flowframloaded@\else 13010 \bidi@isloaded[\PackageError{bidi}{Oops! you have loaded package flowfram after bidi pack \fi% \if@bidi@framedloaded@\else 13013 \bidi@isloaded[\PackageError{bidi}{Oops! you have loaded package framed after bidi packag \fi% \if@bidi@ftnrightloaded@\else 13016 \bidi@isloaded[\PackageError{bidi}{Oops! you have loaded package ftnright after bidi pack \fi% \if@bidi@xltxtraloaded@\else 13019 \bidi@isloaded[\PackageError{bidi}{Oops! you have loaded package xltxtra after bidi packa \fi% \if@bidi@xunicodeloaded@\else 13022 \bidi@isloaded[\PackageError{bidi}{Oops! you have loaded package xunicode after bidi pack \fi% \if@bidi@wrapfigloaded@\else 13025 \bidi@isloaded[\PackageError{bidi}{Oops! you have loaded package wrapfig after bidi packa \fi% \if@bidi@graphicxloaded@\else 13028 \bidi@isloaded[\PackageError{bidi}{Oops! you have loaded package graphicx after bidi pack \fi%

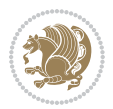

 \if@bidi@geometryloaded@\else 13031 \bidi@isloaded[\PackageError{bidi}{Oops! you have loaded package geometry after bidi pack \fi% \if@bidi@hvfloatloaded@\else 13034 \bidi@isloaded[\PackageError{bidi}{Oops! you have loaded package hvfloat after bidi packa \fi% \if@bidi@mdframedloaded@\else 13037 \bidi@isloaded[\PackageError{bidi}{Oops! you have loaded package mdframed after bidi pack \fi% \if@bidi@midfloatloaded@\else 13040 \bidi@isloaded[\PackageError{bidi}{Oops! you have loaded package midfloat after bidi pack \fi% \if@bidi@ntheoremloaded@\else \bidi@isloaded[\PackageError{bidi}{Oops! you have loaded package ntheorem after bidi pack \fi% \if@bidi@hyperrefloaded@\else 13046 \bidi@isloaded[\PackageError{bidi}{Oops! you have loaded package hyperref after bidi pack \fi% \if@bidi@fancyboxloaded@\else 13049 \bidi@isloaded[\PackageError{bidi}{Oops! you have loaded package fancybox after bidi pack \fi% \if@bidi@fancyhdrloaded@\else 13052 \bidi@isloaded[\PackageError{bidi}{Oops! you have loaded package fancyhdr after bidi pack \fi% \if@bidi@draftwatermarkloaded@\else 13055 \bidi@isloaded[\PackageError{bidi}{Oops! you have loaded package draftwatermark after bid \fi% \if@bidi@empheqloaded@\else 13058 \bidi@isloaded[\PackageError{bidi}{Oops! you have loaded package empheq after bidi packag \fi% \if@bidi@overpicloaded@\else 13061 \bidi@isloaded[\PackageError{bidi}{Oops! you have loaded package overpic after bidi packa \fi% \if@bidi@pdfpagesloaded@\else 13064 \bidi@isloaded[\PackageError{bidi}{Oops! you have loaded package pdfpages after bidi pack \fi% \if@bidi@lettrineloaded@\else 13067 \bidi@isloaded[\PackageError{bidi}{Oops! you have loaded package lettrine after bidi pack \fi% \if@bidi@listingsloaded@\else 13070 \bidi@isloaded[\PackageError{bidi}{Oops! you have loaded package listings after bidi pack \fi% \csname if@bidi@media9loaded@\endcsname\else 13073 \bidi@isloaded[\PackageError{bidi}{Oops! you have loaded package media9 after bidi packag \fi% \if@bidi@pstricksloaded@\else 13076 \bidi@isloaded[\PackageError{bidi}{Oops! you have loaded package pstricks after bidi pack \fi% \if@bidi@pgfloaded@\else 13079 \bidi@isloaded[\PackageError{bidi}{Oops! you have loaded package pgf after bidi package.

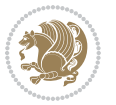

```
13080 \fi%
13081 \if@bidi@picinparloaded@\else
13082 \bidi@isloaded[\PackageError{bidi}{Oops! you have loaded package picinpar after bidi pack
13083 \fi%
13084 \if@bidi@quotchaploaded@\else
13085 \bidi@isloaded[\PackageError{bidi}{Oops! you have loaded package quotchap after bidi pack
13086 \fi%
13087 \if@bidi@tikzloaded@\else
13088 \bidi@isloaded[\PackageError{bidi}{Oops! you have loaded package tikz after bidi package.
13089 \fi%
13090 \if@bidi@titlesecloaded@\else
13091 \bidi@isloaded[\PackageError{bidi}{Oops! you have loaded package titlesec after bidi pack
13092 \fi%
13093 \if@bidi@titletocloaded@\else
13094 \bidi@isloaded[\PackageError{bidi}{Oops! you have loaded package titletoc after bidi pack
13095 \fi%
13096 \if@bidi@arrayloaded@\else
13097 \bidi@isloaded[\PackageError{bidi}{Oops! you have loaded package array after bidi package
13098 \fi%
13099 \if@bidi@stabularloaded@\else
13100 \bidi@isloaded[\PackageError{bidi}{Oops! you have loaded package stabular after bidi pack
13101 \fi%
13102 \if@bidi@soulloaded@\else
13103 \bidi@isloaded[\PackageError{bidi}{Oops! you have loaded package soul after bidi package.
13104 \fi%
13105 \if@bidi@subfigloaded@\else
13106 \bidi@isloaded[\PackageError{bidi}{Oops! you have loaded package subfig after bidi packag
13107 \fi%
13108 \if@bidi@subfigureloaded@\else
13109 \bidi@isloaded[\PackageError{bidi}{Oops! you have loaded package subfigure after bidi pac
13110 \fi%
13111 \if@bidi@supertabularloaded@\else
13112 \bidi@isloaded[\PackageError{bidi}{Oops! you have loaded package supertabular after bidi
13113 \fi%
13114 \if@bidi@xtabloaded@\else
13115 \bidi@isloaded[\PackageError{bidi}{Oops! you have loaded package xtab after bidi package.
13116 \fi%
13117 \if@bidi@longtableloaded@\else
13118 \bidi@isloaded[\PackageError{bidi}{Oops! you have loaded package longtable after bidi pac
13119 \fi%
13120 \if@bidi@arydshlnloaded@\else
13121 \bidi@isloaded[\PackageError{bidi}{Oops! you have loaded package arydshln after bidi pack
13122 \fi%
13123 \if@bidi@multicolloaded@\else
13124 \bidi@isloaded[\PackageError{bidi}{Oops! you have loaded package multicol after bidi pack
13125 \fi%
13126 \if@bidi@multienumloaded@\else
13127 \bidi@isloaded[\PackageError{bidi}{0ops! you have loaded package multienum after bidi pac
13128 \fi%
13129 \if@bidi@minitocloaded@\else
```
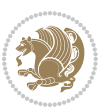

```
13130 \bidi@isloaded[\PackageError{bidi}{Oops! you have loaded package minitoc after bidi packa
13131 \fi%
13132 \if@bidi@natbibloaded@\else
13133 \bidi@isloaded[\PackageError{bidi}{Oops! you have loaded package natbib after bidi packag
13134 \fi%
13135 \if@bidi@newfloatloaded@\else
13136 \bidi@isloaded[\PackageError{bidi}{Oops! you have loaded package newfloat after bidi pack
13137 \fi%
13138 \csname if@bidi@ragged2eloaded@\endcsname\else
13139 \bidi@isloaded[\PackageError{bidi}{Oops! you have loaded package ragged2e after bidi pack
13140 \fi%
13141 \if@bidi@rotatingloaded@\else
13142 \bidi@isloaded[\PackageError{bidi}{Oops! you have loaded package rotating after bidi pack
13143 \fi%
13144 \if@bidi@tablsloaded@\else
13145 \bidi@isloaded[\PackageError{bidi}{Oops! you have loaded package tabls after bidi package
13146 \fi%
13147 \if@bidi@tabularyloaded@\else
13148 \bidi@isloaded[\PackageError{bidi}{Oops! you have loaded package tabulary after bidi pack
13149 \fi%
13150 \if@bidi@tocbasicloaded@\else
13151 \bidi@isloaded[\PackageError{bidi}{Oops! you have loaded package tocbasic after bidi pack
13152 \fi%
13153 \if@bidi@tocstyleloaded@\else
13154 \bidi@isloaded[\PackageError{bidi}{Oops! you have loaded package tocstyle after bidi pack
13155 \fi%
13156 \if@bidi@tocbibindloaded@\else
13157 \bidi@isloaded[\PackageError{bidi}{Oops! you have loaded package tocbibind after bidi pac
13158 \fi%
13159 \if@bidi@fontspecloaded@\else
13160 \bidi@isloaded[\PackageError{bidi}{Oops! you have loaded package fontspec after bidi pack
13161 \fi%
13162 \if@bidi@arabxetexloaded@\else
13163 \bidi@isloaded[\PackageError{bidi}{Oops! you have loaded package arabxetex after bidi pac
13164 \fi%
13165 \if@bidi@polyglossialoaded@\else
13166 \bidi@isloaded[\PackageError{bidi}{Oops! you have loaded package polyglossia after bidi p
13167 \fi%
13168 \if@bidi@fancyvrbloaded@\else
13169 \bidi@isloaded[\PackageError{bidi}{Oops! you have loaded package fancyvrb after bidi pack
13170 \fi%
13171 }
```
# **7.76 longtable-xetex-bidi.def**

```
13172 \ProvidesFile{longtable-xetex-bidi.def}[2016/09/09 v0.4 bidi adaptations for longtable packag
13173 \def\LT@array[#1]#2{%
13174 \refstepcounter{table}\stepcounter{LT@tables}%
13175 \if l#1%
```

```
13176 \if@RTLtab\LTleft\fill \LTright\z@\else\LTleft\z@ \LTright\fill\fi
```
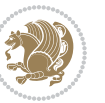

```
13177 \else\if r#1%
13178 \if@RTLtab\LTleft\z@ \LTright\fill\else\LTleft\fill \LTright\z@\fi
13179 \else\if c#1%
13180 \LTleft\fill \LTright\fill
13181 \fi\fi\fi
13182 \let\LT@mcol\multicolumn
13183 \let\LT@@tabarray\@tabarray
13184 \let\LT@@hl\hline
13185 \def\@tabarray{%
13186 \let\hline\LT@@hl
13187 \LT@@tabarray}%
13188 \let\\\LT@tabularcr\let\tabularnewline\\%
13189 \def\newpage{\noalign{\break}}%
13190 \def\pagebreak{\noalign{\ifnum`}=0\fi\@testopt{\LT@no@pgbk-}4}%
13191 \def\nopagebreak{\noalign{\ifnum`}=0\fi\@testopt\LT@no@pgbk4}%
13192 \let\hline\LT@hline \let\kill\LT@kill\let\caption\LT@caption
13193 \@tempdima\ht\strutbox
13194 \let\@endpbox\LT@endpbox
13195 \ifx\extrarowheight\@undefined
13196 \let\@acol\@tabacol
13197 \let\@classz\@tabclassz \let\@classiv\@tabclassiv
13198 \def\@startpbox{\vtop\LT@startpbox}%
13199 \let\@@startpbox\@startpbox
13200 \let\@@endpbox\@endpbox
13201 \let\LT@LL@FM@cr\@tabularcr
13202 \else
13203 \advance\@tempdima\extrarowheight
13204 \col@sep\tabcolsep
13205 \let\@startpbox\LT@startpbox\let\LT@LL@FM@cr\@arraycr
13206 \fi
13207 \setbox\@arstrutbox\hbox{\vrule
13208 \@height \arraystretch \@tempdima
13209 \@depth \arraystretch \dp \strutbox
13210 \@width \z@}%
13211 \let\@sharp##\let\protect\relax
13212 \begingroup
13213 \@mkpream{#2}%
13214 \xdef\LT@bchunk{%
13215 \global\advance\c@LT@chunks\@ne
13216 \global\LT@rows\z@\setbox\z@\vbox\bgroup
13217 \LT@setprevdepth
13218 \tabskip\LTleft \noexpand\halign to\hsize\bgroup
13219 \tabskip\z@ \@arstrut \@preamble \tabskip\LTright \cr}%
13220 \endgroup
13221 \expandafter\LT@nofcols\LT@bchunk&\LT@nofcols
13222 \LT@make@row
13223 \m@th\let\par\@empty
13224 \everycr{}\lineskip\z@\baselineskip\z@
13225 \LT@bchunk}
13226 \def\LT@makecaption#1#2#3{%
```
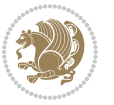

```
13228 \sbox\@tempboxa{\if@RTL\beginR\fi#1{#2: }#3\if@RTL\endR\fi}%
13229 \ifdim\wd\@tempboxa>\hsize
13230 #1{#2: }#3%
13231 \else
13232 \hbox to\hsize{\hfil\box\@tempboxa\hfil}%
13233 \fi
13234 \endgraf\vskip\baselineskip}%
13235 \hss}}}
13236 \@ifpackageloaded{caption}{%
13237 \renewcommand\LT@makecaption[3]{%
13238 \caption@LT@make{%
13239 \caption@settype*\LTcaptype
13240 \ifdim\LTcapwidth=4in \else
13241 \setcaptionwidth\LTcapwidth
13242 \fi
13243 \caption@setoptions{longtable}%
13244 \caption@setoptions{@longtable}%
13245 \caption@LT@setup
13246 \caption@setautoposition{\ifcase\LT@rows t\else b\fi}%
13247 \caption@startrue#1\caption@starfalse
13248 \caption@prepare@stepcounter\LTcaptype{LT}%
13249 \caption@begin\LTcaptype
13250 \caption@normalsize
13251 \vskip-\ht\strutbox
13252 \caption@iftop{\vskip\belowcaptionskip}{\vskip\abovecaptionskip}%
13253 \caption@@make{#2}{#3}\endgraf
13254 \caption@iftop{\vskip\abovecaptionskip}{\vskip\belowcaptionskip}%
13255 \caption@end}}%
13256 }{}
13257 \def\LT@startpbox#1{%
13258 \bgroup
13259 \let\@footnotetext\LT@p@ftntext
13260 \let\@LTRfootnotetext\LT@p@LTRftntext
13261 \let\@RTLfootnotetext\LT@p@RTLftntext
13262 \setlength\hsize{#1}%
13263 \@arrayparboxrestore
13264 \vrule \@height \ht\@arstrutbox \@width \z@}
13265 \def\LT@p@LTRftntext#1{%
13266 \edef\@tempa{\the\LT@p@ftn\noexpand\LTRfootnotetext[\the\c@footnote]}%
13267 \global\LT@p@ftn\expandafter{\@tempa{#1}}}%
13268 \def\LT@p@RTLftntext#1{%
13269 \edef\@tempa{\the\LT@p@ftn\noexpand\RTLfootnotetext[\the\c@footnote]}%
13270 \global\LT@p@ftn\expandafter{\@tempa{#1}}}%
13271
13272
13273 \def\LT@output{%
13274 \ifnum\outputpenalty <-\@Mi
13275 \ifnum\outputpenalty > -\LT@end@pen
13276 \LT@err{floats and marginpars not allowed in a longtable}\@ehc
```
\LT@mcol\LT@cols c{\hbox to\z@{\hss\parbox[t]\LTcapwidth{%

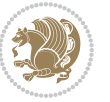

```
13277 \else
13278 \setbox\z@\vbox{\unvbox\@cclv}%
13279 \ifdim \ht\LT@lastfoot>\ht\LT@foot
13280 \dimen@\pagegoal
13281 \advance\dimen@-\ht\LT@lastfoot
13282 \ifdim\dimen@<\ht\z@
13283 \setbox\@cclv\vbox{\unvbox\z@\copy\LT@foot\vss}%
13284 \@makecol
13285 \@outputpage
13286 \setbox\z@\vbox{\box\LT@head}%
13287 \fi
13288 \fi
13289 \global\@colroom\@colht
13290 \global\vsize\@colht
13291 \vbox
13292 {\if@RTLtab\hbox\bgroup\beginR\vbox\bgroup\fi\unvbox\z@\box\ifvoid\LT@lastfoot\LT@foo
13293 \fi
13294 \else
13295 \setbox\@cclv\vbox{\if@RTLtab\hbox\bgroup\beginR\vbox\bgroup\fi\unvbox\@cclv\copy\LT@foot
13296 \@makecol
13297 \@outputpage
13298 \global\vsize\@colroom
13299 \copy\LT@head\nobreak
13300 \fi}
```
# **7.77 mdframed-xetex-bidi.def**

13301 \ProvidesFile{mdframed-xetex-bidi.def}[2013/09/22 v0.4 bidi adaptations for mdframed package 13302 \newif\if@bidi@mdf@RTL

```
13303 \def\mdf@lrbox#1{%
13304 \mdf@patchamsthm%patch amsthm
13305 \if@RTL\@bidi@mdf@RTLtrue\fi%
13306 \@RTLfalse%
13307 \setbox#1\vbox\bgroup%
13308 \color@begingroup%
13309 \if@bidi@mdf@RTL\@RTLtrue\fi%
13310 \mdf@horizontalmargin@equation%
13311 \columnwidth=\hsize%
13312 \textwidth=\hsize%
13313 \let\if@nobreak\iffalse%
13314 \let\if@noskipsec\iffalse%
13315 \let\par\@@par%
13316 \let\-\@dischyph%
13317 \let\'\@acci\let\`\@accii\let\=\@acciii%
13318 \parindent\z@ \parskip\z@skip%
13319 \linewidth\hsize%
13320 \@totalleftmargin\z@%
13321 \leftskip\z@skip \rightskip\z@skip \@rightskip\z@skip%
13322 \parfillskip\@flushglue \lineskip\normallineskip%
13323 \baselineskip\normalbaselineskip%
```
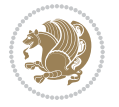

```
13324 %% \sloppy%
13325 \let\\\@normalcr%
13326 \mdf@par@local%New feature to restore parskip/parindent local in save box
13327 \ifbool{mdf@suppressfirstparskip}{\vspace*{-\parskip}}{}%
13328 \@afterindentfalse%
13329 %\@afterheading%
13330 }
13331 \renewrobustcmd\mdfframedtitleenv[1]{%
13332 \mdf@lrbox{\mdf@frametitlebox}%
13333 \mdf@frametitlealignment%
13334 \leavevmode{\color{\mdf@frametitlefontcolor}%
13335 \normalfont\mdf@frametitlefont{#1}
13336 \ifbool{mdf@ignorelastdescenders}%
13337 {%
13338 \par\strut\par
13339 \unskip\unskip\setbox0=\lastbox
13340 \vspace*{\dimexpr\ht\strutbox-\baselineskip\relax}%
13341 }{}}%
13342 \par\unskip\ifvmode\nointerlineskip\hrule \@height\z@ \@width\hsize\fi%%
13343 \endmdf@lrbox\relax%
13344 \mdf@ignorevbadness%
13345 \setbox\mdf@frametitlebox=\vbox{\unvbox\mdf@frametitlebox}%
13346 \mdfframetitleboxwidth=\wd\mdf@frametitlebox\relax%
13347 \mdfframetitleboxheight=\ht\mdf@frametitlebox\relax%
13348 \mdfframetitleboxdepth=\dp\mdf@frametitlebox\relax%
13349 \mdfframetitleboxtotalheight=\dimexpr
13350 \ht\mdf@frametitlebox
13351 +\dp\mdf@frametitlebox%
13352 +\mdf@frametitleaboveskip@length
13353 +\mdf@frametitlebelowskip@length
13354 \relax%
13355 }
13356
13357 \renewrobustcmd*\mdf@footnoteoutput{%
13358 \ifvoid\@mpfootins\else%
13359 \nobreak%
13360 \vskip\mdf@footenotedistance@length%
13361 \normalcolor%
13362 \bidi@mpfootnoterule%
13363 \unvbox\@mpfootins%
13364 \fi%
13365 }
13366
13367
13368 \renewrobustcmd*\mdf@footnoteinput{%
13369 \def\@mpfn{mpfootnote}%
13370 \def\thempfn{\thempfootnote}%
13371 \c@mpfootnote\z@%
13372 \let\@footnotetext\@mpfootnotetext%
13373 \let\@LTRfootnotetext\@mpLTRfootnotetext%
```
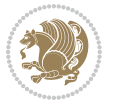

 \let\@RTLfootnotetext\@mpRTLfootnotetext% }

# **7.78 bidi-media9.sty**

```
13376 \ProvidesExplPackage{bidi-media9}{2017/08/27}{0.3}
13377 {bidi fixes for media9 package for the XeTeX engine}
13378
13379 \keys_define:nn{media9/mbtn}{
13380 draft .code:n = {},
13381 final .code:n = {},
13382
13383 tooltip .tl_gset_x:N = \g_mix_tooltip_tl,
13384 tooltip .value_required:n = {true},
13385
13386 overface .code:n = {
13387 \sbox\l_mix_poster_box{
13388 \bool_if:NTF\g_pbs_lscape_bool{\rotatebox{90}{#1}}{\if@RTL\beginR\fi#1\if@RTL\endR\fi}}
13389 \mix_pdfxform:n{\l_mix_poster_box}
13390 \tl_gset:Nx\g_mix_overbtn_tl{\mix_pdflastxform:}
13391 },
13392 overface .value_required:n = {true},
13393
13394 downface .code:n = {
13395 \sbox\l_mix_poster_box{
13396 \bool_if:NTF\g_pbs_lscape_bool{\rotatebox{90}{#1}}{\if@RTL\beginR\fi#1\if@RTL\endR\fi}}
13397 \mix_pdfxform:n{\l_mix_poster_box}
13398 \tl_gset:Nx\g_mix_downbtn_tl{\mix_pdflastxform:}
13399 },
13400 downface .value_required:n = {true},
13401
13402 3Dgotoview .code: n = \{13403 \tl_set:Nx\l_tmpa_tl{#1} %extract ref
13404 \regex_replace_once:nnN{([^:]+):??.*}{\1}\l_tmpa_tl
13405 \tl_trim_spaces:N\l_tmpa_tl
13406 \tl_if_exist:cTF{ann@\l_tmpa_tl}{
13407 \str_if_eq_x:nnF{\tl_use:c{ann@\l_tmpa_tl}}{draft}{
13408 \tl_set:Nx\l_tmpb_tl{#1} %extract idx
13409 \regex replace once:nnN{[^:]+:?}{}\l tmpb tl
13410 \tl_trim_spaces:N\l_tmpb_tl
\verb|11_if_blank:VF\l1_tmpb_t1\l2|13412 \regex_match:nVTF{^[DFLNP]$}\l_tmpb_tl{
13413 \lt l set:Nx\l_mix_vidx_tl{/\l_tmpb_tl}
13414 }{
13415 \text{regex\_match}: nVTF\{\hat{\cdot}d+\frac{1}{mpb\_tl}\}13416 \tl_set:Nx\l_mix_vidx_tl{~\l_tmpb_tl}
13417 }{
13418 \regex_replace_once:nnN{^\(\s*}{}\l_tmpb_tl
13419 \regex_replace_once:nnN{\s*\)$}{}\l_tmpb_tl
13420 \tl_set:Nx\l_mix_vidx_tl{~(\l_tmpb_tl)}
```
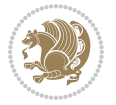

```
13421 }<br>13422 }
13422 }
13423 }
13424 \mix_pdfobj:nnn{}{dict}{
13425 /S/JavaScript/JS~(
13426 if(typeof(annotRM)=='undefined'){annotRM=new~Array();}
13427 if(typeof(annotRM['\l_tmpa_tl'])=='undefined'){
13428 annotRM['\l_tmpa_tl']=
13429 this.getAnnotRichMedia(\tl_use:c{page@\l_tmpa_tl},'\l_tmpa_tl');
13430 }
13431 annotRM['\l_tmpa_tl'].activated=true;
13432 )
13433 \tl_if_blank:VF\l_tmpb_tl{
13434 /Next~<<
13435 /S/GoTo3DView
13436 /TA~\tl_use:c{ann@\l_tmpa_tl}
13437 /V\l_mix_vidx_tl
13438 >>
13439 }
13440 }
13441 \tl_gput_right:Nx\g_mix_btnactions_tl{~\mix_pdflastobj:}
13442 }
13443 }{
13444 \msg_warning:nnx{media9}{undefined~reference}{\l_tmpa_tl}
13445 \cs_if_exist:NF\g_mix_refundefwarned_tl{
13446 \tl_new:N\g_mix_refundefwarned_tl
13447 \AtEndDocument{\msg_warning:nn{media9}{undefined~references}}
13448 }
13449 }
13450 },
13451 3Dgotoview .value_required:n = {true},
13452
13453 mediacommand .code:n = {
13454 \tl_set:Nx\l_tmpa_tl{#1}
13455 \regex_replace_once:nnN{([^:]+):??.*}{\1}\l_tmpa_tl %extract ref
13456 \tl_trim_spaces:N\l_tmpa_tl
13457 \tl_if_exist:cTF{ann@\l_tmpa_tl}{
13458 \str_if_eq_x:nnF{\tl_use:c{ann@\l_tmpa_tl}}{draft}{
13459 \tl_set:Nx\l_tmpb_tl{#1}
13460 \qquad \qquad \texttt{[^:]}+ \:?{} {\l\l\l_tmpb_tl}13461 \tl_trim_spaces:N\l_tmpb_tl
13462 \regex_replace_all:nnN{^\{|\}$}{}\l_tmpb_tl
13463 \tl_set:Nx\l_mix_cmd_tl{
13464 \exp_after:wN\mix_separate_cmd_from_actn:w\l_tmpb_tl[]\q_stop}
13465 \tl_trim_spaces:N\l_mix_cmd_tl
13466 \tl_set:Nx\l_mix_arg_tl{
13467 \exp_after:wN\mix_separate_arg_from_actn:w\l_tmpb_tl[]\q_stop}
\verb|1468| \verb|1_trim_spaces: N\l_mix_arg_t1|13469 \mix_pdfobj:nnn{}{dict}{
13470 /S/JavaScript/JS~(
```
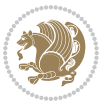

```
13471 if(typeof(annotRM)=='undefined'){annotRM=new~Array();}
13472 if(typeof(annotRM['\l_tmpa_tl'])=='undefined'){
13473 annotRM['\l_tmpa_tl']=
13474 this.getAnnotRichMedia(\tl_use:c{page@\l_tmpa_tl},'\l_tmpa_tl');
13475 }
13476 annotRM['\l_tmpa_tl'].activated=true;
13477 )
\verb|1111b1218|+ \verb|1111b1218|+ \verb|1111b1212|+ \verb|1111b1212|+ \verb|1111b1212|+ \verb|1111b1212|+ \verb|1111b1212|+ \verb|1111b121|+ \verb|1111b121|+ \verb|1111b121|+ \verb|1111b121|+ \verb|1111b121|+ \verb|1111b121|+ \verb|111b121|+ \verb|111b121|+ \verb|111b121|+ \verb|111b113479 /Next~<<
13480 /S/RichMediaExecute
13481 /TA~\tl_use:c{ann@\l_tmpa_tl}
13482 /TI~\tl_use:c{main@\l_tmpa_tl}
13483 /CMD~<<
13484 /C ~ (\l_mix_cmd_tl)
\verb|1_if_blank:VF\l4_mix_arg_t1{|}13486 /A~[\l_mix_arg_tl]
13487 }
13488 >>
13489 >>
13400 }
13491 }
\verb|11_gput_right:Nx\g_mix_btnactions_t1\{-\mix_pdflastobj:}\verb|11_gput_right:Nx\g_mix_btnactions_t1\{-\mix_pdflastobj:}\verb|11_gput_right:Nx\g_mix_btnactions_t1\{-\mix_pdflastobj:}\verb|11_gput_right:Nx\g_mix_btnactions_t1\{-\mix_pdflastobj:}\verb|11_gput_right:Nx\g_mix_btnactions_t1\{-\mix_pdflastobj:}\verb|11_gput_right:Nx\g_mix_btnactions_t1\{-\mix_pdflastobj:}\verb|11_gput_right:Nx\g_mix_btnactions_t1\{-\mix_pdflastobj:}\verb|11_gput_right:nx\g_mix_btn13493 }
13494 }{
13495 \msg_warning:nnx{media9}{undefined~reference}{\l_tmpa_tl}
13496 \cs_if_exist:NF\g_mix_refundefwarned_tl{
13497 \tl_new:N\g_mix_refundefwarned_tl
13498 \AtEndDocument{\msg_warning:nn{media9}{undefined~references}}
13499 }
13500 }
13501 },
13502 mediacommand .value_required:n = {true},
13503
13504 jsaction .code:n = {
13505 \tl_set:Nx\l_tmpa_tl{#1}
13506 \regex_match:nVTF{^[^\{:]+:.*$}\l_tmpa_tl{
13507 \regex_replace_once:nnN{([^:]+):??.*}{\1}\l_tmpa_tl %extract ref
13508 \tl_trim_spaces:N\l_tmpa_tl
13509 }{\tl_clear:N\l_tmpa_tl}
13510 \tl_set:Nx\l_tmpb_tl{#1}
13511 \tl_if_blank:VF\l_tmpa_tl{
13512 \tl_if_exist:cF{ann@\l_tmpa_tl}{
13513 \msg_warning:nnx{media9}{undefined~reference}{\l_tmpa_tl}
13514 \cs_if_exist:NF\g_mix_refundefwarned_tl{
13515 \tl_new:N\g_mix_refundefwarned_tl
13516 \AtEndDocument{\msg_warning:nn{media9}{undefined~references}}
13517 }
13518 }
13519 \regex_replace_once:nnN{[^:]+\:}{}\l_tmpb_tl
13520 }
```
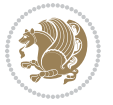

```
13521 \tl_set:Nx\l_tmpb_tl{\exp_after:wN\use:n\l_tmpb_tl}
13522 \tl_trim_spaces:N\l_tmpb_tl
13523 \tl_if_blank:VF\l_tmpb_tl{
13524 \mix_pdfobj:nnn{}{dict}{
13525 /S/JavaScript/JS~(
13526 try{\l_tmpb_tl}catch(e){console.show();console.println(e)})}}
13527 \bool_lazy_and:nnT{
13528 \tl_if_exist_p:c{ann@\l_tmpa_tl}
13529 }{
\verb|13530|!| \texttt{eq_x_p:nn{\tilde\tane}:cfann@\lnot\tmpa_tl}\{draft\}}|13531 }{
13532 \mix_pdfobj:nnn{}{dict}{
13533 /S/JavaScript/JS~(
13534 if(typeof(annotRM)=='undefined'){annotRM=new~Array();}
13535 if(typeof(annotRM['\l_tmpa_tl'])=='undefined'){
13536 annotRM['\l_tmpa_tl']=
13537 this.getAnnotRichMedia(\tl_use:c{page@\l_tmpa_tl},'\l_tmpa_tl');
13538 }
13539 annotRM['\l_tmpa_tl'].activated=true;
13540 )
13541 \tl_if_blank:VF\l_tmpb_tl{/Next~\mix_pdflastobj:}
13542 }
13543 }
13544 \bool_if:nT{
13545 \bool_lazy_and_p:nn{
13546 \tl_if_exist_p:c{ann@\l_tmpa_tl}
13547 }{
\verb|13548| = |\strut \texttt{eq_x_p:nn{\tildeuse}:clann@\l{\tImpa_tl}}{draft}13549 }
13550 || !\tl_if_blank_p:V\l_tmpb_tl
13551 }{
13552 \tl_gput_right:Nx\g_mix_btnactions_tl{~\mix_pdflastobj:}
13553 }
13554 },
13555 jsaction .value_required:n = {true},
13556
13557 unknown .code:n = {
13558 \msg_error:nnx{media9}{unknown~option}{\l_keys_key_tl}
13559 }
13560 }
13561
13562 \RenewDocumentCommand\includemedia{O{}mm}{%#1 options, #2 text/image #3 media file
13563 \mix_uriend:
13564 \group_begin:
13565 \mix_beginLTR:
13566 \leavevmode
13567 %empty stream as appearance dummy
13568 \cs_if_exist:NF\g_mix_appearance_tl{
13569 \hbox_set:Nn\l_mix_poster_box{\phantom{\rule{1pt}{1pt}}}
13570 \mix_pdfxform:n{\l_mix_poster_box}
```
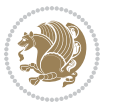

```
13571 \tl_gset:Nx\g_mix_appearance_tl{\mix_pdflastxform:}
13572 }
13573 \mix_reset:
13574 \mix_uribegin: %treat URI characters correctly
13575 \keys_set:nn{media9/user}{#1}
13576 \mix_uriend:
13577 \tl_greplace_all:Nnn\g_mix_flashvars_tl{~&}{&}
13578 \tl_greplace_all:Nnn\g_mix_flashvars_tl{&~}{&}
13579 \tl_greplace_all:Nnn\g_mix_flashvars_tl{~=}{=}
13580 \tl_greplace_all:Nnn\g_mix_flashvars_tl{=~}{=}
13581 \tl_gtrim_spaces:N\g_mix_flashvars_tl
13582
13583 \cs_if_exist:NT\Ginput@path{\cs_set_eq:NN\input@path\Ginput@path}
13584
13585 %\hbox_set:Nn\l_mix_poster_box{\group_begin:#2\group_end:}
13586 %\hbox_set:Nn\l_mix_poster_box{#2}
13587 \sbox\l_mix_poster_box{\if@RTL\beginR\fi#2\if@RTL\endR\fi}
13588 \mix_scale:n{\l_mix_poster_box}
13589 \bool_if:nT{
13590 \dim_compare_p:n{\g_mix_tt_tl=\c_zero_dim}||
13591 \dim_compare_p:n{\g_mix_wd_tl=\c_zero_dim}
13592 }{
13593 \tl_gset:Nn\g_mix_usrpbtn_tl{none}
13594 }
13595 \bool_if:NTF\g_mix_usrdraft_bool{
13596 \tl_if_empty:NF\g_mix_usrlabel_tl{
13597 \mix_keytoaux_now:nn{ann@\g_mix_usrlabel_tl}{draft}
13598 }
13599 \tl_if_blank:oTF{#2}{
13600 \mix_uribegin: %treat URI characters correctly
13601 \mix_draftbox:n{\tl_to_str:n{#3}}
13602 \mix_uriend:
13603 }{
13604 \hbox_to_wd:nn{\g_mix_wd_tl}{
13605 \vrule~width~\c_zero_dim~height~\g_mix_ht_tl~depth~\g_mix_dp_tl
13606 \box_use:N\l_mix_poster_box\hss
13607 }
13608 }
13609 }{
13610 \bool_if:nF{\str_if_eq_p:Vn\g_mix_usrpbtn_tl{none}}{
13611 %attach script that switches off play button overlay upon activation
13612 \mix_pdfobj:nnn{}{stream}{
13613 {}{
13614 var~ocgs=host.getOCGs(host.pageNum);
13615 for(var~i=0;i<ocgs.length;i++){
13616 if(ocgs[i].name=='MediaPlayButton\int_use:N\g_mix_rmcnt_int'){
13617 ocgs[i].state=false;
13618 }
13619 }
13620 }
```
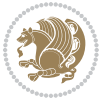

```
13621 }
13622 \mix_pdfobj:nnn{}{dict}{
13623 /Type/Filespec/EF~<</F~\mix_pdflastobj:>>/F~(btnoff)%/UF~(btnoff)
13624 }
13625 \tl_gset:Nx\g_mix_assets_tl{(btnoff)~\mix_pdflastobj:}
13626 \tl_set:Nx\l_mix_scripts_tl{~\mix_pdflastobj:~}
13627 %enforce plain playbutton overlay for XeTeX
13628 \sys_if_engine_xetex:T{\tl_gset:Nn\g_mix_usrpbtn_tl{plain}}
13629 }
13630 %embed main asset
13631 \mix_uribegin:
13632 \mix_embedasset:n{#3}
13633 \bool_if:nTF{
13634 \str_if_eq_p:Vn\l_mix_ext_tl{prc}||\str_if_eq_p:Vn\l_mix_ext_tl{u3d}
13635 }{
13636 \bool_gset_true:N\g_mix_iiid_bool
13637 \tl_gset:Nn\g_mix_mainassetsub_tl{3D}
13638 }{
13639 \str_case_x:nnF{\l_mix_base_tl}{
13640 {APlayer}{\tl_gset:Nn\g_mix_mainassetsub_tl{Sound}}
13641 {AudioPlayer}{\tl_gset:Nn\g_mix_mainassetsub_tl{Sound}}
13642 {VPlayer}{\tl_gset:Nn\g_mix_mainassetsub_tl{Video}}
13643 {VideoPlayer}{\tl_gset:Nn\g_mix_mainassetsub_tl{Video}}
13644 {StrobeMediaPlayback}{\tl_gset:Nn\g_mix_mainassetsub_tl{Video}}
13645 }{\tl_gset:Nn\g_mix_mainassetsub_tl{Flash}}
13646 }
13647 \tl_gset:Nx\g_mix_mainasset_tl{~\g_mix_lastasset_tl}
13648 \mix_uriend:
13649 %secondary assets (added by addresource)
13650 \seq_map_function:NN\g_mix_res_seq\mix_embedasset:n
13651 \seq_map_inline:Nn\g_mix_script_seq{
13652 \mix_embedasset:n{##1}
13653 \tl_put_right:Nx\l_mix_scripts_tl{~\g_mix_lastasset_tl}
13654 }
13655 %attach 3D calculation script
13656 \bool_if:nT{\g_mix_iiid_bool && \g_mix_iiidcalc_bool}{
13657 \mix_embedasset:n{3Dmenu.js}
13658 \tl_put_left:Nx\l_mix_scripts_tl{\g_mix_lastasset_tl~}
13659 }
13660 %create 3D views from file (option 3Dviews)
13661 \bool_if:nT{\g_mix_iiid_bool && !(\tl_if_blank_p:V\g_mix_vfile_tl)}{
13662 \tl_set:Nn\l_mix_level_tl{\c_minus_one}
13663 \int_zero:N\l_mix_viewcnt_int
13664 \int_zero:N\l_mix_lineno_int
13665
13666 \ior_open:Nn\l_mix_vfile_stream{\g_mix_vfile_tl}
13667 \ior_map_inline:Nn\l_mix_vfile_stream{
13668 \int incr:N\l mix lineno int
13669 \keys_set:nn{media9/views}{##1} %process input line
13670 }
```
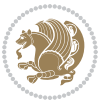

```
13671 \ior_close:N\l_mix_vfile_stream
13672 }
13673 \bool_if:nT{ %create default 3D view if required
13674 \g_mix_iiid_bool &&
13675 (\g_mix_opt_iiidview_bool || \tl_if_blank_p:V\l_mix_iiidviewarray_tl)
13676 }{
13677 \tl_set_eq:NN\l_mix_bg_tl\g_mix_opt_bg_tl
13678 \tl_set_eq:NN\l_mix_ls_tl\g_mix_opt_ls_tl
13679 \tl_set_eq:NN\l_mix_rm_tl\g_mix_opt_rm_tl
13680 \tl_set_eq:NN\l_mix_psob_tl\g_mix_opt_psob_tl
13681 \tl_set_eq:NN\l_mix_coo_tl\g_mix_opt_coo_tl
13682 \tl_set_eq:NN\l_mix_ctoc_tl\g_mix_opt_ctoc_tl
13683 \tl_set_eq:NN\l_mix_ciiw_tl\g_mix_opt_ciiw_tl
13684
13685 \fp_set_eq:NN\l_mix_roo_fp\g_mix_opt_roo_fp
13686 \fp_set_eq:NN\l_mix_aac_fp\g_mix_opt_aac_fp
13687 \fp_set_eq:NN\l_mix_oscale_fp\g_mix_opt_oscale_fp
13688 \fp_set_eq:NN\l_mix_roll_fp\g_mix_opt_roll_fp
13689
13690 \bool_set_eq:NN\l_mix_ciiw_bool\g_mix_opt_ciiw_bool
13691 \bool_set_eq:NN\l_mix_iiidortho_bool\g_mix_opt_iiidortho_bool
13692 \tl_clear:N\l_mix_naarray_tl
13693
13694 \bool_if:NF\l_mix_ciiw_bool{
13695 \tl_set:Nx\l_mix_args_tl{\l_mix_coo_tl\space\l_mix_ctoc_tl\space}
13696 \exp_after:wN\mix_calc_ciiw:w\l_mix_args_tl\q_stop
13697 }
13698
13699 \tl_clear:N\l_mix_naarray_tl
13700 \tl_clear:N\l_mix_saarray_tl
13701 \tl_set_eq:NN\l_mix_nr_tl\g_mix_nrdflt_tl
13702
13703 \mix_view:n{Default}
13704 \tl_set:Nx\l_mix_dfltview_tl{\mix_pdflastobj:}
13705
13706 }
13707 \mix_pdfobj:nnn{}{dict}{
13708 /Type/RichMediaInstance
13709 /Subtype/\g_mix_mainassetsub_tl
13710 /Asset~\g_mix_mainasset_tl
13711 \bool_if:NF\g_mix_iiid_bool{
13712 /Params~<<
13713 /Binding\str_if_eq:VnTF\g_mix_transp_tl{true}{
13714 /Foreground
13715 }{
13716 /Background
13717 }
13718 \lt1 if blank:VF\g mix flashvars tl{
13719 /FlashVars~(\g_mix_flashvars_tl)
13720 }
```
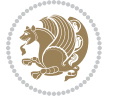

```
13721 >>
13722 }
13723 }
13724 \tl_if_empty:NF\g_mix_usrlabel_tl{
13725 \mix_keytoaux_now:nn{main@\g_mix_usrlabel_tl}{\mix_pdflastobj:}
13726 }
13727 \mix_pdfobj:nnn{}{dict}{
13728 /Type/RichMediaConfiguration
13729 /Subtype/\g_mix_mainassetsub_tl
13730 /Instances~[\mix_pdflastobj:]
13731 }
13732 \mix_pdfobj:nnn{}{dict}{
13733 /Type/RichMediaContent
13734 /Assets~<</Names~[\g_mix_assets_tl]>>
13735 /Configurations~[\mix_pdflastobj:]
13736 \bool_if:nT{
13737 \g_mix_iiid_bool && !(\tl_if_empty_p:V\l_mix_iiidviewarray_tl)
13738 }{
13739 /Views~[\l_mix_iiidviewarray_tl]
13740 }
13741 }
13742 \tl_set:Nx\l_mix_content_tl{\mix_pdflastobj:}
13743 \bool_if:nT{
13744 \g_mix_iiid_bool && \str_if_eq_p:Vn\g_mix_playtpe_tl{Oscillating}
13745 }{
13746 \tl_gset:Nx\g_mix_playcnt_tl{\int_eval:n{\g_mix_playcnt_tl*2}}
13747 }
13748 %determine floating window size
13749 \bool_if:NT\g_mix_opt_windowed_bool{
\verb|13750| \exp_after:wN\mix_parse_winsize_sw\sg_mix_winsize_tl\q_stop13751 }
13752 \mix_pdfobj:nnn{}{dict}{
13753 /Activation~<<
13754 /Condition\g_mix_act_tl
13755 \bool_if:nT{
13756 \g_mix_iiid_bool &&
13757 !(\str_if_eq_p:Vn\g_mix_playtpe_tl{None})
13758 }{%seems to work only with 3D content
13759 /Animation~<<
13760 /Subtype/\g_mix_playtpe_tl
13761 /PlayCount~\g_mix_playcnt_tl
13762 /Speed~\g_mix_playspd_tl
13763 >>
13764 }
13765 \bool_if:nT{
13766 \g_mix_iiid_bool && (
13767 \g_mix_opt_iiidview_bool || \tl_if_blank_p:V\l_mix_iiidviewarray_tl
13768 )
13769 }{/View~\l_mix_dfltview_tl}
13770 /Presentation~<<
```
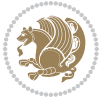

```
13771 /Transparent~\g_mix_transp_tl
13772 \bool_if:NTF\g_mix_opt_windowed_bool{
13773 /Style/Windowed
13774 /Window~<<
13775 /Width~<</Default~\tl_mix_fltwd>>
13776 /Height~<</Default~\tl_mix_fltht>>
13777 /Position~<<
13778 /HOffset~0/VOffset~0
13779 \strut \text{str\_case\_x:nnF} \gtrsim\_winpos_t1} \{13780 {tl}{/VAlign/Near/HAlign/Near}
13781 {cl}{/VAlign/Center/HAlign/Near}
13782 {bl}{/VAlign/Far/HAlign/Near}
13783 {bc}{/VAlign/Far/HAlign/Center}
13784 {br}{/VAlign/Far/HAlign/Far}
13785 {cr}{/VAlign/Center/HAlign/Far}
13786 {tr}{/VAlign/Near/HAlign/Far}
13787 {tc}{/VAlign/Near/HAlign/Center}
13788 }{/HAlign/Center/VAlign/Center}
13789 >>
13790 >>
13791 }{
13792 /Style/Embedded
13793 }
13794 \bool_if:NTF\g_mix_iiid_bool{
13795 /Toolbar~\g_mix_tools_tl
13796 /NavigationPane~\g_mix_nav_tl
13797 }{
13798 /PassContextClick~\g_mix_contextclick_tl
13799 }
13800 >>
13801 \tl_if_blank:VF\l_mix_scripts_tl{/Scripts~[\l_mix_scripts_tl]}
13802 >>
13803 /Deactivation~<</Condition\g_mix_deact_tl>>
13804 }
13805 \tl_set:Nx\l_mix_settings_tl{\mix_pdflastobj:}
13806 \tl_if_empty:NF\g_mix_usrlabel_tl{
13807 \tl_gset_eq:NN\g_mix_label_tl\g_mix_usrlabel_tl
13808 }
13809 % #1:width, #2:height, #3:depth, #4:content (key-value)
13810 \mix_pdfannot:nnnn{\g_mix_wd_tl}{\g_mix_ht_tl}{\g_mix_dp_tl}{
13811 /Subtype/RichMedia
13812 /F~4
13813 /BS~<</W~0/S/S>>
13814 /Contents~(media~embedded~by~media9~[\g_mix_version_tl~(\g_mix_date_tl)])
13815 /NM~(\g_mix_label_tl)
13816 /AP~<</N~\g_mix_appearance_tl>>
13817 /RichMediaSettings~\l_mix_settings_tl
13818 /RichMediaContent~\l_mix_content_tl
13819 }
13820 \tl_if_empty:NF\g_mix_usrlabel_tl{
```
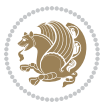

```
13821 \mix_keytoaux_now:nn{ann@\g_mix_usrlabel_tl}{\mix_pdflastann:}
13822 \mix_keytoaux_shipout:nn{page@\g_mix_usrlabel_tl}{
13823 \noexpand\the\g@mix@page@int}
13824 }
13825 \mix_pdfobj:nnn{}{dict}{
13826 /S/JavaScript/JS~(
13827 try{
13828 if(typeof(annotRM)=='undefined'){annotRM=new~Array();}
13829 if(typeof(annotRM['\g_mix_label_tl'])=='undefined'){
13830 annotRM['\g_mix_label_tl']=
13831 this.getAnnotRichMedia(this.pageNum,'\g_mix_label_tl');
13832 }
13833 \str_if_eq_x:nnF{\g_mix_usrpbtn_tl}{none}{
13834 if(typeof(ocgBtn\int_use:N\g_mix_rmcnt_int)=='undefined'){
13835 var~ocgs=this.getOCGs(this.pageNum);
13836 for(var~i=0;i<ocgs.length;i++){
13837 if(ocgs[i].name=='MediaPlayButton\int_use:N\g_mix_rmcnt_int'){
13838 var~ocgBtn\int_use:N\g_mix_rmcnt_int=ocgs[i];
13839 }
13840 }
13841 }
13842 if(
13843 !annotRM['\g_mix_label_tl'].activated&&(
13844 app.viewerType=='Reader'||
13845 app.viewerType=='Exchange'||
13846 app.viewerType=='Exchange-Pro'
13847 )&&app.viewerVersion>=9
13848 ){
13849 ocgBtn\int_use:N\g_mix_rmcnt_int.state=true;
13850 }
13851 }
13852 }catch(e){}
13853 this.dirty=false;
13854 )
13855 }
13856 \mix_pdfannot:nnnn{0pt}{0pt}{0pt}{
13857 /Subtype/Widget
13858 /FT/Btn/Ff~65537/F~2
13859 /BS~<</W~0>>
13860 /T~(fd@\g_mix_label_tl)
13861 /AA~<</PO~\mix_pdflastobj:~/PV~\mix_pdflastobj:>>
13862 }
13863 \mix_appendtofields:n{\mix_pdflastann:}
13864 \hbox_overlap_right:n{\box_use:N\l_mix_poster_box}
13865 \str_if_eq_x:nnTF{\g_mix_usrpbtn_tl}{none}{
13866 \hbox_to_wd:nn{\g_mix_wd_tl}{
13867 \vrule~width~\c_zero_dim~height~\g_mix_ht_tl~depth~\g_mix_dp_tl\hss
13868 }
13869 }{%insert play button overlay
13870 \mix_insert_btnocg: %create OCG
```
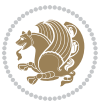

```
13871 \cs_gset_eq:Nc\mix_pbtn:NN{g@mix@pbtn@\g_mix_usrpbtn_tl @tl}
13872 \group_begin:
13873 \cs_if_exist:NT\textdir{\textdir TLT}
13874 \sbox\l_mix_pbtn_box{\mix_pbtn:NN\g_mix_wd_tl\g_mix_tt_tl}
13875 \box_move_down:nn{\g_mix_dp_tl}{
13876 \hbox_to_wd:nn{\g_mix_wd_tl}{
13877 \vbox_to_ht:nn{\g_mix_tt_tl}{
13878 \vss
13879 \ocgbase_oc_bdc:n{\g_mix_btnocg_tl}
13880 \box_use:N\l_mix_pbtn_box
13881 \ocgbase_oc_emc:
13882 }
13883 }
13884 }
13885 \group_end:
13886 }
13887 \int_gincr:N\g_mix_rmcnt_int
13888 }
13889 \mix_endLTR:
13890 \group_end:
13891 }
13892 \tl_set_eq:NN\l_mix_includemedia_tl\includemedia
13893 \tl_set:Nn\includemedia{\mix_uribegin:\l_mix_includemedia_tl}
13894
13895 \RenewDocumentCommand\mediabutton{O{}m}{%#1 options, #2 normal button text
13896 \mix_uriend:
13897 \group_begin:
13898 \mix_beginLTR:
13899 \leavevmode
13900 %reset various variables
13901 \tl_gclear:N\g_mix_overbtn_tl
13902 \tl_gclear:N\g_mix_downbtn_tl
13903 \tl_gclear:N\g_mix_btnactions_tl
13904 \tl_gclear:N\g_mix_tooltip_tl
13905 %process options
13906 \bool_gset_eq:NN\g_mix_btndraft_bool\g_mix_pkgdraft_bool
13907 \mix_uribegin: %treat URI characters correctly
13908 \keys_set:nn{media9/mbtndraft}{#1} %detect draft/final on first pass
13909 \bool_if:NF\g_mix_btndraft_bool{\keys_set:nn{media9/mbtn}{#1}}
13910 \mix_uriend:
13911 %normal button appearance
13912 %\hbox_set:Nn\l_mix_poster_box{#2}
13913 \sbox\l_mix_poster_box{\if@RTL\beginR\fi#2\if@RTL\endR\fi}
13914 \tl_set:Nx\width {\dim_use:N\box_wd:N\l_mix_poster_box}
13915 \tl_set:Nx\height{\dim_use:N\box_ht:N\l_mix_poster_box}
13916 \tl_set:Nx\depth {\dim_use:N\box_dp:N\l_mix_poster_box}
13917 \bool_if:NTF\g_mix_btndraft_bool{\box_use:N\l_mix_poster_box}{
13918 \sbox\l_mix_poster_box{\bool_if:NTF\g_pbs_lscape_bool{\rotatebox{90}{
13919 \box_use:N\l_mix_poster_box}}{\box_use:N\l_mix_poster_box}}
13920 \mix_pdfxform:n{\l_mix_poster_box}
```
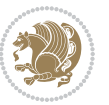

```
13921 \tl_set:Nx\g_mix_normalbtn_tl{\mix_pdflastxform:}
13922 %insert widget annotation
13923 \mix_pdfannot:nnnn{\width}{\height}{\depth}{
13924 /Subtype/Widget
13925 /T~(mbtn@\int_use:N\g_mix_mbtncnt_int)
13926 \tl_if_empty:NF\g_mix_tooltip_tl{/TU~(\g_mix_tooltip_tl)}
13927 /FT/Btn/Ff~65536
13928 \tl_if_empty:NTF\g_mix_downbtn_tl{/H/I}{/H/P}
13929 /AP~<<
13930 /N~\g_mix_normalbtn_tl
13931 \tl_if_empty:NF\g_mix_overbtn_tl{/R~\g_mix_overbtn_tl}
13932 \tl_if_empty:NF\g_mix_downbtn_tl{/D~\g_mix_downbtn_tl}
13933 >>
13934 /MK~<<
13935 /TP~1~/IF~<</S/A/FB~true/A~[0.0~0.0]>>
13936 /I~\g_mix_normalbtn_tl
13937 \tl_if_empty:NF\g_mix_overbtn_tl{/RI~\g_mix_overbtn_tl}
13938 \tl_if_empty:NF\g_mix_downbtn_tl{/IX~\g_mix_downbtn_tl}
13939 >>
13940 /A~<<
13941 /S/JavaScript/JS~(app.focusRect=false;)
13942 %sequence of actions to perform
\verb|13943| \label{thm:13943} \verb|11_if_empty: NF\g_mix_bitnactions_t1| \verb|Next-[ \g_mix_btnactions_t1| \verb|12_11|)13944 >>
13945 }
13946 \mix_appendtofields:n{\mix_pdflastann:}
13947 \hbox_to_wd:nn{\width}{
13948 \vrule~width~\c_zero_dim~height~\height~depth~\depth\hss
13949 }
13950 \int_gincr:N\g_mix_mbtncnt_int
13951 }
13952 \mix_endLTR:
13953 \group_end:
13954 }
13955
13956 \tl_set_eq:NN\l_mix_mediabutton_tl\mediabutton
13957 \tl_set:Nn\mediabutton{\mix_uribegin:\l_mix_mediabutton_tl}
13958
13959
```
### **7.79 memoir-xetex-bidi.def**

13960 \ProvidesFile{memoir-xetex-bidi.def}[2017/06/09 v0.6 bidi adaptations for memoir class for Xe \renewcommand{\keepthetitle}{%

- \@bsmtitlempty
- \global\let\thanks\relax
- \global\let\LTRthanks\relax
- \global\let\RTLthanks\relax
- 13966 \global\let\and\relax
- \global\let\andnext\relax

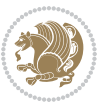

```
13968 \global\let\@thanks\@empty
13969 \global\let\@title\@empty
13970 \global\let\@author\@empty
13971 \global\let\@date\@empty}
13972 \renewcommand{\maketitle}{\par
13973 \begingroup
13974 \@bsmarkseries
13975 \def\@makefnmark{\@textsuperscript{%
13976 \normalfont\@bsthanksheadpre \tamark \@bsthanksheadpost}}%
13977 \long\def\@makefntext##1{\makethanksmark ##1}
13978 \if@twocolumn
13979 \ifnum \col@number=\@ne
13980 \@maketitle
13981 \else
13982 \twocolumn[\@maketitle]%
13983 \fi
13984 \else
13985 \ifdim\pagetotal>\z@
13986 \newpage
13987 \fi
13988 \global\@topnum\z@
13989 \@maketitle
13990 \fi
13991 \thispagestyle{title}\@thanks
13992 \endgroup
13993 \@bscontmark % \setcounter{footnote}{0}%
13994 }
13995 \renewcommand*{\memRTLleftskip}{\if@RTL\rightskip\else\leftskip\fi}
13996 \renewcommand*{\memRTLrightskip}{\if@RTL\leftskip\else\rightskip\fi}
13997 \renewcommand*{\memRTLvleftskip}{\if@RTL\vrightskip\else\vleftskip\fi}
13998 \renewcommand*{\memRTLvrightskip}{\if@RTL\vleftskip\else\vrightskip\fi}
13999 \renewcommand*{\memRTLraggedright}{\if@RTL\raggedleft\else\raggedright\fi}
14000 \renewcommand*{\memRTLraggedleft}{\if@RTL\raggedright\else\raggedleft\fi}
14001 \renewcommand*{\thesection}{\thechapter\@SepMark\@arabic\c@section}
14002 \renewcommand*{\thesubsection}{%
14003 \thesection\@SepMark\@arabic\c@subsection}
14004 \renewcommand*{\thesubsubsection}{%
14005 \thesubsection\@SepMark\@arabic\c@subsubsection}
14006 \renewcommand*{\theparagraph}{%
14007 \thesubsubsection\@SepMark\@arabic\c@paragraph}
14008 \renewcommand*{\thesubparagraph}{%
14009 \theparagraph\@SepMark\@arabic\c@subparagraph}
14010 \renewcommand{\setthesection}{\thechapter\@SepMark\Alph{section}}
14011 \renewcommand{\theequation}{%
14012 \ifnum \c@chapter>\z@ \thechapter\@SepMark\fi \@arabic\c@equation}
14013 \renewcommand{\thefigure}{\thechapter\@SepMark\@arabic\c@figure}
14014 \renewcommand{\thetable}{\thechapter\@SepMark\@arabic\c@table}
14015 \ifartopt
14016 \chapterstyle{article}
14017 \counterwithout{figure}{chapter}
```
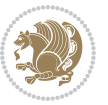

```
14018 \counterwithout{table}{chapter}
14019 \counterwithout{footnote}{chapter}
14020 \counterwithout{equation}{chapter}
14021 \renewcommand{\chaptername}{}
14022 \renewcommand{\maketitlehookb}{%
14023 \vskip -1.5\topsep\vskip -1.5\partopsep}
14024 \renewcommand{\maketitlehookc}{%
14025 \vskip -1.5\topsep\vskip -1.5\partopsep}
14026 \fi
14027 \long\def\@makecaption#1#2{\let\@memtempa\relax
14028 \ifdim\prevdepth>-99\p@ \vskip\abovecaptionskip
14029 \else \def\@memtempa{\vbox to\topskip{}}\fi
14030 \let\@contfnote\footnote \renewcommand{\footnote}[2][]{}
14031 \let\@contfmark\footnotemark \renewcommand{\footnotemark}[1][]{}
14032 \sbox\@tempboxa{\@contnfont #1\@contdelim \@conttfont #2\@contfinal}
14033 \let\footnote\@contfnote
14034 \let\footnotemark\@contfmark
14035 \ifdim\wd\@tempboxa<\linewidth \centering \fi
14036 \if@contcw
14037 \centering
14038 \parbox{\@contcwidth}{%
14039 \ifdim\wd\@tempboxa<\@contcwidth \centering \fi
14040 \fi
14041 \ifdim\wd\@tempboxa<\linewidth
14042 \@contpre
14043 {\@contnfont #1\@contdelim}\@memtempa
14044 {\@contcshortstyle \@conttfont #2\@contfinal\par}
14045 \else
14046 \if@conthang
14047 \sbox\@tempboxa{\@contnfont #1\@contdelim}
14048 \@contpre%
14049 {\@contcstyle\hangindent=\wd\@tempboxa
14050 \noindent\box\@tempboxa\@memtempa \@conttfont #2\@contfinal\par}
14051 \else
14052 \if@contindent
14053 \@contpre%
14054 {\@contnfont #1\@contdelim}\@memtempa
14055 {\@contcstyle\hangindent=\@contindw
14056 \hangafter=\@ne\@conttfont #2\@contfinal\par}% <- v1.4
14057 \else
14058 \@contpre%
14059 {\@contnfont #1\@contdelim}\@memtempa
14060 {\@contcstyle \@conttfont #2\@contfinal\par}
14061 \fi
14062 \fi
14063 \fi
14064 \@contpost
14065 \if@contcw
14066 \par
14067 } % end of the \parbox
```
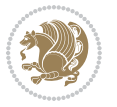

```
14068 \fi
14069 \vskip\belowcaptionskip}
14070 \@ifpackageloaded{caption}{%
14071 \AtBeginPackage{caption}{
14072 \ClassWarningNoLine{memoir}{%
14073 You are using the caption package with the memoir \MessageBreak
14074 class. This may cause unexpected or inconsistent \MessageBreak
14075 results if you use any of memoir's captioning facilities}
14076
14077 \long\def\@makecaption##1##2{%
14078 \vskip\abovecaptionskip
14079 \sbox\@tempboxa{\if@RTL\beginR\fi##1: ##2\if@RTL\endR\fi}%
14080 \ifdim \wd\@tempboxa >\hsize
14081 \if@RTL\beginR\fi##1: ##2\if@RTL\endR\fi\par
14082 \else
14083 \global \@minipagefalse
14084 \hb@xt@\hsize{\hfil\box\@tempboxa\hfil}%
14085 \fi
14086 \vskip\belowcaptionskip}
14087
14088 \def\caption{%
14089 \ifx\@captype\@undefined
14090 \@latex@error{\noexpand\caption outside float}\@ehd
14091 \expandafter\@gobble
14092 \else
14093 \refstepcounter\@captype
14094 \expandafter\@firstofone
14095 \fi
14096 {\@dblarg{\@caption\@captype}}%
14097 }
14098
14099 \long\def\@caption##1[##2]##3{%
14100 \par
14101 \addcontentsline{\csname ext@##1\endcsname}{##1}%
14102 {\protect\numberline{\csname the##1\endcsname}{\ignorespaces ##2}}%
14103 \begingroup
14104 \@parboxrestore
14105 \if@minipage
14106 \@setminipage
14107 \fi
14108 \normalsize
14109 \@makecaption{\csname fnum@##1\endcsname}{\ignorespaces ##3}\par
14110 \endgroup}
14111 }}{}
14112 \renewenvironment{thebibliography}[1]{%
14113 \bibsection
14114 \if@RTL\if@LTRbibitems\@RTLfalse\else\fi\else\if@RTLbibitems\@RTLtrue\else\fi\fi
14115 \bidi@@thebibliography@font@hook%
14116 \begin{bibitemlist}{#1}}{\end{bibitemlist}\postbibhook}
```
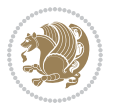

#### **7.80 midfloat-xetex-bidi.def**

```
14117 \ProvidesFile{midfloat-xetex-bidi.def}[2017/05/06 v0.4 bidi adaptations for midfloat package
14118 \def\RTL@outputdblcol{%
14119 \if@firstcolumn
14120 \global \@firstcolumnfalse
14121 \global\setbox\@leftcolumn\copy\@outputbox
14122 \splitmaxdepth\maxdimen
14123 \vbadness\maxdimen
14124 \setbox\@outputbox\vbox{\unvbox\@outputbox\unskip}%
14125 \setbox\@outputbox\vsplit\@outputbox to\maxdimen
14126 \toks@\expandafter{\topmark}%
14127 \xdef\@firstcoltopmark{\the\toks@}%
14128 \toks@\expandafter{\splitfirstmark}%
14129 \xdef\@firstcolfirstmark{\the\toks@}%
14130 \ifx\@firstcolfirstmark\@empty
14131 \global\let\@setmarks\relax
14132 \else
14133 \gdef\@setmarks{%
14134 \let\firstmark\@firstcolfirstmark
14135 \let\topmark\@firstcoltopmark}%
14136 \fi
14137 \global\c@colht\@colht\global\c@addvipersep\z@
14138 \ifnum\juo@sk>0
14139 \remove@strip\juo@sar
14140 \global\@colht\the\juo@pr
14141 \ifdim\right@cor>\z@
14142 \global\advance\@colht by\right@cor
14143 \fi
14144 \global\advance\@colht by\cor@height
14145 \global\cor@height=0pt
14146 \fi
14147 \global \setbox\@rightcolumn \vbox{}%
14148 \else
14149 \ifdim\c@colht>\@colht
14150 \@tempdima\@colht
14151 \ifdim\@colht>\z@
14152 \global\setbox\@rightcolumn \vbox{%
14153 \unvbox\@rightcolumn
14154 \vbox to\@tempdima{%
14155 \vskip\c@addvipersep\unvbox\@outputbox}%
14156 \vskip\stripsep
14157 \vrule height\the\juo@ht width 0pt depth 0pt
14158 \vskip\stripsep
14159 }%
14160 \global\c@addvipersep\m@addvipersep
14161 \else
14162 \global\setbox\@rightcolumn \vbox{%
14163 \unvbox\@rightcolumn
14164 \vrule height\the\juo@ht width 0pt depth 0pt
```
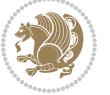

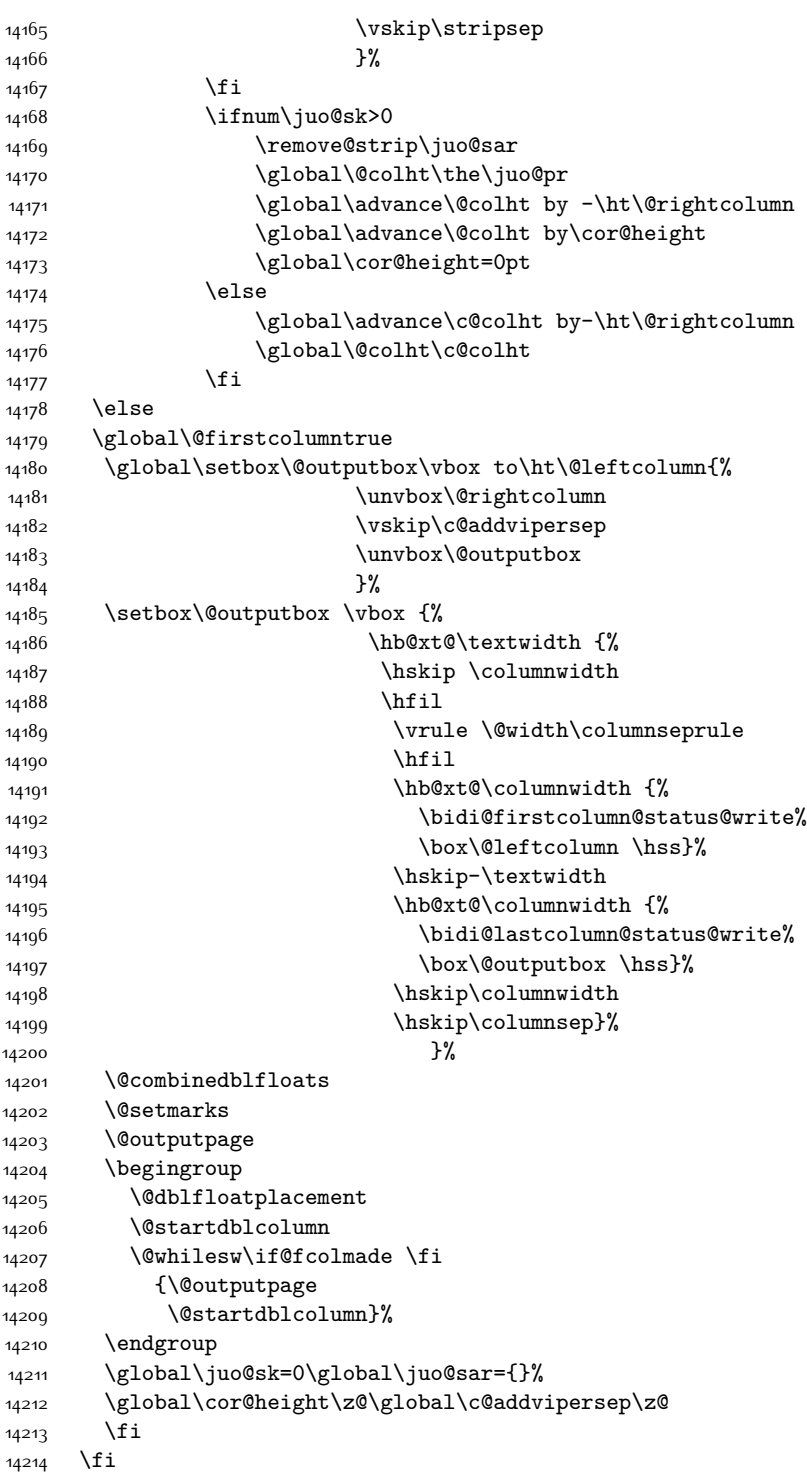

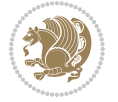

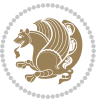

```
14216
14217
14218 \def\LTR@outputdblcol{%
14219 \if@firstcolumn
14220 \global \@firstcolumnfalse
14221 \global\setbox\@leftcolumn\copy\@outputbox
14222 \splitmaxdepth\maxdimen
14223 \vbadness\maxdimen
14224 \setbox\@outputbox\vbox{\unvbox\@outputbox\unskip}%
14225 \setbox\@outputbox\vsplit\@outputbox to\maxdimen
14226 \toks@\expandafter{\topmark}%
14227 \xdef\@firstcoltopmark{\the\toks@}%
14228 \toks@\expandafter{\splitfirstmark}%
14229 \xdef\@firstcolfirstmark{\the\toks@}%
14230 \ifx\@firstcolfirstmark\@empty
14231 \global\let\@setmarks\relax
14232 \else
14233 \gdef\@setmarks{%
14234 \let\firstmark\@firstcolfirstmark
14235 \let\topmark\@firstcoltopmark}%
14236 \fi
14237 \global\c@colht\@colht\global\c@addvipersep\z@
14238 \ifnum\juo@sk>0
14239 \remove@strip\juo@sar
14240 \global\@colht\the\juo@pr
14241 \ifdim\right@cor>\z@
14242 \global\advance\@colht by\right@cor
14243 \fi
14244 \global\advance\@colht by\cor@height
14245 \global\cor@height=0pt
14246 \fi
14247 \global \setbox\@rightcolumn \vbox{}%
14248 \else
14249 \ifdim\c@colht>\@colht
14250 \@tempdima\@colht
14251 \ifdim\@colht>\z@
14252 \global\setbox\@rightcolumn \vbox{%
14253 \unvbox\@rightcolumn
14254 \vbox to\@tempdima{%
14255 \vskip\c@addvipersep\unvbox\@outputbox}%
14256 \vskip\stripsep
14257 \vrule height\the\juo@ht width 0pt depth 0pt
14258 \vskip\stripsep
14259 }%
14260 \global\c@addvipersep\m@addvipersep
14261 \else
14262 \global\setbox\@rightcolumn \vbox{%
14263 \unvbox\@rightcolumn
14264 \vrule height\the\juo@ht width 0pt depth 0pt
```
}

```
14265 \vskip\stripsep
14266 }%
14267 \fi
14268 \ifnum\juo@sk>0
14269 \remove@strip\juo@sar
14270 \global\@colht\the\juo@pr
14271 \global\advance\@colht by -\ht\@rightcolumn
14272 \global\advance\@colht by\cor@height
14273 \global\cor@height=0pt
14274 \else
14275 \global\advance\c@colht by-\ht\@rightcolumn
14276 \global\@colht\c@colht
14277 \fi
14278 \else
14279 \global\@firstcolumntrue
14280 \global\setbox\@outputbox\vbox to\ht\@leftcolumn{%
14281 \unvbox\@rightcolumn
14282 \vskip\c@addvipersep
14283 \unvbox\@outputbox
14284 }%
14285 \setbox\@outputbox \vbox {%
14286 \hb@xt@\textwidth {%
14287 \hb@xt@\columnwidth {%
14288 \bidi@firstcolumn@status@write%
14289 \box\@leftcolumn \hss}%
14290 \hfil
14291 \vrule \@width\columnseprule
14292 \hfil
14293 \hb@xt@\columnwidth {%
14294 \bidi@lastcolumn@status@write%
14295 \box\@outputbox \hss}%
1429614297 } %
14298 \@combinedblfloats
14299 \@setmarks
14300 \@outputpage
14301 \begingroup
14302 \@dblfloatplacement
14303 \@startdblcolumn
14304 \@whilesw\if@fcolmade \fi
14305 {\@outputpage
14306 \@startdblcolumn}%
14307 \endgroup
14308 \global\juo@sk=0\global\juo@sar={}%
14309 \global\cor@height\z@\global\c@addvipersep\z@
14310 \fi
14311 \fi
14312 }
14313
14314
```
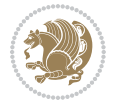

```
14315 \def\@strip[#1/#2]{\global\@tempdima=#1\global\@tempdimb=#2%
14316 \global \setbox\@viper\vbox\bgroup\if@RTLmain\moveleft\dimexpr(\columnwidth+\columnsep)\fi\
14317 \hsize\textwidth
14318 \@parboxrestore
14319 \col@number \@ne
14320 \vrule height\topskip width0pt depth0pt
14321 }
14322
14323 \def\endstrip{%
14324 \egroup\egroup
14325 \if@firstcolumn
14326 \ifdim\pagetotal>\z@
14327 \vskip\stripsep
14328 \global\ht@strip\pagegoal
14329 \global\advance\ht@strip by-\pagetotal
14330 \global\advance\ht@strip by-\stripsep
14331 \global\advance\ht@strip by-\ht\@viper
14332 \global\advance\ht@strip by-\stripsep
14333 \global\juo@ht=\ht\@viper
14334 \else
14335 \global\ht@strip\z@
14336 \fi
14337 \ifdim\ht@strip>\z@
14338 \unvbox\@viper
14339 \vskip\stripsep
14340 \add@strip{\the\pagetotal}{\the\juo@ht}{\the\@tempdima}{\the\@tempdimb}%
14341 \global\advance\juo@sk by1
14342 \else
14343 \@latex@error{Strip needs more place!}\@ehc
14344 \if@vihproof
14345 \framebox[\columnwidth]{??? Strip ???}%
14346 \fi
14347 \fi
14348 \else
14349 \@latex@error{Strip is used only on left column!}\@ehc
14350 \if@vihproof
14351 \framebox[\columnwidth]{??? Strip ???}%
14352 \fi
14353 \fi
14354 }
```
## **7.81 minitoc-xetex-bidi.def**

 $14355$  \ProvidesFile{minitoc-xetex-bidi.def}[2010/07/25 v0.1 bidi adaptations for minitoc package for 14356 \def\@undottedtocline#1#2#3#4#5{%

- 14357 \ifnum #1>\c@tocdepth\relax \else
- 14358 \vskip \z@ plus.2\p@
- 14359  $\{ \if{{\mathcal{R}} \setminus \if{{\mathcal{R}} \setminus \if{{\mathcal{R$
- 14360 \parindent #2\relax\@afterindenttrue
- 14361 \interlinepenalty\@M

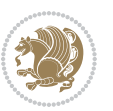

```
14362 \leavevmode
14363 \@tempdima #3\relax \advance\if@RTL\rightskip\else\leftskip\fi \@tempdima \hbox{}%
14364 \hskip -\if@RTL\rightskip\else\leftskip\fi
14365 #4\nobreak\hfill \nobreak
14366 \null\par}%
14367 \fi}
14368 \def\@Undottedtocline#1#2#3#4#5{%
14369 \ifnum #1>\c@tocdepth\relax \else
14370 \vskip \z@ \@plus.2\p@
14371 {\if@RTL\rightskip\else\leftskip\fi #2\relax \if@RTL\leftskip\else\rightskip\fi \@tocrmar
14372 \parindent #2\relax\@afterindenttrue
14373 \interlinepenalty\@M
14374 \leavevmode
14375 \@tempdima #3\relax
14376 \advance\if@RTL\rightskip\else\leftskip\fi \@tempdima \null\nobreak\hskip -\if@RTL\right
14377 {\coffeefont #4}\nobreak \nobreak\null
14378 \par}%
14379 \fi}
14380 \def\@Undottedtoclinep#1#2#3#4#5{%
14381 \ifnum #1>\c@tocdepth\relax \else
14382 \vskip \z@ \@plus.2\p@
14383 {\if@RTL\rightskip\else\leftskip\fi #2\relax \if@RTL\leftskip\else\rightskip\fi \@tocrmar
14384 \parindent #2\relax\@afterindenttrue
14385 \interlinepenalty\@M
14386 \leavevmode
14387 \@tempdima #3\relax
14388 \advance\if@RTL\rightskip\else\leftskip\fi \@tempdima \null\nobreak\hskip -\if@RTL\right
14389 {#4}\nobreak \hfill \nobreak\null
14390 \hb@xt@\@pnumwidth{{\hfil\normalfont \normalcolor #5}}%
14391 \par}%
14392 \fi}
```
### **7.82 multicol-xetex-bidi.def**

14393 \ProvidesFile{multicol-xetex-bidi.def}[2016/11/27 v0.8 bidi adaptations for multicol package

```
14394 \def\page@sofar{%
14395 \process@cols\mult@rightbox
14396 {\ifvoid\count@
14397 \setbox\count@\hbox to\hsize{}%
14398 \else
14399 \wd\count@\hsize
14400 \fi}%
14401 \count@\col@number \advance\count@\m@ne
14402 \mult@info\z@
14403 {Column spec: \the\full@width\space = indent
14404 + columns + sep =\MessageBreak
14405 \the\multicol@leftmargin\space
14406 + \the\col@number\space
14407 x \the\hsize\space
14408 + \the\count@\space
```
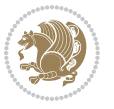

```
14409 x \the\columnsep
14410 }%
14411 \ifvmode\else\errmessage{Multicol Error}\fi
14412 \nointerlineskip
14413 \setbox\z@\hbox{p}\global\dimen\tw@\dp\z@
14414 \moveright\multicol@leftmargin
14415 \hbox to\full@width{%
14416 \bidi@multicol@align@columns
14417 \rlap{\phantom p}%
14418 }%
14419 \prevdepth\z@
14420 \kern-\dimen\tw@
14421 \ifdim\dimen\tw@ > \mc@gridwarn
14422 \PackageWarning{multicol}%
14423 {Very deep columns!\MessageBreak
14424 Grid alignment might be broken}%
14425 \fi
14426 }
14427 \def\LTR@column@boxes{%
14428 \process@cols\mult@gfirstbox{%
14429 \ifdim\dp\count@>\dimen\tw@
14430 \global\dimen\tw@\dp\count@ \fi
14431 \mc@col@status@write
14432 \box\count@
14433 \hss{\columnseprulecolor\vrule
14434 \@width\columnseprule}\hss}%
14435 \ifdim\dp\mult@rightbox>\dimen\tw@
14436 \global\dimen\tw@\dp\mult@rightbox \fi
14437 \mc@lastcol@status@write
14438 \box\mult@rightbox
14439 }
14440
14441 \def\RTL@column@boxes{%
14442 \ifnum\col@number<\tw@
14443 \LTR@column@boxes
14444 \else
14445 \process@cols\mult@gfirstbox{%
14446 \hskip\hsize
14447 \hss{\columnseprulecolor\vrule
14448 \@width\columnseprule}\hss
14449   }%
14450 \hskip\hsize
14451 \process@cols\mult@gfirstbox{%
14452 \ifdim\dp\count@>\dimen\tw@
14453 \global\dimen\tw@\dp\count@ \fi
14454 \hskip-\hsize
14455 \mc@col@status@write
14456 \box\count@
14457 \hskip-\hsize
14458 \hskip-\columnsep
```
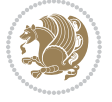

```
14459 }%
14460 \ifdim\dp\mult@rightbox>\dimen\tw@
14461 \global\dimen\tw@\dp\mult@rightbox \fi
14462 \hskip-\hsize
14463 \mc@lastcol@status@write
14464 \box\mult@rightbox
14465 \hskip-\hsize
14466 \hskip\full@width
14467 \fi
14468 }
14469 \newcommand\RTLmulticolcolumns
14470 {\let\bidi@multicol@align@columns
14471 \RTL@column@boxes}
14472 \newcommand\LTRmulticolcolumns
14473 {\let\bidi@multicol@align@columns
14474 \LTR@column@boxes}
14475 \newcommand\bidi@multicol@align@columns
14476 {\if@RTLmain\RTL@column@boxes\else\LTR@column@boxes\fi}
14477 \def\multicols#1{\col@number#1\relax
14478 \ifnum\col@number<\tw@
14479 \PackageWarning{multicol}%
14480 {Using `\number\col@number'
14481 columns doesn't seem a good idea.^^J
14482 I therefore use two columns instead}%
14483 \col@number\tw@ \fi
14484 \ifnum\col@number>10
14485 \PackageError{multicol}%
14486 {Too many columns}%
14487 {Current implementation doesn't
14488 support more than 10 columns.%
14489 \MessageBreak
14490 I therefore use 10 columns instead}%
14491 \col@number10 \fi
14492 \ifx\@footnotetext\mult@footnotetext\else
14493 \let\orig@footnotetext\@footnotetext
14494 \let\@footnotetext\mult@footnotetext
14495 \fi
14496 \ifx\@LTRfootnotetext\mult@LTRfootnotetext\else
14497 \let\orig@LTRfootnotetext\@LTRfootnotetext
14498 \let\@LTRfootnotetext\mult@LTRfootnotetext
14499 \fi
14500 \ifx\@RTLfootnotetext\mult@RTLfootnotetext\else
14501 \let\orig@RTLfootnotetext\@RTLfootnotetext
14502 \let\@RTLfootnotetext\mult@RTLfootnotetext
14503 \fi
14504 \@ifnextchar[\mult@cols{\mult@cols[]}}
14505 \long\def\mult@footnotetext#1{\begingroup
14506 \hsize\textwidth
14507 \columnwidth\textwidth
14508 \orig@footnotetext{#1}\endgroup}
```
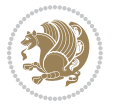

```
14509 \long\def\mult@LTRfootnotetext#1{\begingroup
14510 \hsize\textwidth
14511 \columnwidth\textwidth
14512 \orig@LTRfootnotetext{#1}\endgroup}
14513 \long\def\mult@RTLfootnotetext#1{\begingroup
14514 \hsize\textwidth
14515 \columnwidth\textwidth
14516 \orig@RTLfootnotetext{#1}\endgroup}
14517 \def\right@footnoterule{%
14518 \kern-3\p@
14519 \hbox to \textwidth{\hskip \dimexpr\textwidth-.4\columnwidth\relax \hrulefill }
14520 \kern2.6\p@}
14521 \def\textwidth@footnoterule{\kern-3\p@
14522 \hrule \@width \textwidth \kern 2.6\p@}
```
### **7.83 multienum-xetex-bidi.def**

```
14523 \ProvidesFile{multienum-xetex-bidi.def}[2011/04/16 v0.1 bidi adaptations for multienum packag
14524 \renewcommand{\itemx}[1]{\parbox[t]%
14525 {\labelwidth}{\hfill{\labelname}}\hskip\labelsep%
14526 \parbox[t]{\remainx}{\bidi@raggedright #1}\par}%\smallskip
14527\renewcommand{\itemxx}[2]{\parbox[t]%
14528 {\labelwidth}{\hfill{\labelname}}\hskip\labelsep
14529 \parbox[t]{.5\remainxx}{\bidi@raggedright #1}\hfill\parbox[t]%
14530 {\labelwidth}{\hfill{\labelname}}\hskip\labelsep
14531 \parbox[t]{0.5\remainxx}{\bidi@raggedright #2}\smallskip}
14532 \renewcommand{\itemxxx}[3]{\parbox[t]%
14533 {\labelwidth}{\hfill{\labelname}}\hskip\labelsep%
14534 \parbox[t]{.3333\remainxxx}{\bidi@raggedright #1}\hfill\parbox[t]%
14535 {\labelwidth}{\hfill {\labelname}}\hskip\labelsep%
14536 \parbox[t]{0.3333\remainxxx}{\bidi@raggedright #2}\hfill\parbox[t]%
14537 {\labelwidth}{\hfill{\labelname}}\hskip\labelsep%
14538 \parbox[t]{0.3333\remainxxx}{\bidi@raggedright #3}\par}%\smallskip
14539 \renewcommand{\itemxxxx}[4]{\parbox[t]%
14540 {\labelwidth}{\hfill{\labelname}}\hskip\labelsep
14541 \parbox[t]{.25\remainxxxx}{\bidi@raggedright #1}\hfill\parbox[t]%
14542 {\labelwidth}{\hfill{\labelname}}\hskip\labelsep
14543 \parbox[t]{0.25\remainxxxx}{\bidi@raggedright #2}\hfill%
14544 \parbox[t]{\labelwidth}{\hfill{\labelname}}\hskip\labelsep
14545 \parbox[t]{0.25\remainxxxx}{\bidi@raggedright #3}\hfill%
14546 \parbox[t]{\labelwidth}{\hfill{\labelname}}\hskip\labelsep
14547 \parbox[t]{0.25\remainxxxx}{\bidi@raggedright #4}\smallskip}
14548 \renewcommand{\itemxxxxx}[5]{\parbox[t]%
14549 {\labelwidth}{\hfill{\labelname}}\hskip\labelsep
14550 \parbox[t]{0.2\remainxxxxx}{\bidi@raggedright #1}\hfill%
14551 \parbox[t]{\labelwidth}{\hfill{\labelname}}\hskip\labelsep
14552 \parbox[t]{0.2\remainxxxxx}{\bidi@raggedright #2}\hfill%
14553 \parbox[t]{\labelwidth}{\hfill{\labelname}}\hskip\labelsep
14554 \parbox[t]{0.2\remainxxxxx}{\bidi@raggedright #3}\hfill%
14555 \parbox[t]{\labelwidth}{\hfill{\labelname}}\hskip\labelsep
```
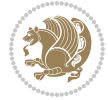

```
14556 \parbox[t]{0.2\remainxxxxx}{\bidi@raggedright #4}\hfill%
14557 \parbox[t]{\labelwidth}{\hfill{\labelname}}\hskip\labelsep
14558 \parbox[t]{0.2\remainxxxxx}{\bidi@raggedright #5}\smallskip}
14559 \renewcommand{\itemxox}[2]{\parbox[t]%
14560 {\labelwidth}{\hfill{\labelname}}\hskip\labelsep
14561 \parbox[t]{\remainxox}{\bidi@raggedright #1}\hfill%
14562 \parbox[t]{\labelwidth}{\hfill{\labelname}}\hskip\labelsep
14563 \parbox[t]{0.3333\remainxxx}{\bidi@raggedright #2}\smallskip}
14564 \renewcommand{\itemxxo}[2]{\parbox[t]%
14565 {\labelwidth}{\hfill{\labelname}}\hskip\labelsep
14566 \parbox[t]{0.3333\remainxxx}{\bidi@raggedright #1}\hfill%
14567 \parbox[t]{\labelwidth}{\hfill{\labelname}}\hskip\labelsep
14568 \parbox[t]{\remainxox}{\bidi@raggedright #2}\smallskip}
14569 \renewcommand{\itemxoxx}[3]{\parbox[t]%
14570 {\labelwidth}{\hfill{\labelname}}\hskip\labelsep
14571 \parbox[t]{\remainxoxx}{\bidi@raggedright #1}\hfill%
14572 \parbox[t]{\labelwidth}{\hfill{\labelname}}\hskip\labelsep
14573 \parbox[t]{0.25\remainxxxx}{\bidi@raggedright #2}\hfill%
14574 \parbox[t]{\labelwidth}{\hfill{\labelname}}\hskip\labelsep
14575 \parbox[t]{0.25\remainxxxx}{\bidi@raggedright #3}\smallskip}
14576 \renewcommand{\itemxxox}[3]{\parbox[t]%
14577 {\labelwidth}{\hfill{\labelname}}\hskip\labelsep
14578 \parbox[t]{.25\remainxxxx}{\bidi@raggedright #1}\hfill%
14579 \parbox[t]{\labelwidth}{\hfill{\labelname}}\hskip\labelsep
14580 \parbox[t]{\remainxoxx}{\bidi@raggedright #2}\hfill%
14581 \parbox[t]{\labelwidth}{\hfill{\labelname}}\hskip\labelsep
14582 \parbox[t]{0.25\remainxxxx}{\bidi@raggedright #3}\smallskip}
14583 \renewcommand{\itemxxxo}[3]{\parbox[t]%
14584 {\labelwidth}{\hfill{\labelname}}\hskip\labelsep
14585 \parbox[t]{.25\remainxxxx}{\bidi@raggedright #1}\hfill%
14586 \parbox[t]{\labelwidth}{\hfill{\labelname}}\hskip\labelsep
14587 \parbox[t]{.25\remainxxxx}{\bidi@raggedright #2}\hfill%
14588 \parbox[t]{\labelwidth}{\hfill{\labelname}}\hskip\labelsep
14589 \parbox[t]{\remainxoxx}{\bidi@raggedright #3}\smallskip}
```
### **7.84 natbib-xetex-bidi.def**

```
14590 \ProvidesFile{natbib-xetex-bidi.def}[2017/06/09 v0.2 bidi adaptations for natbib package for
14591 \renewenvironment{thebibliography}[1]{%
14592 \bibsection
14593 \parindent\z@
14594 \bibpreamble
14595 \bibfont
14596 \if@RTL\if@LTRbibitems\@RTLfalse\else\fi\else\if@RTLbibitems\@RTLtrue\else\fi\fi
14597 \bidi@@thebibliography@font@hook%
14598 \list{\@biblabel{\the\c@NAT@ctr}}{\@bibsetup{#1}\global\c@NAT@ctr\z@}%
14599 \ifNAT@openbib
14600 \renewcommand\newblock{\par}%
14601 \else
14602 \renewcommand\newblock{\hskip .11em \@plus.33em \@minus.07em}%
```
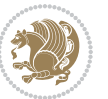
```
14603 \fi
14604 \sloppy\clubpenalty4000\widowpenalty4000
14605 \sfcode`\.\@m
14606 \let\NAT@bibitem@first@sw\@firstoftwo
14607 \let\citeN\cite \let\shortcite\cite
14608 \let\citeasnoun\cite
14609 }{%
14610 \bibitem@fin
14611 \bibpostamble
14612 \def\@noitemerr{%
14613 \PackageWarning{natbib}{Empty `thebibliography' environment}%
14614 }%
14615 \endlist
14616 \bibcleanup
14617 }%
```
# **7.85 newfloat-xetex-bidi.def**

```
14618 \ProvidesFile{newfloat-xetex-bidi.def}[2013/05/22 v0.1 bidi adaptations for newfloat package
14619 \renewcommand*\newfloat@setwithin[2]{%
14620 \ifcsname c@chapter\endcsname
14621 \@removefromreset{#1}{chapter}%
14622 \fi
14623 \@removefromreset{#1}{section}%
14624 \edef\@tempa{#2}%
14625 \ifx\@tempa\@empty
14626 \def\@tempa{none}%
14627 \fi
14628 \def\@tempb{none}%
14629 \ifx\@tempa\@tempb
14630 \ifcsname c@chapter\endcsname
14631 \@chapterlistsgap@off{#1}%
14632 \fi
14633 \newfloat@@setwithin{#1}{}{}%
14634 \else
14635 \def\@tempb{chapter}%
14636 \ifx\@tempa\@tempb
14637 \@addtoreset{#1}{chapter}%
14638 \@chapterlistsgap@on{#1}%
14639 \newfloat@@setwithin{#1}{\ifnum\c@chapter>\z@ \thechapter\@SepMark\fi}{\theHchapter\@Se
14640 \else
14641 \def\@tempb{section}%
14642 \ifx\@tempa\@tempb
14643 \@addtoreset{#1}{section}%
14644 \ifcsname c@chapter\endcsname
14645 \@addtoreset{#1}{chapter}%
14646 \@chapterlistsgap@on{#1}%
14647 \newfloat@@setwithin{#1}{\thesection\@SepMark}{\theHsection\@SepMark}%
14648 \else
14649 \newfloat@Gsetwithin{#1}{\ifnum\c@section>\z@ \thesection\@SepMark\fi}{\theHsection
```
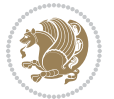

```
14650 \fi
146<sub>51</sub> \else
14652 \newfloat@Error{Invalid value `#2' for option `within'}%
14653 \fi
14654 \fi
146<sub>55</sub> \fi}
```
#### **7.86 ntheorem-xetex-bidi.def**

```
14656 \ProvidesFile{ntheorem-xetex-bidi.def}[2012/05/01 v0.1 bidi adaptations for ntheorem package
14657 \gdef\@thm#1#2#3{%
```

```
14658 \if@thmmarks
14659 \stepcounter{end\InTheoType ctr}%
14660 \fi
14661 \renewcommand{\InTheoType}{#1}%
14662 \if@thmmarks
14663 \stepcounter{curr#1ctr}%
14664 \setcounter{end#1ctr}{0}%
14665 \fi
14666 \refstepcounter{#2}%
14667 \theorem@prework
14668 \thm@topsepadd \theorempostskipamount % cf. latex.ltx: \@trivlist
14669 \ifvmode \advance\thm@topsepadd\partopsep\fi
14670 \trivlist
14671 \@topsep \theorempreskipamount
14672 \@topsepadd \thm@topsepadd % used by \@endparenv
14673 \advance\linewidth -\theorem@indent
14674 \advance\@totalleftmargin \theorem@indent
14675 \if@RTL\parshape \@ne 0pt \linewidth\else \parshape \@ne \@totalleftmargin \linewidth\fi
14676 \@ifnextchar[{\@ythm{#1}{#2}{#3}}{\@xthm{#1}{#2}{#3}}}
```
### **7.87 ntheorem-hyper-xetex-bidi.def**

```
14677 \ProvidesFile{ntheorem-hyper-xetex-bidi.def}[2012/05/01 v0.1 bidi adaptations for ntheorem-hy
14678 \gdef\@thm#1#2#3{%
14679 \if@thmmarks
14680 \stepcounter{end\InTheoType ctr}%
14681 \fi
14682 \renewcommand{\InTheoType}{#1}%
14683 \if@thmmarks
14684 \stepcounter{curr#1ctr}%
14685 \setcounter{end#1ctr}{0}%
14686 \fi
14687 \refstepcounter{#2}%
14688 \thm@topsepadd \theorempostskipamount % cf. latex.ltx: \@trivlist
14689 \ifvmode \advance\thm@topsepadd\partopsep\fi
14690 \trivlist
14691 \@topsep \theorempreskipamount
14692 \@topsepadd \thm@topsepadd % used by \@endparenv
14693 \advance\linewidth -\theorem@indent
14694 \advance\@totalleftmargin \theorem@indent
```
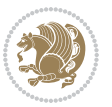

 \if@RTL\parshape \@ne 0pt \linewidth\else \parshape \@ne \@totalleftmargin \linewidth\fi \@ifnextchar[{\@ythm{#1}{#2}{#3}}{\@xthm{#1}{#2}{#3}}}

### **7.88 overpic-xetex-bidi.def**

```
14697 \ProvidesFile{overpic-xetex-bidi.def}[2015/12/07 v0.1 bidi adaptations for overpic package fo
14698 \renewenvironment{overpic}[2][]{%
14699 \sbox{\z@}{\includegraphics[#1]{#2}}%
14700 \settodepth{\@tempcnta}{\usebox{\z@}}%
14701 \settoheight{\@tempcntb}{\usebox{\z@}}%
14702 \advance\@tempcntb\@tempcnta%
14703 \settowidth{\@tempcnta}{\usebox{\z@}}%
14704 \setlength{\@tempdima}{\unitlength}%
14705 \count@=\z@\Gin@gridfalse\setkeys{Gin}{#1}%
14706 %
14707 \OVP@calc%
14708 %
14709 \begin{picture}(\@tempcnta,\@tempcntb)%
14710 \if@RTL\else\put(0,0){\makebox(0,0)[bl]{\usebox{\z@}}}%
14711 \ifGin@grid%
14712 \put(0,0){\normalfont\fontsize\@viipt\@viipt\selectfont%
14713 \grid(\@tempcnta,\@tempcntb)(\count@,\count@)[0,0]}%
14714 \fi\fi%
14715 % reset the graphics parameter
14716 \let\Gin@outer@scalex\relax
14717 \let\Gin@outer@scaley\relax
14718 \let\Gin@angle\relax
14719 \let\Gin@ewidth\Gin@exclamation
14720 \let\Gin@eheight\Gin@ewidth
14721 \def\Gin@scalex{1}
14722 \let\Gin@scaley\Gin@exclamation
14723 }{%
14724 \if@RTL\ifGin@grid%
14725 \put(0,0){\normal\mathtt{font}\mathtt{ontsize}\mathtt{0}14726 \grid(\@tempcnta,\@tempcntb)(\count@,\count@)[0,0]}%
14727 \fi%
14728 \put(0,0){\makebox(0,0)[bl]{\usebox{\z@}}}\fi%
14729 \end{picture}%
14730 }%
```
## **7.89 pdfbase-xetex-bidi.def**

```
14731 \ProvidesFile{pdfbase-xetex-bidi.def}[2017/08/27 v0.1 bidi adaptations for pdfbase package fo
14732 \ExplSyntaxOn
14733 \cs_set_eq:NN\pbs_outputpage_orig:\@outputpage
14734 \cs_set_nopar:Npn\@outputpage{
14735 \int_gincr:N\g_pbs_page_int
14736 \iow_now:Nx\@mainaux{
14737 \token_to_str:N\pbs@newkey{pbs@last@page}{\int_use:N\g_pbs_page_int}
14738 }
14739 \box_if_vertical:cTF{@outputbox}{
```
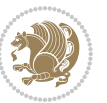

```
14740 \bool_set_true:N\l_pbs_is_vertical_bool
14741 }{
14742 \bool_set_false:N\l_pbs_is_vertical_bool
14743 }
14744 \hbox_set:Nn\@outputbox{
14745 %begin of page
14746 \hbox_overlap_right:n{\seq_map_inline:Nn\g_pbs_bop_seq{##1}}
14747 \box_use_clear:N\@outputbox
14748 %end of page
14749 \hbox_overlap_right:n{\seq_map_inline:Nn\g_pbs_eop_seq{##1}}
14750 %end of dvi
14751 \int_compare:nT{\pbs@last@page=\g_pbs_page_int}{
14752 \hbox_overlap_right:n{\seq_map_inline:Nn\g_pbs_eod_seq{##1}}
14753 }
14754 }
14755 \bool_if:NT\l_pbs_is_vertical_bool{
14756 \vbox_set:Nn\@outputbox{\box_use_clear:N\@outputbox}
14757 }
14758 %insert /Properties into current page's resources
14759 \pbs_insert_properties_entry:
14760 \pbs_outputpage_orig:
14761 }
14762 \ExplSyntaxOff
```
# **7.90 pdfpages-xetex-bidi.def**

 \ProvidesFile{pdfpages-xetex-bidi.def}[2010/07/25 v0.1 bidi adaptations for pdfpages package \renewcommand\*{\includepdf}[2][]{%

```
14765 \begingroup
14766 \@RTLfalse
14767 \let\AM@threadname\relax
14768 \AM@split@options{pdfpages}{#1}%
14769 \edef\AM@temp{{pdfpages}{\the\@temptokena}}%
14770 \expandafter\setkeys\AM@temp
14771 \ifthenelse{\boolean{AM@pkg@draft} \and \boolean{AM@survey}}{%
14772 \let\AM@currentdocname\relax
14773 \renewcommand\includegraphics[2][]{Survey in draft-mode}%
14774 \def\AM@pagecount{0}%
14775 }{%
14776 \AM@findfile{#2}%
14777 \if\AM@threadname\relax
14778 \def\AM@threadname{\AM@currentdocname}%
14779 \fi
14780 }%
14781 \ifAM@survey
14782 \def\AM@pagestemp{}%
14783 \@tempcnta=0
14784 \def\foo{%
14785 \@ifundefined{r@\AM@xrprefix pdfpages@page\the\@tempcnta}%
14786 {\let\foo\relax}
```
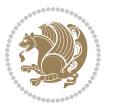

```
14787 {\expandafter\ifx\expandafter\\\AM@pagestemp\\
14788 \edef\AM@pagestemp{%
14789 \AM@pageref{\AM@xrprefix pdfpages@page\the\@tempcnta}}%
14790 \else
14791 \edef\AM@pagestemp{\AM@pagestemp,%
14792 \AM@pageref{\AM@xrprefix pdfpages@page\the\@tempcnta}}%
14793 \fi
14794 \advance\@tempcnta 1\relax
14795 }%
14796 \foo
14797 }%
14798 \foo
14799 \expandafter\ifx\expandafter\\\AM@pagestemp\\
14800 \def\AM@pagestemp{1}%
14801 \fi
14802 \fi
14803 \ifAM@output
14804 \expandafter\AM@readlist\expandafter{\AM@pagestemp}%
14805 \AM@output{#1}%
14806 \fi
14807 \AM@CheckAtEnd
14808 \endgroup
14809 \AM@ClearShipoutPicture
14810 }
```
# **7.91 pgfcorescopes.code-xetex-bidi.def**

14811 \ProvidesFile{pgfcorescopes.code-xetex-bidi.def}[2015/11/14 v0.1 bidi adaptations for pgf pac \def\pgfpicture{%

```
14813 \begingroup%
14814 \ifmmode\else\@RTLfalse\beginL\fi%
14815 \pgfpicturetrue%
14816 \global\advance\pgf@picture@serial@count by1\relax%
14817 \edef\pgfpictureid{pgfid\the\pgf@picture@serial@count}%
14818 \let\pgf@nodecallback=\pgfutil@gobble%
14819 \pgf@picmaxx=-16000pt\relax%
14820 \pgf@picminx=16000pt\relax%
14821 \pgf@picmaxy=-16000pt\relax%
14822 \pgf@picminy=16000pt\relax%
14823 \pgf@relevantforpicturesizetrue%
14824 \pgf@resetpathsizes%
14825 \pgfutil@ifnextchar\bgroup\pgf@oldpicture\pgf@picture}
14826 \def\endpgfpicture{%
14827 \ifpgfrememberpicturepositiononpage%
14828 \hbox to0pt{\pgfsys@markposition{\pgfpictureid}}%
14829 \fi%
14830 % ok, now let's position the box
14831 \ifdim\pgf@picmaxx=-16000pt\relax%
14832 % empty picture. make size 0.
14833 \global\pgf@picmaxx=0pt\relax%
```
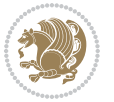

```
14834 \global\pgf@picminx=0pt\relax%
14835 \global\pgf@picmaxy=0pt\relax%
14836 \global\pgf@picminy=0pt\relax%
14837 \fi%
14838 % Shift baseline outside:
14839 \pgf@relevantforpicturesizefalse%
14840 \pgf@process{\pgf@baseline}%
14841 \xdef\pgf@shift@baseline{\the\pgf@y}%
14842 %
14843 \pgf@process{\pgf@trimleft}%
14844 \global\advance\pgf@x by-\pgf@picminx
14845 % prepare \hskip\pgf@trimleft@final.
14846 % note that \pgf@trimleft@final is also queried
14847 % by the pgf image externalization.
14848 \xdef\pgf@trimleft@final{-\the\pgf@x}%
14849 %
14850 \pgf@process{\pgf@trimright}%
14851 \global\advance\pgf@x by-\pgf@picmaxx
14852 % prepare \hskip\pgf@trimright@final.
14853 % note that \pgf@trimright@final is also queried
14854 % by the pgf image externalization.
14855 \xdef\pgf@trimright@final{\the\pgf@x}%
14856 %
14857 \pgf@remember@layerlist@globally
14858 \endgroup%
14859 \hss%
14860 \egroup%
14861 \pgf@restore@layerlist@from@global
14862 \pgf@insertlayers%
14863 \endgroup%
14864 \pgfsys@discardpath%
14865 \endgroup%
14866 \pgfsys@endscope%
14867 \pgfsys@endpicture%
14868 \endgroup%
14869 \hss
14870 \egroup%
14871 \pgfsys@typesetpicturebox\pgfpic%
14872 \ifmmode\else\endL\fi%
14873 \endgroup%
14874 }
```
# **7.92 picinpar-xetex-bidi.def**

 \ProvidesFile{picinpar-xetex-bidi.def}[2013/04/08 v0.2 bidi adaptations for picinpar package \long\def\@makewincaption#1#2{%

```
14877 \setbox\@tempboxa\hbox{\footnotesize{\bf #1:\enspace}{#2}}%
```

```
14878 \ifdim\wd\@tempboxa>\picwd
```

```
14879 {\footnotesize{\bf #1:\enspace}{#2\par}}
```

```
14880 \else
```
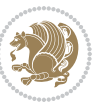

```
14881 \hbox to\picwd{\if@RTL\beginR\fi\hfil\box\@tempboxa\hfil\if@RTL\endR\fi}
14882 \fi}
14883 \def\endwindow{%
14884 \global\tcd=\tcdsav
14885 \egroup\vskip\parskip\parshape=0 % reset parshape; end \box\rawtext
14886 \vbadness=10000
14887 \splittopskip=0pt
14888 %
14889 % Typeset the lines above the window
14800 %
14891 \ifnum\tcd>0\setbox\holder=\vsplit\rawtext to \tcd\baselineskip
14892 \tcn=\tcd
14893 \loop\advance\tcn -1
14894 \setbox\fslice=\vsplit\holder to\baselineskip
14895 \prune\fslice\linewidth
14896 \topheight=0pt
14897 \ifnum\dp\fslice>\dp\wstrutbox
14898 \advance\topheight-\dp\fslice
14899 \advance\topheight\dp\wstrutbox
14900 \advance\topheight\ilg\fi
14901 \hbox to\linewidth{\box\fslice}
14902 \vskip-\topheight
14903 \ifdim\ht\holder>0pt\repeat
14904 \fi
14905 %
14906 % Now we build the boxes beside the window
14907 %
14908 \global\topheight=\tcl\baselineskip
14909 \ifnum\cumpartcl>0\global\tcl=\cumtcl
14910 \global\topheight=\vpic
14911 \fi
14912 \ifnum\bl>0 \ifnum\br>0 \multiply\topheight by 2\fi\fi
14913 \ifnum\bl>0\setbox\holder=\vsplit\rawtext to\topheight
14914 \else\ifnum\br>0\setbox\holder=\vsplit\rawtext to\topheight\fi\fi
_{14915} \tcn=\tcl \na=0 \nb=0
14916 \ifnum\bl>0 \ifnum\br>0 \multiply\tcn by 2\fi\fi
14917 \ifnum\bl>0\na=\tcn\ifnum\br>0\divide\na by 2\fi\fi
14918 \ifnum\br>0\nb=\tcn\ifnum\bl>0\divide\nb by 2\fi\fi
14919 \ifnum\na=0\ifnum\nb=0
14920 \setbox\waslice=\vbox to\vpic{\vss}
14921 \setbox\wbslice=\vbox to\vpic{\vss}
14922 \bl=1\br=1
14923 \vskip\ilg
14924 \fi\fi
14925 %
14926 % both sides
14927 %
14928 \ifnum\na>0 \ifnum\nb>0
14929 \loop\advance\nb -1
14930 \advance\na -1
```
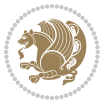

```
14931 \if@RTL%
14932 \setbox\bslice=\vsplit\holder to\baselineskip
14933 \prune\bslice\rtside
14934 \setbox\wbslice=\vbox{\unvbox\wbslice\hbox
14935 to\rtside{\box\bslice\hfil}}
14936 \setbox\aslice=\vsplit\holder to\baselineskip
14937 \prune\aslice\lftside
14938 \setbox\waslice=\vbox{\unvbox\waslice\hbox
14939 to\lftside{\box\aslice\hfil}}
14940 \else%
14941 \setbox\aslice=\vsplit\holder to\baselineskip
14942 \prune\aslice\lftside
14943 \setbox\waslice=\vbox{\unvbox\waslice\hbox
14944 to\lftside{\box\aslice\hfil}}
14945 \setbox\bslice=\vsplit\holder to\baselineskip
14946 \prune\bslice\rtside
14947 \setbox\wbslice=\vbox{\unvbox\wbslice\hbox
14948 to\rtside{\box\bslice\hfil}}
14949 \fi%
14950 \ifnum\nb>0\repeat
14951 \fi\fi
14952 %
14953 % only text on the left side
14954 %
14955 \ifnum\na>0
14956 \loop\advance\na -1
14957 \setbox\aslice=\vsplit\holder to\baselineskip
14958 \prune\aslice\lftside
14959 \setbox\waslice=\vbox{\unvbox\waslice\hbox
14960 to\lftside{\box\aslice\hfil}}
14961 \ifdim\ht\holder>0pt\repeat
14962 \fi
1496314964 % only text on the right side
14965 %
14966 \ifnum\nb>0
14967 \loop\advance\nb -1
14968 \setbox\bslice=\vsplit\holder to\baselineskip
14969 \prune\bslice\rtside
14970 \setbox\wbslice=\vbox{\unvbox\wbslice\hbox
14971 to\rtside{\box\bslice\hfil}}
14972 \ifdim\ht\holder>0pt\repeat
14973 \fi
14974 %
14975 % fixing the dimensions of the window part
14976 %
14977 \ifnum\bl=0\topheight=\ht\wbslice
14978 \else\ifnum\br=0\topheight=\ht\waslice
14979 \else\ifdim\ht\waslice>\ht\wbslice\topheight=\ht\waslice
14980 \else\topheight=\ht\wbslice\fi\fi\fi
```
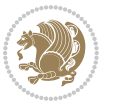

```
14981 %
14982 % ship out the window material to the main vertical list
14983 %
14984 \ifnum\bl>0 \ifnum\br>0 \ifdim\ht\wbslice<\topheight
14985 \setbox\wbslice=\vbox to\topheight{\box\wbslice\vfill}
14986 \fi\fi\fi
14987 \setbox\windowbox=\vbox{\hbox to\linewidth{%
14988\ifnum\bl>0\box\waslice\hfill\fi%
14989 \vbox to\topheight{\hrule width\picwd height0pt depth0pt\vskip0pt%
14990 \vfill\unvbox\picbox%
14991 \ifnum\picwd>0\vfill\fi%
14992\vss}\ifnum\br>0\hfill\vbox{\box\wbslice}\fi}}%
14993 \unvbox\windowbox%
14994 \loop
14995 \setbox\bslice=\vsplit\rawtext to\baselineskip
14996 \prune\bslice\linewidth
14997 \setbox\wbslice=\vbox{\hbox to\linewidth{\box\bslice\hfil}}
14998 \unvbox\wbslice
14999 \ifdim\ht\rawtext>0pt
15000 \repeat
15001 }% FINITO
```
# **7.93 plain-xetex-bidi.def**

```
15002 \def\TeXXeTOn{\TeXXeTstate=1 }
15003 \def\TeXXeTOff{\TeXXeTstate=0 }
15004 \TeXXeTOn
15005 \def\usebox#1{\leavevmode\copy #1\relax}
15006 \def\bidi@RTL@everypar{{\setbox\z@\lastbox\if@RTL\beginR\else\beginL\fi\ifvoid\z@\else\usebox\z@\fi}}
15007 \let\bidi@o@everypar=\everypar
15008 \newtoks\bidi@n@everypar
15009 \bidi@n@everypar\expandafter{\the\bidi@o@everypar}
15010 \bidi@o@everypar{\bidi@RTL@everypar\the\bidi@n@everypar}
15011 \let\everypar=\bidi@n@everypar
15012 \def\moreLRE{\bracetext \aftergroup\endL \beginL\@RTLfalse}
15013 \def\moreRLE{\bracetext \aftergroup\endR \beginR\@RTLtrue}
15014 \protected\def\hboxR{\hbox\bgroup
15015 \everyhbox{%
15016 \aftergroup\egroup
15017 \everyhbox{}%
15018 \beginR
15019 \@hboxRconstructtrue
15020 \bgroup
15021 \aftergroup\endR
15022 \aftergroup\egroup
15023 }\hbox}
15024 \protected\def\hboxL{\hbox\bgroup
15025 \everyhbox{%
15026 \aftergroup\egroup
15027 \everyhbox{}%
```
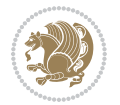

```
15028 \beginL
15029 \@hboxRconstructfalse
15030 \bgroup
15031 \aftergroup\endL
15032 \aftergroup\egroup
15033 }\hbox}
15034 \protected\def\vboxR{\vbox\bgroup
15035 \everyvbox{%
15036 \aftergroup\egroup
15037 \everyvbox{}%
15038 \@RTLtrue
15039 \bgroup
15040 \aftergroup\egroup
15041 }\vbox}
15042 \protected\def\vboxL{\vbox\bgroup
15043 \everyvbox{%
15044 \aftergroup\egroup
15045 \everyvbox{}%
15046 \@RTLfalse
15047 \bgroup
15048 \aftergroup\egroup
15049 }\vbox}
15050 \def\LTR{\par\@RTLfalse\@RTL@footnotefalse\hsize\linewidth\parshape\z@}
15051 \def\endLTR{\par}
15052 \def\RTL{\par\@RTLtrue\@RTL@footnotetrue\hsize\linewidth\parshape\z@}
15053 \def\endRTL{\par}
15054 \def\setRTL{\@RTLtrue\@RTL@footnotetrue}
15055 \def\setLTR{\@RTLfalse\@RTL@footnotefalse}
15056 \let\unsetRTL=\setLTR
15057 \let\unsetLTR=\setRTL
15058 \let\LR=\LRE
15059 \let\RL=\RLE
15060 \def\@ensure@RTL#1{\if@RTL#1\else\RLE{#1}\fi}
15061 \def\@ensure@LTR#1{\if@RTL\LRE{#1}\else#1\fi}
15062 \let\@ensure@RL=\@ensure@RTL
15063 \let\@ensure@LR=\@ensure@LTR
15064 \def\@ensure@dir#1{\if@RTL\RLE{#1}\else{#1}\fi}
15065 \let\@ensure@maindir=\@ensure@dir
15066 \def\@@RTL{RTL}
15067 \def\@@LTR{LTR}
15068 \def\save@dir{\if@RTL\gdef\saved@@dir{RTL}\else\gdef\saved@@dir{LTR}\fi}
15069 \def\reset@dir{\ifx\saved@@dir\@@RTL\setRTL\else\ifx\saved@@dir\@@LTR\setLTR\else\relax\fi\fi}
15070 \let\@@TeX\TeX
15071 \def\TeX{\@ensure@LTR{\@@TeX}}
15072 \long\def\bidi@reflect@box#1{%
15073 \leavevmode
15074 \setbox\z@\hbox{{#1}}%
15075 \setbox\tw@\hbox{\special{x:gsave}\special{x:scale -1 1}\rlap{\copy\z@}\special{x:grestore}}%
15076 \hbox to \wd\z@{\kern\wd\z@\box\tw@\hss}%
15077 }
```
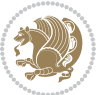

```
15078 \def\XeTeX{\LR{\leavevmode$\smash{\hbox{X\lower.5ex
15079 \hbox{\kern-.125em\bidi@reflect@box{E}}\kern-.1667em \TeX}}$}}
15080 \let\setRL=\setRTL
15081 \let\setLR=\setLTR
15082 \let\unsetRL=\setLTR
15083 \let\bidi@saved@eqno=\eqno
15084 \let\bidi@saved@leqno=\leqno
15085 \def\eqno{\ifnum\predisplaydirection<\z@ \bidi@saved@leqno \else \bidi@saved@eqno \fi}
15086 \def\leqno{\ifnum\predisplaydirection<\z@ \bidi@saved@eqno \else \bidi@saved@leqno \fi}
_{15087} \def\centcolon\rel{\\line{\label{thss}if@RTL\begin{array}{ll}def} \def\end{array} s'g\bar{f}f\def\end{array} s'g\bar{f}f\def\end{array} s'g\bar{f}f\def\end{array} s'g\bar{f}f\def\end{array} s'g\bar{f}f\def\end{array} s'g\bar{f}f\def\end{array} s'g\bar{f}f\def\end{array} s'g\bar{f}f\def\end{array} s'g\bar{f}f\def\end{array} s'g\bar{f}f\bar{f}f\def\end{array} s'g\bar{f}f\bar15088 \def\leftline#1{\line{\if@RTL\beginR\fi#1\if@RTL\endR\fi\hss}}
15089 \def\rightline#1{\line{\hss\if@RTL\beginR\fi#1\if@RTL\endR\fi}}
```
## **7.94 pstricks-xetex-bidi.def**

```
15090 \ProvidesFile{pstricks-xetex-bidi.def}[2015/11/18 v0.5 bidi adaptations for pstricks package
15091 \def\pspicture{\begingroup\ifmmode\else\@RTLfalse\beginL\fi\pst@ifstar\pst@picture}
15092 \def\endpspicture{%
15093 \ifshowgrid\ifnum\showgridp@s>0
15094 \psgrid[xunit=\sh@wgridXunit,yunit=\sh@wgridYunit,style=gridstyle]\fi\fi%
15095 \pst@killglue
15096 % \global\pst@shift=\pst@shift% in fact of the following endgroup
15097 \endgroup
15098 \egroup
15099 \ifdim\wd\pst@hbox=\z@\else
15100 %\@pstrickserr{Extraneous space in the pspicture environment}%
15101 %{Type \space <return> \space to proceed.}%
15102 \fi
15103 \ht\pst@hbox=\pst@dimd
15104 \dp\pst@hbox=-\pst@dimb
15105 \setbox\pst@hbox=\hbox{%
15106 \kern-\pst@dima
15107 % Orig version ----------
15108 %\ifx\pst@tempa\@empty\else
15109 %\advance\pst@dimd-\pst@dimb
15110 %\pst@dimd=\pst@tempa\pst@dimd
15111 %\advance\pst@dimd\pst@dimb
15112 %\lower\pst@dimd
15113 \sqrt{11}15114 %----- end Orig
15115 \ifPst@shift@star%\typeout{==pstricks== old behaviour of the shift option}% shift=*
15116 \advance\pst@dimd-\pst@dimb
15117 \pst@dimd=0.5\pst@dimd
15118 \else\pst@dimd-\pst@shift\fi
15119 \advance\pst@dimd\pst@dimb
15120 \lower\pst@dimd
15121 \box\pst@hbox
15122 \kern\pst@dimc}%
15123 \if@star\setbox\pst@hbox=\hbox{\clipbox@@\z@}\fi
15124 \leavevmode\ifdim\overfullrule=\z@\box\pst@hbox\else
```
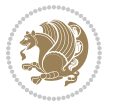

```
15125 \fboxsep=0pt
```
\par\smallskip

{\chapnumfont

\par\nobreak}%

 $\{fi\}$ 

\fi

}

 $15^{164}$  \fi

}

```
15126 \fbox{\rule[-\pst@shift]{0pt}{\ht\pst@hbox}\rule{\wd\pst@hbox}{0pt}}\fi
15127 \ifmmode\else\endL\fi
```
15131 \ProvidesFile{quotchap-xetex-bidi.def}[2010/07/25 v0.1 bidi adaptations for quotchap package

 $_{15142}$  {\if@RTL\raggedright\else\raggedleft\fi\advance\if@RTL\rightmargin\else\leftmargin\fi10

15147 \ProvidesFile{ragged2e-xetex-bidi.def}[2010/07/25 v0.2 bidi adaptations for ragged2e package

bidi implementation 335

{\if@RTL\raggedright\else\raggedleft\fi\upshape #1\qquad\hbox{}\par}\bigskip}

 \renewcommand{\@makechapterhead}[1]{\chapterheadstartvskip% {\size@chapter{\sectfont\if@RTL\raggedright\else\raggedleft\fi

```
15128 \endgroup%
```

```
15129 \psset[pstricks]{shift=0}% reset value
```
**7.95 quotchap-xetex-bidi.def**

\renewcommand{\qauthor}[1]{%

 \ifnum \c@secnumdepth >\m@ne% \if@mainmatter\thechapter%

 \nobreak\chapterheadendvskip}} \renewcommand\*{\@iprintcites}{%

 \global\let\@printcites\relax} **7.96 ragged2e-xetex-bidi.def**

\let\@gnewline\@raggedtwoe@gnewline

\@rightskip\CenteringRightskip

 \renewcommand{\RaggedLeft}{% \ifx\\\@raggedtwoe@savedcr \let\\\@centercr

 \parfillskip\CenteringParfillskip \parindent\CenteringParindent \@raggedtwoe@spaceskiptrue \@raggedtwoe@everyselectfont

\let\@gnewline\@raggedtwoe@gnewline

\@rightskip\RaggedLeftRightskip

\parfillskip\RaggedLeftParfillskip

\if@RTL\rightskip\else\leftskip\fi\CenteringLeftskip

\if@RTL\rightskip\else\leftskip\fi\RaggedLeftLeftskip

\if@RTL\leftskip\else\rightskip\fi\@rightskip

\if@RTL\leftskip\else\rightskip\fi\@rightskip

 \renewcommand{\Centering}{% \ifx\\\@raggedtwoe@savedcr \let\\\@centercr

\vbox to\z@{\leavevmode\copy\@quotebox\vss}

```
15179 \if@RTL\rightskip\else\leftskip\fi\RaggedRightLeftskip
15180 \@rightskip\RaggedRightRightskip
15181 \if@RTL\leftskip\else\rightskip\fi\@rightskip
15182 \parfillskip\RaggedRightParfillskip
15183 \parindent\RaggedRightParindent
15184 \@raggedtwoe@spaceskiptrue
15185 \@raggedtwoe@everyselectfont
15186 }
15187 \renewcommand{\justifying}{%
15188 \let\\\@raggedtwoe@savedcr
15189 \let\@gnewline\@raggedtwoe@saved@gnewline
15190 \if@RTL\rightskip\else\leftskip\fi\z@
15191 \@rightskip\z@
15192 \if@RTL\leftskip\else\rightskip\fi\@rightskip
15193 \parfillskip\JustifyingParfillskip
15194 \parindent\JustifyingParindent
15195 \@raggedtwoe@spaceskipfalse
15196 \@raggedtwoe@everyselectfont
15197 }
15198 \renewcommand*{\@raggedtwoe@raggedrightboxes@opt}{
15199 \CheckCommand*{\@arrayparboxrestore}{%
15200 \let\if@nobreak\iffalse
15201 \let\if@noskipsec\iffalse
15202 \let\par\@@par
15203 \let\-\@dischyph
15204 \let\'\@acci\let\`\@accii\let\=\@acciii
15205 \parindent\z@ \parskip\z@skip
15206 \everypar{}%
15207 \linewidth\hsize
15208 \@totalleftmargin\z@
15209 \if@RTL\rightskip\else\leftskip\fi\z@skip \if@RTL\leftskip\else\rightskip\fi\z@skip \@rightskip\z@skip
15210 \parfillskip\@flushglue \lineskip\normallineskip
15211 \baselineskip\normalbaselineskip
15212 \sloppy}%
15213 \renewcommand{\@arrayparboxrestore}{%
15214 \let\if@nobreak\iffalse
15215 \let\if@noskipsec\iffalse
15216 \let\par\@@par
15217 \let\-\@dischyph
15218 \let\'\@acci\let\`\@accii\let\=\@acciii
```
 \parindent\RaggedLeftParindent \@raggedtwoe@spaceskiptrue \@raggedtwoe@everyselectfont

 \renewcommand{\RaggedRight}{% \ifx\\\@raggedtwoe@savedcr \let\\\@centercr

\parskip\z@skip

\let\@gnewline\@raggedtwoe@gnewline

}

\fi

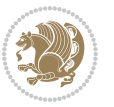

```
15221 \linewidth\hsize
15222 \@totalleftmargin\z@
15223 \RaggedRight
15224 \lineskip\normallineskip
15225 \baselineskip\normalbaselineskip
15226 \sloppy}%
15227 \let\@raggedtwoe@raggedrightboxes@opt\relax
15228 }
15229 \let\origin@RaggedLeft=\RaggedLeft
15230 \let\origin@RaggedRight=\RaggedRight
15231 \def\RaggedLeft{\if@RTL\origin@RaggedRight\else\origin@RaggedLeft\fi}
15232 \def\RaggedRight{\if@RTL\origin@RaggedLeft\else\origin@RaggedRight\fi}
```
### **7.97 rapport1-xetex-bidi.def**

\everypar{}%

```
15233 \ProvidesFile{rapport1-xetex-bidi.def}[2017/06/09 v0.4 bidi adaptations for rapport1 class fo
15234 \renewenvironment{theindex}{%
15235 \if@twocolumn
15236 \@restonecolfalse
15237 \else
15238 \@restonecoltrue
15239 \fi
15240 \columnseprule \z@
15241 \columnsep 35\p@
15242 \twocolumn[\@makeschapterhead{\indexname}]%
15243 \@mkboth{\MakeUppercase{\indexname}}{\MakeUppercase{\indexname}}%
15244 \thispagestyle{plain}\parindent\z@
15245 \parskip\z@ \@plus .3\p@\relax
15246 \let\item\@idxitem
15247 }{%
15248 \if@restonecol\onecolumn\else\clearpage\fi}
15249 \renewcommand*\head@style{%
15250 \interlinepenalty \@M
15251 \hyphenpenalty=\@M \exhyphenpenalty=\@M
15252 \if@RTL\leftskip\else\rightskip\fi=0cm plus .7\hsize\relax}
15253 \if@titlepage
15254 \renewenvironment{abstract}{%
15255 \titlepage
15256 \null\vfil
15257 \section*{\SectFont\abstractname}%
15258 \noindent\ignorespaces}
15259 {\par\vfil\null\endtitlepage}
15260 \else
15261 \renewenvironment{abstract}{%
15262 \if@twocolumn
15263 \section*{\abstractname}%
15264 \else
15265 \bgroup\if@RTL\leftskip\else\rightskip\fi=\unitindent
15266 \section*{\small\SectFont\abstractname}%
```
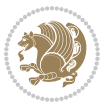

```
15267 \noindent\ignorespaces
15268 \fi}
15269 {\if@twocolumn\else\par\egroup\fi}
15270 \fi
15271 \renewcommand*\@regtocline[3]{%
15272 \ifnum #1>\c@tocdepth
15273 \else
15274 \vskip\z@\@plus.2\p@
15275 {\hangindent\z@ \@afterindenttrue \interlinepenalty\@M
15276 \if@RTL\rightskip\else\leftskip\fi\unitindent
15277 \if@RTL\leftskip\else\rightskip\fi\unitindent\@plus 1fil
15278 \parfillskip\z@
15279 \@tempdima\unitindent
15280 \parindent\z@
15281 \leavevmode
15282 \hbox{}\hskip -\if@RTL\rightskip\else\leftskip\fi\relax#2\nobreak
15283 \hskip 1em \nobreak{\slshape #3}\par
15284 }%
15285 \fi}
15286 \if@oldtoc
15287 \renewcommand*\l@part[2]{%
15288 \ifnum \c@tocdepth >-2\relax
15289 \addpenalty{-\@highpenalty}%
15290 \addvspace{2.25em \@plus\p@}%
15291 \begingroup
15292 \setlength\@tempdima{3em}%
15293 \parindent \z@ \if@RTL\leftskip\else\rightskip\fi \@pnumwidth
15294 \parfillskip -\@pnumwidth
15295 {\leavevmode
15296 \large \bfseries #1\hfil \hb@xt@\@pnumwidth{\hss #2}}\par
15297 \nobreak
15298 \global\@nobreaktrue
15299 \everypar{\global\@nobreakfalse\everypar{}}%
15300 \endgroup
15301 \fi}
15302 \else
15303 \renewcommand*\l@part{%
15304 \ifnum \c@tocdepth >-2\relax
15305 \addpenalty{-\@highpenalty}%
15306 \addvspace{2.25em \@plus \p@}%
15307 \@regtocline{0}%
15308 \fi}
15309 \fi
15310 \if@oldtoc
15311 \renewcommand*\l@chapter[2]{%
15312 \addpenalty{-\@highpenalty}%
15313 \vskip 1.0em \@plus\p@
15314 \setlength\@tempdima{1.5em}%
15315 \begingroup
15316 \parindent \z@ \if@RTL\leftskip\else\rightskip\fi \@pnumwidth
```
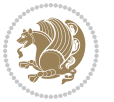

```
15318 \leavevmode \bfseries
15319 \advance\if@RTL\rightskip\else\leftskip\fi\@tempdima
15320 \hskip -\if@RTL\rightskip\else\leftskip\fi
15321 #1\nobreak\hfil \nobreak\hb@xt@\@pnumwidth{\hss #2}\par
15322 \penalty\@highpenalty
15323 \endgroup}
15324 \else
15325 \renewcommand*\l@chapter{\@regtocline{0}}
15326 \fi
15327 \renewcommand*\left@footnoterule{%
15328 \kern-3\p@
15329 \kern.5\baselineskip
15330 \hrule\@width\unitindent
15331 \kern.4\baselineskip
15332 }
15333 \renewcommand*\right@footnoterule{%
15334 \kern-3\p@
15335 \kern.5\baselineskip
15336 \hbox to \columnwidth{\hskip \dimexpr\columnwidth-\unitindent\relax \hrulefill }
15337 \kern.4\baselineskip}
15338 \renewenvironment{thebibliography}[1]
15339 {\chapter*{\bibname}%
15340 \@mkboth{\MakeUppercase\bibname}{\MakeUppercase\bibname}%
15341 \if@RTL\if@LTRbibitems\@RTLfalse\else\fi\else\if@RTLbibitems\@RTLtrue\else\fi\fi
15342 \bidi@@thebibliography@font@hook%
15343 \list{\@biblabel{\@arabic\c@enumiv}}%
15344 {\settowidth\labelwidth{\@biblabel{#1}}%
15345 \leftmargin\labelwidth
15346 \advance\leftmargin\labelsep
15347 \@openbib@code
15348 \usecounter{enumiv}%
15349 \let\p@enumiv\@empty
15350 \renewcommand*\theenumiv{\@arabic\c@enumiv}}%
15351 \sloppy\clubpenalty4000\widowpenalty4000%
15352 \sfcode \.\@m}
15353 {\def\@noitemerr
15354 {\@latex@warning{Empty `thebibliography' environment}}%
15355 \endlist}
15356 \renewcommand*\thesection{\thechapter\@SepMark\@arabic\c@section}
15357 \renewcommand*\thesubsection{\thesection\@SepMark\@arabic\c@subsection}
15358 \renewcommand*\thesubsubsection{\thesubsection\@SepMark\@arabic\c@subsubsection}
15359 \renewcommand*\theparagraph{\thesubsubsection\@SepMark\@arabic\c@paragraph}
15360 \renewcommand*\thesubparagraph{\theparagraph\@SepMark\@arabic\c@subparagraph}
15361 \renewcommand*\theequation{%
15362 \ifnum \c@chapter>\z@ \thechapter\@SepMark\fi\@arabic\c@equation}
15363 \renewcommand*\thefigure{%
15364 \ifnum\c@chapter>\z@\thechapter\@SepMark\fi\@arabic\c@figure}
15365 \renewcommand*\thetable{%
15366 \ifnum\c@chapter>\z@\thechapter\@SepMark\fi\@arabic\c@table}
```
\parfillskip -\@pnumwidth

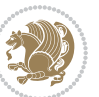

```
15367 \if@titlepage
15368 \renewcommand*\TitleFont{\rmfamily}
15369 \renewcommand*\maketitle{%
15370 \begin{titlepage}%
15371 \let\footnotesize\small
15372 \let\right@footnoterule\relax
15373 \let\left@footnoterule\relax
15374 \let\textwidth@footnoterule\relax
15375 \let \footnote \thanks
15376 \long\def\@makefntext##1{\parindent\z@
15377 \def\labelitemi{\textendash}\@revlabeltrue
15378 \leavevmode\@textsuperscript{\@thefnmark}\kern1em\relax ##1}
15379 \renewcommand*\thefootnote{\@fnsymbol\c@footnote}%
15380 \if@compatibility\setcounter{page}{0}\fi
15381 \null\vfil
15382 \vskip 60\p@
15383 \begin{center}%
15384 \TitleFont
15385 {\LARGE \def\\{\penalty -\@M}
15386 \if@allcaps
15387 \expandafter\uc@nothanks\@title\thanks\relax
15388 \else
15389 \@title
15390 \fi\par}%
15391 \vskip 3em%
15392 {\large
15393 \lineskip .75em \parindent\z@
15394 \begin{tabular}[t]{c}%
15395 \if@allcaps
15396 \expandafter\uc@authornothanks\@author\and\relax
15397 \else
15398 \@author
15399 \fi
15400 \end{tabular}\par}%
15401 \vskip 1.5em%
15402 {\large
15403 \if@allcaps
15404 \uppercase\expandafter{\@date}%
15405 \else
15406 \Qdate
15407 \fi\par}%
15408 \end{center}\par
15409 \@thanks
15410 \vfil\null
15411 \end{titlepage}%
15412 \setcounter{footnote}{0}%
15413 \global\let\thanks\relax
15414 \global\let\maketitle\relax
15415 \global\let\@thanks\@empty
15416 \global\let\@author\@empty
```
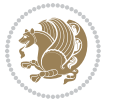

```
15417 \global\let\@title\@empty
15418 \global\let\@date\@empty
15419 \global\let\title\relax
15420 \global\let\author\relax
15421 \global\let\date\relax
15422 \global\let\and\relax
15423 }
15424 \def\uc@nothanks#1\thanks{\uppercase{#1}\futurelet\@tempa\uc@tx}
_{15425} \def\uc@authornothanks#1\and{\uc@nothanks#1\thanks\relax
15426 \futurelet\@tempa\uc@ax}
15427 \def\uc@ax{%
15428 \ifx\@tempa\relax
15429 \else
15430 \\ \andname \\ \expandafter\uc@authornothanks
15431 \fi}
15432 \def\uc@tx{\ifx\@tempa\relax
15433 \else \expandafter\uc@ty \fi}
15434 \def\uc@ty#1{\thanks{#1}\uc@nothanks}
15435 \else
15436 \renewcommand*\maketitle{\par
15437 \begingroup
15438 \renewcommand*\thefootnote{\@fnsymbol\c@footnote}%
15439 \def\@makefnmark{\rlap{%
15440 \@textsuperscript{\normalfont\@thefnmark}}}%
15441 \long\def\@makefntext{\@xmakefntext{%
15442 \@textsuperscript{\normalfont\@thefnmark}}}%
15443 \if@twocolumn
15444 \ifnum \col@number=\@ne
15445 \@maketitle
15446 \else
15447 \twocolumn[\@maketitle]%
15448 \fi
15449 \else
15450 \newpage
15451 \global\@topnum\z@
15452 \@maketitle
15453 \fi
15454 \thispagestyle{plain}\@thanks
15455 \endgroup
15456 \setcounter{footnote}{0}%
15457 \global\let\thanks\relax
15458 \global\let\maketitle\relax
15459 \global\let\@maketitle\relax
15460 \global\let\@thanks\@empty
15461 \global\let\@author\@empty
15462 \global\let\@title\@empty
15463 \global\let\@date\@empty
15464 \global\let\title\relax
15465 \global\let\author\relax
15466 \global\let\date\relax
```
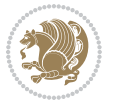

```
15467 \global\let\and\relax
15468 }
15469 \def\@maketitle{%
15470 \newpage
15471 \null
15472 \vskip 2em%
15473 \begin{center}%
15474 \let \footnote \thanks
15475 {\LARGE \TitleFont \@title \par}%
15476 \vskip 1.5em%
15477 {\large \TitleFont
15478 \lineskip .5em%
15479 \begin{tabular}[t]{c}%
15480 \@author
15481 \end{tabular}\par}%
15482 \vskip 1em%
15483 {\large \TitleFont \@date}%
15484 \end{center}%
15485 \par
15486 \vskip 1.5em}
15487 \fi
```
### **7.98 rapport3-xetex-bidi.def**

```
15488 \ProvidesFile{rapport3-xetex-bidi.def}[2017/06/09 v0.6 bidi adaptations for rapport3 class fo
15489 \renewenvironment{theindex}{%
15490 \if@twocolumn
15491 \@restonecolfalse
15492 \else
15493 \@restonecoltrue
15494 \fi
15495 \columnseprule \z@
15496 \columnsep 35\p@
15497 \twocolumn[\@makeschapterhead{\indexname}]%
15498 \@mkboth{\MakeUppercase{\indexname}}{\MakeUppercase{\indexname}}%
15499 \thispagestyle{plain}\parindent\z@
15500 \parskip\z@ \@plus .3\p@\relax
15501 \let\item\@idxitem
15502 }{%
15503 \if@restonecol\onecolumn\else\clearpage\fi}
15504 \if@titlepage
15505 \renewcommand*\TitleFont{\rmfamily}
15506 \renewcommand*\maketitle{%
15507 \begin{titlepage}%
15508 \let\footnotesize\small
15509 \let\right@footnoterule\relax
15510 \let\left@footnoterule\relax
15511 \let\textwidth@footnoterule\relax
15512 \let \footnote \thanks
15513 \let \LTRfootnote \LTRthanks
```
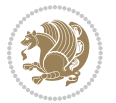

```
15514 \let \RTLfootnote \RTLthanks
15515 \long\def\@makefntext##1{\parindent\z@
15516 \def\labelitemi{\textendash}\@revlabeltrue
15517 \leavevmode\@textsuperscript{\@thefnmark}\kern1em\relax ##1}
15518 \renewcommand*\thefootnote{\@fnsymbol\c@footnote}%
15519 \if@compatibility\setcounter{page}{0}\fi
15520 \null\vfil
15521 \vskip 60\p@
15522 \begin{center}%
15523 \TitleFont
15524 {\LARGE \def\\{\penalty -\@M}
15525 \if@allcaps
15526 \expandafter\uc@nothanks\@title\thanks\relax
15527 \else
15528 \@title
15529 \fi\par}%
15530 \vskip 3em%
15531 {\large
15532 \lineskip .75em \parindent\z@
15533 \begin{tabular}[t]{c}%
15534 \if@allcaps
15535 \expandafter\uc@authornothanks\@author\and\relax
15536 \else
15537 \@author
15538 \fi
15539 \end{tabular}\par}%
15540 \vskip 1.5em%
15541 {\large
15542 \if@allcaps
15543 \uppercase\expandafter{\@date}%
15544 \else
15545 \Qdate
15546 \fi\par}%
15547 \end{center}\par
15548 \@thanks
15549 \vfil\null
15550 \end{titlepage}%
15551 \setcounter{footnote}{0}%
15552 \global\let\thanks\relax
15553 \global\let\LTRthanks\relax
15554 \global\let\RTLthanks\relax
15555 \global\let\maketitle\relax
15556 \global\let\@thanks\@empty
15557 \global\let\@author\@empty
15558 \global\let\@title\@empty
15559 \global\let\@date\@empty
15560 \global\let\title\relax
15561 \global\let\author\relax
15562 \global\let\date\relax
15563 \global\let\and\relax
```
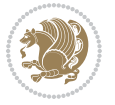

```
15564 }
15565 \def\uc@nothanks#1\thanks{\uppercase{#1}\futurelet\@tempa\uc@tx}
15566 \def\uc@authornothanks#1\and{\uc@nothanks#1\thanks\relax
15567 \futurelet\@tempa\uc@ax}
15568 \def\uc@ax{%
15569 \ifx\@tempa\relax
15570 \else
15571 \\ \andname \\ \expandafter\uc@authornothanks
15572 \fi}
15573 \def\uc@tx{\ifx\@tempa\relax
15574 \else \expandafter\uc@ty \fi}
15575 \def\uc@ty#1{\thanks{#1}\uc@nothanks}
15576 \else
15577 \renewcommand*\maketitle{\par
15578 \begingroup
15579 \renewcommand*\thefootnote{\@fnsymbol\c@footnote}%
15580 \def\@makefnmark{\rlap{%
15581 \@textsuperscript{\normalfont\@thefnmark}}}%
15582 \long\def\@makefntext{\@xmakefntext{%
15583 \@textsuperscript{\normalfont\@thefnmark}}}%
15584 \if@twocolumn
15585 \ifnum \col@number=\@ne
15586 \@maketitle
15587 \else
15588 \twocolumn[\@maketitle]%
15589 \fi
15590 \else
15591 \newpage
15592 \global\@topnum\z@
15593 \@maketitle
15594 \fi
15595 \thispagestyle{plain}\@thanks
15596 \endgroup
15597 \setcounter{footnote}{0}%
15598 \global\let\thanks\relax
15599 \global\let\LTRthanks\relax
15600 \global\let\RTLthanks\relax
15601 \global\let\maketitle\relax
15602 \global\let\@maketitle\relax
15603 \global\let\@thanks\@empty
15604 \global\let\@author\@empty
15605 \global\let\@title\@empty
15606 \global\let\@date\@empty
15607 \global\let\title\relax
15608 \global\let\author\relax
15609 \global\let\date\relax
15610 \global\let\and\relax
15611 }
15612 \def\@maketitle{%
15613 \newpage
```
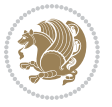

```
15614 \null
15615 \vskip 2em%
15616 \if@titlecentered
15617 \begin{center}%
15618 \let \footnote \thanks
15619 \let \LTRfootnote \LTRthanks
15620 \let \RTLfootnote \RTLthanks
15621 {\LARGE \TitleFont \@title \par}%
15622 \vskip 1.5em%
15623 {\large \TitleFont
15624 \lineskip .5em%
15625 \begin{tabular}[t]{c}%
15626 \@author
15627 \end{tabular}\par}%
15628 \vskip 1em%
15629 {\large \TitleFont \@date}%
15630 \end{center}%
15631 \else
15632 {\LARGE \TitleFont \head@style \@title \par} \vskip 1.5em
15633 {\large \TitleFont \lineskip .5em \tabcolsep\z@
15634 \def\and{%%% \begin{tabular} has already started
15635 \end{tabular}\hskip 1em plus .17fil
15636 \if@RTL\begin{subarray}{c} f_t\\ \text{display} \end{subarray}15637 \if@RTL\begin{tabular}[t]{r}\else\begin{tabular}[t]{l}\fi\@author\end{tabular}\p
15638 \vskip 1em {\large \TitleFont \@date}
15639 \fi
15640 \par
15641 \vskip 1.5em}
15642 \fi
15643 \renewcommand*\@regtocline[3]{%
15644 \ifnum #1>\c@tocdepth
15645 \else
15646 \vskip\z@\@plus.2\p@
15647 {\hangindent\z@ \@afterindenttrue \interlinepenalty\@M
15648 \if@RTL\rightskip\else\leftskip\fi\unitindent
15649 \if@RTL\leftskip\else\rightskip\fi\unitindent\@plus 1fil
15650 \parfillskip\z@
15651 \@tempdima\unitindent
15652 \parindent\z@
15653 \leavevmode
15654 \hbox{}\hskip -\if@RTL\rightskip\else\leftskip\fi\relax#2\nobreak
15655 \hskip 1em \nobreak{\slshape #3}\par
15656 }%
15657 \fi}
15658 \if@oldtoc
15659 \renewcommand*\l@part[2]{%
15660 \ifnum \c@tocdepth >-2\relax
15661 \addpenalty{-\@highpenalty}%
15662 \addvspace{2.25em \@plus\p@}%
15663 \begingroup
```
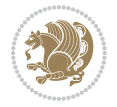

```
15664 \setlength\@tempdima{3em}%
15665 \parindent \z@ \if@RTL\leftskip\else\rightskip\fi \@pnumwidth
15666 \parfillskip -\@pnumwidth
15667 {\leavevmode
15668 \large \bfseries #1\hfil \hb@xt@\@pnumwidth{\hss #2}}\par
15669 \nobreak
15670 \global\@nobreaktrue
15671 \everypar{\global\@nobreakfalse\everypar{}}%
15672 \endgroup
15673 \fi}
15674 \else
15675 \renewcommand*\l@part{%
15676 \ifnum \c@tocdepth >-2\relax
15677 \addpenalty{-\@highpenalty}%
15678 \addvspace{2.25em \@plus \p@}%
15679 \@regtocline{0}%
15680 \fi}
15681 \fi
15682 \if@oldtoc
15683 \renewcommand*\l@chapter[2]{%
15684 \addpenalty{-\@highpenalty}%
15685 \vskip 1.0em \@plus\p@
15686 \setlength\@tempdima{1.5em}%
15687 \begingroup
15688 \parindent \z@ \if@RTL\leftskip\else\rightskip\fi \@pnumwidth
15689 \parfillskip -\@pnumwidth
15690 \leavevmode \bfseries
15691 \advance\if@RTL\rightskip\else\leftskip\fi\@tempdima
15692 \hskip -\if@RTL\rightskip\else\leftskip\fi
15693 #1\nobreak\hfil \nobreak\hb@xt@\@pnumwidth{\hss #2}\par
15694 \penalty\@highpenalty
15695 \endgroup}
15696 \else
15697 \renewcommand*\l@chapter{\@regtocline{0}}
15608 \fi
15699 \renewcommand*\head@style{%
15700 \interlinepenalty \@M
15701 \hyphenpenalty=\@M \exhyphenpenalty=\@M
15702 \if@RTL\leftskip\else\rightskip\fi=0cm plus .7\hsize\relax}
15703 \if@titlepage
15704 \renewenvironment{abstract}{%
15705 \titlepage
15706 \null\vfil
15707 \section*{\SectFont\abstractname}%
15708 \noindent\ignorespaces}
15709 {\par\vfil\null\endtitlepage}
15710 \else
15711 \renewenvironment{abstract}{%
15712 \if@twocolumn
15713 \section*{\abstractname}%
```
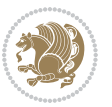

```
15715 \bgroup\if@RTL\leftskip\else\rightskip\fi=\unitindent
15716 \section*{\small\SectFont\abstractname}%
15717 \noindent\ignorespaces
15718 \fi}
15719 {\if@twocolumn\else\par\egroup\fi}
15720 \fi
15721 \renewcommand*\thesection{\thechapter\@SepMark\@arabic\c@section}
15722 \renewcommand*\thesubsection{\thesection\@SepMark\@arabic\c@subsection}
15723 \renewcommand*\thesubsubsection{\thesubsection\@SepMark\@arabic\c@subsubsection}
15724 \renewcommand*\theparagraph{\thesubsubsection\@SepMark\@arabic\c@paragraph}
15725 \renewcommand*\thesubparagraph{\theparagraph\@SepMark\@arabic\c@subparagraph}
15726 \renewcommand*\thefigure{%
15727 \ifnum\c@chapter>\z@\thechapter\@SepMark\fi\@arabic\c@figure}
15728 \renewcommand*\thetable{%
15729 \ifnum\c@chapter>\z@\thechapter\@SepMark\fi\@arabic\c@table}
15730 \renewcommand*\theequation{%
15731 \ifnum \c@chapter>\z@ \thechapter\@SepMark\fi\@arabic\c@equation}
15732 \renewenvironment{thebibliography}[1]
15733 {\chapter*{\bibname}%
15734 \@mkboth{\MakeUppercase\bibname}{\MakeUppercase\bibname}%
15735 \if@RTL\if@LTRbibitems\@RTLfalse\else\fi\else\if@RTLbibitems\@RTLtrue\else\fi\fi
15736 \bidi@@thebibliography@font@hook%
15737 \list{\@biblabel{\@arabic\c@enumiv}}%
15738 {\settowidth\labelwidth{\@biblabel{#1}}%
15739 \leftmargin\labelwidth
15740 \advance\leftmargin\labelsep
15741 \@openbib@code
15742 \usecounter{enumiv}%
15743 \let\p@enumiv\@empty
15744 \renewcommand*\theenumiv{\@arabic\c@enumiv}}%
15745 \sloppy\clubpenalty4000\widowpenalty4000%
15746 \sfcode \.\@m}
15747 {\def\@noitemerr
15748 {\@latex@warning{Empty `thebibliography' environment}}%
15749 \endlist}
15750 \renewcommand*\left@footnoterule{%
15751 \kern-3\p@
15752 \kern.5\baselineskip
15753 \hrule\@width\unitindent
15754 \kern.4\baselineskip
15755 }
15756 \renewcommand*\right@footnoterule{%
15757 \kern-3\p@
15758 \kern.5\baselineskip
15759 \hbox to \columnwidth{\hskip \dimexpr\columnwidth-\unitindent\relax \hrulefill }
15760 \kern.4\baselineskip}
15761 \renewcommand*\head@style{%
15762 \interlinepenalty \@M
15763 \hyphenpenalty=\@M \exhyphenpenalty=\@M
```
\else

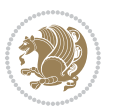

\if@RTL\leftskip\else\rightskip\fi=0cm plus .7\hsize\relax}

#### **7.99 refrep-xetex-bidi.def**

```
15765 \ProvidesFile{refrep-xetex-bidi.def}[2017/06/09 v0.5 bidi adaptations for refrep class for Xe
15766 \if@titlepage
15767 \renewcommand\maketitle{\begin{titlepage}%
15768 \let\footnotesize\small
15769 \let\right@footnoterule\relax
15770 \let\left@footnoterule\relax
15771 \let\textwidth@footnoterule\relax
15772 \let\footnote\thanks
15773 \let\LTRfootnote\LTRthanks
15774 \let\RTLfootnote\RTLthanks
15775 \renewcommand\thefootnote{\@fnsymbol\c@footnote}%
15776 \def\@makefnmark%
15777 {\rlap{\@textsuperscript{\normalfont\@thefnmark}}}%
15778 \long\def\@makefntext##1{%
15779 \@setpar{\@@par
15780 \@tempdima = \hsize
15781 \advance\@tempdima -1em
15782 \parshape \@ne 1em \@tempdima}%
15783 \par\parindent 1em \noindent
15784 \hb@xt@\z@{\hss\@textsuperscript{\normalfont\@thefnmark}\,}##1}
15785 \null\vfil
15786 \vskip 60\p@
15787 \begin{center}%
15788 {\LARGE \@title \par}%
15789 \vskip 3em%
15790 {\large
15791 \lineskip .75em%
15792 \begin{tabular}[t]{c}%
15793 \@author
15794 \end{tabular}\par}%
15795 \vskip 1.5em%
15796 {\large \@date \par}% % Set date in \large size.
15797 \end{center}\par
15798 \@thanks
15799 \vfil\null
15800 \end{titlepage}%
15801 \setcounter{footnote}{0}%
15802 \global\let\thanks\relax
15803 \global\let\LTRthanks\relax
15804 \global\let\RTLthanks\relax
15805 \global\let\maketitle\relax
15806 \global\let\@thanks\@empty
15807 \global\let\@author\@empty
15808 \global\let\@date\@empty
15809 \global\let\@title\@empty
15810 \global\let\title\relax
```
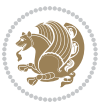

```
15811 \global\let\author\relax
15812 \global\let\date\relax
15813 \global\let\and\relax
15814 }
15815 \else
15816 \renewcommand\maketitle{\par
15817 \begingroup
15818 \renewcommand\thefootnote{\@fnsymbol\c@footnote}%
15819 \def\@makefnmark%
15820 {\rlap{\@textsuperscript{\normalfont\@thefnmark}}}%
15821 \long\def\@makefntext##1{%
15822 \@setpar{\@@par
15823 \@tempdima = \hsize
15824 \advance\@tempdima -1em
15825 \parshape \@ne 1em \@tempdima}%
15826 \par\parindent 1em \noindent
15827 \hb@xt@\z@{\hss\@textsuperscript{\normalfont\@thefnmark}\,}##1}
15828 \if@twocolumn
15829 \ifnum \col@number=\@ne
15830 \@maketitle
15831 \else
15832 \twocolumn[\@maketitle]%
15833 \fi
15834 \else
15835 \newpage
15836 \global\@topnum\z@ % Prevents figures from going at top of page.
15837 \@maketitle
15838 \fi
15839 \thispagestyle{empty}\@thanks
15840 \endgroup
15841 \setcounter{footnote}{0}%
15842 \global\let\thanks\relax
15843 \global\let\LTRthanks\relax
15844 \global\let\RTLthanks\relax
15845 \global\let\maketitle\relax
15846 \global\let\@maketitle\relax
15847 \global\let\@thanks\@empty
15848 \global\let\@author\@empty
15849 \global\let\@date\@empty
15850 \global\let\@title\@empty
15851 \global\let\title\relax
15852 \global\let\author\relax
15853 \global\let\date\relax
15854 \global\let\and\relax
15855 }
15856 \def\@maketitle{%
15857 \newpage
15858 \null
15859 \longthickrule\vskip1.5em%
15860 \let \footnote \thanks
```
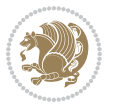

```
15861 \let \LTRfootnote \LTRthanks
15862 \let \RTLfootnote \RTLthanks
15863 {\secshape \parskip\z@ \parindent\z@
15864 \Large\bfseries \@title \par}%
15865 \vskip1.5em\longthickrule\vskip1.5em%
15866 {\normalsize
15867 \lineskip .5em%
15868 \begin{flushright}%
15869 {\slshape\@author\par}
15870 \vskip 1em%
15871 {\@date}%
15872 \end{flushright}\par}%
15873 \vskip 1.5em}
15874 \fi
15875 \renewcommand*\l@part[2]{%
15876 \ifnum \c@tocdepth >-2\relax
15877 \addpenalty{-\@highpenalty}%
15878 \addvspace{2.25em \@plus\p@}%
15879 \begingroup
15880 \parindent \z@ \if@RTL\leftskip\else\rightskip\fi \@pnumwidth
15881 \parfillskip -\@pnumwidth
15882 {\leavevmode
15883 \large \bfseries #1\hfil \hbox to\@pnumwidth{\hss #2}}\par
15884 \nobreak
15885 \global\@nobreaktrue
15886 \everypar{\global\@nobreakfalse\everypar{}}%
15887 \endgroup
15888 \fi}
15889 \renewcommand*\l@chapter[2]{%
15890 \ifnum \c@tocdepth >\m@ne
15891 \addpenalty{-\@highpenalty}%
15892 \vskip 1.0em \@plus\p@
15893 \setlength\@tempdima{1.5em}%
15894 \begingroup
15895 \parindent \z@ \if@RTL\leftskip\else\rightskip\fi \@pnumwidth
15896 \parfillskip -\@pnumwidth
15897 \leavevmode \bfseries
15898 \advance\if@RTL\rightskip\else\leftskip\fi\@tempdima
15899 \hskip -\if@RTL\rightskip\else\leftskip\fi
15900 #1\nobreak\hfil \nobreak\hb@xt@\@pnumwidth{\hss #2}\par
15901 \penalty\@highpenalty
15902 \endgroup
15903 \fi}
15904 \renewcommand\secshape{\if@RTL\rightskip\else\leftskip\fi=-\leftmarginwidth%
15905 \if@RTL\leftskip\else\rightskip\fi=\@flushglue%
15906 \hyphenpenalty=2000}
15907 \renewcommand\left@footnoterule{%
15908 \kern-3\p@
15909 \hrule\@width.4\columnwidth
15910 \kern 2.6\p@}
```
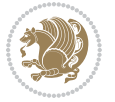

```
15911 \renewcommand\right@footnoterule{%
15912 \kern-3\p@
15913 \hbox to \columnwidth{\hskip .6\columnwidth \hrulefill }
15914 \kern2.6\p@}
15915 \renewcommand\theequation
15916 {\ifnum \c@chapter>\z@ \thechapter\@SepMark\fi \@arabic\c@equation}
15917 \renewcommand\thefigure
15918 {\ifnum \c@chapter>\z@ \thechapter\@SepMark\fi \@arabic\c@figure}
15919 \renewcommand\thetable%
15920 {\ifnum \c@chapter>\z@ \thechapter\@SepMark\fi \@arabic\c@table}
15921 \renewcommand\thesection {\thechapter\@SepMark\@arabic\c@section}
15922 \renewcommand\thesubsection {\thesection\@SepMark\@arabic\c@subsection}
15923 \renewcommand\thesubsubsection {\thesubsection \@SepMark\@arabic\c@subsubsection}
15924 \renewcommand\theparagraph {\thesubsubsection\@SepMark\@arabic\c@paragraph}
15925 \renewcommand\thesubparagraph {\theparagraph\@SepMark\@arabic\c@subparagraph}
15926 \renewenvironment{thebibliography}[1]
15927 {\chapter*{\bibname
15928 \@mkboth{\bibname}{\bibname}}%
15929 \if@RTL\if@LTRbibitems\@RTLfalse\else\fi\else\if@RTLbibitems\@RTLtrue\else\fi\fi
15930 \bidi@@thebibliography@font@hook%
15931 \list{\@biblabel{\@arabic\c@enumiv}}%
15932 {\settowidth\labelwidth{\@biblabel{#1}}%
15933 \leftmargin\labelwidth
15934 \advance\leftmargin\labelsep
15935 \@openbib@code
15936 \usecounter{enumiv}%
15937 \let\p@enumiv\@empty
15938 \renewcommand\theenumiv{\@arabic\c@enumiv}}%
15939 \sloppy
15940 \clubpenalty4000
15941 \@clubpenalty \clubpenalty
15942 \widowpenalty4000%
15943 \sfcode \.=\@m}
15944 {\def\@noitemerr
15945 {\@latex@warning{Empty `thebibliography' environment}}%
15946 \endlist}
```
### **7.100 report-xetex-bidi.def**

15947 \ProvidesFile{report-xetex-bidi.def}[2017/06/09 v0.8 bidi adaptations for standard report cla \renewenvironment{theindex}

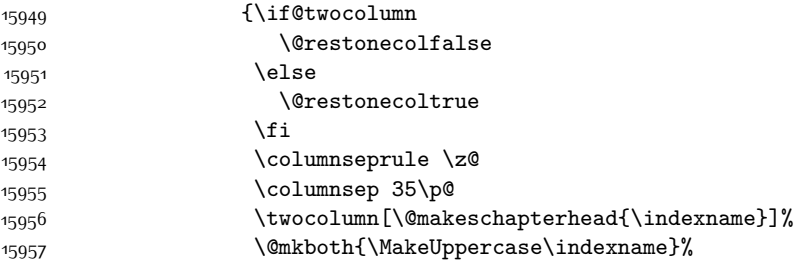

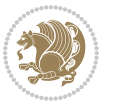

```
15958 {\MakeUppercase\indexname}%
15959 \thispagestyle{plain}\parindent\z@
15960 \parskip\z@ \@plus .3\p@\relax
15961 \let\item\@idxitem}
15962 {\if@restonecol\onecolumn\else\clearpage\fi}
15963 \if@titlepage
15964 \renewcommand\maketitle{\begin{titlepage}%
15965 \let\footnotesize\small
15966 \let\right@footnoterule\relax
15967 \let\left@footnoterule\relax
15968 \let\textwidth@footnoterule\relax
15969 \let \footnote \thanks
15970 \let \LTRfootnote \LTRthanks
15971 \let \RTLfootnote \RTLthanks
15972 \null\vfil
15973 \vskip 60\p@
15974 \begin{center}%
15975 {\LARGE \@title \par}%
15976 \vskip 3em%
15977 {\large
15978 \lineskip .75em%
15979 \begin{tabular}[t]{c}%
15980 \@author
15981 \end{tabular}\par}%
15982 \vskip 1.5em%
15983 {\large \@date \par}% % Set date in \large size.
15984 \end{center}\par
15985 \@thanks
15986 \vfil\null
15987 \end{titlepage}%
15988 \setcounter{footnote}{0}%
15989 \global\let\thanks\relax
15990 \global\let\LTRthanks\relax
15991 \global\let\RTLthanks\relax
15992 \global\let\maketitle\relax
15993 \global\let\@thanks\@empty
15994 \global\let\@author\@empty
15995 \global\let\@date\@empty
15996 \global\let\@title\@empty
15997 \global\let\title\relax
15998 \global\let\author\relax
15999 \global\let\date\relax
16000 \global\let\and\relax
16001 }
16002 \else
16003 \renewcommand\maketitle{\par
16004 \begingroup
16005 \renewcommand\thefootnote{\@fnsymbol\c@footnote}%
16006 \def\@makefnmark{\rlap{\@textsuperscript{\normalfont\@thefnmark}}}%
16007 \long\def\@makefntext##1{\parindent 1em\noindent
```
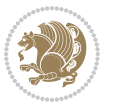

```
16008 \hb@xt@1.8em{%
16009 \hss\@textsuperscript{\normalfont\@thefnmark}}##1}%
16010 \if@twocolumn
16011 \ifnum \col@number=\@ne
16012 \@maketitle
16013 \else
16014 \twocolumn[\@maketitle]%
16015 \fi
16016 \else
16017 \newpage
16018 \global\@topnum\z@ % Prevents figures from going at top of page.
16019 \@maketitle
16020 \fi
16021 \thispagestyle{plain}\@thanks
16022 \endgroup
16023 \setcounter{footnote}{0}%
16024 \global\let\thanks\relax
16025 \global\let\LTRthanks\relax
16026 \global\let\RTLthanks\relax
16027 \global\let\maketitle\relax
16028 \global\let\@maketitle\relax
16029 \global\let\@thanks\@empty
16030 \global\let\@author\@empty
16031 \global\let\@date\@empty
16032 \global\let\@title\@empty
16033 \global\let\title\relax
16034 \global\let\author\relax
16035 \global\let\date\relax
16036 \global\let\and\relax
16037 }
16038 \def\@maketitle{%
16039 \newpage
16040 \null
16041 \vskip 2em%
16042 \begin{center}%
16043 \let \footnote \thanks
16044 \let \LTRfootnote \LTRthanks
16045 \let \RTLfootnote \RTLthanks
16046 {\LARGE \@title \par}%
16047 \vskip 1.5em%
16048 {\large
16049 \lineskip .5em%
16050 \begin{tabular}[t]{c}%
16051 \@author
16052 \end{tabular}\par}%
16053 \vskip 1em%
16054 {\large \@date}%
16055 \end{center}%
16056 \par
16057 \vskip 1.5em}
```
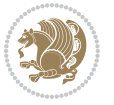

```
16058 \fi
16059 \renewcommand*\l@part[2]{%
16060 \ifnum \c@tocdepth >-2\relax
16061 \addpenalty{-\@highpenalty}%
16062 \addvspace{2.25em \@plus\p@}%
16063 \setlength\@tempdima{3em}%
16064 \begingroup
16065 \parindent \z@ \if@RTL\leftskip\else\rightskip\fi \@pnumwidth
16066 \parfillskip -\@pnumwidth
16067 {\leavevmode
16068 \large \bfseries #1\hfil \hb@xt@\@pnumwidth{\hss #2}}\par
16069 \nobreak
16070 \global\@nobreaktrue
16071 \everypar{\global\@nobreakfalse\everypar{}}%
16072 \endgroup
16073 \fi}
16074 \renewcommand*\l@chapter[2]{%
16075 \ifnum \c@tocdepth >\m@ne
16076 \addpenalty{-\@highpenalty}%
16077 \vskip 1.0em \@plus\p@
16078 \setlength\@tempdima{1.5em}%
16079 \begingroup
16080 \parindent \z@ \if@RTL\leftskip\else\rightskip\fi \@pnumwidth
16081 \parfillskip -\@pnumwidth
16082 \leavevmode \bfseries
16083 \advance\if@RTL\rightskip\else\leftskip\fi\@tempdima
16084 \hskip -\if@RTL\rightskip\else\leftskip\fi
16085 #1\nobreak\hfil \nobreak\hb@xt@\@pnumwidth{\hss #2}\par
16086 \penalty\@highpenalty
16087 \endgroup
16088 \fi}
16089 \renewcommand\left@footnoterule{%
16090 \kern-3\p@
16091 \hrule\@width.4\columnwidth
16092 \kern2.6\p@}
16093 \renewcommand\right@footnoterule{%
16094 \kern-3\p@
16095 \hbox to \columnwidth{\hskip .6\columnwidth \hrulefill }
16096 \kern2.6\p@}
16097 \renewcommand\theequation
16098 {\ifnum \c@chapter>\z@ \thechapter\@SepMark\fi \@arabic\c@equation}
16099 \renewcommand \thefigure
16100 {\ifnum \c@chapter>\z@ \thechapter\@SepMark\fi \@arabic\c@figure}
16101 \renewcommand \thetable
16102 {\ifnum \c@chapter>\z@ \thechapter\@SepMark\fi \@arabic\c@table}
16103 \renewcommand \thechapter {\@arabic\c@chapter}
16104 \renewcommand \thesection {\thechapter\@SepMark\@arabic\c@section}
16105 \renewcommand\thesubsection {\thesection\@SepMark\@arabic\c@subsection}
16106 \renewcommand\thesubsubsection{\thesubsection \@SepMark\@arabic\c@subsubsection}
16107 \renewcommand\theparagraph {\thesubsubsection\@SepMark\@arabic\c@paragraph}
```
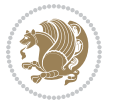

```
16108 \renewcommand\thesubparagraph {\theparagraph\@SepMark\@arabic\c@subparagraph}
16109 \def\@makechapterhead#1{%
16110 \vspace*{50\p@}%
16111 {\parindent \z@ \if@RTL\raggedleft\else\raggedright\fi \normalfont
16112 \ifnum \c@secnumdepth >\m@ne
16113 \huge\bfseries \@chapapp\space \thechapter
16114 \text{par}\nobreak16115 \vskip 20\p@
16116 \fi
16117 \interlinepenalty\@M
16118 \Huge \bfseries #1\par\nobreak
16119 \vskip 40\p@
16120 }}
16121 \def\@makeschapterhead#1{%
16122 \vspace*{50\p@}%
16123 {\parindent \z@ \if@RTL\raggedleft\else\raggedright\fi
16124 \normalfont
16125 \interlinepenalty\@M
16126 \Huge \bfseries #1\par\nobreak
16127 \vskip 40\p@
16128 }}
16129 \renewenvironment{thebibliography}[1]
16130 {\chapter*{\bibname}%
16131 \@mkboth{\MakeUppercase\bibname}{\MakeUppercase\bibname}%
16132 \if@RTL\if@LTRbibitems\@RTLfalse\else\fi\else\if@RTLbibitems\@RTLtrue\else\fi\fi
16133 \bidi@@thebibliography@font@hook%
16134 \list{\@biblabel{\@arabic\c@enumiv}}%
16135 {\settowidth\labelwidth{\@biblabel{#1}}%
16136 \leftmargin\labelwidth
16137 \advance\leftmargin\labelsep
16138 \@openbib@code
16139 \usecounter{enumiv}%
16140 \let\p@enumiv\@empty
16141 \renewcommand\theenumiv{\@arabic\c@enumiv}}%
16142 \sloppy
16143 \clubpenalty4000
16144 \@clubpenalty \clubpenalty
16145 \widowpenalty4000%
16146 \sfcode \.\@m}
16147 {\def\@noitemerr
16148 {\@latex@warning{Empty `thebibliography' environment}}%
16149 \endlist}
```
## **7.101 rotating-xetex-bidi.def**

16150 \ProvidesFile{rotating-xetex-bidi.def}[2013/05/22 v0.2 bidi adaptations for rotating package \def\end@rotfloat{%

```
16152 \end{minipage}\end{lrbox}%
```

```
16153 \stepcounter{r@tfl@t}%
```
\rot@label{RF\ther@tfl@t}%

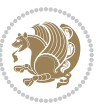

```
16155 \rot@pageref{RF\ther@tfl@t}{\R@@page}%
16156 \edef\@tempa{Adding sideways \@captype\space on page \R@@page\space}
16157 \rot@mess@toks\expandafter{\@tempa}
16158 \wd\rot@float@box\z@
16159 \ht\rot@float@box\z@
16160 \dp\rot@float@box\z@
16161 \vboxL to \textheight{%
16162 \setkeys{Grot}{units=360}%
16163 \if@rot@twoside
16164 \else
16165 \let\R@@page\rot@LR
16166 \fi
16167 \ifthenelse{\isodd{\R@@page}}{%
16168 \if@rot@twoside
16169 \rot@mess@toks\expandafter{\the\rot@mess@toks (right hand page)}%
16170 \fi
16171 \vfill
16172 \@@line{%
16173 \hskip\rotFPtop
16174 \rotatebox{90}{\box\rot@float@box}%
16175 \hskip\rotFPbot
16176 }%
16177 }{%
16178 \if@rot@twoside
16179 \rot@mess@toks\expandafter{\the\rot@mess@toks (left hand page)}%
16180 \fi
16181 \@@line{%
16182 \hskip\rotFPbot
16183 \rotatebox{-90}{\box\rot@float@box}%
16184 \hskip\rotFPtop
16185 }%
16186 \vfill
16187 }%
16188 \rot@message{\the\rot@mess@toks}
16189 }%
16190 \end@float
16191 }
16192 \let\endsidewaysfigure\end@rotfloat
16193 \let\endsidewaystable\end@rotfloat
16194 \def\end@rotdblfloat{%
16195 \end{minipage}\end{lrbox}%
16196 \stepcounter{r@tfl@t}%
16197 \rot@label{RF\ther@tfl@t}%
16198 \rot@pageref{RF\ther@tfl@t}{\R@@page}%
16199 \edef\@tempa{Adding sideways \@captype\space on page \R@@page\space}
16200 \rot@mess@toks\expandafter{\@tempa}
16201 \@tempdima\ht\rot@float@box
16202 \advance\@tempdima by \dp\rot@float@box
16203 \wd\rot@float@box\z@
16204 \ht\rot@float@box\z@
```
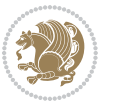

```
16205 \dp\rot@float@box\z@
16206 \vboxL to \textheight{%
16207 \setkeys{Grot}{units=360}%
16208 \if@rot@twoside
16209 \else
16210 \let\R@@page\rot@LR
16211 \fi
16212 \ifthenelse{\isodd{\R@@page}}{%
16213 \ifrot@messages
16214 \if@rot@twoside
16215 \rot@mess@toks\expandafter{\the\rot@mess@toks (right hand page)}%
16216 \overline{1}16217 \fi
16218 \vfill
16219 \@@line{%
16220 \hskip\rotFPtop
16221 \rotatebox{90}{\box\rot@float@box}%
16222 \hskip\rotFPbot
16223 }%
16224 }{%
16225 \ifrot@messages
16226 \if@rot@twoside
16227 \rot@mess@toks\expandafter{\the\rot@mess@toks (left hand page)}%
16228 \fi
16229 \fi%
16230 \@@line{%
16231 \hskip\rotFPbot
16232 \rotatebox{-90}{\box\rot@float@box}%
16233 \hskip\rotFPtop
16234 }%
16235 \vfill
16236 }%
16237 \rot@message{\the\rot@mess@toks}%
16238 }%
16239 \end@dblfloat
16240 }
16241 \def\turn#1{%
16242 \Grot@setangle{#1}%
16243 \setbox\z@\color@hbox\ifmmode\if@RTL\beginR\fi\else\if@RTL\beginR\fi\fi\ignorespaces}
16244 \def\endturn{%
16245 \ifmmode\if@RTL\endR\fi\else\if@RTL\endR\fi\fi
16246 \unskip\color@endbox
16247 \Grot@x\z@
16248 \Grot@y\z@
16249 \ifmmode\else\if@RTL\beginL\fi\fi\Grot@box\ifmmode\else\if@RTL\endL\fi\fi
16250 }
16251 \def\rotate#1{%
16252 \Grot@setangle{#1}%
16253 \setbox\z@\color@hbox\ifmmode\if@RTL\beginR\fi\else\if@RTL\beginR\fi\fi\ignorespaces}
16254 \def\endrotate{%
```
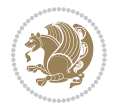

```
16255 \ifmmode\if@RTL\endR\fi\else\if@RTL\endR\fi\fi
16256 \unskip\color@endbox
16257 \Grot@x\z@
16258 \Grot@y\z@
16259 \wd0\z@\dp0\z@\ht0\z@
16260 \ifmmode\else\if@RTL\beginL\fi\fi\Grot@box\ifmmode\else\if@RTL\endL\fi\fi
16261 }
16262 \def\turnbox#1#2{%
16263 \Grot@setangle{#1}%
16264 \setbox\z@\hbox{{\ifmmode\if@RTL\beginR\fi\else\if@RTL\beginR\fi\fi#2\ifmmode\if@RTL\endR\fi\else\if@RTL\endR\fi\fi}}%
16265 \Grot@x\z@\Grot@y\z@
16266 \wd0\z@\dp0\z@\ht0\z@
16267 \ifmmode\else\if@RTL\beginL\fi\fi\Grot@box\ifmmode\else\if@RTL\endL\fi\fi
16268 }
16269 \def\sideways{%
16270 \Grot@setangle{90}%
16271 \setbox\z@\color@hbox\ifmmode\if@RTL\beginR\fi\else\if@RTL\beginR\fi\fi\ignorespaces}
16272 \def\endsideways{%
16273 \ifmmode\if@RTL\endR\fi\else\if@RTL\endR\fi\fi
16274 \unskip\color@endbox
16275 \Grot@x\z@
16276 \Grot@y\z@
16277 \ifmmode\else\if@RTL\beginL\fi\fi\Grot@box\ifmmode\else\if@RTL\endL\fi\fi
16278 }
```
### **7.102 scrartcl-xetex-bidi.def**

```
16279 \ProvidesFile{scrartcl-xetex-bidi.def}[2017/06/09 v1.1 bidi adaptations for scrartcl class for XeTeX engine]
16280 \newcommand{\scr@saved@LTRfootnotetext}{}
16281 \newcommand{\scr@saved@RTLfootnotetext}{}
16282 \let\scr@saved@footnotetext\@footnotetext
16283 \let\scr@saved@LTRfootnotetext\@LTRfootnotetext
16284 \let\scr@saved@RTLfootnotetext\@RTLfootnotetext
16285 \renewcommand{\@footnotetext}[1]{%
16286 \scr@saved@footnotetext{#1}%
16287 \csname FN@mf@prepare\endcsname
16288 }
16289 \renewcommand{\@LTRfootnotetext}[1]{%
16290 \scr@saved@LTRfootnotetext{#1}%
16291 \csname FN@mf@prepare\endcsname
16292 }
16293 \renewcommand{\@RTLfootnotetext}[1]{%
16294 \scr@saved@RTLfootnotetext{#1}%
16295 \csname FN@mf@prepare\endcsname
16296 }
16297 \renewcommand\deffootnote[4][]{%
16298 \long\def\@makefntext##1{%
16299 \setlength{\@tempdimc}{#3}%
16300 \def\@tempa{#1}\ifx\@tempa\@empty
```

```
16301 \@setpar{\@@par
```
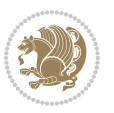

```
16302 \@tempdima = \hsize
16303 \addtolength{\@tempdima}{-#2}%
16304 \if@RTL\parshape \@ne 0pt \@tempdima\else\parshape \@ne #2 \@tempdima\fi}%
16305 \else
16306 \addtolength{\@tempdimc}{#2}%
16307 \addtolength{\@tempdimc}{-#1}%
16308 \@setpar{\@@par
16309 \@tempdima = \hsize
16310 \addtolength{\@tempdima}{-#1}%
16311 \text{Otempdimb} = \hbox{hsize}16312 \addtolength{\@tempdimb}{-#2}%
16313 \if@RTL\parshape \tw@ Opt \@tempdima Opt \@tempdimb\else\parshape \tw@ #1 \@tempdima
16314 }%
16315 \fi
16316 \par
16317 \parindent\@tempdimc\noindent
16318 \ftn@font\hbox to \z@{\hss\@@makefnmark}##1%
16319 }%
16320 \def\@@makefnmark{\hbox{\ftnm@font{#4}}}%
16321 }
16322 \deffootnote[1em]{1.5em}{1em}{\textsuperscript{\thefootnotemark}}
16323 \renewcommand*\left@footnoterule{%
16324 \normalsize\ftn@rule@test@values
16325 \kern-\dimexpr 2.6\p@+\ftn@rule@height\relax
16326 \ifx\@textbottom\relax\else\vskip \z@ \@plus.05fil\fi
16327 {\usekomafont{footnoterule}{%
16328 \hrule \@height\ftn@rule@height \@width\ftn@rule@width}}%
16329 \kern 2.6\p@}
16330 \renewcommand*\right@footnoterule{%
16331 \normalsize\ftn@rule@test@values
16332 \kern-\dimexpr 2.6\p@+\ftn@rule@height\relax
16333 \ifx\@textbottom\relax\else\vskip \z@ \@plus.05fil\fi
16334 {\usekomafont{footnoterule}{%
16335 \hbox to \columnwidth{\hskip \dimexpr\columnwidth-\ftn@rule@width\relax \leavevmode\le
16336 \kern 2.6\p@}
16337 \renewcommand*\maketitle[1][1]{%
16338 \if@titlepage
16339 \begin{titlepage}
16340 \setcounter{page}{%
16341 #1%
16342 }%
16343 \let\footnotesize\small
16344 \let\right@footnoterule\relax
16345 \let\left@footnoterule\relax
16346 \let\textwidth@footnoterule\relax
16347 \let\footnote\thanks
16348 \let\LTRfootnote\LTRthanks
16349 \let\RTLfootnote\RTLthanks
16350 \renewcommand*\thefootnote{\@fnsymbol\c@footnote}%
16351 \let\@oldmakefnmark\@makefnmark
```
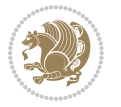
```
16352 \renewcommand*{\@makefnmark}{\rlap\@oldmakefnmark}%
16353 \ifx\@extratitle\@empty \else
16354 \noindent\@extratitle\next@tpage\cleardoubleemptypage
16355 \thispagestyle{empty}%
16356 \fi
16357 \setparsizes{\z@}{\z@}{\z@\@plus 1fil}\par@updaterelative
16358 \ifx\@titlehead\@empty \else
16359 \begin{minipage}[t]{\textwidth}%
16360 \Ctitlehead
16361 \end{minipage}\par
16362 \fi
16363 \null\vfill
16364 \begin{center}
16365 \ifx\@subject\@empty \else
16366 {\subject@font \@subject \par}%
16367 \vskip 3em
16368 \fi
16369 {\titlefont\huge \@title\par}%
16370 \vskip 1em
16371 {\ifx\@subtitle\@empty\else\usekomafont{subtitle}\@subtitle\par\fi}%
16372 \vskip 2em
16373 {\Large \lineskip 0.75em
16374 \begin{tabular}[t]{c}
16375 \@author
16376 \end{tabular}\par
16377 }%
16378 \vskip 1.5em
16379 {\Large \@date \par}%
16380 \vskip \z@ \@plus3fill
16381 {\Large \@publishers \par}%
16382 \vskip 3em
16383 \end{center}\par
16384 \@thanks
16385   \forallfill\null
16386 \if@twoside\next@tpage
16387 \begin{minipage}[t]{\textwidth}
16388 \@uppertitleback
16389 \end{minipage}\par
16390 \vfill
16391 \begin{minipage}[b]{\textwidth}
16392 \@lowertitleback
16393 \end{minipage}
16394 \fi
16395 \ifx\@dedication\@empty \else
16396 \next@tpage\null\vfill
16397 {\centering \Large \@dedication \par}%
16398 \vskip \z@ \@plus3fill
16399 \if@twoside \next@tpage\cleardoubleemptypage \fi
16400 \fi
16401 \end{titlepage}
```
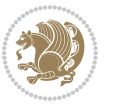

```
16403 \par
16404 \@tempcnta=%
16405 #1%
16406 \relax\ifnum\@tempcnta=1\else
16407 \ClassWarning{\KOMAClassName}{%
16408 Optional argument of \string\maketitle\space ignored
16409 at\MessageBreak
16410 notitlepage-mode%
16411 }%
16412 \fi
16413 \begingroup
16414 \renewcommand*\thefootnote{\@fnsymbol\c@footnote}%
16415 \let\@oldmakefnmark\@makefnmark
16416 \renewcommand*{\@makefnmark}{\rlap\@oldmakefnmark}
16417 \if@twocolumn
16418 \ifnum \col@number=\@ne
16<sub>419</sub> \@maketitle
16420 \else
16421 \twocolumn[\@maketitle]%
16422 \fi
16<sub>423</sub> \else
16424 \newpage
16425 \global\@topnum\z@
16426 \@maketitle
16427 \fi
16428 \thispagestyle{\titlepagestyle}\@thanks
16429 \endgroup
16430 \fi
16431 \setcounter{footnote}{0}%
16432 \let\thanks\relax
16433 \let\LTRthanks\relax
16434 \let\RTLthanks\relax
16435 \let\maketitle\relax
16436 \let\@maketitle\relax
16437 \global\let\@thanks\@empty
16438 \global\let\@author\@empty
16439 \global\let\@date\@empty
16440 \global\let\@title\@empty
16441 \global\let\@subtitle\@empty
16442 \global\let\@extratitle\@empty
16443 \global\let\@titlehead\@empty
16444 \global\let\@subject\@empty
16445 \global\let\@publishers\@empty
16446 \global\let\@uppertitleback\@empty
16447 \global\let\@lowertitleback\@empty
16448 \global\let\@dedication\@empty
16449 \global\let\author\relax
16450 \global\let\title\relax
16451 \global\let\extratitle\relax
```
\else

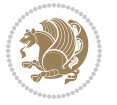

```
16452 \global\let\titlehead\relax
16453 \global\let\subject\relax
16454 \global\let\publishers\relax
16455 \global\let\uppertitleback\relax
16456 \global\let\lowertitleback\relax
16457 \global\let\dedication\relax
16458 \global\let\date\relax
16459 \global\let\and\relax
16460 }%
16461 \renewcommand*{\@maketitle}{%
16462 \clearpage
16463 \let\footnote\thanks
16464 \let\LTRfootnote\LTRthanks
16465 \let\RTLfootnote\RTLthanks
16466 \ifx\@extratitle\@empty \else
16467 \noindent\@extratitle \next@tpage \if@twoside \null\next@tpage \fi
16468 \fi
16469 \setparsizes{\z@}{\z@}{\z@\@plus 1fil}\par@updaterelative
16470 \ifx\@titlehead\@empty \else
16471 \begin{minipage}[t]{\textwidth}
16472 \@titlehead
16473 \end{minipage}\par
16474 \fi
16475 \null
16476 \vskip 2em%
16477 \begin{center}%
16478 \ifx\@subject\@empty \else
16479 {\subject@font \@subject \par}
16480 \vskip 1.5em
16481 \fi
16482 {\titlefont\huge \@title \par}%
16483 \vskip .5em
16484 {\ifx\@subtitle\@empty\else\usekomafont{subtitle}\@subtitle\par\fi}%
16485 \vskip 1em
16486 {\Large
16487 \lineskip .5em%
16488 \begin{tabular}[t]{c}
16489 \Quithor
16490 \end{tabular}\par
16<sub>491</sub> }%
16492 \vskip 1em%
16493 {\Large \@date \par}%
16494 \vskip \z@ \@plus 1em
16495 {\Large \@publishers \par}
16496 \ifx\@dedication\@empty \else
16497 \vskip 2em
16498 {\Large \@dedication \par}
16499 \fi
16500 \end{center}%
16501 \par
```
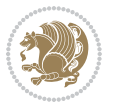

```
16502 \vskip 2em
16503 }%
16504 \def\raggedsection{\if@RTL\raggedleft\else\raggedright\fi}
16505 \def\raggedpart{\if@RTL\raggedleft\else\raggedright\fi}
16506 \renewcommand*\autodot{\if@altsecnumformat\@SepMark\fi}
16507 \renewcommand*{\thesubsection}{\thesection\@SepMark\@arabic\c@subsection}
16508 \renewcommand*{\thesubsubsection}{%
16509 \thesubsection\@SepMark\@arabic\c@subsubsection
16510 }
16511 \renewcommand*{\theparagraph}{\thesubsubsection\@SepMark\@arabic\c@paragraph}
16512 \renewcommand*{\thesubparagraph}{%
16513 \theparagraph\@SepMark\@arabic\c@subparagraph
16514 }
16515 \renewenvironment{thebibliography}[1]{%
16516 \if@bib@break@
16517 \bib@beginhook
16518 \else
16519 \bib@heading
16520 \ifx\bibpreamble\relax\else\ifx\bibpreamble\@empty\else
16521 \noindent\bibpreamble\par\nobreak
16522 \fi\fi
16523 \bib@beginhook
16524 \bib@before@hook
16525 \fi
16526 \renewcommand{\BreakBibliography}[1]{%
16527 \@bib@break
16528 \end{thebibliography}%
16529 \begingroup ##1\endgroup
16530 \begin{thebibliography}{#1}
16531 }%
16532 \if@RTL\if@LTRbibitems\@RTLfalse\else\fi\else\if@RTLbibitems\@RTLtrue\else\fi\fi
16533 \bidi@@thebibliography@font@hook%
16534 \list{%
16535 \@biblabel{\@arabic\c@enumiv}%
16536 }{%
16537 \settowidth\labelwidth{\@biblabel{#1}}%
16538 \leftmargin\labelwidth
16539 \advance\leftmargin\labelsep
16540 \@openbib@code
16541 \if@bib@break@
16542 \edef\@tempa{%
16543 \noexpand\usecounter{enumiv}%
16544 \noexpand\setcounter{enumiv}{\the\c@enumiv}%
16545 }\@tempa
16546 \no@bib@break
16<sub>547</sub> \else
16548 \usecounter{enumiv}%
16549 \fi
16550 \let\p@enumiv\@empty
16<sub>551</sub> \renewcommand*\theenumiv{\@arabic\c@enumiv}%
```
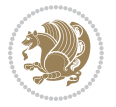

```
16552 }%
16553 \sloppy\clubpenalty4000 \widowpenalty4000
16554 \sfcode`\.=\@m
16555 }{%
16556 \if@bib@break@
16557 \def\@noitemerr{%
16558 \@latex@warning{%
16559 \string\BreakBibliography\space at begin of `thebibliography'
16560 environment\MessageBreak
16561 or following \string\BreakBibliography}%
16562 }%
16563 \else
16564 \def\@noitemerr{%
16565 \@latex@warning{%
16566 Empty `thebibliography' environment or
16567 \string\BreakBibliography\MessageBreak
16568 before end of `thebibliography' environment}%
16569 }%
16570 \fi
16571 \endlist
16572 \if@bib@break@
16573 \else
16574 \bib@after@hook
16575 \let\bib@before@hook\@empty
16576 \let\bib@after@hook\@empty
16577 \fi
16578 \bib@endhook
16579 }
16580 \renewcommand*\left@footnoterule{%
16581 \kern-3\p@
16582 \ifx\@textbottom\relax\else\vskip \z@ \@plus.05fil\fi
16583 \hrule\@width.4\columnwidth
16584 \kern 2.6\p@}
16585 \renewcommand*\right@footnoterule{%
16586 \kern-3\p@
16587 \ifx\@textbottom\relax\else\vskip \z@ \@plus.05fil\fi
16588 \hbox to \columnwidth{\hskip .6\columnwidth \hrulefill }
16589 \kern2.6\p@}
16590 \renewcommand*{\raggeddictum}{\if@RTL\raggedright\else\raggedleft\fi}
16591 \renewcommand*{\raggeddictumtext}{\if@RTL\raggedleft\else\raggedright\fi}
16592 \renewcommand*{\raggeddictumauthor}{\if@RTL\raggedright\else\raggedleft\fi}
16593 \renewcommand\marginline[1]{%
16594 \marginpar[\if@RTL\raggedright\else\raggedleft\fi{#1}]{\if@RTL\raggedleft\else\raggedright\fi #1}%
16595 }
16596 \renewcommand{\@@makecaption}[3]{%
16597 \cap@margin
16598 \ifonelinecaptions
16599 \@tempcnta=\value{mpfootnote}\@tempcntb=\value{footnote}%
16600 \let\scr@tmp@footnotetext=\@footnotetext
16601 \let\@footnotetext=\@gobble
```
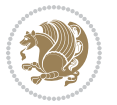

```
16602 \let\scr@tmp@LTRfootnotetext=\@LTRfootnotetext
16603 \let\@LTRfootnotetext=\@gobble
16604 \let\scr@tmp@RTLfootnotetext=\@RTLfootnotetext
16605 \let\@RTLfootnotetext=\@gobble
16606 \sbox\@tempboxa{%
16607 {\capfont{\strut\ignorespaces
16608 #1{{\caplabelfont{#2\captionformat}}}%
16609 #3\unskip\strut}}%
16610 }%
16611 \let\@footnotetext=\scr@tmp@footnotetext
16612 \let\scr@tmp@footnotetext=\undefined
16613 \let\@LTRfootnotetext=\scr@tmp@LTRfootnotetext
16614 \let\scr@tmp@LTRfootnotetext=\undefined
16615 \let\@RTLfootnotetext=\scr@tmp@RTLfootnotetext
16616 \let\scr@tmp@RTLfootnotetext=\undefined
16617 \setcounter{footnote}{\@tempcntb}%
16618 \setcounter{mpfootnote}{\@tempcnta}%
16619 \else
16620 \sbox\@tempboxa{\hspace*{2\cap@width}}%
16621 \fi
16622 \begingroup%
16623 \setlength{\@tempdima}{\cap@width}%
16624 \ifdim \wd\@tempboxa >\@tempdima
16625 \hb@xt@\hsize{%
16626 \setbox\@tempboxa\vbox{\hsize=\cap@width
16627 \ifdofullc@p
16628 {\capfont{\@hangfrom{\scr@smashdp{\strut\ignorespaces
16629 #1{{\caplabelfont{#2\captionformat}}}}}
16630 {#3\unskip\strut\par}}}%
16631 \else%
16632 \ifdim\cap@indent<\z@
16633 {\capfont{\strut\ignorespaces}
16634 #1{{\caplabelfont{#2\captionformat\par}}}
16635 \noindent\hspace*{-\cap@indent}#3\unskip\strut\par}}%
16636 \text{else} \text{else} \text{else} \text{else} \text{else} \text{else} \text{else} \text{else} \text{le} \text{le} \text{le} \text{le} \text{le} \text{le} \text{le} \text{le} \text{le} \text{le} \text{le} \text{le} \text{le} \text{le} \text{le} \text{le} \text{le} \text{le} \text{le166<sub>37</sub> \if@capbreak
16638 {\capfont{\strut\ignorespaces
16639 #1{{\caplabelfont{#2\captionformat\par}}}
16640 \noindent\@hangfrom{\hspace*{\cap@indent}}{#3\par}}}%
16641 \else
16642 {\capfont{\@hangfrom{\scr@smashdp\strut\hspace*{\cap@indent}}%
16643 {\hspace{-\cap@indent}\scr@smashdp{\ignorespaces#1%
16644 {{\caplabelfont{#2\captionformat}}}}#3\unskip\strut\par}}}%
16645 \fi
16646 \fi
16647 \fi
16648 }%
16649 \setlength{\@tempdima}{\ht\@tempboxa}%
166<sub>50</sub> \addtolength{\@tempdima}{\dp\@tempboxa}%
166<sub>51</sub> \addtolength{\@tempdima}{-\ht\strutbox}%
```
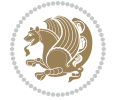

```
166<sub>52</sub> \ht\@tempboxa\ht\strutbox
166<sub>53</sub> \dp\@tempboxa\@tempdima
16654 \strut\cap@left
166<sub>55</sub> \box\@tempboxa
166<sub>5</sub>6 \cap@right\strut
16657 }%
16658 \else<br>16659 \gl
         \global \@minipagefalse
16660 \sbox\@tempboxa{%
16661 {\capfont{\scr@smashdp{\strut\ignorespaces
16662 #1{{\caplabelfont{#2\captionformat}}}}%
16663 #3}}%
1666<sub>4</sub> }%
1665 {\capfont{\hb@xt@\hsize{\strut\cap@left\if@RTL\beginR\fi\box\@tempboxa\if@RTL\endR\fi\c
16666 \fi
16667 \endgroup
16668 }
16669 \renewcommand{\@makecaption}[2]{%
16670 \if@captionabove
16671 \vskip\belowcaptionskip
16672 \else
16673 \vskip\abovecaptionskip
16674 \fi
16675 \@@makecaption\@firstofone{#1}{#2}%
16676 \if@captionabove
16677 \vskip\abovecaptionskip
16678 \else
16679 \vskip\belowcaptionskip
16680 \fi
16681 }
16682 \bidi@AfterFile{longtable-xetex-bidi.def}{%
16683 \@ifpackageloaded{caption2}{\@komalongtablefalse
16684 \scr@caption@before@longtable@warning{caption2}%
16685 }{}%
16686 \if@komalongtable
16687 \renewcommand{\LT@makecaption}[3]{%
16688 \noalign{%
1668<sub>9</sub> \if@captionabove
16690 \vskip\belowcaptionskip
166<sub>91</sub> \else
16692 \vskip\abovecaptionskip
16693 \fi
16694 }%
16695 \LT@mcol\LT@cols c{%
16696 \hbox to\z@{\hss\parbox[t]\linewidth{%
166<sub>97</sub> \@@makecaption{#1}{#2}{#3}%
16698 \endgraf
16699 \if@captionabove
16700 \vskip\abovecaptionskip
16701 \else
```
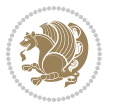

```
16702 \vskip\belowcaptionskip
16703 \fi
16704 }%
16705 \hss<br>16706 }%
16706
16707 }%
16708 }%
16709 \renewcommand*{\scr@LT@array}{}%
16710 \let\scr@LT@array=\LT@array
16711 \renewcommand*{\LT@array}{%
16712 \let\scr@caption=\LT@caption
16713 \def\captionabove{\noalign{\global\@captionabovetrue}%
16714 \scr@caption}%
16715 \def\captionbelow{\noalign{\global\@captionabovefalse}%
16716 \scr@caption}%
16717 \if@tablecaptionabove
16718 \let\LT@caption=\captionabove
16719 \else
16720 \let\LT@caption=\captionbelow
16721 \fi
16722 \scr@LT@array
16723 }%
16724 \ClassInfo{\KOMAClassName}{%
16725 longtable captions redefined%
16726 }%
16727 \fi
16728 }
16729
16730 \CloneTOCEntryStyle{tocline}{part}
16731 \TOCEntryStyleStartInitCode{part}{%
16732 \expandafter\renewcommand%
16733 \csname scr@tso@#1@linefill\endcsname{\hfill}%
16734 \expandafter\renewcommand%
16735 \csname scr@tso@#1@entryformat\endcsname[1]{\usekomafont{partentry}{##1}}%
16736 \expandafter\renewcommand%
16737 \csname scr@tso@#1@pagenumberformat\endcsname[1]{%
16738 \usekomafont{partentry}{\usekomafont{partentrypagenumber}{##1}}}%
16739 \expandafter\renewcommand\expandafter*%
16740 \csname scr@tso@#1@beforeskip\endcsname{2.25em \@plus\p@}%
16741 }
16742
16743 \CloneTOCEntryStyle{tocline}{section}
16744 \TOCEntryStyleStartInitCode{section}{%
16745 \expandafter\renewcommand%
16746 \csname scr@tso@#1@linefill\endcsname{%
16747 \if@sectionentrywithdots
16748 \TOCLineLeaderFill\relax
16749 \else
16750 \hfill
16<sub>751</sub> \fi
```
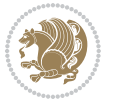

```
16752 }%
16753 % F^^fcr die Eintr^^e4ge die Schrift von Element sectionentry verwenden.
16754 \expandafter\renewcommand%
16755 \csname scr@tso@#1@entryformat\endcsname{\usekomafont{sectionentry}}%
16756 \expandafter\renewcommand%
16757 \csname scr@tso@#1@pagenumberformat\endcsname[1]{\usekomafont{sectionentry}{\usekomafont{se
16758 \expandafter\renewcommand\expandafter*%
16759 \csname scr@tso@#1@beforeskip\endcsname{1.0em \@plus\p@}%
16760 }
16761
16762 \CloneTOCEntryStyle{tocline}{subsection}
16763 \TOCEntryStyleStartInitCode{subsection}{%
16764 \expandafter\renewcommand%
16765 \csname scr@tso@#1@linefill\endcsname{\TOCLineLeaderFill\relax}%
16766 }
16767
16768 \CloneTOCEntryStyle{subsection}{default}
16769
16770 \DeclareSectionCommand[%
16771 style=part,%
16772 level=\z@,%
16773 tocstyle=part,%
16774 toclevel=\m@ne,%
16775 tocindent=\zeta_2@, %
16776 tocnumwidth=2em%
16777 ]{part}
16778 \DeclareSectionCommand[%
16779 style=section,%
16780 level=1,%
16781 indent=\z@,%
16782 beforeskip=-3.5ex \@plus -1ex \@minus -.2ex,%
16783 afterskip=2.3ex \@plus.2ex,%
16784 tocstyle=section,%
16785 tocindent=0pt,%
16786 tocnumwidth=1.5em%
16787 ]{section}
16788 \DeclareSectionCommand[%
16789 style=section,%
16790 level=2,%
16791 indent=\z@,%
16792 beforeskip=-3.25ex\@plus -1ex \@minus -.2ex,%
16793 afterskip=1.5ex \@plus .2ex,%
16794 tocstyle=subsection,%
16795 tocindent=1.5em,%
16796 tocnumwidth=2.3em%
16797 ]{subsection}
16798 \DeclareSectionCommand[%
16799 style=section,%
16800 level=3,%
16801 indent=\z@,%
```
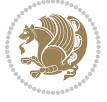

```
16802 beforeskip=-3.25ex\@plus -1ex \@minus -.2ex,%
16803 afterskip=1.5ex \@plus .2ex,%
16804 tocstyle=subsection,%
16805 tocindent=3.8em,%
16806 tocnumwidth=3.2em%
16807 ]{subsubsection}
16808 \DeclareSectionCommand[%
16809 style=section,%
16810 level=4,%
16811 indent=\z@,%
16812 beforeskip=3.25ex \@plus1ex \@minus.2ex,%
16813 afterskip=-1em, %
16814 tocstyle=subsection,%
16815 tocindent=7.0em,%
16816 tocnumwidth=4.1em%
16817 ]{paragraph}
16818 \DeclareSectionCommand[%
16819 style=section,%
16820 level=5,%
16821 indent=\scr@parindent,%
16822 beforeskip=3.25ex \@plus1ex \@minus .2ex,%
16823 afterskip=-1em,%
16824 tocstyle=subsection,%
16825 tocindent=10em,%
16826 tocnumwidth=5em%
16827 ]{subparagraph}
```
# **7.103 scrbook-xetex-bidi.def**

```
16828 \ProvidesFile{scrbook-xetex-bidi.def}[2017/06/09 v1.1 bidi adaptations for scrbook class for
16829 \newcommand{\scr@saved@LTRfootnotetext}{}
16830 \newcommand{\scr@saved@RTLfootnotetext}{}
16831 \let\scr@saved@footnotetext\@footnotetext
16832 \let\scr@saved@LTRfootnotetext\@LTRfootnotetext
16833 \let\scr@saved@RTLfootnotetext\@RTLfootnotetext
16834 \renewcommand{\@footnotetext}[1]{%
16835 \scr@saved@footnotetext{#1}%
16836 \csname FN@mf@prepare\endcsname
16837 }
16838 \renewcommand{\@LTRfootnotetext}[1]{%
16839 \scr@saved@LTRfootnotetext{#1}%
16840 \csname FN@mf@prepare\endcsname
16841 }
16842 \renewcommand{\@RTLfootnotetext}[1]{%
16843 \scr@saved@RTLfootnotetext{#1}%
16844 \csname FN@mf@prepare\endcsname
16845}
16846 \renewcommand\deffootnote[4][]{%
16847 \long\def\@makefntext##1{%
16848 \setlength{\@tempdimc}{#3}%
```
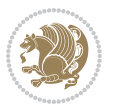

```
16849 \def\@tempa{#1}\ifx\@tempa\@empty
16850 \@setpar{\@@par
16851 \@tempdima = \hsize
16852 \addtolength{\@tempdima}{-#2}%
16853 \if@RTL\parshape \@ne 0pt \@tempdima\else\parshape \@ne #2 \@tempdima\fi}%
16854 \else
16855 \addtolength{\@tempdimc}{#2}%
16856 \addtolength{\@tempdimc}{-#1}%
16857 \@setpar{\@@par
16858 \@tempdima = \hsize
16859 \addtolength{\@tempdima}{-#1}%
16860 \@tempdimb = \hsize
16861 \addtolength{\@tempdimb}{-#2}%
16862 \if@RTL\parshape \tw@ 0pt \@tempdima 0pt \@tempdimb\else\parshape \tw@ #1 \@tempdima
16863 }%
16864 \fi
16865 \par
16866 \parindent\@tempdimc\noindent
16867 \ftn@font\hbox to \z@{\hss\@@makefnmark}##1%
16868 }%
16869 \def\@@makefnmark{\hbox{\ftnm@font{#4}}}%
16870 }
16871 \deffootnote[1em]{1.5em}{1em}{\textsuperscript{\thefootnotemark}}
16872 \renewcommand*\left@footnoterule{%
16873 \normalsize\ftn@rule@test@values
16874 \kern-\dimexpr 2.6\p@+\ftn@rule@height\relax
16875 \ifx\@textbottom\relax\else\vskip \z@ \@plus.05fil\fi
16876 {\usekomafont{footnoterule}{%
16877 \hrule \@height\ftn@rule@height \@width\ftn@rule@width}}%
16878 \kern 2.6\p@}
16879 \renewcommand*\right@footnoterule{%
16880 \normalsize\ftn@rule@test@values
16881 \kern-\dimexpr 2.6\p@+\ftn@rule@height\relax
16882 \ifx\@textbottom\relax\else\vskip \z@ \@plus.05fil\fi
16883 {\usekomafont{footnoterule}{%
16884 \hbox to \columnwidth{\hskip \dimexpr\columnwidth-\ftn@rule@width\relax \leavevmode\le
16885 \kern 2.6\p@}
16886 \renewcommand*\maketitle[1][1]{%
16887 \if@titlepage
16888 \begin{titlepage}
16889 \setcounter{page}{%
16800 \#1\%16891 }%
16892 \let\footnotesize\small
16893 \let\right@footnoterule\relax
16894 \let\left@footnoterule\relax
16895 \let\textwidth@footnoterule\relax
16896 \let\footnote\thanks
16897 \let\LTRfootnote\LTRthanks
16898 \let\RTLfootnote\RTLthanks
```
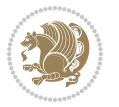

```
16899 \renewcommand*\thefootnote{\@fnsymbol\c@footnote}%
16900 \let\@oldmakefnmark\@makefnmark
16901 \renewcommand*{\@makefnmark}{\rlap\@oldmakefnmark}%
16902 \ifx\@extratitle\@empty \else
16903 \noindent\@extratitle\next@tpage\cleardoubleemptypage
16904 \thispagestyle{empty}%
16905 \fi
16906 \setparsizes{\z@}{\z@}{\z@\@plus 1fil}\par@updaterelative
16907 \ifx\@titlehead\@empty \else
16908 \begin{minipage}[t]{\textwidth}%
16909 \@titlehead
16910 \end{minipage}\par
16911 \fi
16912 \null\vfill
16913 \begin{center}
16914 \ifx\@subject\@empty \else
16915 {\subject@font \@subject \par}%
16916 \vskip 3em
16917 \fi
16918 {\titlefont\huge \@title\par}%
16919 \vskip 1em
\label{thm:main} $$\sigma\left\{\if{x\&\subtle}\@mpty\else\hspace{0.15mm}{\quad\;for\;1\}}\; $$16921 \vskip 2em
16922 {\Large \lineskip 0.75em
16923 \begin{tabular}[t]{c}
16924 \sqrt{Quthor}16925 \end{tabular}\par
16926 }%
16927 \vskip 1.5em
16928 {\Large \@date \par}%
16929 \vskip \z@ \@plus3fill
16930 {\Large \@publishers \par}%
16931 \vskip 3em
16932 \end{center}\par
16933 \@thanks
16934 \forallfill\null
16935 \if@twoside\next@tpage
16936 \begin{minipage}[t]{\textwidth}
16937 \@uppertitleback
16938 \end{minipage}\par
16939  \forallfill
16940 \begin{minipage}[b]{\textwidth}
16941 \Clowertitleback
16942 \end{minipage}
16943 \fi
16944 \ifx\@dedication\@empty \else
16945 \next@tpage\null\vfill
16946 {\centering \Large \@dedication \par}%
16947 \vskip \z@ \@plus3fill
16948 \if@twoside \next@tpage\cleardoubleemptypage \fi
```
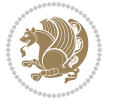

```
16949 \fi
16950 \end{titlepage}
16951 \else
16952 \par
16953 \@tempcnta=%
16954 #1%
16955 \relax\ifnum\@tempcnta=1\else
16956 \ClassWarning{\KOMAClassName}{%
16957 Optional argument of \string\maketitle\space ignored
16958 at\MessageBreak
16959 notitlepage-mode%
16960 }%
16961 \fi
16962 \begingroup
16963 \renewcommand*\thefootnote{\@fnsymbol\c@footnote}%
16964 \let\@oldmakefnmark\@makefnmark
16965 \renewcommand*{\@makefnmark}{\rlap\@oldmakefnmark}
16966 \if@twocolumn
16967 \ifnum \col@number=\@ne
16968 \@maketitle
16969 \else
16970 \twocolumn[\@maketitle]%
16971 \fi
16<sub>972</sub> \else
16973 \newpage
16974 \global\@topnum\z@
16975 \@maketitle
16976 \fi
16977 \thispagestyle{\titlepagestyle}\@thanks
16978 \endgroup
16979 \fi
16980 \setcounter{footnote}{0}%
16981 \let\thanks\relax
16982 \let\LTRthanks\relax
16983 \let\RTLthanks\relax
16984 \let\maketitle\relax
16985 \let\@maketitle\relax
16986 \global\let\@thanks\@empty
16987 \global\let\@author\@empty
16988 \global\let\@date\@empty
16989 \global\let\@title\@empty
16990 \global\let\@subtitle\@empty
16991 \global\let\@extratitle\@empty
16992 \global\let\@titlehead\@empty
16993 \global\let\@subject\@empty
16994 \global\let\@publishers\@empty
16995 \global\let\@uppertitleback\@empty
16996 \global\let\@lowertitleback\@empty
16997 \global\let\@dedication\@empty
16998 \global\let\author\relax
```
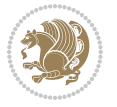

```
16999 \global\let\title\relax
17000 \global\let\extratitle\relax
17001 \global\let\titlehead\relax
17002 \global\let\subject\relax
17003 \global\let\publishers\relax
17004 \global\let\uppertitleback\relax
17005 \global\let\lowertitleback\relax
17006 \global\let\dedication\relax
17007 \global\let\date\relax
17008 \global\let\and\relax
17009 }%
17010 \renewcommand*{\@maketitle}{%
17011 \clearpage
17012 \let\footnote\thanks
17013 \let\LTRfootnote\LTRthanks
17014 \let\RTLfootnote\RTLthanks
17015 \ifx\@extratitle\@empty \else
17016 \noindent\@extratitle \next@tpage \if@twoside \null\next@tpage \fi
17017 \fi
17018 \setparsizes{\z@}{\z@}{\z@\@plus 1fil}\par@updaterelative
17019 \ifx\@titlehead\@empty \else
17020 \begin{minipage}[t]{\textwidth}
17021 \@titlehead
17022 \end{minipage}\par
17023 \fi
17024 \null
17025 \vskip 2em%
17026 \begin{center}%
17027 \ifx\@subject\@empty \else
17028 {\subject@font \@subject \par}
17029 \vskip 1.5em
17030 \fi
17031 {\titlefont\huge \@title \par}%
17032 \vskip .5em
\verb|17033| {if x@subtitle\@empty\else\t\t\t\t\@subtable{!}\@subtitle\par\f1\}\@{}17034 \vskip 1em
17035 {\Large
17036 \lineskip .5em%
17037 \begin{tabular}[t]{c}
17038 \@author
17039 \end{tabular}\par
17040 }%
17041 \vskip 1em%
17042 {\Large \@date \par}%
17043 \vskip \z@ \@plus 1em
17044 {\Large \@publishers \par}
17045 \ifx\@dedication\@empty \else
17046 \vskip 2em
17047 {\Large \@dedication \par}
17048 \fi
```
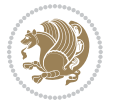

```
17049 \end{center}%
17050 \par
17051 \vskip 2em
17052 }%
17053 \def\raggedsection{\if@RTL\raggedleft\else\raggedright\fi}
17054 \renewcommand*\autodot{\if@altsecnumformat\@SepMark\fi}
17055 \renewcommand*\thesection{%
17056 \ifnum \scr@compatibility>\@nameuse{scr@v@2.97d}\relax
17057 \if@mainmatter\thechapter\@SepMark\fi
17058 \else
17059 \thechapter\@SepMark%
17060 \fi
17061 \@arabic\c@section
17062 }
17063 \renewcommand*{\thesubsection}{\thesection\@SepMark\@arabic\c@subsection}
17064 \renewcommand*{\thesubsubsection}{%
17065 \thesubsection\@SepMark\@arabic\c@subsubsection
17066 }
17067 \renewcommand*{\theparagraph}{\thesubsubsection\@SepMark\@arabic\c@paragraph}
17068 \renewcommand*{\thesubparagraph}{%
17069 \theparagraph\@SepMark\@arabic\c@subparagraph
17070 }
17071 \renewcommand*\thefigure{%
17072 \ifnum \scr@compatibility>\@nameuse{scr@v@2.97d}\relax
17073 \if@mainmatter\thechapter\@SepMark\fi
17074 \else
17075 \thechapter\@SepMark%
17076 \fi
17077 \@arabic\c@figure
17078 }
17079 \renewcommand*\thetable{%
17080 \ifnum \scr@compatibility>\@nameuse{scr@v@2.97d}\relax
17081 \if@mainmatter\thechapter\@SepMark\fi
17082 \else
17083 \thechapter\@SepMark%
17084 \fi
17085 \@arabic\c@table
17086 }
17087 \renewcommand*\theequation{%
17088 \ifnum \scr@compatibility>\@nameuse{scr@v@2.97d}\relax
17089 \if@mainmatter\thechapter\@SepMark\fi
17090 \else
17091 \thechapter\@SepMark%
17092 \fi
17093 \@arabic\c@equation
17094 }
17095 \renewenvironment{thebibliography}[1]{%
17096 \if@bib@break@
17097 \bib@beginhook
17098 \else
```
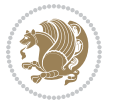

```
17099 \ifx\bibpreamble\relax\else\ifx\bibpreamble\@empty\else
17100 \setchapterpreamble{\bibpreamble}%
17101 \fi\fi
17102 \bib@heading
17103 \bib@beginhook
17104 \bib@before@hook
17105 \fi
17106 \renewcommand{\BreakBibliography}[1]{%
17107 \@bib@break
17108 \end{thebibliography}%
17109 \begingroup ##1\endgroup
17110 \begin{thebibliography}{#1}
17111 }%
17112 \if@RTL\if@LTRbibitems\@RTLfalse\else\fi\else\if@RTLbibitems\@RTLtrue\else\fi\fi
17113 \bidi@@thebibliography@font@hook%
17114 \list{%
17115 \@biblabel{\@arabic\c@enumiv}%
17116 }{%
17117 \settowidth\labelwidth{\@biblabel{#1}}%
17118 \leftmargin\labelwidth
17119 \advance\leftmargin\labelsep
17120 \@openbib@code
17121 \if@bib@break@
17122 \edef\@tempa{%
17123 \noexpand\usecounter{enumiv}%
17124 \noexpand\setcounter{enumiv}{\the\c@enumiv}%
17125 }\@tempa
17126 \no@bib@break
17127 \else
17128 \usecounter{enumiv}%
17129 \fi
17130 \let\p@enumiv\@empty
17131 \renewcommand*\theenumiv{\@arabic\c@enumiv}%
17132 }%
17133 \sloppy\clubpenalty4000 \widowpenalty4000
17134 \sfcode`\.=\@m
17135 }{%
17136 \if@bib@break@
17137 \def\@noitemerr{%
17138 \@latex@warning{%
17139 \string\BreakBibliography\space at begin of `thebibliography'
17140 environment\MessageBreak
17141 or following \string\BreakBibliography}%
17142 }%
17143 \else
17144 \def\@noitemerr{%
17145 \@latex@warning{%
17146 Empty `thebibliography' environment or
17147 \string\BreakBibliography\MessageBreak
17148 before end of `thebibliography' environment}%
```
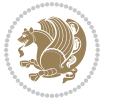

```
17149 \frac{1}{6}17150 \fi
17151 \endlist
17152 \if@bib@break@
17153 \else
17154 \bib@after@hook
17155 \let\bib@before@hook\@empty
17156 \let\bib@after@hook\@empty
17157 \fi
17158 \bib@endhook
17159 }
17160 \renewcommand*\left@footnoterule{%
17161 \kern-3\p@
17162 \ifx\@textbottom\relax\else\vskip \z@ \@plus.05fil\fi
17163 \hrule\@width.4\columnwidth
17164 \kern 2.6\p@}
17165 \renewcommand*\right@footnoterule{%
17166 \kern-3\p@
17167 \ifx\@textbottom\relax\else\vskip \z@ \@plus.05fil\fi
17168 \hbox to \columnwidth{\hskip .6\columnwidth \hrulefill }
17169 \kern2.6\p@}
17170 \renewcommand*{\raggeddictum}{\if@RTL\raggedright\else\raggedleft\fi}
17171 \renewcommand*{\raggeddictumtext}{\if@RTL\raggedleft\else\raggedright\fi}
17172 \renewcommand*{\raggeddictumauthor}{\if@RTL\raggedright\else\raggedleft\fi}
17173 \renewcommand\marginline[1]{%
17174 \marginpar[\if@RTL\raggedright\else\raggedleft\fi{#1}]{\if@RTL\raggedleft\else\raggedright\fi #1}%
17175 }
17176 \renewcommand{\@@makecaption}[3]{%
17177 \cap@margin
17178 \ifonelinecaptions
17179 \@tempcnta=\value{mpfootnote}\@tempcntb=\value{footnote}%
17180 \let\scr@tmp@footnotetext=\@footnotetext
17181 \let\@footnotetext=\@gobble
17182 \let\scr@tmp@LTRfootnotetext=\@LTRfootnotetext
17183 \let\@LTRfootnotetext=\@gobble
17184 \let\scr@tmp@RTLfootnotetext=\@RTLfootnotetext
17185 \let\@RTLfootnotetext=\@gobble
17186 \sbox\@tempboxa{%
17187 {\capfont{\strut\ignorespaces
17188 #1{{\caplabelfont{#2\captionformat}}}%
17189 #3\unskip\strut}}%
17190 }%
17191 \let\@footnotetext=\scr@tmp@footnotetext
17192 \let\scr@tmp@footnotetext=\undefined
17193 \let\@LTRfootnotetext=\scr@tmp@LTRfootnotetext
17194 \let\scr@tmp@LTRfootnotetext=\undefined
17195 \let\@RTLfootnotetext=\scr@tmp@RTLfootnotetext
17196 \let\scr@tmp@RTLfootnotetext=\undefined
17197 \setcounter{footnote}{\@tempcntb}%
17198 \setcounter{mpfootnote}{\@tempcnta}%
```
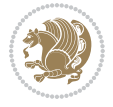

```
17199 \else
17200 \sbox\@tempboxa{\hspace*{2\cap@width}}%
17201 \fi
17202 \begingroup%
17203 \setlength{\@tempdima}{\cap@width}%
17204 \ifdim \wd\@tempboxa >\@tempdima
17205 \hb@xt@\hsize{%
17206 \setbox\@tempboxa\vbox{\hsize=\cap@width
17207 \ifdofullc@p
17208 {\capfont{\@hangfrom{\scr@smashdp{\strut\ignorespaces
17209 #1{{\caplabelfont{#2\captionformat}}}}}%
17210 {#3\unskip\strut\par}}}%
17211 \else%
17212 \ifdim\cap@indent<\z@
17213 {\capfont{\strut\ignorespaces
17214 #1{{\caplabelfont{#2\captionformat\par}}}%
17215 \noindent\hspace*{-\cap@indent}#3\unskip\strut\par}}%
17216 \text{le } 2617217 \if@capbreak
17218 {\capfont{\strut\ignorespaces
17219 #1{{\caplabelfont{#2\captionformat\par}}}%
17220 \noindent\@hangfrom{\hspace*{\cap@indent}}{#3\par}}}%
17221 \else
17222 {\capfont{\@hangfrom{\scr@smashdp\strut\hspace*{\cap@indent}}%
17223 {\hspace{-\cap@indent}\scr@smashdp{\ignorespaces#1%
17224 {{\caplabelfont{#2\captionformat}}}}#3\unskip\strut\par}}}%
17225 \fi
17226 \fi
17227 \fi
17228 }%
17229 \setlength{\@tempdima}{\ht\@tempboxa}%
17230 \addtolength{\@tempdima}{\dp\@tempboxa}%
17231 \addtolength{\@tempdima}{-\ht\strutbox}%
17232 \ht\@tempboxa\ht\strutbox
17233 \dp\@tempboxa\@tempdima
17234 \strut\cap@left
17235 \box\@tempboxa
17236 \cap@right\strut
17237 }%
17238 \else
17239 \global \@minipagefalse
17240 \sbox\@tempboxa{%
17241 {\capfont{\scr@smashdp{\strut\ignorespaces
17242 #1{{\caplabelfont{#2\captionformat}}}}%
17243 \#3} \}17244 }%
17245 {\capfont{\hb@xt@\hsize{\strut\cap@left\if@RTL\beginR\fi\box\@tempboxa\if@RTL\endR\fi\c
17246 \fi
17247 \endgroup
17248 }
```
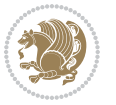

```
17250 \if@captionabove
17251 \vskip\belowcaptionskip
17252 \else
17253 \vskip\abovecaptionskip
17254 \fi
17255 \@@makecaption\@firstofone{#1}{#2}%
17256 \if@captionabove
17257 \vskip\abovecaptionskip
17258 \else
17259 \vskip\belowcaptionskip
17260 \fi
17261 }
17262 \bidi@AfterFile{longtable-xetex-bidi.def}{%
17263 \@ifpackageloaded{caption2}{\@komalongtablefalse
17264 \scr@caption@before@longtable@warning{caption2}%
17265 }{}%
17266 \if@komalongtable
17267 \renewcommand{\LT@makecaption}[3]{%
17268 \noalign{%
17269 \if@captionabove
17270 \vskip\belowcaptionskip
17271 \else
17272 \vskip\abovecaptionskip
17273 \fi
17274 }%
17275 \LT@mcol\LT@cols c{%
17276 \hbox to\z@{\hss\parbox[t]\linewidth{%
17277 \@@makecaption{#1}{#2}{#3}%
17278 \endgraf
17279 \if@captionabove
17280 \vskip\abovecaptionskip
17281 \else
17282 \vskip\belowcaptionskip
17283 \fi
17284 }%
17285 \hss
17286 }%
17287 }%
17288 }%
17289 \renewcommand*{\scr@LT@array}{}%
17290 \let\scr@LT@array=\LT@array
17291 \renewcommand*{\LT@array}{%
17292 \let\scr@caption=\LT@caption
17293 \def\captionabove{\noalign{\global\@captionabovetrue}%
17294 \scr@caption}%
17295 \def\captionbelow{\noalign{\global\@captionabovefalse}%
17296 \scr@caption}%
17297 \if@tablecaptionabove
17298 \let\LT@caption=\captionabove
```
\renewcommand{\@makecaption}[2]{%

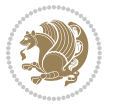

```
17299 \else
17300 \let\LT@caption=\captionbelow
17301 \fi
17302 \scr@LT@array
17303 }%
17304 \ClassInfo{\KOMAClassName}{%
17305 longtable captions redefined%
17306 }%
17307 \fi
17308 }
17309
17310 \CloneTOCEntryStyle{tocline}{part}
17311 \TOCEntryStyleStartInitCode{part}{%
17312 \expandafter\renewcommand%
17313 \csname scr@tso@#1@linefill\endcsname{\hfill}%
17314 \expandafter\renewcommand%
17315 \csname scr@tso@#1@entryformat\endcsname[1]{\usekomafont{partentry}{##1}}%
17316 \expandafter\renewcommand%
17317 \csname scr@tso@#1@pagenumberformat\endcsname[1]{%
17318 \usekomafont{partentry}{\usekomafont{partentrypagenumber}{##1}}}%
17319 \expandafter\renewcommand\expandafter*%
17320 \csname scr@tso@#1@beforeskip\endcsname{2.25em \@plus\p@}%
17321 }
17322
17323 \CloneTOCEntryStyle{tocline}{chapter}
17324 \TOCEntryStyleStartInitCode{chapter}{%
17325 \expandafter\renewcommand%
17326 \csname scr@tso@#1@linefill\endcsname{%
17327 \if@chapterentrywithdots
17328 \TOCLineLeaderFill\relax
17329 \else
17330 \hfill
17331 \fi
17332 }%
17333 \expandafter\renewcommand%
17334 \csname scr@tso@#1@entryformat\endcsname{\usekomafont{chapterentry}}%
17335 \expandafter\renewcommand%
17336 \csname scr@tso@#1@pagenumberformat\endcsname[1]{%
17337 \usekomafont{chapterentry}{\usekomafont{chapterentrypagenumber}{##1}}}%
17338 \expandafter\renewcommand\expandafter*%
17339 \csname scr@tso@#1@beforeskip\endcsname{1.0em \@plus\p@}%
17340 }
17341
17342 \CloneTOCEntryStyle{tocline}{section}
17343 \TOCEntryStyleStartInitCode{section}{%
17344 \expandafter\renewcommand%
17345 \csname scr@tso@#1@linefill\endcsname{\TOCLineLeaderFill\relax}%
17346 }
17347
17348 \CloneTOCEntryStyle{section}{default}
```
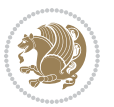

```
17349
17350 \DeclareSectionCommand[%
17351 style=part,%
17352 level=\m@ne,%
17353 pagestyle=plain,%
17354 tocstyle=part,%
17355 toclevel=\m@ne,%
17356 tocindent=\zeta_20,%
17357 tocnumwidth=2em%
17358 ]{part}
17359 \DeclareSectionCommand[%
17360 style=chapter,%
17361 level=\z@,%
17362 pagestyle=plain,%
17363 tocstyle=chapter,%
17364 tocindent=\z@,%
17365 tocnumwidth=1.5em%
17366 ]{chapter}
17367 \DeclareSectionCommand[%
17368 style=section,%
17369 level=1,%
17370 indent=\z@,%
17371 beforeskip=-3.5ex \@plus -1ex \@minus -.2ex,%
17372 afterskip=2.3ex \@plus.2ex,%
17373 tocstyle=section,%
17374 tocindent=1.5em,%
17375 tocnumwidth=2.3em%
17376 ]{section}
17377 \DeclareSectionCommand[%
17378 style=section,%
17379 level=2,%
17380 indent=\z@,%
17381 beforeskip=-3.25ex\@plus -1ex \@minus -.2ex,%
17382 afterskip=1.5ex \@plus .2ex,%
17383 tocstyle=section,%
17384 tocindent=3.8em,%
17385 tocnumwidth=3.2em%
17386 ]{subsection}
17387 \DeclareSectionCommand[%
17388 style=section,%
17389 level=3,%
17390 indent=\z@,%
17391 beforeskip=-3.25ex\@plus -1ex \@minus -.2ex,%
17392 afterskip=1.5ex \@plus .2ex,%
17393 tocstyle=section,%
17394 tocindent=7.0em,%
17395 tocnumwidth=4.1em%
17396 ]{subsubsection}
17397 \DeclareSectionCommand[%
17398 style=section,%
```
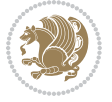

```
17399 level=4,%
17400 indent=\z@,%
17401 beforeskip=3.25ex \@plus1ex \@minus.2ex,%
17402 afterskip=-1em,%
17403 tocstyle=section,%
17404 tocindent=10em,%
17405 tocnumwidth=5em%
17406 ]{paragraph}
17407 \DeclareSectionCommand[%
17408 style=section,%
17409 level=5,%
17410 indent=\scr@parindent,%
17411 beforeskip=3.25ex \@plus1ex \@minus .2ex,%
17412 afterskip=-1em,%
17413 tocstyle=section,%
17414 tocindent=12em,%
17415 tocnumwidth=6em%
17416 ]{subparagraph}
17417
17418
```
# **7.104 scrlettr-xetex-bidi.def**

```
17419 \ProvidesFile{scrlettr-xetex-bidi.def}[2015/11/14 v0.3 bidi adaptations for scrlettr class fo
17420 \renewcommand\deffootnote[4][]{%
17421 \long\def\@makefntext##1{%
17422 \edef\@tempa{#1}\ifx\@tempa\@empty
17423 \@setpar{\@@par
17424 \@tempdima = \hsize
17425 \addtolength{\@tempdima}{-#2}
17426 \if@RTL\parshape \@ne 0pt \@tempdima\else\parshape \@ne #2 \@tempdima\fi}%
17427 \else
17428 \@setpar{\@@par
17429 \@tempdima = \hsize
17430 \addtolength{\@tempdima}{-#1}
17431 \@tempdimb = \hsize
17432 \addtolength{\@tempdimb}{-#2}
17433 \if@RTL\parshape \tw@ 0pt \@tempdima 0pt \@tempdimb\else\parshape \tw@ #1 \@tempdima
17434 \fi
17435 \par
17436 \parindent #3\noindent
17437 \hbox to \z@{\hss\@@makefnmark}##1}
17438 \def\@@makefnmark{\hbox{#4}}
17439 }
17440 \deffootnote[1em]{1.5em}{1em}
17441 {\textsuperscript{\thefootnotemark}}
17442 \def\left@footnoterule{\kern-1\p@
17443 \hrule width 0.4\columnwidth
17444 \kern .6\p@}
17445 \def\right@footnoterule{%
```
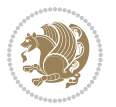

```
17446 \kern-1\p@
17447 \hbox to \columnwidth{\hskip .6\columnwidth \hrulefill }
17448 \kern .6\p@}
17449 \def\@datefield{\@reffalse
17450 \ifx\varyourref\@empty \else \@reftrue \fi
17451 \ifx\varyourmail\@empty \else \@reftrue \fi
17452 \ifx\varmyref\@empty \else \@reftrue \fi
17453 \ifx\varcustomer\@empty \else \@reftrue \fi
17454 \ifx\varinvoice\@empty \else \@reftrue \fi
17455 \ifx\varrefitemi\@empty \else \@reftrue \fi
17456 \ifx\varrefitemii\@empty \else \@reftrue \fi
17457 \ifx\varrefitemiii\@empty \else \@reftrue \fi
17458 \vskip -\parskip
17459 \vskip \refvskip
17460 \if@ref
17461 \ifx\varyourref\@empty \else
17462 \settowidth{\sc@temp}{\varyourref}
17463 \setbox0\hbox{\scriptsize \sf \yourrefname}
17464 \ifdim \sc@temp > \wd0 \sc@@temp\sc@temp \else \sc@@temp\wd0 \fi
17465 \parbox[t]{\sc@@temp}{\noindent \box0\par \varyourref}\hfill
17466 \fi
17467 \ifx\varyourmail\@empty \else
17468 \settowidth{\sc@temp}{\varyourmail}
17469 \setbox0\hbox{\scriptsize \sf \yourmailname}
17470 \ifdim \sc@temp > \wd0 \sc@@temp\sc@temp \else \sc@@temp\wd0 \fi
17471 \parbox[t]{\sc@@temp}{\noindent \box0\par \varyourmail}\hfill
17472 \fi
17473 \ifx\varmyref\@empty \else
17474 \settowidth{\sc@temp}{\varmyref}
17475 \setbox0\hbox{\scriptsize \sf \myrefname}
17476 \ifdim \sc@temp > \wd0 \sc@@temp\sc@temp \else \sc@@temp\wd0 \fi
17477 \parbox[t]{\sc@@temp}{\noindent \box0\par \varmyref}\hfill
17478 \fi
17479 \ifx\varcustomer\@empty \else
17480 \settowidth{\sc@temp}{\varcustomer}
17481 \setbox0\hbox{\scriptsize \sf \customername}
17482 \ifdim \sc@temp > \wd0 \sc@@temp\sc@temp \else \sc@@temp\wd0 \fi
17483 \parbox[t]{\sc@@temp}{\noindent \box0\par \varcustomer}\hfill
17484 \fi
17485 \ifx\varinvoice\@empty \else
17486 \settowidth{\sc@temp}{\varinvoice}
17487 \setbox0\hbox{\scriptsize \sf \invoicename}
17488 \ifdim \sc@temp > \wd0 \sc@@temp\sc@temp \else \sc@@temp\wd0 \fi
17489 \parbox[t]{\sc@@temp}{\noindent \box0\par \varinvoice}\hfill
17490 \fi
17491 \ifx\varrefitemi\@empty \else
17492 \settowidth{\sc@temp}{\varrefitemi}
17493 \setbox0\hbox{\scriptsize \sf \varrefitemnamei}
17494 \ifdim \sc@temp > \wd0 \sc@@temp\sc@temp \else \sc@@temp\wd0 \fi
17495 \parbox[t]{\sc@@temp}{\noindent \box0\par \varrefitemi}\hfill
```
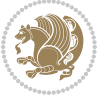

```
17496 \fi
17497 \ifx\varrefitemii\@empty \else
17498 \settowidth{\sc@temp}{\varrefitemii}
17499 \setbox0\hbox{\scriptsize \sf \varrefitemnameii}
17500 \ifdim \sc@temp > \wd0 \sc@@temp\sc@temp \else \sc@@temp\wd0 \fi
17501 \parbox[t]{\sc@@temp}{\noindent \box0\par \varrefitemii}\hfill
17502 \fi
17503 \ifx\varrefitemiii\@empty \else
17504 \settowidth{\sc@temp}{\varrefitemiii}
17505 \setbox0\hbox{\scriptsize \sf \varrefitemnameiii}
17506 \ifdim \sc@temp > \wd0 \sc@@temp\sc@temp \else \sc@@temp\wd0 \fi
17507 \parbox[t]{\sc@@temp}{\noindent \box0\par \varrefitemiii}\hfill
17508 \fi
17509 \ifx\@date\@empty \else
17510 \settowidth{\sc@temp}{\@date}
17511 \setbox0\hbox{\scriptsize \sf \datename}
17512 \ifdim \sc@temp > \wd0 \sc@@temp\sc@temp \else \sc@@temp\wd0 \fi
17513 \parbox[t]{\sc@@temp}{\noindent \box0\par \@date}
17514 \fi
17515 \par
17516 \vspace{2.5\baselineskip}
17517 \else
17518 {\ifx\@date\@empty \else \if@RTL\raggedright\else\raggedleft\fi\fromplace\ \@date\par \fi}
17519 \vspace{1.5\baselineskip}
17520 \fi}
17521 \long\def\closing#1{\par\nobreak\vspace{0.5\baselineskip}
17522 \stopbreaks \noindent \sc@temp\textwidth \advance\sc@temp by
17523 -\sigindent \hspace{\sigindent}%
17524 \parbox{\sc@temp}{\if@RTL\raggedleft\else\raggedright\fi\ignorespaces #1\mbox{}\\[\presig@sk
17525 \fromsig\strut}\par
17526 \vspace{1.5\baselineskip}}
```
# **7.105 scrreprt-xetex-bidi.def**

```
17527 \ProvidesFile{scrreprt-xetex-bidi.def}[2017/06/09 v1.1 bidi adaptations for scrreprt class fo
17528 \newcommand{\scr@saved@LTRfootnotetext}{}
17529 \newcommand{\scr@saved@RTLfootnotetext}{}
17530 \let\scr@saved@footnotetext\@footnotetext
17531 \let\scr@saved@LTRfootnotetext\@LTRfootnotetext
17532 \let\scr@saved@RTLfootnotetext\@RTLfootnotetext
17533 \renewcommand{\@footnotetext}[1]{%
17534 \scr@saved@footnotetext{#1}%
17535 \csname FN@mf@prepare\endcsname
17536 }
17537 \renewcommand{\@LTRfootnotetext}[1]{%
17538 \scr@saved@LTRfootnotetext{#1}%
17539 \csname FN@mf@prepare\endcsname
17540 }
17541 \renewcommand{\@RTLfootnotetext}[1]{%
17542 \scr@saved@RTLfootnotetext{#1}%
```
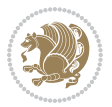

```
17543 \csname FN@mf@prepare\endcsname
17544 }
17545 \renewcommand\deffootnote[4][]{%
17546 \long\def\@makefntext##1{%
17547 \setlength{\@tempdimc}{#3}%
17548 \def\@tempa{#1}\ifx\@tempa\@empty
17549 \@setpar{\@@par
17550 \@tempdima = \hsize
17551 \addtolength{\@tempdima}{-#2}%
17552 \if@RTL\parshape \@ne 0pt \@tempdima\else\parshape \@ne #2 \@tempdima\fi}%
17553 \else
17554 \addtolength{\@tempdimc}{#2}%
17555 \addtolength{\@tempdimc}{-#1}%
17556 \@setpar{\@@par
17557 \text{Otempdima} = \hbox{hsize}17558 \addtolength{\@tempdima}{-#1}%
17559 \@tempdimb = \hsize
17560 \addtolength{\@tempdimb}{-#2}%
17561 \if@RTL\parshape \tw@ Opt \@tempdima 0pt \@tempdimb\else\parshape \tw@ #1 \@tempdima
17562 }%
17563 \fi
17564 \par
17565 \parindent\@tempdimc\noindent
17566 \ftn@font\hbox to \z@{\hss\@@makefnmark}##1%
17567 }%
17568 \def\@@makefnmark{\hbox{\ftnm@font{#4}}}%
17569 }
17570 \deffootnote[1em]{1.5em}{1em}{\textsuperscript{\thefootnotemark}}
17571 \renewcommand*\left@footnoterule{%
17572 \normalsize\ftn@rule@test@values
17573 \kern-\dimexpr 2.6\p@+\ftn@rule@height\relax
17574 \ifx\@textbottom\relax\else\vskip \z@ \@plus.05fil\fi
17575 {\usekomafont{footnoterule}{%
17576 \hrule \@height\ftn@rule@height \@width\ftn@rule@width}}%
17577 \kern 2.6\p@}
17578 \renewcommand*\right@footnoterule{%
17579 \normalsize\ftn@rule@test@values
17580 \kern-\dimexpr 2.6\p@+\ftn@rule@height\relax
17581 \ifx\@textbottom\relax\else\vskip \z@ \@plus.05fil\fi
17582 {\usekomafont{footnoterule}{%
17583 \hbox to \columnwidth{\hskip \dimexpr\columnwidth-\ftn@rule@width\relax \leavevmode\le
17584 \kern 2.6\p@}
17585 \renewcommand*\maketitle[1][1]{%
17586 \if@titlepage
17587 \begin{titlepage}
17588 \setcounter{page}{%
17589 #1%
17590 }%
17591 \let\footnotesize\small
17592 \let\right@footnoterule\relax
```
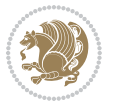

```
17593 \let\left@footnoterule\relax
17594 \let\textwidth@footnoterule\relax
17595 \let\footnote\thanks
17596 \let\LTRfootnote\LTRthanks
17597 \let\RTLfootnote\RTLthanks
17598 \renewcommand*\thefootnote{\@fnsymbol\c@footnote}%
17599 \let\@oldmakefnmark\@makefnmark
17600 \renewcommand*{\@makefnmark}{\rlap\@oldmakefnmark}%
17601 \ifx\@extratitle\@empty \else
17602 \noindent\@extratitle\next@tpage\cleardoubleemptypage
17603 \thispagestyle{empty}%
17604 \fi
17605 \setparsizes{\z@}{\z@}{\z@\@plus 1fil}\par@updaterelative
17606 \ifx\@titlehead\@empty \else
17607 \begin{minipage}[t]{\textwidth}%
17608 \@titlehead
17609 \end{minipage}\par
17610 \fi
17611 \null\vfill
17612 \begin{center}
17613 \ifx\@subject\@empty \else
17614 {\subject@font \@subject \par}%
17615 \vskip 3em
17616 \fi
17617 {\titlefont\huge \@title\par}%
17618 \vskip 1em
17619 {\ifx\@subtitle\@empty\else\usekomafont{subtitle}\@subtitle\par\fi}%
17620 \vskip 2em
17621 {\Large \lineskip 0.75em
17622 \begin{tabular}[t]{c}
17623 \@author
17624 \end{tabular}\par
17625 }%
17626 \vskip 1.5em
17627 {\Large \@date \par}%
17628 \vskip \z@ \@plus3fill
17629 {\Large \@publishers \par}%
17630 \vskip 3em
17631 \end{center}\par
17632 \@thanks
17633 \vfill\null
17634 \if@twoside\next@tpage
17635 \begin{minipage}[t]{\textwidth}
17636 \@uppertitleback
17637 \end{minipage}\par
17638 \vfill
17639 \begin{minipage}[b]{\textwidth}
17640 \@lowertitleback
17641 \end{minipage}
17642 \fi
```
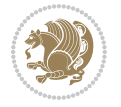

```
17643 \ifx\@dedication\@empty \else
17644 \next@tpage\null\vfill
17645 {\centering \Large \@dedication \par}%
17646 \vskip \z@ \@plus3fill
17647 \if@twoside \next@tpage\cleardoubleemptypage \fi
17648 \fi
17649 \end{titlepage}
17650 \else
17651 \par
17652 \@tempcnta=%
17653 #1%
17654 \relax\ifnum\@tempcnta=1\else
17655 \ClassWarning{\KOMAClassName}{%
17656 Optional argument of \string\maketitle\space ignored
17657 at\MessageBreak
17658 notitlepage-mode%
17659 }%
17660 \fi
17661 \begingroup
17662 \renewcommand*\thefootnote{\@fnsymbol\c@footnote}%
17663 \let\@oldmakefnmark\@makefnmark
17664 \renewcommand*{\@makefnmark}{\rlap\@oldmakefnmark}
17665 \if@twocolumn
17666 \ifnum \col@number=\@ne
17667 \@maketitle
17668 \else
17669 \twocolumn[\@maketitle]%
17670 \fi
17671 \else
17672 \newpage
17673 \global\@topnum\z@
17674 \@maketitle
17675 \fi
17676 \thispagestyle{\titlepagestyle}\@thanks
17677 \endgroup
17678 \fi
17679 \setcounter{footnote}{0}%
17680 \let\thanks\relax
17681 \let\LTRthanks\relax
17682 \let\RTLthanks\relax
17683 \let\maketitle\relax
17684 \let\@maketitle\relax
17685 \global\let\@thanks\@empty
17686 \global\let\@author\@empty
17687 \global\let\@date\@empty
17688 \global\let\@title\@empty
17689 \global\let\@subtitle\@empty
17690 \global\let\@extratitle\@empty
17691 \global\let\@titlehead\@empty
17692 \global\let\@subject\@empty
```
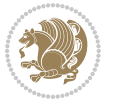

```
17693 \global\let\@publishers\@empty
17694 \global\let\@uppertitleback\@empty
17695 \global\let\@lowertitleback\@empty
17696 \global\let\@dedication\@empty
17697 \global\let\author\relax
17698 \global\let\title\relax
17699 \global\let\extratitle\relax
17700 \global\let\titlehead\relax
17701 \global\let\subject\relax
17702 \global\let\publishers\relax
17703 \global\let\uppertitleback\relax
17704 \global\let\lowertitleback\relax
17705 \global\let\dedication\relax
17706 \global\let\date\relax
17707 \global\let\and\relax
17708 }%
17709 \renewcommand*{\@maketitle}{%
17710 \clearpage
17711 \let\footnote\thanks
17712 \let\LTRfootnote\LTRthanks
17713 \let\RTLfootnote\RTLthanks
17714 \ifx\@extratitle\@empty \else
17715 \noindent\@extratitle \next@tpage \if@twoside \null\next@tpage \fi
17716 \fi
17717 \setparsizes{\z@}{\z@}{\z@\@plus 1fil}\par@updaterelative
17718 \ifx\@titlehead\@empty \else
17719 \begin{minipage}[t]{\textwidth}
17720 \@titlehead
17721 \end{minipage}\par
17722 \fi
17723 \null
17724 \vskip 2em%
17725 \begin{center}%
17726 \ifx\@subject\@empty \else
17727 {\subject@font \@subject \par}
17728 \vskip 1.5em
17729 \fi
17730 {\titlefont\huge \@title \par}%
17731 \vskip .5em
17732 {\ifx\@subtitle\@empty\else\usekomafont{subtitle}\@subtitle\par\fi}%
17733 \vskip 1em
17734 {\Large
17735 \lineskip .5em%
17736 \begin{tabular}[t]{c}
17737 \@author
17738 \end{tabular}\par
17739 }%
17740 \vskip 1em%
17741 {\Large \@date \par}%
17742 \vskip \z@ \@plus 1em
```
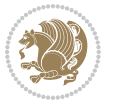

```
17743 {\Large \@publishers \par}
17744 \ifx\@dedication\@empty \else
17745 \vskip 2em
17746 {\Large \@dedication \par}
17747 \fi
17748 \end{center}%
17749 \par
17750 \vskip 2em
17751 }%
17752 \def\raggedsection{\if@RTL\raggedleft\else\raggedright\fi}
17753 \renewcommand*\autodot{\if@altsecnumformat\@SepMark\fi}
17754 \renewcommand*\thesection{%
17755 \thechapter\@SepMark%
17756 \@arabic\c@section
17757 }
17758 \renewcommand*{\thesubsection}{\thesection\@SepMark\@arabic\c@subsection}
17759 \renewcommand*{\thesubsubsection}{%
17760 \thesubsection\@SepMark\@arabic\c@subsubsection
17761 }
17762 \renewcommand*{\theparagraph}{\thesubsubsection\@SepMark\@arabic\c@paragraph}
17763 \renewcommand*{\thesubparagraph}{%
17764 \theparagraph\@SepMark\@arabic\c@subparagraph
17765 }
17766 \renewcommand*\thefigure{%
17767 \thechapter\@SepMark%
17768 \@arabic\c@figure
17769 }
17770 \renewcommand*\thetable{%
17771 \thechapter\@SepMark%
17772 \@arabic\c@table
17773 }
17774 \renewcommand*\theequation{%
17775 \thechapter\@SepMark%
17776 \@arabic\c@equation
17777 }
17778 \renewenvironment{thebibliography}[1]{%
17779 \if@bib@break@
17780 \bib@beginhook
17781 \else
17782 \ifx\bibpreamble\relax\else\ifx\bibpreamble\@empty\else
17783 \setchapterpreamble{\bibpreamble}%
17784 \fi\fi
17785 \bib@heading
17786 \bib@beginhook
17787 \bib@before@hook
17788 \fi
17789 \renewcommand{\BreakBibliography}[1]{%
17790 \@bib@break
17791 \end{thebibliography}%
17792 \begingroup ##1\endgroup
```
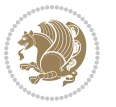

```
17794 }%
17795 \if@RTL\if@LTRbibitems\@RTLfalse\else\fi\else\if@RTLbibitems\@RTLtrue\else\fi\fi
17796 \bidi@@thebibliography@font@hook%
17797 \list{%
17798 \@biblabel{\@arabic\c@enumiv}%
17799 }{%
17800 \settowidth\labelwidth{\@biblabel{#1}}%
17801 \leftmargin\labelwidth
17802 \advance\leftmargin\labelsep
17803 \@openbib@code
17804 \if@bib@break@
17805 \edef\@tempa{%
17806 \noexpand\usecounter{enumiv}%
17807 \noexpand\setcounter{enumiv}{\the\c@enumiv}%
17808 }\@tempa
17809 \no@bib@break
17810 \else
17811 \usecounter{enumiv}%
17812 \fi
17813 \let\p@enumiv\@empty
17814 \renewcommand*\theenumiv{\@arabic\c@enumiv}%
17815 }%
17816 \sloppy\clubpenalty4000 \widowpenalty4000
17817 \sfcode`\.=\@m
17818 }{%
17819 \if@bib@break@
17820 \def\@noitemerr{%
17821 \@latex@warning{%
17822 \string\BreakBibliography\space at begin of `thebibliography'
17823 environment\MessageBreak
17824 or following \string\BreakBibliography}%
17825 }%
17826 \else
17827 \def\@noitemerr{%
17828 \@latex@warning{%
17829 Empty `thebibliography' environment or
17830 \string\BreakBibliography\MessageBreak
17831 before end of `thebibliography' environment}%
17832 }%
17833 \fi
17834 \endlist
17835 \if@bib@break@
17836 \else
17837 \bib@after@hook
17838 \let\bib@before@hook\@empty
17839 \let\bib@after@hook\@empty
17840 \fi
17841 \bib@endhook
17842 }
```
\begin{thebibliography}{#1}

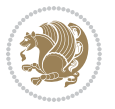

```
17843 \renewcommand*\left@footnoterule{%
17844 \kern-3\p@
17845 \ifx\@textbottom\relax\else\vskip \z@ \@plus.05fil\fi
17846 \hrule\@width.4\columnwidth
17847 \kern 2.6\p@}
17848 \renewcommand*\right@footnoterule{%
17849 \kern-3\p@
17850 \ifx\@textbottom\relax\else\vskip \z@ \@plus.05fil\fi
17851 \hbox to \columnwidth{\hskip .6\columnwidth \hrulefill }
17852 \kern2.6\p@}
17853 \renewcommand*{\raggeddictum}{\if@RTL\raggedright\else\raggedleft\fi}
17854 \renewcommand*{\raggeddictumtext}{\if@RTL\raggedleft\else\raggedright\fi}
17855 \renewcommand*{\raggeddictumauthor}{\if@RTL\raggedright\else\raggedleft\fi}
17856 \renewcommand\marginline[1]{%
17857 \marginpar[\if@RTL\raggedright\else\raggedleft\fi{#1}]{\if@RTL\raggedleft\else\raggedright\fi #1}%
17858 }
17859 \renewcommand{\@@makecaption}[3]{%
17860 \cap@margin
17861 \ifonelinecaptions
17862 \@tempcnta=\value{mpfootnote}\@tempcntb=\value{footnote}%
17863 \let\scr@tmp@footnotetext=\@footnotetext
17864 \let\@footnotetext=\@gobble
17865 \let\scr@tmp@LTRfootnotetext=\@LTRfootnotetext
17866 \let\@LTRfootnotetext=\@gobble
17867 \let\scr@tmp@RTLfootnotetext=\@RTLfootnotetext
17868 \let\@RTLfootnotetext=\@gobble
17869 \sbox\@tempboxa{%
17870 {\capfont{\strut\ignorespaces
17871 #1{{\caplabelfont{#2\captionformat}}}%
17872 #3\unskip\strut}}%
17873 }%
17874 \let\@footnotetext=\scr@tmp@footnotetext
17875 \let\scr@tmp@footnotetext=\undefined
17876 \let\@LTRfootnotetext=\scr@tmp@LTRfootnotetext
17877 \let\scr@tmp@LTRfootnotetext=\undefined
17878 \let\@RTLfootnotetext=\scr@tmp@RTLfootnotetext
17879 \let\scr@tmp@RTLfootnotetext=\undefined
17880 \setcounter{footnote}{\@tempcntb}%
17881 \setcounter{mpfootnote}{\@tempcnta}%
1788<sub>2</sub> \else
17883 \sbox\@tempboxa{\hspace*{2\cap@width}}%
17884 \fi
17885 \begingroup%
17886 \setlength{\@tempdima}{\cap@width}%
17887 \ifdim \wd\@tempboxa >\@tempdima
17888 \hb@xt@\hsize{%
17889 \setbox\@tempboxa\vbox{\hsize=\cap@width
17890 \ifdofullc@p
17891 {\capfont{\@hangfrom{\scr@smashdp{\strut\ignorespaces
17892 #1{{\caplabelfont{#2\captionformat}}}}}%
```
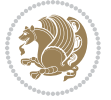

```
17893 {#3\unskip\strut\par}}}%
17894 \else%
17895 \ifdim\cap@indent<\z@
17896 {\capfont{\strut\ignorespaces
17897 #1{{\caplabelfont{#2\captionformat\par}}}%
17898 \noindent\hspace*{-\cap@indent}#3\unskip\strut\par}}%
17899 \else%
17900 \if@capbreak
17901 <br>
{\label{\strut}\label{thatm}17902 #1{{\caplabelfont{#2\captionformat\par}}}%
17903 \noindent\@hangfrom{\hspace*{\cap@indent}}{#3\par}}}%
17904 \else
17905 {\capfont{\@hangfrom{\scr@smashdp\strut\hspace*{\cap@indent}}%
17906 {\hspace{-\cap@indent}\scr@smashdp{\ignorespaces#1%
17907 {{\caplabelfont{#2\captionformat}}}}#3\unskip\strut\par}}}%
17908 \fi
17909 \fi
17910 \fi
17911 }%
17912 \setlength{\@tempdima}{\ht\@tempboxa}%
17913 \addtolength{\@tempdima}{\dp\@tempboxa}%
17914 \addtolength{\@tempdima}{-\ht\strutbox}%
17915 \ht\@tempboxa\ht\strutbox
17916 \dp\@tempboxa\@tempdima
17917 \strut\cap@left
17918 \box\@tempboxa
17919 \cap@right\strut
17920 }%
17921 \else
17922 \global \@minipagefalse
17923 \sbox\@tempboxa{%
17924 {\capfont{\scr@smashdp{\strut\ignorespaces
17925 #1{{\caplabelfont{#2\captionformat}}}}%
17926 #3}}%
17927 }%
17928 {\capfont{\hb@xt@\hsize{\strut\cap@left\if@RTL\beginR\fi\box\@tempboxa\if@RTL\endR\fi\c
17929 \fi
17930 \endgroup
17931 }
17932 \renewcommand{\@makecaption}[2]{%
17933 \if@captionabove
17934 \vskip\belowcaptionskip
17935 \else
17936 \vskip\abovecaptionskip
17937 \fi
17938 \@@makecaption\@firstofone{#1}{#2}%
17939 \if@captionabove
17940 \vskip\abovecaptionskip
17941 \else
17942 \vskip\belowcaptionskip
```

```
17943 \fi
17944 }
17945 \bidi@AfterFile{longtable-xetex-bidi.def}{%
17946 \@ifpackageloaded{caption2}{\@komalongtablefalse
17947 \scr@caption@before@longtable@warning{caption2}%
17948 }{}%
17949 \if@komalongtable
17950 \renewcommand{\LT@makecaption}[3]{%
17951 \noalign{%
17952 \if@captionabove
17953 \vskip\belowcaptionskip
17954 \else
17955 \vskip\abovecaptionskip
17956 \fi
17957 }%
17958 \LT@mcol\LT@cols c{%
17959 \hbox to\z@{\hss\parbox[t]\linewidth{%
17960 \@@makecaption{#1}{#2}{#3}%
17961 \endgraf
17962 \if@captionabove
17963 \vskip\abovecaptionskip
17964 \else
17965 \vskip\belowcaptionskip
17966 \fi
17967 }%
17968 \hss
17969 }%
17970 }%
17971 }%
17972 \renewcommand*{\scr@LT@array}{}%
17973 \let\scr@LT@array=\LT@array
17974 \renewcommand*{\LT@array}{%
17975 \let\scr@caption=\LT@caption
17976 \def\captionabove{\noalign{\global\@captionabovetrue}%
17977 \scr@caption}%
17978 \def\captionbelow{\noalign{\global\@captionabovefalse}%
17979 \scr@caption}%
17980 \if@tablecaptionabove
17981 \let\LT@caption=\captionabove
17982 \else
17983 \let\LT@caption=\captionbelow
17984 \fi
17985 \scr@LT@array
17986 }%
17987 \ClassInfo{\KOMAClassName}{%
17988 longtable captions redefined%
17989 }%
17990 \fi
17991 }
17992
```
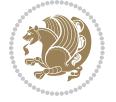

```
17993 \CloneTOCEntryStyle{tocline}{part}
17994 \TOCEntryStyleStartInitCode{part}{%
17995 \expandafter\renewcommand%
17996 \csname scr@tso@#1@linefill\endcsname{\hfill}%
17997 \expandafter\renewcommand%
17998 \csname scr@tso@#1@entryformat\endcsname[1]{\usekomafont{partentry}{##1}}%
17999 \expandafter\renewcommand%
18000 \csname scr@tso@#1@pagenumberformat\endcsname[1]{%
18001 \usekomafont{partentry}{\usekomafont{partentrypagenumber}{##1}}}%
18002 \expandafter\renewcommand\expandafter*%
18003 \csname scr@tso@#1@beforeskip\endcsname{2.25em \@plus\p@}%
18004 }
18005
18006 \CloneTOCEntryStyle{tocline}{chapter}
18007 \TOCEntryStyleStartInitCode{chapter}{%
18008 \expandafter\renewcommand%
18009 \csname scr@tso@#1@linefill\endcsname{%
18010 \if@chapterentrywithdots
18011 \TOCLineLeaderFill\relax
18012 \else
18013 \hfill
18014 \fi
18015 }%
18016 \expandafter\renewcommand%
18017 \csname scr@tso@#1@entryformat\endcsname{\usekomafont{chapterentry}}%
18018 \expandafter\renewcommand%
18019 \csname scr@tso@#1@pagenumberformat\endcsname[1]{%
18020 \usekomafont{chapterentry}{\usekomafont{chapterentrypagenumber}{##1}}}%
18021 \expandafter\renewcommand\expandafter*%
18022 \csname scr@tso@#1@beforeskip\endcsname{1.0em \@plus\p@}%
18023 }
18024
18025 \CloneTOCEntryStyle{tocline}{section}
18026 \TOCEntryStyleStartInitCode{section}{%
18027 \expandafter\renewcommand%
18028 \csname scr@tso@#1@linefill\endcsname{\TOCLineLeaderFill\relax}%
18029 }
18030
18031 \CloneTOCEntryStyle{section}{default}
18032
18033 \DeclareSectionCommand[%
18034 style=part,%
18035 level=\m@ne,%
18036 pagestyle=plain,%
18037 tocstyle=part,%
18038 toclevel=\m@ne,%
18039 tocindent=\zeta \ge 0, \%18040 tocnumwidth=2em%
18041 ]{part}
18042 \DeclareSectionCommand[%
```
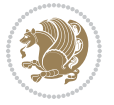

```
18043 style=chapter,%
18044 level=\z@,%
18045 pagestyle=plain,%
18046 tocstyle=chapter,%
18047 tocindent=\z@,%
18048 tocnumwidth=1.5em%
18049 ]{chapter}
18050 \DeclareSectionCommand[%
18051 style=section,%
18052 level=1,%
18053 indent=\zeta \ge 0,%
18054 beforeskip=-3.5ex \@plus -1ex \@minus -.2ex,%
18055 afterskip=2.3ex \@plus.2ex,%
18056 tocstyle=section,%
18057 tocindent=1.5em,%
18058 tocnumwidth=2.3em%
18059 ]{section}
18060 \DeclareSectionCommand[%
18061 style=section,%
18062 level=2,%
18063 indent=\zeta \cdot \zeta18064 beforeskip=-3.25ex\@plus -1ex \@minus -.2ex,%
18065 afterskip=1.5ex \@plus .2ex,%
18066 tocstyle=section,%
18067 tocindent=3.8em,%
18068 tocnumwidth=3.2em%
18069 ]{subsection}
18070 \DeclareSectionCommand[%
18071 style=section,%
18072 level=3,%
18073 indent=\zeta \ge 0,%
18074 beforeskip=-3.25ex\@plus -1ex \@minus -.2ex,%
18075 afterskip=1.5ex \@plus .2ex,%
18076 tocstyle=section,%
18077 tocindent=7.0em,%
18078 tocnumwidth=4.1em%
18079 ]{subsubsection}
18080 \DeclareSectionCommand[%
18081 style=section,%
18082 level=4,%
18083 indent=\zeta \ge 0, %
18084 beforeskip=3.25ex \@plus1ex \@minus.2ex,%
18085 afterskip=-1em,%
18086 tocstyle=section,%
18087 tocindent=10em,%
18088 tocnumwidth=5em%
18089 ]{paragraph}
18090 \DeclareSectionCommand[%
18091 style=section,%
18092 level=5,%
```
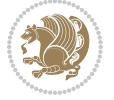

```
18093 indent=\scr@parindent,%
18094 beforeskip=3.25ex \@plus1ex \@minus .2ex,%
18095 afterskip=-1em,%
18096 tocstyle=section,%
18097 tocindent=12em,%
18098 tocnumwidth=6em%
18099 ]{subparagraph}
18100
18101
```
# **7.106 sidecap-xetex-bidi.def**

```
18102 \ProvidesFile{sidecap-xetex-bidi.def}[2010/08/01 v0.1 bidi adaptations for sidecap package fo
18103 \renewcommand*{\SC@FLOAT}[2]{\if@RTL%
18104 \isSC@ODD{{#1}\hspace{\sidecaptionsep}{#2}} {{#2}\hspace{\sidecaptionsep}{#1}}\else%
18105 \isSC@ODD{{#2}\hspace{\sidecaptionsep}{#1}} {{#1}\hspace{\sidecaptionsep}{#2}}\fi}
18106 \renewcommand*\SC@justify@caption{\if@RTL%
18107 \isSC@ODD{\RaggedLeft}{\RaggedRight}\else%
18108 \isSC@ODD{\RaggedRight}{\RaggedLeft}\fi}
```
# **7.107 soul-xetex-bidi.def**

```
18109 \ProvidesFile{soul-xetex-bidi.def}[2015/10/16 v0.1 bidi adaptations for soul package for XeTe
18110 \long\def\SOUL@start#1{{%
18111 \let\bidi@RTL@everypar\@empty
18112 \let\<\SOUL@lowerthan
18113 \let\>\empty
18114 \def\soulomit{\noexpand\soulomit}%
18115 \gdef\SOUL@eventuallyexhyphen##1{}%
18116 \let\SOUL@soeventuallyskip\relax
18117 \SOUL@spaceskip=\fontdimen\tw@\font\@plus\fontdimen\thr@@\font
18118 \@minus\fontdimen4\font
18119 \SOUL@ignorespacesfalse
18120 \leavevmode
18121 \SOUL@preamble
18122 \SOUL@lasttoken={}%
18123 \SOUL@word={}%
18124 \SOUL@minus\z@
18125 \SOUL@comma\z@
18126 \SOUL@apo\z@
18127 \SOUL@grave\z@
18128 \SOUL@do{#1}%
18129 \SOUL@postamble
18130 }}
18131 \def\SOUL@ulunderline#1{{%
18132 \setbox\z@\hbox{#1}%
18133 \dimen@=\wd\z@
18134 \dimen@i=\SOUL@uloverlap
18135 \advance\dimen@2\dimen@i
18136 \if@RTL
```

```
18137 \unhcopy\z@
```
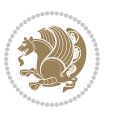
```
18138 \llap{%
18139 \null
18140 \kern-\dimen@i
18141 \SOUL@ulcolor{\SOUL@ulleaders\hskip\dimen@}%
18142 }%
18143 \else
18144 \rlap{%
18145 \null
18146 \kern-\dimen@i
18147 \SOUL@ulcolor{\SOUL@ulleaders\hskip\dimen@}%
18148 }%
18149 \unhcopy\z@
18150 \fi
18151 }}
18152 \def\bidi@SOUL@ulleaders{%
18153 \leaders\hb@xt@0.1pt{\hss\SOUL@ulcolor{\vrule\@depth\SOUL@uldp\@height\SOUL@ulht}\hss}\re
18154 }
18155 \def\SOUL@uleveryspace#1{%
18156 \if@RTL
18157 #1%
18158 \bidi@SOUL@ulleaders
18159 \hskip\spaceskip
18160 \else
18161 \SOUL@ulcolor{%
18162 #1%
18163 \SOUL@ulleaders
18164 \hskip\spaceskip
18165 }%
18166 \fi
18167 \null
18168 }
```
# **7.108 stabular-xetex-bidi.def**

```
18169 \ProvidesFile{stabular-xetex-bidi.def}[2015/11/07 v0.3 bidi adaptations for stabular package
18170 \def\@stabular{%
18171 \leavevmode \bgroup \if@RTLtab\beginR \fi
18172 \let\@acol\@tabacol
18173 \let\@classz\@tabclassz
18174 \let\@classiv\@tabclassiv \let\\\@tabularcr\@stabarray}
18175 \def\endstabular{\crcr\egroup\if@RTLtab\egroup\endR\egroup\fi
18176 \egroup \if@RTLtab\endR\fi\egroup}
18177 \expandafter \let \csname endstabular*\endcsname = \endstabular
18178 \def\@sarray[#1]#2{%
18179 \bgroup
18180 \setbox\@arstrutbox\hbox{%
18181 \vrule \@height\arraystretch\ht\strutbox
18182 \@depth\arraystretch \dp\strutbox
18183 \@width\z@}%
18184 \@mkpream{#2}%
```
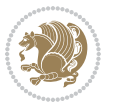

```
18185 \edef\@preamble{%
18186 \ialign \noexpand\@halignto
18187 \bgroup \@arstrut \@preamble \tabskip\z@skip \cr}%
18188 \let\@startpbox\@@startpbox \let\@endpbox\@@endpbox
18189 \let\tabularnewline\\%
18190 \let\@sharp##%
18191 \set@typeset@protect
18192 \lineskip\z@skip\baselineskip\z@skip
18193 \if@RTLtab\hbox\bgroup\beginR\@hboxRconstructtrue\if #1t\vtop \else \vbox \fi\bgroup\fi
18194 \@preamble}
```
## **7.109 subfigure-xetex-bidi.def**

```
18195 \ProvidesFile{subfigure-xetex-bidi.def}[2010/03/01 v0.1 bidi adaptations for subfigure package
18196 \AtBeginDocument{%
18197 \let\p@subfigure=\thefigure
18198 \let\p@subtable=\thetable%
18199 }
```
### **7.110 tabls-xetex-bidi.def**

```
18200 \ProvidesFile{tabls-xetex-bidi.def}[2015/11/07 v0.3 bidi adaptations for tabls package for Xe
18201 \def\endtabular{\endarray $\if@RTLtab\endR\fi\egroup}
18202
18203 \expandafter\let\csname endtabular*\endcsname=\endtabular
18204
18205 \def\endarray{\ifvmode\csname crcr\endcsname % just do \crcr if \\ given
18206 \else \\[\z@ \global\advance\@arstdepth-\@otarlinesep]%
18207 \fi\egroup\if@RTLtab\egroup\endR\egroup\fi\@unrecurse\egroup}
18208
18209 \def\@array[#1]#2{% remember global variables to allow recursion:
18210 \edef\@unrecurse{\global\@skip@bove\the\@skip@bove
18211 \global\@arstheight\the\@arstheight\global\@arstdepth\the\@arstdepth}%
18212 \let\@otarlinesep\@tarlinesep \global\@skip@bove-\@otarlinesep
18213 \ifx\@classz\@arrayclassz \let\@tarlinesep\arraylinesep
18214 \else \let\@tarlinesep\tablinesep \fi
18215 \divide\@tarlinesep\tw@ % half sep is applied to height & depth
18216 \let\@seesize\relax \let\@rememsize\relax \@mkpream{#2}%
18217 \@tempdima\arraystretch\ht\strutbox \@tempdimb\arraystretch\dp\strutbox
18218 \ifdim\@tarlinesep>\z@ % (need \protect for \multicolumn)
18219 \def\@rememsize{\protect\@r@m@msize}\let\@seesize\@s@@size
18220 \advance\@tempdima-\@tarlinesep \advance\@tempdimb-\@tarlinesep
18221 \fi \setbox\@arstrutbox\hbox{% set up smaller strut
18222 \vrule \@height\@tempdima \@depth\@tempdimb \@width\z@}%
18223 \let\protect\noexpand
18224 \edef\@preamble{\ialign \noexpand\@halignto \bgroup
18225 \unhcopy\@arstrutbox \@preamble \tabskip\z@skip &\@sharp \cr}%
18226 \let\@startpbox\@@startpbox \let\@endpbox\@@endpbox
18227 \if#1t\vtop \else \if#1b\vbox \else \vcenter \fi\fi
18228 \bgroup \let\par\@empty
18229 \global\@arstheight\ht\@arstrutbox \global\@arstdepth\dp\@arstrutbox
```
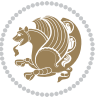

```
18230 \advance\extrarulesep.5\arrayrulewidth
18231 \let\@sharp##\let\protect\relax \lineskip\z@skip \baselineskip\z@skip
18232 \if@RTLtab\hbox\bgroup\beginR\@hboxRconstructtrue\if#1t\vtop \else \vbox \fi\bgroup\fi
18233 \@preamble}
7.111 tabularx-xetex-bidi.def
18234 \ProvidesFile{tabularx-xetex-bidi.def}[2014/11/08 v0.1 bidi adaptations for tabularx package
18235 \def\TX@endtabularx{%
18236 \expandafter\expandafter\expandafter
18237 \TX@find@endtabularxa\csname end\TX@\endcsname
18238 \endtabularx\TX@\endtabularx\TX@find@endtabularxa
18239 \expandafter\TX@newcol\expandafter{\tabularxcolumn{\TX@col@width}}%
18240 \let\verb\TX@verb
18241 \def\@elt##1{\global\value{##1}\the\value{##1}\relax}%
18242 \edef\TX@ckpt{\cl@@ckpt}%
18243 \let\@elt\relax
18244 \TX@old@table\maxdimen
18245 \TX@col@width\TX@target
18246 \global\TX@cols\@ne
18247 \TX@typeout@
18248 {\@spaces Table Width\@spaces Column Width\@spaces X Columns}%
18249 \TX@trial{\def\NC@rewrite@X{%
18250 \global\advance\TX@cols\@ne\NC@find p{\TX@col@width}}}%
18251 \loop
18252 \TX@arith
18253 \ifTX@
18254 \TX@trial{}%
18255 \repeat
18256 {\let\@footnotetext\TX@ftntext\let\@xfootnotenext\TX@xftntext
18257 \let\@LTRfootnotetext\TX@LTRftntext\let\@xLTRfootnotenext\TX@xLTRftntext
18258 \let\@RTLfootnotetext\TX@RTLftntext\let\@xRTLfootnotenext\TX@xRTLftntext
18259 \csname tabular*\expandafter\endcsname\expandafter\TX@target
18260 \the\toks@
18261 \csname endtabular*\endcsname}%
18262 \global\TX@ftn\expandafter{\expandafter}\the\TX@ftn
18263 \ifnum0=`{\fi}%
18264 \expandafter\expandafter\expandafter
18265 \TX@find@endtabularxbb
18266 \expandafter\end\expandafter{\TX@}%
18267 \endtabularx\TX@\endtabularx\TX@find@endtabularxb
18268 }
18269
18270 \def\TX@trial#1{%
18271 \setbox\@tempboxa\hbox{%
18272 #1\relax
18273 \let\@footnotetext\TX@trial@ftn
18274 \let\@LTRfootnotetext\TX@trial@ftn
```

```
18275 \let\@RTLfootnotetext\TX@trial@ftn
```

```
18276 \let\TX@vwarn\@empty
```
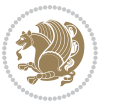

```
18277 \expandafter\let\expandafter\tabularx\csname tabular*\endcsname
18278 \expandafter\let\expandafter\endtabularx\csname endtabular*\endcsname
18279 \def\write{\begingroup
18280 \def\let{\afterassignment\endgroup\toks@}%
18281 \afterassignment\let\count@}%
18282 \hbadness\@M
18283 \hfuzz\maxdimen
18284 \let\hbadness\@tempcnta
18285 \let\hfuzz\@tempdima
18286 \expandafter\tabular\the\toks@
18287 \endtabular}%
18288 \TX@ckpt
18289 \TX@typeout@{\@spaces
18290 \expandafter\TX@align
18291 \the\wd\@tempboxa\space\space\space\space\space\space\space\@@
18292 \expandafter\TX@align
18293 \the\TX@col@width\space\space\space\space\space\@@
18294 \@spaces\the\TX@cols}}
18295
18296 \long\def\TX@LTRftntext#1{%
18297 \edef\@tempa{\the\TX@ftn\noexpand\LTRfootnotetext
18298 [\the\csname c@\@mpfn\endcsname]}%
18299 \global\TX@ftn\expandafter{\@tempa{#1}}}%
18300 \long\def\TX@xLTRftntext[#1]#2{%
18301 \global\TX@ftn\expandafter{\the\TX@ftn\LTRfootnotetext[#1]{#2}}}
18302
18303 \long\def\TX@RTLftntext#1{%
18304 \edef\@tempa{\the\TX@ftn\noexpand\RTLfootnotetext
18305 [\the\csname c@\@mpfn\endcsname]}%
18306 \global\TX@ftn\expandafter{\@tempa{#1}}}%
18307 \long\def\TX@xRTLftntext[#1]#2{%
18308 \global\TX@ftn\expandafter{\the\TX@ftn\RTLfootnotetext[#1]{#2}}}
```
### **7.112 tabulary-xetex-bidi.def**

```
18309 \ProvidesFile{tabulary-xetex-bidi.def}[2010/07/25 v0.1 bidi adaptations for tabulary package
18310 \def\@testpach{\@chclass
18311 \ifnum \@lastchclass=6 \@ne \@chnum \@ne \else
18312 \ifnum \@lastchclass=7 5 \else
18313 \ifnum \@lastchclass=8 \tw@ \else
18314 \ifnum \@lastchclass=9 \thr@@
18315 \else \z@
18316 \ifnum \@lastchclass = 10 \else
18317 \edef\@nextchar{\expandafter\string\@nextchar}%
18318 \@chnum
18319 \if \@nextchar c\z@ \else
18320 \if \@nextchar \if@RTLtab r\else l\fi\@ne \else
18321 \if \@nextchar \if@RTLtab l\else r\fi\tw@ \else
18322 \if \@nextchar C7 \else
```

```
18323 \if \@nextchar L8 \else
```
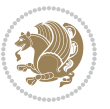

```
18324 \if \@nextchar R9 \else
18325 \if \@nextchar J10 \else
18326 \&2@ \&Chclass18327 \if\@nextchar |\@ne \else
18328 \if \@nextchar !6 \else
18329 \if \@nextchar @7 \else
18330 \if \@nextchar <8 \else
18331 \if \@nextchar >9 \else
18332 10
18333 \@chnum
18334 \if \@nextchar m\thr@@\else
18335 \if \@nextchar p4 \else
18336 \if \@nextchar b5 \else
18337 \z@ \@chclass \z@ \@preamerr \z@ \fi \fi \fi \fi\fi \fi \fi\fi \fi
18338 \fi \fi \fi \fi \fi \fi \fi \fi \fi \fi \fi}
```
# **7.113 tc-xetex-bidi.def**

```
18339 \ProvidesFile{tc-xetex-bidi.def}[2014/07/08 v0.1 bidi adaptations for Clipping driver for XeT
18340 \def\@cliptoboxdim#1{%
18341 \setbox#1=\hbox{%
18342 \Gin@defaultbp\WIDTH{\wd#1}%
18343 \Gin@defaultbp\DEPTH{\dp#1}%
18344 \@tempdima\ht#1%
18345 \advance\@tempdima\dp#1%
18346 \Gin@defaultbp\TOTALHEIGHT{\@tempdima}%
18347 \beginL\special{pdf:bcontent }%
18348 \special{%
18349 pdf:literal direct
18350 0 -\DEPTH\space \WIDTH\space \TOTALHEIGHT\space re
18351 }%
18352 \special{pdf:literal direct W }%
18353 \special{pdf:literal direct n }%
18354 \if@RTL\beginR\fi\box#1\if@RTL\endR\fi%
18355 \special{pdf:econtent }\endL%
18356 }%
18357 }
```
## **7.114 tcolorbox-xetex-bidi.def**

```
18358 \ProvidesFile{tcolorbox-xetex-bidi.def}[2017/08/15 v0.1 bidi adaptations for tcolorbox packag
18359 \let\endtcb@lrbox=\endminipage
18360 \let\endtcb@savebox=\endtcb@lrbox
18361
18362 \bidi@patchcmd{\tcb@vbox}{%
18363 \let\@footnotetext\@mpfootnotetext%
18364 }{%
18365 \let\@footnotetext\@mpfootnotetext%
18366 \let\@LTRfootnotetext\@mpLTRfootnotetext%
18367 \let\@RTLfootnotetext\@mpRTLfootnotetext%
18368 }{}{}
```
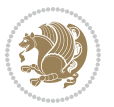

 \bidi@patchcmd{\endtcb@vbox}{% \footnoterule% }{% \bidi@mpfootnoterule% }{}{}

### **7.115 titlesec-xetex-bidi.def**

```
18375 \ProvidesFile{titlesec-xetex-bidi.def}[2010/07/25 v0.1 bidi adaptations for titlesec package
18376 \renewcommand\filright{%
18377 \gdef\ttl@filleft##1{\hskip##1}%
18378 \gdef\ttl@filright##1{\hfill}%
18379 \let\\\@centercr
18380 \advance\rightskip\z@ \@plus 1fil
18381 \parfillskip\z@}
18382 \def\ttlh@hang#1#2#3#4#5#6#7#8{%
18383 \gdef\ttl@makeline##1{\ttl@calc\hspace{#6}##1\ttl@calc\hspace{#7}}%
18384 \setlength\leftskip{#6}%
18385 \setlength\rightskip{#7}%
18386 \interlinepenalty\@M
18387 \ttl@changecentercr
18388 \ttl@beginlongest
18389 #1{\ifhmode\ttl@hmode@error\fi
18390 \ttl@glcmds
18391 \parindent\z@
18392 \leavevmode
18393 \begingroup
18394 \ifttl@label
18395 \sbox\z@{#2\strut\ttl@calc\hspace{#3}}%
18396 \if@RTL\advance\rightskip\wd\z@\else\advance\leftskip\wd\z@\fi
18397 \lceil \text{box} \cdot \text{z0} \rceil18398 \fi
18399 #4{#8}%
18400 \kern\z@\strut\@@par
18401 \endgroup
18402 \nobreak\ttl@midlongest#5\@@par}%
18403 \ttl@endlongest}
```
#### **7.116 titletoc-xetex-bidi.def**

```
18404 \ProvidesFile{titletoc-xetex-bidi.def}[2013/04/10 v0.2 bidi adaptations for titletoc package
18405 \renewcommand\filright{%
18406 \gdef\ttl@filleft##1{\hskip##1}%
18407 \gdef\ttl@filright##1{\hfill}%
18408 \let\\\@centercr
18409 \advance\rightskip\z@ \@plus 1fil
18410 \parfillskip\z@}
18411 \renewcommand\contentspush[1]{%
18412 \sbox\z@{#1}%
18413 \xdef\ttl@b{\advance\if@RTL\rightskip\else\leftskip\fi\the\wd\z@}%
```
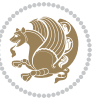

```
18414 \aftergroup\ttl@b
18415 \leavevmode\llap{\box\z@}}
18416 \def\ttl@outnoblock#1#2#3{%
18417 \begingroup
18418 \ifnum\ttl@b>\ttl@a
18419 \nobreak
18420 \else\ifnum\ttl@b<\ttl@a
18421 \addpenalty{\@secpenalty}%
18422 \else
18423 \addpenalty{\z@}%
18424 \fi\fi
18425 \ttl@contentsstretch
18426 \nobreak
18427 \ifcase#1\relax\else\interlinepenalty\@M\fi
18428 \parindent\z@
18429 \ifx\@nil#2%
18430 \PackageError{titletoc}{Unimplemented}%
18431 {The optional argument is currently mandatory}%
18<sub>432</sub> \else
18433 \if@RTL\setlength\rightskip{#2}\else
18434 \setlength\leftskip{#2}\fi%
18435 \fi
18436 \if@RTL\setlength\leftskip{\@pnumwidth}\else\setlength\rightskip{\@pnumwidth}\fi%
18437 \let\contentsmargin\ttl@margin
18438 \def\ttl@makeline##1{##1}%
18439 #3%
18440 \addtolength{\parfillskip}{-\ttl@corr}%
18441 \if@RTL\addtolength{\leftskip}{\ttl@corr}\else\addtolength{\rightskip}{\ttl@corr}\fi%
18442 \let\ttl@leaders\leaders}
18443 \renewcommand\ttl@margin[2][\z@]{%
18444 \def\ttl@corr{#1}%
18445 \advance\if@RTL\leftskip\else\rightskip\fi-\@pnumwidth\relax
18446 \advance\if@RTL\leftskip\else\rightskip\fi#2\relax
18447 \def\@pnumwidth{#2}}
18448 \let\ttl@savel@part\l@part
18449 \def\l@part{\ttl@lselect{part}}
18450
18451 \let\ttl@savel@chapter\l@chapter
18452 \def\l@chapter{\ttl@lselect{chapter}}
```
## **7.117 tocbibind-xetex-bidi.def**

```
18453 \ProvidesFile{tocbibind-xetex-bidi.def}[2017/06/09 v0.4 bidi adaptations for tocbibind package
18454 \if@dotocbib
```

```
18455 \@ifpackageloaded{natbib}{}{% natbib not loaded
```
- \renewcommand{\bibsection}{\t@cb@bchapsec}
- \renewenvironment{thebibliography}[1]{%

```
18458 \bibsection
```

```
18459 \begin{thebibitemlist}{#1}}{\end{thebibitemlist}}}
```
\renewenvironment{thebibitemlist}[1]{

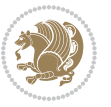

```
18461 \if@RTL\if@LTRbibitems\@RTLfalse\else\fi\else\if@RTLbibitems\@RTLtrue\else\fi\fi
18462 \bidi@@thebibliography@font@hook%
18463 \list{\@biblabel{\@arabic\c@enumiv}}%
18464 {\settowidth\labelwidth{\@biblabel{#1}}%
18465 \leftmargin\labelwidth
18466 \advance\leftmargin\labelsep
18467 \@openbib@code
18468 \usecounter{enumiv}%
18469 \let\p@enumiv\@empty
18470 \renewcommand\theenumiv{\@arabic\c@enumiv}}%
18471 \sloppy
18472 \clubpenalty4000
18473 \@clubpenalty \clubpenalty
18474 \widowpenalty4000%
18475 \sfcode \.\@m}
18476 {\def\@noitemerr
18477 {\@latex@warning{Empty `thebibliography' environment}}%
18478 \endlist}
18479
18480 \@ifpackagewith{chapterbib}{sectionbib}%
18481 {\renewcommand{\sectionbib}[2]{}}%
18482 {}
18483
18484 \fi
18485 \if@inltxdoc\else
18486 \renewenvironment{theindex}%
18487 {\if@twocolumn
18488 \@restonecolfalse
18489 \else
18490 \@restonecoltrue
18491 \fi
18492 \if@bibchapter
18493 \if@donumindex
18494 \refstepcounter{chapter}
18495 \twocolumn[\vspace*{2\topskip}%
18496 \@makechapterhead{\indexname}]%
18497 \addcontentsline{toc}{chapter}{\protect\numberline{\thechapter}\indexname}
18498 \chaptermark{\indexname}
18499 \else
18<sub>500</sub> \if@dotocind
18501 \twocolumn[\vspace*{2\topskip}%
18<sub>502</sub> \@makeschapterhead{\indexname}]%
18<sub>503</sub> \prw@mkboth{\indexname}
18<sub>504</sub> \addcontentsline{toc}{chapter}{\indexname}
18<sub>505</sub> \else
18<sub>506</sub> \twocolumn[\vspace*{2\topskip}%
18<sub>507</sub> \@makeschapterhead{\indexname}]%
18508 \prw@mkboth{\indexname}
18509 \fi
18510 \fi
```
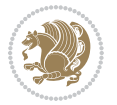

```
18511 \else
18<sub>512</sub> \if@donumindex
18513 \twocolumn[\vspace*{-1.5\topskip}%
18<sub>514</sub> \@nameuse{\@tocextra}{\indexname}]%
18515 \csname \@tocextra mark\endcsname{\indexname}
18516 \else
18<sub>517</sub> \if@dotocind
18518 \twocolumn[\vspace*{-1.5\topskip}%
18519 \toc@headstar{\@tocextra}{\indexname}]%
18520 \prw@mkboth{\indexname}
18521 \addcontentsline{toc}{\@tocextra}{\indexname}
18<sub>522</sub> \else
18<sub>523</sub> \twocolumn[\vspace*{-1.5\topskip}%
18524 \toc@headstar{\@tocextra}{\indexname}]%
18525 \prw@mkboth{\indexname}
18526 \fi
18527 \fi
18528 \fi
18529 \thispagestyle{plain}\parindent\z@
18530 \parskip\z@ \@plus .3\p@\relax
18531 \let\item\@idxitem}
18532 {\if@restonecol\onecolumn\else\clearpage\fi}
18533 \fi
```
## **7.118 tocloft-xetex-bidi.def**

```
18534 \ProvidesFile{tocloft-xetex-bidi.def}[2010/07/25 v0.2 bidi adaptations for tocloft package fo
18535 \let\cftdot\@SepMark
18536 \if@cfthaspart
18537 \renewcommand*{\l@part}[2]{
18538 \@cftdopartfalse
18539 \ifnum \c@tocdepth >-2\relax
18540 \if@cfthaschapter
18541 \@cftdoparttrue
18542 \fi
18543 \ifnum \c@tocdepth >\m@ne
18544 \if@cfthaschapter\else
18545 \@cftdoparttrue
18546 \fi
18547 \fi
18548 \fi
18549 \if@cftdopart
18<sub>550</sub> \if@cfthaschapter
18551 \addpenalty{-\@highpenalty}
18<sub>552</sub> \else
18<sub>553</sub> \addpenalty\@secpenalty
18554 \fi
18<sub>555</sub> \addvspace{\cftbeforepartskip}
18556 \begingroup
18557 {\if@RTL\rightskip\else\leftskip\fi \cftpartindent\relax
```
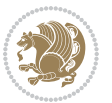

```
18558 \if@RTL\leftskip\else\rightskip\fi \@tocrmarg
18559 \parfillskip -\if@RTL\leftskip\else\rightskip\fi
18560 \parindent \cftpartindent\relax\@afterindenttrue
18561 \interlinepenalty\@M
18<sub>5</sub>62 \leavevmode
18563 \@tempdima \cftpartnumwidth\relax
18564 \let\@cftbsnum \cftpartpresnum
18565 \let\@cftasnum \cftpartaftersnum
18566 \let\@cftasnumb \cftpartaftersnumb
18567 \advance\if@RTL\rightskip\else\leftskip\fi \@tempdima \null\nobreak\hskip -\if@RTL\rightskip\else\leftskip\fi
18568 {\cftpartfont \cftpartpresnum #1}
18569 \cftpartfillnum{#2}}
18<sub>570</sub> \nobreak
18<sub>571</sub> \if@cfthaschapter
18572 \global\@nobreaktrue
18573 \everypar{\global\@nobreakfalse\everypar{}}
18<sub>574</sub> \else
18<sub>575</sub> \if@compatibility
18<sub>57</sub>6 \global\@nobreaktrue
18577 \everypar{\global\@nobreakfalse\everypar{}}
18578 \fi
18579 \fi
18580 \endgroup
18581 \fi}
18582 \fi
18583 \if@cfthaschapter
18584 \renewcommand*{\l@chapter}[2]{
18585 \ifnum \c@tocdepth >\m@ne
18586 \addpenalty{-\@highpenalty}
18587 \vskip \cftbeforechapskip
18588 {\if@RTL\rightskip\else\leftskip\fi \cftchapindent\relax
18589 \if@RTL\leftskip\else\rightskip\fi \@tocrmarg
18590 \parfillskip -\if@RTL\leftskip\else\rightskip\fi
18591 \parindent \cftchapindent\relax\@afterindenttrue
18592 \interlinepenalty\@M
18<sub>593</sub> \leavevmode
18<sub>594</sub> \@tempdima \cftchapnumwidth\relax
18595 \let\@cftbsnum \cftchappresnum
18596 \let\@cftasnum \cftchapaftersnum
18597 \let\@cftasnumb \cftchapaftersnumb
18598 \advance\if@RTL\rightskip\else\leftskip\fi \@tempdima \null\nobreak\hskip -\if@RTL\rightskip\else\leftskip\fi
18599 {\cftchapfont #1}\nobreak
18600 \cftchapfillnum{#2}}
18601 \fi}
18602 \fi
18603 \renewcommand*{\l@section}[2]{%
18604 \ifnum \c@tocdepth >\z@
18605 \if@cfthaschapter
18606 \vskip \cftbeforesecskip
18607 \else
```
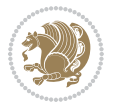

```
18608 \addpenalty\@secpenalty
18609 \addvspace{\cftbeforesecskip}
18610 \fi
18611 {\if@RTL\rightskip\else\leftskip\fi \cftsecindent\relax
18612 \if@RTL\leftskip\else\rightskip\fi \@tocrmarg
18613 \parfillskip -\if@RTL\leftskip\else\rightskip\fi
18614 \parindent \cftsecindent\relax\@afterindenttrue
18615 \interlinepenalty\@M
18616 \leavevmode
18617 \@tempdima \cftsecnumwidth\relax
18618 \let\@cftbsnum \cftsecpresnum
18619 \let\@cftasnum \cftsecaftersnum
18620 \let\@cftasnumb \cftsecaftersnumb
18621 \advance\if@RTL\rightskip\else\leftskip\fi \@tempdima \null\nobreak\hskip -\if@RTL\rightskip\else\leftskip\fi
18622 {\cftsecfont #1}\nobreak
18623 \cftsecfillnum{#2}}
18624 \fi}
18625 \renewcommand*{\l@subsection}[2]{%
18626 \ifnum \c@tocdepth >\@ne
18627 \vskip \cftbeforesubsecskip
18628 {\if@RTL\rightskip\else\leftskip\fi \cftsubsecindent\relax
18629 \if@RTL\leftskip\else\rightskip\fi \@tocrmarg
18630 \parfillskip -\if@RTL\leftskip\else\rightskip\fi
18631 \parindent \cftsubsecindent\relax\@afterindenttrue
18632 \interlinepenalty\@M
18633 \leavevmode
18634 \@tempdima \cftsubsecnumwidth\relax
18635 \let\@cftbsnum \cftsubsecpresnum
18636 \let\@cftasnum \cftsubsecaftersnum
18637 \let\@cftasnumb \cftsubsecaftersnumb
18638 \advance\if@RTL\rightskip\else\leftskip\fi \@tempdima \null\nobreak\hskip -\if@RTL\rightskip\else\leftskip\fi
18639 {\cftsubsecfont #1}\nobreak
18640 \cftsubsecfillnum{#2}}
18641 \fi}
18642 \renewcommand*{\l@subsubsection}[2]{%
18643 \ifnum \c@tocdepth >\tw@
18644 \vskip \cftbeforesubsubsecskip
18645 {\if@RTL\rightskip\else\leftskip\fi \cftsubsubsecindent\relax
18646 \if@RTL\leftskip\else\rightskip\fi \@tocrmarg
18647 \parfillskip -\if@RTL\leftskip\else\rightskip\fi
18648 \parindent \cftsubsubsecindent\relax\@afterindenttrue
18649 \interlinepenalty\@M
186<sub>50</sub> \leavevmode
186<sub>51</sub> \@tempdima \cftsubsubsecnumwidth\relax
18652 \let\@cftbsnum \cftsubsubsecpresnum
186<sub>53</sub> \let\@cftasnum \cftsubsubsecaftersnum
186<sub>54</sub> \let\@cftasnumb \cftsubsubsecaftersnumb
186<sub>55</sub> \advance\if@RTL\rightskip\else\leftskip\fi \@tempdima \null\nobreak\hskip -\if@RTL\right
18656 {\cftsubsubsecfont #1}\nobreak
186<sub>57</sub> \cftsubsubsecfillnum{#2}}
```
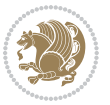

```
18658 \fi}
18659 \renewcommand*{\l@paragraph}[2]{%
18660 \ifnum \c@tocdepth >3\relax
18661 \vskip \cftbeforeparaskip
18662 {\if@RTL\rightskip\else\leftskip\fi \cftparaindent\relax
18663 \if@RTL\leftskip\else\rightskip\fi \@tocrmarg
18664 \parfillskip -\if@RTL\leftskip\else\rightskip\fi
1866<sub>5</sub> \parindent \cftparaindent\relax\@afterindenttrue
18666 \interlinepenalty\@M
18667 \leavevmode
18668 \@tempdima \cftparanumwidth\relax
18669 \let\@cftbsnum \cftparapresnum
18670 \let\@cftasnum \cftparaaftersnum
18671 \let\@cftasnumb \cftparaaftersnumb
18672 \advance\if@RTL\rightskip\else\leftskip\fi \@tempdima \null\nobreak\hskip -\if@RTL\right
18673 {\cftparafont #1}\nobreak
18674 \cftparafillnum{#2}}
186<sub>75</sub> \fi}
18676 \renewcommand*{\l@subparagraph}[2]{%
18677 \ifnum \c@tocdepth >4\relax
18678 \vskip \cftbeforesubparaskip
18679 {\if@RTL\rightskip\else\leftskip\fi \cftsubparaindent\relax
18680 \if@RTL\leftskip\else\rightskip\fi \@tocrmarg
18681 \parfillskip -\if@RTL\leftskip\else\rightskip\fi
18682 \parindent \cftsubparaindent\relax\@afterindenttrue
18683 \interlinepenalty\@M
18684 \leavevmode
18685 \@tempdima \cftsubparanumwidth\relax
18686 \let\@cftbsnum \cftsubparapresnum
18687 \let\@cftasnum \cftsubparaaftersnum
18688 \let\@cftasnumb \cftsubparaaftersnumb
18689 \advance\if@RTL\rightskip\else\leftskip\fi \@tempdima \null\nobreak\hskip -\if@RTL\rightskip\else\leftskip\fi
18690 {\cftsubparafont #1}\nobreak
18691 \cftsubparafillnum{#2}}
18692 \fi}
18693 \renewcommand*{\l@figure}[2]{%
18694 \ifnum \c@lofdepth >\z@
18695 \vskip \cftbeforefigskip
18696 {\if@RTL\rightskip\else\leftskip\fi \cftfigindent\relax
18697 \if@RTL\leftskip\else\rightskip\fi \@tocrmarg
18698 \parfillskip -\if@RTL\leftskip\else\rightskip\fi
18699 \parindent \cftfigindent\relax\@afterindenttrue
18700 \interlinepenalty\@M
18701 \leavevmode
18702 \@tempdima \cftfignumwidth\relax
18703 \let\@cftbsnum \cftfigpresnum
18704 \let\@cftasnum \cftfigaftersnum
18705 \let\@cftasnumb \cftfigaftersnumb
18706 \advance\if@RTL\rightskip\else\leftskip\fi \@tempdima \null\nobreak\hskip -\if@RTL\rightskip\else\leftskip\fi
18707 {\cftfigfont #1}\nobreak
```
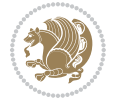

```
18708 \cftfigfillnum{#2}}
18709 \fi
18710 }
18711 \renewcommand*{\l@table}[2]{%
18712 \ifnum\c@lotdepth >\z@
18713 \vskip \cftbeforetabskip
18714 {\if@RTL\rightskip\else\leftskip\fi \cfttabindent\relax
18715 \if@RTL\leftskip\else\rightskip\fi \@tocrmarg
18716 \parfillskip -\if@RTL\leftskip\else\rightskip\fi
18717 \parindent \cfttabindent\relax\@afterindenttrue
18718 \interlinepenalty\@M
18719 \leavevmode
18720 \@tempdima \cfttabnumwidth\relax
18721 \let\@cftbsnum \cfttabpresnum
18722 \let\@cftasnum \cfttabaftersnum
18723 \let\@cftasnumb \cfttabaftersnumb
18724 \advance\if@RTL\rightskip\else\leftskip\fi \@tempdima \null\nobreak\hskip -\if@RTL\right
18725 {\cfttabfont #1}\nobreak
18726 \cfttabfillnum{#2}}
18727 \fi
18728 }
18729 \renewcommand{\@cftl@subfig}{
18730 \renewcommand*{\l@subfigure}[2]{%
18731 \ifnum \c@lofdepth > \toclevel@subfigure
18732 \vskip \cftbeforesubfigskip
18733 {\if@RTL\rightskip\else\leftskip\fi \cftsubfigindent\relax
18734 \verb|diff@RTL\left@ftskip\else\right@fitskip\fi\ of \Cotromarg18735 \parfillskip -\if@RTL\leftskip\else\rightskip\fi
18736 \label{f5}18737 \interlinepenalty\@M
18738 \leavevmode
18739 \@tempdima \cftsubfignumwidth\relax
18740 \let\@cftbsnum \cftsubfigpresnum
18741 \let\@cftasnum \cftsubfigaftersnum
18742 \let\@cftasnumb \cftsubfigaftersnumb
18743 \advance\if@RTL\rightskip\else\leftskip\fi \@tempdima \null\nobreak\hskip -\if@RTL\right
18744 {\cftsubfigfont ##1}\nobreak
18745 \cftsubfigfillnum{##2}}
18746 \fi
18747 }
18748 }
18749 \renewcommand{\@cftl@subtab}{
18750 \renewcommand*{\l@subtable}[2]{%
18751 \ifnum \c@lotdepth > \toclevel@subtable
18752 \vskip \cftbeforesubtabskip
18753 {\if@RTL\rightskip\else\leftskip\fi \cftsubtabindent\relax
18754 \if@RTL\leftskip\else\rightskip\fi \@tocrmarg
18755 \parfillskip -\if@RTL\leftskip\else\rightskip\fi
18756 \parindent \cftsubtabindent\relax\@afterindenttrue
18757 \interlinepenalty\@M
```
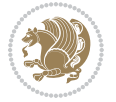

```
18758 \leavevmode
18759 \@tempdima \cftsubtabnumwidth\relax
18760 \let\@cftbsnum \cftsubtabpresnum
18761 \let\@cftasnum \cftsubtabaftersnum
18762 \let\@cftasnumb \cftsubtabaftersnumb
18763 \advance\if@RTL\rightskip\else\leftskip\fi \@tempdima \null\nobreak\hskip -\if@RTL\rightskip\else\leftskip\fi
18764 {\cftsubtabfont ##1}\nobreak
18765 \cftsubtabfillnum{##2}}
18766 \fi
18767 }
18768 }
18769 \renewcommand{\newlistentry}[4][\@empty]{%
18770 \@ifundefined{c@#2}{% check & set the counter
18771 \ifx \@empty#1\relax
18772 \newcounter{#2}
18773 \else
18774 \@ifundefined{c@#1}{\PackageWarning{tocloft}%
18775 {41} has no counter for use as a `within'}
18776 \newcounter{#2}}%
18777 {\newcounter{#2}[#1]%
18778 \expandafter\edef\csname the#2\endcsname{%
18779 \expandafter\noexpand\csname the#1\endcsname\@SepMark\noexpand\arabic{#2}}}
18780 \fi
18781 \setcounter{#2}{0}
18782 }
18783 {\PackageError{tocloft}{#2 has been previously defined}{\@eha}}
18784
18785 \@namedef{l@#2}##1##2{%
18786 \ifnum \@nameuse{c@#3depth} > #4\relax
18787 \vskip \@nameuse{cftbefore#2skip}
18788 {\if@RTL\rightskip\else\leftskip\fi \@nameuse{cft#2indent}\relax
18789 \if@RTL\leftskip\else\rightskip\fi \@tocrmarg
18790 \parfillskip -\if@RTL\leftskip\else\rightskip\fi
18791 \parindent \@nameuse{cft#2indent}\relax\@afterindenttrue
18792 \interlinepenalty\@M
18793 \leavevmode
18794 \@tempdima \@nameuse{cft#2numwidth}\relax
18795 \expandafter\let\expandafter\@cftbsnum\csname cft#2presnum\endcsname
18796 \expandafter\let\expandafter\@cftasnum\csname cft#2aftersnum\endcsname
18797 \expandafter\let\expandafter\@cftasnumb\csname cft#2aftersnumb\endcsname
18798 \advance\if@RTL\rightskip\else\leftskip\fi\@tempdima \null\nobreak\hskip -\if@RTL\rightskip\else\leftskip\fi
18799 {\@nameuse{cft#2font}##1}\nobreak
18800 \@nameuse{cft#2fillnum}{##2}}
18801 \fi
18802 } % end of \l@#2
18803
18804 \expandafter\newlength\csname cftbefore#2skip\endcsname
18805 \setlength{\@nameuse{cftbefore#2skip}}{\z@ \@plus .2\p@}
18806 \expandafter\newlength\csname cft#2indent\endcsname
18807 \expandafter\newlength\csname cft#2numwidth\endcsname
```
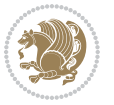

```
18808 \ifcase #4\relax % 0
18809 \setlength{\@nameuse{cft#2indent}}{0em}
18810 \setlength{\@nameuse{cft#2numwidth}}{1.5em}
18811 \or % 1
18812 \setlength{\@nameuse{cft#2indent}}{1.5em}
18813 \setlength{\@nameuse{cft#2numwidth}}{2.3em}
18814 \or % 2
18815 \setlength{\@nameuse{cft#2indent}}{3.8em}
18816 \setlength{\@nameuse{cft#2numwidth}}{3.2em}
18817 \or % 3
18818 \setlength{\@nameuse{cft#2indent}}{7.0em}
18819 \setlength{\@nameuse{cft#2numwidth}}{4.1em}
18820 \else % anything else
18821 \setlength{\@nameuse{cft#2indent}}{10.0em}
18822 \setlength{\@nameuse{cft#2numwidth}}{5.0em}
18823 \fi
18824 \@namedef{cft#2font}{\normalfont}
18825 \@namedef{cft#2presnum}{}
18826 \@namedef{cft#2aftersnum}{}
18827 \@namedef{cft#2aftersnumb}{}
18828 \@namedef{cft#2dotsep}{\cftdotsep}
18829 \@namedef{cft#2leader}{\normalfont\cftdotfill{\@nameuse{cft#2dotsep}}}
18830 \@namedef{cft#2pagefont}{\normalfont}
18831 \@namedef{cft#2afterpnum}{}
18832 \@namedef{toclevel@#2}{#4}
18833 \@namedef{cft#2fillnum}##1{%
18834 {\@nameuse{cft#2leader}}\nobreak
18835 \hb@xt@\@pnumwidth{\hfil\@nameuse{cft#2pagefont}##1}\@nameuse{cft#2afterpnum}\par}
18836 } % end \newlistentry
18837 \renewcommand{\cftchapterprecistoc}[1]{\addtocontents{toc}{%
18838 {\if@RTL\rightskip\else\leftskip\fi \cftchapindent\relax
18839 \advance\if@RTL\righskip\else\leftskip\fi \cftchapnumwidth\relax
18840 \if@RTL\leftskip\else\rightskip\fi \@tocrmarg\relax
18841 \textit{#1}\protect\par}}}
```
### **7.119 tocbasic-xetex-bidi.def**

```
18842 \ProvidesFile{tocbasic-xetex-bidi.def}[2016/09/14 v0.2 bidi adaptations for tocbasic package
18843 \bidi@undef\scr@dte@def@l@undottedtocline
18844 \bidi@undef\scr@dte@undottedtocline@init
18845 \DeclareTOCEntryStyle{undottedtocline}[{%
18846 \DefineTOCEntryLengthOption{indent}%
18847 {scr@tso@}{@indent}{entry indent}%
18848 \DefineTOCEntryLengthOption{numwidth}%
18849 {scr@tso@}{@numwidth}{entry number width}%
18850 \@ifundefined{#1tocdepth}{%
18851 \ifstr{#1}{part}{\@namedef{#1tocdepth}{-1}}{%
18852 \ifstr{#1}{chapter}{\@namedef{#1tocdepth}{0}}{%
18853 \ifstr{#1}{section}{\@namedef{#1tocdepth}{1}}{%
18854 \ifstr{#1}{subsection}{\@namedef{#1tocdepth}{2}}{%
```
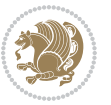

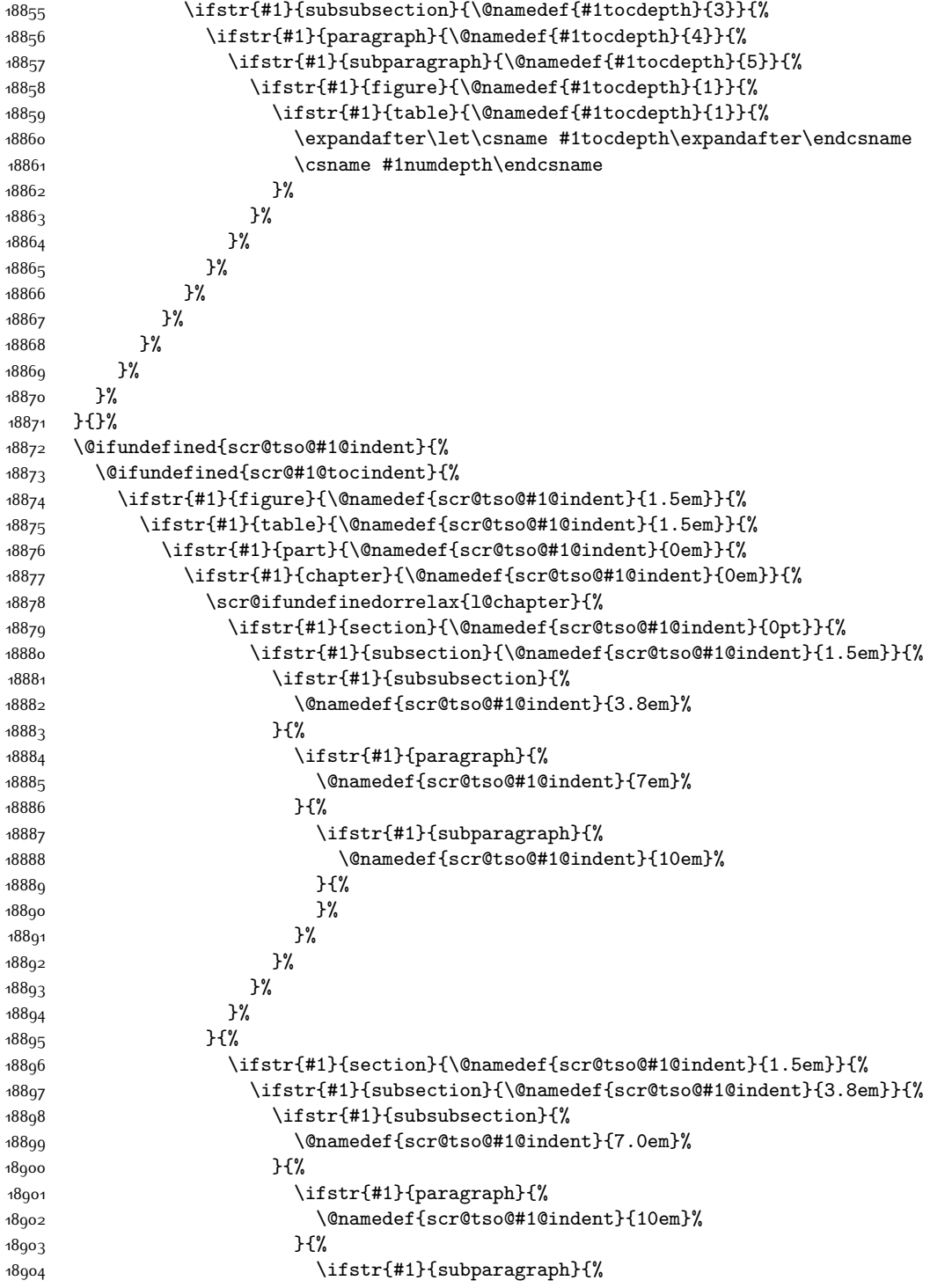

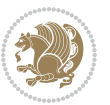

18905 \@namedef{scr@tso@#1@indent}{12em}% **}** {% 18907 }% 18908 }%<br>18909 }% 18910 }%<br>18911 }% }% }% 18915 }% }% }{% \@namedef{scr@tso@#1@indent}{\@nameuse{scr@#1@tocindent}}% }% }{}% \@ifundefined{scr@tso@#1@numwidth}{% \@ifundefined{scr@#1@tocnumwidth}{% \ifstr{#1}{figure}{\@namedef{scr@tso@#1@numwidth}{2.3em}}{% \ifstr{#1}{table}{\@namedef{scr@tso@#1@numwidth}{2.3em}}{% \ifstr{#1}{chapter}{\@namedef{scr@tso@#1@numwidth}{1.5em}}{% \scr@ifundefinedorrelax{chapter}{% \ifstr{#1}{section}{\@namedef{scr@tso@#1@numwidth}{1.5em}}{% \ifstr{#1}{subsection}{\@namedef{scr@tso@#1@numwidth}{2.3em}}{% 18929 \ifstr{#1}{subsubsection}{% \@namedef{scr@tso@#1@numwidth}{3.2em}% } {% 18932 \ifstr{#1}{paragraph}{% \@namedef{scr@tso@#1@numwidth}{4.1em}% **}** {%  $\{15str{#1}{subparam}$  \@namedef{scr@tso@#1@numwidth}{5m}% }{% **}% }%**<br>18940 **}% }% }%**  }{% \ifstr{#1}{section}{\@namedef{scr@tso@#1@numwidth}{2.3em}}{% \ifstr{#1}{subsection}{\@namedef{scr@tso@#1@numwidth}{3.2em}}{% \ifstr{#1}{subsubsection}{% \@namedef{scr@tso@#1@numwidth}{3.1em}% }{%  $\{15str{#1}\{parapph\}$  \@namedef{scr@tso@#1@numwidth}{5em}% } {%  $18952$  \@namedef{scr@tso@#1@numwidth}{6em}% **}** {%

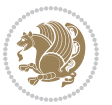

```
18955 }%
18956 }%
18957 }%
18958 }%<br>18959 }%
18959
18960 }%
18961 }%
18962 }%
18963 }%
18964 }{%
18965 \@namedef{scr@tso@#1@numwidth}{\@nameuse{scr@#1@tocnumwidth}}%
18966 }%
18967 }{}%
18968 }]{%
18969 \ifnum \c@tocdepth >\numexpr \@nameuse{#1tocdepth}-\@ne\relax
18970 \ifnum \@nameuse{#1tocdepth}<\@ne
18971 \scr@ifundefinedorrelax{chapter}{%
18972 \addpenalty\@secpenalty
18973 \addvspace{1.0em} \Qplus\pg\%18974 }{%
18975 \addpenalty{-\@highpenalty}%
18976 \vskip 1.0em \@plus\p@
18977 }%
18978 \else
18979 \addpenalty\@secpenalty
18980 \addvspace{1.0em \@plus\p@}%
18q81 \fi
18982 \setlength\@tempdima{\@nameuse{scr@tso@#1@numwidth}}%
18983 \begingroup
18984 \parindent \z@ \bidi@rightskip \@pnumwidth
18985 \parfillskip -\@pnumwidth
18986 \leavevmode
18987 \bfseries
18988 \advance\bidi@leftskip\@tempdima
18989 \advance\bidi@leftskip\@nameuse{scr@tso@#1@indent}%
18990 \hskip -\dimexpr \bidi@leftskip-\@nameuse{scr@tso@#1@indent}\relax
18991 ##1%
18992 \nobreak
18993 \hfil \nobreak\hb@xt@\@pnumwidth{\hss ##2}%
18994 \par
18995 \penalty\@highpenalty
18996 \endgroup
18997 \fi
18998 }
18999
19000 \bidi@undef\scr@dte@def@l@largetocline
19001 \bidi@undef\scr@dte@largetocline@init
19002 \DeclareTOCEntryStyle{largetocline}[{%
19003 \DefineTOCEntryLengthOption{indent}%
19004 {scr@tso@}{@indent}{entry indent}%
```
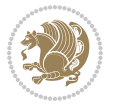

```
19005 \@ifundefined{#1tocdepth}{%
19006 \ifstr{#1}{part}{\@namedef{#1tocdepth}{-1}}{%
19007 \ifstr{#1}{chapter}{\@namedef{#1tocdepth}{0}}{%
19008 \ifstr{#1}{section}{\@namedef{#1tocdepth}{1}}{%
19009 \ifstr{#1}{subsection}{\@namedef{#1tocdepth}{2}}{%
19010 \ifstr{#1}{subsubsection}{\@namedef{#1tocdepth}{3}}{%
19011 \ifstr{#1}{paragraph}{\@namedef{#1tocdepth}{4}}{%
19012 \ifstr{#1}{subparagraph}{\@namedef{#1tocdepth}{5}}{%
19013 \ifstr{#1}{figure}{\@namedef{#1tocdepth}{1}}{%
19014 \ifstr{#1}{table}{\@namedef{#1tocdepth}{1}}{%
19015 \expandafter\let\csname #1tocdepth\expandafter\endcsname
19016 19016 \csname #1numdepth\endcsname
19017 }%
19018 }19019 {}^{19}19020 }%
19021 }%
19022 }%
19023 }%
19024 }%
19025 }%
19026 }{}%
19027 \@ifundefined{scr@tso@#1@indent}{%
19028 \@ifundefined{scr@#1@tocindent}{%
19029 \ifstr{#1}{figure}{\@namedef{scr@tso@#1@indent}{1.5em}}{%
19030 \ifstr{#1}{table}{\@namedef{scr@tso@#1@indent}{1.5em}}{%
19031 \ifstr{#1}{part}{\@namedef{scr@tso@#1@indent}{0em}}{%
19032 \ifstr{#1}{chapter}{\@namedef{scr@tso@#1@indent}{0em}}{%
19033 \scr@ifundefinedorrelax{l@chapter}{%
19034 \ifstr{#1}{section}{\@namedef{scr@tso@#1@indent}{0pt}}{%
19035 \ifstr{#1}{subsection}{\@namedef{scr@tso@#1@indent}{1.5em}}{%
19036 \ifstr{#1}{subsubsection}{%
19037 \@namedef{scr@tso@#1@indent}{3.8em}%
19038 }{%
19039 \ifstr{#1}{paragraph}{%
19040 \@namedef{scr@tso@#1@indent}{7em}%
19041 } {%
19042 \ifstr{#1}{subparagraph}{%
19043 \@namedef{scr@tso@#1@indent}{10em}%
19044 } {%
19045 }%
19046    1912
19047 }%
19048 }19049 }19050 }{%
19051 \ifstr{#1}{section}{\@namedef{scr@tso@#1@indent}{1.5em}}{%
19052 \ifstr{#1}{subsection}{\@namedef{scr@tso@#1@indent}{3.8em}}{%
19053 \ifstr{#1}{subsubsection}{%
19054 \@namedef{scr@tso@#1@indent}{7.0em}%
```
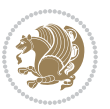

```
19055 }{%
19056 \ifstr{#1}{paragraph}{%
19057 \@namedef{scr@tso@#1@indent}{10em}%
19058 }{%
19059 \ifstr{#1}{subparagraph}{%
19060 \@namedef{scr@tso@#1@indent}{12em}%
19061 } {%
19062 }%
19063 }%
19064
19065 }%
19066    }%
19067 }%
19068    }%
19069 }%
19070 }%
19071 }%
19072 }{%
19073 \@namedef{scr@tso@#1@indent}{\@nameuse{scr@#1@tocindent}}%
19074 }%
19075 }{}%
19076 }]{%
19077 \ifnum \c@tocdepth >\numexpr \@nameuse{#1tocdepth}-\@ne\relax
19078 \ifnum \@nameuse{#1tocdepth}<\@ne
19079 \scr@ifundefinedorrelax{chapter}{%
19080 \addpenalty\@secpenalty
19081 \addvspace{2.25em \@plus\p@}%
19082 }{%
19083 \addpenalty{-\@highpenalty}%
19084 \addvspace{2.25em \@plus\p@}%
19085 }%
19086 \else
19087 \addpenalty\@secpenalty
19088 \addvspace{2.25em \@plus\p@}%
19089 \fi
19090 \setlength\@tempdima{3em}%
19091 \begingroup
19092 \parindent \z@ \bidi@rightskip \@pnumwidth
19093 \parfillskip -\@pnumwidth
19094 \leavevmode
19095 \large
19096 \bfseries
19097 \advance\bidi@leftskip\@nameuse{scr@tso@#1@indent}%
19098 ##1%
19099 \hfil \nobreak\hb@xt@\@pnumwidth{\hss ##2}%
19100 \par
19101 \nobreak
19102 \ifnum 0=
19103 \scr@ifundefinedorrelax{chapter}{\if@compatibility 1\else 0\fi}{1}\relax
19104 \global\@nobreaktrue
```
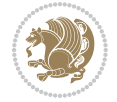

```
19105 \everypar{\global\@nobreakfalse\everypar{}}%
19106 \fi
19107 \endgroup
19108 \fi
19109 }
19110
19111 \renewcommand*{\scr@dte@tocline}[3]{%
19112 \ifnum \@nameuse{#1tocdepth}>\c@tocdepth
19113 \else
19114 \tocbasic@DependOnPenaltyAndTOCLevel{#1}%
19115 \addvspace{\@nameuse{scr@tso@#1@beforeskip}}\relax
19116 {%
19117 \bidi@leftskip \@nameuse{scr@tso@#1@indent}\relax
19118 \bidi@rightskip \@tocrmarg
19119 \parfillskip -\bidi@rightskip
19120 \@nameuse{Ifscr@tso@#1@raggedpage}{%
19121 \addtolength{\parfillskip}{\z@ \@plus 1fil}%
19122 }{}%
19123 \parindent \@nameuse{scr@tso@#1@indent}\relax
19124 \@afterindenttrue
19125 \interlinepenalty\@M
19126 \expandafter\ifx\csname ragged#1entry\endcsname\raggedright
19127 \addtolength\bidi@rightskip\@flushglue
19128 \else
19129 \def\reserved@a{\raggedright}%
19130 \expandafter\ifx\csname ragged#1entry\endcsname\reserved@a
19131 \addtolength\bidi@rightskip\@flushglue
19132 \else
19133 \renewcommand\reserved@a{\raggedright}%
19134 \expandafter\ifx\csname ragged#1entry\endcsname\reserved@a
19135 \addtolength\bidi@rightskip\@flushglue
19136 \fi
10137 \fi
19138 \fi
19139 \leavevmode
19140 \@tempdima \@nameuse{scr@tso@#1@numwidth}\relax
19141 \@nameuse{Ifscr@tso@#1@dynnumwidth}{%
19142 \scr@ifundefinedorrelax{scr@dte@#1@lastmaxnumwidth}{}{%
19143 \ifdim \@nameuse{scr@dte@#1@lastmaxnumwidth}>\@tempdima
19144 \@tempdima\@nameuse{scr@dte@#1@lastmaxnumwidth}\relax
19145 \fi
19146 }%
19147 }{}%
19148 \advance\bidi@leftskip \@tempdima
19149 \null\nobreak\hskip -\bidi@leftskip
19150 {%
19151 \usetocbasicnumberline
19152 \let\scr@dte@numberline@box\numberline@box
19153 \def\numberline@box##1{%
19154 \sbox\scr@dte@tocline@numbox{\@nameuse{scr@tso@#1@numberformat}{##1}}%
```
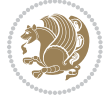

```
19155 \global\scr@dte@tocline@numberwidth
19156 \dimexpr\wd\scr@dte@tocline@numbox+\@nameuse{scr@tso@#1@numsep}\relax
19157 \ifdim \scr@dte@tocline@numberwidth
19158 >\@nameuse{scr@dte@#1@maxnumwidth}\relax
19159 \global\@nameuse{scr@dte@#1@maxnumwidth}\scr@dte@tocline@numberwidth
19160 \fi
19161 \@nameuse{Ifscr@tso@#1@dynnumwidth}{}{%
19162 \ifdim \scr@dte@tocline@numberwidth
19163 >\dimexpr \@nameuse{scr@tso@#1@numwidth}%
19164 +\@nameuse{scr@tso@#1@numsep}\relax
19165 \PackageWarning{tocbasic%
19166 } {%
19167 number width of #1 toc entries should be
19168 increased!\MessageBreak
19169 Currently used number width =
19170 \the\wd\scr@dte@tocline@numbox,\MessageBreak
19171 Wanted number separation
19172 \space\space\space =
19173 \the\dimexpr\@nameuse{scr@tso@#1@numsep}\relax,\MessageBreak
19174 Reserved number width \space\space\space\space\space\space =
19175 \the\dimexpr\@nameuse{scr@tso@#1@numwidth}\relax%
19176 }%
19177 \fi
19178 }%
19179 \scr@dte@numberline@box{\@nameuse{scr@tso@#1@numberformat}{##1}}%
19180 \@nameuse{Ifscr@tso@#1@breakafternumber}{%
19181 {\parfillskip\@flushglue\par}\nobreak\hskip-\bidi@leftskip
19182 }{}%
19183 }%
19184 \@nameuse{scr@tso@#1@entryformat}{%
19185 #2%
19186 \nobreak
19187 {%
19188 \normalfont\normalsize\@nameuse{scr@tso@#1@linefill}%
19189 \nobreak
19190 \@nameuse{scr@tso@#1@pagenumberbox}{%
19191 \@nameuse{scr@tso@#1@pagenumberformat}{#3}%
19192 }%
19193 }%
19194 \@par
19195 }%
19196 }%
19197 }%
19198 \tocbasic@SetPenaltyByTOCLevel{#1}%
19199 \fi
19200 }
19201
19202 \bidi@undef\scr@dte@def@l@tocline
19203 \bidi@undef\scr@dte@tocline@init
19204 \DeclareTOCEntryStyle{tocline}[{%
```
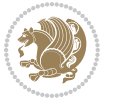

```
19205 \DefineTOCEntryLengthOption{beforeskip}%
19206 {scr@tso@}{@beforeskip}{vertical skip before the entry}%
19207 \DefineTOCEntryIfOption{breakafternumber}%
19208 {scr@tso@}{@breakafternumber}{line break after number flag}%
19209 \DefineTOCEntryIfOption{dynnumwidth}%
19210 {scr@tso@}{@dynnumwidth}{dynamic number width flag}%
19211 \DefineTOCEntryCommandOption{entryformat}%
19212 {scr@tso@}{@entryformat}[1]{entry format}%
19213 \DefineTOCEntryCommandOption{entrynumberformat}%
19214 {scr@tso@}{@numberformat}[1]{entry number format}%
19215 \DefineTOCEntryCommandOption{linefill}[\TOCLineLeaderFill]%
19216 {scr@tso@}{@linefill}{filling between text and page number}%
19217 \DefineTOCEntryLengthOption{numsep}%
19218 {scr@tso@}{@numsep}{entry number separation}%
19219 \DefineTOCEntryCommandOption{onstarthigherlevel}%
19220 {scr@tso@}{@LastTOCLevelWasLower}{start higher level entry hook}%
19221 \DefineTOCEntryCommandOption{onstartlowerlevel}%
19222 {scr@tso@}{@LastTOCLevelWasHigher}{start lower level entry hook}%
19223 \DefineTOCEntryCommandOption{onstartsamelevel}%
19224 {scr@tso@}{@LastTOCLevelWasSame}{start same level entry hook}%
19225 \DefineTOCEntryCommandOption{pagenumberbox}%
19226 {scr@tso@}{@pagenumberbox}[1]{page number box}%
19227 \DefineTOCEntryCommandOption{pagenumberformat}%
19228 {scr@tso@}{@pagenumberformat}[1]{page number format}%
19229 \DefineTOCEntryOption{raggedentrytext}[true]{%
19230 \FamilySetBool{KOMAarg}{raggedentrytext}{@tempswa}{##1}%
19231 \ifx\FamilyKeyState\FamilyKeyStateProcessed
19232 \if@tempswa
19233 \expandafter\let\csname ragged\scr@dte@current entry\endcsname
19234 \raggedright
19235 \else
19236 \expandafter\let\csname ragged\scr@dte@current entry\endcsname
10237 \relax
19238 \fi
19239 \fi
19240 }%
19241 \DefineTOCEntryIfOption{raggedpagenumber}%
19242 {scr@tso@}{@raggedpage}{page number ragged flag}%
19243 \DefineTOCEntryLengthOption{indent}%
19244 {scr@tso@}{@indent}{entry indent}%
19245 \DefineTOCEntryLengthOption{numwidth}%
19246 {scr@tso@}{@numwidth}{entry number width}%
19247 \scr@ifundefinedorrelax{#1tocdepth}{%
19248 \ifstrstart{#1}{sub}{%
19249 \scr@ifundefinedorrelax{\scr@dte@nosub{#1}tocdepth}{}{%
19250 \expandafter\edef\csname #1tocdepth\endcsname{%
19251 \the\numexpr \noexpand\@nameuse{\scr@dte@nosub{#1}tocdepth}+\@ne\relax
19252 }%
19253 }%
19254 }{}%
```
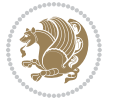

```
19255 }{}%
19256 \@ifundefined{#1tocdepth}{%
19257 \ifstr{#1}{part}{\@namedef{#1tocdepth}{-1}}{%
19258 \ifstr{#1}{chapter}{\@namedef{#1tocdepth}{0}}{%
19259 \ifstr{#1}{section}{\@namedef{#1tocdepth}{1}}{%
19260 \ifstr{#1}{subsection}{\@namedef{#1tocdepth}{2}}{%
19261 \ifstr{#1}{subsubsection}{\@namedef{#1tocdepth}{3}}{%
19262 \ifstr{#1}{paragraph}{\@namedef{#1tocdepth}{4}}{%
19263 \ifstr{#1}{subparagraph}{\@namedef{#1tocdepth}{5}}{%
19264 \ifstr{#1}{figure}{\@namedef{#1tocdepth}{1}}{%
19265 \ifstr{#1}{table}{\@namedef{#1tocdepth}{1}}{%
19266 \expandafter\let\csname #1tocdepth\expandafter\endcsname
19267 \csname #1numdepth\endcsname
19268 }%
19269 }19270 }%
19271 }%
19272 }%
19273 }%
19274 }%
19275 }%
19276 }%
19277 }{}%
19278 \scr@ifundefinedorrelax{scr@tso@#1@indent}{%
19279 \@ifundefined{scr@#1@tocindent}{%
19280 \ifstrstart{#1}{sub}{%
19281 \scr@ifundefinedorrelax{scr@tso@\scr@dte@nosub{#1}@indent}{%
19282 \scr@ifundefinedorrelax{scr@tso@\scr@dte@nosub{#1}@numwidth}{}{%
19283 \expandafter\edef\csname scr@tso@#1@indent\endcsname{%
19284 \glueexpr \noexpand\@nameuse{scr@tso@\scr@dte@nosub{#1}@numwidth}%
19285 \relax
19286   }%
19287 }%
19288 }{%
19289 \scr@ifundefinedorrelax{scr@tso@\scr@dte@nosub{#1}@numwidth}{%
19290 \expandafter\edef\csname scr@tso@#1@indent\endcsname{%
19291 \glueexpr \noexpand\@nameuse{scr@tso@\scr@dte@nosub{#1}@indent}%
19292 \relax
19293 }19294 }{%
19295 \expandafter\edef\csname scr@tso@#1@indent\endcsname{%
19296 \glueexpr \noexpand\@nameuse{scr@tso@\scr@dte@nosub{#1}@indent}%
19297 +\noexpand\@nameuse{scr@tso@\scr@dte@nosub{#1}@numwidth}%
19298 \relax
19299 }19300 }%
19301 }%
19302 }{}%
19303 }{%
19304 \@namedef{scr@tso@#1@indent}{\@nameuse{scr@#1@tocindent}}%
```
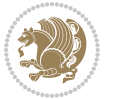

```
19305 }%
19306 }{}%
19307 \@ifundefined{scr@tso@#1@indent}{%
19308 \ifstr{#1}{figure}{\@namedef{scr@tso@#1@indent}{1.5em}}{%
19309 \ifstr{#1}{table}{\@namedef{scr@tso@#1@indent}{1.5em}}{%
19310 \ifstr{#1}{part}{\@namedef{scr@tso@#1@indent}{0em}}{%
19311 \ifstr{#1}{chapter}{\@namedef{scr@tso@#1@indent}{0em}}{%
19312 \scr@ifundefinedorrelax{l@chapter}{%
19313 \ifstr{#1}{section}{\@namedef{scr@tso@#1@indent}{0pt}}{%
19314 \ifstr{#1}{subsection}{\@namedef{scr@tso@#1@indent}{1.5em}}{%
19315 \ifstr{#1}{subsubsection}{%
19316 \@namedef{scr@tso@#1@indent}{3.8em}%
19317 }{%
19318 \ifstr{#1}{paragraph}{%
19319 \@namedef{scr@tso@#1@indent}{7em}%
19320 } {%
19321 \ifstr{#1}{subparagraph}{%
19322 \@namedef{scr@tso@#1@indent}{10em}%
19323 } {%
19324 }%
19325 }%
19326 }%
19327 }%
19328 }%
19329 }{%
19330 \ifstr{#1}{section}{\@namedef{scr@tso@#1@indent}{1.5em}}{%
19331 \ifstr{#1}{subsection}{\@namedef{scr@tso@#1@indent}{3.8em}}{%
19332 \ifstr{#1}{subsubsection}{%
19333 \@namedef{scr@tso@#1@indent}{7.0em}%
19334 }{%
19335 \ifstr{#1}{paragraph}{%
19336 \@namedef{scr@tso@#1@indent}{10em}%
19337 } {%
19338 \ifstr{#1}{subparagraph}{%
19339 \@namedef{scr@tso@#1@indent}{12em}%
19340 } {%
19341 }%
19342 }%
19343 }%
19344 }%
19345 }%
19346 }%
19347 }%
19348 }%
19349 }%
19350 }%
19351 }{}%
19352 \scr@ifundefinedorrelax{scr@tso@#1@numwidth}{%
19353 \scr@ifundefinedorrelax{scr@#1@tocnumwidth}{%
19354 \ifstrstart{#1}{sub}{%
```
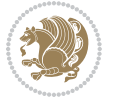

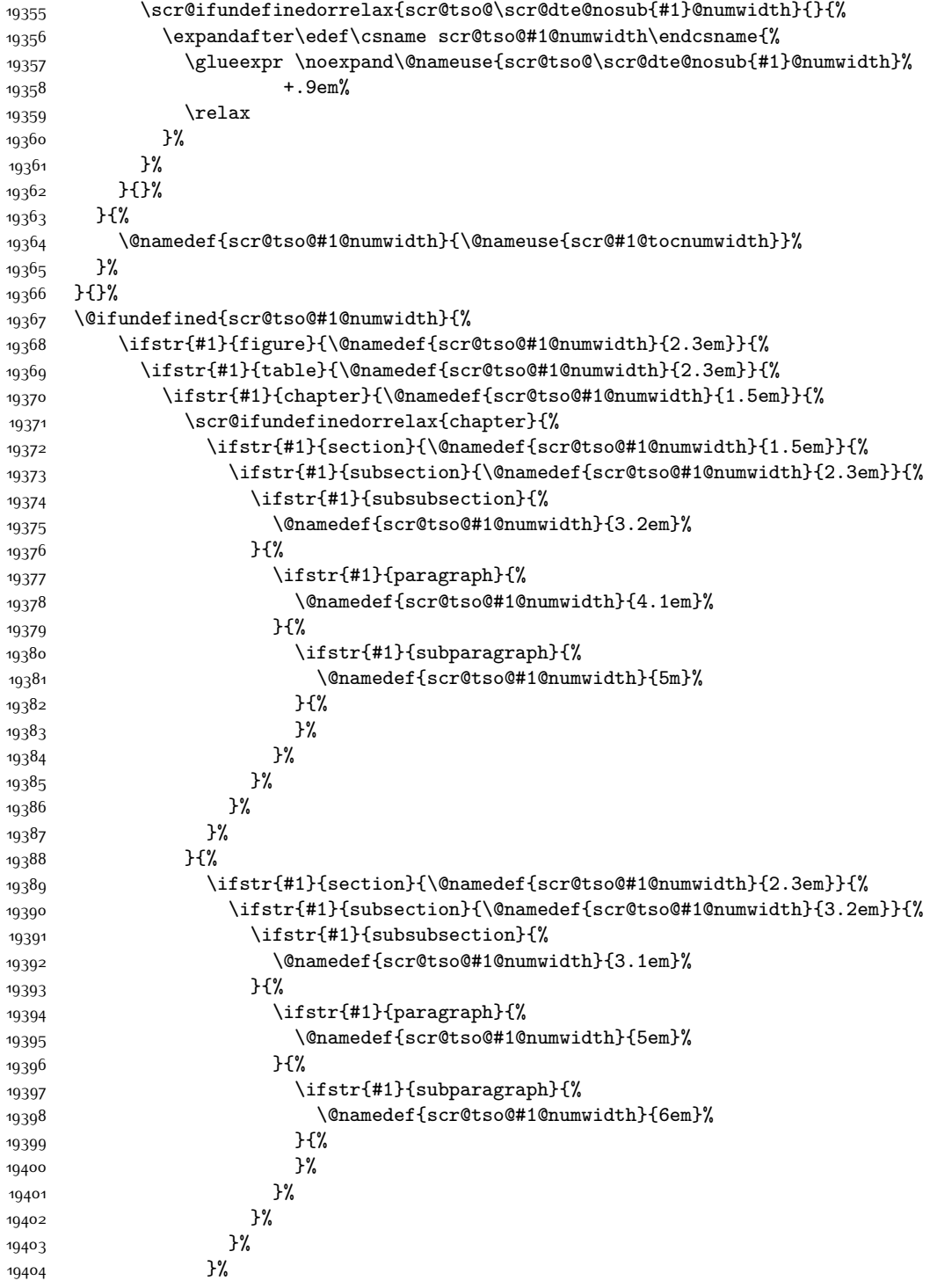

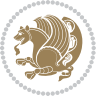

```
19405 }%
19406 }%
19407 }%
19408 }%
19409 }{}%
19410 \expandafter\renewcommand%
19411 \csname scr@tso@#1@LastTOCLevelWasLower\endcsname{\LastTOCLevelWasLower}%
19412 \expandafter\renewcommand%
19413 \csname scr@tso@#1@LastTOCLevelWasSame\endcsname{\LastTOCLevelWasSame}%
19414 \expandafter\renewcommand%
19415 \csname scr@tso@#1@LastTOCLevelWasHigher\endcsname{\LastTOCLevelWasHigher}%
19416 \@ifundefined{scr@tso@#1@beforeskip}{%
19417 \ifstr{#1}{part}{%
19418 \@namedef{scr@tso@#1@beforeskip}{\glueexpr 2.25em \@plus\p@\relax}%
19419 }{%
19420 \ifstr{#1}{chapter}{%
19421 \@namedef{scr@tso@#1@beforeskip}{\glueexpr 1.0em \@plus\p@\relax}%
19422 }{%
19423 \ifstr{#1}{section}{%
19424 \scr@ifundefinedorrelax{l@chapter}{%
19425 \@namedef{scr@tso@#1@beforeskip}{\glueexpr 1.0em \@plus\p@\relax}%
19426 }{}%
19427 }{}%
19428 }%
19429 }%
19430 \expandafter\renewcommand\expandafter*%
19431 \csname scr@tso@#1@beforeskip\endcsname{\glueexpr \z@ plus .2\p@\relax}%
19432 }{}%
19433 \@ifundefined{scr@dte@#1@maxnumwidth}{%
19434 \expandafter\newlength\csname scr@dte@#1@maxnumwidth\endcsname
19435 \setlength{\@nameuse{scr@dte@#1@maxnumwidth}}{\z@}%
19436 }{}%
19437 \renewcommand*{\scr@dte@donumwidth}{}%
19438 \g@addto@macro{\scr@dte@donumwidth}{\do{#1}}%
19439 \expandafter\renewcommand\expandafter*%
19440 \csname scr@tso@#1@numsep\endcsname{.4em}%
19441 \expandafter\renewcommand%
19442 \csname scr@tso@#1@numberformat\endcsname[1]{##1}%
19443 \ifstr{#1}{part}{%
19444 \expandafter\renewcommand%
19445 \csname scr@tso@#1@entryformat\endcsname[1]{\large\bfseries ##1}%
19446 }{%
19447 \ifstr{#1}{chapter}{%
19448 \expandafter\renewcommand%
19449 \csname scr@tso@#1@entryformat\endcsname[1]{\bfseries ##1}%
19450 }{%
19451 \scr@ifundefinedorrelax{l@chapter}{%
19452 \ifstr{#1}{section}{%
19453 \expandafter\renewcommand%
19454 \csname scr@tso@#1@entryformat\endcsname[1]{\bfseries ##1}%
```
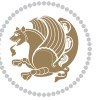

```
19455 }{}%
19456 }{}%
19457 \expandafter\renewcommand%
19458 \csname scr@tso@#1@entryformat\endcsname[1]{##1}%
19459 }%
19460 }%
19461 \expandafter\renewcommand
19462 \csname Ifscr@tso@#1@breakafternumber\endcsname[2]{##2}%
19463 \@ifundefined{scr@tso@#1@linefill}{%
19464 \ifstr{#1}{part}{%
19465 \@namedef{scr@tso@#1@linefill}{\hfill}%
19466 }{%
19467 \ifstr{#1}{chapter}{%
19468 \@namedef{scr@tso@#1@linefill}{\hfill}%
19469 }{%
19470 \scr@ifundefinedorrelax{l@chapter}{%
19471 \ifstr{#1}{section}{%
19472 \@namedef{scr@tso@#1@linefill}{\hfill}%
19473 }{}
19474 }{}
19475 \expandafter\renewcommand%
19476 \csname scr@tso@#1@linefill\endcsname{\TOCLineLeaderFill\relax}%
19477 }%
19478 }%
19479 }{}%
19480 \expandafter\renewcommand\csname Ifscr@tso@#1@raggedpage\endcsname[2]{##2}%
19481 \ifstr{#1}{part}{%
19482 \expandafter\renewcommand%
19483 \csname scr@tso@#1@pagenumberformat\endcsname[1]{\large\bfseries ##1}%
19484 }{%
19485 \expandafter\renewcommand%
19486 \csname scr@tso@#1@pagenumberformat\endcsname[1]{%
19487 {\normalfont\normalcolor ##1}}%
19488 }%
19489 \expandafter\renewcommand%
19490 \csname scr@tso@#1@pagenumberbox\endcsname[1]{%
19491 \hb@xt@\@pnumwidth{\hfil ##1}}%
19492 \expandafter\renewcommand\csname Ifscr@tso@#1@dynnumwidth\endcsname[2]{##2}%
19493 }]{%
19494 \scr@dte@tocline{#1}{##1}{##2}%
19495 }
19496
```
# **7.120 tocstyle-xetex-bidi.def**

19497 \ProvidesFile{tocstyle-xetex-bidi.def}[2010/07/25 v0.1 bidi adaptations for tocstyle package \renewcommand\*{\tocstyle@dottedtocline}[5]{% \let\numberline\tocstyle@numberline \ifnum #1>\c@tocdepth \else

```
19501 \if@tocstyle@penalties
```
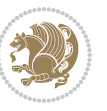

```
19502 \begingroup
19503 \@tempcnta 20010
19504 \advance \@tempcnta by -#1
19505 \ifnum \@tempcnta>\lastpenalty
19506 \aftergroup\penalty\aftergroup\@lowpenalty
19507 \fi
19508 \endgroup
19509 \fi
19510 \edef\tocstyledepth{#1}%
19511 \tocstyle@activate@features
19512 \ifx\tocstyle@feature@entryvskip\relax
19513 \vskip \z@ \@plus.2\p@
19514 \else
19515 \addvspace{\tocstyle@feature@entryvskip}%
19516 \fi
19517 {%
19518 \parskip \z@ \parindent \z@ \if@RTL\rightskip\else\leftskip\fi \z@ \if@RTL\leftskip\else\rightskip\fi \z@
19519 \tocstyle@feature@raggedhook
19520 \@tempdima #3\relax
19521 \@tempdimb #2\relax
19522 \typeout{m (\tocstyleTOC, \tocstyledepth): \the\@tempdima}%
19523 \ifnum #1>\z@\relax
19524 \@tempcnta #1\relax \advance\@tempcnta \m@ne
19525 \ifcsname tocstyle@skipwidth@\tocstyleTOC @\the\@tempcnta\endcsname
19526 \ifcsname tocstyle@numwidth@\tocstyleTOC @\the\@tempcnta\endcsname
19527 \@tempdimb
19528 \csname tocstyle@skipwidth@\tocstyleTOC @\the\@tempcnta\endcsname
19529 \advance\@tempdimb
19530 \csname tocstyle@numwidth@\tocstyleTOC @\the\@tempcnta\endcsname
19531 \fi
19532 \fi
19533 \fi
19534 \typeout{C (\tocstyleTOC, \tocstyledepth): \the\@tempdimb}%
19535 \ifcsname tocstyle@skipwidth@\tocstyleTOC @#1\endcsname
19536 \ifdim \@tempdimb>
19537 \csname tocstyle@skipwidth@\tocstyleTOC @#1\endcsname\relax
19538 \expandafter\xdef\csname tocstyle@skipwidth@\tocstyleTOC
19539 @#1\endcsname{\the\@tempdimb}%
19540 \foralli
19541 \else
19542 \expandafter\xdef\csname tocstyle@skipwidth@\tocstyleTOC
19543 @#1\endcsname{\the\@tempdimb}%
19544 \fi
19545 \iftocstyle@autolength
19546 \ifcsname tocstyle@maxskipwidth@\tocstyleTOC @#1\endcsname
19547 \@tempdimb \csname tocstyle@maxskipwidth@\tocstyleTOC @#1\endcsname
19548 \relax
19549 \fi
19550 \ifcsname tocstyle@maxnumwidth@\tocstyleTOC @#1\endcsname
19551 \@tempdima \csname tocstyle@maxnumwidth@\tocstyleTOC @#1\endcsname
```
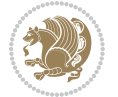

```
19552 \relax
19553 \fi
19554 \typeout{a (\tocstyleTOC, \tocstyledepth): \the\@tempdima}%
19555 \typeout{A (\tocstyleTOC, \tocstyledepth): \the\@tempdimb}%
19556 \else
19557 \@tempdimb #2\relax
19558 \typeout{M (\tocstyleTOC, \tocstyledepth): \the\@tempdimb}%
19559 \fi
19560 \ifcsname tocstyle@unumwidth@\tocstyleTOC @\endcsname
19561 \ifdim \@tempdima>
19562 \csname tocstyle@unumwidth@\tocstyleTOC @\endcsname\relax
19563 \expandafter\xdef\csname tocstyle@unumwidth@\tocstyleTOC
19564 @\endcsname{\the\@tempdima}%
19565 \fi
19566 \else
19567 \expandafter\xdef\csname tocstyle@unumwidth@\tocstyleTOC
19568 @\endcsname{\the\@tempdima}%
19569 \fi
19570 \ifcase\tocstyle@indentstyle\relax\else
19571 \@tempdimb \z@
19572 \ifcsname tocstyle@maxunumwidth@\tocstyleTOC @\endcsname
19573 \@tempdima \csname tocstyle@maxunumwidth@\tocstyleTOC @\endcsname
19574 \relax
19575 \fi
19576 \typeout{s (\tocstyleTOC, \tocstyledepth): \the\@tempdima}%
19577 \typeout{S (\tocstyleTOC, \tocstyledepth): \the\@tempdimb}%
19578 \fi
19579 \advance\parindent \@tempdimb\@afterindenttrue
19580 \advance\if@RTL\rightskip\else\leftskip\fi \parindent
19581 \advance\if@RTL\leftskip\else\rightskip\fi \@tocrmarg
19582 \parfillskip -\if@RTL\leftskip\else\rightskip\fi
19583 \ifx\tocstyle@feature@parfillskip\relax\else
19584 \advance\parfillskip \tocstyle@feature@parfillskip\relax
19585 \fi
19586 \interlinepenalty\@M
19587 \leavevmode
19588 \advance\if@RTL\rightskip\else\leftskip\fi \@tempdima
19589 \null\nobreak
19590 \iftocstyle@indentnotnumbered\else
19591 \hskip -\if@RTL\rightskip\else\leftskip\fi
19592 \fi
19593 \tocstyle@feature@entryhook
19594 {#4}\nobreak
19595 \ifx\tocstyle@feature@leaders\relax
19596 \leaders\hbox{$\m@th
19597 \mkern \@dotsep mu\hbox{\tocstyle@feature@dothook .}%
19598 \mkern \@dotsep mu$}\hfill
19599 \else
19600 \tocstyle@feature@leaders
19601 \fi
```
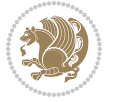

```
19602 \nobreak
19603 \ifx\tocstyle@feature@pagenumberbox\relax
19604 \hb@xt@\@pnumwidth{\hfil\tocstyle@feature@pagenumberhook #5}%
19605 \else
19606 \tocstyle@feature@pagenumberbox{\tocstyle@feature@pagenumberhook #5}%
19607 \fi
19608 \par
19609 }%
19610 \if@tocstyle@penalties
19611 \bgroup
19612 \@tempcnta 20009
19613 \advance\@tempcnta by -#1
19614 \edef\reserved@a{\egroup\penalty\the\@tempcnta\relax}%
19615 \reserved@a
10<sup>616</sup> \fi
19617 \fi}
19618 \renewcommand*{\tocstyle@numberline}[1]{%
19619 \begingroup
19620 \ifx\tocstyle@feature@spaceafternumber\relax
19621 \settowidth\@tempdima{\tocstyle@@numberline{#1}\enskip}%
19622 \else
19623 \settowidth\@tempdima{\tocstyle@@numberline{#1}}%
19624 \advance \@tempdima \tocstyle@feature@spaceafternumber\relax
19625 \fi
19626 \ifcsname tocstyle@numwidth@\tocstyleTOC @\tocstyledepth\endcsname
19627 \ifdim \@tempdima >
19628 \csname tocstyle@numwidth@\tocstyleTOC @\tocstyledepth\endcsname\relax
19629 \expandafter\xdef\csname tocstyle@numwidth@\tocstyleTOC
19630 @\tocstyledepth\endcsname{\the\@tempdima}%
19631 \fi
19632 \else
19633 \expandafter\xdef\csname tocstyle@numwidth@\tocstyleTOC
19634 @\tocstyledepth\endcsname{\the\@tempdima}%
19635 \fi
19636 \endgroup
19637 \iftocstyle@indentnotnumbered
19638 \hskip -\if@RTL\rightskip\else\leftskip\fi
19639 \fi
19640 \ifcase \tocstyle@indentstyle
19641 \hb@xt@\@tempdima{\tocstyle@@numberline{#1}\hfil}%
19642 \or
19643 \hb@xt@\@tempdima{\tocstyle@@numberline{#1}\hfil}%
19644 \else
19645 \ifx\tocstyle@feature@spaceafternumber\relax
19646 \hbox{\tocstyle@@numberline{#1}\enskip}%
19647 \else
19648 \hbox{\tocstyle@@numberline{#1}\hskip
19649 \tocstyle@feature@spaceafternumber\relax}%
19650 \fi
19651 \fi
```
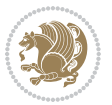

```
19652 }
19653 \AtBeginDocument{%
19654 \ifcsname l@part\endcsname
19655 \ifcsname l@chapter\endcsname
19656 \setbox\@tempboxa\vbox{\hsize\maxdimen
19657 \l@part{\tocstyle@l@define{part}{-1}}{}}%
19658 \else
19659 \setbox\@tempboxa\vbox{\hsize\maxdimen
19660 \l@part{\tocstyle@l@define{part}{0}}{}}%
19661 \fi
19662 \fi
19663 \ifcsname l@chapter\endcsname
19664 \setbox\@tempboxa\vbox{\hsize\maxdimen
19665 \l@chapter{\tocstyle@l@define{chapter}{0}}{}}%
19666 \fi
19667 \ifcsname l@section\endcsname
19668 \setbox\@tempboxa\vbox{\hsize\maxdimen
19669 \l@section{\tocstyle@l@define{section}{1}}{}}%
19670 \fi
19671 \ifcsname l@subsection\endcsname
19672 \setbox\@tempboxa\vbox{\hsize\maxdimen
19673 \l@subsection{\tocstyle@l@define{subsection}{2}}{}}%
19674 \fi
19675 \ifcsname l@subsubsection\endcsname
19676 \setbox\@tempboxa\vbox{\hsize\maxdimen
19677 \l@subsubsection{\tocstyle@l@define{subsubsection}{3}}{}}%
19678 \fi
19679 \ifcsname l@paragraph\endcsname
19680 \setbox\@tempboxa\vbox{\hsize\maxdimen
19681 \l@paragraph{\tocstyle@l@define{paragraph}{4}}{}}%
19682 \fi
19683 \ifcsname l@subparagraph\endcsname
19684 \setbox\@tempboxa\vbox{\hsize\maxdimen
19685 \l@subparagraph{\tocstyle@l@define{subparagraph}{5}}{}}%
19686 \fi
19687 \ifcsname l@table\endcsname
19688 \setbox\@tempboxa\vbox{\hsize\maxdimen
19689 \l@table{\tocstyle@l@define{table}{1}}{}}%
19690 \fi
19691 \ifcsname l@figure\endcsname
19692 \setbox\@tempboxa\vbox{\hsize\maxdimen
19693 \l@figure{\tocstyle@l@define{figure}{1}}{}}%
19694 \fi
19695 \def\@tempa#1#2#3#4#5{%
19696 \ifnum #1>\c@tocdepth \else
19697 \vskip \z@ \@plus.2\p@
19698 {\if@RTL\rightskip\else\leftskip\fi #2\relax \if@RTL\leftskip\else\rightskip\fi \@tocrmarg \parfillskip -\if@RTL\leftskip\else\rightskip\fi
19699 \parindent #2\relax\@afterindenttrue
19700 \interlinepenalty\@M
19701 \leavevmode
```
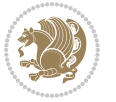

```
19702 \@tempdima #3\relax
19703 \advance\if@RTL\rightskip\else\leftskip\fi \@tempdima \null\nobreak\hskip -\if@RTL\rightskip\else\leftskip\fi
19704 {#4}\nobreak
19705 \leaders\hbox{$\m@th
19706 \mkern \@dotsep mu\hbox{.}\mkern \@dotsep
19707 mu$}\hfill
19708 \nobreak
19709 \hb@xt@\@pnumwidth{{\hfil \normalfont \normalcolor #5}}%
19710 \par}%
19711 \fi}%
19712 \ifx\@dottedtocline\@tempa\else
19713 \tocstyle@macrochangewarning\@dottedtocline
19714 \fi
19715 \let\tocstyle@saved@dottedtocline\@dottedtocline
19716 \def\@tempa#1{\hb@xt@\@tempdima{#1\autodot\hfil}}%
19717 \ifx\numberline\@tempa\else
19718 \def\@tempa#1{\hb@xt@\@tempdima{#1\hfil}}%
19719 \ifx\numberline@tempa\else
19720 \tocstyle@macrochangewarning\numberline
19721 \fi
19722 \overline{f}19723 \let\tocstyle@saved@numberline\numberline
19724 }
19725 \renewcommand*{\tocstyle@l@define}[2]{%
19726 \advance\if@RTL\rightskip\else\leftskip\fi-\@tempdima
19727 \edef\@tempa{%
19728 \noexpand\global\noexpand\let
19729 \expandafter\noexpand\csname tocstyle@saved@l@#1\endcsname
19730 \expandafter\noexpand\csname l@#1\endcsname
19731 \noexpand\gdef
19732 \expandafter\noexpand\csname tocstyle@l@#1\endcsname{%
19733 \noexpand\@dottedtocline{#2}{\the\if@RTL\rightskip\else\leftskip\fi}{\the\@tempdima}}%
19734 \noexpand\g@addto@macro\noexpand\tocstyle@activate@all@l{%
19735 \noexpand\let\expandafter\noexpand\csname l@#1\endcsname
19736 \expandafter\noexpand\csname tocstyle@l@#1\endcsname
19737 }%
19738 }%
19739 \PackageInfo{tocstyle}{prepare \expandafter\string
19740 \csname l@#1\endcsname\space for redefinition}%
19741 \@tempa
19742 }
```
## **7.121 todonotes-xetex-bidi.def**

```
19743 \ProvidesFile{todonotes-xetex-bidi.def}[2016/11/08 v0.4 bidi adaptations for todonotes package
19744 \newif\if@bidi@todonotes@textdirection@RTL
19745 \newif\if@bidi@todonotes@figposition@right
19746 \newcommand{\@bidi@todonotes@align}{}%
19747 \define@key{todonotes}{align}{\renewcommand{\@bidi@todonotes@align}{#1}}%
19748 \newcommand{\@bidi@todonotes@textdirection}{}%
```
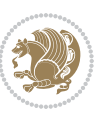

```
19749 \define@choicekey{todonotes}{textdirection}[\bidi@todonotes@tempa\bidi@todonotes@tempb]{right
19750 \ifcase\bidi@todonotes@tempb\relax
19751 \@bidi@todonotes@textdirection@RTLtrue
19752 \let\@bidi@todonotes@textdirection\RLE
19753 \or
19754 \@bidi@todonotes@textdirection@RTLfalse
19755 \let\@bidi@todonotes@textdirection\LRE
19756 \fi}
19757 \define@choicekey{todonotes}{figposition}[\bidi@todonotes@tempa\bidi@todonotes@tempb]{right,left}{%
19758 \ifcase\bidi@todonotes@tempb\relax
19759 \@bidi@todonotes@figposition@righttrue
19760 \or
19761 \@bidi@todonotes@figposition@rightfalse
19762 \fi}
19763 \if@todonotes@disabled%
19764 \else % \if@todonotes@disabled
19765 \renewcommand{\@todonotes@drawInlineNote}{%
19766 \if@todonotes@dviStyle%
19767 {\par\noindent\begin{tikzpicture}[remember picture]%
19768 \draw node[inlinenotestyle] {};\end{tikzpicture}\par}%
19769 \if@todonotes@authorgiven%
19770 {\noindent \@todonotes@sizecommand \@todonotes@author:\,\@todonotes@text}%
19771 \else%
19772 {\noindent \@todonotes@sizecommand \@todonotes@text}%
19773 \fi
19774 {\par\noindent\begin{tikzpicture}[remember picture]%
19775 \draw node[inlinenotestyle] {};\end{tikzpicture}\par}%
19776 \else%
19777 {\par\noindent\begin{tikzpicture}[remember picture]%
19778 \if@bidi@todonotes@textdirection@RTL\setRTL\fi%
19779 \draw node[inlinenotestyle,font=\@todonotes@sizecommand,align=\@bidi@todonotes@al
19780 \if@todonotes@authorgiven%
19781 19781 \{\n  1978119782 \else%
19783 {\noindent \@todonotes@sizecommand \@todonotes@text}%
19784 \fi};%
19785 \end{tikzpicture}\par}%
19786 \fi}%
19787 \renewcommand{\@todonotes@drawMarginNoteWithLine}{%
19788 \begin{tikzpicture}[remember picture, overlay, baseline=-0.75ex]%
19789 \node [coordinate] (inText) {};%
19790 \end{tikzpicture}%
19791 \marginpar[{% Draw note in left margin
19792 \@todonotes@drawMarginNote%
19793 \if@RTL\@todonotes@drawLineToRightMargin\else\@todonotes@drawLineToLeftMargin\fi%
19794 }]{% Draw note in right margin
19795 \@todonotes@drawMarginNote%
19796 \if@RTL\@todonotes@drawLineToLeftMargin\else\@todonotes@drawLineToRightMargin\fi%
19797 }%
19798 }%
```
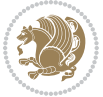

```
19799 \renewcommand{\@todonotes@drawMarginNote}{%
19800 \if@todonotes@dviStyle%
19801 \begin{tikzpicture}[remember picture]%
19802 \draw node[notestyle] {};%
19803 \end{tikzpicture}\\%
19804 \begin{minipage}{\@todonotes@textwidth}%
19805 \if@todonotes@authorgiven%
19806 \@todonotes@sizecommand \@todonotes@author \@todonotes@text%
19807 \else%
19808 \@todonotes@sizecommand \@todonotes@text%
19809 \fi%
19810 \end{minipage}\\%
19811 \begin{tikzpicture}[remember picture]%
19812 \draw node[notestyle] (inNote) {};%
19813 \end{tikzpicture}%
19814 \else%
19815 \let\originalHbadness\hbadness%
19816 \hbadness 100000%
19817 \begin{tikzpicture}[remember picture,baseline=(X.base)]%
19818 \if@bidi@todonotes@textdirection@RTL\setRTL\fi%
19819 \node(X){\vphantom{X}};%
19820 \draw node[notestyle,font=\@todonotes@sizecommand,anchor=north,align=\@bidi@todonotes
19821 {\@todonotes@text};%
19822 \if@todonotes@authorgiven%
19823 \draw node[notestyle,font=\@todonotes@sizecommand,anchor=north,align=\@bidi@todon
19824 {\@todonotes@sizecommand\@todonotes@author};%
19825 \node(Y)[below=of X]{};%
19826 \draw node[notestyle,font=\@todonotes@sizecommand,anchor=north,align=\@bidi@todon
19827 {\@todonotes@text};%
19828 \else%
19829 \draw node[notestyle,font=\@todonotes@sizecommand,anchor=north,align=\@bidi@todon
19830 {\@todonotes@text};%
19831 \fi%
19832 \end{tikzpicture}%
19833 \hbadness \originalHbadness%
19834 \fi}%
19835 \renewcommand{\missingfigure}[2][]{%
19836 \setkeys{todonotes}{#1}%
19837 \addcontentsline{tdo}{todo}{\@todonotes@MissingFigureText: #2}%
19838 \par
19839 \noindent
19840 \begin{tikzpicture}
19841 \draw[fill=\@todonotes@currentfigcolor, draw = black!40, line width=2pt]
19842 (-2, -2.5) rectangle +(\@todonotes@currentfigwidth, \@todonotes@currentfigheight);
19843 \if@bidi@todonotes@figposition@right%
19844 \begin{scope}[xshift=\@todonotes@currentfigwidth-4cm]
19845 11%19846 \draw[red, fill=white, rounded corners = 5pt, line width=10pt]
19847 (30:2cm) -- (150:2cm) -- (270:2cm) -- cycle;
19848 \if@bidi@todonotes@figposition@right%
```
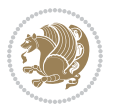

```
19849 \end{scope}
19850 \begin{scope}[xshift=-3.8cm]
19851 \fi%
19852 \if@bidi@todonotes@textdirection@RTL\setRTL\fi%
19853 \draw (2, -0.3) node[right, text
19854 width=\@todonotes@currentfigwidth-4.5cm,align=\@bidi@todonotes@align] {#2};
19855 \if@bidi@todonotes@figposition@right%
19856 \end{scope}
19857 \begin{scope}[xshift=\@todonotes@currentfigwidth-4cm]
10858 \fi%
19859 \draw (0, 0.3) node[align=\@bidi@todonotes@align] {\@bidi@todonotes@textdirection{\@todonotes
19860 \draw (0, -0.3) node[align=\@bidi@todonotes@align] {\@bidi@todonotes@textdirection{\@todonote
19861 \if@bidi@todonotes@figposition@right%
19862 \end{scope}
19863 \fi%
19864 \end{tikzpicture}\hfill
19865 }% Ending \missingfigure command
19866 \fi % Ending \@todonotes@ifdisabled
19867 \presetkeys%
19868 {todonotes}%
19869 {align=left,%
19870 textdirection=lefttoright,%
19871 figposition=left}{}%
```
### **7.122 wrapfig-xetex-bidi.def**

```
19872 \ProvidesFile{wrapfig-xetex-bidi.def}[2014/04/23 v0.3 bidi adaptations for wrapfig package fo
19873 \let\WF@@everypar\bidi@n@everypar
19874 \def\WF@putfigmaybe{%
19875 \ifinner
19876 \vskip-\parskip \global\WF@floatfalse
19877 \let\pagetotal\maxdimen % kludge flag for "not top of page"
19878 \else % outer page
19879 \@tempdima\pagedepth % save page depth
19880 {\advance\parskip\@tempdima\if@RTL\advance\parskip\baselineskip\fi\vskip-\parskip}% back u
19881 \penalty\interlinepenalty % update pg. parameters
19882 \@tempdimb\pagegoal \advance\@tempdimb-\pagetotal % room left on page
19883 \ifdim\@tempdimb<\z@ % \WF@info{Page overfull already;}%
19884 \global\WF@floatfalse
19885 \ifdim-\@tempdimb>\pageshrink \else \pagebreak \fi
19886 \else
19887 \ifdim\WF@size>\@tempdimb
19888 \ifWF@float \dimen@.5\baselineskip \else \dimen@ 2\baselineskip\fi
19889 \ifdim\pagestretch>\dimen@ \dimen@\pagestretch \fi
19890 \ifdim\pagefilstretch>\z@ \dimen@\@tempdimb \fi
19891 \ifdim\pagefillstretch>\z@ \dimen@\@tempdimb \fi
19892 \advance\dimen@.5\baselineskip
19893 \ifdim\dimen@>\@tempdimb % \WF@info{Page nearly full; can stretch}%
19894 \global\WF@floatfalse \pagebreak
19895 \fi
```
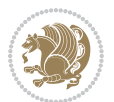
```
19896 \else % \WF@info{Fits in \the\@tempdimb;}%
19897 \global\WF@floatfalse
19898 \fi\fi
19899 \vskip\@tempdima\relax % (return erased page depth)
19900 \overline{1}19901 \noindent
19902 \ifWF@float
19903 \WF@fltmes
19904 \else % putting here;
19905 \WF@info{Put \WF@wfname here:}%
19906 {\ifodd\if@twoside\c@page\else\@ne\fi % assign l/r to i/o placement
19907 \lccode`i`l\lccode`o`r\else \lccode`i`r\lccode`o`l\fi
19908 \xdef\WF@place{\the\lccode\lccode\WF@place}}% twice to get only l or r
19909 \hbox to\z@{% llap or rlap depending on {l} or {r}; calc effective width
19910 \@tempdima\wd\WF@box \@tempdimb\WF@ovh
19911 \advance\@tempdima-\@tempdimb \advance\@tempdima\columnsep
19912 \@tempdimb\hsize \advance\@tempdimb-\@tempdima
19913 \xdef\WF@adjlw{\the\@tempdima}%
19914 \ifnum `l=\WF@place % fig on left
19915 \if@RTL%
19916 \kern\@tempdimb \kern\columnsep
19917 \def\@tempa{\hss}% position to left of the gap
19918 \else%
19919 \hss % figure overlaps space to the left
19920 \def\@tempa{\kern\columnsep}% position to left of the gap
19921 \fi%
19922 \else % fig on right
19923 \if@RTL%
19924 \hss
19925 \@tempdima\z@
19926 \def\@tempa{\kern\columnsep}
19927 \else%
19928 \@tempdima\z@ % no left indentation
19929 \kern\@tempdimb \kern\columnsep
19930 \def\@tempa{\hss}% figure overlaps space to the right
19931 \fi%
19932 \fi
19933 \ifdim\@tempdimb<\hsize
19934 \xdef\WF@wrapil{\the\@tempdima \the\@tempdimb}% indentation and length
19935 \xdef\WF@adjtlm{\the\@tempdima}%
19936 \else
19937 \xdef\WF@wrapil{\z@ \the\hsize}%
19938 \xdef\WF@adjlw{\z@}\xdef\WF@adjtlm{\z@}%
19939 \fi
19940 \ifdim\pagetotal=\z@ % \WF@info{Put \WF@wfname at top of p.\thepage}%
19941 \global\advance\WF@size-\intextsep
19942 \else % \WF@info{Putting \WF@wfname in middle of page}%
19943 \setbox\WF@box\hbox{\lower\intextsep\box\WF@box}%
19944 \fi \dp\WF@box\z@ \box\WF@box \@tempa
19945 }% end \hbox to 0pt
```
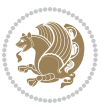

 \aftergroup\WF@startwrapping % after the \endgroup which immediately follows \fi}

## **7.123 xcolor-xetex-bidi.def**

```
19948 \ProvidesFile{xcolor-xetex-bidi.def}[2013/04/08 v0.2 bidi adaptations for xcolor package for
19949 \long\def\color@b@x#1#2#3%
19950 {\leavevmode\ifmmode\else\if@RTL\beginL\fi\fi
19951 \setbox\z@\hbox{\kern\fboxsep{\set@color\if@RTL\beginR\fi#3\if@RTL\endR\fi}\kern\fboxsep}%
19952 \dimen@\ht\z@\advance\dimen@\fboxsep\ht\z@\dimen@
19953 \dimen@\dp\z@\advance\dimen@\fboxsep\dp\z@\dimen@
19954 {#1{#2\color@block{\wd\z@}{\ht\z@}{\dp\z@}\box\z@}}\ifmmode\else\if@RTL\endL\fi\fi}
19955\def\normalcolor{\let\current@color\default@color\ifhmode\if@RTL\beginL\aftergroup\endR\fi\fi
19956 \DeclareRobustCommand\color
19957 {\ifhmode\if@RTL\beginL\aftergroup\endR\fi\fi\@ifnextchar[\@undeclaredcolor\@declaredcolor}
19958 \def\@undeclaredcolor[#1]#2%
19959 {\begingroup
19960 \let\@@cls\@empty
19961 \XC@getmodclr12{#1}{#2}{}%
19962 {\ifblendcolors
19963 \ifx\colorblend\@empty\else
19964 \edef\@@mix{\expandafter\@gobble\colorblend}\@tempswafalse
19965 \XC@coremodel\@@mod\@@clr\@xcolor@{}{}\@@mod\@@clr
19966 \fi
19967 \fi
19968 \ifconvertcolorsU
19969 \edef\@@tmp{\XC@tgt@mod{\@@mod}}%
19970 \convertcolorspec\@@mod\@@clr\@@tmp\@@clr \let\@@mod\@@tmp
19971 \fi
19972 \ifmaskcolors
19973 \convertcolorspec\@@mod\@@clr\XC@mmod\@@clr
19974 \let\@@mod\XC@mmod
19975 \XC@inflate\@@mod\XC@mclr\@@clr\@@tmp
19976 \expandafter\XC@mul\@@tmp,\@@clr
19977 \fi
19978 \edef\@@tmp{\noexpand\XC@undeclaredcolor{\@@mod}{\@@clr}}%
19979 \expandafter\endgroup\@@tmp}}
19980 \def\@declaredcolor#1%
19981 {\XC@edef\XC@@tmp{#1}\XC@@tstfalse
19982 \ifcase\XC@type\XC@@tmp\relax \XC@@tsttrue\or \relax\else
19983 \ifblendcolors\XC@@tsttrue\fi \ifmaskcolors\XC@@tsttrue\fi
19984 \ifconvertcolorsU\XC@@tsttrue\fi
19985 \fi
19986 \ifXC@@tst
19987 \expandafter\XC@declaredcolor\else
19988 \expandafter\XC@declaredc@lor\fi}
19989 \def\XC@undeclaredcolor#1#2%
19990 {\@ifundefinedmodel{#1}%
19991 {\c@lor@error{model `#1'}}%
19992 {\@nameuse{color@#1}\current@color{#2}%
```
<span id="page-433-14"></span>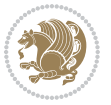

```
19993 \edef\XC@current@color{\noexpand\xcolor@{}{\current@color}{#1}{#2}}%
19994 \XC@display}\ifhmode\if@RTL\beginR\aftergroup\endL\fi\fi\ignorespaces}
19995 \def\XC@declaredc@lor
19996 {\XC@let@Nc\XC@current@color{\string\color@\XC@@tmp}%
19997 \edef\current@color{\XC@current@color}%
19998 \XC@display\ifhmode\if@RTL\beginR\aftergroup\endL\fi\fi\ignorespaces}
19999 \DeclareRobustCommand\bidicolor
20000 {\@ifnextchar[\@bidiundeclaredcolor\@bidideclaredcolor}
20001 \def\@bidiundeclaredcolor[#1]#2%
20002 {\begingroup
20003 \let\@@cls\@empty
20004 \XC@getmodclr12{#1}{#2}{}%
20005 {\ifblendcolors
20006 \ifx\colorblend\@empty\else
20007 \edef\@@mix{\expandafter\@gobble\colorblend}\@tempswafalse
20008 \XC@coremodel\@@mod\@@clr\@xcolor@{}{}\@@mod\@@clr
20009 \fi
20010 \fi
20011 \ifconvertcolorsU
20012 \edef\@@tmp{\XC@tgt@mod{\@@mod}}%
20013 \convertcolorspec\@@mod\@@clr\@@tmp\@@clr \let\@@mod\@@tmp
20014 \fi
20015 \ifmaskcolors
20016 \convertcolorspec\@@mod\@@clr\XC@mmod\@@clr
20017 \let\@@mod\XC@mmod
20018 \XC@inflate\@@mod\XC@mclr\@@clr\@@tmp
20019 \expandafter\XC@mul\@@tmp,\@@clr
20020 \fi
20021 \edef\@@tmp{\noexpand\XC@bidiundeclaredcolor{\@@mod}{\@@clr}}%
20022 \expandafter\endgroup\@@tmp}}
20023 \def\XC@bidiundeclaredcolor#1#2%
20024 {\@ifundefinedmodel{#1}%
20025 {\c@lor@error{model `#1'}}%
20026 {\@nameuse{color@#1}\current@color{#2}%
20027 \edef\XC@current@color{\noexpand\xcolor@{}{\current@color}{#1}{#2}}%
20028 \XC@display}}
20029 \def\@bidideclaredcolor#1%
20030 {\XC@edef\XC@@tmp{#1}\XC@@tstfalse
20031 \ifcase\XC@type\XC@@tmp\relax \XC@@tsttrue\or \relax\else
20032 \ifblendcolors\XC@@tsttrue\fi \ifmaskcolors\XC@@tsttrue\fi
20033 \ifconvertcolorsU\XC@@tsttrue\fi
20034 \fi
20035 \ifXC@@tst
20036 \expandafter\XC@bidideclaredcolor\else
20037 \expandafter\XC@bidideclaredc@lor\fi}
20038 \def\XC@bidideclaredcolor
20039 {\XC@split\XC@@tmp
20040 \edef\@@tmp{\noexpand\@bidiundeclaredcolor[\@@mod]{\@@clr}}%
20041 \expandafter\endgroup\@@tmp}
20042 \def\XC@bidideclaredc@lor
```
<span id="page-434-14"></span><span id="page-434-12"></span><span id="page-434-6"></span>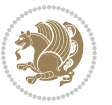

```
20043 {\XC@let@Nc\XC@current@color{\string\color@\XC@@tmp}%
20044 \edef\current@color{\XC@current@color}%
20045 \XC@display}
20046 \def\color@box#1#2{\color@b@x\relax{\bidicolor#1{#2}}}
20047 \def\color@fbox#1#2#3#{\protect\color@fb@x{#1}{#2}{#3}}
20048 \def\color@fb@x#1#2#3#4%
20049 {\color@b@x{\fboxsep\z@\bidicolor#1{#2}\XC@fbox}%
20050 {\@ifxempty{#3}{\bidicolor#1}{\bidicolor#3}{#4}}}
20051 \def\color@setgroup{\begingroup\ifhmode\if@RTL\beginL\aftergroup\endR\fi\fi\set@color\ifhmode
```
## <span id="page-435-6"></span>**7.124 latex-xetex-bidi.def**

```
20052 \ProvidesFile{latex-xetex-bidi.def}[2017/12/29 v1.3.2 bidi adaptations for `latex.ltx' for X
20053 \newcommand{\TeXXeTOn}{\TeXXeTstate=1 }
20054 \newcommand{\TeXXeTOff}{\TeXXeTstate=0 }
20055 \TeXXeTOn
20056\def\bidi@RTL@everypar{{\setbox\z@\lastbox\if@RTL\beginR\else\beginL\fi\ifvoid\z@\else\usebox
20057 \let\bidi@o@everypar=\everypar
20058 \newtoks\bidi@n@everypar
20059 \bidi@n@everypar\expandafter{\the\bidi@o@everypar}
20060 \bidi@o@everypar{\bidi@RTL@everypar\the\bidi@n@everypar}
20061 \let\everypar=\bidi@n@everypar
20062 \def\moreLRE{\bracetext \aftergroup\endL \beginL\@RTLfalse}
20063 \def\moreRLE{\bracetext \aftergroup\endR \beginR\@RTLtrue}
20064 \protected\def\hboxR{\hbox\bgroup
20065 \everyhbox{%
20066 \aftergroup\egroup
20067 \everyhbox{}%
20068 \beginR
20069 \@hboxRconstructtrue
20070 \bgroup
20071 \aftergroup\endR
20072 \aftergroup\egroup
20073 }\hbox}
20074 \protected\def\hboxL{\hbox\bgroup
20075 \everyhbox{%
20076 \aftergroup\egroup
20077 \everyhbox{}%
20078 \beginL
20079 \@hboxRconstructfalse
20080 \bgroup
20081 \aftergroup\endL
20082 \aftergroup\egroup
20083 }\hbox}
20084 \protected\def\vboxR{\vbox\bgroup
20085 \everyvbox{%
20086 \aftergroup\egroup
20087 \everyvbox{}%
20088 \@RTLtrue
```

```
20089 \@RTLtabtrue
```
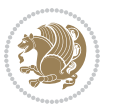

```
20090 \bgroup
20091 \aftergroup\egroup
20092 }\vbox}
20093 \protected\def\vboxL{\vbox\bgroup
20094 \everyvbox{%
20095 \aftergroup\egroup
20096 \everyvbox{}%
20097 \@RTLfalse
20098 \@RTLtabfalse
20099 \bgroup
20100 \aftergroup\egroup
20101 }\vbox}
20102 \newcommand*{\bidi@leftskip}{\if@RTL\rightskip\else\leftskip\fi}
20103 \newcommand*{\bidi@rightskip}{\if@RTL\leftskip\else\rightskip\fi}
20104 \def\LTR{\par\@RTLfalse\@RTL@footnotefalse\@RTLtabfalse\hsize\linewidth\parshape\z@}
20105 \def\endLTR{\par}
20106 \def\RTL{\par\@RTLtrue\@RTL@footnotetrue\@RTLtabtrue\hsize\linewidth\parshape\z@}
20107 \def\endRTL{\par}
20108 \def\setRTL{\@RTLtrue\@RTL@footnotetrue\@RTLtabtrue}
20109 \def\setLTR{\@RTLfalse\@RTL@footnotefalse\@RTLtabfalse}
20110 \let\unsetRTL=\setLTR
20111 \let\unsetLTR=\setRTL
20112 \let\LR=\LRE
20113 \let\RL=\RLE
20114 \def\@ensure@RTL#1{\if@RTL#1\else\RLE{#1}\fi}
20115 \def\@ensure@LTR#1{\if@RTL\LRE{#1}\else#1\fi}
20116 \let\@ensure@RL=\@ensure@RTL
20117 \let\@ensure@LR=\@ensure@LTR
20118 \def\@ensure@dir#1{\if@RTL\RLE{#1}\else{#1}\fi}
20119 \let\@ensure@maindir=\@ensure@dir
20120 \def\@@RTL{RTL}
20121 \def\@@LTR{LTR}
20122 \def\save@dir{\if@RTL\gdef\saved@@dir{RTL}\else\gdef\saved@@dir{LTR}\fi}
20123 \def\reset@dir{\ifx\saved@@dir\@@RTL\setRTL\else\ifx\saved@@dir\@@LTR\setLTR\else\relax\fi\fi}
20124 \let\@@TeX\TeX
20125 \def\TeX{\@ensure@LTR{\@@TeX}}
20126 \let\@@LaTeX\LaTeX
20127 \def\LaTeX{\@ensure@LTR{\@@LaTeX}}
20128 \let\@@LaTeXe\LaTeXe
20129 \def\LaTeXe{\@ensure@LTR{\@@LaTeXe}}
20130 \long\def\bidi@reflect@box#1{%
20131 \leavevmode
20132 \setbox\z@\hbox{{#1}}%
20133 \setbox\tw@\hbox{\special{x:gsave}\special{x:scale -1 1}\rlap{\copy\z@}\special{x:grestore}
20134 \hb@xt@\wd\z@{\kern\wd\z@\box\tw@\hss}%
20135 }
20136 \bidi@newrobustcmd*{\XeTeX}{\LR{\leavevmode$\smash{\hbox{X\lower.5ex
20137 \hbox{\kern-.125em\bidi@reflect@box{E}}\kern-.1667em \TeX}}$}}
20138 \bidi@newrobustcmd*{\XeLaTeX}{\LR{\leavevmode$\smash{\hbox{X\lower.5ex
20139 \hbox{\kern-.125em\bidi@reflect@box{E}}\kern-.1667em \LaTeX}}$}}
```
<span id="page-436-8"></span><span id="page-436-7"></span><span id="page-436-5"></span><span id="page-436-4"></span><span id="page-436-3"></span><span id="page-436-2"></span>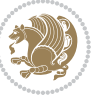

```
20140 \let\setRL=\setRTL
20141 \let\setLR=\setLTR
20142 \let\unsetRL=\setLTR
20143 \def\bidi@tabular@RTLcases{\let\@halignto\@empty\@bidi@tabular@RTLcases}
20144 \@ifpackageloaded{array}{%
20145 \def\@bidi@tabular@RTLcases{\@RTLtabtrue%
20146 \leavevmode
20147 \hbox \bgroup $\left.\col@sep\tabcolsep \let\d@llarbegin\begingroup
20148 20148 20148
20149 \@tabarray}
20150 \def\endbidi@tabular@RTLcases{\endarray \right\rbrace$\egroup}
20151 }{%
20152 \def\@bidi@tabular@RTLcases{\@RTLtabtrue%
20153 \leavevmode \hbox \bgroup
20154 $\left.\let\@acol\@tabacol
20155 \let\@classz\@tabclassz
20156 \let\@classiv\@tabclassiv \let\\\@tabularcr\@tabarray}
20157
20158 \def\endbidi@tabular@RTLcases{\crcr\egroup\if@RTLtab\egroup\endR\egroup\fi
20159 \egroup\right\rbrace $\egroup}}
20160 \def\RTLcases#1{\left.\vcenter{\normalbaselines\m@th
20161 \ialign{$##\hfil$&\quad{##}\hfil\crcr#1\crcr}}\,\right\}}
20162 \renewenvironment{RTLcases}{%
20163 \bidi@matrix@check\RTLcases\env@RTLcases
20164 }{%
20165 \endbidi@tabular@RTLcases%
20166 }
20167 \def\env@RTLcases{%
20168 \let\@ifnextchar\bidi@new@ifnextchar
20169 \def\arraystretch{1.2}%
20170 \bidi@tabular@RTLcases{@{}r@{\quad}r@{}}%
20171 }
20172 \def\SepMark#1{\gdef\@SepMark{#1}}
20173 \SepMark{.}
20174 \def\@thmcountersep{\@SepMark}
20175 \def\setRTLbibitems{\@RTLbibitemstrue\@LTRbibitemsfalse}
20176 \def\setLTRbibitems{\@LTRbibitemstrue\@RTLbibitemsfalse}
20177 \def\setdefaultbibitems{\@RTLbibitemsfalse\@LTRbibitemsfalse}
20178 \newcommand*{\bidi@@thebibliography@font@hook}{}
20179 \def\list#1#2{%
20180 \ifnum \@listdepth >5\relax
20181 \@toodeep
20182 \else
20183 \global\advance\@listdepth\@ne
20184 \fi
20185 \rightmargin\z@
20186 \listparindent\z@
20187 \itemindent\z@
20188 \csname @list\romannumeral\the\@listdepth\endcsname
20189 \def\@itemlabel{#1}%
```
<span id="page-437-17"></span><span id="page-437-16"></span><span id="page-437-15"></span><span id="page-437-14"></span><span id="page-437-7"></span><span id="page-437-3"></span><span id="page-437-2"></span><span id="page-437-1"></span>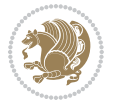

```
20191 \@nmbrlistfalse
20192 #2\relax
20193 \@trivlist
20194 \parskip\parsep
20195 \parindent\listparindent
20196 \advance\linewidth -\rightmargin
20197 \advance\linewidth -\leftmargin
20198 \if@bidi@list@minipage@parbox
20199 \if@RTL
20200 \advance\@totalleftmargin \leftmargin
20201 \else
20202 \advance\@totalleftmargin \rightmargin
20203 \fi
20204 \else
20205 \if@hboxRconstruct
20206 \if@bidi@list@minipage@parbox@not@nob
20207 \if@RTL
20208 \advance\@totalleftmargin \rightmargin
20209 \else
20210 \advance\@totalleftmargin \leftmargin
20211 \fi
20212 \else
20213 \if@RTL
20214 \advance\@totalleftmargin \leftmargin
20215 \else
20216 \advance\@totalleftmargin \rightmargin
20217 \fi\fi
20218 \else
20219 \if@RTL
20220 \advance\@totalleftmargin \rightmargin
20221 \else
20222 \advance\@totalleftmargin \leftmargin
20223 \fi\fi\fi
20224 \parshape \@ne \@totalleftmargin \linewidth
20225 \ignorespaces}
20226 \long\def\@iiiparbox#1#2[#3]#4#5{%
20227 \leavevmode
20228 \@pboxswfalse
20229 \if@hboxRconstruct\@bidi@list@minipage@parbox@not@nobtrue\fi
20230 \if@RTL\if#1t\@bidi@list@minipage@parboxtrue\else\if#1b\@bidi@list@minipage@parboxtrue\fi\fi\fi
20231 \setlength\@tempdima{#4}%
20232 \@begin@tempboxa\vbox{\hsize\@tempdima\@parboxrestore#5\@@par}%
20233 \ifx\relax#2\else
20234 \setlength\@tempdimb{#2}%
20235 \edef\@parboxto{to\the\@tempdimb}%
20236 \fi
20237 \if#1b\vbox
20238 \else\if #1t\vtop
20239 \else\ifmmode\vcenter
```
<span id="page-438-4"></span>\let\makelabel\@mklab

<span id="page-438-3"></span><span id="page-438-2"></span><span id="page-438-1"></span><span id="page-438-0"></span>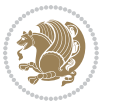

```
20240 \else\@pboxswtrue $\vcenter
20241 \fi\fi\fi
20242 \@parboxto{\let\hss\vss\let\unhbox\unvbox
20243 \csname bm@#3\endcsname}%
20244 \if@pboxsw \m@th$\fi
20245 \@end@tempboxa}
20246 \def\bidi@lrbox#1{%
20247 \edef\reserved@a{%
20248 \endgroup
20249 \setbox#1\hbox{%
20250 \begingroup\aftergroup}%
20251 \def\noexpand\@currenvir{\@currenvir}%
20252 \def\noexpand\@currenvline{\on@line}}%
20253 \reserved@a
20254 \@endpefalse
20255 \color@begingroup
20256 \ignorespaces}
20257 \def\endbidi@lrbox{\unskip\color@endgroup}
20258 \newenvironment{LTRitems}
20259 {\par\@RTLfalse\@RTLtabfalse
20260 \if@bidi@list@minipage@parbox
20261 \parshape \@ne \dimexpr(\@totalleftmargin-\leftmargin) \linewidth
20262 \else \if@hboxRconstruct\if@bidi@list@minipage@parbox@not@nob
20263 \parshape \@ne \dimexpr(\@totalleftmargin+\leftmargin) \linewidth\else
20264 \parshape \@ne \dimexpr(\@totalleftmargin-\leftmargin) \linewidth\fi
20265 \else \parshape \@ne \dimexpr(\@totalleftmargin+\leftmargin) \linewidth\fi\fi
20266 \ignorespaces}{\vskip\z@}
20267 \newenvironment{RTLitems}
20268 {\par\@RTLtrue\@RTLtabtrue
20269 \if@bidi@list@minipage@parbox
20270 \parshape \@ne \dimexpr(\@totalleftmargin+\leftmargin) \linewidth
20271 \else \if@hboxRconstruct\if@bidi@list@minipage@parbox@not@nob
20272 \parshape \@ne \dimexpr(\@totalleftmargin-\leftmargin) \linewidth\else
20273 \parshape \@ne \dimexpr(\@totalleftmargin+\leftmargin) \linewidth\fi
20274 \else \parshape \@ne \dimexpr(\@totalleftmargin-\leftmargin) \linewidth\fi\fi
20275 \ignorespaces}{\vskip\z@}
20276 \newenvironment{LTRbibitems}
20277 {\parbox{1} {\tt QRTLfalse}\@RTLtable}20278 \if@bidi@list@minipage@parbox
20279 \parshape \@ne \dimexpr(\@totalleftmargin-\leftmargin) \linewidth
20280 \else \if@hboxRconstruct\if@bidi@list@minipage@parbox@not@nob
20281 \parshape \@ne \dimexpr(\@totalleftmargin+\leftmargin) \linewidth\else
20282 \parshape \@ne \dimexpr(\@totalleftmargin-\leftmargin) \linewidth\fi
20283 \else \parshape \@ne \dimexpr(\@totalleftmargin+\leftmargin) \linewidth\fi\fi
20284 \ignorespaces}{\vskip\z@}
20285 \newenvironment{RTLbibitems}
20286 {\par\@RTLtrue\@RTLtabtrue
20287 \if@bidi@list@minipage@parbox
20288 \parshape \@ne \dimexpr(\@totalleftmargin+\leftmargin) \linewidth
20289 \else \if@hboxRconstruct\if@bidi@list@minipage@parbox@not@nob
```
<span id="page-439-3"></span><span id="page-439-1"></span>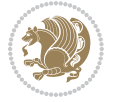

```
20290 \parshape \@ne \dimexpr(\@totalleftmargin-\leftmargin) \linewidth\else
20291 \parshape \@ne \dimexpr(\@totalleftmargin+\leftmargin) \linewidth\fi
20292 \else \parshape \@ne \dimexpr(\@totalleftmargin-\leftmargin) \linewidth\fi\fi
20293 \ignorespaces}{\vskip\z@}
20294 \def\raggedright{%
20295 \let\\\@centercr\@rightskip\@flushglue \rightskip\@rightskip
20296 \leftskip\z@skip
20297 \parindent\z@\parfillskip\z@skip}
20298 \let\bidi@orig@raggedleft\raggedleft
20299 \let\bidi@orig@raggedright\raggedright
20300\renewcommand\raggedleft{\if@bidi@list@minipage@parbox\bidi@orig@raggedright\else\if@hboxRcon
20301\renewcommand\raggedright{\if@bidi@list@minipage@parbox\bidi@orig@raggedleft\else\if@hboxRcon
20302 \newcommand{\bidi@raggedright}{\if@RTL\raggedleft\else\raggedright\fi}
20303 \newcommand{\bidi@raggedleft}{\if@RTL\raggedright\else\raggedleft\fi}
20304 \def\centerline#1{%
20305 \if@RTL\@@line{\hss\beginR#1\endR\hss}
20306 \else\@@line{\hss#1\hss}\fi}
20307 \def\leftline#1{%
20308 \if@RTL\@@line{\beginR#1\endR\hss}
20309 \else\@@line{#1\hss}\fi}
20310 \def\rightline#1{%
20311 \if@RTL\@@line{\hss\beginR#1\endR}
20312 \else\@@line{\hss#1}\fi}
20313 \let\bidi@orig@leftline\leftline
20314 \let\bidi@orig@rightline\rightline
20315 \def\leftline#1{\ifhmode\if@RTL\bidi@orig@rightline{#1}\else\bidi@orig@leftline{#1}\fi\else\i
20316 \def\rightline#1{\ifhmode\if@RTL\bidi@orig@leftline{#1}\else\bidi@orig@rightline{#1}\fi\else\
20317\def\bidirlap#1{\hb@xt@\z@{\if@RTL\hss\fi#1\if@RTL\else\hss\fi}}
20318 \def\bidillap#1{\hb@xt@\z@{\if@RTL\else\hss\fi#1\if@RTL\hss\fi}}
20319 \def\@hangfrom#1{\setbox\@tempboxa\hbox{{#1}}%
20320 \hangindent \if@RTL-\else\fi\wd\@tempboxa\noindent\box\@tempboxa}
20321 \def\narrower{%
20322 \advance\if@RTL\rightskip\else\leftskip\fi\parindent
20323 \advance\if@RTL\leftskip\else\rightskip\fi\parindent}
20324 \def\underline#1{%
20325 \relax
20326 \ifmmode\@@underline{#1}%
20327 \else
20328 \if@RTL $\@@underline{\hbox{\beginR#1\endR}}\m@th$\relax
20329 \else
20330 $\@@underline{\hbox{#1}}\m@th$\relax\fi\fi}
20331 \if@compatibility
20332 \let\undertext=\underline
20333 Ifi20334 \def\@tabular{%
20335 \leavevmode \hbox \bgroup \if@RTLtab\beginR \fi
20336 $\let\@acol\@tabacol
20337 \let\@classz\@tabclassz
20338 \let\@classiv\@tabclassiv \let\\\@tabularcr\@tabarray}
20339 \def\endtabular{\crcr\egroup\if@RTLtab\egroup\endR\egroup\fi
```
<span id="page-440-12"></span><span id="page-440-11"></span><span id="page-440-9"></span><span id="page-440-8"></span><span id="page-440-7"></span><span id="page-440-6"></span>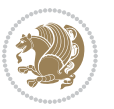

```
20340 \egroup $\if@RTLtab\endR\fi\egroup}
20341 \expandafter \let \csname endtabular*\endcsname = \endtabular
20342 \def\@array[#1]#2{%
20343 \if #1t\vtop \else \if#1b\vbox \else \vcenter \fi\fi
20344 \bgroup
20345 \setbox\@arstrutbox\hbox{%
20346 \vrule \@height\arraystretch\ht\strutbox
20347 \@depth\arraystretch \dp\strutbox
20348 \@width\z@}%
20349 \@mkpream{#2}%
20350 \edef\@preamble{%
20351 \ialign \noexpand\@halignto
20352 \bgroup \@arstrut \@preamble \tabskip\z@skip \cr}%
20353 \let\@startpbox\@@startpbox \let\@endpbox\@@endpbox
20354 \let\tabularnewline\\%
20355 \let\par\@empty
20356 \let\@sharp##%
20357 \set@typeset@protect
20358 \lineskip\z@skip\baselineskip\z@skip
20359 \ifhmode \@preamerr\z@ \@@par\fi
20360 \if@RTLtab\hbox\bgroup\beginR\@hboxRconstructtrue\if #1t\vtop \else \vbox \fi\bgroup\fi
20361 \@preamble}
20362 \def\array{\let\@acol\@arrayacol \let\@classz\@arrayclassz
20363 \let\@classiv\@arrayclassiv
20364 \let\\\@arraycr\let\@halignto\@empty\@RTLtabfalse\@tabarray}
20365 \def\@testpach#1{\@chclass \ifnum \@lastchclass=\tw@ 4 \else
20366 \ifnum \@lastchclass=3 5 \else
20367 \z@ \if #1c\@chnum \z@ \else
20368 \if \if@RTLtab#1r\else#1l\fi\@chnum \@ne \else
\label{thm:main} $$ \if \if@RTLtab#11\else#1r\nif@RTLtab#11\lels\eftrightarrow \t{w@ \else $r^0$ \fi}$$20370 \@chclass \if #1|\@ne \else
20371 \if #1@\tw@ \else
20372 \if #1p3 \else \z@ \@preamerr 0\fi
20373 \fi \fi \fi \fi \fi \fi
20374 \fi}
20375 \def\bm@l{\if@RTL\hss\unhbox\@tempboxa\else\unhbox\@tempboxa\hss\fi}
20376 \def\bm@r{\if@RTL\unhbox\@tempboxa\hss\else\hss\unhbox\@tempboxa\fi}
20377 \def\bm@t{\unhbox\@tempboxa\hss}
20378 \def\bm@b{\hss\unhbox\@tempboxa}
20379 \def\@dottedtocline#1#2#3#4#5{%
20380 \ifnum #1>\c@tocdepth \else
20381 \vskip \z@ \@plus.2\p@
20382 {\if@RTL\rightskip\else\leftskip\fi #2\relax \if@RTL\leftskip\else\rightskip\fi \@tocrmarg \parfillskip -\if@RTL\leftskip\else\rightskip\fi
20383 \parindent #2\relax\@afterindenttrue
20384 \interlinepenalty\@M
20385 \leavevmode
20386 \@tempdima #3\relax
20387 \advance\if@RTL\rightskip\else\leftskip\fi \@tempdima \null\nobreak\hskip -\if@RTL\right
20388 {#4}\nobreak
20389 \leaders\hbox{$\m@th
```
<span id="page-441-16"></span><span id="page-441-5"></span><span id="page-441-2"></span>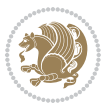

```
20390 \mkern \@dotsep mu\hbox{.}\mkern \@dotsep
20391 mu$}\hfill
20392 \nobreak
20393 \hb@xt@\@pnumwidth{{\hfil\normalfont \normalcolor #5}}%
20394 \par}%
20395 \fi}
20396
20397 \newcount\bidi@column@check@number
20398
20399 \def\bidi@column@status#1{\gdef\bidi@current@column@status{#1}}
20400
20401 \def\bidi@set@column@status#1#2{%
20402 \global\expandafter\let\csname #1\endcsname\bidi@current@column@status}
20403
20404 \if@twocolumn
20405 \newcommand\DetectColumn[3][1]{%
20406 \ifx\bidi@firstcolumn@status@write\relax
20407 \PackageError{bidi}%
20408 {Option 'DetectColumn' not selected}%
20409 {\string\DetectColumn\space
20410 requires the use of the 'DetectColumn'
20411 option on the package}%
20412 \fi
20413 \global\advance\bidi@column@check@number\@ne
20414 \edef\bidi@column@type{\expandafter\ifx
20415 \csname bidi@column-\the\bidi@column@check@number\endcsname\relax
20416 0\else
20417 \csname bidi@column-\the\bidi@column@check@number\endcsname
20418 \fi}%
20419 \ifcase \bidi@column@type\relax
20420 \ifcase #1\or #2\or#3\fi % 0 not known use first column as default
20421 \or
20422 #2% % 1 First column
20423 \or
20424 #3% % 2 Second (Last column)
20425 \else
20426 \ERROR
20427 \fi
20428 \edef\next{\write\@auxout
20429 {\string\bidi@set@column@status{bidi@column-\the\bidi@column@check@number}%
20430 {\bidi@column@type}}}%
20431 \next
20432 }
20433
20434 \AtEndDocument{\def\bidi@set@column@status#1#2{%
20435 \ifnum #2=\bidi@current@column@status\else
20436 \@tempswatrue
20437 \fi}%
20438 }
20439 \fi
```
<span id="page-442-0"></span>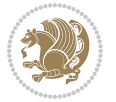

```
20441 \def\RTL@outputdblcol{%
20442 \if@firstcolumn
20443 \global\@firstcolumnfalse
20444 \global\setbox\@leftcolumn\copy\@outputbox
20445 \splitmaxdepth\maxdimen
20446 \vbadness\maxdimen
20447 \setbox\@outputbox\vbox{\unvbox\@outputbox\unskip}%
20448 \setbox\@outputbox\vsplit\@outputbox to\maxdimen
20449 \toks@\expandafter{\topmark}%
20450 \xdef\@firstcoltopmark{\the\toks@}%
20451 \toks@\expandafter{\splitfirstmark}%
20452 \xdef\@firstcolfirstmark{\the\toks@}%
20453 \ifx\@firstcolfirstmark\@empty
20454 \global\let\@setmarks\relax
20455 \else
20456 \gdef\@setmarks{%
20457 \let\firstmark\@firstcolfirstmark
20458 \let\topmark\@firstcoltopmark}%
20459 \fi
20460 \else
20461 \global\@firstcolumntrue
20462 \setbox\@outputbox\vbox{%
20463 \hb@xt@\textwidth{%
20464 \hskip \columnwidth
20465 \hfil
20466 {\normalcolor\vrule \@width\columnseprule}%
20467 \hfil
20468 \hb@xt@\columnwidth{%
20469 \bidi@firstcolumn@status@write%
20470 \box\@leftcolumn \hss}%
20471 \hskip -\textwidth
20472 \hb@xt@\columnwidth{%
20473 \bidi@lastcolumn@status@write%
20474 \box\@outputbox \hss}%
20475 \hskip \columnsep
20476 \hskip \columnwidth }}%
20477 \@combinedblfloats
20478 \@setmarks
20479 \@outputpage
20480 \begingroup
20481 \@dblfloatplacement
20482 \@startdblcolumn
20483 \@whilesw\if@fcolmade \fi{\@outputpage
20484 \@startdblcolumn}%
20485 \endgroup
20486 \fi}%
20487
20488 \def\LTR@outputdblcol{%
20489 \if@firstcolumn
```
<span id="page-443-1"></span><span id="page-443-0"></span>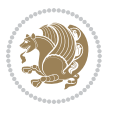

```
20491 \global\setbox\@leftcolumn\copy\@outputbox
20492 \splitmaxdepth\maxdimen
20493 \vbadness\maxdimen
20494 \setbox\@outputbox\vbox{\unvbox\@outputbox\unskip}%
20495 \setbox\@outputbox\vsplit\@outputbox to\maxdimen
20496 \toks@\expandafter{\topmark}%
20497 \xdef\@firstcoltopmark{\the\toks@}%
20498 \toks@\expandafter{\splitfirstmark}%
20499 \xdef\@firstcolfirstmark{\the\toks@}%
20500 \ifx\@firstcolfirstmark\@empty
20501 \global\let\@setmarks\relax
20502 \else
20503 \gdef\@setmarks{%
20504 \let\firstmark\@firstcolfirstmark
20505 \let\topmark\@firstcoltopmark}%
20506 \fi
20507 \else
20508 \global\@firstcolumntrue
20509 \setbox\@outputbox\vbox{%
20510 \hb@xt@\textwidth{%
20511 \hb@xt@\columnwidth{%
20512 \bidi@firstcolumn@status@write%
20513 \box\@leftcolumn \hss}%
20514 \hfil
20515 {\normalcolor\vrule \@width\columnseprule}%
20516 \hfil
20517 \hb@xt@\columnwidth{%
20518 \bidi@lastcolumn@status@write%
20519 \box\@outputbox \hss}}}%
20520 \@combinedblfloats
20521 \@setmarks
20522 \@outputpage
20523 \begingroup
20524 \@dblfloatplacement
20525 \@startdblcolumn
20526 \@whilesw\if@fcolmade \fi{\@outputpage
20527 \@startdblcolumn}%
20528 \endgroup
20529 \fi}%
20530
20531
20532 \renewcommand{\@outputdblcol}{\if@RTLmain\RTL@outputdblcol\else\LTR@outputdblcol\fi}
20533 \newcommand{\RTLdblcol}{\renewcommand{\@outputdblcol}{\RTL@outputdblcol}}
20534 \newcommand{\LTRdblcol}{\renewcommand{\@outputdblcol}{\LTR@outputdblcol}}
20535 \def\LTRmarginpar{%
20536 \ifhmode
20537 \@bsphack
20538 \@floatpenalty -\@Mii
20539 \else
```
<span id="page-444-9"></span>\global\@firstcolumnfalse

<span id="page-444-1"></span><span id="page-444-0"></span>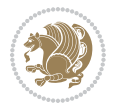

```
20540 \@floatpenalty-\@Miii
20541 \fi
20542 \ifinner
20543 \@parmoderr
20544 \@floatpenalty\z@
20545 \else
20546 \@next\@currbox\@freelist{}{}%
20547 \@next\@marbox\@freelist{\global\count\@marbox\m@ne}%
20548 {\@floatpenalty\z@
20549 \@fltovf\def\@currbox{\@tempboxa}\def\@marbox{\@tempboxa}}%
20550 \fi
20551 \@ifnextchar [\@LTRxmpar\@LTRympar}
20552 \long\def\@LTRxmpar[#1]#2{%
20553 \@LTRsavemarbox\@marbox{#1}%
20554 \@LTRsavemarbox\@currbox{#2}%
20555 \@xympar}
20556 \long\def\@LTRympar#1{%
20557 \@LTRsavemarbox\@marbox{#1}%
20558 \global\setbox\@currbox\copy\@marbox
20559 \@xympar}
20560 \long\def \@LTRsavemarbox #1#2{%
20561 \global\setbox #1%
20562 \color@vbox
20563 \vtop{%
20564 \hsize\marginparwidth
20565 \@parboxrestore
20566 \@LTRmarginparreset
20567 #2%
20568 \@minipagefalse
20569 \outer@nobreak
20570 }%
20571 \color@endbox
20572 }
20573 \def \@LTRmarginparreset {%
20574 \reset@font
20575 \normalsize
20576 \@minipagetrue
20577 \everypar{\@minipagefalse\everypar{}\beginL}%
20578 }
20579 \def\RTLmarginpar{%
20580 \ifhmode
20581 \@bsphack
20582 \@floatpenalty -\@Mii
20583 \else
20584 \@floatpenalty-\@Miii
20585 \fi
20586 \ifinner
20587 \@parmoderr
20588 \@floatpenalty\z@
20589 \else
```
<span id="page-445-22"></span><span id="page-445-21"></span><span id="page-445-18"></span><span id="page-445-12"></span><span id="page-445-11"></span><span id="page-445-9"></span>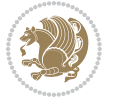

```
20590 \@next\@currbox\@freelist{}{}%
20591 \@next\@marbox\@freelist{\global\count\@marbox\m@ne}%
20592 {\@floatpenalty\z@
20593 \@fltovf\def\@currbox{\@tempboxa}\def\@marbox{\@tempboxa}}%
20594 \fi
20595 \@ifnextchar [\@RTLxmpar\@RTLympar}
20596 \long\def\@RTLxmpar[#1]#2{%
20597 \@RTLsavemarbox\@marbox{#1}%
20598 \@RTLsavemarbox\@currbox{#2}%
20599 \@xympar}
20600 \long\def\@RTLympar#1{%
20601 \@RTLsavemarbox\@marbox{#1}%
20602 \global\setbox\@currbox\copy\@marbox
20603 \@xympar}
20604 \long\def \@RTLsavemarbox #1#2{%
20605 \global\setbox #1%
20606 \color@vbox
20607 \vtop{%
20608 \hsize\marginparwidth
20609 \@parboxrestore
20610 \@RTLmarginparreset
20611 #2%
20612 \@minipagefalse
20613 \outer@nobreak
20614 }%
20615 \color@endbox
20616 }
20617 \def \@RTLmarginparreset {%
20618 \reset@font
20619 \normalsize
20620 \@minipagetrue
20621 \everypar{\@minipagefalse\everypar{}\beginR}%
20622 }
20623 \def\@addmarginpar{\@next\@marbox\@currlist{\@cons\@freelist\@marbox
20624 \@cons\@freelist\@currbox}\@latexbug\@tempcnta\@ne
20625 \if@twocolumn
20626 \if@firstcolumn \@tempcnta\m@ne \fi
20627 \else
20628 \if@mparswitch
20629 \ifodd\c@page \else\@tempcnta\m@ne \fi
20630 \fi
20631 \if@reversemargin \@tempcnta -\@tempcnta \fi
20632 \fi
20633 \ifnum\@tempcnta <\z@ \global\setbox\@marbox\box\@currbox \fi
20634 \@tempdima\@mparbottom
20635 \advance\@tempdima -\@pageht
20636 \advance\@tempdima\ht\@marbox
20637 \ifdim\@tempdima >\z@
20638 \@latex@warning@no@line {Marginpar on page \thepage\space moved}%
20639 \else
```
<span id="page-446-22"></span><span id="page-446-18"></span><span id="page-446-17"></span><span id="page-446-14"></span><span id="page-446-10"></span>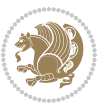

```
20640 \@tempdima\z@
20641 \fi
20642 \global\@mparbottom\@pageht
20643 \global\advance\@mparbottom\@tempdima
20644 \global\advance\@mparbottom\dp\@marbox
20645 \global\advance\@mparbottom\marginparpush
20646 \advance\@tempdima -\ht\@marbox
20647 \global\setbox \@marbox
20648 \vbox {\vskip \@tempdima
20649 \box \@marbox}%
20650 \global \ht\@marbox \z@
20651 \global \dp\@marbox \z@
20652 \kern -\@pagedp
20653 \nointerlineskip
20654 \hb@xt@\columnwidth
20655 {\if@RTL\if@LTRmarginpar\beginL\else\beginR\fi\else\if@RTLmarginpar\beginL\fi\else\beginR\fi\else\begin
20656 \hskip\columnwidth \hskip\marginparsep
20657 \else
20658 \hskip -\marginparsep \hskip -\marginparwidth
20659 \fi
20660 \box\@marbox \hss\if@RTL\if@LTRmarginpar\endL\else\endR\fi\else\if@RTLmarginpar\endR\else\endL\fi\fi}%
20661 \nointerlineskip
20662 \hbox{\vrule \@height\z@ \@width\z@ \@depth\@pagedp}}
20663 \long\def\@ympar#1{%
20664 \@savemarbox\@marbox{\if@RTL\if@LTRmarginpar\@RTLfalse\else\@RTLtrue\fi\else\if@RTLmarginpa
20665 \global\setbox\@currbox\copy\@marbox
20666 \@xympar}
20667 \def\setRTLmarginpar{\@RTLmarginpartrue\@LTRmarginparfalse}
20668 \def\setLTRmarginpar{\@LTRmarginpartrue\@RTLmarginparfalse}
20669 \def\setdefaultmarginpar{\@RTLmarginparfalse\@LTRmarginparfalse}
20670 \def\@stopline{\unskip\@stopfield\if@rjfield \global\@rjfieldfalse
20671 \@tempdima\@totalleftmargin \advance\@tempdima\linewidth
20672 \hbox to\@tempdima{\if@RTL\beginR\fi\@itemfudge\hskip\dimen\@curtabmar
20673 \box\@curline\hfil\box\@curfield\if@RTL\endR\fi}\else\@addfield
20674 \hbox to\linewidth{\if@RTL\beginR\fi\@itemfudge
20675 \hskip\dimen\@curtabmar\box\@curline\hfil\if@RTL\endR\fi}%
20676 \fi}
20677
20678 \newcommand*{\bidi@font@@outputpage}{}
20679
20680 \def\@outputpage{%
20681 \begingroup % the \endgroup is put in by \aftergroup
20682 \let \protect \noexpand
20683 \@resetactivechars
20684 \global\let\@@if@newlist\if@newlist
20685 \global\@newlistfalse
20686 \@parboxrestore
20687 \shipout \vbox{%
20688 \set@typeset@protect
20689 \aftergroup \endgroup
```
<span id="page-447-10"></span><span id="page-447-6"></span><span id="page-447-0"></span>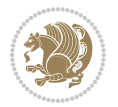

```
20690 \aftergroup \set@typeset@protect
20691 % correct? or just restore by ending
20692 % the group?
20693 \if@specialpage
20694 \global\@specialpagefalse\@nameuse{ps@\@specialstyle}%
20695 \fi
20696 \if@twoside
20697 \ifodd\count\z@ \let\@thehead\@oddhead \let\@thefoot\@oddfoot
20698 \if@RTLmain
20699 \let\@themargin\evensidemargin
20700 \else
20701 \let\@themargin\oddsidemargin
20702 \fi
20703 \else \let\@thehead\@evenhead \let\@thefoot\@evenfoot
20704 \if@RTLmain
20705 \let\@themargin\oddsidemargin
20706 \else
20707 \let\@themargin\evensidemargin
20708 \fi
20709 \fi
20710 \ifx\@thehead\@empty \let\@thehead\hfil \fi
20711 \ifx\@thefoot\@empty \let\@thefoot\hfil \fi
20712 \else %% not @twoside
20713 \ifx\@oddhead\@empty \let\@thehead\hfil \fi
20714 \ifx\@oddfoot\@empty \let\@thefoot\hfil \fi
20715 \fi
20716 \reset@font
20717 \normalsize
20718 \bidi@font@@outputpage
20719 \normalsfcodes
20720 \let\label\@gobble
20721 \let\index\@gobble
20722 \let\glossary\@gobble
20723 \baselineskip\z@skip \lineskip\z@skip \lineskiplimit\z@
20724 \@begindvi
20725 \vskip \topmargin
20726 \moveright\@themargin \vbox {%
20727 \setbox\@tempboxa \vbox to\headheight{%
20728 \vfil
20729 \color@hbox
20730 \normalcolor
20731 \hb@xt@\textwidth{\if@RTLmain\@RTLtrue\beginR\else\@RTLfalse\beginL\fi\@thehead\if@
20732 \color@endbox
20733 }% %% 22 Feb 87
20734 \dp\@tempboxa \z@
20735 \box\@tempboxa
20736 \vskip \headsep
20737 \box\@outputbox
20738 \baselineskip \footskip
20739 \color@hbox
```
<span id="page-448-1"></span><span id="page-448-0"></span>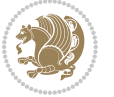

```
20740 \normalcolor
20741 \hb@xt@\textwidth{\if@RTLmain\@RTLtrue\beginR\else\@RTLfalse\beginL\fi\@thefoot\if@RT
20742 \color@endbox
20743 }%
20744 }%
20745 \global\let\if@newlist\@@if@newlist
20746 \global \@colht \textheight
20747 \stepcounter{page}%
20748 \let\firstmark\botmark
20749 }
20750 \long\def\@makecaption#1#2{%
20751 \vskip\abovecaptionskip
20752 \sbox\@tempboxa{#1: #2}%
20753 \ifdim \wd\@tempboxa >\hsize
20754 \if@RTL\beginR\fi#1: #2\if@RTL\endR\fi\par
20755 \else
20756 \global \@minipagefalse
20757 \hb@xt@\hsize{\if@RTL\beginR\fi\hfil\box\@tempboxa\hfil\if@RTL\endR\fi}%
20758 \fi
20759 \vskip\belowcaptionskip}
20760 \let\bidi@saved@eqno=\eqno
20761 \let\bidi@saved@leqno=\leqno
20762 \def\eqno{\ifnum\predisplaydirection<\z@ \bidi@saved@leqno \else \bidi@saved@eqno \fi}
20763 \def\leqno{\ifnum\predisplaydirection<\z@ \bidi@saved@eqno \else \bidi@saved@leqno \fi}
20764 \@ifpackageloaded{amsmath}{}{
20765 \def\@eqnnum{{\normalfont \normalcolor \if@RTL\beginR\fi(\theequation)\if@RTL\endR\fi}}
20766 }
20767 \input{footnote-xetex-bidi.def}
20768 \if@twocolumn
20769 \let\autofootnoterule\relax
20770 \let\leftfootnoterule\relax
20771 \let\rightfootnoterule\relax
20772 \textwidthfootnoterule
20773 \fi
20774 \if@bidi@csundef{@idxitem}{}{%
20775 \renewcommand\@idxitem{\par\hangindent \if@RTL-\fi40\p@}%
20776 }
20777 \@ifpackageloaded{tocbasic}{\input{tocbasic-xetex-bidi.def}}{}
20778 \@ifclassloaded{article}{\@ifclassloaded{svmult}{}{\input{article-xetex-bidi.def}}}{}
20779 \@ifclassloaded{extarticle}{\input{extarticle-xetex-bidi.def}}{}
20780 \@ifclassloaded{artikel1}{\input{artikel1-xetex-bidi.def}}{}
20781 \@ifclassloaded{artikel2}{\input{artikel2-xetex-bidi.def}}{}
20782 \@ifclassloaded{artikel3}{\input{artikel3-xetex-bidi.def}}{}
20783 \@ifclassloaded{amsart}{\input{amsart-xetex-bidi.def}}{}
20784 \@ifclassloaded{letter}{\input{letter-xetex-bidi.def}}{}
20785 \@ifclassloaded{scrlettr}{\input{scrlettr-xetex-bidi.def}}{}
20786 \@ifclassloaded{extletter}{\input{extletter-xetex-bidi.def}}{}
20787 \@ifclassloaded{memoir}{\input{memoir-xetex-bidi.def}}{}
20788 \@ifclassloaded{refrep}{\input{refrep-xetex-bidi.def}}{}
20789 \@ifclassloaded{extreport}{\input{extreport-xetex-bidi.def}}{}
```
<span id="page-449-18"></span><span id="page-449-16"></span><span id="page-449-15"></span><span id="page-449-14"></span><span id="page-449-13"></span><span id="page-449-12"></span><span id="page-449-11"></span><span id="page-449-10"></span><span id="page-449-9"></span><span id="page-449-8"></span><span id="page-449-7"></span><span id="page-449-6"></span><span id="page-449-5"></span><span id="page-449-4"></span>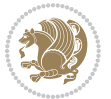

```
20790 \@ifclassloaded{report}{\@ifpackageloaded{flowfram}{}{\input{report-xetex-bidi.def}}}{}
20791 \@ifclassloaded{rapport1}{\input{rapport1-xetex-bidi.def}}{}
20792 \@ifclassloaded{rapport3}{\input{rapport3-xetex-bidi.def}}{}
20793 \@ifclassloaded{scrartcl}{\input{scrartcl-xetex-bidi.def}}{}
20794 \@ifclassloaded{scrbook}{\input{scrbook-xetex-bidi.def}}{}
20795 \@ifclassloaded{scrreprt}{\input{scrreprt-xetex-bidi.def}}{}
20796 \@ifclassloaded{amsbook}{\input{amsbook-xetex-bidi.def}}{}
20797 \@ifclassloaded{extbook}{\input{extbook-xetex-bidi.def}}{}
20798 \@ifclassloaded{boek}{\input{boek-xetex-bidi.def}}{}
20799 \@ifclassloaded{boek3}{\input{boek3-xetex-bidi.def}}{}
20800 \@ifclassloaded{book}{\@ifpackageloaded{flowfram}{}{\input{book-xetex-bidi.def}}}{}
20801 \@ifclassloaded{bookest}{\input{bookest-xetex-bidi.def}}{}
20802 \@ifclassloaded{combine}{\input{combine-xetex-bidi.def}}{}
20803 \@ifclassloaded{imsproc}{\input{imsproc-xetex-bidi.def}}{}
20804 \@ifpackageloaded{amsmath}{}{%
20805 \@iftagsloaded{leqno}{\input{leqno-xetex-bidi.def}}{}
20806 \@iftagsloaded{fleqn}{\input{fleqn-xetex-bidi.def}}{}
20807 }
20808 \@ifpackageloaded{mathtools}{\RequirePackage{graphicx}}{}
20809 \@ifpackageloaded{crop}{\RequirePackage{graphicx}}{}
20810 \@ifpackageloaded{sidecap}{\RequirePackage{ragged2e}}{}
20811 \@ifpackageloaded{floatrow}{\RequirePackage{color}}{}
20812 \@ifpackageloaded{algorithm2e}{\input{algorithm2e-xetex-bidi.def}}{}
20813 \@ifpackagewith{algorithm2e}{algonl}{%
20814 \renewcommand{\theAlgoLine}{\expandafter\csname the\algocf@float\endcsname\@SepMark\arabic{AlgoLine}}%
20815 }{}
20816 \@ifpackagewith{algorithm2e}{algopart}{\renewcommand{\algocf@within}{part}}{}
20817 \@ifpackagewith{algorithm2e}{algochapter}{\renewcommand{\algocf@within}{chapter}}{}
20818 \@ifpackagewith{algorithm2e}{algosection}{\renewcommand{\algocf@within}{section}}{}
20819 \@ifpackageloaded{amsmath}{\input{amsmath-xetex-bidi.def}}{}
20820 \@ifpackageloaded{amstext}{\input{amstext-xetex-bidi.def}}{}
20821 \@ifpackageloaded{amsthm}{\input{amsthm-xetex-bidi.def}}{}
20822 \@ifpackageloaded{breqn}{\input{breqn-xetex-bidi.def}}{}
20823 \@ifpackageloaded{cals}{\input{cals-xetex-bidi.def}}{}
20824 \@ifpackageloaded{caption}{\input{caption-xetex-bidi.def}}{}
20825 \@ifpackageloaded{caption3}{\input{caption3-xetex-bidi.def}}{}
20826 \@ifpackageloaded{floatrow}{\input{floatrow-xetex-bidi.def}}{}
20827 \@ifpackageloaded{crop}{\@ifclassloaded{memoir}{}{\input{crop-xetex-bidi.def}}}{}
20828 \@ifpackageloaded{color}{\input{color-xetex-bidi.def}}{}
20829 \@ifpackageloaded{cutwin}{\input{cutwin-xetex-bidi.def}}{}
20830 \@ifpackageloaded{cuted}{\input{cuted-xetex-bidi.def}}{}
20831 \@ifpackageloaded{xcolor}{\input{xcolor-xetex-bidi.def}}{}
20832 \@ifpackageloaded{colortbl}{\input{colortbl-xetex-bidi.def}}{}
20833 \@ifpackageloaded{float}{\@ifpackageloaded{floatrow}{}{\input{float-xetex-bidi.def}}}{}
20834 \@ifpackageloaded{flowfram}{\input{flowfram-xetex-bidi.def}}{}
20835 \@ifpackageloaded{xltxtra}{\input{xltxtra-xetex-bidi.def}}{}
20836 \@ifpackageloaded{wrapfig}{\input{wrapfig-xetex-bidi.def}}{}
20837 \@ifpackageloaded{graphicx}{\input{graphicx-xetex-bidi.def}}{}
20838 \@ifpackageloaded{geometry}{\input{geometry-xetex-bidi.def}}{}
20839 \@ifpackageloaded{hvfloat}{\input{hvfloat-xetex-bidi.def}}{}
```
<span id="page-450-41"></span><span id="page-450-40"></span><span id="page-450-39"></span><span id="page-450-38"></span><span id="page-450-37"></span><span id="page-450-36"></span><span id="page-450-35"></span><span id="page-450-34"></span><span id="page-450-33"></span><span id="page-450-32"></span><span id="page-450-31"></span><span id="page-450-30"></span><span id="page-450-29"></span><span id="page-450-28"></span><span id="page-450-27"></span><span id="page-450-15"></span>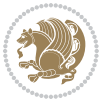

```
20840 \@ifpackageloaded{ntheorem}{\input{ntheorem-xetex-bidi.def}}{}
20841 \@ifpackageloaded{tabularx}{\input{tabularx-xetex-bidi.def}}{}
20842 \@ifpackageloaded{longtable}{\input{longtable-xetex-bidi.def}}{}
20843 \@ifpackageloaded{hyperref}{\input{hyperref-xetex-bidi.def}}{}
20844 \@ifpackageloaded{ntheorem-hyper}{\input{ntheorem-hyper-xetex-bidi.def}}{}
20845 \@ifpackageloaded{fancybox}{\input{fancybox-xetex-bidi.def}}{}
20846 \@ifpackageloaded{fancyhdr}{\input{fancyhdr-xetex-bidi.def}}{}
20847 \@ifpackageloaded{fix2col}{\input{fix2col-xetex-bidi.def}}{}
20848 \@ifpackageloaded{ftnright}{\input{ftnright-xetex-bidi.def}}{}
20849 \@ifpackageloaded{midfloat}{\input{midfloat-xetex-bidi.def}}{}
20850 \@ifpackageloaded{draftwatermark}{\input{draftwatermark-xetex-bidi.def}}{}
20851 \@ifpackageloaded{dblfnote}{\input{dblfnote-xetex-bidi.def}}{}
20852 \@ifpackageloaded{diagbox}{\input{diagbox-xetex-bidi.def}}{}
20853 \@ifpackageloaded{eso-pic}{\input{eso-pic-xetex-bidi.def}}{}
20854 \@ifpackageloaded{empheq}{\input{empheq-xetex-bidi.def}}{}
20855 \@ifpackageloaded{framed}{\input{framed-xetex-bidi.def}}{}
20856 \@ifpackageloaded{overpic}{\input{overpic-xetex-bidi.def}}{}
20857 \@ifpackageloaded{pdfbase}{\input{pdfbase-xetex-bidi.def}}{}
20858 \@ifpackageloaded{pdfpages}{\input{pdfpages-xetex-bidi.def}}{}
20859 \@ifpackageloaded{lettrine}{\input{lettrine-xetex-bidi.def}}{}
20860 \@ifpackageloaded{listings}{\input{listings-xetex-bidi.def}}{}
20861 \@ifpackageloaded{media9}{\RequirePackage{bidi-media9}}{}
20862 \@iftexfileloaded{pstricks}{\input{pstricks-xetex-bidi.def}}{}
20863 \@iftexfileloaded{pgfcorescopes.code}{\input{pgfcorescopes.code-xetex-bidi.def}}{}
20864 \@ifpackageloaded{titlesec}{\input{titlesec-xetex-bidi.def}}{}
20865 \@ifpackageloaded{titletoc}{\input{titletoc-xetex-bidi.def}}{}
20866 \@ifpackageloaded{array}{\input{array-xetex-bidi.def}}{}
20867 \@ifpackageloaded{sidecap}{\input{sidecap-xetex-bidi.def}}{}
20868 \@ifpackagewith{sidecap}{innercaption}{%
20869 \if@RTL \renewcommand*{\SC@FLOAT}[2]{%
20870 \isSC@ODD{{#2}\hspace{\sidecaptionsep}{#1}} {{#1}\hspace{\sidecaptionsep}{#2}}}
20871 \renewcommand*\SC@justify@caption{%
20872 \isSC@ODD{\RaggedRight}{\RaggedLeft}}\else
20873 \renewcommand*{\SC@FLOAT}[2]{%
20874 \isSC@ODD{{#1}\hspace{\sidecaptionsep}{#2}} {{#2}\hspace{\sidecaptionsep}{#1}}}
20875 \renewcommand*\SC@justify@caption{%
20876 \isSC@ODD{\RaggedLeft}{\RaggedRight}}\fi
20877 }{}
20878 \@ifpackagewith{sidecap}{rightcaption}{%
20879 \if@RTL\renewcommand*{\SC@FLOAT}[2]{{#1}\hspace{\sidecaptionsep}{#2}}
20880 \def\SC@justify@caption{\RaggedLeft}\else%
20881 \renewcommand*{\SC@FLOAT}[2]{{#2}\hspace{\sidecaptionsep}{#1}}
20882 \def\SC@justify@caption{\RaggedRight}\fi%
20883 }{}
20884 \@ifpackagewith{sidecap}{leftcaption}{%
20885 \if@RTL \renewcommand*{\SC@FLOAT}[2]{{#2}\hspace{\sidecaptionsep}{#1}}
20886 \def\SC@justify@caption{\RaggedRight}\else%
20887 \renewcommand*{\SC@FLOAT}[2]{{#1}\hspace{\sidecaptionsep}{#2}}
20888 \def\SC@justify@caption{\RaggedLeft}\fi%
20889 }{}
```
<span id="page-451-28"></span><span id="page-451-27"></span>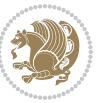

```
20890 \@ifpackageloaded{soul}{\input{soul-xetex-bidi.def}}{}
20891 \@ifpackageloaded{stabular}{\input{stabular-xetex-bidi.def}}{}
20892 \@ifpackageloaded{subfigure}{\input{subfigure-xetex-bidi.def}}{}
20893 \@ifpackageloaded{arydshln}{\input{arydshln-xetex-bidi.def}}{}
20894 \@ifpackageloaded{mdframed}{\input{mdframed-xetex-bidi.def}}{}
20895 \@ifpackageloaded{multicol}{\input{multicol-xetex-bidi.def}}{}
20896 \@ifpackageloaded{adjmulticol}{\input{adjmulticol-xetex-bidi.def}}{}
20897 \@ifpackageloaded{multienum}{\input{multienum-xetex-bidi.def}}{}
20898 \@ifpackageloaded{natbib}{\input{natbib-xetex-bidi.def}}{}
20899 \@ifpackageloaded{newfloat}{\input{newfloat-xetex-bidi.def}}{}
20900 \@ifpackageloaded{minitoc}{\input{minitoc-xetex-bidi.def}}{}
20901 \@ifpackageloaded{picinpar}{\input{picinpar-xetex-bidi.def}}{}
20902 \@ifpackageloaded{quotchap}{\input{quotchap-xetex-bidi.def}}{}
20903 \@ifpackageloaded{ragged2e}{\input{ragged2e-xetex-bidi.def}}{}
20904 \@ifpackageloaded{rotating}{\input{rotating-xetex-bidi.def}}{}
20905 \@ifpackageloaded{tabls}{\input{tabls-xetex-bidi.def}}{}
20906 \@ifpackageloaded{tabulary}{\input{tabulary-xetex-bidi.def}}{}
20907 \@ifpackageloaded{tcolorbox}{\input{tcolorbox-xetex-bidi.def}}{}
20908 \@ifpackageloaded{tocstyle}{\input{tocstyle-xetex-bidi.def}}{}
20909 \@ifpackageloaded{tocbibind}{\@ifclassloaded{memoir}{}{\input{tocbibind-xetex-bidi.def}}}{}
20910 \@ifpackageloaded{tocloft}{\@ifclassloaded{memoir}{}{\input{tocloft-xetex-bidi.def}}}{}
20911 \@ifdefinitionfileloaded{tc-xetex}{\input{tc-xetex-bidi.def}}{}
20912 \@ifpackageloaded{todonotes}{\input{todonotes-xetex-bidi.def}}{}
```
## <span id="page-452-26"></span><span id="page-452-25"></span><span id="page-452-24"></span><span id="page-452-23"></span><span id="page-452-22"></span><span id="page-452-21"></span><span id="page-452-20"></span><span id="page-452-19"></span><span id="page-452-6"></span><span id="page-452-5"></span><span id="page-452-4"></span>**7.125 xltxtra-xetex-bidi.def**

```
20913 \ProvidesFile{xltxtra-xetex-bidi.def}[2010/07/25 v0.1 bidi adaptations for xltxtra package fo
20914 \let\@@XeTeX\XeTeX
_{20915} \def\XeTeX{\@ensure@LTR{\@@XeTeX}}
20916 \let\@@XeLaTeX\XeLaTeX
20917 \def\XeLaTeX{\@ensure@LTR{\@@XeLaTeX}}
```
## <span id="page-452-1"></span>**8 Index**

Numbers written in italic refer to the page where the corresponding entry is described; numbers underlined refer to the code line of the definition; numbers in roman refer to the code lines where the entry is used.

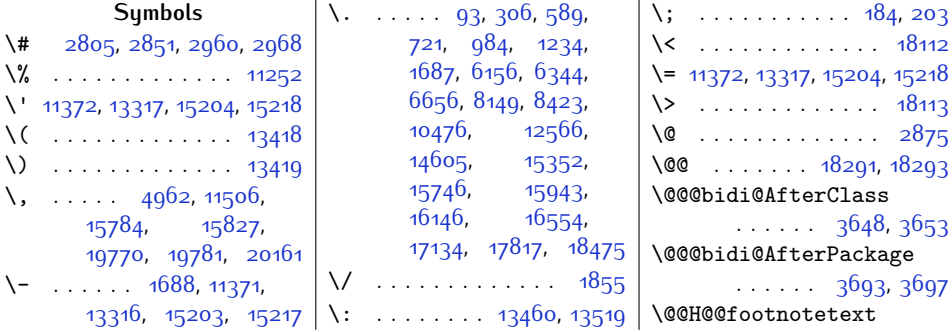

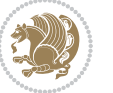

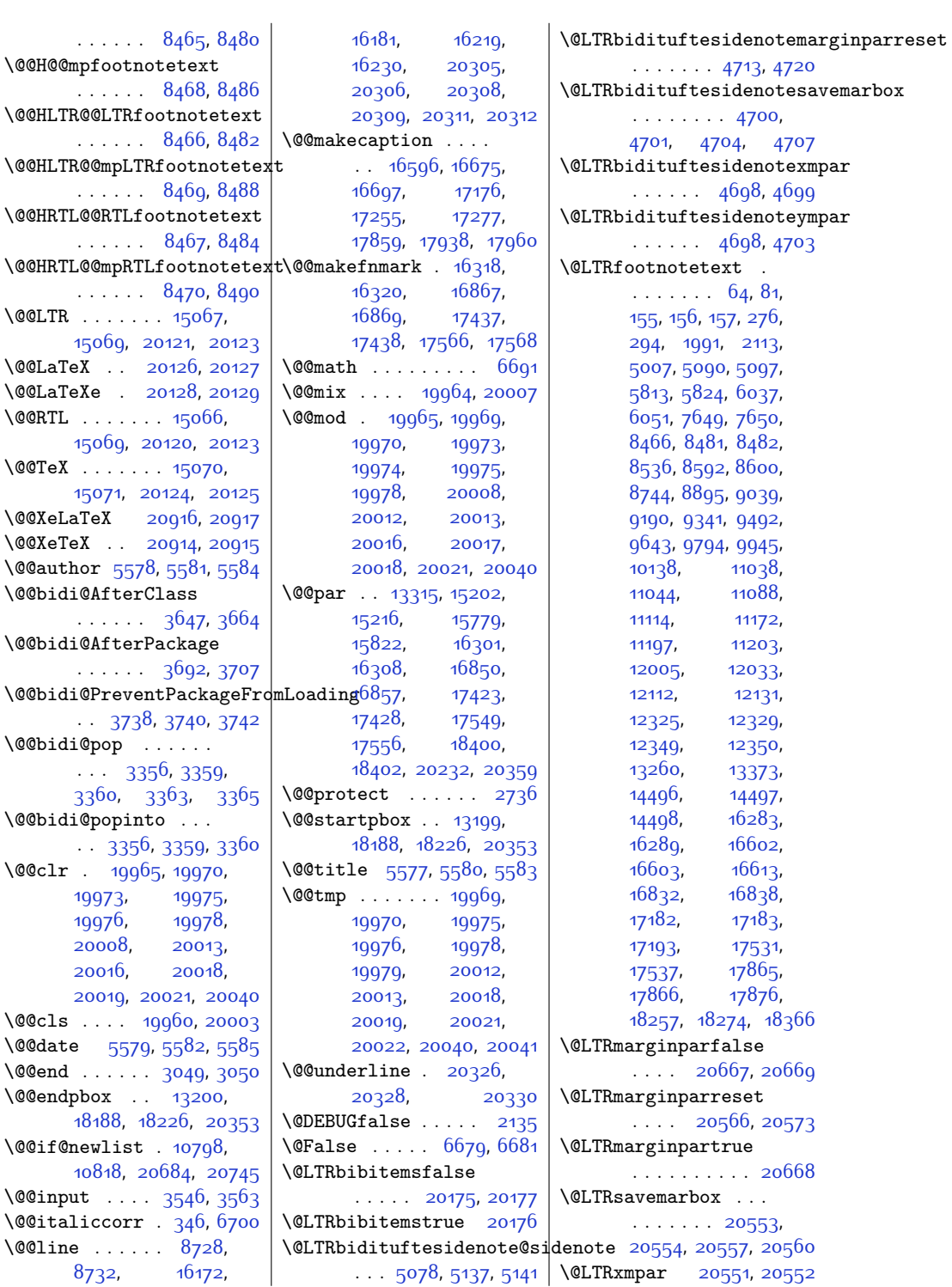

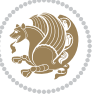

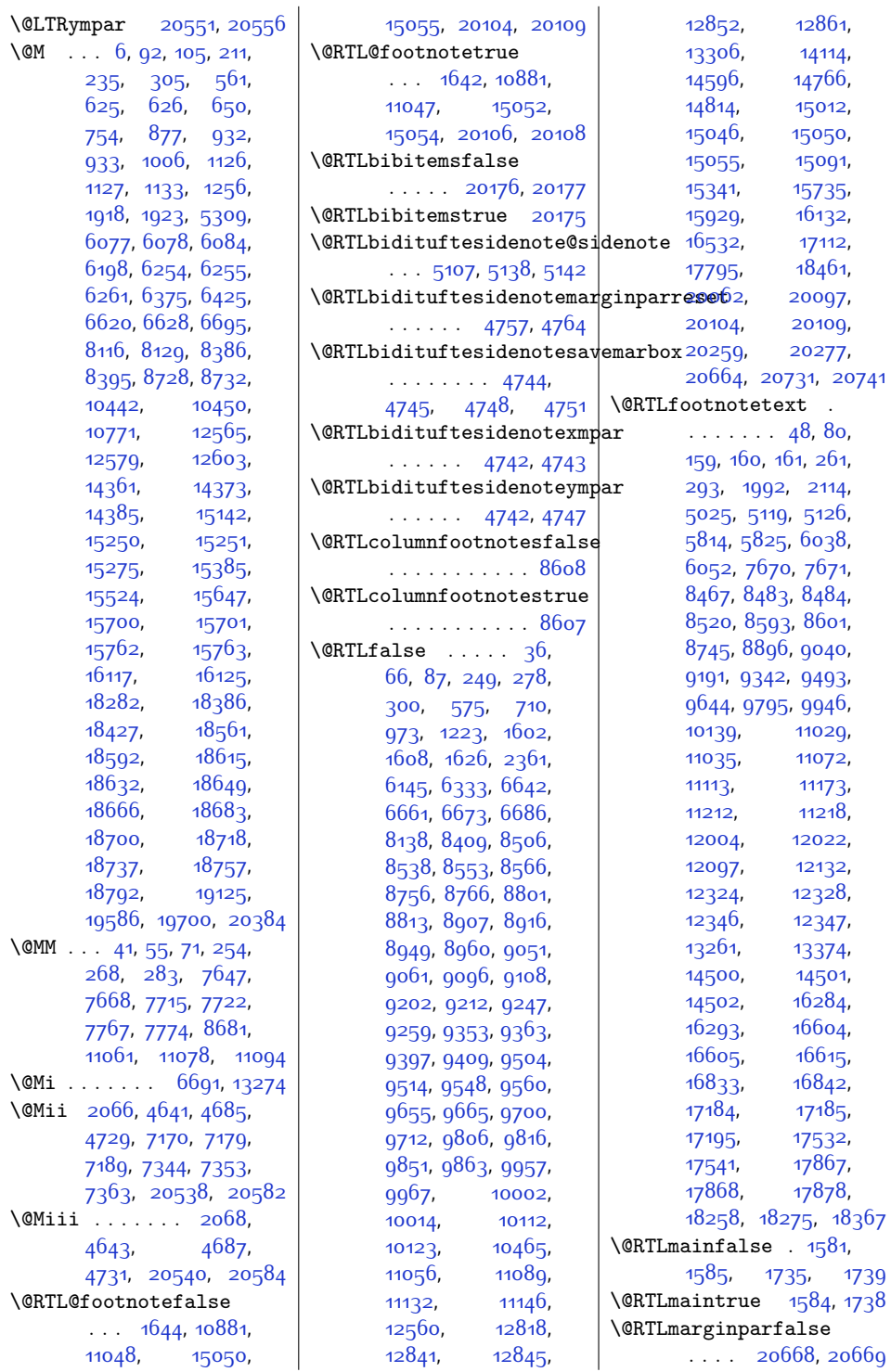

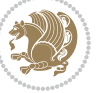

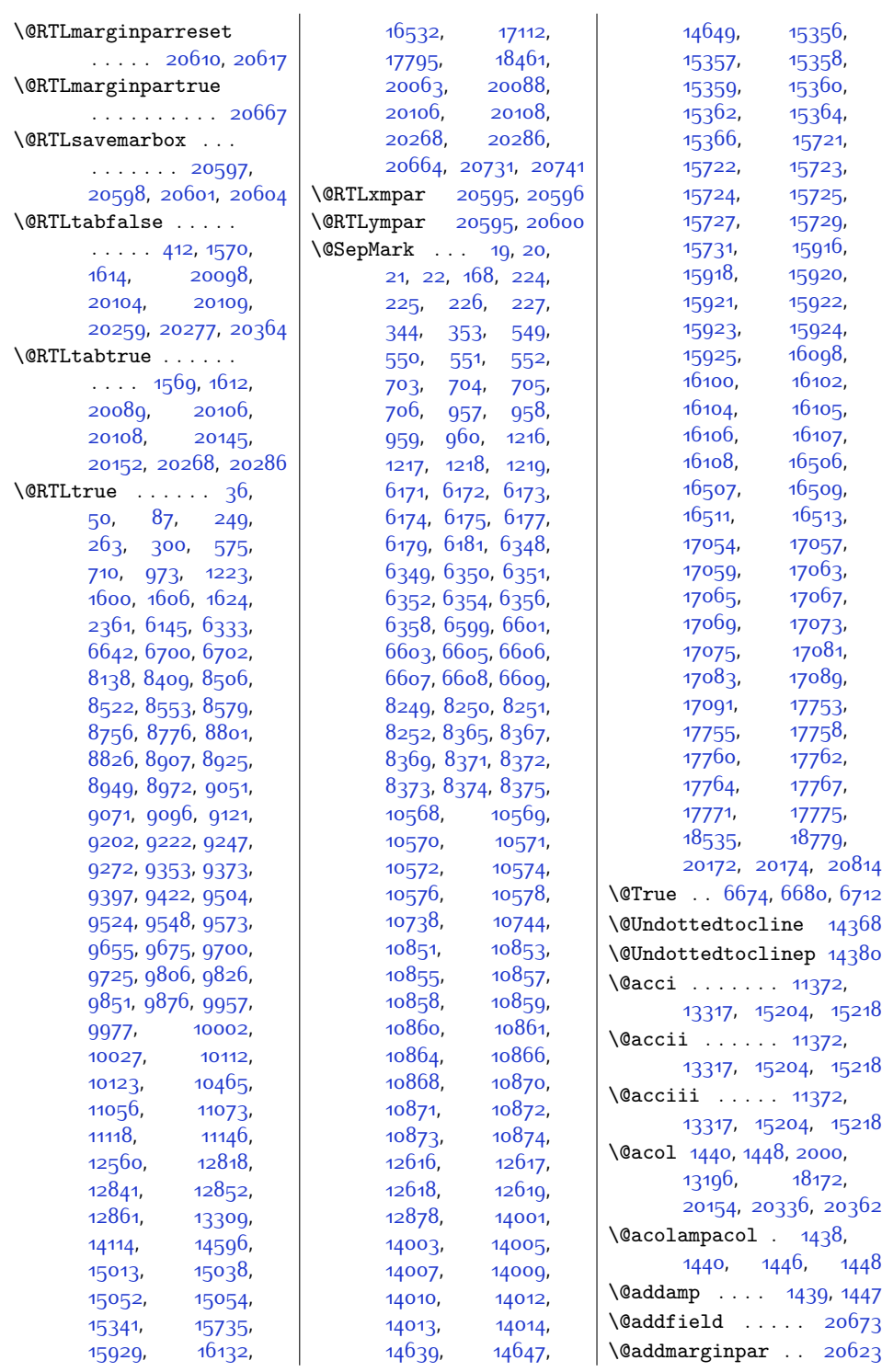

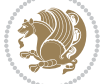

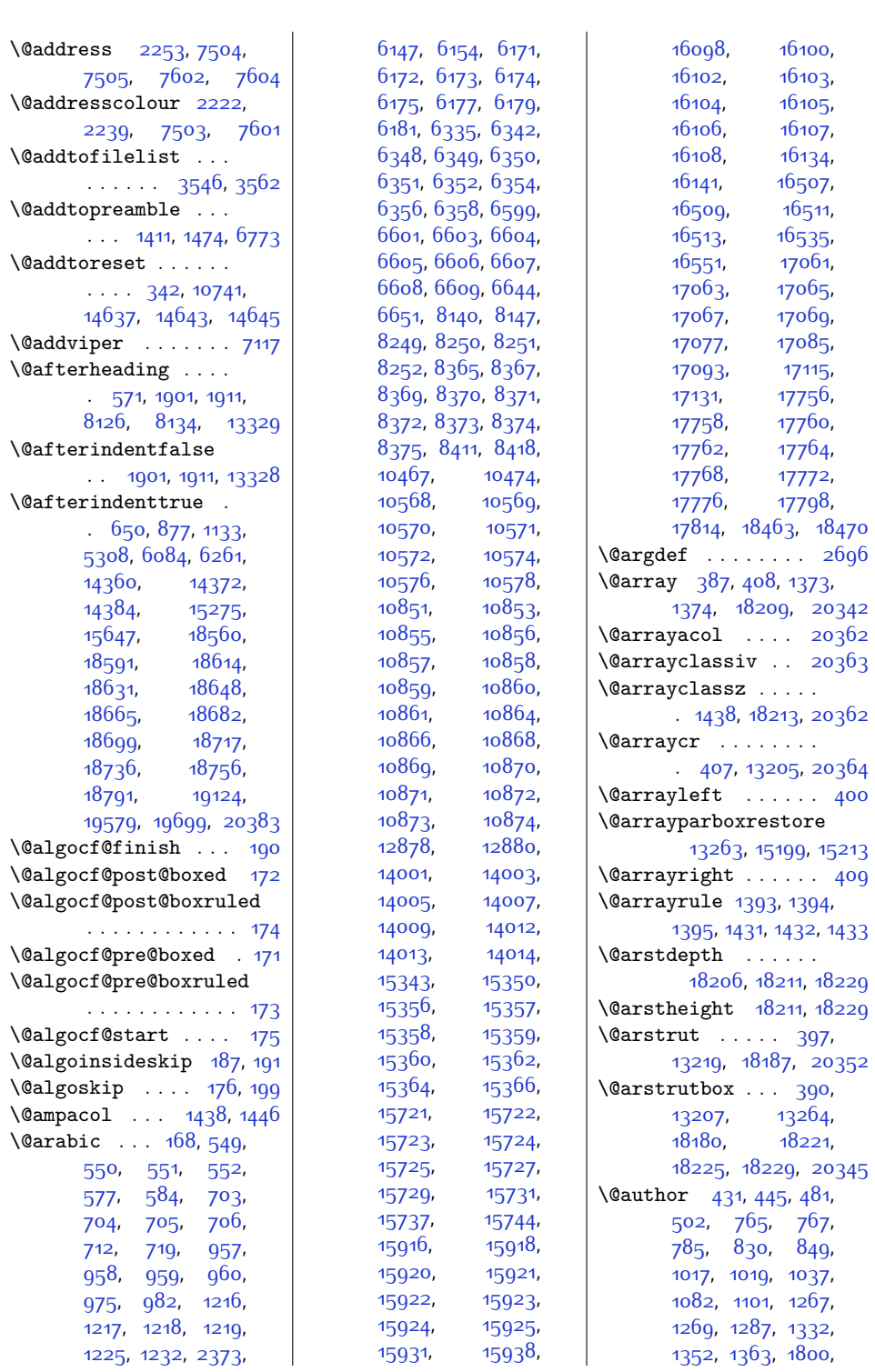

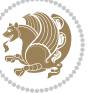

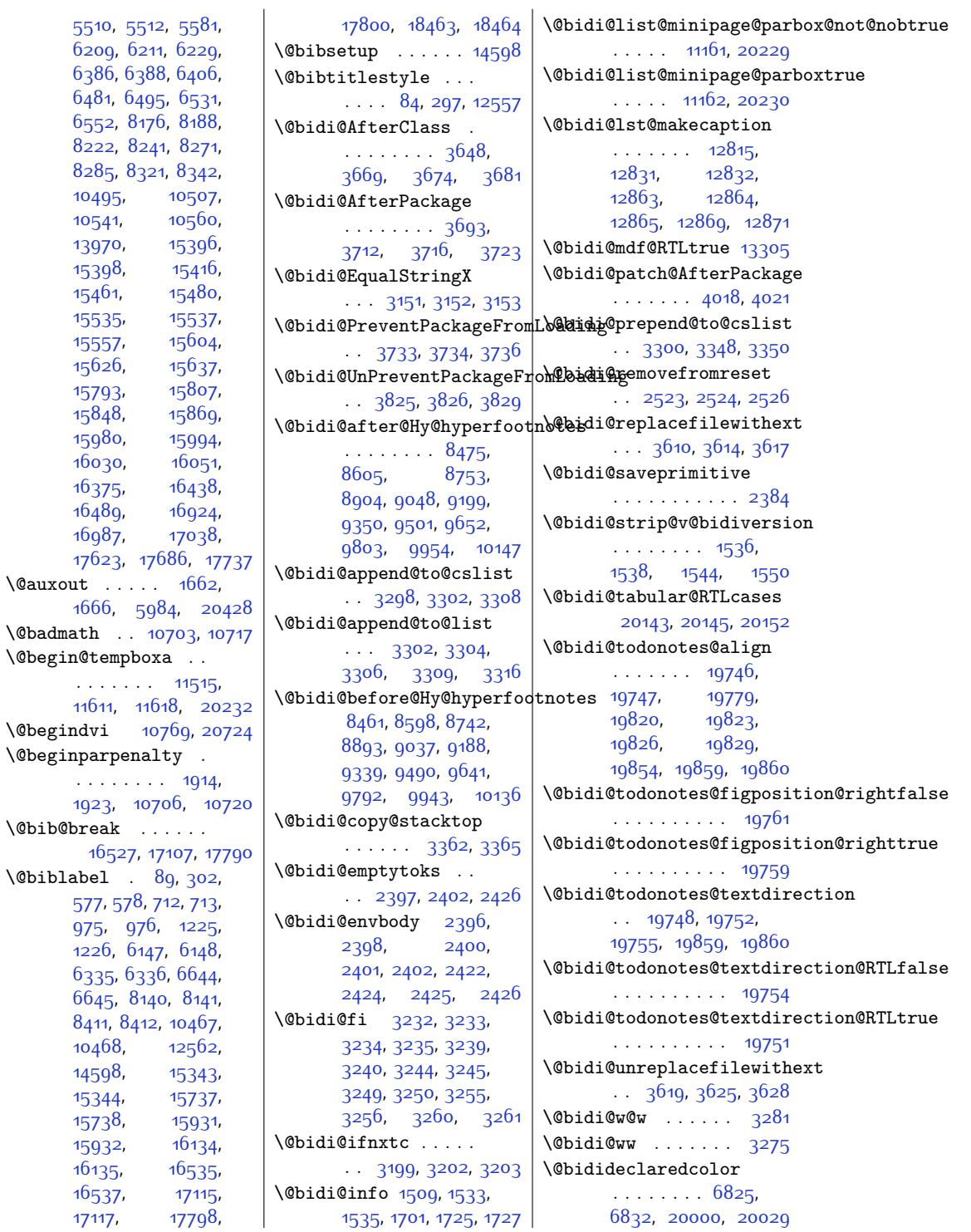

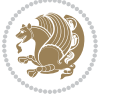

```
\@biditufteLTRsidenote@norm@bictiteftefloat@fps
      \cdots4873,
      4952, 5072, 5101,
      5130, 5152, 5161, 5170
41944294
      \ldots4892,
      4953, 5073, 5102,
      5131, 5153, 5162, 5171
\@bidituftefloat@caption
       . . . . . . 4246, 4279
\@bidituftefloat@caption@box
      \ldots \ldots4238,
      4303, 4314, 4315,
      4338, 4573, 4578
\@bidituftefloat@caption@fill
      . . . . . . . . 4187,
      4196, 4197, 4578
\@bidituftefloat@caption@font
\@bidituftefloat@orig@caption
      . . . . . . . . 4152,
      4153, 4207, 4404,
      4575, 4581, 4594
\@bidituftefloat@orig@float<br>\@bidituftefloat@caption@justification
       . . 4094, 4210, 4404
\@bidituftefloat@orig@label<br>\@bidituftefloat@caption@vertical@offset
       4241, 4242, 4250,
      4314, 4315, 4342
\@bidituftefloat@checkoddpage
      \ldots41694266
\@bidituftefloat@figure@box
       \cdots42374296,
      4314, 4315, 4337
\@bidituftefloat@float@cont@pt&@widtdfloat@stored@qap@himituftesidenote@infootnote@cite
      \cdots4258,
      4294, 4295, 4297
\@bidituftefloat@float@debug
\@bidituftefloat@stored@label
      . . . . . . . . 4227,
      4233, 4235, 4236,
      4268, 4269, 4272,
      4274, 4275, 4352,
      4359, 4366,
      4367, 4370, 4371
t@pa51585167
      . . . . . . . . 4226,
      4228, 4229,
      4230, 4327, 4334
\@bidituftefloat@float@full@bidthtufteheading@newlinet@space@itesidenote@marginnote@font
       . . . . . . . 4314, 4362
\@bidituftefloat@float@tdx\@bidthtufteheading@orig@dr\@bidituftesidenote@marginnote@justification
       \ldots \ldots4315,4344
                                 \ldots \ldots42564271
                           \@bidituftefloat@fullwidth
\@bidituftesidenote@LTRmarginfont
                                  \ldots41864192,
                           \@bidituftefloat@justifiqa\dbidituftesidenote@LTRmarginnote@font
                                  . . . . . . . . . . . 4154
                           \@bidituftefloat@justifiqa\@bn@autfodestedenote@LTRsidenote@font
                                  . . . . . . 4094, 4224
                           \@bidituftefloat@label
                                  \cdots42534280
                           \@bidituftefloat@margin@fl\@btbdituftesidenote@RTLmarginfont
                                  \therefore42024205,4216
                           \@bidituftefloat@margin@par
                                \cdots41244211
                           \@bidituftefloat@marginfont
                                  . . . . . . . 4151, 4152
                                  . . 4277, 4305, 4335
                           \@bidituftefloat@orig@endfloat
. . . . . . . 4914, 4947
                                  \therefore42404318,4569
                                  4239}{4292}4568
                                  . . . . . . . . 4278,
                                 4286, 4306, 4336
                           \@bidituftefloat@overhang
                                  . . . . . . . . 4185,
                                 4189, 4190, 4388,
                                 4389, 4428, 4429
                           \@bidituftefloat@pkgname
                                   . . 4069, 4070, 4072
                                  . . . . . . . . 4244,
                                 4251, 4305, 4340
                                  . . . . . . . . 4245,
                                 4254, 4306,
                                 4322, 4324, 4341
                           \@bidituftefloat@stored@sh\@ttidiptitifitesidenote@margin@par
                                  \cdots4243,4248,
                                  4249, 4305, 4339
                                  \cdots53545360
                           \@biditufteheading@newlinetospace
. . . . . . . . 4770,
                                  \ldots \ldots44104419
                                  . . . . . . . 4411, 4413
                                  \ldots \ldots4418,4422
                                                      \@bidituftesidenote@LTRcitation@font
                                                             4780,47894879. . . . . . . . 4771,
                                                             4774, 4777, 4780
                                                             \ldots4777,4786,5158
                                                             \cdots47744783
                                                      \@bidituftesidenote@RTLcitation@font
                                                             \ldots4781,4790
                                                             . . . . . . . . 4772,
                                                             4775, 4778, 4781
                                                      \@bidituftesidenote@RTLmarginnote@font
                                                             \ldots477847875167
                                                      \@bidituftesidenote@RTLsidenote@font
                                                            . . . . . . 4775, 4784
                                                      \@bidituftesidenote@add@citation
                                                      \@bidituftesidenote@check@multiple@sidenotes
                                                             \cdots4972,4980
                                                     \@bidituftesidenote@citation@font
                                                             \ldots47794788,
                                                             4860, 4898, 4926
                                                      \@bidituftesidenote@citation@justification
                                                             \cdots47934927
                                                      \@bidituftesidenote@citations
                                                             4913, 4915, 4916,
                                                             4918, 4923, 4932,
                                                             5051, 5080, 5109,
                                                             5148, 5157, 5166
                                                             . . . . . . . . 4946,
                                                             5050, 5079, 5108,
                                                             5147, 5156, 5165
                                                      \@bidituftesidenote@justification@autodetect
                                                             . . . . . . . . 4791,
                                                             4792, 4793, 4794
                                                             \cdots4795,4928,
                                                             4995, 5013, 5031,
                                                     \@bidituftesidenote@marginfont
                                                             4773, 4776, 4779
                                                             \cdot4776,47855149
                                                             . . . . . . . . 4792,
```
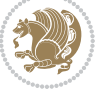

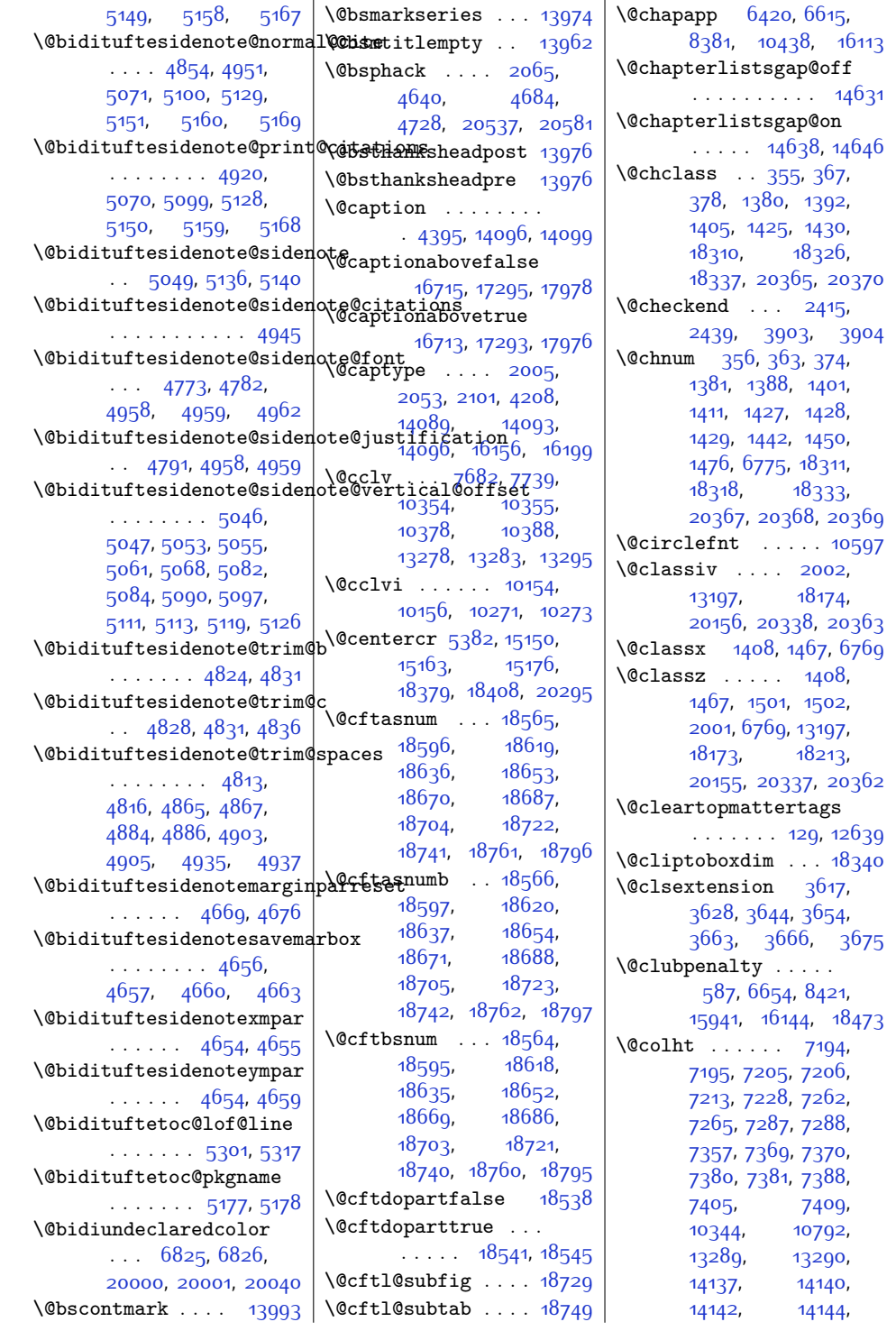

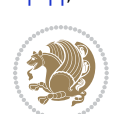

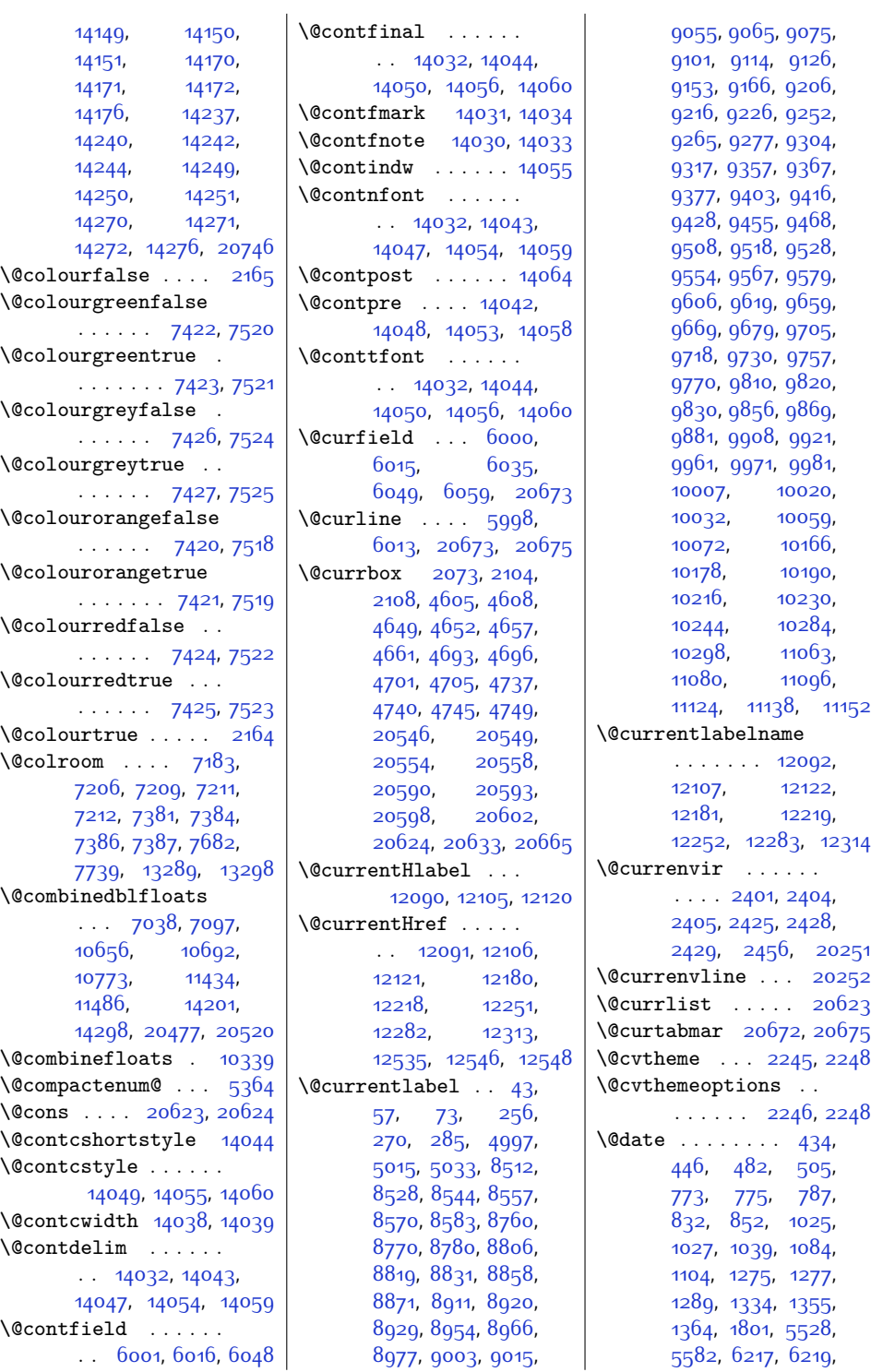

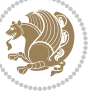

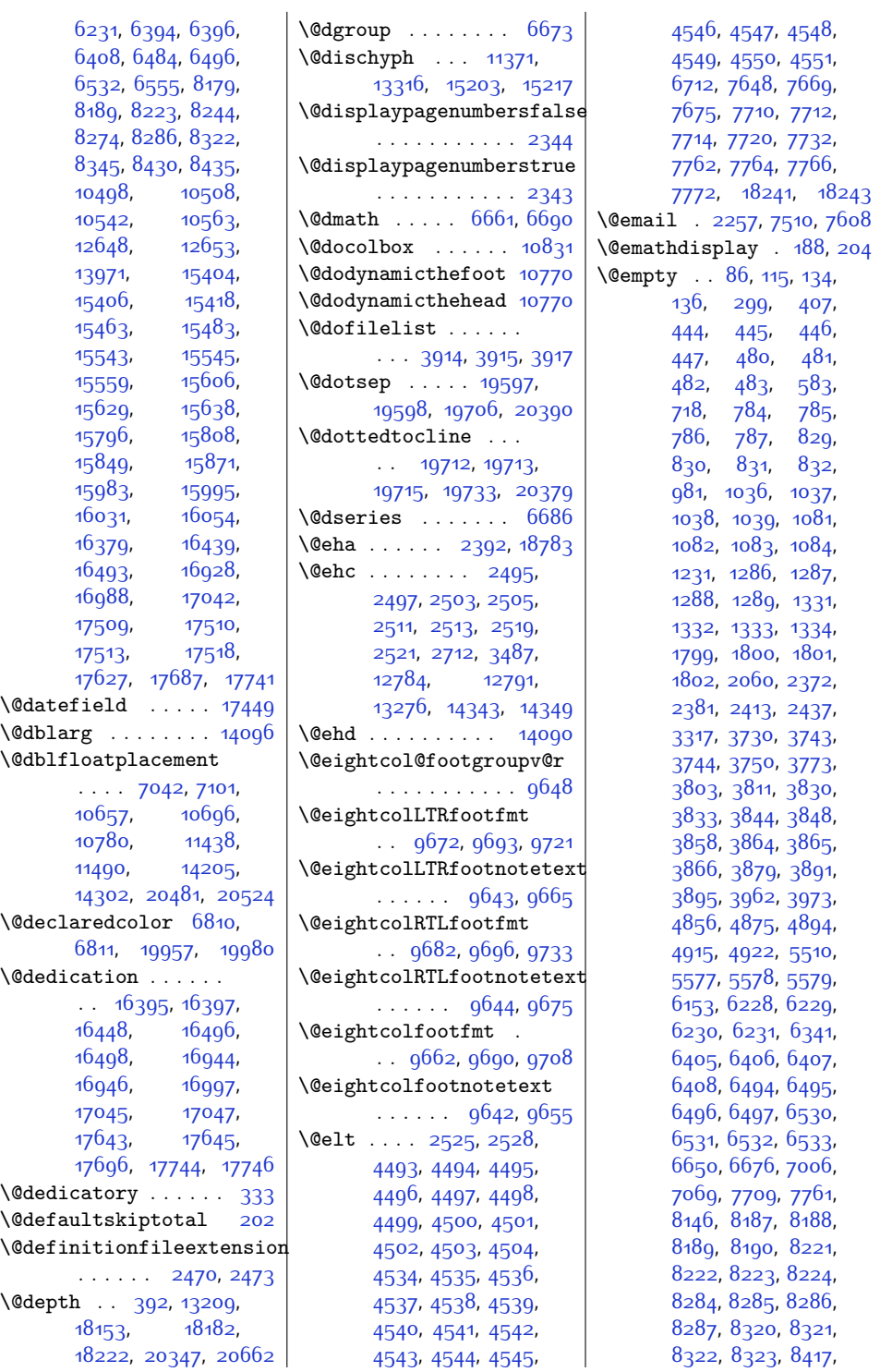

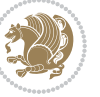

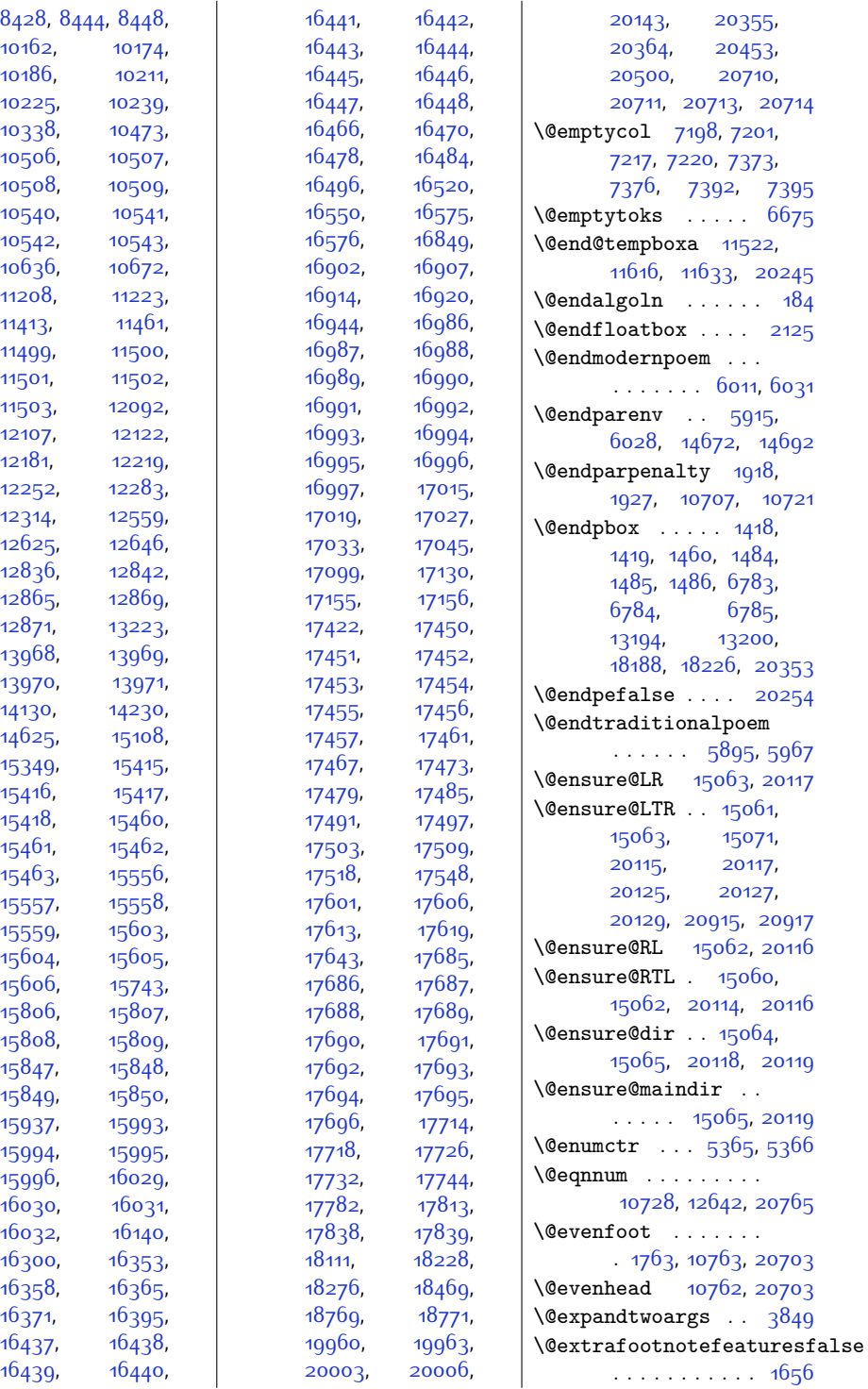

 $10162,$  $10162,$ 

[10186](#page-233-9)

[10225](#page-234-4)

[10338](#page-237-5)

[10506](#page-240-4)

[10508](#page-240-3)

[10540](#page-241-12)

[10542](#page-241-10)

[10636](#page-243-2),

[11208](#page-254-5)

[11413](#page-259-2)

[11499](#page-260-4)

[11501](#page-260-6)

[11503](#page-260-8),

[12107](#page-273-8)

[12181](#page-274-1)

[12252](#page-276-2)

[12314](#page-277-5)

[12625](#page-283-6)

[12836](#page-288-12)

[12865](#page-288-9),

[12871](#page-288-11)

[13968](#page-311-14),

[13970](#page-311-9),

[14130](#page-314-7)

[14625](#page-324-10)

[15349](#page-339-13)

[15416](#page-340-3)

[15418](#page-341-1)

[15461](#page-341-0),

[15463](#page-341-2)

[15557](#page-343-3)

[15559](#page-343-6)

[15604](#page-344-0)

[15606](#page-344-1)

[15806](#page-348-6)

[15808](#page-348-5)

[15847](#page-349-4)

[15849](#page-349-3)

[15937](#page-351-14)

[15994](#page-352-1)

[15996](#page-352-5)

[16030](#page-353-0),

[16032](#page-353-5),

[16300](#page-358-5),

[16358](#page-360-5),

[16371](#page-360-7),

[16437](#page-361-3)

[16439](#page-361-1)

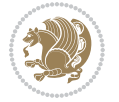

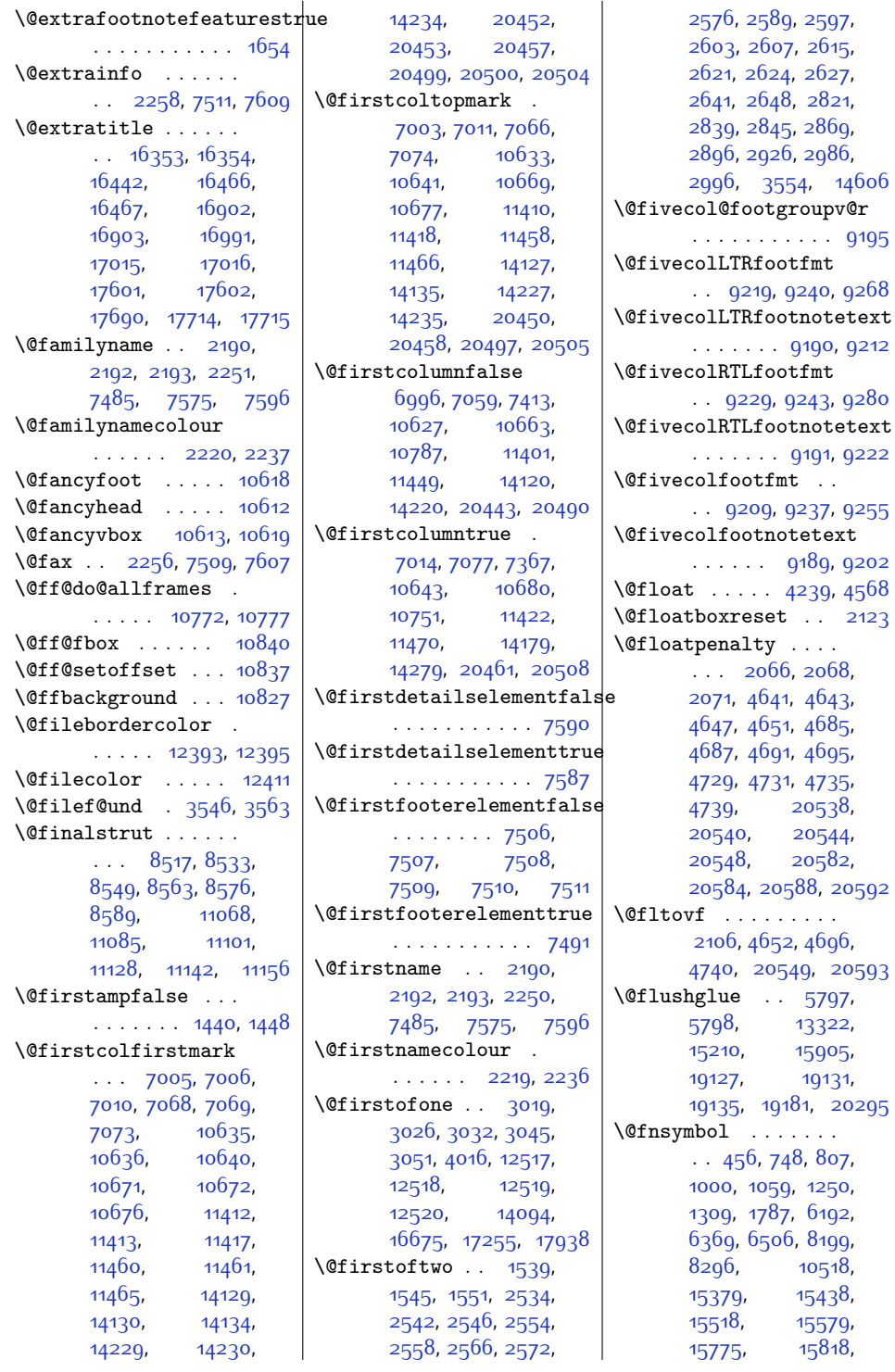

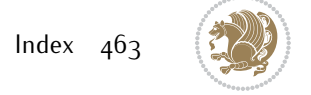

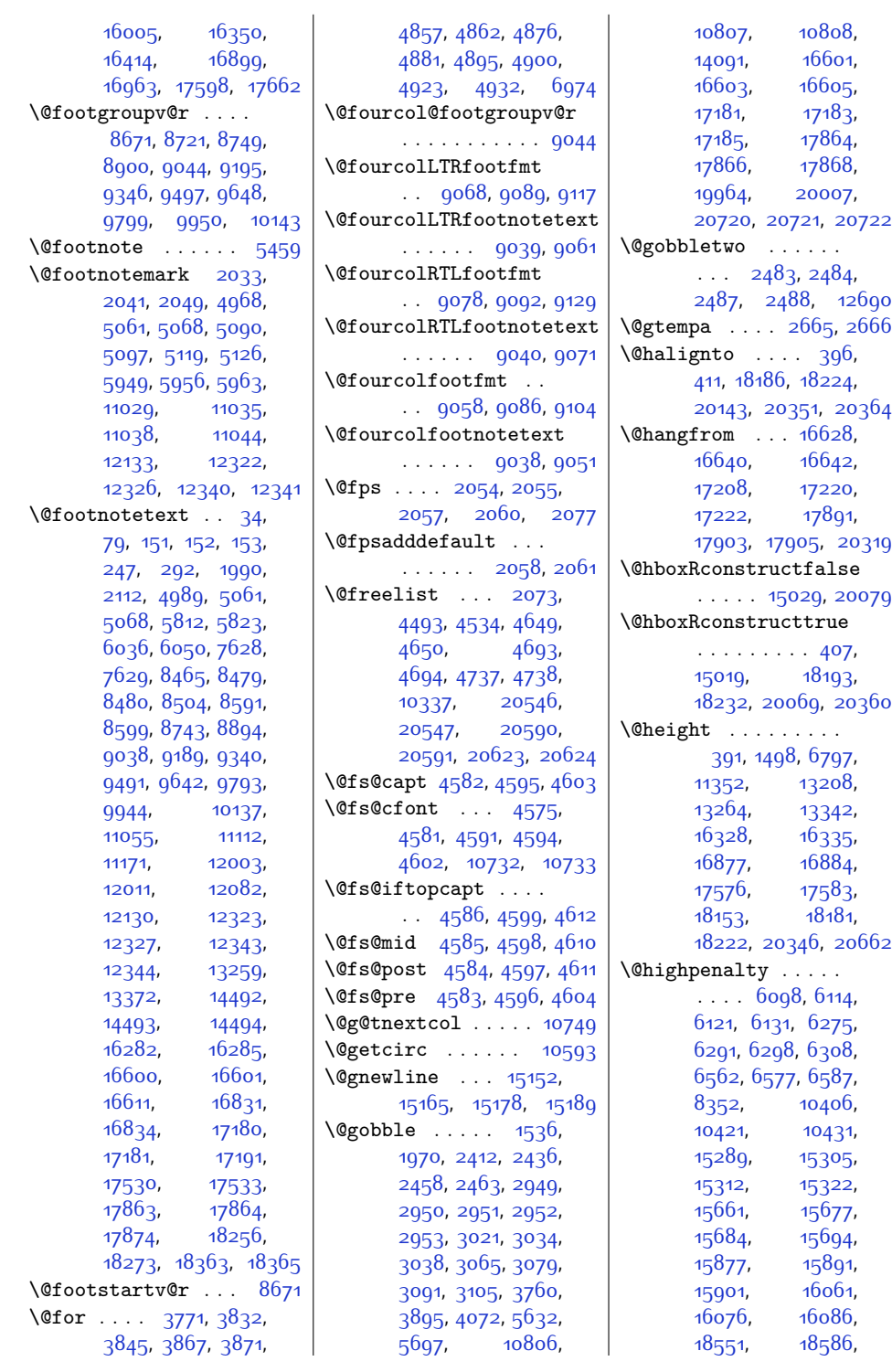

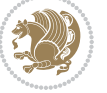

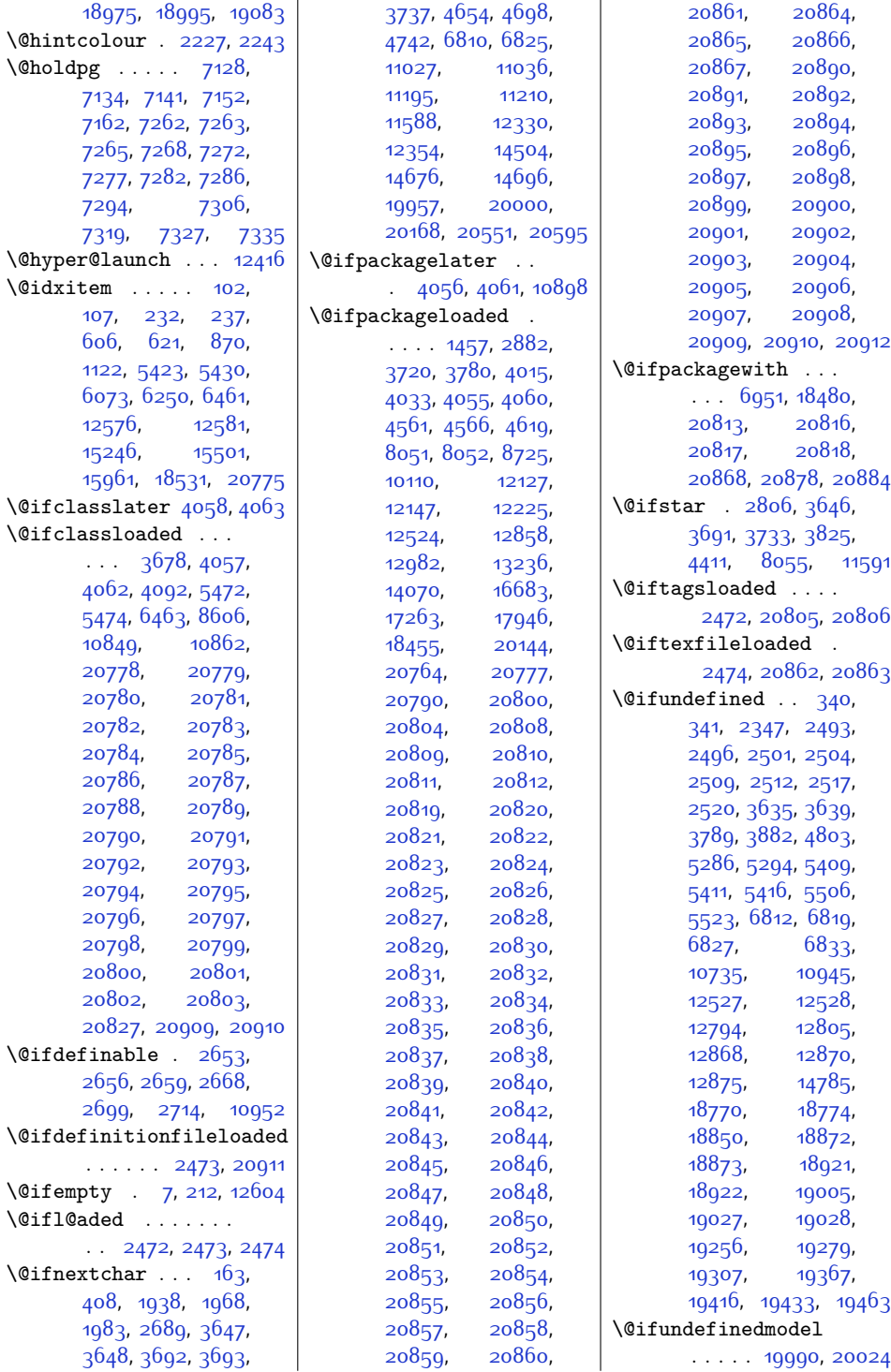

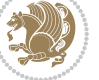

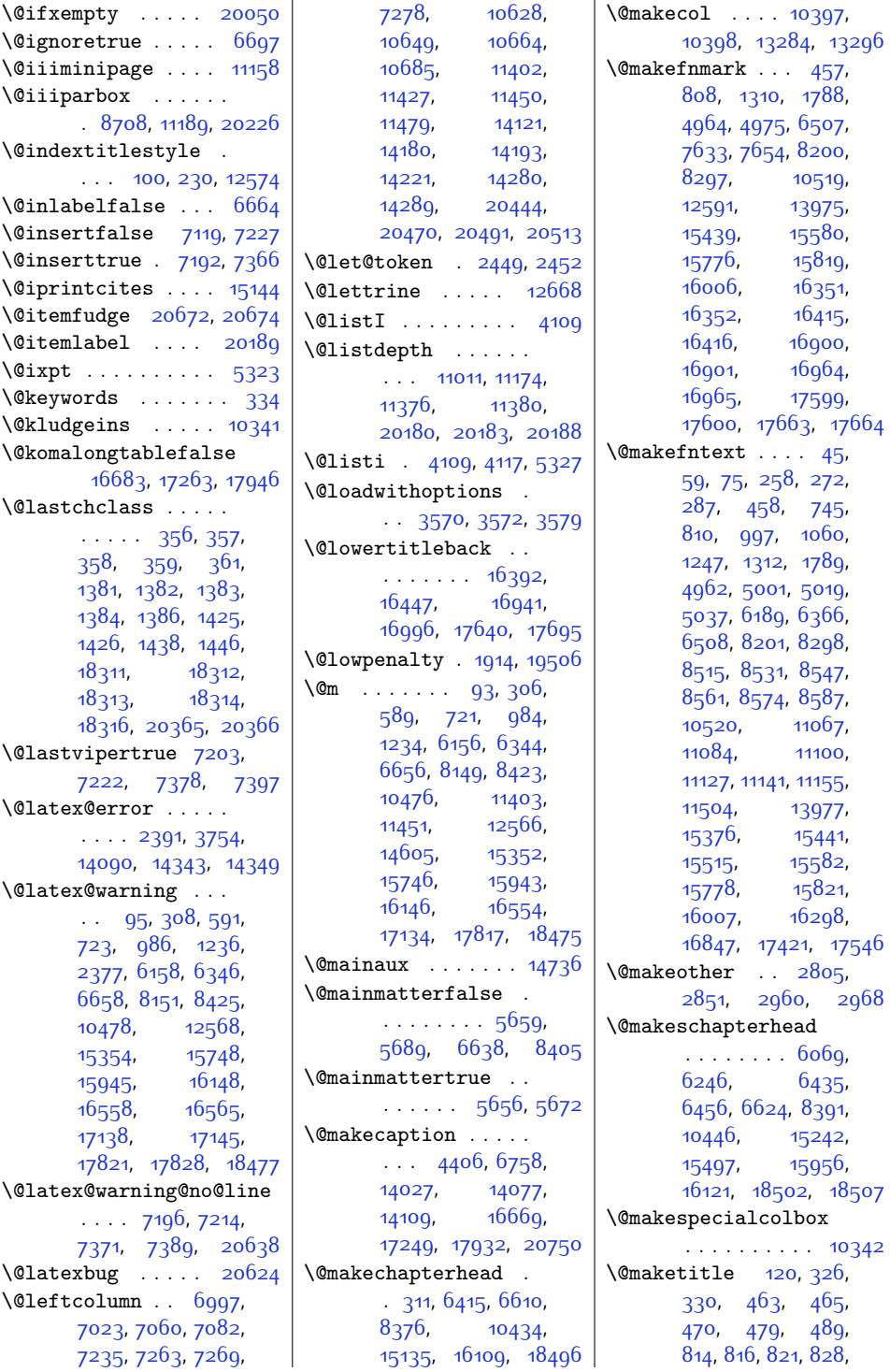

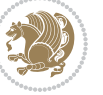

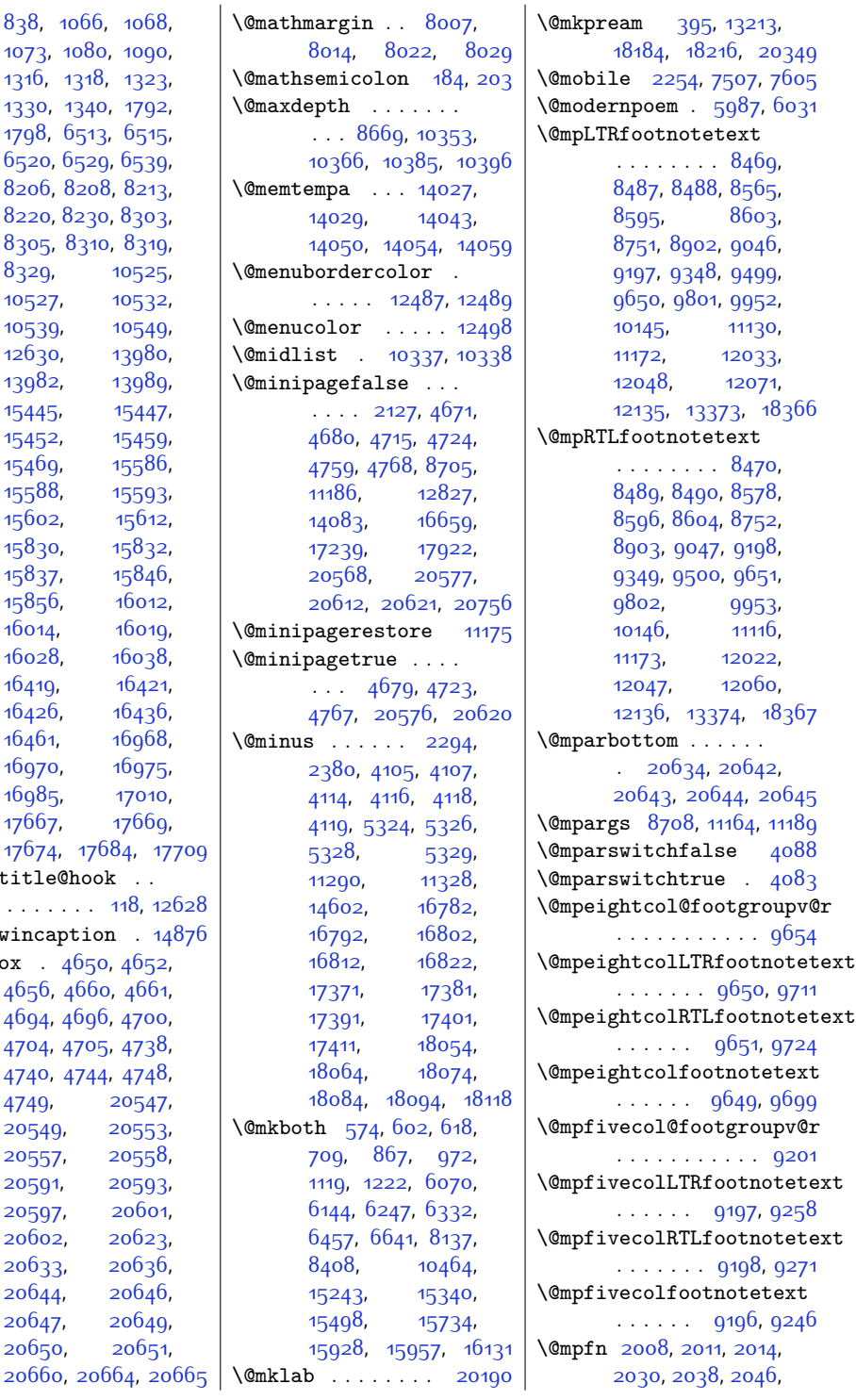

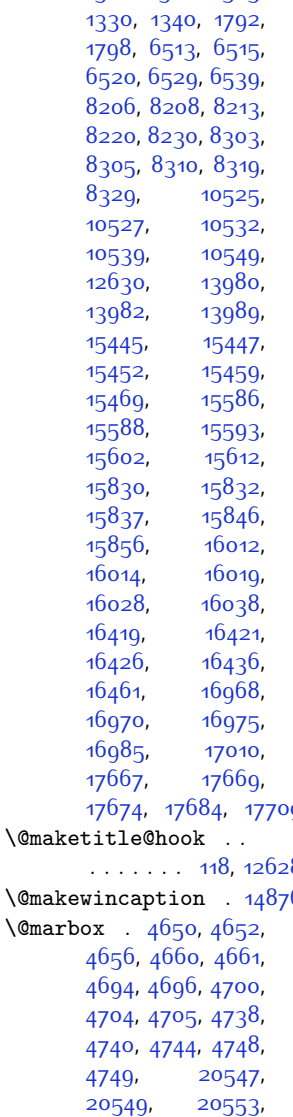
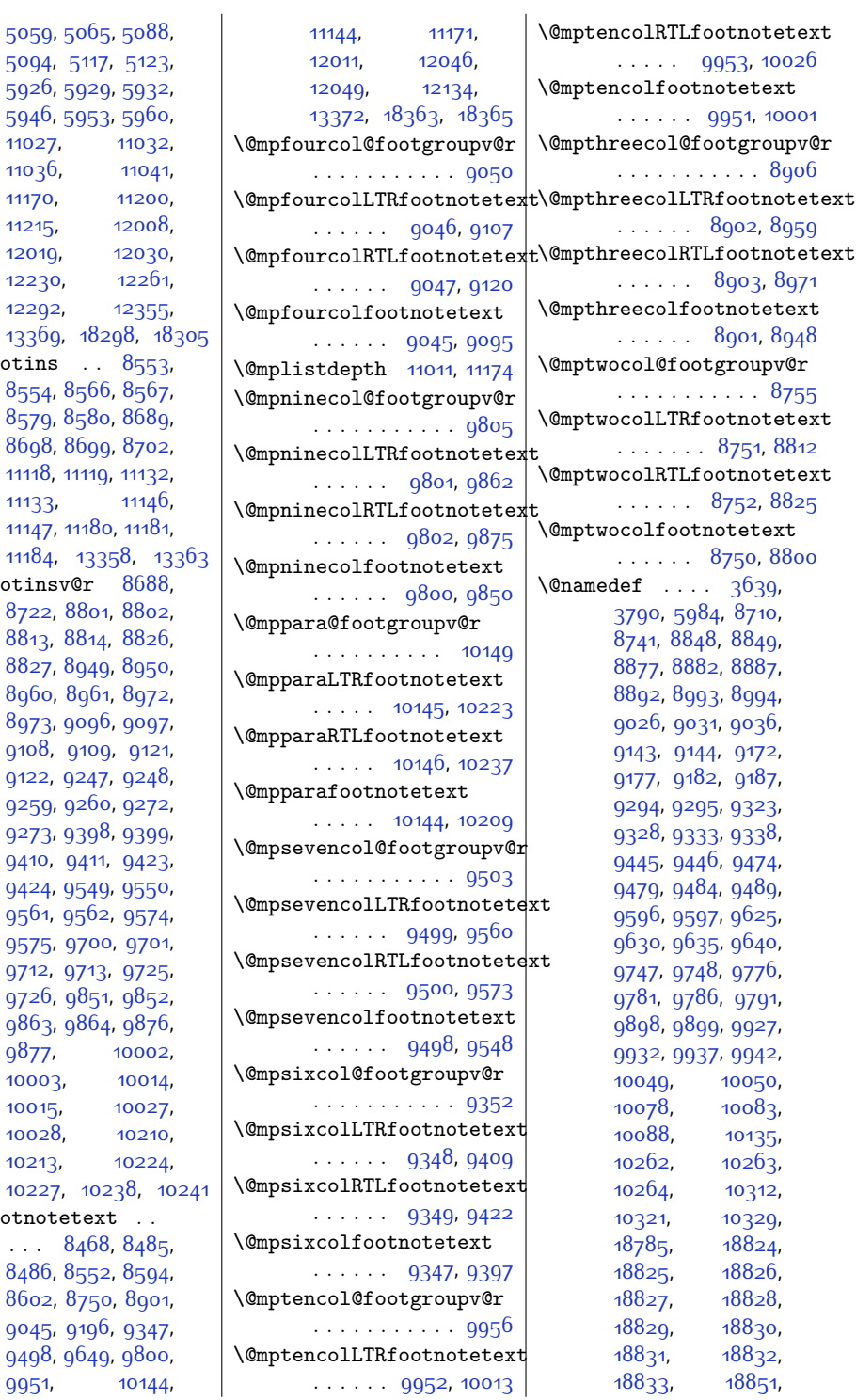

594 1102 1103 [11170](#page-254-0), [11200](#page-254-1), 1121 1201  $1223$  $1220$ 1336  $\Omega$  $855$ 857 86<sub>9</sub> 11118 1113 1114  $1118$ \@mpfootinsv@r [8688](#page-204-4), [8722](#page-204-5), [8801,](#page-206-0) [8802](#page-206-1), [8813](#page-206-2), [8814](#page-206-3), [8826](#page-206-4), 88<sub>2</sub> 896<sup></sup> 8<sub>97</sub> [9108](#page-212-2)  $9122$ 925 927 [9410](#page-218-2) 942 956<sup>.</sup> 957 9712 972 986<sub>;</sub> 987 1000 1001 1002 102 $\cdot$ 1022  $\Omega$ ... [8468](#page-199-0), 848<sub>5</sub>, [8486](#page-199-2), [8552,](#page-201-6) [8594](#page-202-0), 86o 904<sup>5</sup>

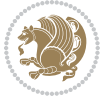

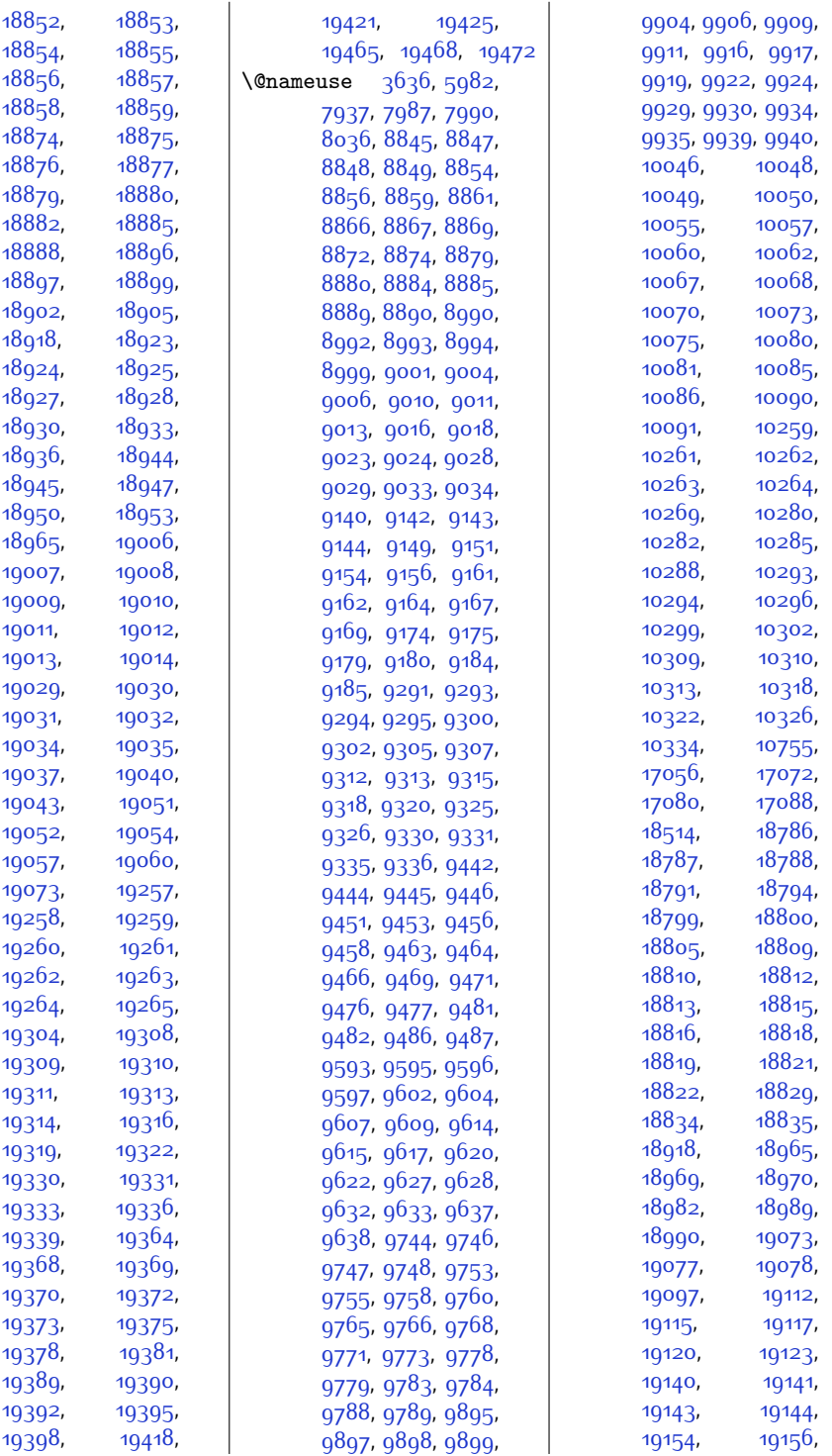

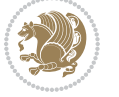

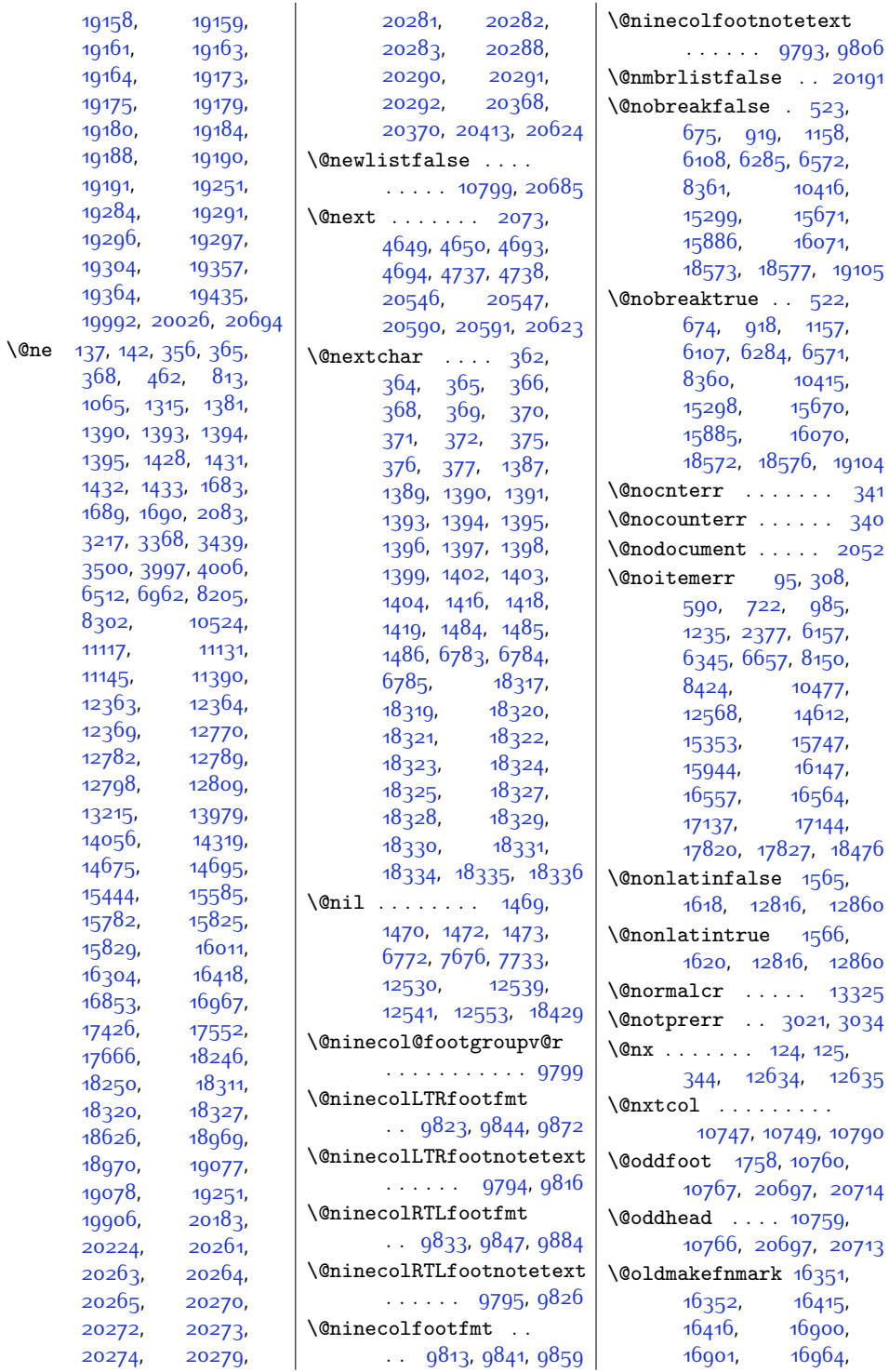

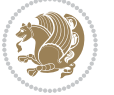

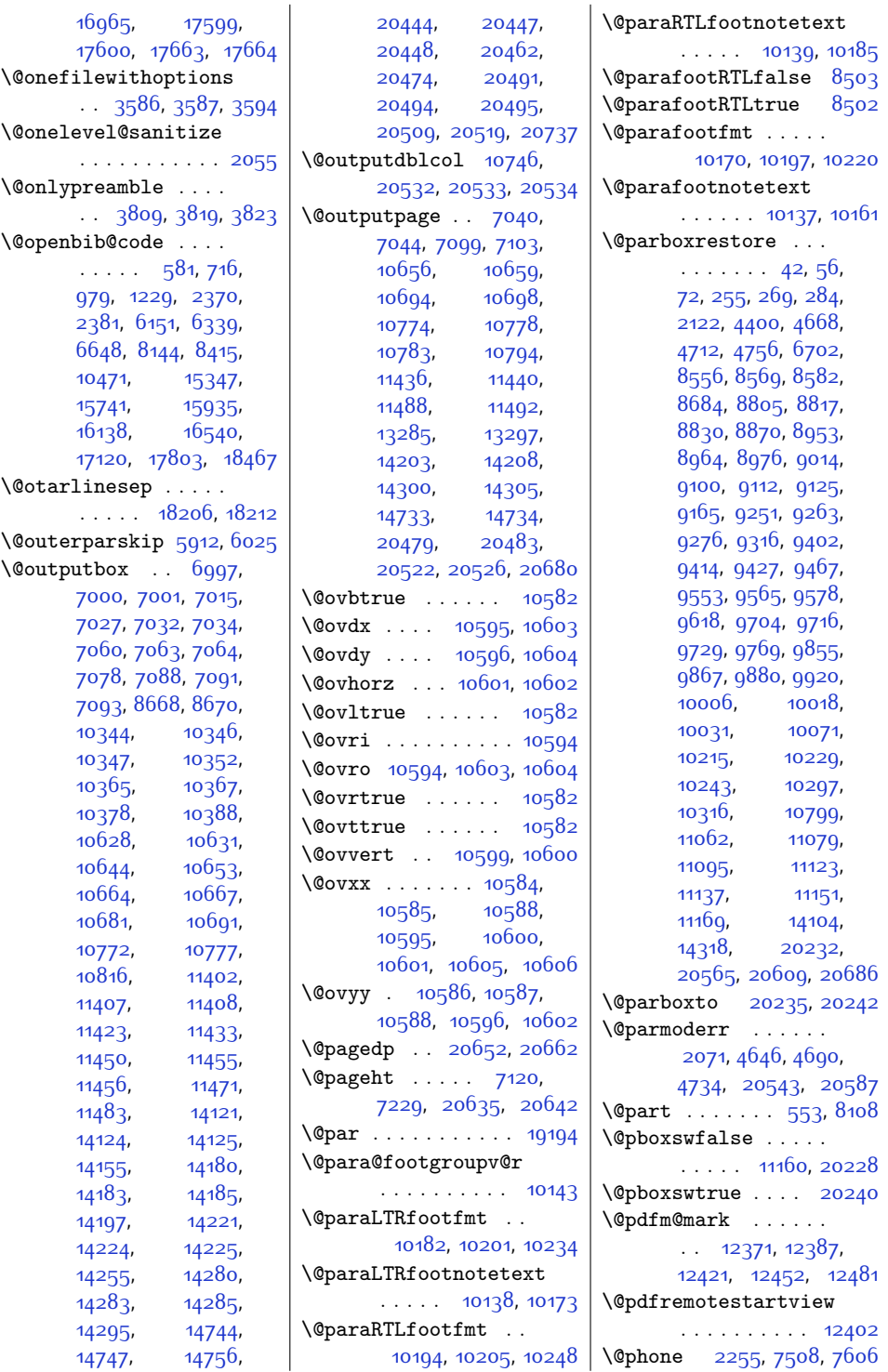

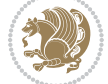

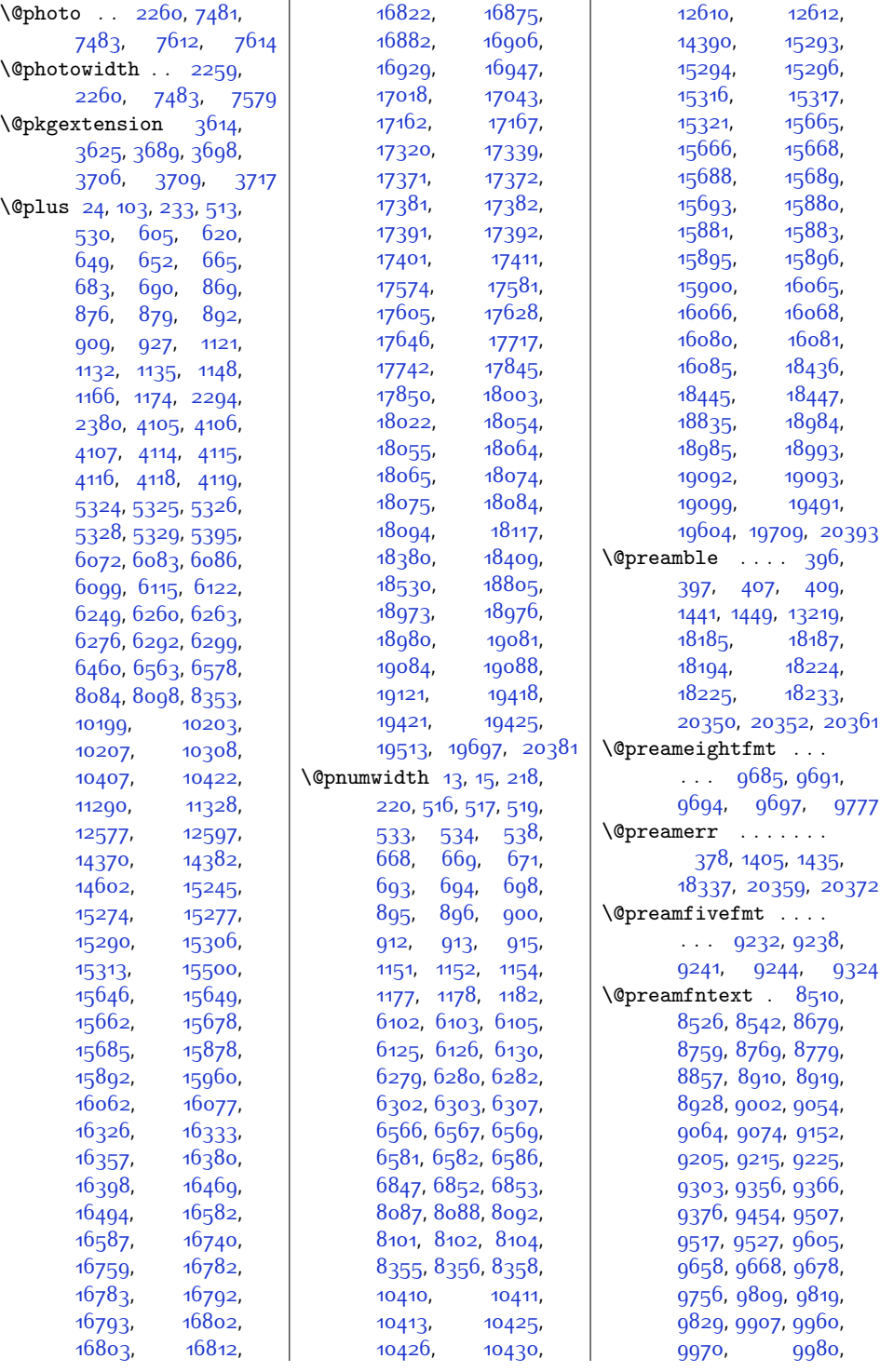

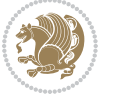

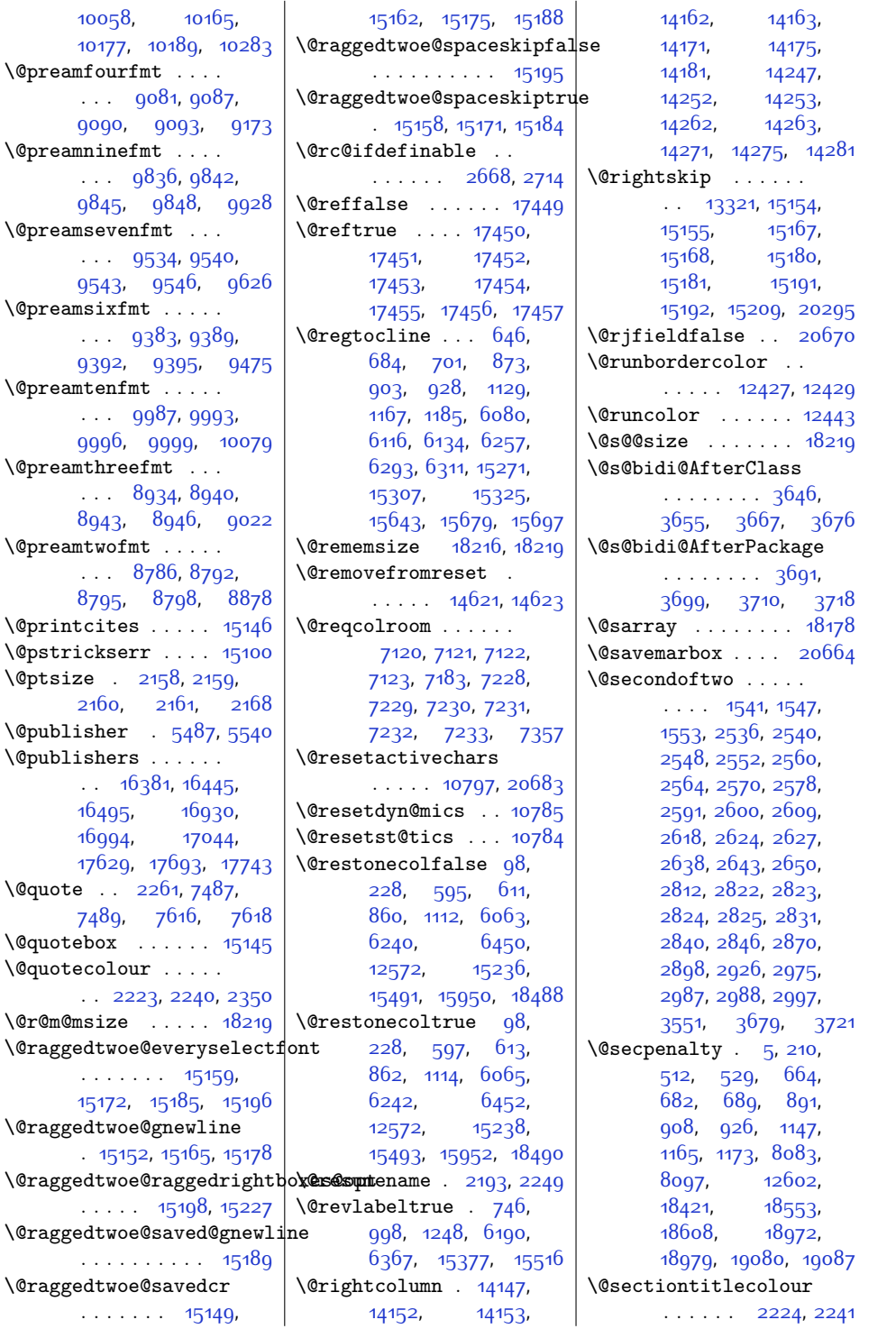

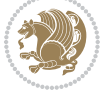

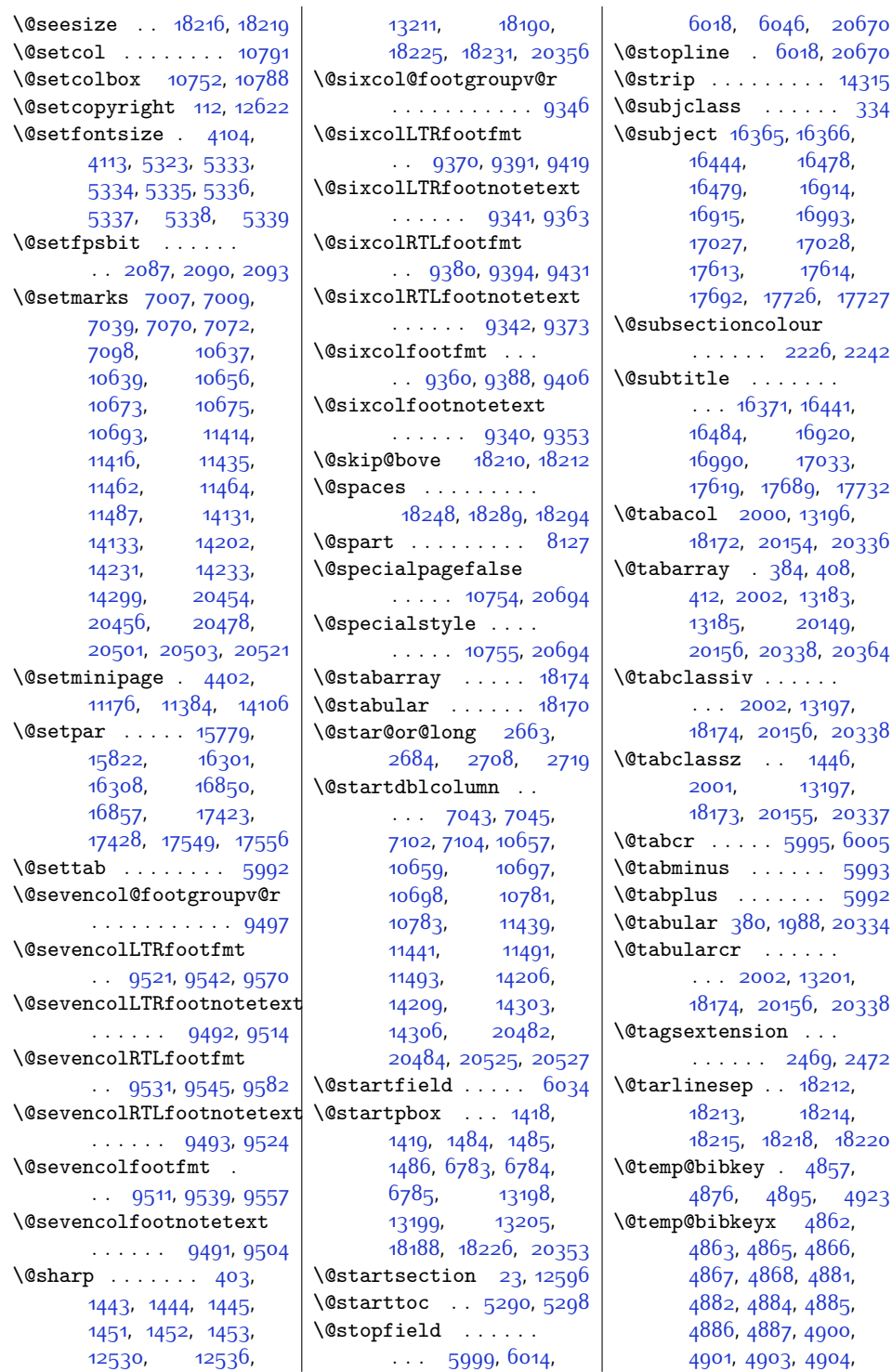

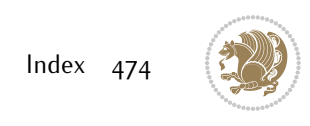

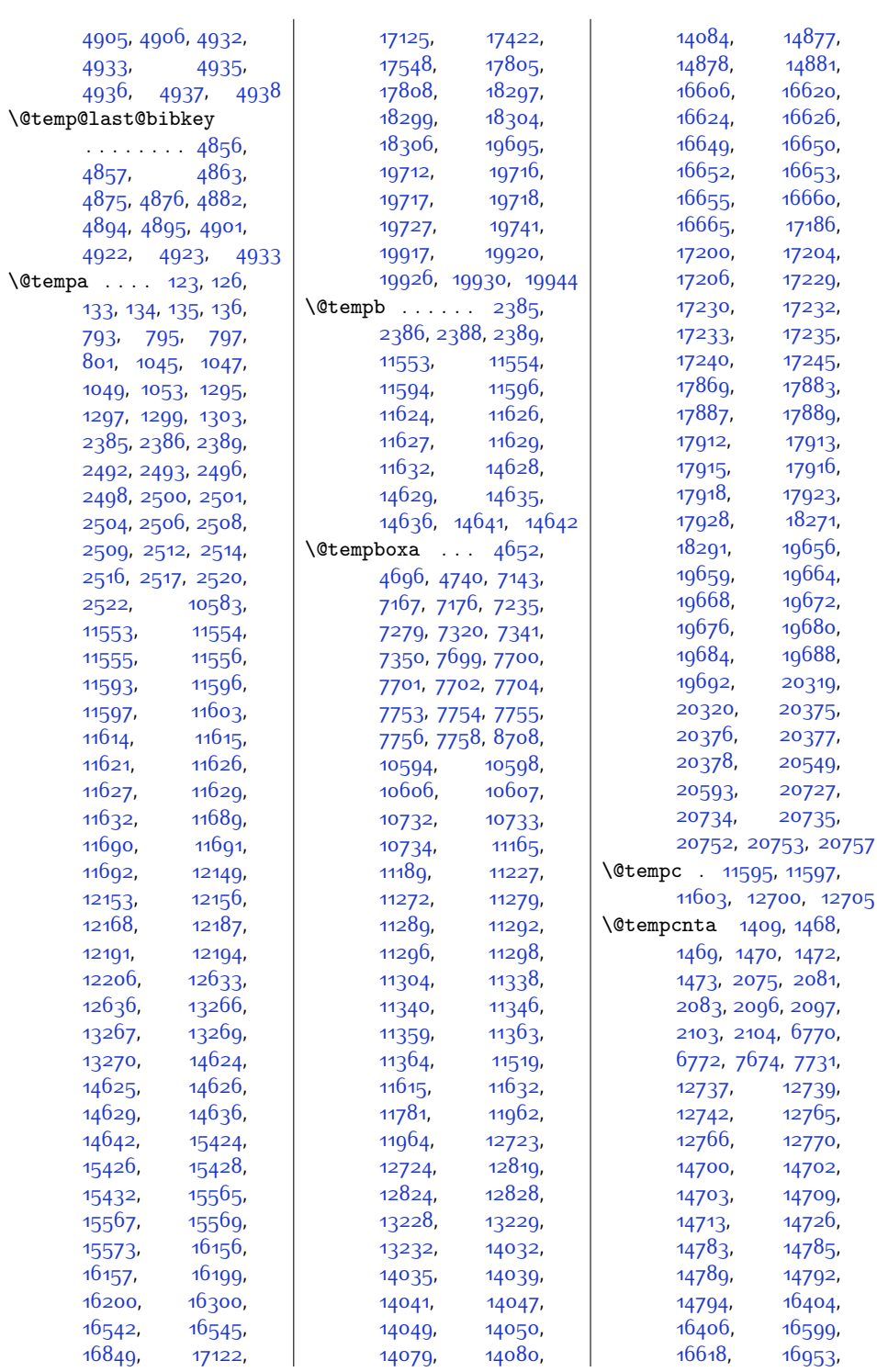

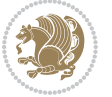

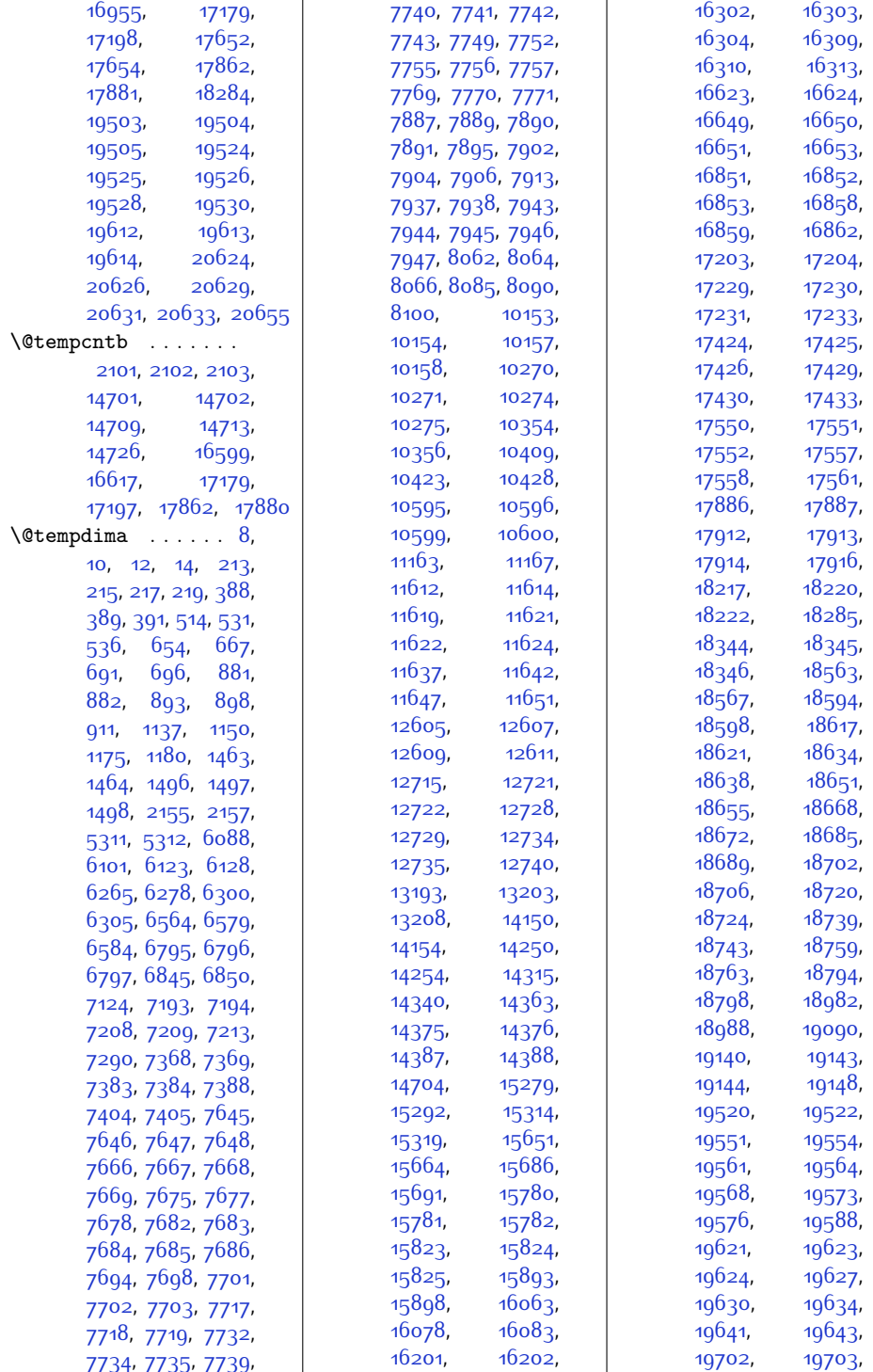

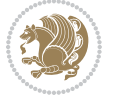

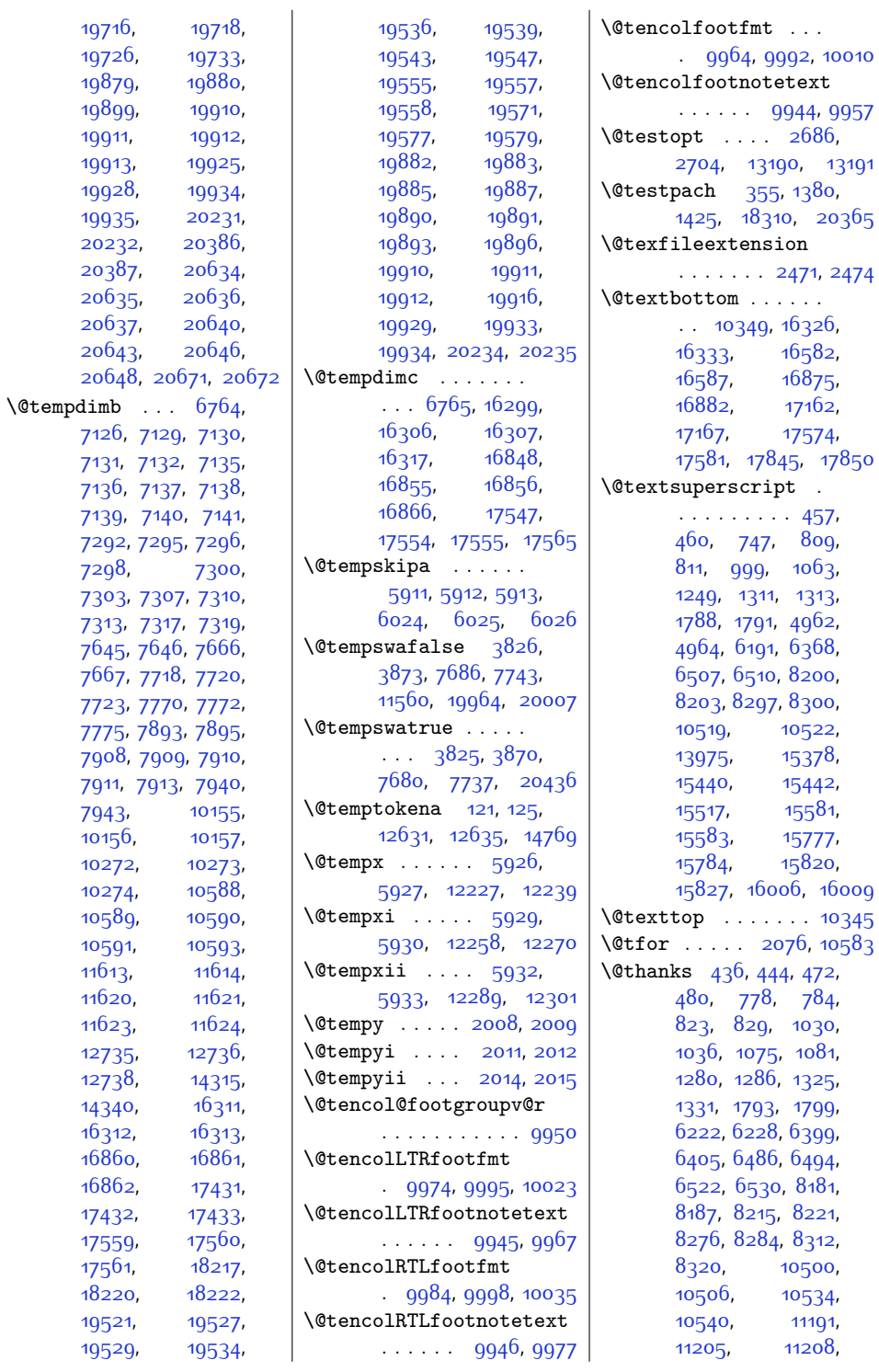

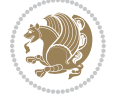

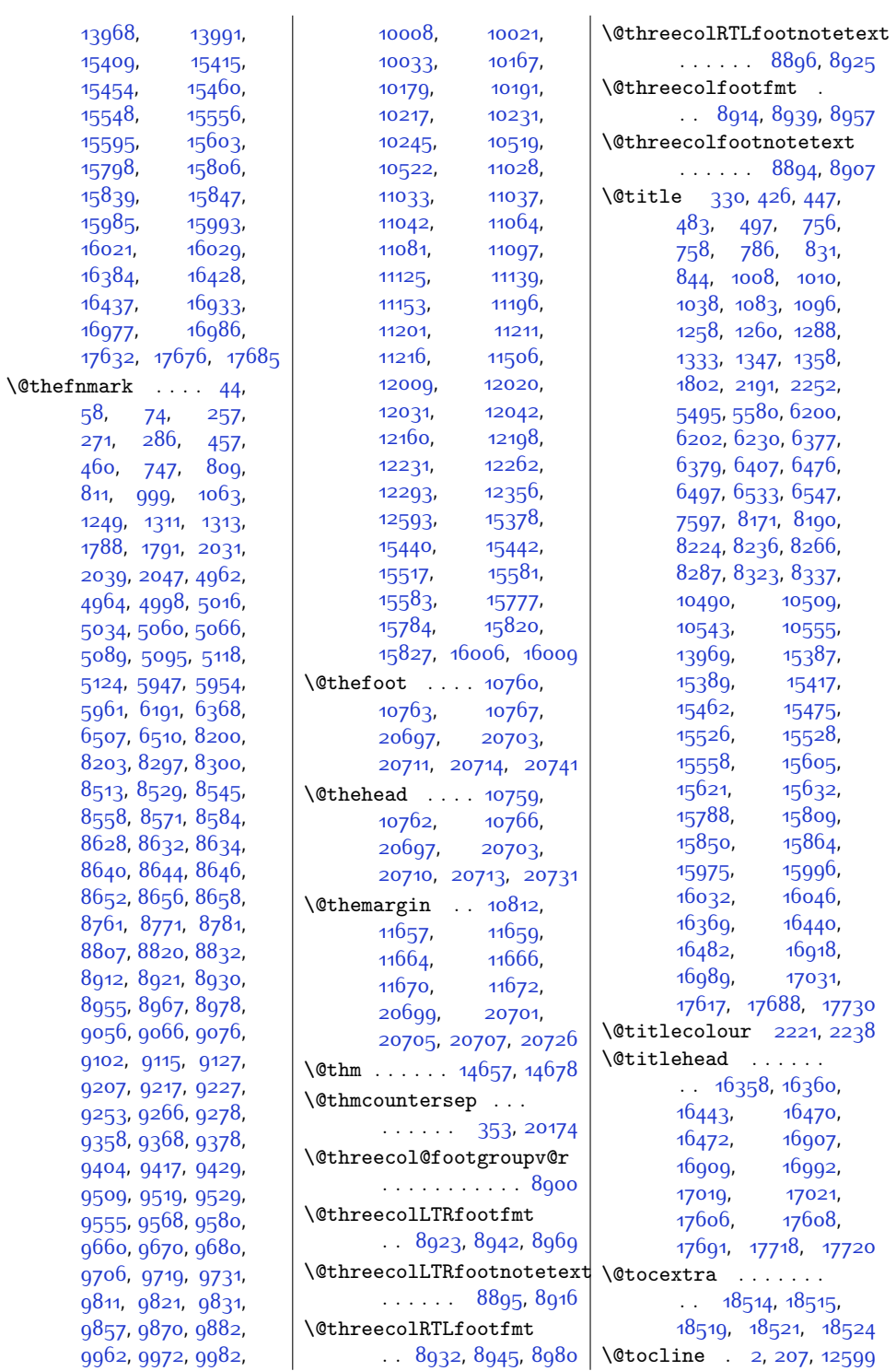

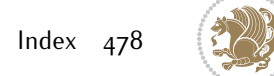

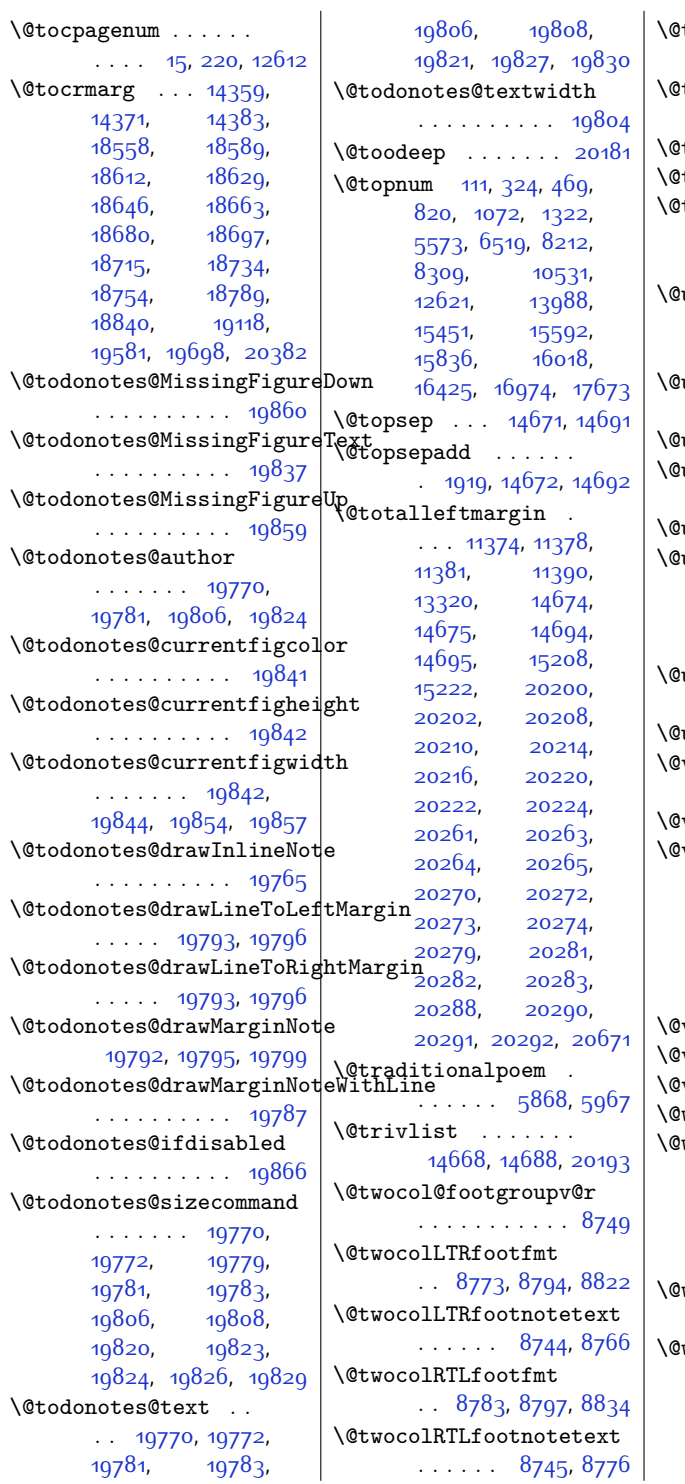

twocolfootfmt . . . . . [8763](#page-205-19), [8791](#page-206-22), [8809](#page-206-23) twocolfootnotetext  $\ldots$  . . . . . [8743,](#page-205-20) [8756](#page-205-21) twosidefalse  $\ldots$  40 $88$ twosidetrue  $\ldots$  [4083](#page-110-11) \@typeset@protect . . . . . . . . . [1947](#page-67-1), [1953,](#page-67-2) [1959,](#page-67-3) [1974](#page-67-4) undeclaredcolor . . . . . . . . . [6810](#page-165-6), [6818,](#page-165-7) [19957](#page-433-2), [19958](#page-433-3)  $\text{undefined} \quad \ldots \ldots$ . [2005](#page-68-10), [13195](#page-295-16), [14089](#page-313-5) undottedtocline [14356](#page-318-5) \unexpandable@protect  $\cdots$  . . . . [2737,](#page-83-0) [3985](#page-108-2) unrecurse [18207](#page-397-20), [18210](#page-397-10) uppertitleback ..  $\ldots$  . . . . . [16388](#page-360-12), [16446,](#page-361-13) [16937](#page-371-13), [16995](#page-372-13), [17636,](#page-385-12) [17694](#page-387-9) urlbordercolor ..  $\ldots$  . [12458](#page-280-2), [12460](#page-280-3)  $\text{urlcolor } \dots \dots \dots \quad \text{12472}$  $\text{urlcolor } \dots \dots \dots \quad \text{12472}$  $\text{urlcolor } \dots \dots \dots \quad \text{12472}$  $\text{viiipt} \dots \dots \ 4113$  $\text{viiipt} \dots \dots \ 4113$ , [5333,](#page-135-6) [14712](#page-326-11), [14725](#page-326-12) viipt [5333](#page-135-6), [14712,](#page-326-11) [14725](#page-326-12)  $\forall$ iper . . . . . . [7046](#page-170-11), [7048,](#page-170-12) [7050,](#page-170-13) [7105](#page-171-11), [7107](#page-171-12), [7109](#page-171-13), [7122](#page-172-2), [7186](#page-173-7), [7232](#page-174-4), [7360](#page-176-5), [7409,](#page-177-7) [14316](#page-318-6), [14331,](#page-318-7) [14333](#page-318-8), [14338](#page-318-9) viperoutput [7052,](#page-170-14) [7111](#page-171-14)  $\text{vipt}$  . . . . . . . . . . [5334](#page-135-7)  $\texttt{vpt}$  . . . . . . . . . . . . [5334](#page-135-7)  $\n **whilenum**$  . . . . . . 127 $66$ whilesw [7044](#page-170-7), [7103](#page-171-5), [10658](#page-243-13), [10698](#page-244-3), [10782](#page-246-17), [11440](#page-259-8), [11492,](#page-260-3) [14207](#page-315-12), [14304,](#page-317-12) [20483,](#page-443-6) [20526](#page-444-9)  $\n *wholewidth*\n . . . . .$ [10585,](#page-242-11) [10587,](#page-242-16) [10605](#page-242-13)  $\text{width} \quad . \quad . \quad 31, 245,$  $\text{width} \quad . \quad . \quad 31, 245,$  $\text{width} \quad . \quad . \quad 31, 245,$  $\text{width} \quad . \quad . \quad 31, 245,$  $\text{width} \quad . \quad . \quad 31, 245,$ [393](#page-35-21), [543,](#page-38-13) [728](#page-42-6), [963](#page-47-5), [1208,](#page-52-4) [1498](#page-57-12), [6163,](#page-152-5) [6316,](#page-155-8) [6592](#page-160-14), [6797](#page-165-5), [7019](#page-170-15), [7084](#page-171-15),

 $\mathbf{r}$ 

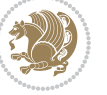

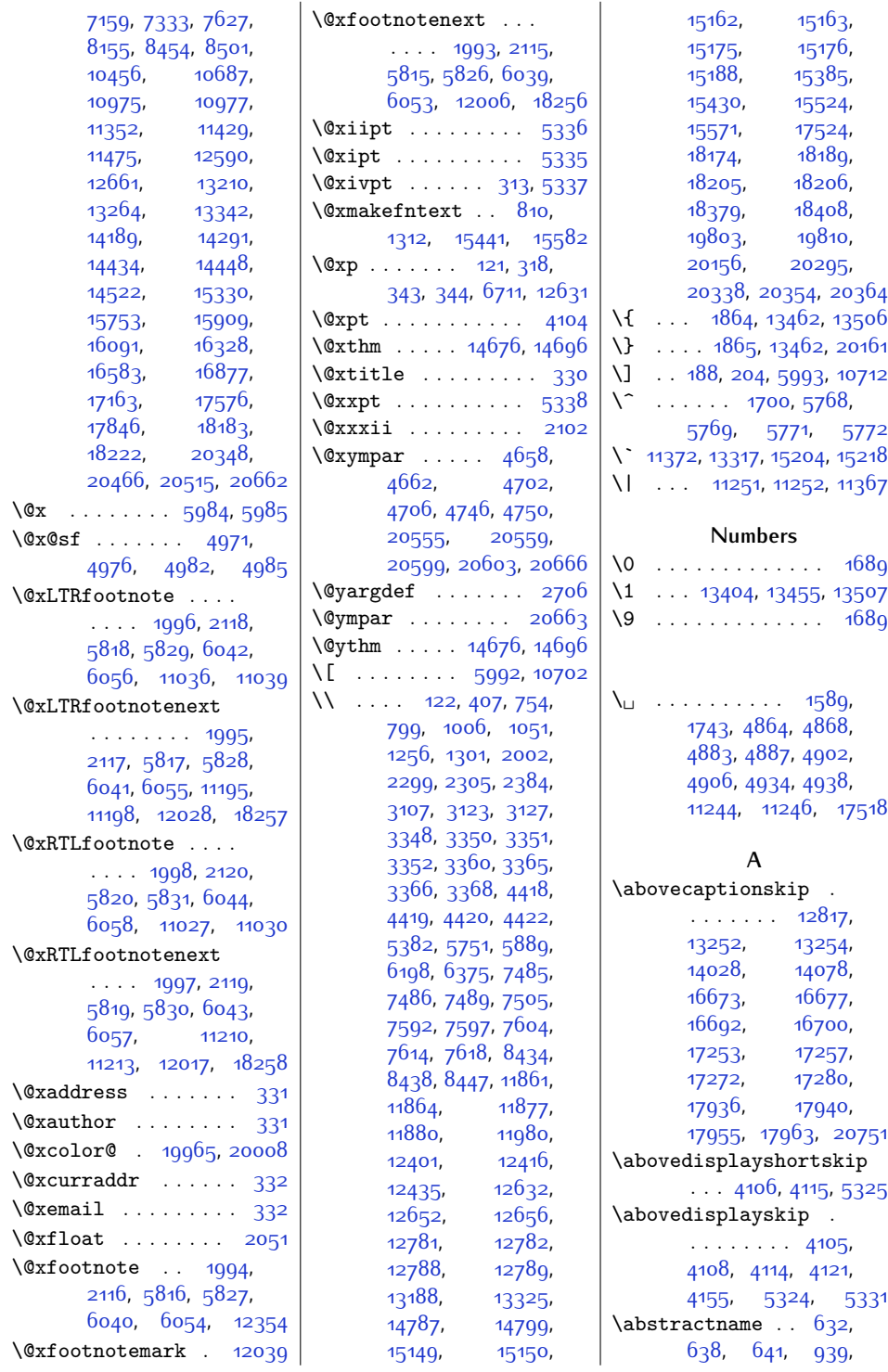

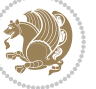

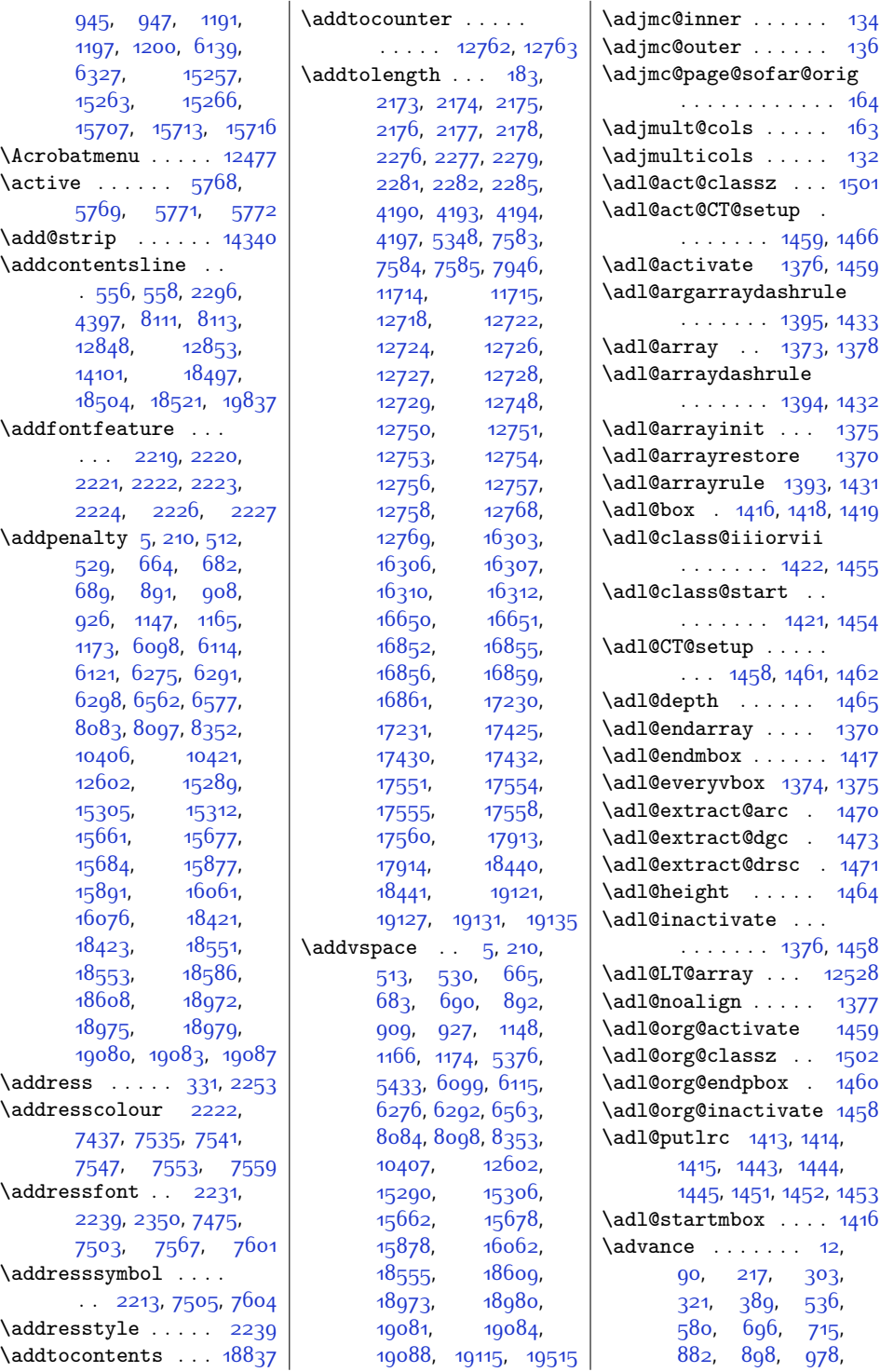

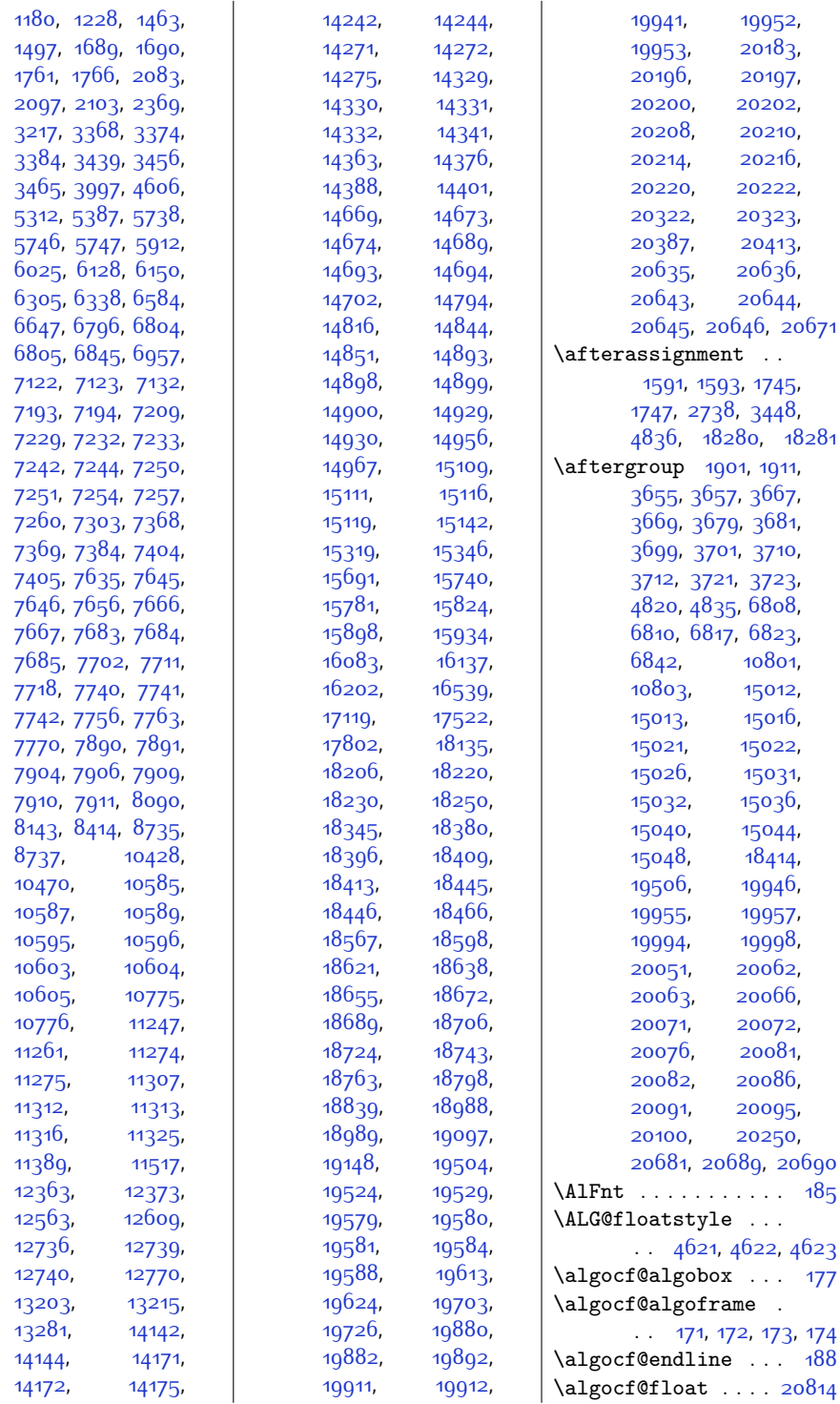

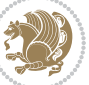

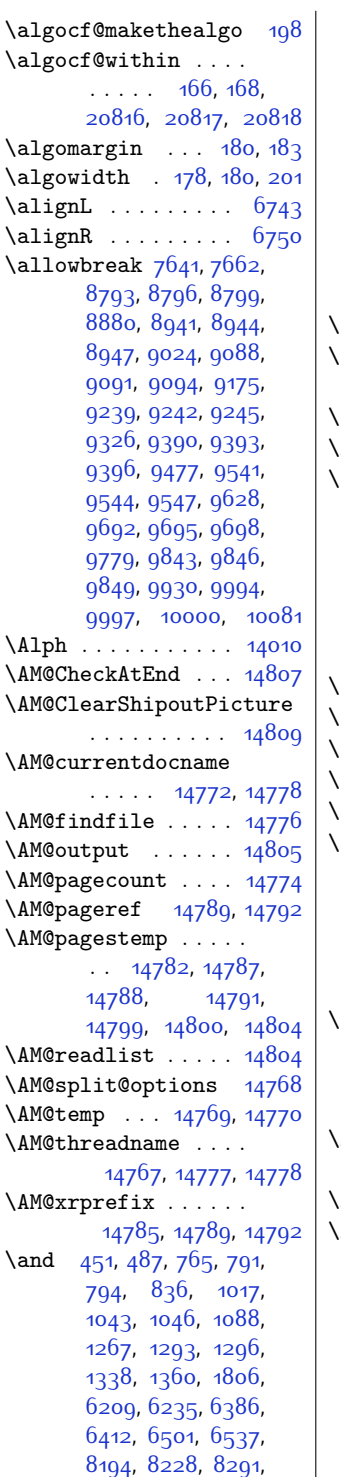

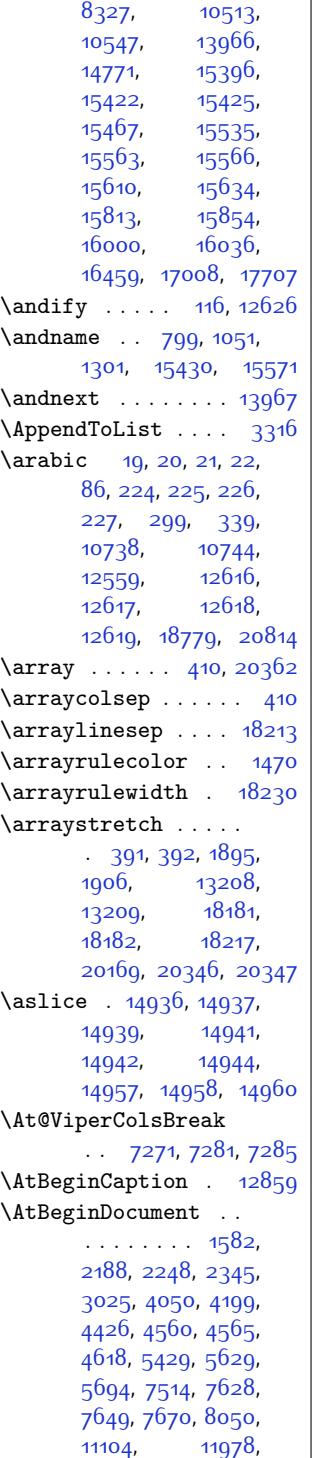

 $\mathbf{L}$ [12867](#page-288-4), [12874](#page-288-5), [12956](#page-290-0), [18196](#page-397-23), [19653](#page-427-13) \AtBeginPackage . . [14071](#page-313-8) \AtEndDocument [2352](#page-75-7), [3038](#page-89-1), [3902,](#page-106-0) [5921](#page-147-13), [5977](#page-148-11), [13447](#page-300-2), [13498](#page-301-2), [13516,](#page-301-3) [20434](#page-442-3) \AtEndOfClass . . . . [2187](#page-72-13) \AtPageLowerLeft . [7880](#page-187-6) \AtPageUpperLeft . . . . [7880,](#page-187-6) [7894](#page-187-7), [7912](#page-188-16) \AtTextUpperLeft . .  $\ldots \ldots$  [7884,](#page-187-8) [7900](#page-187-9) \author . . . . [331,](#page-34-12) [449](#page-36-8), [485,](#page-37-9) [789,](#page-43-14) [834](#page-44-7), [1041](#page-48-12), [1086,](#page-49-8) [1291](#page-53-13), [1336,](#page-54-10) [1804](#page-64-3), [5479](#page-138-2), [5511](#page-138-3), [6233,](#page-153-8) [6410](#page-157-3), [6499,](#page-159-10) [6535,](#page-159-11) [8192](#page-193-7), [8226,](#page-194-9) [8289](#page-195-5), [8325](#page-196-9), [10511,](#page-240-9) [10545](#page-241-5), [15420](#page-341-16), [15465](#page-341-17), [15561,](#page-343-10) [15608](#page-344-15), [15811,](#page-349-13) [15852](#page-349-14), [15998](#page-352-7), [16034](#page-353-8), [16449,](#page-361-14) [16998,](#page-372-14) [17697](#page-387-11) \auto@footnoterule . . . . . [10991](#page-250-3), [11002](#page-250-4)  $\lambda$  . . . . . . [16506](#page-363-4), [17054,](#page-374-4) [17753](#page-388-1), [19716](#page-428-2) \autofootnoterule . [1630](#page-60-2), [7621](#page-182-13), [8495](#page-200-7), [11000](#page-250-5), [11502](#page-260-11), [20769](#page-449-5) **B**

\backmatter . . . . . .  $. 5683, 6632, 8399$  $. 5683, 6632, 8399$  $. 5683, 6632, 8399$  $. 5683, 6632, 8399$  $. 5683, 6632, 8399$  $. 5683, 6632, 8399$ \baselineskip . [405](#page-35-24), [727,](#page-42-9) [729,](#page-42-10) [733](#page-42-11), [735,](#page-42-12) [1207,](#page-52-7) [1209](#page-52-8), [1213](#page-52-9), [1215,](#page-52-10) [2678](#page-81-5), [4132](#page-111-1), [4134](#page-111-2), [4137](#page-111-3), [4139](#page-111-4), [4141,](#page-111-5) [4144](#page-111-6), [4299,](#page-114-0) [4929](#page-127-11), [4996](#page-128-4), [5014](#page-128-5), [5032](#page-129-5), [5149](#page-131-0), [5158,](#page-131-1) [5167,](#page-131-2) [5248](#page-133-0), [5255,](#page-133-1) [5262](#page-133-2), [5269](#page-133-3), [5276,](#page-134-4) [5376](#page-136-2), [5433](#page-137-0), [5776](#page-144-4), [5837](#page-145-12), [5901](#page-146-2), [5907,](#page-147-14) [6162](#page-152-7), [6164](#page-152-8),

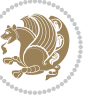

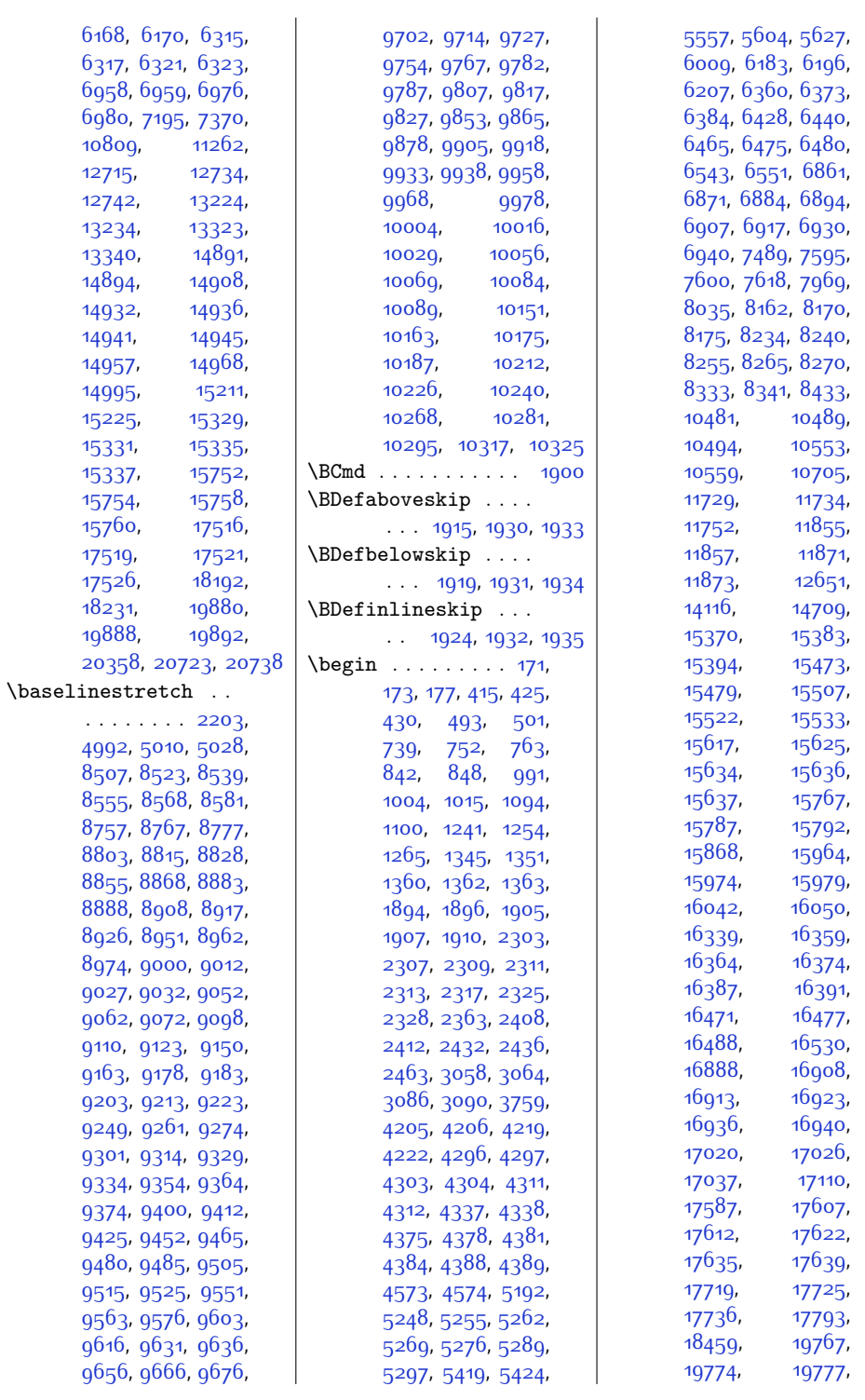

 $Index \quad 484$ 

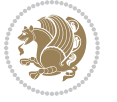

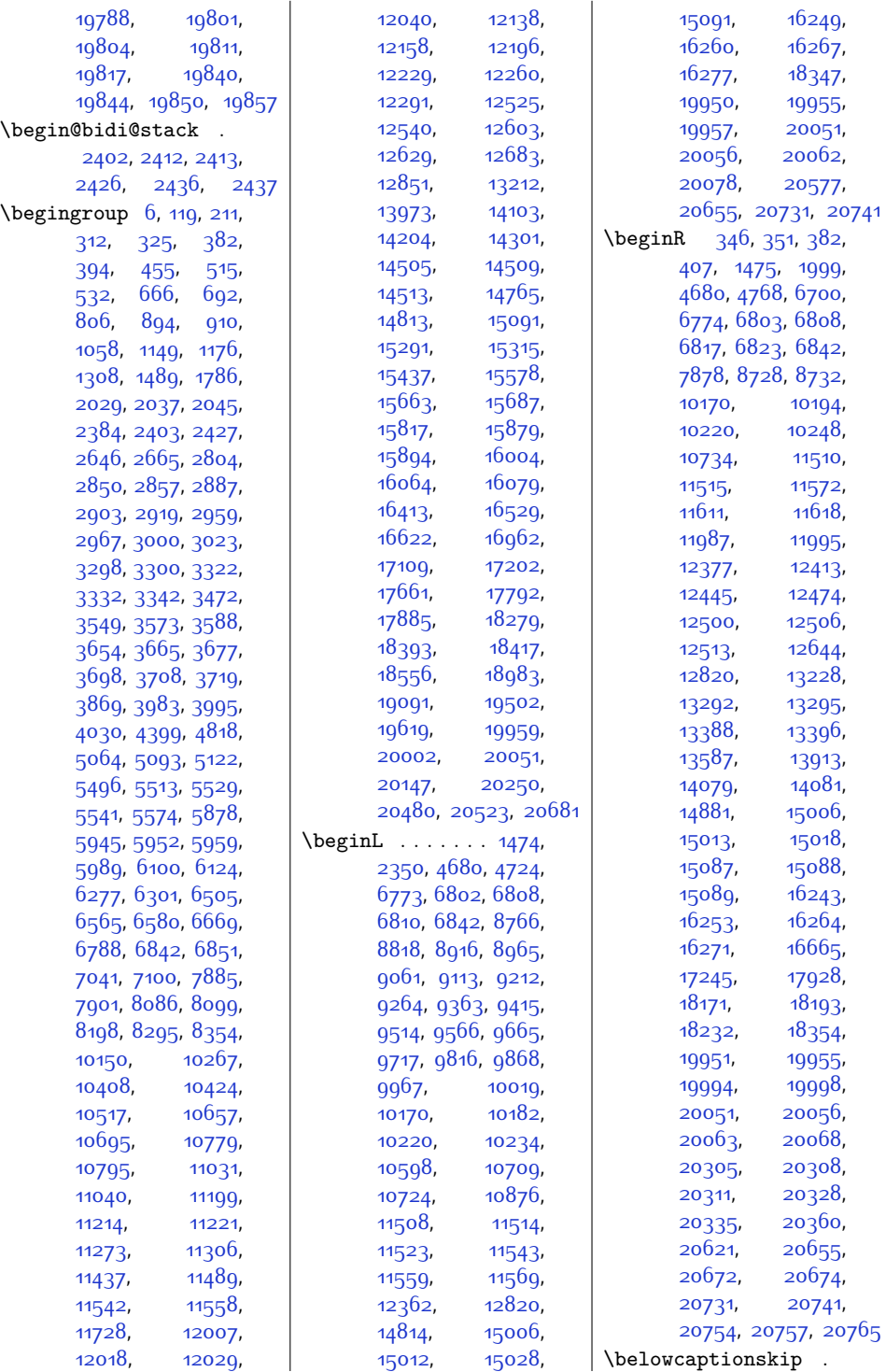

 $Index \quad 485$ 

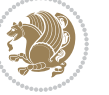

[10464,](#page-239-9) [15339](#page-339-13), [15340,](#page-339-14) [15733](#page-347-10), [15734,](#page-347-11) [15927](#page-351-5), [15928](#page-351-6), [16130,](#page-355-6) [16131](#page-355-7) \bibpostamble . . . . [14611](#page-324-14) \bibpreamble . . . . . .  $\ldots$  [14594](#page-323-2), [16520](#page-363-11), [16521,](#page-363-12) [17099](#page-375-11), [17100,](#page-375-12) [17782](#page-388-7), [17783](#page-388-8) \bibsection . . . . . .  $\cdots$  [5407](#page-136-7), [5410](#page-136-8), [5412](#page-136-5), [5413](#page-136-6), [14113](#page-313-14), [14592](#page-323-3), [18456,](#page-402-12) [18458](#page-402-13) \bidi@@convert@dimen@t@pt . . . . . . . . . . . [2584](#page-80-6) \bidi@@convert@dimen@t@unit . . . . . . . . . . . [2581](#page-79-8) \bidi@@end . . [3049](#page-89-4), [3053](#page-89-5) \bidi@@footnotetext@font  $\cdot$  [38](#page-28-7), [251](#page-32-8), [4994](#page-128-8), [11051,](#page-251-13) [11058](#page-251-14), [11149](#page-253-17) \bidi@@loadwithoptions . . . . . . . . [3568](#page-99-3), [3575,](#page-99-4) [3578,](#page-99-5) [3582](#page-99-6) \bidi@@LTRfootnotetext@font  $. 68, 280, 5012,$  $. 68, 280, 5012,$  $. 68, 280, 5012,$  $. 68, 280, 5012,$  $. 68, 280, 5012,$  $. 68, 280, 5012,$  $. 68, 280, 5012,$ [11052](#page-251-15), [11091](#page-252-6), [11135](#page-253-18) \bidi@@null . [3190](#page-92-1), [3191](#page-92-2) \bidi@@onefilewithoptions . . [3590,](#page-100-6) [3593,](#page-100-7) [3596](#page-100-8) \bidi@@patchcmd . . .  $\ldots \ldots$  [2852,](#page-85-5) [2854](#page-85-6) \bidi@@RTLfootnotetext@font  $.52, 265, 5030,$  $.52, 265, 5030,$  $.52, 265, 5030,$  $.52, 265, 5030,$  $.52, 265, 5030,$  $.52, 265, 5030,$  $.52, 265, 5030,$ [11053](#page-251-16), [11075](#page-252-7), [11121](#page-253-19) \bidi@@thebibliography@font@hook  $\ldots$  [88,](#page-29-16) [301,](#page-33-13) [576](#page-39-8), [711](#page-41-22), [974,](#page-47-10) [1224](#page-52-13), [2362,](#page-75-12) [6146,](#page-151-22) [6334](#page-155-19), [6643,](#page-161-6) [8139](#page-192-16), [8410](#page-198-10), [10466](#page-239-10), [12561](#page-282-8), [14115](#page-313-15), [14597](#page-323-4), [15342](#page-339-15), [15736](#page-347-12), [15930](#page-351-7), [16133](#page-355-8), [16533](#page-363-13), [17113](#page-375-13), [17796,](#page-389-11) [18462,](#page-403-7) [20178](#page-437-11) \bidi@addto@envbody  $\ldots$  [2398,](#page-76-13) [2416](#page-76-14), [2418](#page-76-15) \bidi@addto@long@envbody  $\ldots$  [2422,](#page-76-16) [2440](#page-77-7), [2442](#page-77-8) \bidi@AfterAtEndOfClass  $\cdots$  . [3657,](#page-101-7) [3662](#page-101-13)

[13307,](#page-297-9) [14316](#page-318-6), [14825,](#page-328-15) [15014](#page-332-9), [15020](#page-332-10), [15024](#page-332-11), [15030](#page-333-7), [15034](#page-333-8), [15039](#page-333-9), [15042](#page-333-10), [15047,](#page-333-11) [15265](#page-337-9), [15715,](#page-347-9) [18171](#page-396-8), [18179,](#page-396-9) [18187](#page-397-3), [18193,](#page-397-25) [18224](#page-397-5), [18228](#page-397-26), [18232](#page-398-10), [19611](#page-426-13), [20064](#page-435-13), [20070,](#page-435-14) [20074](#page-435-15), [20080,](#page-435-16) [20084](#page-435-17), [20090,](#page-436-3) [20093](#page-436-4), [20099,](#page-436-5) [20147](#page-437-9), [20153](#page-437-10), [20335](#page-440-16), [20344](#page-441-26), [20352](#page-441-4), [20360](#page-441-25) \bib@after@hook . . .  $\ldots$  . . . . [16574](#page-364-6), [16576,](#page-364-7) [17154](#page-376-7), [17156,](#page-376-8) [17837,](#page-389-7) [17839](#page-389-8) \bib@before@hook . .  $\ldots \ldots$  [16524](#page-363-7), [16575,](#page-364-8) [17104](#page-375-8), [17155,](#page-376-9) [17787,](#page-388-3) [17838](#page-389-9) \bib@beginhook [16517](#page-363-8), [16523](#page-363-9), [17097](#page-374-5), [17103,](#page-375-9) [17780,](#page-388-4) [17786](#page-388-5) \bib@endhook . . . . . . [16578](#page-364-9), [17158,](#page-376-10) [17841](#page-389-10) \bib@heading . . . . . . [16519,](#page-363-10) [17102](#page-375-10), [17785](#page-388-6) \bibcleanup . . . . . [14616](#page-324-12) \bibentry [4866,](#page-125-5) [4868](#page-125-7), [4885](#page-126-5), [4887,](#page-126-7) [4904](#page-126-11), [4906,](#page-126-13) [4936,](#page-127-3) [4938](#page-127-5) \bibfont . . . . . . . . [14595](#page-323-1) \bibindent . . [2354](#page-75-9), [2355](#page-75-10) \bibitem@fin . . . . . [14610](#page-324-13) \bibliofont [85,](#page-28-6) [298](#page-33-11), [12558](#page-282-7) \bibliographyitemlabel  $\cdots$  . [2356](#page-75-11), [2363](#page-75-8) \bibname . . . . . . . . . [5412,](#page-136-5) [5413](#page-136-6), [6143](#page-151-20), [6144,](#page-151-21) [6331](#page-155-17), [6332](#page-155-18), [6640,](#page-161-4) [6641](#page-161-5), [8407](#page-198-8), [8408,](#page-198-9) [10463](#page-239-8),

[13252,](#page-296-8) [13254](#page-296-9), [14069,](#page-313-12) [14086](#page-313-13), [16671](#page-366-9), [16679](#page-366-10), [16690,](#page-366-11) [16702](#page-367-1), [17251](#page-378-4), [17259](#page-378-5), [17270,](#page-378-6) [17282](#page-378-7), [17934](#page-391-10), [17942](#page-391-11), [17953,](#page-392-2) [17965,](#page-392-3) [20759](#page-449-8) \belowdisplayshortskip  $\ldots$  [4107](#page-110-2), [4116](#page-110-5), [5326](#page-135-2) \belowdisplayskip . . . . . . . . . [4108](#page-110-12), [4121,](#page-110-13) [4156](#page-111-7), [5331](#page-135-13) \bf . . . . . . . . [14877](#page-329-0), [14879](#page-329-4)  $\big\{\text{b} \text{f} \text{ series } \dots \dots \quad 25,$  $\big\{\text{b} \text{f} \text{ series } \dots \dots \quad 25,$  $\big\{\text{b} \text{f} \text{ series } \dots \dots \quad 25,$ [313](#page-33-4), [519](#page-38-6), [535](#page-38-18), [564,](#page-38-19) [567,](#page-39-7) [671](#page-41-7), [695,](#page-41-21) [897,](#page-45-18) [915](#page-46-6), [1154,](#page-50-6) [1179](#page-51-17), [1850](#page-65-2), [2320,](#page-74-12) [5556](#page-139-4), [6105](#page-151-6), [6127,](#page-151-19) [6282](#page-154-9), [6304](#page-155-16), [6429](#page-157-6), [6441,](#page-157-7) [6569](#page-160-6), [6583](#page-160-20), [6615,](#page-161-1) [6621](#page-161-2), [6629](#page-161-3), [8089,](#page-191-12) [8104](#page-192-5), [8119,](#page-192-13) [8122](#page-192-14), [8131](#page-192-15), [8358](#page-197-5), [8381](#page-197-8), [8387](#page-197-9), [8396](#page-198-7), [10413](#page-238-7), [10427,](#page-238-18) [10438](#page-239-5), [10443,](#page-239-6) [10451](#page-239-7), [12598,](#page-283-26) [15296](#page-338-9), [15318,](#page-339-12) [15668](#page-346-6), [15690,](#page-346-20) [15864](#page-350-12), [15883,](#page-350-6) [15897](#page-350-19), [16068,](#page-354-6) [16082](#page-354-18), [16113](#page-355-3), [16118](#page-355-4), [16126,](#page-355-5) [18987](#page-413-17), [19096,](#page-415-18) [19445](#page-422-4), [19449](#page-422-5), [19454](#page-422-6), [19483](#page-423-4) \bgroup [179](#page-30-16), [180,](#page-31-13) [382](#page-35-25), [397,](#page-35-9) [402](#page-35-27), [407](#page-35-10), [640,](#page-40-9) [1199,](#page-51-18) [1475](#page-57-27), [1595](#page-59-7), [1749,](#page-63-7) [1989](#page-68-20), [2111](#page-70-15), [5810](#page-145-13), [6035](#page-149-17), [6049](#page-149-18), [6702,](#page-163-0) [6774](#page-164-7), [10709,](#page-244-11) [10710](#page-244-12),<br>10724, 11165, [10724,](#page-245-15) [11326,](#page-257-10) [13216](#page-295-22), [13218,](#page-295-23) [13258](#page-296-11), [13292,](#page-297-7) [13295](#page-297-8),

. . . . . . . [12830](#page-287-11),

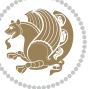

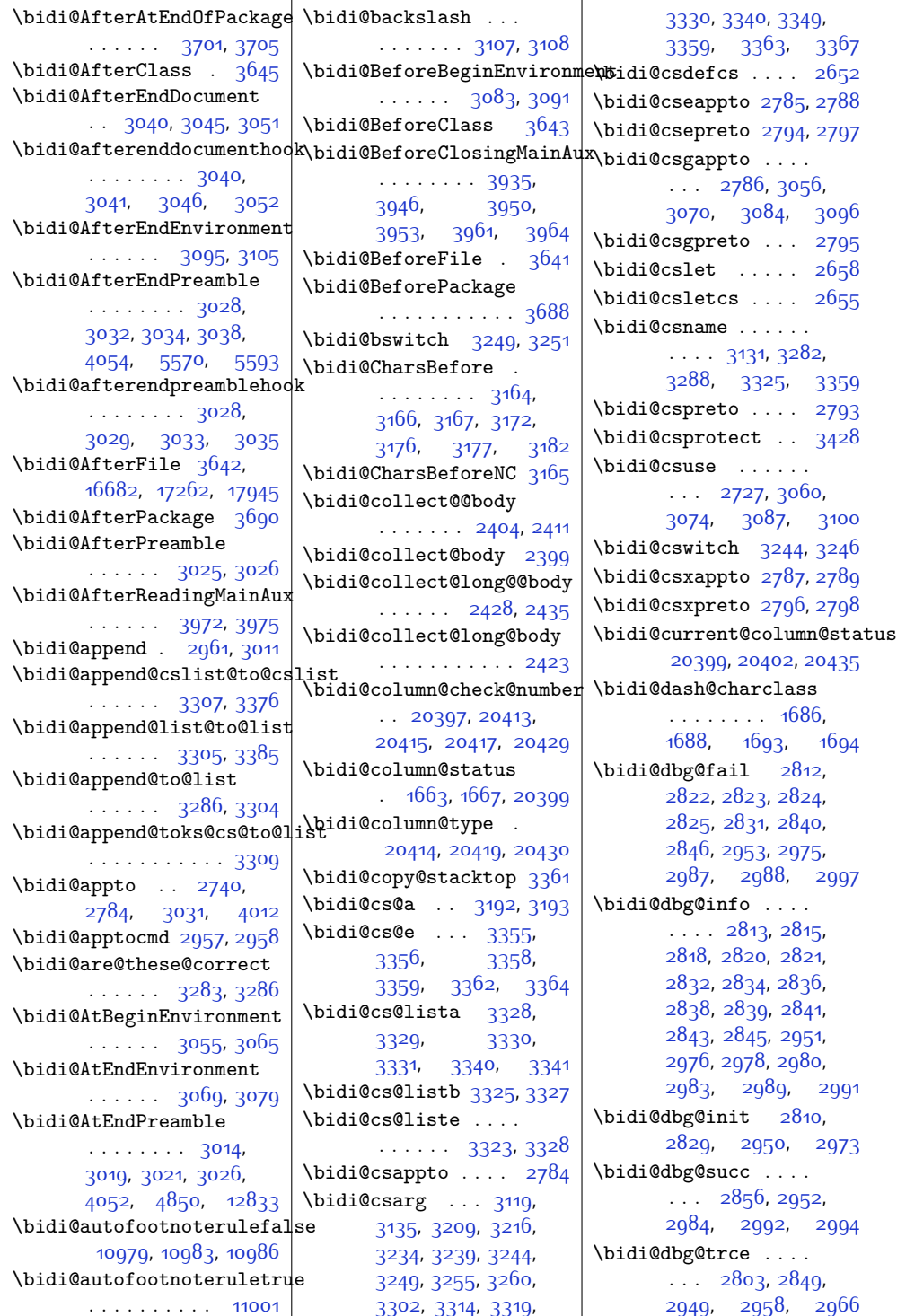

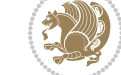

```
10205, 10209,
      10223, 10237,
      10251, 10278,
      10291, 10305,
      10311, 10320,
      10328, 10336,
      10340, 10351, 10352
\bidi@ensure@newlength
      . . . 2670, 8619,
      8620, 8621, 8677
\bidi@epreto . . . . . .
      . . 2766, 2779, 2794
\bidi@eqs@a . 3145, 3146
\bidi@eqs@b . 3145, 3146
3145
3150
\bidi@error ......
      \ldots26722712,
      3219, 3318, 3487
\bidi@everyjob 1534,
      1535, 1726, 1727
\bidi@excludedpackages
      . . . . . . . . 3729,
      3730, 3750, 3786,
      3803, 3811, 3821,
      3843, 3844, 3852,
      3853, 3858, 3871
\bidi@expandonce ..
      \ldots \ldots \ldots2732,
      2743, 2747, 2751,
      2755, 2765, 2769,
      2773, 2777, 2995
\bidi@ff@box 10827, 10845
\bidi@firstcolumn@status@write
      . . . . . . . . 1661,
      1669, 7022, 7081,
      10648, 10684,
      11426, 11478,
      14192, 14288,
      20406, 20469, 20512
\bidi@font@@outputpage
      . . . . . 20678, 20718
\bidi@footdir@footnote
      \cdots79292,
      11106, 11108, 11112
\bidi@fswitch 3260, 3262
\bidi@gappto . . . . . .
      \ldots2748,2786,
      3014, 3028, 3040
```
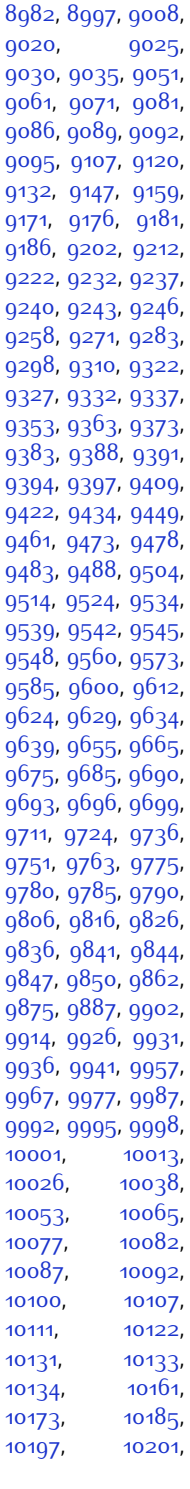

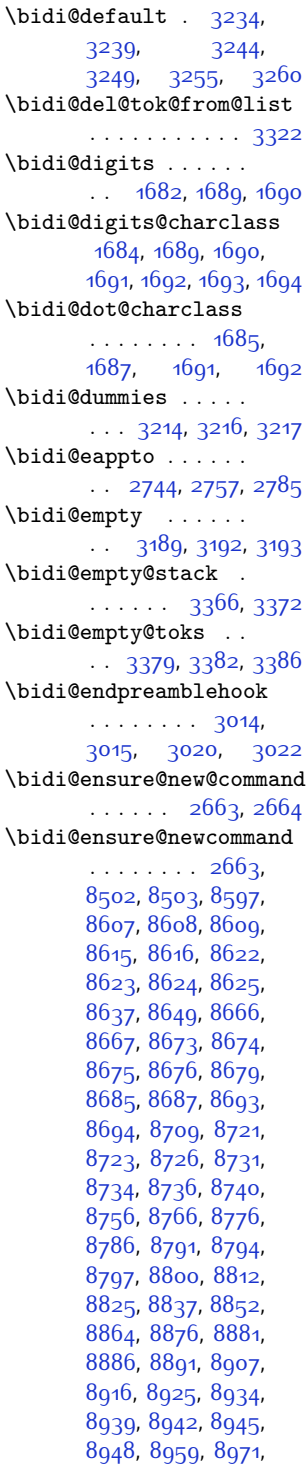

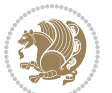

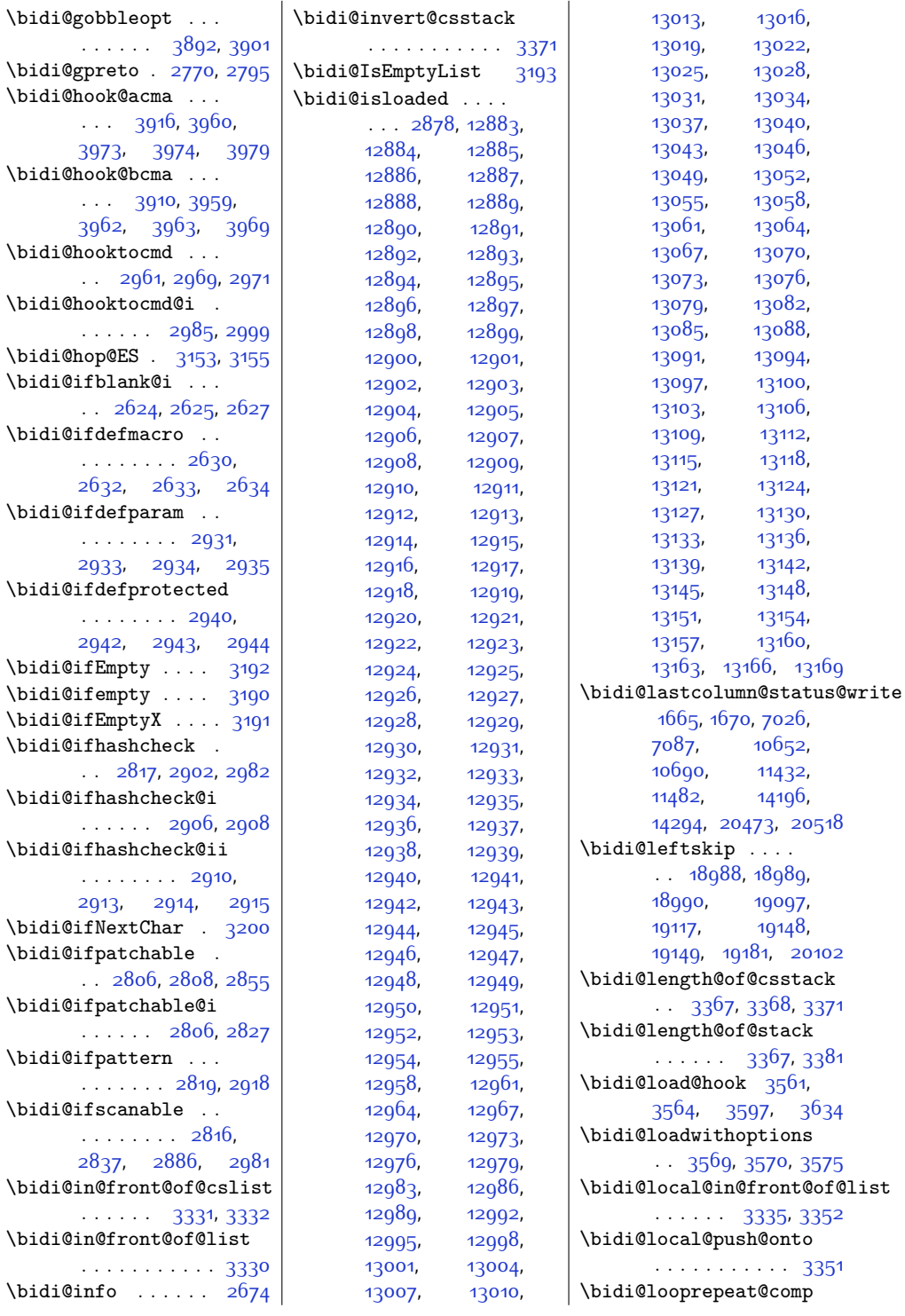

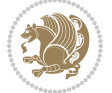

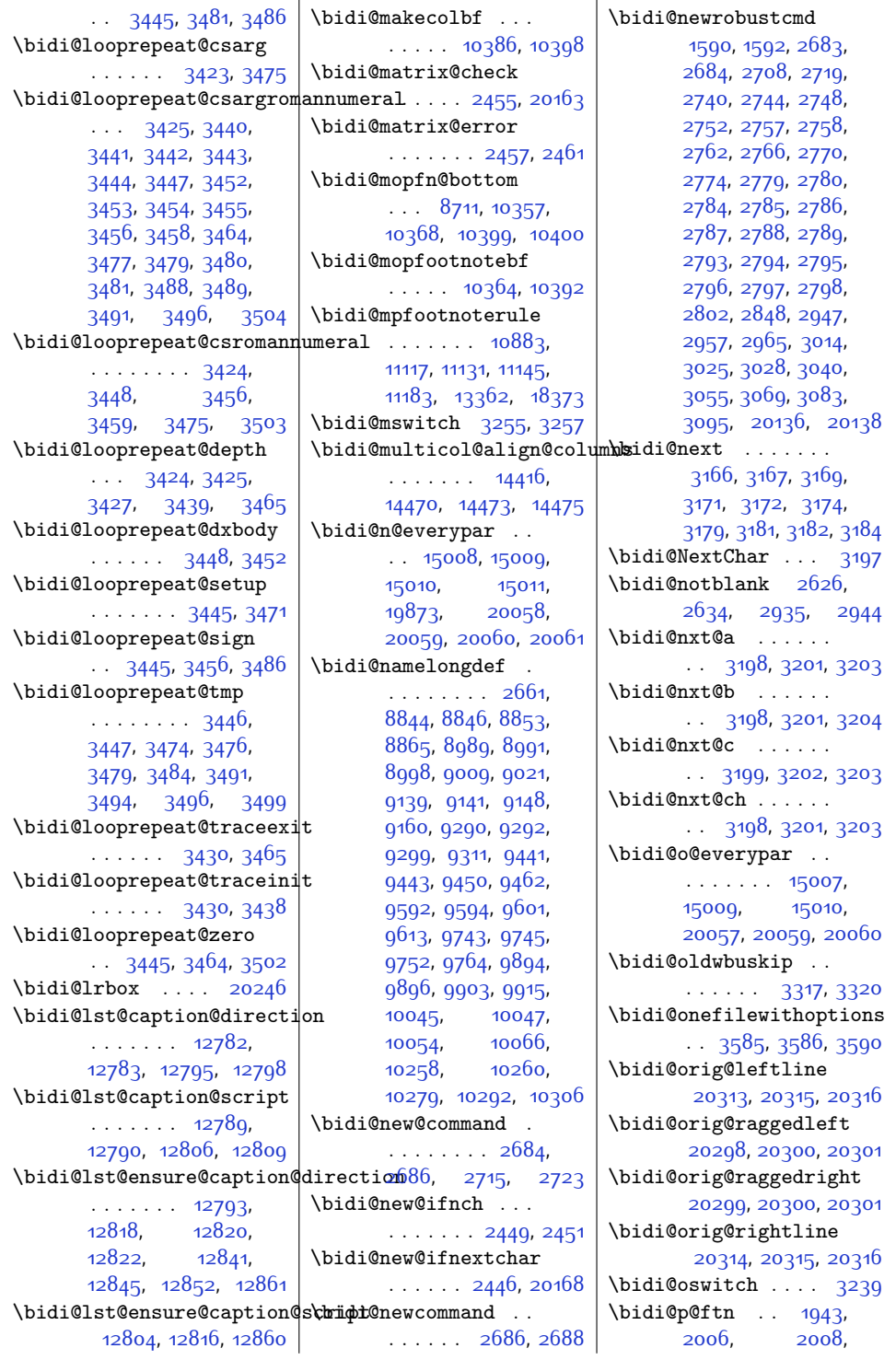

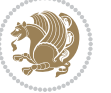

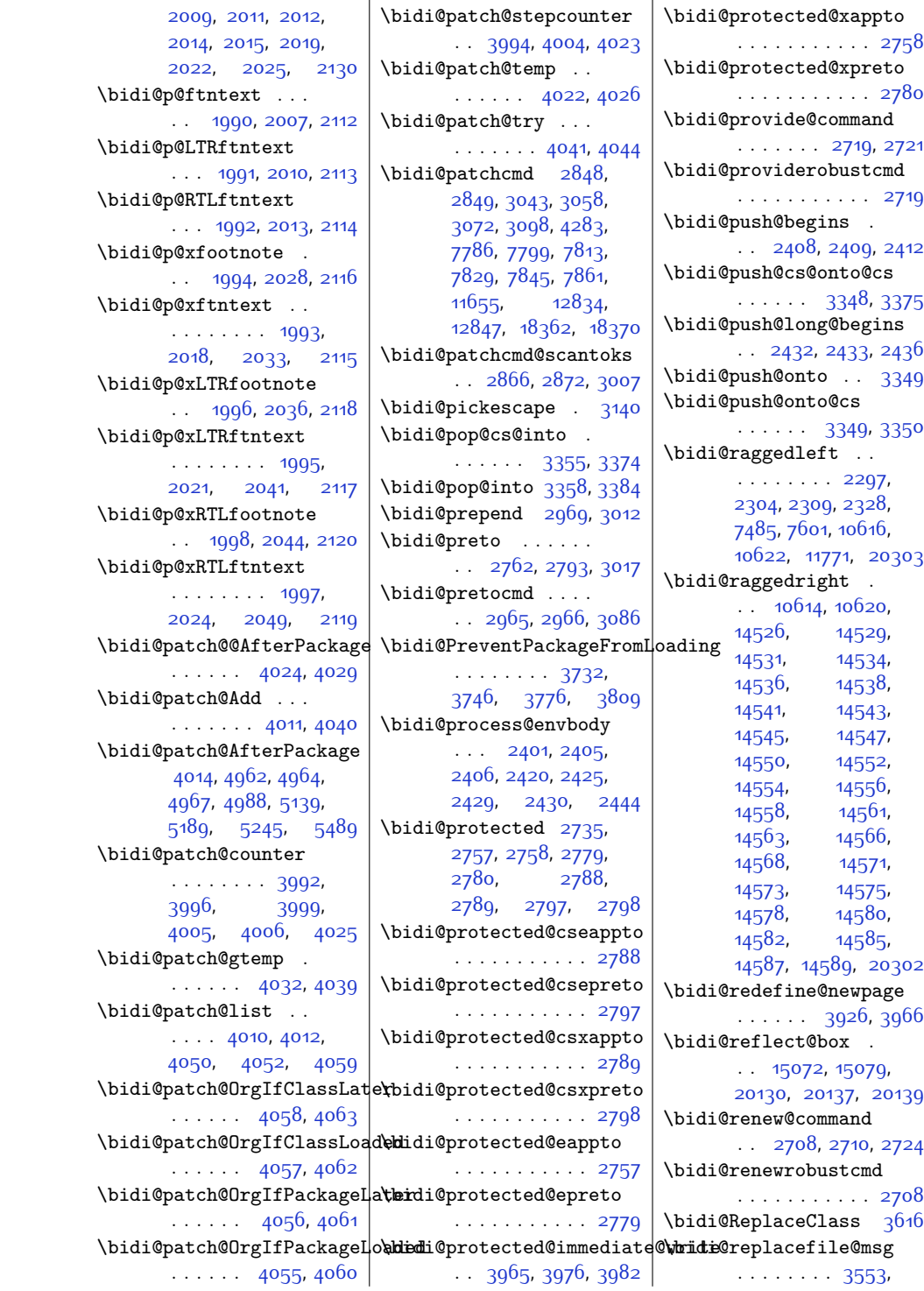

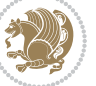

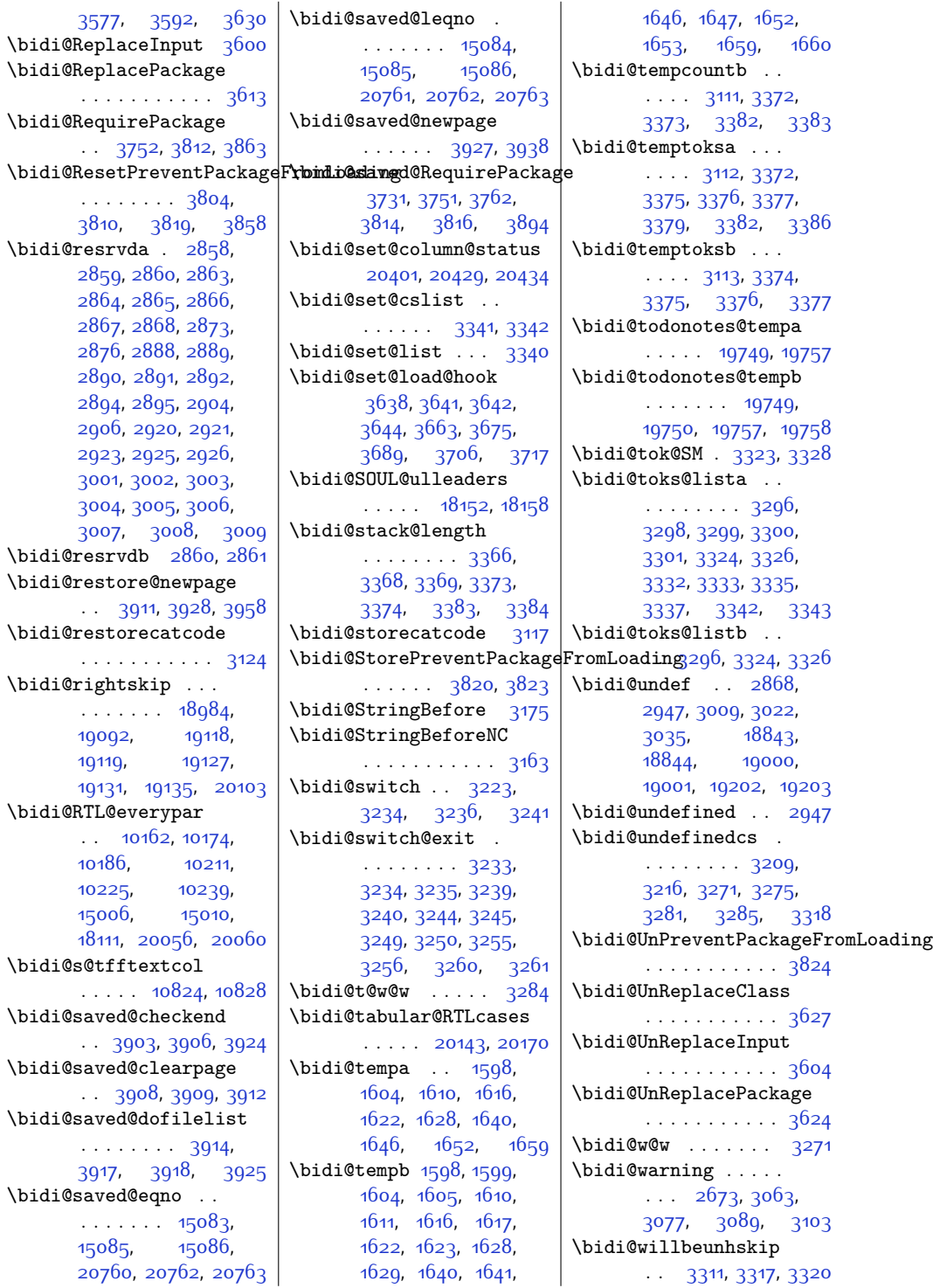

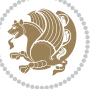

\bidi@x@stack@to@list . . . . . . . . . . . [3381](#page-95-27) \bidi@xappto . . . . . .  $\ldots$  [2752](#page-83-17), [2758,](#page-83-18) [2787](#page-84-15) \bidi@xargdef [2690](#page-82-17), [2698](#page-82-18) \bidi@xpreto . . . . . .  $\ldots$  [2774,](#page-83-20) [2780](#page-83-21), [2796](#page-84-17) \bidicolor . . . [6768](#page-164-8), [6824](#page-165-16), [6839](#page-166-9), [6841](#page-166-10), [10825,](#page-247-5) [19999](#page-434-6), [20046](#page-435-23), [20049,](#page-435-24) [20050](#page-435-25) \bidics . . . . . . . . . [3108](#page-90-7) \bididate .... [1505](#page-58-4), [1507](#page-58-5), [1521,](#page-58-6) [1696](#page-61-23), [1713](#page-62-6) \bidiGscale@@box . . . . . . . . [11591](#page-262-13), [11592](#page-262-14) \bidiGscale@box . . .  $. 11568, 11569, 11588$  $. 11568, 11569, 11588$  $. 11568, 11569, 11588$  $. 11568, 11569, 11588$  $. 11568, 11569, 11588$  $. 11568, 11569, 11588$ \bidiGscale@box@dd . [11600,](#page-262-17) [11604](#page-262-18), [11610](#page-263-20) \bidiGscale@box@dddd . . . . . . [11606,](#page-263-21) [11617](#page-263-22) \bidillap . . . . . . [20318](#page-440-27) \bidipoem@@hvlen . .  $\cdots$  [5734,](#page-143-4) [5740](#page-143-5), [5743](#page-143-6), [5746](#page-143-2), [5755](#page-143-7) \bidipoem@half@verses . . [5760](#page-144-5), [5761,](#page-144-6) [5764](#page-144-7) \bidipoem@half@verses@next\bidipoem@set@@verse  $\ldots$  [5760](#page-144-5), [5761](#page-144-6), [5762](#page-144-8) \bidipoem@hvind [5734](#page-143-4), [5737](#page-143-8), [5738,](#page-143-1) [5746](#page-143-2), [5747,](#page-143-3) [5750](#page-143-9), [5753](#page-143-10) \bidipoem@hvlen . . .  $\cdots$  [5733](#page-143-11), [5738](#page-143-1), [5740](#page-143-5), [5751,](#page-143-0) [5753](#page-143-10) \bidipoem@hvsep [5733](#page-143-11), [5746](#page-143-2), [5747](#page-143-3), [5754](#page-143-12) \bidipoem@next [5739](#page-143-13), [5740](#page-143-5) \bidipoem@openbox .  $\cdots$  [5778](#page-144-9), [5783](#page-144-10) \bidipoem@p@ftn . . .  $\cdots$  [5785](#page-144-11), [5795](#page-144-12), [5926](#page-147-0), [5927,](#page-147-8) [5929](#page-147-1), [5930,](#page-147-9) [5932,](#page-147-2) [5933](#page-147-10), [5936](#page-147-17), [5939,](#page-147-18) [5942](#page-147-19), [6047](#page-149-19), [12228](#page-275-8), [12238,](#page-275-9) [12259](#page-276-9), [12269,](#page-276-10) [12290](#page-276-11), [12300](#page-277-1) \bidipoem@p@ftntext  $... \ldots . 5812,$  $... \ldots . 5812,$  $... \ldots . 5812,$ [5823,](#page-145-15) [5925](#page-147-20), [6036,](#page-149-20) [6050](#page-149-21), [12226](#page-275-10) \bidipoem@p@LTRftntext [5813](#page-145-16), [5824](#page-145-17), [5928](#page-147-21), [6037,](#page-149-22) [6051,](#page-149-23) [12257](#page-276-12) \bidipoem@p@RTLftntext [5814,](#page-145-18) [5825](#page-145-19), [5931](#page-147-22), [6038,](#page-149-24) [6052](#page-149-25), [12288](#page-276-13) \bidipoem@p@xfootnote  $\ldots$  [5816,](#page-145-8) [5827](#page-145-9), [5944](#page-147-23), [6040,](#page-149-12) [6054](#page-149-13) \bidipoem@p@xftntext  $\ldots \ldots 5^{815}$ [5826,](#page-145-11) [5935](#page-147-24), [5949](#page-147-25), [6039,](#page-149-14) [6053](#page-149-15) \bidipoem@p@xLTRfootnote  $\ldots$  [5818](#page-145-0), [5829](#page-145-1), [5951](#page-147-26), [6042](#page-149-7), [6056](#page-150-10) \bidipoem@p@xLTRftntext [5817](#page-145-2), [5828](#page-145-3), [5938](#page-147-27), [5956,](#page-148-14) [6041](#page-149-8), [6055](#page-149-9) \bidipoem@p@xRTLfootnote  $\ldots$  [5820,](#page-145-4) [5831](#page-145-5), [5958,](#page-148-15) [6044,](#page-149-10) [6058](#page-150-11) \bidipoem@p@xRTLftntext [5819,](#page-145-6) [5830](#page-145-7), [5941](#page-147-28), [5963,](#page-148-16) [6043,](#page-149-11) [6057](#page-150-12) . . [5740](#page-143-5), [5743,](#page-143-6) [5745](#page-143-14) \bidipoem@set@verseI  $\cdots$  . . . . . [5739,](#page-143-13) [5742](#page-143-15) \bidipoem@spreadbox  $\cdots$  [5729](#page-143-16), [5751](#page-143-0), [5753](#page-143-10), [5754,](#page-143-12) [5755](#page-143-7) \bidirlap ....... [20317](#page-440-28) \bidituftefloatDebugInfoNL  $\cdots$  [4071](#page-109-16), [4159](#page-111-8), [4163](#page-111-9), [4458](#page-117-0), [4507](#page-118-0) \bidituftefloatError  $\cdots$  . . . [4070,](#page-109-17) [4553](#page-119-4) \bidituftefloatInfoNL  $\ldots$  [4071](#page-109-16), [4072,](#page-109-18) [4622](#page-120-2) \bidituftefloatRecalculate . . . . . . . [4188,](#page-112-9) [4199](#page-112-4) \bidituftehyperrefLoadHyperref [5674](#page-142-3), [10839,](#page-247-6) [14771](#page-327-15)  $\cdots$  . . . . [5447,](#page-137-3) [5458](#page-137-4) \bidituftesidenotemarginparbox .......... [172](#page-30-10),  $\ldots$  [4638](#page-121-7), [4990,](#page-128-11) [5149](#page-131-0)  $\vert$  \botmark .. [10821](#page-247-7), [20748](#page-449-13) [174](#page-30-12), [4608,](#page-120-5) [6675](#page-162-4),

\bidituftetocError  $\cdot$  [5178,](#page-132-2) [5225,](#page-133-5) [5234](#page-133-6) \bidiversion . . . . . .  $\ldots$  [1506](#page-58-7), [1507](#page-58-5), [1521](#page-58-6), [1536,](#page-58-8) [1697,](#page-61-24) [1713](#page-62-6) \bigskip . . . . . . . . [15134](#page-335-15) \bigskipamount . . . .  $. 8712, 8717, 10330$  $. 8712, 8717, 10330$  $. 8712, 8717, 10330$  $. 8712, 8717, 10330$  $. 8712, 8717, 10330$  $. 8712, 8717, 10330$ \bl . . . . [14912,](#page-330-10) [14913](#page-330-11), [14916,](#page-330-12) [14917](#page-330-13), [14918,](#page-330-14) [14922](#page-330-15), [14977,](#page-331-14) [14984](#page-332-17), [14988](#page-332-18) \blacktriangleleft  $\ldots$  . [11242,](#page-255-11) [11244](#page-255-6) \blacktriangleright  $\ldots$  . [11242,](#page-255-11) [11244](#page-255-6) \bm@b . . . . . . . . . . [20378](#page-441-14) \bmQl . . . . . . . . . . [20375](#page-441-11) \bm@r . . . . . . . . . . [20376](#page-441-12) \bm@t . . . . . . . . . . [20377](#page-441-13) \bool . . [13388](#page-299-1), [13396](#page-299-2), [13527](#page-302-0), [13544](#page-302-1), [13545](#page-302-2), [13589](#page-303-1), [13595](#page-303-2), [13610](#page-303-3), [13633](#page-304-0), [13636](#page-304-1), [13656](#page-304-2), [13661](#page-304-3), [13673](#page-305-0), [13690](#page-305-1), [13691,](#page-305-2) [13694](#page-305-3), [13711](#page-305-4), [13736](#page-306-0), [13743,](#page-306-1) [13749](#page-306-2), [13755](#page-306-3), [13765](#page-306-4), [13772,](#page-307-0) [13794](#page-307-1), [13906](#page-309-1), [13909](#page-309-2), [13917,](#page-309-3) [13918](#page-309-4), [14740,](#page-327-17) [14742](#page-327-18), [14755](#page-327-19) \boolean [181](#page-31-19), [186,](#page-31-20) [194](#page-31-21), [4071](#page-109-16), [4131,](#page-111-10) [4133](#page-111-11), [4136](#page-111-12), [4140](#page-111-13), [4143](#page-111-14), [4146](#page-111-15), [4171,](#page-111-16) [4267](#page-113-0), [4282,](#page-114-8) [4293,](#page-114-9) [4313](#page-114-10), [4320,](#page-114-11) [4328](#page-114-12), [4345](#page-115-4), [4365,](#page-115-5) [4369](#page-115-6), [4387](#page-116-13), [4388,](#page-116-10) [4391](#page-116-14), [4392](#page-116-15), [4427](#page-116-16), [4436](#page-117-1), [4447](#page-117-2), [5192,](#page-132-0) [5196](#page-132-3), [5244](#page-133-7), [5457](#page-137-5), [5594,](#page-140-6) [5663](#page-142-2),

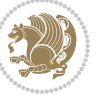

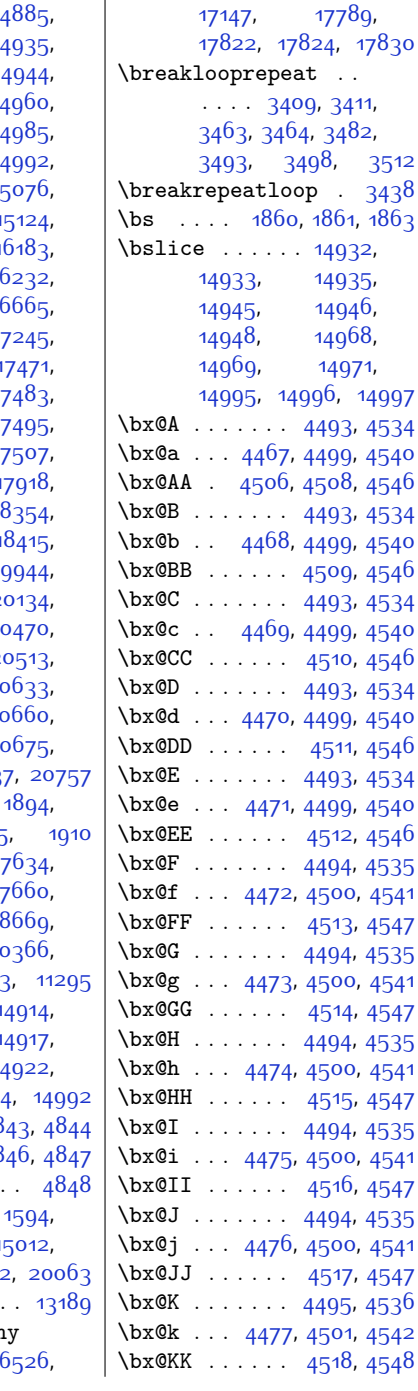

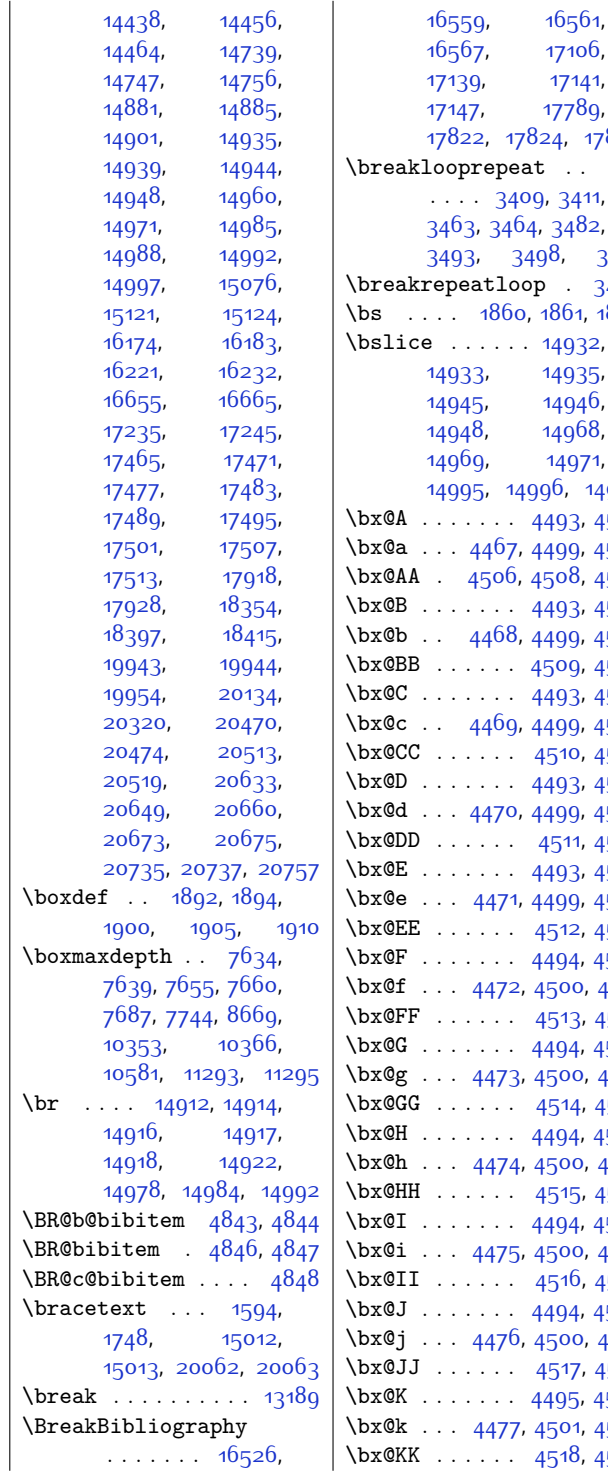

 $\overline{\phantom{a}}$ 

[6739](#page-164-9), [6807,](#page-165-17) [6964](#page-168-6), [6967](#page-168-7), [6984,](#page-169-8) [6988](#page-169-9), [7023](#page-170-19), [7027,](#page-170-0) [7033](#page-170-20), [7034](#page-170-2), [7082,](#page-171-19) [7088](#page-171-1), [7092](#page-171-20), [7093,](#page-171-3) [7149](#page-172-20), [7152,](#page-172-21) [7157,](#page-172-22) [7162](#page-172-23), [7186,](#page-173-7) [7325](#page-176-7), [7327](#page-176-8), [7331,](#page-176-9) [7335,](#page-176-10) [7360](#page-176-5), [7642](#page-182-14), [7663,](#page-183-25) [7679](#page-183-26), [7736](#page-184-25), [7787](#page-185-8), [7788](#page-185-9), [7791,](#page-185-10) [7792,](#page-185-11) [7794](#page-185-12), [7795](#page-185-13), [7800](#page-185-14), [7801](#page-185-15), [7804](#page-185-16), [7805,](#page-185-17) [7807](#page-186-3), [7808](#page-186-4), [7814,](#page-186-5) [7815](#page-186-6), [7816,](#page-186-7) [7819](#page-186-8), [7820](#page-186-9), [7821,](#page-186-10) [7823](#page-186-11), [7824](#page-186-12), [7825](#page-186-13), [7830](#page-186-14), [7831](#page-186-15), [7832](#page-186-16), [7835,](#page-186-17) [7836](#page-186-18), [7837](#page-186-19), [7839,](#page-186-20) [7840](#page-186-21), [7841,](#page-186-22) [7846,](#page-186-23) [7847](#page-186-24), [7848](#page-186-25), [7851,](#page-186-26) [7852](#page-186-27), [7853](#page-186-28), [7855,](#page-186-29) [7856](#page-186-30), [7857](#page-187-14), [7862,](#page-187-15) [7863](#page-187-16), [7864](#page-187-17), [7867](#page-187-18), [7868](#page-187-19), [7869](#page-187-20), [7871,](#page-187-21) [7872](#page-187-22), [7873](#page-187-23), [8726](#page-204-17), [8731](#page-204-18), [10104,](#page-232-14) [10119](#page-232-15), [10129,](#page-232-16) [10378](#page-237-6), [10388,](#page-238-2) [10649](#page-243-16), [10653,](#page-243-3) [10685](#page-244-15), [10691,](#page-244-1) [10734](#page-245-10), [10816,](#page-247-0) [10842](#page-247-8), [10847,](#page-247-9) [11340](#page-257-2), [11347](#page-257-11), [11350](#page-257-12), [11364](#page-258-4), [11427](#page-259-18), [11433](#page-259-3), [11479](#page-260-15), [11483](#page-260-1), [11519](#page-261-2), [11536,](#page-261-11) [11539](#page-261-12), [11582,](#page-262-19) [11585](#page-262-20), [11615](#page-263-1), [11632](#page-263-6), [12828,](#page-287-7) [13232](#page-296-6), [13286,](#page-297-10) [13292](#page-297-7), [13606,](#page-303-4) [13864](#page-308-0), [13875,](#page-309-5) [13880](#page-309-6), [13914](#page-309-7), [13915](#page-309-8), [13916,](#page-309-9) [13917](#page-309-3), [13919,](#page-309-10) [14050](#page-312-7), [14084,](#page-313-4) [14193](#page-315-18), [14197](#page-315-3), [14289](#page-317-18), [14295,](#page-317-3) [14432](#page-320-3),

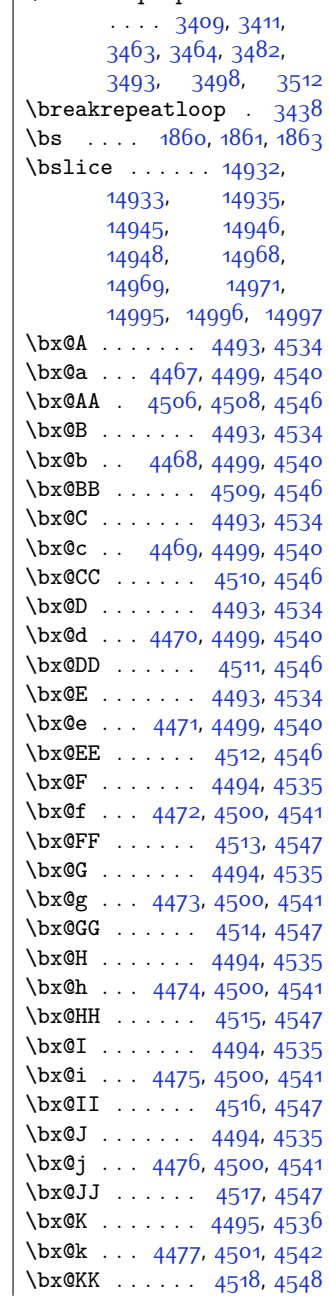

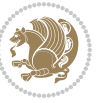

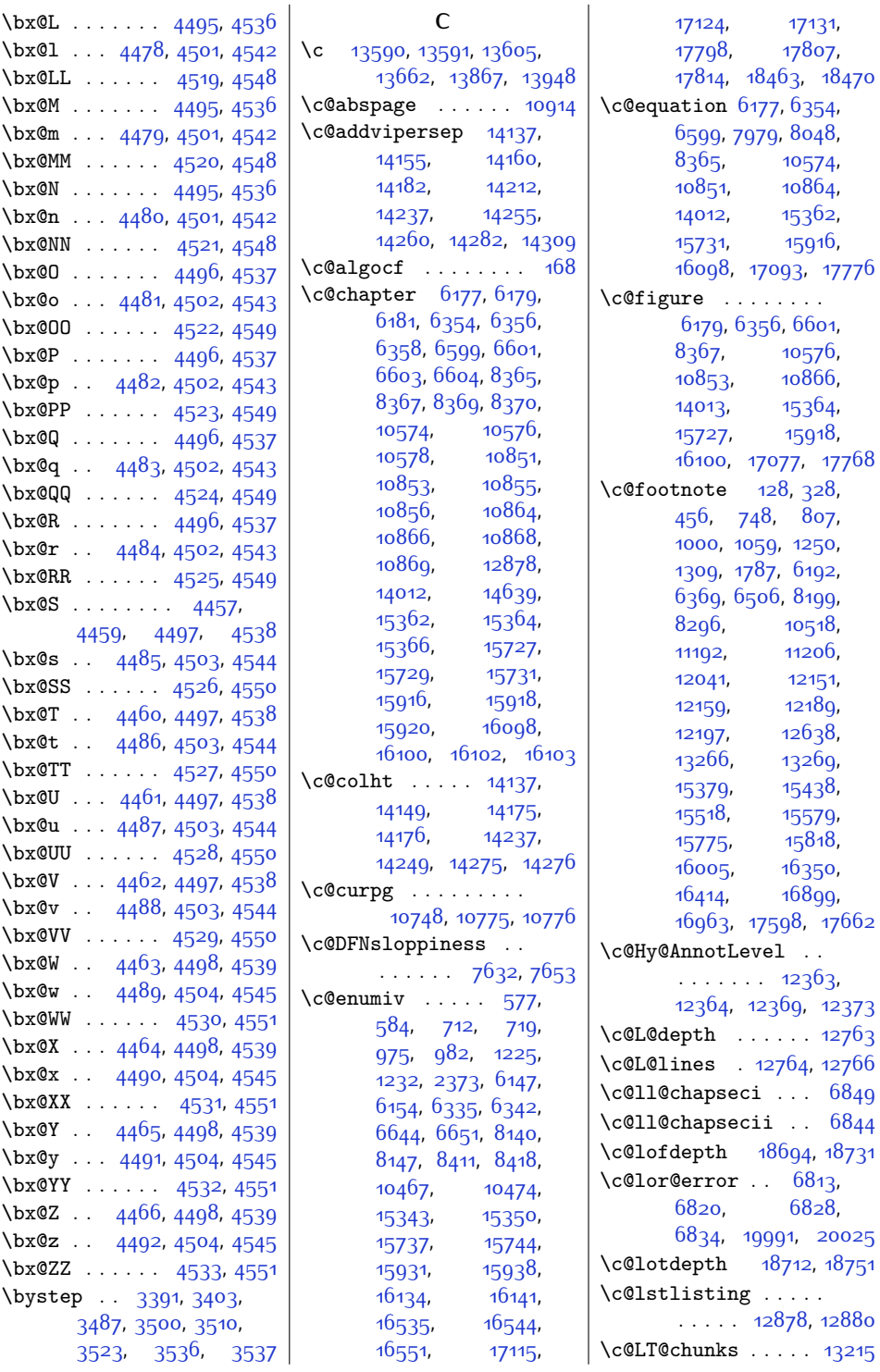

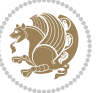

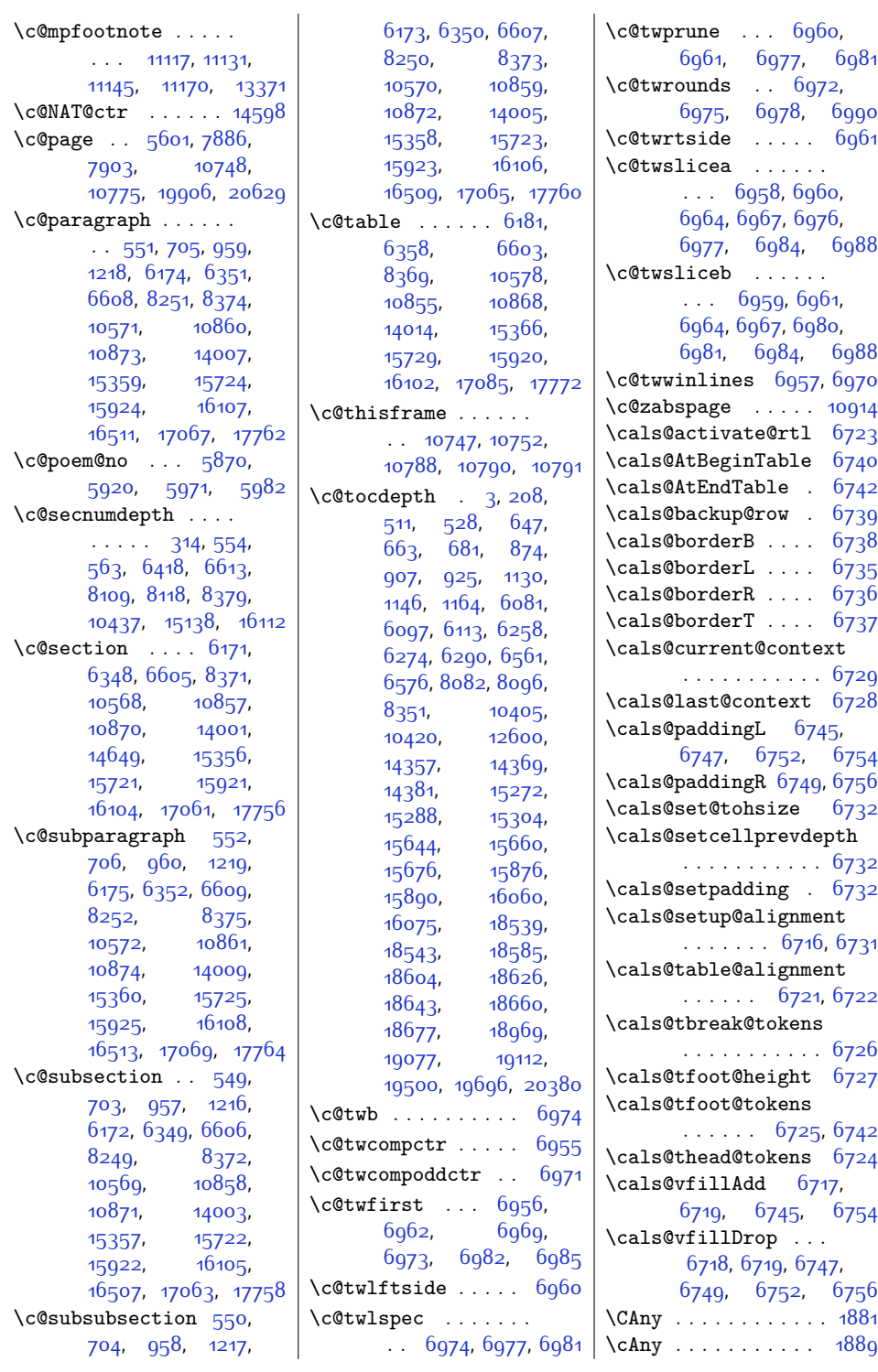

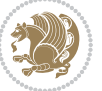

```
\cap@indent . . . . . .
        16632,16635,16640, 16642,
        16643, 17212,
        17215, 17220,
        17222, 17223,
        17895, 17898,
        17903, 17905, 17906
16654,
        16665, 17234,
        17245, 17917, 17928
\cap@margin . . . . . .
         16597, 17177, 17860
16656,
        16665, 17236,
        17245, 17919, 17928
\cap@width . . . . . . .
        16623.16626, 17200,
        17203, 17206,
        17883, 17886, 17889
\capfont 16607, 16628,
        16633, 16638,
        16642, 16661,
        16665, 17187,
        17208, 17213,
        17218, 17222,
        17241, 17245,
        17870, 17891,
        17896, 17901,
        17905, 17924, 17928
\caplabelfont . 16608,
        16629, 16634,
        16639,16644,
        16662, 17188,
        17209, 17214,
        17219, 17224,
        17242, 17871,
        17892, 17897,
        17902, 17907, 17925
4276,4277, 4279, 4335,
        11744, 11762,
        13192, 14088, 14090
13253
6760
\caption@begin . . . 13249
13255
\caption@hangindent 6761
                                 \caption@iftop . . . .
                                         \cdots13252,
                                 \caption@LT@make
                                 \caption@LT@setup
                                 \caption@makecaptio
                                         \ldots6758,
                                 \caption@normalsize
                                         . . . . . . . . . . 13250
                                 \verb+\caption+ \texttt{Quant}+ \texttt{quant}+ \texttt{quant\text{Caption@prep} are@st. . . . . . . . . . 13248
                                 \caption@setautopos
                                         . . . . . . . . . . 13246
                                 \caption@setoptions
                                         \cdots13243,
                                 \cap@settype
                                 \caption@starfalse
                                         \ldots12864,
                                 \caption@startrue .
                                           12865,12871,
                                 \text{caption above} . 16716718, 1729
                                         17298,17976,
                                 \operatorname{captionbelow} . 167
                                         16720, 1720
                                         1730017978,
                                 \captionformat 1660
                                         16629, 166316639, 1664
                                         16662, 1718
                                          17200, 1721
                                         17219, 1722
                                         17242, 178717892, 1789
                                         17907,
                                 \captionlabelfalse
                                 \text{2} ..... 1601751, 2875, 3120,
                                         3121, 3122, 3162,
                                         48<sub>15</sub>, 48<sub>37</sub>, 576
                                         57695771, 577
                                         11252,
                                 \text{Centering} \dots\centering .... 3
                                         74897502, 76
                                         10615, 106
                                         11774, 1185
                                         11875, 1403
                                         14037, 1403
                                         16397,16946,
```
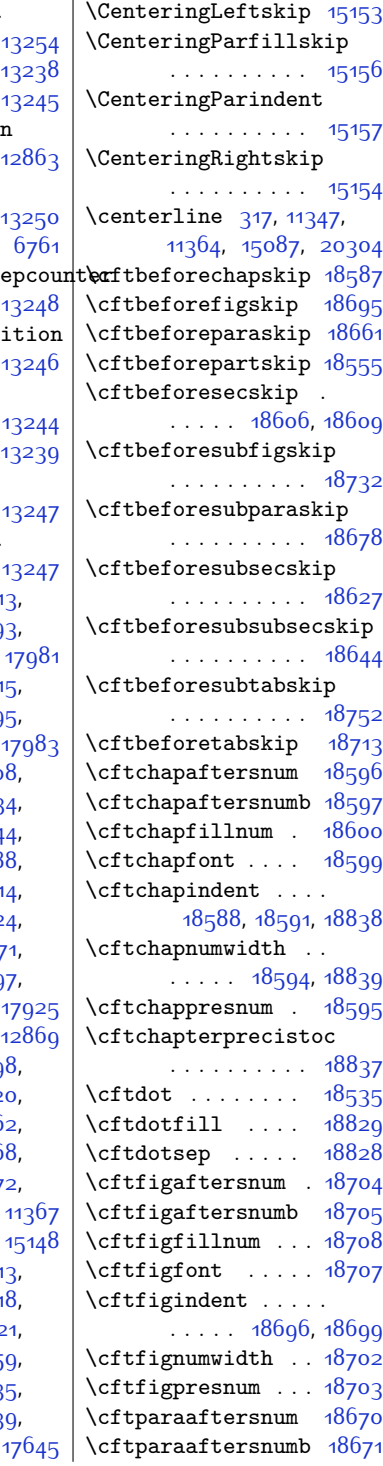

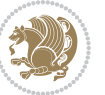

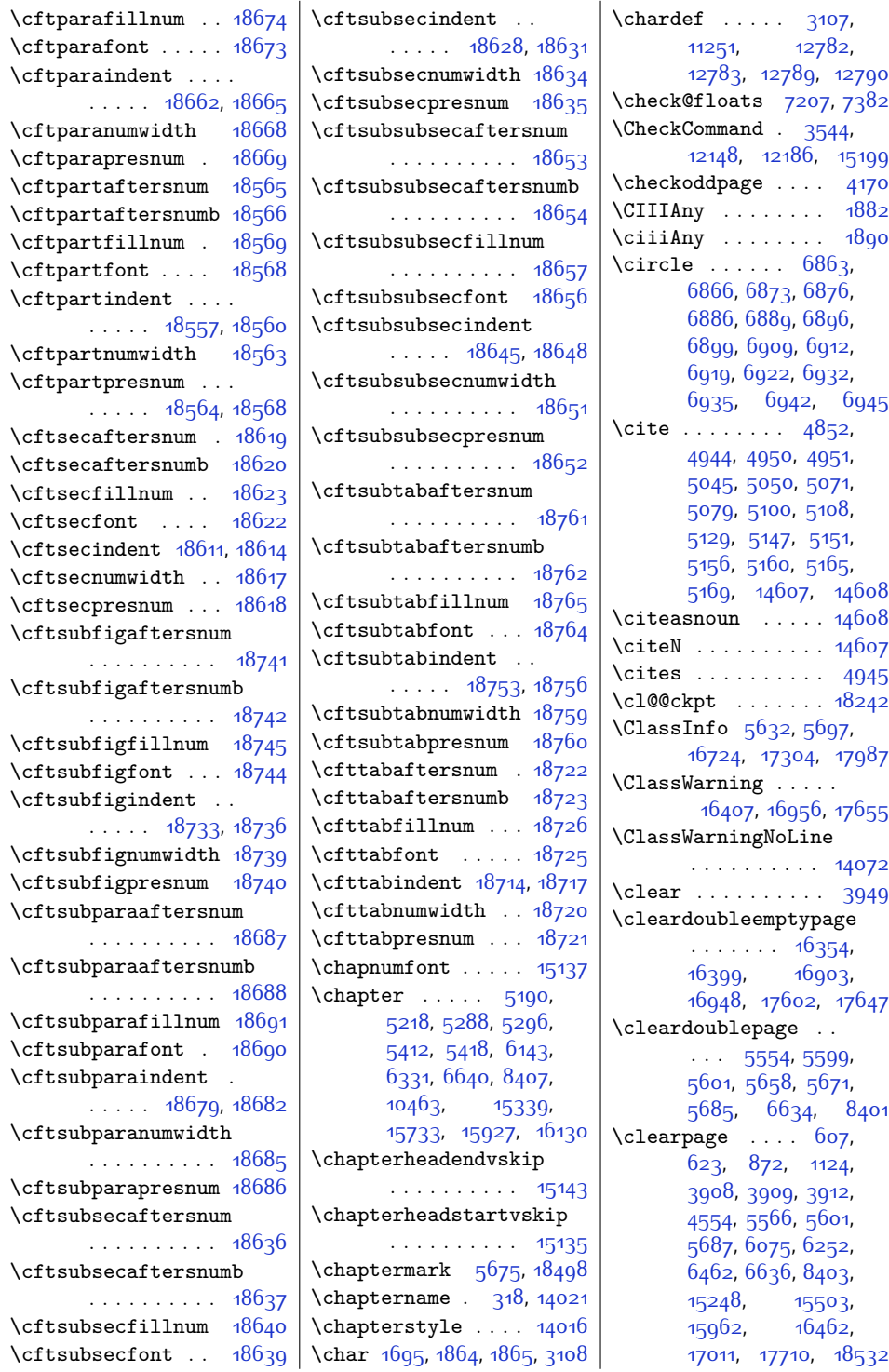

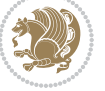

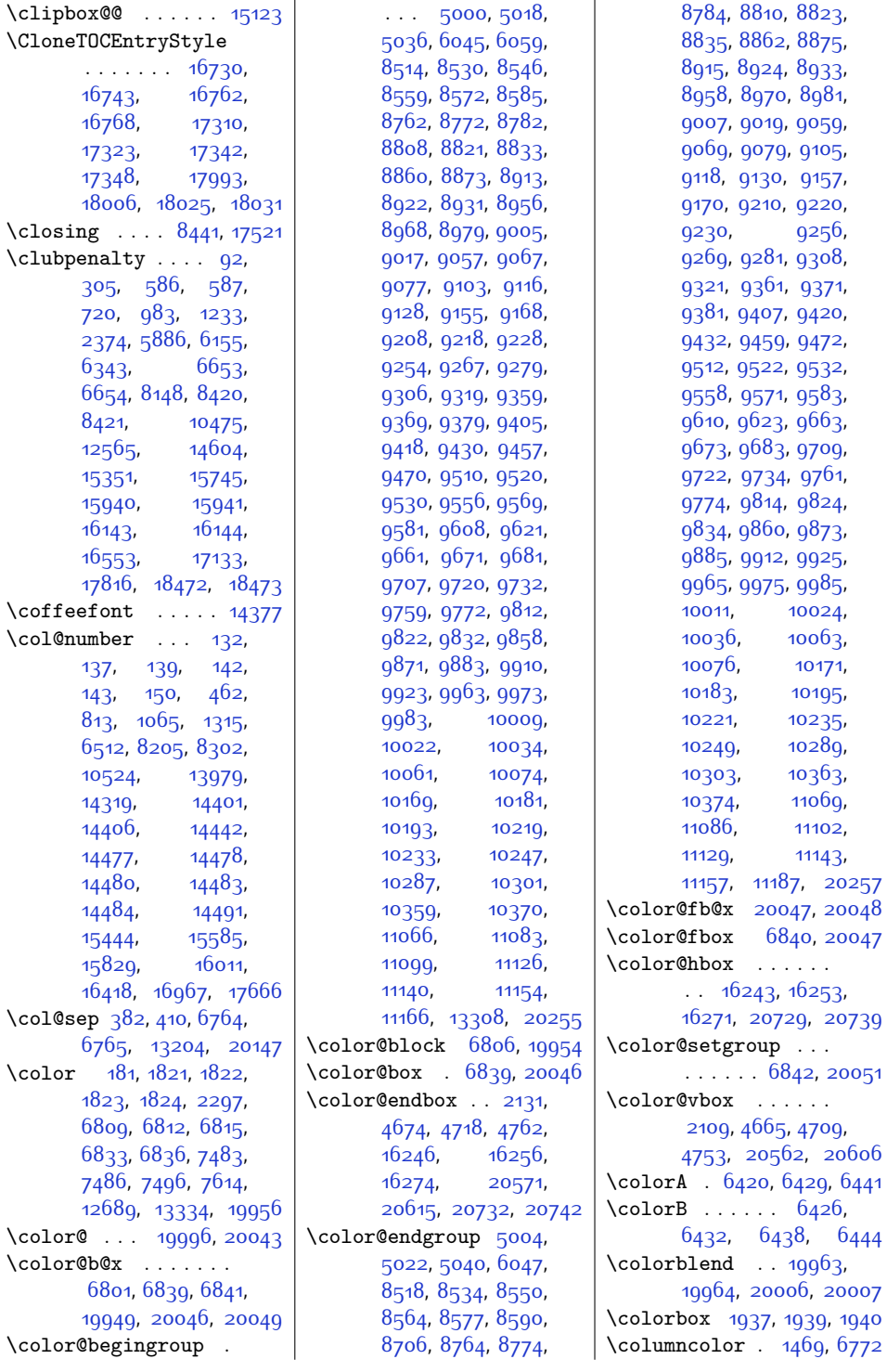

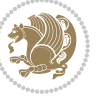

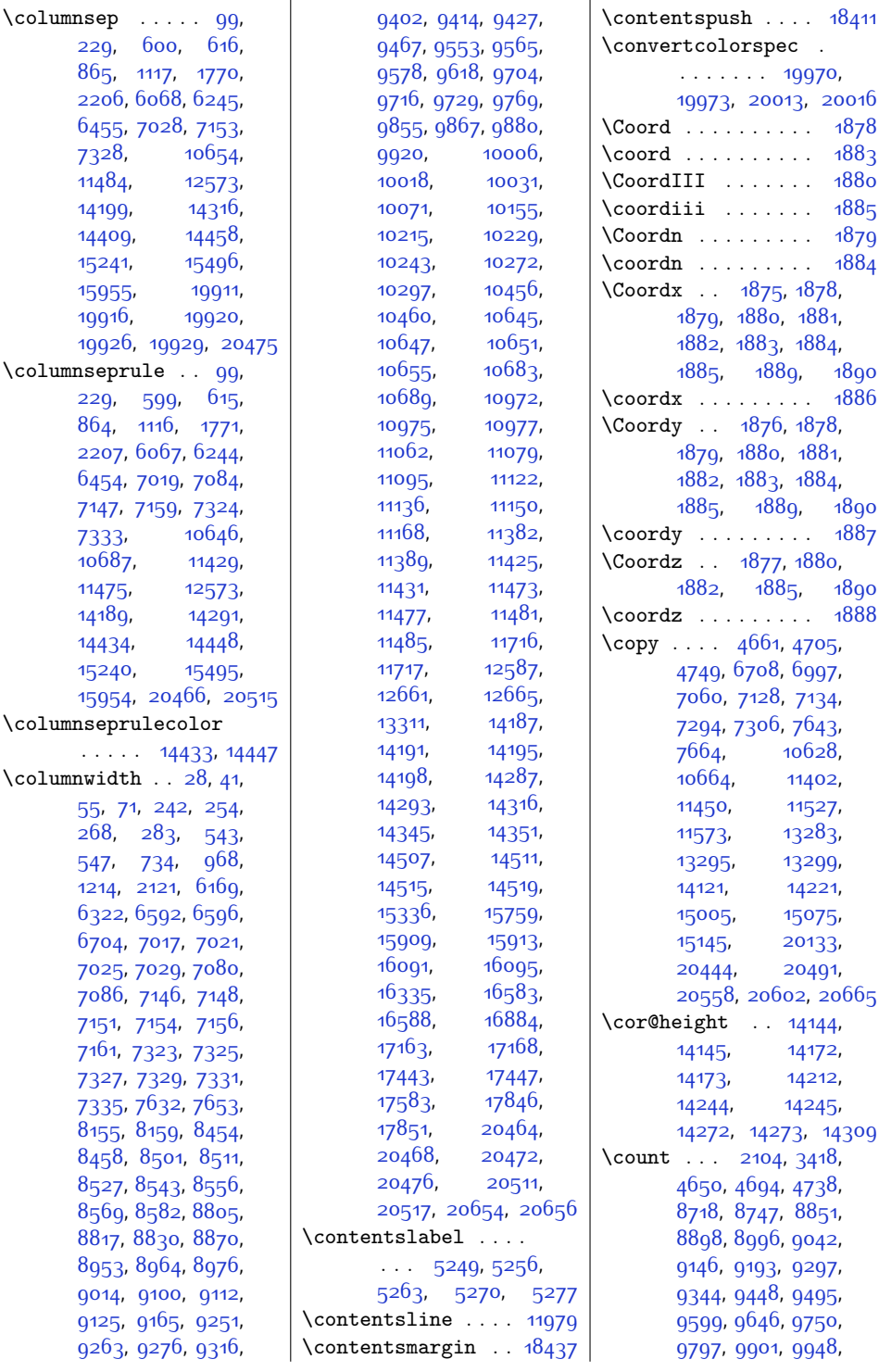

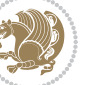

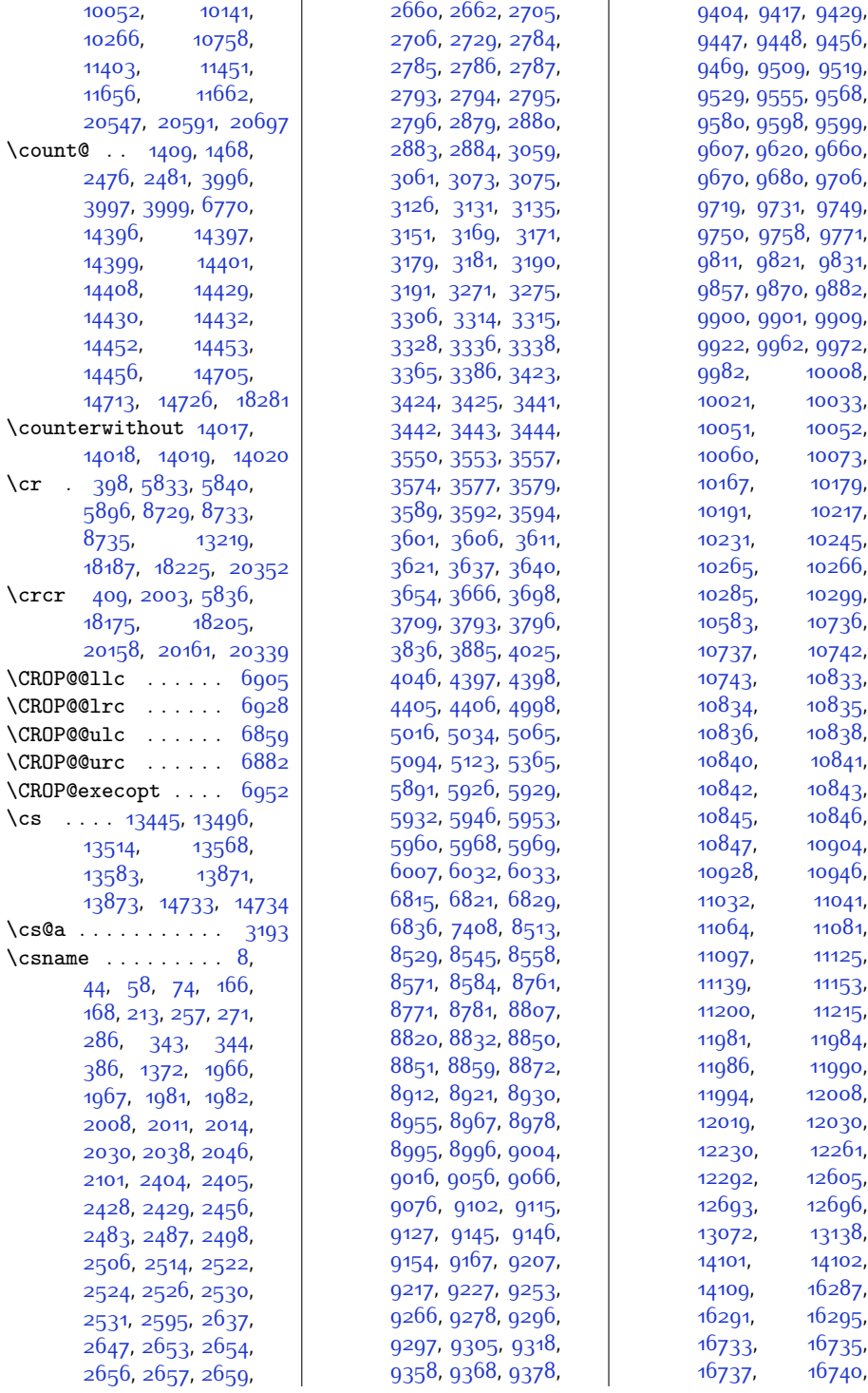

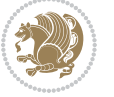

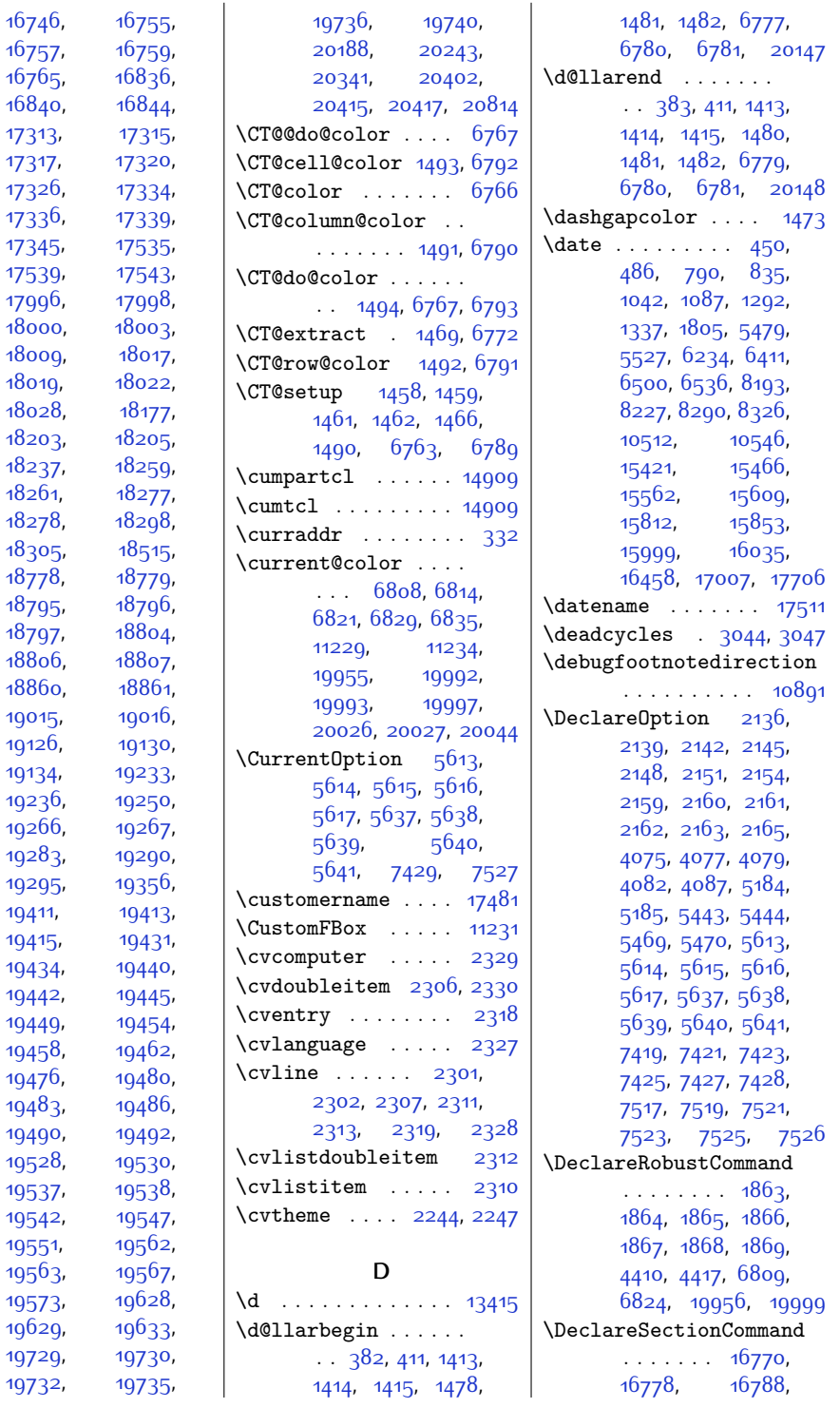

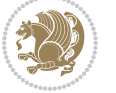

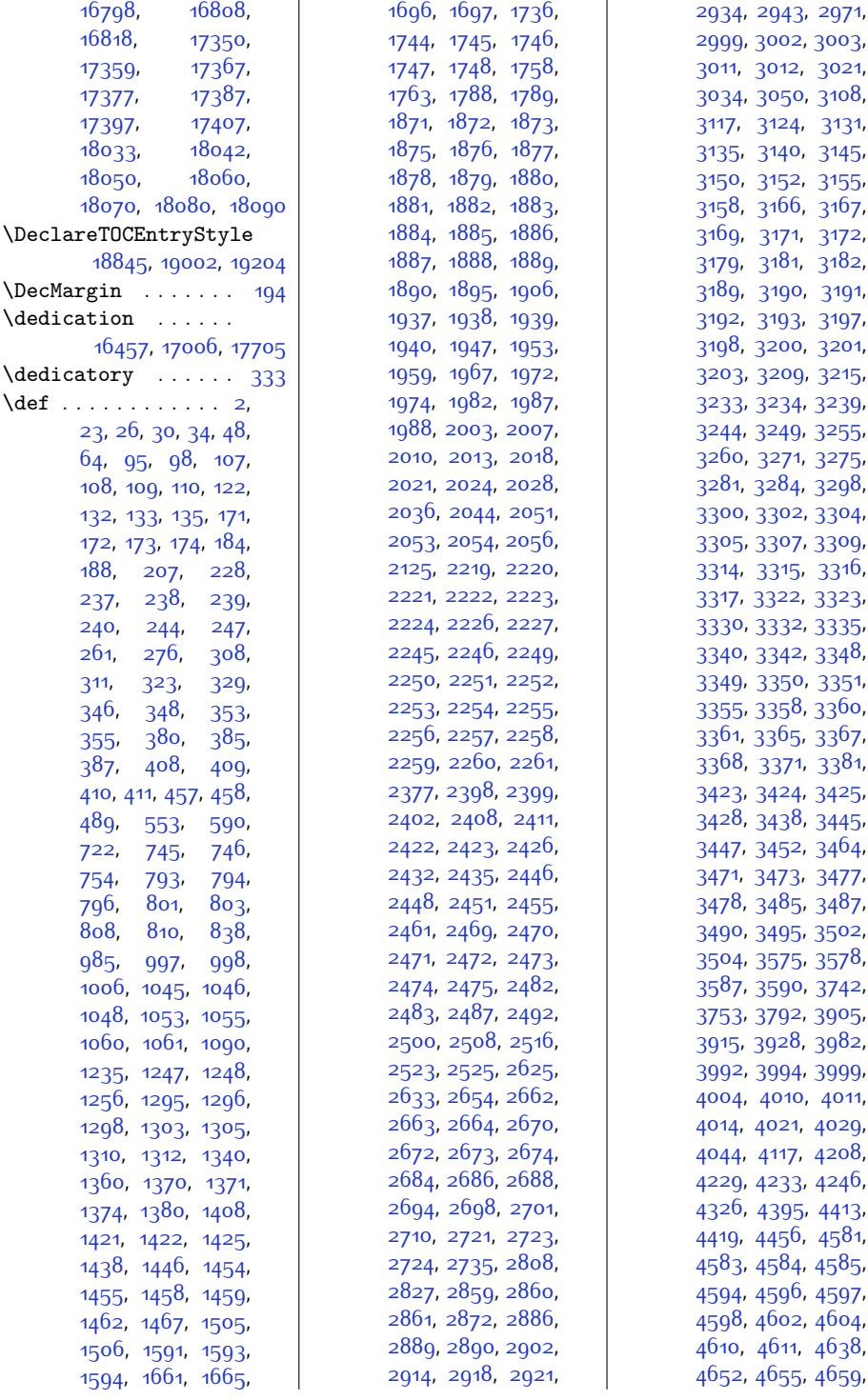

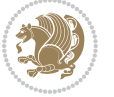
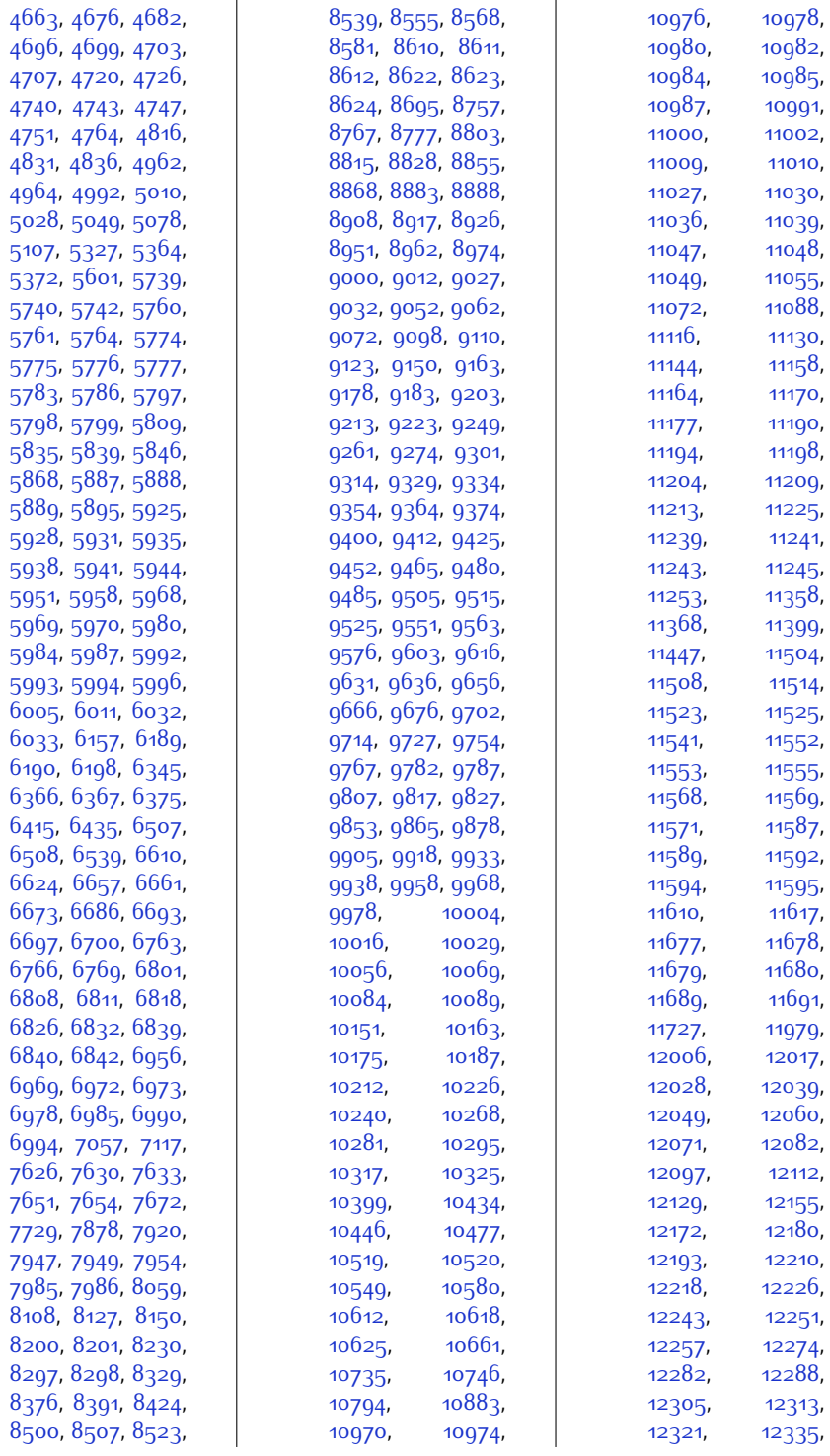

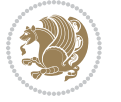

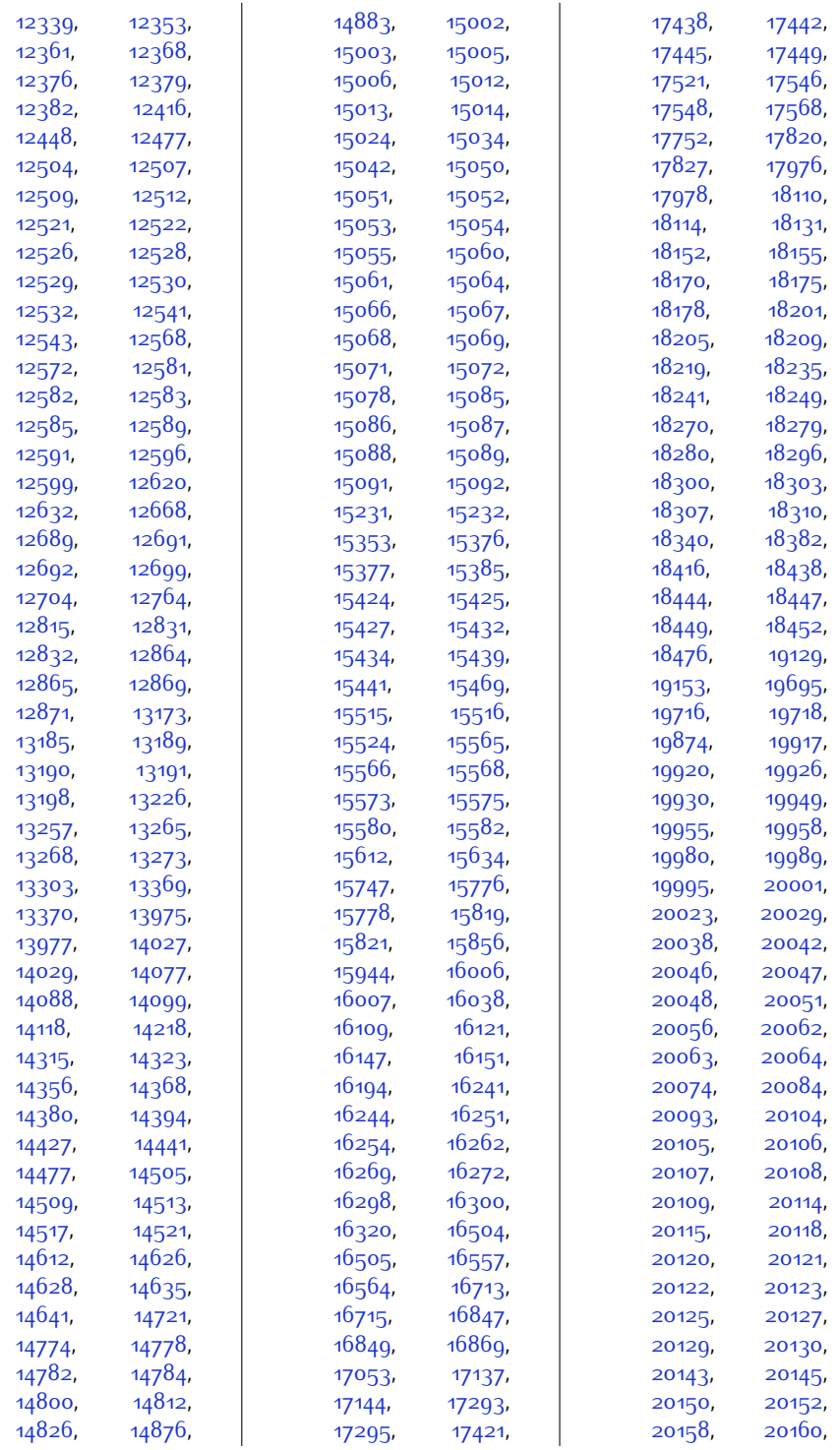

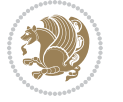

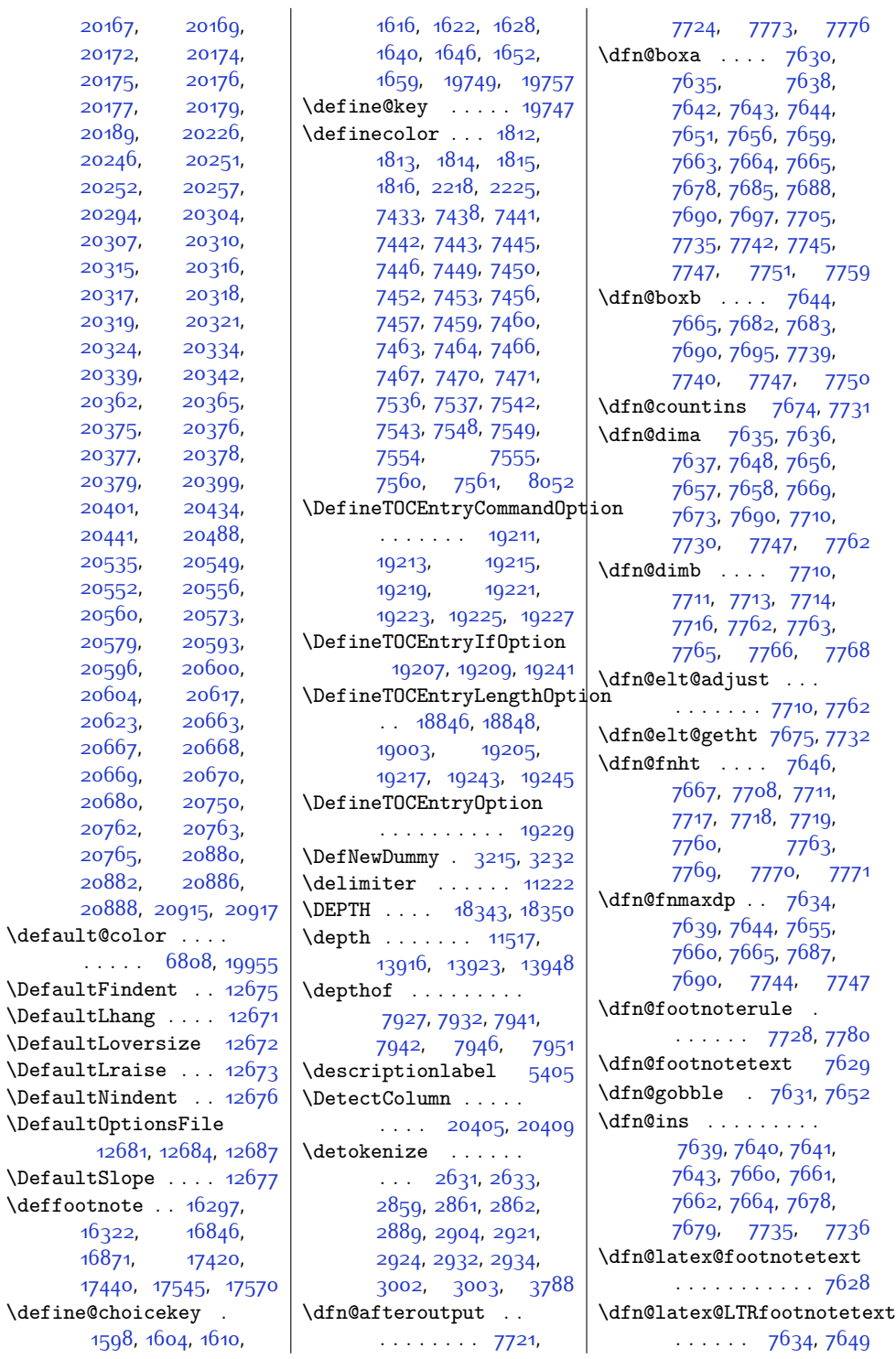

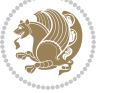

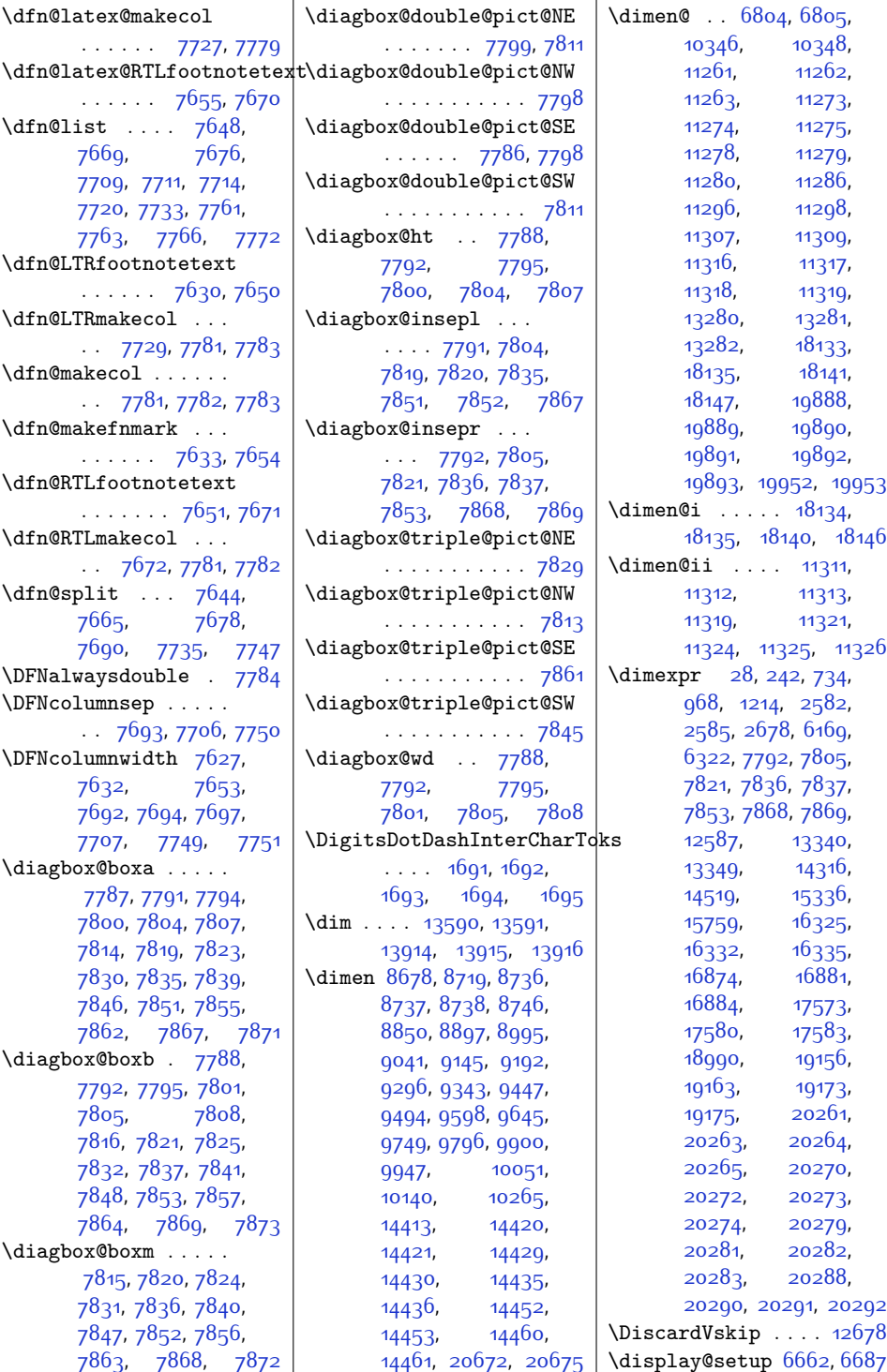

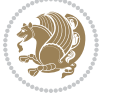

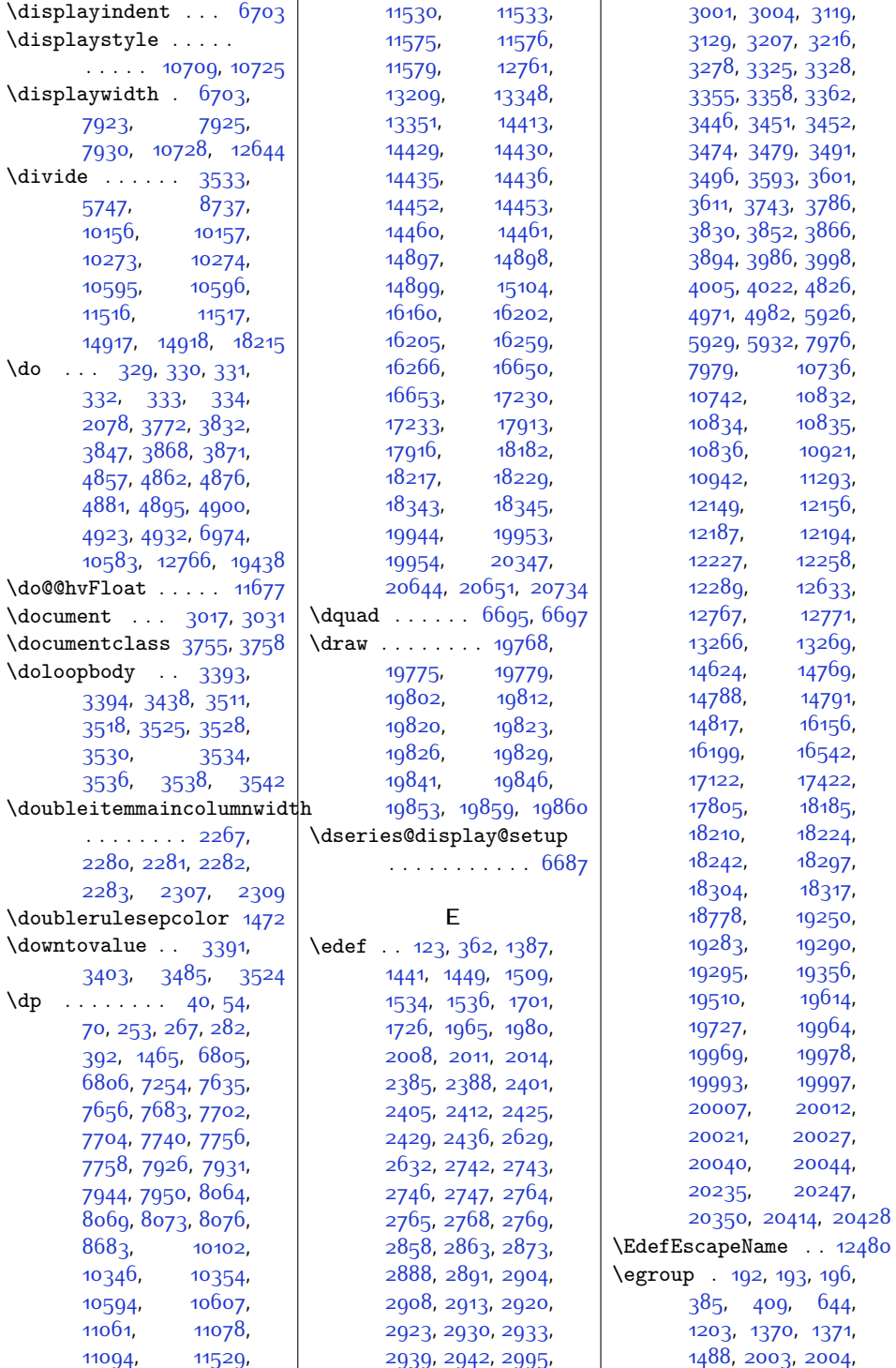

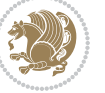

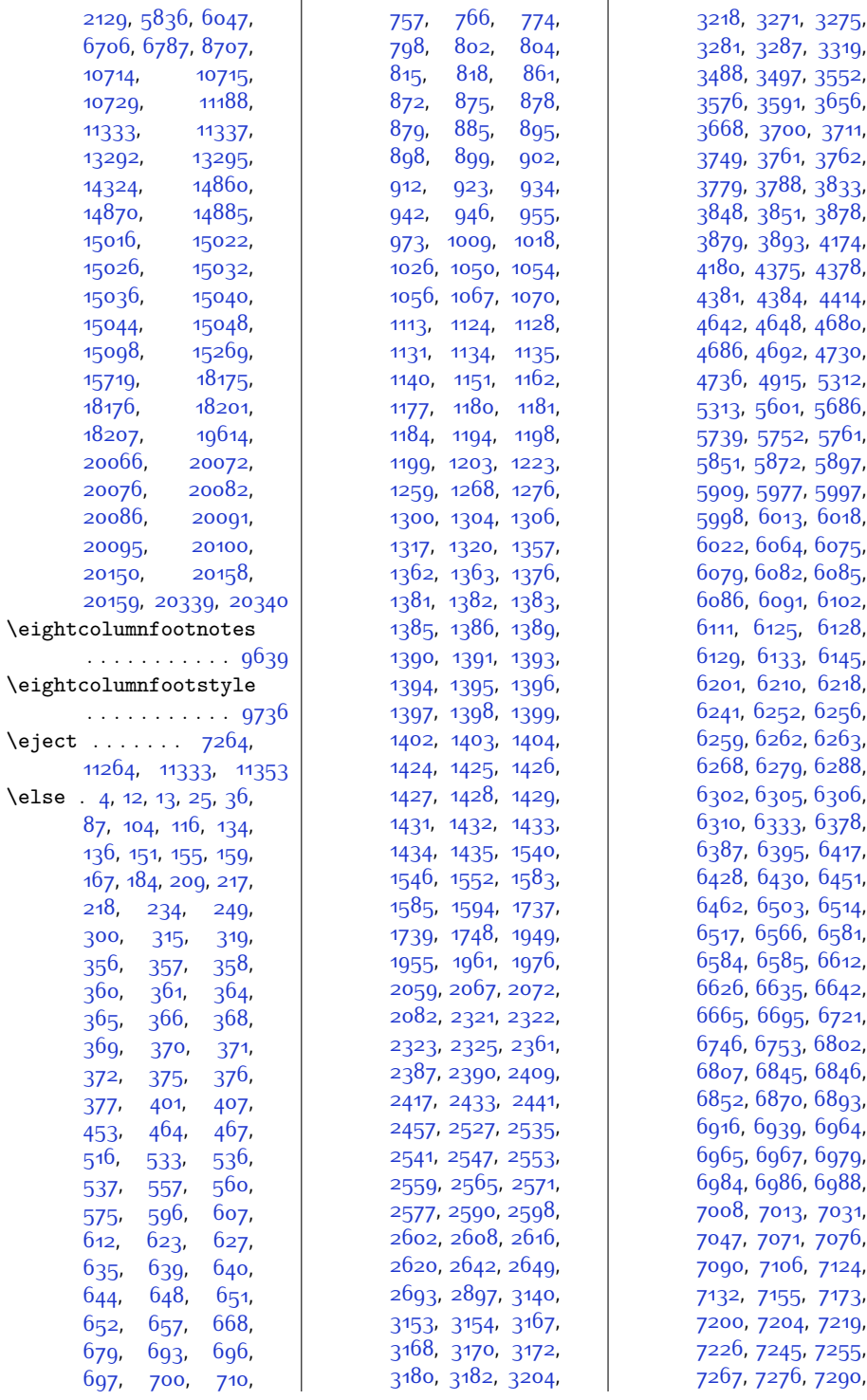

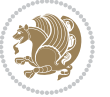

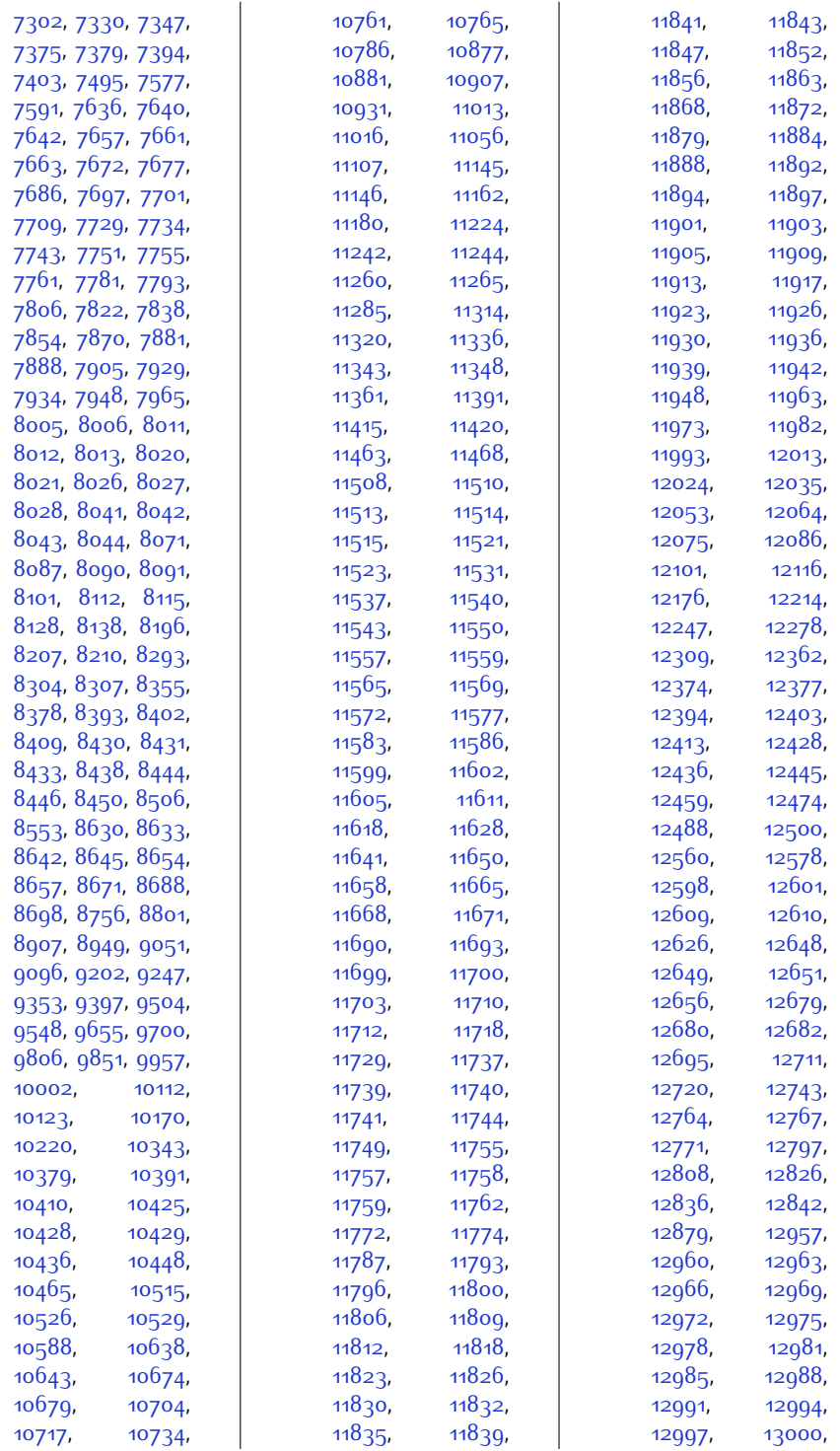

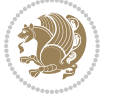

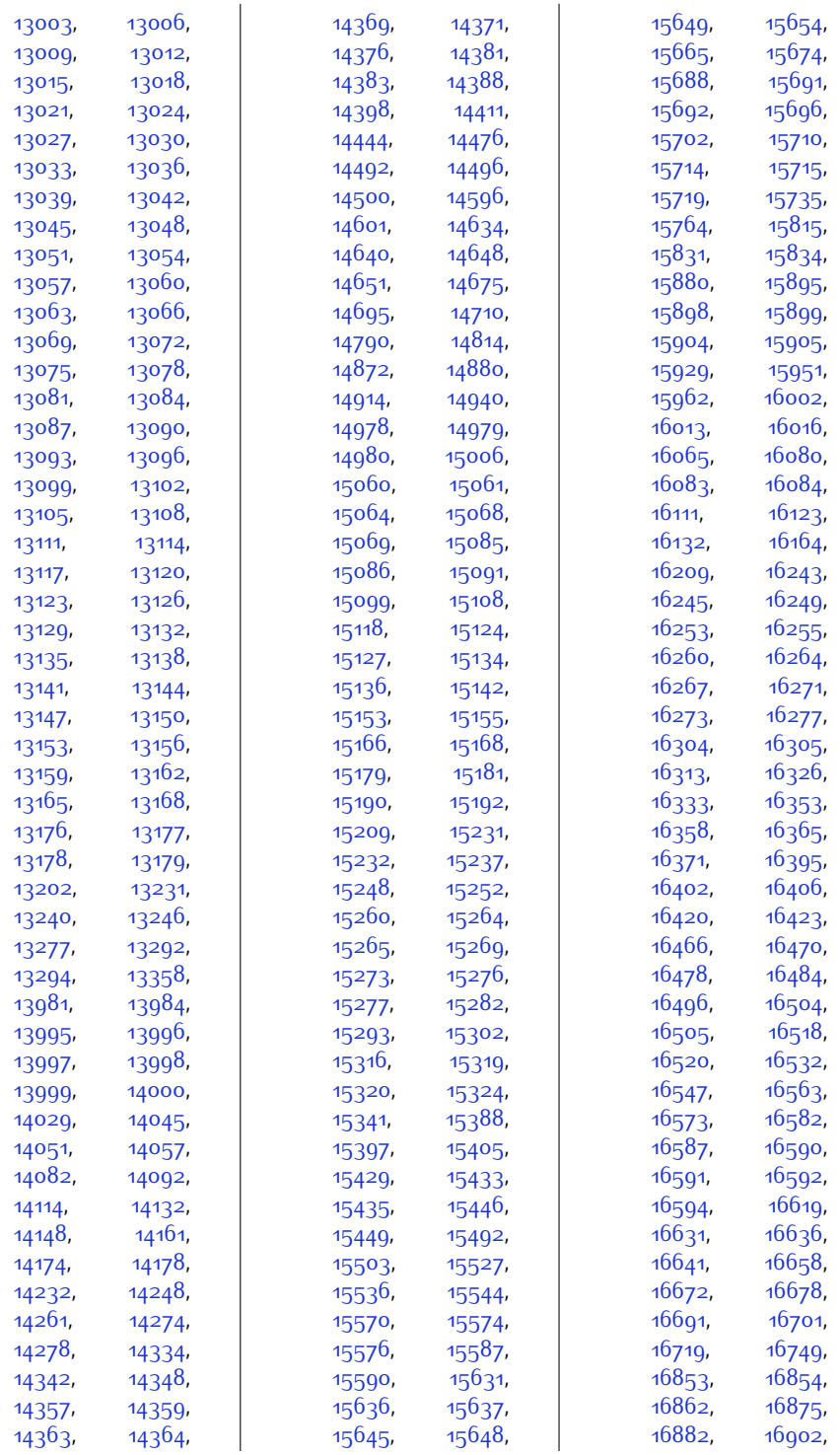

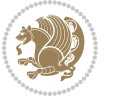

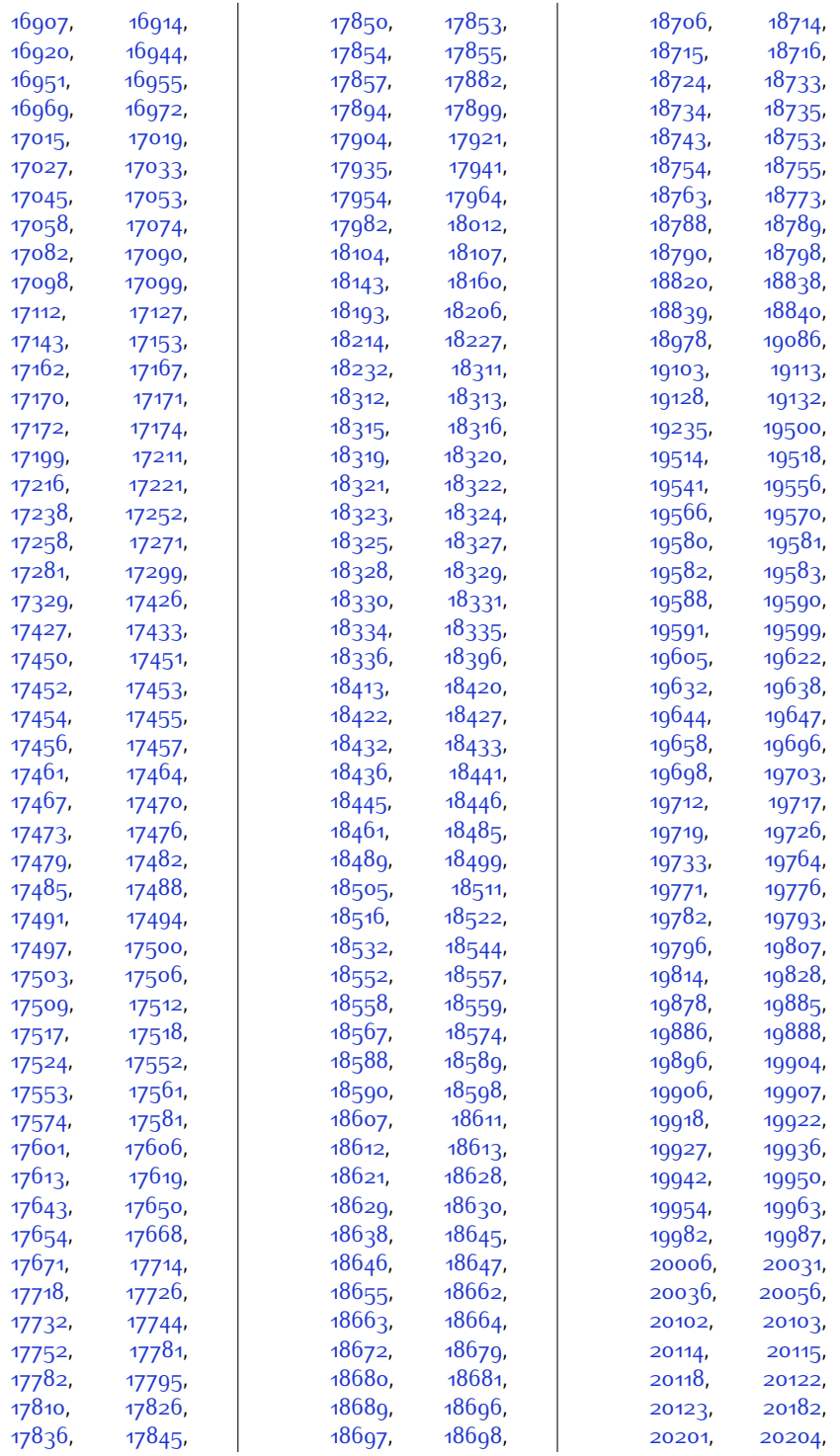

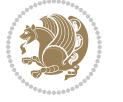

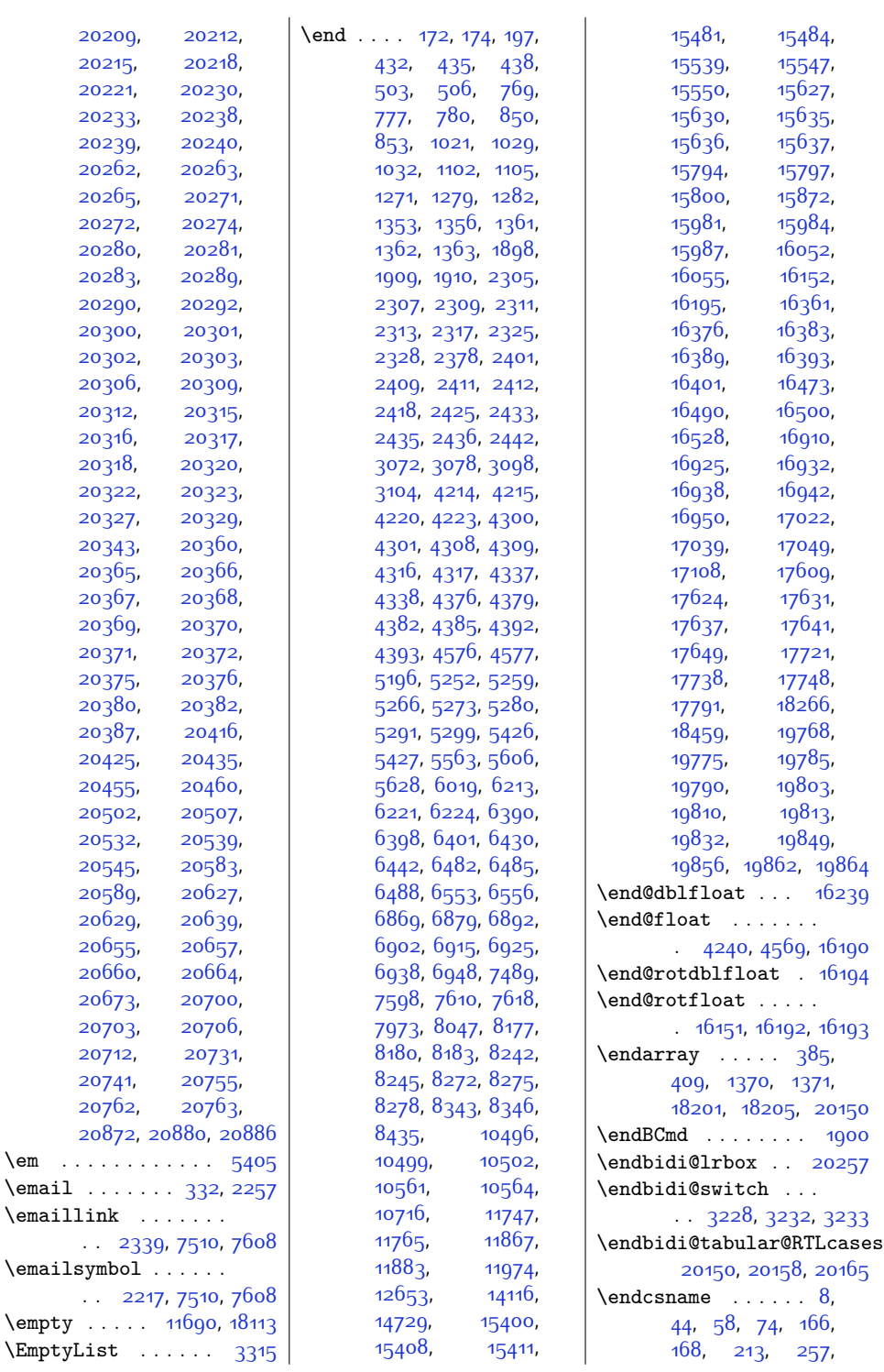

 $\text{\textbackslash} \text{\text{em}}$  .

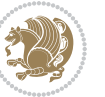

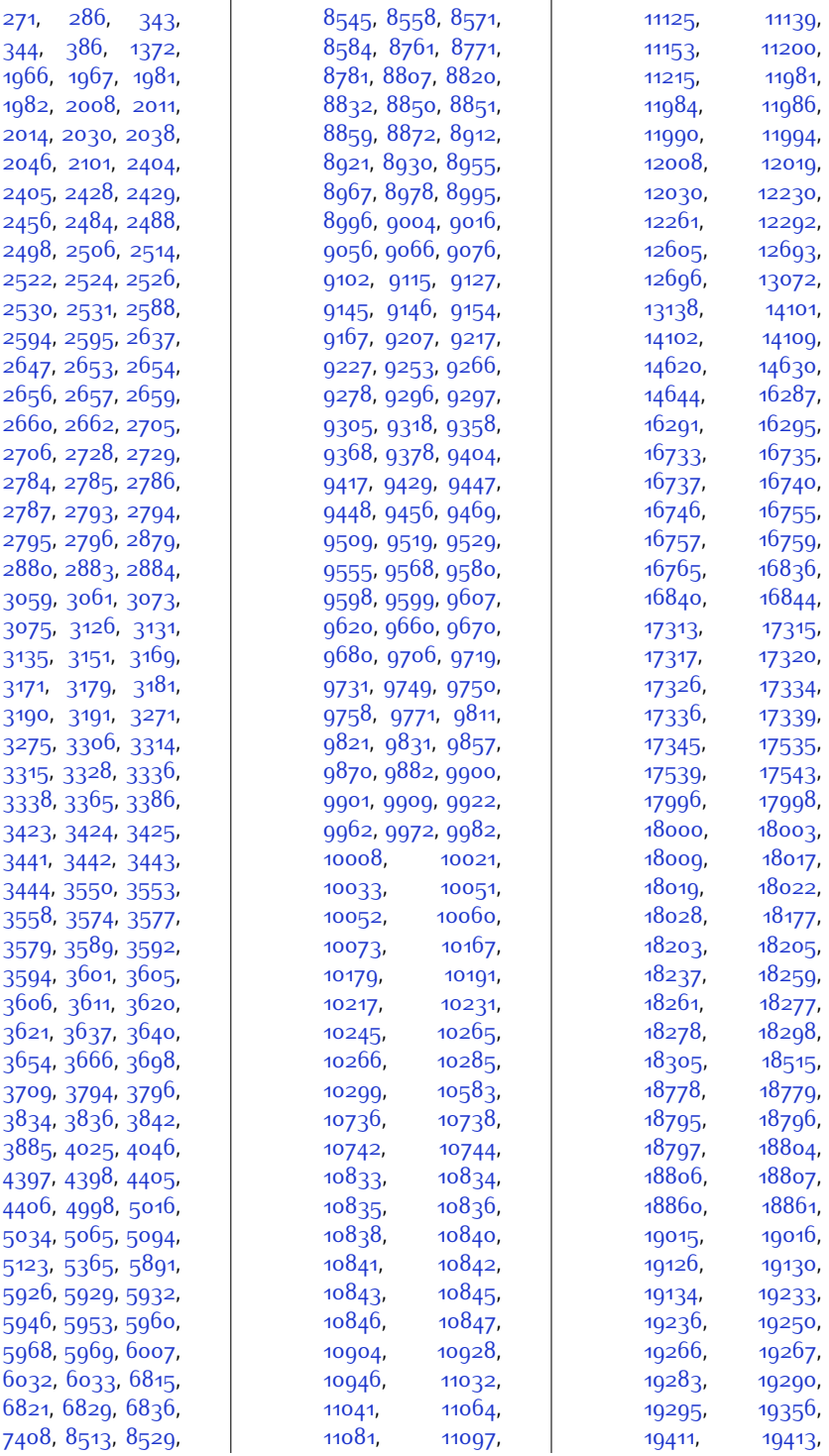

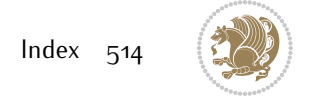

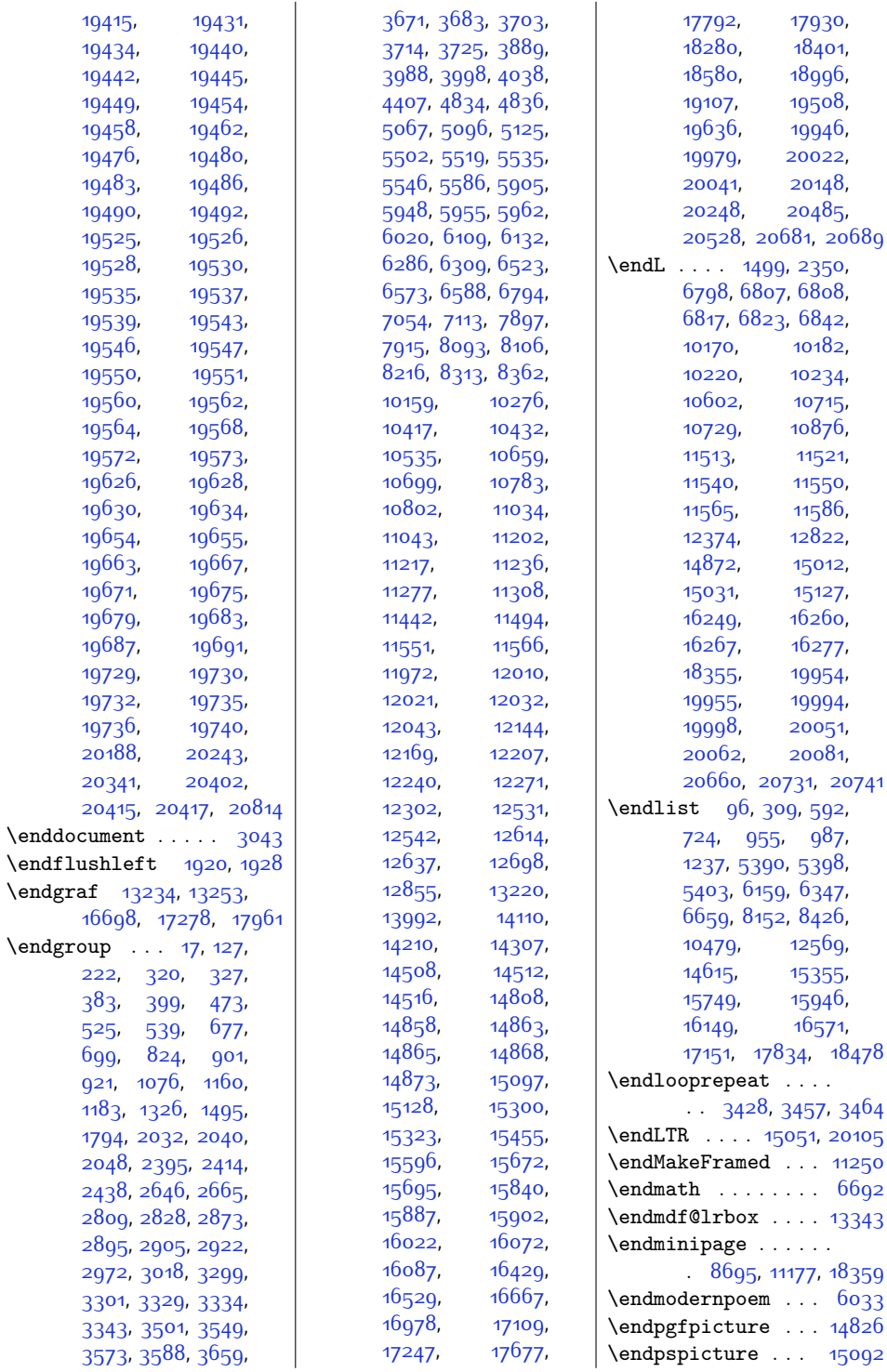

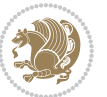

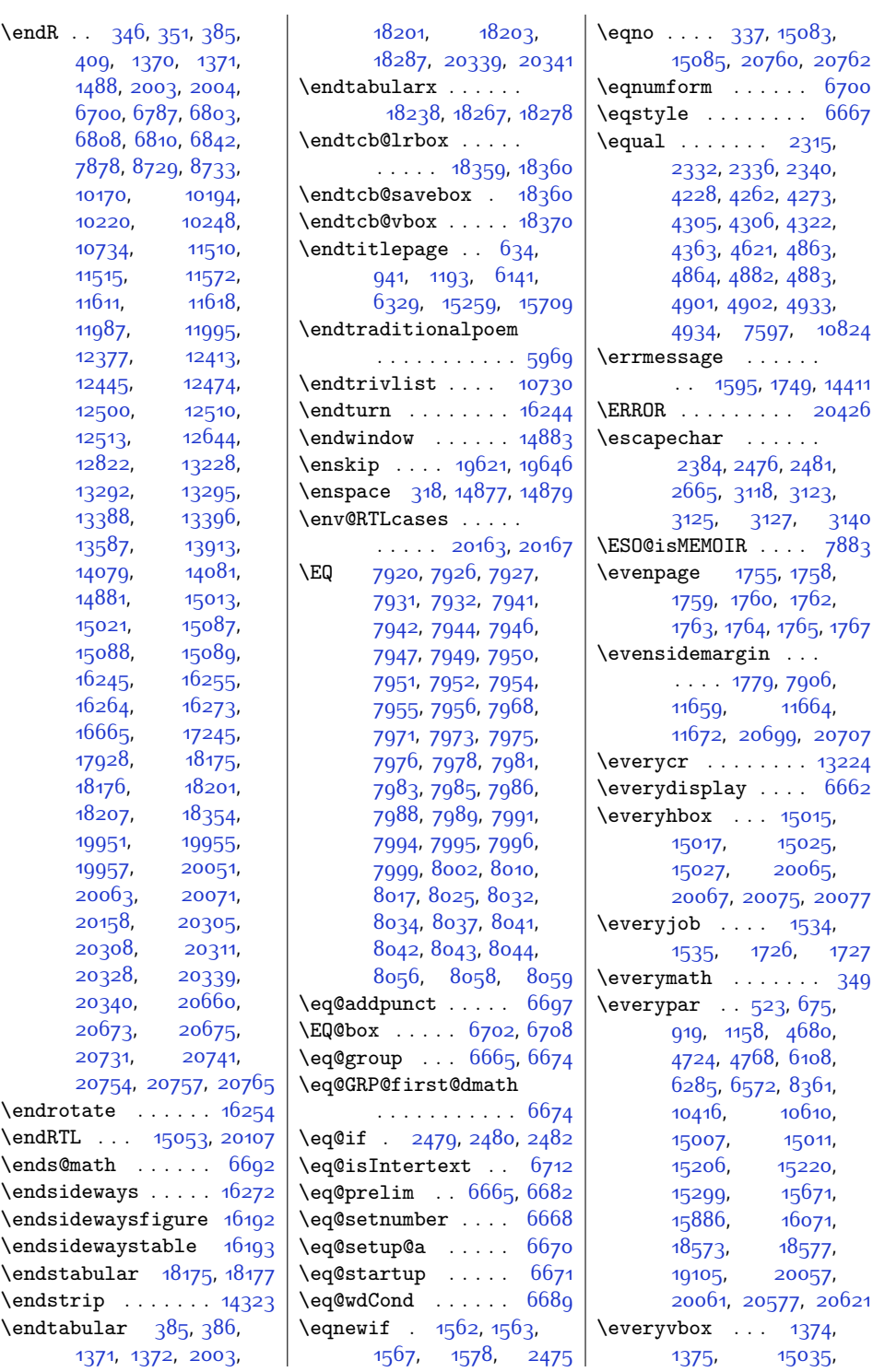

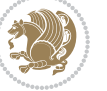

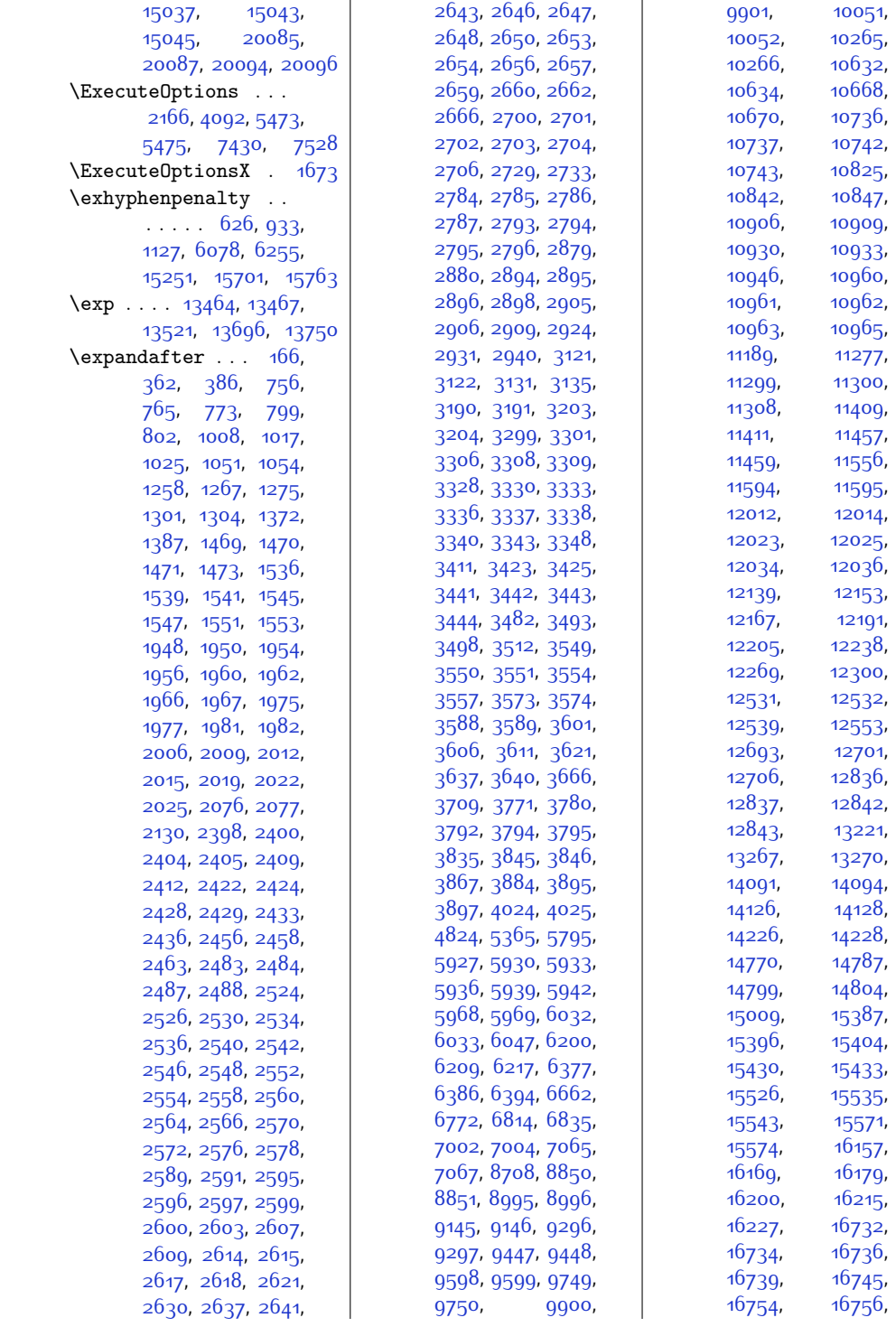

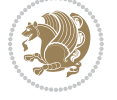

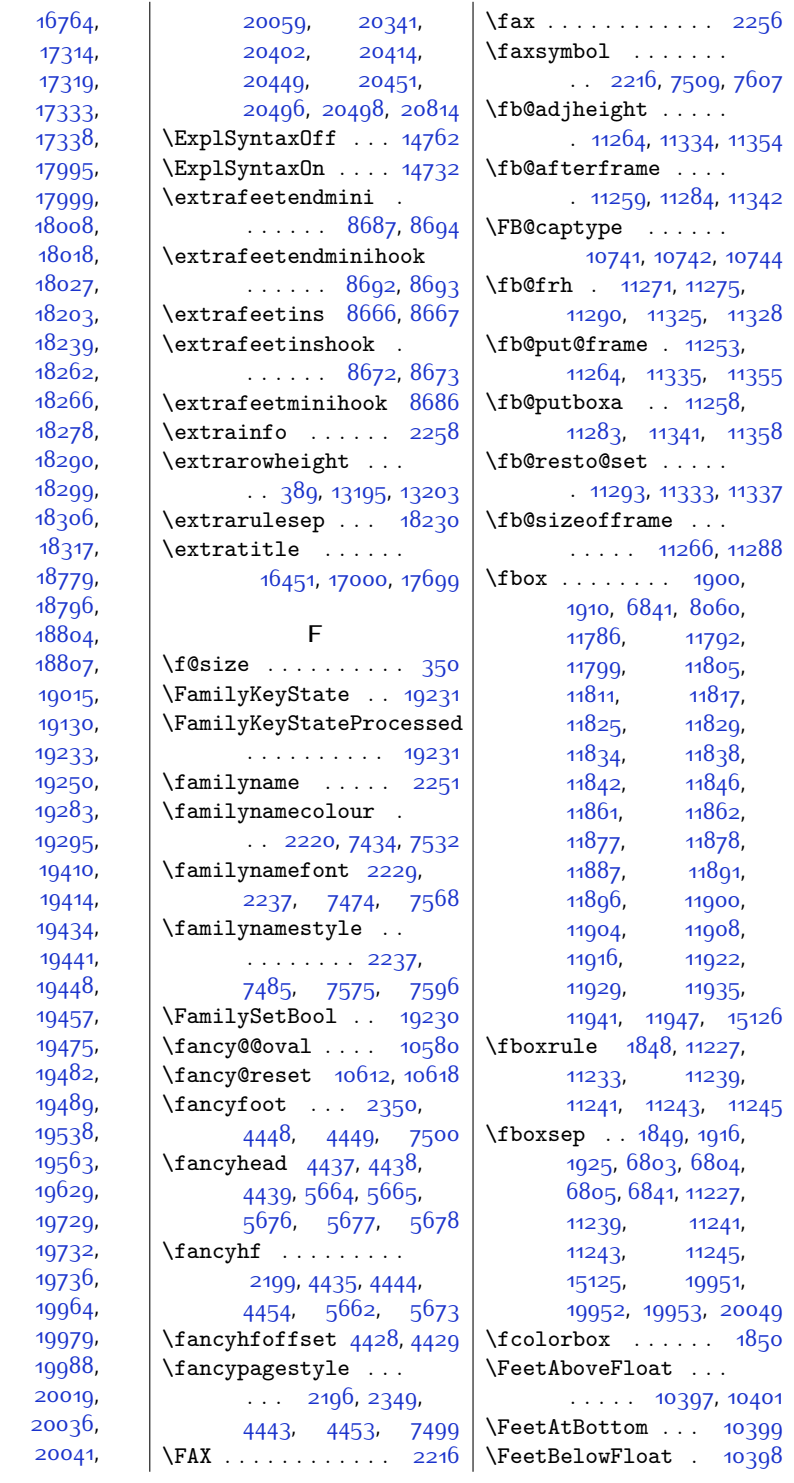

[16758,](#page-368-6) [17312](#page-379-11), [17316](#page-379-13), [17325,](#page-379-15) [17335,](#page-379-17) [17344](#page-379-19), [17997](#page-393-11), [17999](#page-393-12), [18002](#page-393-13), [18016,](#page-393-15) [18021,](#page-393-17) [18177](#page-396-13), [18236,](#page-398-12) [18259,](#page-398-8) [18264,](#page-398-15) [18277](#page-399-20), [18286,](#page-399-25) [18292,](#page-399-27) [18301,](#page-399-29) [18308,](#page-399-31) [18778](#page-409-0), [18795,](#page-409-8) [18797](#page-409-10), [18806,](#page-409-12) [18860,](#page-411-0) [19126,](#page-416-5) [19134](#page-416-7), [19236,](#page-418-19) [19266,](#page-419-3) [19290,](#page-419-1) [19356,](#page-421-0) [19412](#page-422-12), [19430,](#page-422-14) [19439,](#page-422-15) [19444](#page-422-17), [19453,](#page-422-19) [19461](#page-423-10), [19480,](#page-423-4) [19485,](#page-423-13) [19492,](#page-423-8) [19542,](#page-424-18) [19567,](#page-425-18) [19633,](#page-426-15) [19730,](#page-428-11) [19735,](#page-428-13) [19739,](#page-428-16) [19976,](#page-433-19) [19987,](#page-433-14) [20007](#page-434-8), [20022](#page-434-16), [20037](#page-434-21),

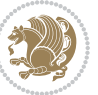

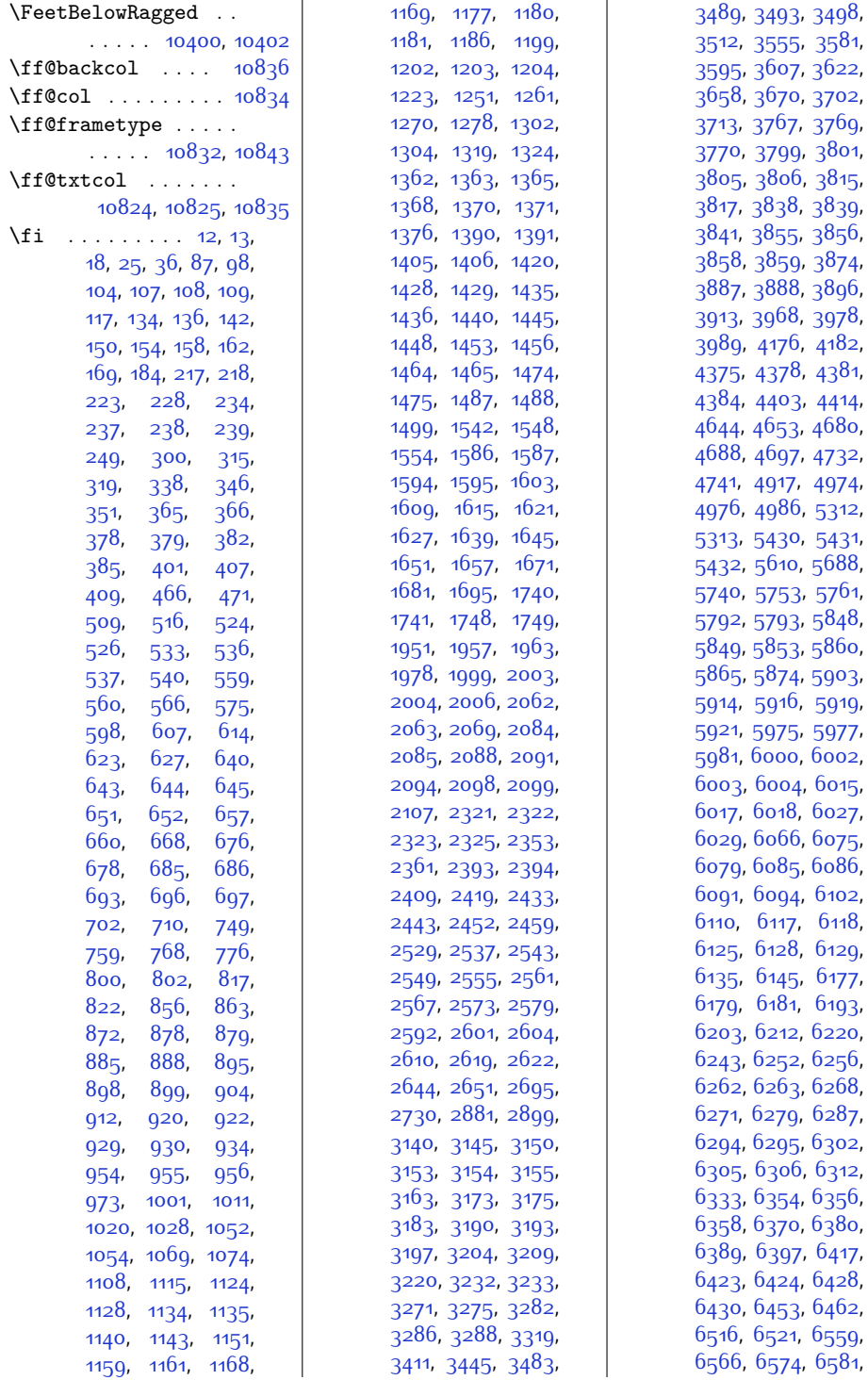

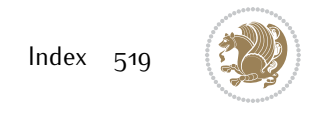

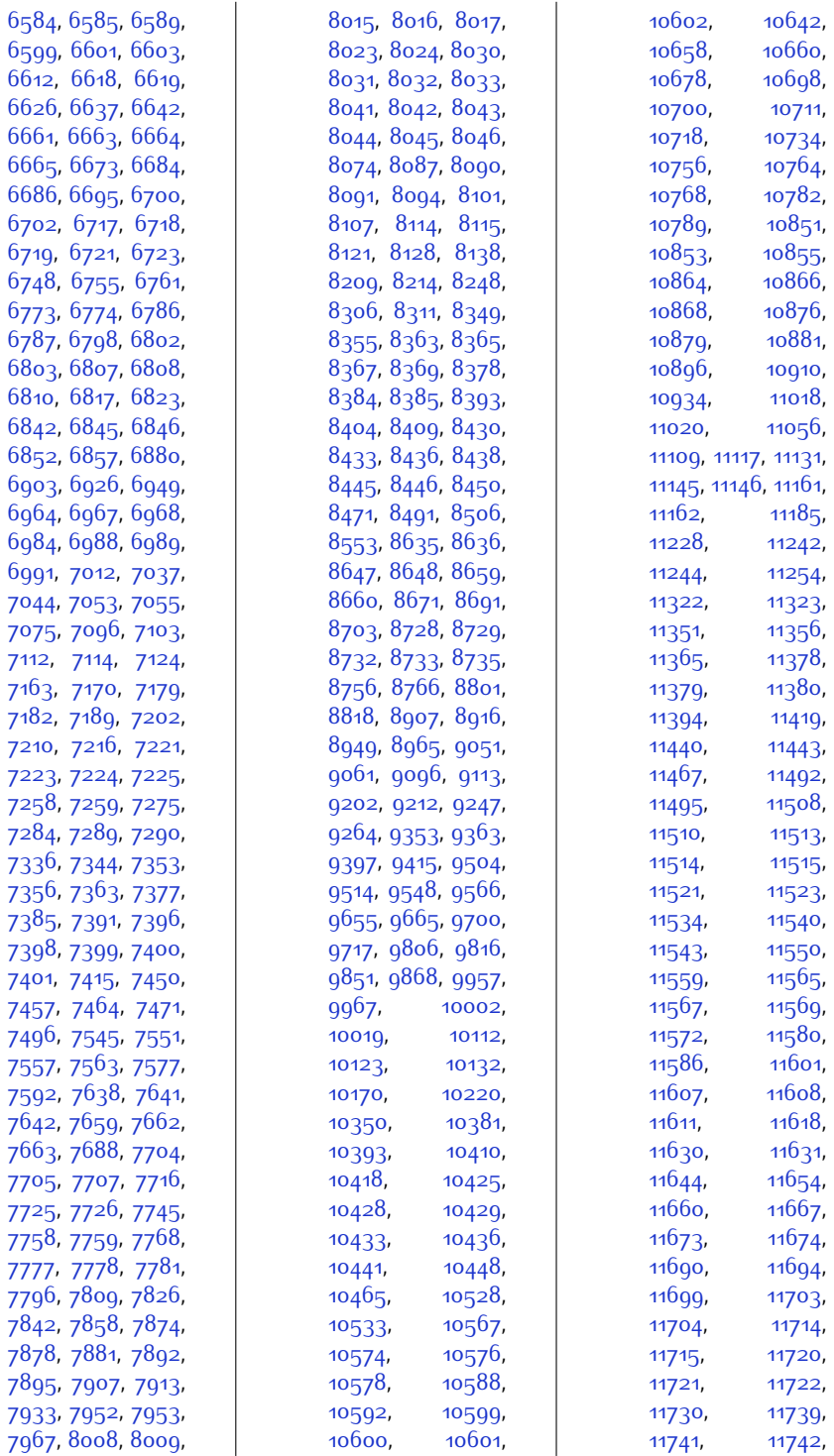

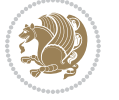

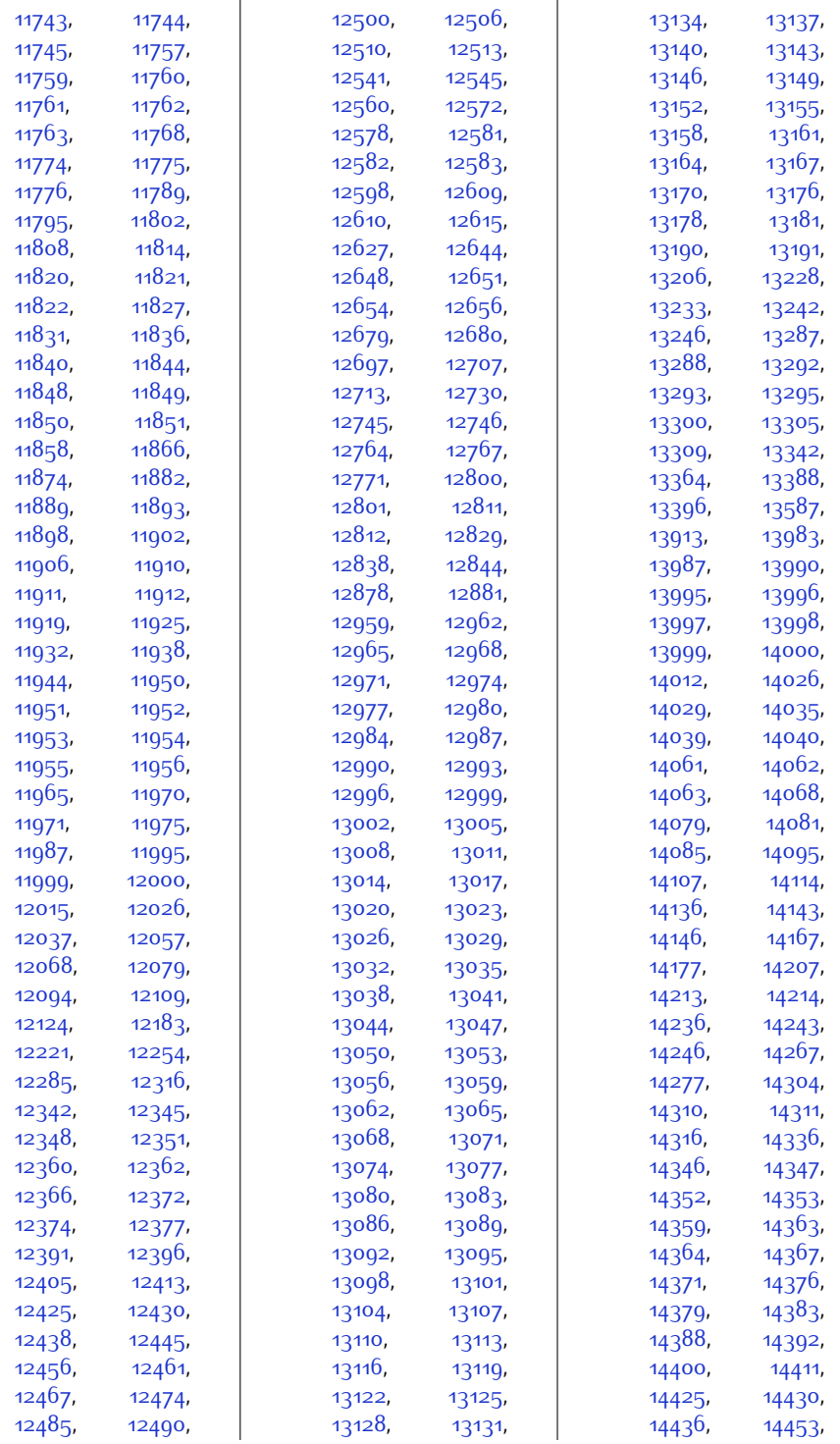

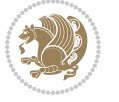

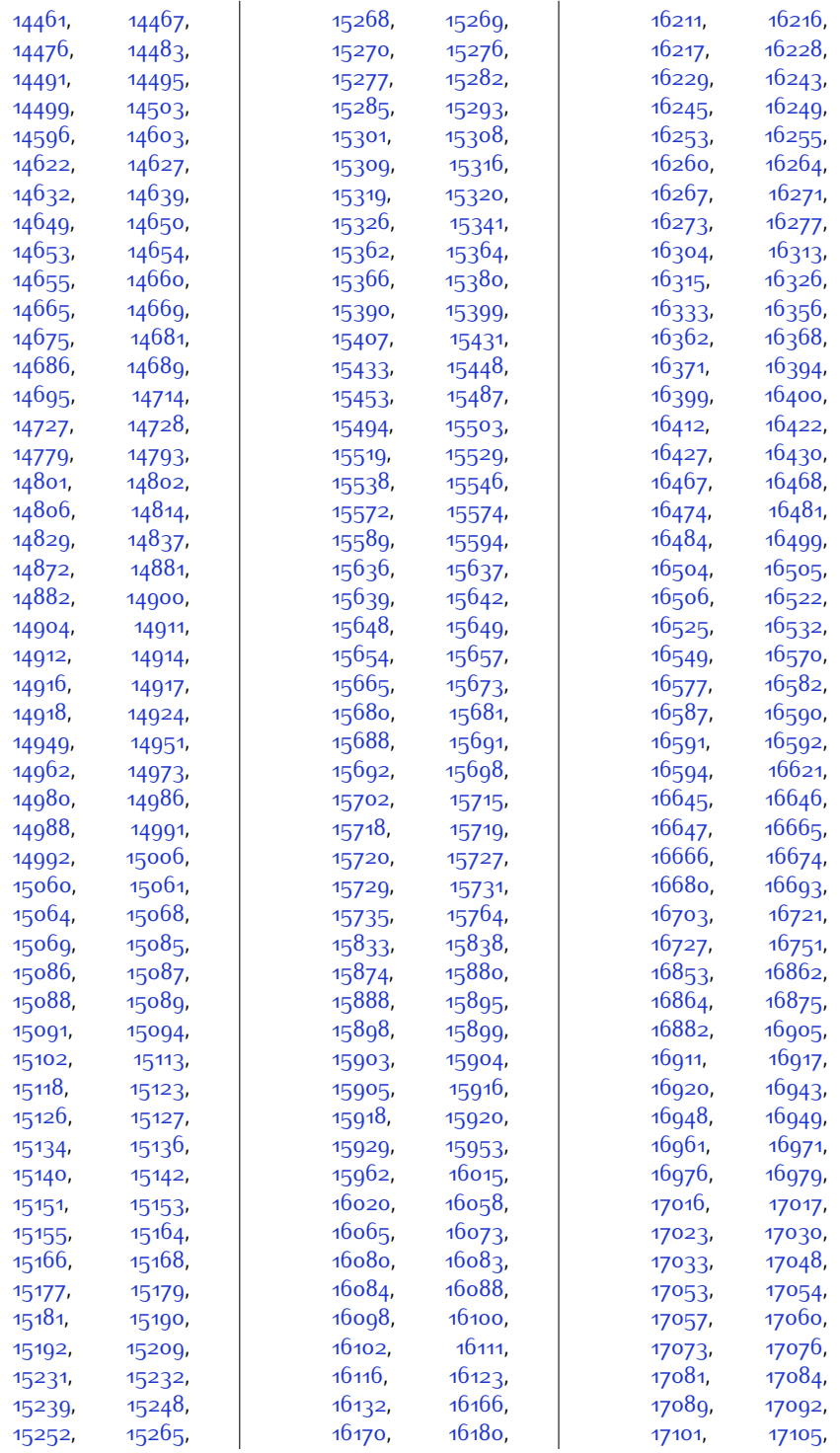

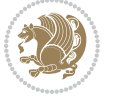

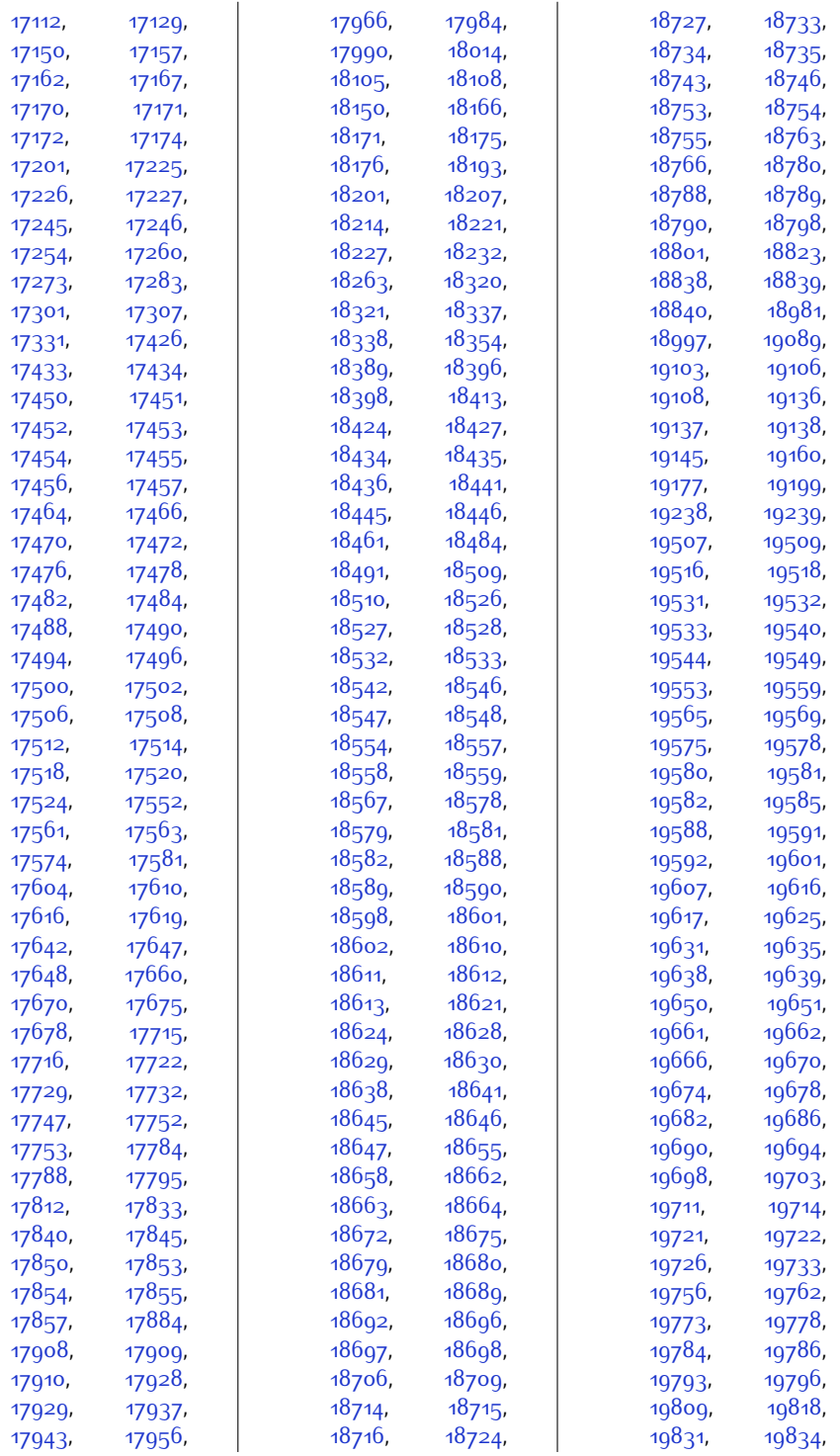

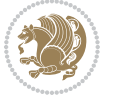

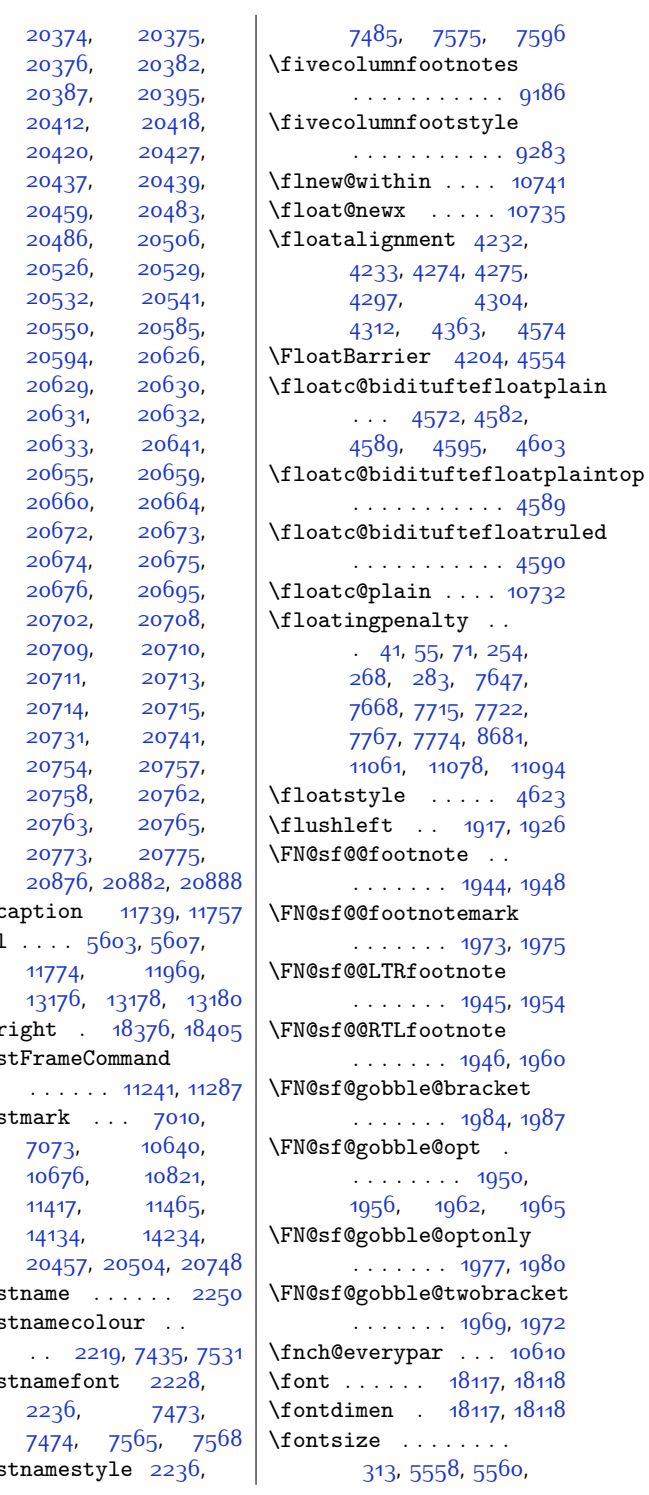

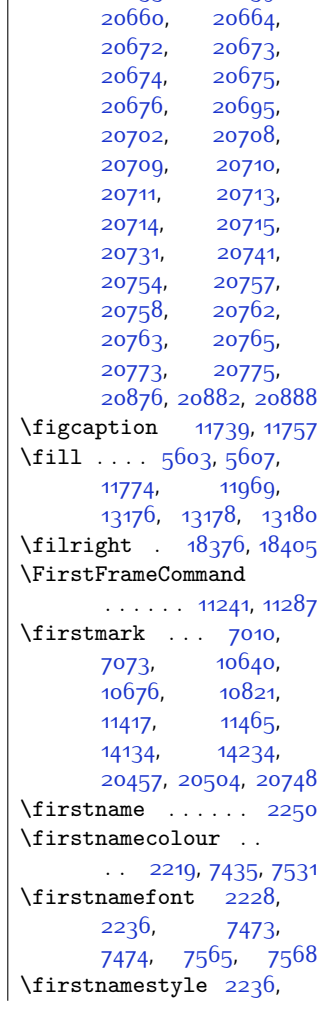

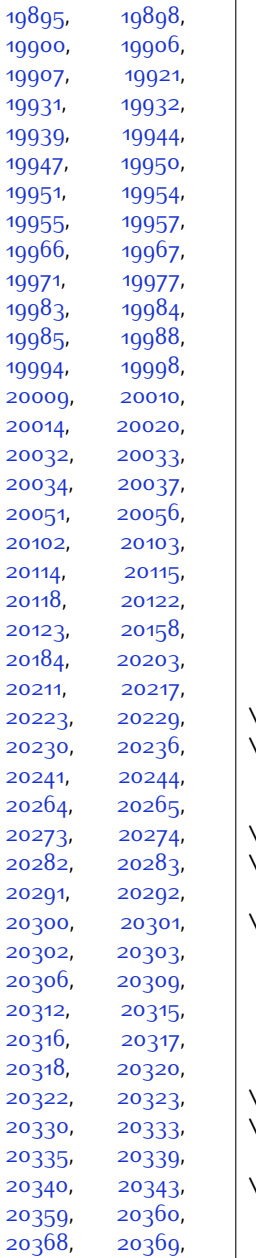

[20372](#page-441-19), [20373](#page-441-25),

[19845,](#page-430-19) [19851](#page-431-17), [19852,](#page-431-18) [19858](#page-431-19), [19863,](#page-431-20) [19866](#page-431-21), [19880,](#page-431-22) [19885](#page-431-11), [19888,](#page-431-1) [19889](#page-431-2),<br>19890, 19891,

[19891](#page-431-4),

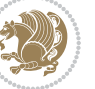

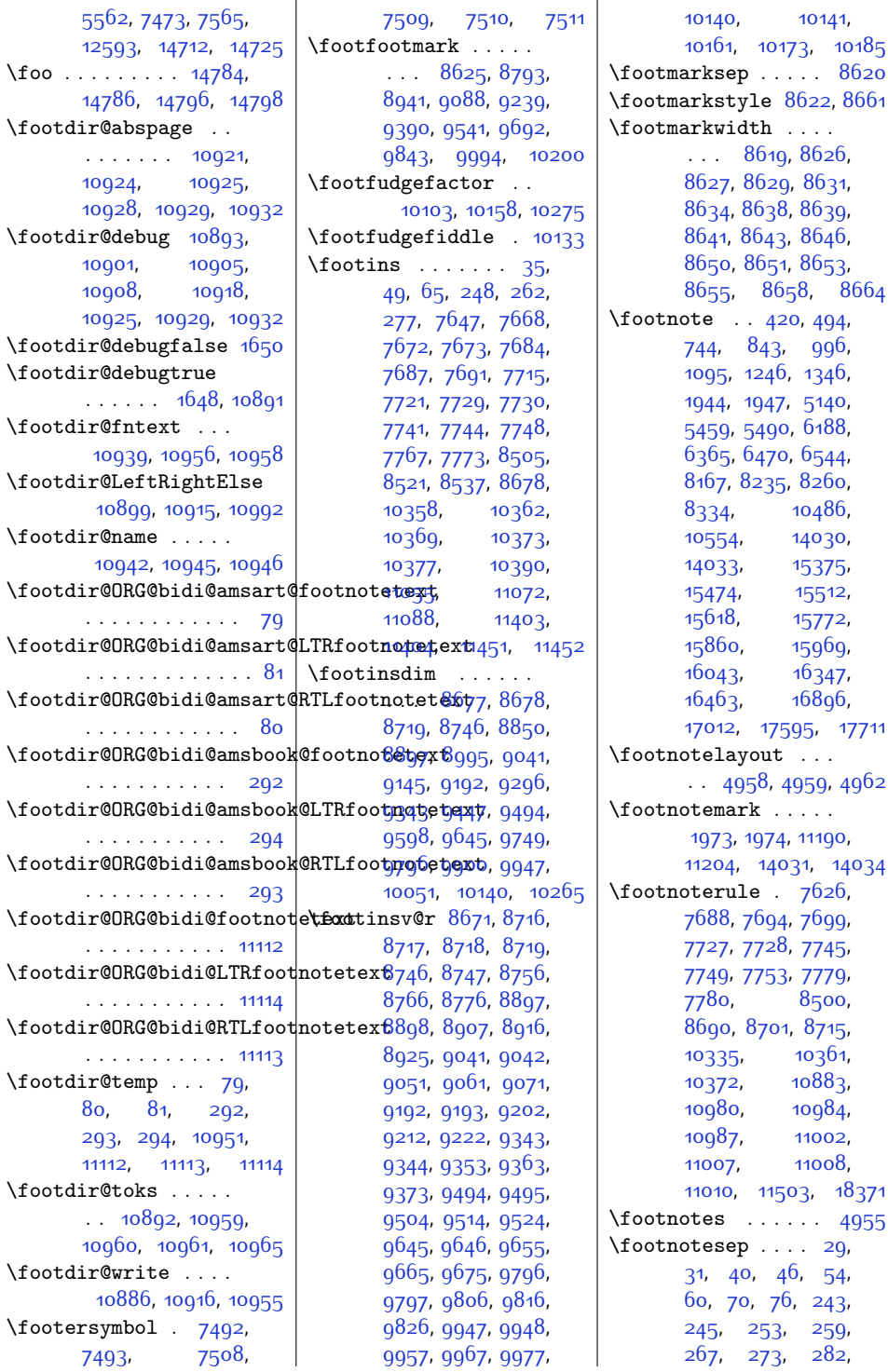

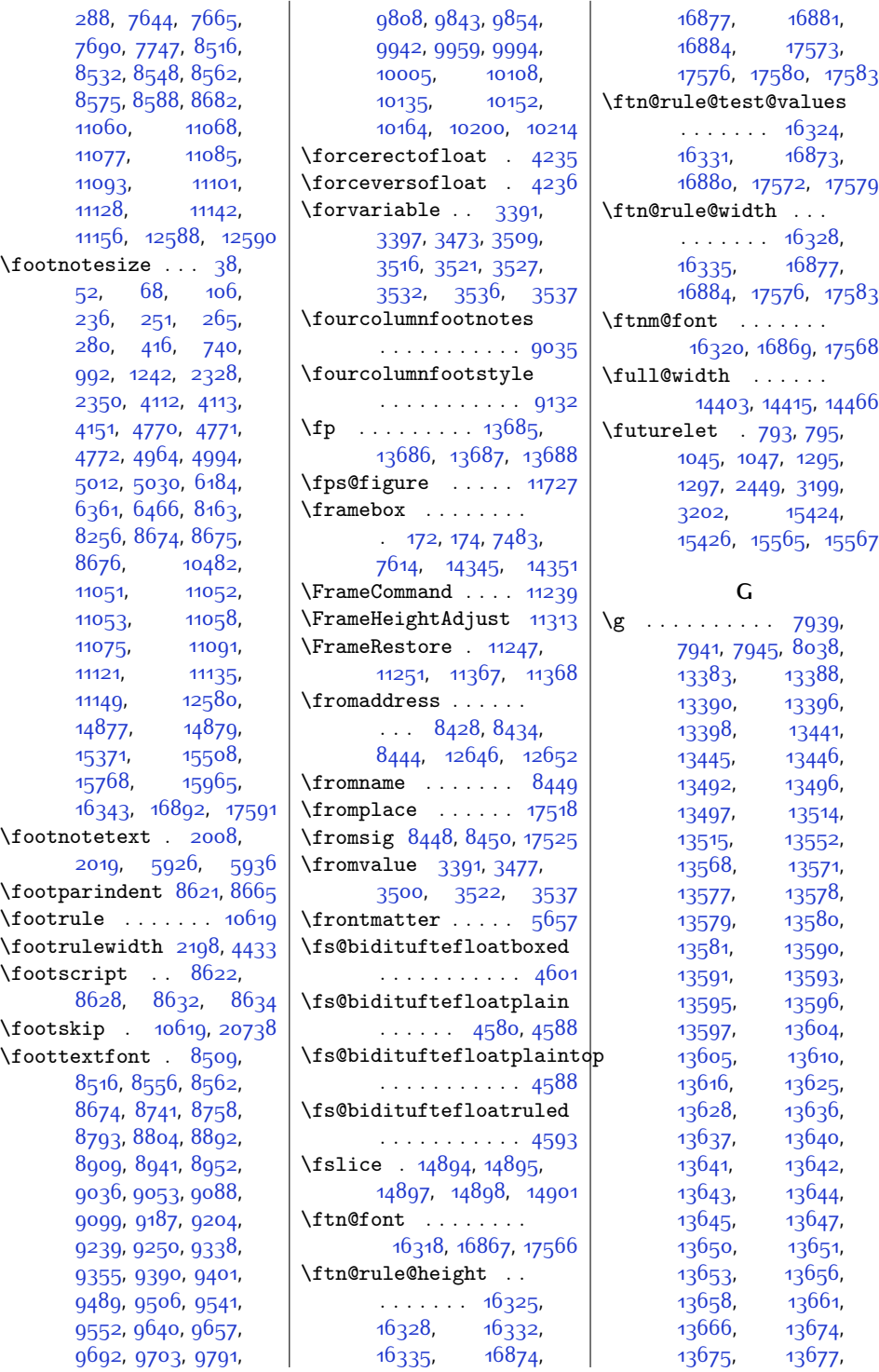

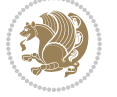

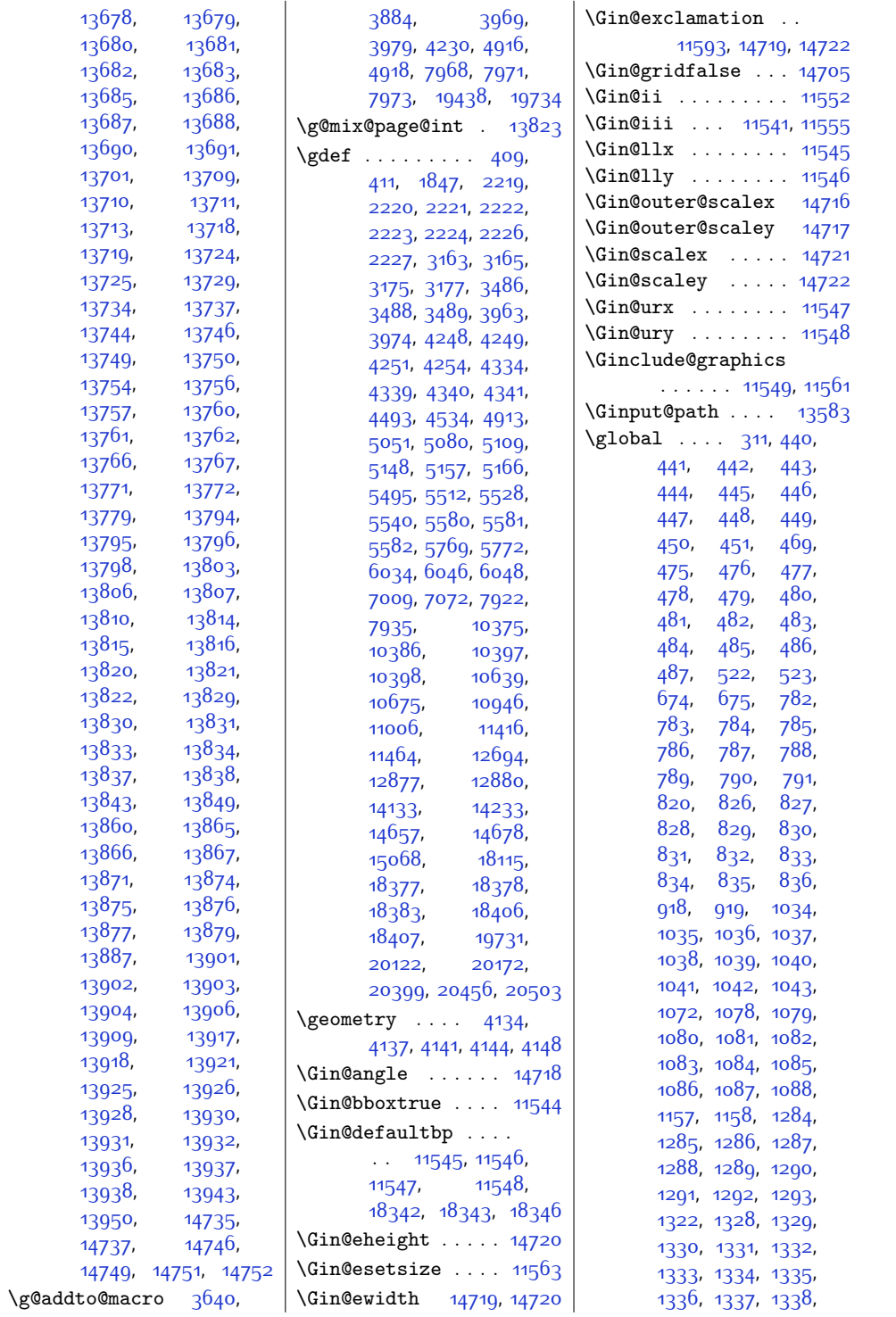

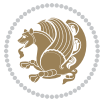

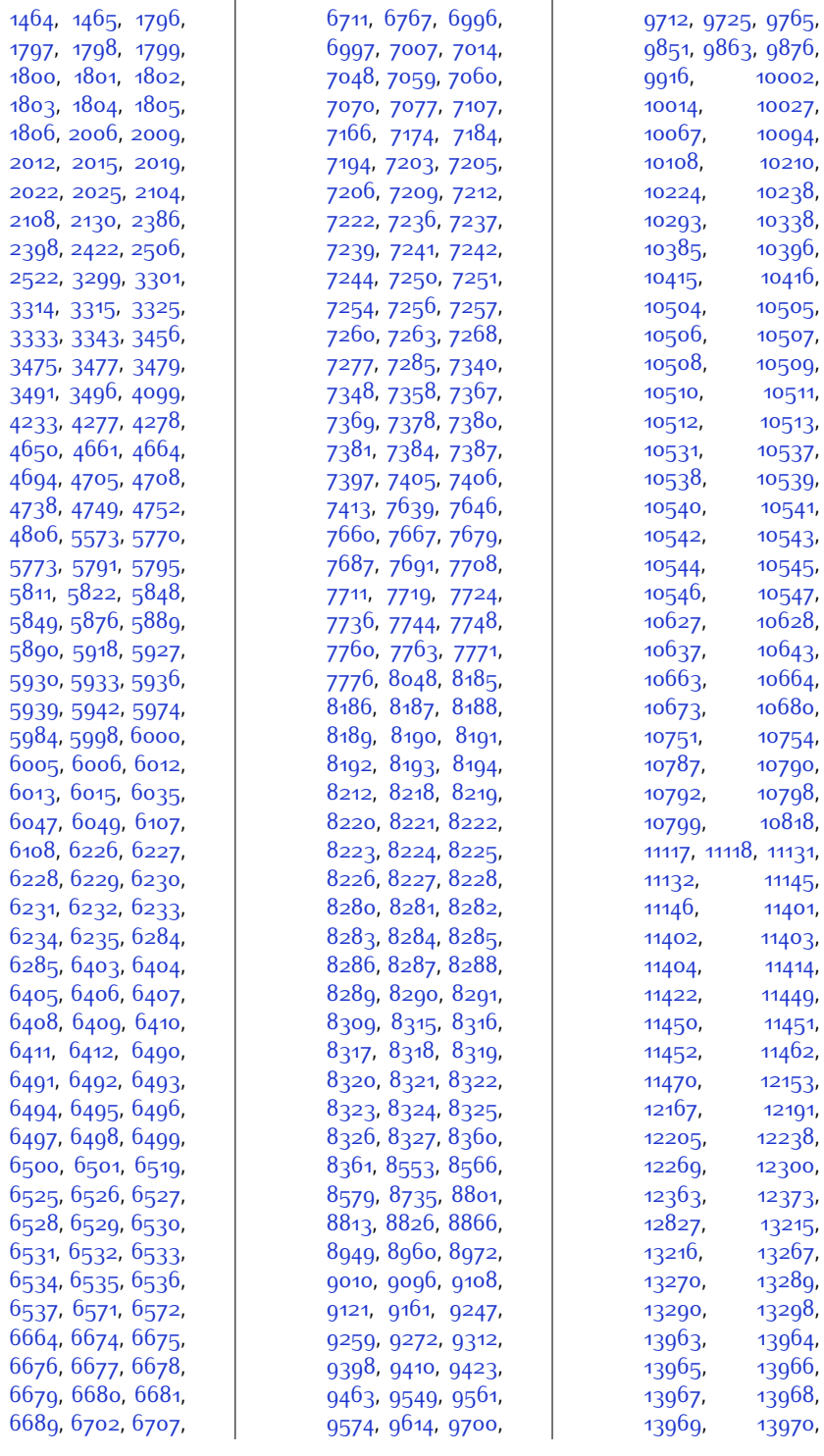

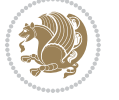

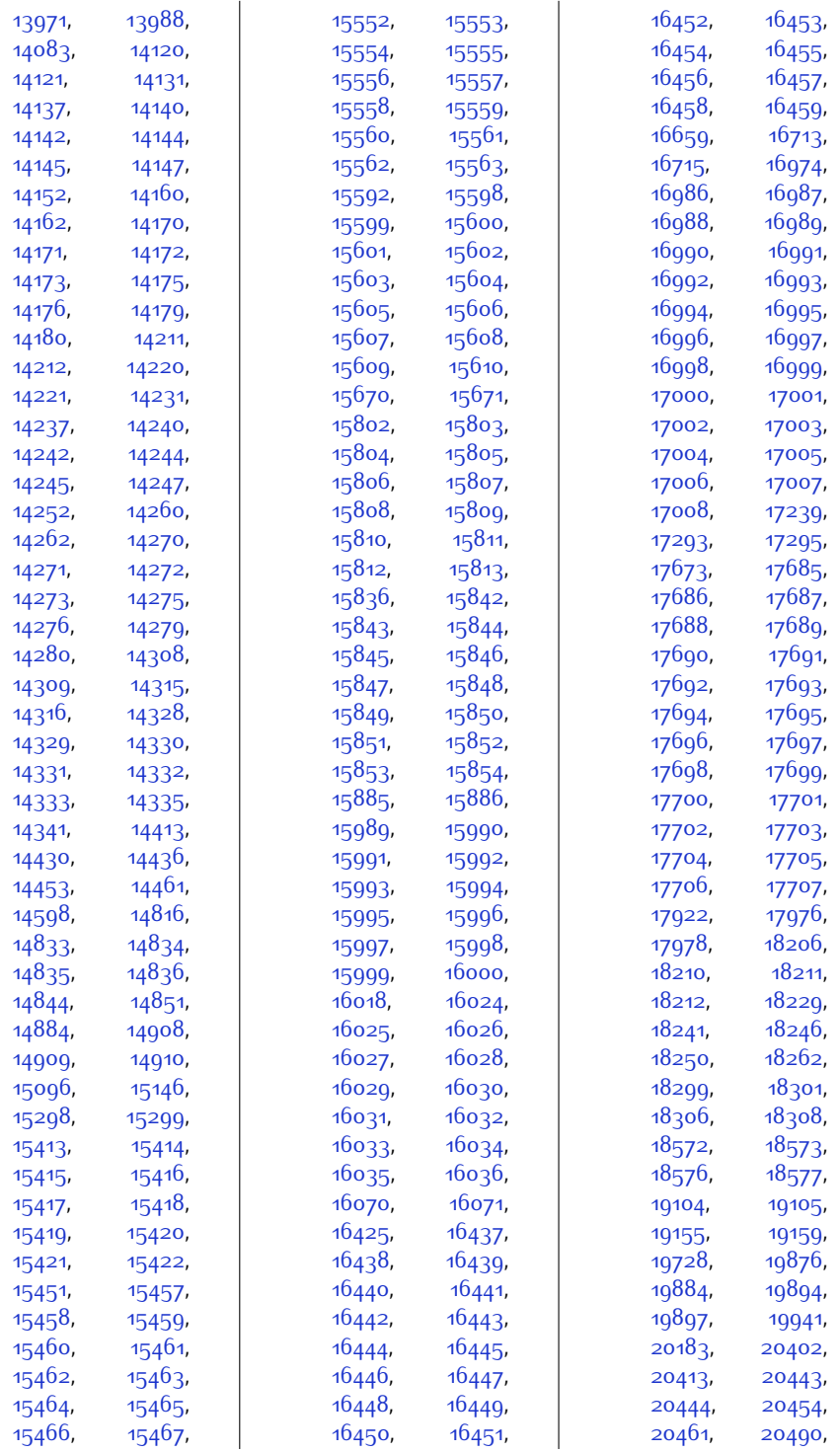

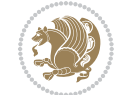

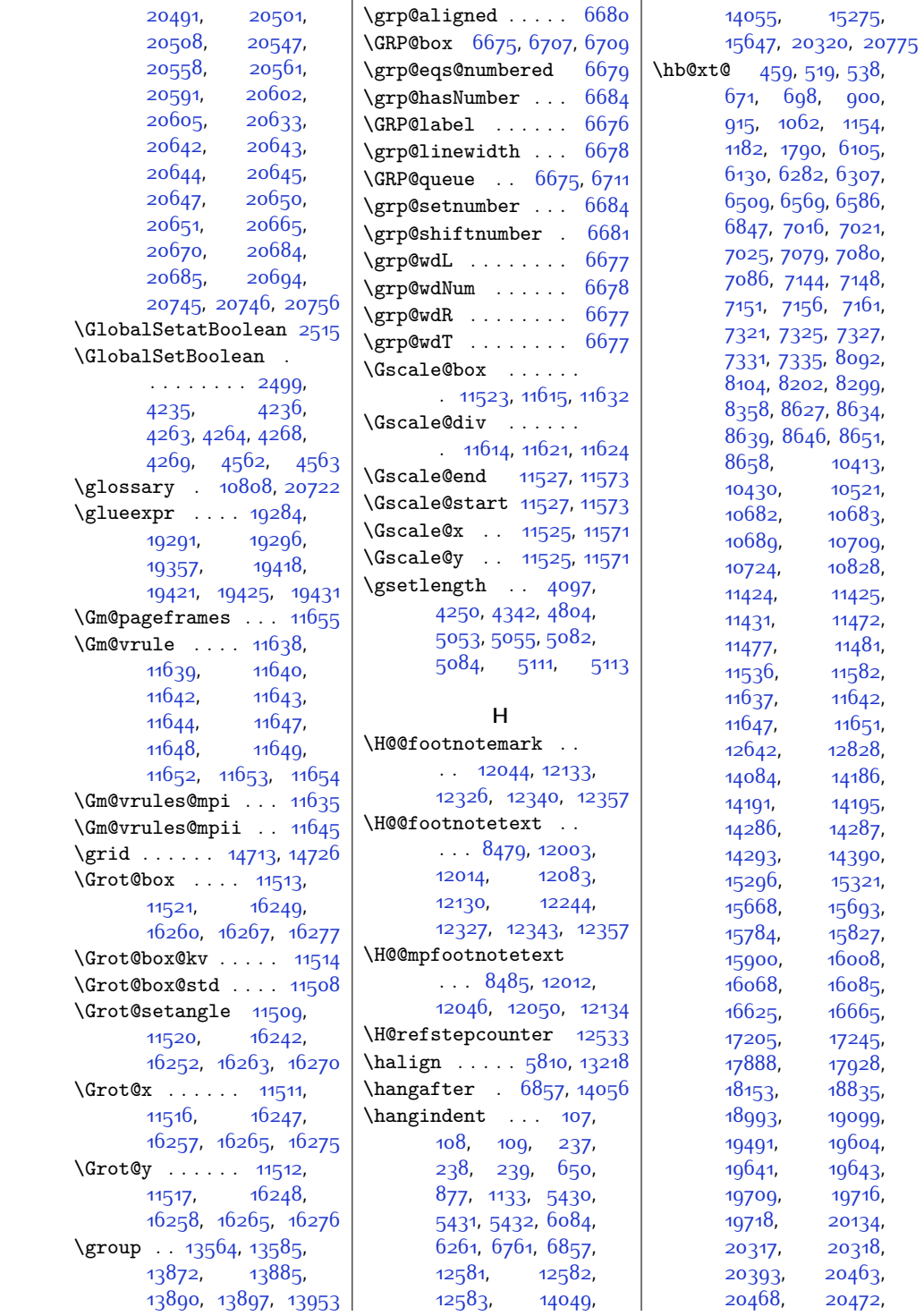

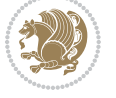

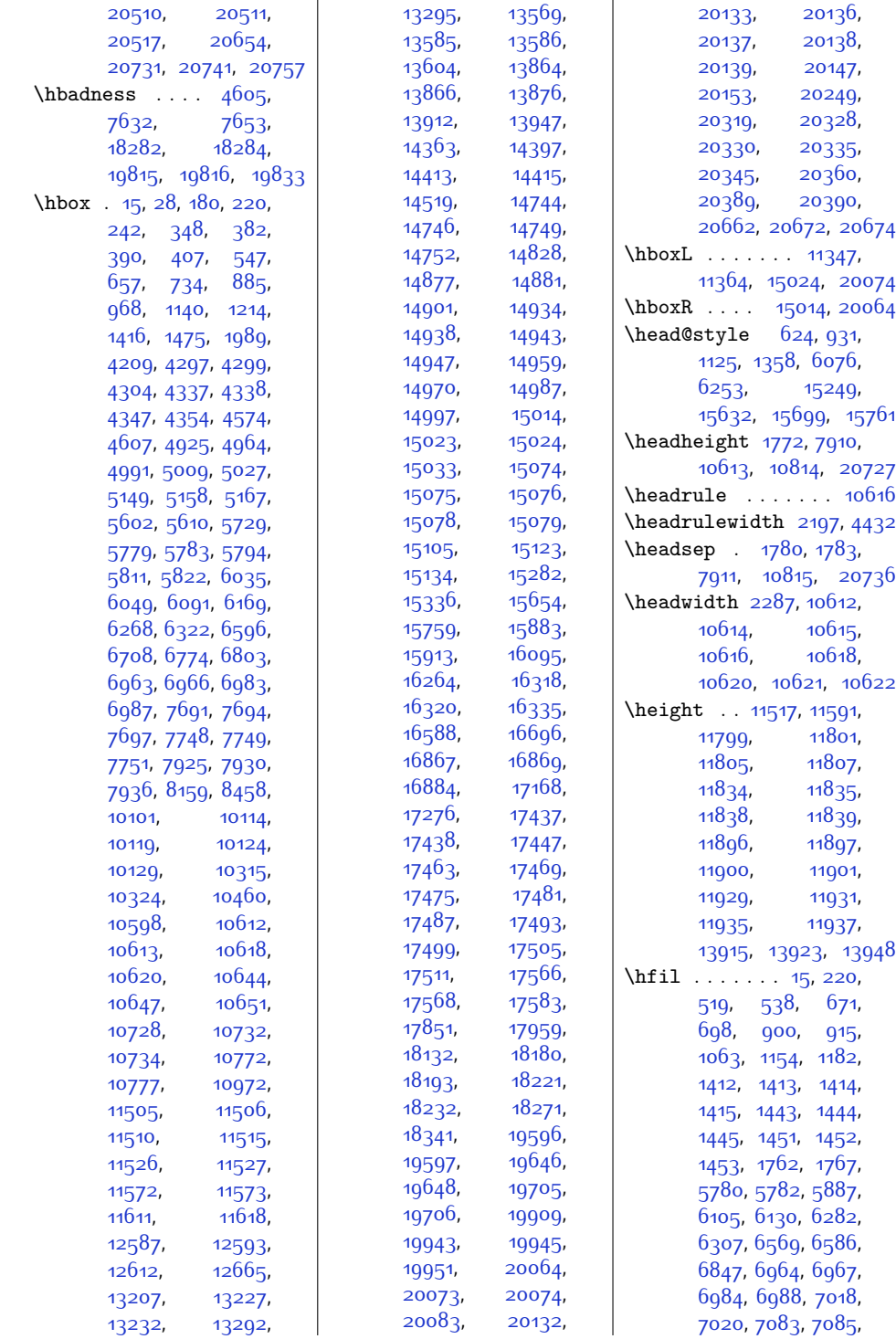

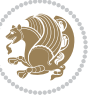

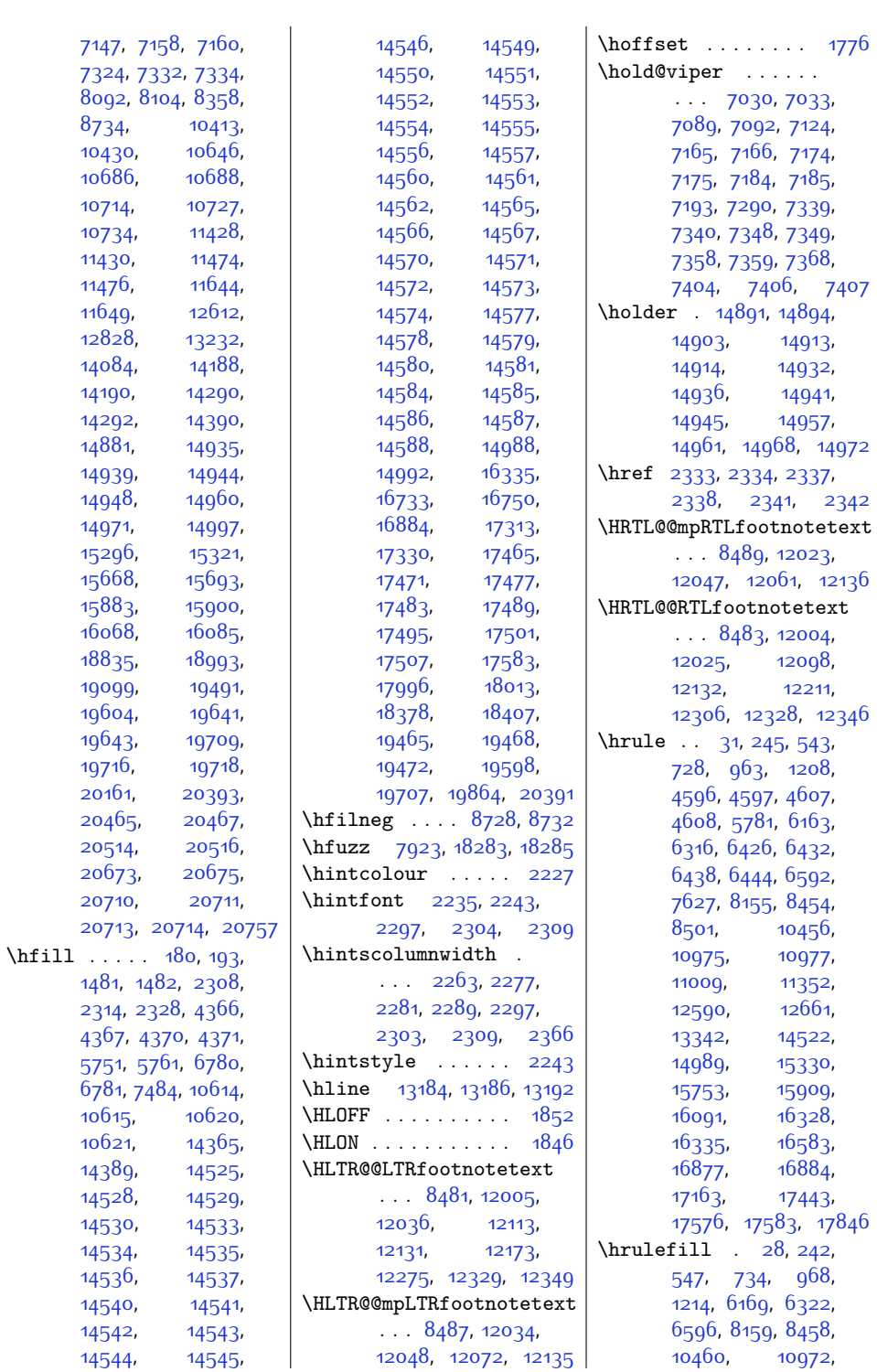

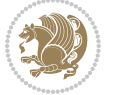

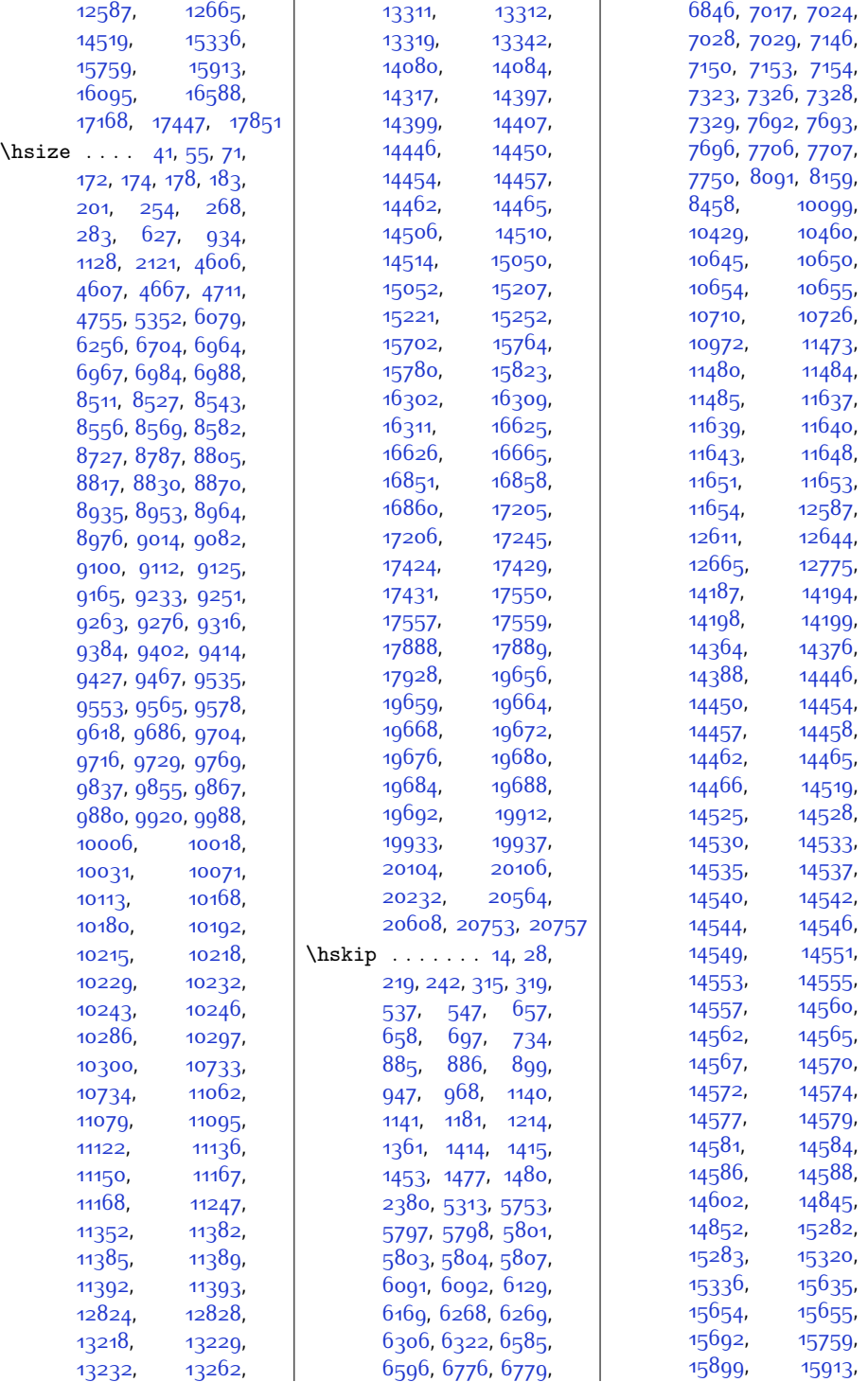

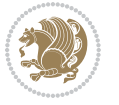

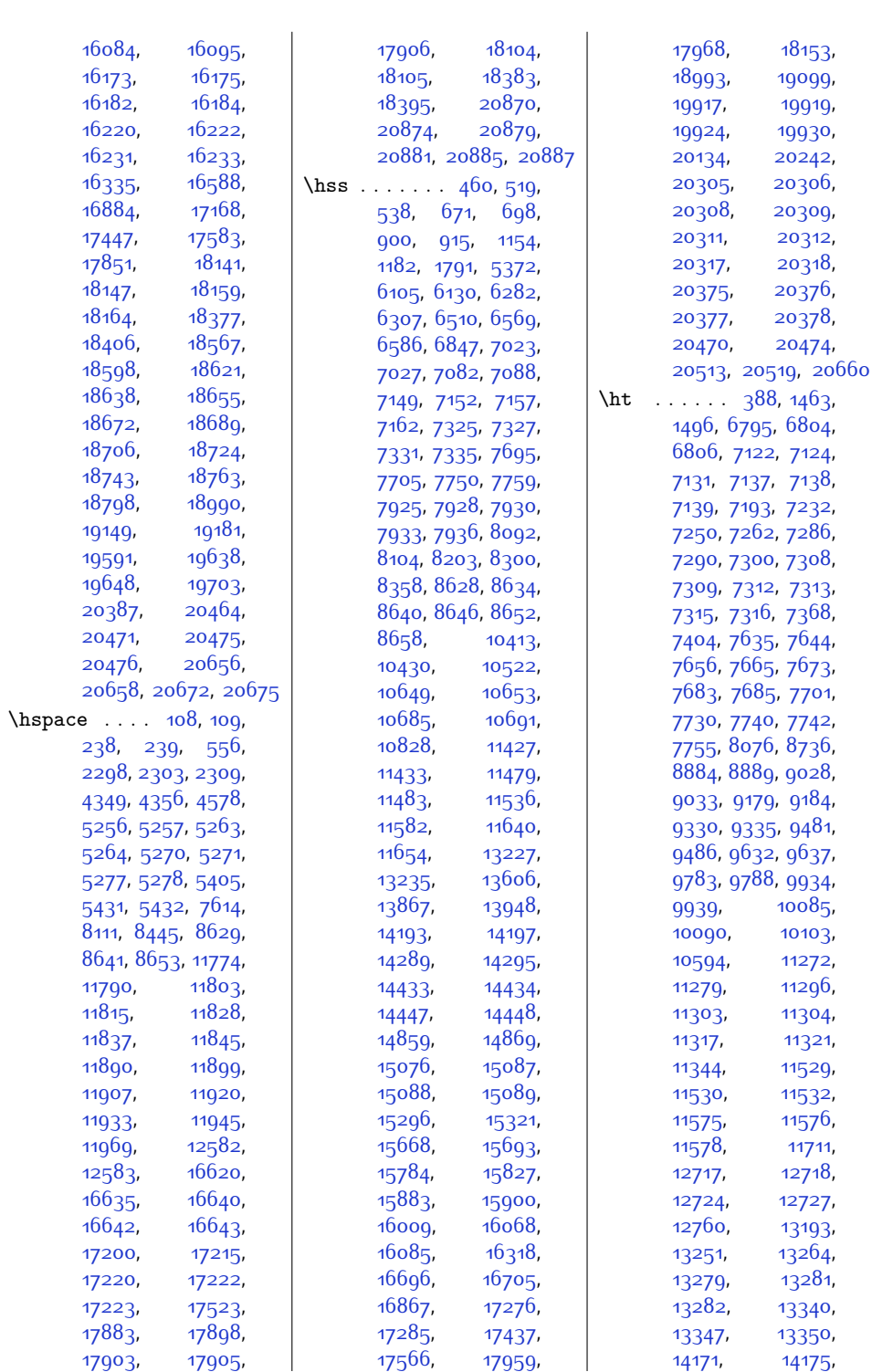

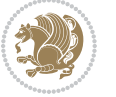

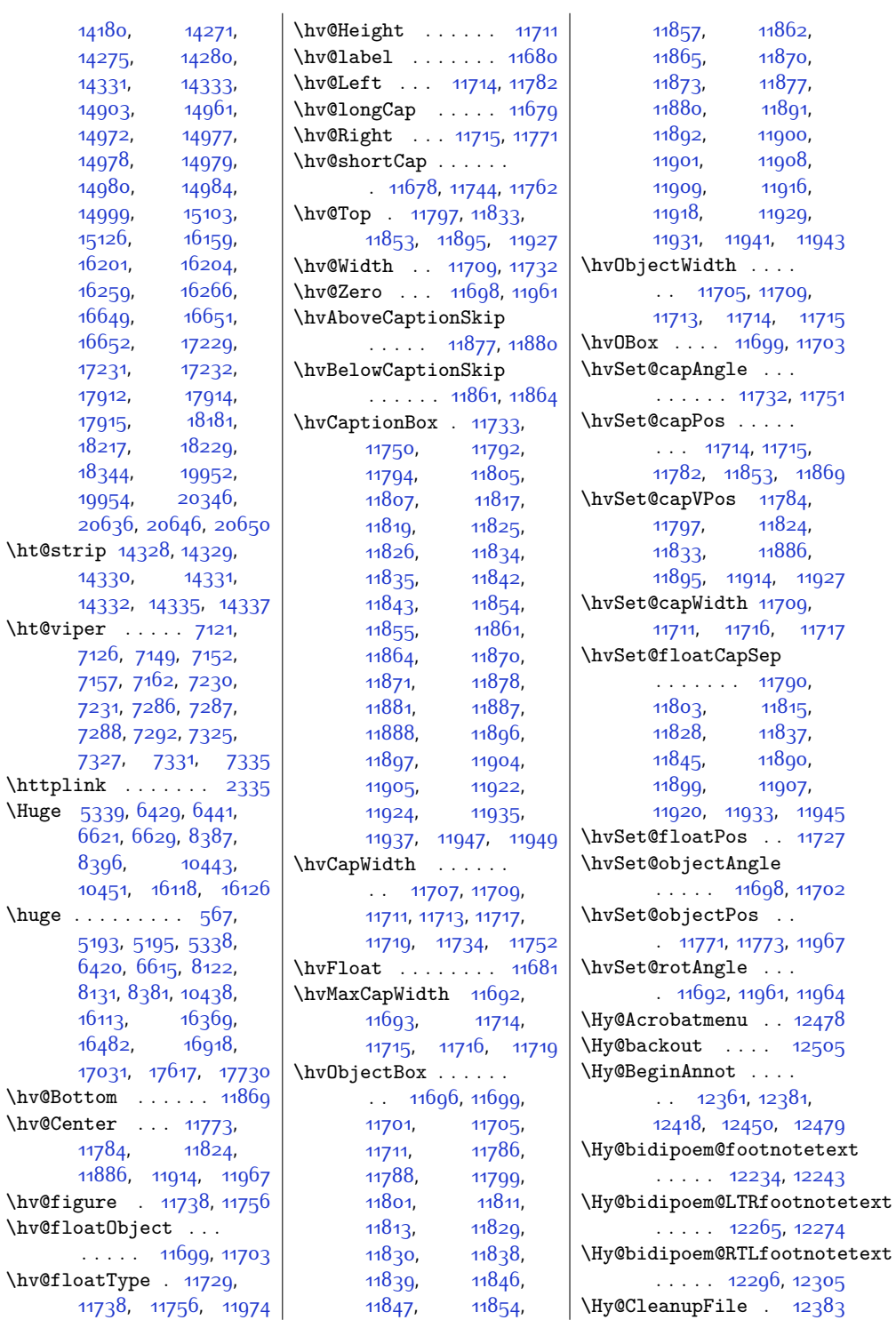

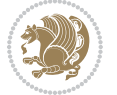

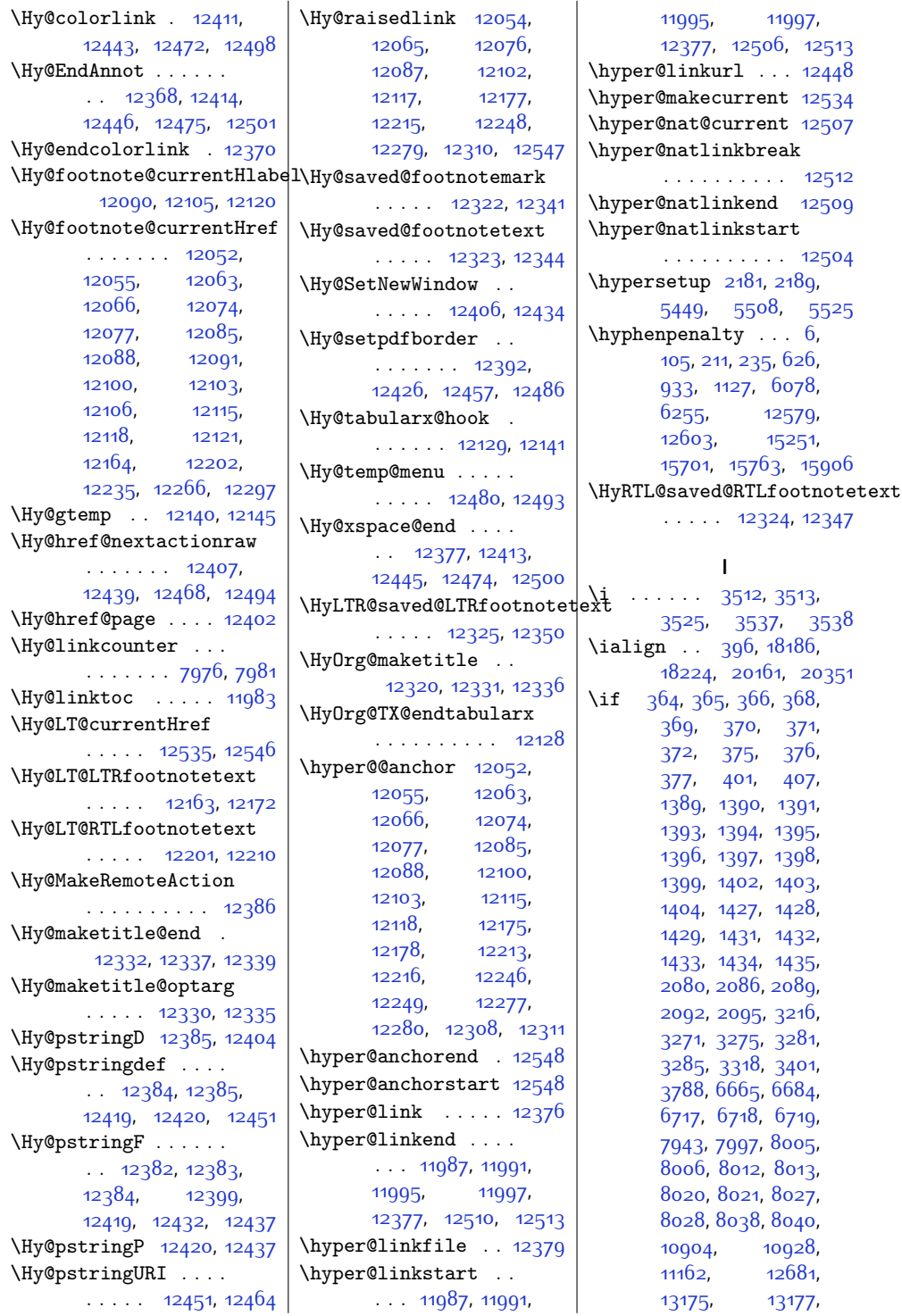

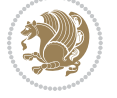

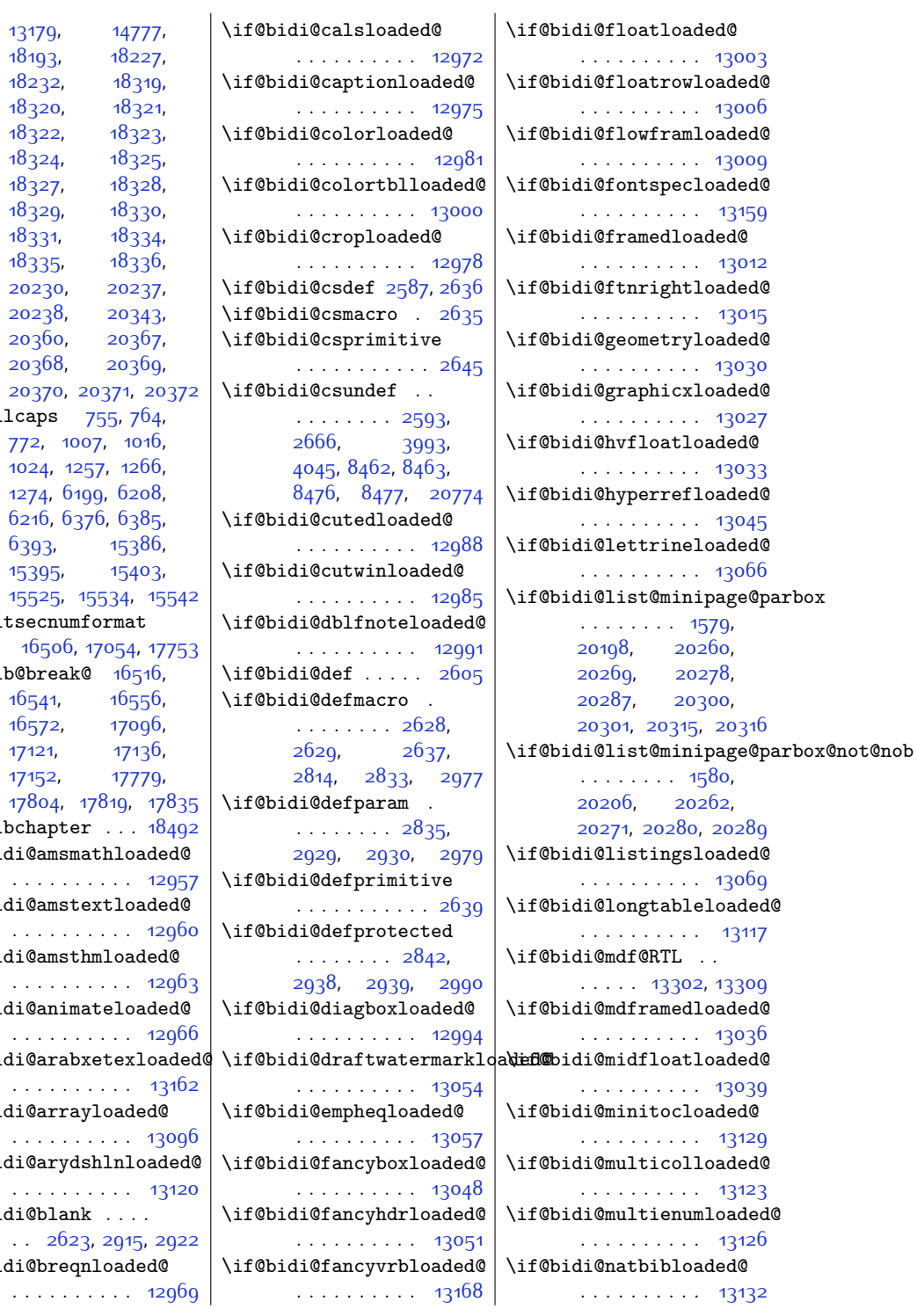

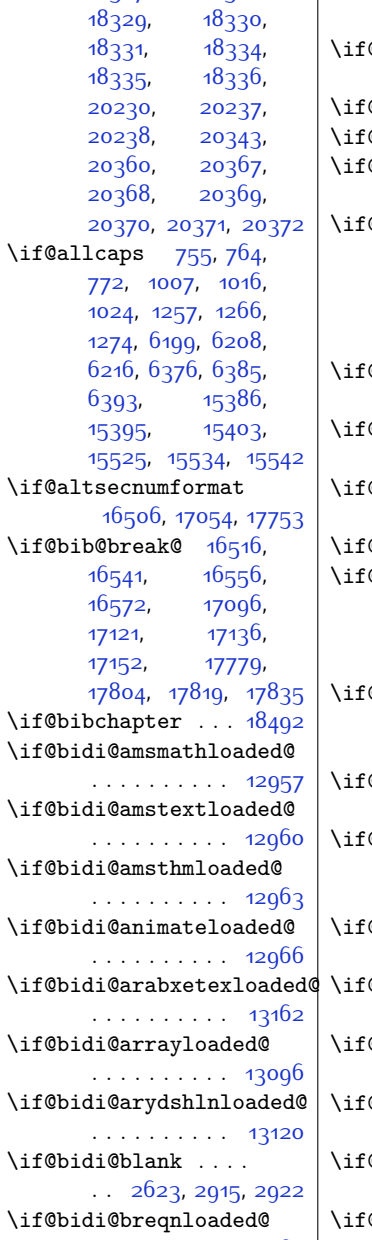

```
. . . . . . . . . . 12969
```
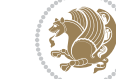

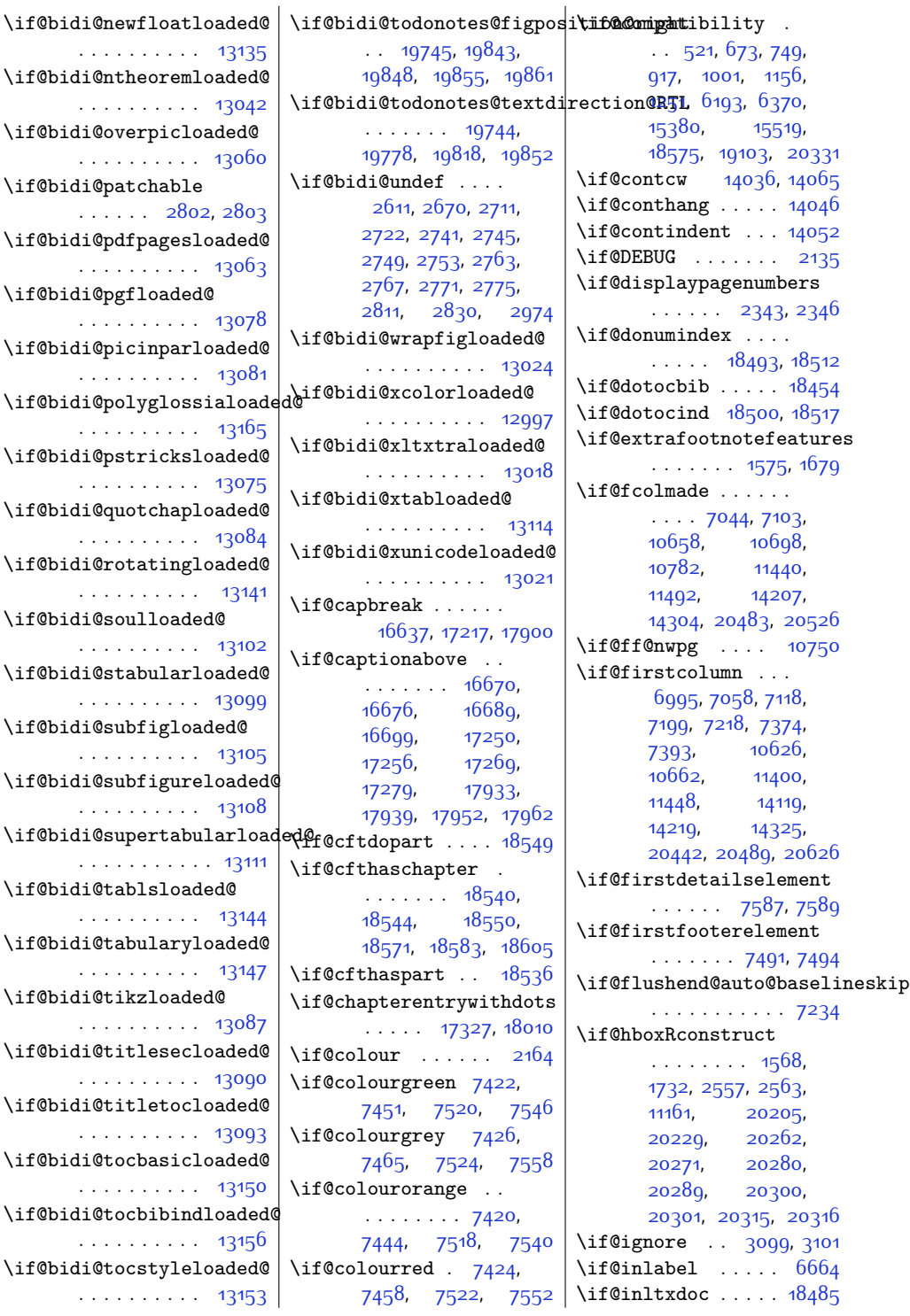

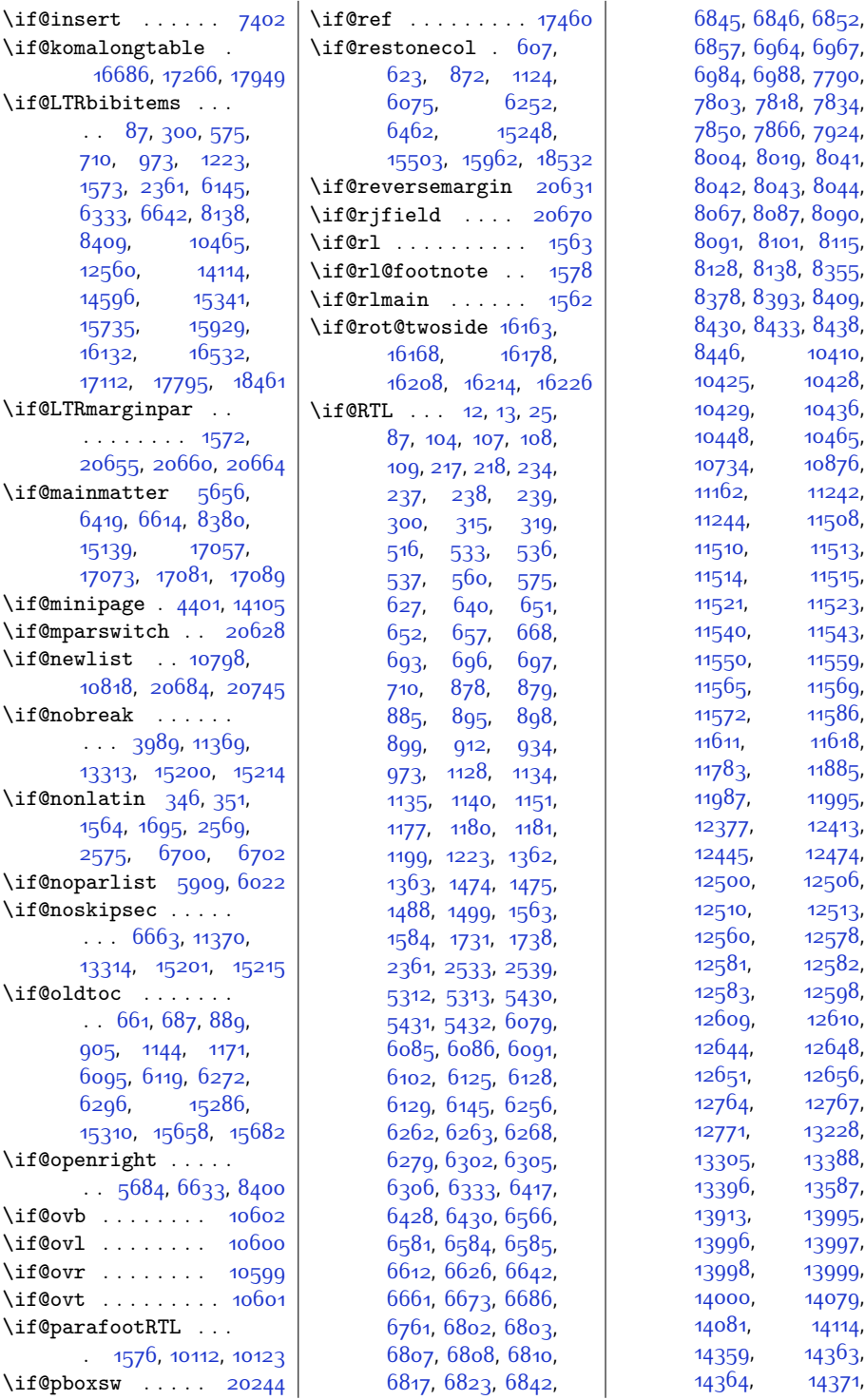

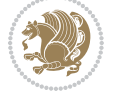
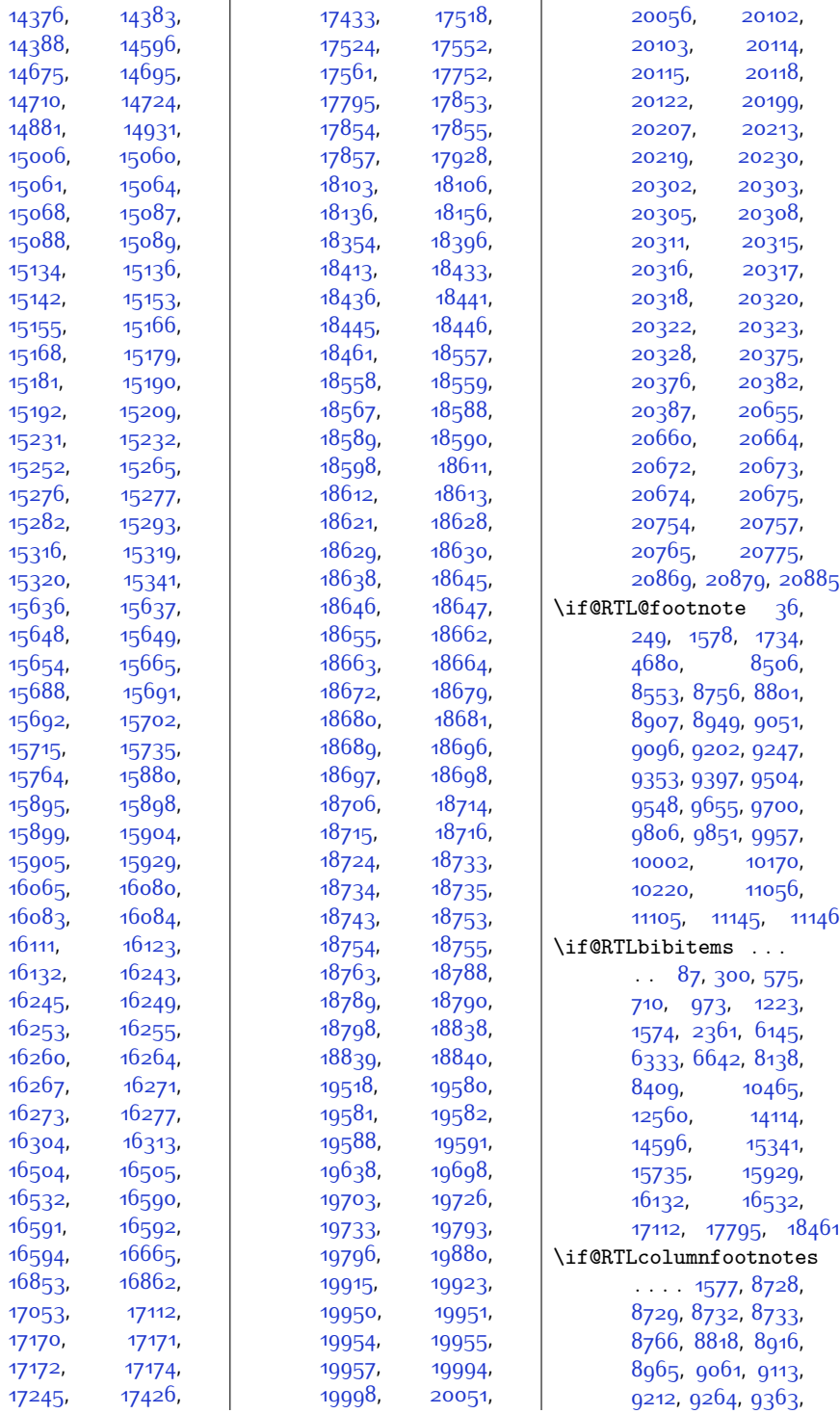

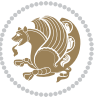

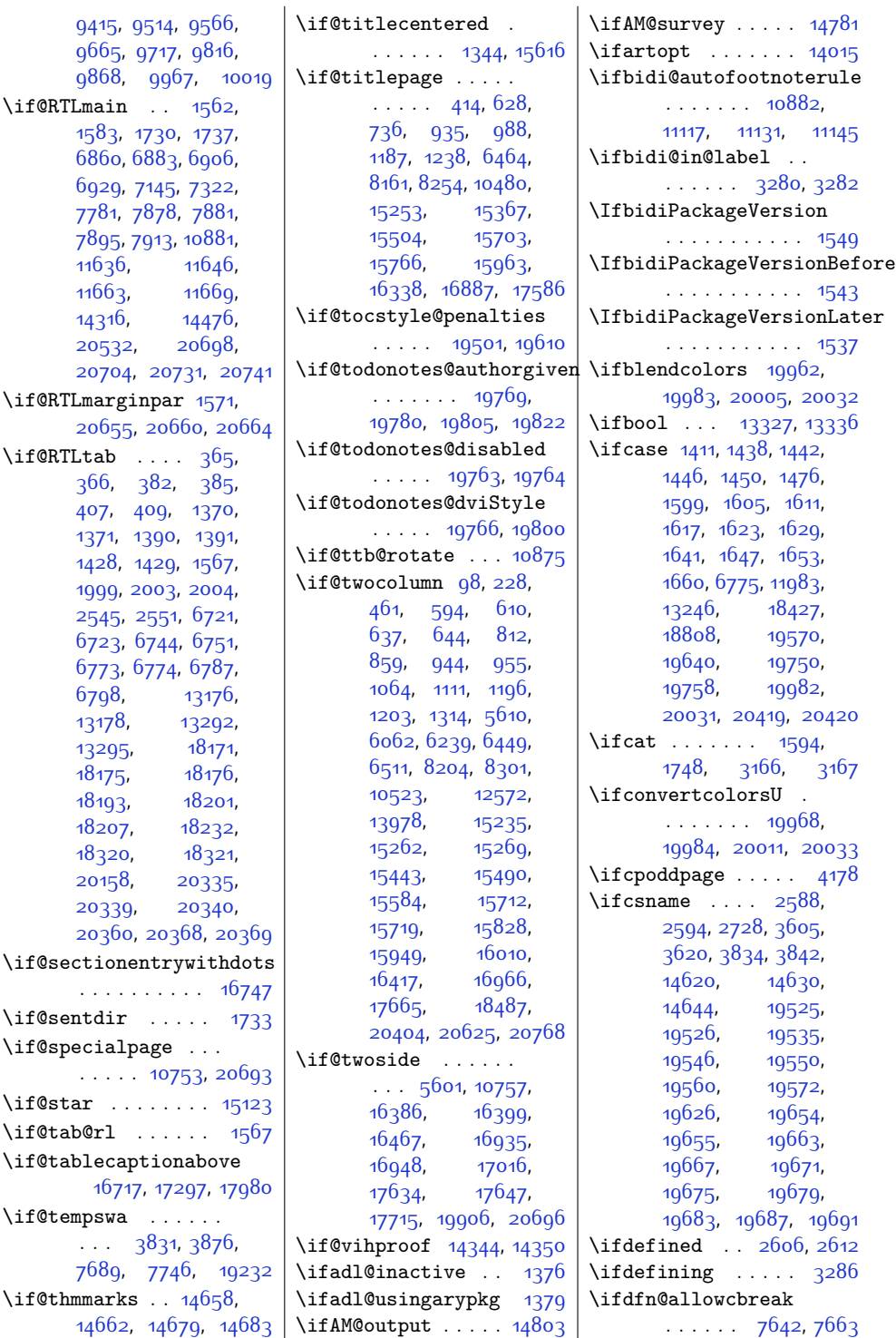

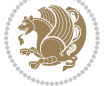

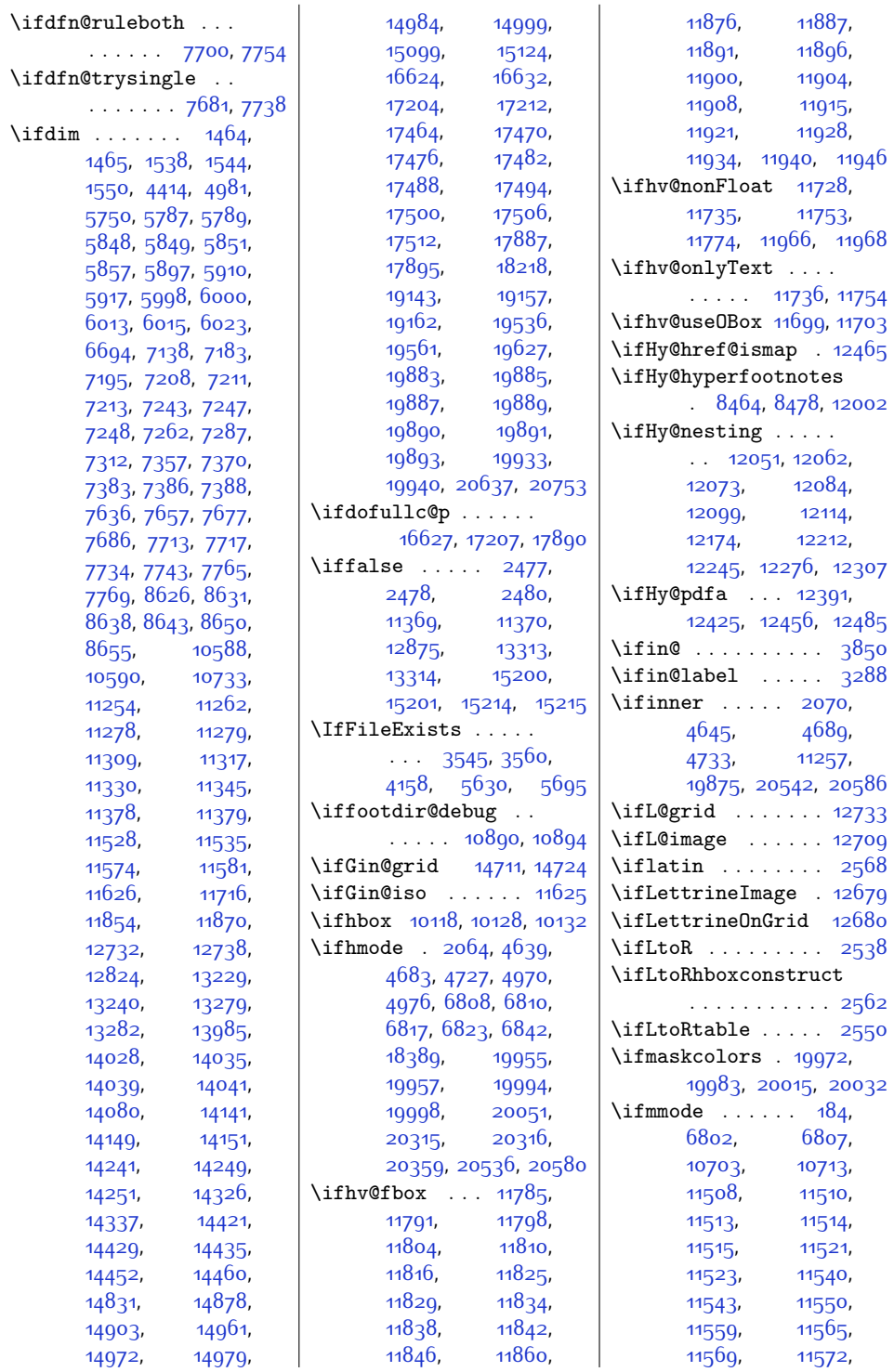

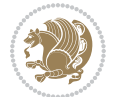

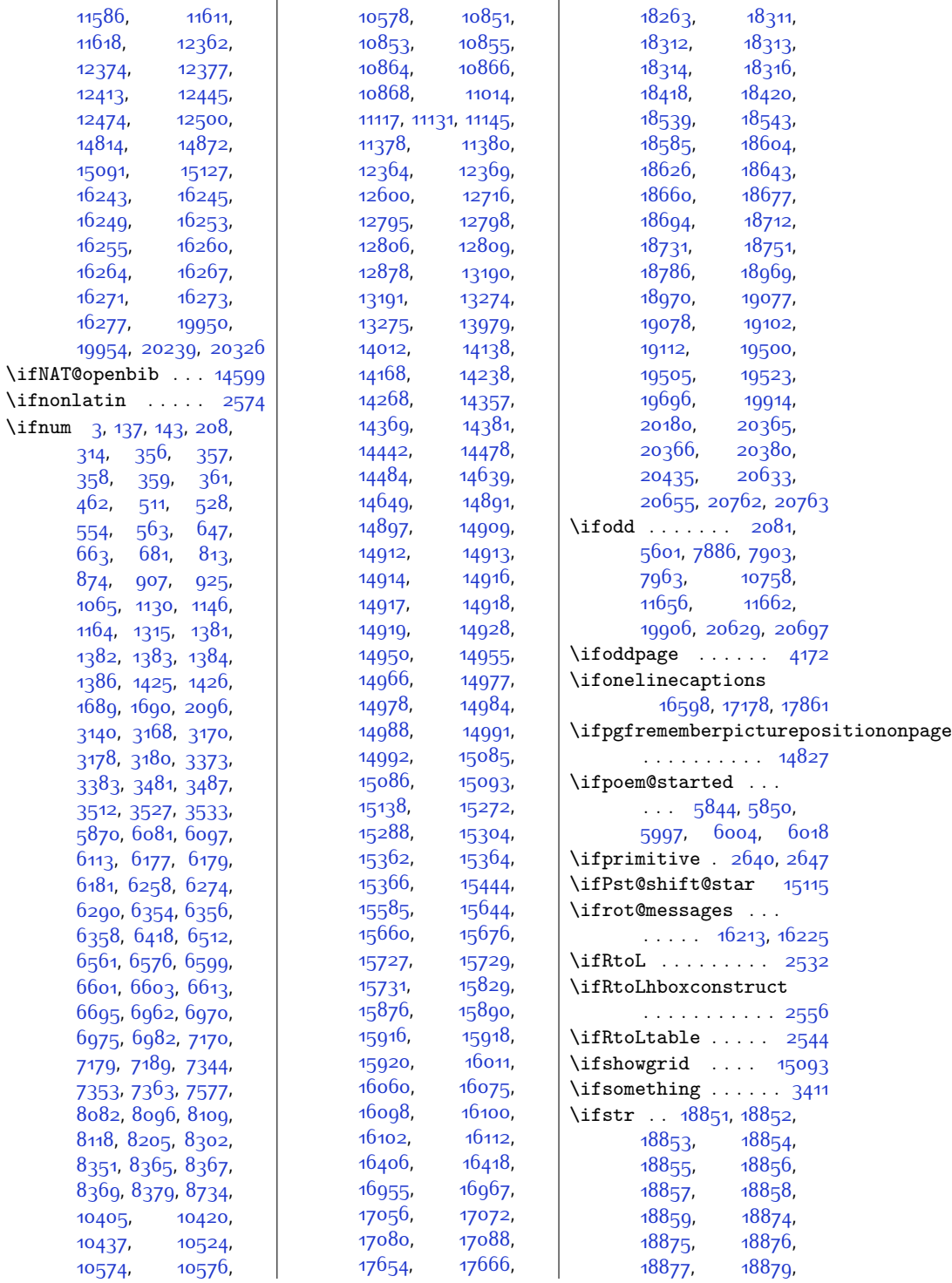

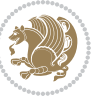

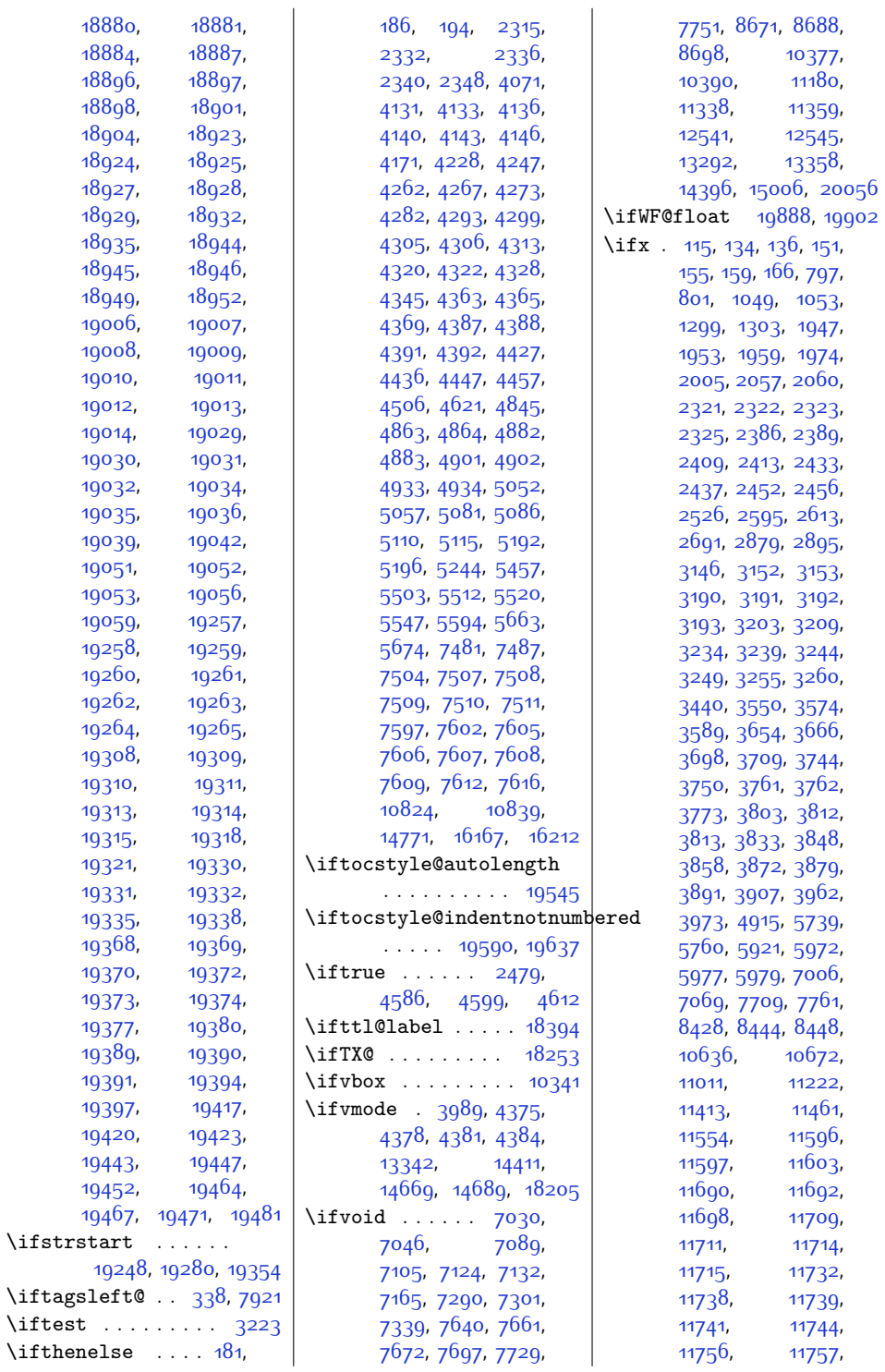

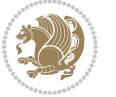

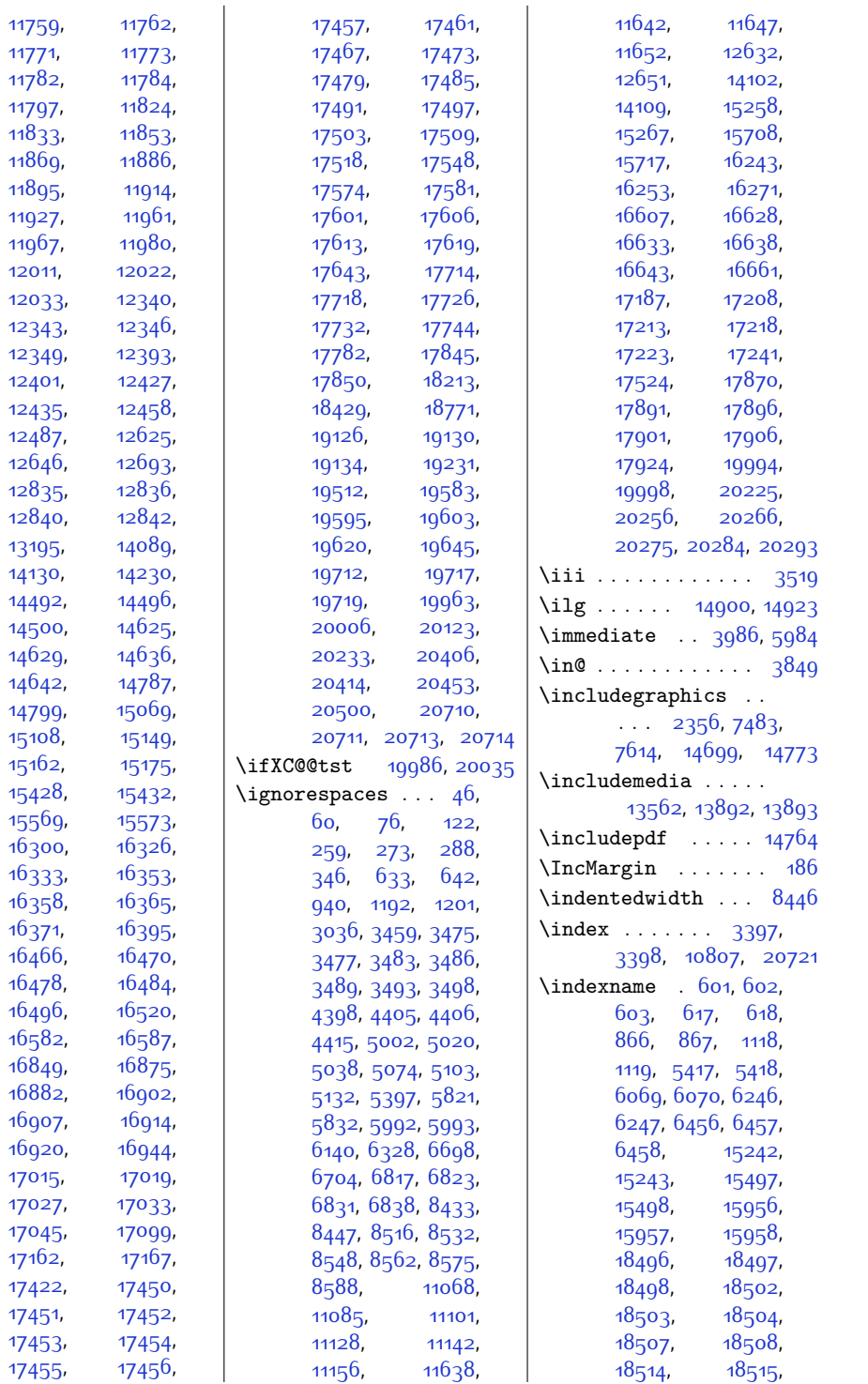

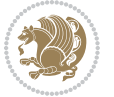

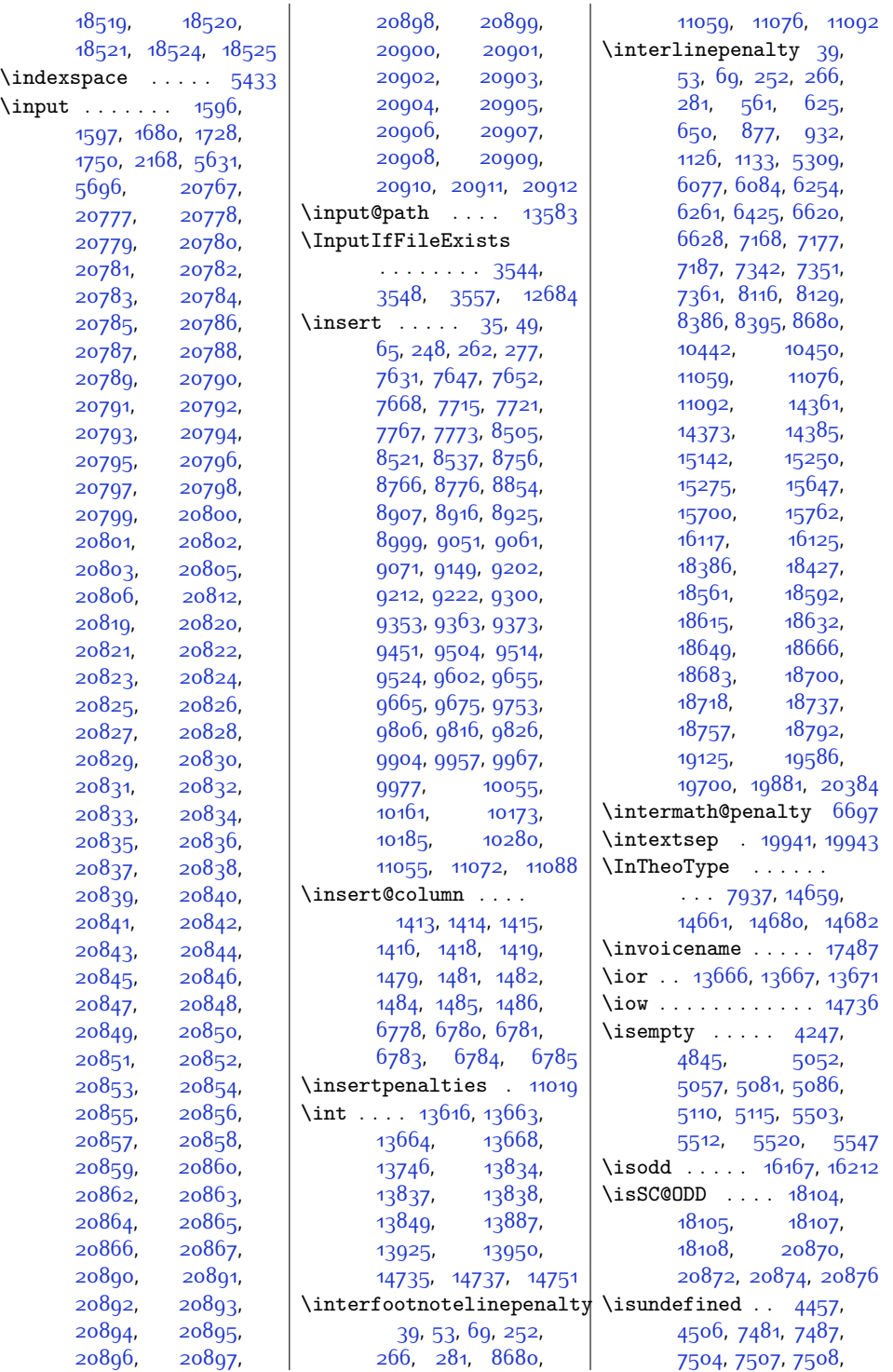

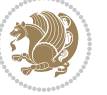

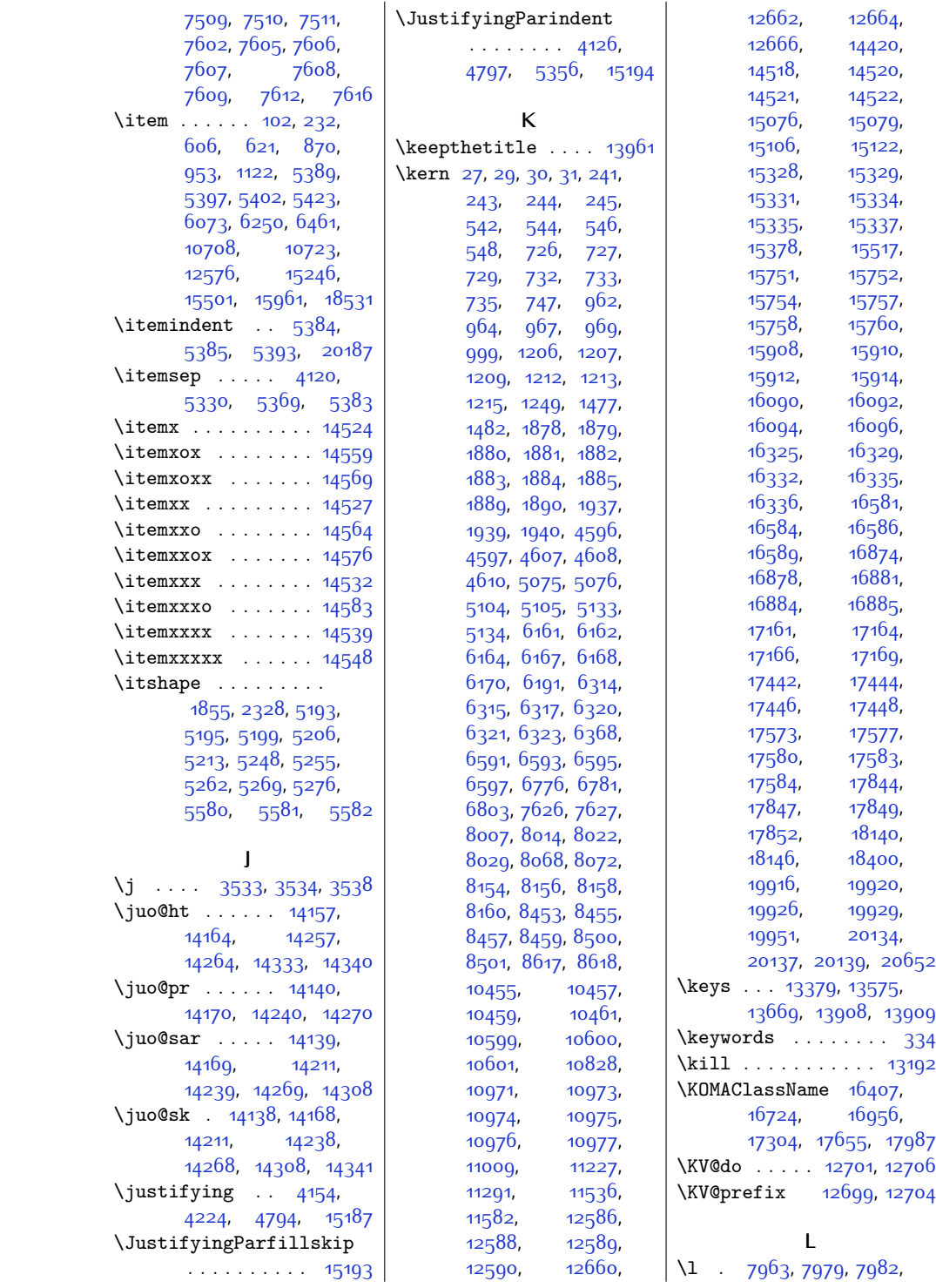

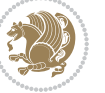

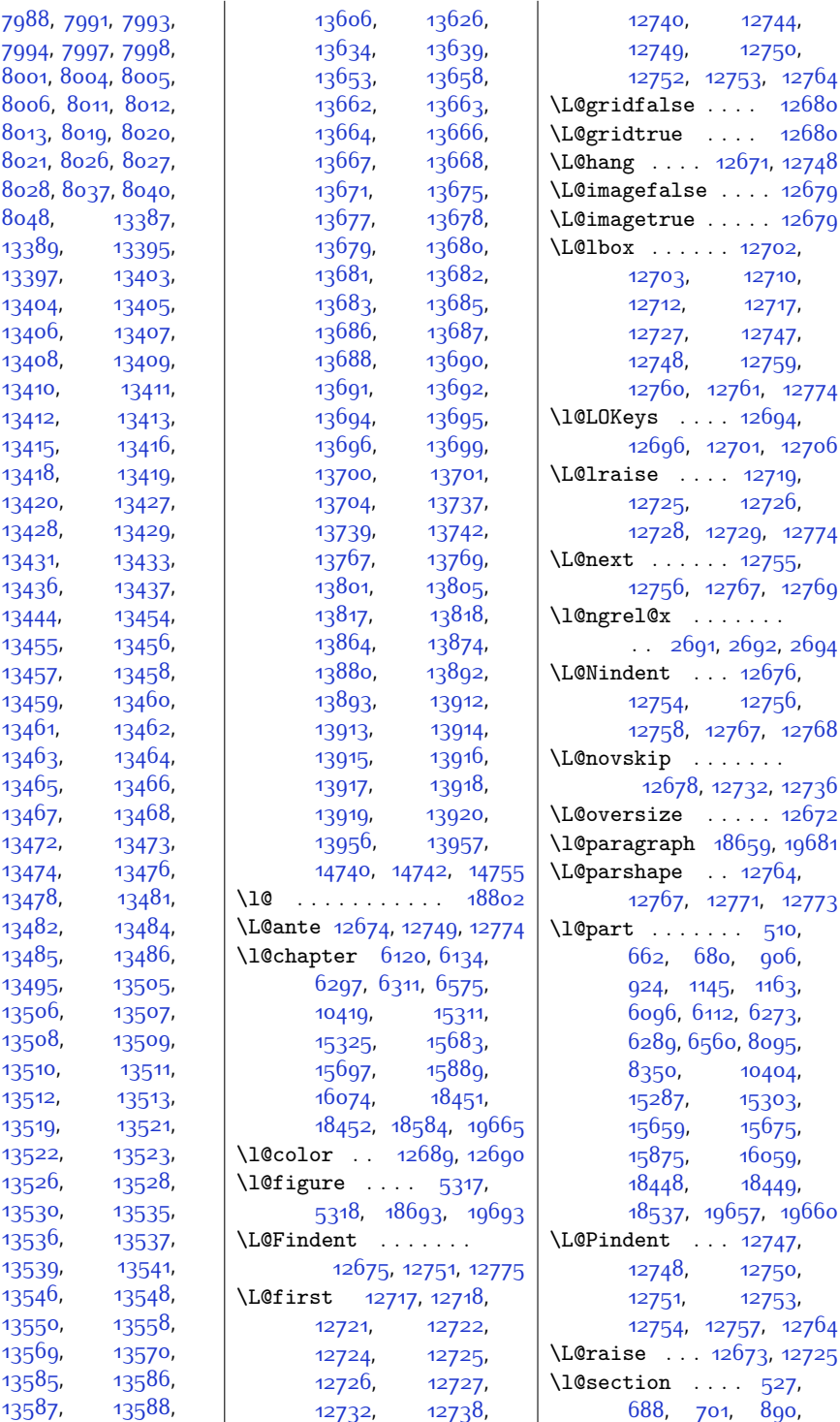

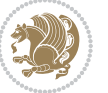

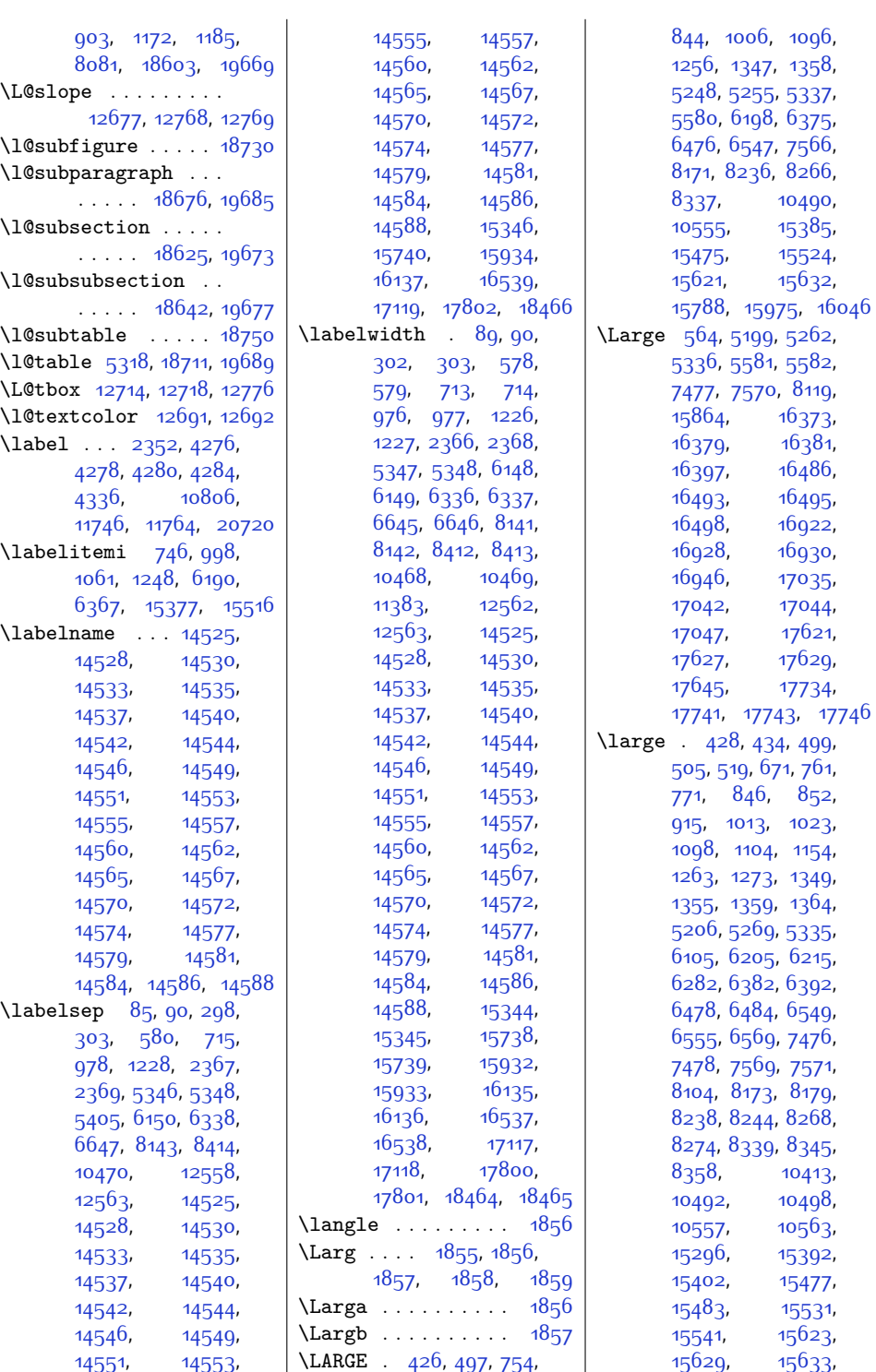

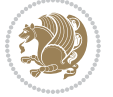

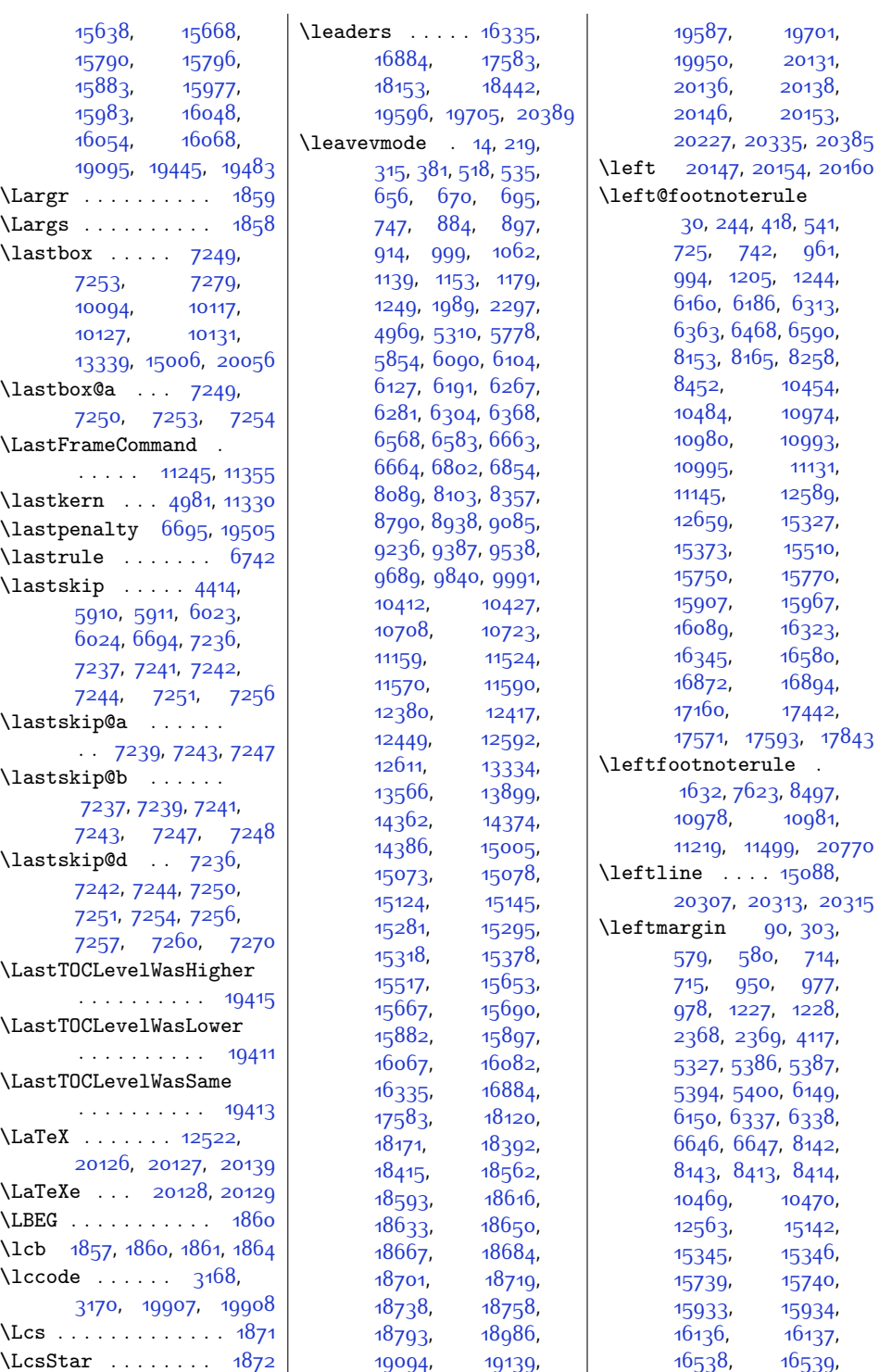

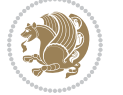

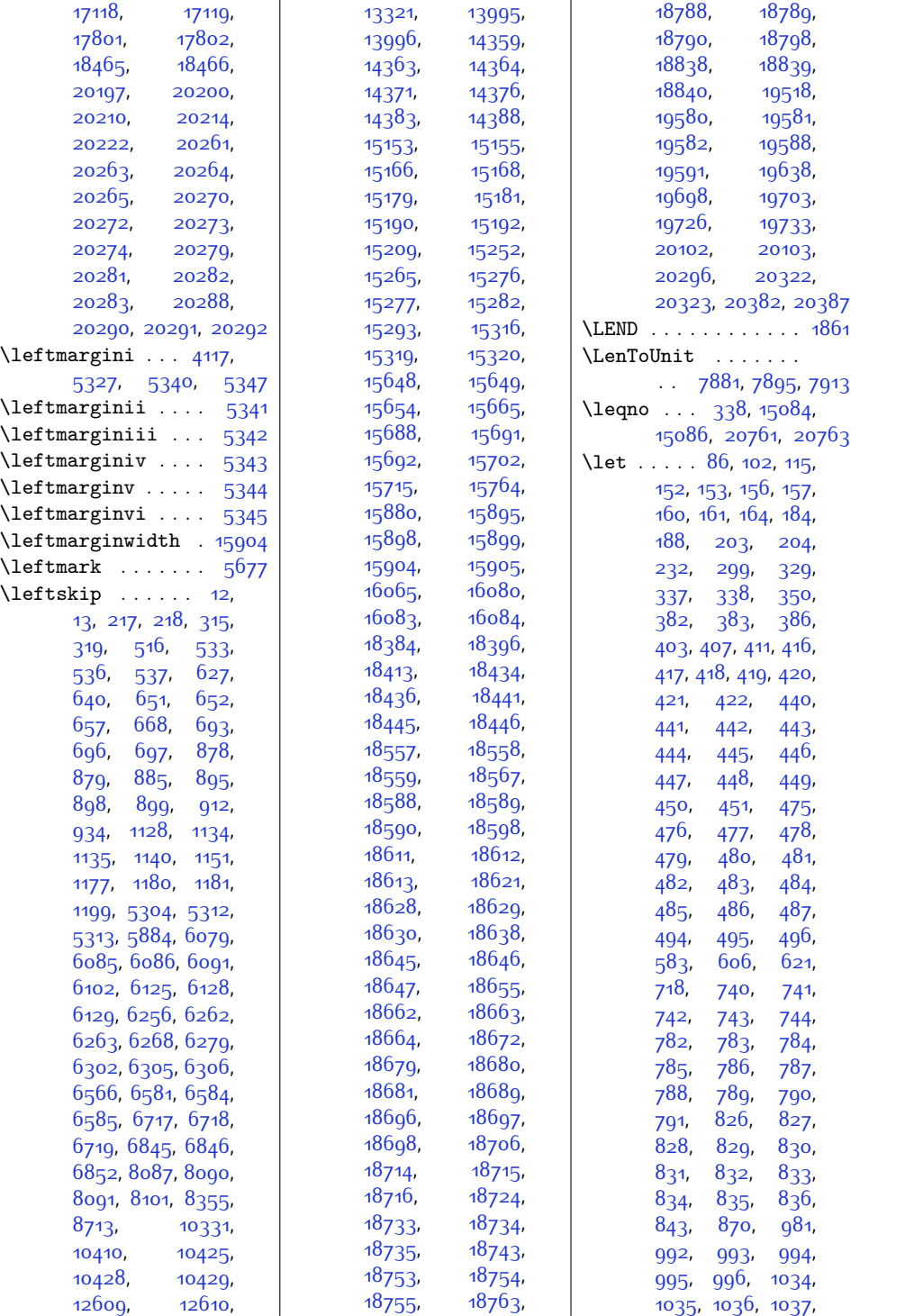

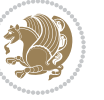

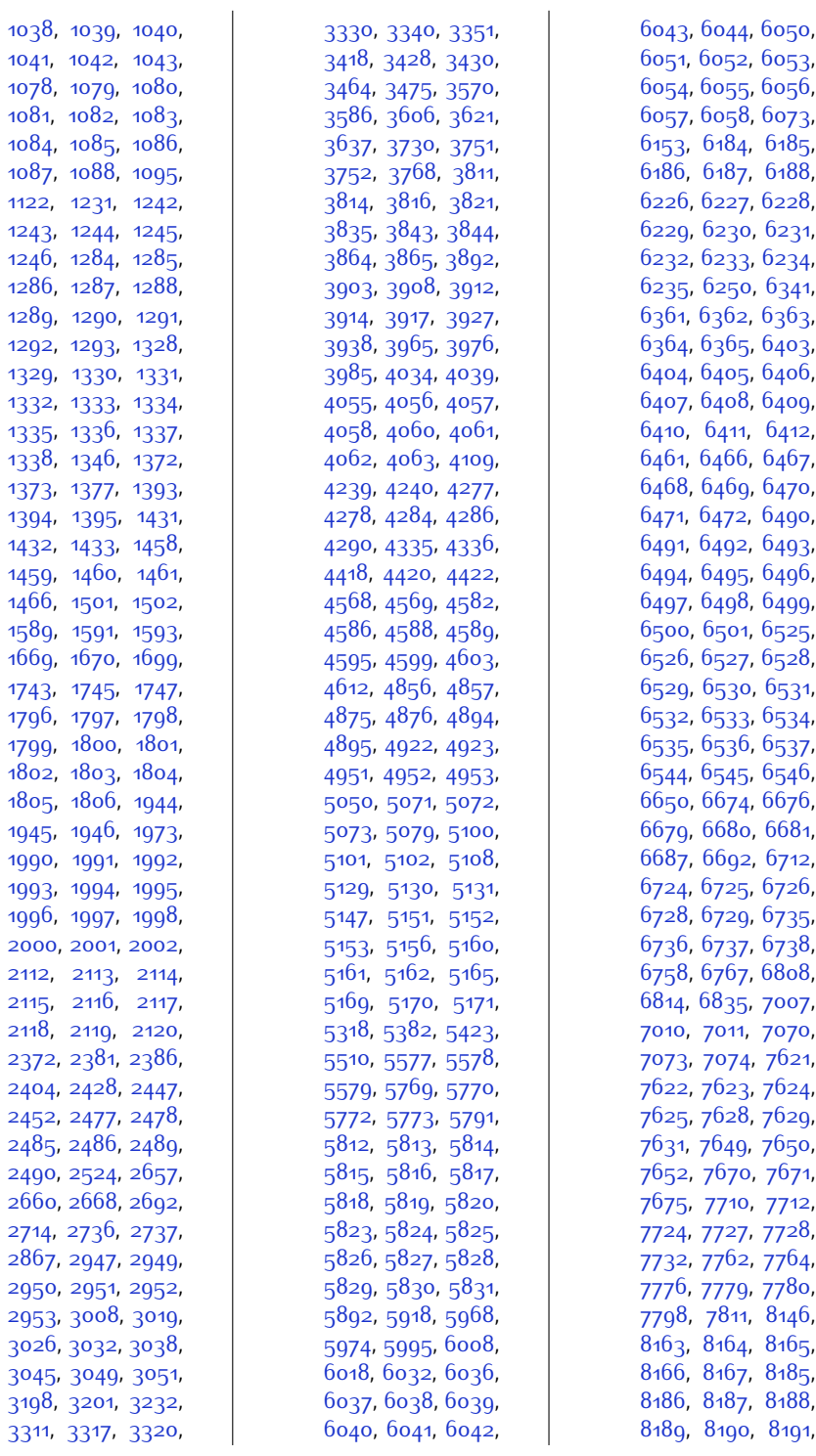

 $Index 55<sup>2</sup>$ 

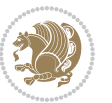

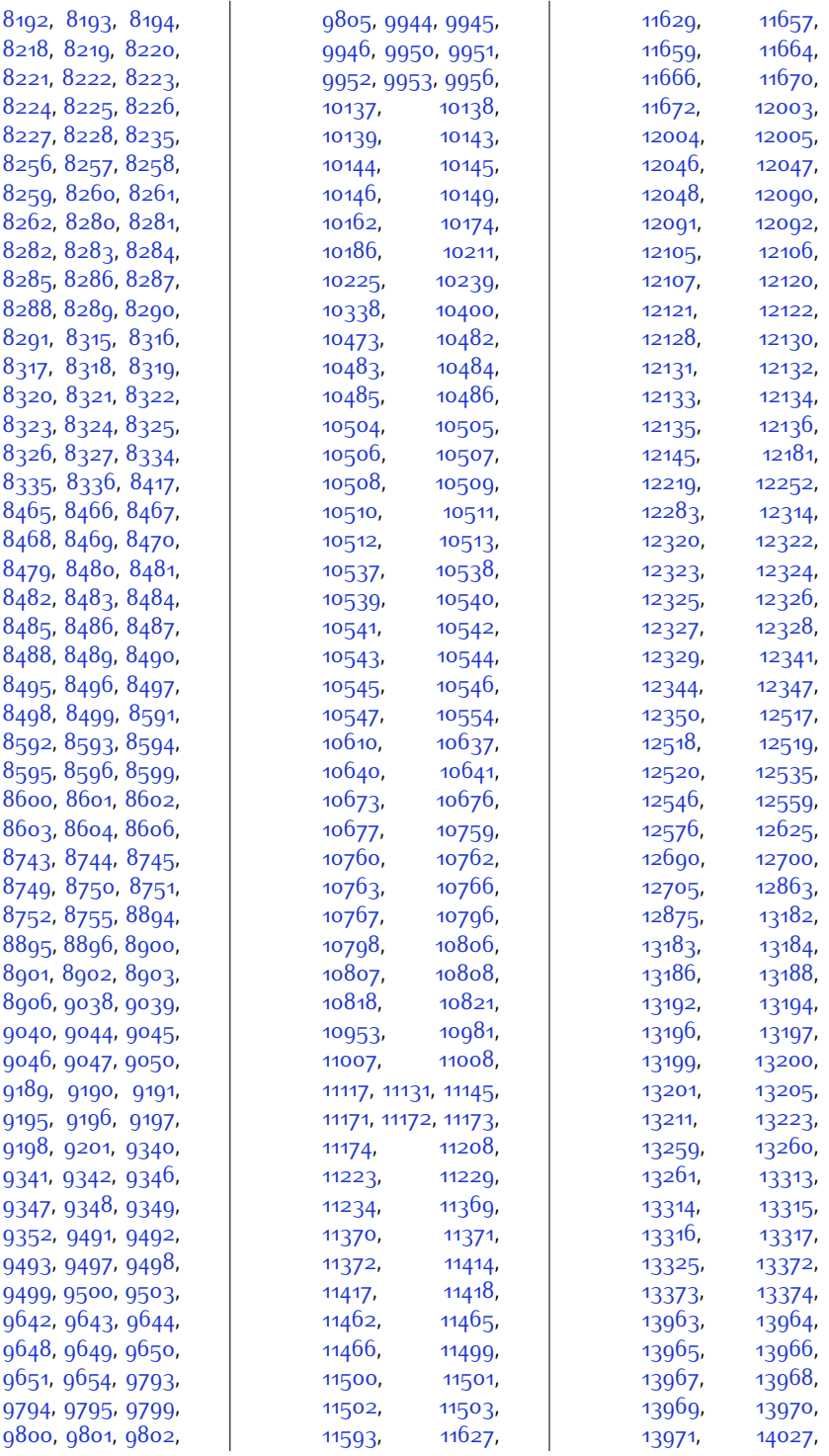

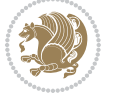

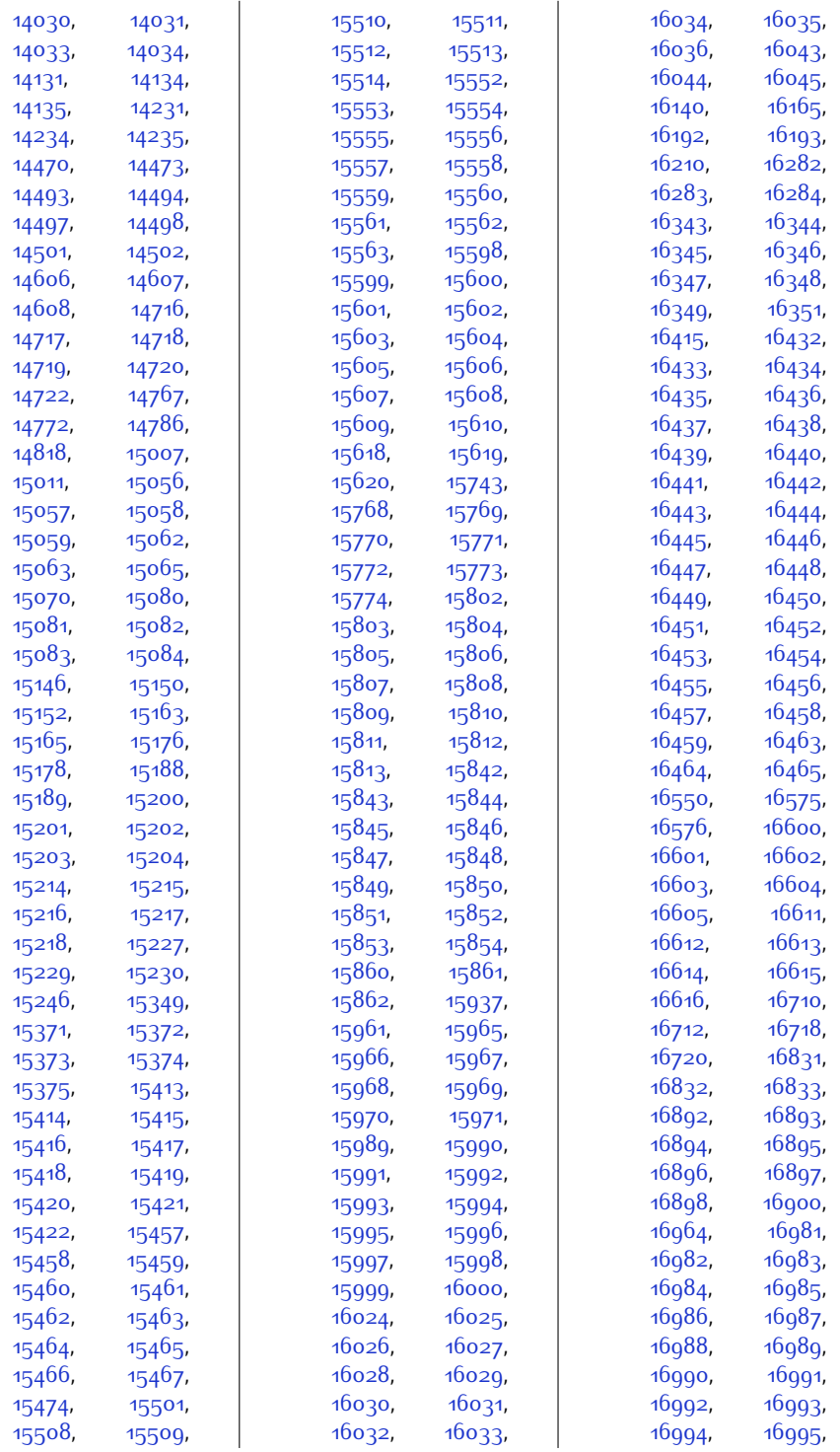

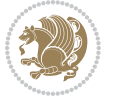

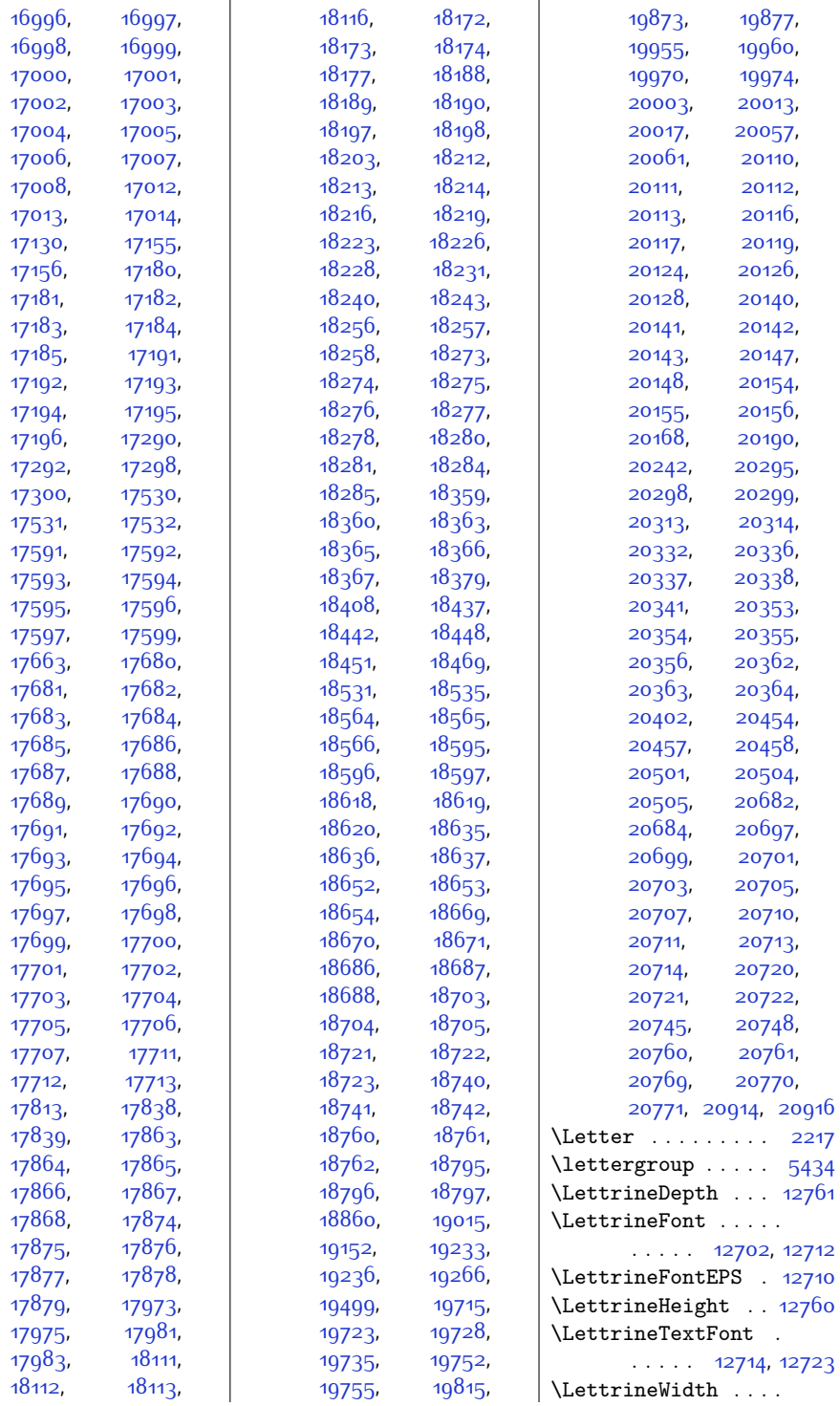

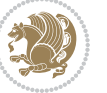

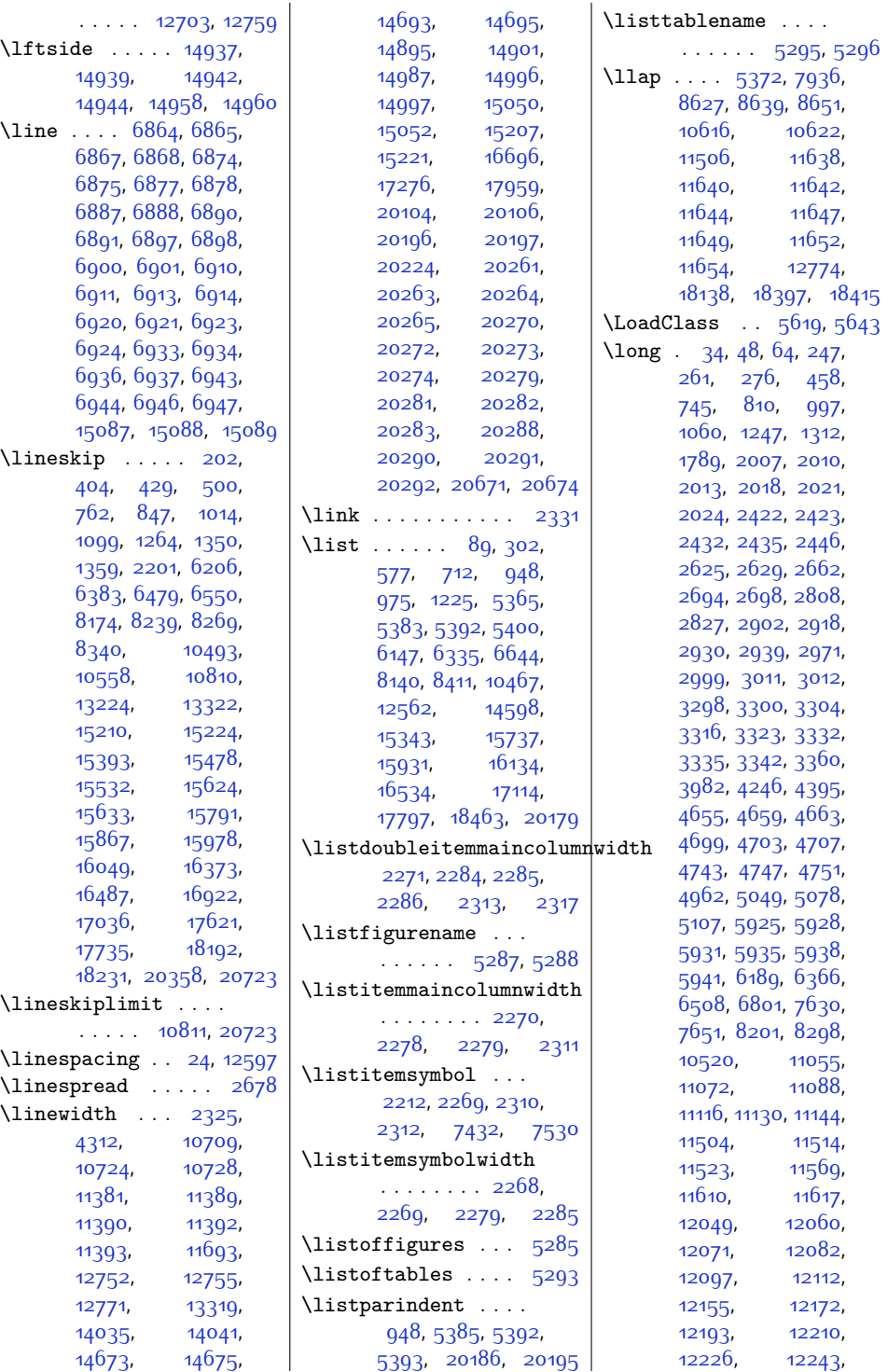

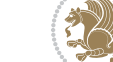

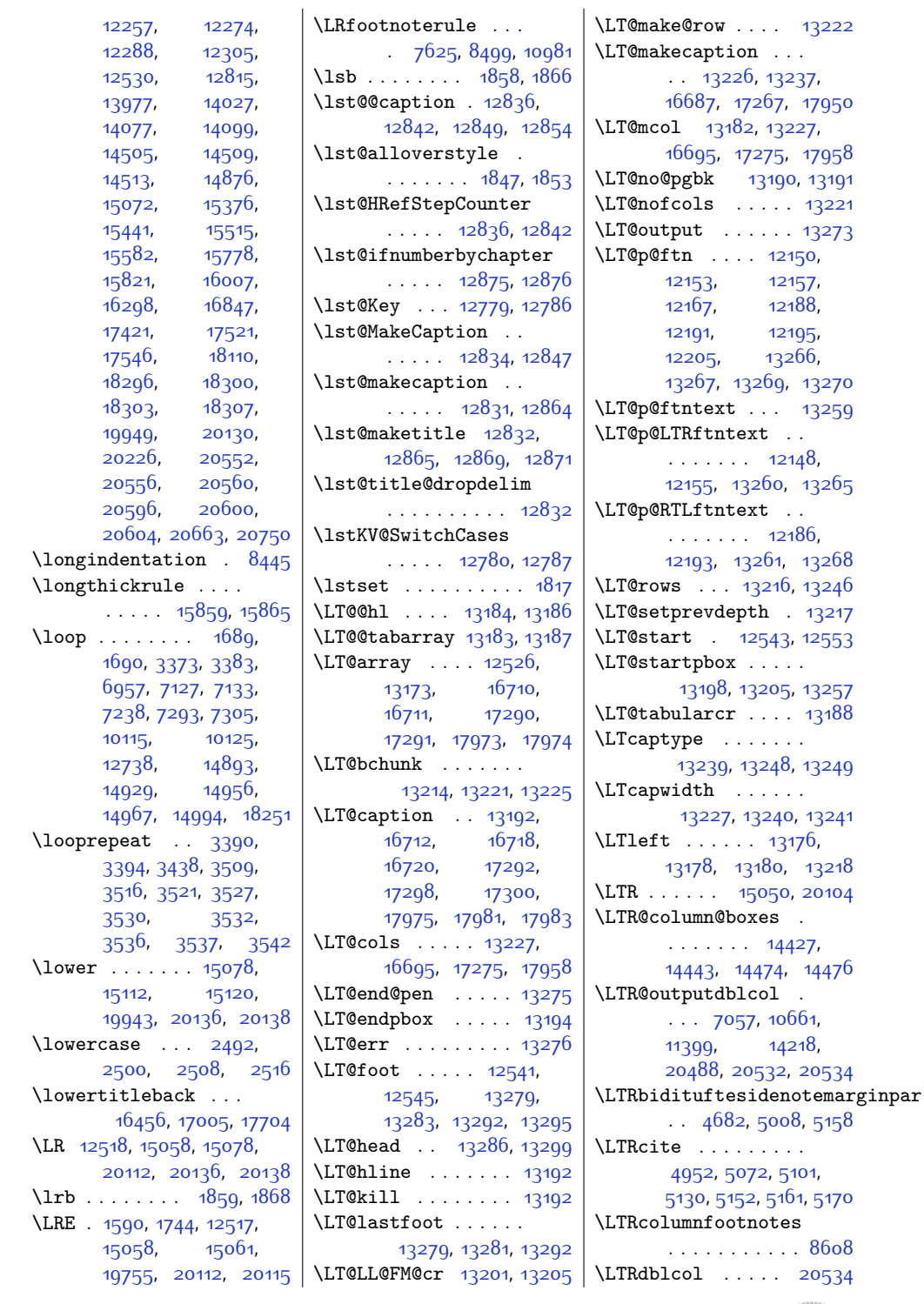

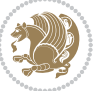

\LTRdfnmakecol ... [7783](#page-185-12) \LTRfootfootmark . .  $\ldots$  [8637](#page-203-8), [8796](#page-206-3), [8944](#page-209-3), [9091](#page-212-2), [9242](#page-215-2), [9393](#page-218-3), [9544,](#page-221-3) [9695](#page-224-3), [9846](#page-227-3), [9997,](#page-230-3) [10204](#page-234-3) \LTRfootmarkstyle .  $\ldots$  . [8623](#page-202-20), [8662](#page-203-9) \LTRfootnote . . . [421](#page-36-10), [495,](#page-37-19) [1945](#page-67-5), [1953](#page-67-1), [5141,](#page-131-19) [5491](#page-138-3), [6471](#page-158-14), [6545](#page-160-17), [8261,](#page-195-9) [8335](#page-196-18), [11036,](#page-251-5) [15513](#page-342-15), [15619,](#page-345-18) [15773](#page-348-10), [15861,](#page-350-17) [15970](#page-352-11), [16044,](#page-353-19) [16348](#page-359-16), [16464](#page-362-19), [16897](#page-370-17), [17013](#page-373-21), [17596](#page-385-11), [17712](#page-387-23) \LTRfootnotetext [2011](#page-68-23), [2022,](#page-68-24) [5929](#page-147-11), [5939](#page-147-12), [11192](#page-254-6), [11194,](#page-254-7) [12151](#page-274-14), [13266,](#page-296-12) [18297,](#page-399-17) [18301](#page-399-18) \LTRfootscript [8623](#page-202-20), [8640](#page-203-10), [8644,](#page-203-11) [8646](#page-203-12) \LTRfoottextfont . . [8541](#page-201-5), [8548,](#page-201-1) [8569](#page-201-6), [8575](#page-201-3), [8675,](#page-203-13) [8768](#page-205-11), [8796](#page-206-3), [8816,](#page-206-4) [8918](#page-208-11), [8944](#page-209-3), [8963](#page-209-4), [9063](#page-211-12), [9091](#page-212-2), [9111,](#page-212-3) [9214](#page-214-12), [9242](#page-215-2), [9262,](#page-215-3) [9365](#page-217-11), [9393](#page-218-3), [9413,](#page-218-4) [9516](#page-220-11), [9544](#page-221-3), [9564,](#page-221-4) [9667](#page-223-11), [9695](#page-224-3), [9715,](#page-224-4) [9818](#page-226-11), [9846](#page-227-3), [9866,](#page-227-4) [9969](#page-229-11), [9997](#page-230-3), [10017](#page-230-4), [10176](#page-233-15), [10204,](#page-234-3) [10228](#page-234-4) \LTright . . . . . [13176](#page-294-0), [13178](#page-295-0), [13180,](#page-295-29) [13219](#page-295-31) \LTRmarginnote . . . [5155](#page-131-20) \LTRmarginpar . . . [20535](#page-444-7) \LTRmulticolcolumns . . . . . . . . . . [14472](#page-321-17) \LTRsidenote . [4877,](#page-126-9) [5137](#page-131-21) \LTRthanks . [421,](#page-36-10) [441](#page-36-13), [476](#page-37-6), [495](#page-37-19), [5491](#page-138-3), [5499](#page-138-4), [5516,](#page-139-2) [5532](#page-139-3), [5543](#page-139-4), [6471,](#page-158-14) [6491](#page-158-17), [6526](#page-159-10), [6545](#page-160-17), [8261](#page-195-9),

[8281](#page-195-12), [8316,](#page-196-5) [8335](#page-196-18), [11190,](#page-254-8) [13964](#page-310-6), [15513,](#page-342-15) [15553](#page-343-7), [15599](#page-344-5), [15619](#page-345-18), [15773,](#page-348-10) [15803](#page-348-13), [15843,](#page-349-6) [15861](#page-350-17), [15970,](#page-352-11) [15990](#page-352-14), [16025](#page-353-6), [16044](#page-353-19), [16348,](#page-359-16) [16433](#page-361-6), [16464,](#page-362-19) [16897](#page-370-17), [16982](#page-372-6), [17013](#page-373-21), [17596,](#page-385-11) [17681,](#page-386-9) [17712](#page-387-23) \ltx@firstofthree . . . . . . [10906,](#page-248-7) [10930](#page-249-1) \ltx@ifundefined .. . . . . . [10900](#page-248-8), [10924](#page-249-2) \ltx@secondofthree . . . . . [10909,](#page-248-9) [10933](#page-249-3) \ltx@thirdofthree . [10902,](#page-248-10) [10919,](#page-249-4) [10926](#page-249-5) **M** \m@addvipersep . . . .  $\ldots$  .  $14160, 14260$  $14160, 14260$  $14160, 14260$ \m@m@float@spacing [8612](#page-202-21) \m@m@footnote@spacing . . . . . . . . [8507](#page-200-16), [8523,](#page-200-17) [8539,](#page-201-7) [8555](#page-201-8), [8568,](#page-201-9) [8581,](#page-201-10) [8611](#page-202-22), [8757](#page-205-12), [8767,](#page-205-13) [8777](#page-205-14), [8803,](#page-206-5) [8815](#page-206-6), [8828](#page-206-7), [8855,](#page-207-1) [8868,](#page-207-2) [8883](#page-207-3), [8888,](#page-208-12) [8908,](#page-208-13) [8917](#page-208-14), [8926,](#page-208-15) [8951](#page-209-5), [8962](#page-209-6), [8974](#page-209-7), [9000,](#page-210-1) [9012](#page-210-2), [9027,](#page-210-3) [9032,](#page-210-4) [9052](#page-211-13), [9062,](#page-211-14) [9072,](#page-211-15) [9098](#page-212-4), [9110](#page-212-5), [9123,](#page-212-6) [9150](#page-213-1), [9163](#page-213-2), [9178](#page-213-3), [9183](#page-213-4), [9203,](#page-214-13) [9213](#page-214-14), [9223](#page-214-15), [9249](#page-215-4), [9261](#page-215-5), [9274](#page-215-6), [9301](#page-216-1), [9314,](#page-216-2) [9329](#page-216-3), [9334](#page-216-4), [9354,](#page-217-12) [9364](#page-217-13), [9374](#page-217-14), [9400,](#page-218-5) [9412](#page-218-6), [9425](#page-218-7), [9452,](#page-219-1) [9465](#page-219-2), [9480,](#page-219-3) [9485,](#page-219-4) [9505](#page-220-12), [9515](#page-220-13), [9525,](#page-220-14) [9551](#page-221-5), [9563,](#page-221-6) [9576,](#page-221-7) [9603](#page-222-1), [9616](#page-222-2), [9631,](#page-222-3) [9636](#page-222-4), [9656,](#page-223-12) [9666](#page-223-13), [9676](#page-223-14),

[9702,](#page-224-5) [9714](#page-224-6), [9727](#page-224-7), [9754](#page-225-1), [9767,](#page-225-2) [9782](#page-225-3), [9787](#page-226-12), [9807,](#page-226-13) [9817](#page-226-14), [9827,](#page-226-15) [9853](#page-227-5), [9865](#page-227-6), [9878,](#page-227-7) [9905,](#page-228-1) [9918](#page-228-2), [9933,](#page-228-3) [9938](#page-229-12), [9958](#page-229-13), [9968,](#page-229-14) [9978](#page-229-15), [10004](#page-230-5), [10016](#page-230-6), [10029,](#page-230-7) [10056](#page-231-1), [10069,](#page-231-2) [10084](#page-231-3), [10089,](#page-232-9) [10151](#page-233-16), [10163](#page-233-17), [10175](#page-233-18), [10187,](#page-234-5) [10212](#page-234-6), [10226](#page-234-7), [10240](#page-235-2), [10268](#page-235-3), [10281](#page-235-4), [10295](#page-236-1), [10317](#page-236-2), [10325](#page-236-3)  $\m{\text{m@h } \ldots \ldots \quad 8724.}$  $\m{\text{m@h } \ldots \ldots \quad 8724.}$  $\m{\text{m@h } \ldots \ldots \quad 8724.}$ [8726,](#page-204-9) [8728](#page-204-0), [8731](#page-204-10), [8732](#page-204-2), [8737](#page-205-15) \m@m@k [8724,](#page-204-8) [8726,](#page-204-9) [8731](#page-204-10), [8734](#page-204-4), [8735](#page-204-11), [8737](#page-205-15) \m@m@makecolfloats [10336,](#page-236-4) [10383](#page-237-3), [10389](#page-238-13) \m@m@makecolintro . [10351](#page-237-4), [10376](#page-237-5), [10387](#page-238-14) \m@m@makecoltext .. [10340,](#page-237-6) [10384](#page-237-7), [10395](#page-238-15) \m@m@singlespace . [8610](#page-202-23) \m@make@eightcol@footgroup . . [9647](#page-223-15), [9740,](#page-225-4) [9780](#page-225-5) \m@make@eightcolfootfmt . . . . . . [9739](#page-225-6), [9775](#page-225-7) \m@make@eightcolfootnotetext . . . . . . . [9737](#page-225-8), [9751](#page-225-9) \m@make@fivecol@footgroup  $\therefore$  [9194](#page-214-16), [9287,](#page-216-5) [9327](#page-216-6) \m@make@fivecolfootfmt  $\ldots \ldots$  [9286,](#page-215-7) [9322](#page-216-7) \m@make@fivecolfootnotetext  $\ldots \ldots$  [9284,](#page-215-8) [9298](#page-216-8) \m@make@footstart .  $\ldots$  [8709,](#page-204-12) [8720](#page-204-13), [8843,](#page-207-4) [8988,](#page-210-5) [9138](#page-213-5), [9289,](#page-216-9) [9440,](#page-219-5) [9591](#page-222-5), [9742](#page-225-10), [9893](#page-228-4), [10044](#page-231-4) \m@make@fourcol@footgroup . . [9043,](#page-211-16) [9136](#page-212-7), [9176](#page-213-6) \m@make@fourcolfootfmt . . . . . . . [9135](#page-212-8), [9171](#page-213-7)

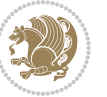

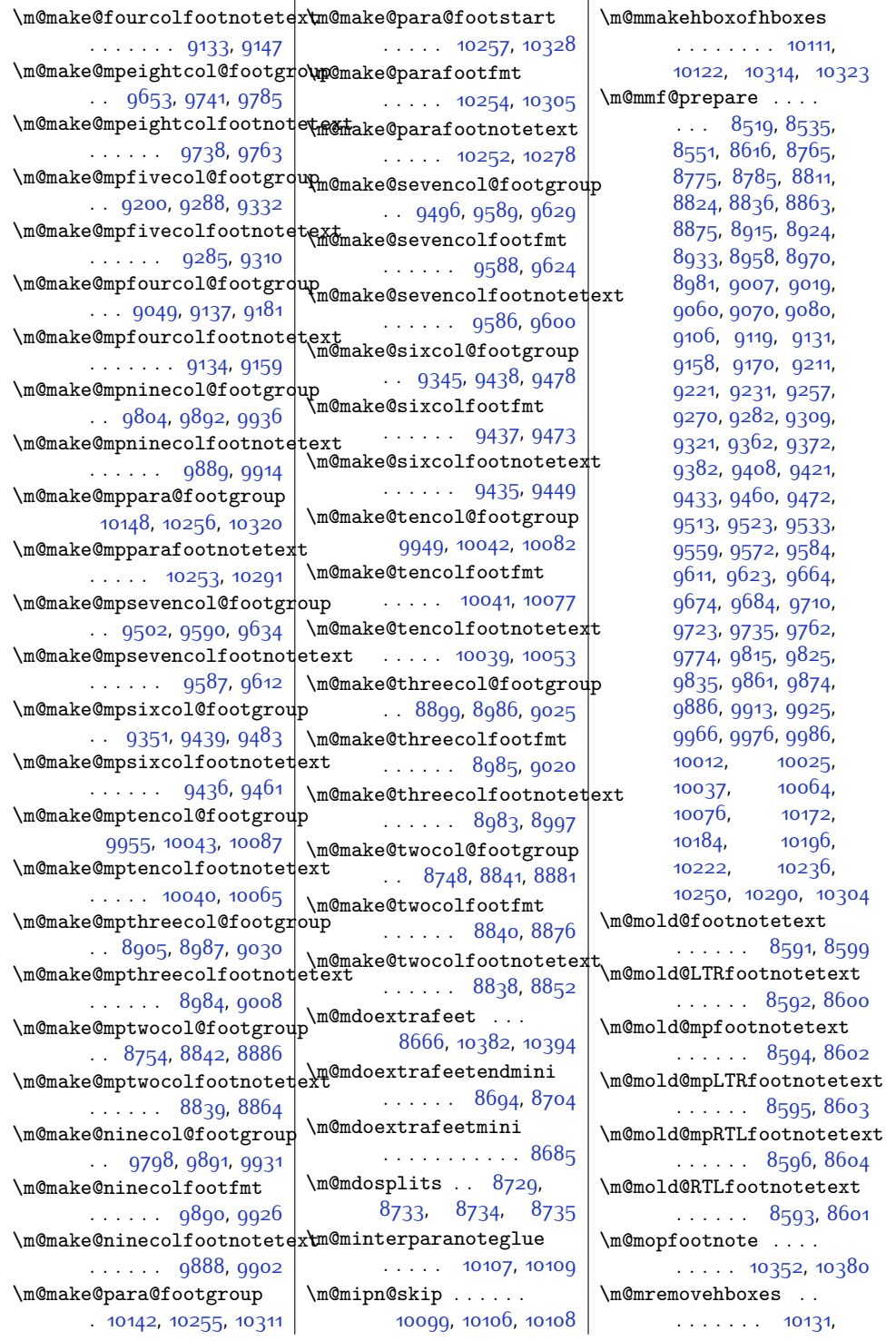

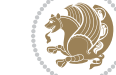

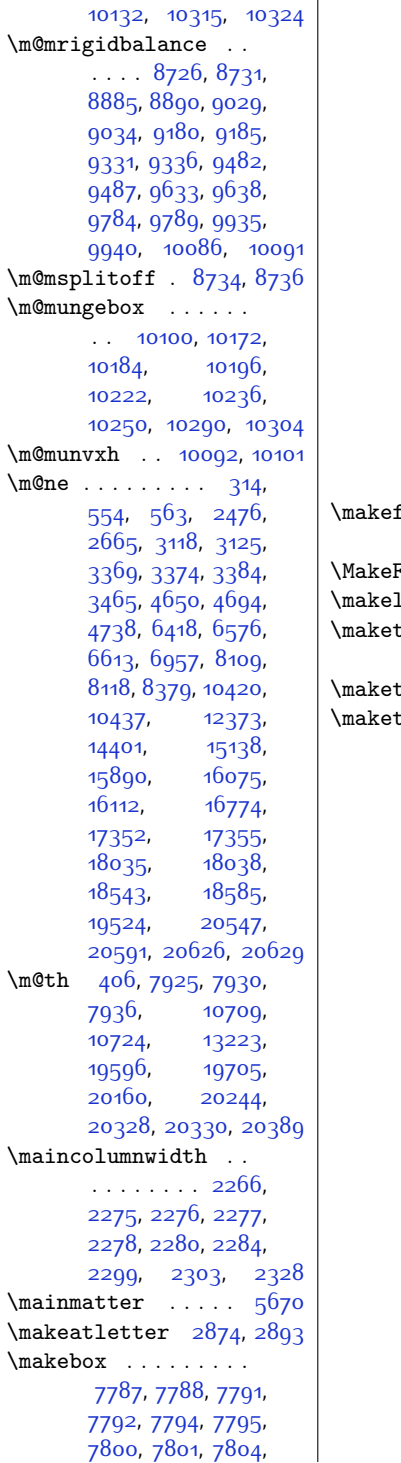

[7805,](#page-185-22) [7807,](#page-186-1) [7808](#page-186-2), [7814,](#page-186-3) [7815](#page-186-4), [7816](#page-186-5), [7819](#page-186-6), [7820,](#page-186-7) [7821](#page-186-8), [7823](#page-186-9), [7824,](#page-186-10) [7825](#page-186-11), [7830,](#page-186-12) [7831](#page-186-13), [7832](#page-186-14), [7835](#page-186-15), [7836,](#page-186-16) [7837](#page-186-17), [7839](#page-186-18), [7840,](#page-186-19) [7841](#page-186-20), [7846](#page-186-21), [7847,](#page-186-22) [7848](#page-186-23), [7851](#page-186-24), [7852](#page-186-25), [7853](#page-186-26), [7855](#page-186-27), [7856,](#page-186-28) [7857](#page-187-4), [7862](#page-187-5), [7863,](#page-187-6) [7864](#page-187-7), [7867](#page-187-8), [7868,](#page-187-9) [7869](#page-187-10), [7871,](#page-187-11) [7872](#page-187-12), [7873](#page-187-13), [7924](#page-188-7), [7929,](#page-188-8) [7998](#page-189-8), [8001,](#page-190-4) [8004,](#page-190-5) [8011](#page-190-8), [8019](#page-190-11), [8026](#page-190-14), [8067](#page-191-9), [8071](#page-191-10), [14710,](#page-326-1) [14728](#page-326-14)  $\mathsf{footer} \dots$  . . . . .  $\ldots$  [7497,](#page-179-12) [7498](#page-179-13), [7514](#page-179-14)  $\mathbf{r}$  amed . . . . . [11247](#page-255-9) abel . [5372,](#page-136-16) [20190](#page-438-14)  $\mathfrak{c}$ ag@@ . . . . . .  $\ldots$  [346](#page-34-8), [7922,](#page-188-9) [7935](#page-188-10)  $\mathsf{hanksmark}$  . [13977](#page-311-11)  $\mathbf{title}$  . . . . . [110](#page-29-8), [323,](#page-33-11) [330](#page-34-13), [415](#page-36-26), [443,](#page-36-15) [454](#page-36-27), [478](#page-37-8), [738,](#page-42-23) [783](#page-43-4), [805](#page-43-15), [827,](#page-44-6) [990,](#page-47-21) [1035](#page-48-5), [1057](#page-48-15), [1079](#page-49-8), [1240](#page-52-21), [1285](#page-53-5), [1307](#page-54-20), [1329](#page-54-7), [1785](#page-63-2), [1797](#page-64-1), [2292](#page-74-17), [5467](#page-138-5), [5571,](#page-140-9) [5595](#page-140-10), [6182](#page-152-20), [6227](#page-153-6), [6359](#page-156-15), [6404](#page-157-3), [6465,](#page-158-22) [6493](#page-158-19), [6504,](#page-159-24) [6528](#page-159-12), [7479](#page-179-15), [7593](#page-181-13), [8162,](#page-193-26) [8186](#page-193-16), [8197](#page-194-19), [8219,](#page-194-6) [8255](#page-195-24), [8283,](#page-195-14) [8294,](#page-196-22) [8318](#page-196-7), [10481,](#page-239-17) [10505](#page-240-9), [10516,](#page-240-20) [10538](#page-241-7), [12320](#page-277-4), [12321](#page-277-16), [12620](#page-283-7), [13972](#page-311-12), [15369](#page-340-17), [15414](#page-340-12), [15436,](#page-341-21) [15458](#page-341-11), [15506](#page-342-17), [15555](#page-343-9), [15577,](#page-344-18) [15601](#page-344-7), [15767,](#page-348-23) [15805](#page-348-15), [15816,](#page-349-21) [15845](#page-349-8), [15964,](#page-352-27) [15992](#page-352-16),

[16003,](#page-352-28) [16027](#page-353-8), [16337](#page-359-19), [16408](#page-361-25),<br>16435, 16886. [16435](#page-361-8), [16957](#page-372-23), [16984](#page-372-8), [17585](#page-384-15), [17656,](#page-386-21) [17683](#page-386-11) \maketitledetailsnewline . . . . . . . . [7588](#page-181-14), [7603,](#page-181-15) [7605](#page-181-3), [7606](#page-181-4), [7607,](#page-181-5) [7608,](#page-181-6) [7609](#page-181-7) \maketitledetailswidth . . . . . . . . [7580](#page-181-16), [7582,](#page-181-17) [7583](#page-181-18), [7584](#page-181-19), [7585,](#page-181-20) [7600](#page-181-21) \maketitlehookb . . [14022](#page-312-9) \maketitlehookc . . [14024](#page-312-10) \maketitlenamefullwidth . . [7574,](#page-181-22) [7575](#page-181-23), [7577](#page-181-0) \maketitlenamemaxwidth . . [7572,](#page-181-24) [7573](#page-181-25), [7577](#page-181-0) \maketitlenamewidth . . . . . . . . [7576](#page-181-26), [7577](#page-181-0), [7583,](#page-181-18) [7595](#page-181-27) \maketitlepage . . . . . . . . . . [5553,](#page-139-5) [5595](#page-140-10) \maketitlepicturewidth . . . . . . . . [7578](#page-181-28), [7579](#page-181-29), [7585,](#page-181-20) [7614](#page-182-5) \MakeUppercase . [125](#page-29-9), [574,](#page-39-12) [602,](#page-39-4) [603](#page-39-5), [618,](#page-40-7) [709](#page-41-14), [867](#page-45-4), [972,](#page-47-22) [1119](#page-50-4), [1222](#page-52-22), [6070,](#page-150-4) [6144,](#page-151-16) [6247](#page-153-2), [6332,](#page-155-19) [6457](#page-158-3), [6458](#page-158-4), [6641](#page-161-10), [8137,](#page-192-14) [8408](#page-198-9), [10464,](#page-239-18) [12635](#page-283-8), [15243](#page-337-9), [15340](#page-339-20), [15498](#page-342-3), [15734](#page-347-20), [15957](#page-351-6), [15958](#page-352-1), [16131](#page-355-11) \marginline . . . . . . [16593](#page-364-16), [17173](#page-376-27), [17856](#page-390-28)  $\mbox{marginnote}$  ....  $5146$  $\mbox{marginpar } ... 4216,$  $\mbox{marginpar } ... 4216,$  $\mbox{marginpar } ... 4216,$ [4924](#page-126-10), [16594](#page-364-3), [17174](#page-376-3), [17857](#page-390-3), [19791](#page-429-11) \marginparpush . . . .  $\ldots$  . . . [4149,](#page-111-11) [20645](#page-447-12) \marginparsep . . . . . [1775](#page-63-3), [2177](#page-71-1), [4190](#page-112-3), [4193](#page-112-4), [4197,](#page-112-5) [4349](#page-115-8), [4356,](#page-115-9) [11637](#page-263-16),

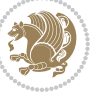

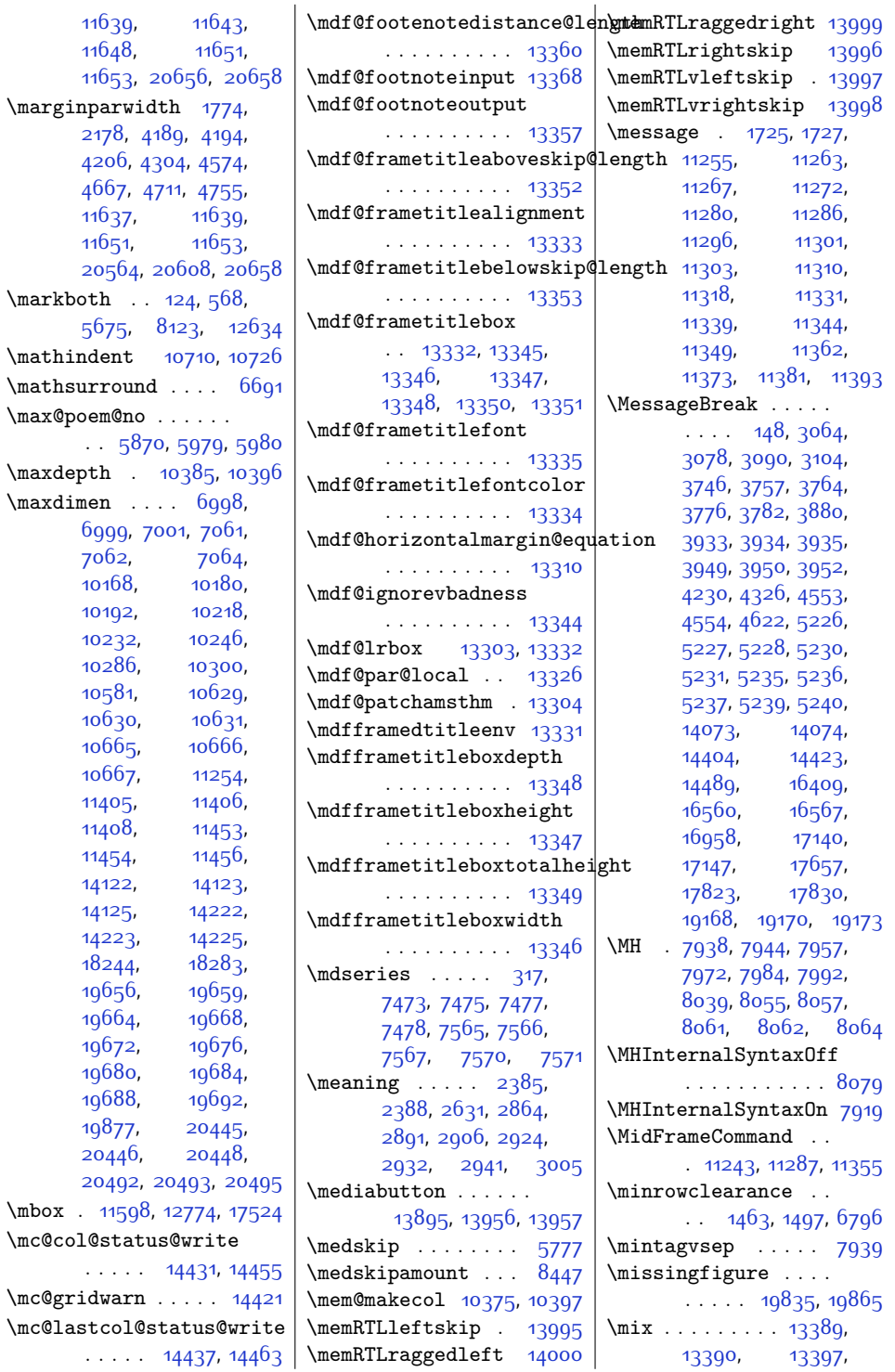

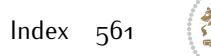

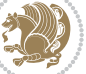

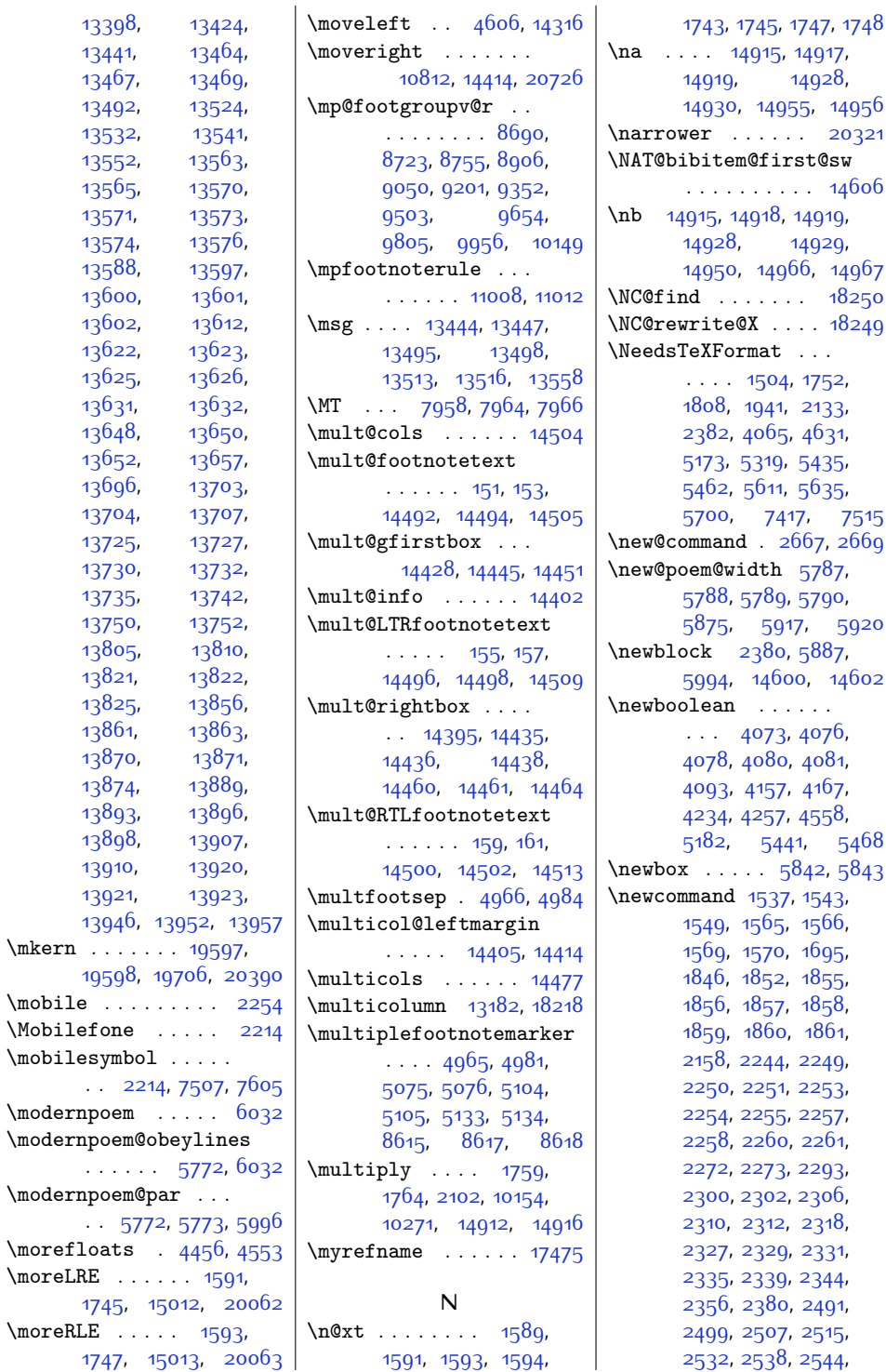

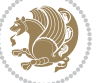

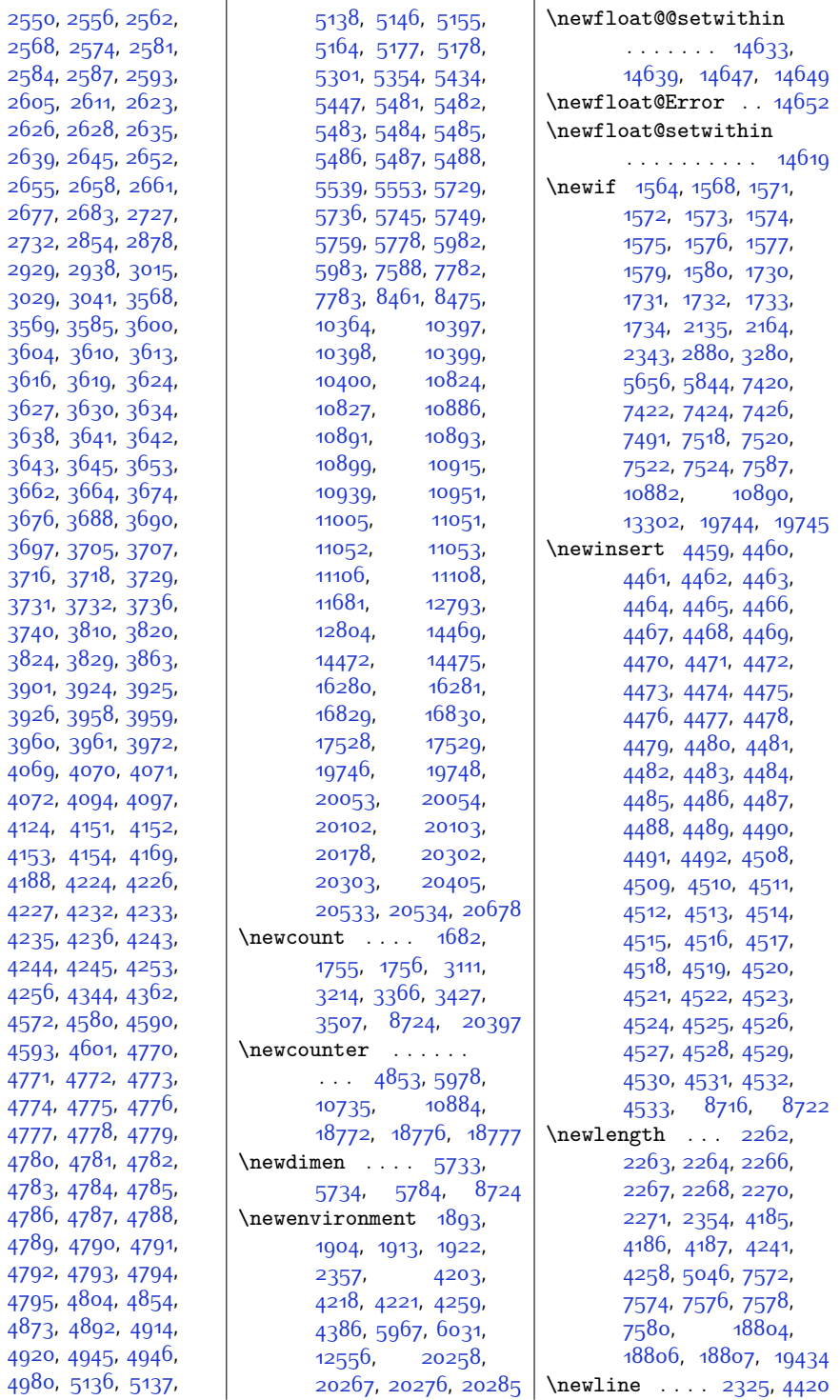

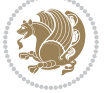

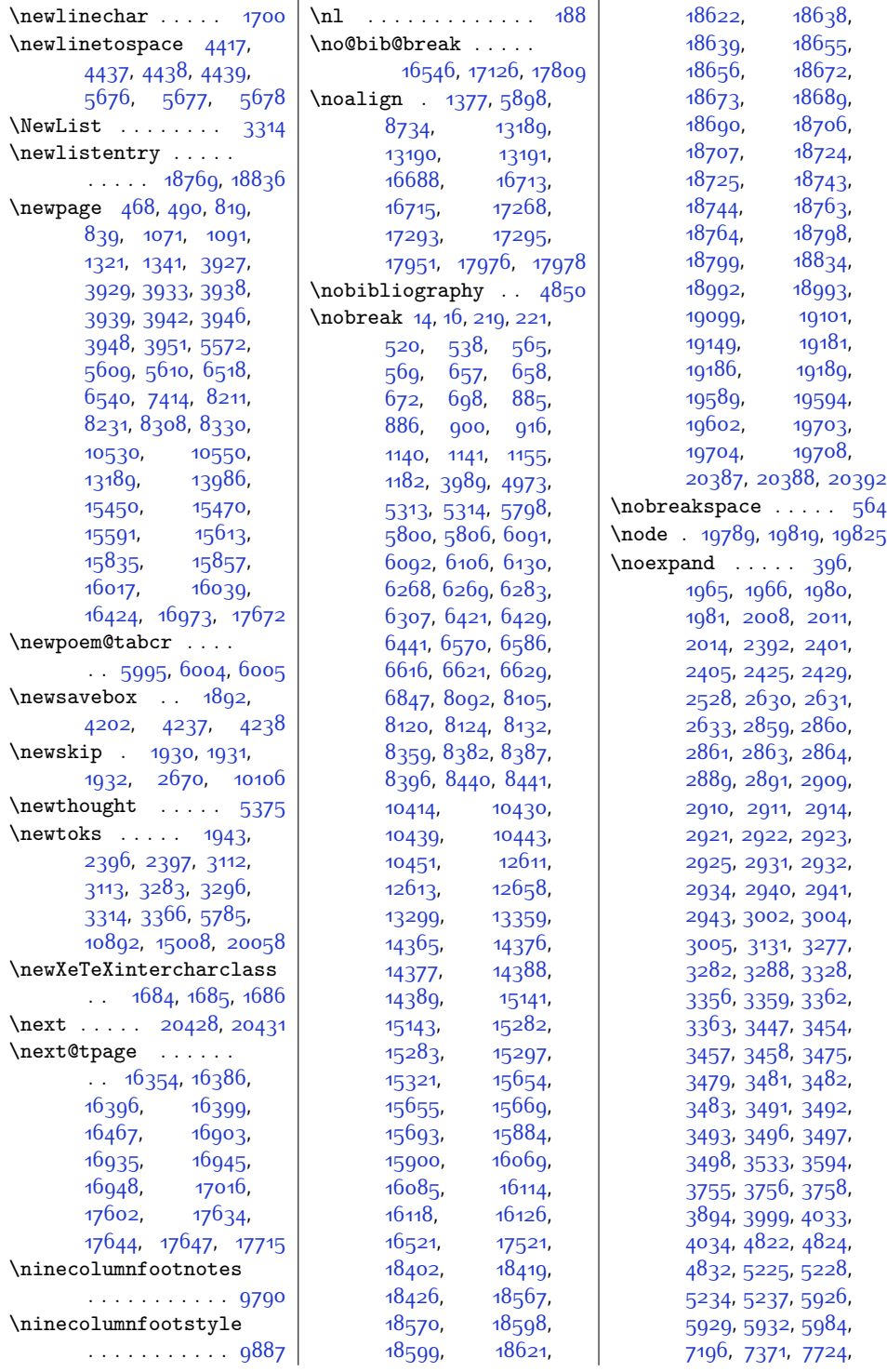

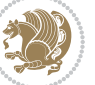

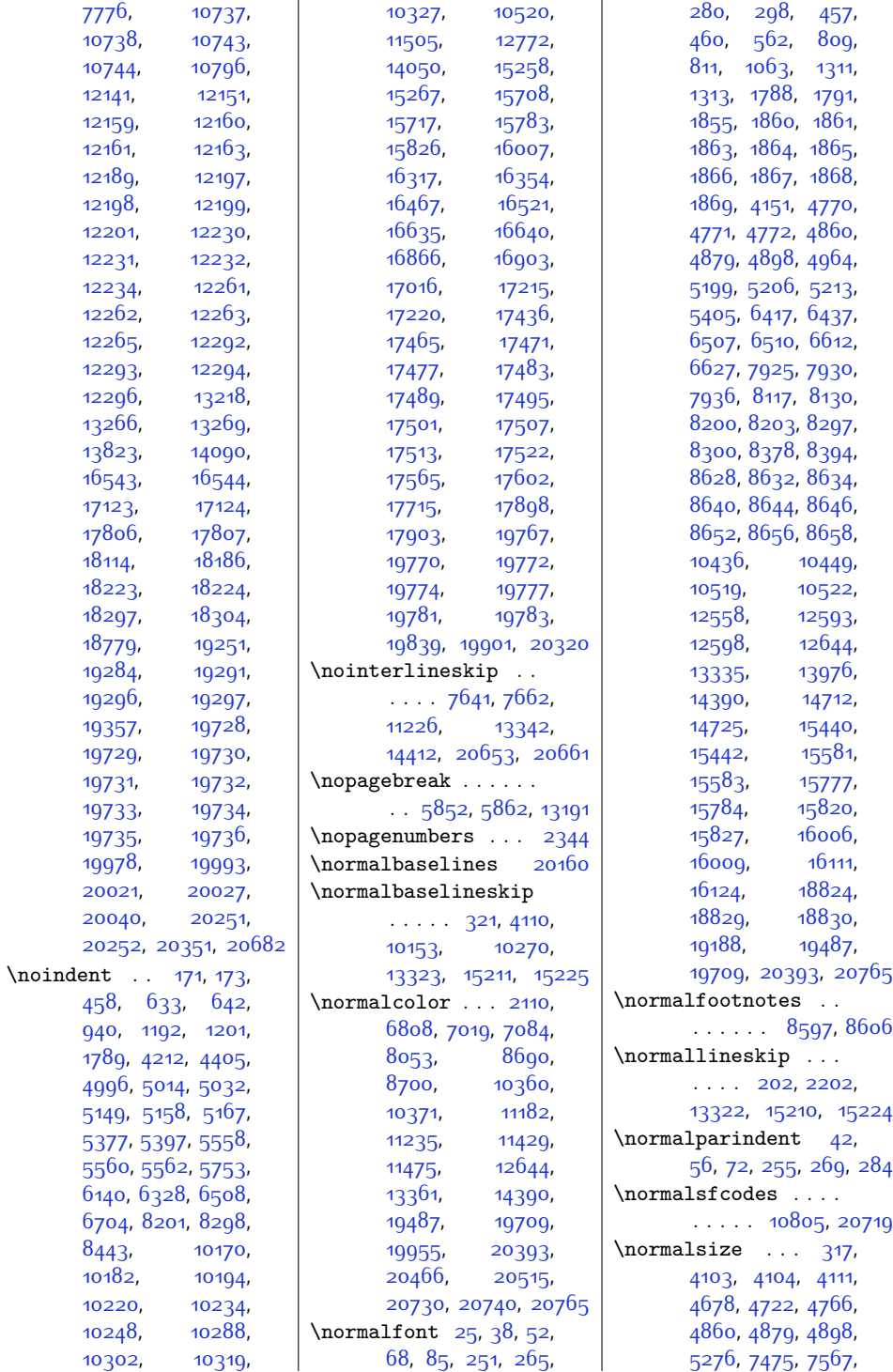

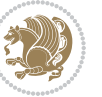

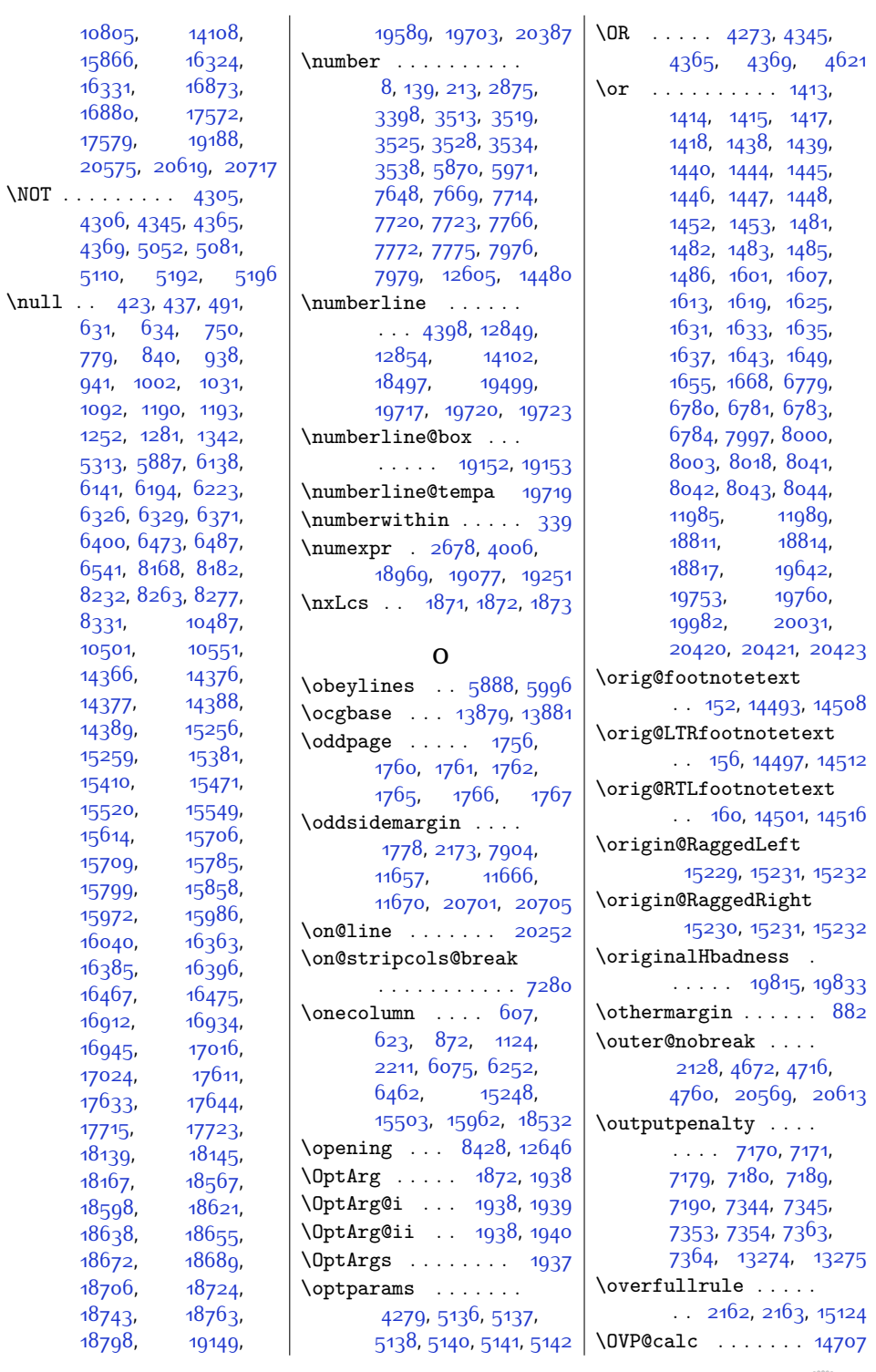

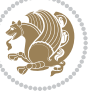

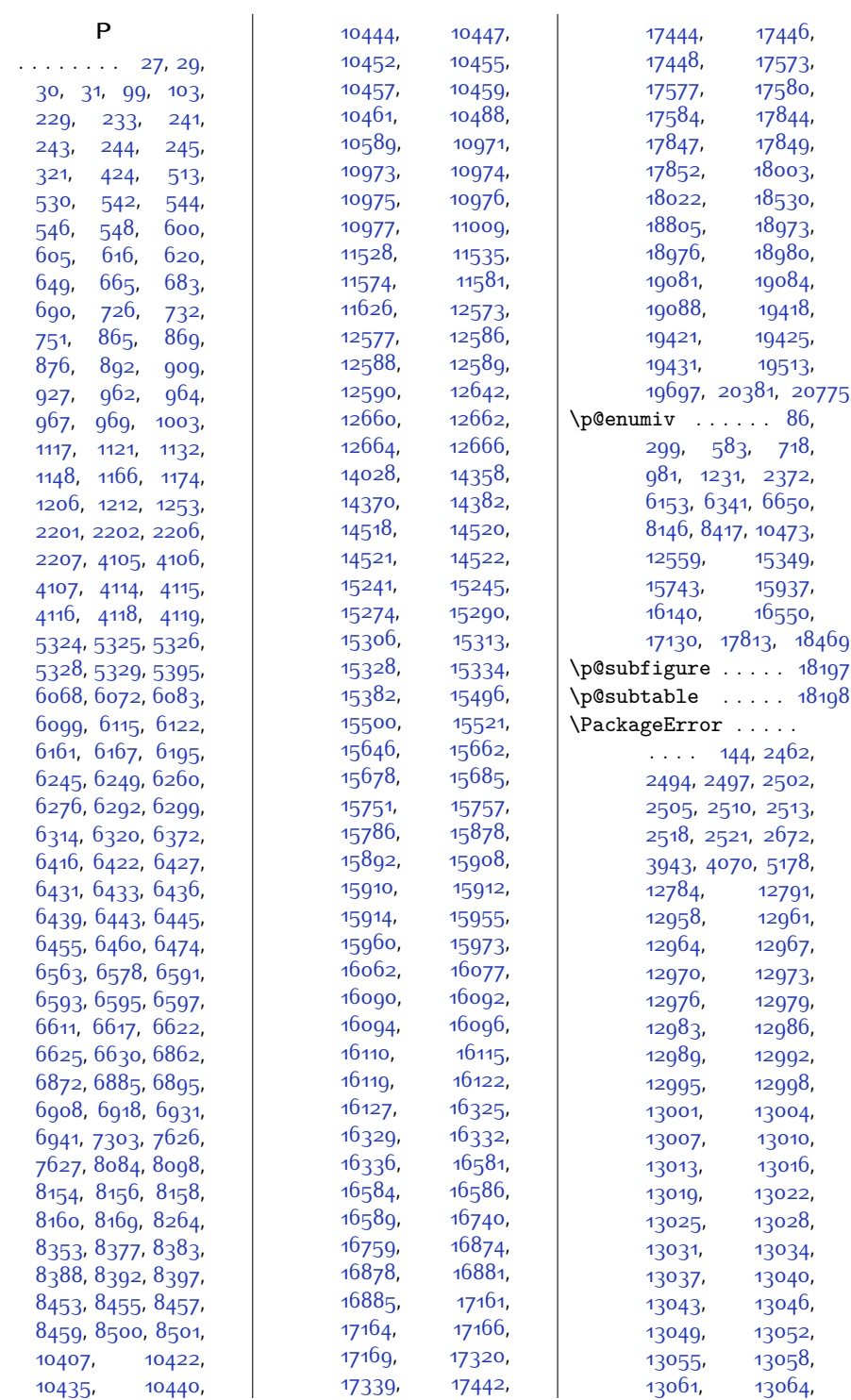

 $\mathcal{L}$ 

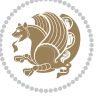

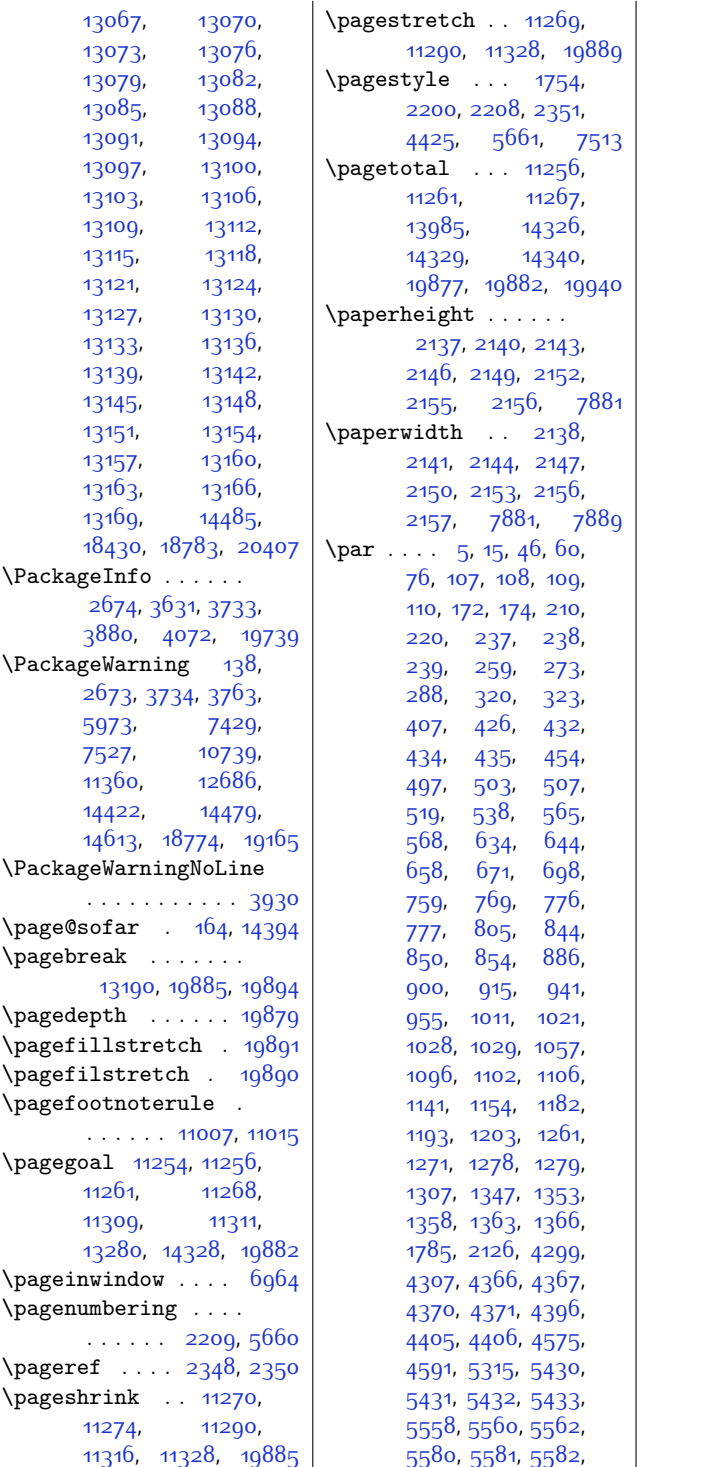

[5756,](#page-143-9) [5863](#page-146-10), [5877](#page-146-11), [5888,](#page-146-9) [5906](#page-147-16), [5988](#page-148-23), [5996,](#page-148-14) [6021,](#page-149-23) [6092](#page-150-18), [6105,](#page-151-9) [6130](#page-151-18), [6141](#page-151-20), [6203](#page-153-19), [6213,](#page-153-20) [6220](#page-153-21), [6221,](#page-153-22) [6269,](#page-154-17) [6282](#page-154-9), [6307,](#page-155-20) [6329](#page-155-22), [6380](#page-156-18), [6390](#page-156-19), [6397](#page-156-20), [6398](#page-156-21), [6421](#page-157-12), [6429](#page-157-13), [6441](#page-157-14), [6476](#page-158-6), [6482](#page-158-29), [6484](#page-158-8), [6485,](#page-158-30) [6504](#page-159-24), [6547](#page-160-6), [6553,](#page-160-24) [6557](#page-160-25), [6569](#page-160-9), [6586,](#page-160-21) [6616](#page-161-11), [6621](#page-161-12), [6629,](#page-161-13) [6706](#page-163-21), [6847](#page-166-13), [7264](#page-174-19), [7634,](#page-182-24) [7655](#page-182-25), [8092](#page-191-17), [8104](#page-192-10), [8120](#page-192-17), [8123,](#page-192-15) [8131,](#page-192-23) [8171](#page-193-5), [8177](#page-193-30), [8179](#page-193-7), [8180](#page-193-31), [8197](#page-194-19), [8236,](#page-194-2) [8242](#page-194-25),  $8246, 8266, 8272,$  $8246, 8266, 8272,$  $8246, 8266, 8272,$  $8246, 8266, 8272,$  $8246, 8266, 8272,$  $8246, 8266, 8272,$ [8274](#page-195-3), [8275,](#page-195-30) [8294](#page-196-22), [8337,](#page-196-2) [8343](#page-197-20), [8347](#page-197-21), [8358,](#page-197-8) [8382](#page-197-12), [8387](#page-197-13), [8396,](#page-198-10) [8430](#page-198-13), [8435](#page-198-14), [8438,](#page-198-15) [8440,](#page-199-28) [8441](#page-199-29), [8451](#page-199-31), [8696,](#page-204-22) [8793](#page-206-11), [8796,](#page-206-3) [8799,](#page-206-12) [8880](#page-207-18), [8941](#page-209-15), [8944](#page-209-3), [8947](#page-209-16), [9024,](#page-210-16) [9088,](#page-212-14) [9091](#page-212-2), [9094,](#page-212-15) [9175](#page-213-16), [9239](#page-215-13), [9242,](#page-215-2) [9245,](#page-215-14) [9326](#page-216-17), [9390](#page-218-13), [9393](#page-218-3), [9396](#page-218-14), [9477](#page-219-17), [9541](#page-221-12), [9544](#page-221-3), [9547](#page-221-13), [9628,](#page-222-18) [9692](#page-224-11), [9695,](#page-224-3) [9698](#page-224-12), [9779](#page-225-18), [9843,](#page-227-11) [9846](#page-227-3), [9849](#page-227-12), [9930](#page-228-19), [9994](#page-230-10), [9997](#page-230-3), [10000,](#page-230-11) [10081](#page-231-18), [10319](#page-236-19), [10327](#page-236-20), [10413,](#page-238-5) [10430](#page-238-22), [10439](#page-239-19), [10443](#page-239-20), [10451,](#page-239-21) [10490](#page-240-2), [10496](#page-240-27), [10498](#page-240-4), [10499](#page-240-28), [10516](#page-240-20), [10555](#page-241-3), [10561](#page-241-21), [10565](#page-241-22), [10733](#page-245-2), [11178](#page-254-10), [12581](#page-282-17), [12582](#page-282-18), [12583](#page-282-19), [12602](#page-283-14), [12612](#page-283-15),

Index 568

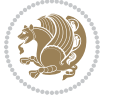

[12620](#page-283-7), [12648](#page-284-21),

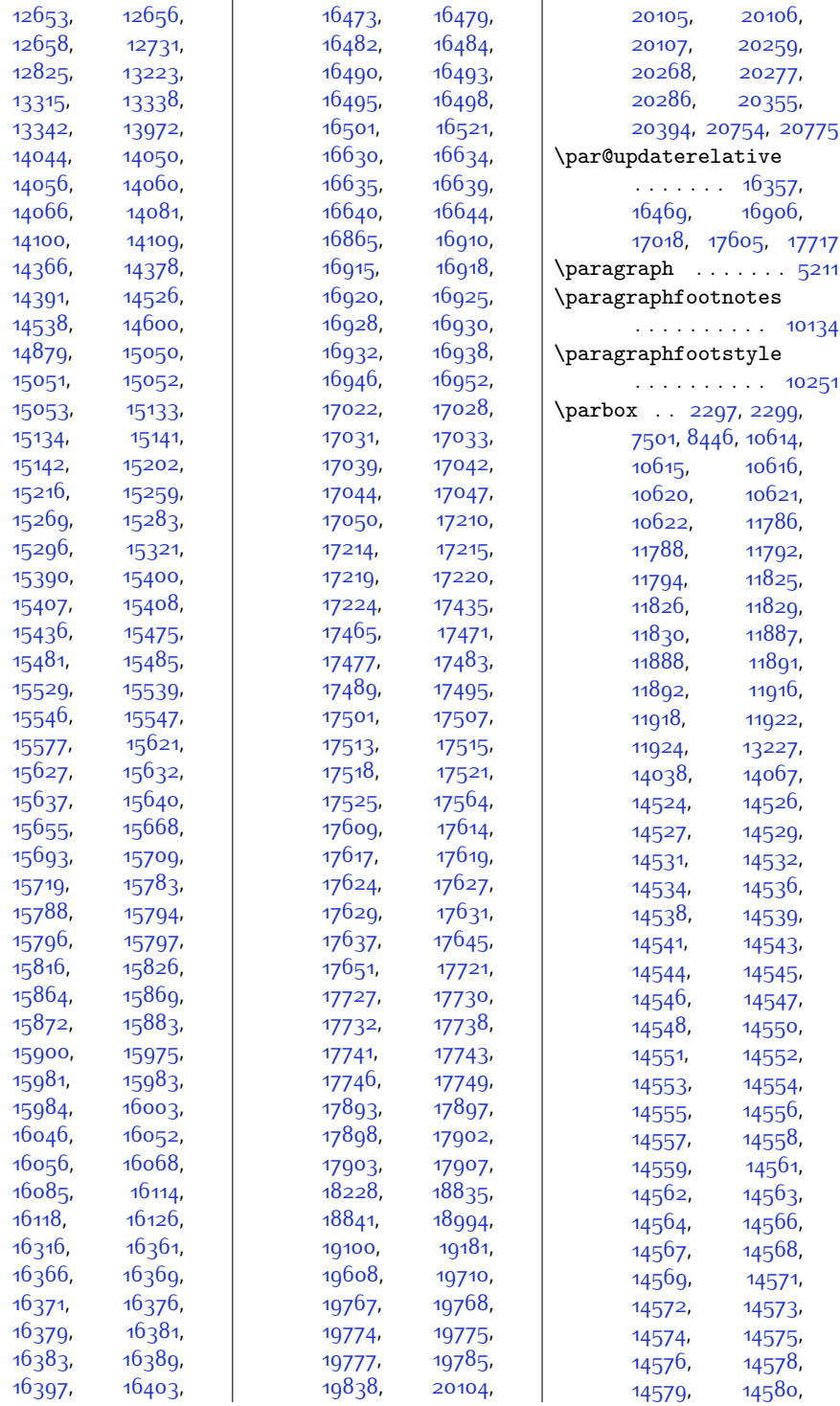

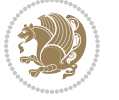

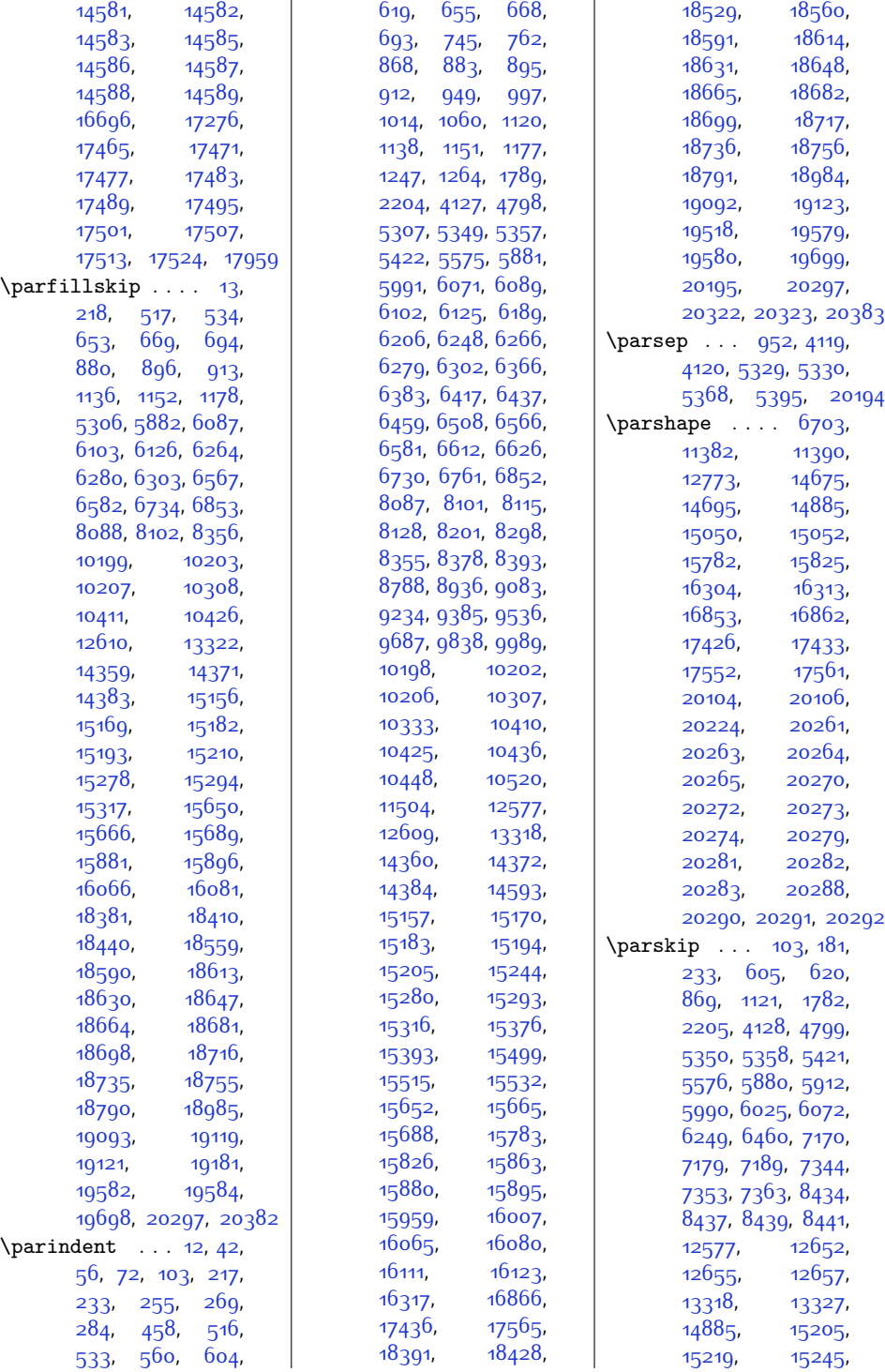

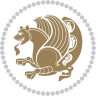

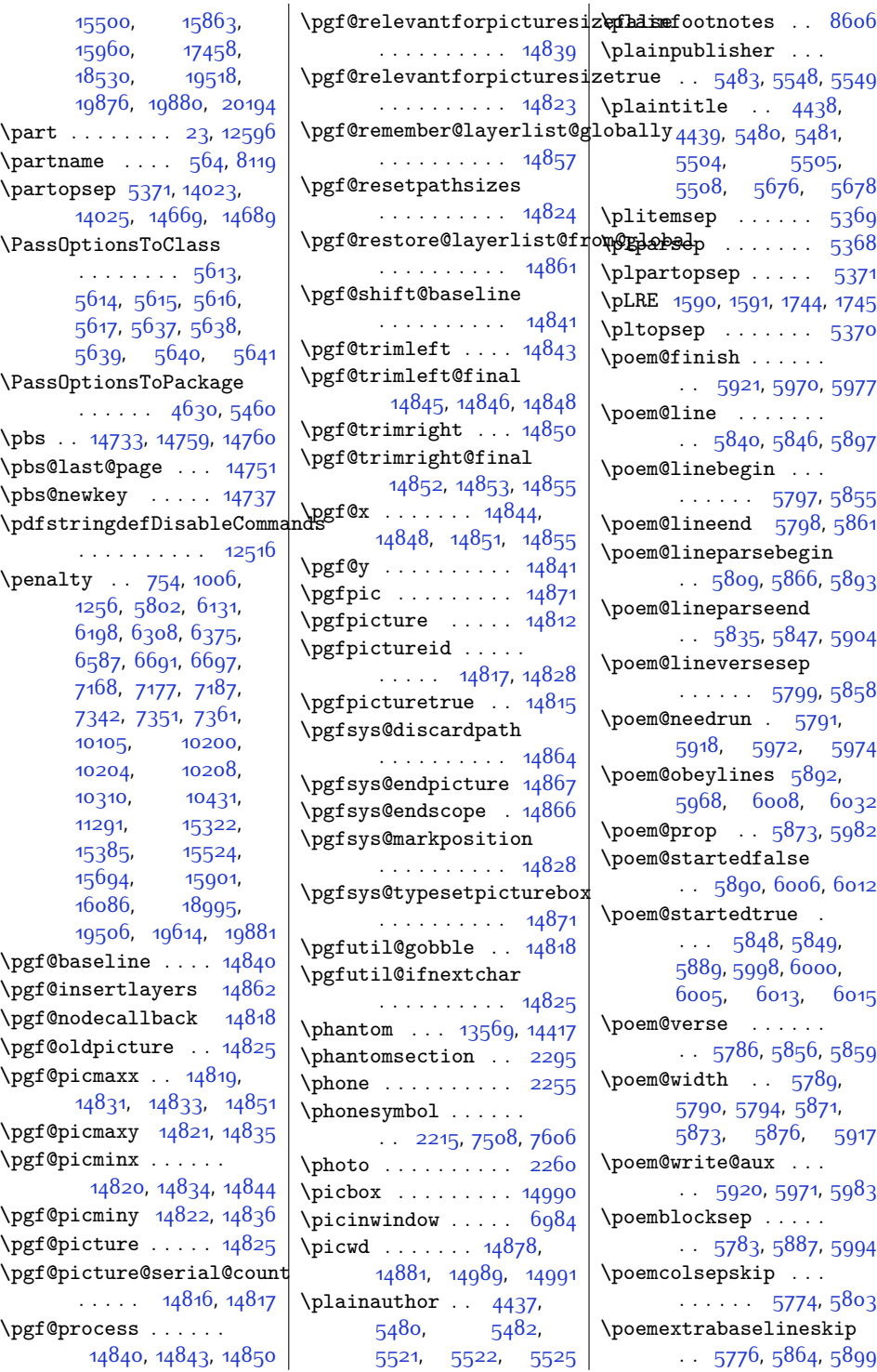

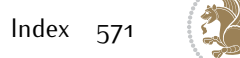

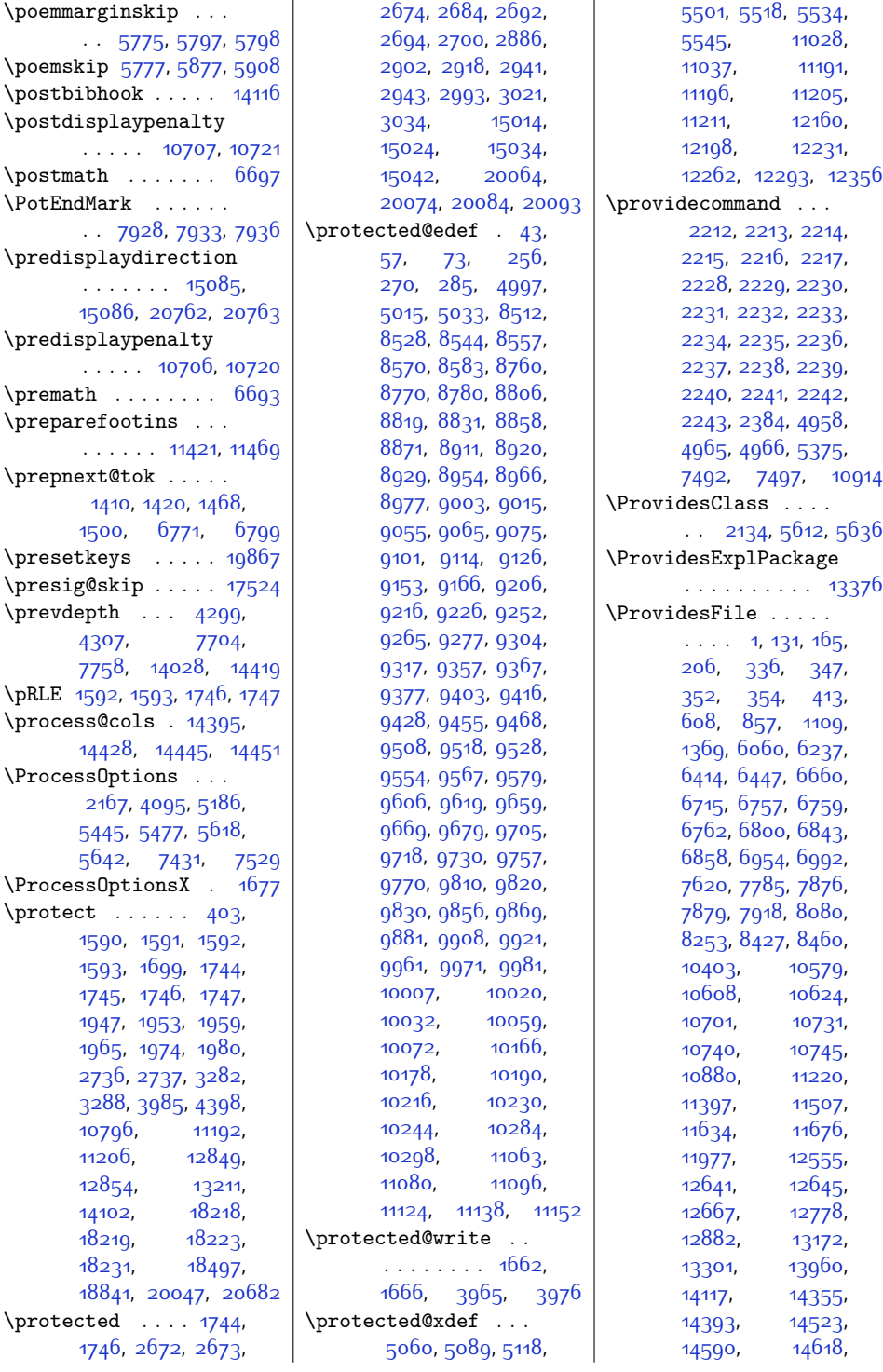

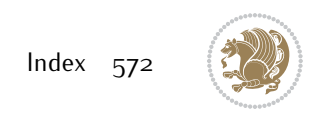

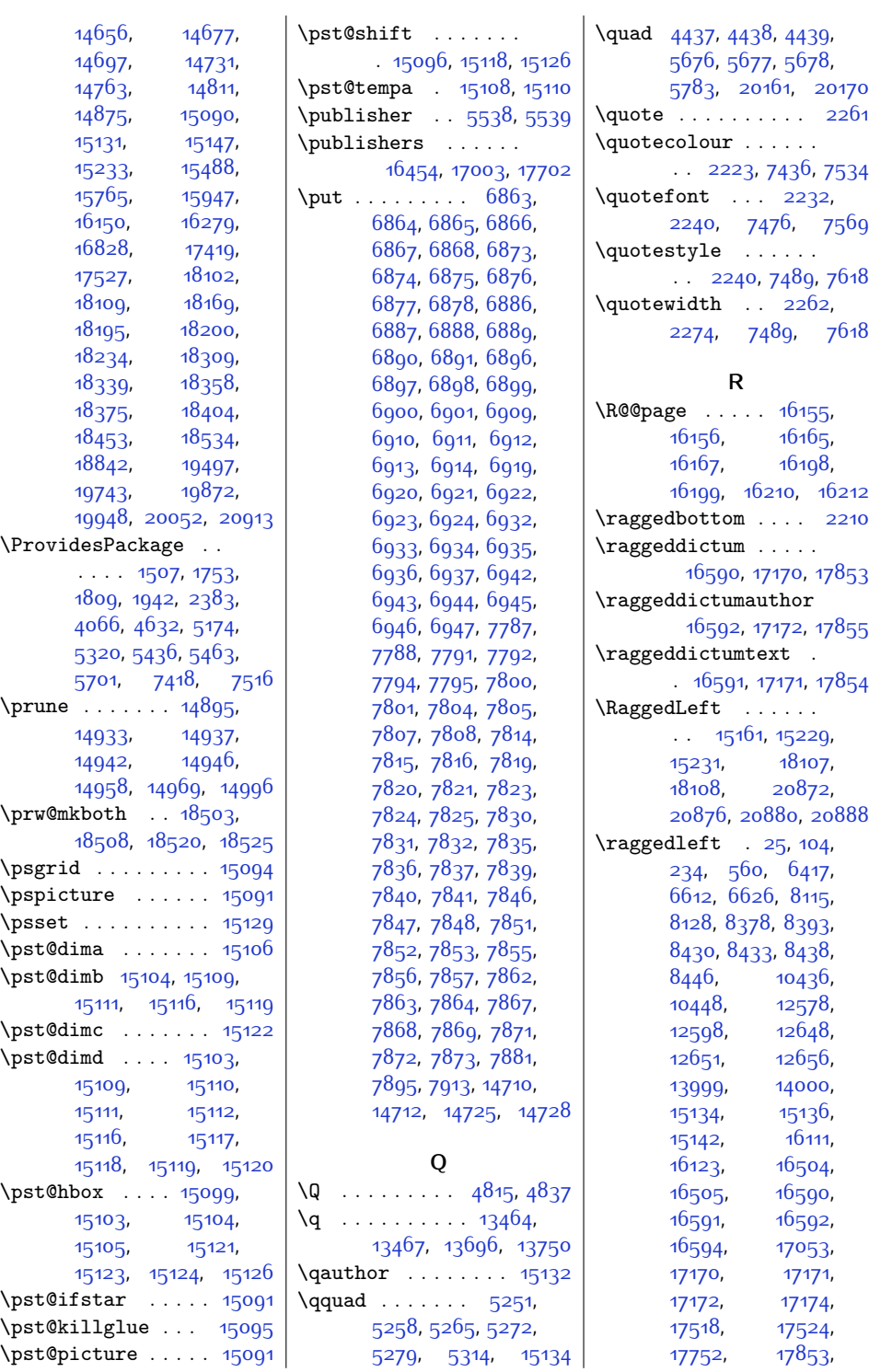

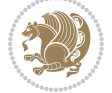

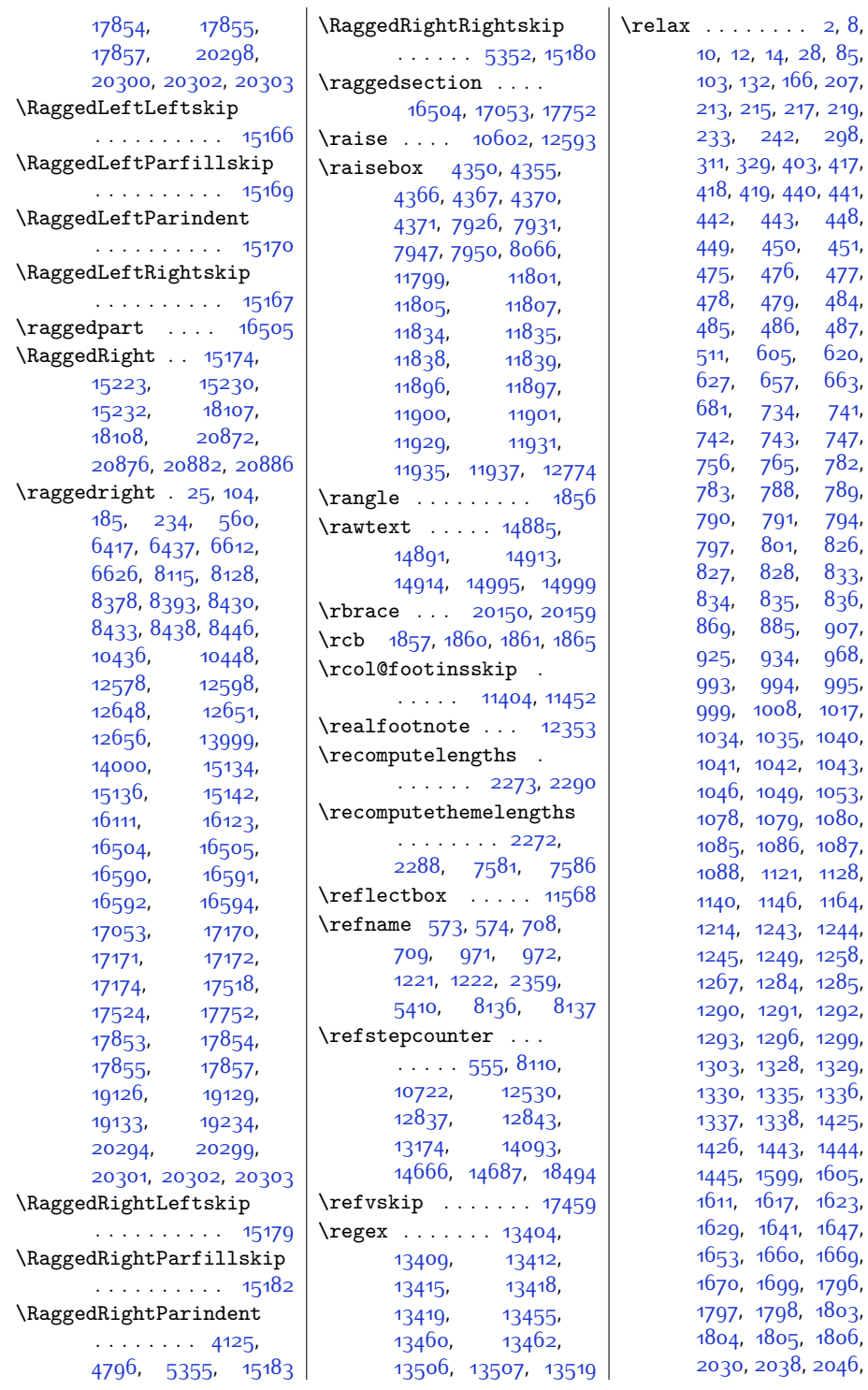

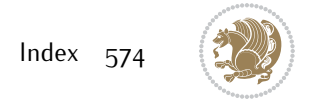

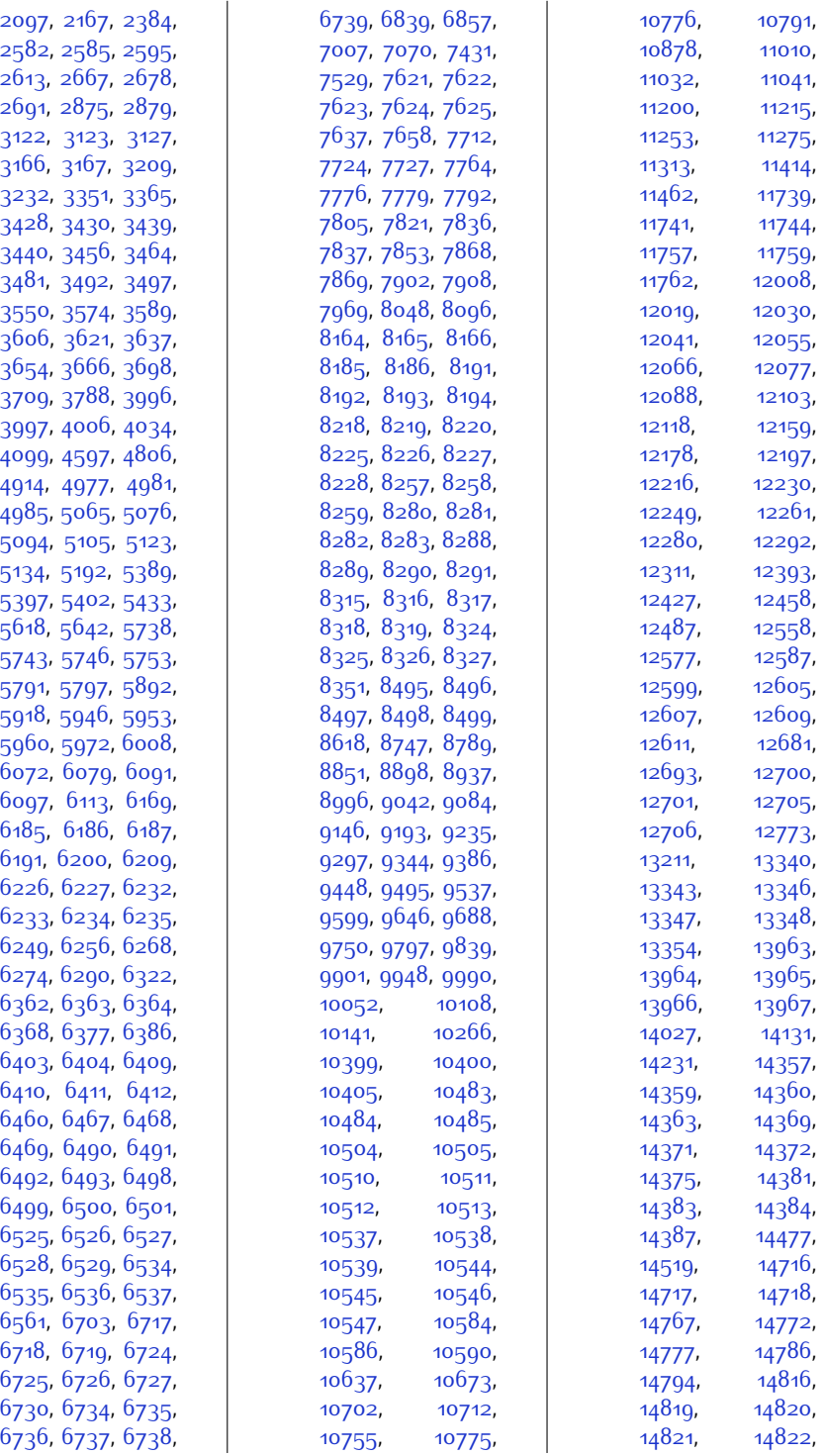

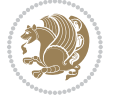
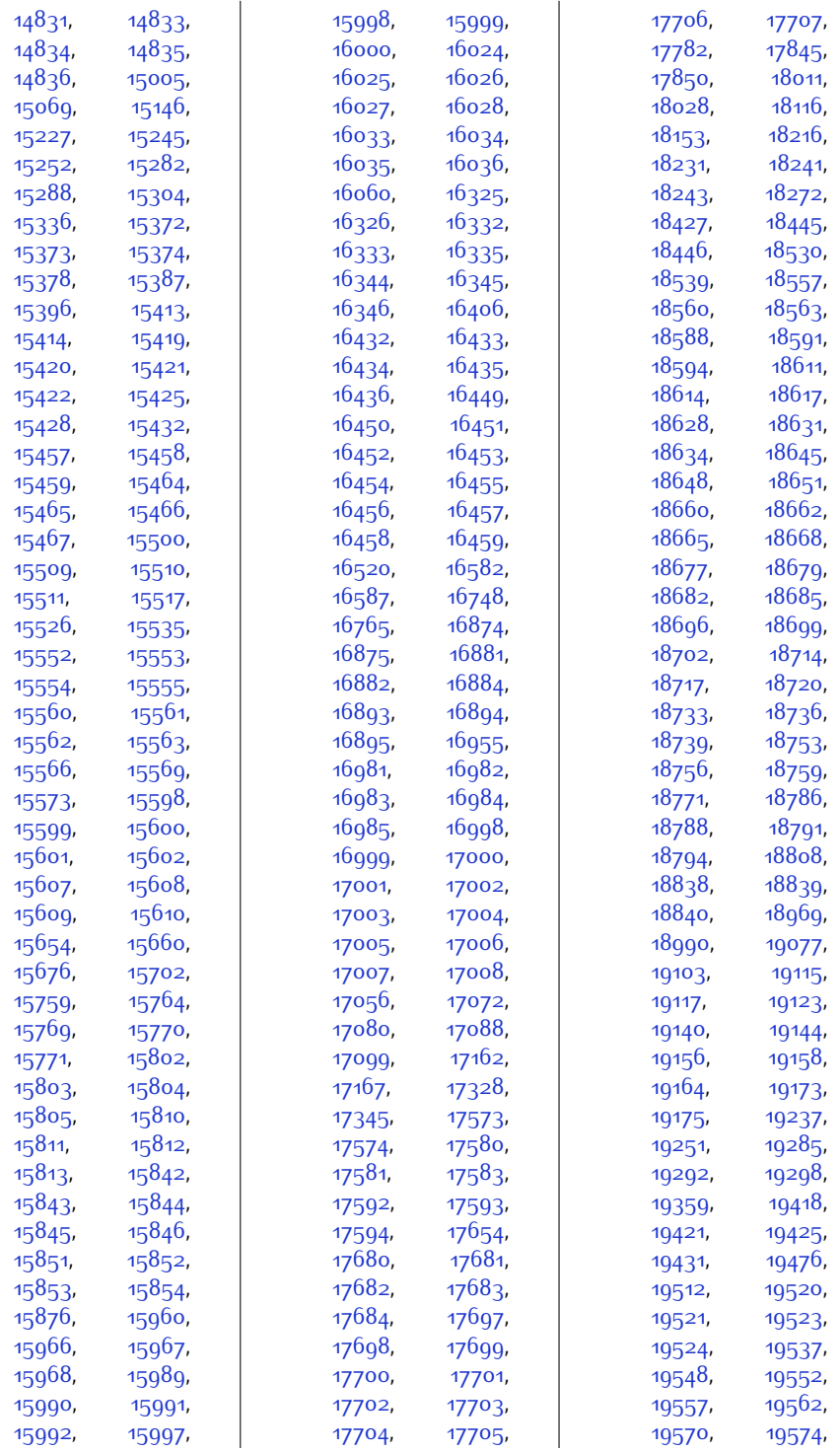

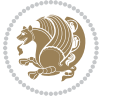

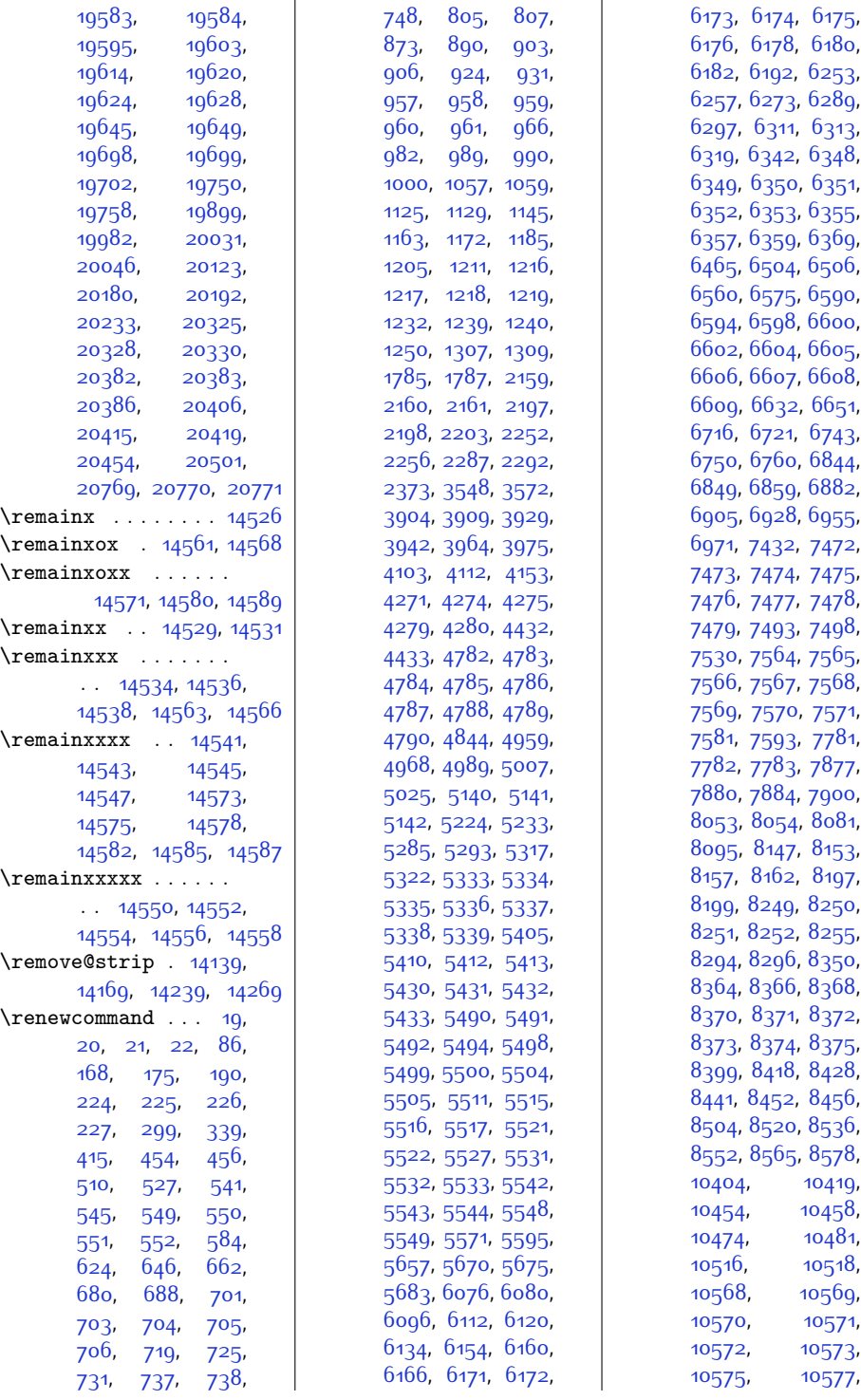

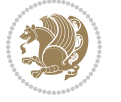

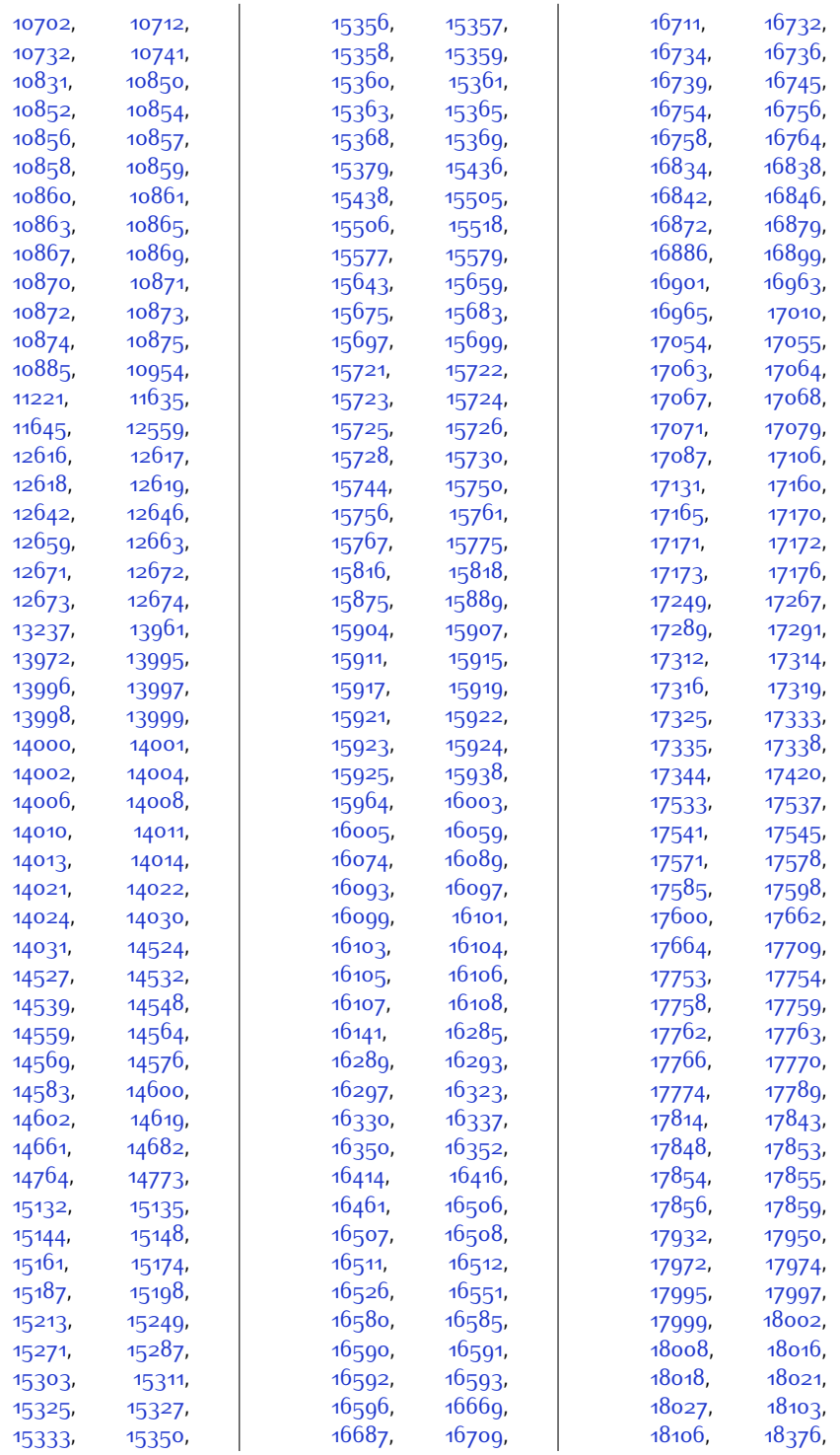

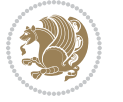

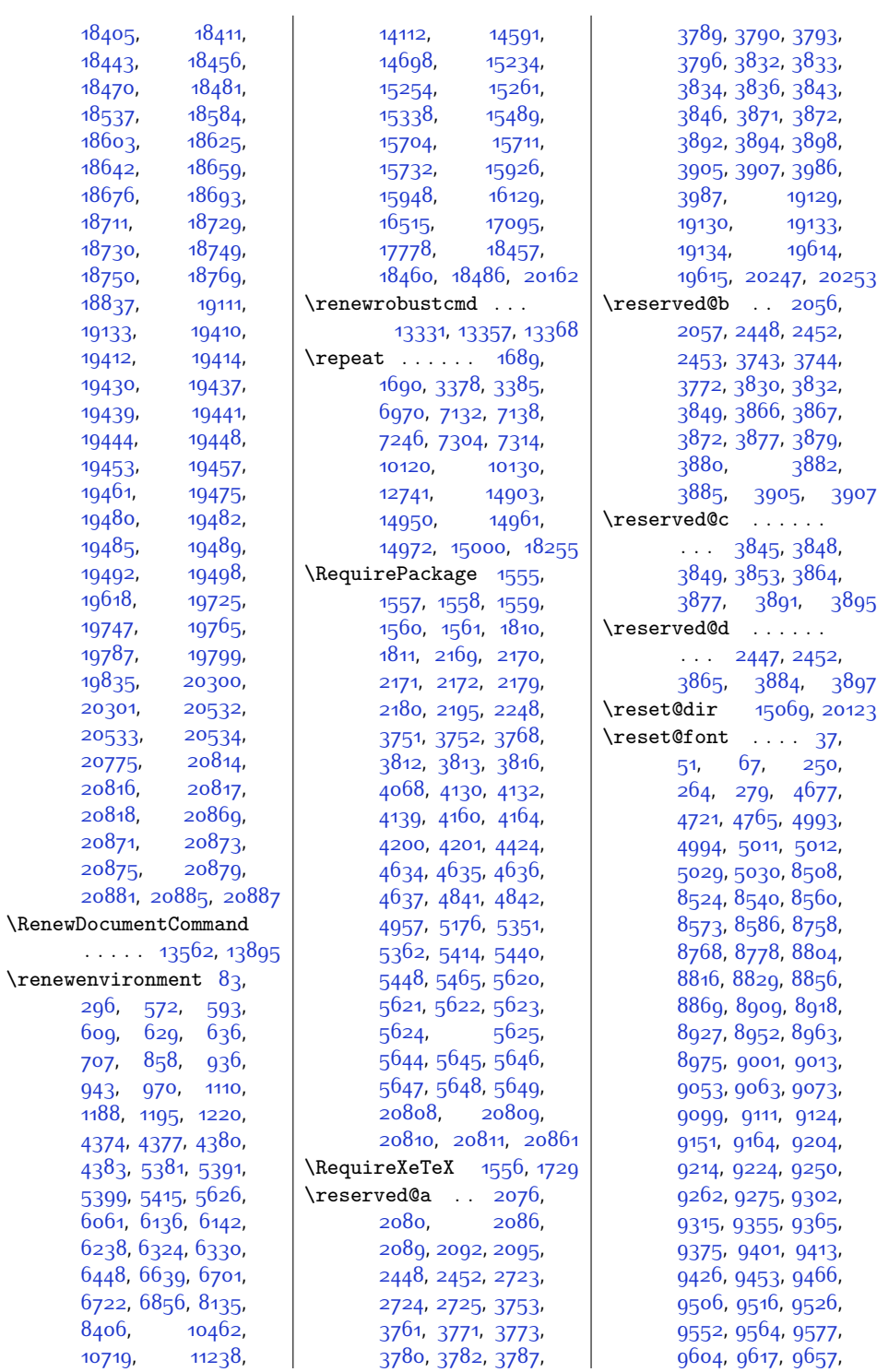

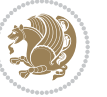

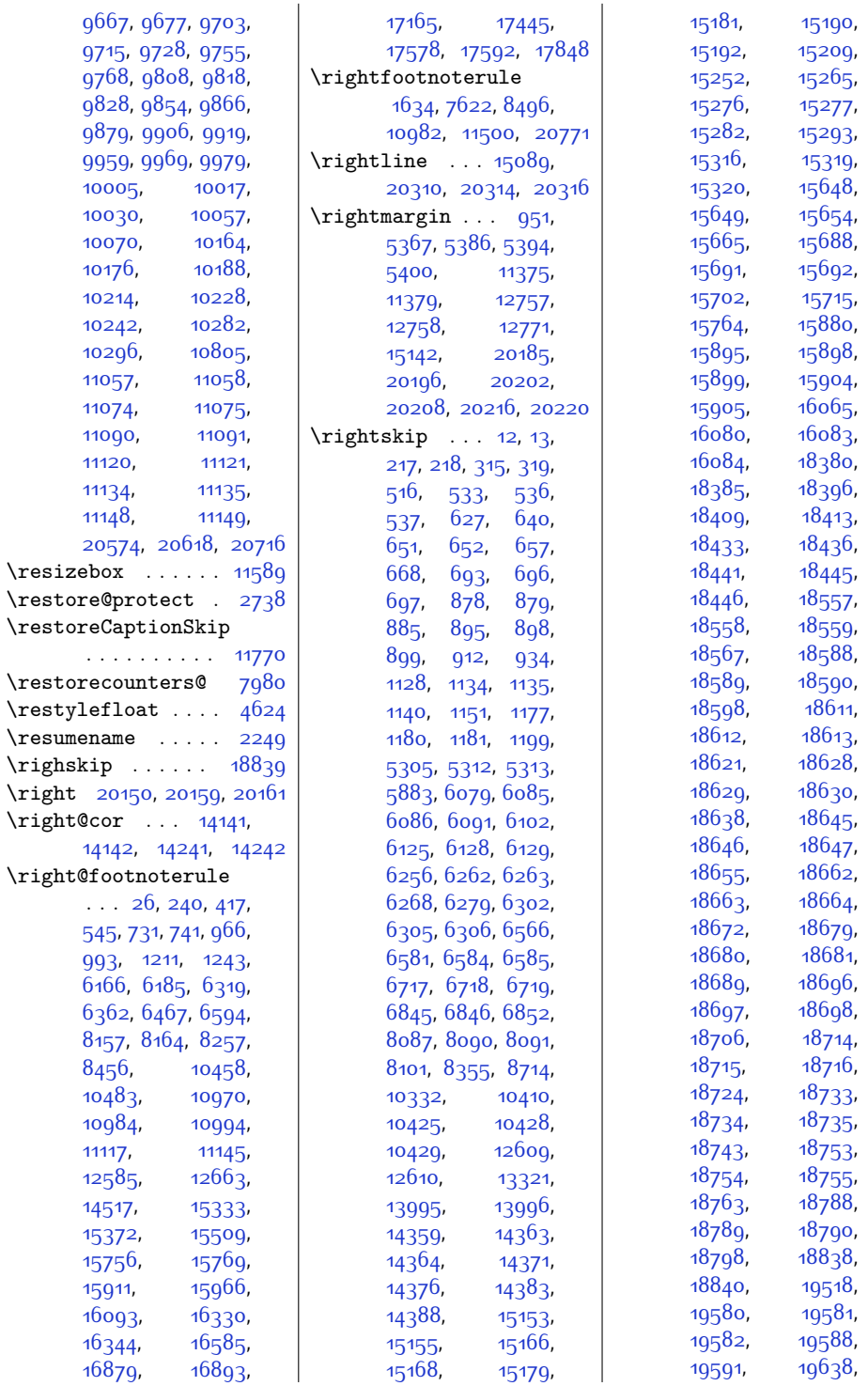

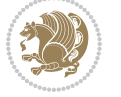

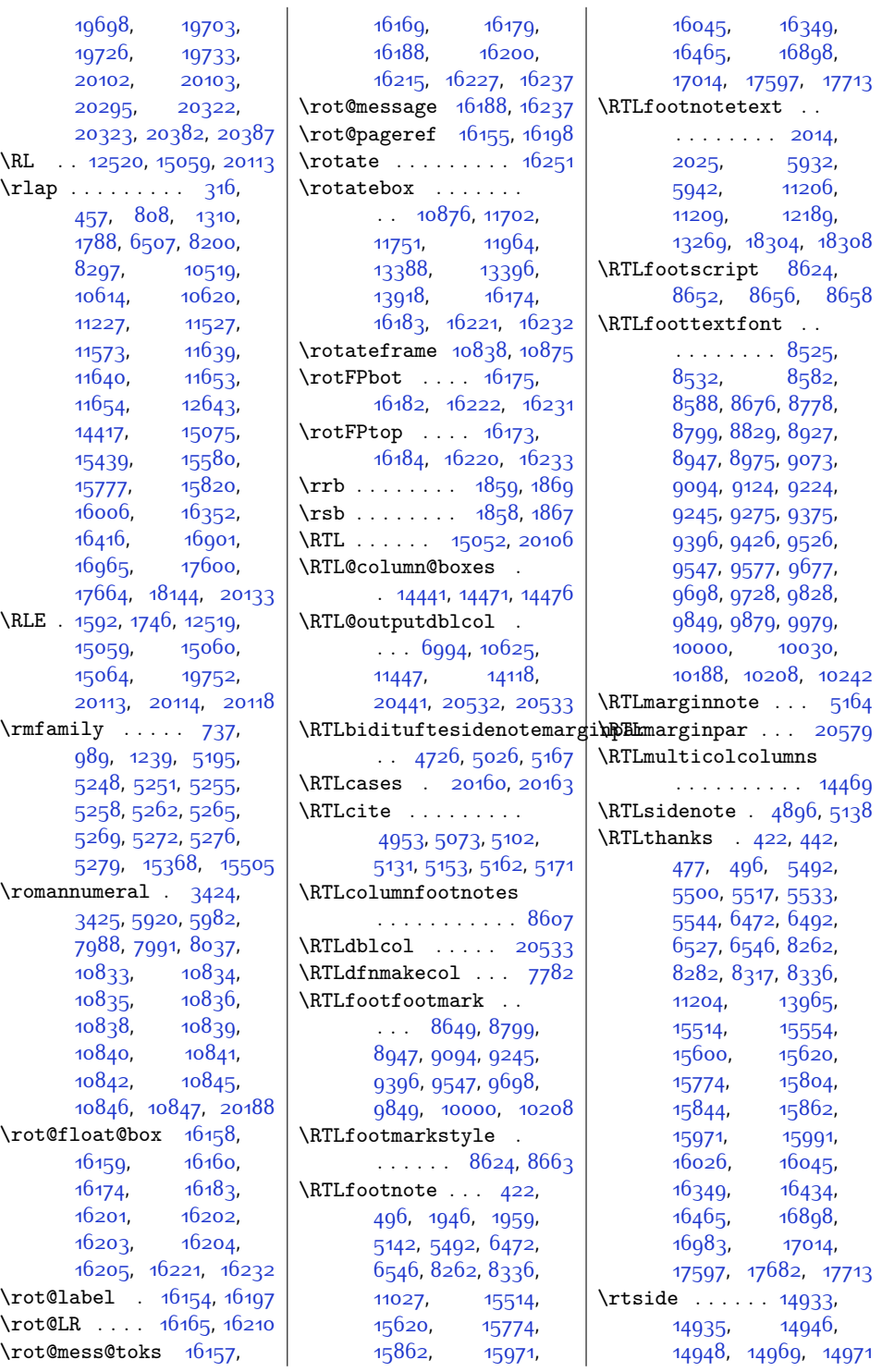

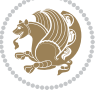

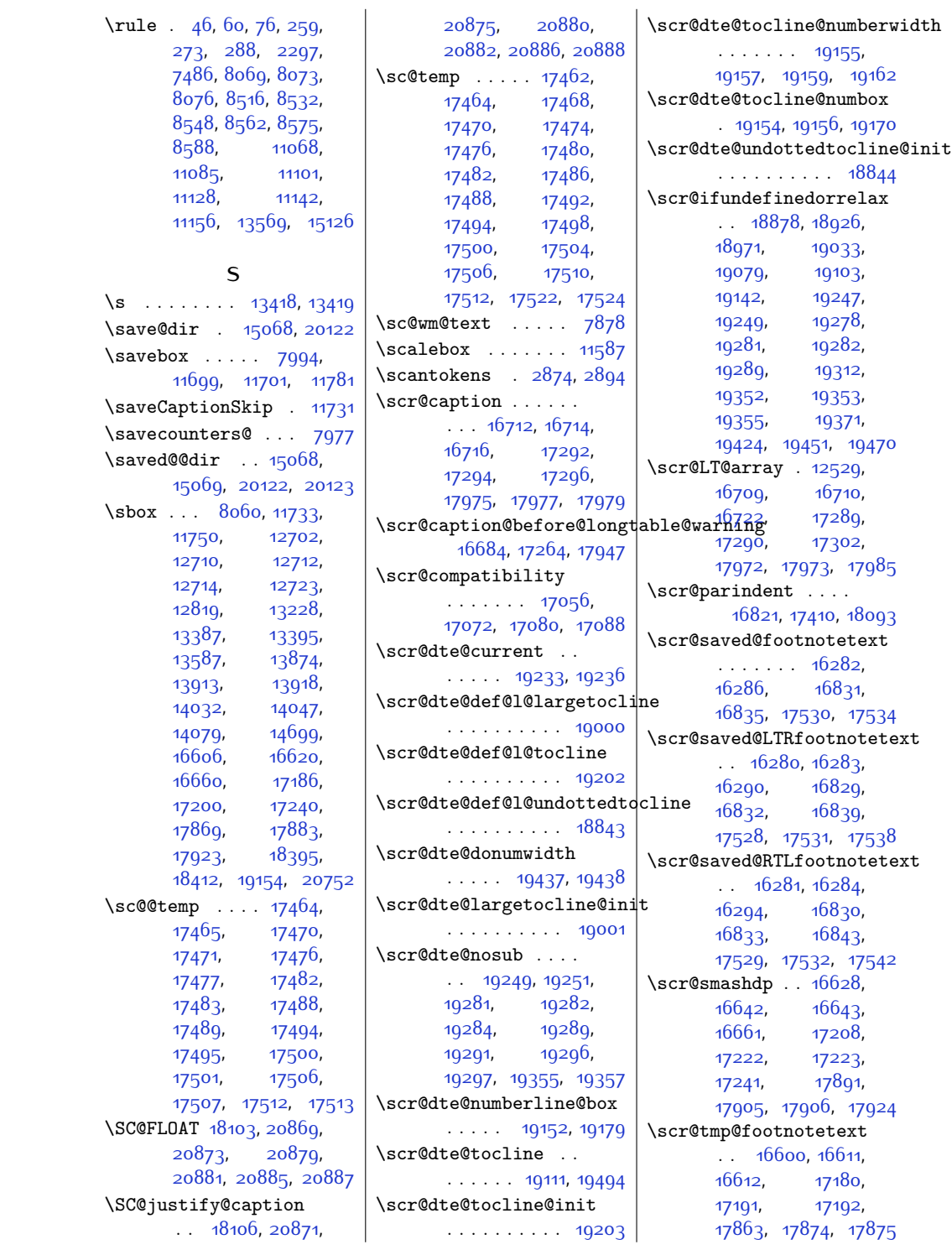

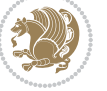

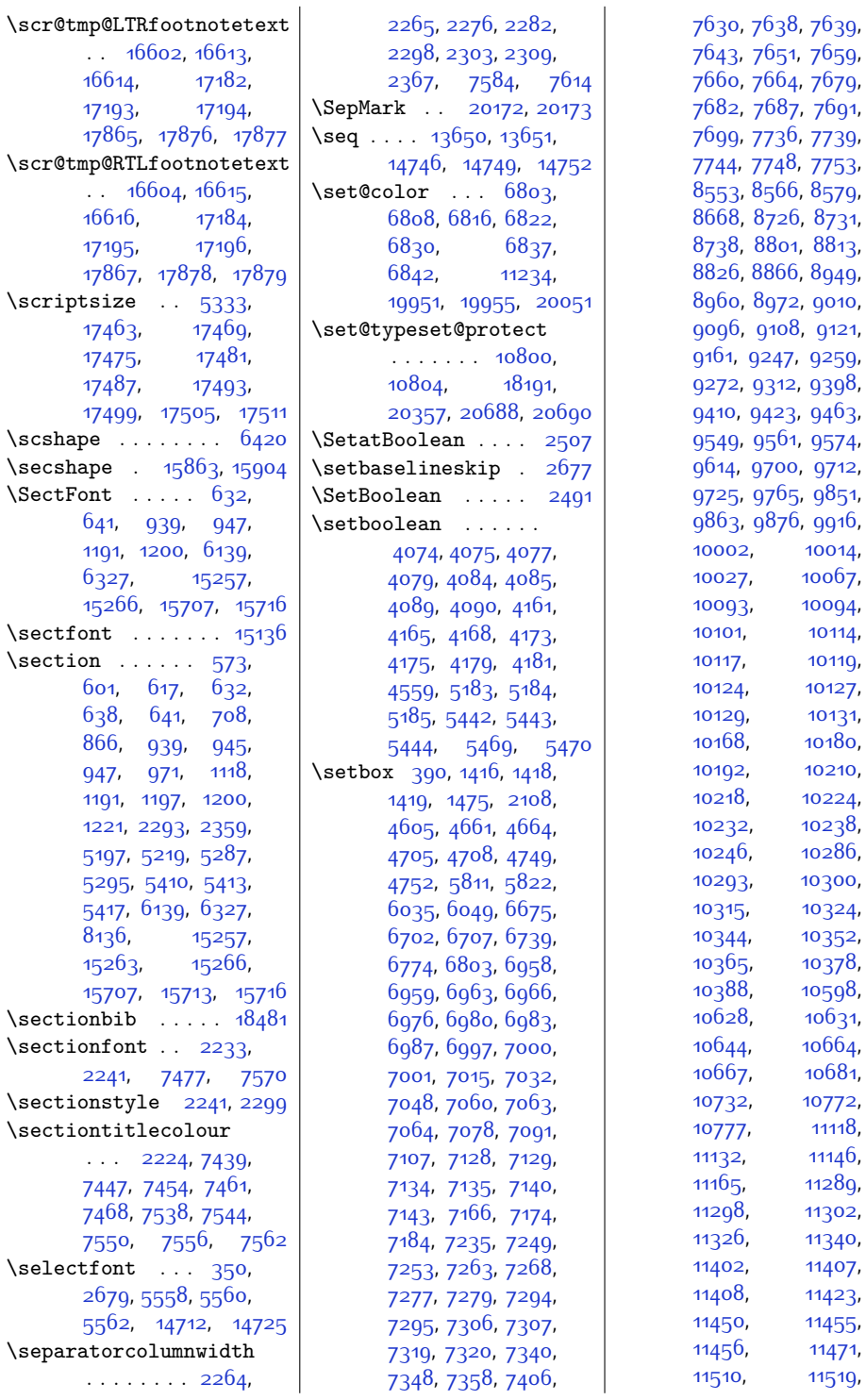

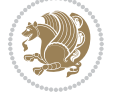

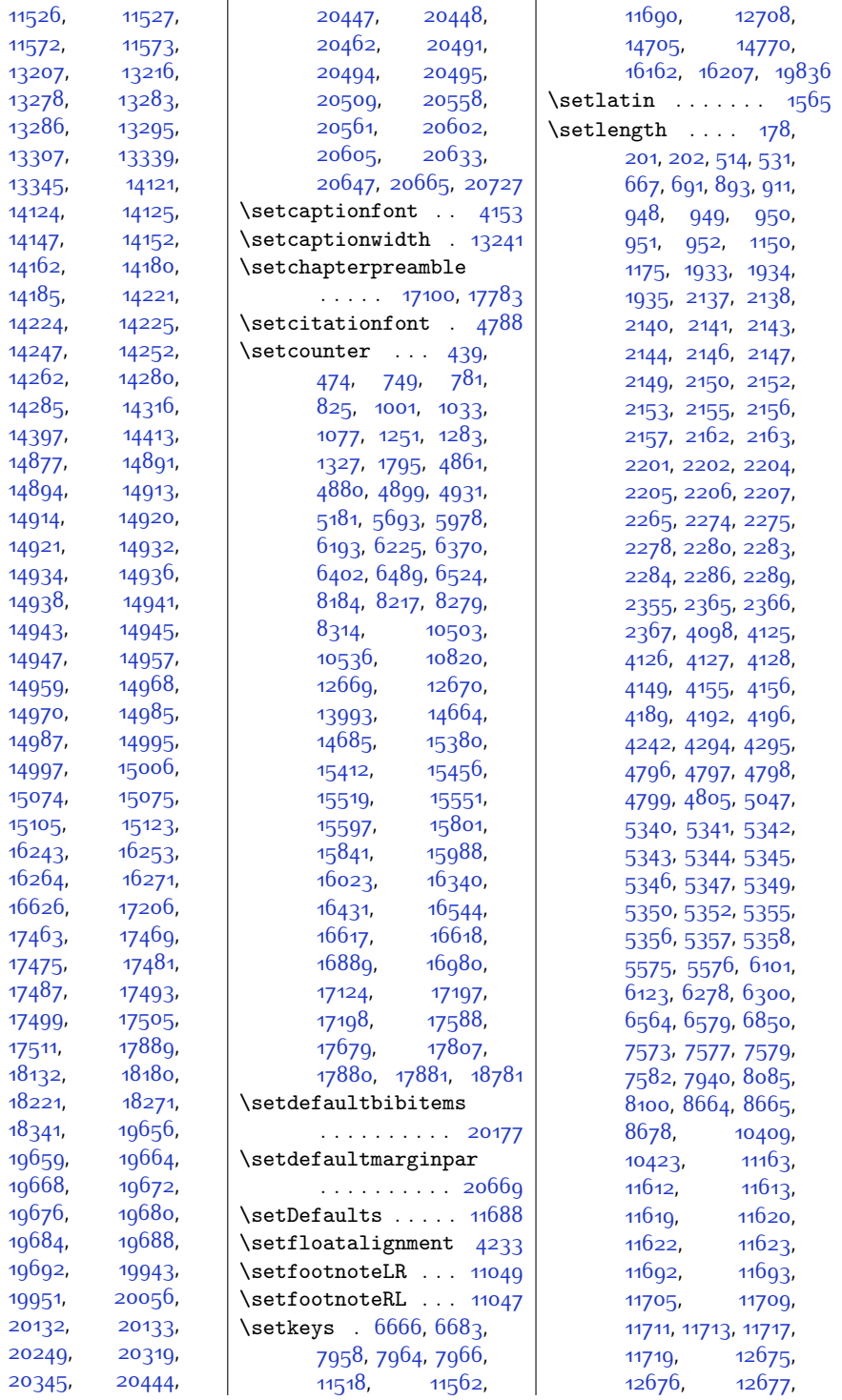

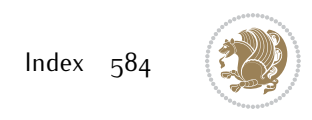

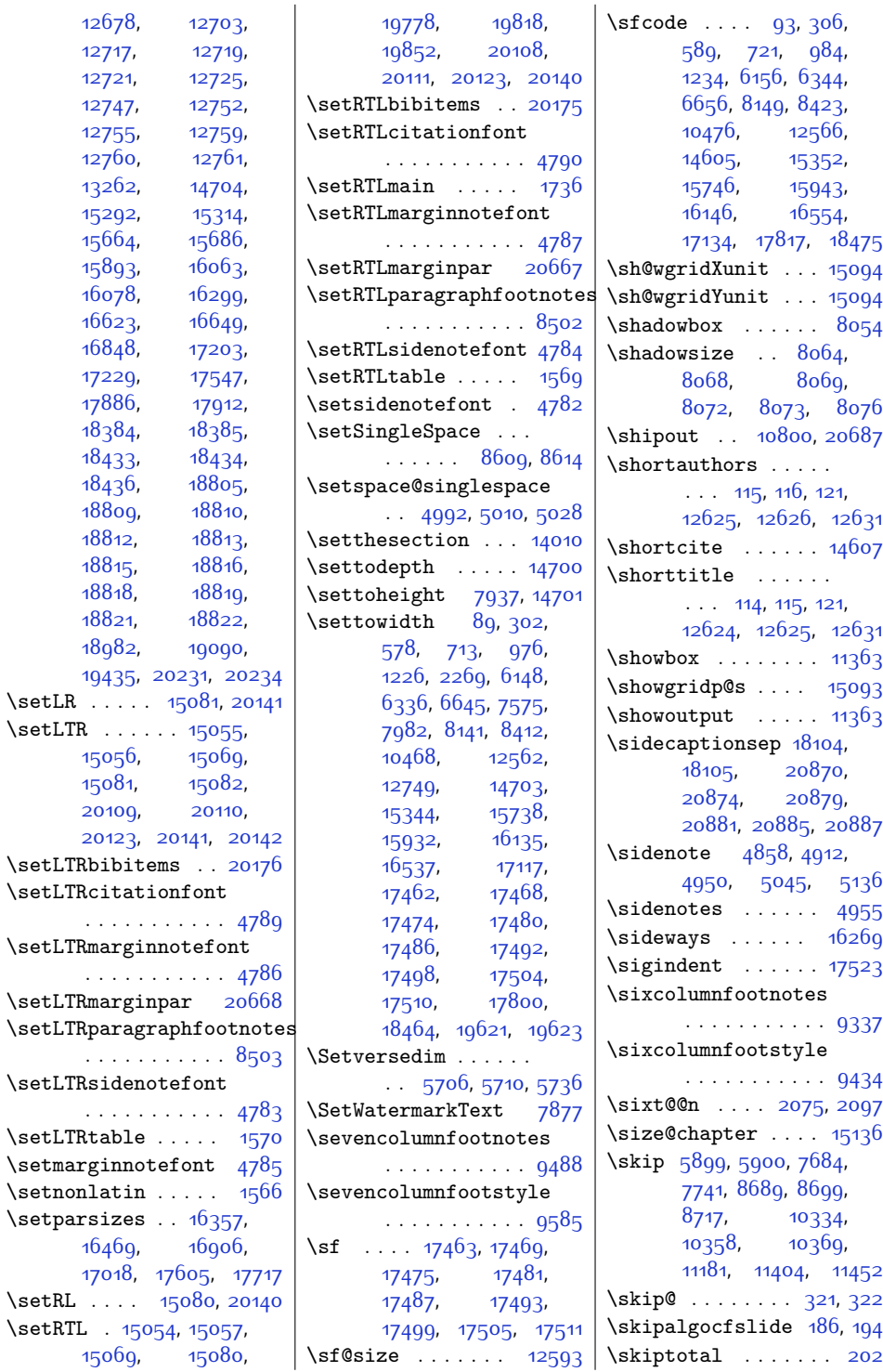

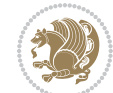

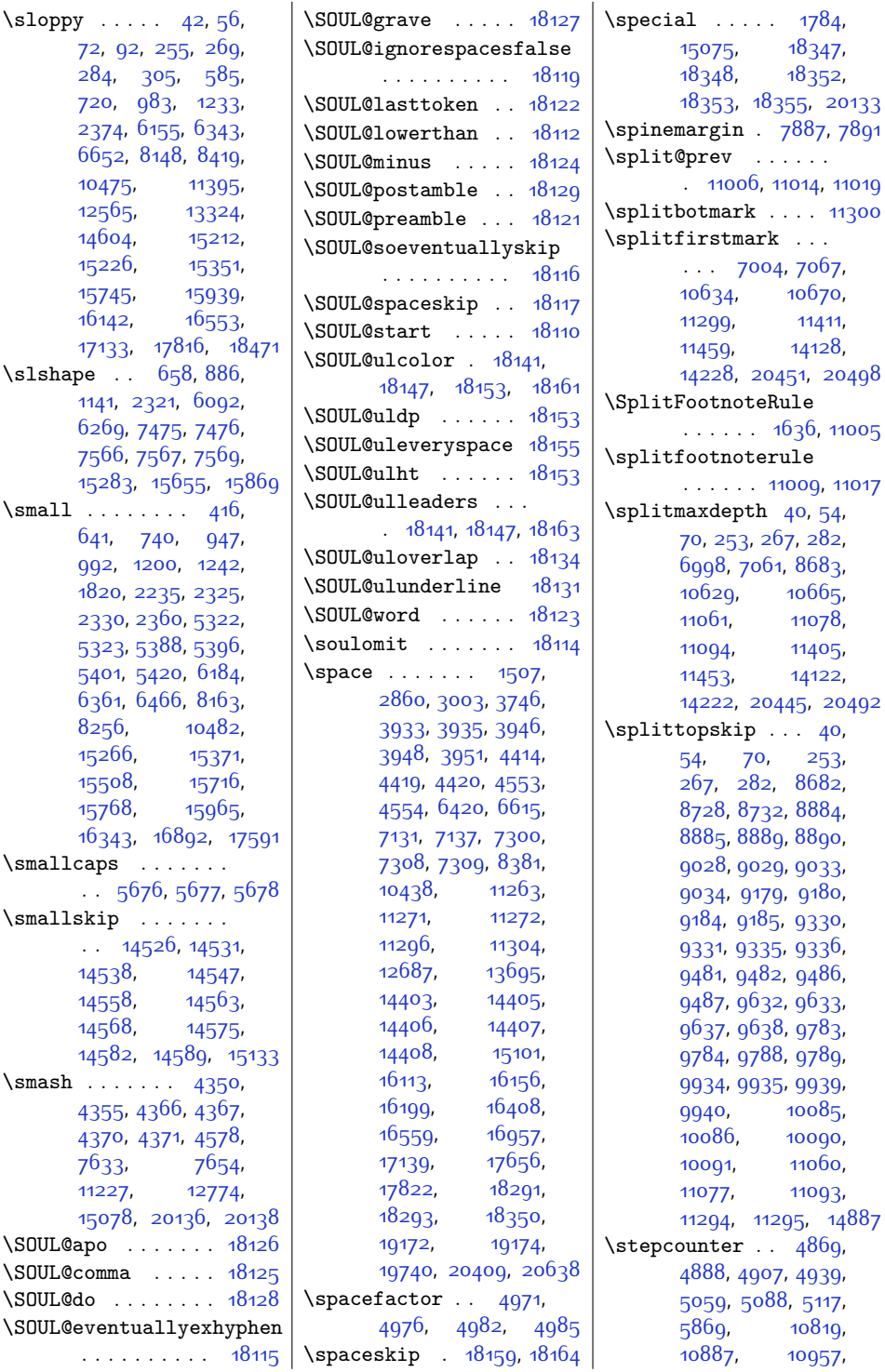

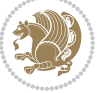

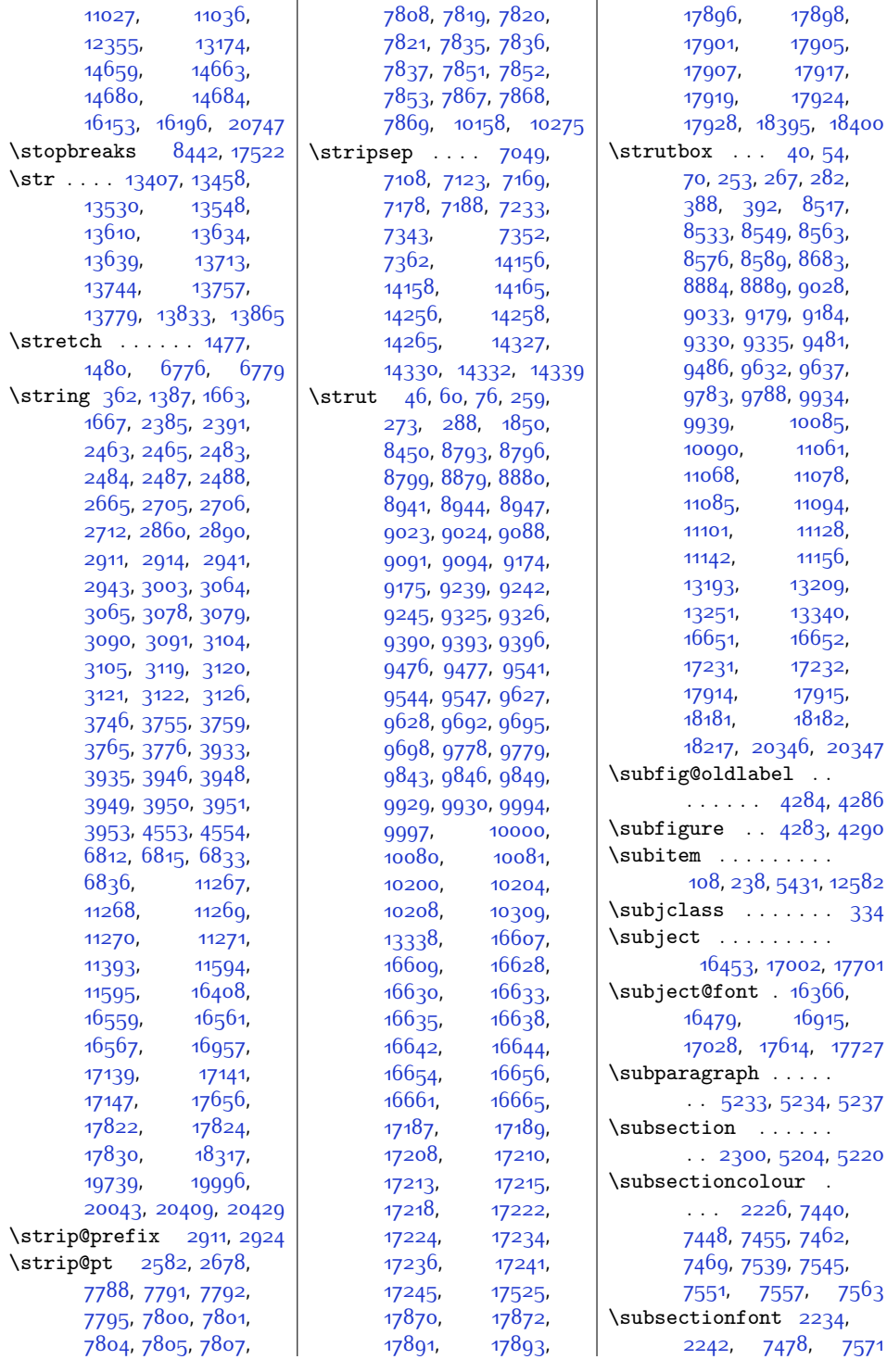

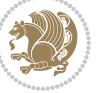

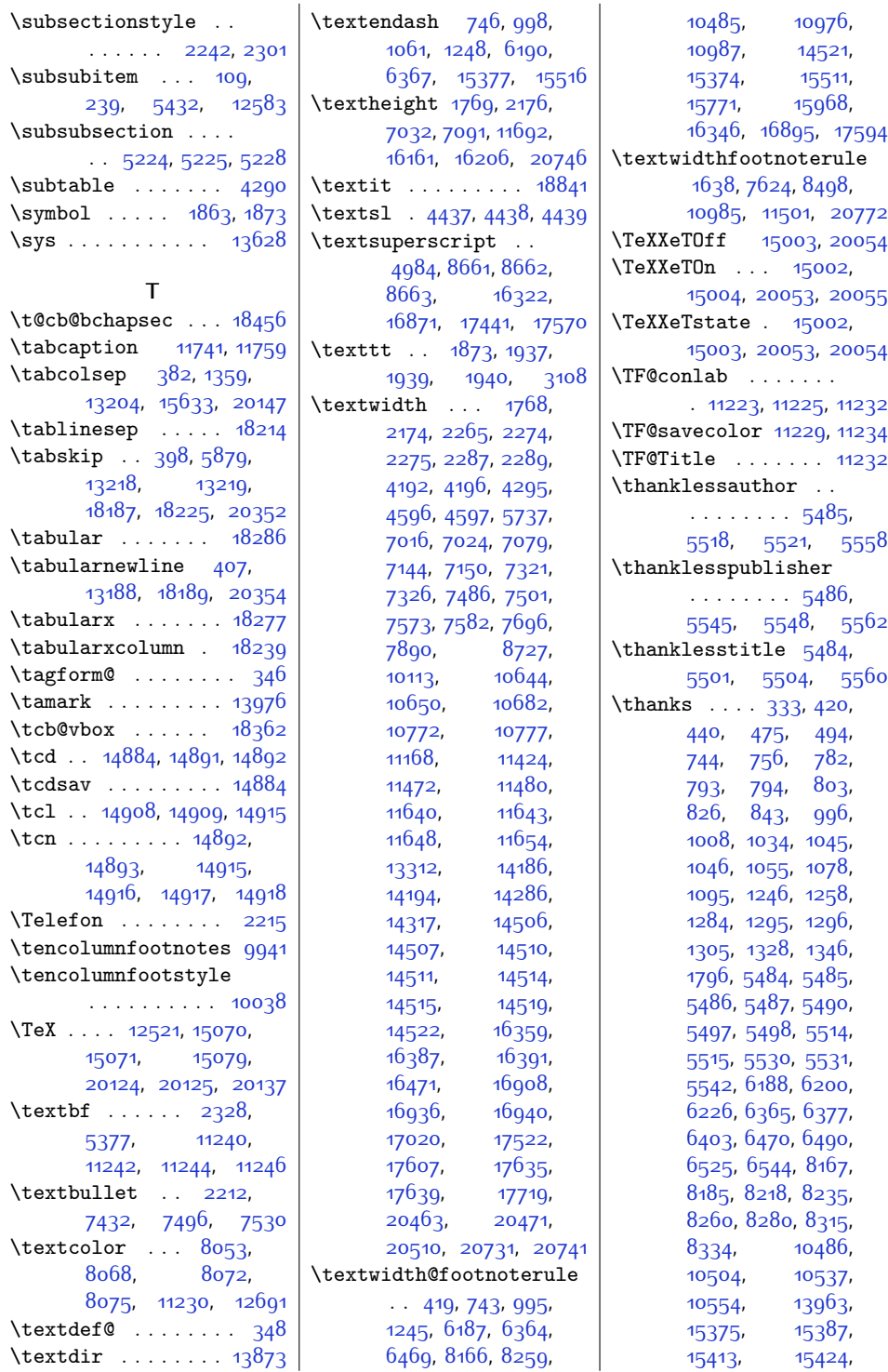

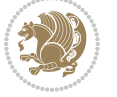

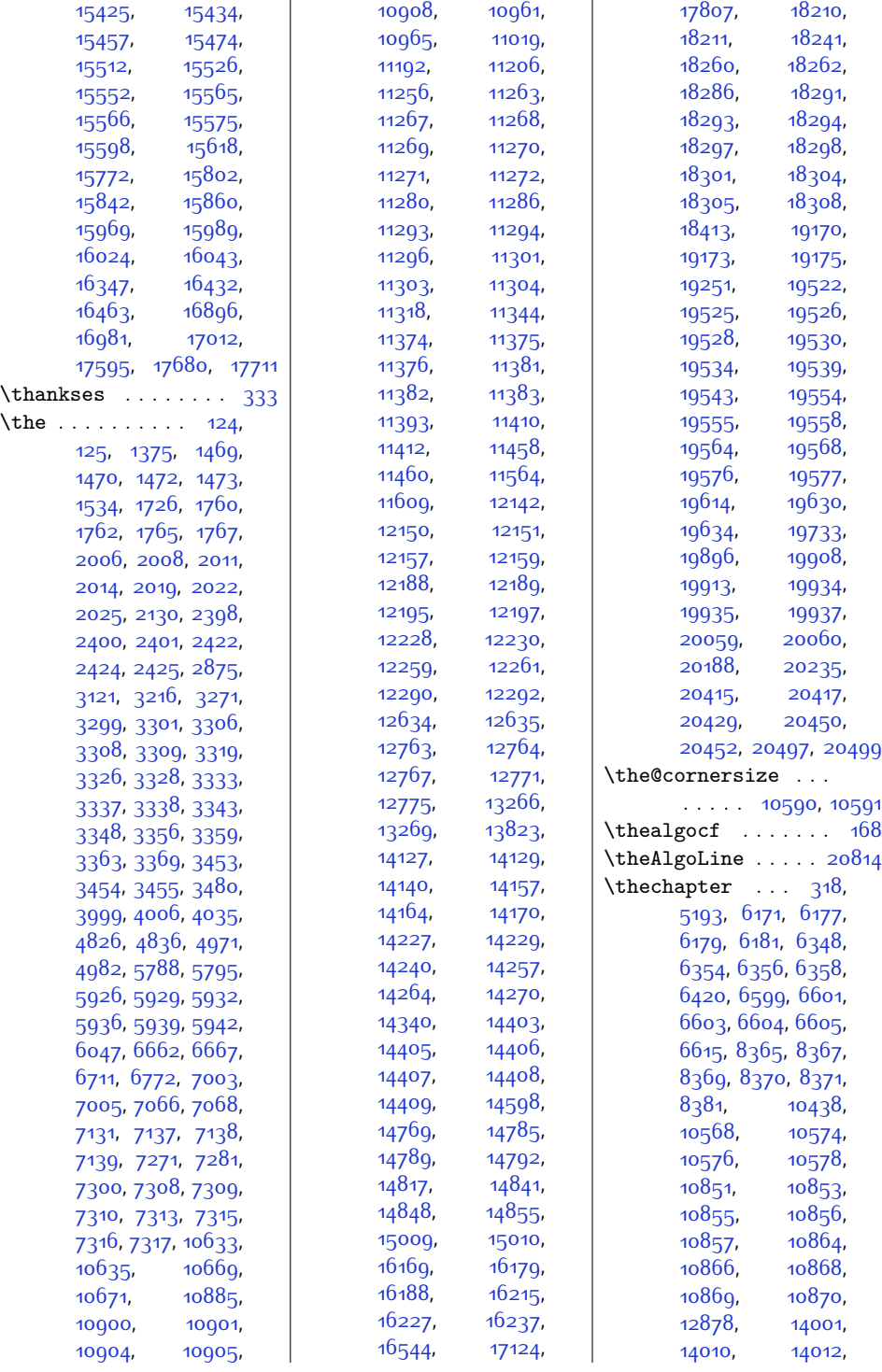

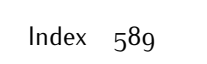

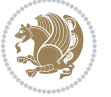

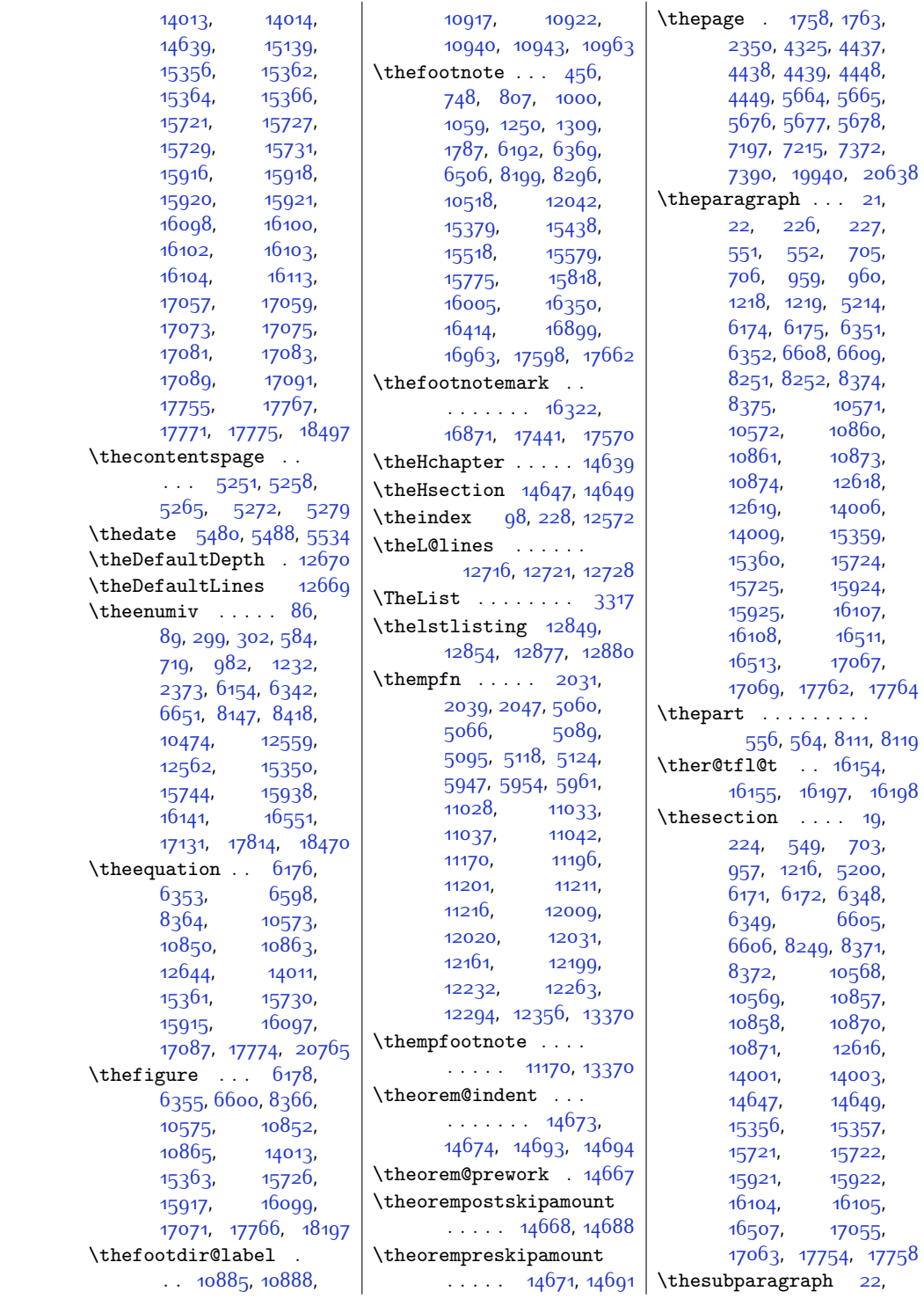

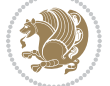

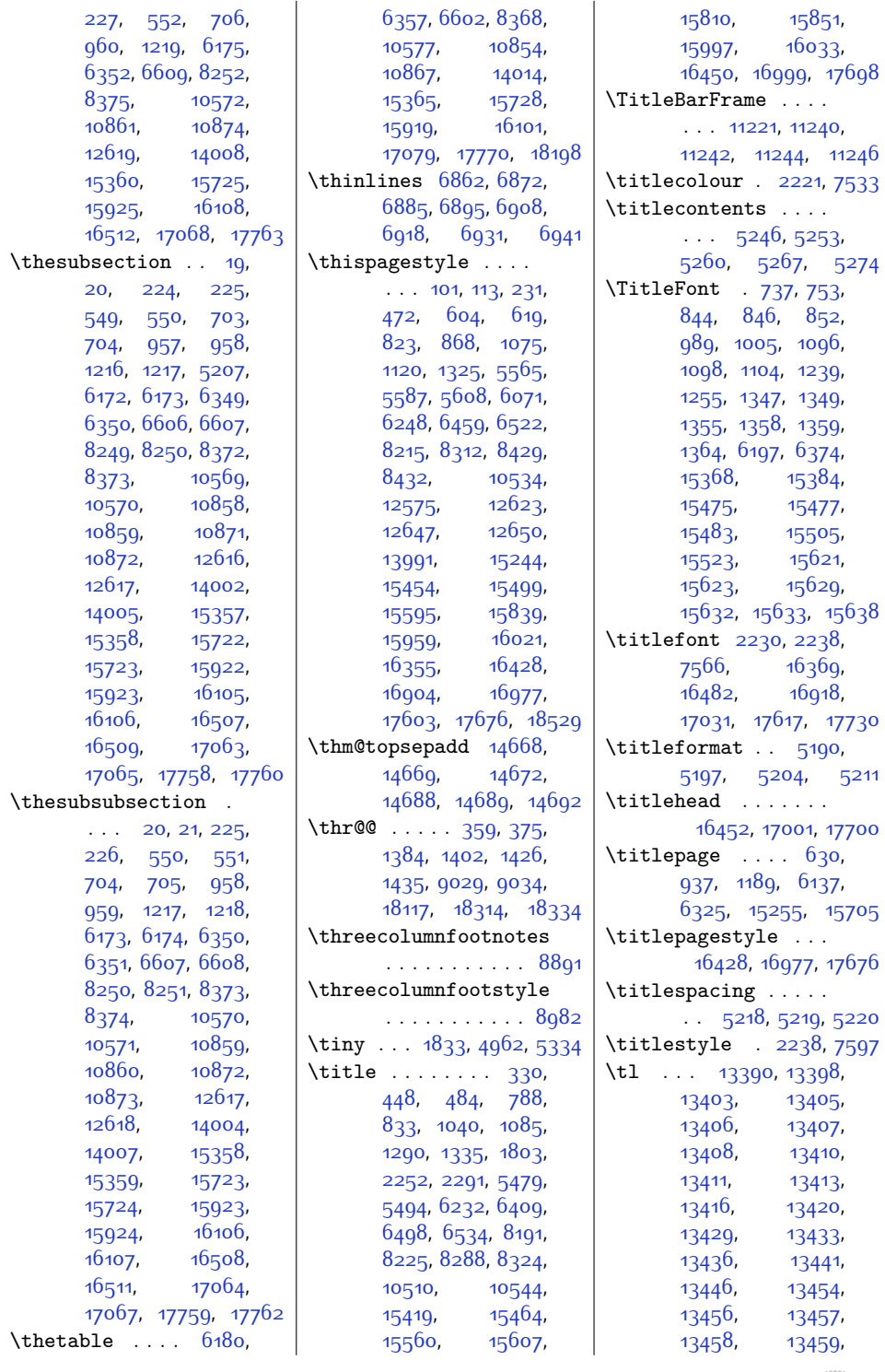

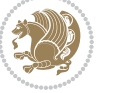

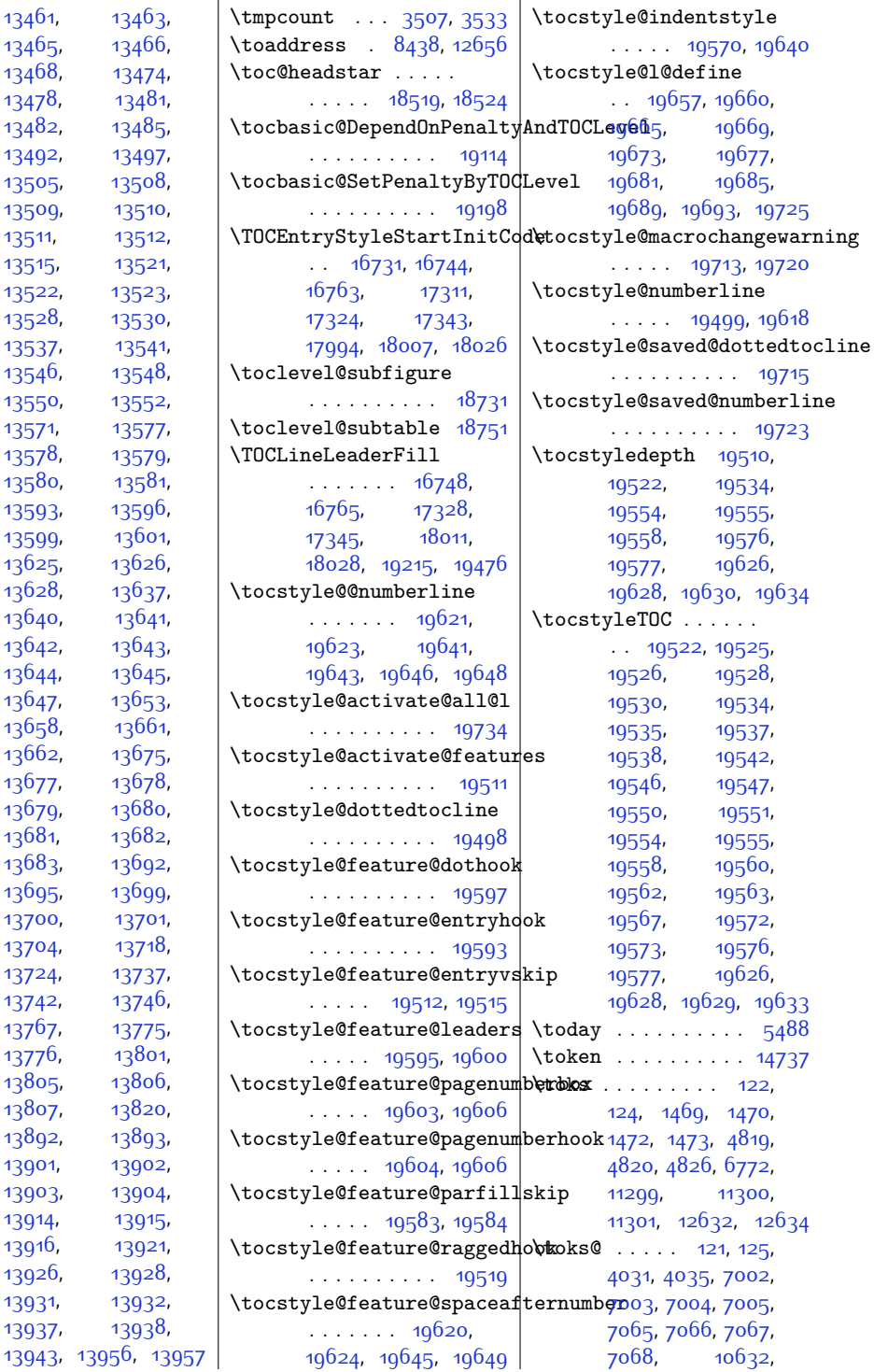

[13461](#page-300-10), [13465,](#page-300-12) [13468,](#page-300-14) [13478](#page-301-1), [13482,](#page-301-3) [13492,](#page-301-5) [13505,](#page-301-7) [13509,](#page-301-9) [13511](#page-301-11), [13515,](#page-301-13) [13522,](#page-302-5) [13523](#page-302-6), [13528,](#page-302-7) [13537,](#page-302-8) [13546,](#page-302-10) [13550,](#page-302-11) [13571](#page-303-2), [13577](#page-303-3), [13578,](#page-303-4) [13580,](#page-303-6) [13593,](#page-303-8) [13599,](#page-303-10) [13625,](#page-304-5) [13628,](#page-304-4) [13640,](#page-304-8) [13642,](#page-304-10) [13644](#page-304-12), [13647](#page-304-14), [13658,](#page-304-16) [13662,](#page-304-18) [13677](#page-305-3), [13679,](#page-305-5) [13681,](#page-305-7) [13683,](#page-305-9) [13695,](#page-305-0) [13700,](#page-305-12) [13704,](#page-305-14) [13724](#page-306-2), [13742](#page-306-4), [13767](#page-306-6), [13776](#page-307-2), [13805,](#page-307-4) [13807,](#page-307-6) [13892,](#page-309-5) [13901,](#page-309-7) [13903,](#page-309-9) [13914](#page-309-11), [13916,](#page-309-13) [13926,](#page-310-4) [13931,](#page-310-6) [13937,](#page-310-8)

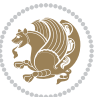

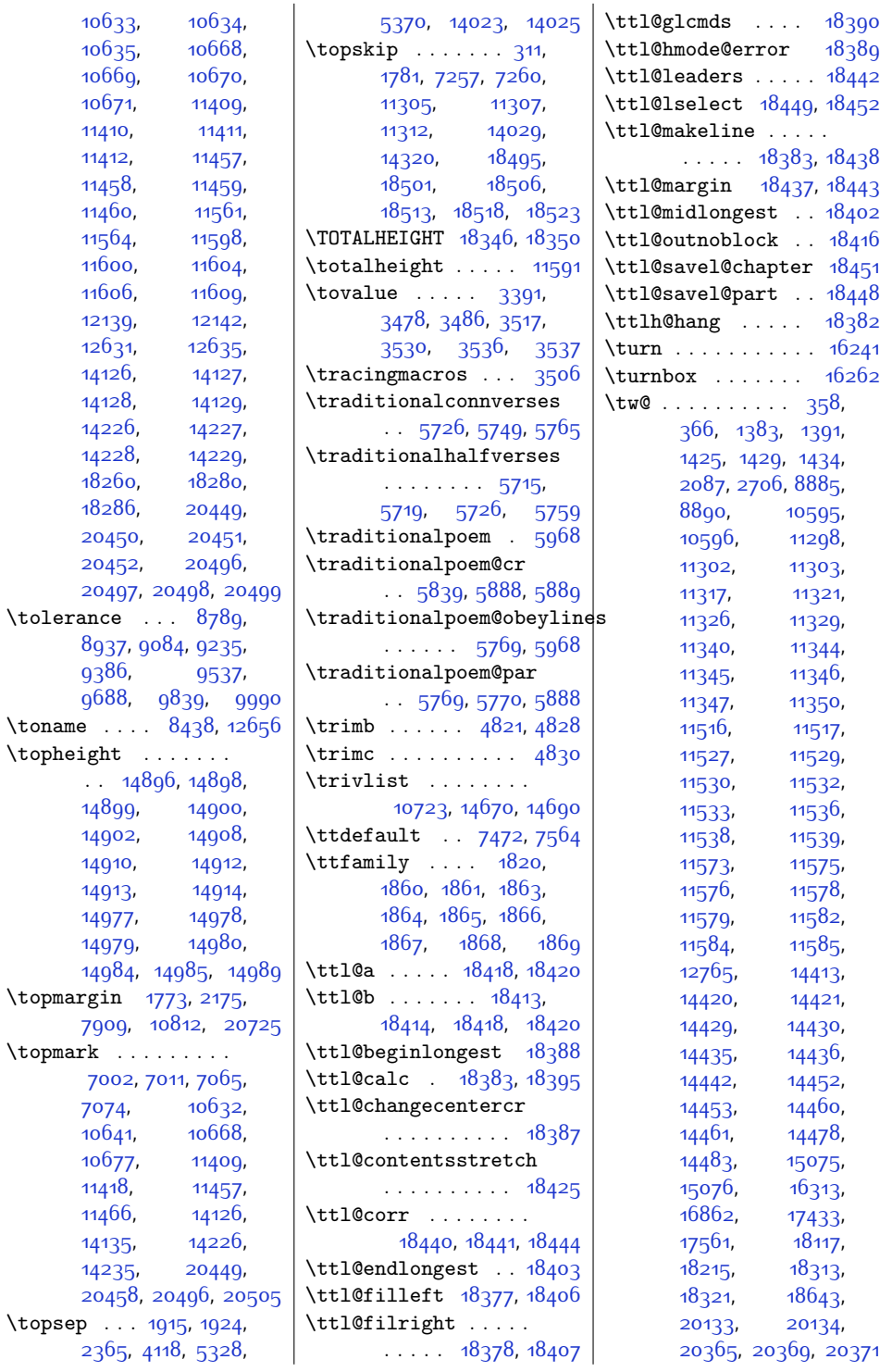

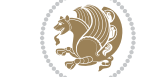

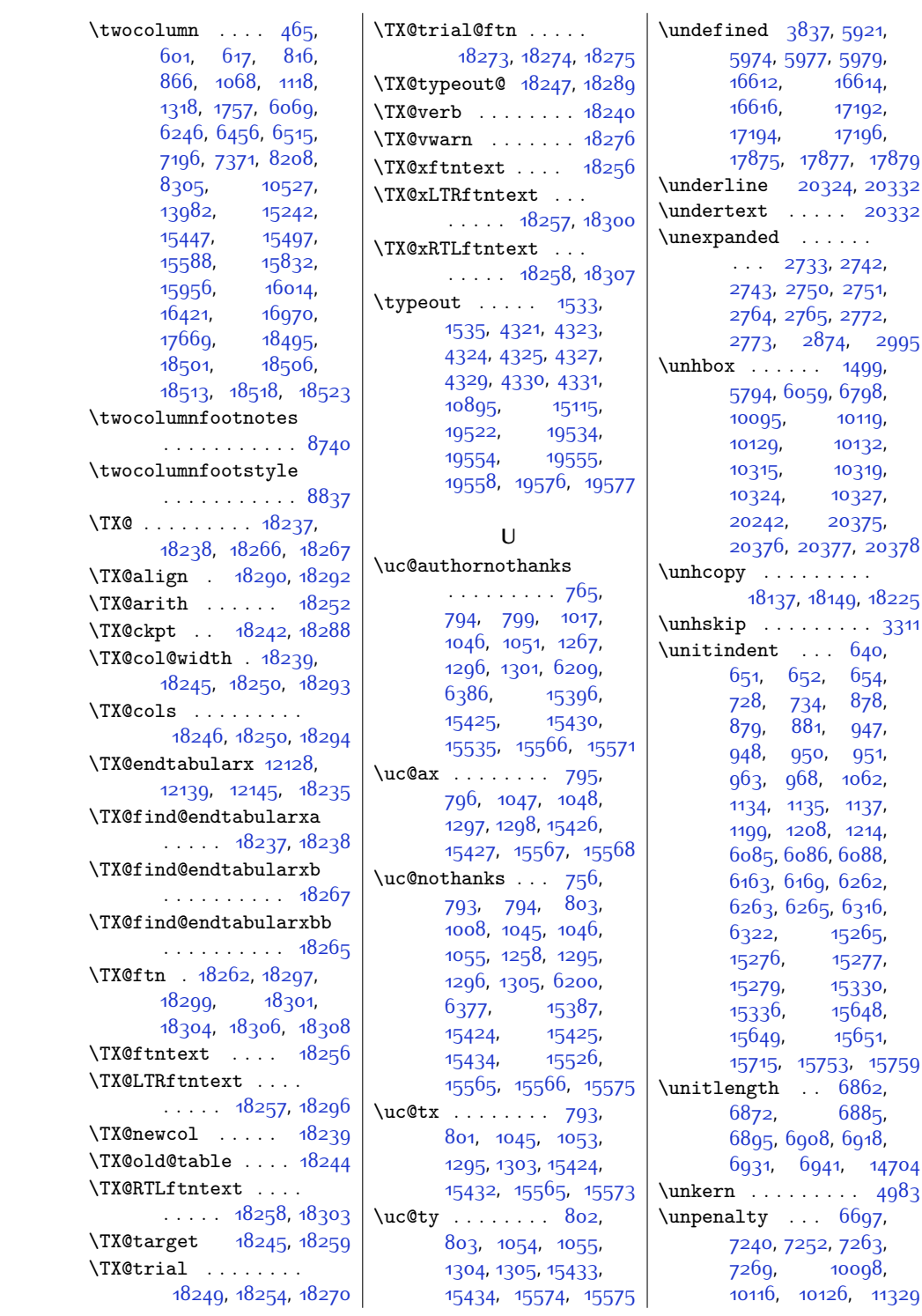

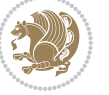

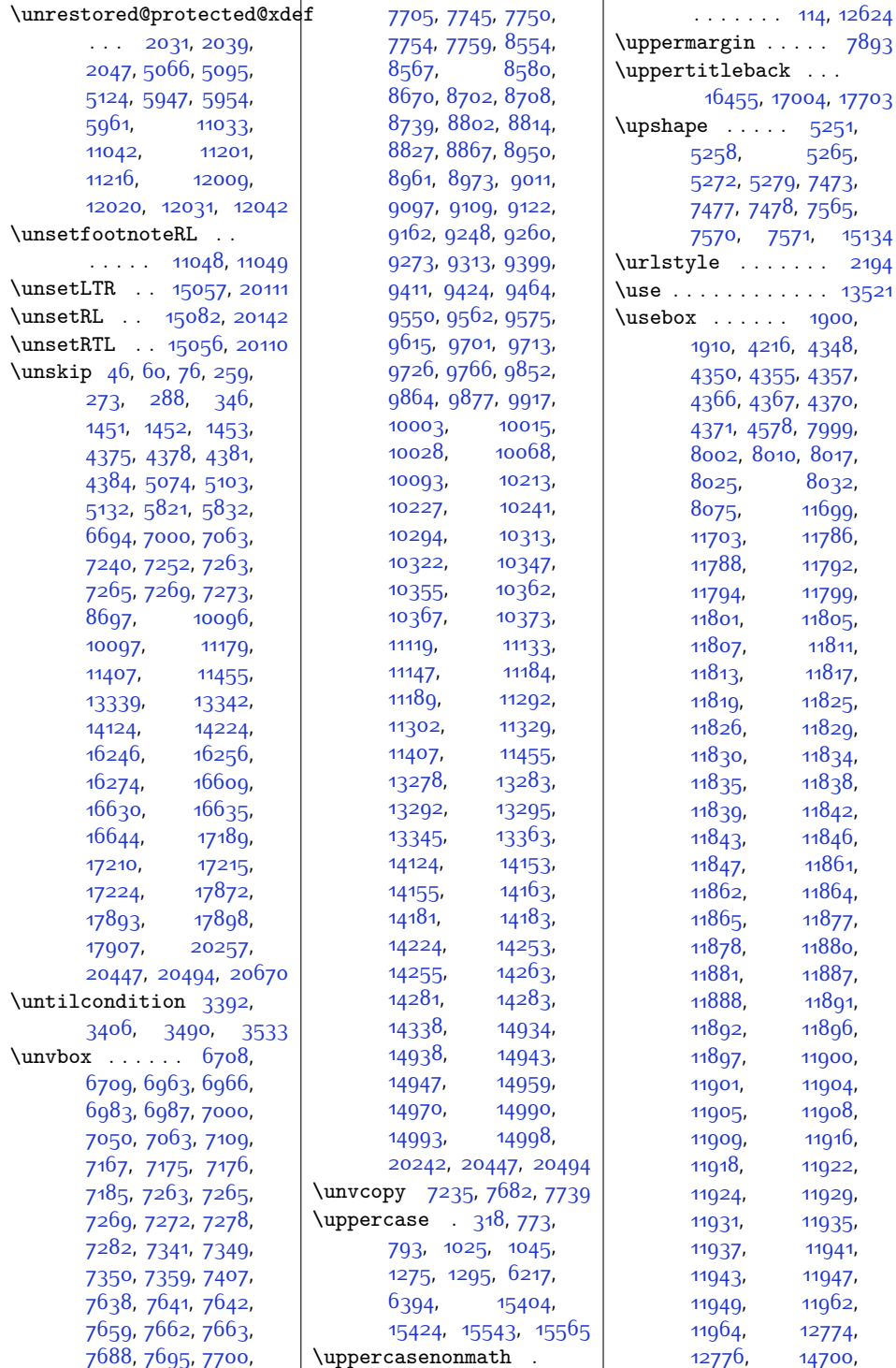

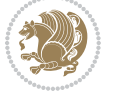

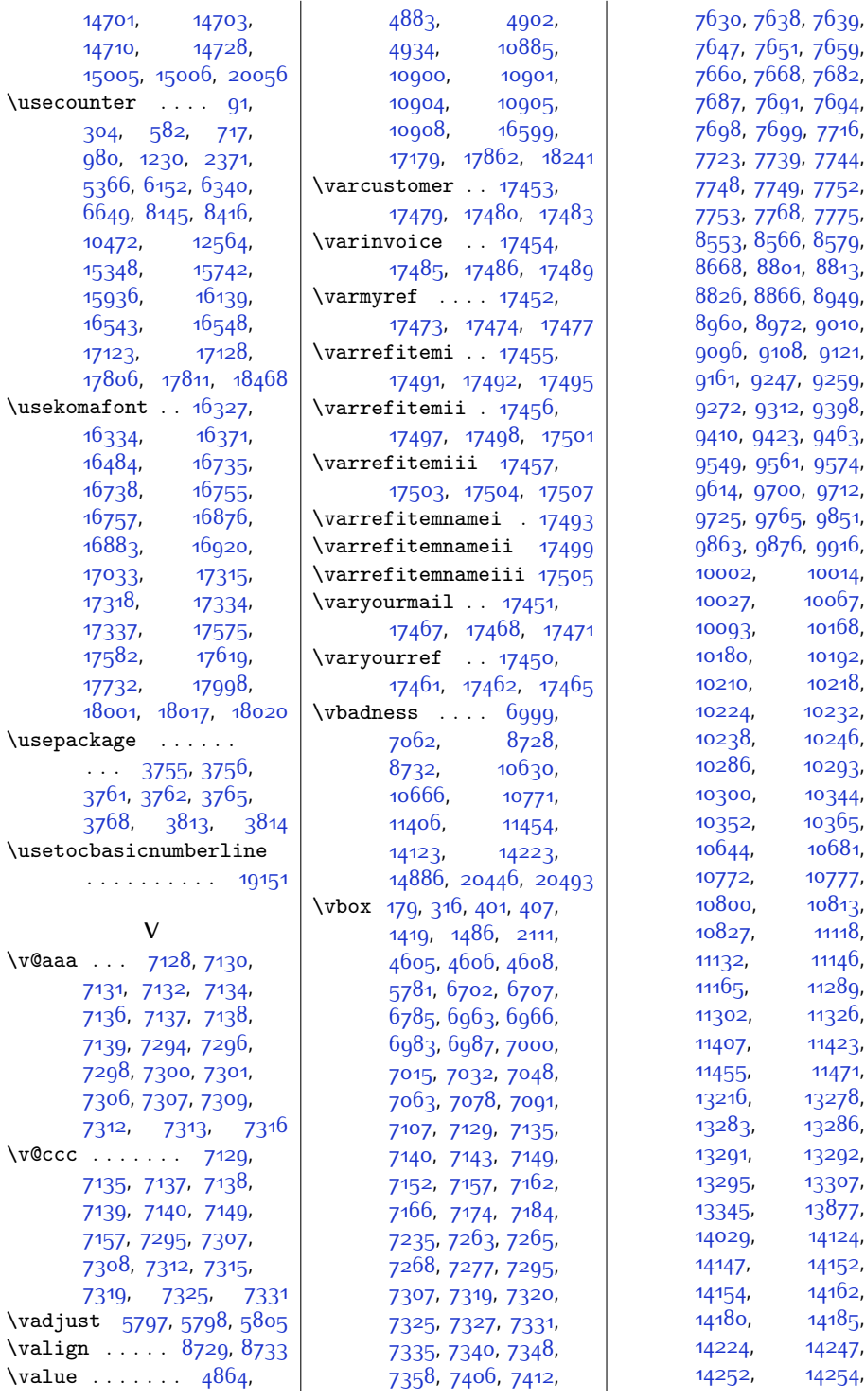

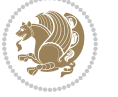

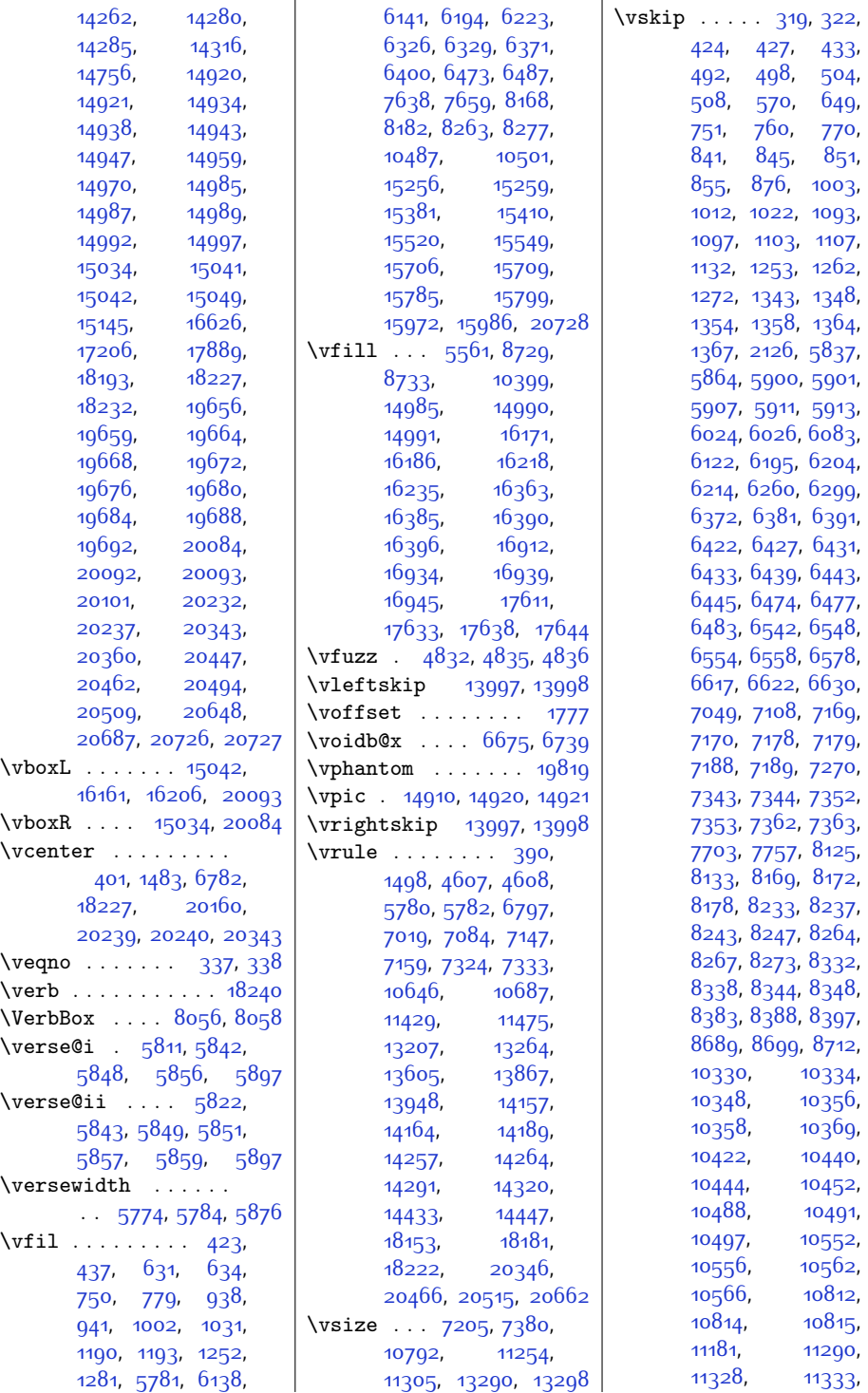

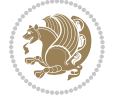

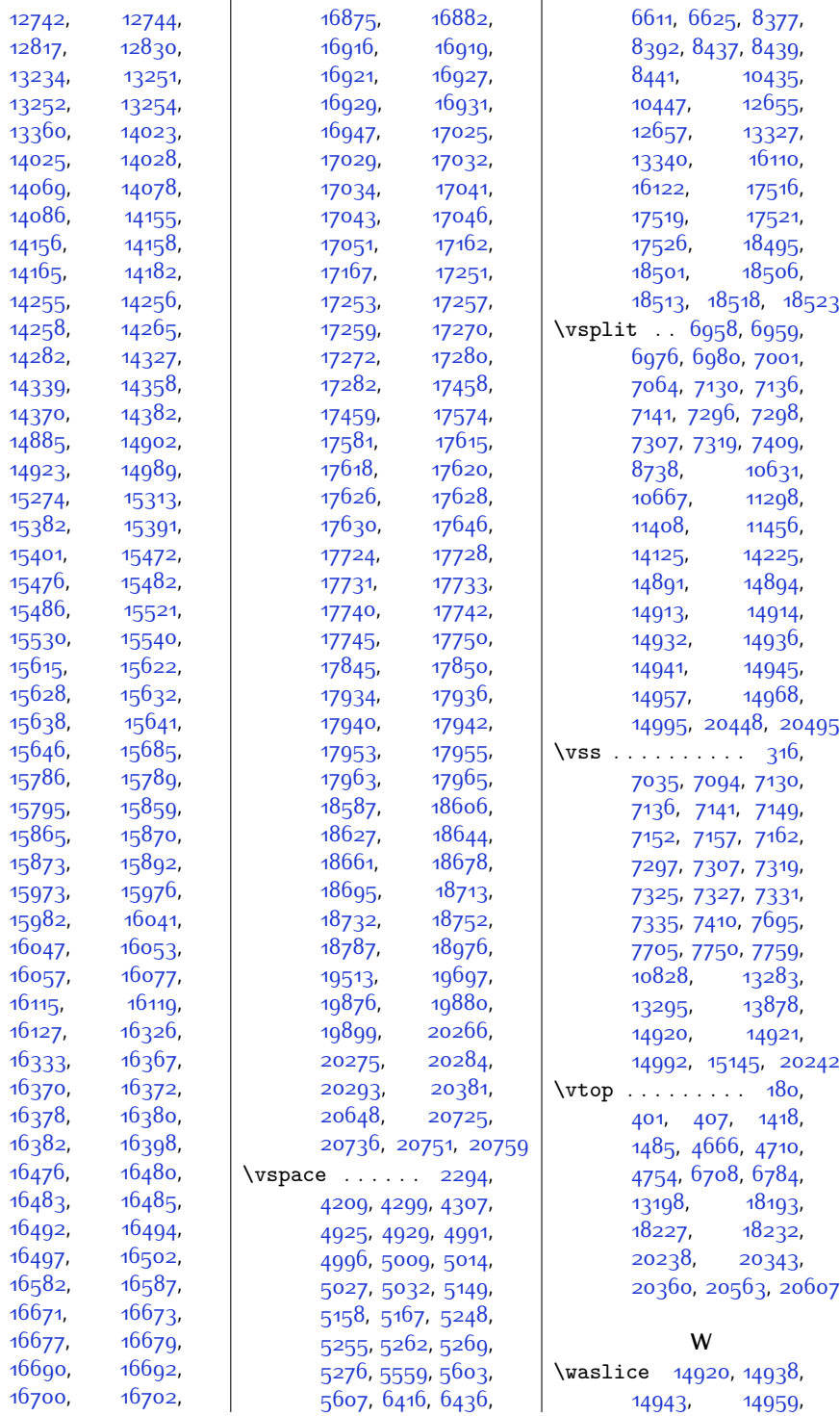

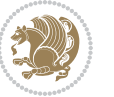

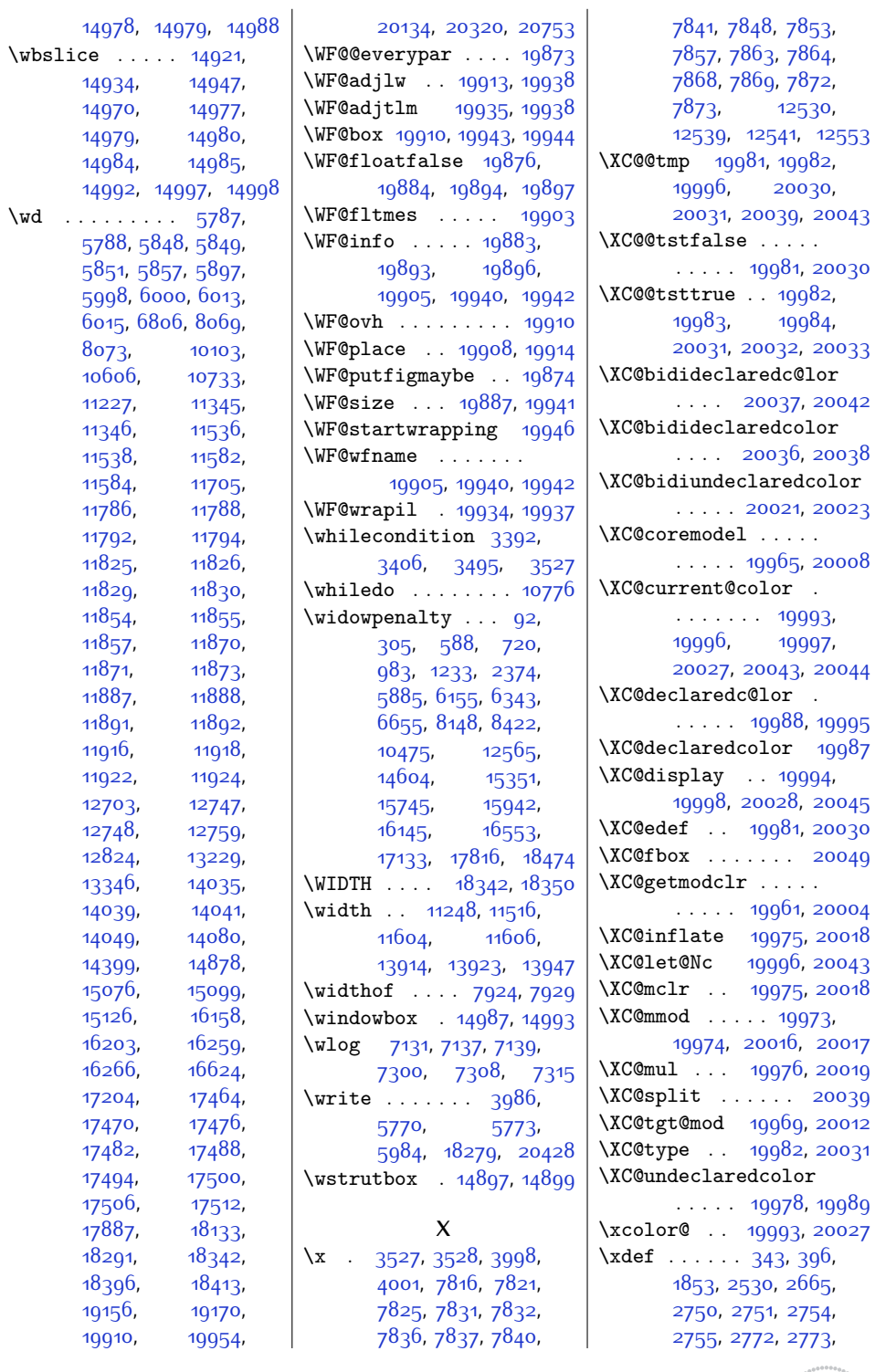

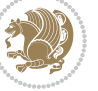

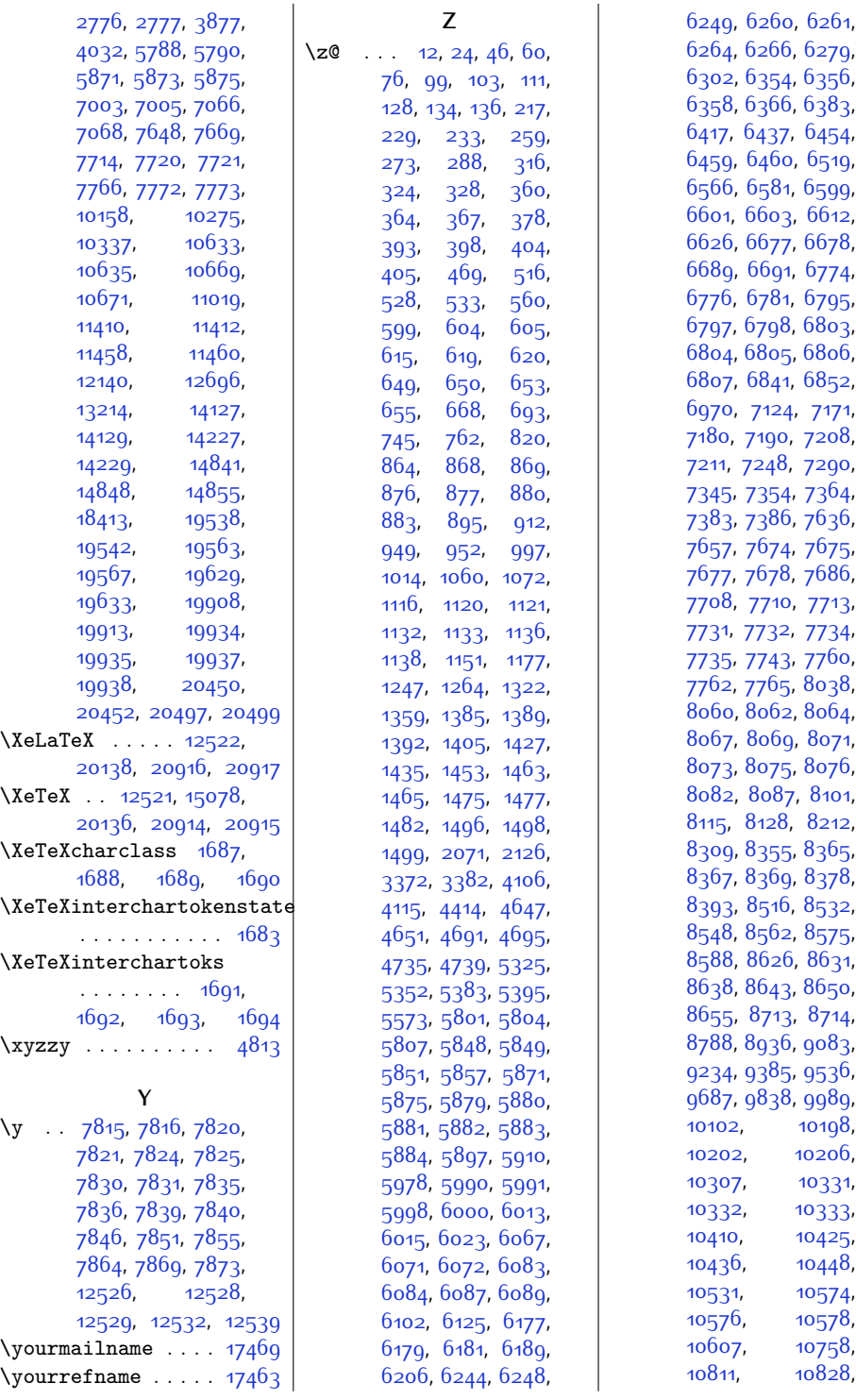

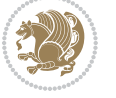

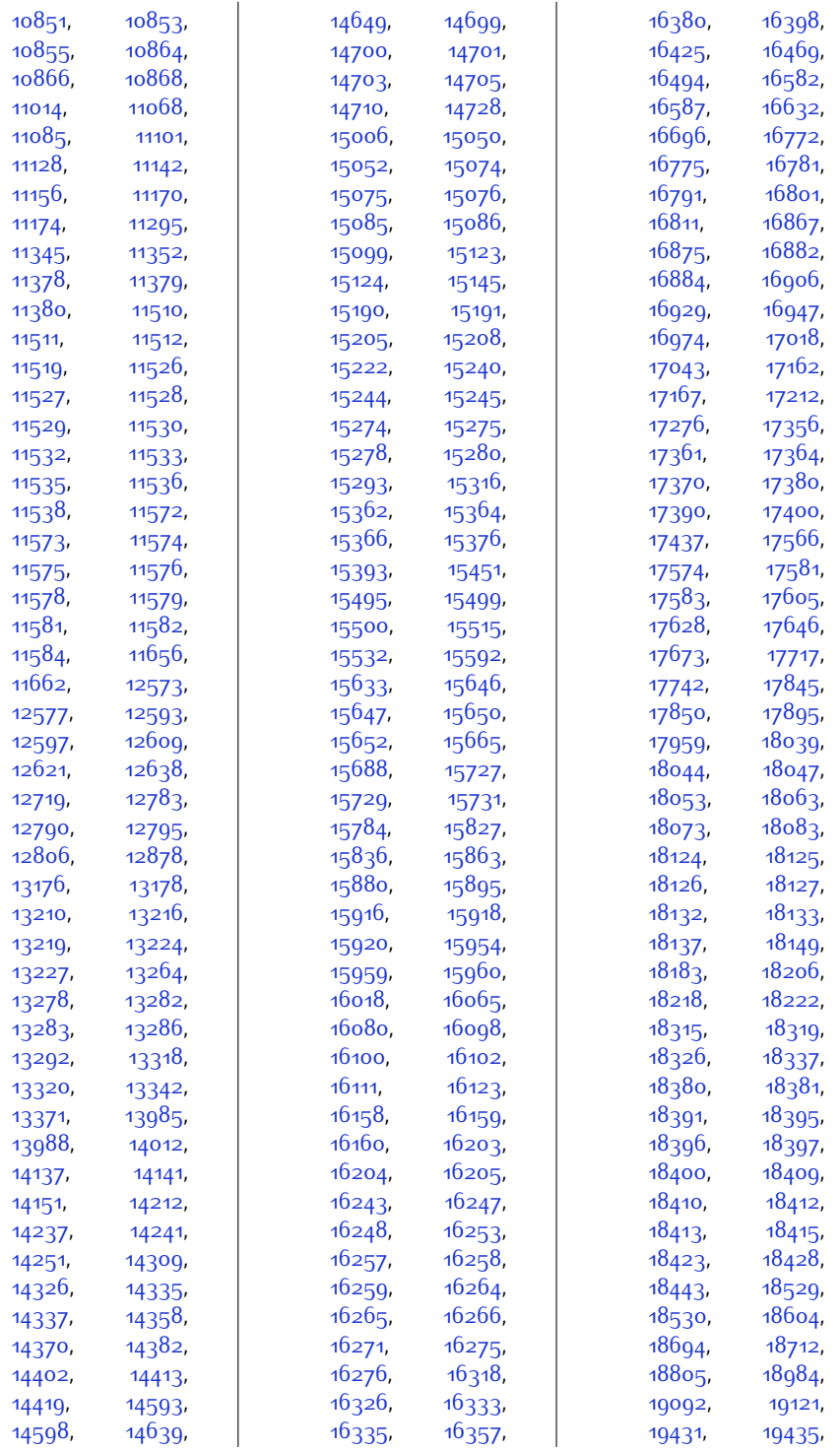

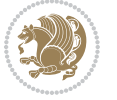

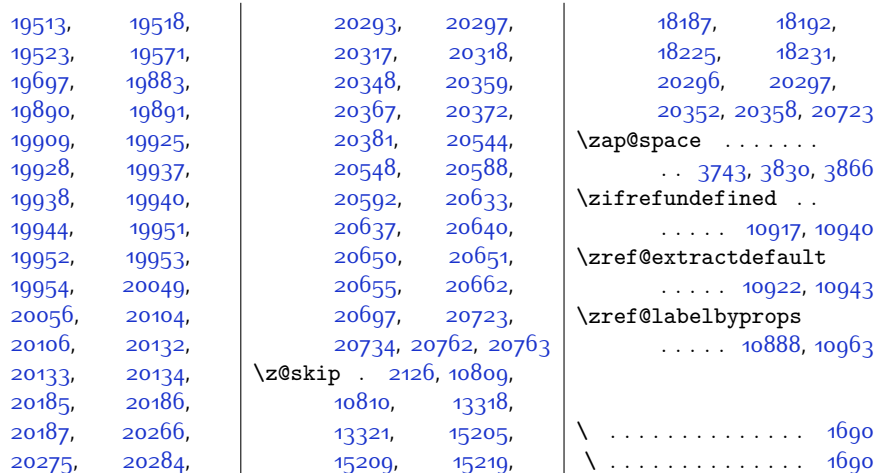

## **9 Change History**

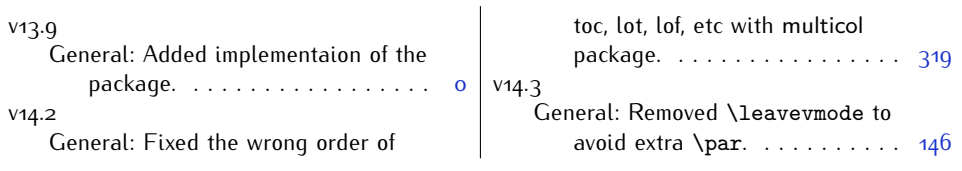

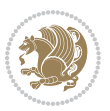